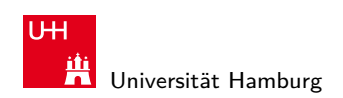

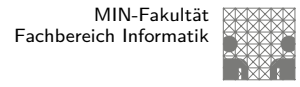

64-040 Rechnerstruktur

64-040 Rechnerstrukt

# 64-040 Modul IP7: Rechnerstrukturen

http://tams.informatik.uni-hamburg.de/ lectures/2011ws/vorlesung/rs

Andreas Mäder

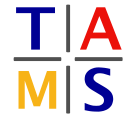

Universität Hamburg Fakultät für Mathematik, Informatik und Naturwissenschaften Fachbereich Informatik **Technische Aspekte Multimodaler Systeme**

Wintersemester 2011/2012

A. Mäder センター・ファイル スター・エンジェント ランダー・エンジェント アイディング しょうしょう しょうしょう しょうしょう しょうしょうしょう

U<sub>H</sub>

**Aft** Universität Hamburg

## Gliederung

- 1. Einführung
- 2. Digitalrechner
- 3. Moore's Law
- 4. Information
- 5. Zahldarstellung
- [6.](#page-1-0) Arithmetik
- [7.](#page-6-0)[T](#page-6-0)[extcodierung](http://tams.informatik.uni-hamburg.de/lectures/2011ws/vorlesung/rs)
- [8.](#page-49-0) [Boole'sche Algebra](http://tams.informatik.uni-hamburg.de/lectures/2011ws/vorlesung/rs)
- [9. Log](#page-58-0)ische Operationen
- [10. C](#page-126-0)odierung
- [11. Scha](#page-147-0)ltfunktionen
- [12](#page-176-0)[. Schalt](#page-154-0)netze
- <span id="page-0-0"></span>[13. Zeit](#page-233-0)verhalten

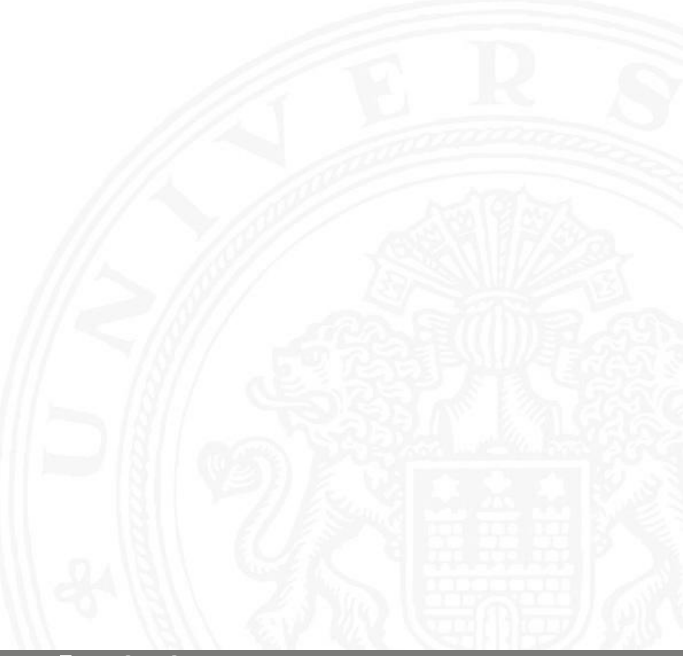

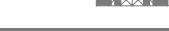

64-040 Rechnerstrukturen

# Gliederung (cont.)

- 14. Schaltwerke
- 15. Grundkomponenten für Rechensysteme
- 16. VLSI-Entwurf und -Technologie
- 17. Rechnerarchitektur
- 18. Instruction Set Architecture
- 19. Assembler-Programmierung
- 20. Computerarchitektur
- 21. Speicherhierarchie

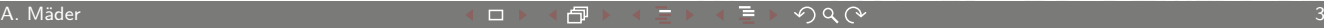

U<sub>H</sub> **Tit**<br>A Universität Hamburg

## Gliederung

#### 1. Einführung

- 2. Digitalrechner
- 3. Moore's Law
- 4. Information
- 5. Zahldarstellung
- [6.](#page-1-0) [A](#page-317-0)rithmetik
- [7. Textcodierung](#page-371-0)
- [8.](#page-49-0) [Boole](#page-460-0)['sche Alg](#page-400-0)ebra
- [9.](#page-58-0)[Lo](#page-58-0)[gische Op](#page-469-0)erationen
- [10.](#page-126-0) [Codie](#page-556-0)[rung](#page-505-0)
- [11. Scha](#page-600-0)ltfunktionen
- [12](#page-176-0)[. Schalt](#page-154-0)netze
- <span id="page-1-0"></span>[13. Zeit](#page-233-0)verhalten

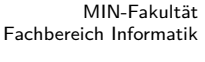

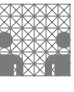

1 Einführung 64-040 Rechnerstrukturen

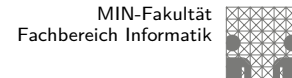

1 Einführung 64-040 Rechnerstrukturen

# Gliederung (cont.)

- 14. Schaltwerke
- 15. Grundkomponenten für Rechensysteme
- 16. VLSI-Entwurf und -Technologie
- 17. Rechnerarchitektur
- 18. Instruction Set Architecture
- 19. Assembler-Programmierung
- 20. Computerarchitektur
- 21. Speicherhierarchie

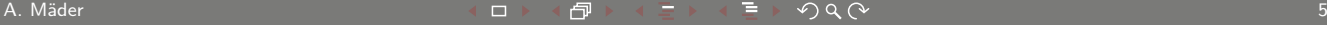

**UH** Universität Hamburg

MIN-Fakultät Fachbereich Informatik

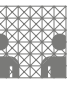

### Inhalt und Lernziele

- $\triangleright$  Wie funktioniert ein Digitalrechner?
- ▶ Warum Mikroprozessoren?

Kennenlernen der Themen:

- **Pinzip des von-Neumann-Rechners**
- ▶ Abstraktionsebenen, Hardware/Software-Schnittstelle

1 Einführung 64-040 Rechnerstrukturen

- $\blacktriangleright$  [Rechnerarithmetik,](#page-371-0) Zahldarstellung, Codierung
- **[Prozessor mit](#page-400-0) Steuerwerk und Operationswerk**
- **>** [Speicher un](#page-469-0)d -ansteuerung, Adressierungsarten
- $\blacktriangleright$  [Befehlssätz](#page-505-0)e, Maschinenprogrammierung
- **[Asse](#page-600-0)[m](#page-556-0)blerprogrammierung, Speicherverwaltung**
- **Fähigkeit zum Einschätzen zukünftiger Entwicklungen**
- **-** Chancen und Grenzen der Miniaturisierung

#### **Motivation**

- $\triangleright$  Wie funktioniert ein Digitalrechner?
- ▶ Mikroprozessoren?

Warum ist das überhaupt wichtig?

- $\blacktriangleright$  Informatik ohne Digitalrechner undenkbar
- <sup>I</sup> Grundverständnis der Interaktion von SW und HW

1 Einführung 64-040 Rechnerstrukturen

- ▶ zum Beispiel für "performante" Software
- $\triangleright$  Variantenvielfalt von Mikroprozessorsystemen
	- ▶ Supercomputer, Server, Workstations, PCs, ...
	- $\blacktriangleright$  Medienverarbeitung, Mobile Geräte, ...
	- $\blacktriangleright$  RFID-Tags, Wegwerfcomputer, ...
- ▶ Bewertung von Trends und Perspektiven

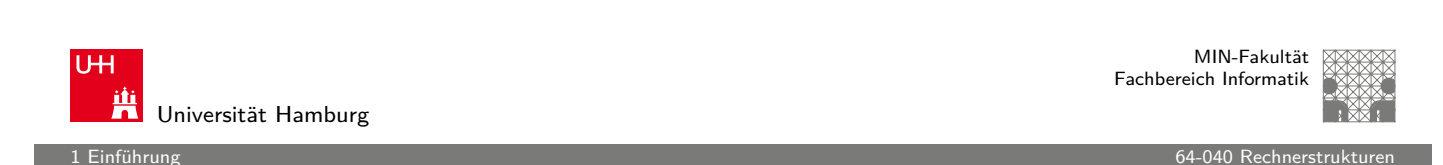

A. Mäder ファイン・ファイル アクリケーション イロン イロン・ター・デーション ラインストラン アクリケーション アクリケーション アクリケーション アクリケーション

# **Motivation**

- **>** ständige Fortschritte in Mikroelektronik und Optoelektronik
- $\triangleright$  und zwar weiterhin exponentielles [Wac](#page-0-0)hstum (50%...100% pro Jahr)
	- Rechenleistung von Prozessoren ("Performance")
	- **>** Speicherkapazität (DRAM, SRAM, FLASH)
	- $\blacktriangleright$  Speicherkapazität (Festplatten)
	- $\blacktriangleright$  Bandbreite (Netzwerke)
- $\triangleright$  ständig neue Möglichkeiten und Anwendungen
- **>** ständig neue Produkte und Techniken
- $\triangleright$  und ganz gewiss kein "stationärer Zustand"
- ▶ Roadmaps derzeit bis über 2020 hinaus...

#### Technologie-Fortschritt

- $\triangleright$  exponentielles Wachstum, typisch 50% pro Jahr
- **>** ständig neue Möglichkeiten und Anwendungsfelder

1 Einführung 64-040 Rechnerstrukturen

- **>** ständig neue Produkte und Techniken
- $\triangleright$  Details zu Rechnerorganisation veralten schnell
- **D** aber die Konzepte bleiben gültig (!)
- Schwerpunkt der Vorlesung auf dem "Warum"
- bitte ein Gefühl für Größenordnungen entwickeln
- $\triangleright$  Software entwickelt sich teilweise viel langsamer
- $\blacktriangleright$  LISP seit 1958, Prolog 1972, Smalltalk/OO 1972, usw.

A. Mäder ファイン・ファイル アクティック・ディック インディック しょうしょう しょうしょう しょうしょう しょうしょうしょう しょうしょうしょう しょうしょうしょう

1 Einführung 64-040 Rechnerstrukturen

**UH** Universität Hamburg

MIN-Fakultät Fachbereich Informatik

# Technologie-Fortschritt: neue Anwendungsfelder

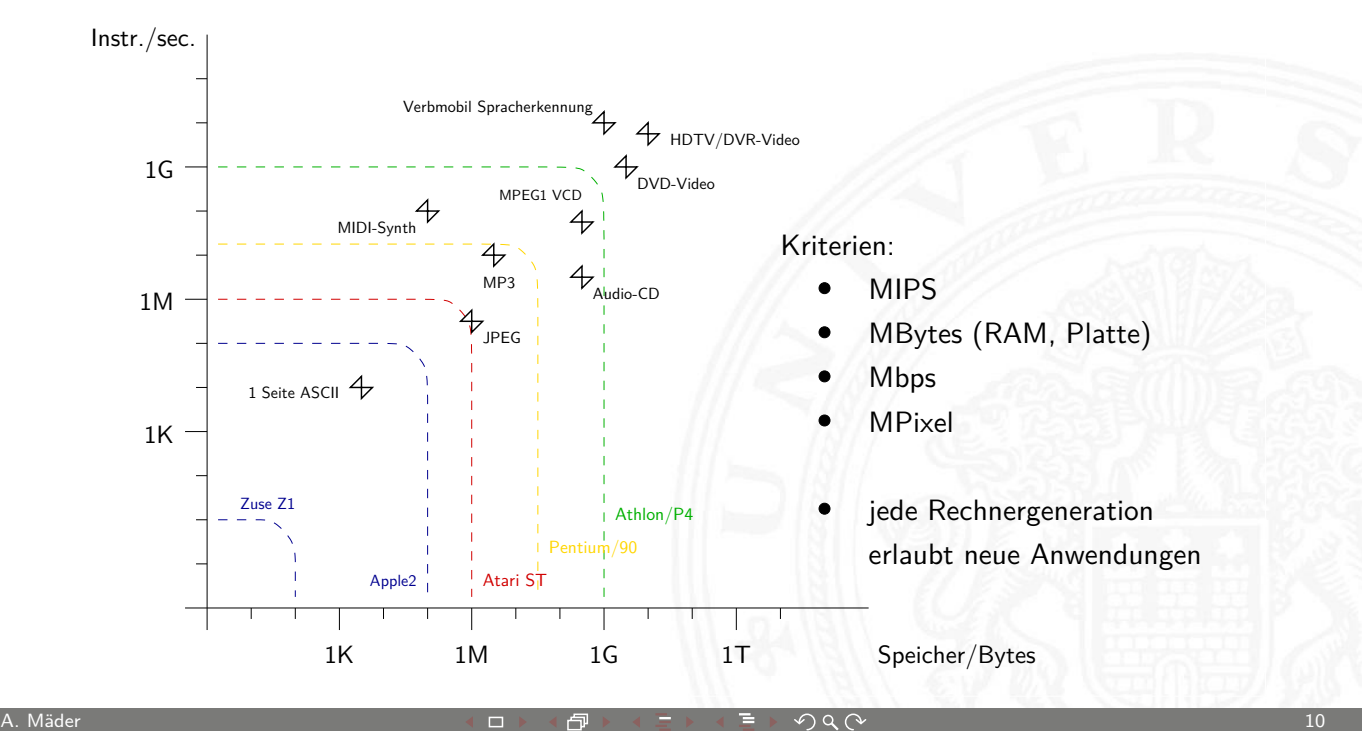

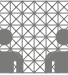

#### Neue Anwendungsfelder: Beispiel ReBirth

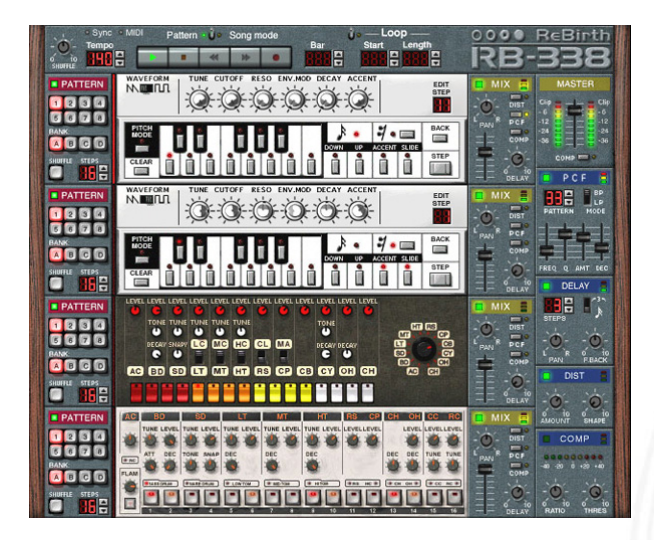

Propellerheads ReBirth 1996, www.rebirthmuseum.com

▶ Techno per Software: Echtzeit-Software-Emulation der legendären Roland Synthesizer TB-303 TR-808 TR-909 auf einem PC

A. Mäder センター・ファイル スページ・エンジン イーディー・ディー アイスター アクタン・シー アクタン しょうしょう にっぽん しょうしょう はんしょうしょう

1 Einführung 64-040 Rechnerstrukturen

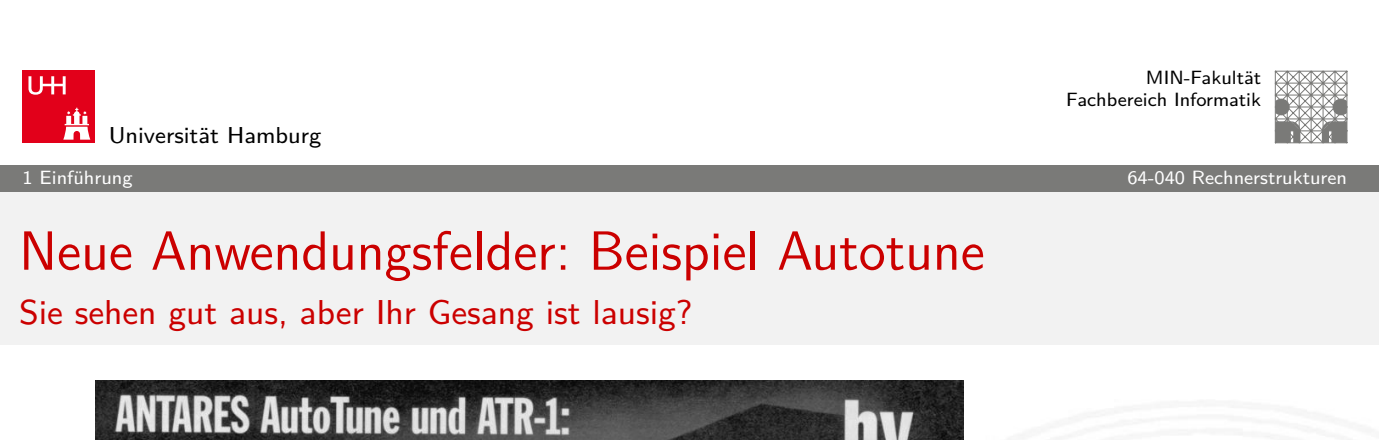

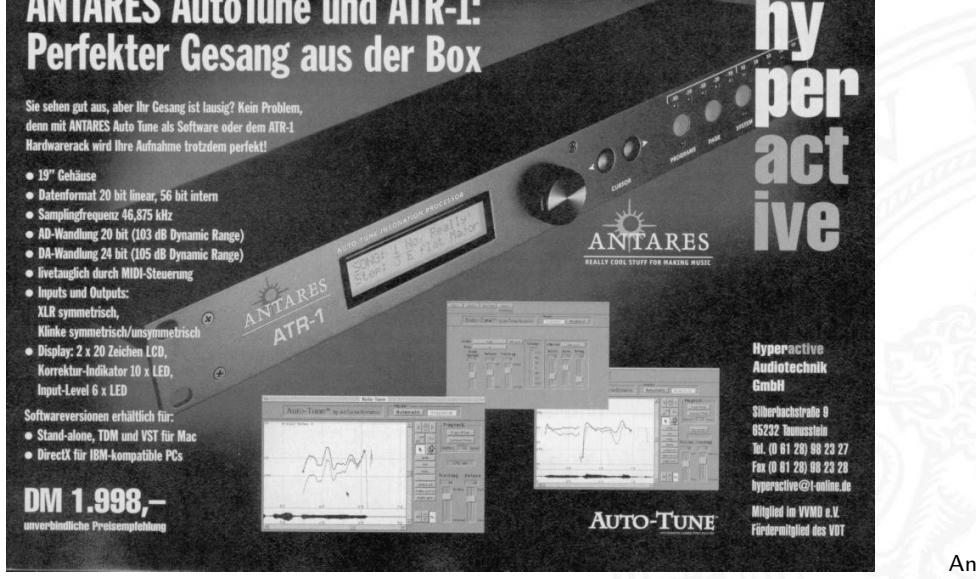

Antares Autotune 1999

#### Themen heute

- **F** Geschichte der Datenverarbeitung
- $\blacktriangleright$  Wichtige Beispiele
- $\blacktriangleright$  Technologie-Fortschritt, Skalierung
- ▶ Moore's Gesetz, ITRS-Roadmap
- **F** Grenzen der Miniaturisierung: Smart-Dust

1 Einführung 64-040 Rechnerstrukturen

- **F** Grundprinzip des von-Neumann-Rechners
- Aufbau, Befehlszyklus, Befehlssatz

#### A. Mäder センター・ファイル スページ・エンジン イーディー・ディー アイスター アクタン・シー しょうしょう しょうしょう はんしょうしょう はんしょうしょう

U<sub>H</sub> **Titus Universität Hamburg** 

## Gliederung

- 1. Einführung
- 2. Digitalrechner
	- Semantic Gap Abstraktionsebenen Virtuelle Maschine Beispiel: HelloWorld [v](#page-8-0)on-Neumann-Konzept [Gesc](#page-10-0)hichte
- [3. Moore's](#page-11-0) Law
- [4. Informatio](#page-16-0)n
- [5. Za](#page-26-0)hldarstellung
- [6.](#page-49-0) [A](#page-37-0)rithmetik
- <span id="page-6-0"></span>[7. Tex](#page-58-0)tcodierung

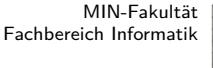

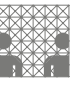

2 Digitalrechner 64-040 Rechnerstrukturen

MIN-Fakultät Fachbereich Informatik

2 Digitalrechner 64-040 Rechnerstrukturen

# Gliederung (cont.)

- 8. Boole'sche Algebra
- 9. Logische Operationen
- 10. Codierung
- 11. Schaltfunktionen
- 12. Schaltnetze
- 13. Zeitverhalten
- 14. Schaltwerke
- 15. Grundkomponenten für Rechensysteme
- 16. VLSI-Entwurf und -Technologie
- 17. Rechnerarchitektur
- 18. Instruction Set Architecture
- 19. Assembler-Programmierung
- 20. Computerarchitektur

A. Mäder センター・ファイル スページ・エンジン イーディー・ディー アイスター アクタン・シー アクタン しょうしょう しょうしょう しょうしょうしょう

U<sub>H</sub> iti<br>Universität Hamburg

2 Digitalrechner 64-040 Rechnerstrukturen

# Gliederung (cont.)

#### 21. Speicherhierarchie

# Definition: Digitalrechner

#### Tanenbaum: Structured Computer Organization

A digital computer is a machine that can solve problems for people by carrying out instructions given to it. A sequence of instructions describing how to perform a certain task is called a program. The electronic circuits of each computer can recognize and directly execute a limited set of simple instructions into which all its programs must be converted before they can be executed.

2 Digitalrechner 64-040 Rechnerstrukturen

- <sup>I</sup> Probleme lösen: durch Abarbeiten einfacher **Befehle**
- <sup>I</sup> Abfolge solcher Befehle ist ein **Programm**
- **Maschine versteht nur ihre eigene Maschinensprache**

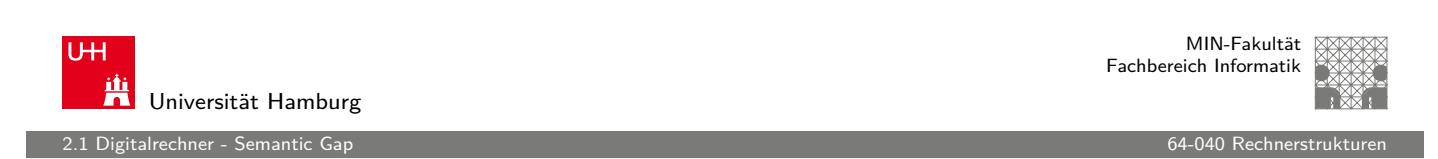

A. Mäder 기업 - 17 March 2014 - 17 March 2014 - 17 March 2014 - 17 March 2014 - 17 March 2014 - 17 March 2014 - 17

## Befehlssatz und Semantic Gap

 $\blacktriangleright$  ... directly execute a limited set of simple instructions...

Typische Beispiele für solche Befehle:

- ▶ addiere die zwei Zahlen in Register R1 und R2
- $\triangleright$  überprüfe, ob das Resultat N[ull ist](#page-0-0)
- ▶ kopiere ein Datenwort von Adresse 13 ins Register R4
- ⇒ extrem niedriges Abstraktionsniveau
	- $\blacktriangleright$  natürliche Sprache mit Kontextwissen Beispiel: "vereinbaren Sie einen Termin mit dem Steuerberater"
	- **Semantic gap**: Diskrepanz zu einfachen/elementaren Anweisungen
- <span id="page-8-0"></span>▶ Vermittlung zwischen Mensch und Computer erfordert zusätzliche Abstraktionsebenen und Software

alrechner - Semantic Ga

### Rechnerarchitektur bzw. -organisation

- ▶ Definition solcher Abstraktionsebenen bzw. Schichten
- $\triangleright$  mit möglichst einfachen und sauberen Schnittstellen
- <sup>I</sup> jede Ebene definiert eine neue (mächtigere) **Sprache**
- ▶ diverse Optimierungs-Kriterien/Möglichkeiten:
	- ▶ Performance, Hardwarekosten, Softwarekosten, ...
	- $\blacktriangleright$  Wartungsfreundlichkeit, Stromverbrauch, ...

Achtung / Vorsicht:

▶ Gesamtverständnis erfordert Kenntnisse auf allen Ebenen

A. Mäder センター・ファイル スタッチ・コン イロン・イラン ディー・ディング マンター・コン インター・コン インター・コン 19

**• häufig Rückwirkung von unteren auf obere Ebenen** 

U<sub>H</sub> Universität Hamburg

MIN-Fakultät Fachbereich Informatik

2.1 Digitalrechner - Semantic Gap

## Rückwirkung von unteren Ebenen: Arithmetik

```
public class Overflow {
 ...
 public static void main( String[] args ) {
   printInt(\theta); \qquad \qquad \qquad \qquad // \thetaprintInt( 1 ); \frac{1}{1}printInt(-1); // -1printInt( 2+(3*4) ); // 14printInt( 100*200*300 ); // 6000000
   printInt( 100*200*300*400 ); // -1894967296 (!)
   printDouble( 1.0 ); // 1.0
   printDouble( 0.3 ); \frac{1}{2} 0.3
   printDouble(0.1 + 0.1 + 0.1); // 0.300000000000000 (!)
   printDouble((0.3) - (0.1+0.1+0.1)); // -5.5E-17 (!)
 }
}
```
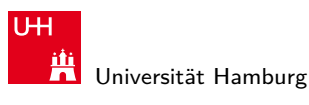

.<br>2.1 Digitalrechner - Semantic Gap

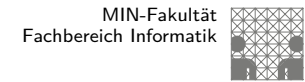

#### Rückwirkung von unteren Ebenen: Performance

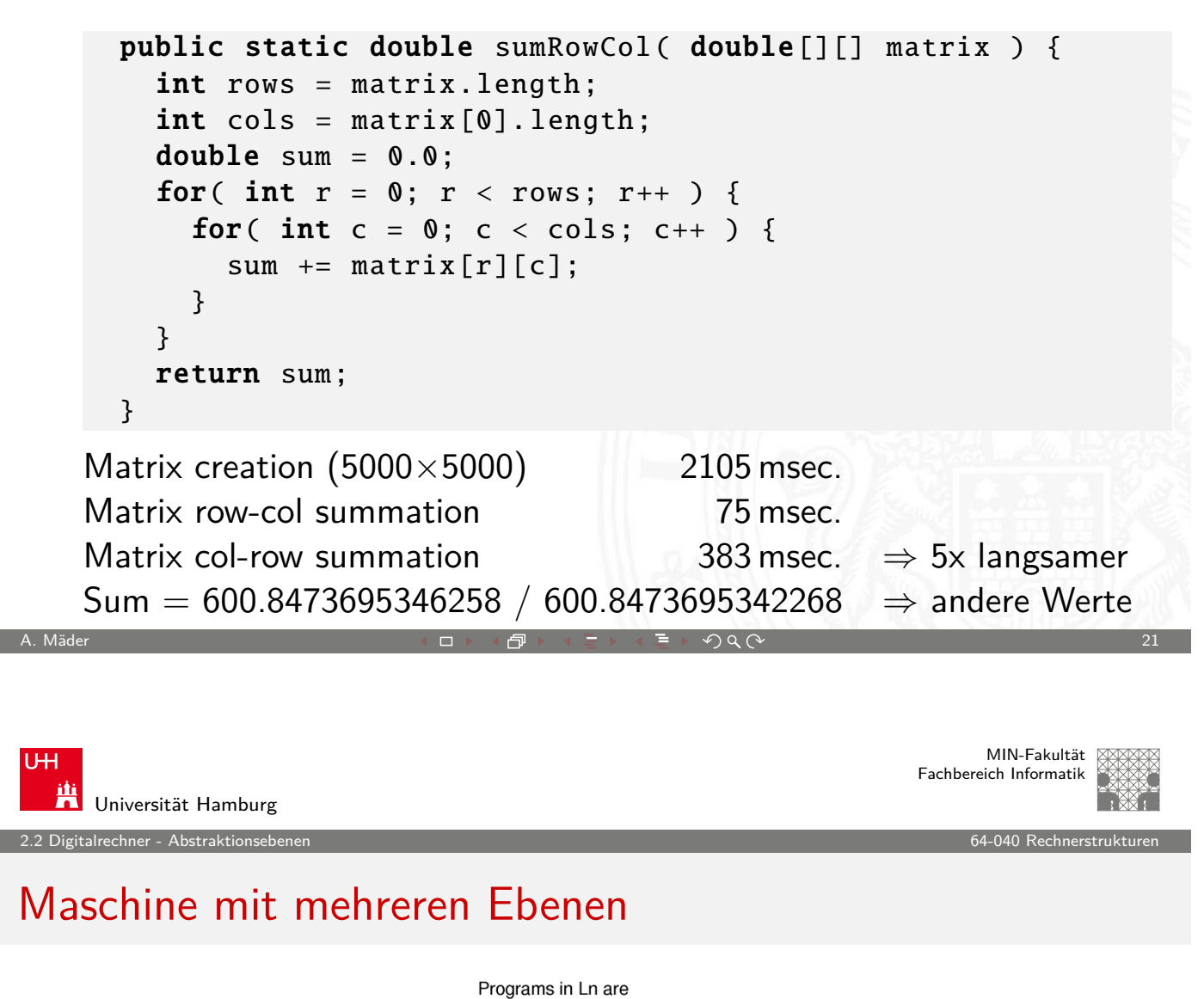

<span id="page-10-0"></span>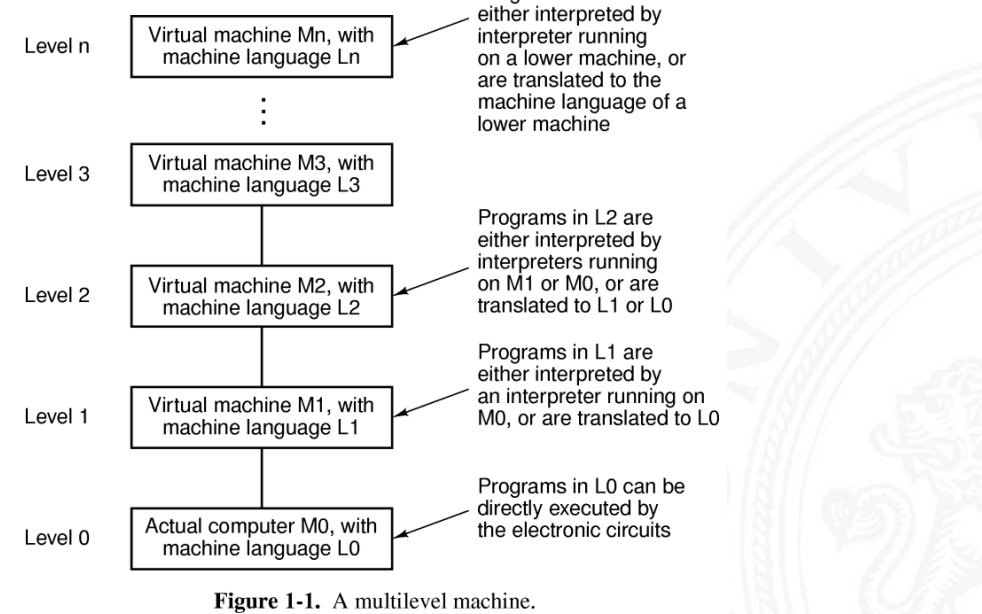

### Abstraktionsebenen und Sprachen

- ▶ jede Ebene definiert eine neue (mächtigere) Sprache
- <sup>I</sup> Abstraktionsebene ⇐⇒ Sprache
- $\blacktriangleright$  L0 < L1 < L2 < L3 < ...

Software zur Übersetzung zwischen den Ebenen

#### **Compiler:**

Erzeugen eines neuen Programms, in dem jeder L1 Befehl durch eine zugehörige Folge von L0 Befehlen ersetzt wird

2.2 Digitalrechner - Abstraktionsebenen 64-040 Rechnerstrukturen

#### $\blacktriangleright$  Interpreter:

direkte Ausführung der L0 Befehlsfolgen zu jedem L1 Befehl

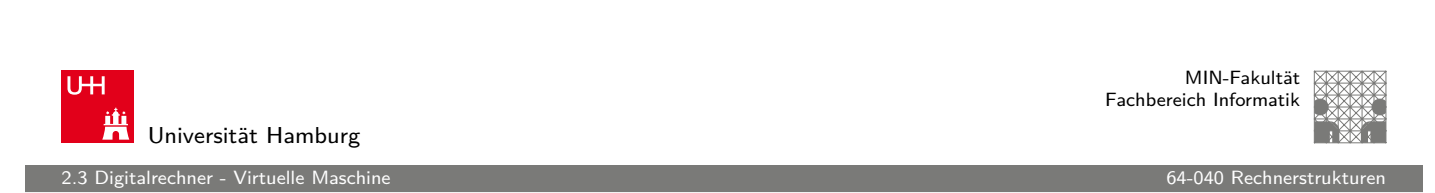

A. Mäder 23

# Virtuelle Maschine

- $\triangleright$  für einen Interpreter sind L1 Befehle einfach nur Daten
- ► die dann in die zugehörigen L0 Befehle umgesetzt werden

 $\Rightarrow$  dies ist gleichwertig mit einer:

#### **Virtuellen Maschine M1 für die Sprache L1**

- $\triangleright$  ein Interpreter erlaubt es, jede beliebige Maschine zu simulieren
- $\triangleright$  und zwar auf jeder beliebigen (einfacheren) Maschine M0
- **Programmierer muss sich nicht um untere Schichten kümmern**
- ▶ Nachteil: die virtuelle Maschine ist meistens langsamer als die echte Maschine M1
- $\triangleright$  Maschine M0 kann wiederum eine virtuelle Maschine sein (!)
- <span id="page-11-0"></span>**Interste Schicht ist jeweils die Hardware**

2.3 Digitalrechner - Virtuelle Maschine 64-040 Rechnerstrukturen

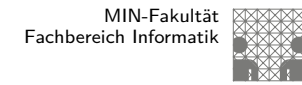

#### Übliche Einteilung der Ebenen

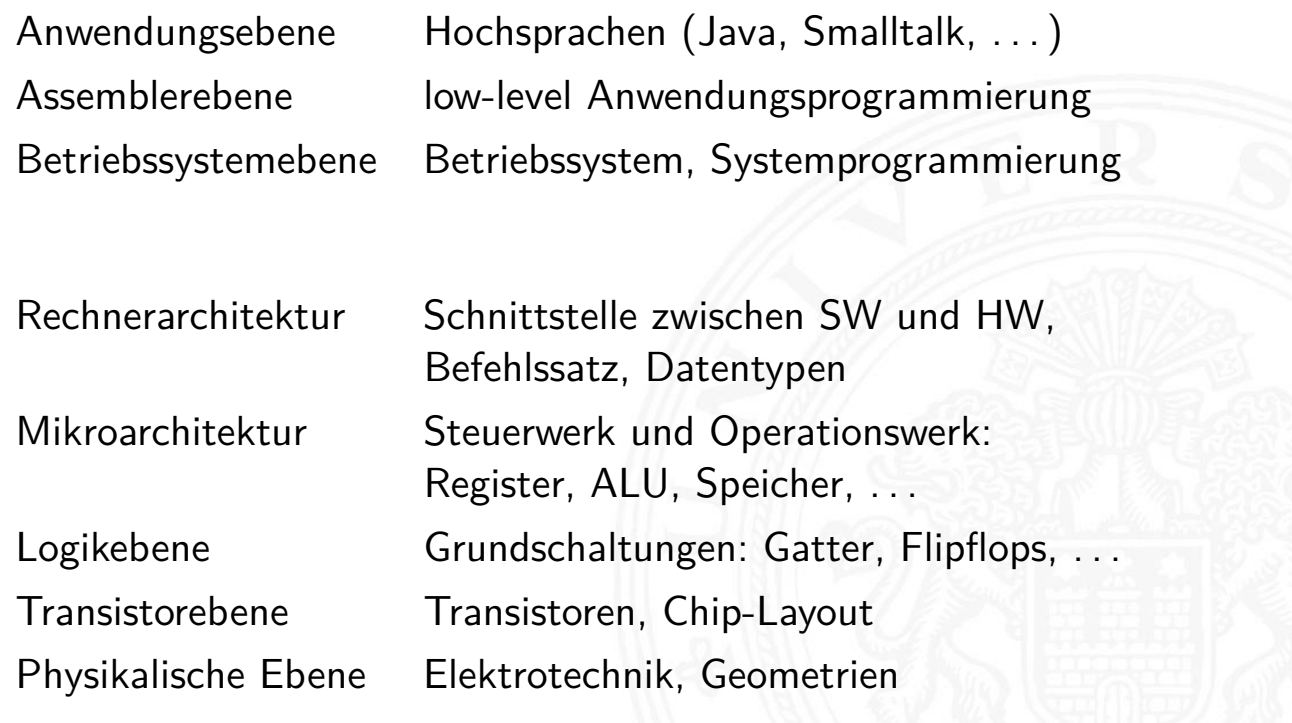

A. Mäder 25

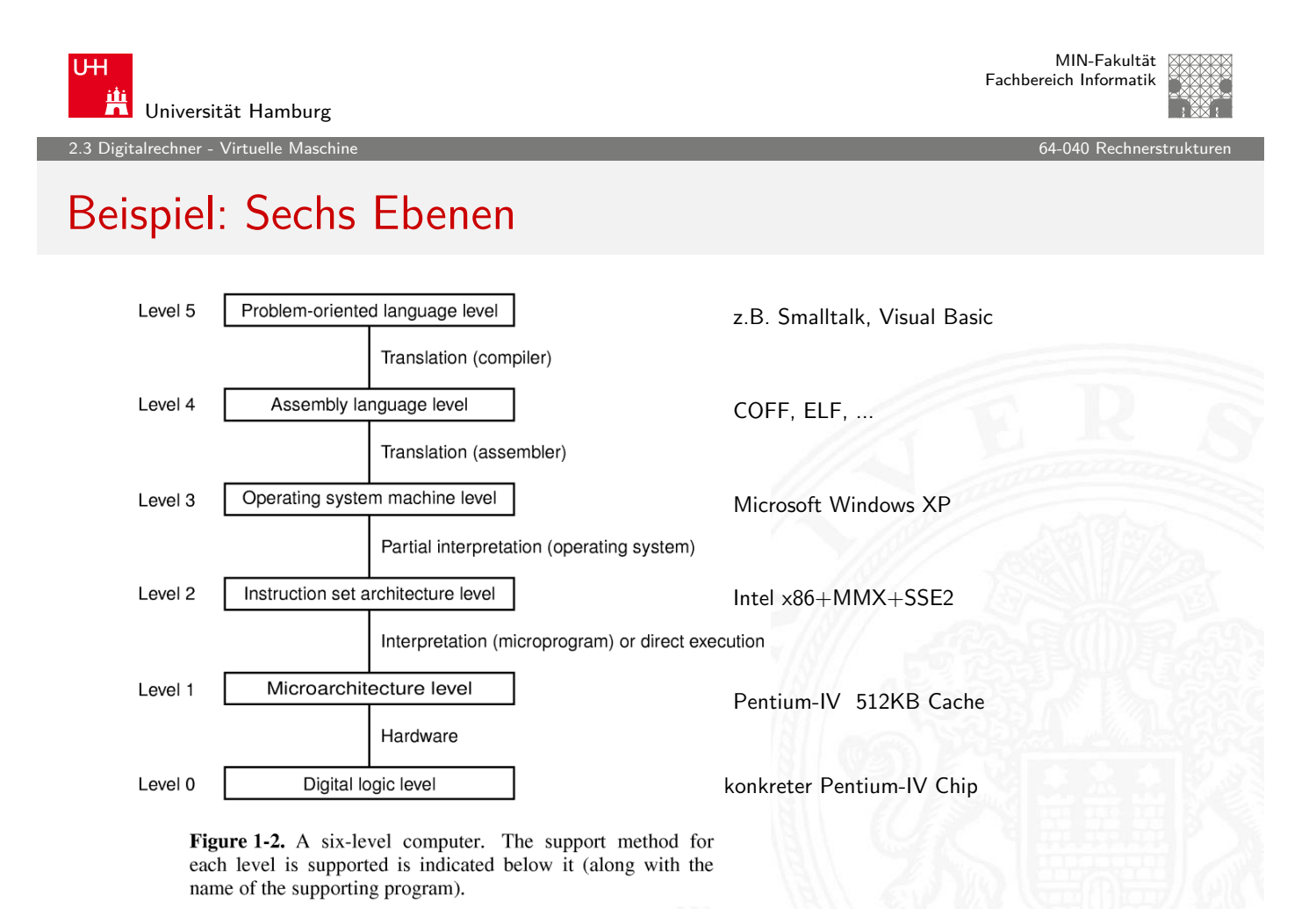

alrechner - Virtuelle Maschi

# Hinweis: Ebenen vs. Vorlesungen im BSc-Studiengang

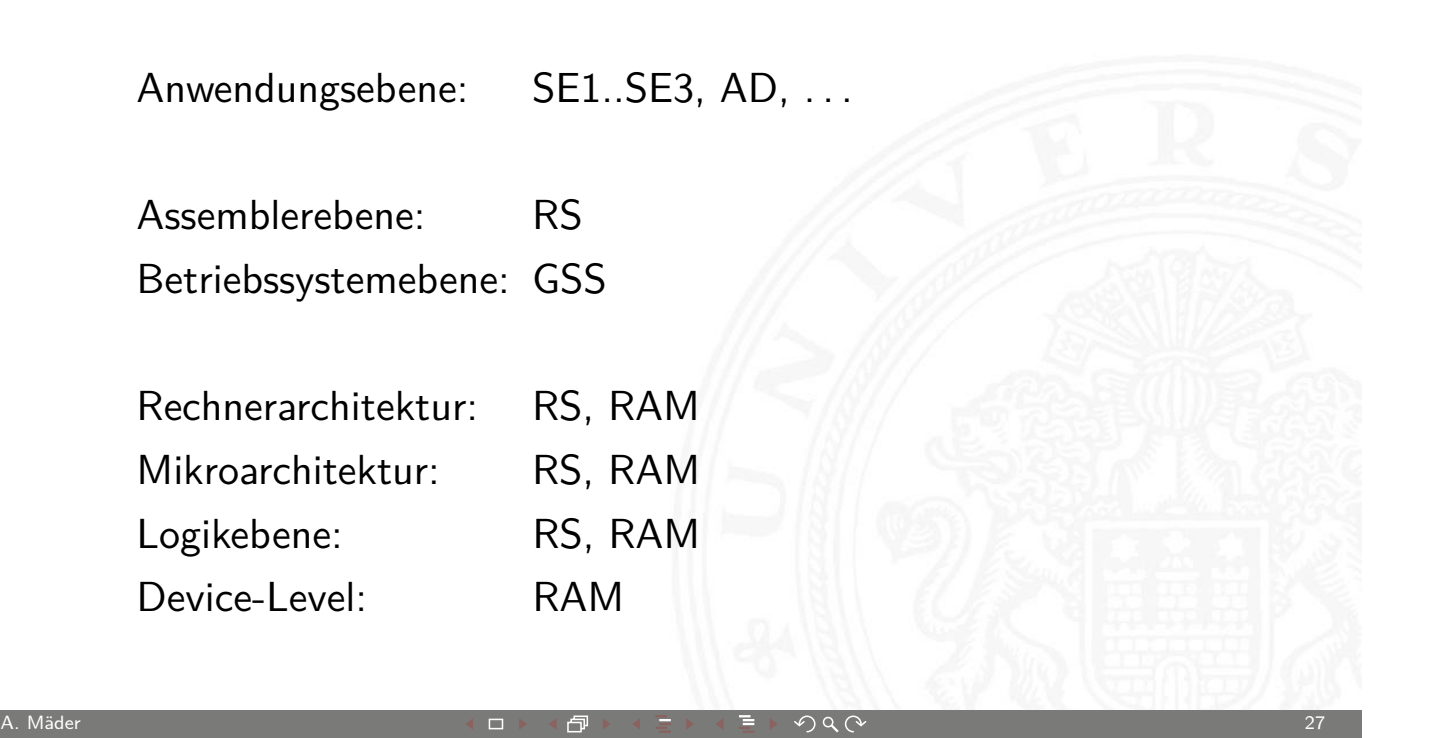

U<sub>H</sub> Universität Hamburg 2.4 Digitalrechner - Beispiel: HelloWorld 64-040 Rechnerstrukturen

MIN-Fakultät Fachbereich Informatik

# HelloWorld: Anwendungsebene: Quellcode

```
\frac{1}{2} HelloWorld.c - print a welcome message \frac{x}{2}#include <stdio.h>
int main( int argc, char ** argv ) {
  printf( "Hello, world!\n" );
  return 0;
}
```
#### Übersetzung

```
gcc -S HelloWorld .c
gcc -c HelloWorld .c
gcc -o HelloWorld .exe HelloWorld .c
```
Digitalrechner - Beispiel: HelloWorl

MIN-Fakultät Fachbereich Informatik

#### HelloWorld: Assemblerebene: cat HelloWorld.s

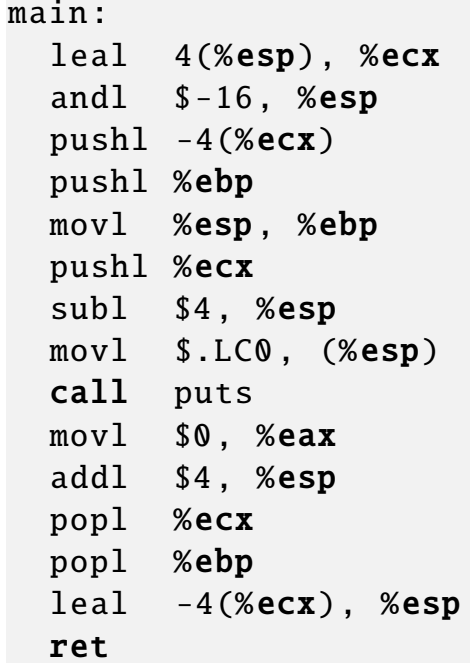

A. Mäder 29 - 2000 - 2000 - 2000 - 2000 - 2000 - 2000 - 2000 - 2000 - 2000 - 2000 - 2000 - 2000 - 2000 - 2000 - 20

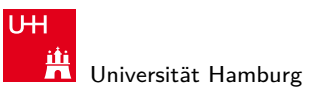

MIN-Fakultät Fachbereich Informatik

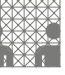

2.4 Digitalrechner - Beispiel: HelloWorld 64-040 Rechnerstrukturen

# HelloWorld: Objectcode: od -x HelloWorld.o

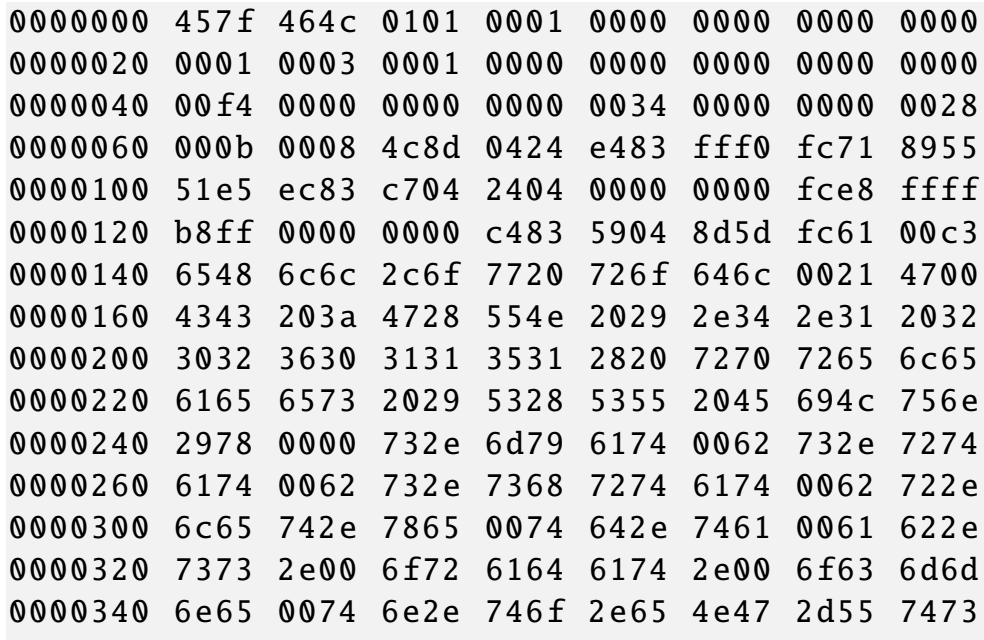

...

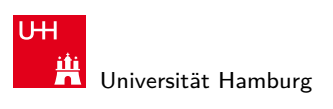

Digitalrechner - Beispiel: HelloWorl

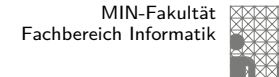

#### HelloWorld: Disassemblieren: objdump -d HelloWorld.o

```
HelloWorld .o: file format elf32 -i386
Disassembly of section .text:
00000000 <main >:
  0: 8d 4c 24 04 lea 0x4(% esp), % ecx
  4: 83 e4 f0 and $0xfffffff0,%esp
  7: ff 71 fc pushl 0xfffffffc (%ecx)
  a: 55 push %ebp
  b: 89 e5 mov %esp,%ebp
  d: 51 push %ecx
  e: 83 ec 04 sub $0x4,% esp
 11: c7 04 24 00 00 00 00 movl $0x0 ,(% esp)
 18: e8 fc ff ff ff ff call 19 <main+0x19>
 1d: b8 00 00 00 00 mov $0x0,%eax
 22: 83 c4 04 add $0x4 ,% esp
...
```
A. Mäder 31

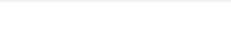

U<sub>H</sub> Ж Universität Hamburg

2.4 Digitalrechner - Beispiel: HelloWorld 64-040 Rechnerstrukturen

#### MIN-Fakultät Fachbereich Informatik

# HelloWorld: Maschinencode: od -x HelloWorld.exe

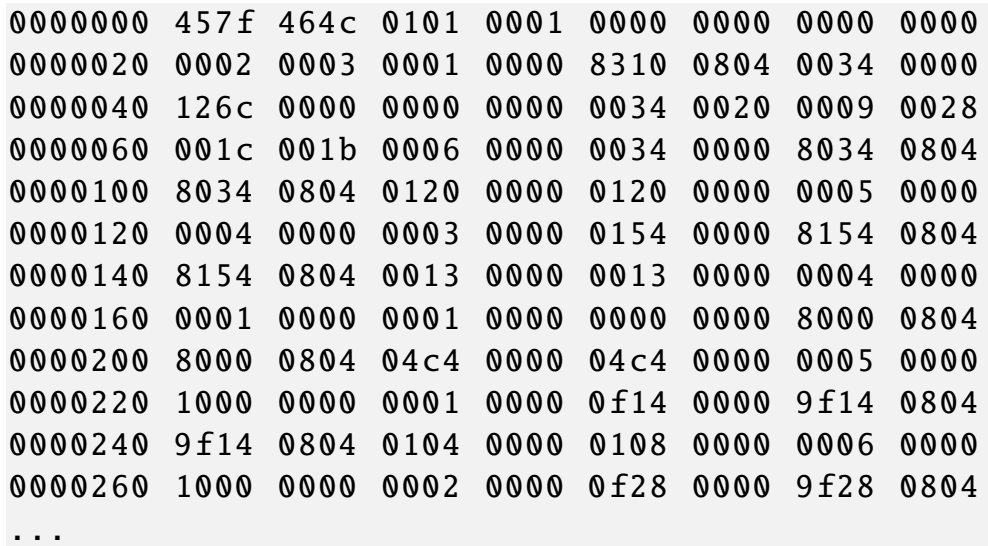

### Hardware: "Versteinerte Software"

 $\triangleright$  eine virtuelle Maschine führt L1 Software aus  $\triangleright$  und wird mit Software oder Hardware realisiert ⇒ Software und Hardware sind logisch äquivalent **"Hardware is just petrified Software"** (K.P.Lentz) — jedenfalls in Bezug auf L1 Programmausführung Entscheidung für Software- oder Hardwarerealisierung? **D** abhängig von vielen Faktoren, u.a. **> Kosten, Performance, Zuverlässigkeit Anzahl der (vermuteten) Änderungen und Updates > Sicherheit gegen Kopieren, ...** 

A. Mäder 33

**UH** Universität Hamburg

2.5 Digitalrechner - von-Neumann-Konzept

MIN-Fakultät Fachbereich Informatik

# von-Neumann-Konzept

- ▶ J. Mauchly, J.P. Eckert, J. von-Neumann 1945
- **>** System mit Prozessor, Speicher, Peripheriegeräten
- **EX gemeinsamer Speicher für Programme und Daten**
- **Programme können wie Daten manipuliert werden**
- **Daten können als Programm ausgeführt werden**
- $\triangleright$  Befehlszyklus: Befehl holen, decodieren, ausführen
- $\blacktriangleright$  enorm flexibel
- **alle** aktuellen Rechner basieren auf diesem Prinzip
- <span id="page-16-0"></span>aber vielfältige Architekturvarianten, Befehlssätze, usw.

.<br>2 alrechner - von-Neumann-Ko

#### von-Neumann Rechner

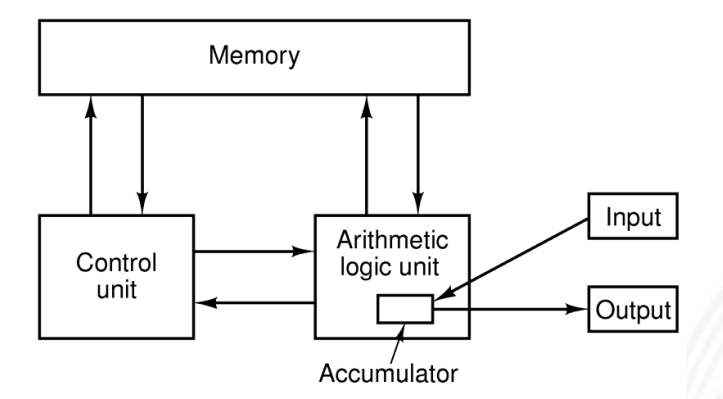

Figure 1-5. The original von Neumann machine.

Fünf zentrale Komponenten:

- **Prozessor mit Steuerwerk und Rechenwerk** (ALU, Register)
- **Speicher**, gemeinsam genutzt für Programme und Daten
- **Eingabe-** und **Ausgabewerke**

A. Mäder 35

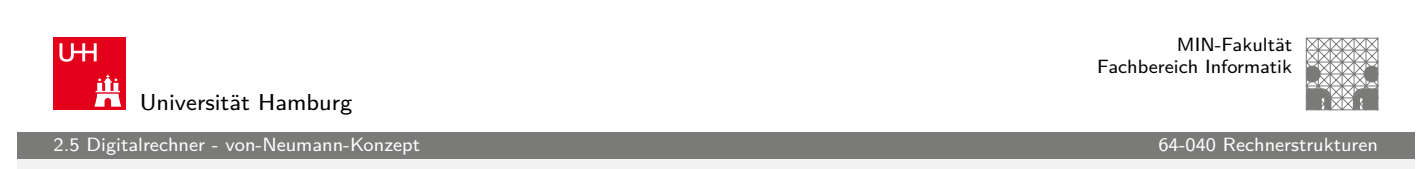

#### von-Neumann Rechner (cont.)

- **> Steuerwerk: zwei zentrale Register** 
	- **Befehlszähler** (program counter PC)
	- $\blacktriangleright$  Befehlsregister (instruction register IR)
- **Operationswerk (Datenpfad, [data-path](#page-0-0))** 
	- Rechenwerk (arithmetic-logic unit  $ALU$ )
	- $\triangleright$  Universalregister (mindestens 1 Akkumulator, typisch 8..64 Register)
	- $\blacktriangleright$  evtl. Register mit Spezialaufgaben
- $\blacktriangleright$  Speicher (*memory*)
	- $\blacktriangleright$  Hauptspeicher/RAM: random-access memory
	- $\blacktriangleright$  Hauptspeicher/ROM: read-only memory zum Booten
	- $\triangleright$  Externspeicher: Festplatten, CD/DVD, Magnetbänder
- $\blacktriangleright$  Peripheriegeräte (Eingabe/Ausgabe,  $I/O$ )

#### talrechner - von-Neumann-K

## PRIMA: die Primitive Maschine

ein (minimaler) 8-bit von-Neumann Rechner

- RAM: Hauptspeicher 256 Worte à 8-bit
- vier 8-bit Register:
	- $\blacktriangleright$  PC: program-counter
	- $\triangleright$  BR: instruction register ("Befehlsregister")
	- **AR: address register (Speicheradressen und Sprungbefehle)**
	- **AKKU:** accumulator (arithmetische Operationen)
- ▶ eine ALU für Addition, Inkrement, Shift-Operationen
- $\blacktriangleright$  ein Schalter als Eingabegerät
- $\blacktriangleright$  sehr einfacher Befehlssatz
- ▶ Demo: http://tams.informatik.uni-hamburg.de/applets/ hades/webdemos/50-rtlib/90-prima/chapter.html

A. Mäder  $\overline{37}$  . The contract of  $\overline{37}$  is a contract of  $\overline{37}$  is a contract of  $\overline{37}$  is a contract of  $\overline{37}$  is a contract of  $\overline{37}$  is a contract of  $\overline{37}$  is a contract of  $\overline{37}$  is a contr

U<sub>H</sub> Universität Hamburg

2.5 Digitalrechner - von-Neumann-Konzept 64-040 Rechnerstrukturen

MIN-Fakultät Fachbereich Informatik

### PRIMA: die Primitive Maschine

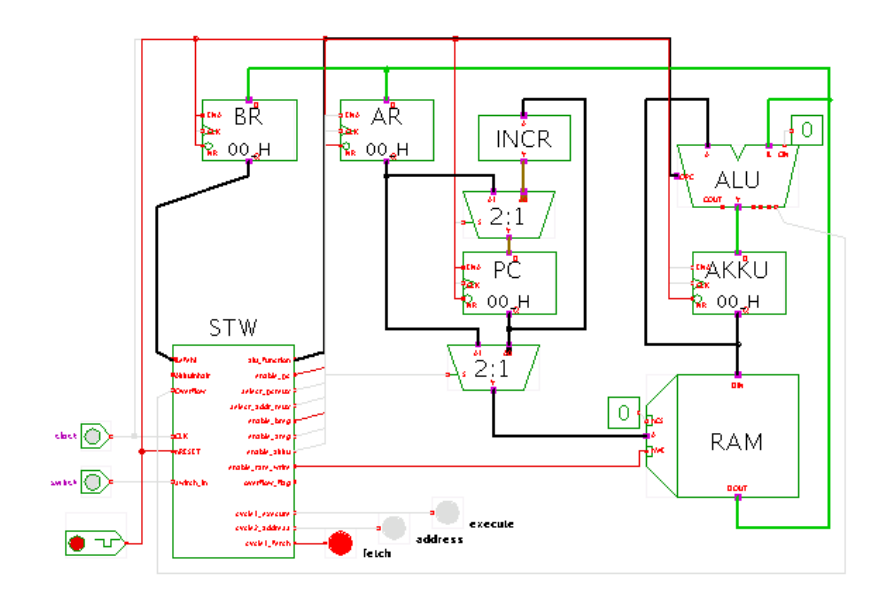

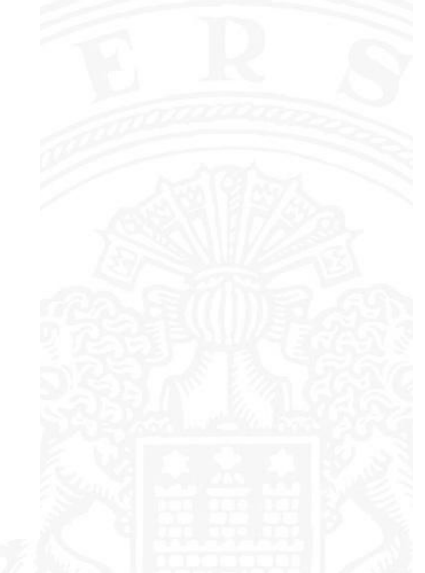

2.5 Digitalrechner - von-Neumann-Konzept 64-040 Rechnerstrukturen in der eine Geschichten eine Geschichten ein<br>Eingerstrukturen

# PRIMA: die Zyklen

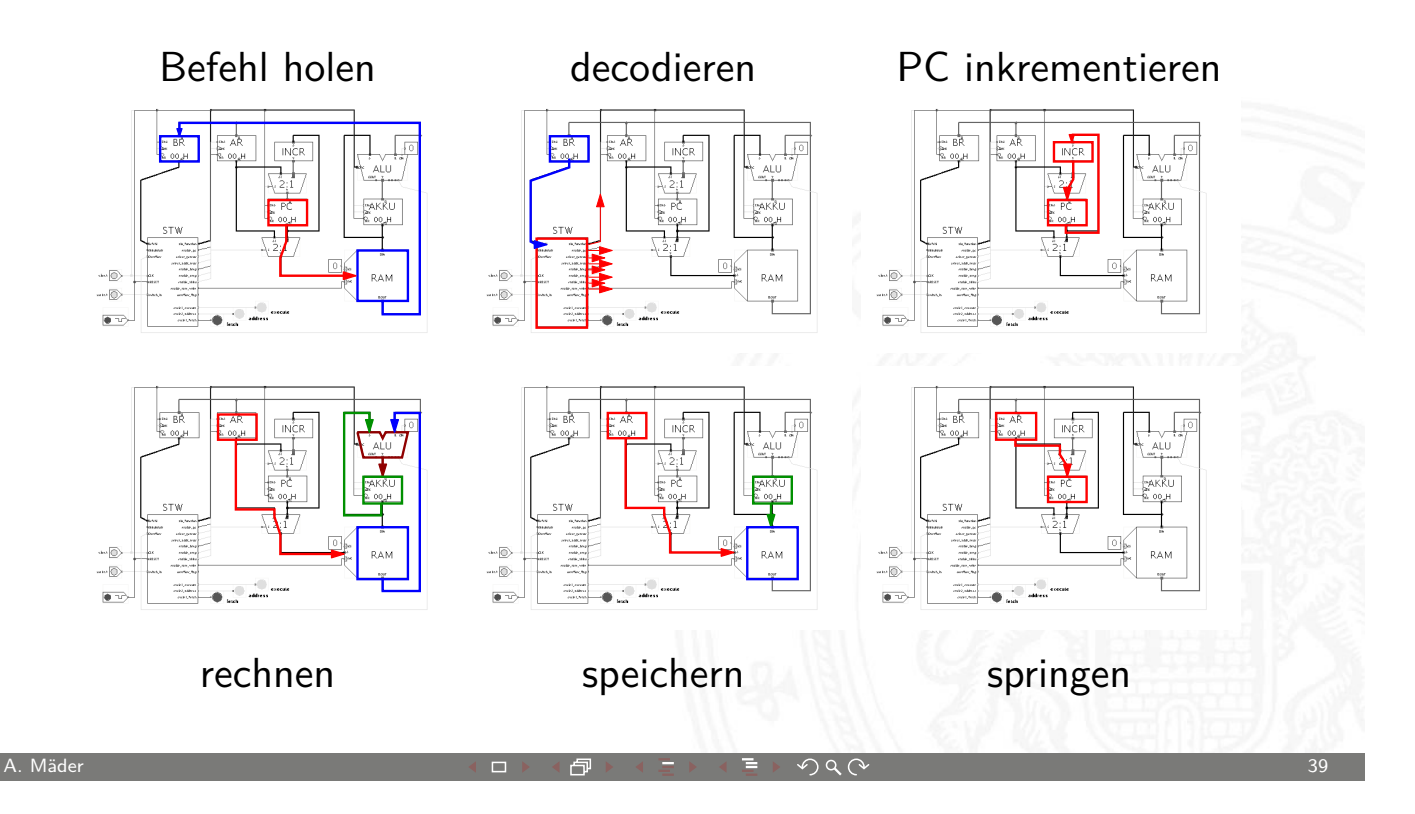

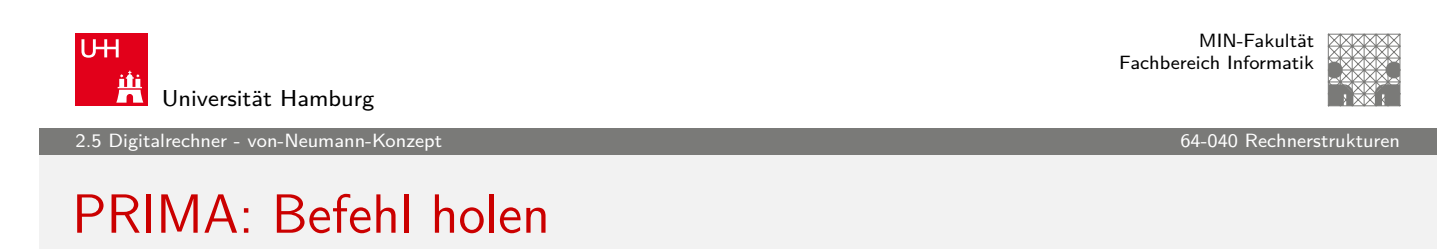

<mark>™ BR</mark><br>‱ oo<mark>,</mark>⊦  $\begin{array}{cc}\n\text{The} & \overrightarrow{AR} \\
\text{The} & \overrightarrow{AR} \\
\overrightarrow{R} & 00 \text{ eH}\n\end{array}$ **INCR** ALU  $\frac{5}{2}$ :1 <sub>o</sup>akku<br>Roqh</sub> PĈ 00 H **STW**  $\text{chet}\bigcirc\bigcirc$ ratio<sub>n</sub> **RAM** rable a what  $\overline{\mathbb{Q}}$ eveled<sub>e</sub>ndare<br>|-<br>| evelet\_fer a C  $\bullet$ 

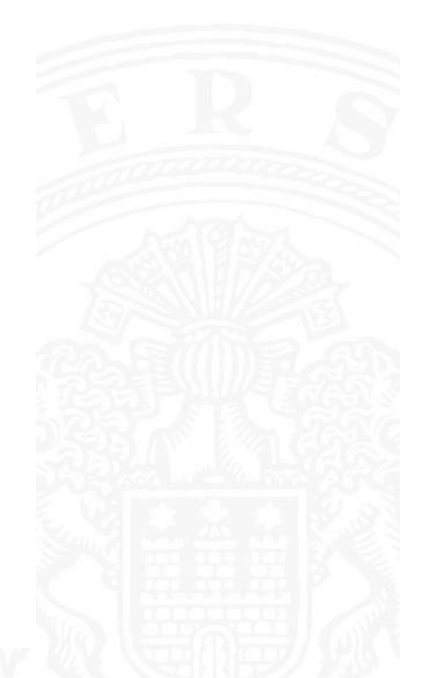

 $BR = RAM[PC]$ 

MIN-Fakultät Fachbereich Informatik

#### PRIMA: decodieren  $Steuersignale = decode(BR)$

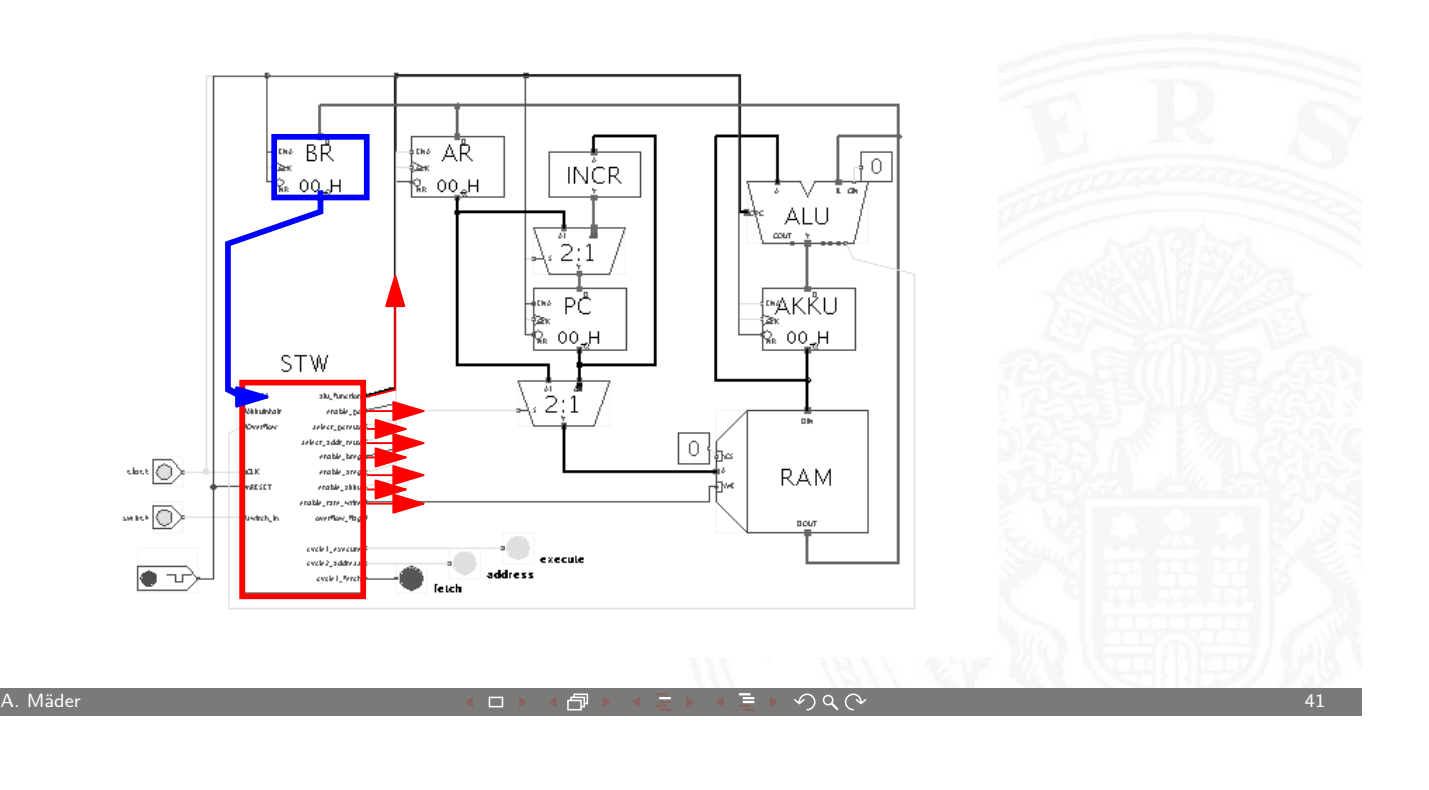

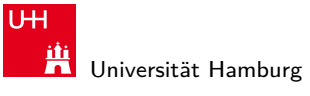

2.5 Digitalrechner - von-Neumann-Konzept 64-040 Rechnerstrukturen

MIN-Fakultät Fachbereich Informatik

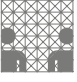

PRIMA: PC inkrementieren  $PC = PC+1$ 

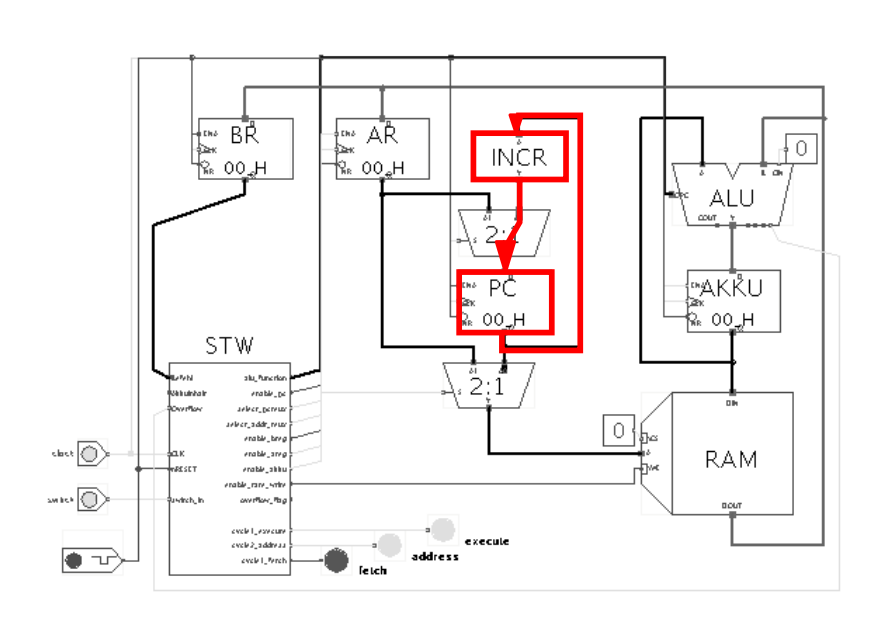

MIN-Fakultät Fachbereich Informatik

#### PRIMA: rechnen  $A$ kku =  $A$ kku +  $RAM[AR]$

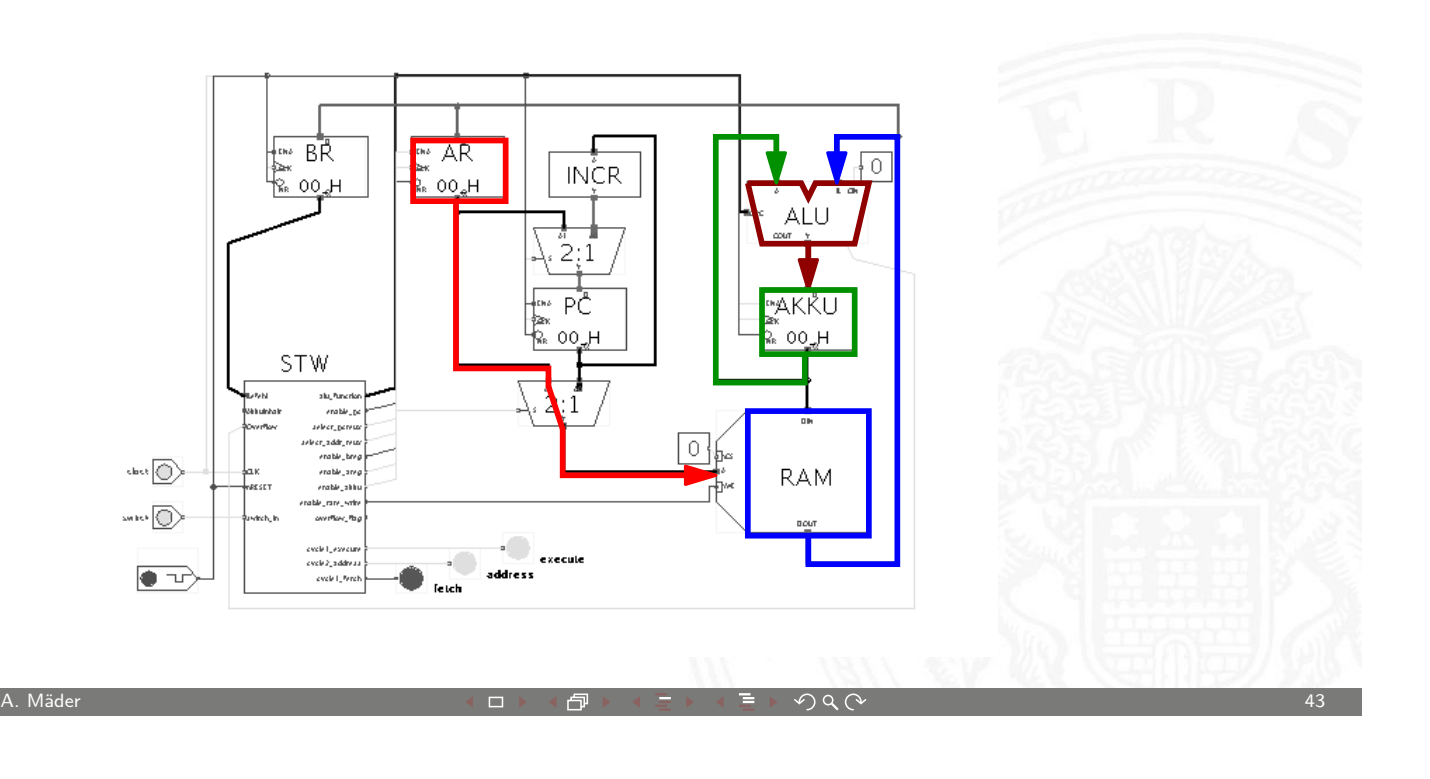

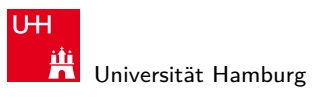

2.5 Digitalrechner - von-Neumann-Konzept 64-040 Rechnerstrukturen

## PRIMA: speichern  $RAM[AR] = Akku$

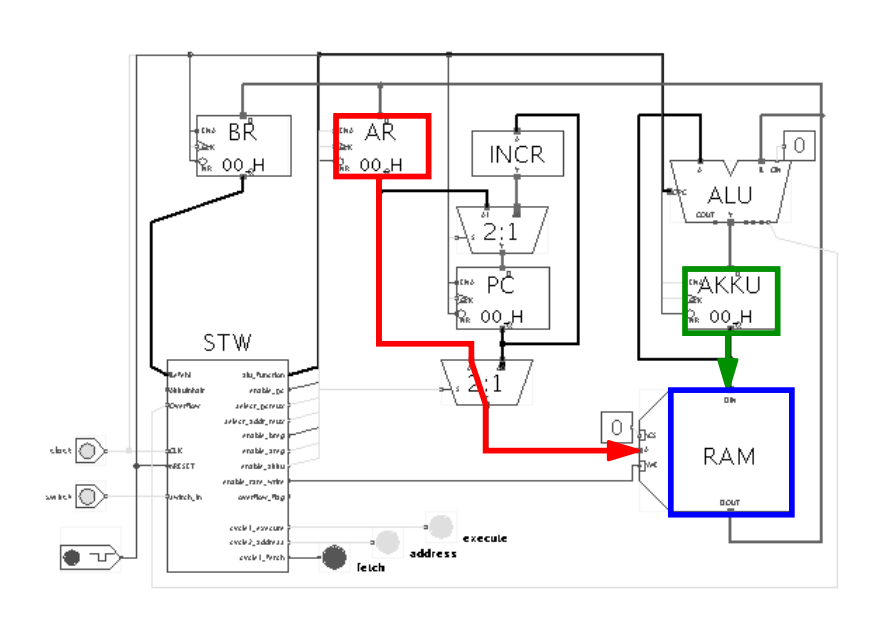

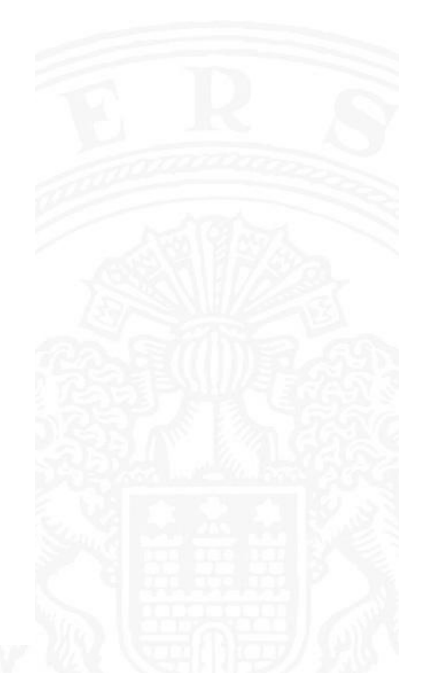

MIN-Fakultät Fachbereich Informatik

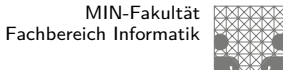

#### PRIMA: springen  $PC = AR$

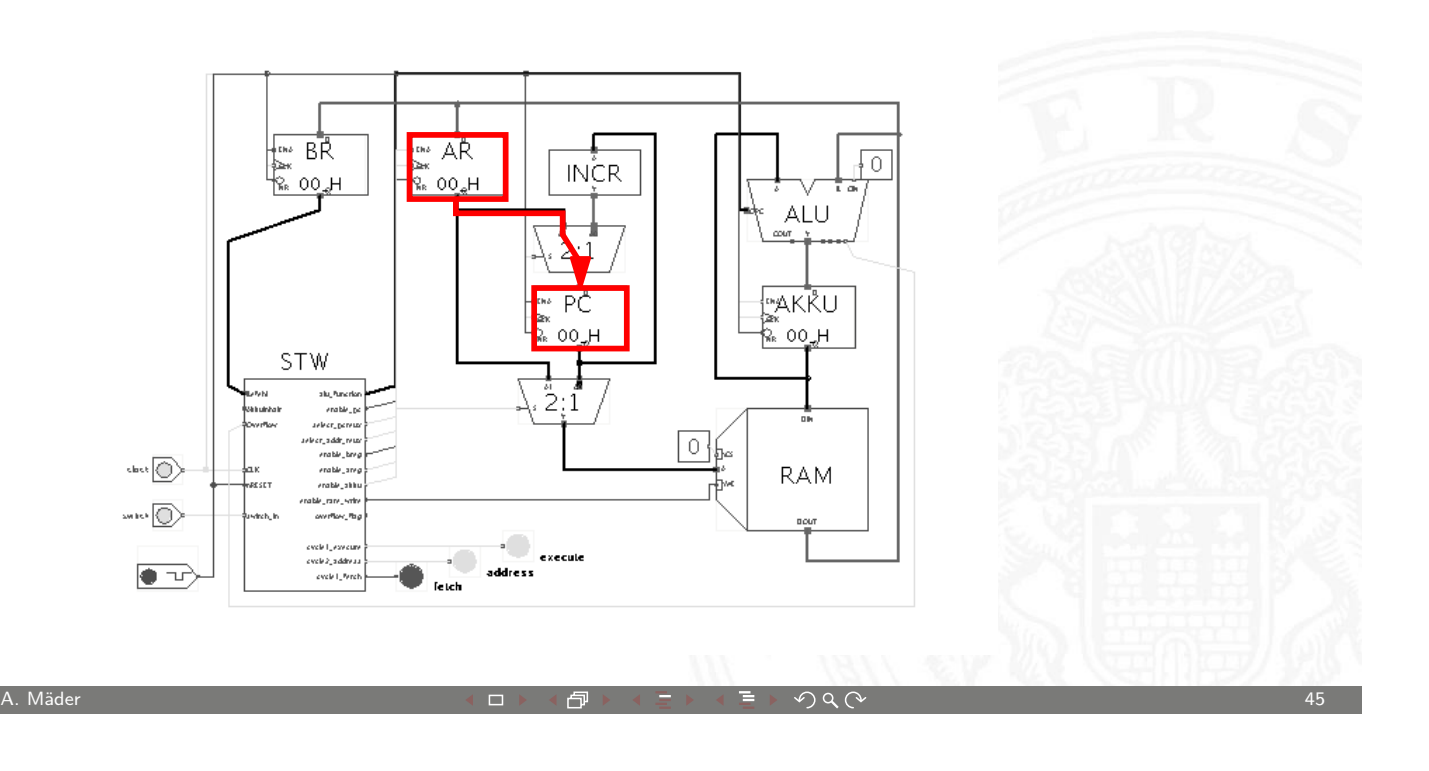

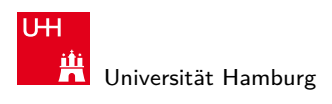

2.5 Digitalrechner - von-Neumann-Konzept 64-040 Rechnerstrukturen

## PRIMA: Simulator

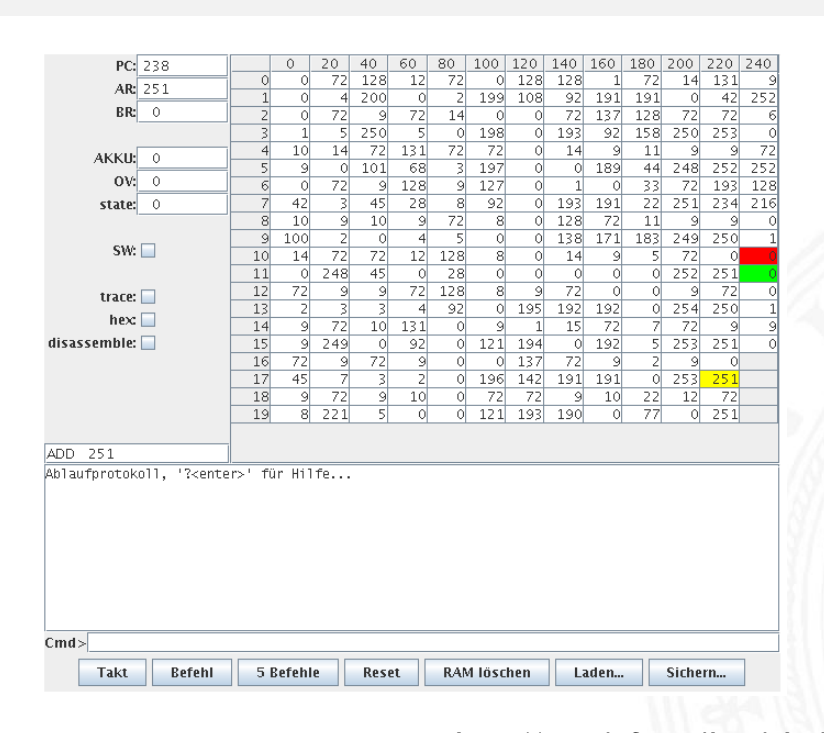

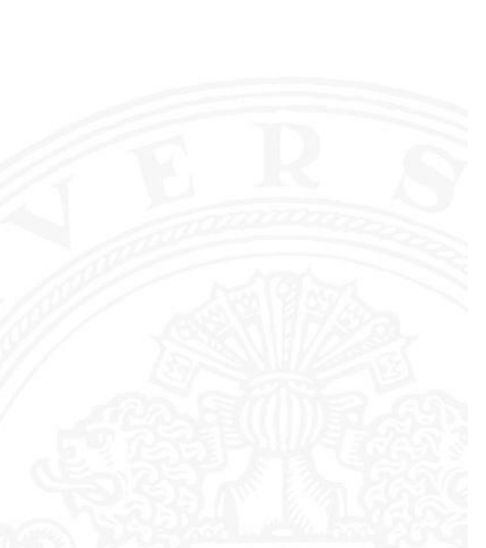

MIN-Fakultät Fachbereich Informatik

http://tams.informatik.uni-hamburg.de/applets/jython/prima.html

echner - von-Neumann-K

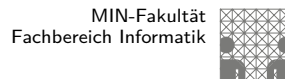

# Personal Computer: Aufbau des IBM PC (1981)

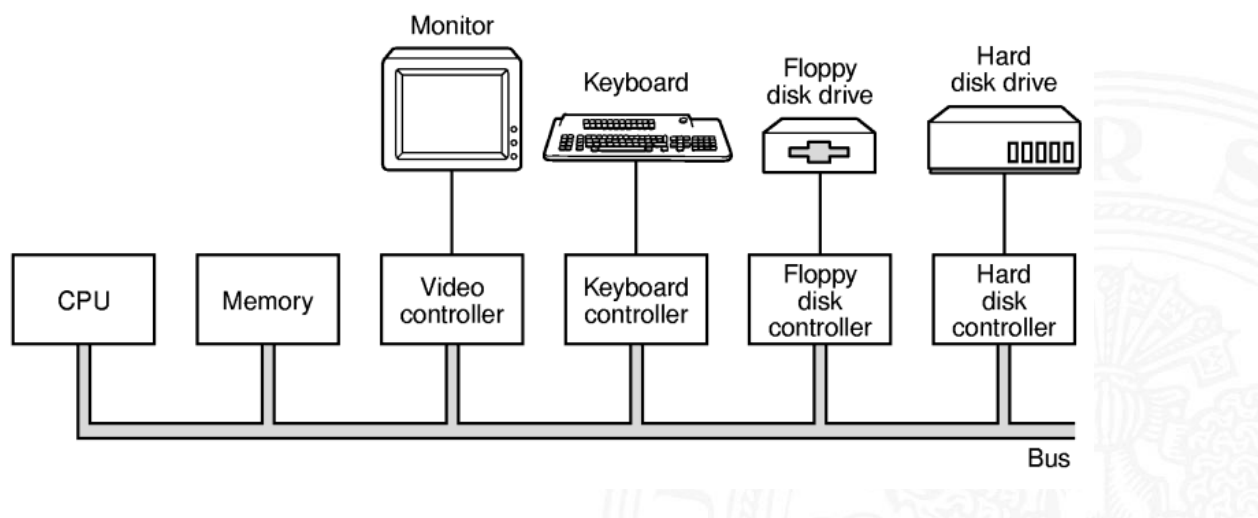

- Intel 8086/8088, 512 KByte RAM, Betriebssystem MS-DOS
- In alle Komponenten über den zentralen ("ISA"-) Bus verbunden
- Erweiterung über Einsteckkarten

A. Mäder センター・シーク インター・インター イーディー・ディー アクタン・シーク インター・シーク インター・シーク インター・シーク インター・シーク インター・シーク インター・シーク インター・シーク

U<sub>H</sub> Universität Hamburg

MIN-Fakultät Fachbereich Informatik

2.5 Digitalrechner - von-Neumann-Konzept 64-040 Rechnerstrukturen

# Personal Computer: Prototyp (1981) und Hauptplatine

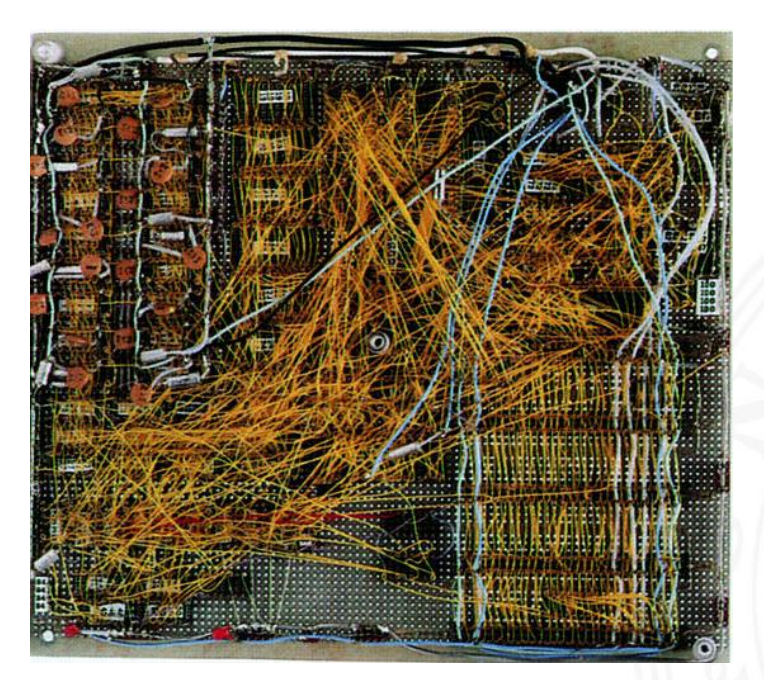

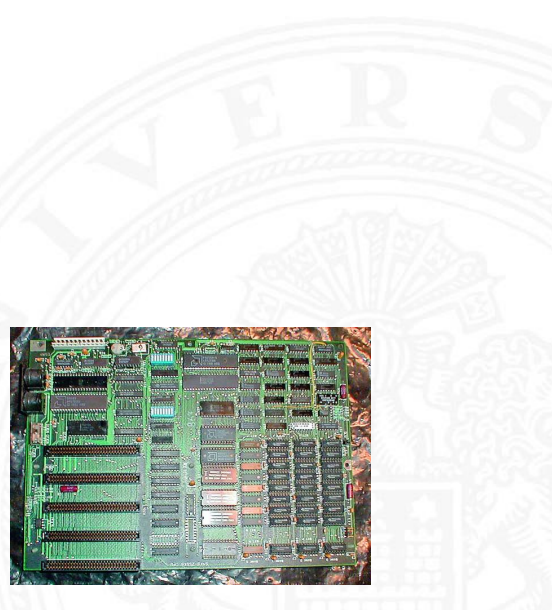

.<br>2 alrechner - von-Neumann-K

# Personal Computer: Aufbau mit PCI-Bus (2000)

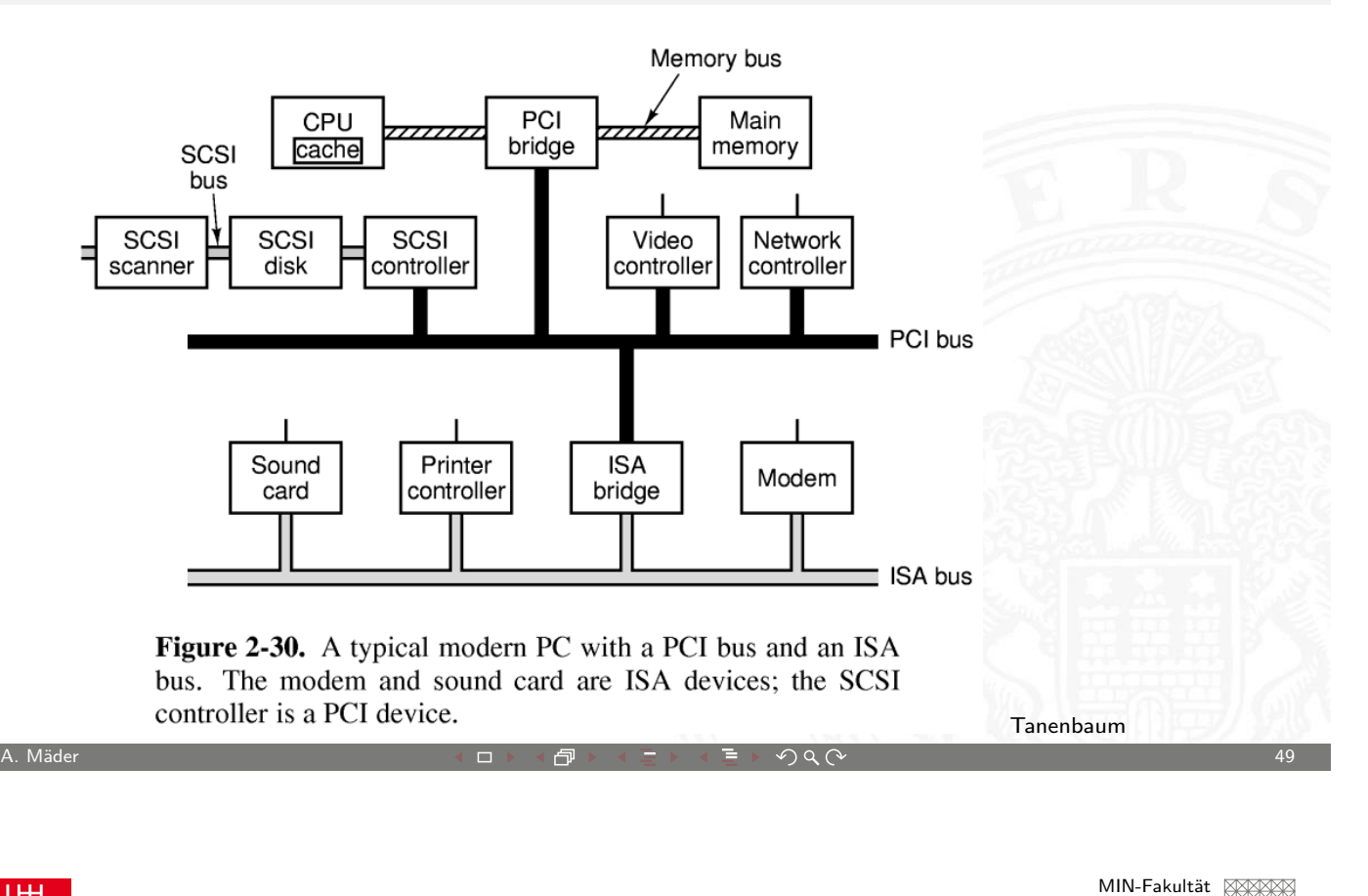

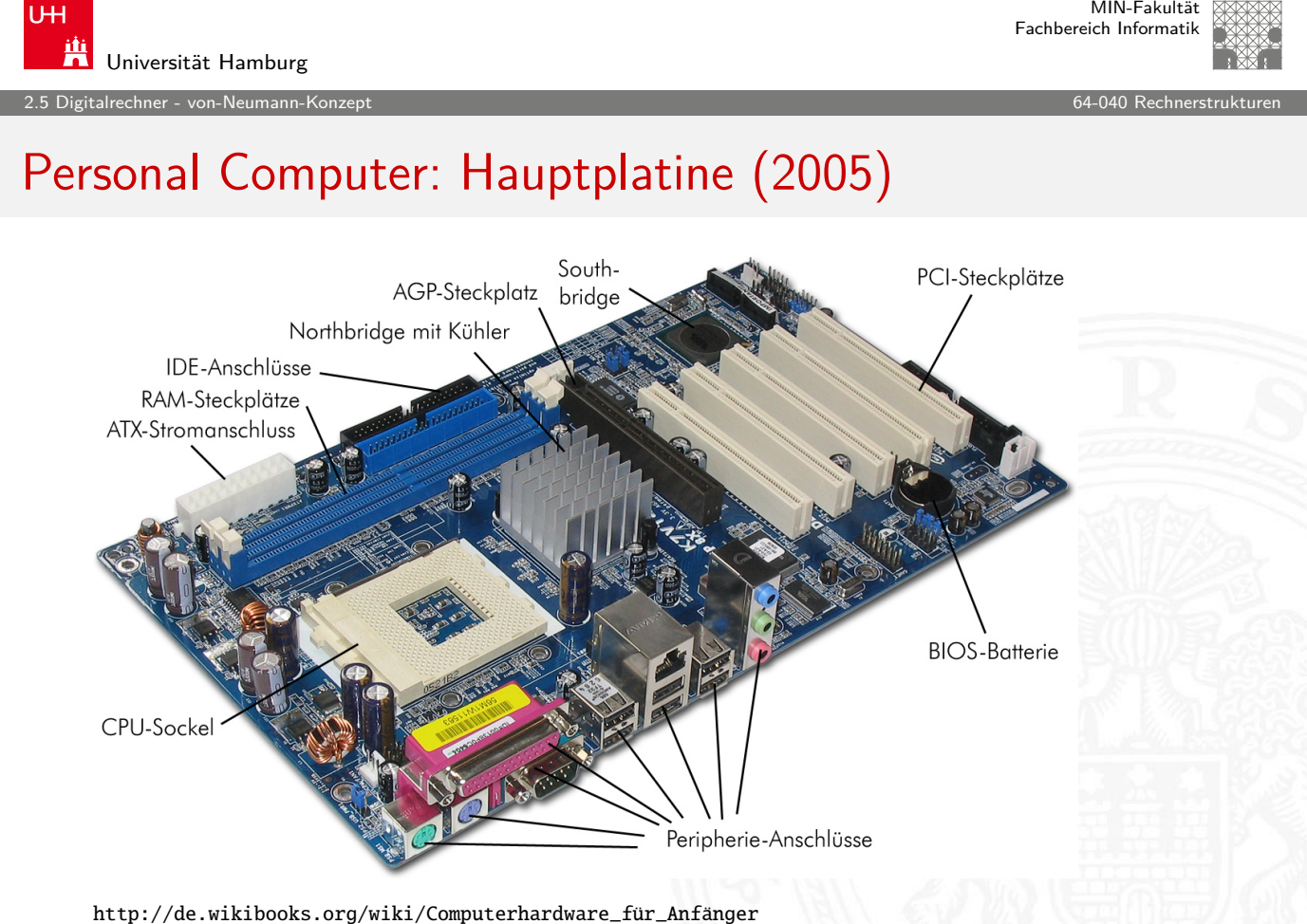

# Personal Computer: Aufbau (2010)

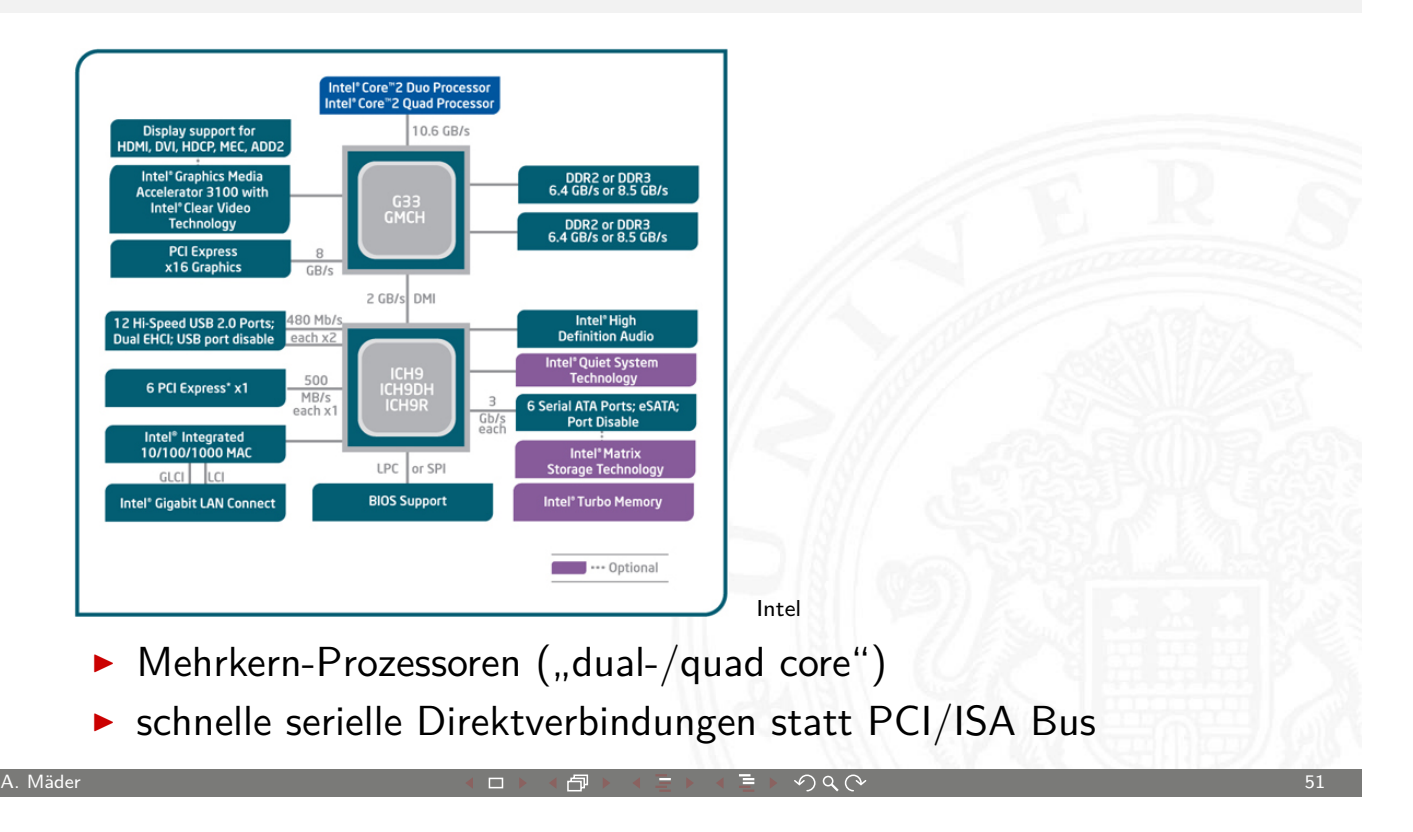

**UHI** Ж Universität Hamburg

MIN-Fakultät Fachbereich Informatik

2.5 Digitalrechner - von-Neumann-Konzept 64-040 Rechnerstrukturen

# Mobilgeräte: Smartphone (2010)

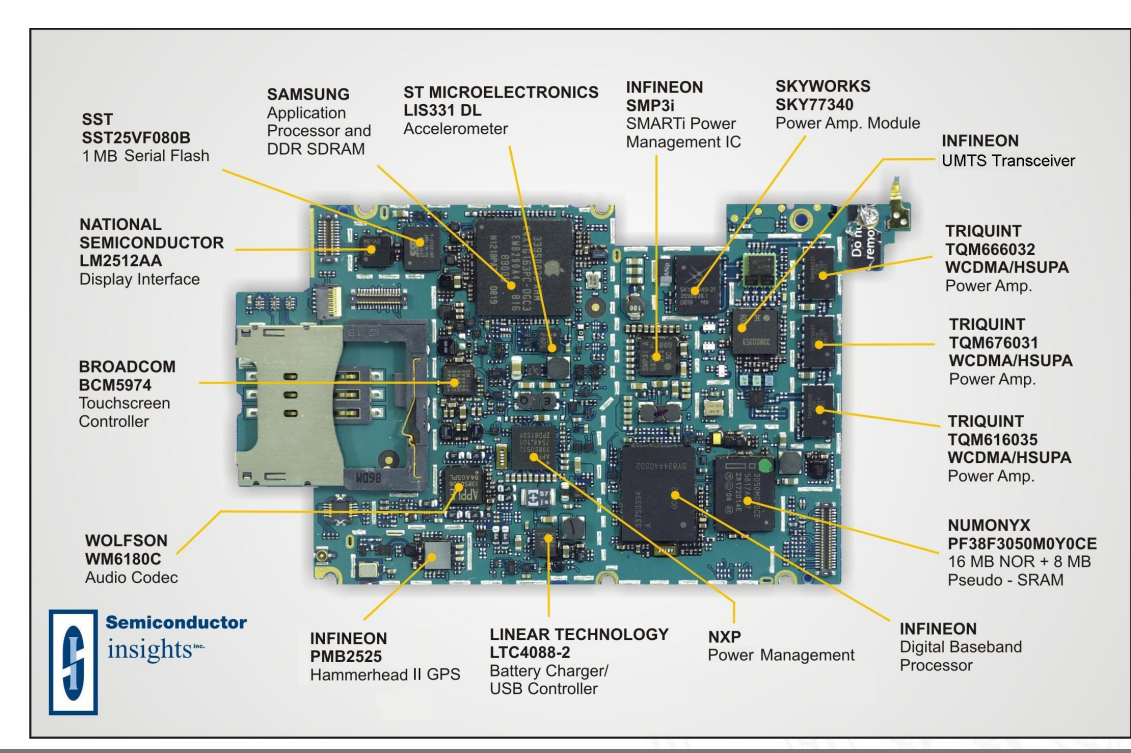

2.6 Digitalrechner - Geschichte 64-040 Rechnerstrukturen

MIN-Fakultät Fachbereich Informatik

# Timeline: Vorgeschichte

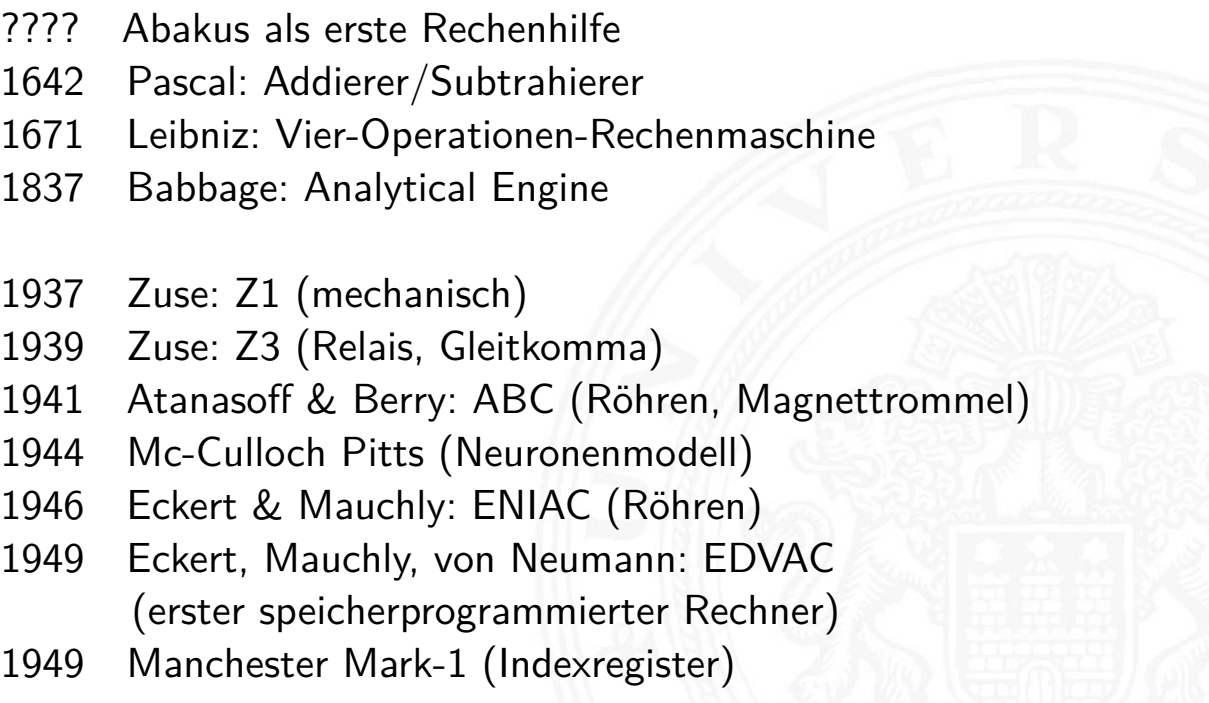

A. Mäder ファイン・ファイル スページ・エンジェント ディングスター アンディング・ファイル こうしゃ あいしょう ちょうしょう ちょうしょう しょうしょう

<span id="page-26-0"></span>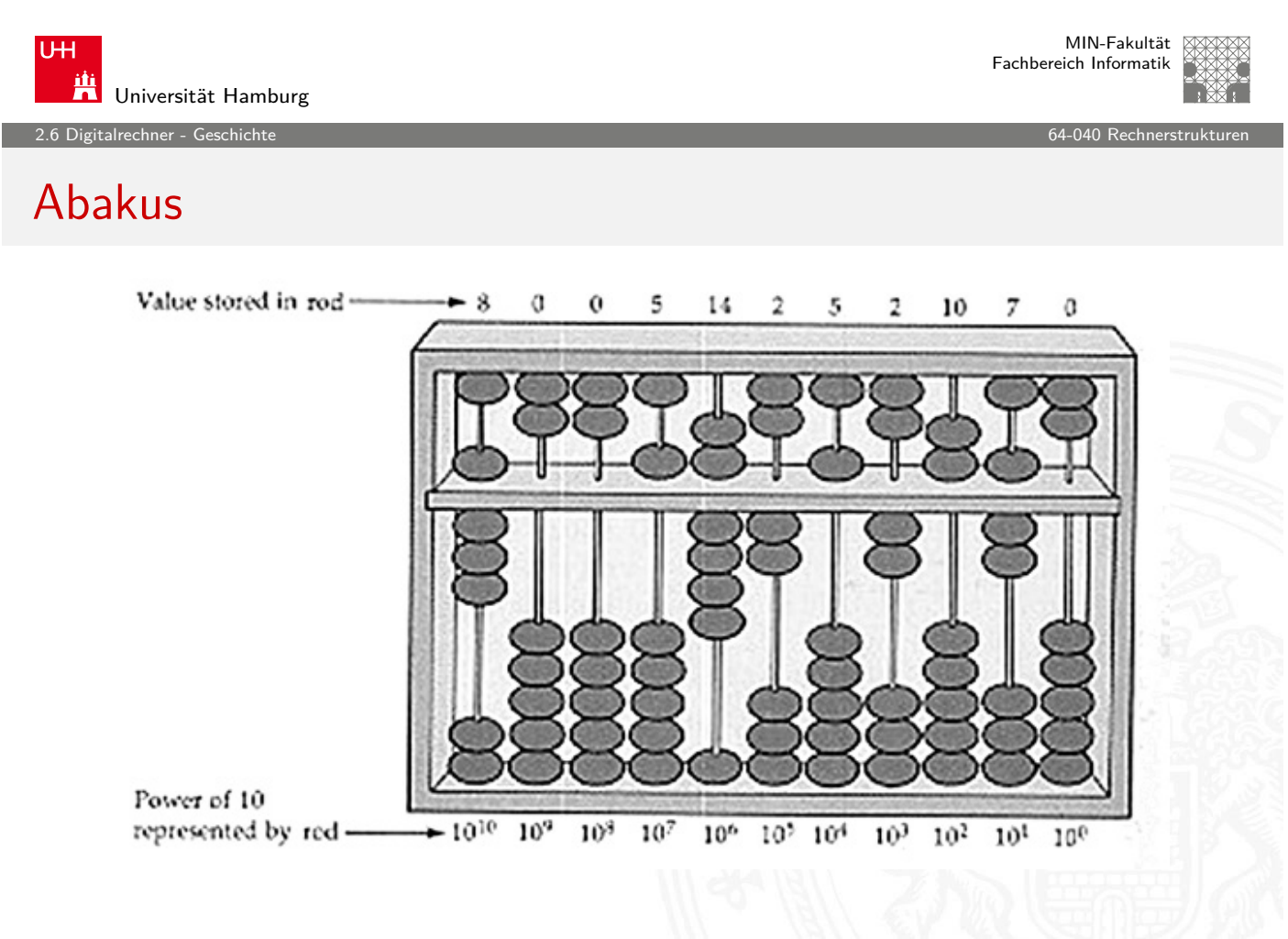

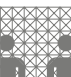

### Mechanische Rechenmaschinen

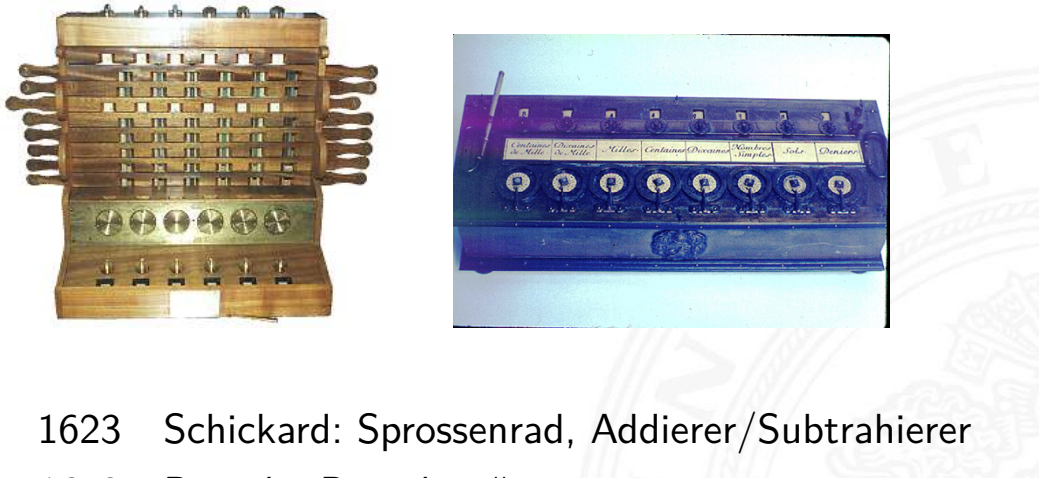

2.6 Digitalrechner - Geschichte 64-040 Rechnerstrukturen

- 1642 Pascal: "Pascalene"
- 1673 Leibniz: Staffelwalze, Multiplikation/Division
- 1774 Philipp Matthäus Hahn: erste gebrauchsfähige "4-Spezies"-Maschine

A. Mäder ファイン・ファイル アクティック・ディック インディック しょうしょう しょうしょう しょうしょうしゅ しょうしょうしゅう しょうしょうしゅう

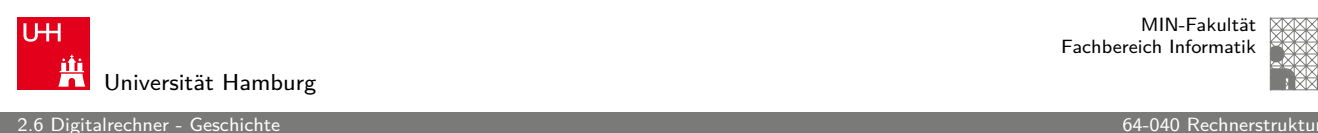

MIN-Fakultät Fachbereich Informatik

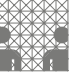

#### Difference Engine

Charles Babbage 1822: Berechnung nautischer Tabellen

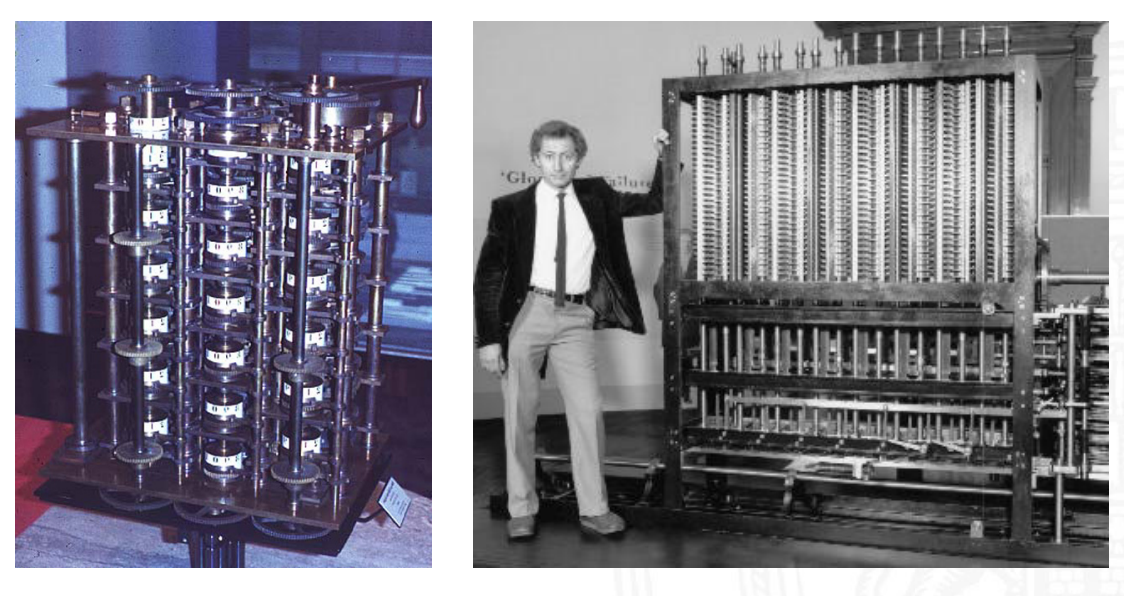

Original von 1832 und Nachbau von 1989, London Science Museum

2.6 Digitalrechner - Geschichte 64-040 Rechnerstrukturen

## Analytical Engine

Charles Babbage 1837-1871: frei programmierbar, Lochkarten, unvollendet

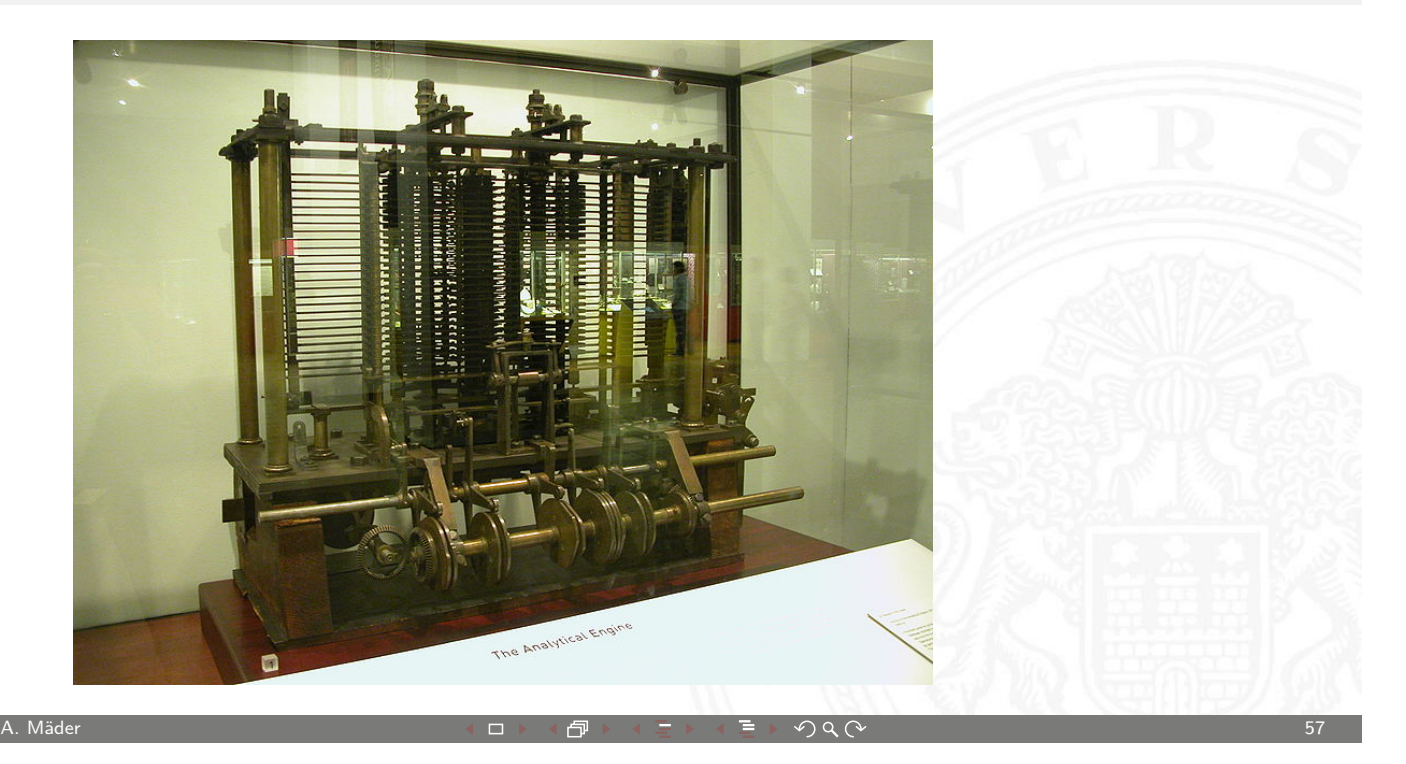

U<sub>H</sub> i<mark>ti</mark> Universität Hamburg

MIN-Fakultät Fachbereich Informatik

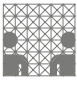

er die Staatsbekende Einstelling verhalt als die eine Einstelling verhalt als die eine Staatsbekende Einstelling verhalt als die G4-040 Rechnerstrukturen auch die Staatsbekende Einstelling verhalt als die Staatsbekende Ein

#### Zuse Z1

Konrad Zuse 1937: 64 Register, 22-bit, mechanisch, Lochfilm

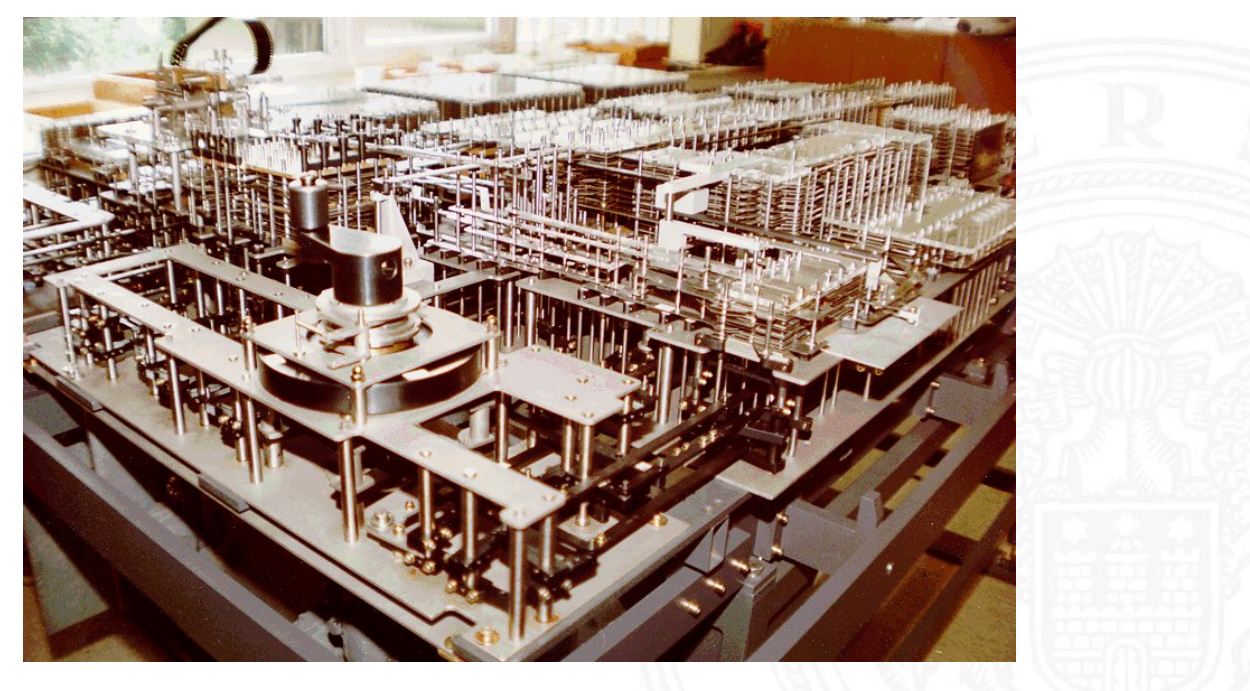

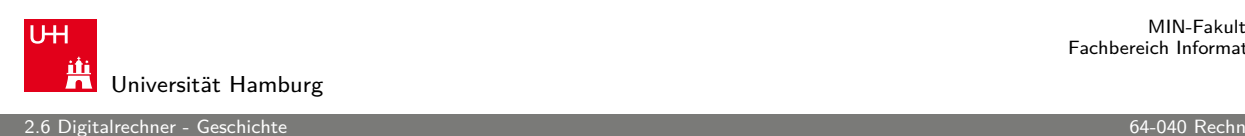

#### Zuse Z3 Konrad Zuse 1941, 64 Register, 22-bit, 2000 Relays, Lochfilm

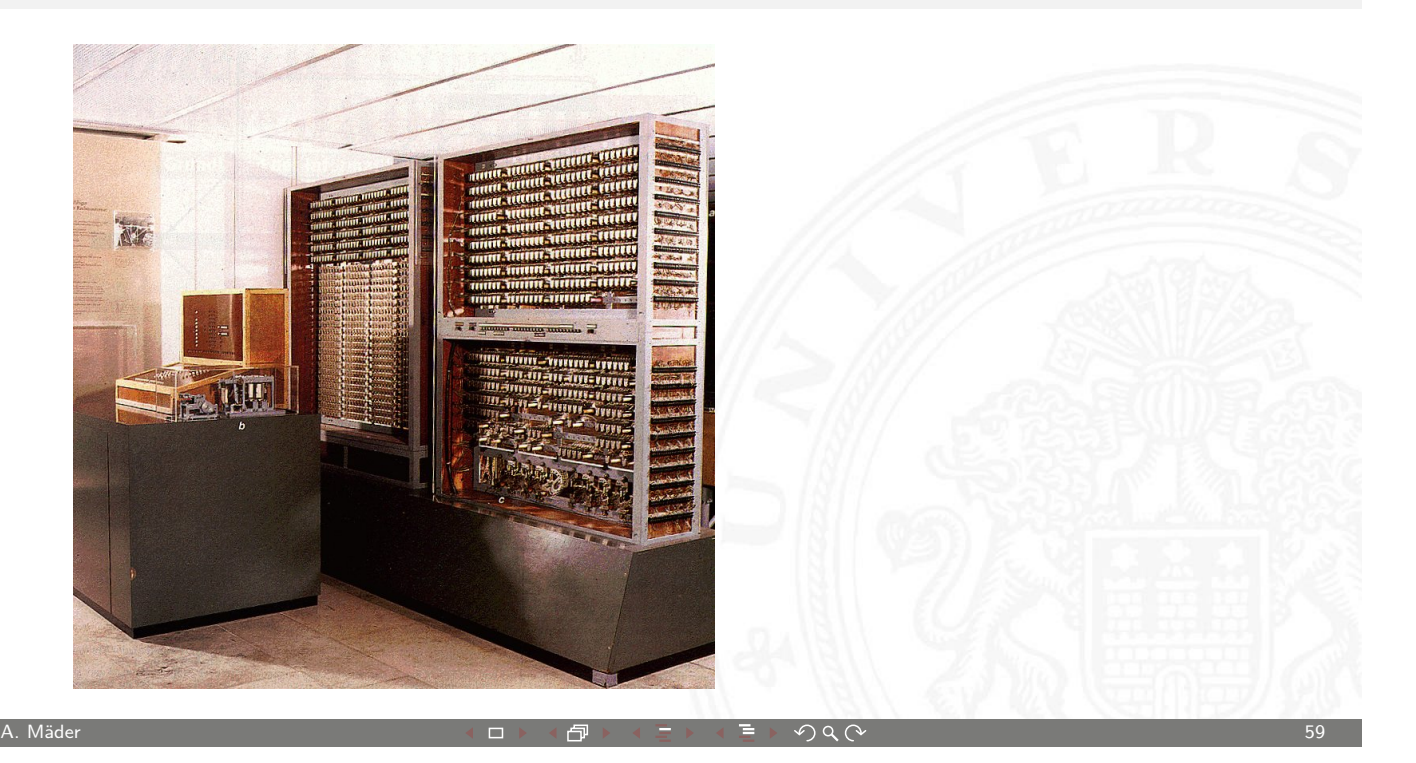

U<sub>H</sub> iti<br>Universität Hamburg

MIN-Fakultät Fachbereich Informatik

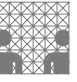

# Atanasoff-Berry Computer (ABC)

J.V.Atanasoff 1942: 50-bit Festkomma, Röhren und Trommelspeicher, fest programmiert

er die Einstein des Einstellte des Einstellte der Einstellte der Einstellte der Einstellte der Einstellte der G<br>19 - Sten der Einstellte der Einstellte der Einstellte der Einstellte der Einstellte der Einstellte der Einste

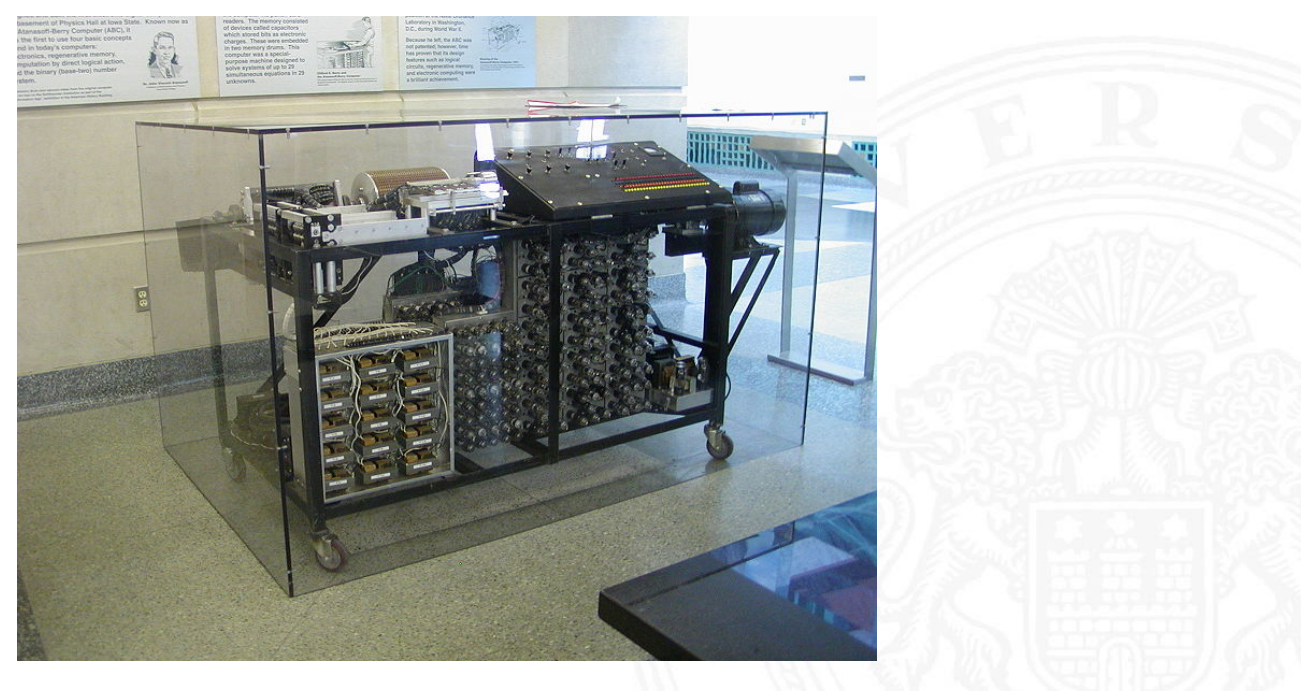

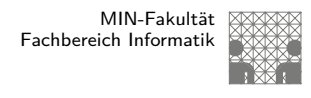

#### ENIAC — Electronic Numerical Integrator and Computer Mauchly & Eckert, 1946: Röhren, Steckbrett-Programm

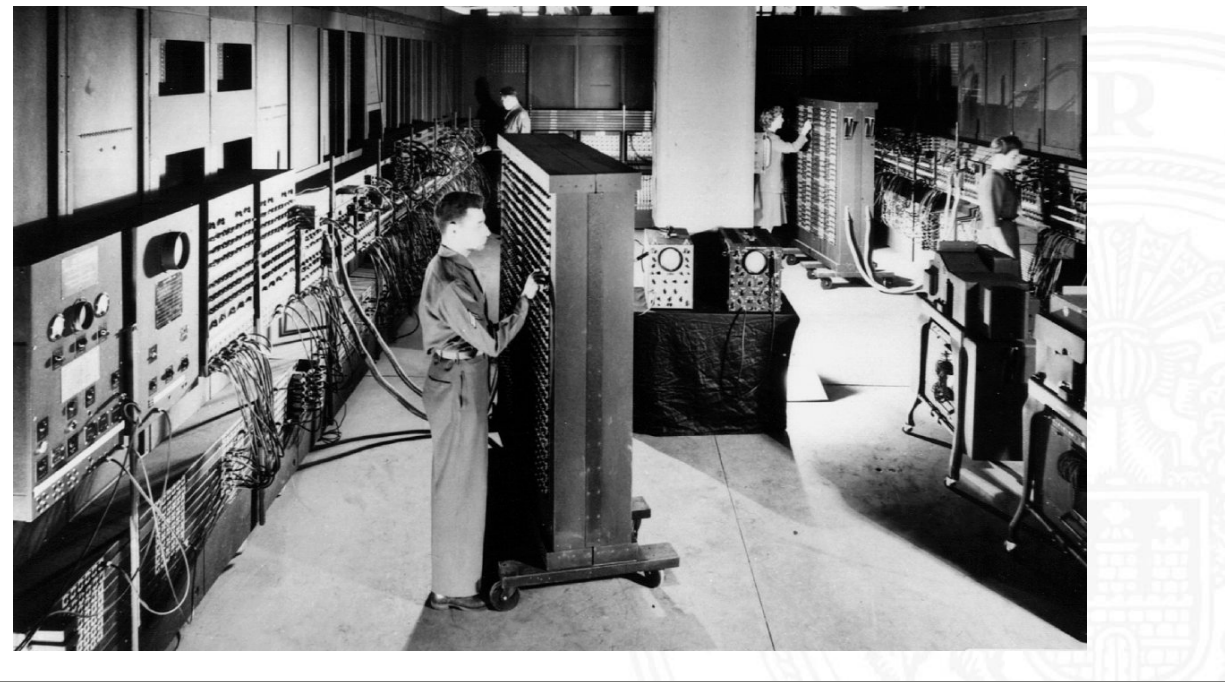

A. Mäder ファイン・ファイル スページ・エンジェント ディングスター アンディング・ファイル こうしゃ あいしゅう しょうしゅう しょうしゅうしょう しょうしゅうしょう

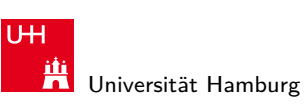

2.6 Digitalrechner - Geschichte 64-040 Rechnerstrukturen

MIN-Fakultät Fachbereich Informatik

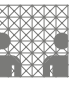

First computer bug

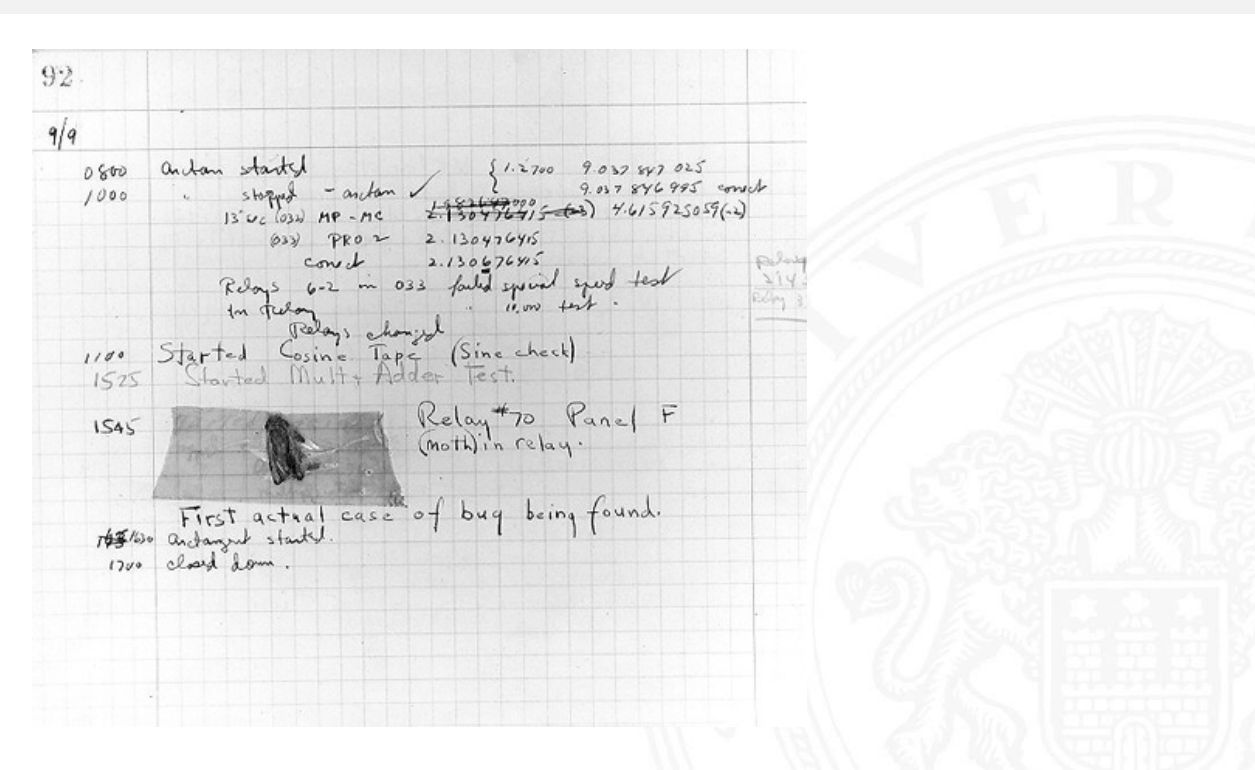

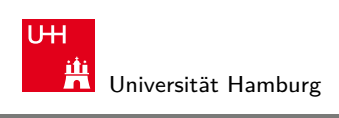

2.6 Digitalrechner - Geschichte 64-040 Rechnerstrukturen

## EDVAC Mauchly, Eckert & von Neumann, 1949: Röhren, speicherprogrammiert

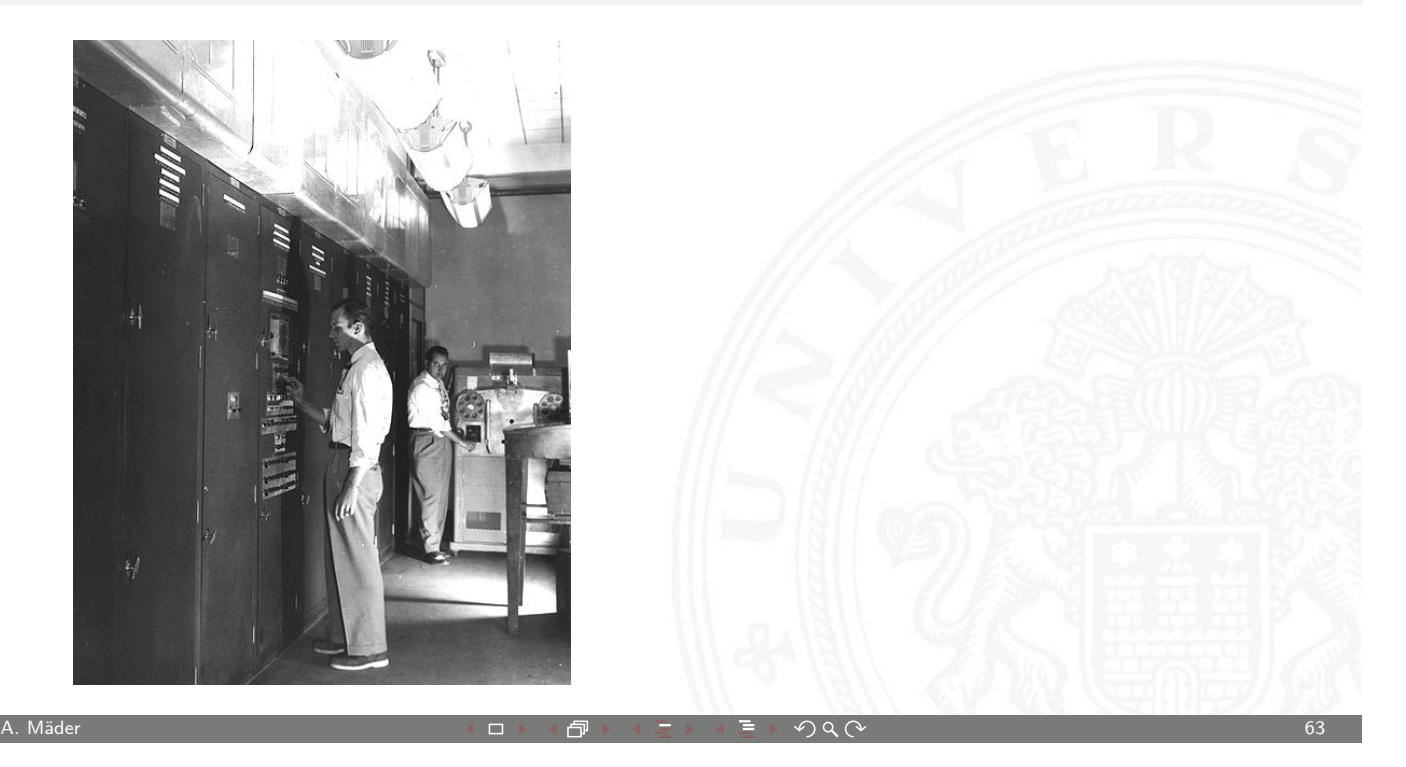

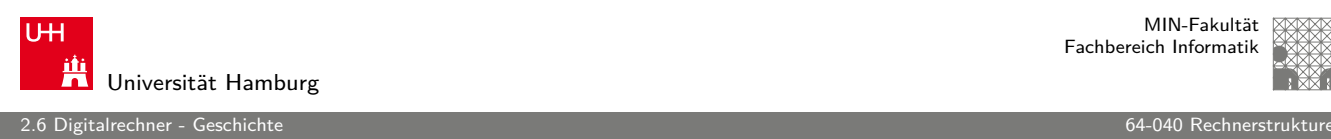

MIN-Fakultät Fachbereich Informatik

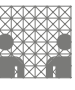

### Manchester Mark-1

Williams & Kilburn, 1949: Trommelspeicher, Indexregister

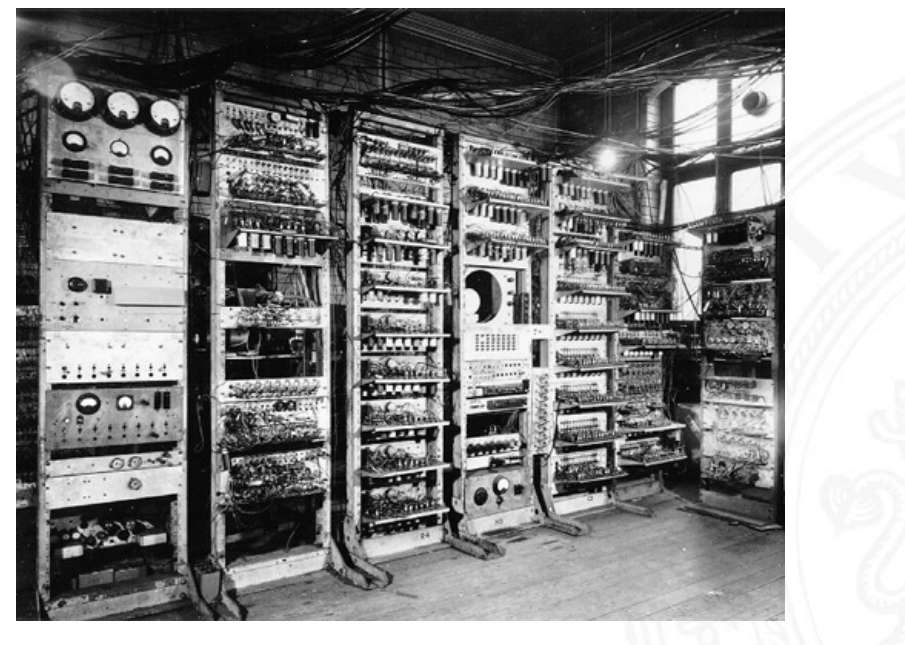

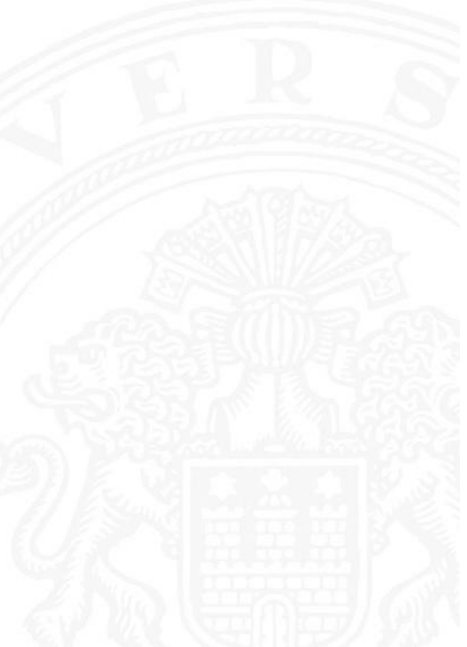

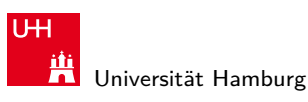

2.6 Digitalrechner - Geschichte 64-040 Rechnerstrukturen

# Manchester EDSAC

Wilkes 1951: Mikroprogrammierung, Unterprogramme, speicherprogrammiert

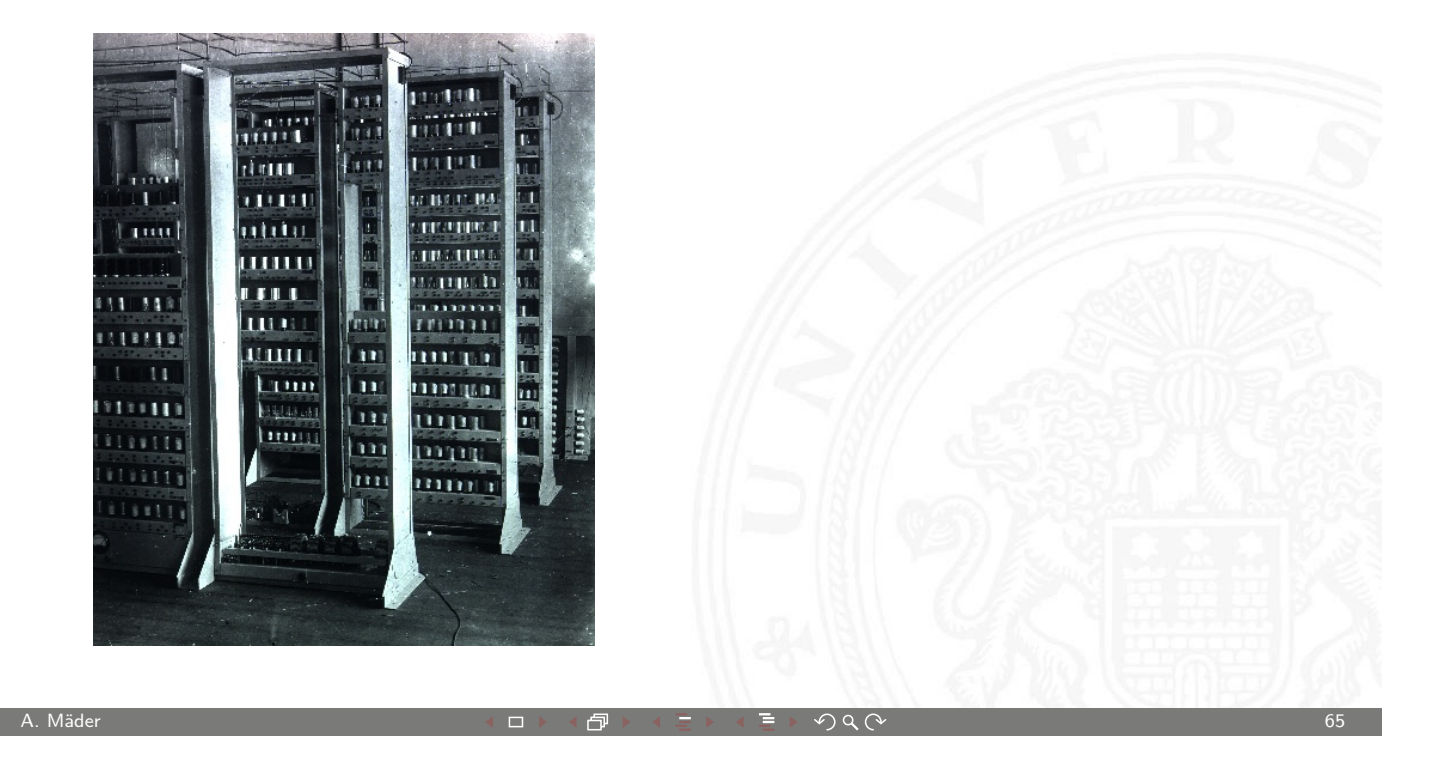

2.6 Digitalrechner - Geschichte 64-040 Rechnerstrukturen

**UH** Universität Hamburg

MIN-Fakultät Fachbereich Informatik

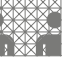

#### Timeline: Verbesserungen

1952: IBM 701 (Pipeline) 1964: IBM S/360 (Rechnerfamilie, software-kompatibel) 1971: Intel 4004 (4-bit Mikroprozessor) 1972: Intel 8008 [\(8-bit](#page-0-0) Mikrocomputer-System) 1979: Motorola 68000 (16/32-bit Mikroprozessor) 1980: Intel 8087 (Gleitkomma-Koprozessor) 1981: Intel 8088 (8/16-bit für IBM PC) 1984: Motorola 68020 (32-bit, Pipeline, on-chip Cache) 1992: DEC Alpha AXP (64-bit RISC-Mikroprozessor) 1997: Intel MMX (MultiMedia eXtension Befehlssatz ) 2006: Sony Playstation 3 (1+8 Kern-Multiprozessor) 2006: Intel-VT / AMD-V (Virtualisierung)

. . .

#### erste Computer, ca. 1950:

- ▶ zunächst noch kaum Softwareunterstützung
- <sup>I</sup> nur zwei Schichten:
- 1. Programmierung in elementarer Maschinensprache (ISA level)

2.6 Digitalrechner - Geschichte 64-040 Rechnerstrukturen

- 2. Hardware in Röhrentechnik (device logic level)
	- − Hardware kompliziert und unzuverlässig

#### **Mikroprogrammierung** (Maurice Wilkes, Cambridge, 1951):

- **Programmierung in komfortabler Maschinensprache**
- $\blacktriangleright$  Mikroprogramm-Steuerwerk (Interpreter)
- $\blacktriangleright$  einfache, zuverlässigere Hardware
- ▶ Grundidee der sog. CISC-Rechner (68000, 8086, VAX)

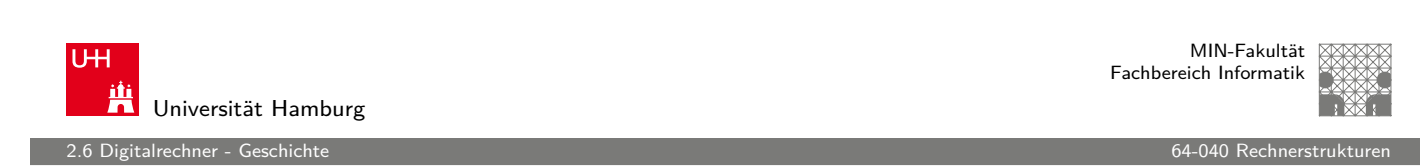

A. Mäder ファイン・ファイル アクティック・ディック アクター アクター アクター アクター アクター アクター しょうしゃ しゅうしゅう しょうしゅうしょう

### erste Betriebssysteme

- **Exercher in erste Rechner jeweils nur von einer Person benutzt**
- $\blacktriangleright$  Anwender = Programmierer = Operator
- **Programm laden, ausführen, [Fehler suc](#page-0-0)hen, usw.**
- $\Rightarrow$  Maschine wird nicht gut ausgelastet
- ⇒ Anwender mit lästigen Details überfordert

#### Einführung von **Betriebssystemen**

- $\blacktriangleright$  "system calls"
- ▶ Batch-Modus: Programm abschicken, warten
- $\blacktriangleright$  Resultate am nächsten Tag abholen

2.6 Digitalrechner - Geschichte 64-040 Rechnerstrukturen

#### zweite Generation: Transistoren

► Erfindung des Transistors 1948 J. Bardeen, W. Brattain, W. Shockley  $\triangleright$  schneller, zuverlässiger, sparsamer als Röhren  $\triangleright$  Miniaturisierung und dramatische Kostensenkung **Beispiel Digial Equipment Corporation PDP-1 (1961)** ▶ 4K Speicher (4096 Worte á 18-bit)  $\blacktriangleright$  200 kHz Taktfrequenz PORATION  $\blacktriangleright$  120.000 \$  $\blacktriangleright$  Grafikdisplay: erste Computerspiele ▶ Nachfolger PDP-8: 16.000 \$  $\blacktriangleright$  erstes Bussystem  $\blacktriangleright$  50.000 Stück verkauft

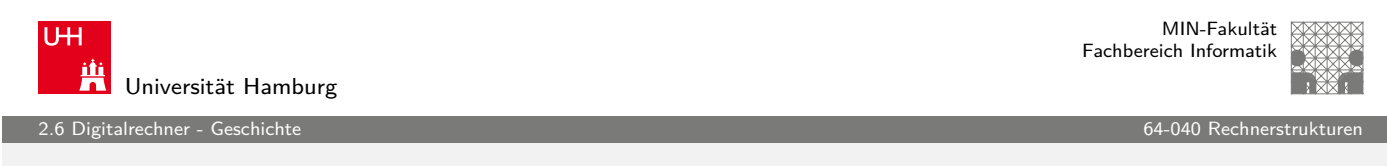

A. Mäder ファイン・ファイル アクティック・ディック アクター アクター アクター アクター アクター アクター しょうしゃ しゅうしゅうしゅう しゅうしょう

#### Festplatten

Massenspeicher bei frühen Computern:

- $\blacktriangleright$  Lochkarten
- $\blacktriangleright$  Lochstreifen
- $\blacktriangleright$  Magnetband
- $\blacktriangleright$  Magnettrommel
- $\blacktriangleright$  Festplatte IBM 350 RAMAC (1956) 5 MByte, 600 ms Zugriffszeit

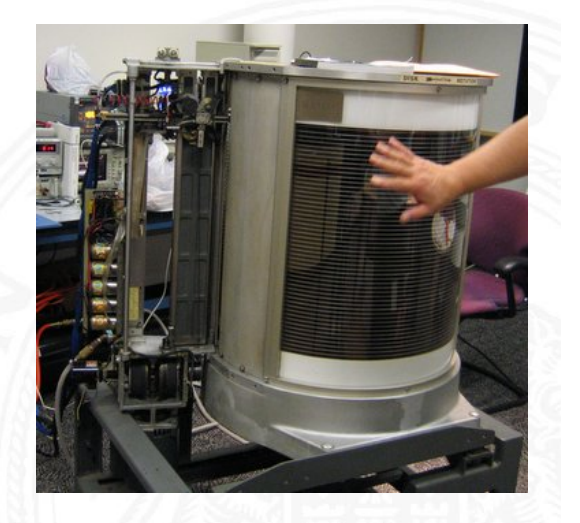

http://de.wikibooks.org/wiki/Computerhardware\_für\_Anfänger

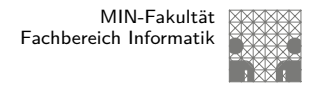

## dritte Generation: ICs

- **Findung der integrierten Schaltung 1958 (Noyce, Kilby)**
- ▶ Dutzende. . . Hunderte. . . Tausende Transistoren auf einem Chip

2.6 Digitalrechner - Geschichte 64-040 Rechnerstrukturen

- **IBM Serie-360: viele Maschinen, ein einheitlicher Befehlssatz**
- $\triangleright$  volle Softwarekompatibilität

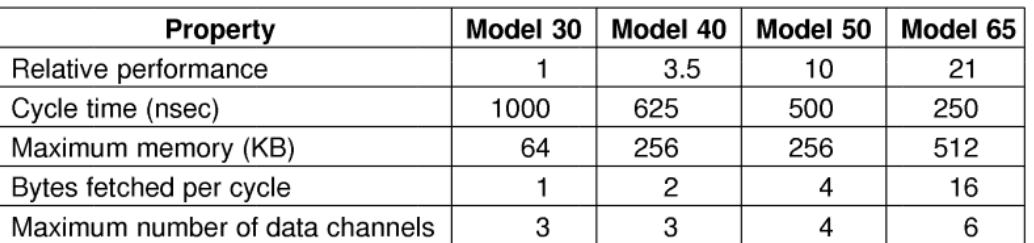

Figure 1-7. The initial offering of the IBM 360 product line.

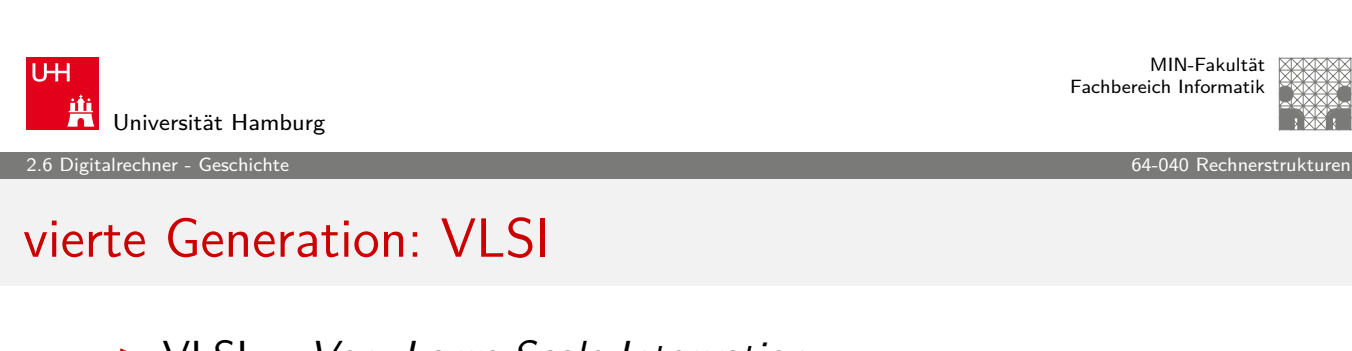

A. Mäder ファイン・ファイル アクリケーション イーディー・ディー アクタン アクリケーション アクリケーション アクリケーション アクリケーション アクリケーション

- $\triangleright$  VLSI = Very Large Scale Integration
- $\triangleright$  ab 10.000+ Transistoren pro Chip
- $\triangleright$  gesamter Prozessor passt auf einen Chip
- $\triangleright$  steigende Integrationsdichte erlaubt immer mehr Funktionen

1972 Intel 4004: erster Mikroprozessor 1975 Intel 8080, Motorola 6800, MOS 6502, . . . 1981 IBM PC ("personal computer") mit Intel 8088 . . .

- $\blacktriangleright$  Massenfertigung erlaubt billige Prozessoren (< 1\$)
- **Miniaturisierung ermöglicht mobile Geräte**
2.6 Digitalrechner - Geschichte 64-040 Rechnerstrukturen in der Statistischen Bechnerstrukturen in der Statist<br>1980 Beginnten der Statistischen Beginnten der Statistischen Beginnten der Statistischen Beginnten der Statist

MIN-Fakultät Fachbereich Informatik

# Xerox Alto: first workstation

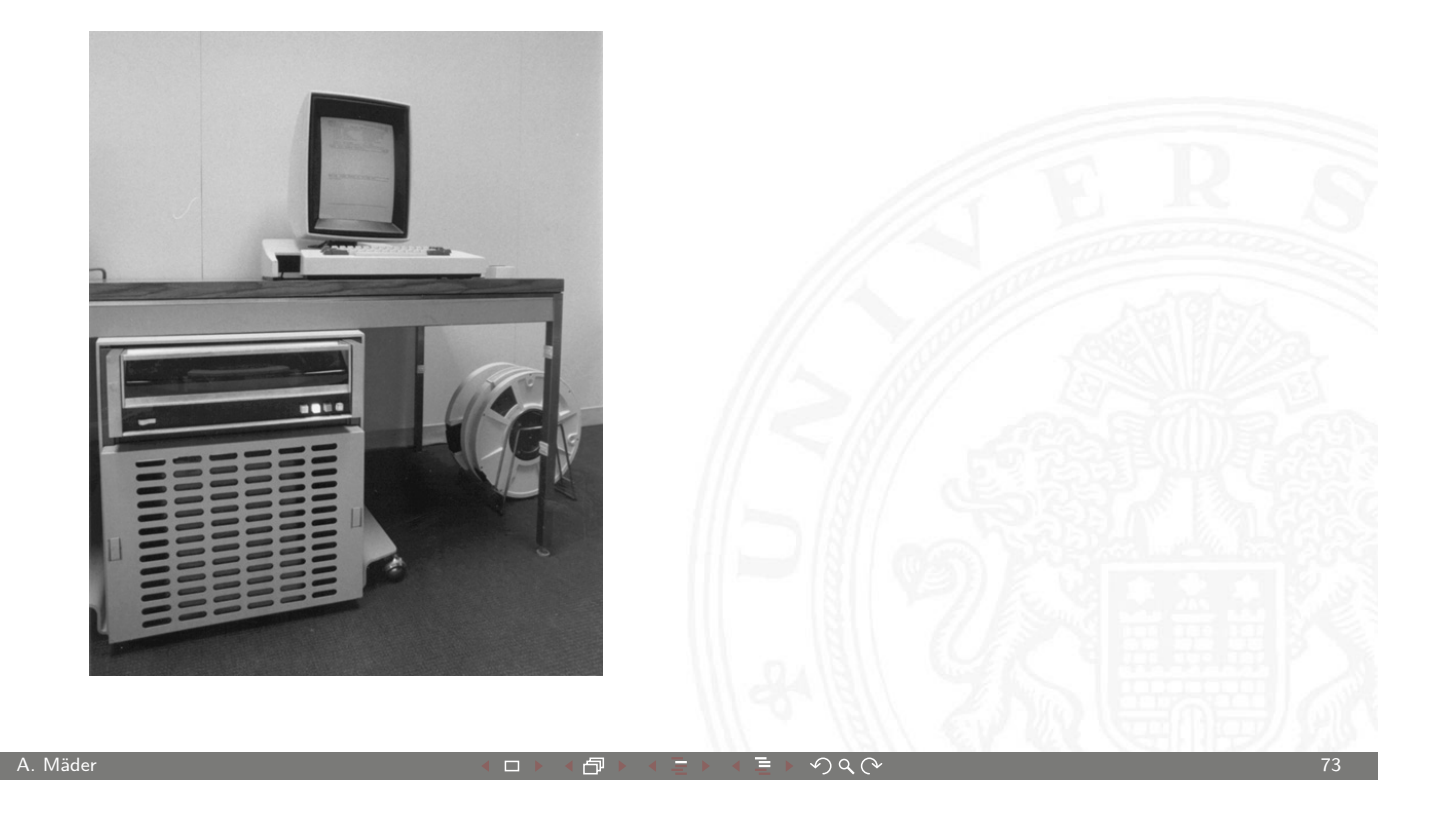

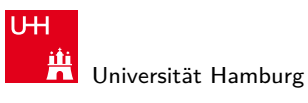

2.6 Digitalrechner - Geschichte 64-040 Rechnerstrukturen

MIN-Fakultät Fachbereich Informatik

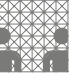

# Rechner-Spektrum

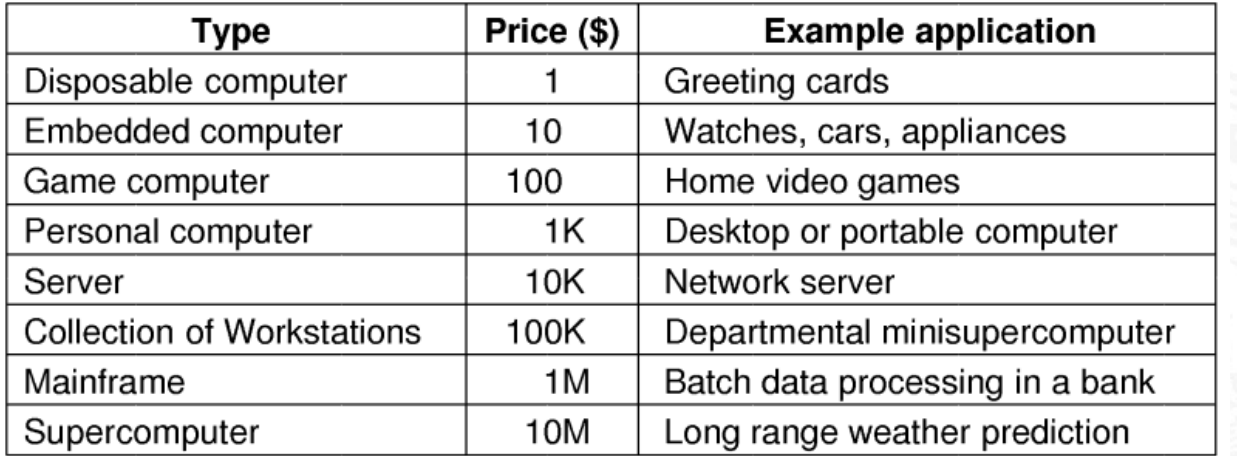

Figure 1-9. The current spectrum of computers available. The prices should be taken with a grain (or better yet, a metric ton) of salt.

MIN-Fakultät Fachbereich Informatik

MIN-Fakultät Fachbereich Informatik

3 Moore's Law 64-040 Rechnerstrukturen

#### Gliederung

- 1. Einführung
- 2. Digitalrechner
- 3. Moore's Law

System on a chip Smart Dust Roadmap und Grenzen des Wachstums

- 4. Information
- 5. Zahldarstellung
- 6. Arithmetik
- 7. Textcodierung
- 8. Boole'sche Algebra
- 9. Logische Operationen
- 10. Codierung

A. Mäder ファイン・ファイル アクリケーション イロン イロン・ロード ディング・ディング しょうしょう アクリケーション アクリカン アクリカン アクリカン アクリカン アクリカン しょうしょう

U<sub>H</sub> **Titus**<br>**Universität Hamburg** 

# Gliederung (cont.)

- 11. Schaltfunktionen
- 12. Schaltnetze
- 13. Zeitverhalten
- 14. Schaltwerke
- 15. Grundkomponenten für Rechensysteme
- [1](#page-1-0)[6. VLS](#page-233-0)I-Entwurf und -Technologie
- [17.](#page-37-0) [R](#page-307-0)echnerarchitektur
- [18. Instru](#page-42-0)ction Set Architecture
- [19.](#page-371-0)[Assembler-Progra](#page-371-0)[mm](#page-46-0)ierung
- [20](#page-49-0)[. Comp](#page-460-0)uterarchitektur
- <span id="page-37-0"></span>[21. S](#page-58-0)[peicherhie](#page-469-0)rarchie

3 Moore's Law 64-040 Rechnerstrukturen

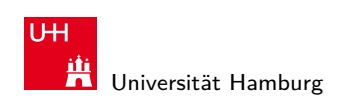

MIN-Fakultät Fachbereich Informatik

#### Moore's Law

**>** bessere Technologie ermöglicht immer kleinere Transistoren

3 Moore's Law 64-040 Rechnerstrukturen

- $\triangleright$  Materialkosten sind proportional zur Chipfläche
- $\Rightarrow$  bei gleicher Funktion kleinere und billigere Chips
- ⇒ bei gleicher Größe leistungsfähigere Chips

Moore's Law Gordon Moore, Mitgründer von Intel, 1965

Speicherkapazität von ICs vervierfacht sich alle drei Jahre

- ⇒ schnelles exponentielles Wachstum
- $\blacktriangleright$  klares Kostenoptimum bei hoher Integrationsdichte
- $\blacktriangleright$  trifft auch auf Prozessoren zu

A. Mäder ファイン・ファイル アクリケーション イロン イロン・ランド ディングタン アクリケーション アクリケーション アクリケーション

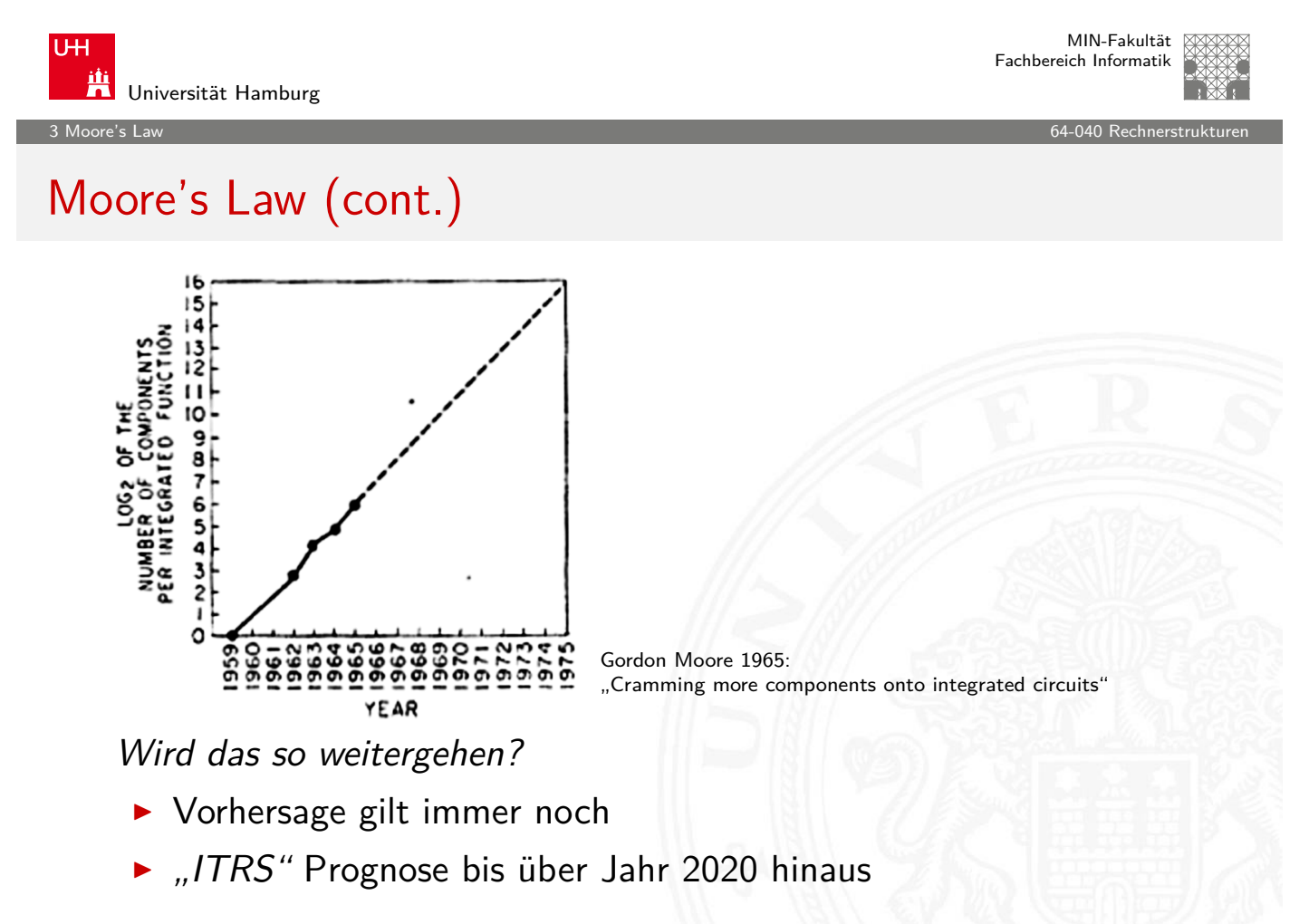

3 Moore's Law 64-040 Rechnerstrukturen

## Moore's Law: Transistoren pro Speicherchip

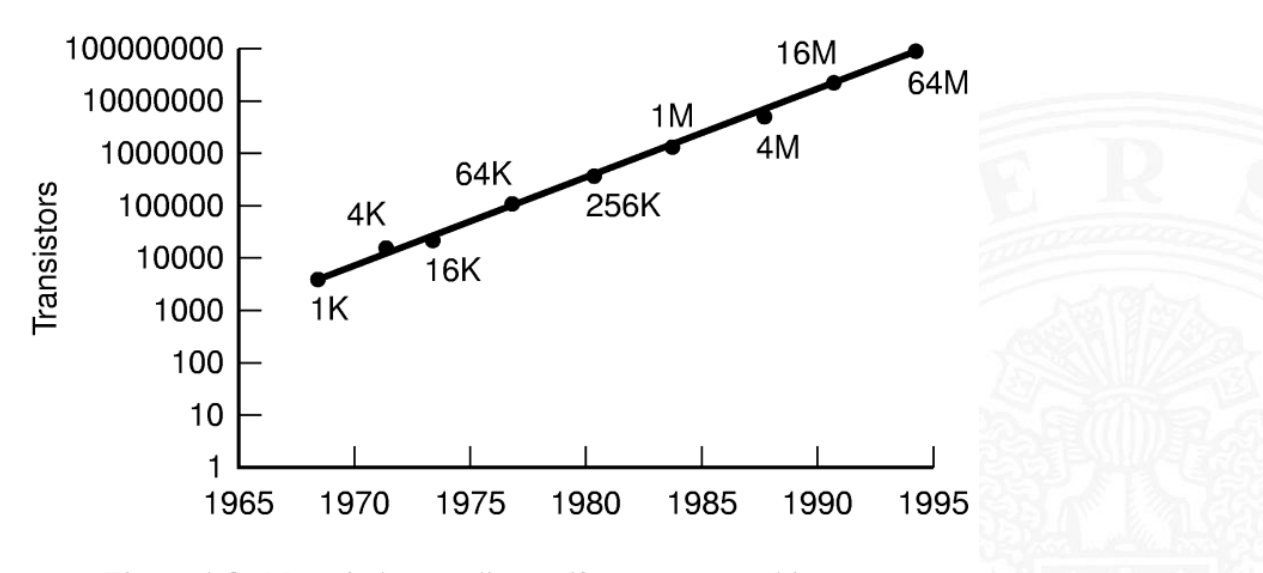

**Figure 1-8.** Moore's law predicts a 60 percent annual increase in the number of transistors that can be put on a chip. The data points given in this figure are memory sizes, in bits.

A. Mäder ファイン・ファイル アクリケーション イーディー・ディー アクタン・ファイル アクリケーション アクリケーション

**UH** Universität Hamburg

MIN-Fakultät Fachbereich Informatik

# Moore's Law: Evolution des Intel x86 (bis 2010)

3 Moore's Law 64-040 Rechnerstrukturen

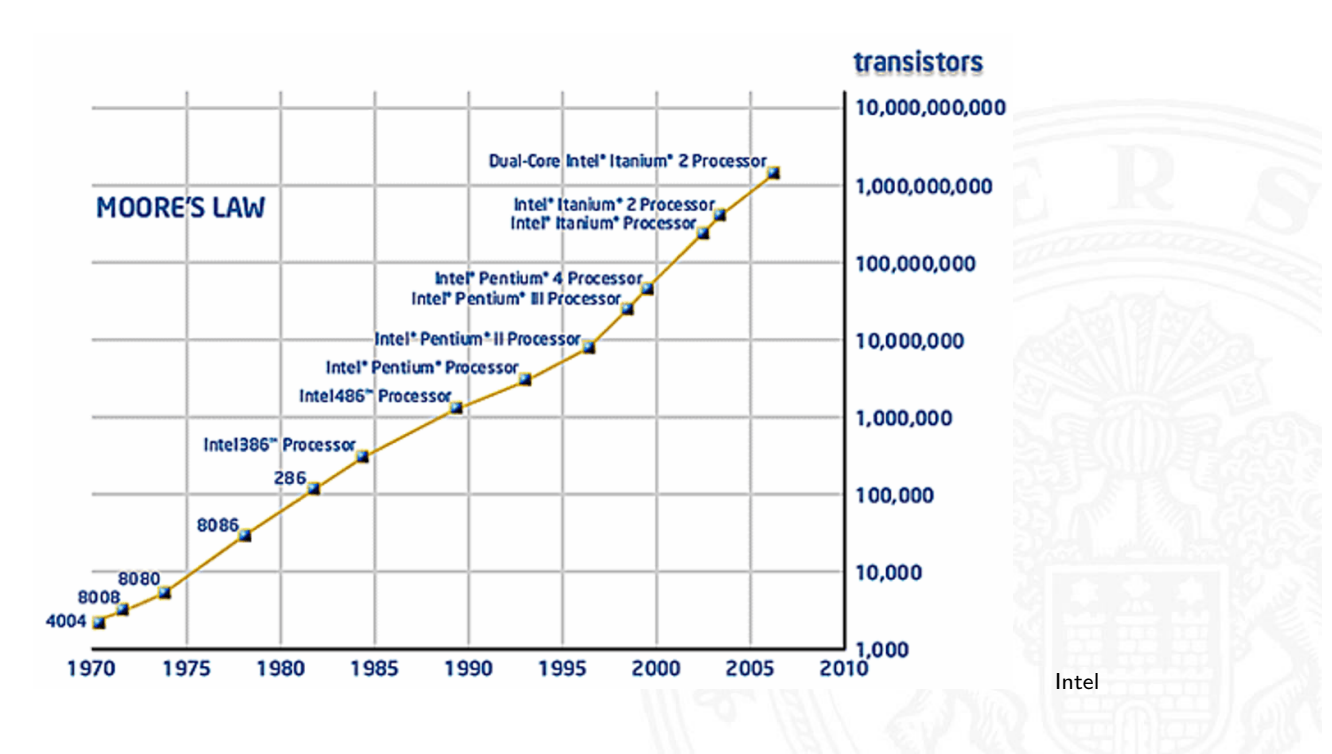

3 Moore's Law 64-040 Rechnerstrukturen

# Moore's Law: Kosten pro Komponente

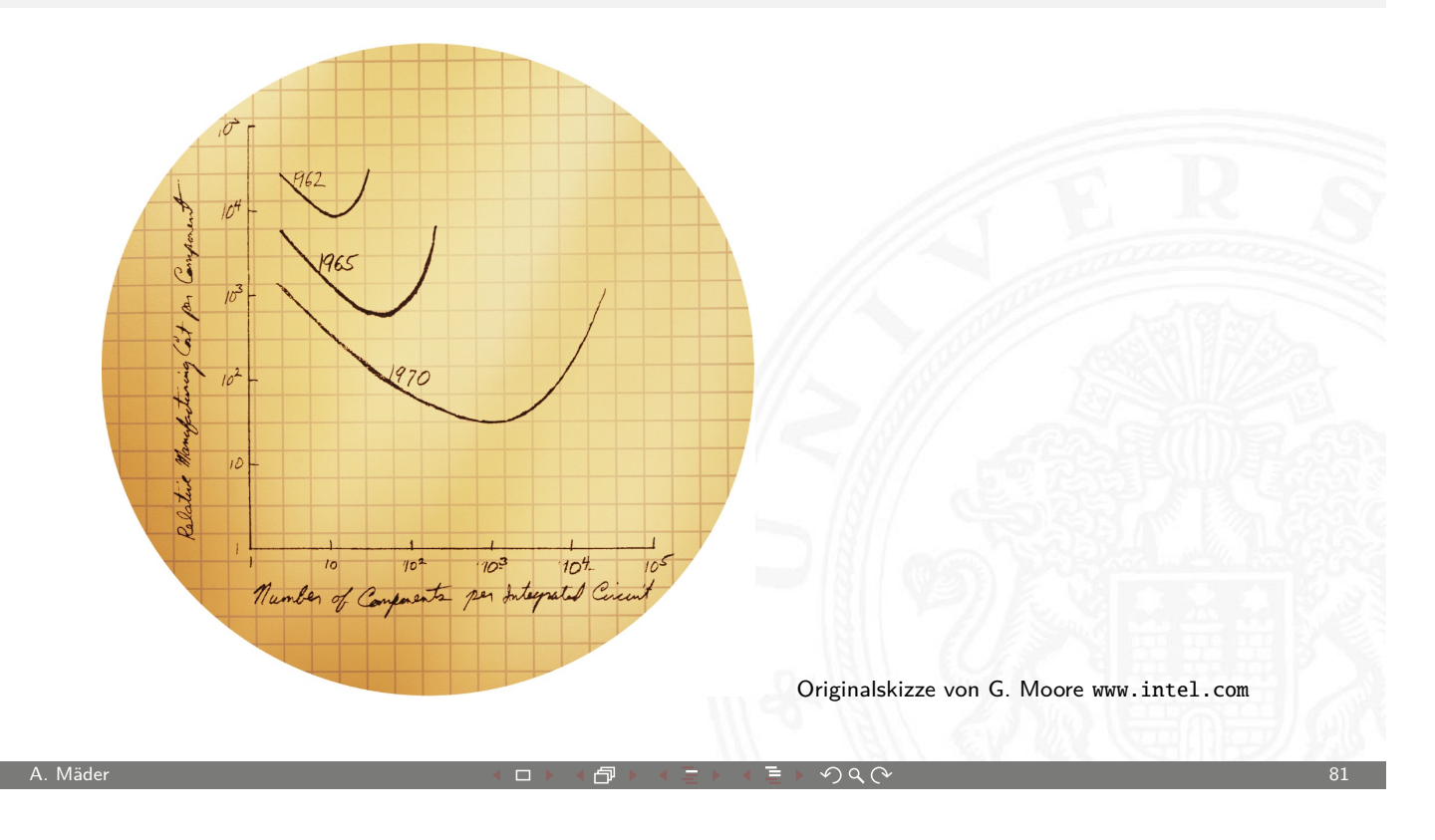

MIN-Fakultät **UH** Fachbereich Informatik Universität Hamburg 3 Moore's Law 64-040 Rechnerstrukturen

### Moore's Law: Formel und Beispiele

 $L(t) = L(0) \times 2^{t/18}$ 

mit:  $L(t) =$  Leistung zum Zeitpu[nkt](#page-0-0) t,  $L(0) =$  Leistung zum Zeitpunkt 0, und Zeit  $t$  in Monaten.

Einige Formelwerte: Jahr 1: 1,5874 Jahr 2: [2,51984](http://www.intel.com) Jahr 3: 4 Jahr 5: 10,0794 Jahr 6: 16 Jahr 7: 25,3984 Jahr 8: 40,3175

3 Moore's Law 64-040 Rechnerstrukturen

# Leistungssteigerung der Spitzenrechner seit 1993

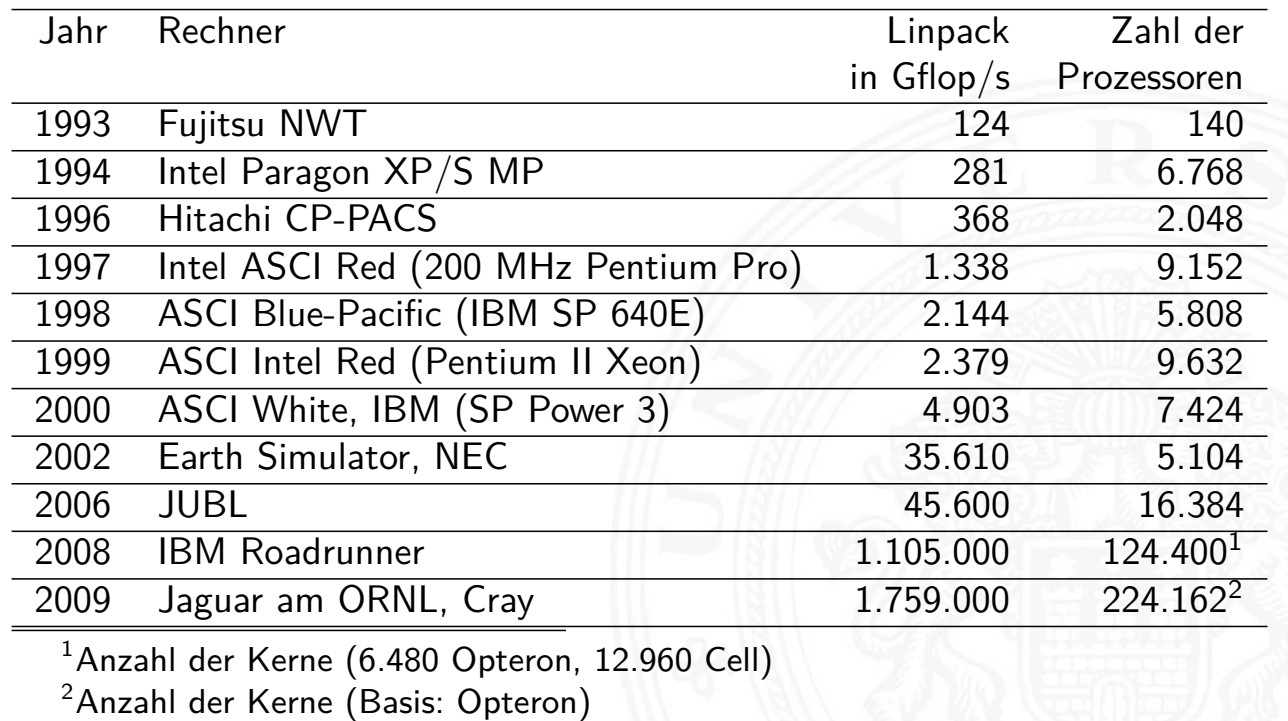

A. Mäder 83

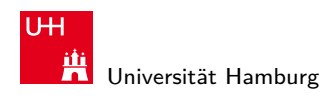

MIN-Fakultät Fachbereich Informatik

.<br>14-040 Rechnerstruktu

# Moore's Law: Aktuelle Trends

- $\blacktriangleright$  Miniaturisierung schreitet weiter fort
- $\blacktriangleright$  aber Taktraten erreichen physikalisches Limit
- **E** steigender Stromverbrauch, z[wei Effekt](#page-0-0)e:
	- 1. Leckströme
	- 2. proportional zu Taktrate

#### Entwicklungen

- ▶ 4 GByte Hauptspeicher (und mehr) wird bezahlbar
- $\triangleright$  Übergang von 32-bit auf 64-bit Adressierung
- ⇒ Integration mehrerer CPUs auf einem Chip (Dual-/Quad-Core)
- ⇒ zunehmende Integration von Peripheriegeräten
- ⇒ ab 2011: CPU plus leistungsfähiger Grafikchip
- ⇒ **SoC**: "System on a chip"

.<br>'s Law - System on a chi

MIN-Fakultät Fachbereich Informatik

# SoC: System on a chip

Gesamtes System auf einem Chip integriert:

- <sup>I</sup> ein oder mehrere Prozessoren
- ▶ Befehls- und Daten-Caches für die Prozessoren
- ▶ Hauptspeicher (dieser evtl. auch extern)
- $\triangleright$  weitere Speicher für Medien/Netzwerkoperationen
- **Peripherieblöcke nach Kundenwunsch konfiguriert:** 
	- $\triangleright$  serielle und parallele Schnittstellen, I/O-Pins
	- $\blacktriangleright$  Displayansteuerung
	- ▶ USB, Firewire, SATA
	- **Netzwerk kabelgebunden (Ethernet)**
	- Funkschnittstellen: WLAN, Bluetooth, GSM/UMTS

A. Mäder スペッシュ アンディスク・ショップ イーディー・ディング マンディング・ショップ 85

- $\blacktriangleright$  Feldbusse: I<sup>2</sup>C, CAN, ...
- ▶ Handy, Medien-/DVD-Player, WLAN-Router, usw.

U<sub>H</sub> Universität Hamburg

MIN-Fakultät Fachbereich Informatik

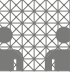

3.1 Moore's Law - System on a chip

# SoC Beispiel: Bluetooth-Controller – Chiplayout

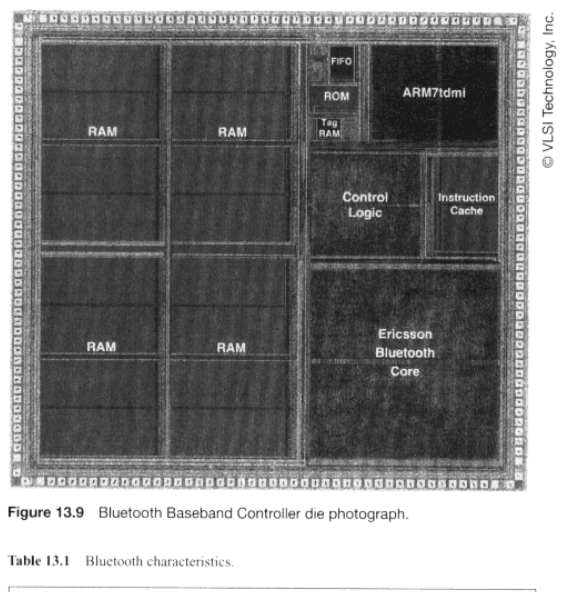

<span id="page-42-0"></span>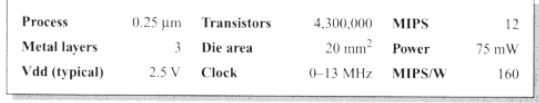

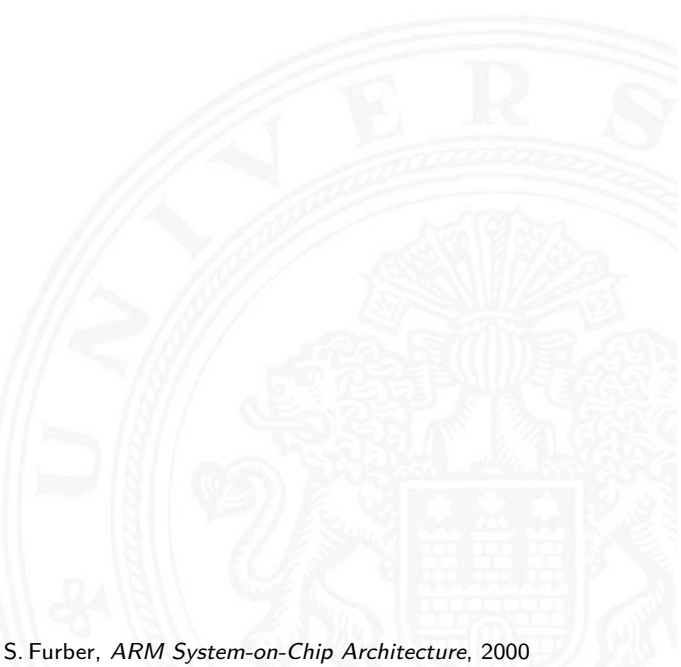

3.1 Moore's Law - System on a chip 64-040 Rechnerstrukturen

MIN-Fakultät Fachbereich Informatik

# SoC Beispiel: OMAP 5430

- **•** mehrere (verschiedene) CPUs
- $\blacktriangleright$  Grafikbeschleuniger
- $\blacktriangleright$  Chipsatz (Speichercontroller, Interconnect, ...)
- $\triangleright$  Schnittstellen (WiFi, 4G, USB, Audio,  $1/O, \ldots$ )

#### OMAP5430 Key Benefits

- Designed to drive Smartphones, Tablets and other multimedia-rich mobile devices
- Multi-core ARM® Cortex™ processors
- Two ARM Cortex-A15 MPCore processors capable of speeds up to 2 GHz each
- Two ARM Cortex-M4 processors for low-power offload and real-time responsiveness
- Multi-core POWERVR™ SGX544-MPx graphics accelerators drive 3D gaming and 3D user interfaces
- Dedicated TI 2D BitBlt graphics accelerator
- IVA-HD hardware accelerators enable full HD 1080p60, multi-standard video encode/decode as well as 1080p30 stereoscopic 3D  $(S3D)$
- Faster, higher-quality image and video capture with up to 24 megapixels (or 12 megapixels S3D) imaging and 1080p60 (or 1080p30S3D) video

A. Mäder  $87$  and  $90\%$  and  $90\%$  . The set of  $\overline{2}$  and  $\overline{2}$  and  $\overline{2}$  and  $\overline{2}$  and  $\overline{2}$  and  $\overline{2}$  and  $\overline{2}$  and  $\overline{2}$  and  $\overline{2}$  and  $\overline{2}$  and  $\overline{2}$  and  $\overline{2}$  and  $\overline{2}$  and  $\$ 

- Supports four cameras and four displays simultaneously
- Packaging and memory: 14mm x 14mm, 0.4mm pitch PoP dual-channel LPDDR2 memory

**UH** 兴 Universität Hamburg

3.1 Moore's Law - System on a chip 64-040 Rechnerstrukturen

MIN-Fakultät Fachbereich Informatik

# SoC Beispiel: OMAP 5430 (cont.)

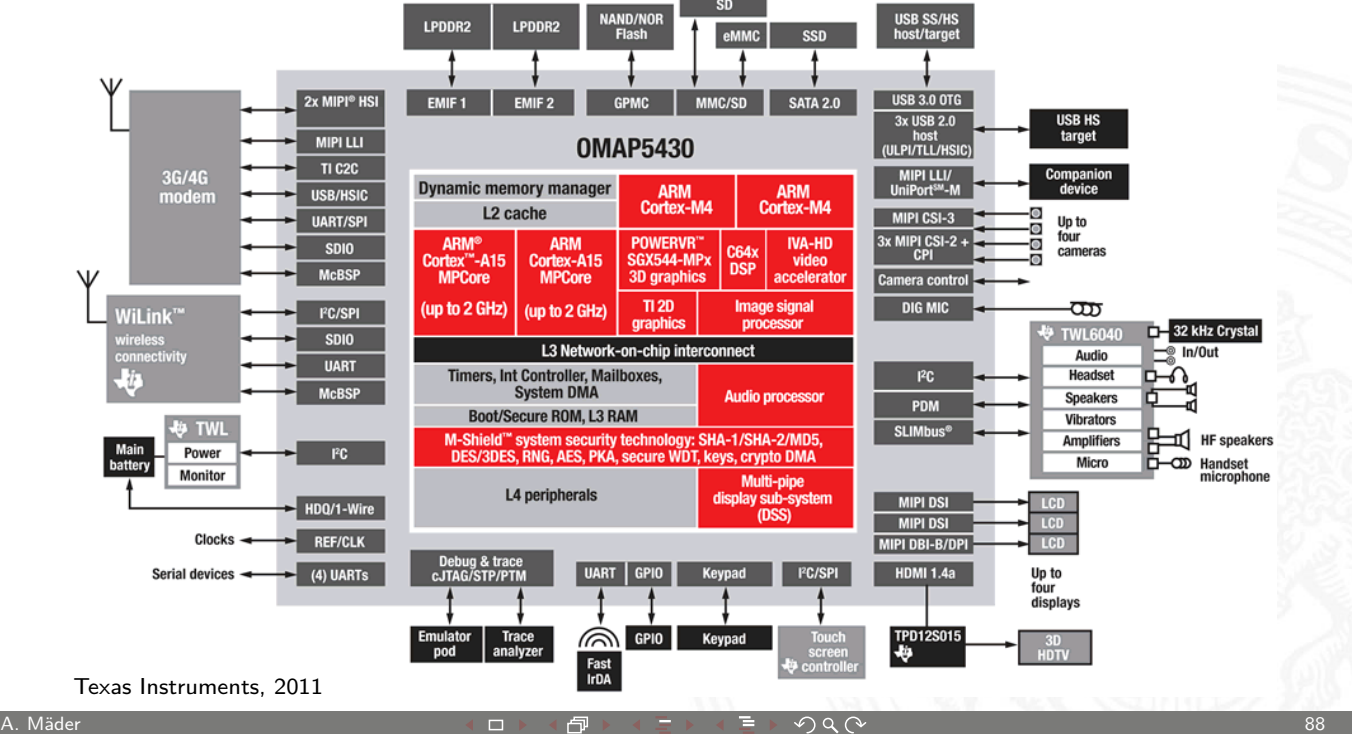

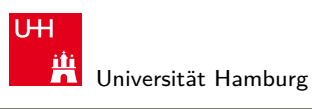

3.2 Moore's Law - Smart Dust 64-040 Rechnerstrukturen

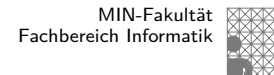

#### Smart Dust

Wie klein kann man Computer bauen?

<span id="page-44-0"></span>■ Berkeley Projekt: **Smart Dust** 2002-2006 Integration kompletter Rechensysteme auf  $1 \text{ mm}^3$ ■ vollständiger Digitalrechner CPU, Speicher, I/O ▶ Sensoren **I Photodioden, Kompass, Gyro In Kommunikation Funk, optisch F** Stromversorgung Photozellen, Batterie, Vibration, Mikroturbine ■ Echtzeit-Betriebssystem Tiny OS  $\blacktriangleright$  inklusive autonome Vernetzung ▶ Massenfertigung? Tausende autonome Mikrorechner **>** "Ausstreuen" in der Umgebung  $\blacktriangleright$  vielfältige Anwendungen Berkeley Sensor & Actuator Center, eecs.berkeley.edu A. Mäder 89 MIN-Fakultät U<sub>H</sub> Fachbereich Informatik Universität Hamburg 3.2 Moore's Law - Smart Dust 64-040 Rechnerstrukturen Smart Dust: Konzept Interrogating Laser Beam Later **Active Transmitter** Passive Transmitter with with Beam Steering -<br>Incoming Laser<br>Communication Corner-Cube Retroreflector Sensors Photodetector and Receiver Analog I/O, DSP, Control-Power Capacitor Solar Cell Thick-Film Battery

.<br>'s Law - Smart Dust

MIN-Fakultät Fachbereich Informatik

#### Smart Dust: Prototypen

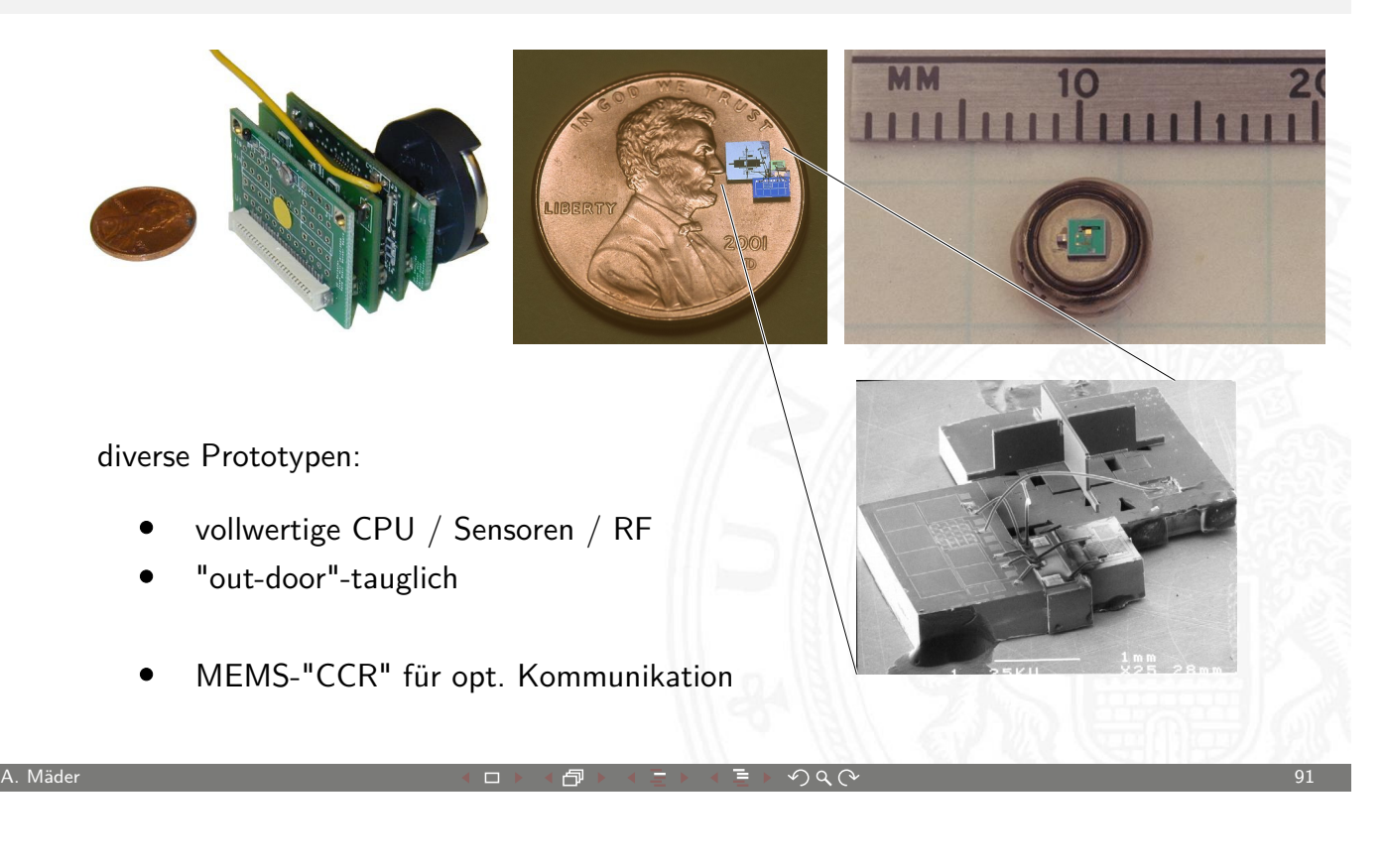

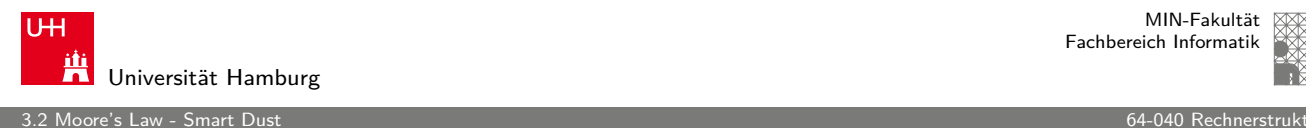

MIN-Fakultät Fachbereich Informatik

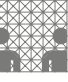

# Smart Dust: Corner-cube reflector ("Katzenauge")

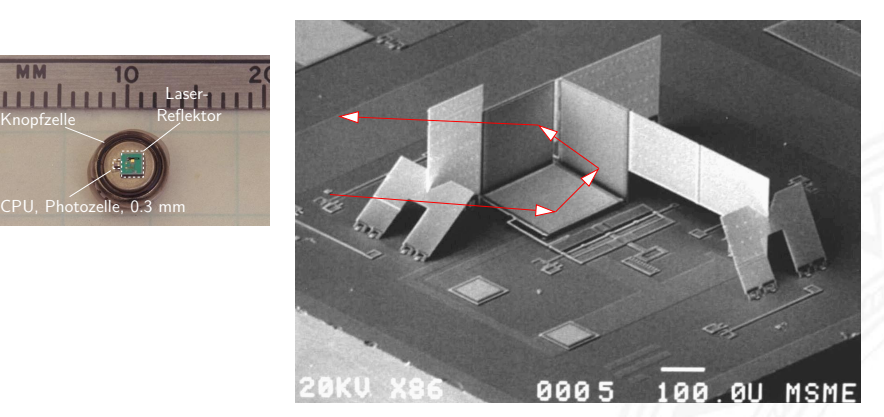

- ▶ CCR: seitlich zwei starre Spiegel, Gold auf Silizium
- $\blacktriangleright$  untere Spiegelfläche beweglich (elektrostatisch, ca. 30 V)
- **Exercicelte Modulation von eingestrahltem Laserlicht**
- $\blacktriangleright$  Reichweiten  $>100$  m demonstriert

MIN-Fakultät Fachbereich Informatik

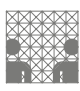

# Smart Dust: Energieverbrauch

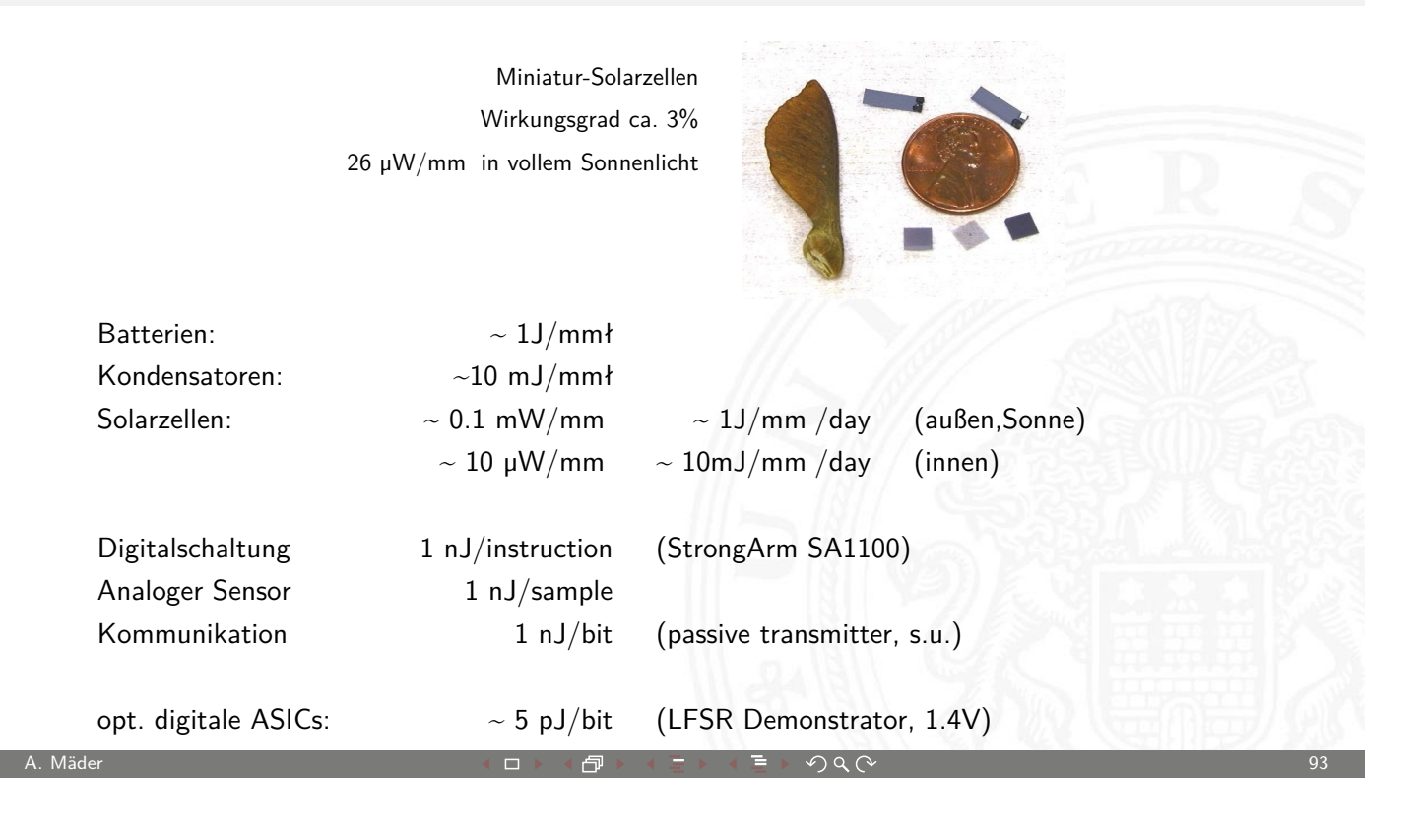

3.2 Moore's Law - Smart Dust 64-040 Rechnerstrukturen

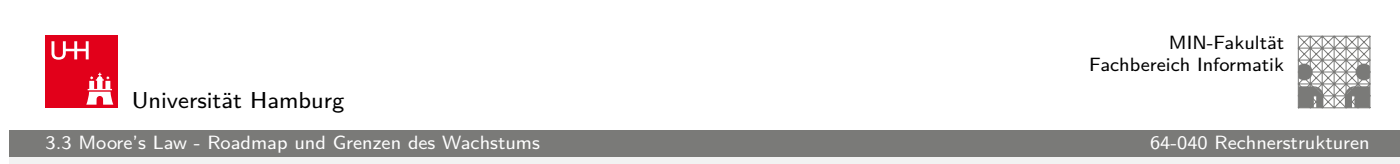

# Grenzen des Wachstums

- ▶ Jeder exponentielle Verlauf stößt irgendwann an natürliche oder wirtschaftliche Grenzen.
- **[Beispi](#page-46-0)el: eine DRAM-Speiche[rzelle spei](#page-0-0)chert derzeit etwa** 100.000 Elektronen. Durch die Verkleinerung werden es mit jeder neuen Technologiestufe weniger.
- **Offensichtlich ist die Grenze spätestens erreicht, wenn nur noch** ein einziges Elektron gespeichert würde.
- ▶ Ab diesem Zeitpunkt gibt es bessere Performance nur noch durch bessere Algorithmen / Architekturen
- Annahme: 50% Wachstum pro Jahr,  $a^b = \exp(b \cdot \ln a)$
- ► Elektronen pro Speicherzelle:  $100000/(1.5^{x/ \text{Jahre}}) \geq 1$ .
- $\triangleright$  x = ln(100.000)/ln(1.5) ≈ 28 Jahre

<span id="page-46-0"></span>

MIN-Fakultät Fachbereich Informatik

# Roadmap: ITRS

's Law - Roadmap und Grenz

**I**nternational **T**echnology **R**oadmap for **S**emiconductors http://www.itrs.net/reports.html

- $\blacktriangleright$  non-profit Organisation
- $\blacktriangleright$  diverse Fördermitglieder
	- $\blacktriangleright$  Halbleiterhersteller
	- $\blacktriangleright$  Geräte-Hersteller
	- $\blacktriangleright$  Unis, Forschungsinstitute
	- ▶ Fachverbände aus USA, Europa, Asien
- **>** Jährliche Publikation einer langjährigen Vorhersage
- ▶ Zukünftige Entwicklung der Halbleitertechnologie
- ▶ Komplexität typischer Chips (Speicher, Prozessoren, SoC, ...)

A. Mäder ファイン・ファイル アクティック・シーク インディー・ディー アクタン・シーク アクセス しょうしょう しょうしょう りょうしょう りょうしょう

 $\blacktriangleright$  Modellierung, Simulation, Entwurfssoftware

MIN-Fakultät U<sub>H</sub> Fachbereich Informatik Universität Hamburg 3.3 Moore's Law - Roadmap und Grenzen des Wachstums 64-040 Rechnerstrukturen

#### Moore's Law: Schöpferische Pause

Beispiel für die Auswirkung von Moore's Law.

Angenommen die Lösung einer Rechenaufgabe dauert derzeit vier [Jahre, und](#page-46-0) die Rechenleistung w[ächst jede](#page-0-0)s Jahr um 60 %.

Wie lösen wir das Problem ?

s Law - Roadmap und Gren

#### Moore's Law: Schöpferische Pause

Beispiel für die Auswirkung von Moore's Law.

Angenommen die Lösung einer Rechenaufgabe dauert derzeit vier Jahre, und die Rechenleistung wächst jedes Jahr um 60 %.

Ein mögliches Vorgehen ist dann das folgende:

- ▶ Wir warten drei Jahre, kaufen dann einen neuen Rechner und erledigen die Rechenaufgabe in einem Jahr.
- Wie das ?

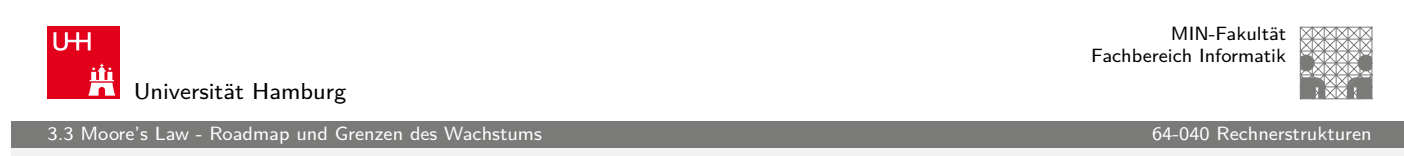

A. Mäder ファイン・ファイル アクティック・ショップ アクリケーション アクリケーション しゅうしょう リングスタイム しゅうしょう しゅうしょう しゅうしょう

### Moore's Law: Schöpferische Pause

Beispiel für die Auswirkung von Moore's Law.

Angenommen die Lösung einer Rechenaufgabe dauert derzeit vier [Jahre, und](#page-46-0) die Rechenleistung w[ächst jede](#page-0-0)s Jahr um 60 %.

Ein mögliches Vorgehen ist dann das folgende:

- ▶ Wir warten drei Jahre, kaufen dann einen neuen Rechner und erledigen die Rechenaufgabe in einem Jahr.
- ⇒ Nach einem Jahr können wir einen Rechner kaufen, der um den Faktor 1,6 Mal schneller ist, nach zwei Jahren bereits  $1.6 \times 1.6$ Mal schneller, und nach drei Jahren (also am Beginn des vierten Jahres) gilt  $(1 + 60\%)^3 = 4,096$ .
- $\triangleright$  Wir sind also sogar ein bisschen schneller fertig, als wenn wir den jetzigen Rechner die ganze Zeit durchlaufen lassen.

.<br>'s Law - Roadmap und Grenzen

# Wie geht es jetzt weiter?

Ab jetzt erst mal ein bottom-up Vorgehen: Start mit grundlegenden Aspekten, dann Kennenlernen aller Komponenten des Digitalrechners und Konstruktion eines vollwertigen Rechners.

- **F** Grundlagen der Repräsentation von Information
- **Darstellung von Zahlen und Zeichen**
- $\blacktriangleright$  arithmetische und logische Operationen
- $\blacktriangleright$  ...
- ▶ Vorkenntnisse nicht nötig (aber hilfreich)

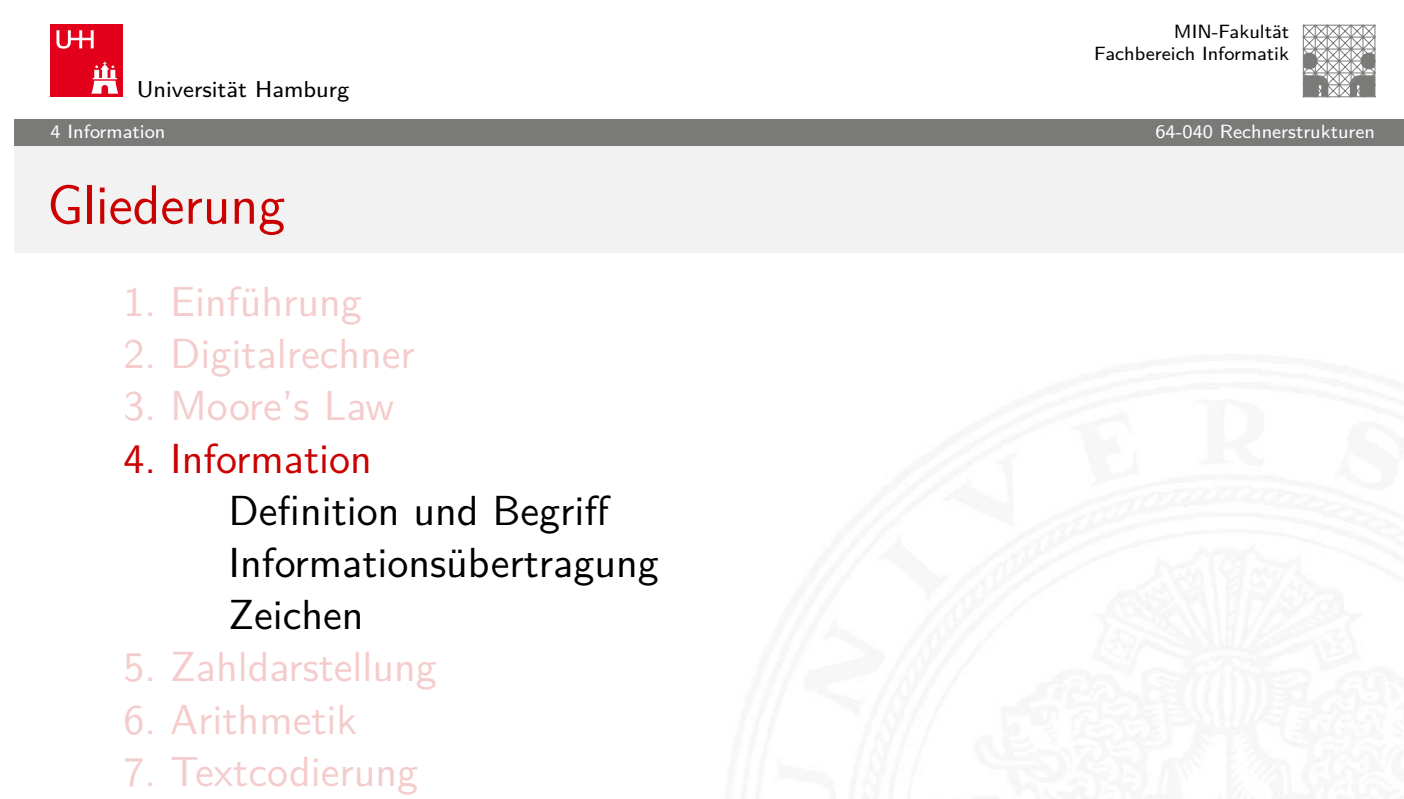

A. Mäder ファイン・ファイル アクティック・ディック インディック しょうしょう しょうしょう しょうしょう しょうしょう しょうしょう しょうしょうしょう

- [8. Bo](#page-58-0)ole'sche Algebra
- [9. Lo](#page-126-0)gische Operationen
- <span id="page-49-0"></span>[10. Cod](#page-147-0)[ier](#page-154-0)ung

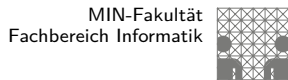

4 Information 64-040 Rechnerstrukturen

# Gliederung (cont.)

- 11. Schaltfunktionen
- 12. Schaltnetze
- 13. Zeitverhalten
- 14. Schaltwerke
- 15. Grundkomponenten für Rechensysteme
- 16. VLSI-Entwurf und -Technologie
- 17. Rechnerarchitektur
- 18. Instruction Set Architecture
- 19. Assembler-Programmierung
- 20. Computerarchitektur
- 21. Speicherhierarchie

#### A. Mäder ファイン・ファイル アクティック・ディック インディック しょうしょう しょうしょう しょうしょう りょうしょう りょうしょう しょうしょうしょう

U<sub>H</sub> Universität Hamburg 4.1 Information - Definition und Begriff 64-040 Rechnerstrukturen

MIN-Fakultät Fachbereich Informatik

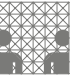

#### Information

- **► Information**  $\sim$  abstrakter Gehalt einer Aussage
- ▶ Die Aussage selbst, mit der die [I](#page-50-0)nformation dargestellt bzw. übertragen wird, ist eine **Repräsentation** der Information
- ▶ Das Ermitteln der [I](#page-262-0)nformation aus einer Repräsentation heißt **[Interpretation](#page-371-0)**
- <span id="page-50-0"></span>▶ [Das Verbind](#page-469-0)en einer Information mit ihrer Bedeutung in der [realen Welt](#page-505-0) heißt **Verstehen**

ation - Definition und E

# Repräsentation (Beispiele)

Beispiel: Mit der Information "25" sei die abstrakte Zahl gemeint, die sich aber nur durch eine Repräsentation angeben lässt:

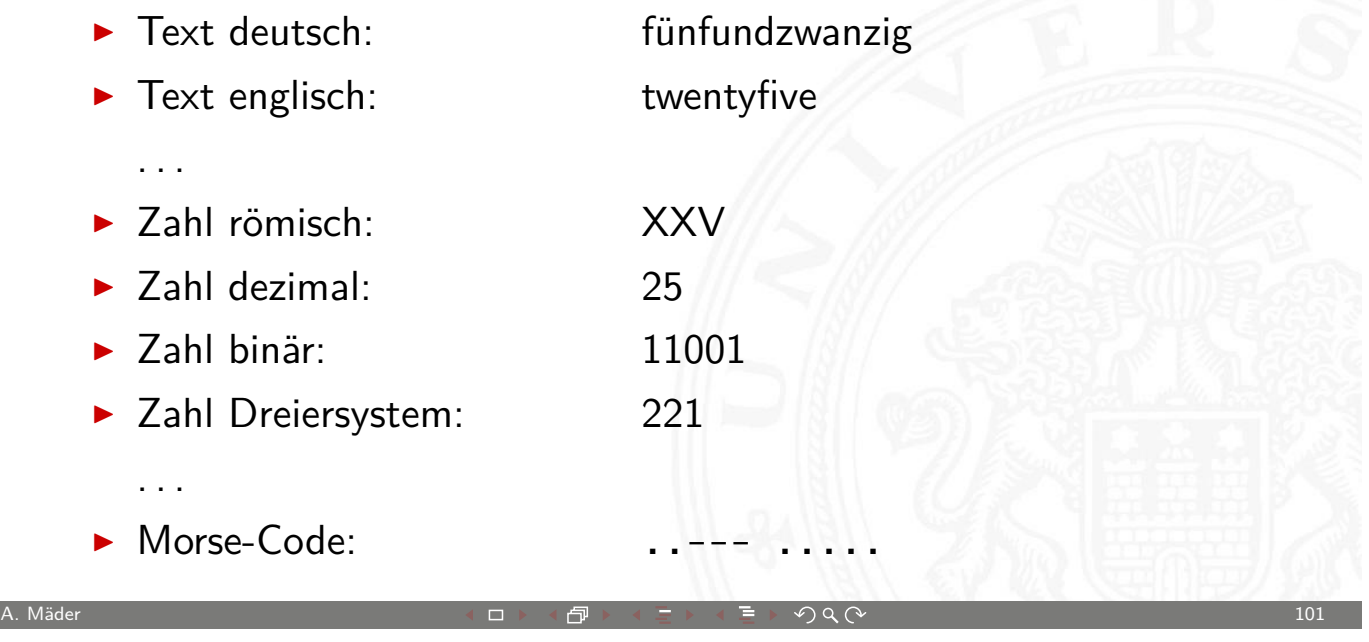

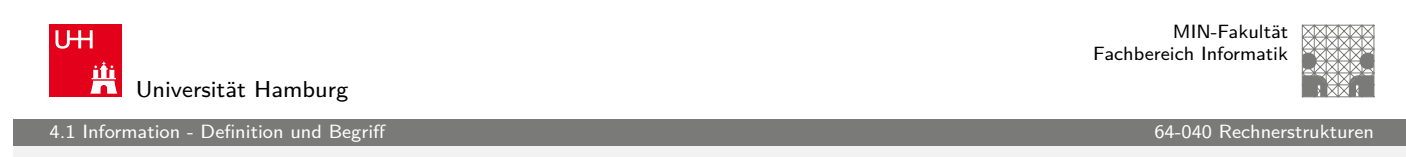

## Information vs. Interpretation

▶ Wo auch immer Repräsentationen auftreten, meinen wir eigentlich die Information, z.B.:

$$
5\cdot (2+3)=25
$$

- $\triangleright$  Die Information selbst kann man überhaupt nicht notieren (!)
- **Es muss immer Absprachen geben über die verwendete** Repräsentation. Im obigen Beispiel ist implizit die Dezimaldarstellung gemeint, man muss also die Dezimalziffern und das Stellenwertsystem kennen.
- $\blacktriangleright$  Repräsentation ist häufig mehrstufig, z.B. Zahl: Dezimalzahl 347 Ziffer: 4-bit binär 0011 0100 0111 Bit: elektrische Spannung 0.1V 0.1V 3.3V 3.3V ...

nation - Definition und Be

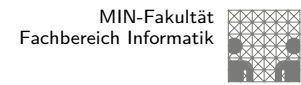

#### Repräsentation vs. Ebenen

In jeder (Abstraktions-) Ebene gibt es beliebig viele Alternativen der Repräsentation

- $\blacktriangleright$  Auswahl der jeweils effizientesten Repräsentation
- $\blacktriangleright$  unterschiedliche Repräsentationen je nach Ebene
- **Beispiel: Repräsentation der Zahl**  $\pi = 3.1415...$  im
	- ▶ x86 Prozessor 80-bit Binärdaten, Spannungen
	- ▶ Hauptspeicher 64-bit Binärdaten, Spannungen
	- ▶ Festplatte codierte Zahl, magnetische Bereiche
	- ▶ CD-ROM codierte Zahl, Land/Pits-Bereiche
	- ▶ Papier Text, "3.14159265..."
	-

A. Mäder センター・ファイル アクティック・エンジェン ディングスター アクター アクセンター アクタイ スター・エンジェン 103

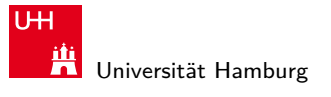

er 1.1 Information - Definition und Begriff 64-040 Rechnerstrukturen in der Einzugaben auch dem Begriff 64-040 Rechnerstrukturen in der Einzugaben auch der Einzugaben auch der Einzugaben aus der Einzugaben aus der Einzugab

MIN-Fakultät Fachbereich Informatik

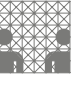

#### Information vs. Nachricht

- $\blacktriangleright$  Aussagen
	- N1 Er besucht General Motors
	- N2 Unwetter am Alpenostrand
	- N3 Sie nimmt ihren Hut
- $\blacktriangleright$  Alle Aussagen sind aber doppel/mehrdeutig:
	- N1 Firma? Militär?
	- N2 Alpen-Ostrand? Alpeno-Strand?
	- N3 tatsächlich oder im übertragenen Sinn?

⇒ **Interpretation**: Es handelt sich um drei **Nachrichten**, die jeweils zwei verschiedene **Informationen** enthalten

ation - Definition und Be

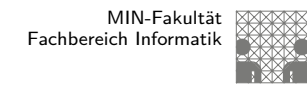

#### Information vs. Repräsentation

- **Information**: Wissen um oder Kenntnis über Sachverhalte und Vorgänge (Der Begriff wird nicht informationstheoretisch abgestützt, sondern an umgangssprachlicher Bedeutung orientiert).
- **Nachricht**: Zeichen oder Funktionen, die Informationen zum Zweck der Weitergabe aufgrund bekannter oder unterstellter Abmachungen darstellen (DIN 44 300).
- ▶ Beispiel für eine Nachricht: Temperaturangabe in Grad Celsius oder Fahrenheit.
- ▶ Die Nachricht ist also eine Darstellung von Informationen und nicht der Übermittlungsvorgang.

A. Mäder センター・ファイル アクティック・エヌ ディアン・ディアン アクター・エヌ アクター・エヌ アクター・エヌ アクター・エヌ しゅうしょう しゅうしょう

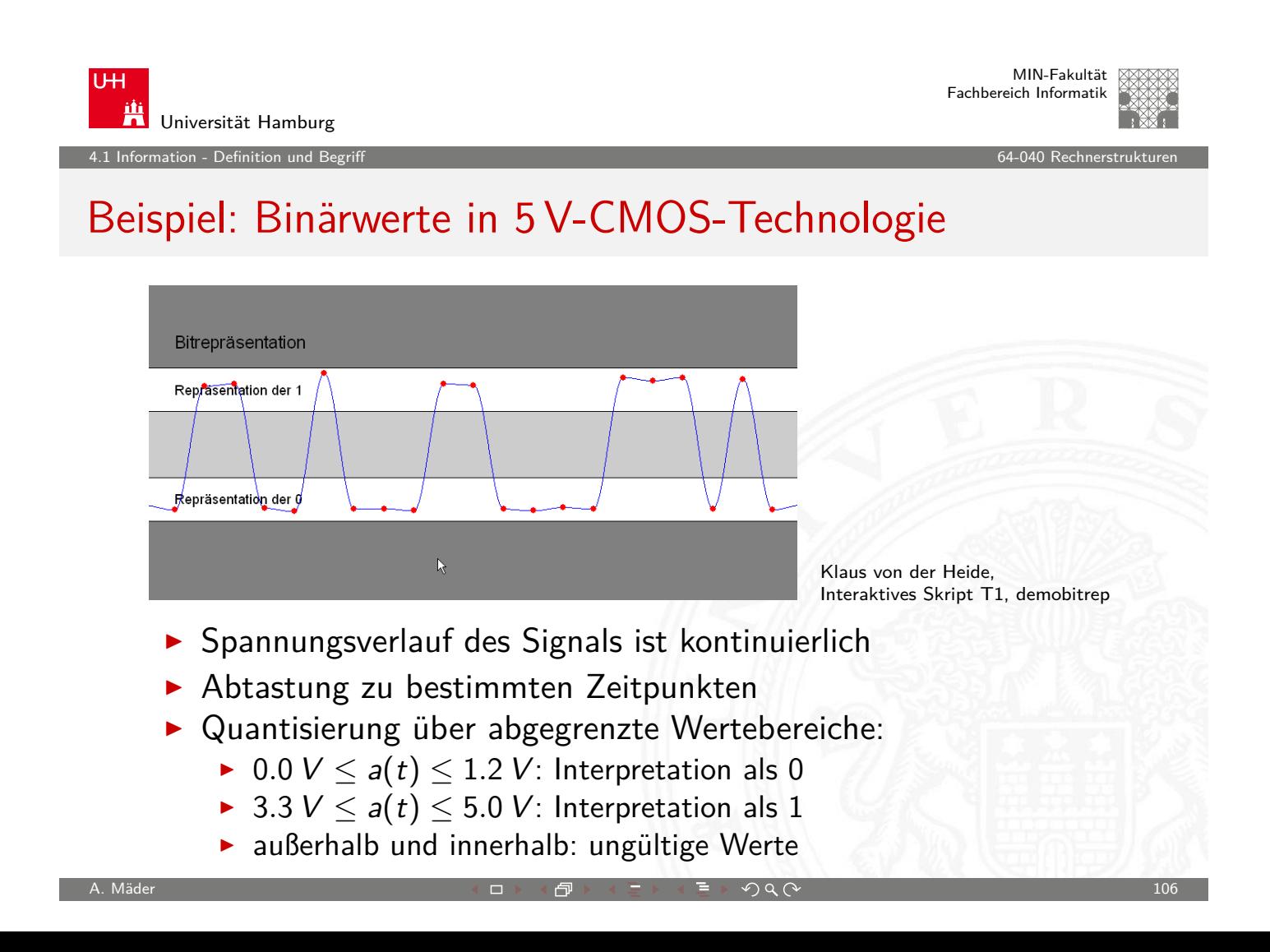

ation - Informationsübert

# Modell der Informationsübertragung

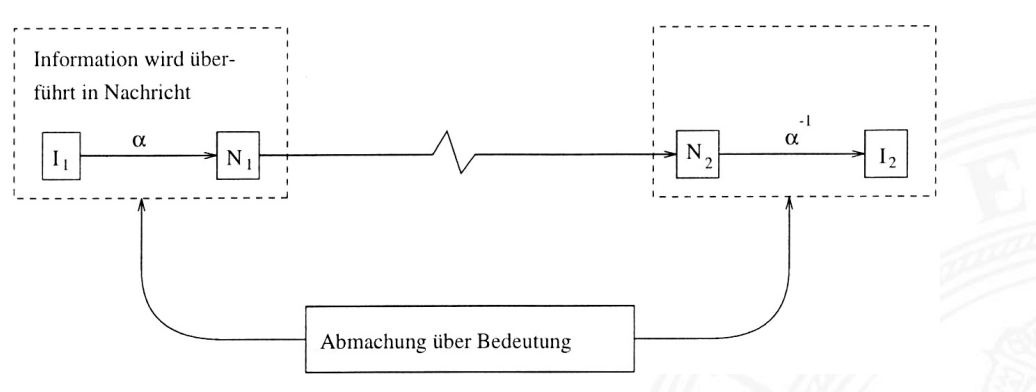

Beschreibung der **Informationsübermittlung**:

- $\blacktriangleright$  die Nachricht  $N_1$  entsteht durch Abbildung  $\alpha$  aus der Information  $I_1$
- $\blacktriangleright$  Übertragung der Nachricht an den Zielort
- ► Umkehrabbildung  $\alpha^{-1}$  aus der Nachricht  $\mathsf{N}_2$  liefert die Information  $I_2$

<span id="page-54-0"></span>A. Mäder センター・ファイル スページ・エンジン イーディー・ディー アイスター アクタン・シー アクタン アクセス しゅうしゅう しゅうしゅうしゅう しゅうしょう

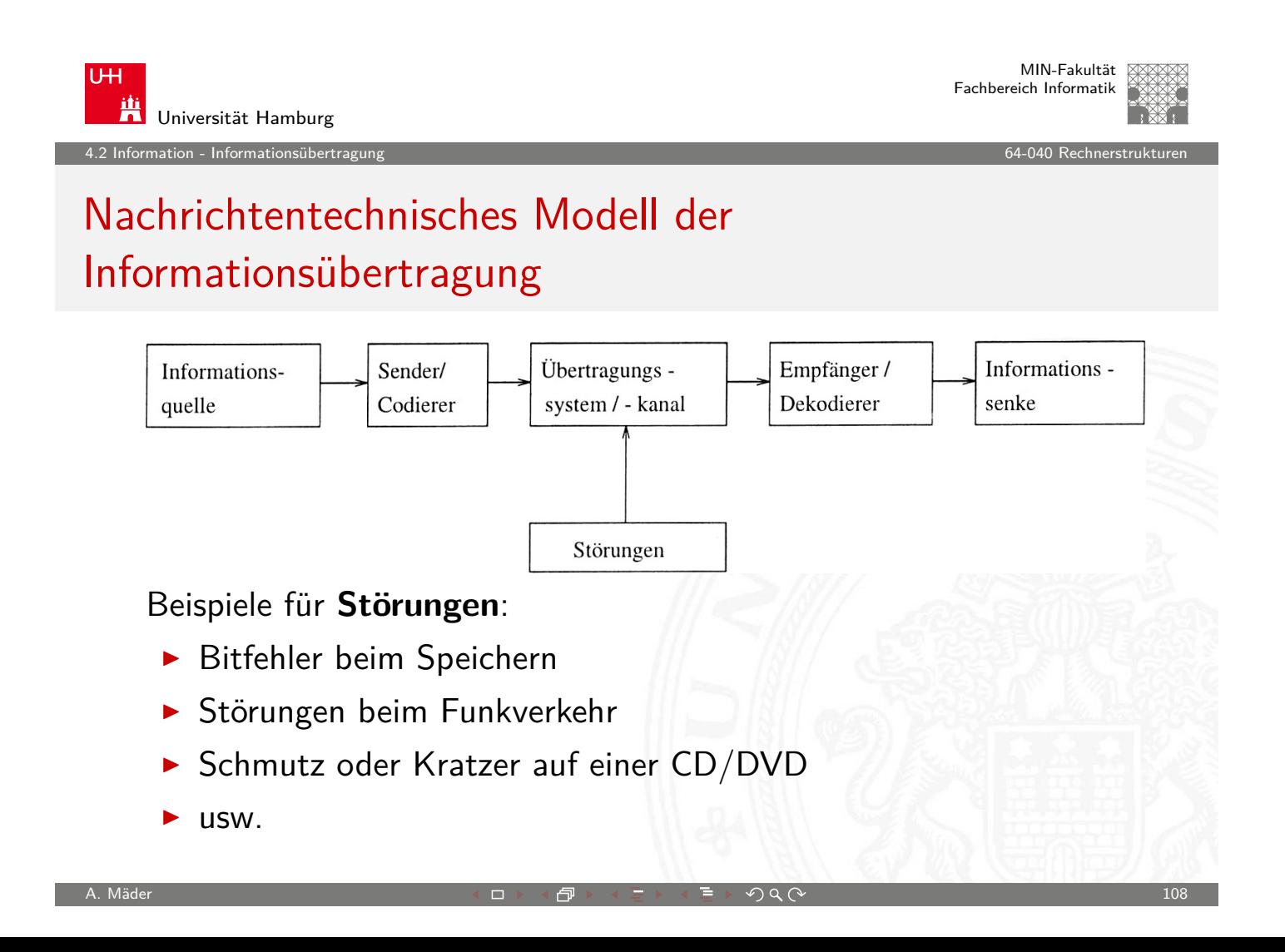

.<br>12 Informationsübertragung 64-050 Rechnerstrukturen

MIN-Fakultät Fachbereich Informatik

#### Demo: Information vs. Repräsentation

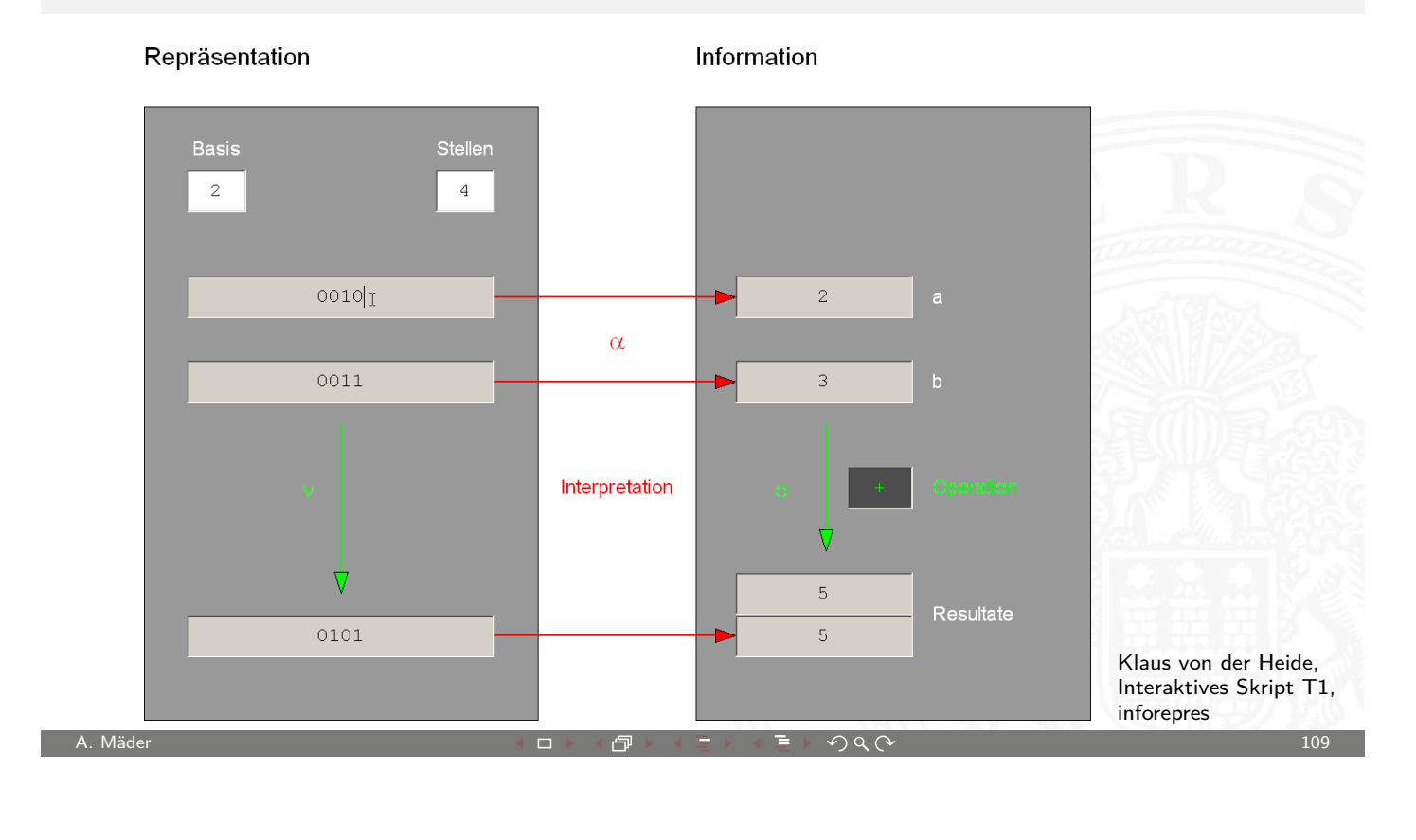

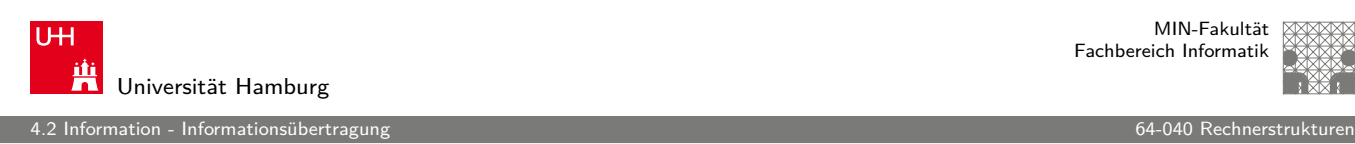

### Informationstreue

Ergibt  $\alpha$  gefolgt von  $\sigma$  dasselbe wie  $\nu$  gefolgt von  $\alpha'$ , dann heißt ν **informationstreu**.

- $\blacktriangleright$  mit  $\alpha'$  als der [I](#page-54-0)nterpretation [des Result](#page-0-0)ats der Operation  $\nu$
- $\blacktriangleright$  häufig sind  $\alpha$  und  $\alpha'$  gleich, aber nicht immer
- $\triangleright$  *σ* injektiv: **Umschlüsselung**
- **E** *v* injektiv: **Umcodierung**
- $\triangleright$   $\sigma$  innere Verknüpfung der Menge  $\mathcal J$  und  $\nu$  innere Verknüpfung der Menge  $\mathcal{R}$ : dann ist  $\alpha$  ein Homomorphismus der algebraischen Strukturen ( $(\mathcal{J}, \sigma)$  und  $(\mathcal{R}, \nu)$ .
- $\blacktriangleright$   $\sigma$  bijektiv: Isomorphismus

.<br>12 Informationsüber

### Informationstreue (cont.)

Welche mathematischen Eigenschaften gelten bei der Informationsverarbeitung, in der gewählten Repräsentation?

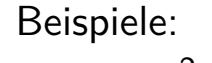

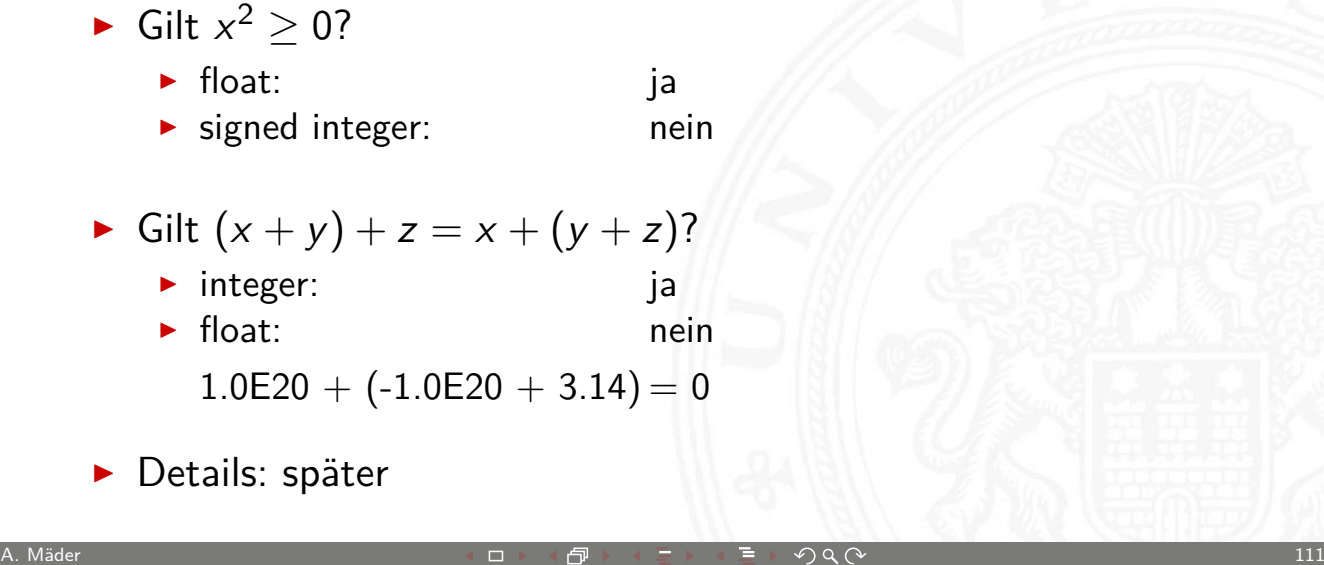

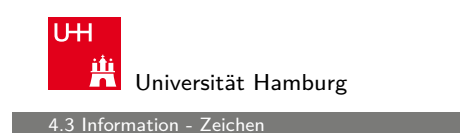

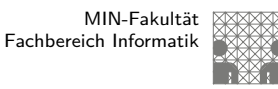

# Beschreibung von Information durch Zeichen

- ▶ Zeichen (engl. character): Element z aus einer zur Darstellung von Information vereinbarten, einer Abmachung unterliegenden, [e](#page-54-0)ndlichen Menge Z von Elem[enten.](#page-0-0)
- $\triangleright$  Die Menge heißt Zeichensatz oder Zeichenvorrat (engl. character set).
- <span id="page-56-0"></span> $\blacktriangleright$  Beispiel:
	- $\triangleright$   $\mathcal{Z}_1 = \{0, 1\}$
	- $\blacktriangleright$   $\mathcal{Z}_2 = \{0, 1, 2, \ldots, 9, A, B, C, D, E, F\}$
	- $\blacktriangleright$   $\mathcal{Z}_3 = {\alpha, \beta, \gamma, \ldots, \omega}$
	- $\blacktriangleright$   $\mathcal{Z}_4 = \{ \text{CR}, \text{LF} \}$

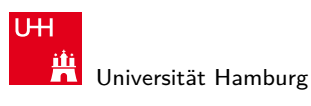

4.3 Information - Zeichen 64-040 Rechnerstrukturen

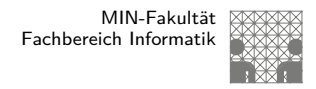

#### Binärzeichen

- **Binärzeichen** (engl. binary element, binary digit, bit): Jedes der Zeichen aus einem Vorrat / aus einer Menge von zwei Symbolen.
- $\blacktriangleright$  Beispiel:
	- $\triangleright$   $\mathcal{Z}_1 = \{0, 1\}$
	- $\blacktriangleright$   $\mathcal{Z}_2 = \{ \text{high, low} \}$
	- $\triangleright$   $\mathcal{Z}_3 = \{ \text{rot}, \text{grün} \}$
	- $\triangleright$   $\mathcal{Z}_4 = \{+, -\}$

MIN-Fakultät U<sub>H</sub> Fachbereich Informatik Universität Hamburg 4.3 Information - Zeichen 64-040 Rechnerstrukturen

A. Mäder センター・ファイル スページ・エンジン イーディー・ディー アイスター アクタン・シー アクタイ アクリッシュ しょうしょう しょうしょうしょう

# Alphabet

- **Alphabet** (engl. alphabet): Ein in vereinbarter Reihenfolge geordneter Zeichenvorrat  $\mathcal{A} = \mathcal{Z}$
- $\blacktriangleright$  Beispiel:
	- $\blacktriangleright$   $\mathcal{A}_1 = \{0, 1, 2, \ldots, 9\}$
	- $\blacktriangleright$   $\mathcal{A}_2 = \{$  So, Mo, Di, Mi, Do, Fr, Sa $\}$
	- $A_3 = \{ 'A', 'B', \ldots, 'Z' \}$
- **Numerischer Zeichensatz**: Zeichenvorrat aus Ziffern und/oder Sonderzeichen zur Darstellung von Zahlen
- **Alphanumerischer Zeichensatz: Zeichensatz aus** (mindestens) den Dezimalziffern und den Buchstaben des gewöhnlichen Alphabets, meistens auch mit Sonderzeichen (Leerzeichen, Punkt, Komma usw.)

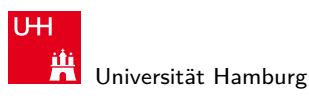

.<br>16 Iormati<u>on - Zeichen</u>

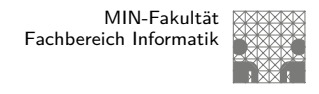

MIN-Fakultät Fachbereich Informatik

## Zeichenkette

- **Exerchenkette** (engl. string): Eine Folge von Zeichen
- ▶ Wort (engl. word): Eine Folge von Zeichen, die in einem gegebenen Zusammenhang als Einheit bezeichnet wird. Worte mit 8 Bit werden als **Byte** bezeichnet.
- **Stelle** (engl. *position*): Die Lage/Position eines Zeichens innerhalb einer Zeichenkette.
- $\blacktriangleright$  Beispiel

 $s = H e l l o$ , world!

A. Mäder センター・ファイル スページ・エンジン イーディー・ディー アイスター アクタン・シー アクタイ アクリッシュ しょうしょう しょうしょうしょう

U<sub>H</sub> **Titus**<br>**Universität Hamburg** 5 Zahldarstellung 64-040 Rechnerstrukturen

# Gliederung

- 1. Einführung
- 2. Digitalrechner
- 3. Moore's Law
- 4. Information
- 5. Zahldarstellung

<span id="page-58-0"></span>Konzept der Zahl Stellenwertsystem Umrechnung zwischen verschiedenen Basen Zahlenbereich und Präfixe [Fest](#page-67-0)kommazahlen [Darstellung negativer](#page-74-0) Zahlen [Gle](#page-83-0)[itkomm](#page-80-0)a und IEEE 754 [Maschinenw](#page-85-0)orte

MIN-Fakultät Fachbereich Informatik

MIN-Fakultät Fachbereich Informatik

5 Zahldarstellung 64-040 Rechnerstrukturen

# Gliederung (cont.)

#### Literatur

- 6. Arithmetik
- 7. Textcodierung
- 8. Boole'sche Algebra
- 9. Logische Operationen
- 10. Codierung
- 11. Schaltfunktionen
- 12. Schaltnetze
- 13. Zeitverhalten
- 14. Schaltwerke
- 15. Grundkomponenten für Rechensysteme
- 16. VLSI-Entwurf und -Technologie
- 17. Rechnerarchitektur

A. Mäder センター・ファイル スページ・エンジン イーディー・ディー アイスター アクタン・シー アクタイ アクリッシュ しょうしょう しょうしょうしょう

U<sub>H</sub> **Universität Hamburg** 

5 Zahldarstellung 64-040 Rechnerstrukturen

# Gliederung (cont.)

- 18. Instruction Set Architecture
- 19. Assembler-Programmierung
- 20. Computerarchitektur
- 21. Speicherhierarchie

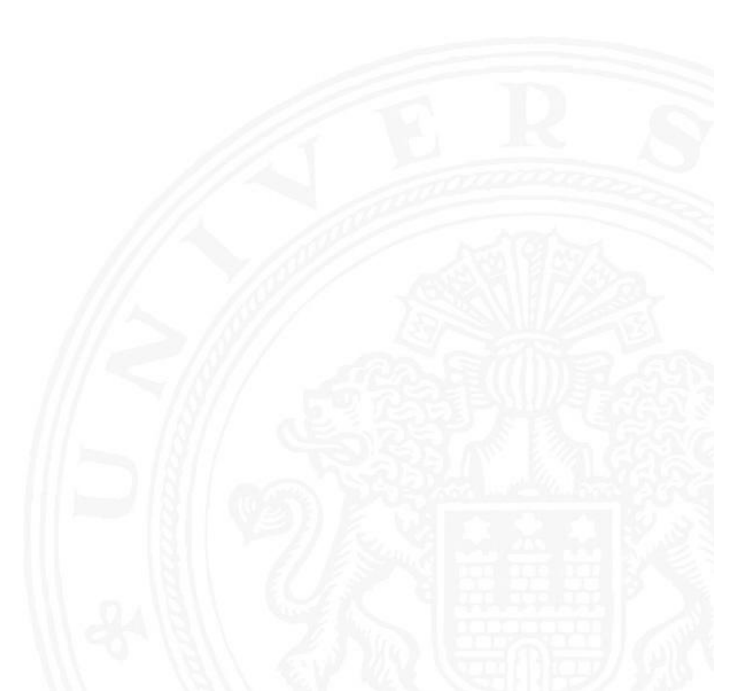

1 Idarstellung - Konzept der Zahl

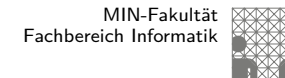

## Darstellung von Zahlen und Zeichen: Übersicht

- **Natürliche Zahlen (engl. integer numbers)**
- $\blacktriangleright$  Festkommazahlen (engl. fixed point numbers)
- $\triangleright$  Gleitkommazahlen (engl. floating point numbers)
- **Aspekte der Textcodierung**
- Ad-hoc Codierungen
- $\triangleright$  ASCII und ISO-8859-1
- $\blacktriangleright$  Unicode
- ▶ Pointer (Referenzen, Maschinenadressen)

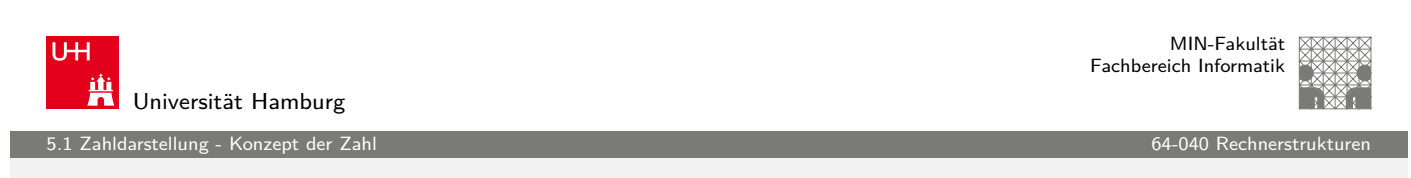

A. Mäder センター・ファイル スページ・エンジン イーディー・ディー アイスター アクタン・シー アクタイ アクリッシュ しょうしょう しょうしょうしょう

## Konzept der Zahl

- ► das Messen ist der Ursprung der Zahl
- **In als Abstraktion der Anzahl von Objekten**
- $\blacktriangleright$  die man abzählen kann
- **Anwendung des Distributivgesetzes:**

2 Äpfel  $+ 5$  Äpfel  $= 7$  Äpfel 2 Birnen + 5 Birnen = 7 Birnen . . .

<span id="page-60-0"></span> $\Rightarrow$  2 + 5 = 7

darstellung - Konzept der Zah

MIN-Fakultät Fachbereich Informatik

#### Eigenschaften eines Zahlensystems

- ▶ Zahlenbereich: kleinste und größte darstellbare Zahl?
- ▶ Darstellung negativer Werte?
- **Darstellung gebrochener Werte?**
- **Darstellung sehr großer Werte?**
- ▶ Unterstützung von Rechenoperationen? Addition, Subtraktion, Multiplikation, Division, etc.
- **Abgeschlossenheit unter diesen Operationen?**
- $\blacktriangleright$  Methode zur dauerhaften Speicherung/Archivierung?
- **>** Sicherheit gegen Manipulation gespeicherter Werte?

MIN-Fakultät **UH** Fachbereich Informatik Universität Hamburg 5.1 Zahldarstellung - Konzept der Zahl 64-040 Rechnerstrukturen

A. Mäder センター・ファイル スページ・エンジン イーディー・ディー アイスター アクタン・シー アクタイ アクリッシュ こうしょうかい はんしょう はんしょう はんしょう

# Literaturtipp

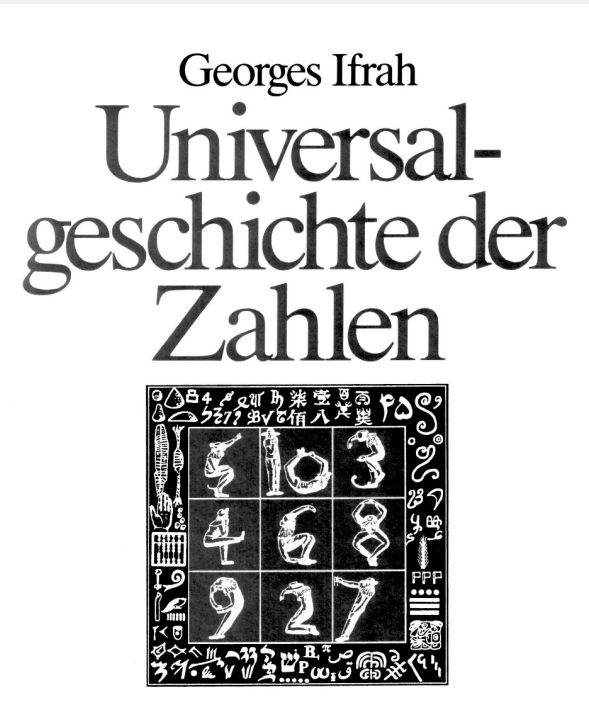

5.1 Zahldarstellung - Konzept der Zahl 64-040 Rechnerstrukturen

## Klassifikation verschiedener Zahlensysteme

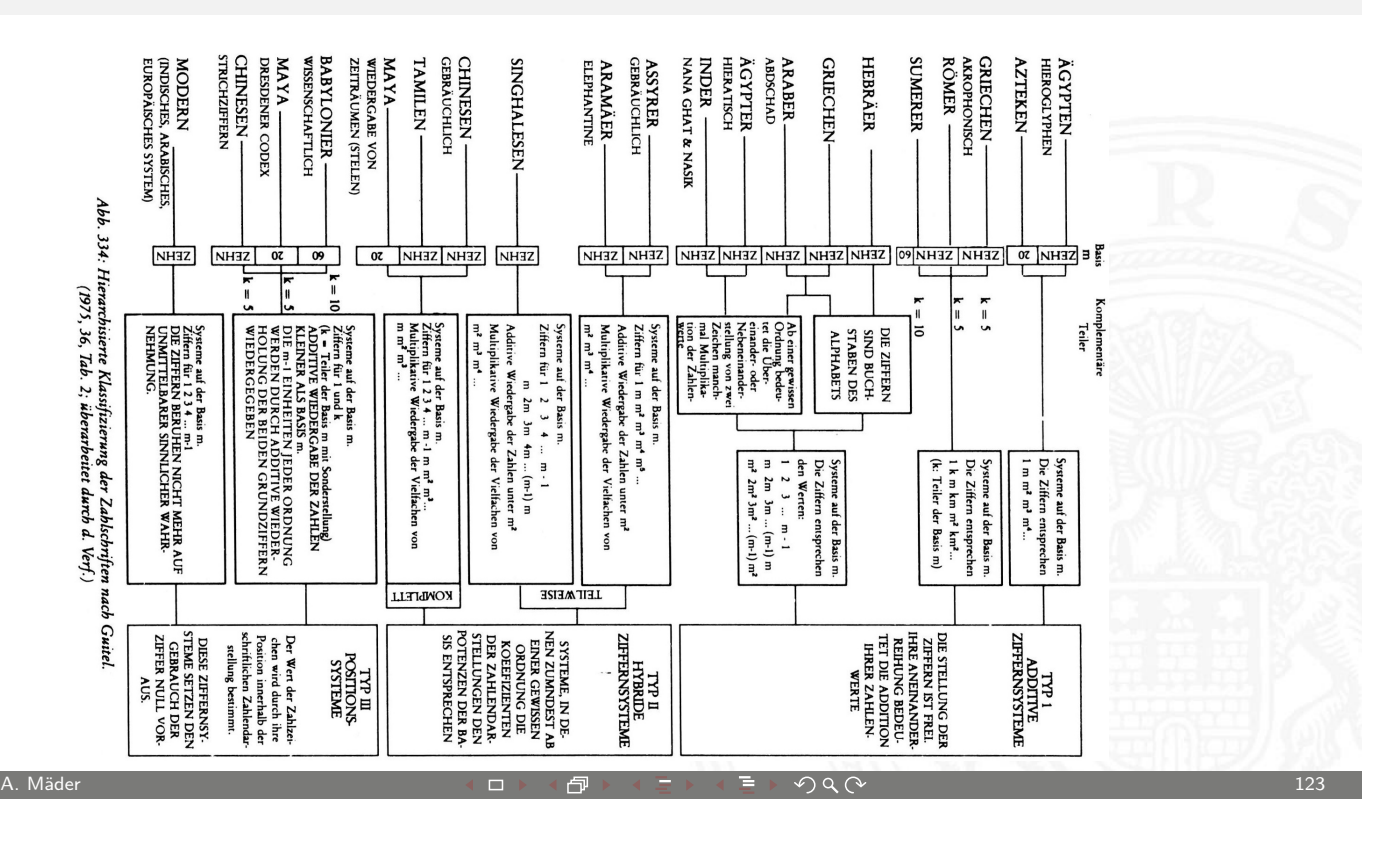

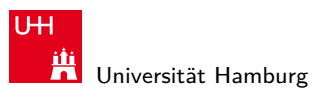

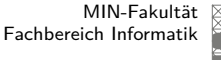

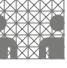

5.1 Zahldarstellung - Konzept der Zahl 64-040 Rechnerstrukturen

# Direkte Wahrnehmung vs. Zählen

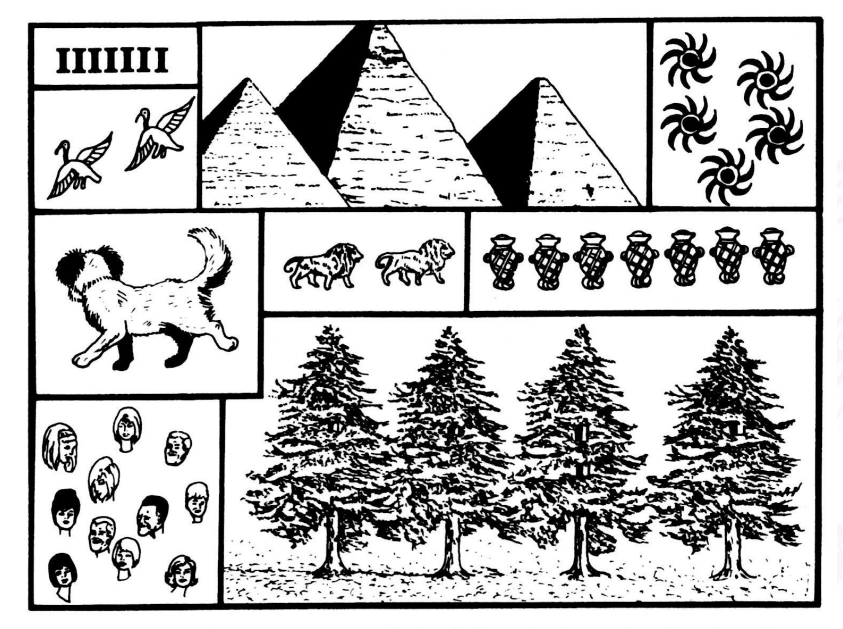

Abb. 1: Auf einen Blick können wir mit unserer direkten Zahlenwahrnehmung feststellen, ob eine Gesamtheit ein, zwei, drei oder vier Elemente umfaßt; Mengen, die größer sind, müssen wir meistens »zählen« oder mit Hilfe des Vergleichs oder der gedanklichen Aufteilung in Teilmengen erfassen -, da unsere direkte Wahrnehmung nicht mehr ausreicht, exakte Angaben zu machen.

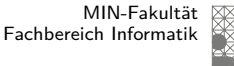

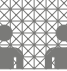

Zahldarstellung - Konzept der Zah

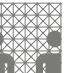

# Abstraktion: Verschiedene Symbole für eine Zahl

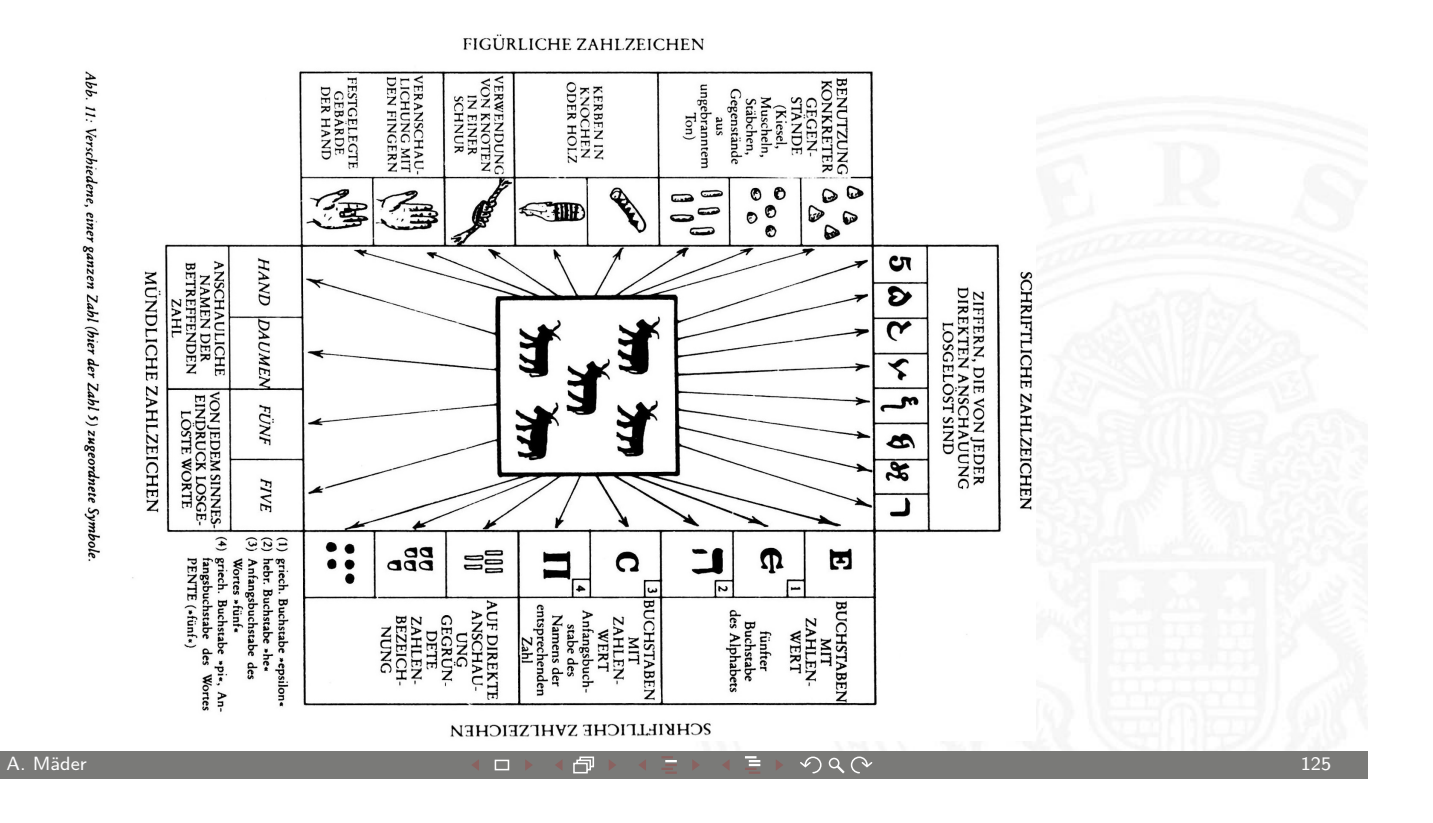

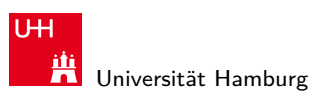

MIN-Fakultät Fachbereich Informatik

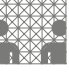

5.1 Zahldarstellung - Konzept der Zahl 64-040 Rechnerstrukturen

# Zählen mit den Fingern ("digits")

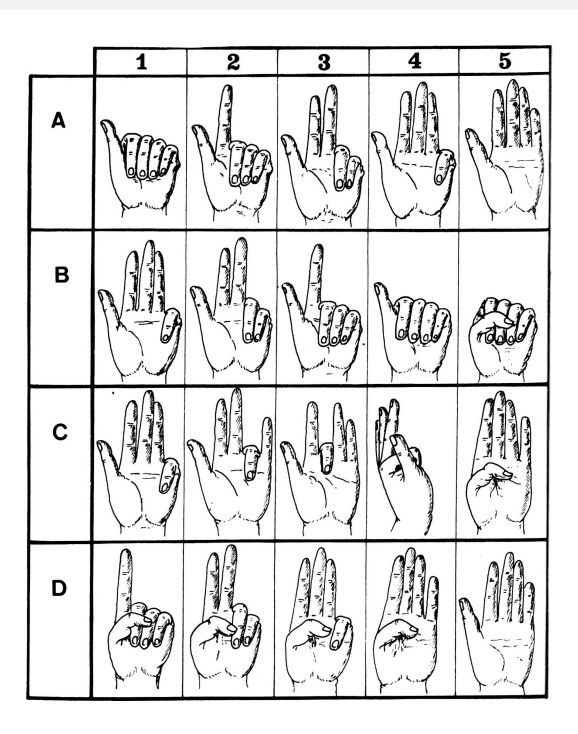

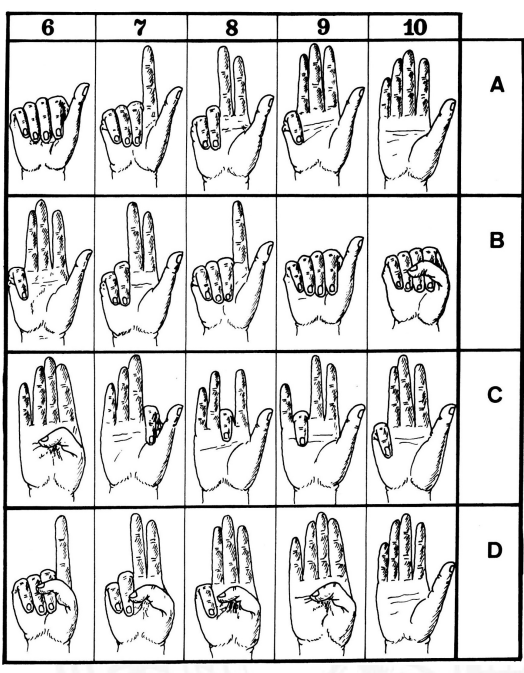

Zahldarstellung - Konzept der Zah

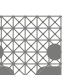

# Speicherung: Tonbörse: 15. Jh. v. Chr.

#### Gegenstände, Hammel und Ziegen betreffend

- 21 Mutterschafe
- 6 weibliche Lämmer
- 8 erwachsene Hammel
- 4 männliche Lämmer
- 6 Mutterziegen
- 1 Bock
- (2) Jungziegen

Abb. 3: Eiförmige Tonbörse (46 mm  $\times$  62  $mm \times$  50 mm), entdeckt in den Ruinen des Palastes von Nuzi (mesopotamische Stadt; ca. 15. Jh. v. Chr.). (Harvard Semitic Museum, Cambridge. Katalognummer SMN 1854)

48 Tonkügelchen im Inneren: tamper-proof

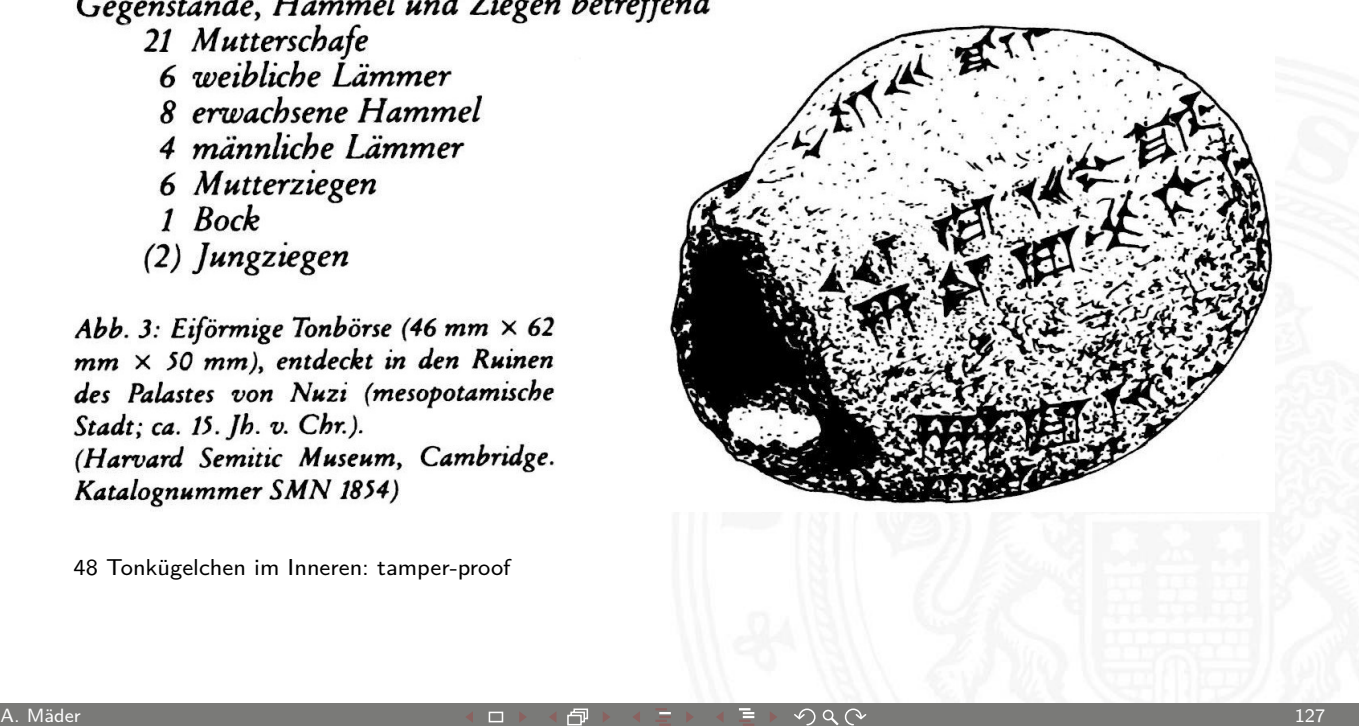

**UH** Universität Hamburg

5.1 Zahldarstellung - Konzept der Zahl 64-040 Rechnerstrukturen

# Speicherung: Kerbhölzer

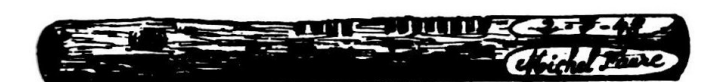

MIN-Fakultät Fachbereich Informatik

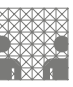

Abb. 58: Kerbhölzer aus Bäckereien in Frankreich, wie sie in kleinen Ortschaften auf dem Lande üblich waren.

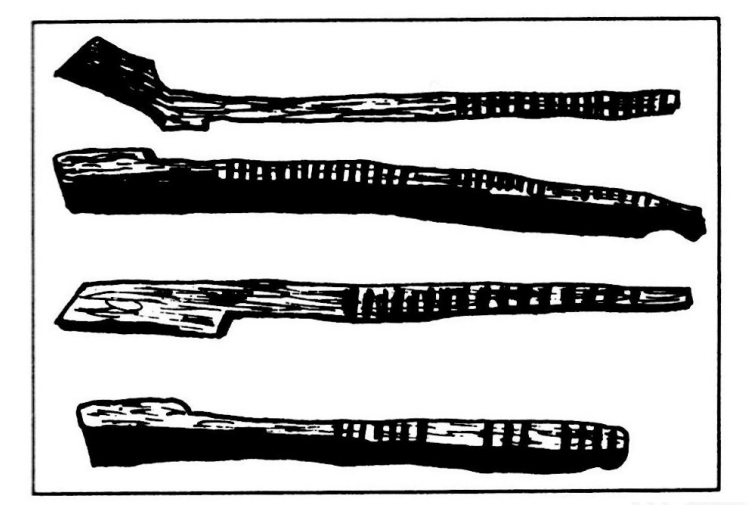

Abb. 59: Englische Kerbhölzer aus dem 13. Jahrhundert. (Sammlung Society of Antiquaries, London; Zeichnung nach Menninger 1957/58, II, 42)

ahldarstellung - Konzept der Za

#### Speicherung: Knotenschnüre

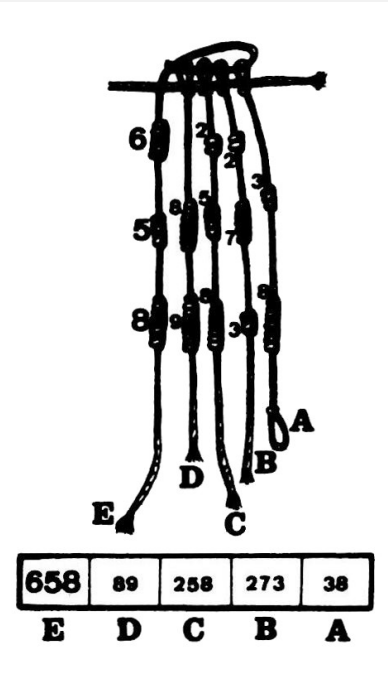

Abb. 66: Interpretation eines quipu: Die Zahl 658 auf der Schnur E ist gleich der Summe der Zahlen auf den Schnüren A, B, C und D. Dieses Bündel ist das erste an einem peruanischen quipu. (American Museum of Natural History, New York, B 8713; vgl. Leland Locke 1923)

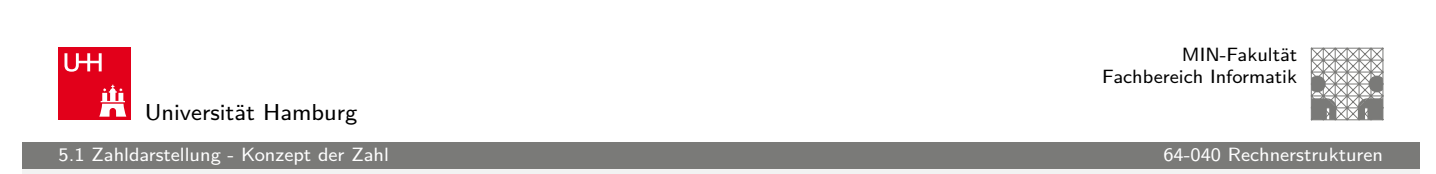

A. Mäder 129

#### Rechnen: Römische Ziffern

- $\blacktriangleright$  Ziffern: I=1, V=5, X=10, L=50, C=100, D=500, M=1000
- ▶ Werte eins bis zehn: I, II, III, IV, V, VI, VII, VIII, IX, X
- $\blacktriangleright$  Position der Ziffern ist signifi[kant:](#page-0-0)
	- ▶ nach Größe der Ziffernsymbole sortiert, größere stehen links
	- **>** andernfalls Abziehen der kleineren von der größeren Ziffer
	- $\triangleright$  IV=4, VI=6, XL=40, LXX=70, CM=900
- $\blacktriangleright$  heute noch in Gebrauch: Jahreszahlen, Seitennummern, usw. Beispiele: MDCCCXIII=1813, MMIX=2009
- − keine Symbole zur Darstellung großer Zahlen
- − Rechenoperationen so gut wie unmöglich

.<br>Zahldarstellung - Konzept der Zah

MIN-Fakultät Fachbereich Informatik

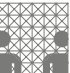

# Römischer Abakus

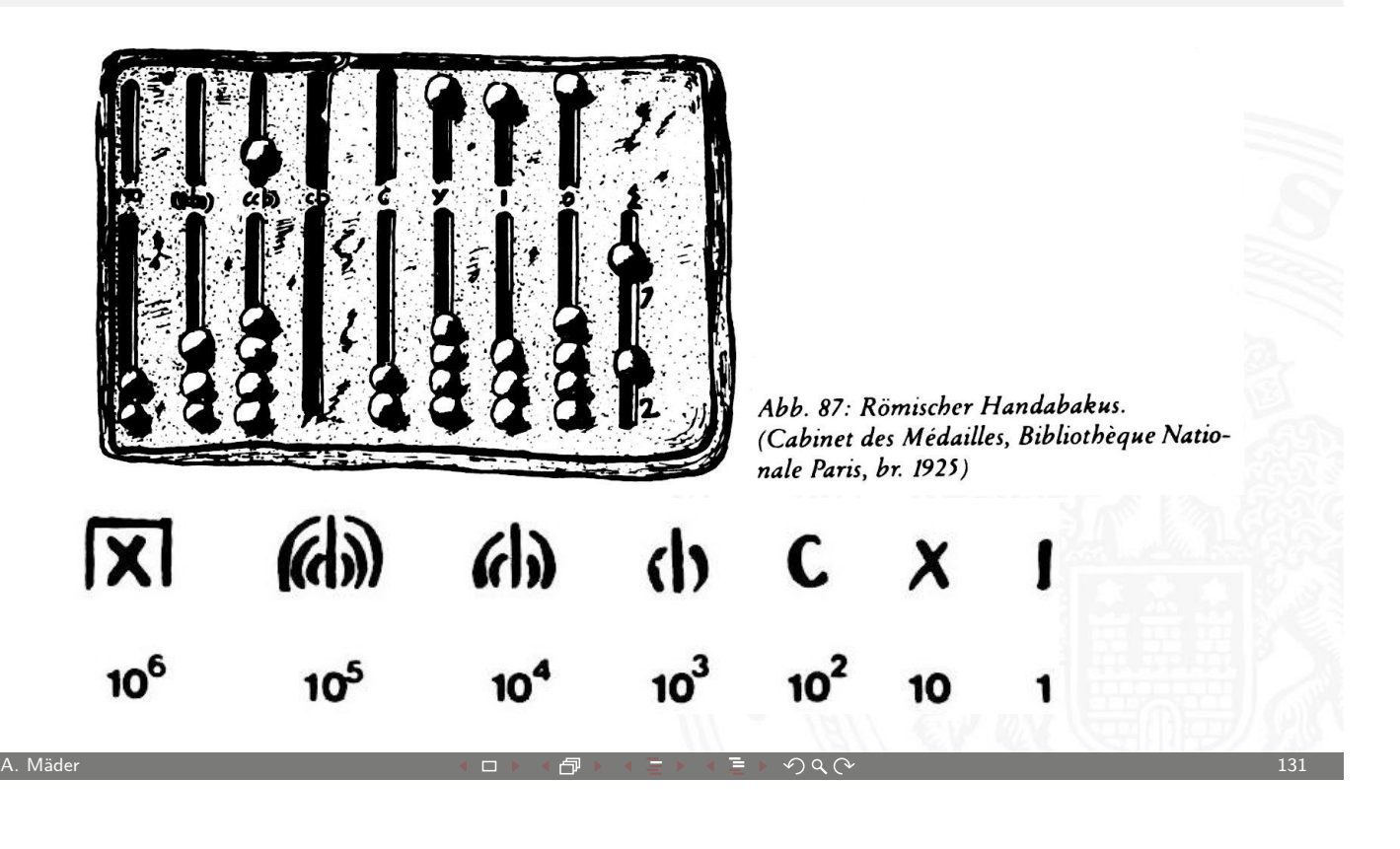

**UH** Universität Hamburg

MIN-Fakultät Fachbereich Informatik

5.1 Zahldarstellung - Konzept der Zahl 64-040 Rechnerstrukturen

## Römischer Abakus

Dagegen können im Rahmen einer entwickelten Stellenwertschrift nicht nur alle beliebigen Zahlen jeder Größenordnung mit einer beschränkten Anzahl von Ziffern dargestellt werden, sondern mit ihr kann auch sehr einfach gerechnet werden. Und eben deshalb ist unser Ziffernsystem eine der Grundlagen der geistigen Fähigkeiten der modernen Menschen.

Als Beweis dafür führen wir mit römischen Ziffern eine einfache Addition durch:

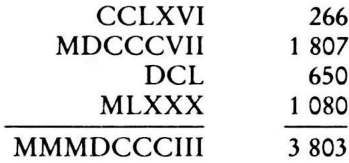

Ohne Übertragung auf unsere Zahlschrift wäre das sehr schwierig, wenn nicht unmöglich - und dabei handelt es sich doch bloß um eine Addition! Wie verhielte sich das erst bei einer Multiplikation oder gar bei einer Division? Mit diesen Ziffernsystemen kann nicht gerechnet werden, da ihre Grundziffern einen festgelegten Zahlenwert haben. Diese Ziffern sind keine Recheneinheiten, sondern Abkürzungen, mit denen Ergebnisse von Rechnungen festgehalten werden können, die mit Gegenständen auf der Rechentafel, dem Abakus oder dem Kugelbrett bereits gelöst worden waren.

MIN-Fakultät Fachbereich Informatik

ahldarstellung - Stellenwertsys

# Das Stellenwertsystem ("Radixdarstellung")

- $\triangleright$  Wahl einer geeigneten Zahlenbasis b ("Radix")
	- $\blacktriangleright$  10: Dezimalsystem
	- $\blacktriangleright$  16: Hexadezimalsystem (Sedezimalsystem)
	- 2: Dualsystem
- $\triangleright$  Menge der entsprechenden Ziffern  $\{0, 1, \ldots, b-1\}$
- $\triangleright$  inklusive einer besonderen Ziffer für den Wert Null
- $\triangleright$  Auswahl der benötigten Anzahl n von Stellen

$$
|z|=\sum_{i=0}^{n-1}a_i\cdot b^i
$$

 $b$  Basis  $a_i$  Koeffizient an Stelle i

 $\triangleright$  universell verwendbar, für beliebig große Zahlen

A. Mäder センター・ファイル アクティック・エンジェン ディングスター アクター・シー アクタイム しょうしょう しょうしょう はんしょうしょう はんしょうしょう

U<sub>H</sub> Universität Hamburg

5.2 Zahldarstellung - Stellenwertsystem 64-040 Rechnerstrukturen

# Einführung der Null: Babylon, 3 Jh. v. Chr.

Abb. 289: Mathematische Tafel aus Uruk; sie wurde bei Schwarzgrabungen gefunden und stammt aus dem 2. oder 3. Jb. v. Chr.<br>Es handelt sich um eines der ältesten bekannten Zeugnisse für die Verwendung der babylonischen Null.

<span id="page-67-0"></span>(Musée du Louvre, Taf. AO 6484, Rückseite; Thureau-Dangin 1922, Nr. 33, Taf. 62; 1938, 76-81. Unveröffentl. Kopie d.  $Werf.)$ 

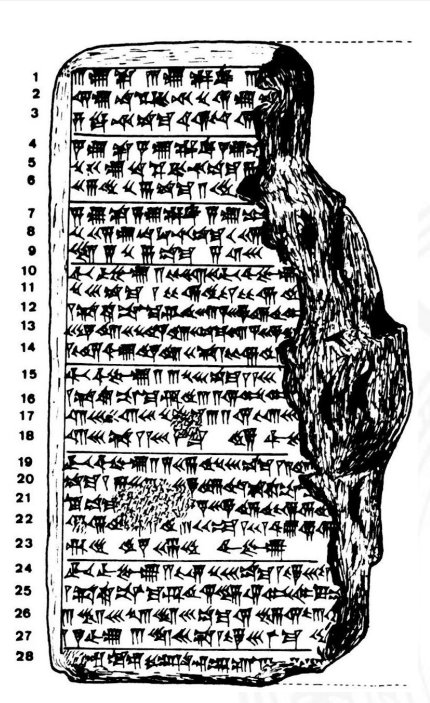

arstellung - Stellenwertsy

#### Babylon: Beispiel mit Satz des Pythagoras

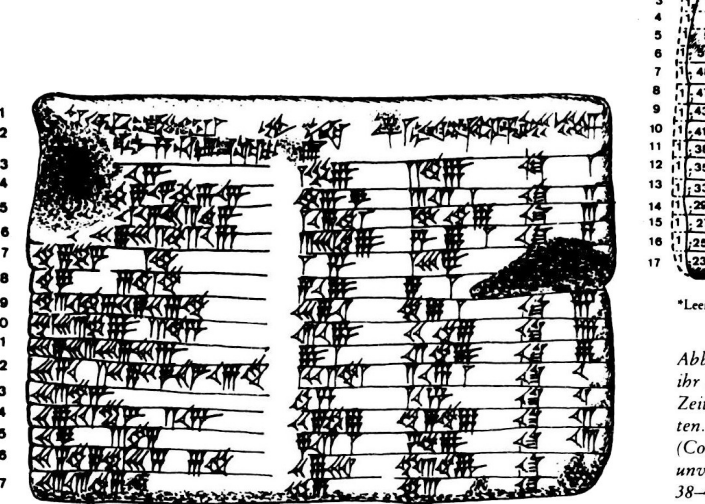

#### Transkription

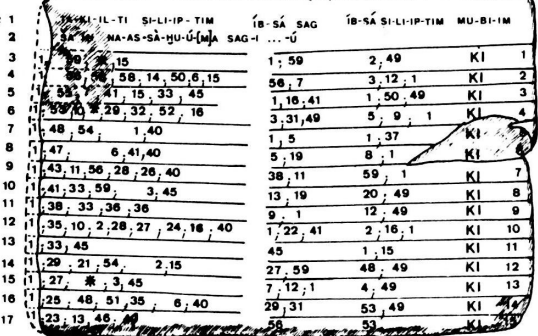

rstelle, die das Fehlen von Einheiten einer bestimmten Größenordnung bezeichne

b. 288: Rechentafel aus der Zeit um 1800–1700 v. Chr.; Inhalt belegt, daß die babylonischen Mathematiker zur t der 1. Dynastie bereits den »Satz des Pythagoras« kann-

olumbia University of New York, Tafel Plimpton 322; eröffentl. Kopie d. Verf.; vgl. Neugebauer/Sachs 1945, 41, Taf. 25)

A. Mäder センター・ファイル アクセット・ロット・ロット・コン・ディアン のこうしゃ アクタン・コン・コン・コン・コン・コン・コン・コン・ディアン しょうしょう

U<sub>H</sub> Universität Hamburg

MIN-Fakultät Fachbereich Informatik

Babylon: Sexagesimalsystem

**Einführung vor ungefähr 4000 Jahren, erstes Stellenwertsystem** 

5.2 Zahldarstellung - Stellenwertsystem 64-040 Rechnerstrukturen

 $Z$ -il

- $\blacktriangleright$  Basis 60
- $\blacktriangleright$  zwei Symbole:  $|= 1$  und  $\lt = 10$  $\lt = 10$
- **Einritzen gerader und gewinkelter Striche auf Tontafeln**
- $\triangleright$  Null bekannt, aber nicht mitgeschrieben
- Leerzeichen zwischen zwei Stellen
- Beispiele für Zahlen:

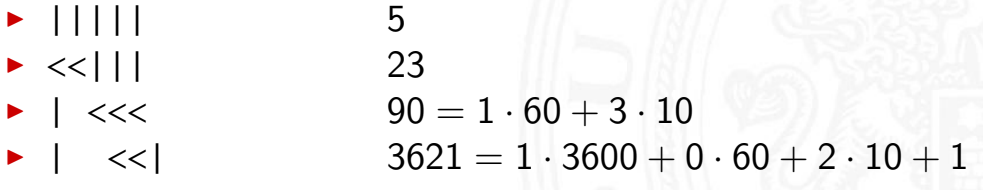

**Für Zeitangaben und Winkeleinteilung heute noch in Gebrauch** 

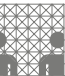

## Babylon: Beispiel Potenztabelle 100<sup>i</sup>

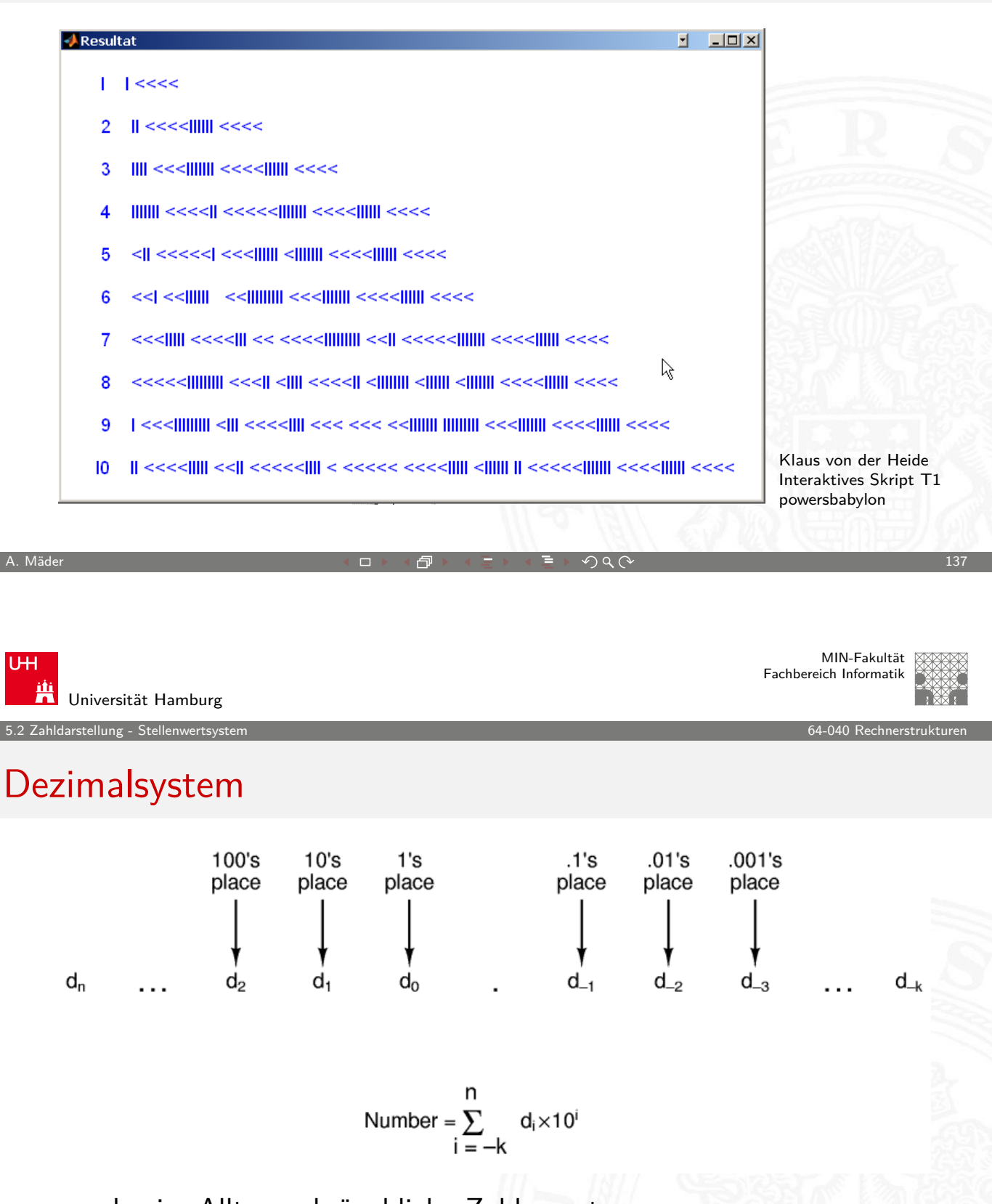

- $\blacktriangleright$  das im Alltag gebräuchliche Zahlensystem
- Einer, Zehner, Hunderter, Tausender, usw.
- $\triangleright$  Zehntel, Hundertstel, Tausendstel, usw.

Dualsystem

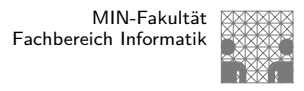

- **> Stellenwertsystem zur Basis 2**
- **braucht für gegebene Zahl ca. dreimal mehr Stellen als Basis 10**
- **Für Menschen daher unbequem** besser Oktal- oder Hexadezimalschreibweise, s.u.
- $\blacktriangleright$  technisch besonders leicht zu implementieren
- $\triangleright$  weil nur zwei Zustände unterschieden werden müssen
	- ▶ z.B. zwei Spannungen, Ströme, Beleuchtungsstärken s.o.: Kapitel 4: Information – Binärwerte. . .
	- **robust gegen Rauschen und Störungen**
- $\blacktriangleright$  einfache und effiziente Realisierung von Arithmetik

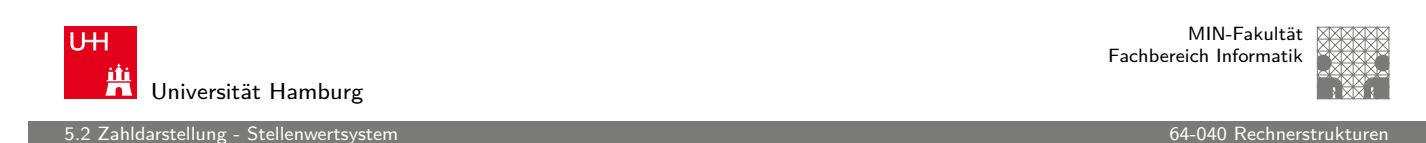

A. Mäder センター・ファイル アクティック・エヌ ディランス こうしょうしょう しゅうしょう しょうしょう 139

## Dualsystem: Potenztabelle

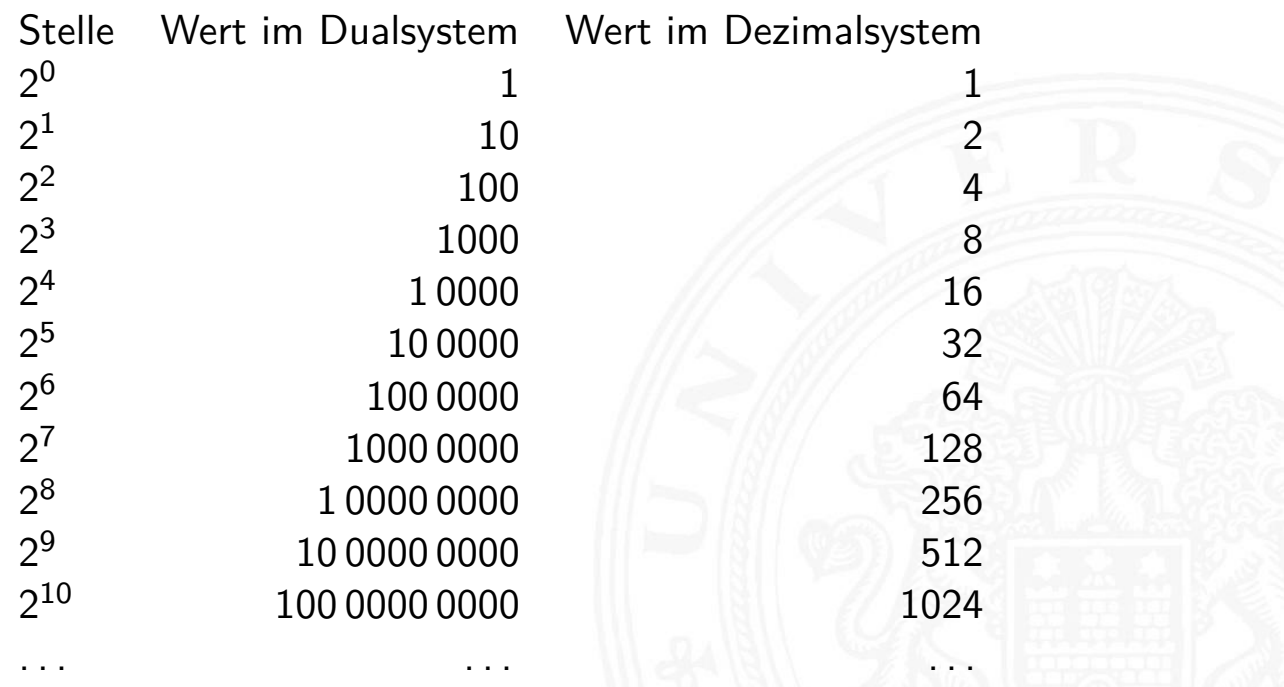

.<br>hIdarstellung - Stellenwertsy:

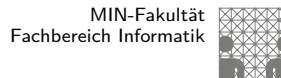

# Addition im Dualsystem

- $\blacktriangleright$  funktioniert genau wie im Dezimalsystem
- Addition mehrstelliger Zahlen erfolgt stellenweise
- $\blacktriangleright$  Additionsmatrix:

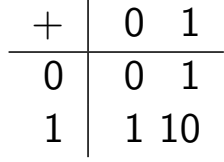

 $\blacktriangleright$  Beispiel

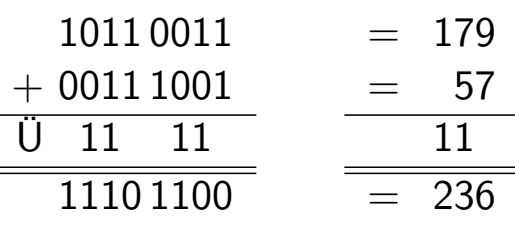

A. Mäder センター・ファイル スタッチ エンター・エンター ディアン アイディー・エンジン しゅうしょう 141

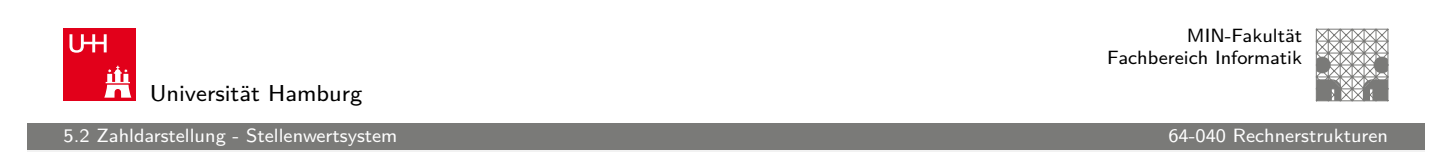

# Multiplikation im Dualsystem

- $\blacktriangleright$  funktioniert genau wie im Dezimalsystem
- $p = a \cdot b$  mit Multiplikator a und Multiplikand b
- $\triangleright$  Multiplikation von a mit je ei[ner Stelle](#page-0-0) des Multiplikanten b
- **Addition der Teilterme**
- $\blacktriangleright$  Multiplikationsmatrix ist sehr einfach:

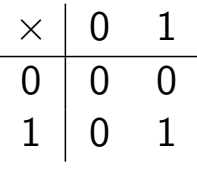
hldarstellung - Stellenwertsys

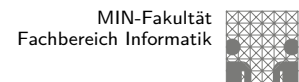

# Multiplikation im Dualsystem (cont.)

 $\blacktriangleright$  Beispiel

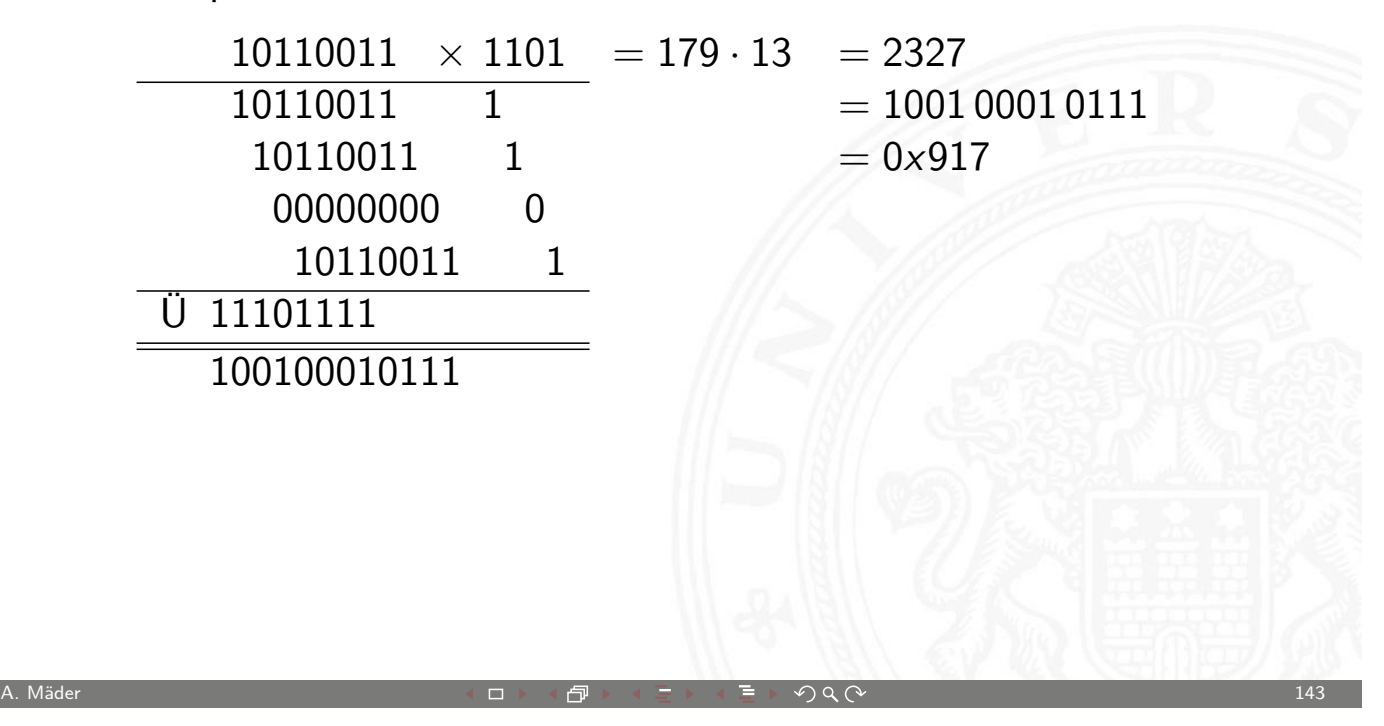

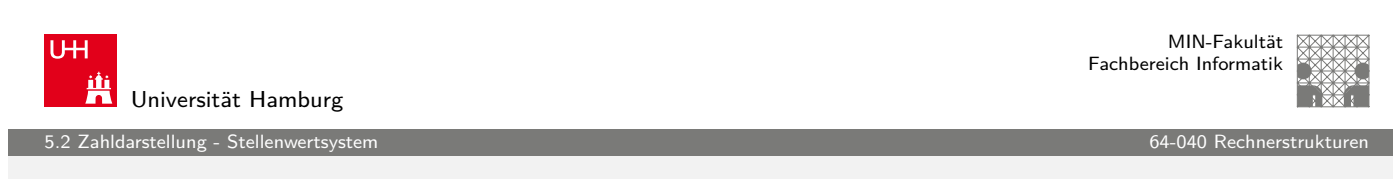

# **Oktalsystem**

- $\blacktriangleright$  Basis 8
- $\blacktriangleright$  Zeichensatz ist  $\{0, 1, 2, 3, 4, 5, 6, 7\}$
- ► C-Schreibweise mit führender [Null als P](#page-0-0)räfix:
	- $\bullet$  0001 = 110  $0013 = 11_{10} = 1 \cdot 8 + 3$  $0375 = 253_{10} = 3 \cdot 64 + 7 \cdot 8 + 5$ usw.
	- ⇒ Hinweis: also führende Null in C für Dezimalzahlen unmöglich
- $\triangleright$  für Menschen leichter lesbar als Dualzahlen
- $\triangleright$  Umwandlung aus/vom Dualsystem durch Zusammenfassen bzw. Ausschreiben von je drei Bits:  $00 = 000, 01 = 001, 02 = 010, 03 = 011,$  $04 = 100, 05 = 101, 06 = 110, 07 = 111$

1darstellung - Stellenwerts

MIN-Fakultät Fachbereich Informatik

### Hexadezimalsystem

- $\triangleright$  Basis 16
- $\blacktriangleright$  Zeichensatz ist  $\{0, 1, 2, ..., 9, A, B, C, D, E, F\}$
- $\triangleright$  C-Schreibweise mit Präfix 0x Klein- oder Großbuchstaben
	- $\triangleright$  0x00000001 = 1<sub>10</sub>  $0 \times 0000000 \text{fe} = 254_{10} = 15 \cdot 16 + 14$  $0 \times 0000$  f f f  $= 65535_{10} = 15 \cdot 4096 + 15 \cdot 256 + 15 \cdot 16 + 15$  $0 \times c$ a febabe  $=$  ... erstes Wort in Java Class-Dateien usw.
- $\triangleright$  viel leichter lesbar als entsprechende Dualzahl
- ▶ Umwandlung aus/vom Dualsystem: Zusammenfassen bzw. Ausschreiben von je vier Bits:

 $0x0 = 0000, 0x1 = 0001, 0x2 = 0010, \ldots, 0x9 = 1001,$ 

 $0 \times A = 1010$ ,  $0 \times B = 1011$ ,  $0 \times C = 1100$ ,  $0 \times D = 1101$ ,  $0 \times E = 1110$ ,  $0 \times F = 1111$ 

A. Mäder センター・ファイル スページ・エンジャー エンジャー ディアン こうしゃ アイディング しょうしょう しょうしゅう しょうしょう はんしょうしょう

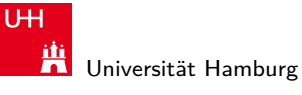

5.2 Zahldarstellung - Stellenwertsystem 64-040 Rechnerstrukturen

MIN-Fakultät Fachbereich Informatik

# Beispiel: Darstellungen der Zahl 2001

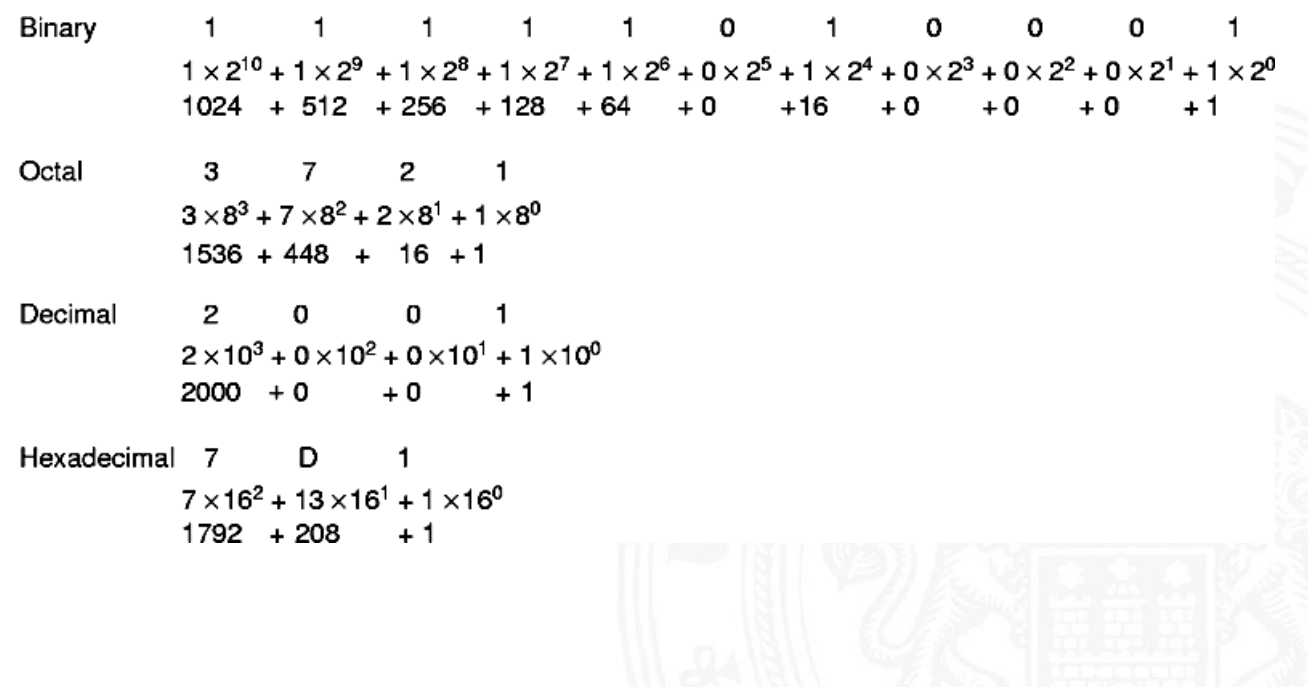

darstellung - Stellenwe

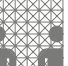

# Umrechnung Dual-/Oktal-/Hexadezimalsystem

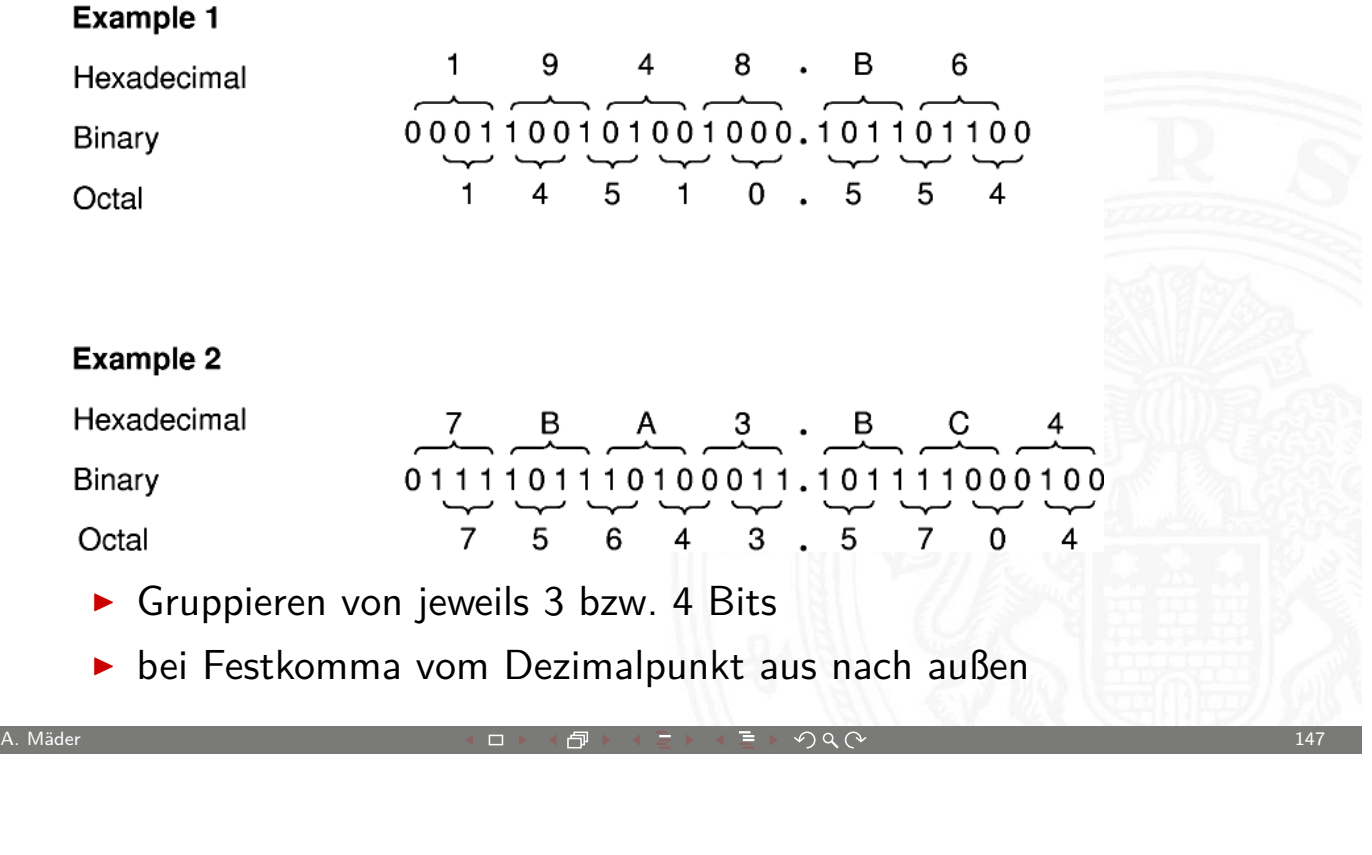

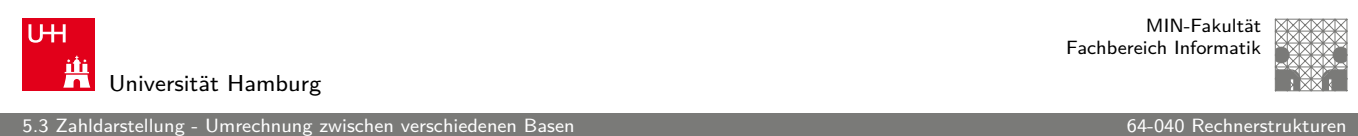

# Umrechnung zwischen verschiedenen Basen

- **Menschen rechnen im Dezimalsystem**
- Winkel- und Zeitangaben auch im Sexagesimalsystem Basis: 60
- ▶ [Digitalre](#page-74-0)chner nutzen (meiste[ns\) Duals](#page-0-0)ystem
- **Algorithmen zur Umrechnung notwendig**
- **Exemplarisch Vorstellung von drei Varianten:** 
	- 1. vorberechnete Potenztabellen
	- 2. Divisionsrestverfahren
	- 3. Horner-Schema

<span id="page-74-0"></span>

.<br>5.3 Aldarstellung - Umrechnung zwisch

## Umwandlung über Potenztabellen

Vorgehensweise für Integerzahlen:

- **> Subtraktion des größten Vielfachen einer Potenz des** Zielsystems (gemäß der vorberechneten Potenztabelle) von der umzuwandelnden Zahl
- **Notation dieses größten Vielfachen (im Zielsystem)**
- **> Subtraktion wiederum des größten Vielfachen vom** verbliebenen Rest
- ▶ Addition des zweiten Vielfachen zum ersten
- $\blacktriangleright$  Wiederholen, bis Rest = 0

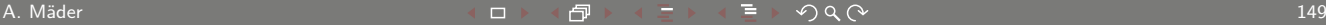

**UH** Ж Universität Hamburg

5.3 Zahldarstellung - Umrechnung zwischen verschiedenen Basen 65. Manual Processor Communication of the GA-040 Rechnerstrukturen 64-040 Rechnerstrukturen 64-040 Rechnerstrukturen 64-040 Rechnerstrukturen 64-040 Rechnerstru

MIN-Fakultät Fachbereich Informatik

# Potenztabellen Dual/Dezimal

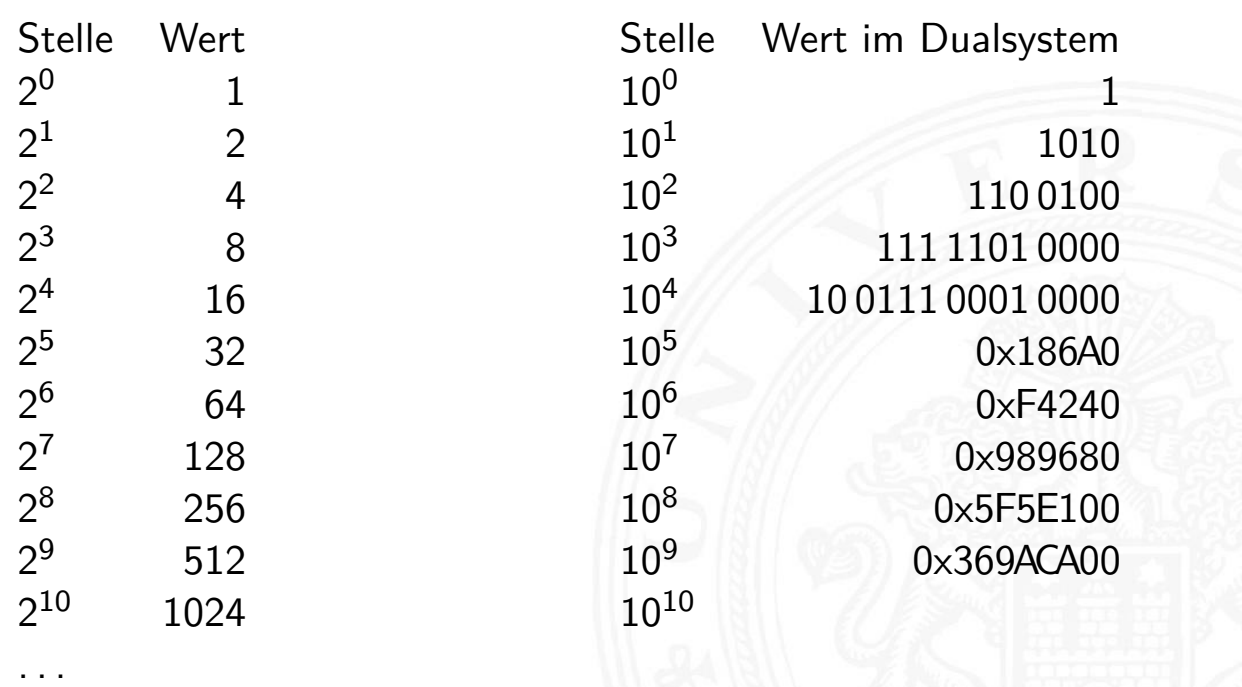

# Potenztabellen: Beispiel

.<br>Zahldarstellung - Umrechnung zwischen v

#### Beispiel: Umwandlung Dezimal- in Dualzahl

(Verwendung von Potenztabelle  $1.3.1.1/1$ )

Annahme:  $z = (163)_{10}$ 163  $-128$   $(2^7)$ 1000.0000 35  $\frac{-32}{3}$   $(2^5)$  +<br> $\frac{-2}{1}$   $(2^1)$  + 10.0000 10  $\frac{-1(2^0) + 1}{0}$  1010.0011  $(163)_{10} \longleftrightarrow (1010.0011)_2$ 

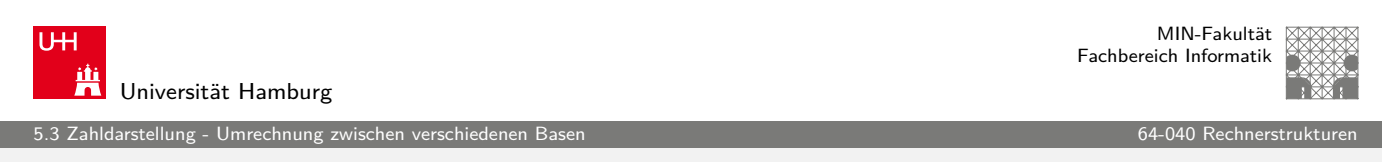

A. Mäder センター・ファイル スタッチ エンター・エンター ディアン アイディー・エンジン 151

# Potenztabellen: Beispiel (cont.)

#### Beispiel: Umformung Dual- in Dezimalzahl

gegeben:  $z = (1010.0011)_2$ 

1010.0011  $110.0100$   $(100)_{10} = 1 \cdot 100 = 1 \cdot 10^{2}$ 0011.1111  $\frac{11.1100}{11.1100}$   $(60)_{10} = 6 \cdot 10 = 6 \cdot 10^{1}$ 11 11<br>
11 (3)<sub>10</sub> = 3 · 1 = 3 · 10<sup>0</sup><br>
0 (163)<sub>10</sub> 11

.<br>hIdarstellung - Umrechnung z

#### Divisionsrestverfahren

- ▶ Division der umzuwandelnden Zahl im Ausgangssystem durch die Basis des Zielsystems
- $\triangleright$  Erneute Division des ganzzahligen Ergebnisses (ohne Rest) durch die Basis des Zielsystems, bis kein ganzzahliger Divisionsrest mehr bleibt
- $\blacktriangleright$  Beispiel:

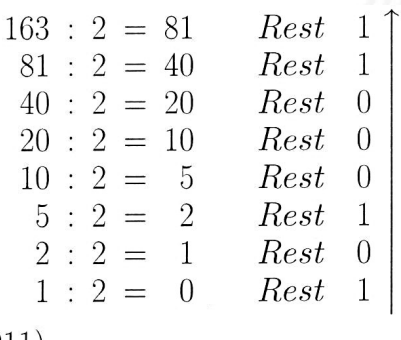

A. Mäder センター・ファイル アクティック・エヌ ディランス こうしょうしょう しゅうしょう しょうしょう 153

 $(163)_{10} \longleftrightarrow (1010.0011)_2$ 

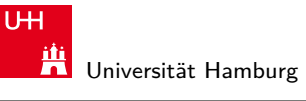

MIN-Fakultät Fachbereich Informatik

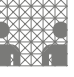

5.3 Zahldarstellung - Umrechnung zwischen verschiedenen Basen 64-040 Rechnerstrukturen

Divisionsrestverfahren: Beispiel

#### Beispiel: Umwandlung Dual- in Dezimalzahl:

(wie oben)

Rest  $(11)_2 \cong (3)_{10}$ <br>
Rest  $(110)_2 \cong (6)_{10}$ <br>
Rest  $(1)_2 \cong (1)_{10}$  $(1010.0011)_2$  :  $(1010)_2$  = 1.0000  $(1.0000)_2$  :  $(1010)_2$  =  $\begin{matrix}1\\0\end{matrix}$  $(1)_2$  :  $(1010)_2$  =

$$
(1010.0011)_2 \longleftrightarrow (163)_{10}
$$

Hinweis: Division in Basis b folgt

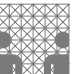

)<br>13 ahldarstellung - Umrechnung zwischen

# Demo: Interaktives Skript, stellen2stellen

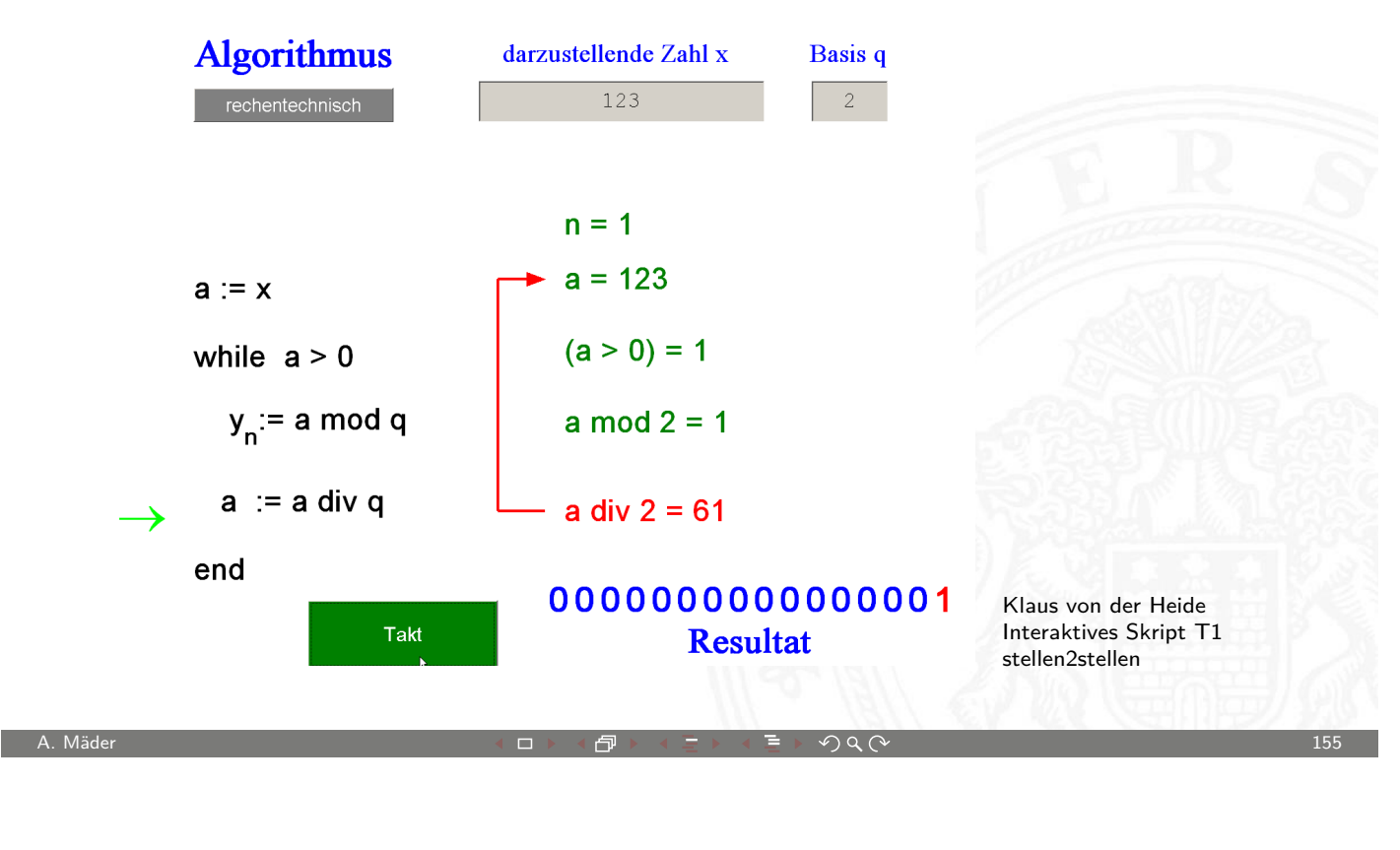

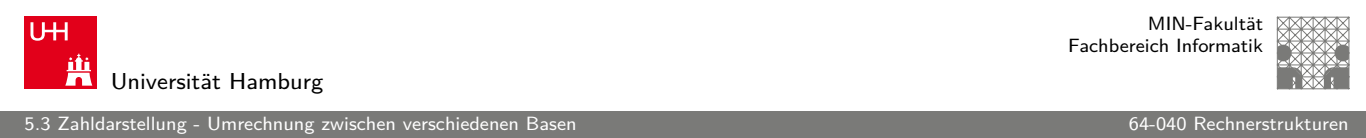

# Horner-Schema

ľ

**Darstellung einer Potenzsumme durch ineinander verschachtelte** Faktoren

$$
|z| = \sum_{i=0}^{n-1} a_i \cdot b^i = (\dots(((a_{n-1} \cdot b + a_{n-2})) \cdot b + a_{n-3}) \cdot b + \dots + a_1) \cdot b + a_0
$$

Vorgehensweise:

- **Darstellung der umzuwandelnden Zahl im Horner-Schema**
- **Durchführung der auftretenden Multiplikationen und** Additionen im Zielsystem

.<br>Zahldarstellung - Umrechnung zwischen

MIN-Fakultät Fachbereich Informatik

MIN-Fakultät Fachbereich Informatik

# Horner-Schema: Beispiel

gegeben:  $(163)_{10}$  $163 = (1 \cdot 10 + 6) \cdot 10 + 3$ 

Umsetzung von Faktoren und Summanden ins Zielzahlensystem:

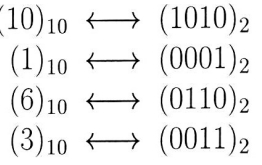

Durchführung der arithmetischen Operation

 $0001 \cdot 1010 =$ 1010 0110  $\overline{+}$  $\overline{1.0000}$  · 1010 = 1010.0000  $+$ 0011  $1010.0011$ 

A. Mäder センター・ファイル スタッチ・コンド 伊 ドイランド・ランダ ランター・コンド アクタン・コンド アクタイム しょうしょう しょうしょうしょう

**UH** Ж Universität Hamburg

# Horner-Schema: Beispiel (cont.)

Rückumwandlung von Dual- in Dezimalzahl

 $(1010.0011)_2 = ((((((1 \cdot 10_2) + 0) \cdot 10_2 + 1) \cdot 10_2 + 0) \cdot 10_2 + 0) \cdot 10_2$  $+0) \cdot 10_2 + 1) \cdot 10_2 + 1$ 

5.3 Zahldarstellung - Umrechnung zwischen verschiedenen Basen 64-040 Rechnerstrukturen

Umsetzung von Faktoren und Summanden

$$
(0)_2 \longleftrightarrow (0)_{10}
$$

$$
(1)_2 \longleftrightarrow (1)_{10}
$$

$$
(10)_2 \longleftrightarrow (2)_{10}
$$

A. Mäder コンピューティー コンピュータ ライニ・ミュータ Q  $\infty$ 

5.3 Zahldarstellung - Umrechnung zwischen verschiedenen Basen 64-040 Rechnerstrukturen

# Horner-Schema: Beispiel (cont.)

Berechnung:

$$
1 \cdot 2 = 2
$$
  
\n
$$
+ \frac{0}{2} \cdot 2 = 4
$$
  
\n
$$
+ \frac{0}{10} \cdot 2 = 20
$$
  
\n
$$
+ \frac{0}{20} \cdot 2 = 40
$$
  
\n
$$
+ \frac{0}{40} \cdot 2 = 80
$$
  
\n
$$
+ \frac{1}{153}
$$
  
\nA. Mäder  
\nB.

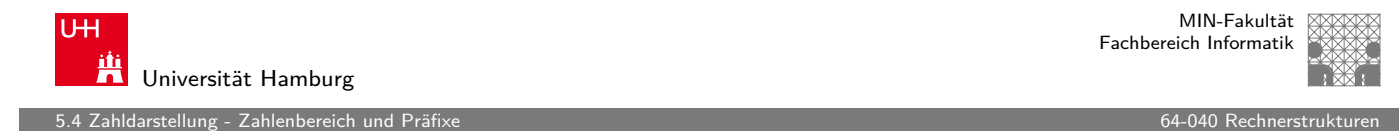

# Zahlenbereich bei fester Wortlänge

<span id="page-80-0"></span>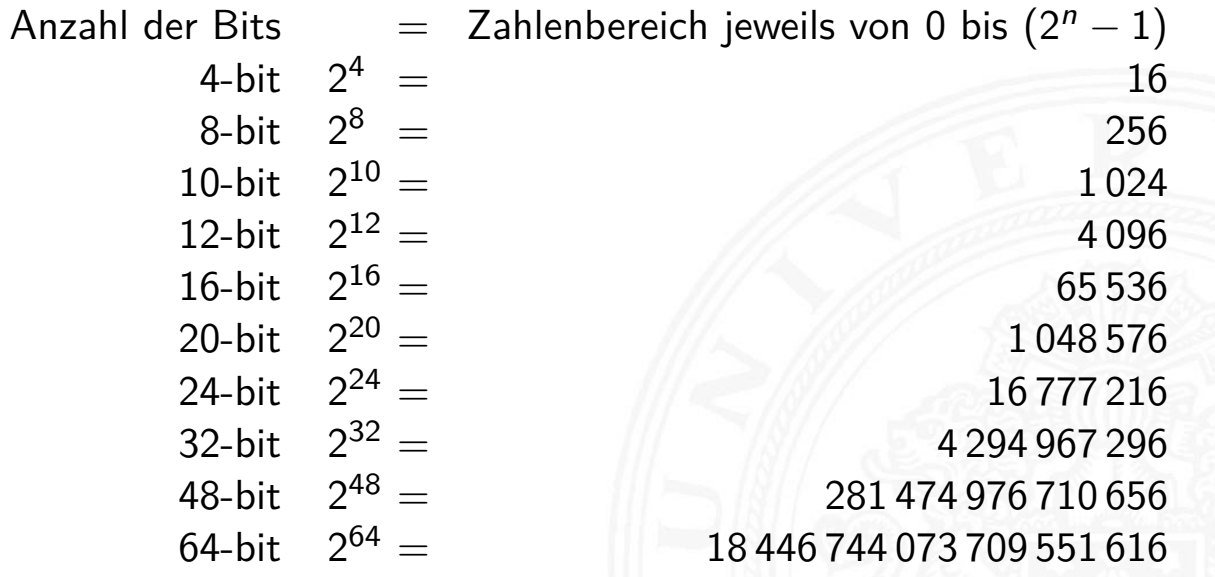

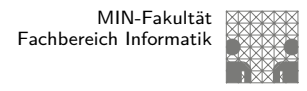

#### Präfixe

Für die vereinfachte Schreibweise von großen bzw. sehr kleinen Werten ist die Präfixangabe als Abkürzung von Zehnerpotenzen üblich. Beispiele:

- $\blacktriangleright$  Lichtgeschwindigkeit: 300 000 km/s = 30 cm/ns
- Ruheenergie des Elektrons: 0,51 MeV
- **> Strukturbreite heutiger Mikrochips: 32 nm**
- usw.

Es gibt entsprechende Präfixe auch für das Dualsystem. Dazu werden Vielfache von  $2^{10} = 1024 \approx 1000$  verwendet.

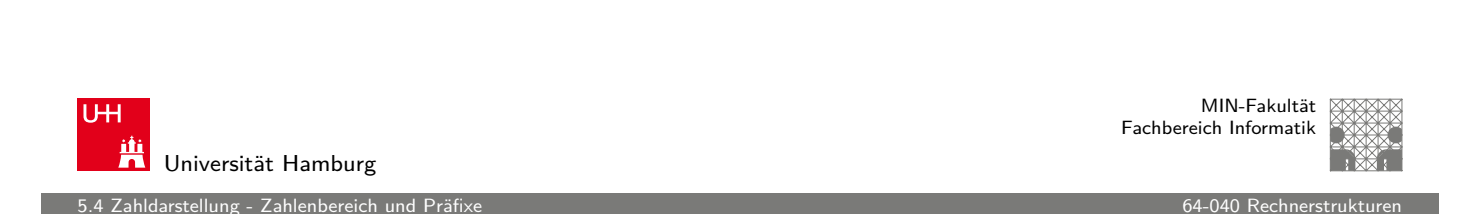

A. Mäder センター・ファイル スタッチ エンター・エンター ディアン・エンジン 101 キャッシュ スタッチ 101

# Präfixe für Einheiten im Dezimalsystem

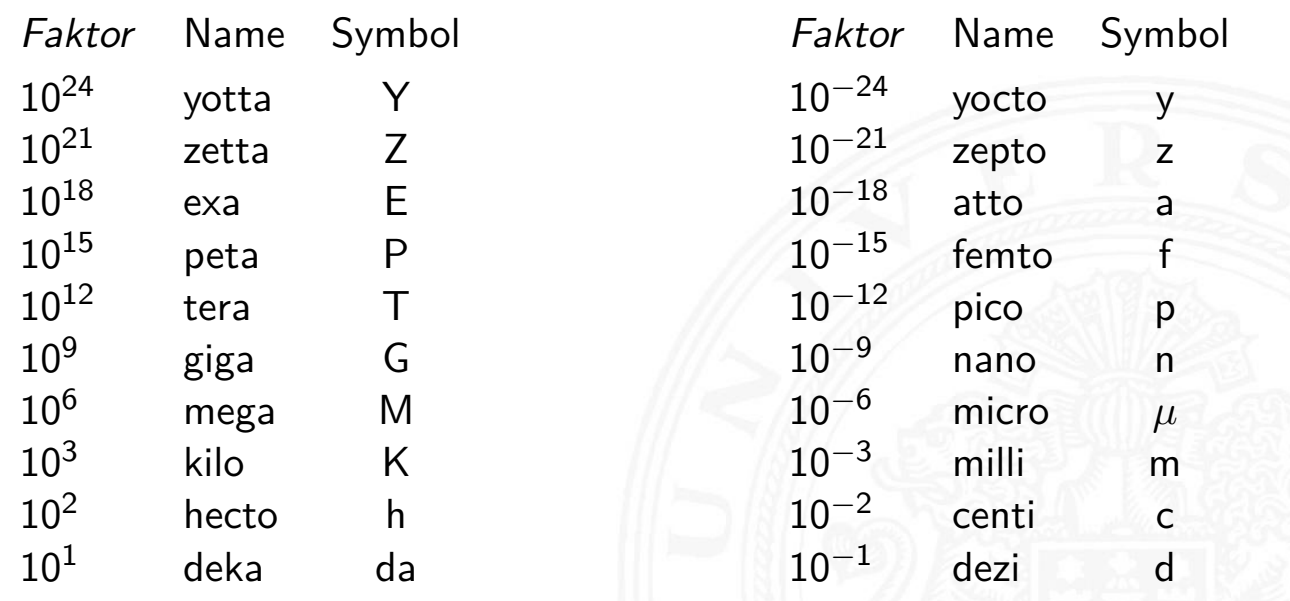

darstellung - Zahlenbereich

# Präfixe für Einheiten im Dualsystem

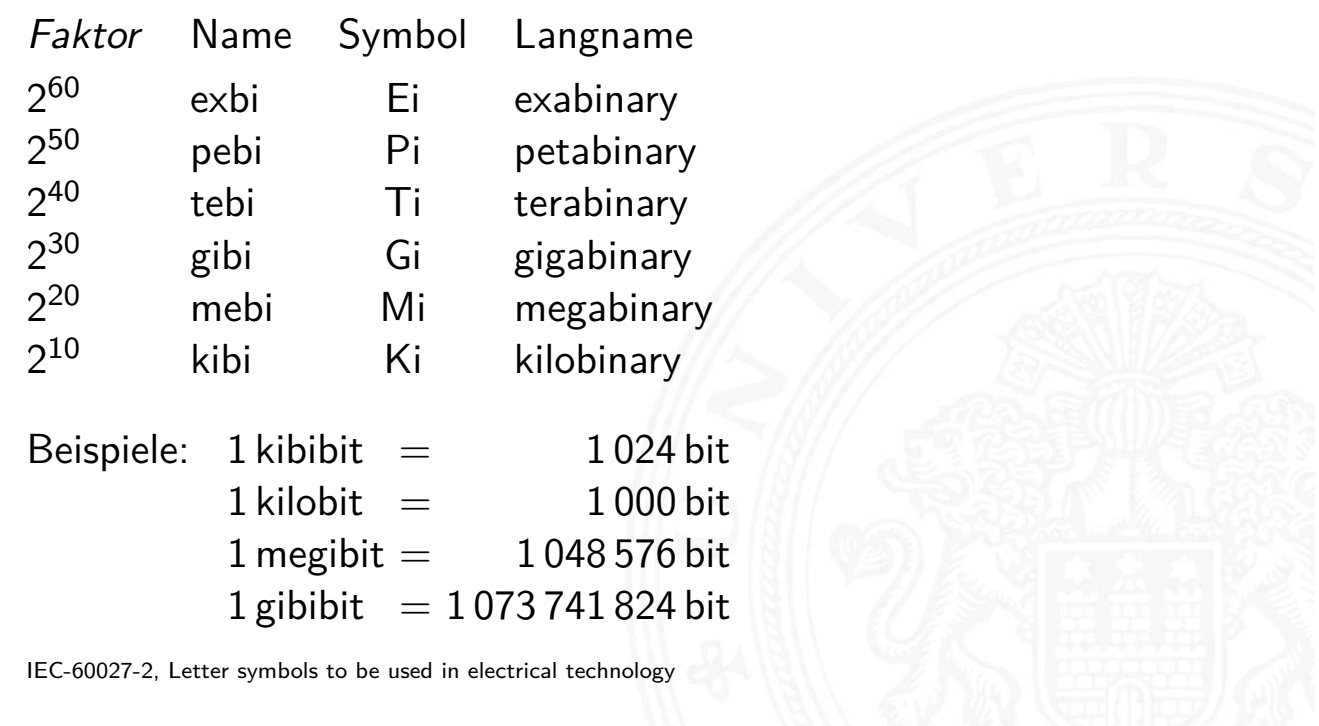

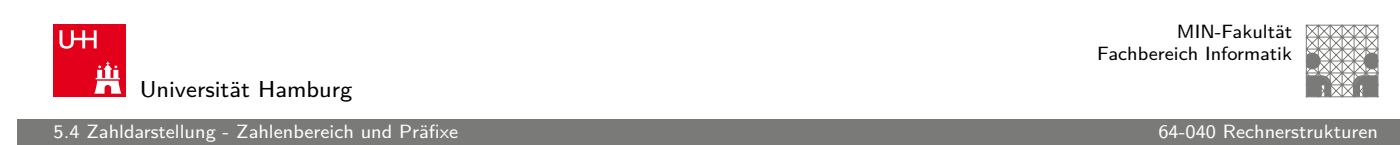

A. Mäder センター・ファイル アクティック・エヌ ディアン・ディアン アクタン・エンジン 163 キャプション 163

# Präfixe für Einheiten im Dualsystem

In der Praxis werden die offiziellen Präfixe nicht immer sauber verwendet. Meistens ergibt sich die Bedeutung aber aus dem [Kontex](#page-80-0)t. Bei Speicherbausteinen [sind Zwei](#page-0-0)erpotenzen üblich, bei Festplatten dagegen die dezimale Angabe.

- $\triangleright$  DRAM-Modul mit 1 GB Kapazität: gemeint sind  $2^{30}$  Bytes
- Flash-Speicherkarte 4 GB Kapazität: gemeint sind  $2^{32}$  Bytes
- $\blacktriangleright$  Festplatte mit Angabe 1 TB Kapazität: typisch  $10^{12}$  Bytes
- $\blacktriangleright$  die tatsächliche angezeigte verfügbare Kapazität ist oft geringer, weil das jeweilige Dateisystem Platz für seine eigenen Verwaltungsinformationen belegt.

## Festkommadarstellung

Darstellung von **gebrochenen Zahlen** als Erweiterung des Stellenwertsystems durch Erweiterung des Laufindex zu negativen Werten:

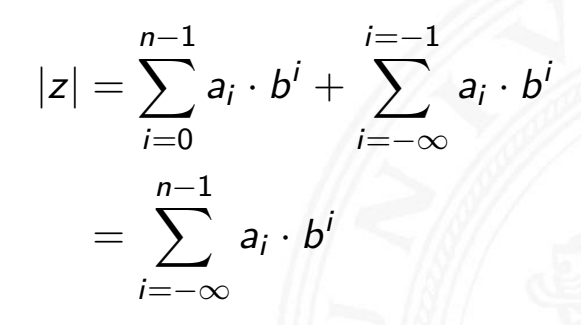

mit  $a_i \in N$  und  $0 \le a_i \le b$ .

▶ Der erste Summand bezeichnet den ganzzahligen Anteil, während der zweite Summand für den gebrochenen Anteil steht.

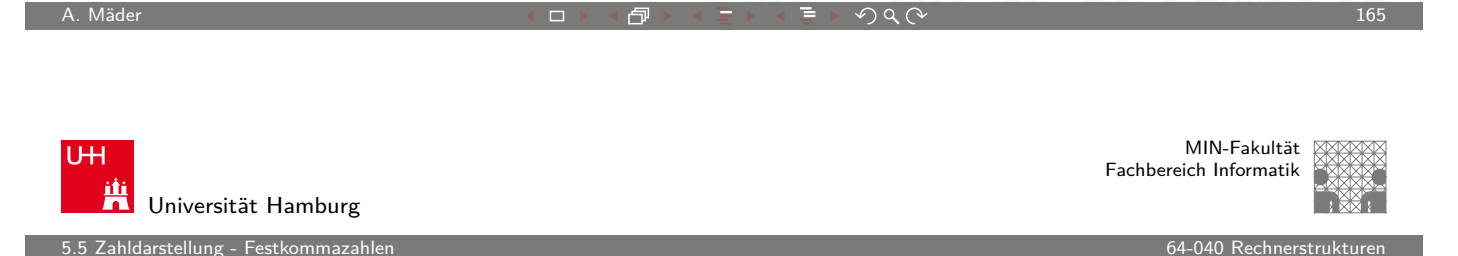

#### Nachkommastellen im Dualsystem

$$
2^{-1} = 0.5
$$
  
\n
$$
2^{-2} = 0.25
$$
  
\n
$$
2^{-3} = 0.125
$$
  
\n
$$
2^{-4} = 0.0625
$$
  
\n
$$
2^{-5} = 0.03125
$$
  
\n
$$
2^{-6} = 0.015625
$$
  
\n
$$
2^{-7} = 0.0078125
$$
  
\n...

 $\blacktriangleright$  alle Dualbrüche sind im Dezimalsystem exakt darstellbar (d.h. mit endlicher Wortlänge)

darstellung - Fest<u>kommaza</u>h

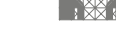

#### Beispiel: Umrechnung dezimal 0.3 nach dual

Betrachtung von gebrochenen Zahlen im Dualsystem:

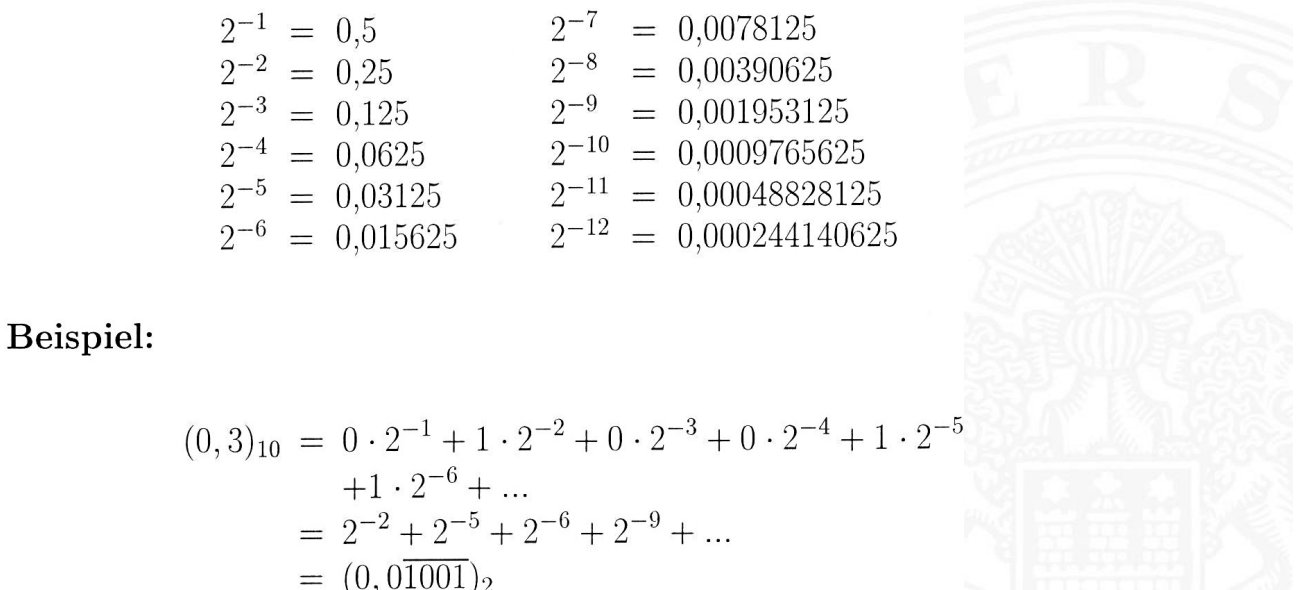

A. Mäder センター・ファイル アクティック・エンジェン ディングスター アクター アクセンター アクタイム しゅうしゅうしゅう しゅうしゅうしゅうしゅうしゅ

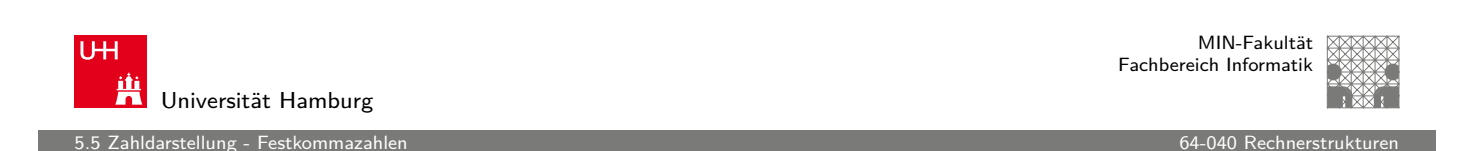

# Beispiel: Dezimalbrüche, eine Nachkommastelle

- <sup>I</sup> gebrochene Zahlen können je nach Wahl der Basis evtl. nur als unendliche periodische Brüche dargestellt werden.
- $\blacktriangleright$  insbesondere: viele endliche [Dezimalbrü](#page-0-0)che erfordern im Dualsystem unendliche periodische Brüche.

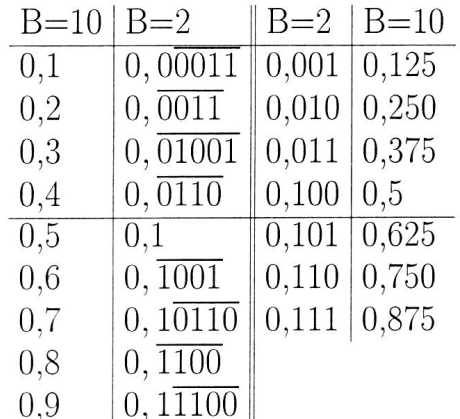

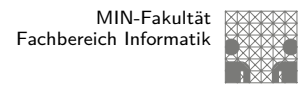

#### Darstellung negativer Zahlen

Drei gängige Varianten zur Darstellung negativer Zahlen:

- 1. Betrag und Vorzeichen
- 2. Exzess-Codierung (Offset-basiert)
- 3. **Komplementdarstellung**
- **Integerrechnung häufig im Zweierkomplement**
- **F** Gleitkommadarstellung mit Betrag und Vorzeichen

**UH** Universität Hamburg

MIN-Fakultät Fachbereich Informatik

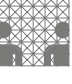

5.6 Zahldarstellung - Darstellung negativer Zahlen 64-040 Rechnerstrukturen

# Darstellung negativer Zahlen: Beispiele

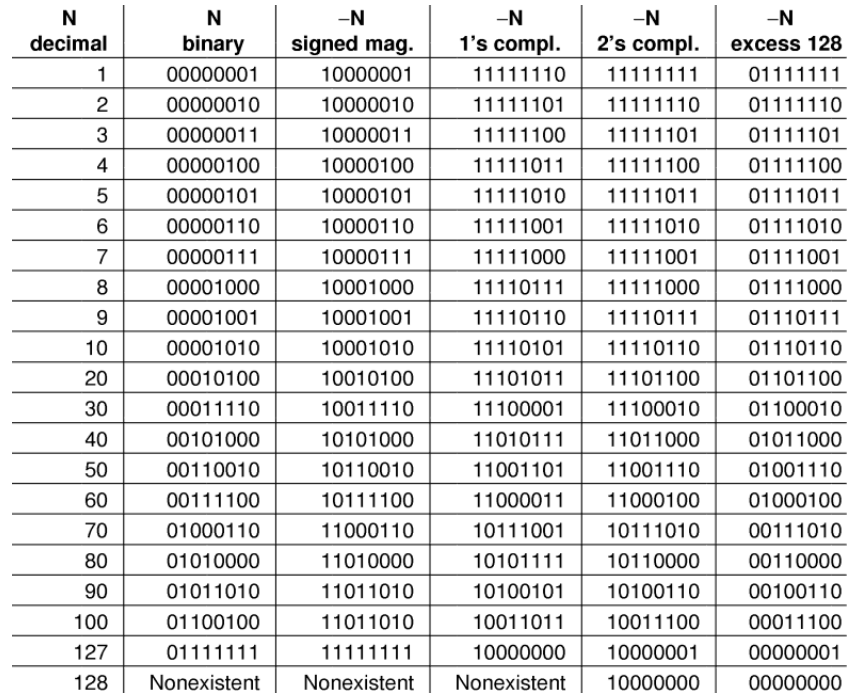

<span id="page-85-0"></span>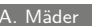

.<br>Idarstellung - Darstellung negativ

MIN-Fakultät Fachbereich Informatik

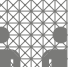

## Betrag und Vorzeichen

- $\triangleright$  Auswahl eines Bits als Vorzeichenbit
- $\triangleright$  meistens das MSB (engl. most significant bit)
- $\triangleright$  restliche Bits als Dualzahl interpretiert
- Beispiel für 4-bit Wortbreite:  $0000 +0 = 1000 -0$

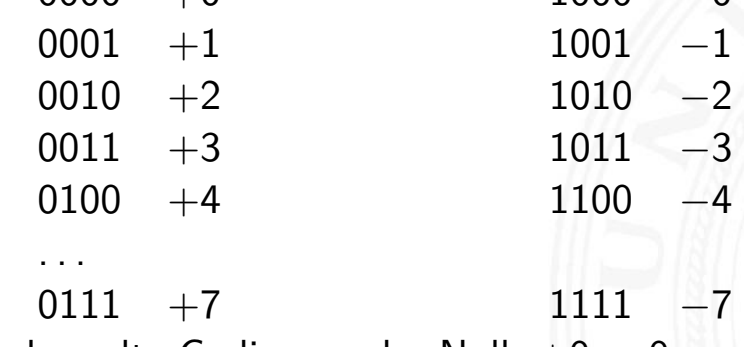

- − doppelte Codierung der Null: +0, −0
- − Rechenwerke für Addition/Subtraktion aufwendig

A. Mäder 171

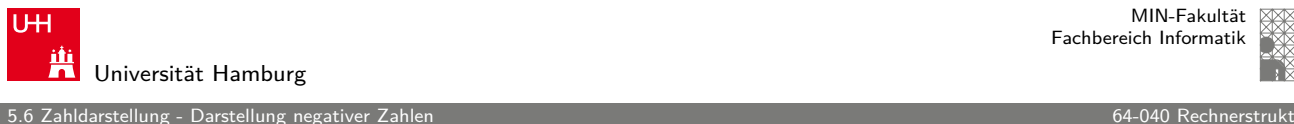

MIN-Fakultät Fachbereich Informatik

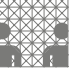

# Exzess-Codierung (Offset-basiert)

 $\blacktriangleright$  einfache Um-Interpretation der Binärcodierung

$$
z=Z-offset
$$

- $\triangleright$  mit z vorzeichenbehafteter Wert, Z binäre Ganzzahl,
- $\blacktriangleright$  beliebig gewählter Offset
- − Null wird also nicht mehr durch 000. . . 0 dargestellt
- + Größenvergleich zweier Zahlen bleibt einfach
- **Anwendung: Exponenten im IEEE-754 Gleitkommaformat**
- $\blacktriangleright$  und für einige Audioformate

.<br>hIdarstellung - Darstellung negati

#### Exzess-Codierung: Beispiel

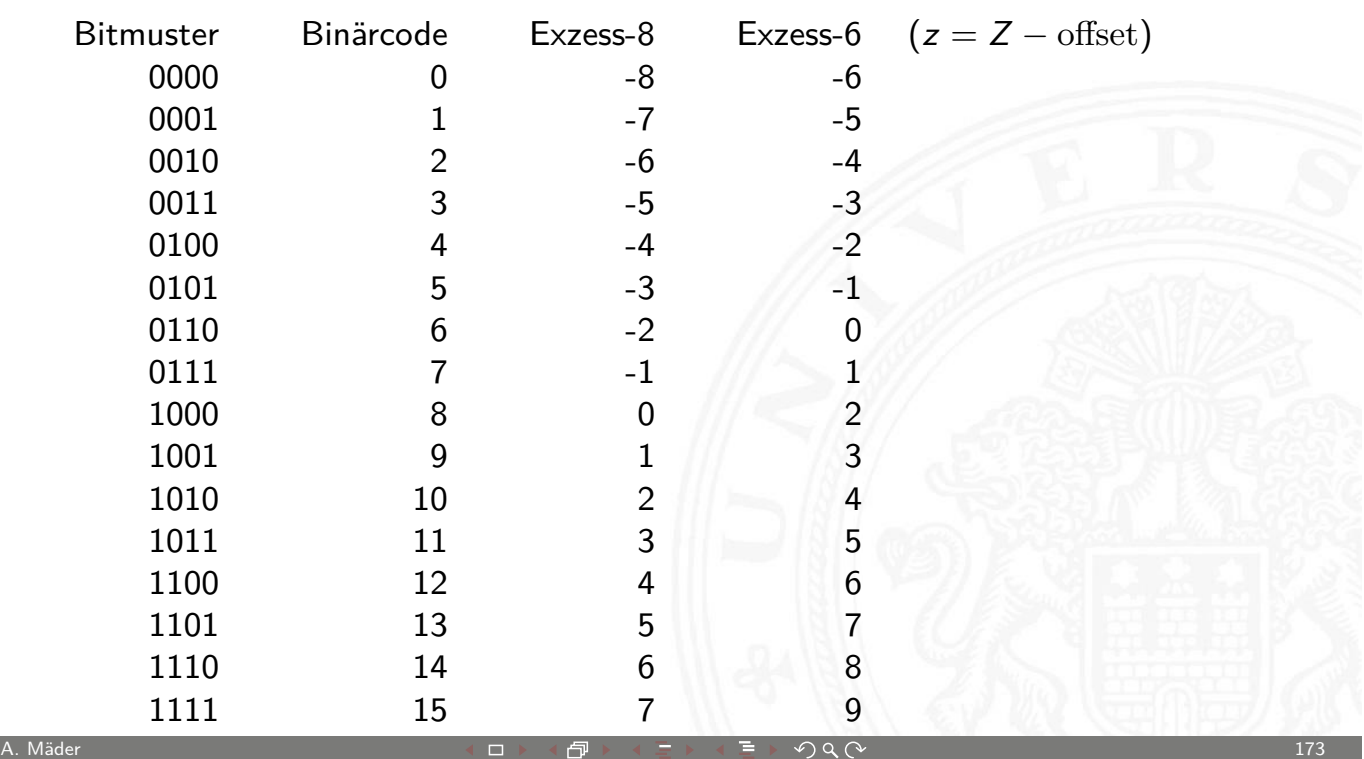

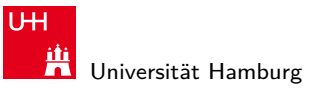

MIN-Fakultät Fachbereich Informatik

5.6 Zahldarstellung - Darstellung negativer Zahlen 64-040 Rechnerstrukturen

#### b-Komplement: Definition

Definition: das b**-Komplement** einer Zahl z ist

$$
K_b(z) = b^n - z, \quad \text{für} \quad z \neq 0
$$
  
= 0, \qquad \text{für} \quad z = 0

- $\triangleright$  b: die Basis (des Stellenwertsystems)
- $\blacktriangleright$  n: Anzahl der zu berücksichtigenden Vorkommastellen
- $\blacktriangleright$  mit anderen Worten:  $K_b(z) + z = b^n$
- Dualsystem: 2-Komplement Dezimalsystem: 10-Komplement

.<br>1 Idarstellung - Darstellung negati

#### b-Komplement: Beispiele

$$
b = 10 \t n = 4 \t K_{10}(3763)_{10} = 10^4 - 3763 = 6237_{10}
$$
  
\n
$$
n = 2 \t K_{10}(0, 3763)_{10} = 10^2 - 0, 3763 = 99, 6237_{10}
$$
  
\n
$$
n = 0 \t K_{10}(0, 3763)_{10} = 10^0 - 0, 3763 = 0, 6237_{10}
$$
  
\n
$$
b = 2 \t n = 2 \t K_2(10, 01)_2 = 2^2 - 10, 01_2 = 01, 11_2
$$
  
\n
$$
n = 8 \t K_2(10, 01)_2 = 2^8 - 10, 01_2 = 11111101, 11_2
$$

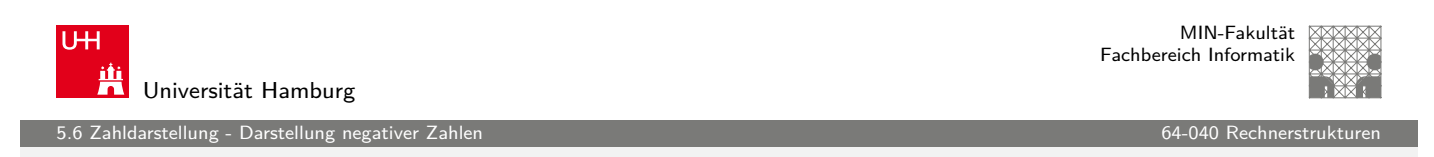

A. Mäder センター・ファイル アクリケーション イロン イロン・ロード ディングタン アクター・シー アクリケーション 175

# $(b - 1)$ -Komplement: Definition

Definition: das (b − 1)**-Komplement** einer Zahl z ist

$$
K_{b-1}(z) = b^n - b^{-m} - z, \quad \text{für} \quad z \neq 0
$$
  
= 0, \qquad \text{für} \quad z = 0

- $\triangleright$  b: die Basis des Stellenwertsystems
- $\blacktriangleright$  n: Anzahl der zu berücksichtigenden Vorkommastellen
- $\blacktriangleright$  m: Anzahl der Nachkommastellen
- Dualsystem: 1-Komplement
- **Dezimalsystem: 9-Komplement**

ahldarstellung - Darstellung negati

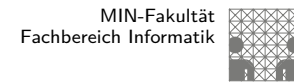

# $(b - 1)$ -Komplement: Trick

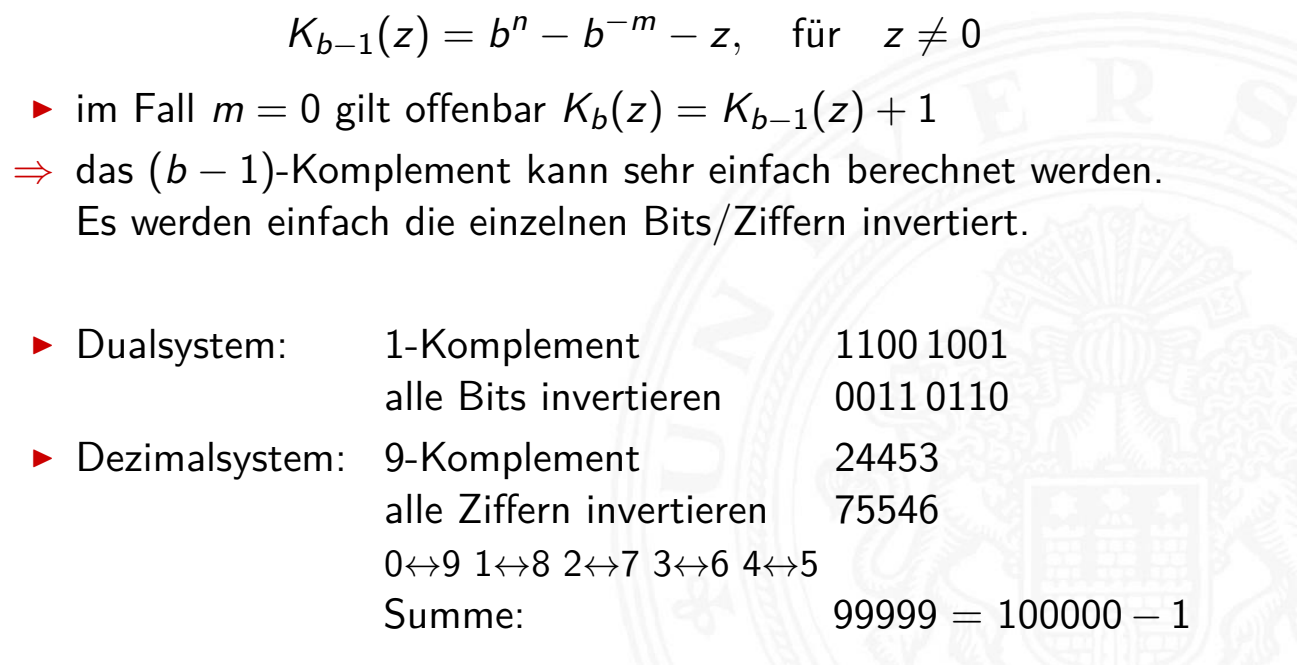

A. Mäder センター・ファイル スページ・エンジン イーディー・ディー アイスター アクタン・シー アクタイ アクリッシュ しょうしょう しょうしょうしょう

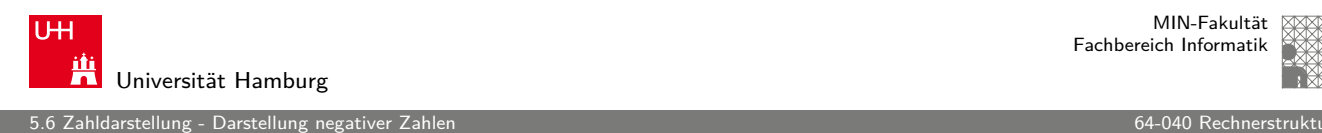

MIN-Fakultät Fachbereich Informatik

#### Subtraktion mit b-Komplement

 $\blacktriangleright$  bei Rechnung mit fester Stellenzahl n gilt:

$$
K_b(z)+z=b^n=0
$$

weil b n gerade nicht mehr in n Stellen hineinpasst**!**

In also gilt für die Subtraktion auch:

$$
x-y=x+K_b(y)
$$

- $\triangleright$  Subtraktion kann also durch Addition des b-Komplements ersetzt werden
- nund für Integerzahlen gilt außerdem

 $x - y = x + K_{b-1}(y) + 1$ 

darstellung - Darstellung negati

## Subtraktion mit Einer- und Zweierkomplement

#### **> Subtraktion ersetzt durch Addition des Komplements**

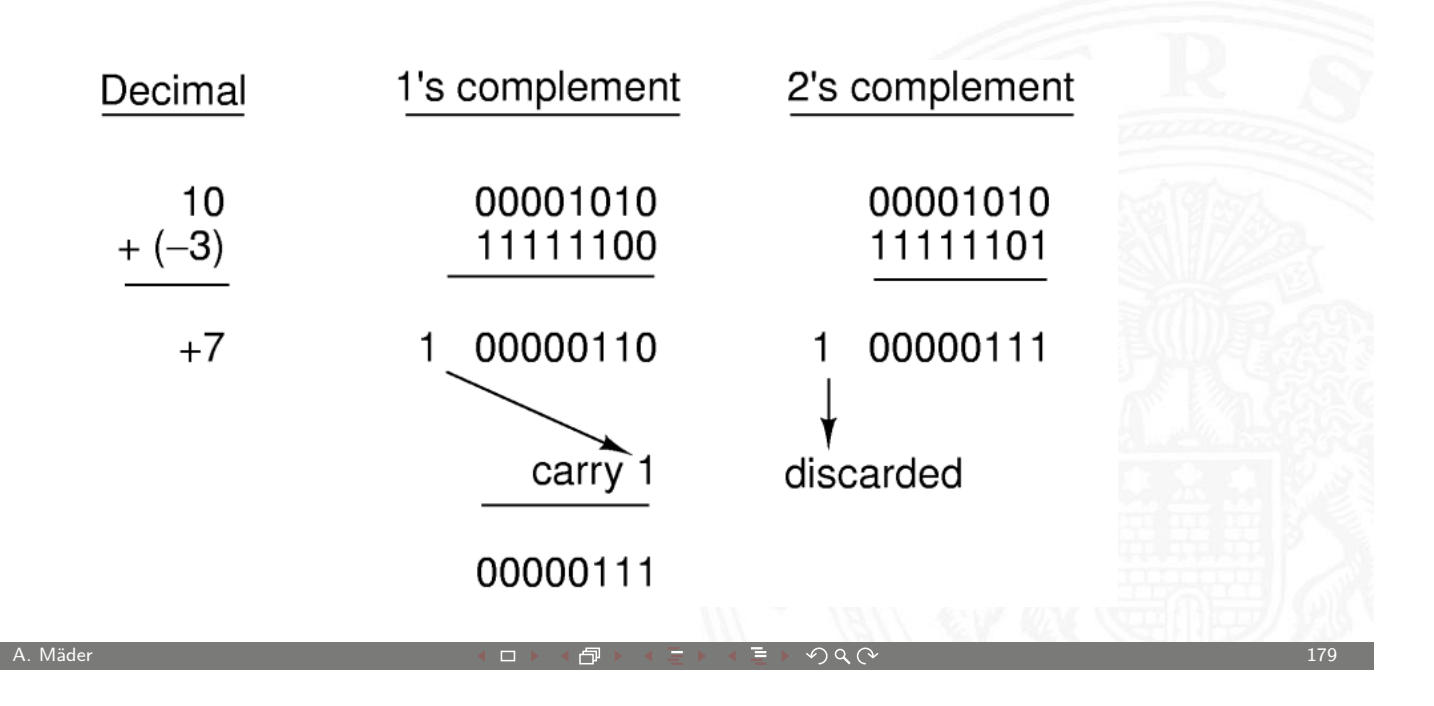

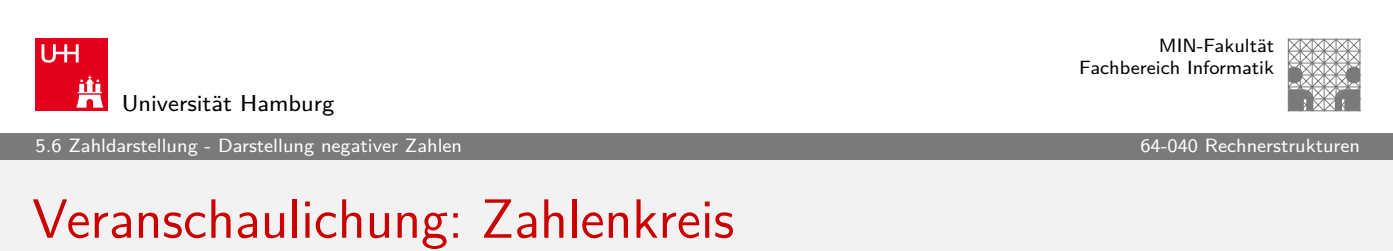

#### Beispiel für w-bit

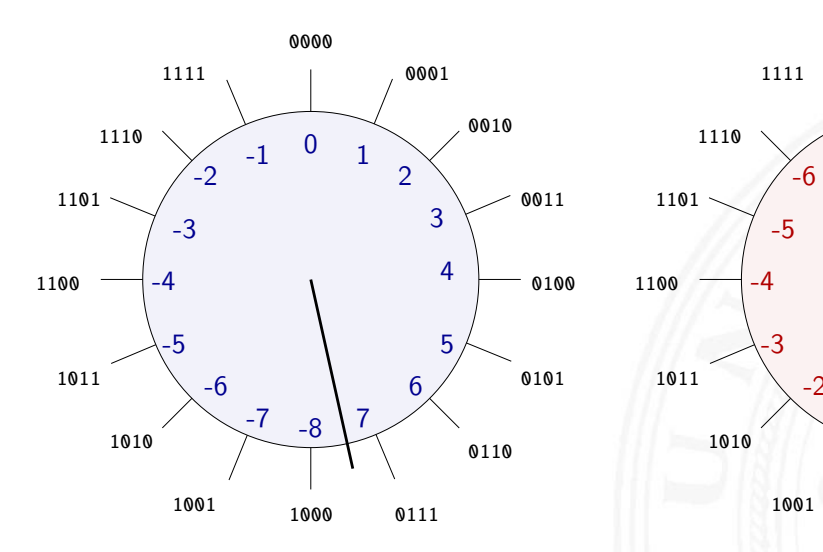

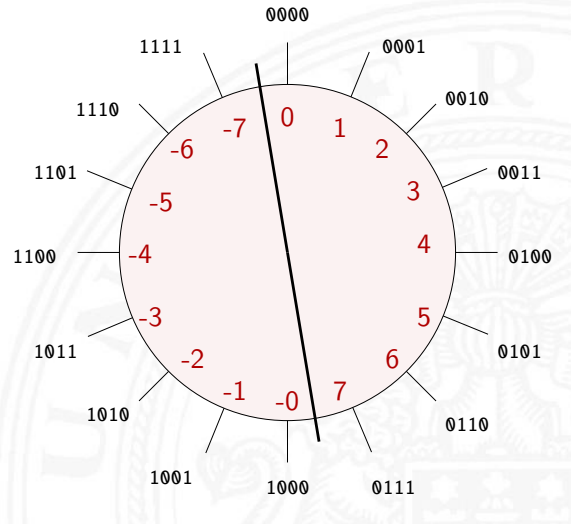

. . .

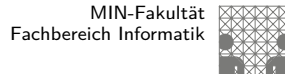

Gleitkommaformat

1<br>1 Iaanstellung - Gleitkomma und IEEE

Wie kann man "wissenschaftliche" Zahlen darstellen?

- $\blacktriangleright$  Masse der Sonne  $1,989 \cdot 10^{30}$  kg
- ▶ Masse eines Elektrons 0,00000 00000 00000 00016 g
- **Anzahl der Atome pro Mol 6023 00000 00000 00000 00000**

Darstellung im Stellenwertsystem?

- $\blacktriangleright$  gleichzeitig sehr große und sehr kleine Zahlen notwendig
- **entsprechend hohe Zahl der Vorkomma- und Nachkommastellen**
- durchaus möglich (Java3D: 256-bit Koordinaten)
- $\blacktriangleright$  aber normalerweise sehr unpraktisch
- **In typische Messwerte haben nur ein paar Stellen Genauigkeit**

A. Mäder 181 - 181 - 181 - 181 - 181 - 181 - 181 - 181 - 181 - 181 - 181 - 181 - 181 - 181 - 181 - 181 - 181 - 181 - 181 - 181 - 181 - 181 - 181 - 181 - 181 - 181 - 181 - 181 - 181 - 181 - 181 - 181 - 181 - 181 - 181 - 1

MIN-Fakultät U<sub>H</sub> Fachbereich Informatik Universität Hamburg 5.7 Zahldarstellung - Gleitkomma und IEEE 754

# Gleitkomma: Motivation

Grundidee: **halblogarithmische Darstellung einer Zahl**:

- $\triangleright$  Vorzeichen (+1 oder -1)
- $\triangleright$  [Ma](#page-91-0)ntisse als normale Zahl im [Stellenwe](#page-0-0)rtsystem
- **Exponent zur Angabe der Größenordnung**

<span id="page-91-0"></span> $z = sign \cdot mantisse \cdot basis^{exponent}$ 

- $\triangleright$  handliche Wertebereiche für Mantisse und Exponent
- $\triangleright$  arithmetische Operationen sind effizient umsetzbar
- **>** Wertebereiche für ausreichende Genauigkeit wählen

Hinweis: rein logarithmische Darstellung wäre auch möglich, aber Addition/Subtraktion sind dann sehr aufwendig.

.<br>5 ahldarstellung - Gleitkomma und IEEE

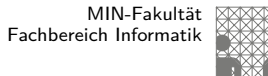

## Gleitkomma: Dezimalsystem

$$
z=(-1)^s\cdot m\cdot 10^e
$$

- s Vorzeichenbit
- $m$  Mantisse als Festkomma-Dezimalzahl
- e Exponent als ganze Dezimalzahl
- $\blacktriangleright$  Schreibweise in C/Java: Vorzeichen Mantisse E Exponent
	- 6.023E23 6, 023  $\cdot 10^{23}$  Avogadro-Zahl<br>1.6E-19 1.6  $\cdot 10^{-19}$  Elementarladung des Elektrons 1.6E-19  $1.6 \cdot 10^{-19}$  Elementarladung des Elektrons

A. Mäder センター・ファイル アクリケーション イロン・イラン・エンジェア ランクタ (〜 カンファン 183 ) しょうしょうかい 183

**UHI** Universität Hamburg

MIN-Fakultät Fachbereich Informatik

5.7 Zahldarstellung - Gleitkomma und IEEE 754 64-040 Rechnerstrukturen

# Gleitkomma: Beispiel für Zahlenbereiche

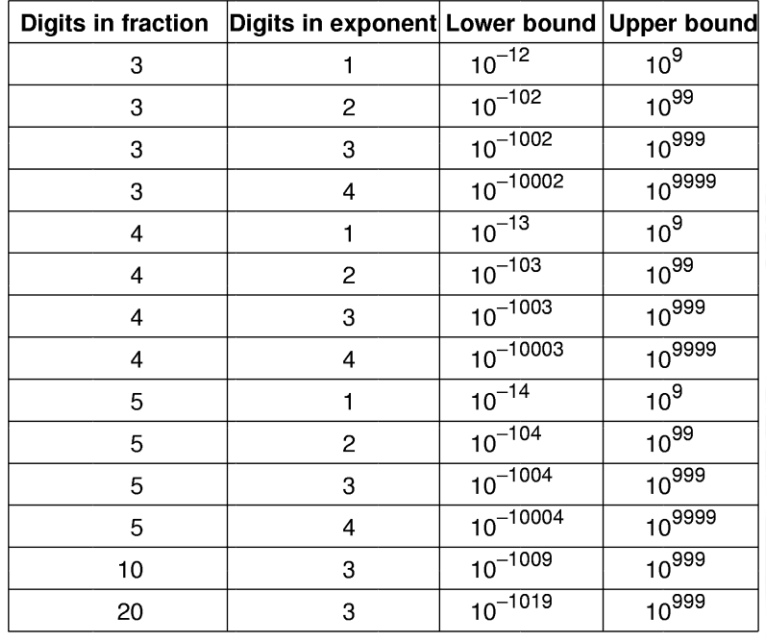

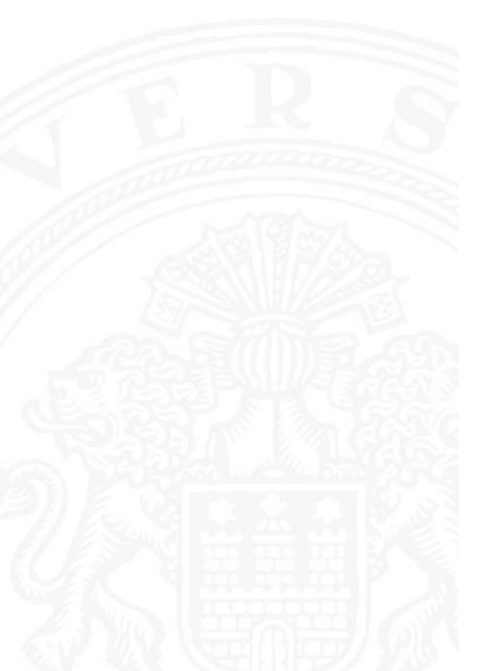

.<br>2 ahldarstellung - Gleitkomma und IEEE

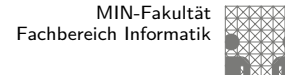

MIN-Fakultät Fachbereich Informatik

#### Gleitkomma: Historie

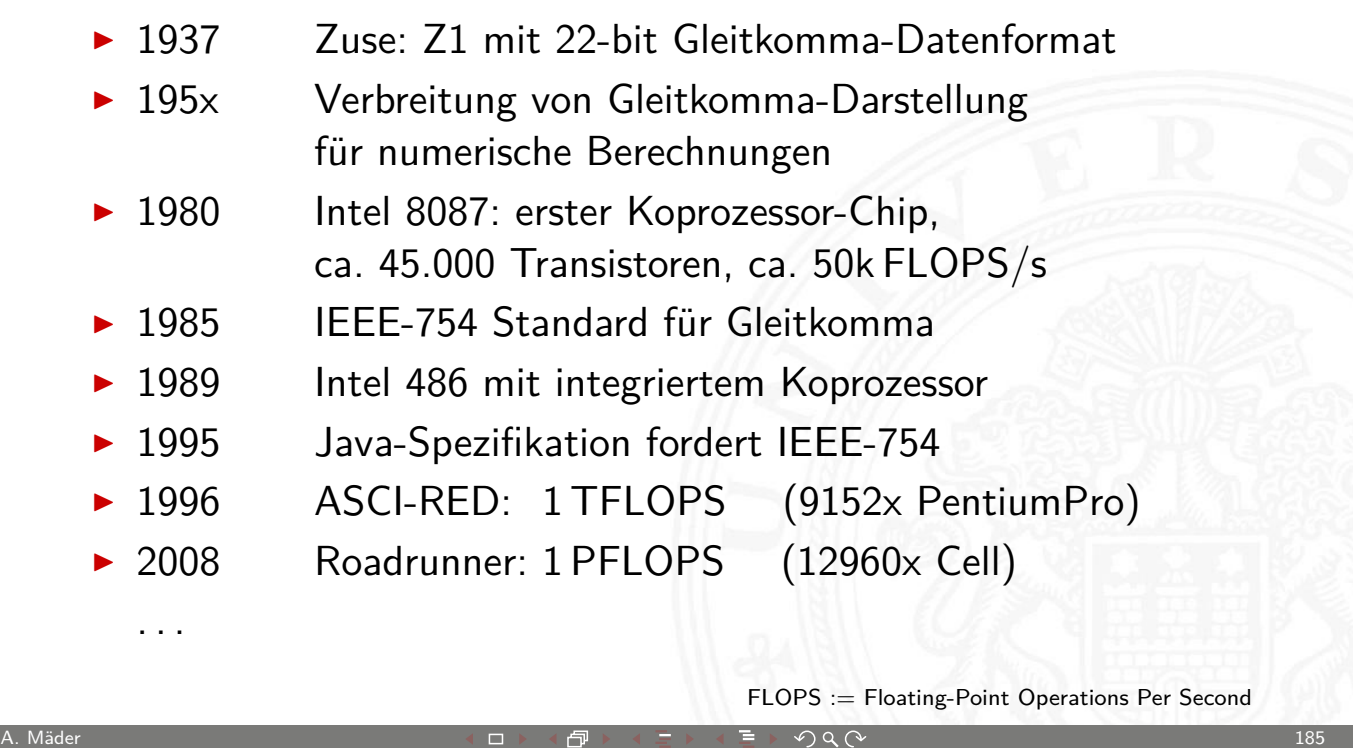

U<sub>H</sub> Ж Universität Hamburg

5.7 Zahldarstellung - Gleitkomma und IEEE 754 64-040 Rechnerstrukturen

# Gleitkomma: Zahlenbereiche

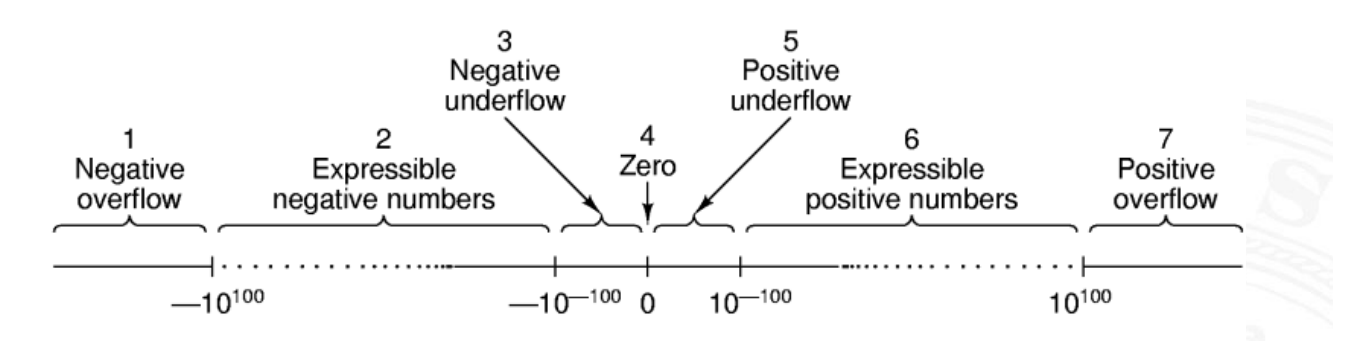

- $\triangleright$  Darstellung üblicherweise als Betrag+Vorzeichen
- negative und positive Zahlen gleichberechtigt (symmetrisch)
- separate Darstellung für den Wert Null
- $\blacktriangleright$  sieben Zahlenbereiche: siehe Bild
- $\blacktriangleright$  relativer Abstand benachbarter Zahlen bleibt ähnlich (vgl. dagegen Integer:  $0/1$ ,  $1/2$ ,  $2/3$ , ...,  $65535/65536$ , ...)

darstellung - Gleitkomma und IEE

MIN-Fakultät Fachbereich Informatik

#### Gleitkomma: Normalisierte Darstellung

$$
z = (-1)^s \cdot m \cdot 10^e
$$

 $\blacktriangleright$  diese Darstellung ist bisher nicht eindeutig:

 $123 \cdot 10^{0} = 12.3 \cdot 10^{1} = 1.23 \cdot 10^{2} = 0.123 \cdot 10^{3} =$ 

#### **normalisierte Darstellung**

- ► Exponent anpassen, bis Mantisse im Bereich  $1 \le m \le b$  liegt
- $\Rightarrow$  Darstellung ist dann eindeutig
- $\Rightarrow$  im Dualsystem: erstes Vorkommabit ist dann also 1, muss also nicht gespeichert werden
- $\triangleright$  evtl. zusätzlich sehr kleine Zahlen nicht-normalisiert

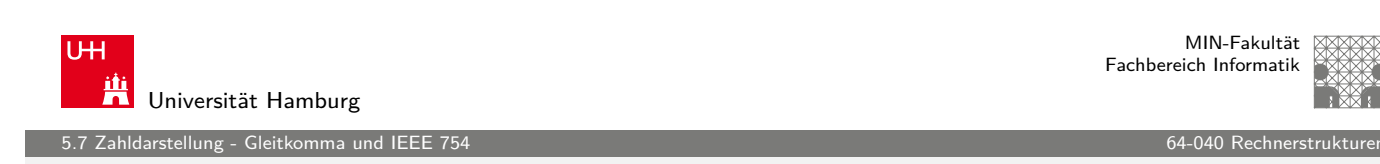

A. Mäder センター・ファイル スページ・エンジン イーディー・ディー アイスター アクタン・シー アクタイ アクリッシュ しょうしょう しょうしょうしゅ

# IEEE-754 Standard

bis 1985 ein Wildwuchs von Gleitkomma-Formaten:

- $\triangleright$  unterschiedliche Anzahl Bits in Mantisse und Exponent
- [Exp](#page-91-0)onent mit Basis 2, 10, oder  $16$
- **In diverse Algorithmen zur Rundung**
- $\blacktriangleright$  jeder Hersteller mit eigener Variante
- − Numerische Algorithmen nicht portabel
- ▶ 1985: Publikation des Standards IEEE-754 zur Vereinheitlichung
- $\blacktriangleright$  klare Regeln, auch für Rundungsoperationen
- ▶ große Akzeptanz, mittlerweile der universale Standard

Details: unter anderem in en.wikipedia.org/wiki/IEEE\_754

.<br>Zahldarstellung - Gleitkomma und IEEI

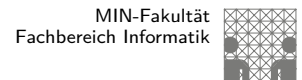

#### IEEE-754: float und double

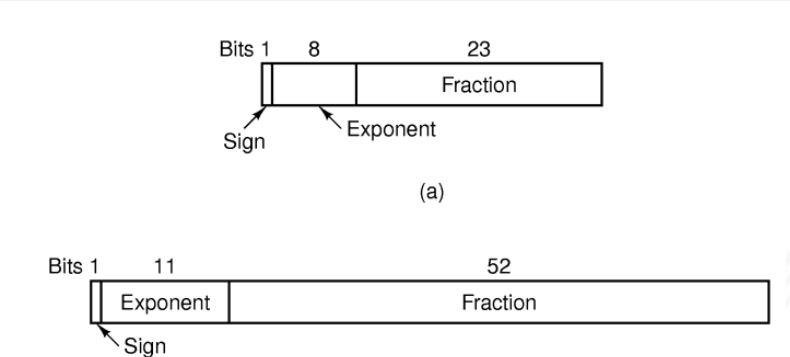

- ▶ 32-bit-Format: einfache Genauigkeit (single precision, float)
- ▶ 64-bit-Format: doppelte Genauigkeit (double precision, double)
- $\blacktriangleright$  Mantisse als normalisierte Dualzahl:  $1 \le m < 2$
- ▶ Exponent in Exzess-127 bzw. Exzess-1023 Codierung
- $\triangleright$  einige Sonderwerte: Null  $(+0, -0)$ , NaN, Infinity

A. Mäder センター・ファイル アクリケーション イロン・イラン・エンジェア ランクタン アクセンター アクセンター アクリケーション 189

U<sub>H</sub> Universität Hamburg

5.7 Zahldarstellung - Gleitkomma und IEEE 754 64-040 Rechnerstrukturen

MIN-Fakultät Fachbereich Informatik

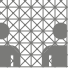

# IEEE-754: Zahlenbereiche

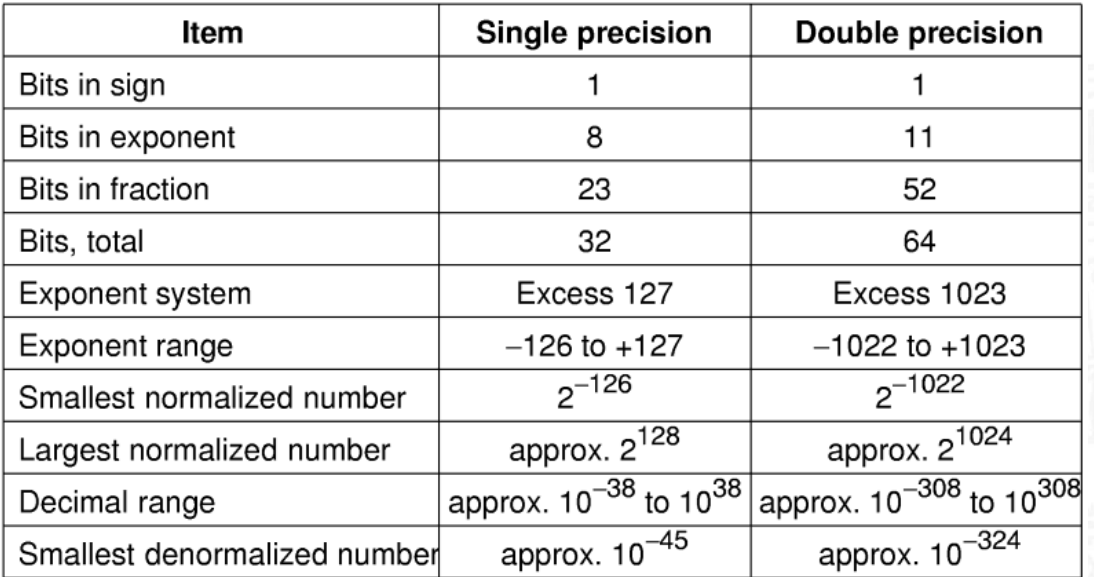

5.7 Zahldarstellung - Gleitkomma und IEEE 754 64-040 Rechnerstrukturen

MIN-Fakultät Fachbereich Informatik

# Matlab-Demo: demoieee754

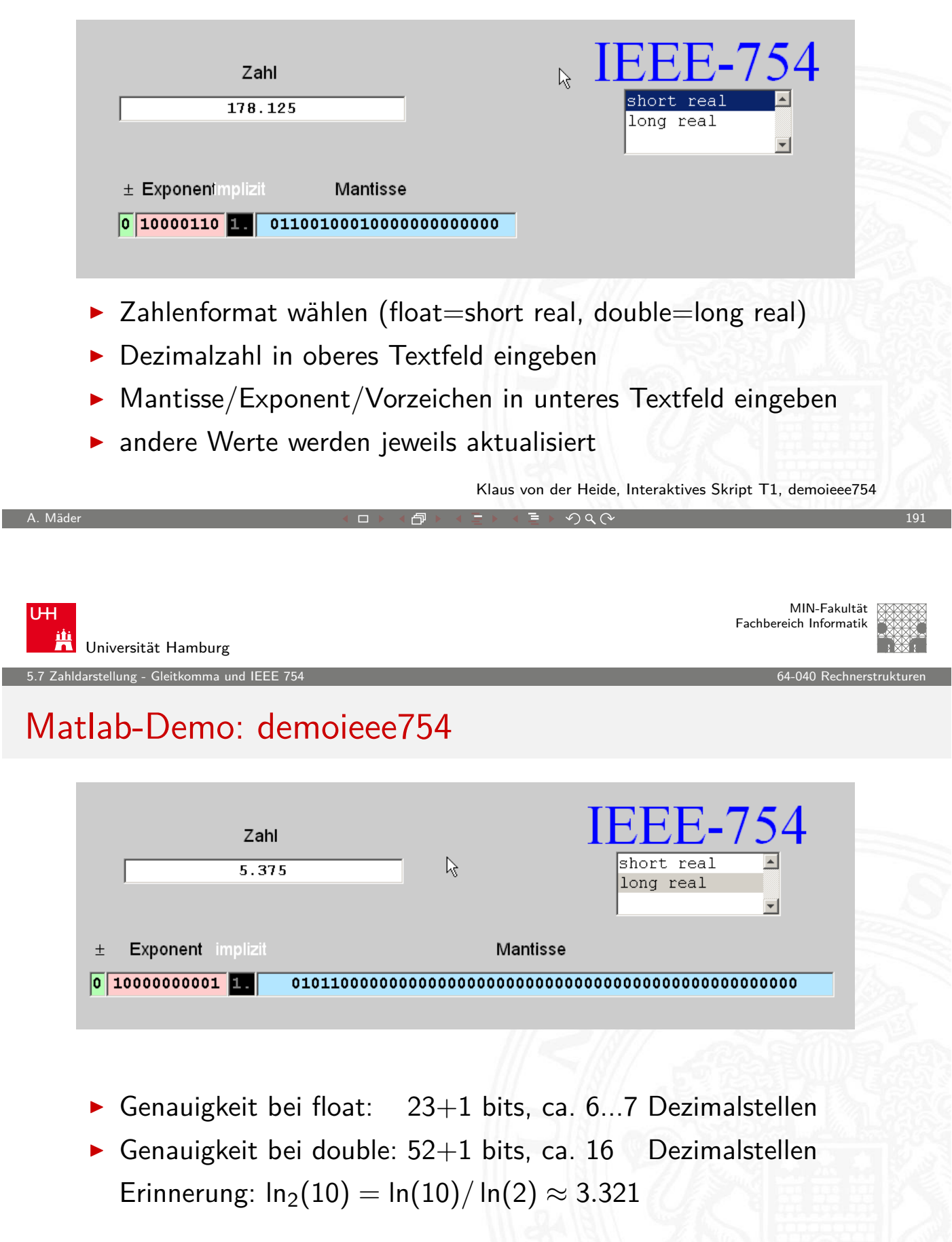

# Beispiele: float

▶ 1-bit Vorzeichen 8-bit Exponent (Exzess-127), 23-bit Mantisse  $z=(-1)^s\cdot2^{(\text{eeee eee} - 127)}\cdot 1,$  mmmm mmmm mmmm  $\ldots$  mmm <sup>I</sup> 1 1000 0000 1110 0000 0000 0000 0000 000  $z=-1\cdot2^{(128-127)}\cdot(1+0,5+0,25+0,125+0)$  $=-1 \cdot 2 \cdot 1,875 = -3,750$ <sup>I</sup> 0 1111 1110 0001 0011 0000 0000 0000 000  $z=+1\cdot 2^{(254-127)}\cdot (1+2^{-4}+2^{-7}+2^{-8})$  $= 2^{127} \cdot 1,07421875 = 1,953965 \cdot 10^{38}$ 

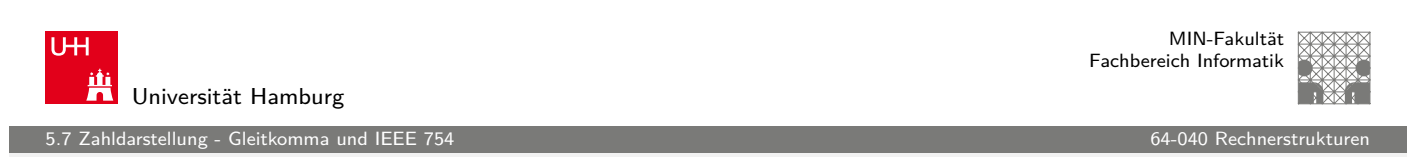

A. Mäder センター・ファイル アクリケーション イロップ イロップ こうしょう デック Q (^ プレーン プレーン 193

# Beispiele: float (cont.)

 $z=(-1)^s\cdot 2^{(\text{eeee eee} - 127)}\cdot 1,$  mmmm mmmm mmmm  $\ldots$  mmm

<sup>I</sup> [1](#page-91-0) 0000 0001 0000 0000 0000 [0000 000](#page-0-0)0 000 z = −1 · 2 (1−127) · (1 + 0 + 0 + · · · + 0)

$$
=-1\cdot 2^{-126}\cdot 1.0=-1,1755\cdot 10^{-38}
$$

<sup>I</sup> 0 0111 1111 0000 0000 0000 0000 0000 001 z = +1 · 2 (127−127) · (1 + 2 <sup>−</sup>23) = 1 · (1 + 0, 0000001) = 1, 0000001

5.7 Zahldarstellung - Gleitkomma und IEEE 754 64-040 Rechnerstrukturen

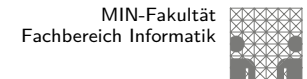

MIN-Fakultät Fachbereich Informatik

# BitsToFloat.java

```
public static void main( String[] args ) {
      p( "1", "01111111", " 00000000000000000000000 " );
    }
    public void p( String s, String e, String m ) {
      int sign = (Integer.parseInt( s, 2 ) & 0x1) << 31;
      int exponent = (Int\egroup \negthinspace \text{ent} \negthinspace \text{ent} \negthinspace \text{ent} \negthinspace (e, 2) \negthinspace \text{at} \negthinspace \text{art} \negthinspace \text{ent} \negthinspace (e, 2)int mantisse = (Integer.parseInt( m, 2) & 0x007FFFFF);int bits = sign | exponent | mantisse;
      float f = Float. intBitsToFloat( bits );
      System.out.println( dumpIntBits (bits) + " " + f );
    }
    public String dumpIntBits( int i ) {
      StringBuffer sb = new StringBuffer();
      for( int mask=0x80000000; mask != 0; mask = mask >>> 1 ) {
         sb.append( ((i & mask) != 0) ? "1" : "0" );
      }
      return sb. toString ();
    }
A. Mäder センター・ファイル アクティック・エヌ ディランス こうしょうしょう しゅうしょう しょうしょう 195
```
U<sub>H</sub> **TH** Universität Hamburg

5.7 Zahldarstellung - Gleitkomma und IEEE 754 64-040 Rechnerstrukturen

# Beispiele: BitsToFloat

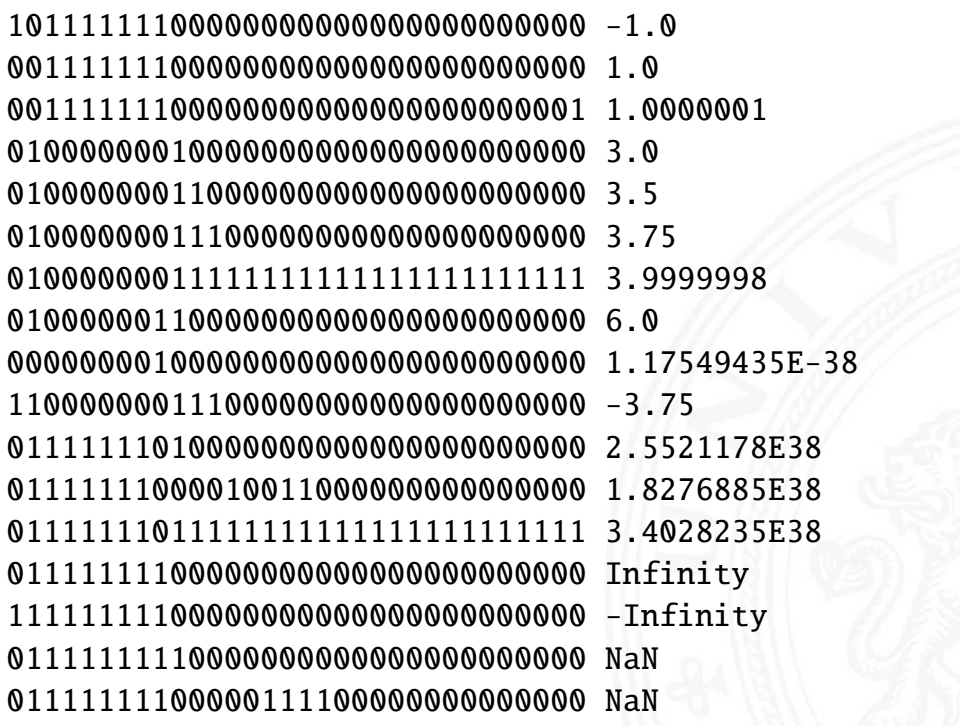

## Gleitkomma: Addition, Subtraktion

Addition von Gleitkommazahlen  $y = a_1 + a_2$ 

- **> Skalierung des betragsmäßig kleineren Summanden**
- **Figure 1** Erhöhen des Exponenten, bis  $e_1 = e_2$  gilt
- <sup>I</sup> gleichzeitig entsprechendes Skalieren der Mantisse ⇒ schieben

A. Mäder センター・ファイル スタッチ エンター・エンター ディアン アイディー・エンジン 197

- ▶ Achtung: dabei verringert sich die effektive Genauigkeit des kleineren Summanden
- $\blacktriangleright$  anschließend Addition/Subtraktion der Mantissen
- $\blacktriangleright$  ggf. Normalisierung des Resultats
- $\triangleright$  Beispiele in den Übungen

U<sub>H</sub> Universität Hamburg

5.7 Zahldarstellung - Gleitkomma und IEEE 754 64-040 Rechnerstrukturen

MIN-Fakultät Fachbereich Informatik

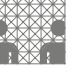

#### Gleitkomma-Addition: Beispiel

$$
a = 9,725 \cdot 10^7 \quad b = 3,016 \cdot 10^6
$$

$$
y = (a + b)
$$
  
= (9,725 \cdot 10<sup>7</sup> + 0,3016 \cdot 10<sup>7</sup>)  
= (9,725 + 0,3016) \cdot 10<sup>7</sup>  
= (10,0266) \cdot 10<sup>7</sup>  
= 1,00266 \cdot 10<sup>8</sup>

) Angleichung der Exponenten Distributivgesetz Addition der Mantissen Normalisierung

 $= 1,003 \cdot 10^8$ 

Runden bei fester Stellenzahl

normalerweise nicht informationstreu !

1<br>1 Iaanstellung - Gleitkomma und IEEE

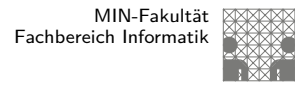

# Achtung: Auslöschung

Probleme bei Subtraktion zweier Gleitkommazahlen:

- $\blacktriangleright$  Fall 1: Exponenten stark unterschiedlich
- ▶ kleinere Zahl wird soweit skaliert, dass von der Mantisse (fast) keine gültigen Bits übrigbleiben
- $\blacktriangleright$  kleinere Zahl geht verloren, bzw. Ergebnis ist stark ungenau
- Beispiel:  $(1.0E20 + 3.14159) = 1.0E20$
- $\blacktriangleright$  Fall 2: Exponenten und Mantisse fast gleich
- $\triangleright$  fast alle Bits der Mantisse löschen sich aus
- ▶ Resultat hat nur noch wenige Bits effektiver Genauigkeit

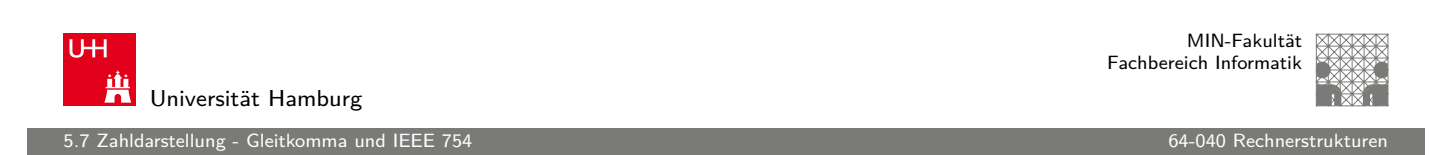

A. Mäder センター・ファイル アクリケーション イロップ イロップ こうしょう デック Q (^ プレーン プレーン 199 ) しょうしょう 199

# Gleitkomma: Multiplikation, Division

Multiplikation von Gleitkommazahlen  $y = a_1 \cdot a_2$ 

- ▶ Multiplikation der Mantissen und Vorzeichen
- **[Ad](#page-91-0)dition der Exponenten**
- $\triangleright$  ggf. Normalisierung des Resultats

$$
y=(s_1\cdot s_2)\cdot (m_1\cdot m_2)\cdot b^{e_1+e_2}
$$

Division entsprechend:

- ▶ Division der Mantissen und Vorzeichen
- $\blacktriangleright$  Subtraktion der Exponenten
- $\triangleright$  ggf. Normalisierung des Resultats

 $y = (s_1/s_2) \cdot (m_1/m_2) \cdot b^{e_1-e_2}$ 

darstellung - Gleitkomma und IE

## IEEE-754: Infinity, Not-a-Number

- $\blacktriangleright$  schnelle Verarbeitung großer Datenmengen
- **> Statusabfrage nach jeder einzelnen Operation unbequem**
- $\blacktriangleright$  trotzdem Hinweis auf aufgetretene Probleme wichtig
- $\Rightarrow$  Inf (infinity): spezieller Wert für plus/minus Unendlich Beispiele:  $2/0, -3/0, \arctan(\pi)$ , usw.
- ⇒ NaN (not-a-number): spezieller Wert für ungültige Operation Beispiele:  $\sqrt{-1}$ , arcsin(2,0), Inf / Inf, usw.

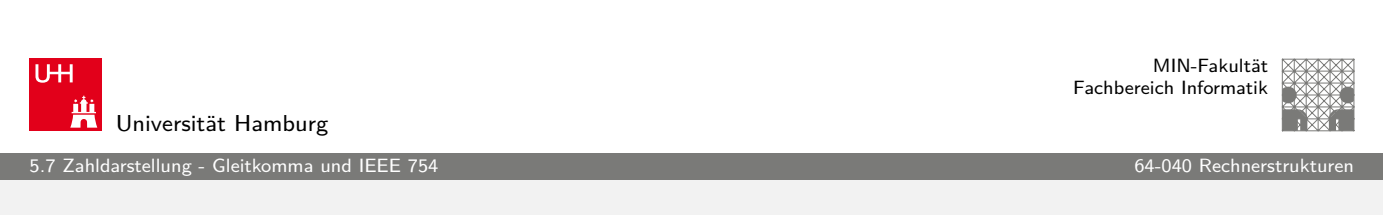

A. Mäder 2012 - 2012 - 2012 - シー・ロット団・シー・コン・ランス アイエンジェクト アイエンジェクト 2013

# IEEE-754: Inf, NaN,  $\pm 0$

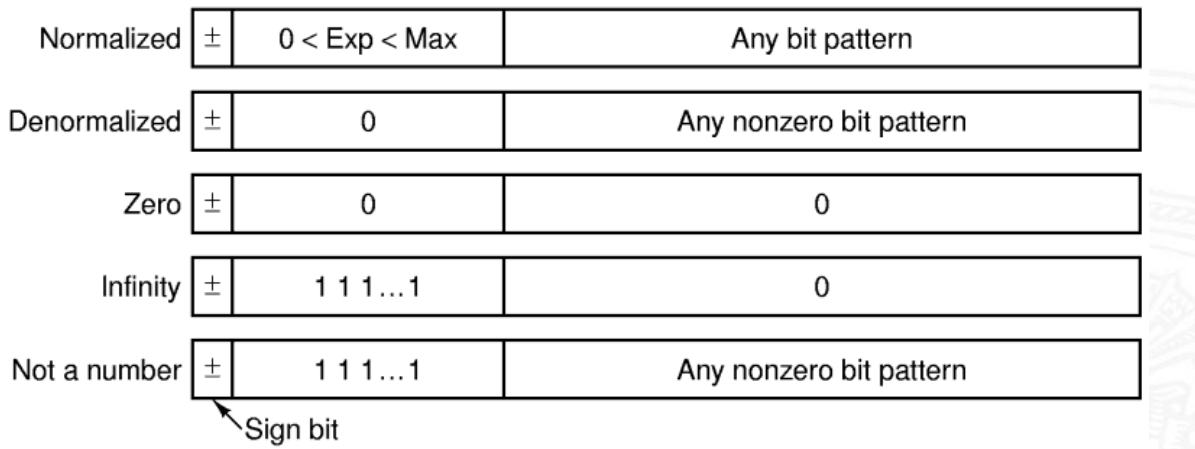

- Rechnen mit Inf funktioniert normal:  $0/Inf = 0$
- $\blacktriangleright$  jede Operation mit NaN liefert wieder NaN

<u>.</u><br>Zahldarstellung - Gleitkomma und IEEE

# IEEE-754: FloatInfNaNDemo.java

```
java FloatInfNaNDemo
    0 / 0 =NaN
    1 / 0 = Infinity
   -1 / 0 = -Infinity1 / Infinity = 0.0Infinity + Infinity = Infinity
   Infinity + -Infinity = NaN
   Infinity * -Infinity = -Infinity
   Infinity + NaN = NaNsqrt(2) = 1.4142135623730951
   sqrt(-1) = NaN
   0 +NaN = NaN
   NaN == NaN? false Achtung (!)
   Infinity > NaN? false Achtung (!)
A. Mäder 203 - 203 - 203 - シー・ロッ(団)(コ)(ラ)) ミド・クタ(〜 シー・コン・コン・コン 203
```
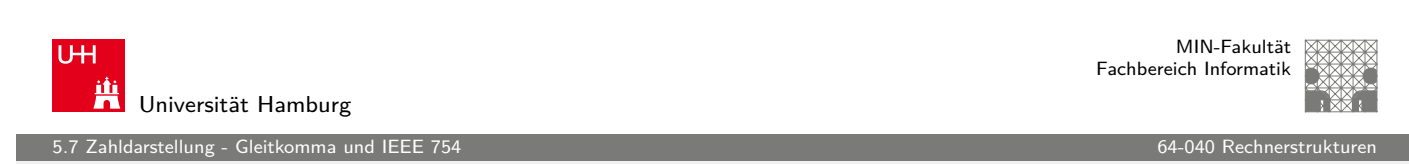

# ULP: Unit in the last place

- $\blacktriangleright$  die Differenz zwischen den beiden Gleitkommazahlen, die einer gegebenen Zahl am nächsten liegen
- $\triangleright$  [die](#page-91-0)se beiden Werte untersche[iden sich](#page-0-0) im niederwertigsten Bit der Mantisse ⇒ Wertigkeit des LSB
- ▶ daher ein Maß für die erreichbare Genauigkeit
- ► IEEE-754 fordert eine Genauigkeit von 0,5 ULP für die elementaren Operationen: Addition, Subtraktion, Multiplikation, Division, Quadratwurzel  $=$  der bestmögliche Wert
- $\triangleright$  gute Mathematik-Software garantiert  $\leq$  1 ULP auch für höhere
	- Funktionen: Logarithmus, Sinus, Cosinus usw.
- ▶ Progr.sprachenunterstützung, z.B. java.lang.Math.ulp( double d)

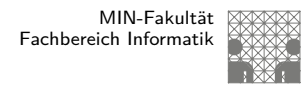

# Rundungsfehler

darstellung - Gleitkomma und IEEI

- $\triangleright$  sorgfältige Behandlung von Rundungsfehlern essentiell
- $\blacktriangleright$  teilweise Berechnung mit zusätzlichen Schutzstellen
- $\blacktriangleright$  dadurch Genauigkeit  $\pm 1$  ULP für alle Funktionen
- $\blacktriangleright$  ziemlich komplexe Sache
- **In dieser Vorlesung nicht weiter vertieft**
- $\triangleright$  beim Einsatz von numerischen Algorithmen essenziell

A. Mäder 2008 - 2009 - 2009 - 2009 - 2009 - 2009 - 2009 - 2009 - 2009 - 2009 - 2009 - 2009 - 2009 - 2009 - 200

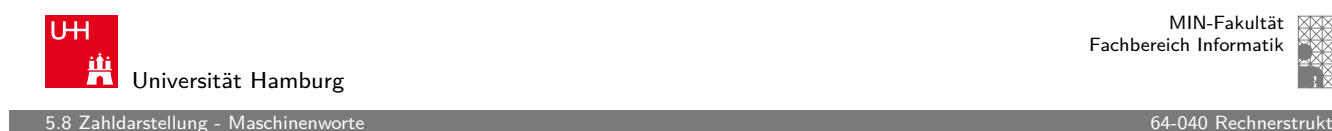

MIN-Fakultät Fachbereich Informatik

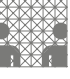

# Datentypen in der Praxis: Maschinenworte

- $\blacktriangleright$  die meisten Rechner sind für eine Wortlänge optimiert
- $\triangleright$  8-bit, 16-bit, 32-bit, 64-bit, ... Maschinen
- $\triangleright$  die jeweils typische Länge eines [I](#page-103-0)ntegerwertes
- $\blacktriangleright$  und meistens auch von Speicheradressen
- ▶ zusätzlich Teile oder Vielfache der Wortlänge unterstützt
- $\triangleright$  32-bit Rechner:
	- $\triangleright$  Wortlänge für Integerwerte ist 32-bit
	- $\blacktriangleright$  adressierbarer Speicher ist  $2^{32}$  Bytes (4 GiB)
	- $\triangleright$  bereits zu knapp für speicherhungrige Applikationen
- <span id="page-103-0"></span>**Exercise** Ubergang zu 64-bit Rechnern

## Datentypen auf Maschinenebene

- **>** gängige Prozessoren unterstützen mehrere Datentypen
- $\blacktriangleright$  entsprechend der elementaren Datentypen in C, Java, ...
- ▶ void\* ist ein Pointer (Referenz, Speicheradresse)
- Beispiel für die Anzahl der Bytes:

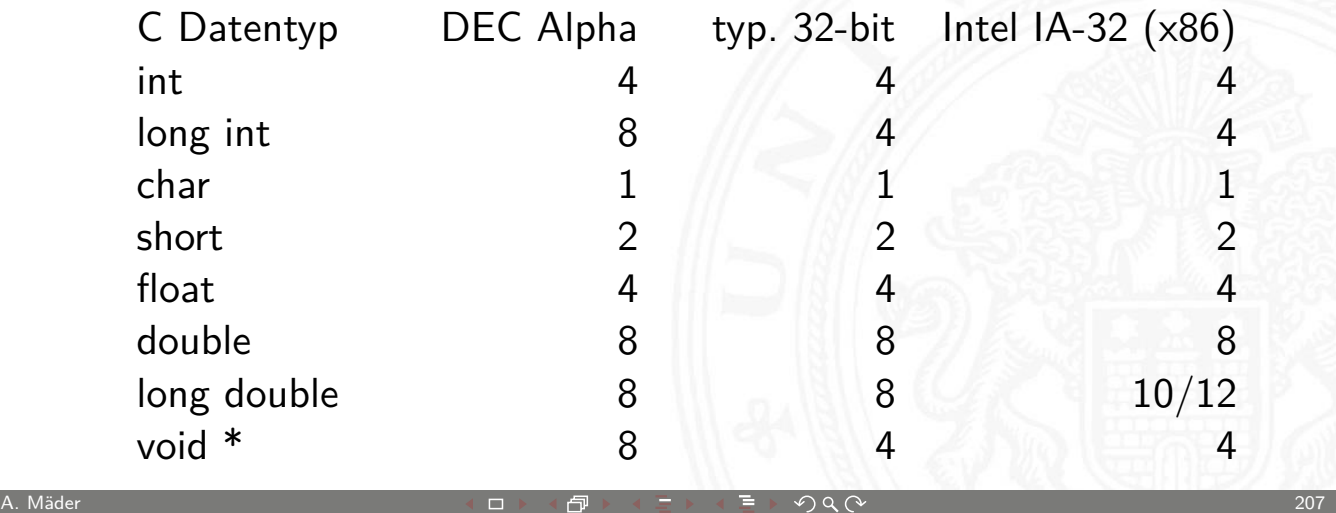

5.8 Zahldarstellung - Maschinenworte 64-040 Rechnerstrukturen

**UH** Ж Universität Hamburg

MIN-Fakultät Fachbereich Informatik

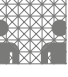

# Datentypen auf Maschinenebene (cont.)

Abhängigkeiten (!)

- $\blacktriangleright$  Prozessor
- $\blacktriangleright$  Betriebssystem
- $\blacktriangleright$  Compiler

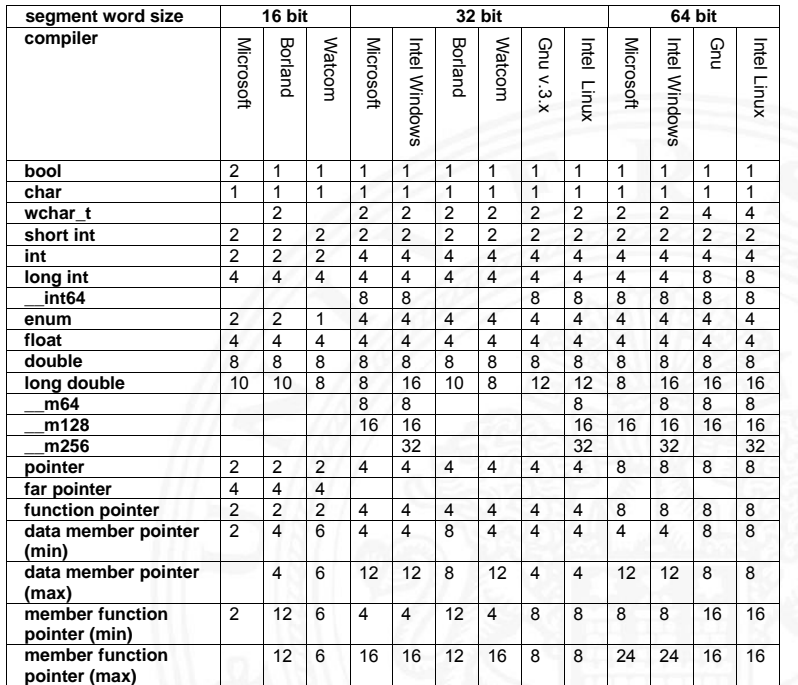

www.agner.org/optimize/ calling\_conventions.pdf

Table 1 shows how many bytes of storage various objects use for different compilers.

 $\mathbf{b} = \mathbf{b}$ 

 $DQ$ 

# Literatur: Vertiefung

- $\triangleright$  Klaus von der Heide, Vorlesung: Technische Informatik 1 interaktives Skript, Universität Hamburg, FB Informatik, 2005 tams.informatik.uni-hamburg.de/lectures/2004ws/vorlesung/t1 Float/Double-Demonstration: demoieee754
- Donald E. Knuth, The Art of Computer Programming, Volume 4, Fascicle 0: Introduction to Combinatorial Algorithms and Boolean Functions, Addison-Wesley, 2008
- $\triangleright$  Donald E. Knuth, The Art of Computer Programming, Volume 4, Fascicle 1: Bitwise Tricks & Techniques, Binary Decision Diagrams, Addison-Wesley, 2009

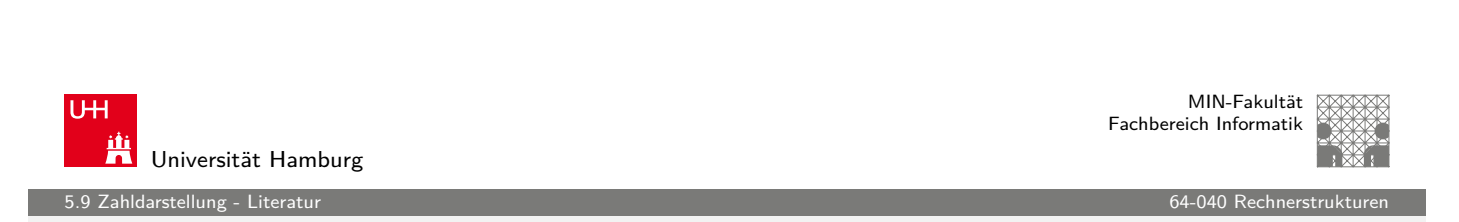

A. Mäder 209 - 209 - 209 - シー・ロッ(団)(コ)(ラ)) ミド・クタ(〜 シー・コン・コン・コン・コン・コン

# Literatur: Vertiefung (cont.)

- ▶ David Goldberg, What every computer scientist should know about floating-point, 1991 www.validlab.com/goldberg/paper.pdf
- Georges Ifrah, Universalgeschichte der Zahlen, div. Verlage, 1998

MIN-Fakultät Fachbereich Informatik

6 Arithmetik 64-040 Rechnerstrukturen

## Gliederung

- 1. Einführung
- 2. Digitalrechner
- 3. Moore's Law
- 4. Information
- 5. Zahldarstellung
- 6. Arithmetik

Addition und Subtraktion Multiplikation Division Höhere Funktionen Informationstreue

- 7. Textcodierung
- 8. Boole'sche Algebra

A. Mäder 2008 - 2008 - 2008 - 2008 - 2008 - 2008 - 2008 - 2008 - 2008 - 2008 - 2008 - 201

U<sub>H</sub> **Tit**<br>A Universität Hamburg

# Gliederung (cont.)

- 9. Logische Operationen
- 10. Codierung
- 11. Schaltfunktionen
- 12. Schaltnetze
- 13. Zeitverhalten
- [1](#page-1-0)[4. Schalt](#page-154-0)werke
- [15.](#page-37-0) [Gru](#page-233-0)ndkomponenten für Rechensysteme
- [16](#page-49-0)[.](#page-262-0) VLSI-Entwurf und -Technologie
- [17. R](#page-58-0)echnerarchitektur
- [18. Instruction Set Arc](#page-371-0)hitecture
- [19. Assembler-Pro](#page-400-0)grammierung
- [20. Comp](#page-122-0)[uterar](#page-469-0)chitektur
- <span id="page-106-0"></span>[21. Speicherhie](#page-505-0)rarchie

6 Arithmetik 64-040 Rechnerstrukturen

#### 6 Arithmetik 64-040 Rechnerstrukturen

#### Rechner-Arithmetik

- $\blacktriangleright$  Wiederholung: Stellenwertsystem
- ▶ Addition: Ganzzahlen, Zweierkomplementzahlen
- $\blacktriangleright$  Überlauf
- $\blacktriangleright$  Multiplikation
- $\blacktriangleright$  Division
- $\blacktriangleright$  Schiebe-Operationen

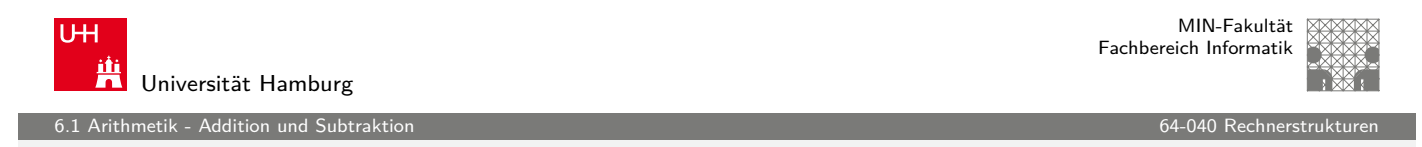

A. Mäder 2008 - 2009 - 2009 - 2009 - 2009 - 2009 - 2009 - 2009 - 2009 - 2009 - 2009 - 2009 - 2009 - 2009 - 200

#### Wiederholung: Stellenwertsystem

- $\triangleright$  Wahl einer geeigneten Zahlenbasis b ("Radix")
	- $\blacktriangleright$  10: Dezimalsystem
	- $\blacktriangleright$  2: Dualsystem
- $\triangleright$  Menge der entsprechenden Ziffern  $\{0, 1, \ldots, b-1\}$
- $\triangleright$  inklusive einer besonderen Ziffer für den Wert Null
- $\blacktriangleright$  Auswahl der benötigten Anzahl n von Stellen

<span id="page-107-0"></span>
$$
|z|=\sum_{i=0}^{n-1}a_i\cdot b'
$$

- $\triangleright$  b: Basis, a<sub>i</sub> Koeffizient an Stelle i
- $\blacktriangleright$  universell verwendbar, für beliebig große Zahlen
.<br>Arithmetik - Addition und Subtrakt

### Integer-Datentypen in C und Java

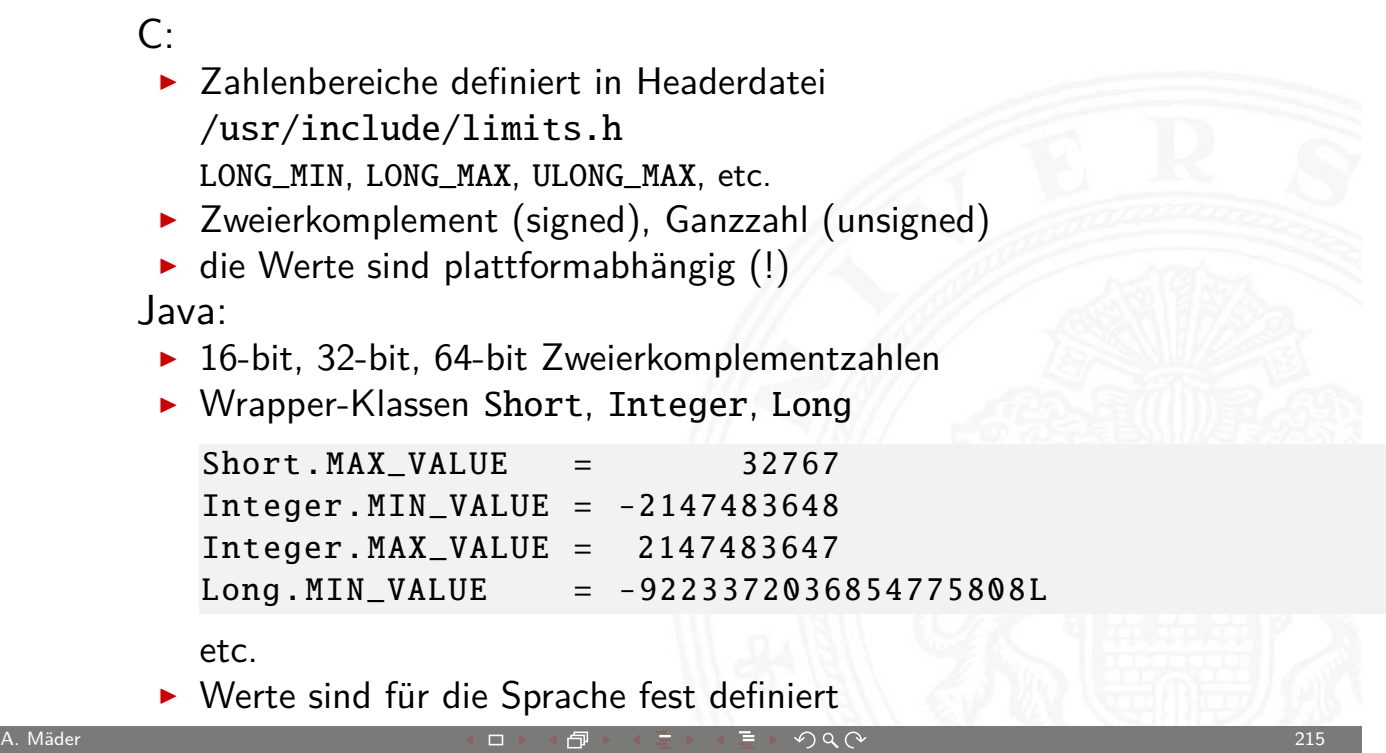

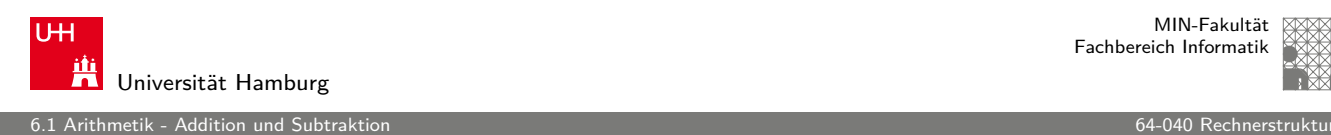

MIN-Fakultät Fachbereich Informatik

### Addition im Dualsystem

- $\blacktriangleright$  funktioniert genau wie im Dezimalsystem
- Addition mehrstelliger Zahlen erfolgt stellenweise
- $\blacktriangleright$  Additionsmatrix:

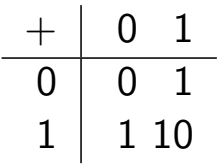

 $\blacktriangleright$  Beispiel

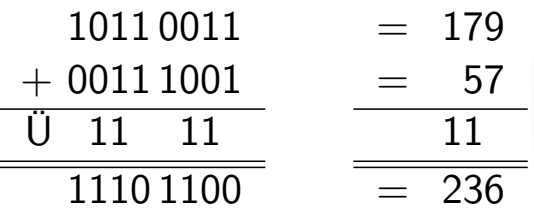

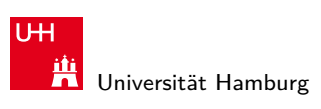

.<br>1 Addition und Subtrakt

MIN-Fakultät Fachbereich Informatik

#### Visualisierung: 4-bit Addition

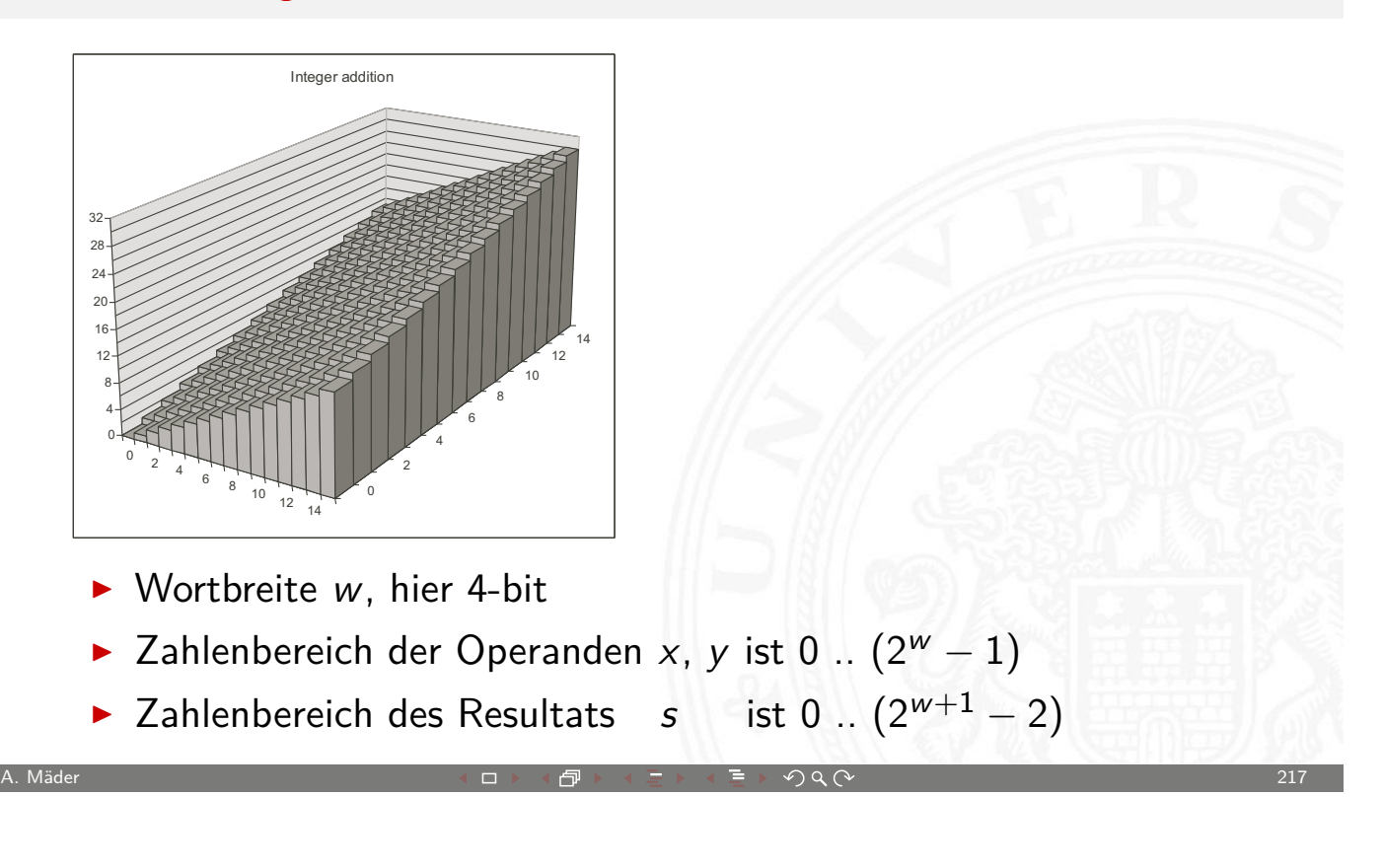

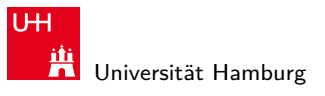

MIN-Fakultät Fachbereich Informatik

6.1 Arithmetik - Addition und Subtraktion 64-040 Rechnerstrukturen

### Visualisierung: 4-bit unsigned Addition

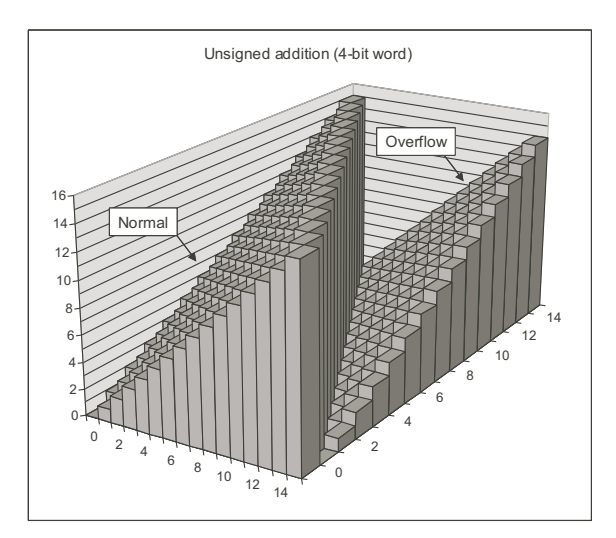

- **Operanden und Resultat jeweils 4-bit**
- ► Überlauf, sobald das Resultat größer als  $(2^w 1)$
- **D** oberstes Bit geht verloren

.<br>1 Addition und Subtrak

### Überlauf: unsigned Addition

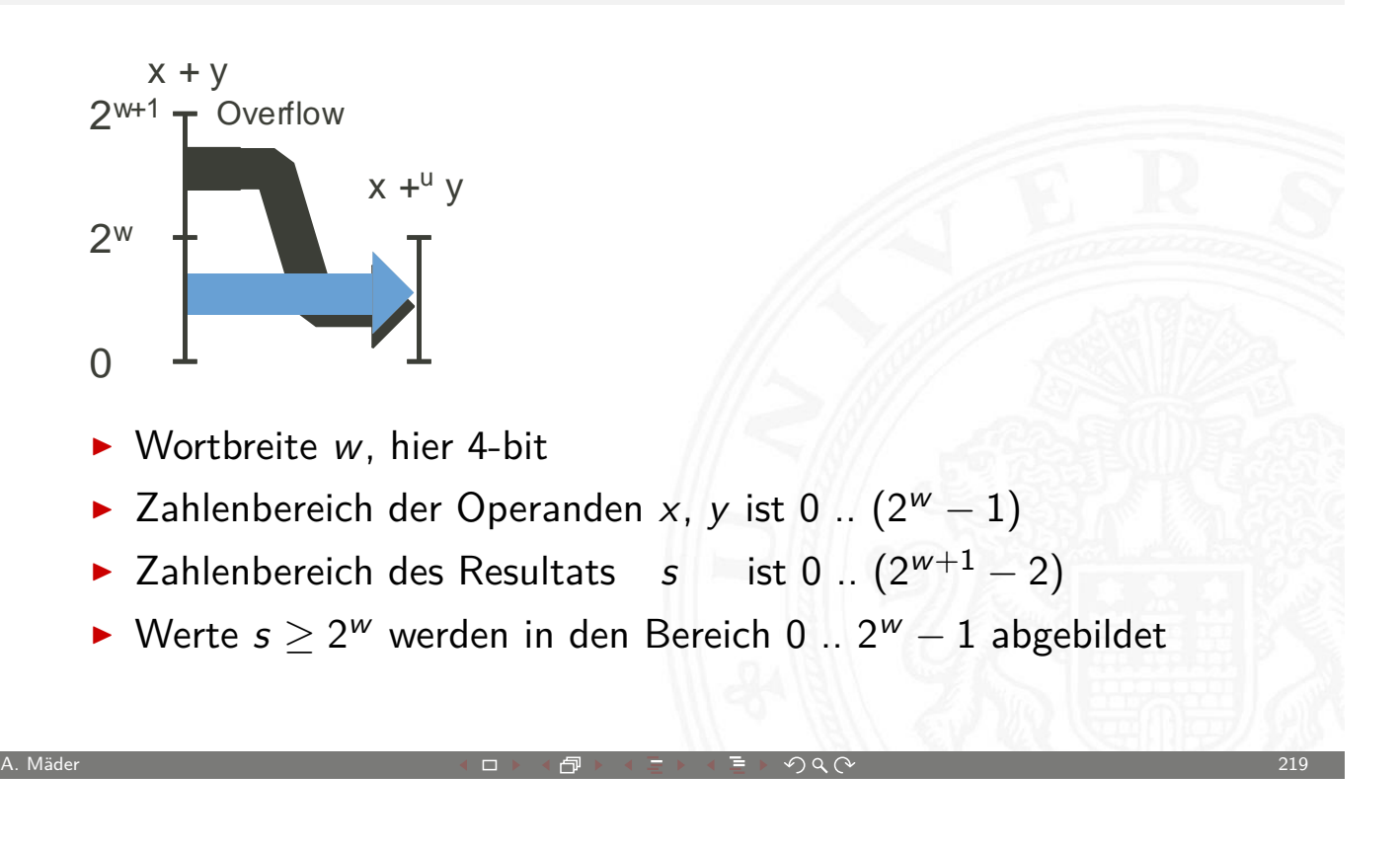

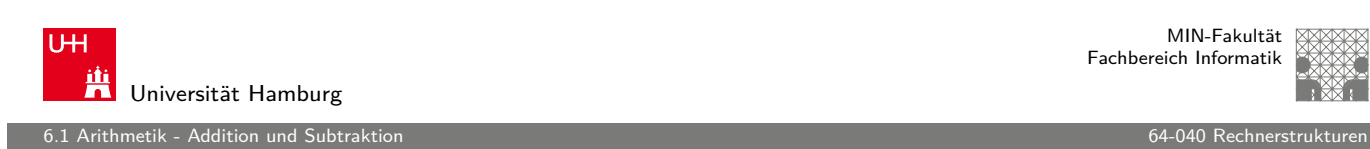

#### Subtraktion im Dualsystem

- **>** Subtraktion mehrstelliger Zahlen erfolgt stellenweise
- <sup>I</sup> (Minuend Subtrahend), Überträge berücksichtigen
- $\blacktriangleright$  Beispiel

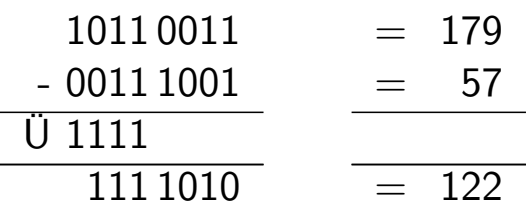

**Alternative: Ersetzen der Subtraktion durch Addition** des b-Komplements

etik - Addition und Subtral

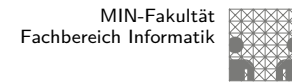

#### Subtraktion mit b-Komplement

 $\blacktriangleright$  bei Rechnung mit fester Stellenzahl n gilt:

$$
K_b(z)+z=b^n=0
$$

weil  $b^n$  gerade nicht mehr in n Stellen hineinpasst  $(!)$ 

In also gilt für die Subtraktion auch:

$$
x-y=x+K_b(y)
$$

- $\Rightarrow$  Subtraktion kann also durch Addition des b-Komplements ersetzt werden
	- $\triangleright$  und für Integerzahlen gilt außerdem

$$
x-y=x+K_{b-1}(y)+1
$$

A. Mäder 2008 - 2008 - 2008 - 2008 - 2008 - 2008 - 2008 - 2008 - 2008 - 2008 - 2008 - 201

U<sub>H</sub> Universität Hamburg

MIN-Fakultät Fachbereich Informatik

6.1 Arithmetik - Addition und Subtraktion

## Visualisierung: 4-bit signed Addition (Zweierkomplement)

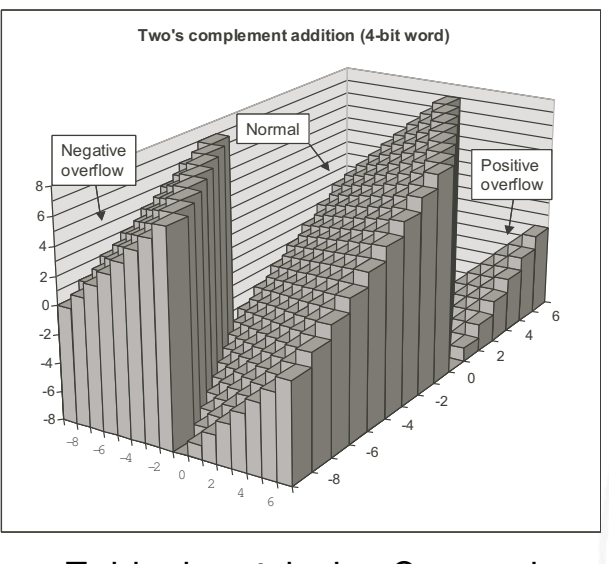

- ► Zahlenbereich der Operanden:  $-2^{w-1}$  ..  $(2^{w-1}-1)$
- Zahlenbereich des Resultats:  $-2^w$  $w \quad ... (2^w - 2)$
- $\blacktriangleright$  Überlauf in beide Richtungen möglich

thmetik - Addition und Subtrakt

MIN-Fakultät Fachbereich Informatik

## Überlauf: signed Addition

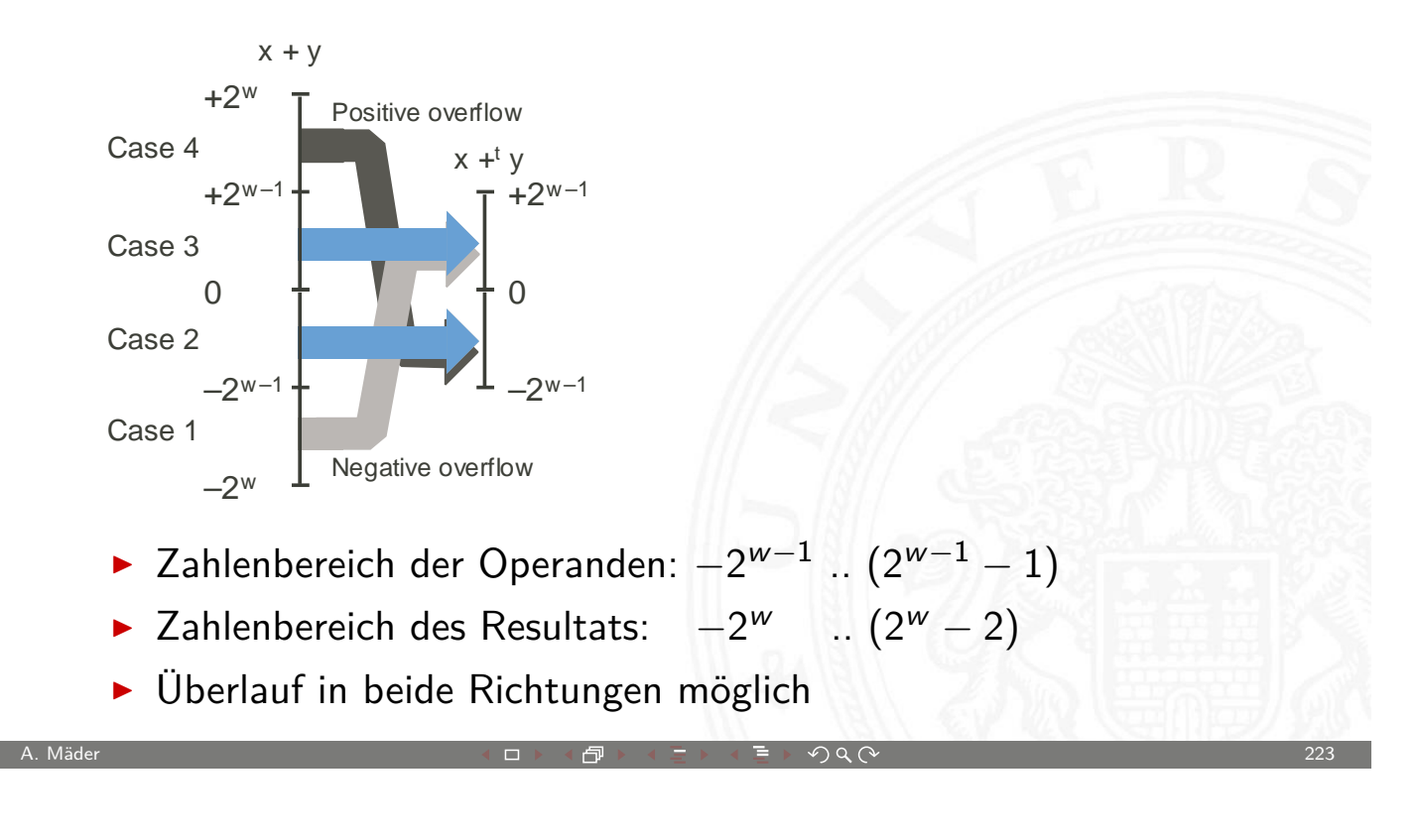

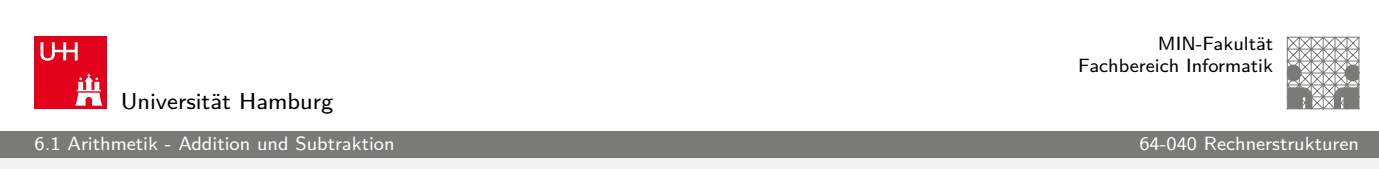

## Überlauf: Erkennung

- **Erkennung eines Überlaufs bei der Addition?**
- ► wenn beide Operanden das gleiche Vorzeichen haben
- $\blacktriangleright$  und Vorzeichen des Resultats [sich unte](#page-0-0)rscheidet
- **D** Java-Codebeispiel

```
int a, b, sum; // operands and sum
boolean ovf; // ovf flag indicates overflow
sum = a + b;
ovf = ((a < 0) == (b < 0)) && ((a < 0) != (sum < 0));
```
er Arithmetik - Addition und Subtraktion and Subtraktion 64-040 Rechnerstrukturen in der eine Statisturen eine

# Veranschaulichung: Zahlenkreis

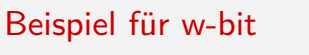

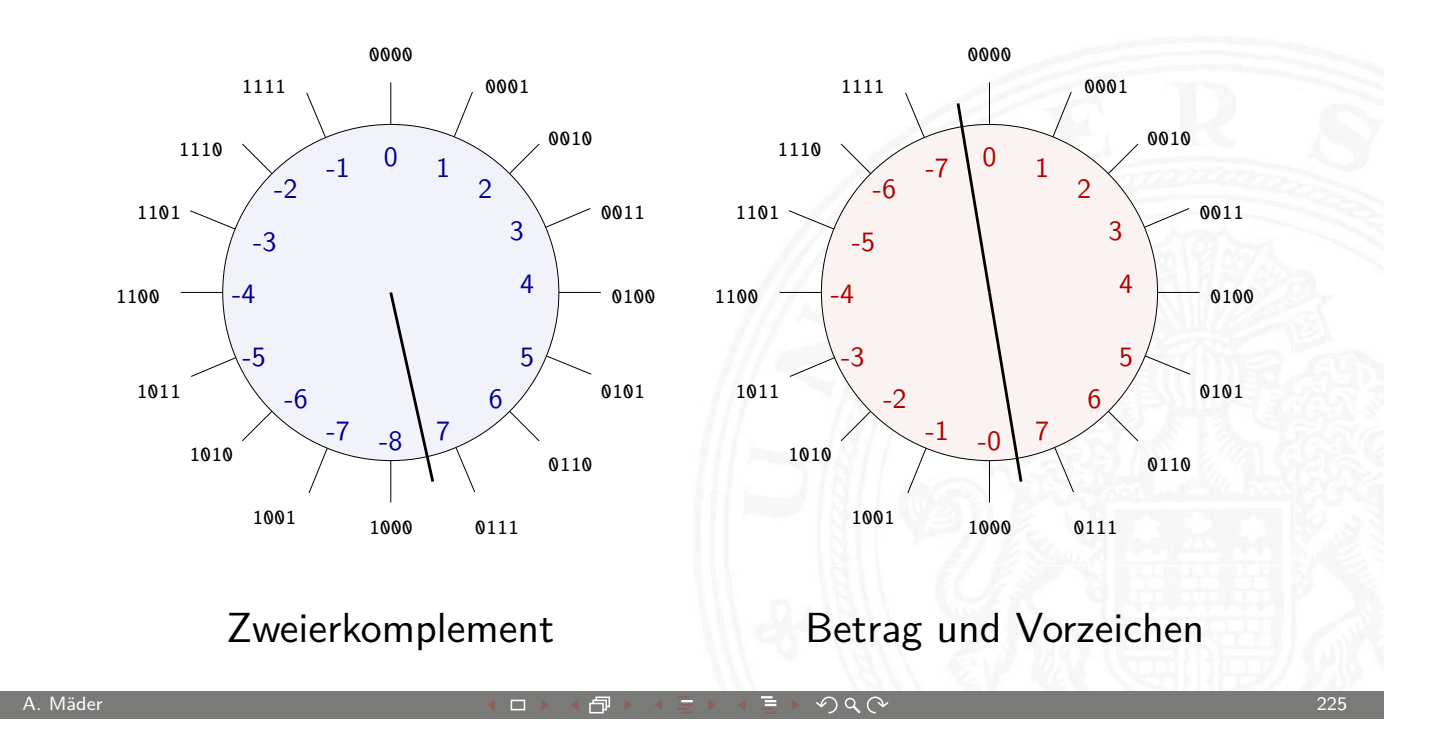

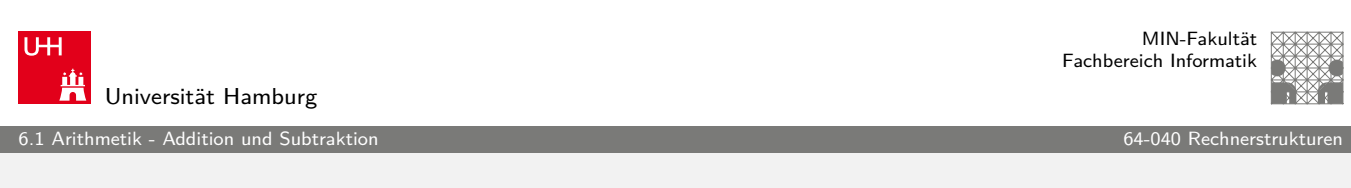

## Zahlenkreis: Addition, Subtraktion

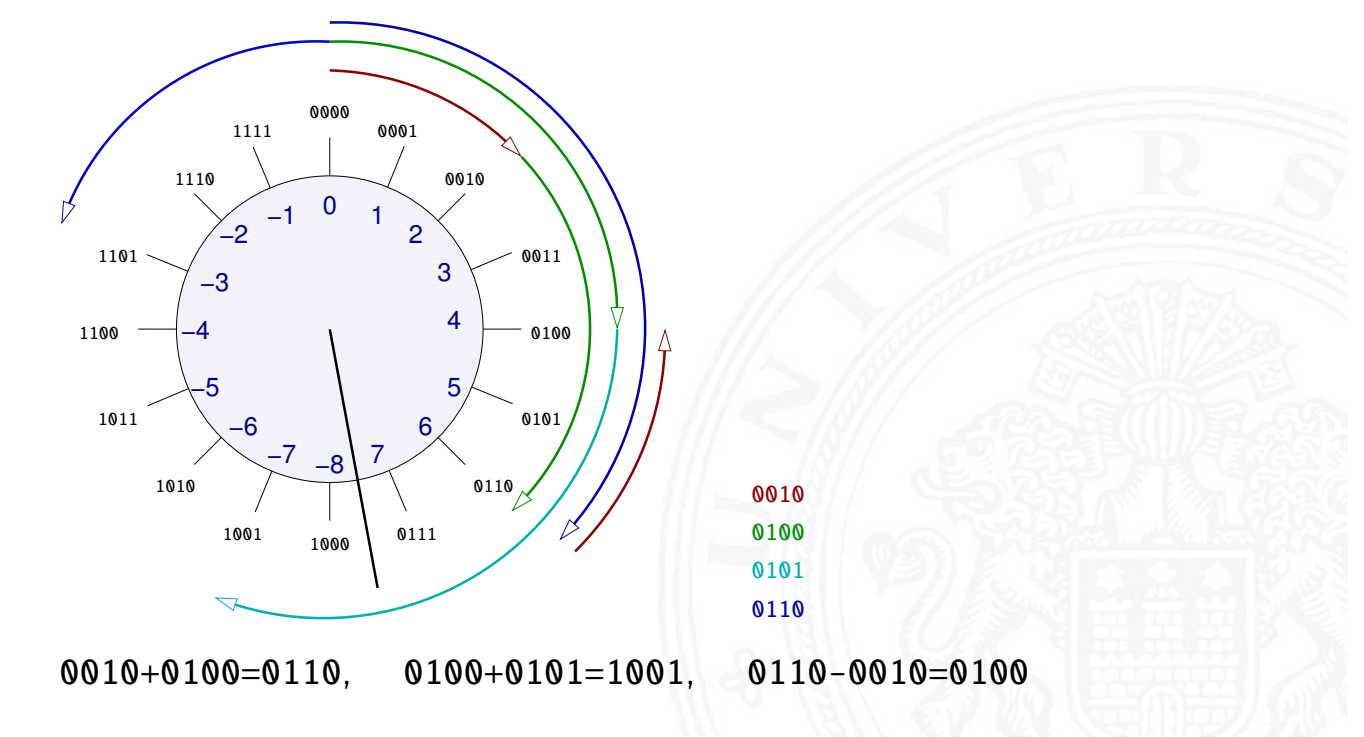

### Unsigned-Zahlen in C

metik - Addition und Subtrakt

- ▶ für hardwarenahe Programme und Treiber
- $\triangleright$  für modulare Arithmetik ("multi-precision arithmetic")
- $\triangleright$  aber evtl. ineffizient (vom Compiler schlecht unterstützt)
- ▶ Vorsicht vor solchen Fehlern

```
unsigned int i, cnt = ...;for( i = cnt-2; i >= 0; i-- ) {
  a[i] += a[i+1];
}
```
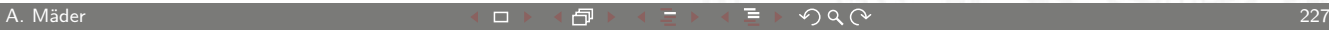

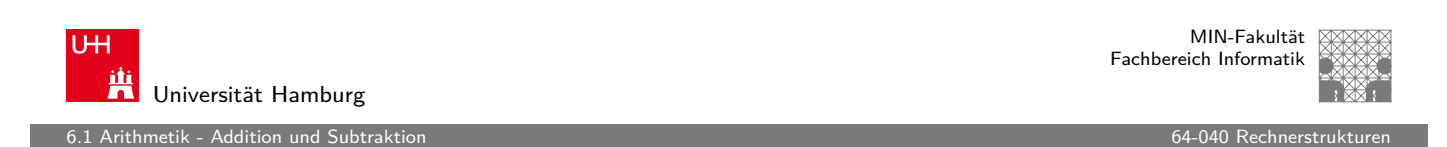

## Unsigned-Typen in C: Casting-Regeln

- **Bit-Repräsentation wird nicht verändert**
- $\blacktriangleright$  kein Effekt auf positiven Zahlen
- $\triangleright$  Negative Werte als (große) p[ositive We](#page-0-0)rte interpretiert

```
short int x = 15213;
unsigned short int ux = (unsigned short) x; // 15213short int y = -15213;
unsigned short int uy = (unsigned short) y; \frac{1}{50323}
```
- <sup>I</sup> Schreibweise für Konstanten:
	- $\triangleright$  ohne weitere Angabe: signed
	- $\blacktriangleright$  Suffix "U" für unsigned: 0U, 4294967259U

6.1 Arithmetik - Addition und Subtraktion 64-040 Rechnerstrukturen

#### Interpretation: unsigned/signed

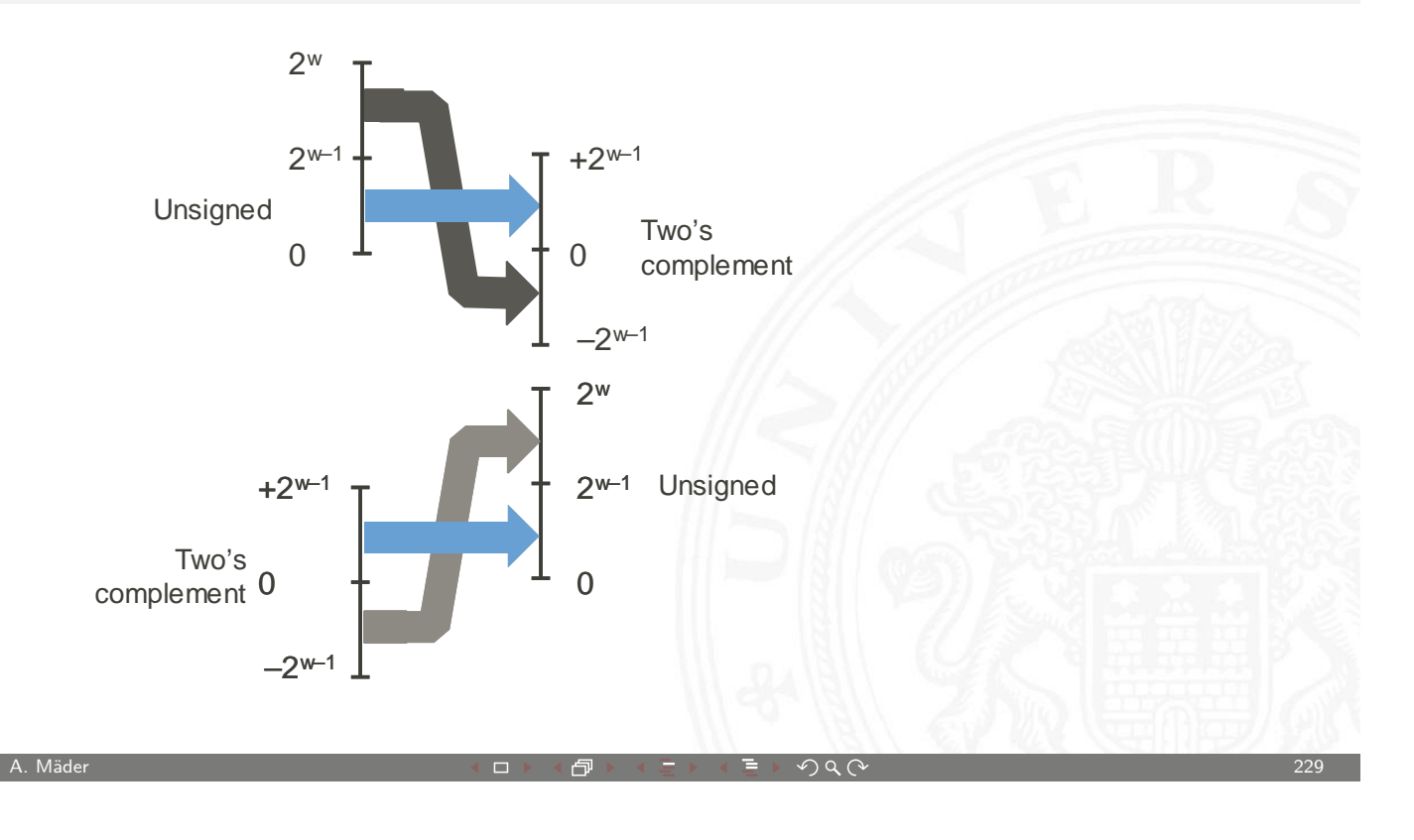

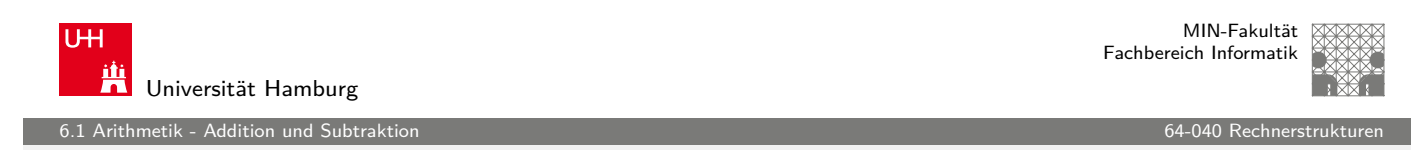

#### Typumwandlung in C: Vorsicht

- **Arithmetische Ausdrücke:** 
	- **•** bei gemischten Operanden: Auswertung als unsigned
	- $\triangleright$  auch für die Vergleichsoperationen <, >, ==, <=, >=
	- Beispiele für Wortbreite 32-[bit:](#page-0-0)

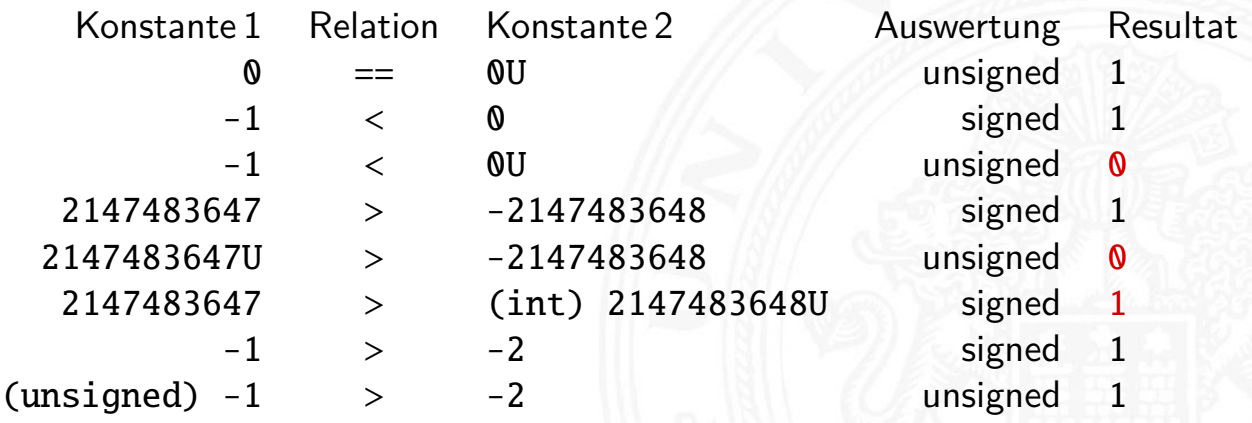

Fehler

.<br>1 Addition und Subtrakinetik

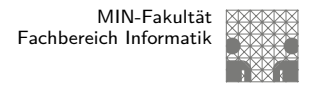

### Sign-Extension

- Gegeben:  $w$ -bit Integer  $x$
- $\blacktriangleright$  Umwandeln in  $w + k$ -bit Integer x' mit gleichem Wert?

**> Sign-Extension**: Vorzeichenbit kopieren

 $x' = x_{w-1}, \ldots x_{w-1}, x_{w-1}, x_{w-2}, \ldots x_0$ 

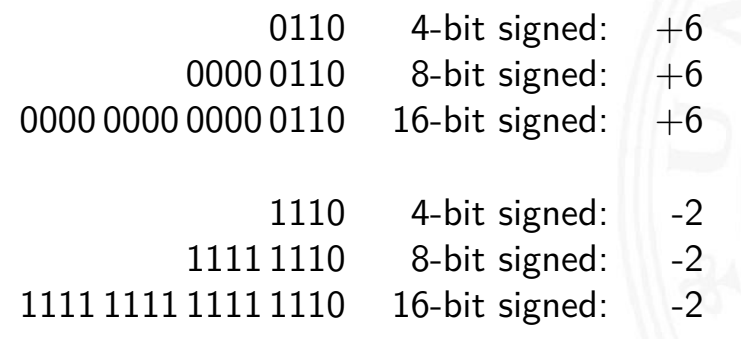

A. Mäder 231 - 231 - 231 - 231 - 231 - 231 - 231 - 231 - 231 - 231 - 231 - 231 - 231 - 231 - 231 - 231 - 231 - 231

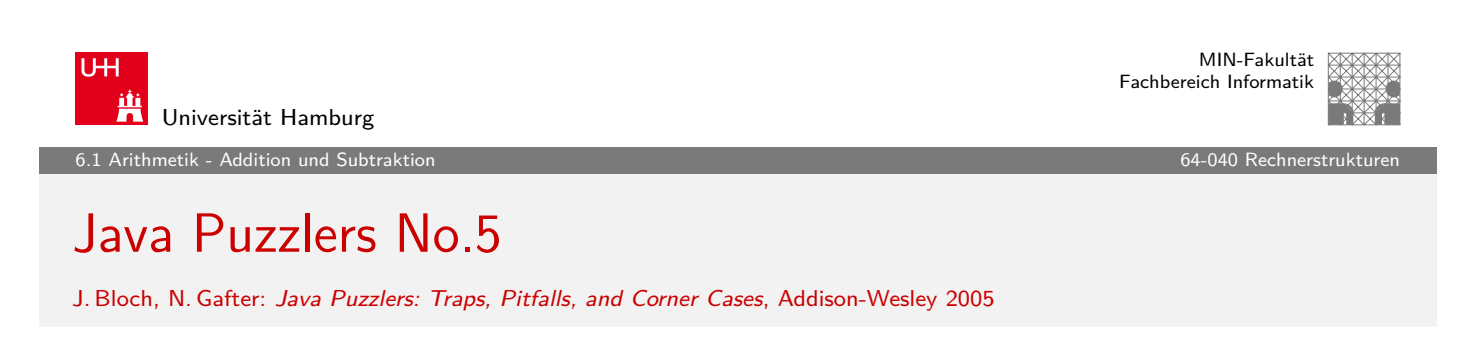

public static void main( String[] args ) { System.out.println( Long.toHexString (  $0x100000000L + 0xcafebabe$  $0x100000000L + 0xcafebabe$  $0x100000000L + 0xcafebabe$  )); }

- **Programm addiert zwei Konstanten, Ausgabe in Hex-Format**
- $\triangleright$  Was ist das Resultat der Rechnung?

0xffffffffcafebabe (sign-extension!) 0x0000000100000000 **Ü 11111110** 00000000ca f ebabe

.<br>1 Addition und Subtraktion 6

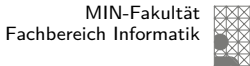

## Ariane-5 Absturz

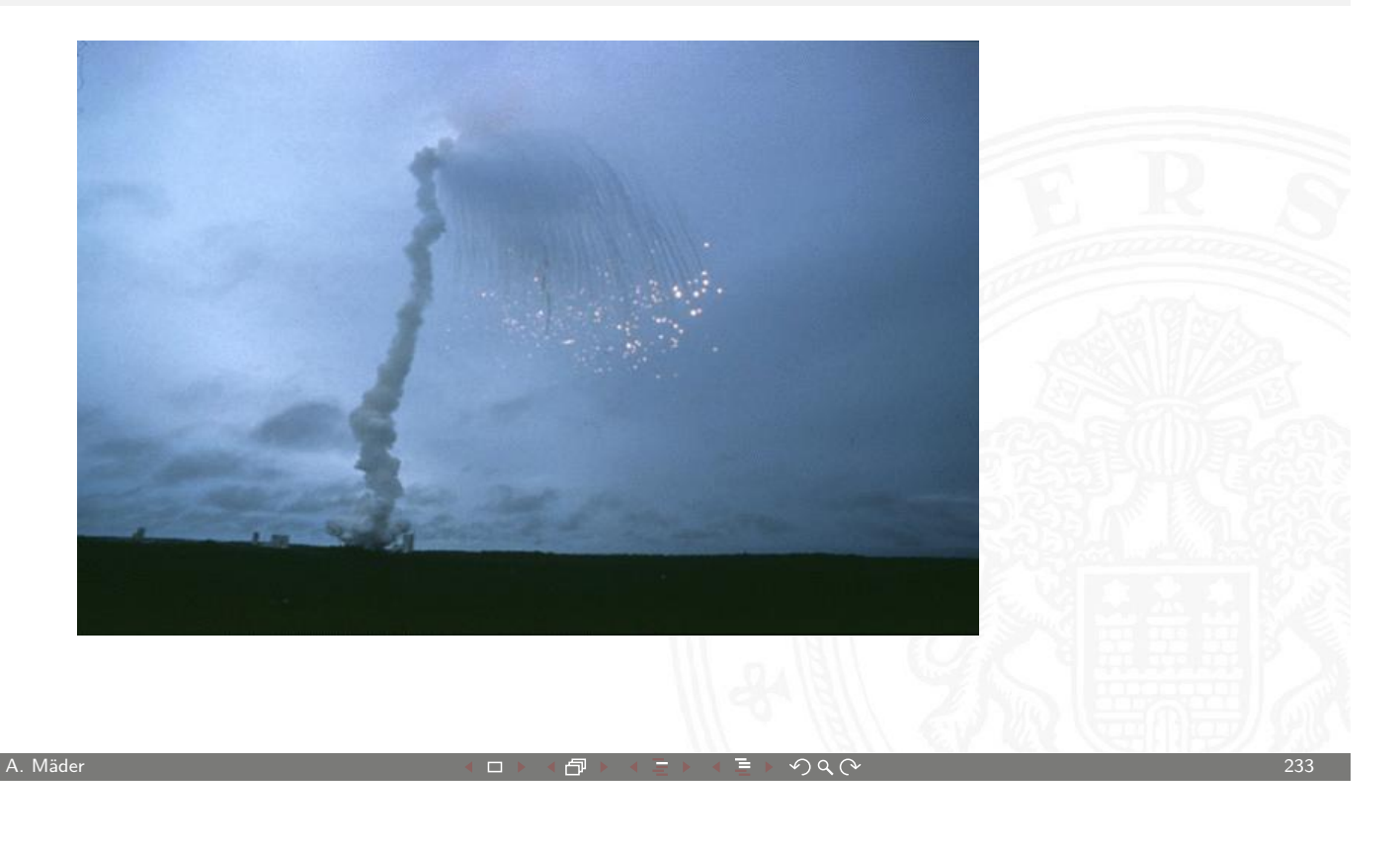

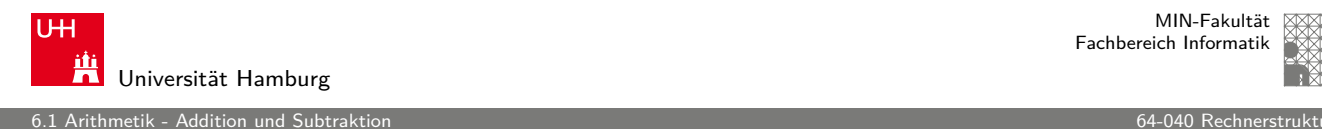

MIN-Fakultät Fachbereich Informatik

#### Ariane-5 Absturz

- ► Erstflug der Ariane-5 ("V88") am 04. Juni 1996
- $\triangleright$  Kurskorrektur wegen vermeintlich falscher Fluglage
- ▶ Selbstzerstörung der Rakete [nach 36.7](#page-0-0) Sekunden
- ▶ Schaden ca. 370 M\$ (teuerster Softwarefehler der Geschichte?)
- **bewährte Software von Ariane-4 übernommen**
- $\triangleright$  aber Ariane-5 viel schneller als Ariane-4
- ▶ 64-bit Gleitkommawert für horizontale Geschwindigkeit
- $\triangleright$  Umwandlung in 16-bit Integer: dabei Überlauf
- ▶ http://de.wikipedia.org/wiki/Ariane\_V88

## Multiplikation im Dualsystem

- $\blacktriangleright$  funktioniert genau wie im Dezimalsystem
- $\blacktriangleright$   $p = a \cdot b$  mit Multiplikator a und Multiplikand b
- $\blacktriangleright$  Multiplikation von a mit je einer Stelle des Multiplikanten b
- **Addition der Teilterme**
- $\blacktriangleright$  Multiplikationsmatrix ist sehr einfach:

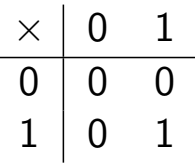

A. Mäder 235 - 235 - 235 - 235 - 235 - 235 - 235 - 235 - 235 - 235 - 235 - 235 - 235 - 235 - 235 - 235 - 235 -

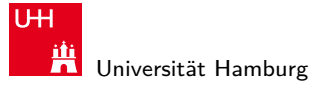

MIN-Fakultät Fachbereich Informatik

6.2 Arithmetik - Multiplikation 64-040 Rechnerstrukturen

Multiplikation im Dualsystem (cont.)

 $\blacktriangleright$  Beispiel

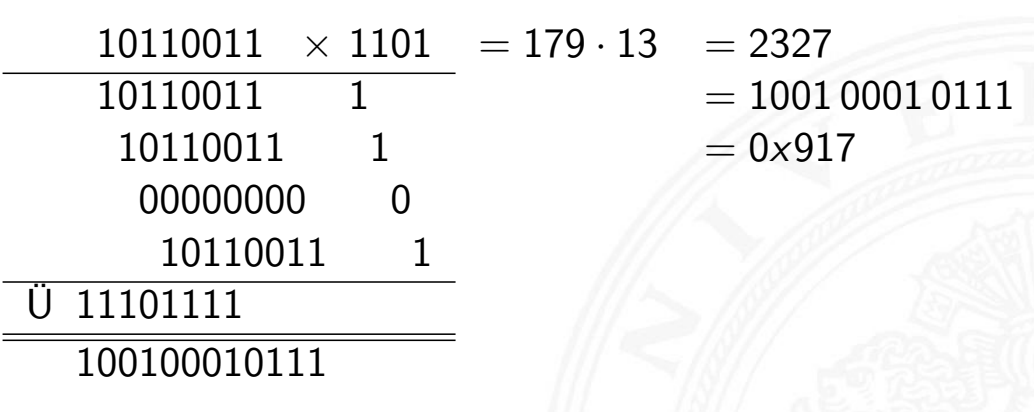

#### Multiplikation: Wertebereich unsigned

- $\blacktriangleright$  bei Wortbreite w bit
- ► Zahlenbereich der Operanden: 0 ..  $(2^w 1)$
- ► Zahlenbereich des Resultats:  $0$  ..  $(2<sup>w</sup> 1)<sup>2</sup> = 2<sup>2w</sup> 2<sup>w+1</sup> + 1$

6.2 Arithmetik - Multiplikation 64-040 Rechnerstrukturen

- $\blacktriangleright$  bis zu 2w bits erforderlich
- ▶ C: Resultat enthält nur die unteren w bits
- $\blacktriangleright$  Java: keine unsigned Integer
- $\blacktriangleright$  Hardware: teilweise zwei Register *high*, low für die oberen und unteren Bits des Resultats

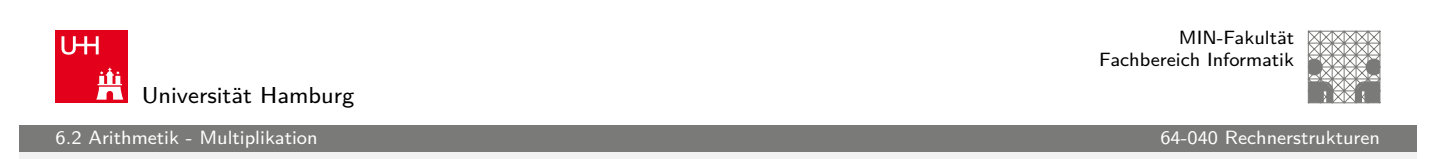

A. Mäder 237 - 237 - 237 - 237 - 237 - 237 - 237 - 237 - 237 - 237 - 237 - 237 - 237 - 237 - 237 - 237 - 237 - 237

#### Multiplikation: Zweierkomplement

- ► Zahlenbereich der Operanden:  $-2^{w-1}$  ..  $(2^{w-1}-1)$
- ► Zahlenbereich des Resultats:  $-2^w \cdot (2^{w-1} 1) ... (2^{2w-2})$
- $\blacktriangleright$  bis zu 2w bits erforderlich
- $\triangleright$  C, Java: Resultat enthält nur die unteren w bits
- $\triangleright$  Überlauf wird ignoriert

```
int i = 100*200*300*400; // -1894967296
```
- ▶ Wichtig: Bit-Repräsentation der unteren Bits des Resultats entspricht der unsigned Multiplikation
- $\blacktriangleright$  kein separater Algorithmus erforderlich
- Beweis: siehe Bryant/O'Hallaron,  $2.3.5$

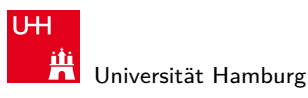

.<br>12 Arithmetik - Multiplikation

MIN-Fakultät Fachbereich Informatik

#### Java Puzzlers No. 3

J. Bloch, N. Gafter: Java Puzzlers: Traps, Pitfalls, and Corner Cases, Addison-Wesley 2005

```
public static void main( String args [] ) {
  final long MICROS_PER_DAY = 24 * 60 * 60 * 1000 * 1000;
  final long MILLIS_PER_DAY = 24 * 60 * 60 * 1000;
  System.out.println( MICROS_PER_DAY / MILLIS_PER_DAY );
}
```
- druckt den Wert 5, nicht 1000...
- $\triangleright$  MICROS\_PER\_DAY mit 32-bit berechnet, dabei Überlauf
- ► Konvertierung nach 64-bit 1ong erst bei Zuweisung
- ▶ long-Konstante schreiben: 24L \* 60 \* 60 \* 1000 \* 1000

MIN-Fakultät U<sub>H</sub> Fachbereich Informatik Universität Hamburg 6.3 Arithmetik - Division 64-040 Rechnerstrukturen Division: Dualsystem

A. Mäder 239 - 239 - 239 - 239 - 239 - 239 - 239 - 239 - 239 - 239 - 239 - 239 - 239 - 239 - 239 - 239 - 239 - 239 - 239 - 239 - 239 - 239 - 239 - 239 - 239 - 239 - 239 - 239 - 239 - 23

- $\bullet$  d = a/b mit Dividend a und Divisor b
- $\blacktriangleright$  funktioniert genau wie im De[zimalsyste](#page-0-0)m
- $\triangleright$  schrittweise Subtraktion des Divisors
- Berücksichtigen des "Stellenversetzens"
- $\triangleright$  in vielen Prozessoren nicht (oder nur teilweise) durch Hardware unterstützt
- $\triangleright$  daher deutlich langsamer als Multiplikation

### Division: Beispiel im Dualsystem

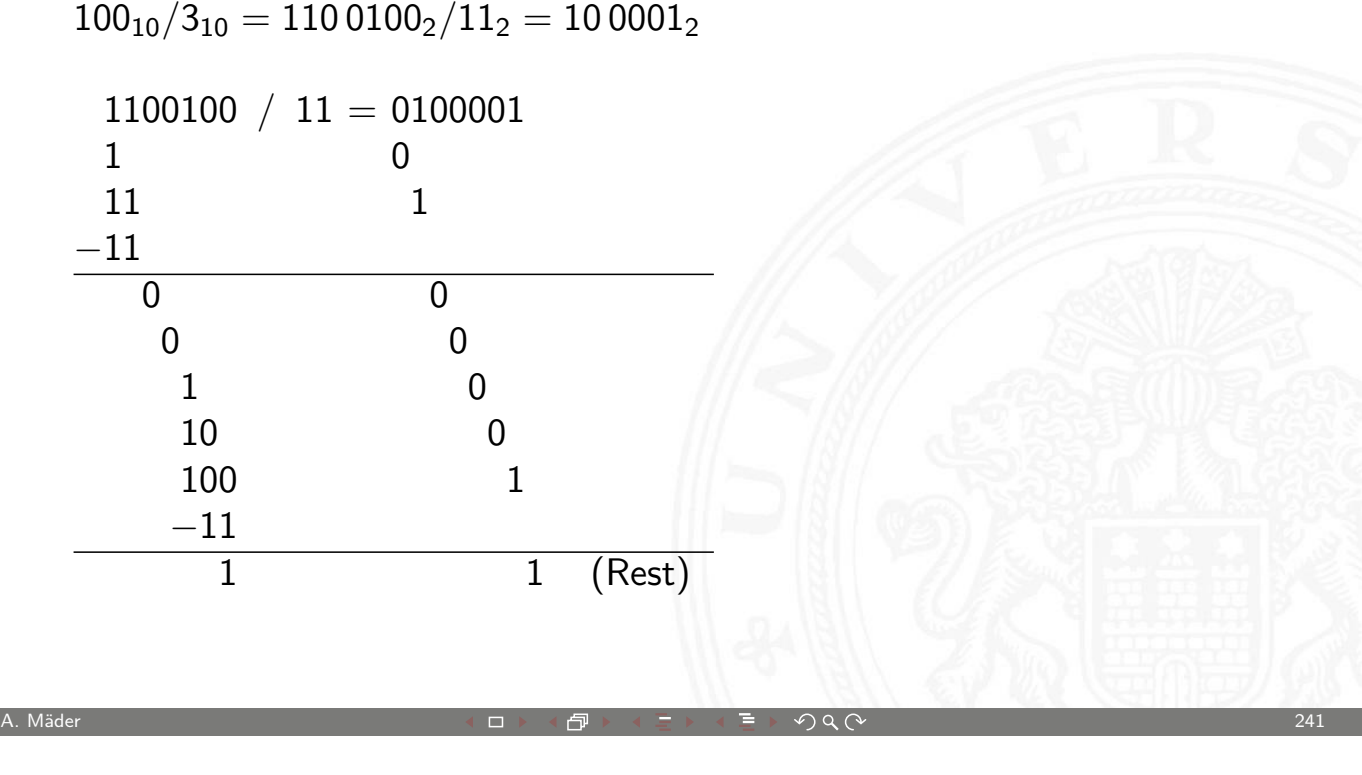

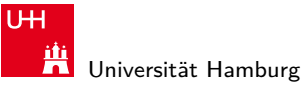

MIN-Fakultät Fachbereich Informatik

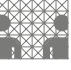

6.3 Arithmetik - Division 64-040 Rechnerstrukturen

## Division: Beispiel im Dualsystem (cont.)

 $91_{10}/13_{10} = 101\,1011_2/1101_2 = 111_2$ 

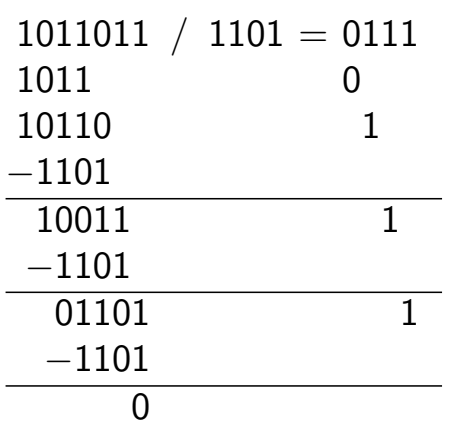

netik - Höhere Funkti

Universität Hamburg

Fachbereich Informatik

#### Höhere mathematische Funktionen

Berechnung von  $\sqrt{x}$ , log x, exp x, sin x, ...? **•** Approximation über Polynom (Taylor-Reihe) bzw. Approximation über rationale Funktionen **>** vorberechnete Koeffizienten für höchste Genauigkeit **Ausnutzen mathematischer Identitäten für Skalierung • Sukzessive Approximation über iterative Berechnungen** ▶ Beispiele: Quadratwurzel und Reziprok-Berechnung  $\blacktriangleright$  häufig schnelle (quadratische) Konvergenz **Berechnungen erfordern nur die Grundrechenarten** A. Mäder 2008 - 2008 - 2008 - 2008 - 2008 - 2008 - 2008 - 2008 - 2008 - 2008 - 2008 - 2008 - 2008 - 2008 - 200 MIN-Fakultät U<sub>H</sub>

6.4 Arithmetik - Höhere Funktionen

- Reziprokwert: Iterative Berechnung von 1/x
	- Berechnung des Reziprokwerts  $y = 1/x$  über

$$
y_{i+1} = y_i \cdot (2 - x \cdot y_i)
$$

- **P** geeigneter Startwert  $y_0$  als Schätzung erforderlich
- Beispiel  $x = 3$ ,  $y_0 = 0.5$ :
	- $y_1 = 0.5 \cdot (2 3 \cdot 0.5) = 0.25$ <br>  $y_2 = 0.25 \cdot (2 3 \cdot 0.25) = 0.3125$  $y_2$  = 0.25 · (2 – 3 · 0.25) = 0.3125<br>  $y_3$  = 0.3125 · (2 – 3 · 0.3125) = 0.33203125  $= 0.3125 \cdot (2 - 3 \cdot 0.3125)$  $y_4 = 0.3332824$  $y_5 = 0.3333333332557231$
	- y<sup>6</sup> = 0.3333333333333333

1 Arithmetik - Höhere Funkti

# Quadratwurzel: Heron-Verfahren für  $\sqrt{x}$

Babylonisches Wurzelziehen

▶ Sukzessive Approximation von  $y = \sqrt{x}$  gemäß

$$
y_{n+1}=\frac{y_n+x/y_n}{2}
$$

- <sup>I</sup> quadratische Konvergenz in der Nähe der Lösung
- **Anzahl der gültigen Stellen verdoppelt sich mit jedem Schritt**
- **D** aber langsame Konvergenz fernab der Lösung
- $\blacktriangleright$  Lookup-Tabelle und Tricks für brauchbare Startwerte  $y_0$

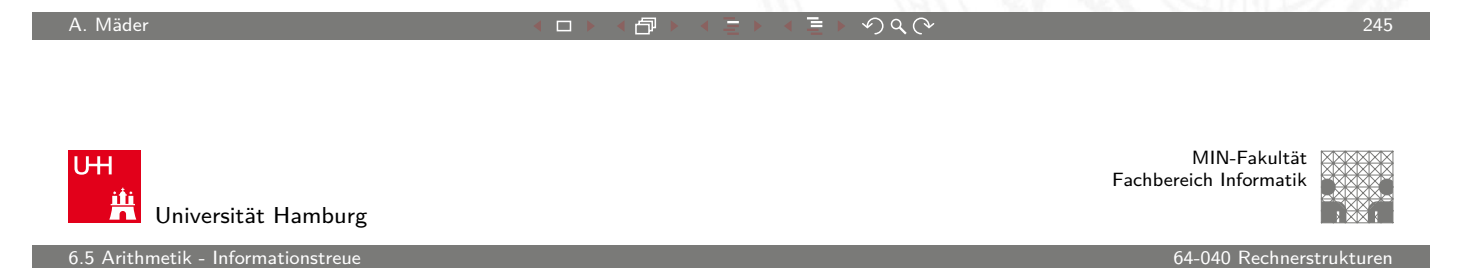

## Informationstreue

Welche mathematischen Eigenschaften gelten bei der Informationsverarbeitung, in der gewählten Repräsentation?

#### Beispiele:

• 
$$
Gilt\ x^2 \geq 0
$$
?

- <sup>I</sup> float: ja **F** signed integer: nein
- <span id="page-123-0"></span>In Gilt  $(x + y) + z = x + (y + z)$ ? ► integer: ja ▶ float: nein
	- $1.0E20 + (-1.0E20 + 3.14) = 0$

etik - Informationsti

#### Eigenschaften: Rechnerarithmetik

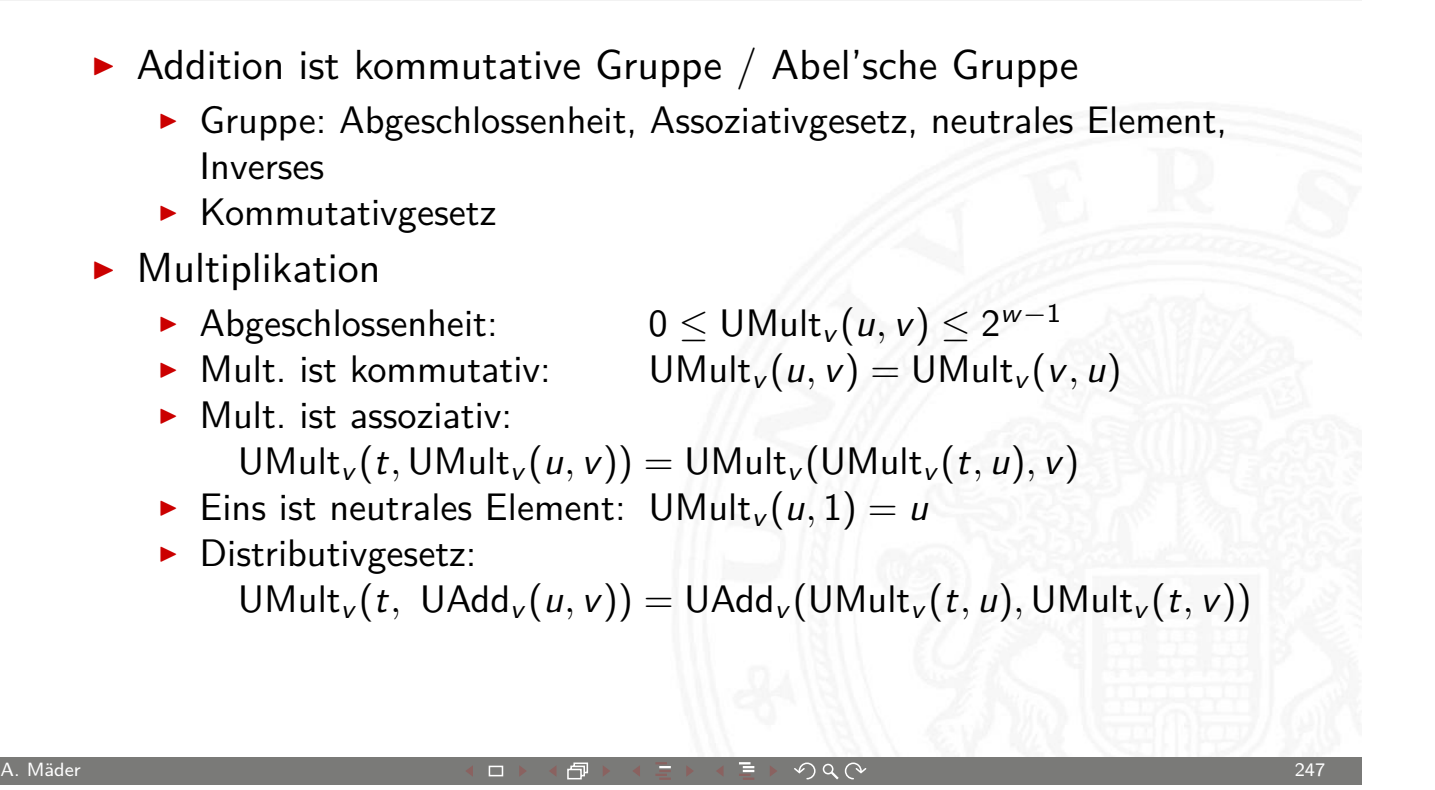

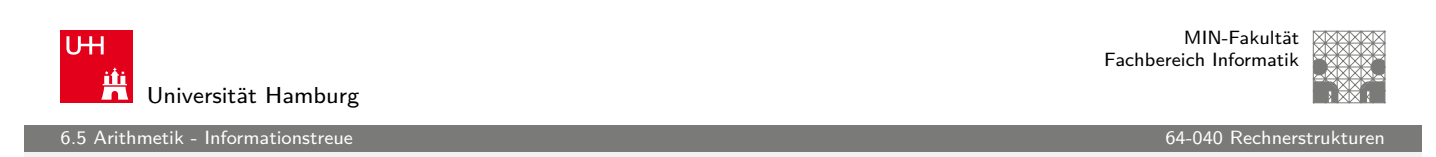

## Eigenschaften: Rechnerarithmetik (cont.)

Isomorphe Algebren

- $\triangleright$  Unsigned Addition und Multiplikation (Wortbreite w Bits)
- $\triangleright$  Zweierkomplement-Addition [und Multip](#page-0-0)likation (w Bits)
- $\blacktriangleright$  Isomorph zum Ring der ganzen Zahlen modulo 2<sup>w</sup>
- ▶ Ring der ganzen Zahlen: Ordnungsrelationen
	- $\rightarrow u$  > 0  $\rightarrow u + v > v$
	- $u > 0, v > 0 \longrightarrow u \cdot v > 0$
	- $\triangleright$  diese Relationen gelten nicht bei Rechnerarithmetik (Überlauf)

Eigenschaften: Gleitkomma-Addition

verglichen mit Abel'scher Gruppe

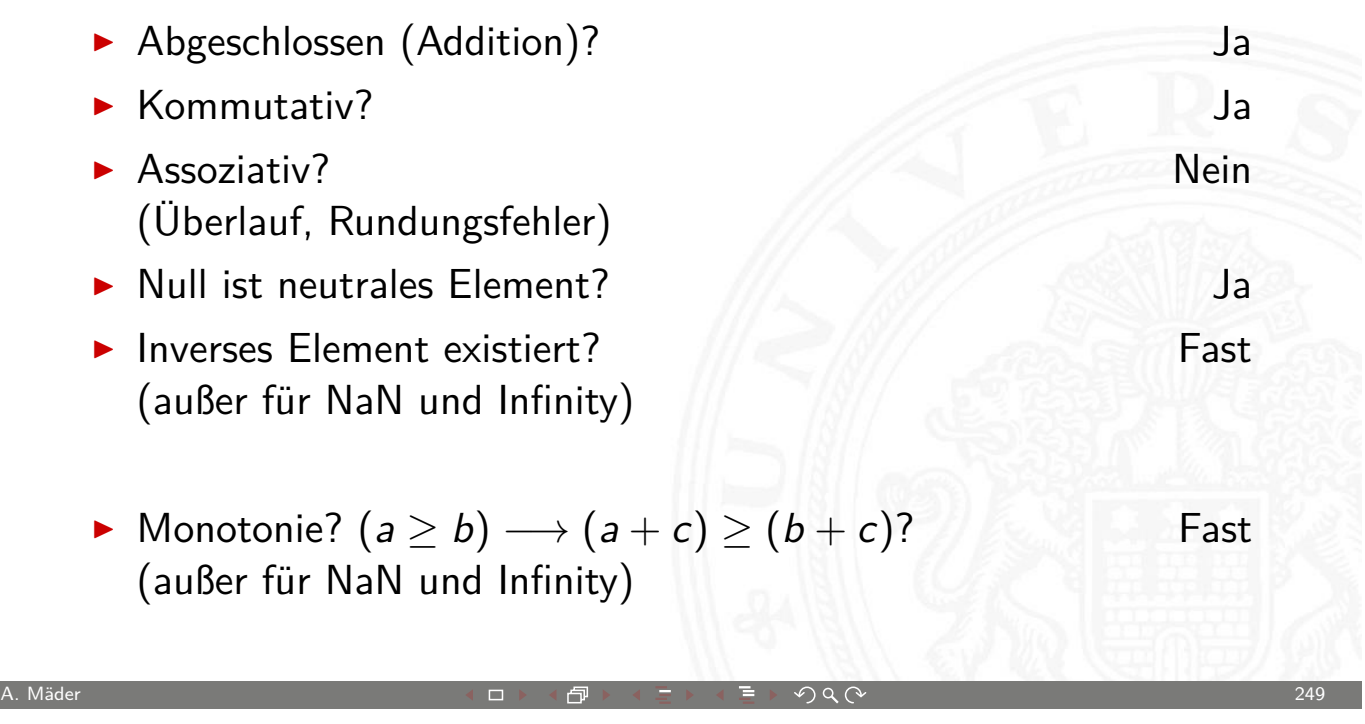

en die eine Staat verwys die 19de eeu n.C. Soos ander die eerste konstanting van die eerste konstanting van die eerste konstanting van die eerste konstanting van die eerste konstanting van die eerste konstanting van die ee

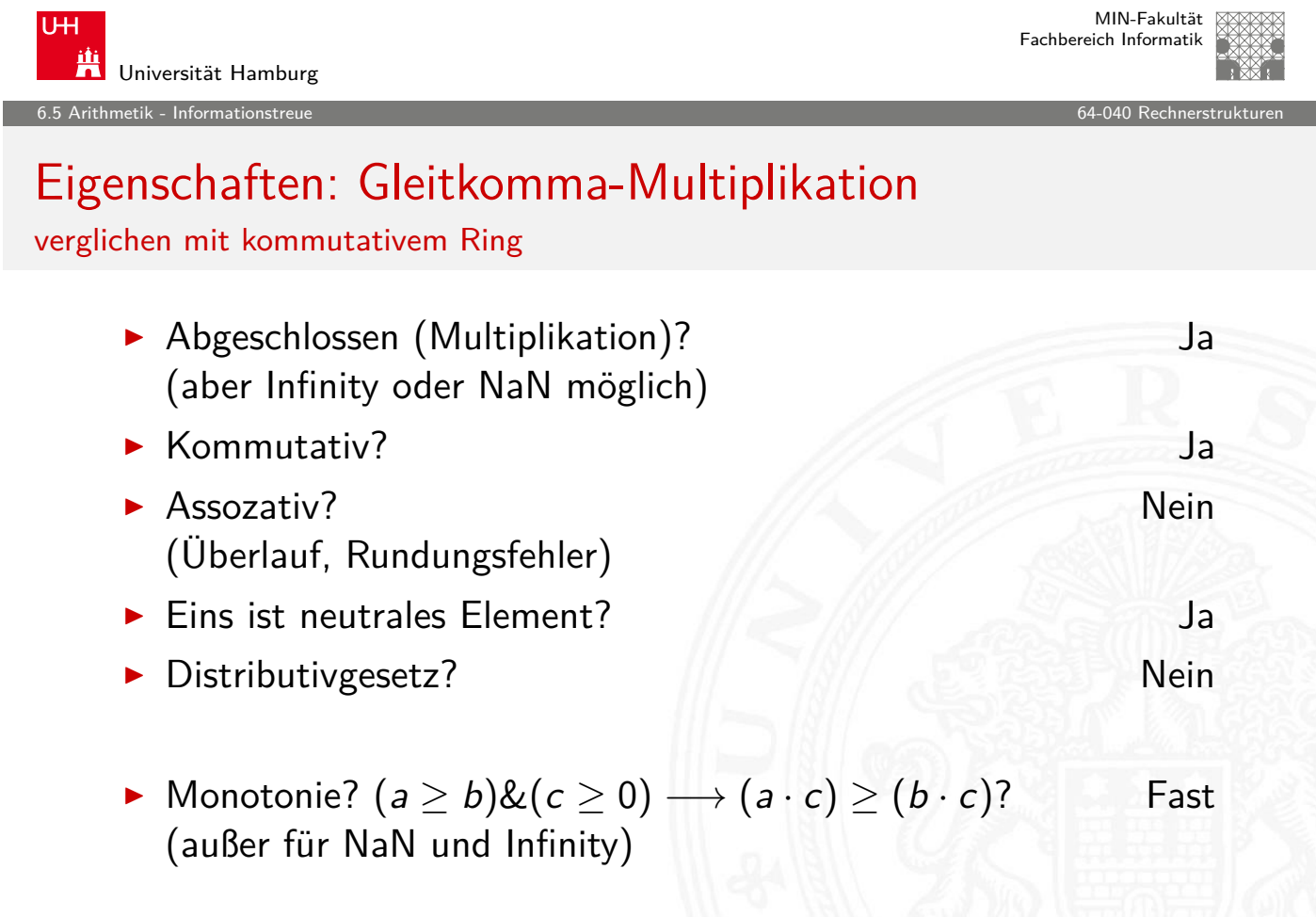

MIN-Fakultät Fachbereich Informatik

7 Textcodierung 64-040 Rechnerstrukturen

#### Gliederung

- 1. Einführung
- 2. Digitalrechner
- 3. Moore's Law
- 4. Information
- 5. Zahldarstellung
- 6. Arithmetik
- 7. Textcodierung

Ad-hoc Codierungen ASCII und ISO-8859 Unicode Tipps und Tricks base64-Codierung Literatur

A. Mäder 251 - 251 - 251 - 251 - 251 - 251 - 251 - 251 - 251 - 251 - 251 - 251 - 251 - 251 - 251 - 251 - 251 -

U<sub>H</sub> **Universität Hamburg** 

7 Textcodierung 64-040 Rechnerstrukturen

### Gliederung (cont.)

- 8. Boole'sche Algebra
- 9. Logische Operationen
- 10. Codierung
- 11. Schaltfunktionen
- 12. Schaltnetze
- [1](#page-1-0)[3. Zeit](#page-147-0)verhalten
- [14.](#page-37-0) [Schalt](#page-154-0)werke
- [15](#page-49-0)[. Gru](#page-233-0)ndkomponenten für Rechensysteme
- [16.](#page-58-0)[V](#page-58-0)LSI-Entwurf und -Technologie
- [17. R](#page-126-0)echnerarchitektur
- [18. Instruction Set Arc](#page-371-0)hitecture
- [19](#page-136-0)[. Asse](#page-460-0)[mbler-Pro](#page-400-0)grammierung
- <span id="page-126-0"></span>[20. Com](#page-143-0)[puterar](#page-469-0)chitektur

MIN-Fakultät Fachbereich Informatik

7 Textcodierung 64-040 Rechnerstrukturen

## Gliederung (cont.)

#### 21. Speicherhierarchie

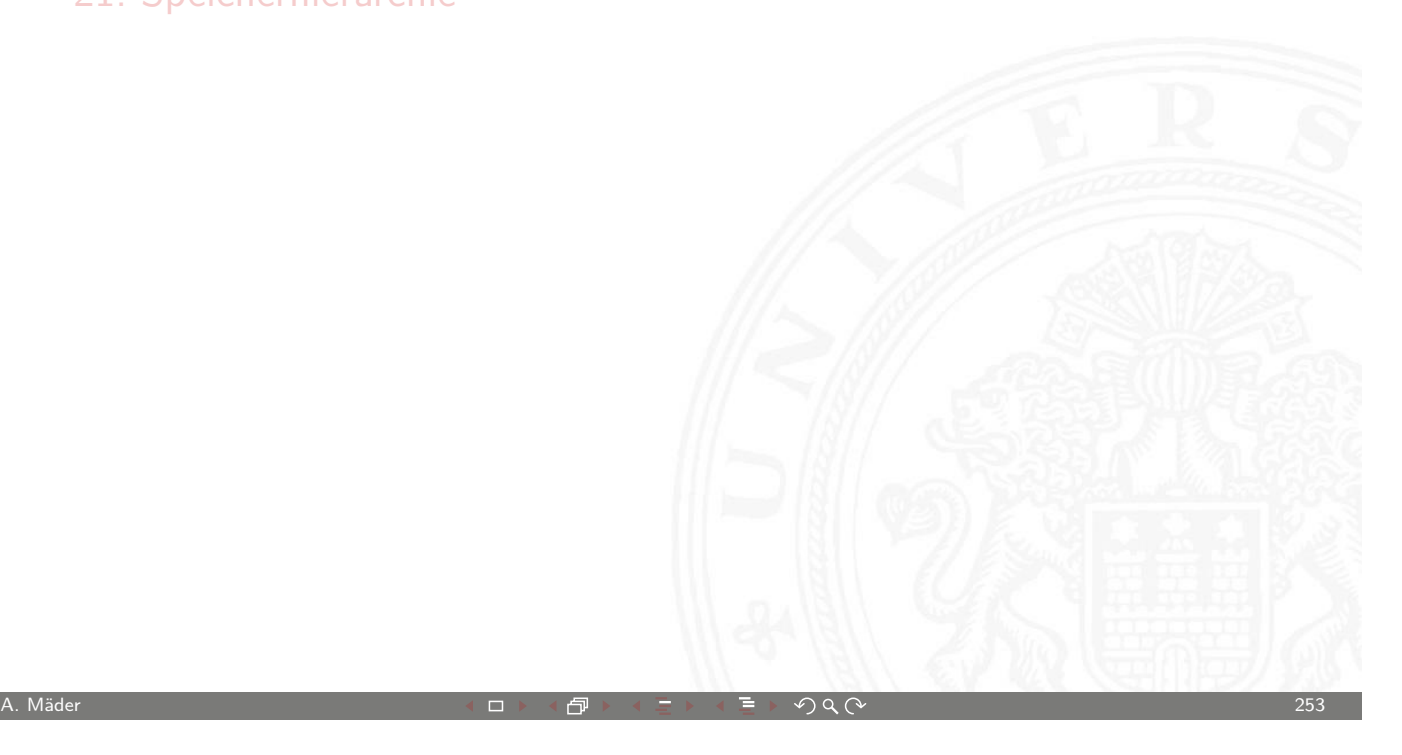

U<sub>H</sub> Universität Hamburg

7 Textcodierung 64-040 Rechnerstrukturen

## Darstellung von Texten

- Ad-Hoc Codierungen
	- $\blacktriangleright$  Flaggen-Alphabet
	- $\triangleright$  Braille-Code
	- $\blacktriangleright$  Morse-Code
- $\triangleright$  ASCII und ISO-8859-1
- $\blacktriangleright$  [Unic](#page-600-0)ode

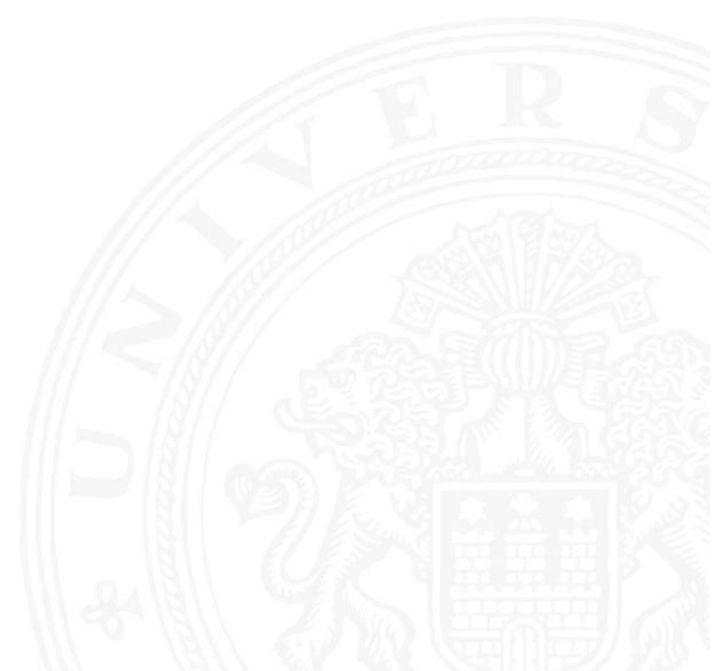

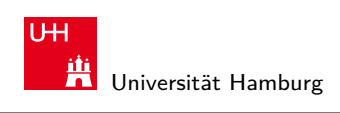

## Wiederholung: Zeichenkette

- **Exerchenkette** (engl. string): Eine Folge von Zeichen
- ▶ Wort (engl. word): Eine Folge von Zeichen, die in einem gegebenen Zusammenhang als Einheit bezeichnet wird. Worte mit 8 Bit werden als **Byte** bezeichnet.

7 Textcodierung 64-040 Rechnerstrukturen

- **Stelle** (engl. *position*): Die Lage/Position eines Zeichens innerhalb einer Zeichenkette.
- $\blacktriangleright$  Beispiel

 $\blacktriangleright$  s = H e l l o , w o r l d !

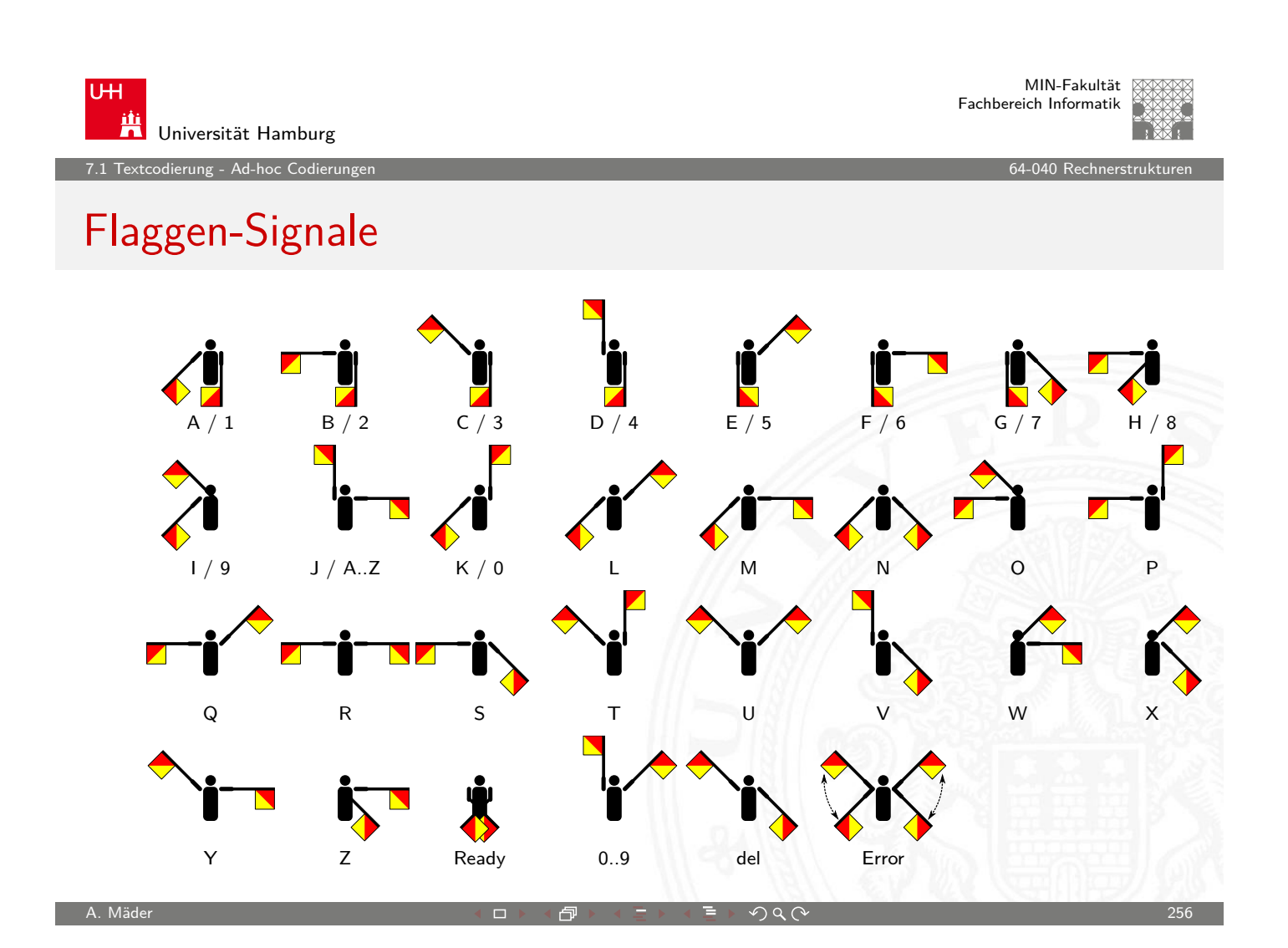

<span id="page-128-0"></span>A. Mäder 2008 - 2009 - 2009 - 2009 - 2009 - 2009 - 2009 - 2009 - 2009 - 2009 - 2009 - 2009 - 2009 - 2009 - 200

7.1 Textcodierung - Ad-hoc Codierungen 64-040 Rechnerstrukturen

MIN-Fakultät Fachbereich Informatik

## Flaggen-Alphabet

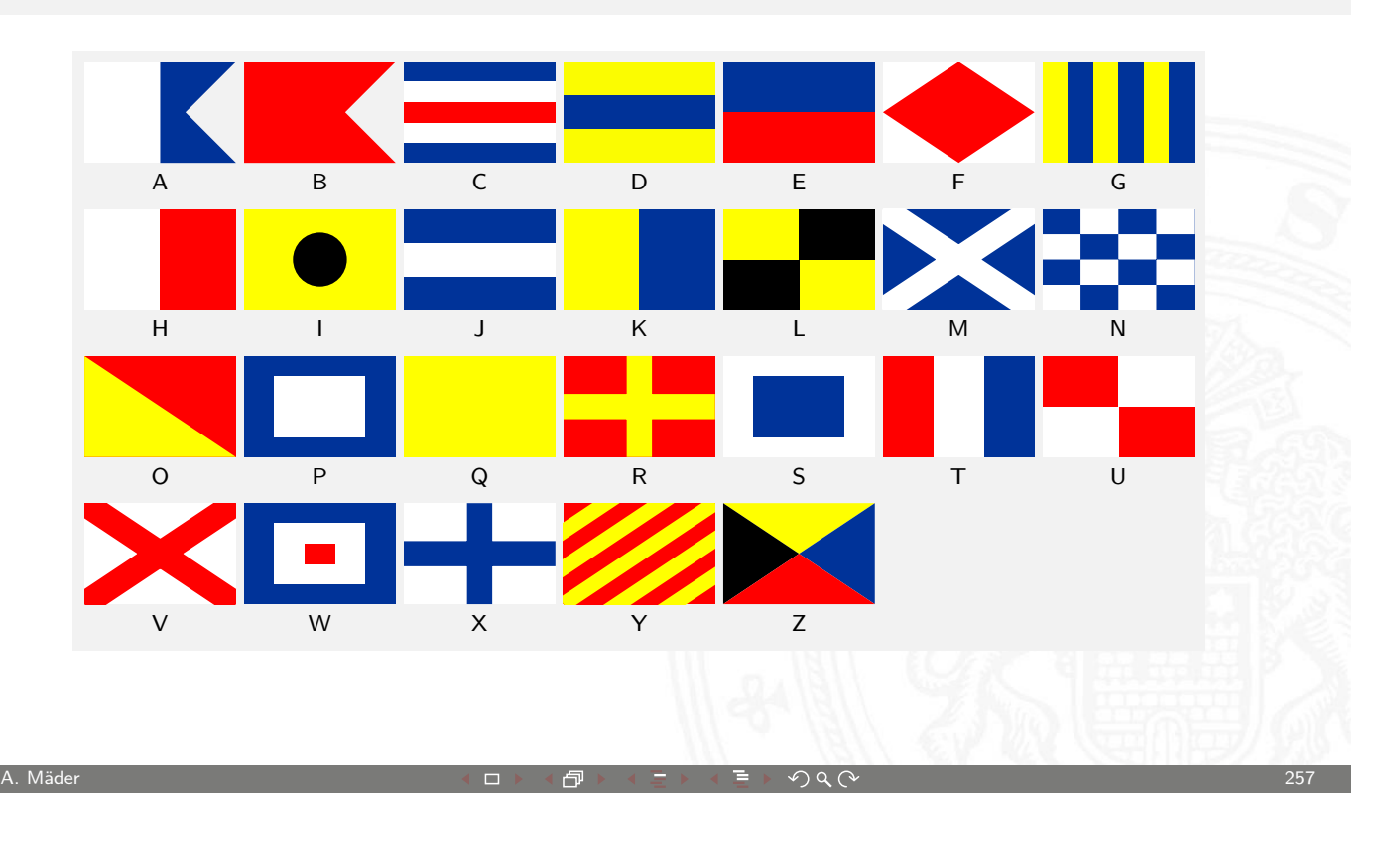

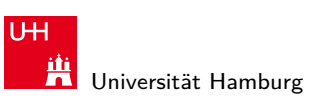

7.1 Textcodierung - Ad-hoc Codierungen 64-040 Rechnerstrukturen

Braille: Blindenschrift

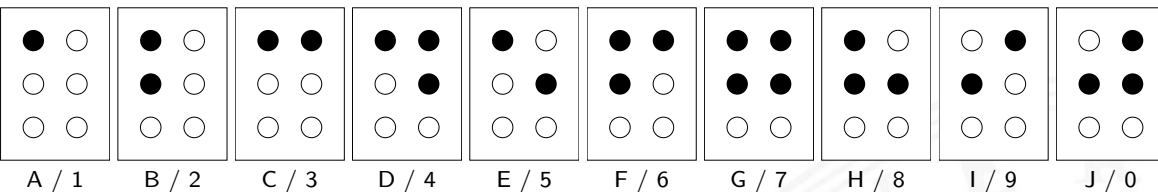

- ▶ Symbole als 2x3 Matrix (geprägte Punkte)
- $\blacktriangleright$  Erweiterung auf 2x4 Matrix (für Computer)
- bis zu 64 (256) mögliche Symbole
- $\blacktriangleright$  diverse Varianten
	- $\blacktriangleright$  ein Symbol pro Buchstabe
	- $\blacktriangleright$  ein Symbol pro Silbe
	- $\blacktriangleright$  Kurzschrift/Steno

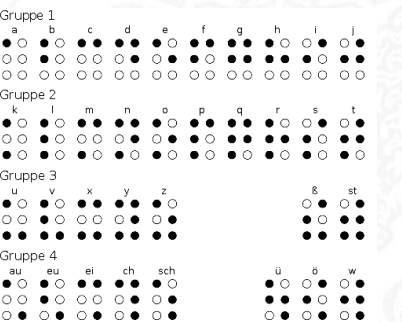

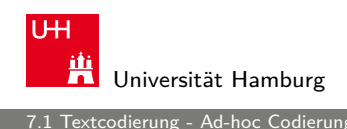

## Morse-Code

Punkt: kurzer Ton Strich: langer Ton

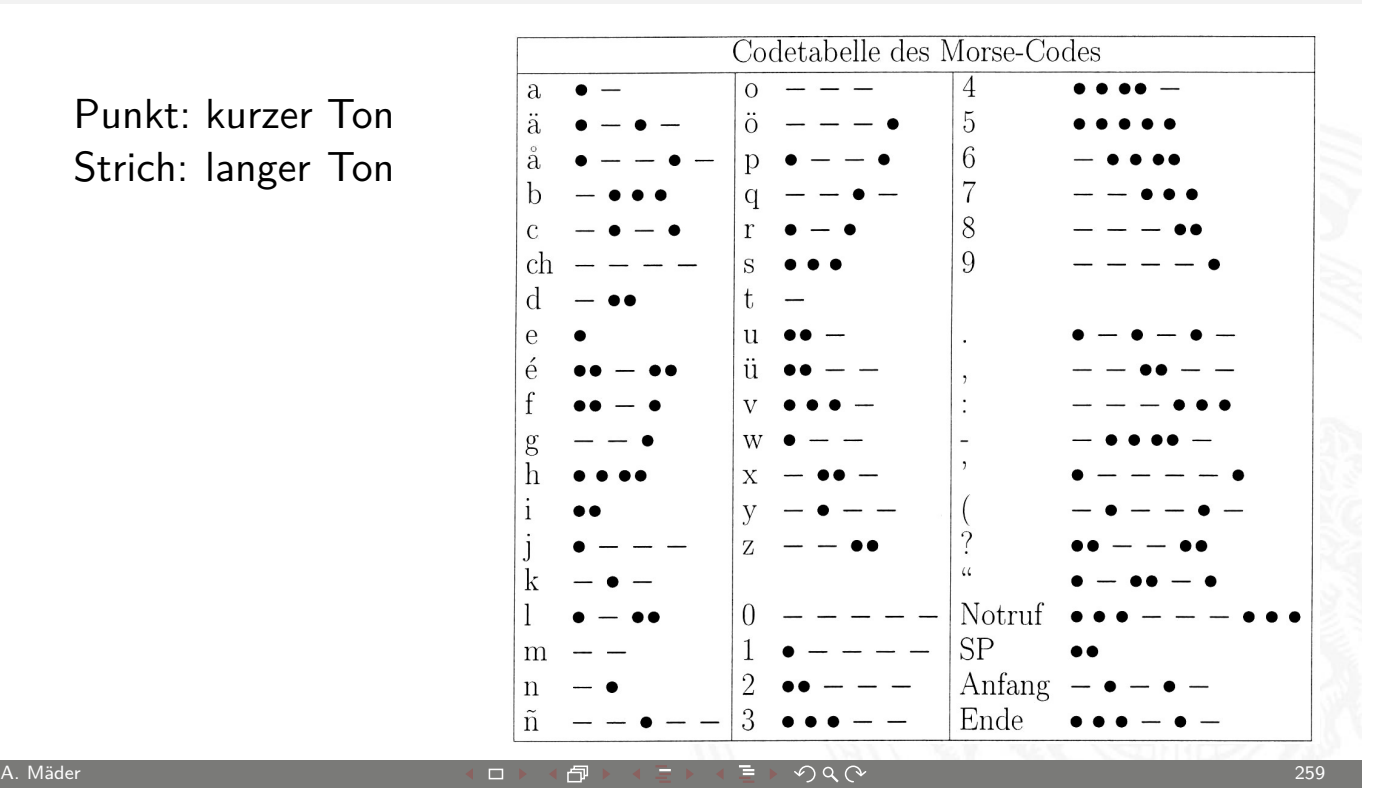

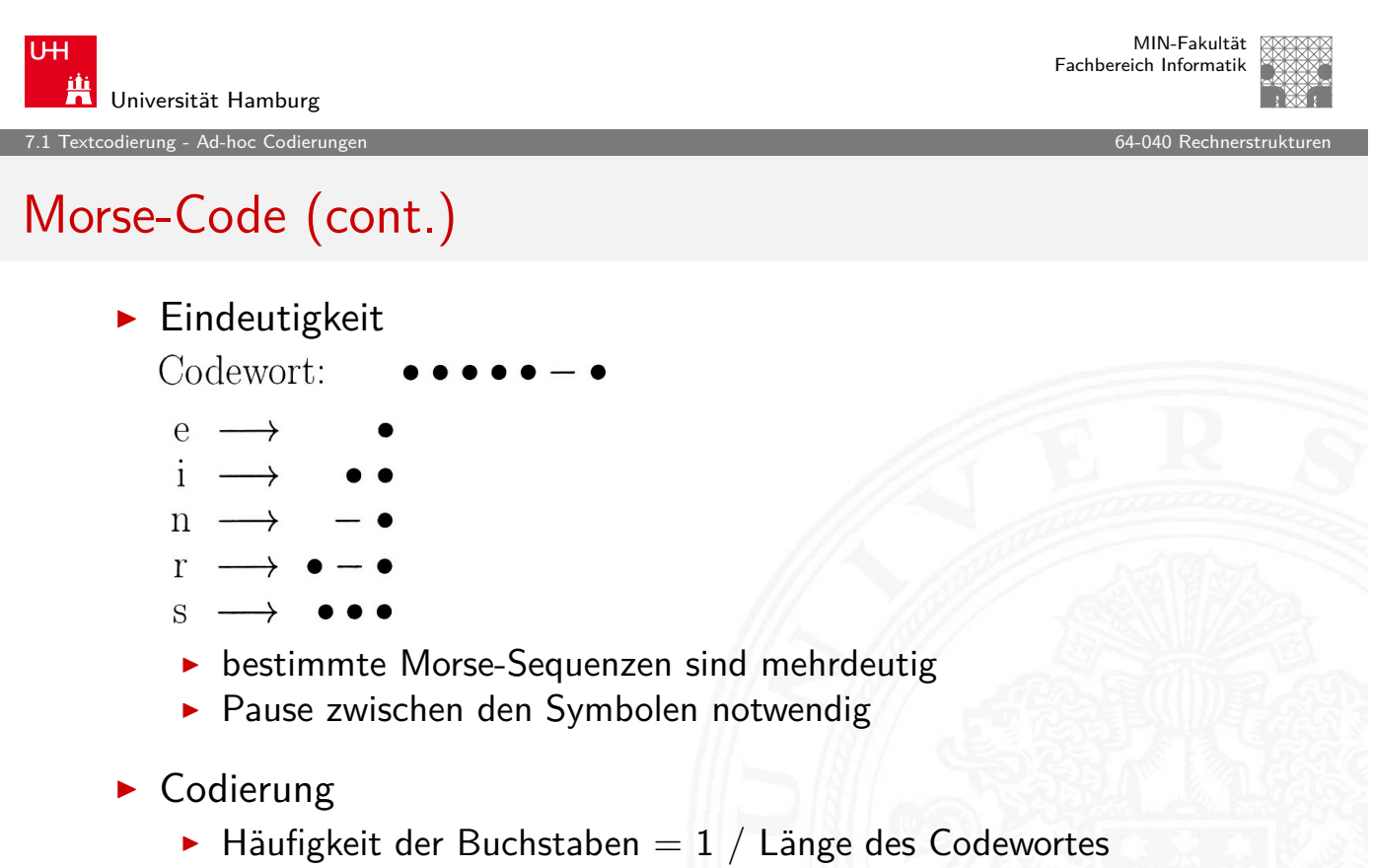

- Effizienz: kürzere Codeworte
- **Darstellung als Codebaum**

A. Mäder 2008 - 2008 - 2008 - 2008 - 2008 - 2008 - 2008 - 2008 - 2008 - 2008 - 2008 - 200

1 Terung - Ad-hoc Codie

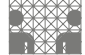

#### Morse-Code: Baumdarstellung (Ausschnitt)

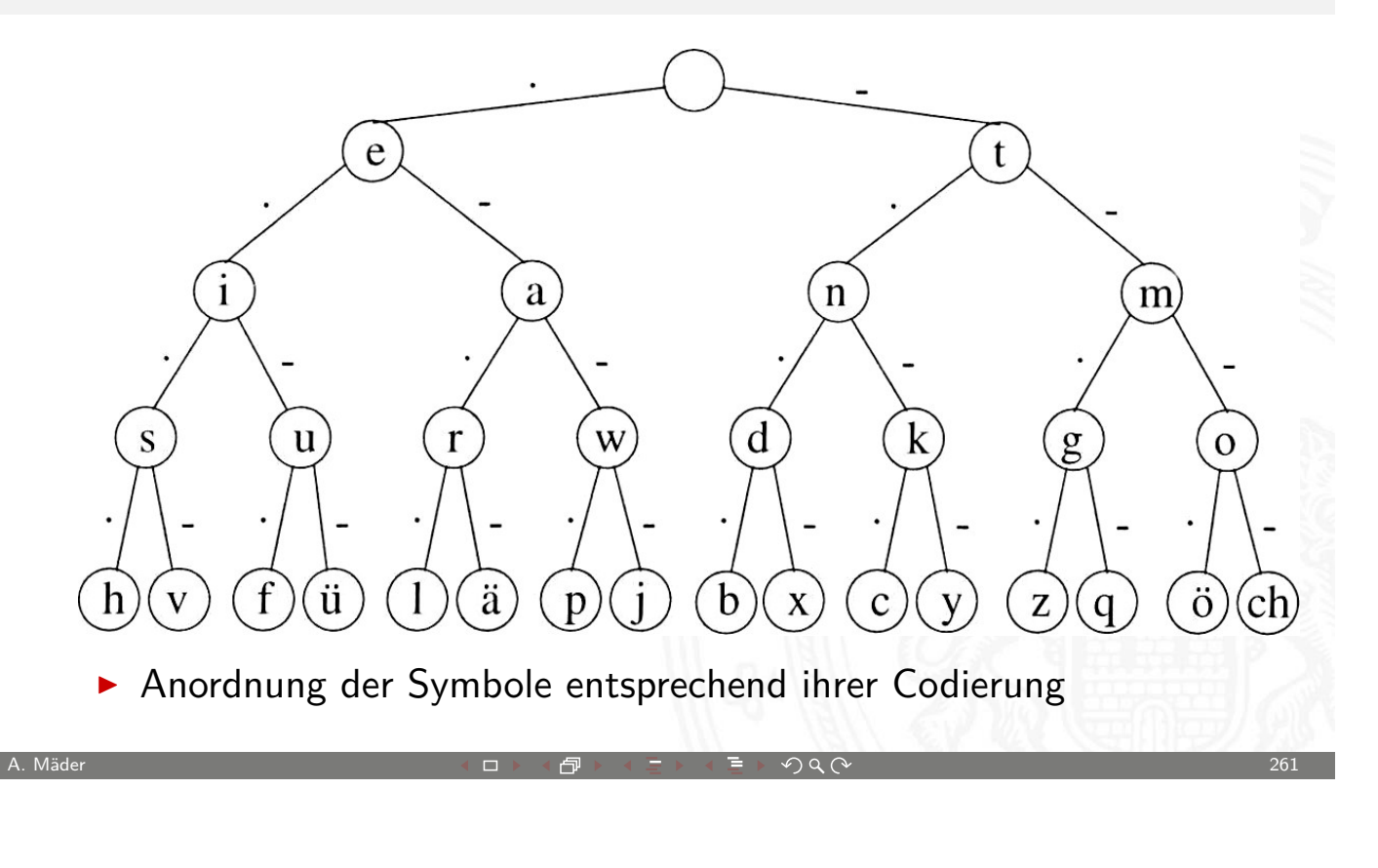

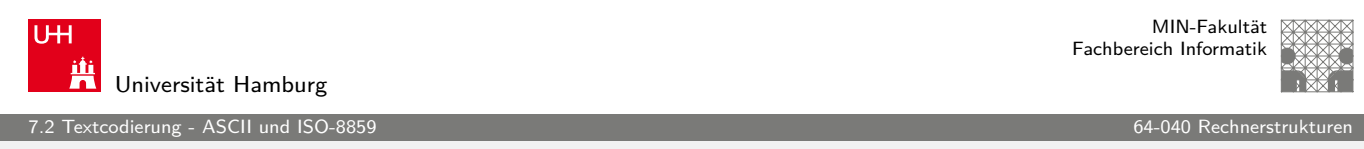

## ASCII

American Standard Code for Information Interchange

- eingeführt 1967, aktualisiert 1986: ANSI X3.4-1986
- $\triangleright$  viele Jahre der dominierende [Code für](#page-0-0) Textdateien
- $\blacktriangleright$  alle Zeichen einer typischen Schreibmaschine
- **Erweiterung des früheren 5-bit Fernschreiber-Codes** (Murray-Code)
- ▶ 7-bit pro Zeichen, 128 Zeichen insgesamt
- ▶ 95 druckbare Zeichen: Buchstaben, Ziffern, Sonderzeichen (Codierung im Bereich 21..7E)
- <span id="page-131-0"></span>▶ 33 Steuerzeichen (engl: control characters) (0..1F,7F)

odierung - ASCII und ISO-

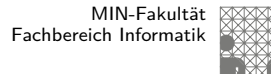

## ASCII: Codetabelle

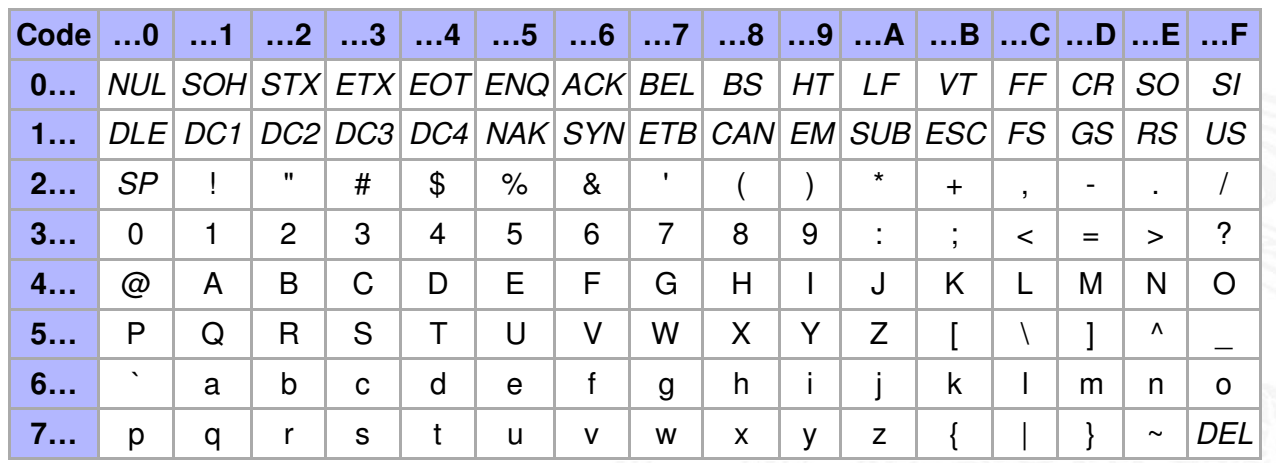

 $\triangleright$  SP = Leerzeichen, CR = carriage-return, LF = line-feed

 $\blacktriangleright$  ESC = escape, DEL = delete, BEL = bell, usw.

http://de.wikipedia.org/wiki/ASCII

A. Mäder 263 - 263 - 263 - 263 - 264 - 275 - 276 - 276 - 277 - 278 - 279 - 270 - 270 - 270 - 270 - 270 - 270 -

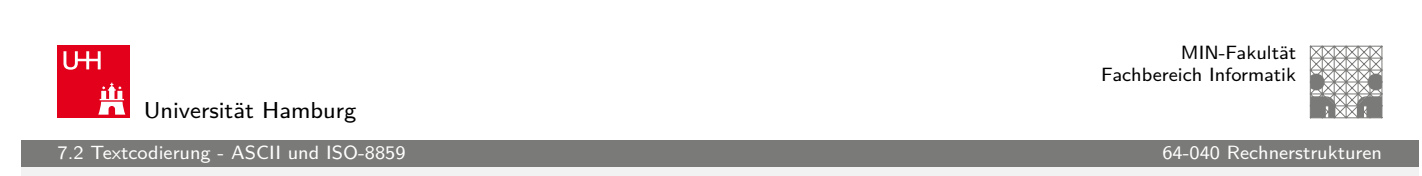

### ISO-8859 Familie

- **Erweiterung von ASCII um Sonderzeichen und Umlaute**
- ▶ 8-bit Codierung: bis max. 256 Zeichen darstellbar
- $\blacktriangleright$  Latin-1: Westeuropäisch
- $\blacktriangleright$  Latin-2: Mitteleuropäisch
- $\blacktriangleright$  Latin-3: Südeuropäisch
- $\blacktriangleright$  Latin-4: Baltisch
- $\blacktriangleright$  Latin-5: Kyrillisch
- $\blacktriangleright$  Latin-6: Arabisch
- $\blacktriangleright$  Latin-7: Griechisch
- $\blacktriangleright$  usw.
- **F** immer noch nicht für mehrsprachige Dokumente geeignet

7.2 Textcodierung - ASCII und ISO-8859 64-040 Rechnerstrukturen

## ISO-8859-1: Codetabelle (1)

Erweiterung von ASCII für westeuropäische Sprachen

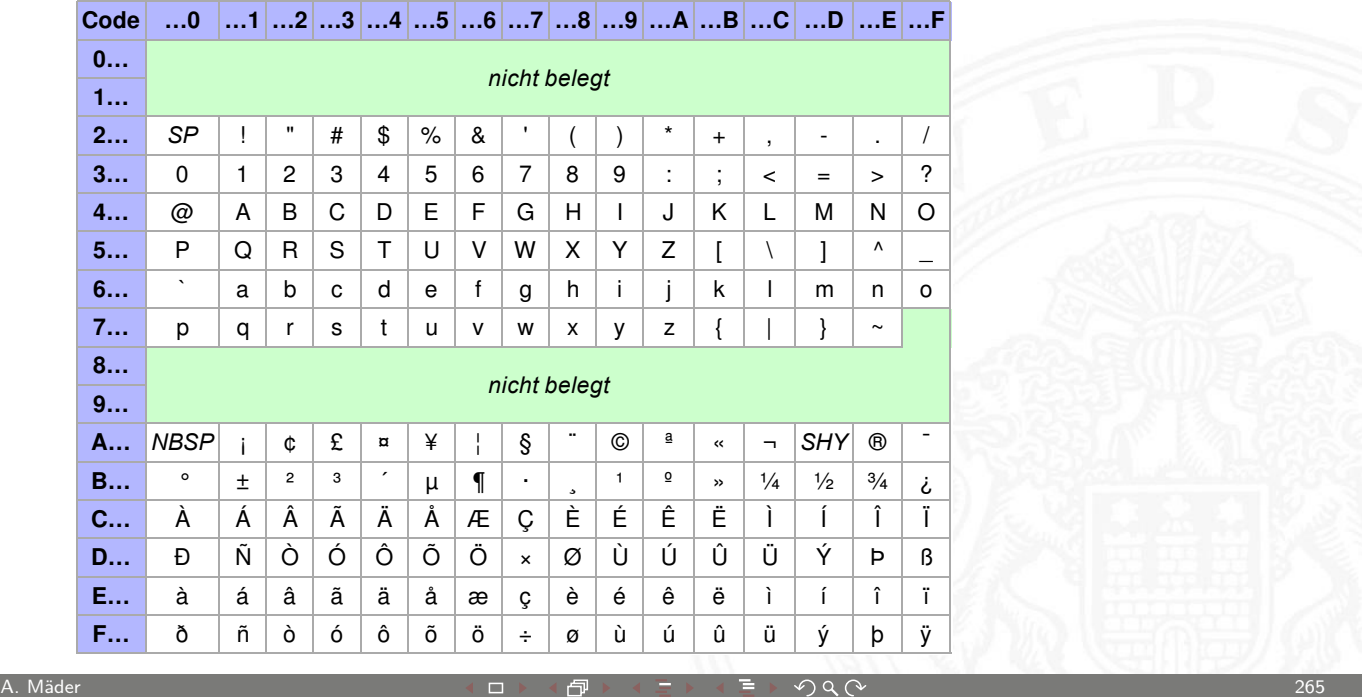

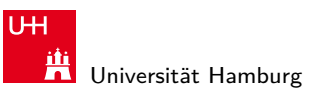

7.2 Textcodierung - ASCII und ISO-8859 64-040 Rechnerstrukturen

## ISO-8859-1: Codetabelle (2)

Sonderzeichen gemeinsam für alle 8859 Varianten

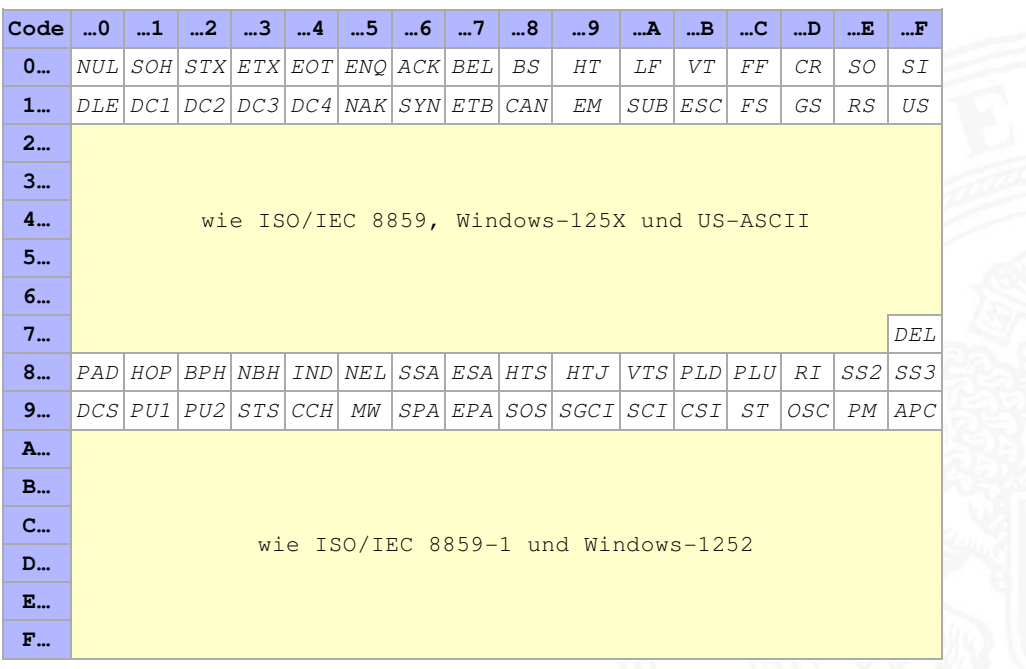

MIN-Fakultät Fachbereich Informatik

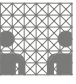

## ISO-8859-2

#### Erweiterung von ASCII für slawische Sprachen

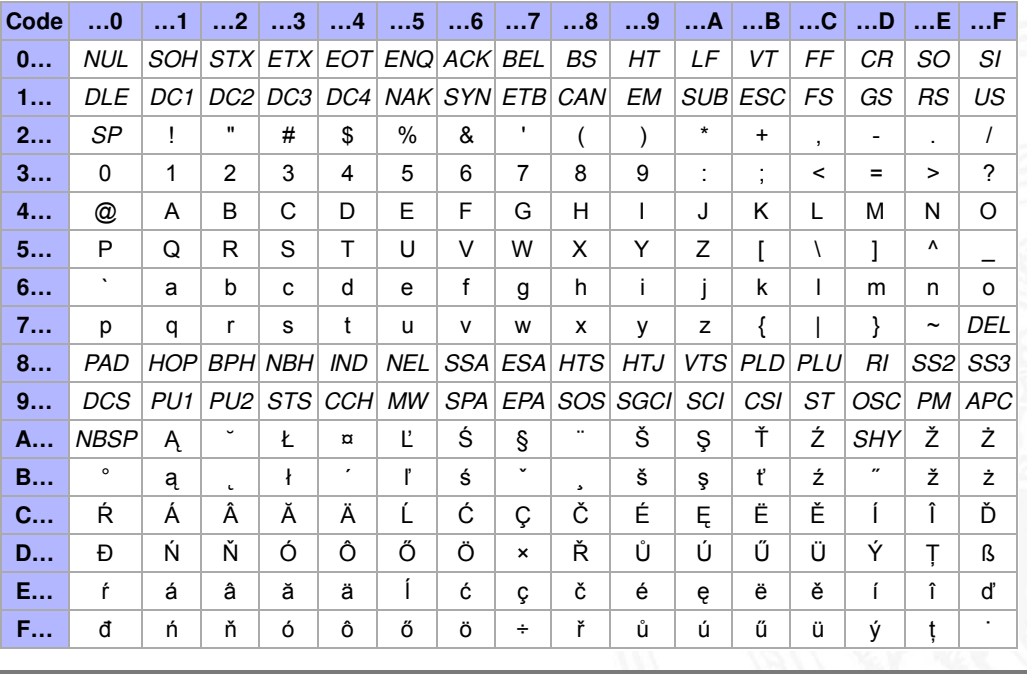

A. Mäder 267 - 267 - 267 - 267 - 267 - 278 - 279 - 279 - 270 - 270 - 270 - 270 - 270 - 270 - 270 - 270 - 270 -

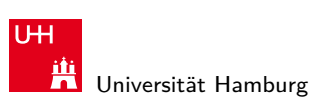

7.2 Textcodierung - ASCII und ISO-8859 64-040 Rechnerstrukturen

## ISO-8859-15

Modifizierte ISO-8859-1 mit  $\in$ 

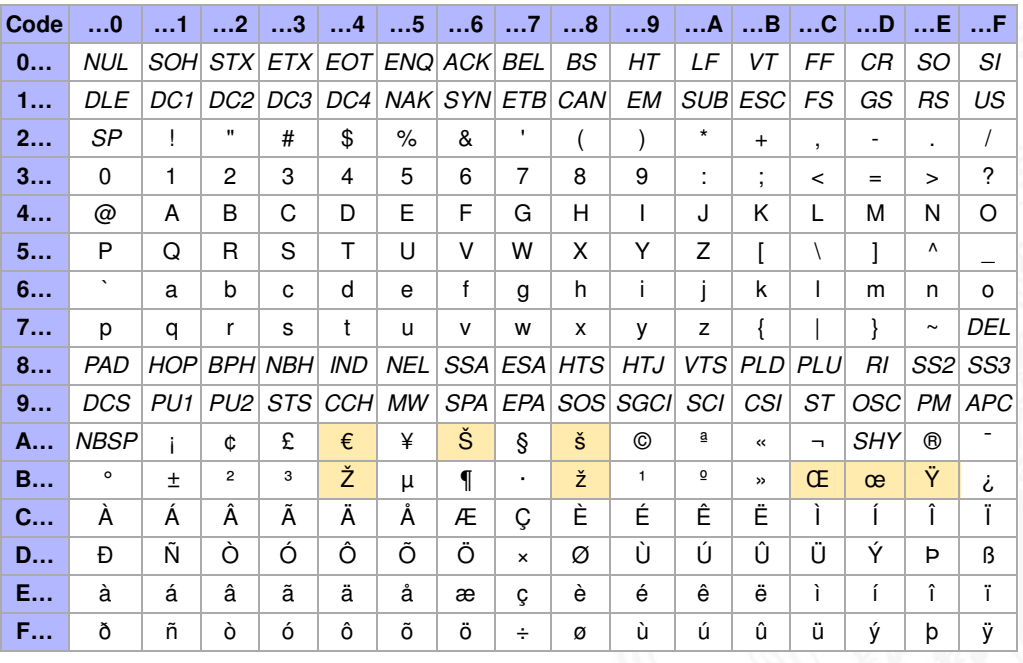

MIN-Fakultät Fachbereich Informatik

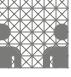

dierung - ASCII und ISO-

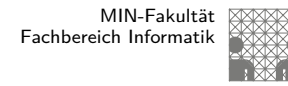

#### Microsoft: Codepage 437, 850, 1252

- ▶ Zeichensatz des IBM-PC ab 1981
- ► Erweiterung von ASCII auf einen 8-bit Code
- einige Umlaute (westeuropäisch)
- **Grafiksymbole**
- ▶ http://de.wikipedia.org/wiki/Codepage\_437
- verbesserte Version: Codepage 850, 858 (€-Symbol an 0xD5)
- Codepage 1252 entspricht (weitgehend) ISO-8859-1
- **>** Sonderzeichen liegen an anderen Positionen als bei ISO-8859

#### A. Mäder 269 - 269 - 269 - 269 - 269 - 270 - 270 - 270 - 270 - 270 - 270 - 270 - 270 - 270 - 270 - 270 - 270 -

**UH** Universität Hamburg

7.2 Textcodierung - ASCII und ISO-8859 64-040 Rechnerstrukturen

MIN-Fakultät Fachbereich Informatik

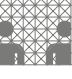

#### Windows: Codepage 850

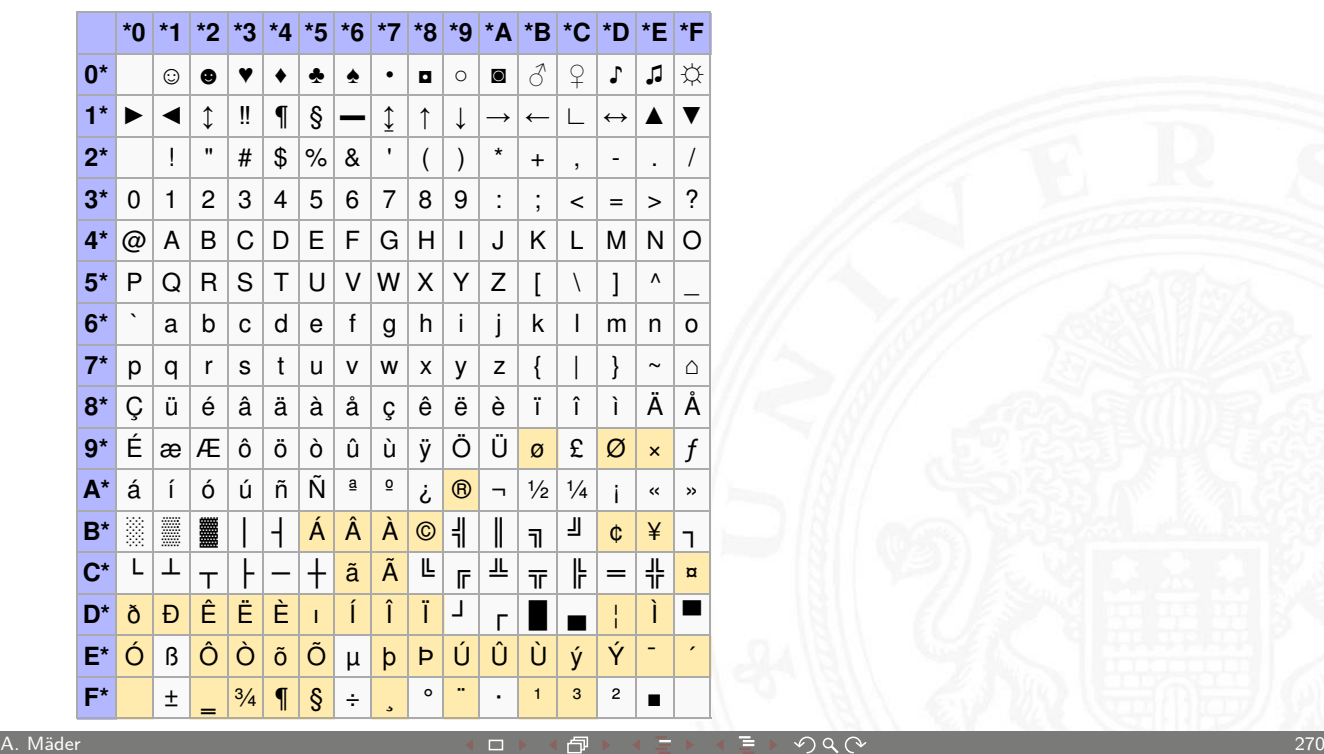

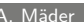

#### Austausch von Texten?

- ► die meisten gängigen Codes (abwärts-) kompatibel mit ASCII
- **Interschiedliche Codierung für Umlaute (soweit vorhanden)**
- **Interschiedliche Codierung der Sonderzeichen**
- <sup>I</sup> Unterschiedliche Konvention für Zeilenende
	- DOS/Windows: CR/LF (0D 0A)
	- $\blacktriangleright$  Unix/Linux: LF
	- $\blacktriangleright$  Mac OS 9: CR
	- $\triangleright$  Konverter-Tools: dos2unix, unix2dos, iconv

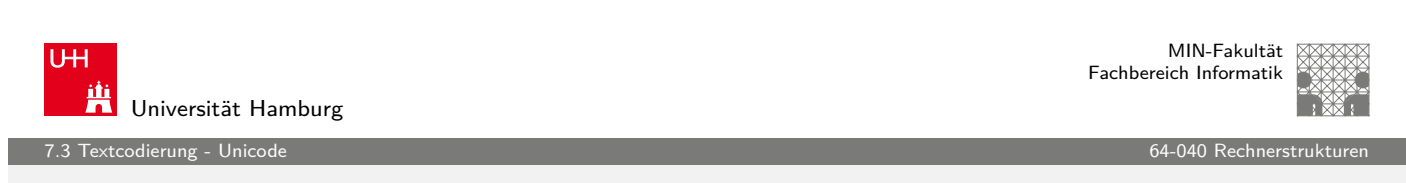

A. Mäder 271 - 271 - 271 - シー・ロット団・マニュー・ラックタン 271 - 271 - 271 - 271 - 271 - 271 - 271 - 271 - 271 - 271 - 271

## Unicode: Motivation

- **EXECUTE:** Externet Vernetzung und Globalisierung
- $\triangleright$  internationaler Datenaustausch?
- **Erstellung mehrsprachiger Do[kumente?](#page-0-0)**
- ▶ Unterstützung orientalischer oder asiatischer Sprachen?
- ▶ ASCII oder ISO-8859-1 reicht nicht aus
- $\triangleright$  temporäre Lösungen konnten sich nicht durchsetzen, z.B: **ISO-2022:** Umschaltung zwischen mehreren Zeichensätzen durch Spezialbefehle (Escapesequenzen).
- <span id="page-136-0"></span>⇒ **Unicode** als System zur Codierung aller Zeichen aller bekannten (lebenden oder toten) Schriftsysteme

#### Unicode: Versionen und History

**P** auch abgekürzt als UCS: Universal Character Set ▶ zunehmende Verbreitung (Betriebssysteme, Applikationen) **Darstellung erfordert auch entsprechende Schriftarten**  $\blacktriangleright$  http://www.unicode.org http://www.unicode.org/charts  $\blacktriangleright$  1991 1.0.0: europäisch, nahöstlich, indisch  $\blacktriangleright$  1992 1.0.1: ostasiatisch (Han) ▶ 1993 akzeptiert als ISO/IEC-10646 Standard . . . **.**  $\blacktriangleright$  2010 6.0: knapp 110.000 Zeichen enthalten

7.3 Textcodierung - Unicode 64-040 Rechnerstrukturen

http://www.unicode.org, http://de.wikipedia.org/wiki/Unicode

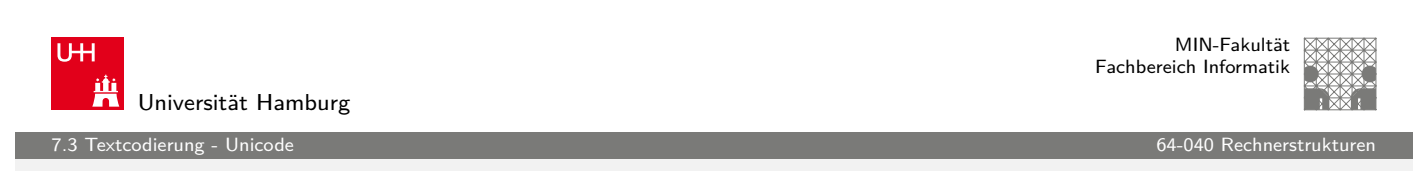

A. Mäder 273 - 273 - 273 - 273 - 274 - 275 - 275 - 275 - 275 - 275 - 275 - 275 - 275 - 275 - 275 - 275 - 275 -

## Unicode: Schreibweise

- **Exercise in 19 yers is ally all in 19 yers** ursprüngliche Version nutzt 16-bit pro Zeichen
- $\blacktriangleright$  die sogenannte "Basic Multilingual Plane"
- $\triangleright$  Schreibweise hexadezimal als II+xxxx
- ▶ Bereich von U+0000 .. U+FFFF
- **B** Schreibweise in Java-Strings: \uxxxx z.B. \u03A9 für Ω, \u20A0 für das  $€$ -Symbol
- $\triangleright$  [mittlerweile](http://www.unicode.org/charts) [mehr](http://www.unicode.org/charts) als 2<sup>16</sup> Zeichen
- $\blacktriangleright$  Erweiterung um "Extended Planes"
- $\triangleright$  U+10000  $\ldots$  U+10FFFF

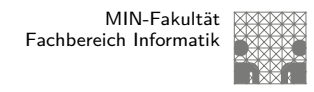

#### Unicode: in Webseiten (HTML)

- ▶ HTML-Header informiert über verwendeten Zeichensatz
- ▶ Unterstützung und Darstellung abhängig vom Browser
- ▶ Demo http://www.columbia.edu/~fdc/utf8

```

<head>
<META http -equiv="Content -Type"
      content="text/html; charset=utf -8">
<title>UTF-8 Sampler</title>
\langle/head>
...
```
A. Mäder 275 - 275 - 275 - シー・ロッ(団)(コ)(ラ)) ミド・クタ(〜 275 - 275 - 275 - 275 - 275 - 275 - 275

**UH** Universität Hamburg

7.3 Textcodierung - Unicode 64-040 Rechnerstrukturen

## Unicode: Demo

#### http://www.columbia.edu/~fdc/utf8

- 1. **English:** The quick brown fox jumps over the lazy dog.
- 2. **Jamaican:** Chruu, a kwik di kwik brong fox a jomp huova di liezi daag de, yu no siit?
- 3. Irish: "An bfuil do croí ag bualad ó faitíos an grá a meall lena póg éada ó slí do leasa tú?" "D'fuascail Íosa Úrmac na hÓige Beannaite pór Éava agus Ádaim."
- 4. **Dutch:** Pa's wijze lynx bezag vroom het fikse aquaduct.<br>5. **German:** Falsches Üben von Xylophonmusik quält jeden größeren Zwerg. (1)
- 6. German: Im finfteren Jagdfchloß am offenen Felsquellwaller patzte der af[fig-flatterhafte kauzig-](#page-0-0)höfliche Bäcker über feinem verfifften kniffligen C-Xylophon. (2)
- 7. **Norwegian:** Blåbærsyltetøy ("blueberry jam", includes every extra letter used in Norwegian). 8. **Swedish:** Flygande bäckasiner söka strax hwila på mjuka tuvor.
- 
- 9. **Icelandic:** Sævör grét áðan því úlpan var ónýt.
- 10. **Finnish:** (5) Törkylempijävongahdus (This is a perfect pangram, every letter appears only once. Translating it is an art on its own, but I'll say "rude lover's yelp". :-D)
- 11. **Finnish:** [\(5\) Albert osti fago](http://www.columbia.edu/~fdc/utf8)tin ja töräytti puhkuvan melodian. (Albert bought a bassoon and hooted an impressive melody.)
- 12. **Finnish:** (5) On sangen hauskaa, että polkupyörä on maanteiden jokapäiväinen ilmiö. (It's pleasantly amusing, that the bicycle is an everyday sight on the roads.)
- 13. **Polish:** Pchnąć w tę łódź jeża lub osiem skrzyń fig.<br>14. **Czech:** Příliš žluťoučký kůň úpěl ďábelské kódy.
- 15. **Slovak:** Starý kôň na hŕbe kníh žuje tíško povädnuté ruže, na stĺpe sa ďateľ učí kvákať novú ódu o živote
- 16. Greek (monotonic): ξεσκεπάζω την ψυχοφθόρα βδελυγμία
- 17. Greek (polytonic): ξεσκεπάζω την ψυχοφθόρα βδελυγμία
- 18. **Russian:** Съешь же ещё этих мягких французских булок да выпей чаю
- 19. **Russian:** В чащах юга жил-был цитрус? Да, но фальшивый экземпляр! ёъ
- 20. **Bulgarian:** Жълтата дюля беше щастлива, че пухът, който цъфна, замръзна като гьон. 21. **Sami (Northern):** Vuol Ruota geđggiid leat mánga luosa ja čuovžža.
- 22. **Hungarian:** Árvíztűrő tükörfúrógép.
- 
- 23. **Spanish:** El pingüino Wenceslao hizo kilómetros bajo exhaustiva lluvia y frío, añoraba a su querido cachorro. 24. **Portuguese:** O próximo vôo à noite sobre o Atlântico, põe freqüentemente o único médico. (3)
- 25. **French:** Les naïfs ægithales hâtifs pondant à Noël où il gèle sont sûrs d'être déçus en voyant leurs drôles d'œufs abîmés.
- 26. **Esperanto:** Eĥoŝanĝo ĉiuĵaŭde.
- 77. **Hebrew: זה כיף סתם לשמוע איך תנצח קרפד עץ טוב בגן.**
- **Japanese** (Hiragana): 28.

いろはにほへど ちりぬるを わがよたれぞ つねならむ<br>うゐのおくやま けふこえて<br>あさきゆめみじ ゑひもせず (4)

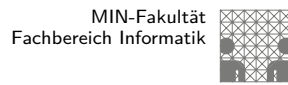

7.3 Textcodierung - Unicode 64-040 Rechnerstrukturen

## Unicode: Demo (cont.)

http://www.columbia.edu/~fdc/utf8

**Šota Rustaveli's** Vepxis Tgaosani, Th, The Knight in the Tiger's Skin (Georgian):

ვეპხის ტყაოსანი შოთა რუსთაველი

gმერთსი შემვედრე, ნუთუ კვლა დამხსნას სოფლისა შრომასა, ცეცხლს, წყალსა და მიწასა, ჰაერთა თანა მრომასა; მომცნეს ფრთენი და აღვფრინდე, მივჰხვდე მას ჩემსა ნდომასა, დღისით და ღამით ვჰხედვიდე მზისა ელვათა კრთომაასა.

Tamil poetry of Subramaniya Bharathiyar: சுப்ரமணிய பாரதியார் (1882-1921):

யாமறிந்த மொழிகளிலே தமிழ்மொழி போல் இனிதாவது எங்கும் காணோம். பாமாராய் விலங்குகளாய், உலகனைத்தும் இகழ்ச்சிசொலப் பான்மை கெட்டு, நாமமது தமிழரெனக் கொண்டு இங்கு வாழ்ந்திடுதல் நன்றோ? சொல்லீர்! தேமதூத் தமிழோசை உலகமெலாம் பரவும்வகை செய்தல் வேண்டும்.

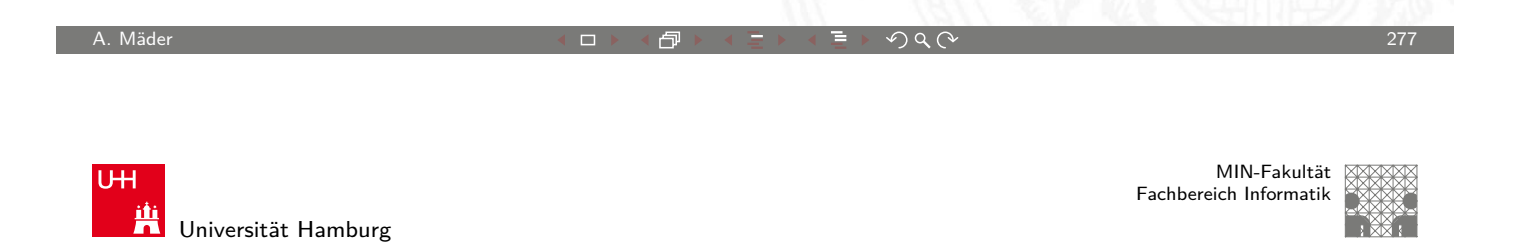

7.3 Textcodierung - Unicode 64-040 Rechnerstrukturen

Unicode: Latin-Zeichen

- ► Zeichen im Bereich U+0000 bis U+007F wie ASCII www.unicode.org/charts/PDF/U0000.pdf
- ▶ Bereich von U+0100 bis U+017F für Latin-A [Europäisch](http://www.columbia.edu/~fdc/utf8)e Umlaute und Sonderzeichen [www.unicode.org/cha](http://www.unicode.org/charts/PDF/U0000.pdf)rts/PDF/U0100.pdf
- ▶ viele weitere Sonderzeichen ab U+0180 [Latin-B, Latin-C, usw.](http://www.unicode.org/charts/PDF/U0100.pdf)

#### Unicode: Mathematische Symbole und Operatoren

Vielfältige Auswahl von Symbolen und Operatoren

7.3 Textcodierung - Unicode 64-040 Rechnerstrukturen

▶ griechisch www.unicode.org/charts/PDF/U0370.pdf In letterlike Symbols www.unicode.org/charts/PDF/U2100.pdf ▶ Pfeile www.unicode.org/charts/PDF/U2190.pdf <sup>I</sup> Operatoren www.unicode.org/charts/PDF/U2A00.pdf  $\blacktriangleright$  . . . ▶ Dingbats www.unicode.org/charts/PDF/U2700.pdf A. Mäder 279 - 279 - 279 - 279 - 279 - 279 - 279 - 279 - 279 - 279 - 279 - 279 - 279 - 279 - 279 - 279 - 279 - 27

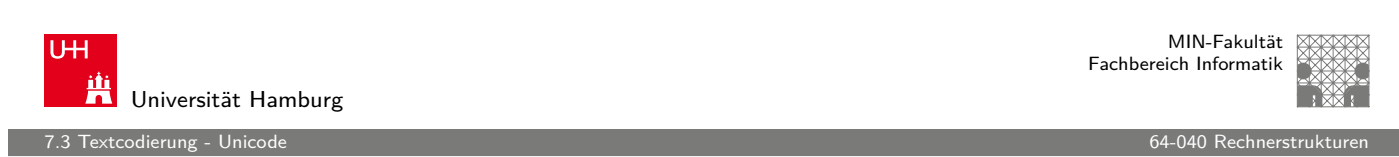

## Unicode: Asiatische Sprachen

Chinesisch (traditional/simplified), Japanisch, Koreanisch

- $\triangleright$  U+3400 bis U+4DBF www.unicode.org/charts/[PDF/U340](#page-0-0)0.pdf
- $\triangleright$  U+4E00 bis U+9FCF www.unicode.org/charts/PDF/U4E00.pdf

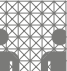

7.3 Textcodierung - Unicode 64-040 Rechnerstrukturen

## Unicode: Java2D Fontviewer

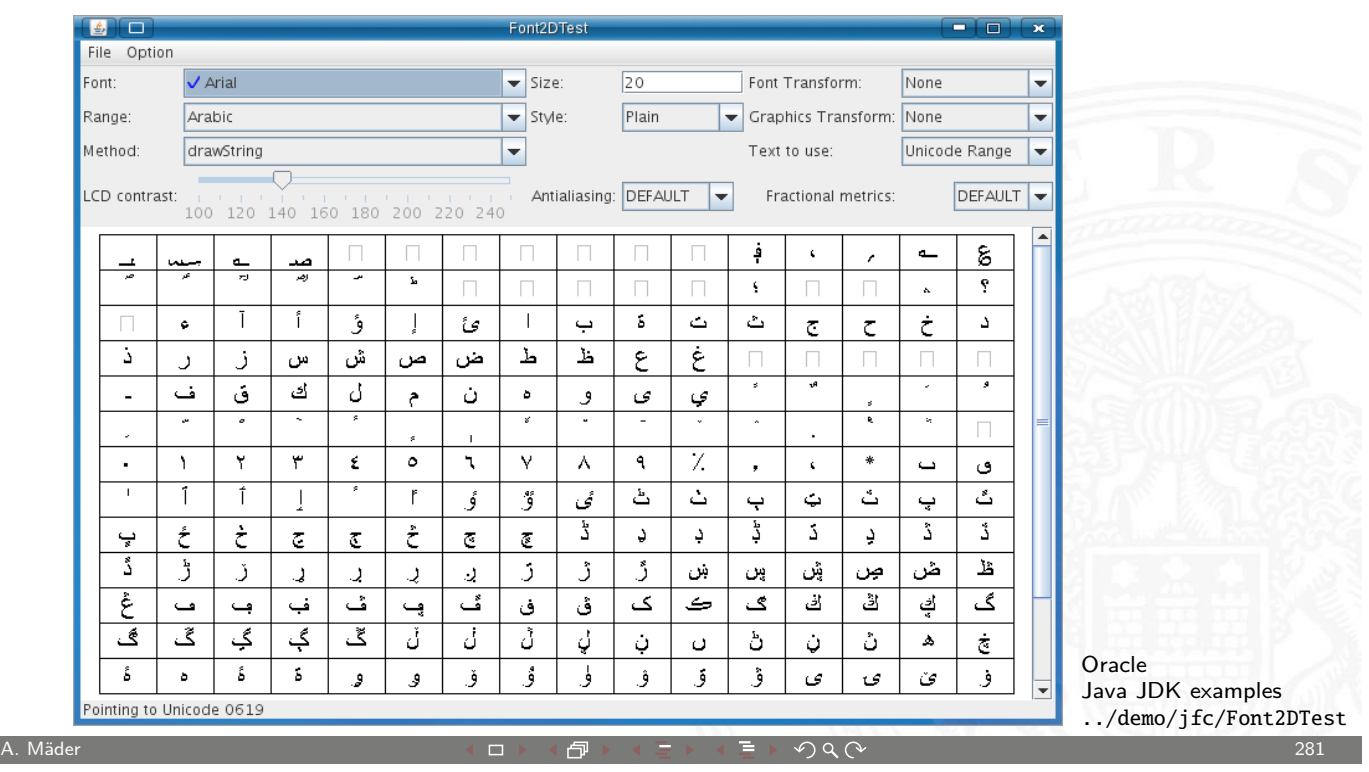

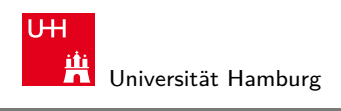

MIN-Fakultät Fachbereich Informatik

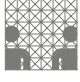

#### 7.3 Textcodierung - Unicode 64-040 Rechnerstrukturen

#### Unicode: Repräsentation?

- ▶ 16-bit für jedes Zeichen, bis zu 65536 Zeichen
- $\triangleright$  schneller Zugriff auf einzelne Zeichen über Arrayzugriffe (Index)
- ▶ aber: doppelter Speicherbeda[rf gegenüb](#page-0-0)er ASCII/ISO-8859-1
- ▶ Verwendung u.a. in Java: Datentyp char
- ▶ ab Unicode-3: mehrere Planes zu je 65536 Zeichen
- $\blacktriangleright$  direkte Repräsentation aller Zeichen erfordert 32-bit/Zeichen
- vierfacher Speicherbedarf gegenüber ISO-8859-1
- **>** bei Dateien ist möglichst kleine Dateigröße wichtig
- **F** effizientere Codierung üblich: UTF-16 und UTF-8

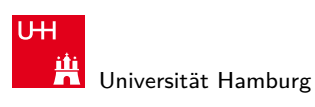

### UTF-8

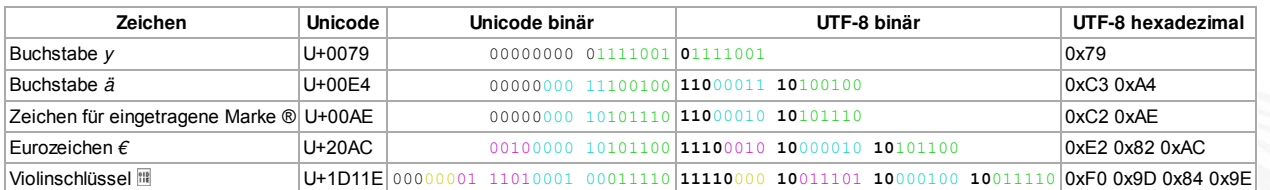

http://de.wikipedia.org/wiki/UTF-8

- **F** effiziente Codierung von "westlichen" Unicode-Texten
- ▶ Zeichen werden mit variabler Länge codiert, 1..4-Bytes
- $\blacktriangleright$  volle Kompatibilität mit ASCII

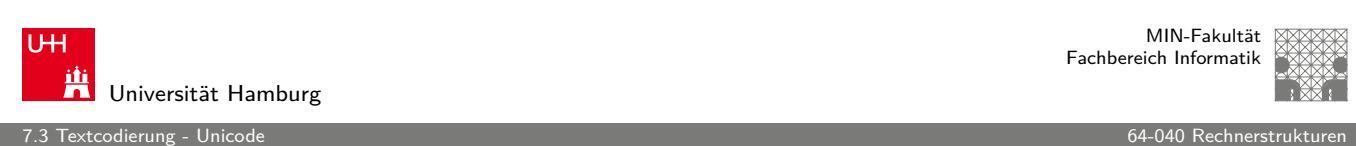

A. Mäder 283 - 283 - 283 - 283 - 284 - 285 - 285 - 285 - 285 - 285 - 285 - 285 - 285 - 285 - 285 - 285 - 285 - 285 - 285 - 285 - 285 - 285 - 285 - 285 - 285 - 285 - 285 - 285 - 285 - 285 - 285 - 285 - 285 - 285 - 285 - 2

### UTF-8: Algorithmus

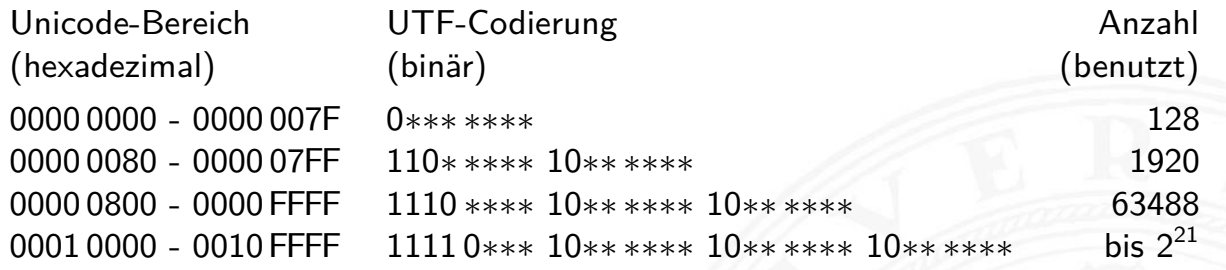

- $\triangleright$  untere 128 Zeichen kompatibel mit ASCII
- **> Sonderzeichen westlicher Sprachen je zwei Bytes**
- ▶ [führen](http://de.wikipedia.org/wiki/UTF-8)de Eins markiert Multi-Byte Zeichen
- **Anzahl der führenden Einsen gibt Anz. Bytegruppen an**
- ► Zeichen ergibt sich als Bitstring aus den \*\*\*...\*
- $\blacktriangleright$  theoretisch bis zu sieben Folgebytes a 6-bit: max.  $2^{42}$  Zeichen

.<br>A Tipps und Tricks 64-040 enterpolations for the enterprise of the enterprise of the E

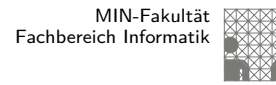

#### Sprach-Einstellungen: Locale

**Locale**: die Sprach-Einstellungen und Parameter

- $\triangleright$  auch: i18n ("internationalization")
- <sup>I</sup> Sprache der Benutzeroberfläche
- $\blacktriangleright$  Tastaturlayout/-belegung
- ▶ Zahlen-, Währungs-, Datums-, Zeitformate
- **Inux/POSIX:** Einstellung über die Locale-Funktionen der Standard C-Library (Befehl locale) Java: java.util.Locale Windows: Einstellung über System/Registry-Schlüssel

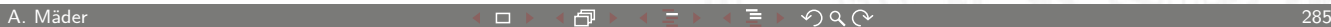

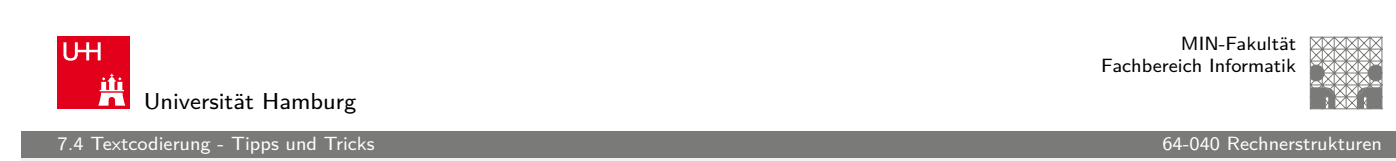

#### dos2unix, unix2dos

▶ Umwandeln von ASCII-Texten (z.B. Programm-Quelltexte) zwischen DOS/Windows und Unix/Linux Maschinen

▶ Umwandeln von a.txt in Ausgabedatei b.txt: dos2unix -c ascii -n a.txt b.txt dos2unix -c iso -n a.txt b.txt dos2unix -c mac -n a.txt b.txt

<span id="page-143-0"></span>► Umwandeln von Unix nach DOS/Windows, Codepage 850:  $unix2dos -850$  -n a.txt b.txt
MIN-Fakultät Fachbereich Informatik

### iconv

Das Schweizer-Messer zur Umwandlung von Textcodierungen.

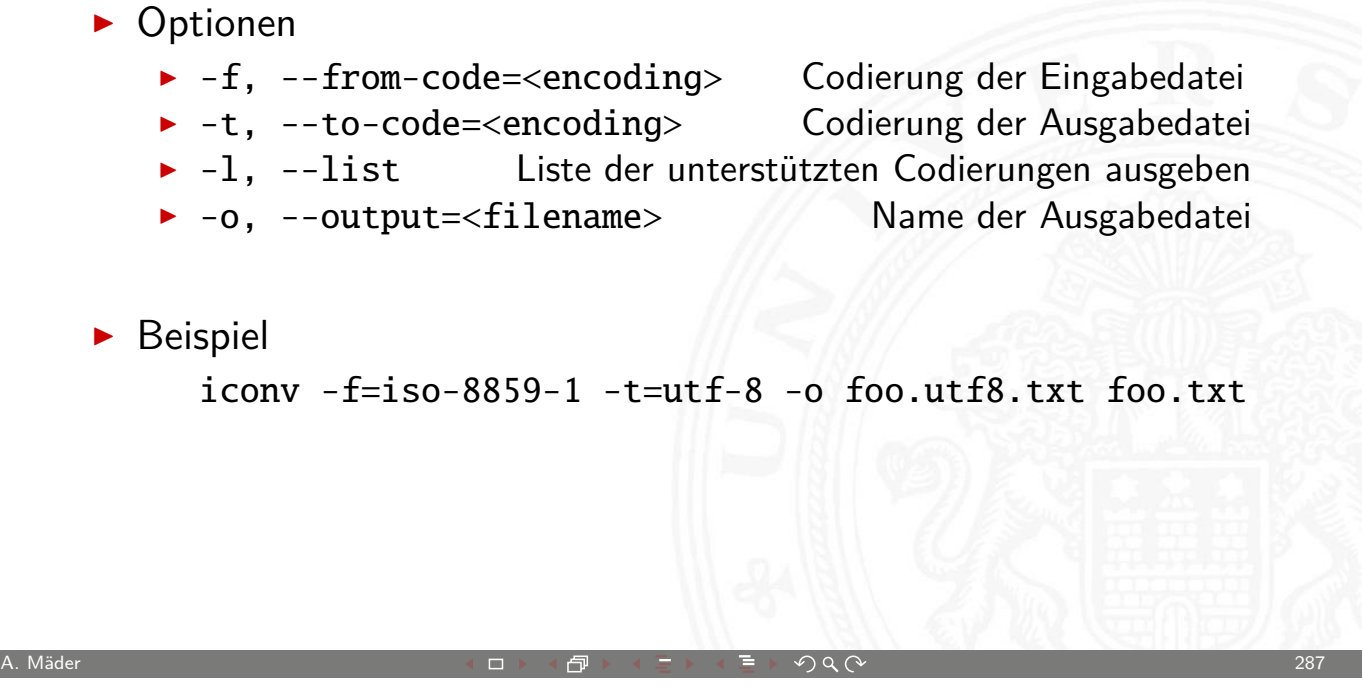

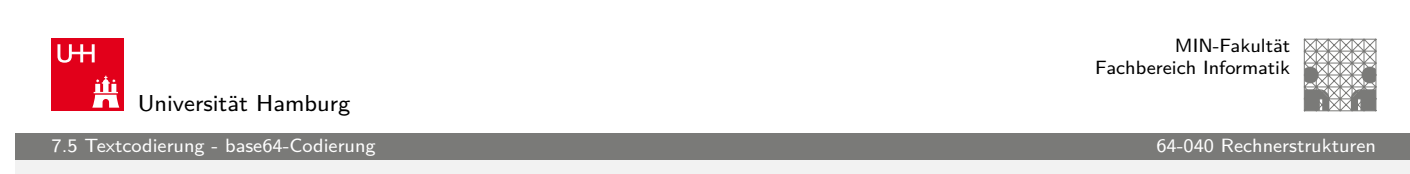

# base64-Codierung

Übertragung von (Binär-) Dateien zwischen verschiedenen Rechnern?

- **> SMTP (Internet Mail-Protokoll) verwendet 7-bit ASCII**
- ▶ bei Netzwerk-Übertragung müssen alle Rechner/Router den verwendeten Zeichensatz unterstützen

⇒ Verfahren zur Umcodierung der Datei in 7-bit ASCII notwendig ⇒ etabliert ist das **base-64** Verfahren (RFC 2045)

- $\blacktriangleright$  alle e-mail Dateianhänge und 8-bit Textdateien
- $\blacktriangleright$  Umcodierung benutzt nur Buchstaben, Ziffern und drei Sonderzeichen

dierung - base64-Codie

### base64-Codierung: Prinzip

- ▶ Codierung von drei 8-bit Bytes als vier 6-bit Zeichen
- ► erfordert 64 der verfügbaren 128 7-bit ASCII Symbole

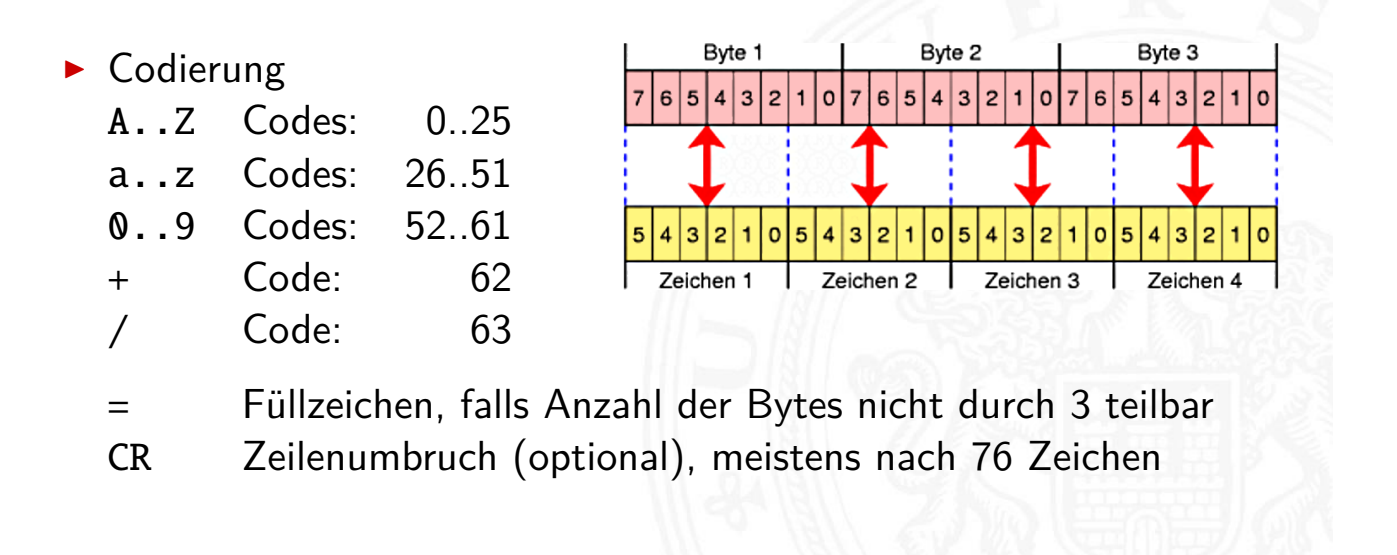

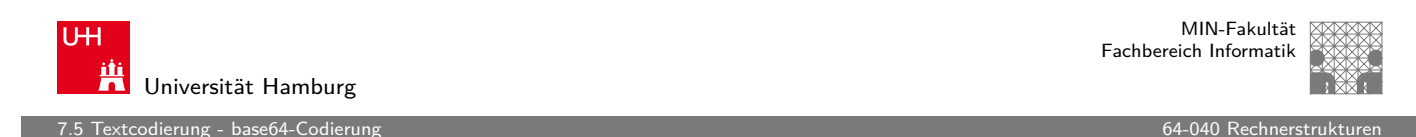

A. Mäder 289 - 289 - 289 - 289 - 289 - 289 - 289 - 289 - 289 - 289 - 289 - 289 - 289 - 289 - 289 - 289 - 289 -

# base64-Codierung: Prinzip (cont.)

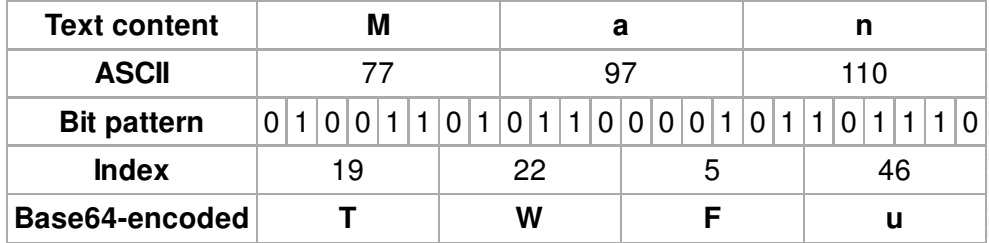

- ▶ drei 8-bit Zeichen, re-gruppiert als vier 6-bit Blöcke
- $\blacktriangleright$  Zuordnung des jeweiligen Buchstabens/Ziffer
- $\triangleright$  ggf. =, == am Ende zum Auffüllen
- $\triangleright$  Übertragung dieser Zeichenfolge ist 7-bit kompatibel
- $\triangleright$  resultierende Datei ca. 33% größer als das Original

tcodierung - base64-Codieru

MIN-Fakultät Fachbereich Informatik

### base64-Codierung: Tools

- $\triangleright$  im Java JDK enthalten aber im inoffiziellen internen Teil sun.misc.BASE64Encoder, bzw. sun.misc.BASE64Decoder
- **D** aber diverse (open-source) Implementierungen verfügbar Beispiel: Apache Commons http://commons.apache.org/codec org.apache.commons.codec.binary.Base64 org.apache.commons.codec.binary.Base64InputStream org.apache.commons.codec.binary.Base64OutputStream

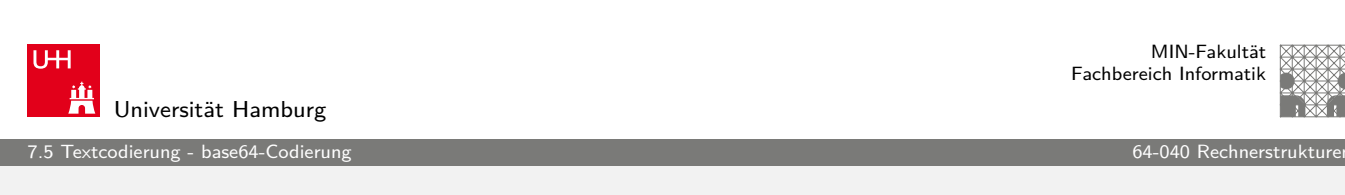

A. Mäder 291 - 2010 - 2010 - シー・ロッド団 シー・ランド デック Q (^ ) - 2010 - 2010 - 2010 - 2010 - 201

### base64-Codierung: Beispiel

openbook.galileodesign.de/javainsel7/javainsel\_04\_008.htm

```
import java.io. IOException ;
import java.util.*;
import sun.misc.*;
public class Base64Demo
{
  public static void main( String [] args ) throws IOException
  {
    byte[] bytes1 = new byte[112];
   new Random().nextBytes( bytes1 );
    // buf in String
    String s = new BASE64Encoder().encode( bytes1);
    System.out.println( s );
    // Zum Beispiel :
    // QFgwDyiQ28 /4 GsF75fqLMj / bAIWNwOuBmE / SCl3H2XQFpSsSz0jtyR0LU + kLiwWsnSUZljJr97Hy
    // LA3YUbf96Ym2zx9F9Y1N7P5lsOCb /vr2crTQ/ gXs757qaJF9E3szMN + E0CSSslDrrzcNBrlcQg ==
    // String in byte []
    byte[] bytes2 = new BASE64Decoder().decodeBuffer( s );
    System.out.println( Arrays.equals(bytes1, bytes2) ); // true
  }
}
```
MIN-Fakultät Fachbereich Informatik

### Literatur: Vertiefung

- http://www.unicode.org
- $\triangleright$  The Java Tutorials, Trail: Internationalization http://download.oracle.com/javase/tutorial/i18n

A. Mäder 2008 - 2008 - 2008 - 2008 - 2008 - 2008 - 2008 - 2008 - 2008 - 2008 - 2008 - 2008 - 2008 - 2008 - 200

U<sub>H</sub> **Titus Universität Hamburg** 

### Gliederung

- 1. Einführung
- 2. Digitalrechner
- 3. Moore's Law
- 4. Information
- 5. Zahldarstellung
- [6.](#page-1-0) [Arithmetik](http://www.unicode.org)
- [7.](#page-6-0)[Te](#page-6-0)xtcodierung
- [8.](#page-49-0) Boole'sche Algebra [Grundbegriffe der Algebra](http://download.oracle.com/javase/tutorial/i18n) Boole'sche Algebra
- [9. Logis](#page-147-0)che Operationen
- [10. Codier](#page-149-0)[ung](#page-148-0)
- <span id="page-147-0"></span>[11. Schalt](#page-154-0)funktionen

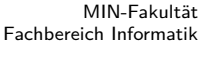

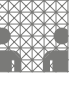

8 Boole'sche Algebra 64-040 Rechnerstrukturen

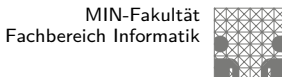

#### 8 Boole'sche Algebra 64-040 Rechnerstrukturen

# Gliederung (cont.)

- 12. Schaltnetze
- 13. Zeitverhalten
- 14. Schaltwerke
- 15. Grundkomponenten für Rechensysteme
- 16. VLSI-Entwurf und -Technologie
- 17. Rechnerarchitektur
- 18. Instruction Set Architecture
- 19. Assembler-Programmierung
- 20. Computerarchitektur
- 21. Speicherhierarchie

#### A. Mäder 2008 - 2008 - 2008 - 2008 - 2008 - 2008 - 2008 - 2008 - 2008 - 2008 - 2008 - 2008 - 2008 - 2008 - 200

U<sub>H</sub> **Att**<br>**Universität Hamburg** 8.1 Boole'sche Algebra - Grundbegriffe der Algebra 64-040 Rechnerstrukturen

MIN-Fakultät Fachbereich Informatik

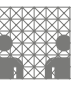

Wiederholung: Grundbegriffe der Algebra

- $\blacktriangleright$  Mengen
- Relationen, Verknüpfungen
- **F** [Gru](#page-148-0)ppe, Abel'sche Gruppe
- $\blacktriangleright$  Körper, Ring
- [V](#page-307-0)ektorraum
- <span id="page-148-0"></span>usw.

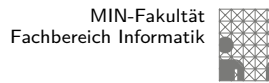

### Nutzen einer (abstrakten) Algebra?!

#### Analyse und Beschreibung von

- $\blacktriangleright$  gemeinsamen, wichtigen Eigenschaften
- $\blacktriangleright$  mathematischer Operationen
- $\triangleright$  mit vielfältigen Anwendungen

#### Spezifiziert durch

- ► die Art der Elemente (z.B. ganze Zahlen, Aussagen, usw.)
- $\blacktriangleright$  die Verknüpfungen (z.B. Addition, Multiplikation)
- $\triangleright$  zentrale Elemente (z.B. Null-, Eins-, inverse Elemente)

Anwendungen: z.B. fehlerkorrigierende Codes auf CD/DVD

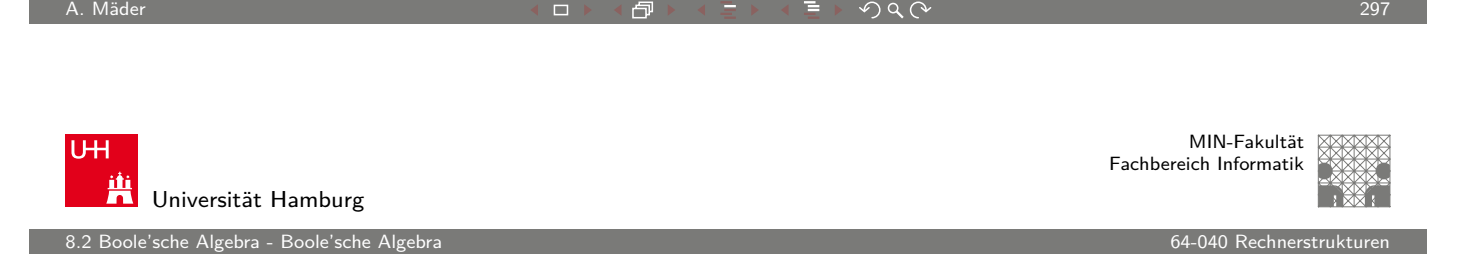

### Boole'sche Algebra

- George Boole, 1850: Untersuchung von logischen Aussagen mit den Werten true (wahr) und false (falsch)
- **[Defi](#page-148-0)nition einer Algebra mit [diesen We](#page-0-0)rten**
- ▶ Vier grundlegende Funktionen:
	- ► NEGATION (NOT) Schreibweisen: ¬a,  $\overline{a}$ ,  $\sim$ a<br>► UND  $\qquad \qquad \qquad a \wedge b.$ ► UND –"– a ∧ b, a & b<br>
	> ODER –"– a ∨ b, a | b P ODER –"– a∨b, a | b<br>P XOR –"– a⊕b, a ^ b
	-
- <span id="page-149-0"></span>
	- $a \oplus b$ ,  $a \uparrow b$
- ▶ Claude Shannon, 1937: Realisierung der Boole'schen Algebra mit Schaltfunktionen (binäre digitale Logik)

## Grundverknüpfungen

.<br>8.2 Boole'sche Algebra - Boole'sche

- $\triangleright$  zwei Werte: wahr (true, 1) und falsch (false, 0)
- ▶ vier grundlegende Verknüpfungen:

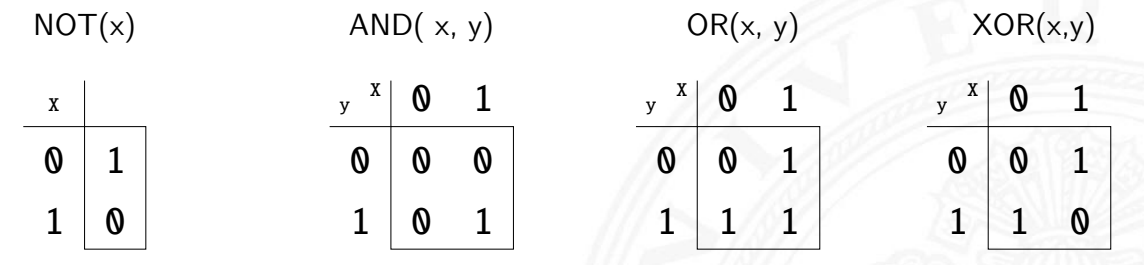

**>** alle logischen Operationen lassen sich mit diesen Funktionen darstellen (vollständige Basismenge)

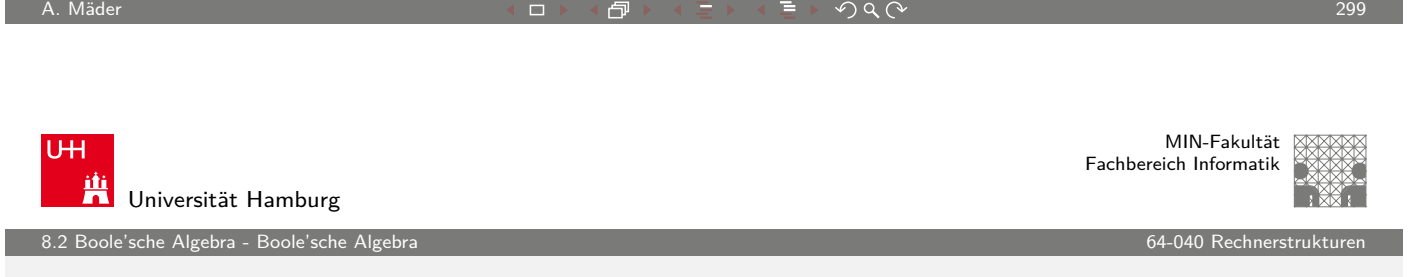

# Grundverknüpfungen

- $\blacktriangleright$  zwei Werte,  $\{0,1\}$
- $\triangleright$  insgesamt 4 Funktionen mit einer Variable  $f_0(x) = 0, f_1(x) = 1, f_2(x) = x, f_3(x) = \neg x$  $f_0(x) = 0, f_1(x) = 1, f_2(x) = x, f_3(x) = \neg x$  $f_0(x) = 0, f_1(x) = 1, f_2(x) = x, f_3(x) = \neg x$  $f_0(x) = 0, f_1(x) = 1, f_2(x) = x, f_3(x) = \neg x$
- $\blacktriangleright$  insgesamt 16 Funktionen zweier Variablen
- **>** allgemein  $2^{2^n}$  Funktionen von *n* Variablen
- **>** später noch viele Beispiele

.<br>82 Boole'sche Algebra - Boole'sche

### Alle Funktionen von zwei Variablen

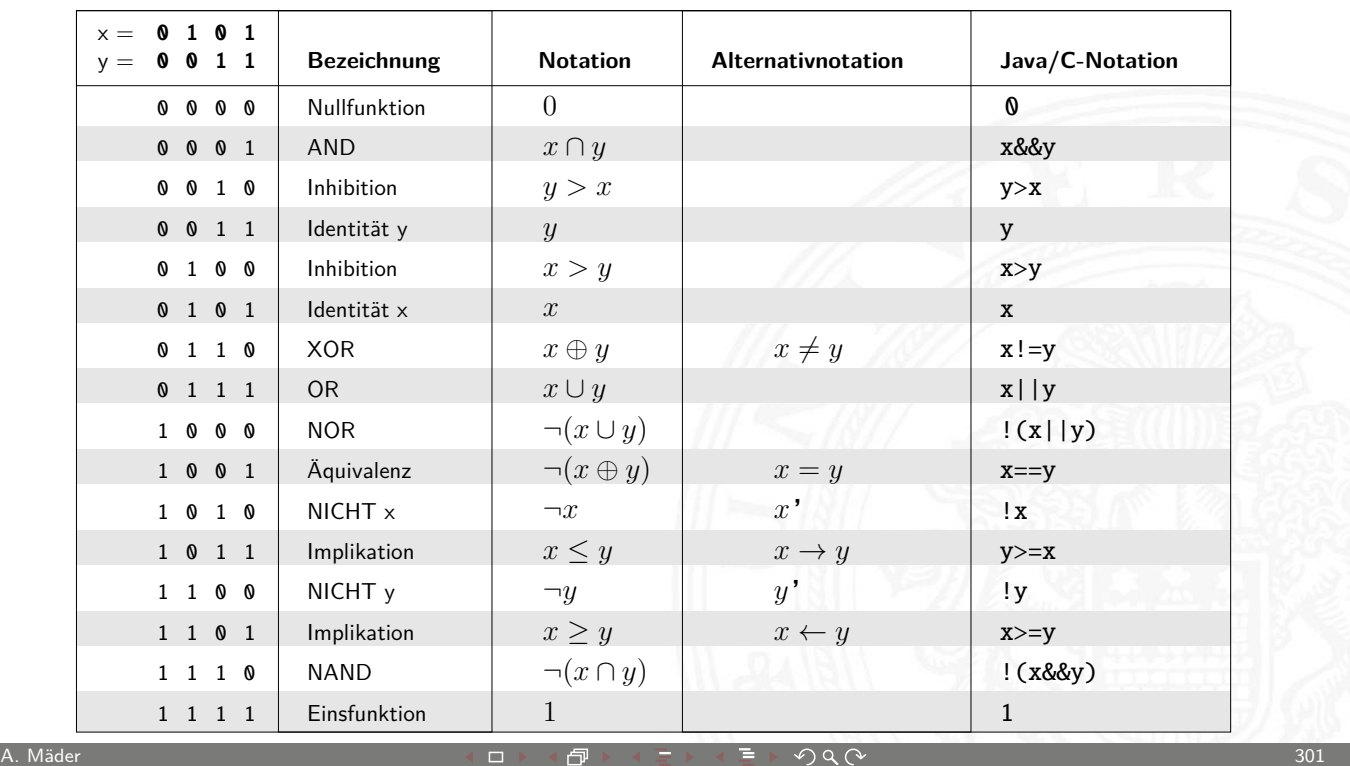

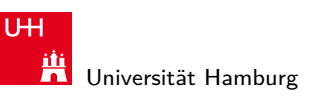

MIN-Fakultät Fachbereich Informatik

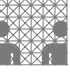

en 2021 Boole'sche Algebra - Boole'sche Algebra 64-040 Rechnerstrukturen alle algebra 64-040 Rechnerstrukturen<br>Eine der Schwarzen algebra 64-040 Rechnerstrukturen algebra 64-040 Rechnerstrukturen algebra 64-040 Rechnerstru

# Boole'sche Algebra

- ► 6-Tupel  $\langle 0,1 \rangle$ ,  $\vee$ ,  $\wedge$ ,  $\neg$ ,  $0,1$   $>$  bildet eine Algebra
- $\{0,1\}$  Menge mit zwei Eleme[nten](#page-0-0)
- ist die "Addition"
- $∧$  ist die "Multiplikation"
- $\neg$  ist das "Komplement" (nicht das Inverse!)
- ▶ 0 (false) ist das Nullelement der Addition
- $\blacktriangleright$  1 (true) ist das Einselement der Multiplikation

8.2 Boole'sche Algebra - Boole'sche Algebra 64-040 Rechnerstrukturen

# Rechenregeln: Ring / Algebra

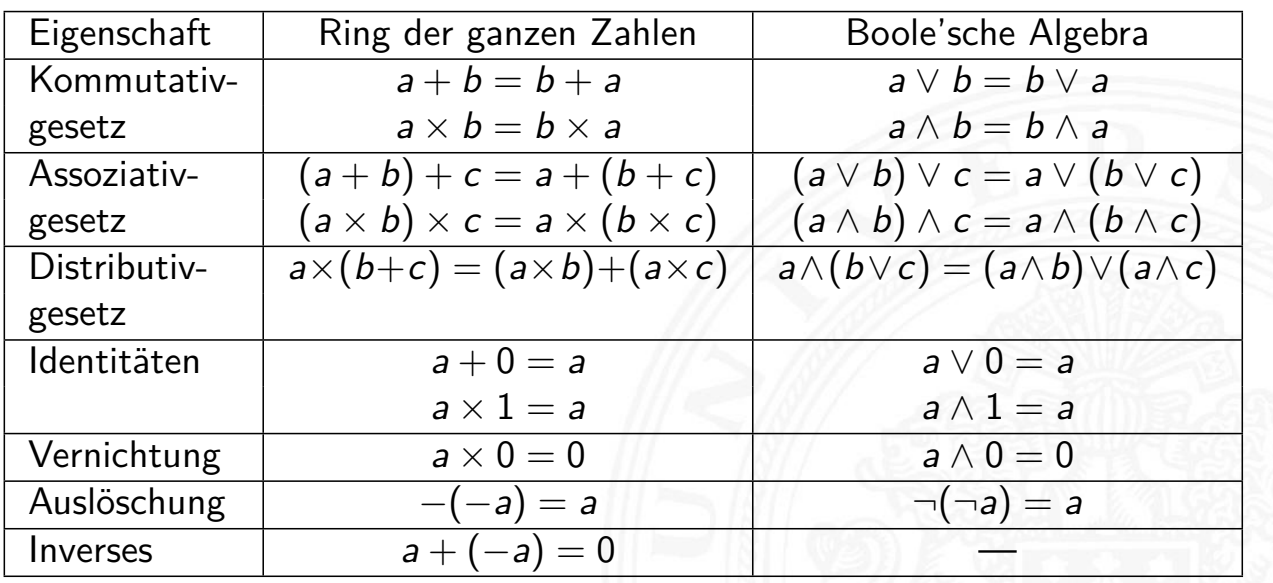

A. Mäder ファイン・ファイル アクリケーション イーディー・ディー アクタン・ファイル アクリケーション 303

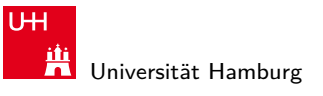

MIN-Fakultät Fachbereich Informatik

en<br>1988 - Boole'sche Algebra - Boole'sche Algebra 64-040 Rechnerstrukturen in der Statistische Geographien in de<br>1989 - Geographien Boole'sche Algebra 64-040 Rechnerstrukturen in der Statistische Geographien in der Statist

# Rechenregeln: Ring / Algebra (cont.)

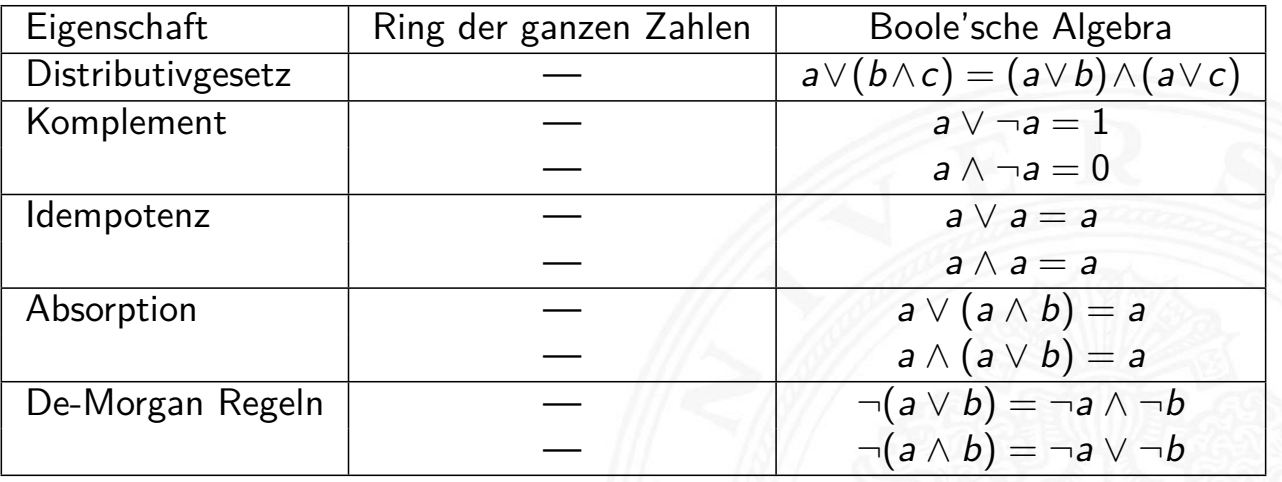

sche Algebra - Boole'sche A

### De-Morgan Regeln

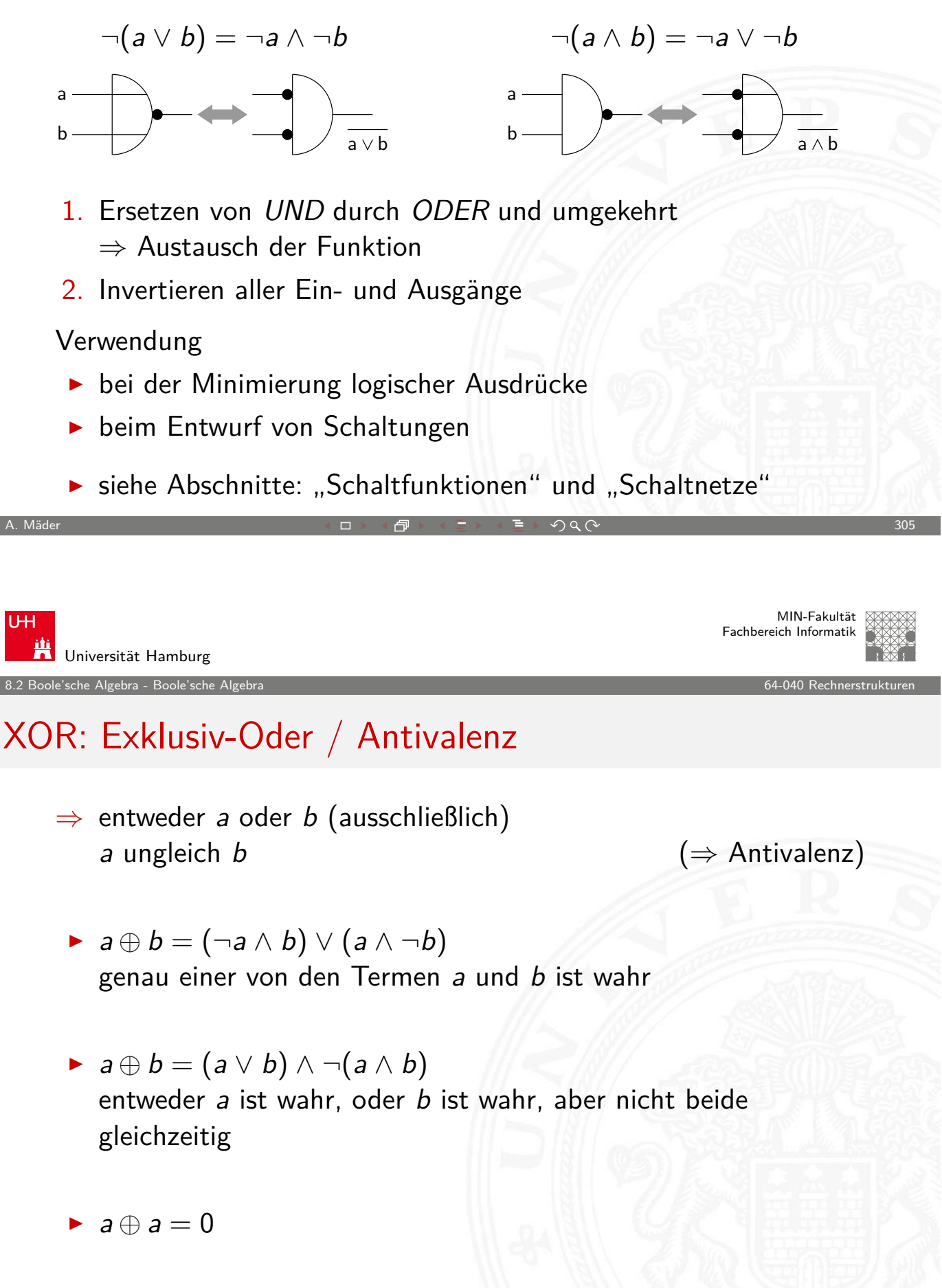

### Gliederung

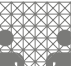

9 Logische Operationen 64-040 Rechnerstrukturen

MIN-Fakultät Fachbereich Informatik

- 1. Einführung
- 2. Digitalrechner
- 3. Moore's Law
- 4. Information
- 5. Zahldarstellung
- 6. Arithmetik
- 7. Textcodierung
- 8. Boole'sche Algebra
- 9. Logische Operationen

Boole'sche Operationen Bitweise logische Operationen

- Schiebeoperationen
- Anwendungsbeispiele

A. Mäder ファイン・ファイル スページ・エンジェント ディングスター アンディング・ファイル アクリング しょうしょうかい しょうしょう おおとこ おおとこ おおとこ おおとこ あいしょう あいしょう あいしょう

U<sub>H</sub> **Titus Universität Hamburg** 

9 Logische Operationen 64-040 Rechnerstrukturen

# Gliederung (cont.)

### Speicher-Organisation Literatur

- 10. Codierung
- 11. Schaltfunktionen
- 12. Schaltnetze
- [1](#page-1-0)[3. Zeitverha](#page-169-0)lten
- [14.](#page-37-0) [S](#page-6-0)chaltwerke
- [15](#page-49-0)[. Gru](#page-233-0)ndkomponenten für Rechensysteme
- [16.](#page-58-0)[V](#page-58-0)LSI-Entwurf und -Technologie
- [17. R](#page-126-0)echnerarchitektur
- [18. Instruction Set Arc](#page-371-0)hitecture
- [19. Assemble](#page-155-0)[r-Pro](#page-400-0)grammierung
- <span id="page-154-0"></span>[20. Computerarch](#page-159-0)itektur

MIN-Fakultät Fachbereich Informatik

9 Logische Operationen 64-040 Rechnerstrukturen

# Gliederung (cont.)

### 21. Speicherhierarchie

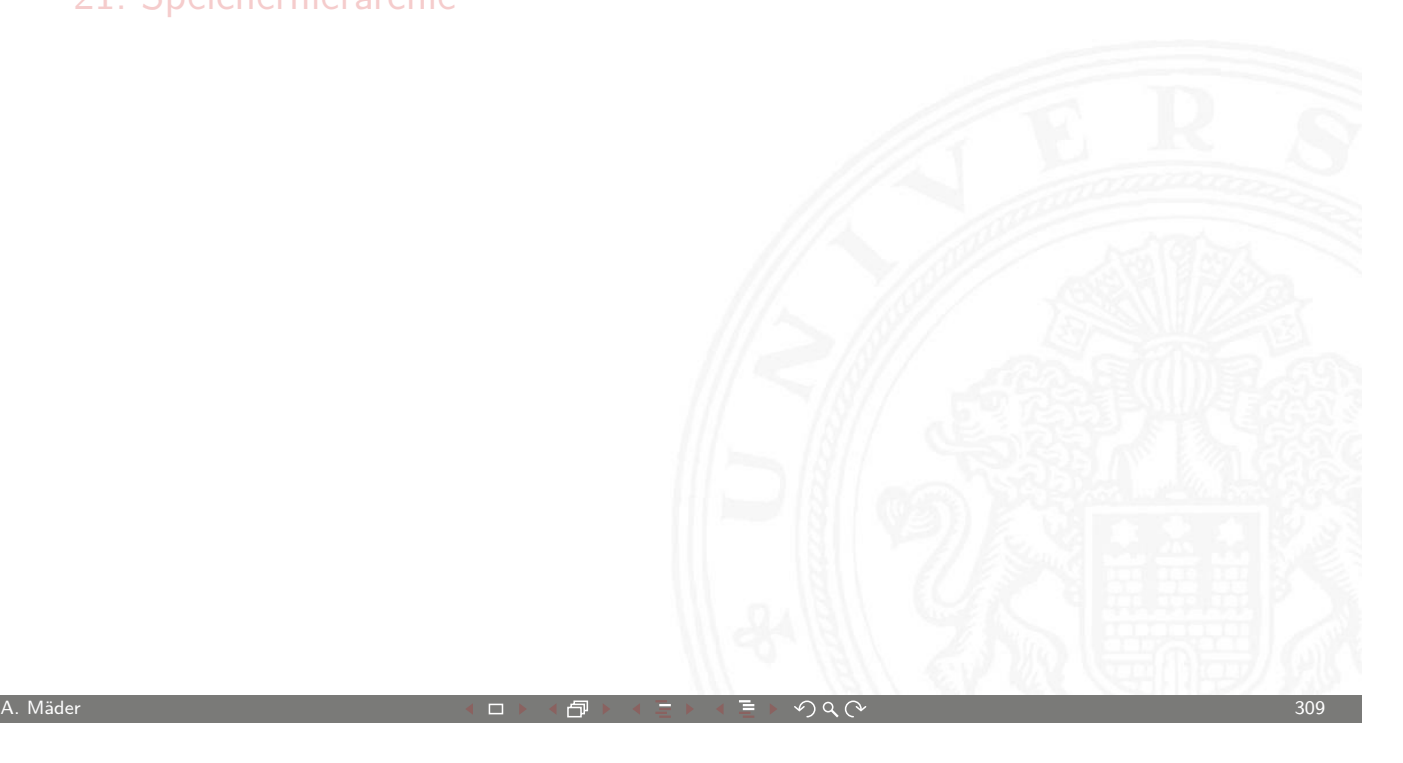

**UH** Universität Hamburg 9.1 Logische Operationen - Boole'sche Operationen 64-040 Rechnerstrukturen

MIN-Fakultät Fachbereich Informatik

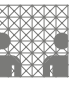

# Logische Operationen in Java und C

- ▶ eigener Datentyp?
	- $\blacktriangleright$  Java: Datentyp boolean
	- $\triangleright$  C: implizit für alle Integertypen
- $\blacktriangleright$  Vergleichsoperationen
- $\blacktriangleright$  [logis](#page-600-0)che Grundoperationen
- $\blacktriangleright$  Auswertungsreihenfolge / -prioritäten
- <span id="page-155-0"></span>**-** logische Operationen auch bitweise parallel möglich (s.u.)

e Operationen - Boole's

MIN-Fakultät Fachbereich Informatik

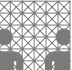

### Vergleichsoperationen

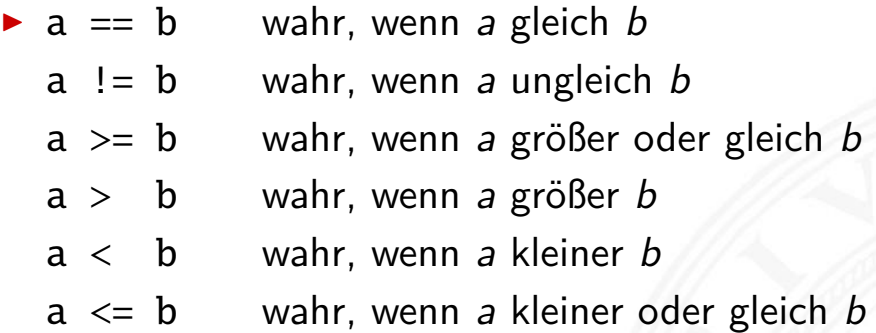

- ▶ Vergleich zweier Zahlen, Ergebnis ist logischer Wert
- ▶ Java: Integerwerte alle im Zweierkomplement
- $\triangleright$  C: Auswertung berücksichtigt signed/unsigned-Typen
- Auswertung von links nach rechts, mit (optionaler) Klammerung

A. Mäder  $\overline{311}$  . All  $\overline{11}$  and  $\overline{12}$  and  $\overline{131}$  and  $\overline{131}$  and  $\overline{131}$  and  $\overline{131}$  and  $\overline{131}$ 

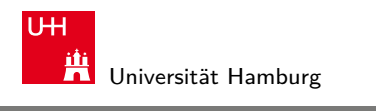

MIN-Fakultät Fachbereich Informatik

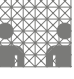

#### 9.1 Logische Operationen - Boole'sche Operationen 64-040 Rechnerstrukturen

### Logische Operationen in C

- $\triangleright$  zusätzlich zu den Vergleichsoperatoren <, <=, ==, !=, >, >=
- **In drei logische Operatoren:** 
	- [!](#page-155-0) logische Negation
	- && logisches UND
	- || logisches ODER
- $\blacktriangleright$  Interpretation der Integerwerte: der Zahlenwert  $0 \Leftrightarrow$  logische 0 (false) alle anderen Werte ⇔ logische 1 (true)
- $\triangleright$  völlig andere Semantik als in der Mathematik (!)
- ▶ völlig andere Funktion als die bitweisen Operationen (s.u.)

e Operationen - Boole'sch

### Logische Operationen in C (cont.)

- $\triangleright$  verkürzte Auswertung von links nach rechts (shortcut)
	- **Abbruch, wenn Ergebnis feststeht**
	- + kann zum Schutz von Ausdrücken benutzt werden
	- − kann aber auch Seiteneffekte haben, z.B. Funktionsaufrufe
- $\blacktriangleright$  Beispiele
	- $\triangleright$  (a > b) || ((b != c) && (b <= d))

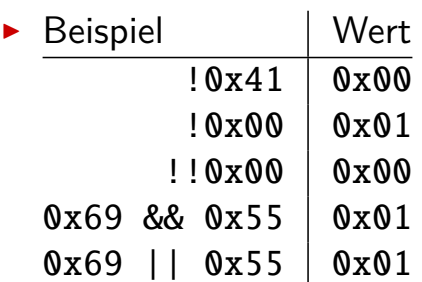

A. Mäder  $\overline{a}$  and  $\overline{a}$  and  $\over$ 

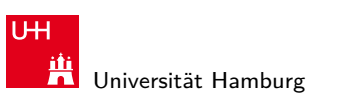

MIN-Fakultät Fachbereich Informatik

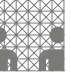

9.1 Logische Operationen - Boole'sche Operationen

# Logische Operationen in C: Logisch vs. Bitweise

- ► der Zahlenwert  $0 \Leftrightarrow$  logische 0 (false) alle anderen Werte ⇔ logische 1 (true)
- [Beis](#page-155-0)piel:  $x = 0x66$  und  $y = 0x93$  $y = 0x93$

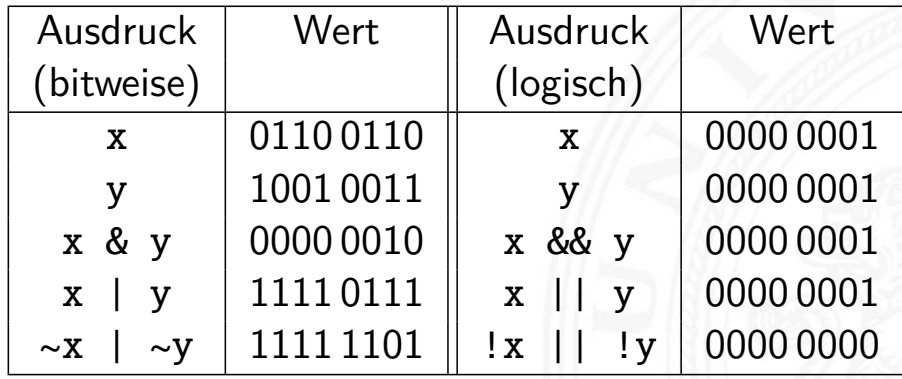

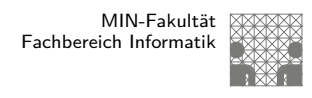

### Logische Operationen in C: verkürzte Auswertung

- ▶ logische Ausdrücke werden von links nach rechts ausgewertet
- **IN Klammern werden natürlich berücksichtigt**
- ▶ Abbruch, sobald der Wert eindeutig feststeht (shortcut)
- $\triangleright$  Vor- oder Nachteile möglich (codeabhängig)
	- + (a && 5/a) niemals Division durch Null. Der Quotient wird nur berechnet, wenn der linke Term ungleich Null ist.
	- + (p && \*p++) niemals Nullpointer-Zugriff. Der Pointer wird nur verwendet, wenn p nicht Null ist.

Ternärer Operator

- $\triangleright$   $\langle$  condition $\rangle$  ?  $\langle$  true-expression $\rangle$  :  $\langle$  false-expression $\rangle$
- Beispiel:  $(x < 0)$  ?  $-x$  : x Absolutwert von x

A. Mäder 315 - 315 - 315 - 315 - 315 - 315 - 315 - 315 - 315 - 315 - 315 - 315 - 315 - 315 - 315 - 315 - 315 -

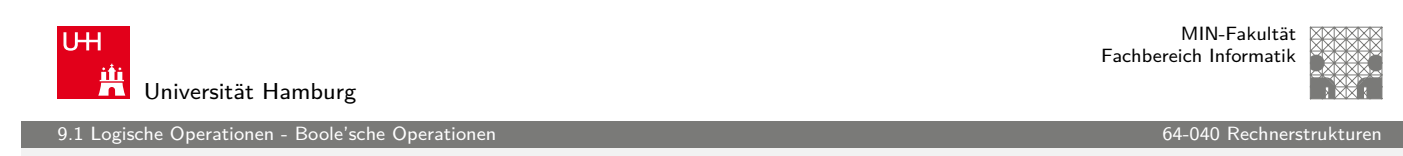

### Logische Operationen in Java

- **>** Java definiert eigenen Datentyp boolean
- <sup>I</sup> elementare Werte false und true
- ▶ [alte](#page-155-0)rnativ [Boolea](#page-0-0)n.FALSE und Boolean.TRUE
- **Example 2 I** keine Mischung mit Integer-Werten wie in C
- $\triangleright$  Vergleichsoperatoren <, <=, ==, !=, >, >=
- $\triangleright$  verkürzte Auswertung von links nach rechts (shortcut)
- **F** Ternärer Operator  $\langle condition \rangle$  ?  $\langle true-expression \rangle$  :  $\langle false-expression \rangle$
- Beispiel:  $(x < 0)$  ? -x : x Absolutwert von x

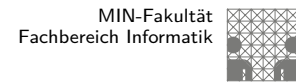

### Bitweise logische Operationen

Integer-Datentypen doppelt genutzt:

- 1. Zahlenwerte (Ganzzahl, Zweierkomplement, Gleitkomma) arithmetische Operationen: Addition, Subtraktion, usw.
- 2. Binärwerte mit w einzelnen Bits (Wortbreite w) Boole'sche Verknüpfungen, bitweise auf allen w Bits
	- ▶ Grundoperationen: Negation, UND, ODER, XOR
	- **>** Schiebe-Operationen: shift-left, rotate-right, usw.

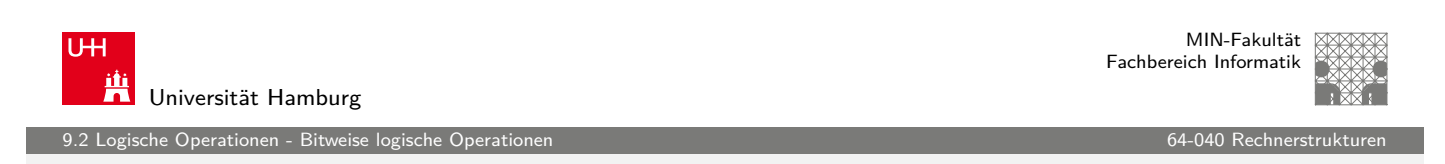

A. Mäder  $317$  . All the set of the set of the set of the set of the set of the set of the set of the set of the set of the set of the set of the set of the set of the set of the set of the set of the set of the set of t

### Bitweise logische Operationen (cont.)

- $\triangleright$  Integer-Datentypen interpretiert als Menge von Bits
- **>** bitweise logische Operationen möglich
- $\blacktriangleright$  [es gib](#page-159-0)t insgesamt  $2^{2^n}$  Operati[onen mit](#page-0-0) *n* Operanden

 $\triangleright$  in Java und C sind vier Operationen definiert:

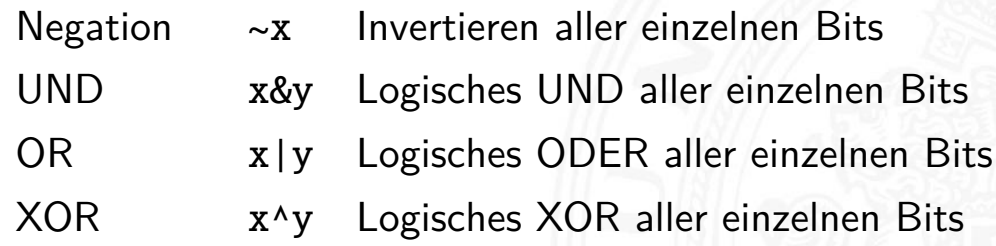

alle anderen Funktionen können damit dargestellt werden

<span id="page-159-0"></span>

MIN-Fakultät Fachbereich Informatik

#### 1e Operationen - Bitweise lo

### Bitweise logische Operationen: Beispiel

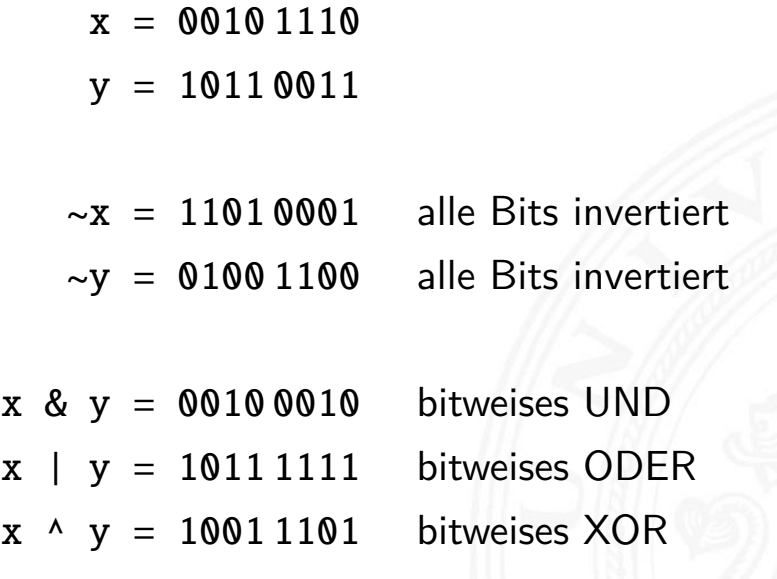

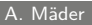

A. Mäder ファイン・ファイル スページ・エンジェント ディングスター アンディング・ショップ 319

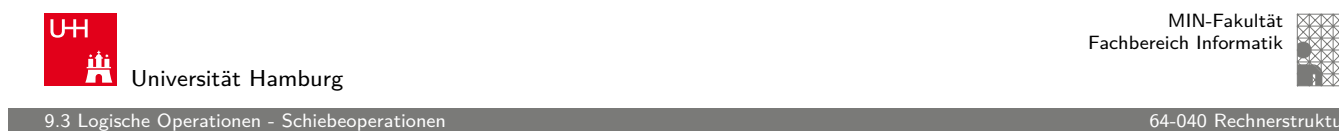

MIN-Fakultät Fachbereich Informatik

## Schiebeoperationen

- **>** als Ergänzung der bitweisen logischen Operationen
- ► für alle Integer-Datentypen verfügbar
- $\blacktriangleright$  fünf Varianten:

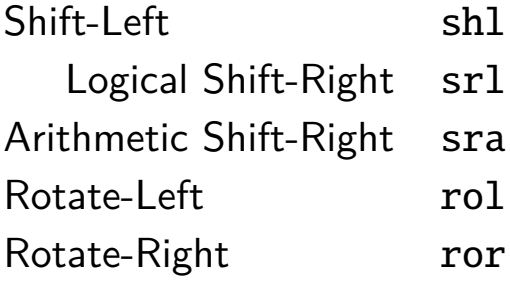

- **>** Schiebeoperationen in Hardware leicht zu realisieren
- <span id="page-160-0"></span>**I** auf fast allen Prozessoren im Befehlssatz

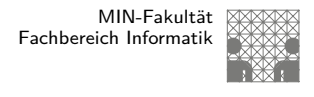

# Shift-Left (shl)

- $\triangleright$  Verschieben der Binärdarstellung von x um n bits nach links
- $\blacktriangleright$  links herausgeschobene *n* bits gehen verloren
- $\triangleright$  von rechts werden n Nullen eingefügt

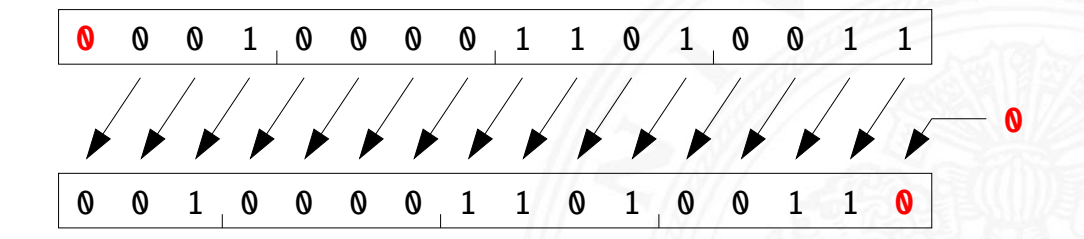

- in Java und C direkt als Operator verfügbar:  $x \ll n$
- $\triangleright$  shl um *n* bits entspricht der Multiplikation mit 2<sup>n</sup>

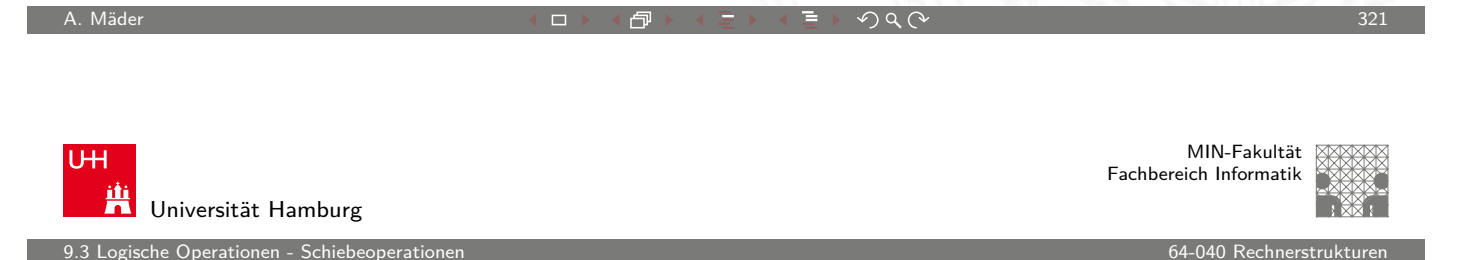

# Logical Shift-Right (srl)

- $\triangleright$  Verschieben der Binärdarstellung von x um n bits nach rechts
- $\triangleright$  rechts herausgeschobene *n* bits gehen verloren
- $\triangleright$  [vo](#page-160-0)n links werden *n* Nullen ein[gefügt](#page-0-0)

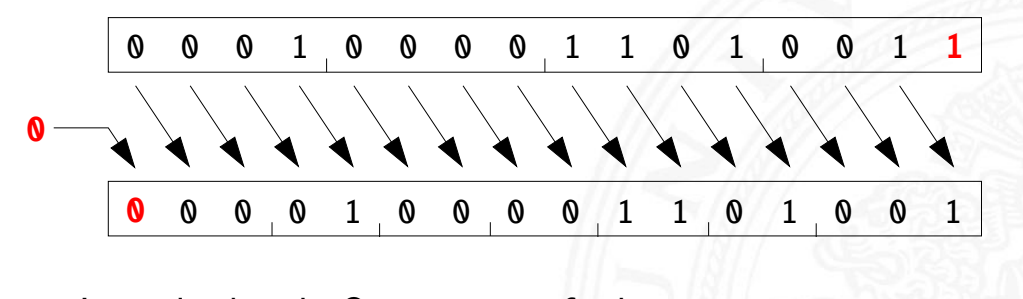

in Java direkt als Operator verfügbar:  $x \gg\gg n$ in C nur für unsigned-Typen definiert:  $x \gg n$ für signed-Typen nicht vorhanden

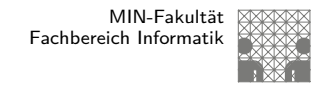

## Arithmetic Shift-Right (sra)

- $\triangleright$  Verschieben der Binärdarstellung von x um n bits nach rechts
- $\triangleright$  rechts herausgeschobene *n* bits gehen verloren
- $\triangleright$  von links wird *n*-mal das MSB (Vorzeichenbit) eingefügt
- ▶ Vorzeichen bleibt dabei erhalten (gemäß Zweierkomplement)

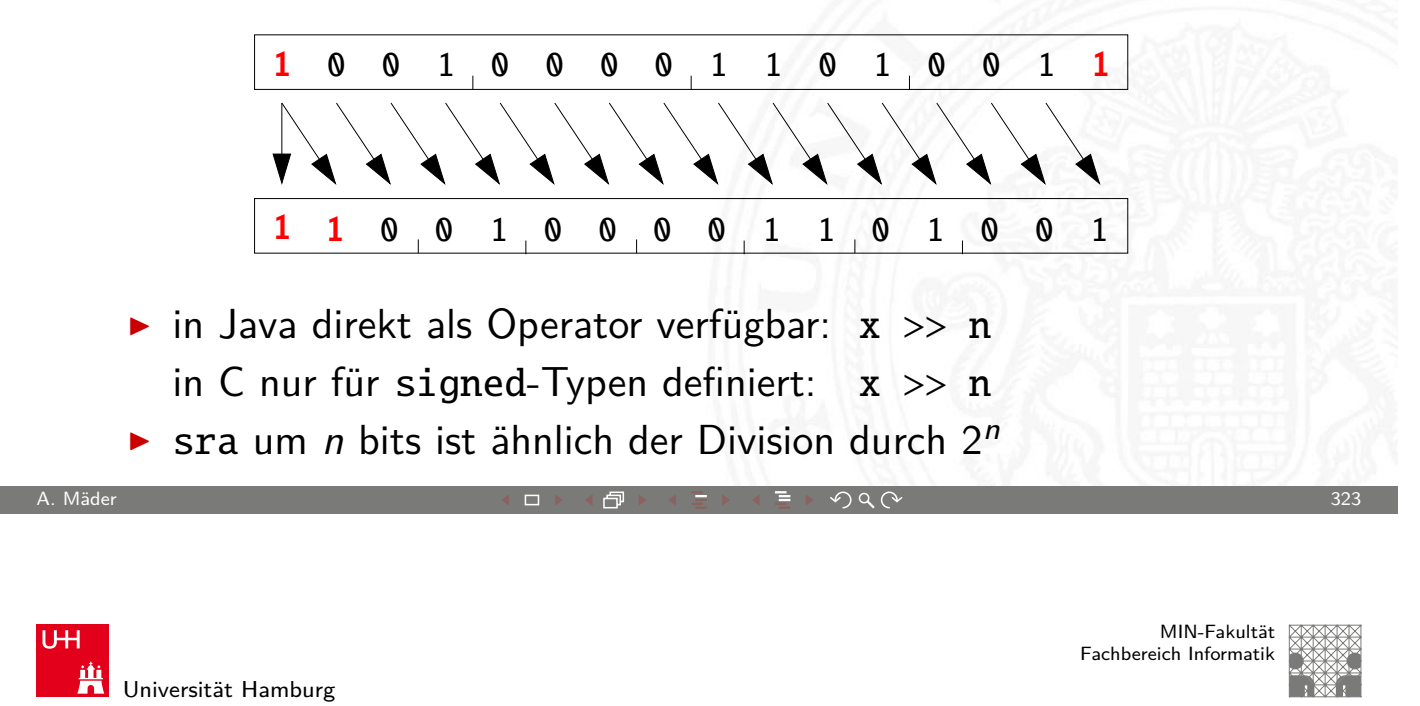

#### 9.3 Logische Operationen - Schiebeoperationen 64-040 Rechnerstrukturen

### Arithmetic Shift-Right: Beispiel

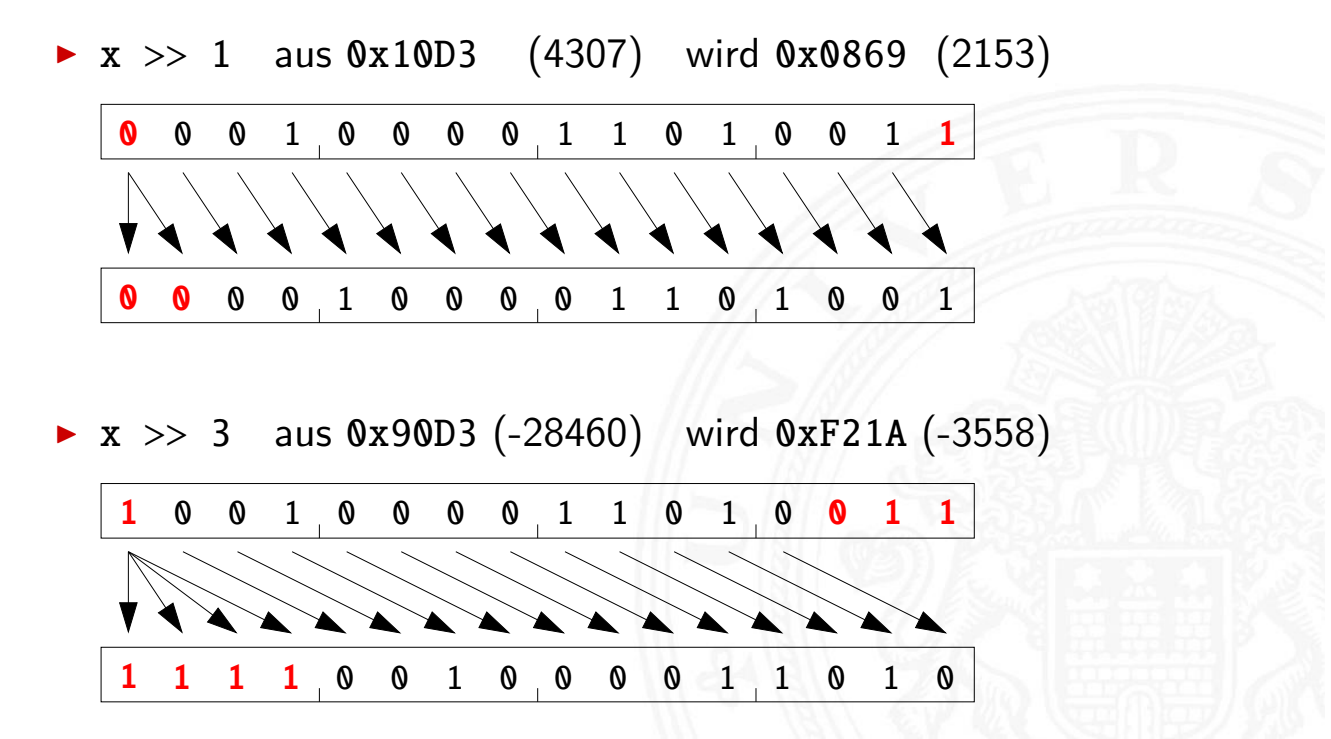

e Operationen - Schiebe

### Arithmetic Shift-Right: Division durch Zweierpotenzen?

- positive Werte:  $x \gg n$  entspricht Division durch  $2^n$
- **P** negative Werte:  $x \gg$  n Ergebnis ist zu klein (!)
- **Example 1** in Richtung negativer Werte statt in Richtung Null:
	- 1111 1011 (-5) 1111 1101 (-3) 1111 1110 (-2) 1111 1111 (-1)
- $\triangleright$  C: Kompensation durch Berechnung von  $(x + (1 \le k) 1) \gt h$ Details: Bryant & O'Hallaron

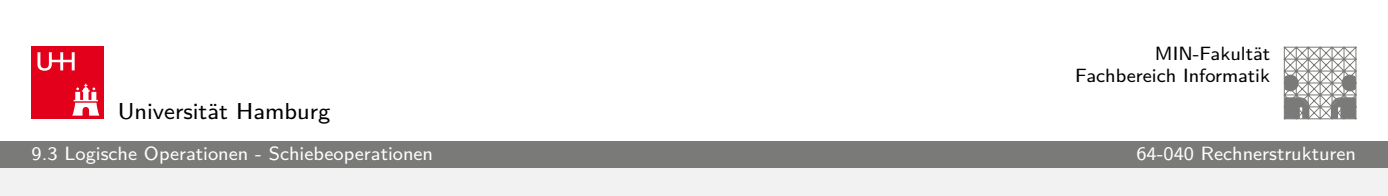

A. Mäder 325 - 2001 - 2002 - 2002 - 2002 - 2002 - 2003 - 2002 - 2003 - 2003 - 2004 - 2005 - 2006 - 2007 - 2008

# Rotate-Left (rol)

- $\triangleright$  Rotation der Binärdarstellung von x um n bits nach links
- $\triangleright$  herausgeschobene Bits werden von rechts wieder eingefügt

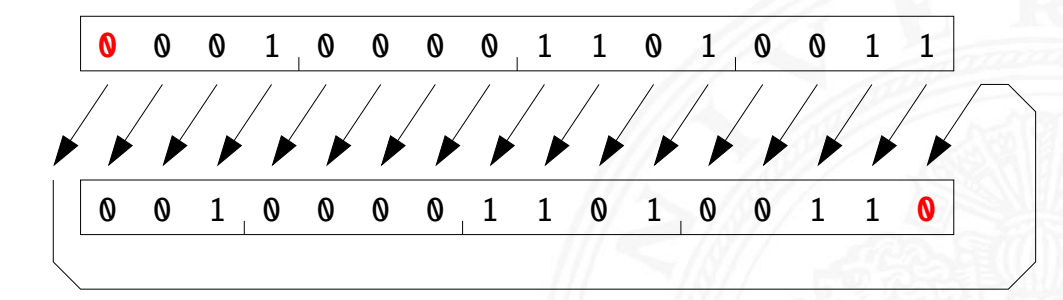

- $\triangleright$  in Java und C nicht als Operator verfügbar
- $\blacktriangleright$  Java: Integer.rotateLeft( int x, int distance)

MIN-Fakultät Fachbereich Informatik

# Rotate Right (ror)

he Operationen - Schiel

- $\triangleright$  Rotation der Binärdarstellung von x um n bits nach rechts
- **•** herausgeschobene Bits werden von links wieder eingefügt

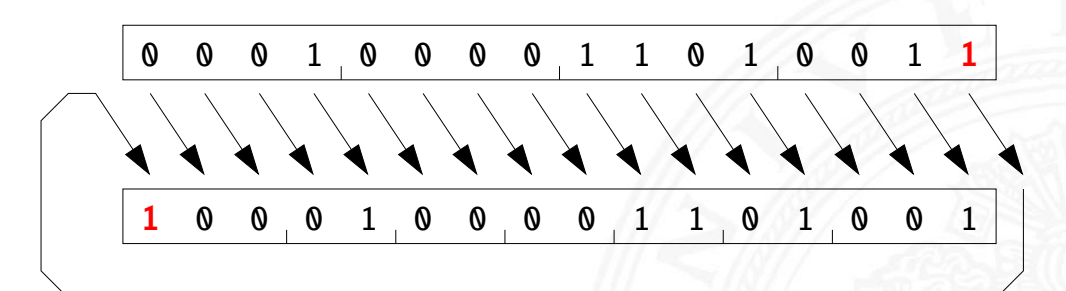

- $\triangleright$  in Java und C nicht als Operator verfügbar
- $\blacktriangleright$  Java: Integer.rotateRight( int x, int distance)

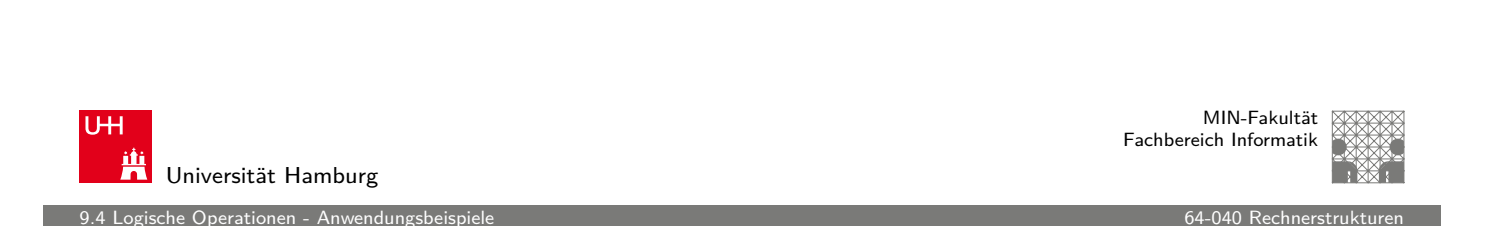

A. Mäder 327 コン・コン・ロン・ロン・コン・ラン・ランク Q (^ ) コン・コン・コン・コン 327

# Shifts statt Integer-Multiplikation

- $\blacktriangleright$  Integer-Multiplikation ist auf vielen Prozessoren langsam oder evtl. gar nicht als Befehl verfügbar
- ▶ Add./Subtraktion und logische Operationen: typisch 1 Takt Shift-Operationen: meistens 1 Takt
- <span id="page-164-0"></span>⇒ eventuell günstig, Multiplikation mit Konstanten durch entsprechende Kombination aus shifts+add zu ersetzen
	- Beispiel:  $9 \cdot x = (8 + 1) \cdot x$  ersetzt durch  $(x \ll 3) + x$
	- $\triangleright$  viele Compiler erkennen solche Situationen

1e Operationen - Anwendun

MIN-Fakultät Fachbereich Informatik

### Beispiel: bit-set, bit-clear

Bits an Position p in einem Integer setzen oder löschen?

- $\triangleright$  Maske erstellen, die genau eine 1 gesetzt hat
- ► dies leistet (1 << p), mit  $0 \le p \le w$  bei Wortbreite w

```
public int bit_set( int x, int pos ) {
  return x | (1 \ll pos); // mask = 0...010...0
}
public int bit_clear( int x, int pos ) {
  return x & \sim (1 << pos); // mask = 1...101...1
}
```
A. Mäder ファイン・ファイル アクティック・シーク インディー・ディー アクタン・シーク アクセス アクセス こうしゃ 329 アクセス いちょうかい こうしょうかい

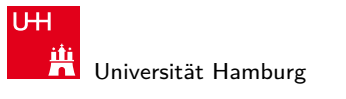

#### MIN-Fakultät Fachbereich Informatik

9.4 Logische Operationen - Anwendungsbeispiel

# Beispiel: Byte-Swapping network to/from host

Linux: /usr/include/bits/byteswap.h

```
...
/* Swap bytes in 32 bit value. */
#define _{-}bswap_{-}32(x) \
  ((((x) & 0 \times 10000000) >> 24) | ((x) & 0 \times 0000000) >> 8) |(((x) & 0 x0000ff00 ) << 8) | (((x) & 0 x000000ff ) << 24))
...
Linux: /usr/include/netinet/in.h
...
# if __BYTE_ORDER == __LITTLE_ENDIAN
# define ntohl(x) __bswap_32 (x)# define ntohs(x) __bswap_16 (x)# define htonl(x) __bswap_32 (x)# define htons(x) __bswap_16 (x)
# endif
...
```
### Beispiel: RGB-Format für Farbbilder

Farbdarstellung am Monitor / Bildverarbeitung?

- $\blacktriangleright$  Matrix aus  $w \times h$  Bildpunkten
- $\blacktriangleright$  additive Farbmischung aus Rot, Grün, Blau
- $\triangleright$  pro Farbkanal typischerweise 8-bit, Wertebereich 0..255
- **Abstufungen ausreichend für (untrainiertes) Auge**
- $\blacktriangleright$  je ein 32-bit Integer pro Bildpunkt
- **D** typisch: 0x00RRGGBB oder 0xAARRGGBB
- $\blacktriangleright$  je 8-bit für Alpha/Transparenz, rot, grün, blau
- ▶ java.awt.image.BufferedImage(TYPE\_INT\_ARGB)

A. Mäder 331 - 331 - 331 - 331 - 331 - 331 - 331 - 331 - 331 - 331 - 331 - 331 - 331 - 331 - 331 - 331 - 331 - 331

**UH** Universität Hamburg

MIN-Fakultät Fachbereich Informatik

er 1988 bei dem Entwicklungsbeispiele für der Statistische Gesetzungsbeispiele für der Statistische Gesetzung<br>1944 Logische Operationen - Anwendungsbeispiele

### Beispiel: RGB-Rotfilter

```
public BufferedImage redFilter ( BufferedImage src ) {
  int \t{w = src.getWidth();}int h = src.getHeight();
  int type = BufferedImage . TYPE_INT_ARGB ;
 BufferedImage dest = new BufferedImage(w, h, type);
  for( int y=0; y < h; y++ ) { // alle Zeilen
    for( int x=0; x < w; x++ ) { // von links nach rechts
      int rgb = src.getRGB(x, y); // Pixelwert bei (x, y)// rgb = 0xAARRGGBB
      int red = (rgb & 0x00FF0000); // Rotanteil maskiert
      dest.setRGB( x, y, red );
    }
  }
  return dest;
}
```
en<br>1 Anwendungslehe Coperationen - Anwendungsle

MIN-Fakultät Fachbereich Informatik

### Beispiel: RGB-Graufilter

```
public BufferedImage grayFilter ( BufferedImage src ) {
      ...
      for( int y=0; y < h; y++ ) { // alle Zeilen
        for( int x=0; x < w; x++ ) { // von links nach rechts
          int rgb = src.getRGB(x, y); // Pixelwert
          int red = (rgb & 0x00FF0000) >>16; // Rotanteilint green = (rgb & 0x0000FF00) >> 8; // Grünanteilint blue = (rgb & 0x000000FF); // Blauanteil
          int gray = (\text{red} + \text{green} + \text{blue}) / 3; // Mittelung
          dest.setRGB(x, y, (gray \lt 16) | (gray \lt 8) | gray);
        }
      }
      ...
   }
A. Mäder 333 - 333 - 333 - 333 - 334 - 335 - 335 - 335 - 336 - 337 - 338 - 337 - 338 - 338 - 338 - 339 - 339 - 3
```
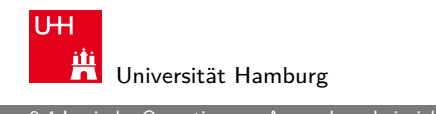

#### MIN-Fakultät Fachbereich Informatik

er 1988 bei der Schweiten in Anwendungsbeispiele für der Gesetzung der Bernsteinung der Bestihlung der 1940 Rechnerstrukturen der 1940 Rechnerstrukturen der Schweize der Schweize der Schweize der Schweize der Schweize der

### Beispiel: Bitcount (mit while-Schleife)

Anzahl der gesetzten Bits in einem Wort?

- ▶ Anwendung z.B. für Kryptalgorithmen (Hamming-Distanz)
- **[An](#page-164-0)wendung für Medienverarb[eitung](#page-0-0)**

```
public static int bitcount( int x ) {
  int count = 0;
 while( x := 0 ) {
   count += (x & 0x00000001); // unterstes bit addieren
   x = x \gg 1; \frac{1}{1 - bit} rechts-schieben
  }
 return count;
}
```
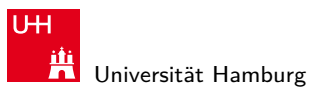

9.4 Logische Operationen - Anwendungsbeispiele 64-040 Rechnerstrukturen

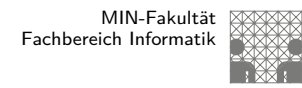

## Beispiel: Bitcount (parallel, tree)

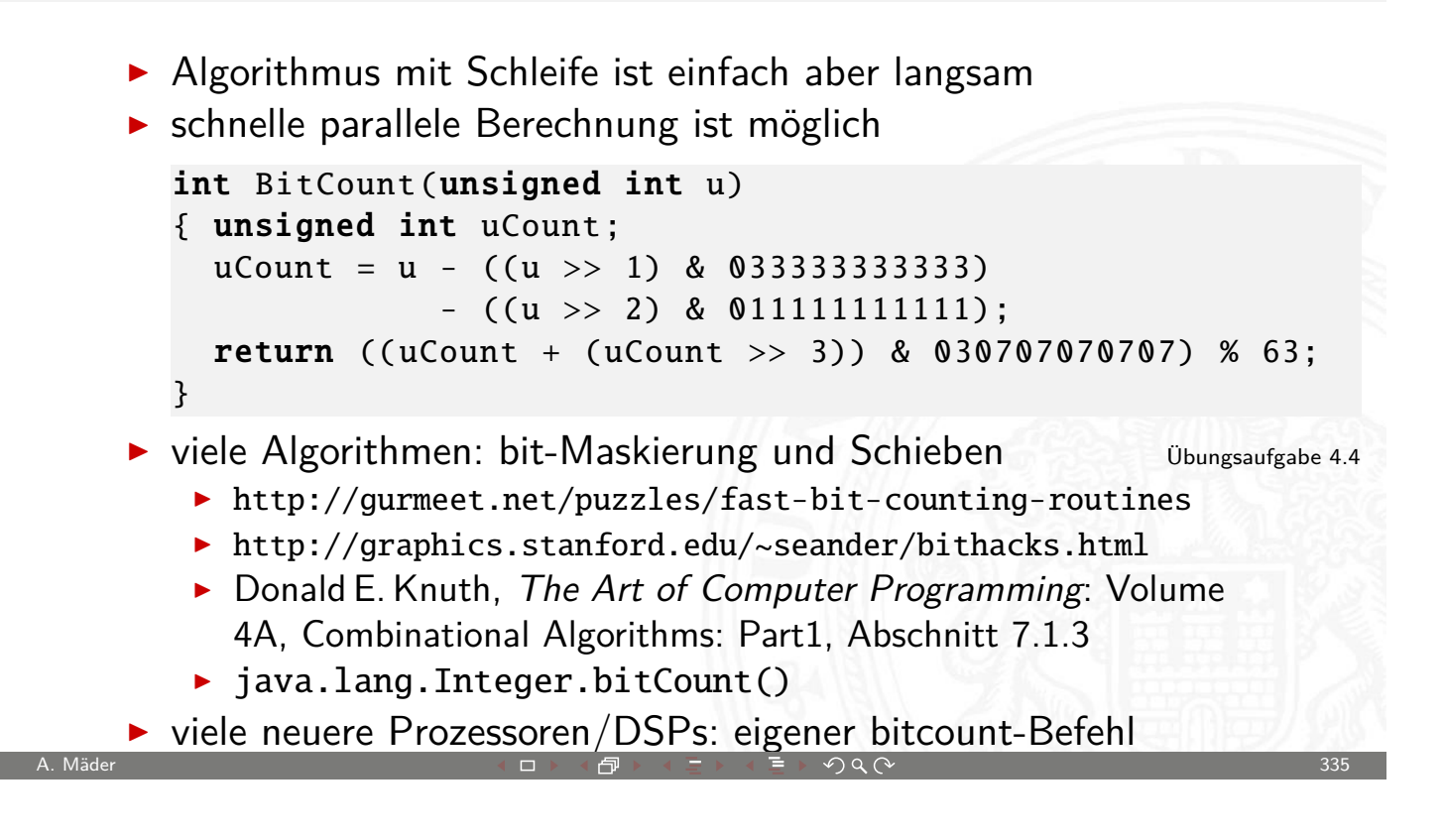

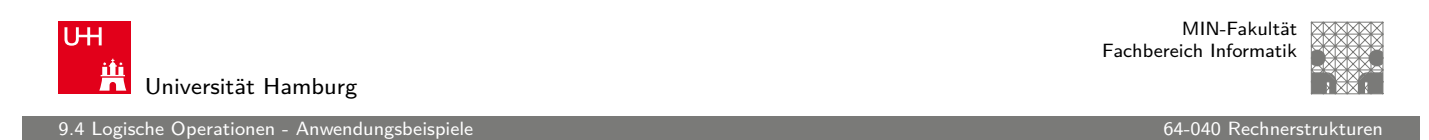

# Tipps & Tricks: Rightmost bits

Donald E. Knuth, The Art of Computer Programming, Vol 4.1

Grundidee: am weitesten rechts stehenden 1-Bits / 1-Bit Folgen [erzeug](#page-164-0)en Überträge in arithmetis[chen Ope](#page-0-0)rationen

Integer x, mit  $x = (\alpha \ 0\ [1]^a 1\ [0]^b)_2$ beliebiger Bitstring  $\alpha$ , eine Null, dann  $a + 1$  Einsen und b Nullen, mit  $a > 0$  und  $b > 0$ .

Ausnahmen:  $x = -2^b$  und  $x = 0$ 

```
\Rightarrow x = (\alpha \ 0 \ [1]^a 1 \ [0]^b)_2\overline{\mathsf{x}} = (\overline{\alpha} \, 1 \, [0]^{\mathsf{a}} \, 0 \, [1]^{\mathsf{b}})_2x-1 = (\alpha 0 [1]^a 0 [1]^b)_2= (\overline{\alpha} 1 [0]^a 1 [0]^b)_2\Rightarrow \overline{x} + 1 = -x = \overline{x-1}
```
e Operationen - Anv

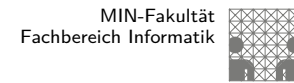

### Tipps & Tricks: Rightmost bits (cont.) Donald E. Knuth, The Art of Computer Programming, Vol 4.1

 $\chi = (\alpha \, 0 \, [1]^a \, 1 \, [0]^b)_2 \qquad \qquad \overline{\chi} = (\overline{\alpha} \, 1 \, [0]^a \, 0 \, [1]^b)_2$  $x - 1 = (\alpha 0 [1]^a 0 [1]^b)_2$   $-x = (\overline{\alpha} 1 [0]^a 1 [0]^b)_2$ 

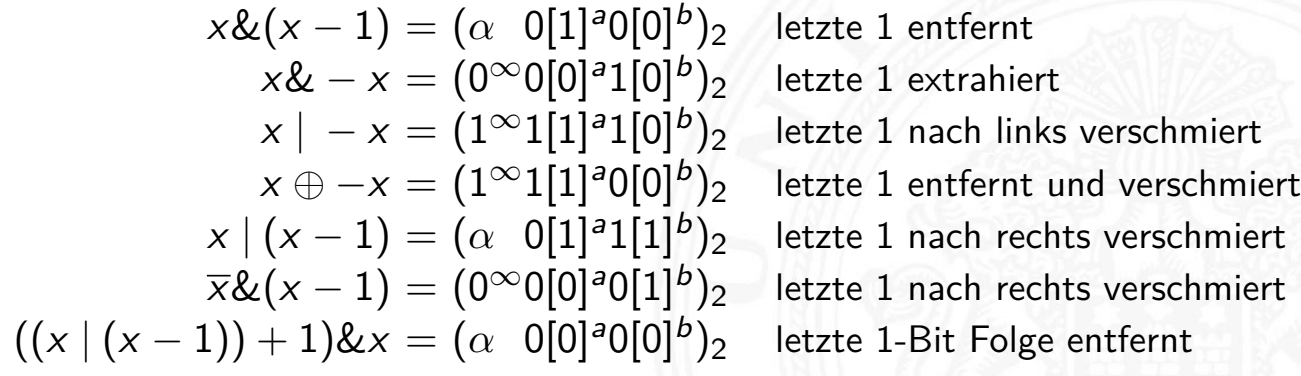

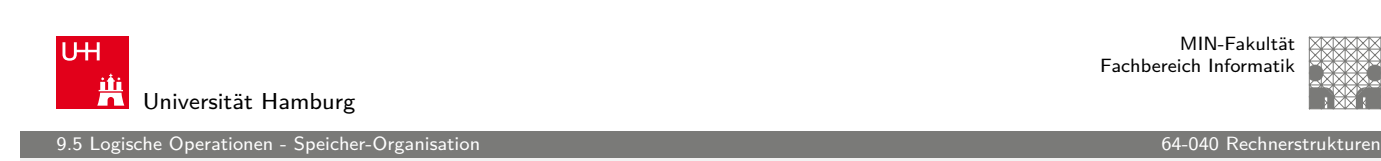

A. Mäder 337 - 337 - 337 - 337 - 337 - 337 - 337 - 337 - 337 - 337 - 337 - 337 - 337 - 337 - 337 - 337 - 337 - 337

### Aufbau und Adressierung des Speichers

- **-** Abspeichern von Zahlen, Zeichen, Strings?
	- $\triangleright$  kleinster Datentyp üblicherweise ein Byte (8-bit)
	- $\triangleright$  andere Daten als Vielfache: 16-bit, 32-bit, 64-bit, ...
- ▶ Organisation und Adressierung des Speichers?
	- $\triangleright$  Adressen typisch in Bytes angegeben
	- **P** erlaubt Adressierung einzelner ASCII-Zeichen, usw.
- $\blacktriangleright$  aber Maschine/Prozessor arbeitet wortweise
- $\triangleright$  Speicher daher ebenfalls wortweise aufgebaut
- <span id="page-169-0"></span> $\blacktriangleright$  typischerweise 32-bit oder 64-bit

## Speicher-Organisation

- ► Speicherkapazität: Anzahl der Worte · Bits/Wort<br>► Beispiele: 12 · 8 · 8 · 12 · 6 · 16 Bits
- $\blacktriangleright$  Beispiele: 12 · 8

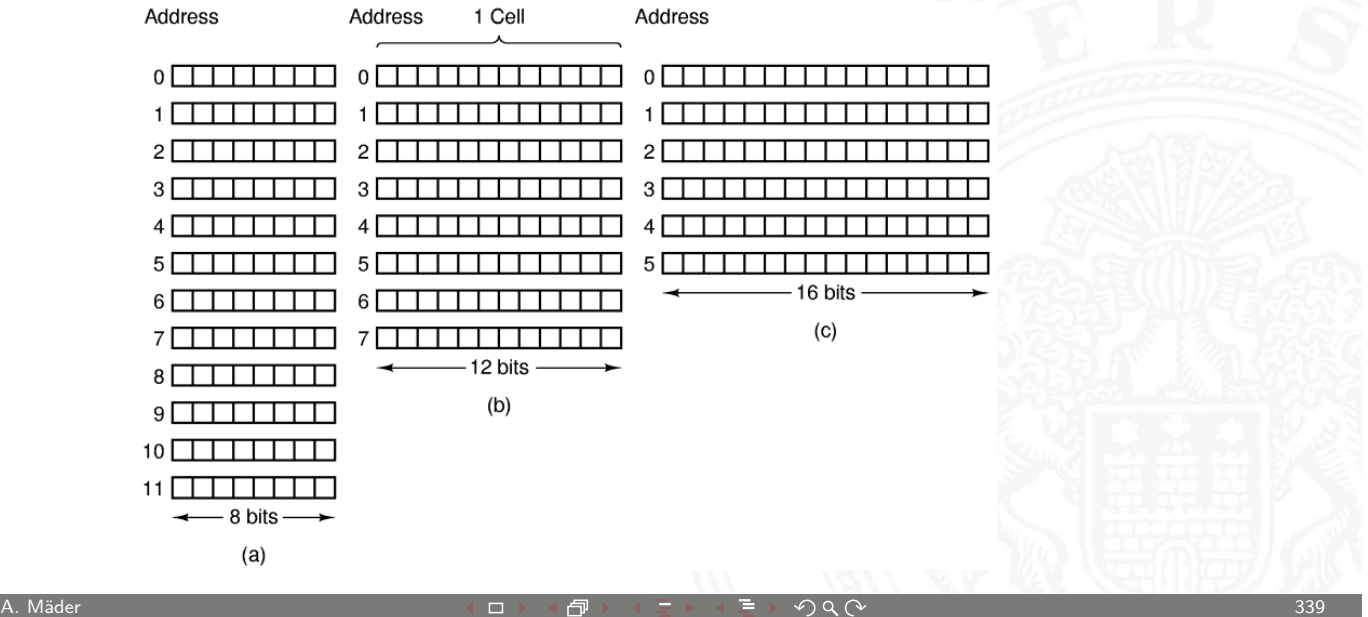

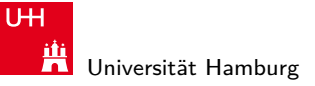

MIN-Fakultät Fachbereich Informatik

9.5 Logische Operationen - Speicher-Organisation 64-040 Rechnerstrukturen

### Wort-basierte Organisation des Speichers

- **> Speicher Wort-orientiert**
- **[Adr](#page-169-0)essierung Byte-orientiert** 
	- ▶ die Adresse des ersten Bytes im Wort
	- **Adressen aufeinanderfolgender Worte** unterscheiden sich um 4 (32-bit Wort) oder 8 (64-bit)
	- $\blacktriangleright$  Adressen normalerweise Vielfache der Wortlänge
	- ▶ verschobene Adressen "in der Mitte" eines Worts oft unzulässig

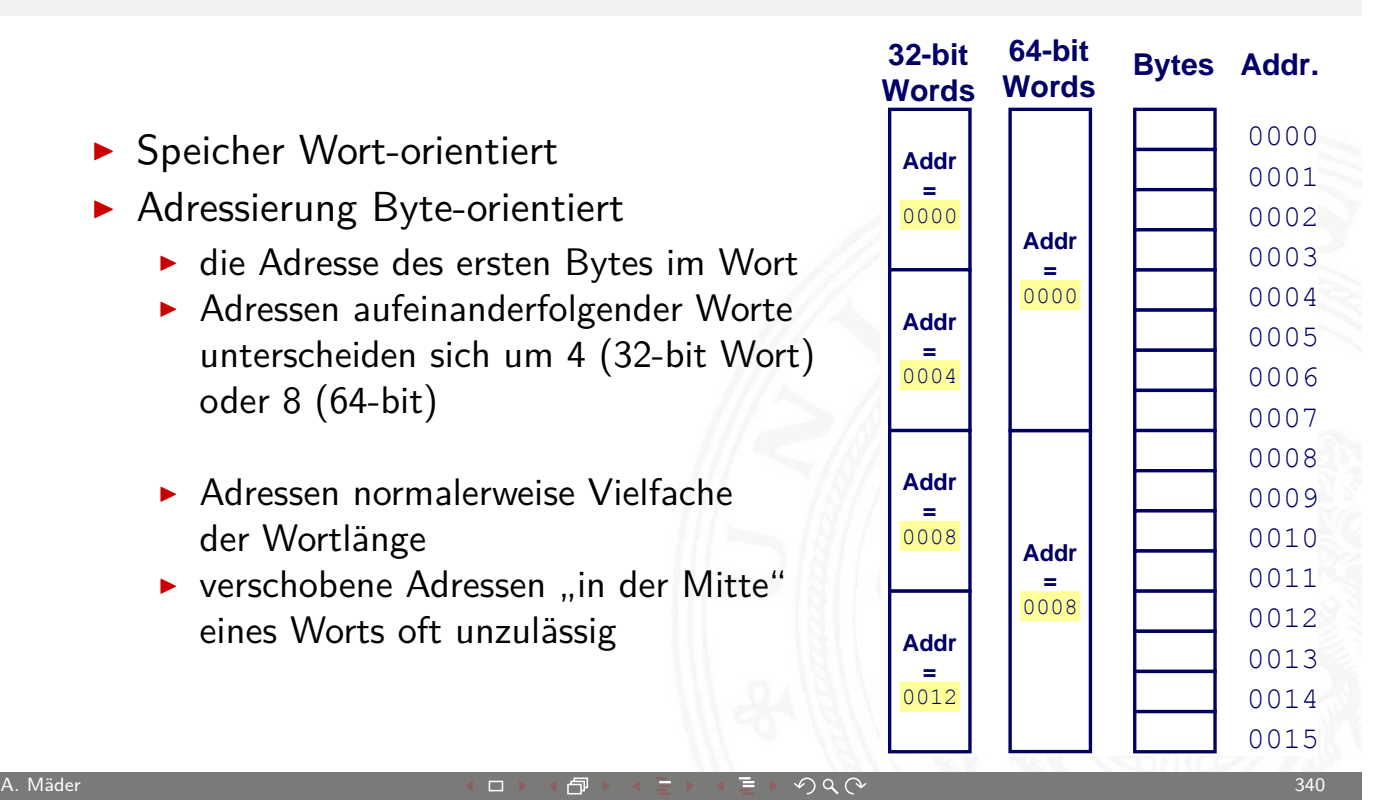

<u>ch</u>e Operationen - Speicher-Organ

### Datentypen auf Maschinenebene

- **>** gängige Prozessoren unterstützen mehrere Datentypen
- $\triangleright$  entsprechend der elementaren Datentypen in C, Java, ...
- ▶ void\* ist ein Pointer (Referenz, Speicheradresse)
- Beispiel für die Anzahl der Bytes:

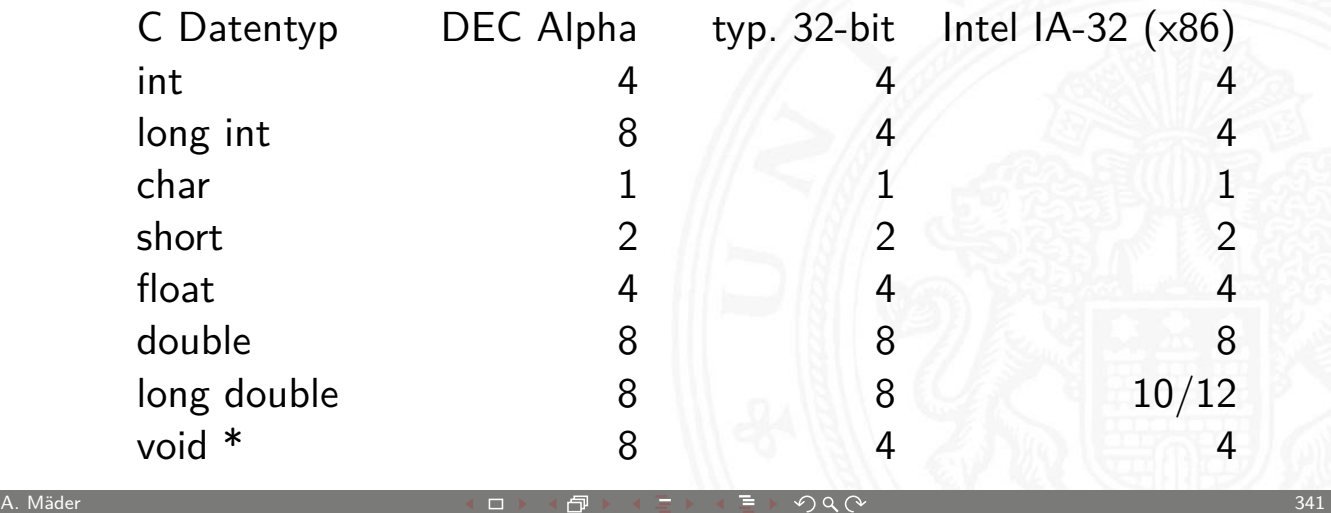

**UH** Ж Universität Hamburg

MIN-Fakultät Fachbereich Informatik

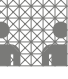

9.5 Logische Operationen - Speicher-Organisation 64-040 Rechnerstrukturen

# Datentypen auf Maschinenebene (cont.)

Abhängigkeiten (!)

- $\blacktriangleright$  Prozessor
- $\blacktriangleright$  [Bet](#page-169-0)riebssystem
- $\blacktriangleright$  Compiler

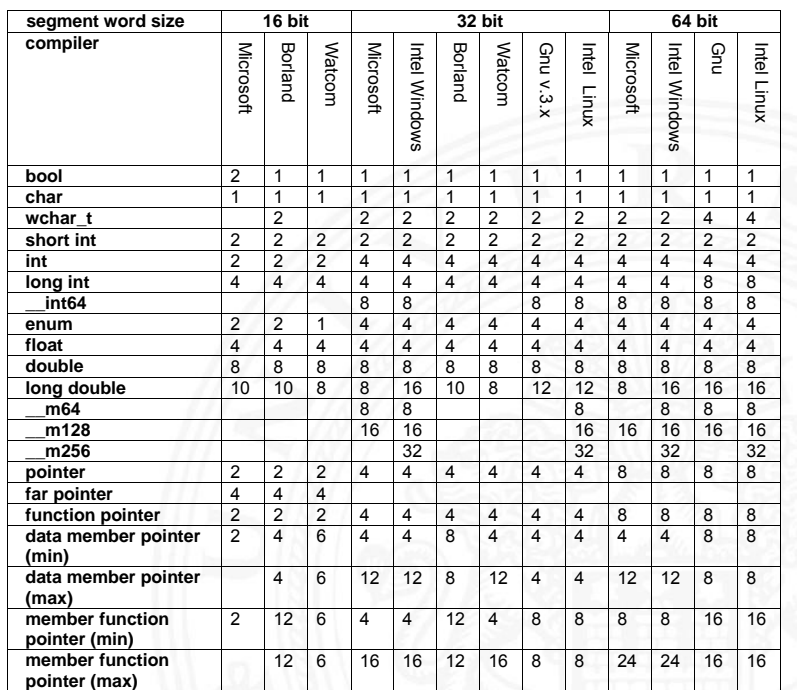

www.agner.org/optimize/ calling\_conventions.pdf

 $\mathbf{b} = \mathbf{b}$ 

 $OQ$ 

.<br>15 Aperationen - Speicher-Organisation 6

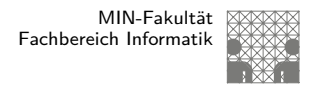

### Byte-Order

- ► Wie sollen die Bytes innerhalb eines Wortes angeordnet werden?
- ▶ Speicher wort-basiert  $\Leftrightarrow$  Adressierung byte-basiert

Zwei Möglichkeiten / Konventionen:

- **Big Endian**: Sun, Mac, usw. das MSB (most significant byte) hat die kleinste Adresse das LSB (least significant byte) hat die höchste
- **Little Endian: Alpha, x86**

das MSB hat die höchste, das LSB die kleinste Adresse

A. Mäder 343 コン・コン・コン・ラン・ラン・ラン・ランク ページ・コン・コン・コン・カード 343 アイス

satirische Referenz auf Gulliver's Reisen (Jonathan Swift)

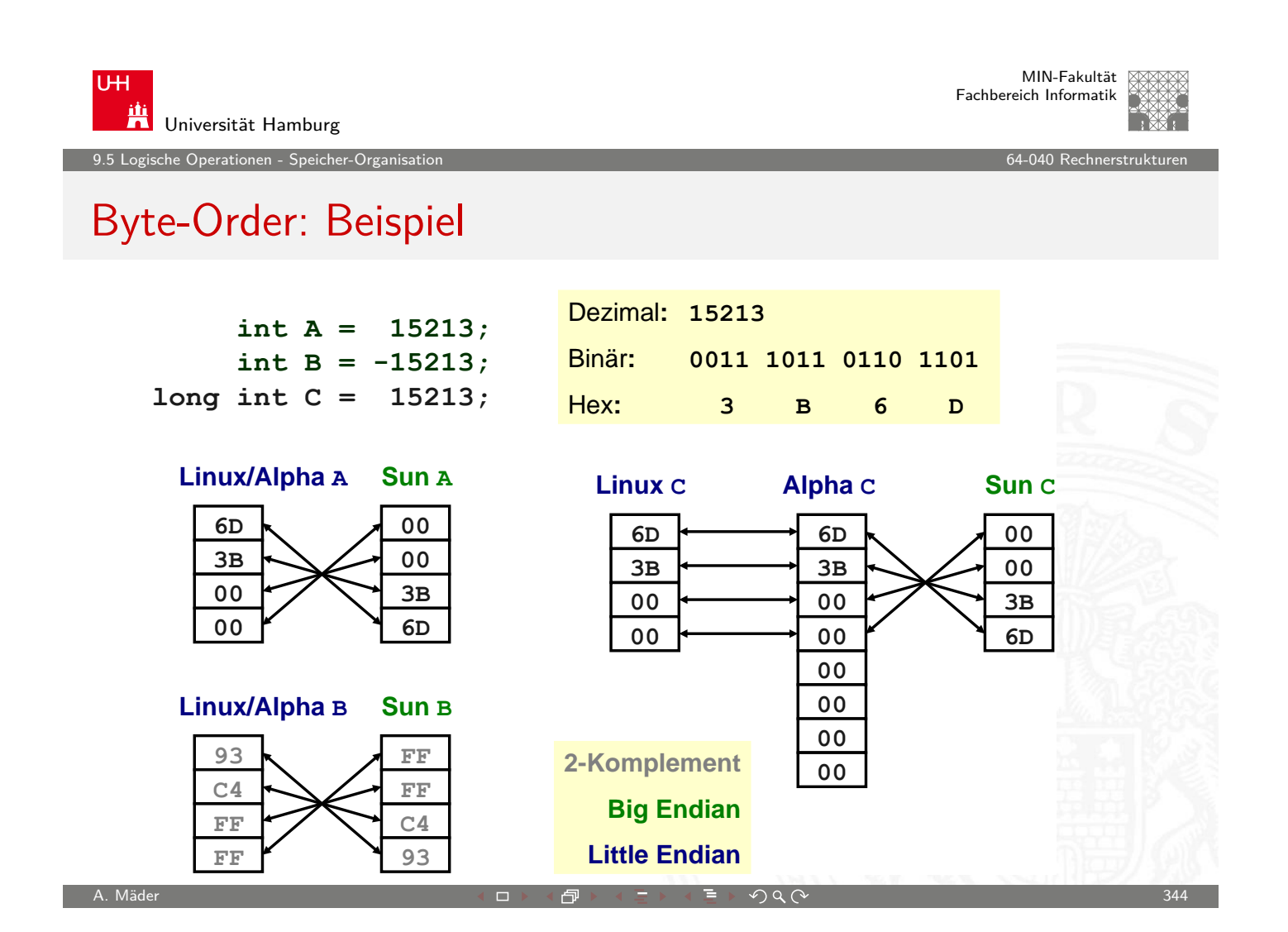

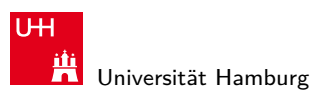

Logische Operationen - Speicher-Organisat

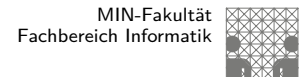

### Byte-Order: Beispiel-Datenstruktur

```
/* JimSmith .c - example record for byte -order demo */
typedef struct employee {
 int age;
 int salary;
  char name [12];
} employee_t ;
static employee_t \lim_{x \to a} y = \{23, // 0x0017
  50000 , // 0xc350
  "Jim Smith", // J=0x4a i=0x69 usw.};
```
A. Mäder 345 - 2007 - 2008 - 2008 - 2008 - 2008 - 2008 - 2008 - 2008 - 2008 - 2008 - 2008 - 2008 - 2008 - 2008

U<sub>H</sub> **Universität Hamburg** en 1988 Logische Operationen - Speicher-Organisation 1988 auch der Generation für der Rechnerstrukturen 1989 B<br>1989 Bautistus der Generation 1989 auch der Generation 1989 auch der Generation 1989 auch der Generation 1989

MIN-Fakultät Fachbereich Informatik

# Byte-Order: x86 und SPARC

```
tams12 > objdump -s JimSmith.x86.o
JimSmith.x86.o: file format elf32 -i386
Contents of section .data:
0000 17000000 50c30000 4a696d20 536d6974 ....P...Jim Smit
0010 68000000 h...
tams12 > objdump -s JimSmith.sparc.o
JimSmith.sparc.o: file format elf32 -sparc
Contents of section .data:
0000 000000017 0000c350 4a696d20 536d6974 .......PJim Smit
0010 68000000 h...
```
MIN-Fakultät Fachbereich Informatik

### Netzwerk-Byteorder

.<br>15 Speicher-Organisationen - Speicher-Org

- ▶ Byteorder muss bei Datenübertragung zwischen Rechnern berücksichtigt und eingehalten werden
- $\triangleright$  Internet-Protokoll (IP) nutzt ein big-endian Format
- auf x86-Rechnern müssen alle ausgehenden und ankommenden Datenpakete umgewandelt werden
- $\triangleright$  zugehörige Hilfsfunktionen / Makros in netinet/in.h
	- $\rightarrow$  inaktiv auf big-endian, **byte-swapping** auf little-endian
	- $\blacktriangleright$  ntohl(x): network-to-host-long
	- $\triangleright$  htons $(x)$ : host-to-network-short
	-

A. Mäder ファイン・ファイル スページ・エンジェント ディングスター アンディング・ショップ こうしゃ 347

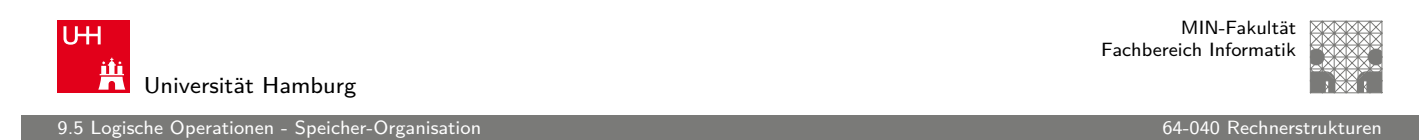

# Beispiel: Byte-Swapping network to/from host

```
Linux: /usr/include/bits/byteswap.h
...
/* Swap bytes in 32 bit value. */
#define _{-}bswap_{-}32(x)((((x) & 0 \times 0) \times 24) | ((x) & 0 \times 0) \times 8) |(((x) & 0 x0000ff00 ) << 8) | (((x) & 0 x000000ff ) << 24))
...
Linux: /usr/include/netinet/in.h
...
# if __BYTE_ORDER == __LITTLE_ENDIAN
# define ntohl(x) __bswap_32 (x)# define ntohs(x) \_bswap_16(x)# define htonl(x) __bswap_32(x)# define htons(x) __bswap_16 (x)
# endif
...
```
A. Mäder コンピューティー コンピュータ ライニ・ミュータ Q  $\infty$  コンピュータ コンピュータ

e Operationen - Speicher-Organ

MIN-Fakultät Fachbereich Informatik

# Misaligned Memory Access

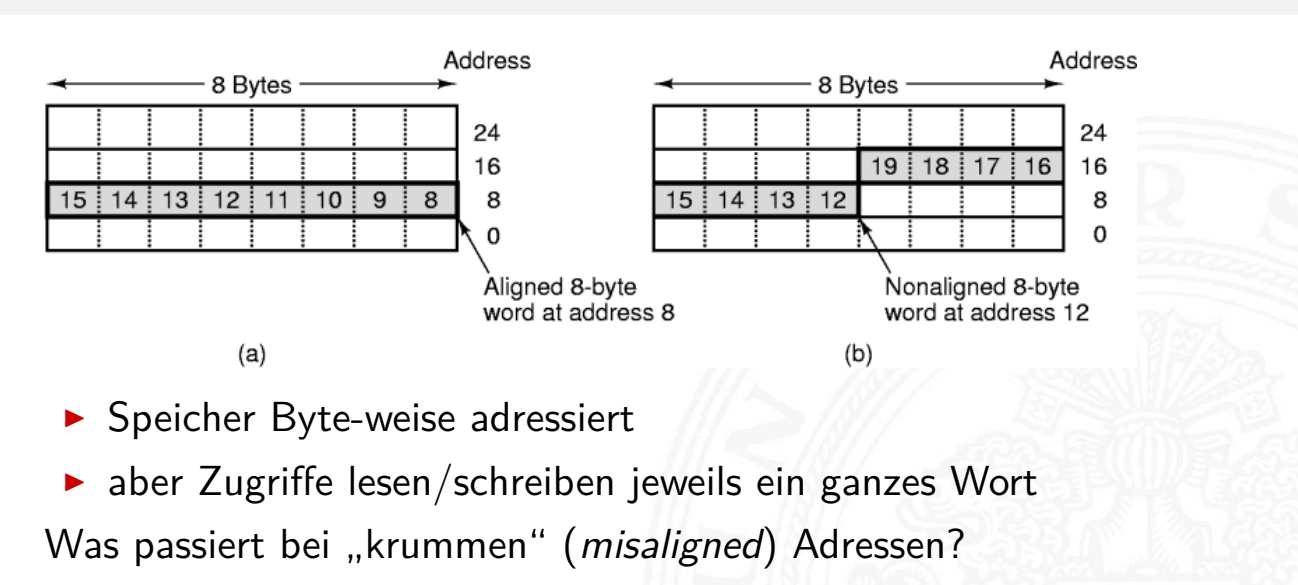

- automatische Umsetzung auf mehrere Zugriffe (x86)
- ▶ Programmabbruch (SPARC)

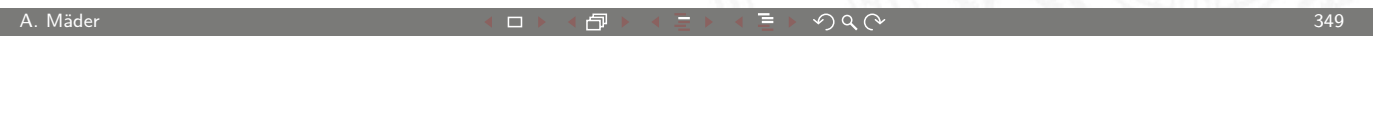

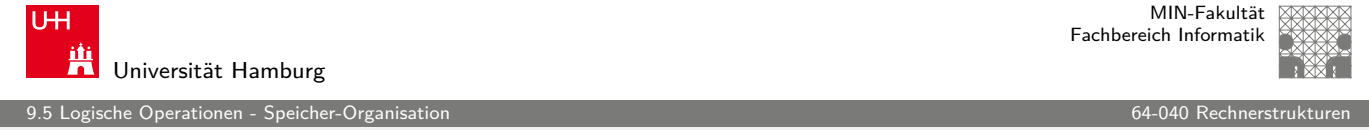

### Programm zum Erkennen der Byteorder

 $\blacktriangleright$  Programm gibt Daten byteweise aus ▶ C-spezifische Typ- (Pointer-) Konvertierung  $\triangleright$  [Det](#page-169-0)ails: siehe Bryant 2.1.4 (u[nd Abbild](#page-0-0)ungen 2.3/2.4) void show\_bytes ( byte\_pointer start, int len ) { int i; **for**( i=0; i < len; i++ ) { printf( " %.2x", start[i] ); } printf  $(''\n'')$ ; } void show\_double( double x ) { show\_bytes( (byte\_pointer) &x, sizeof( double )); } ...

П

MIN-Fakultät Fachbereich Informatik

## Literatur: Vertiefung

- $\triangleright$  Donald E. Knuth, The Art of Computer Programming, Volume 4, Fascicle 1: Bitwise Tricks & Techniques, Binary Decision Diagrams, Addison-Wesley, 2009
- $\triangleright$  Klaus von der Heide, Vorlesung: Technische Informatik 1 interaktives Skript, Universität Hamburg, FB Informatik, 2005 tams.informatik.uni-hamburg.de/lectures/2004ws/vorlesung/t1

<span id="page-176-0"></span>A. Mäder 351

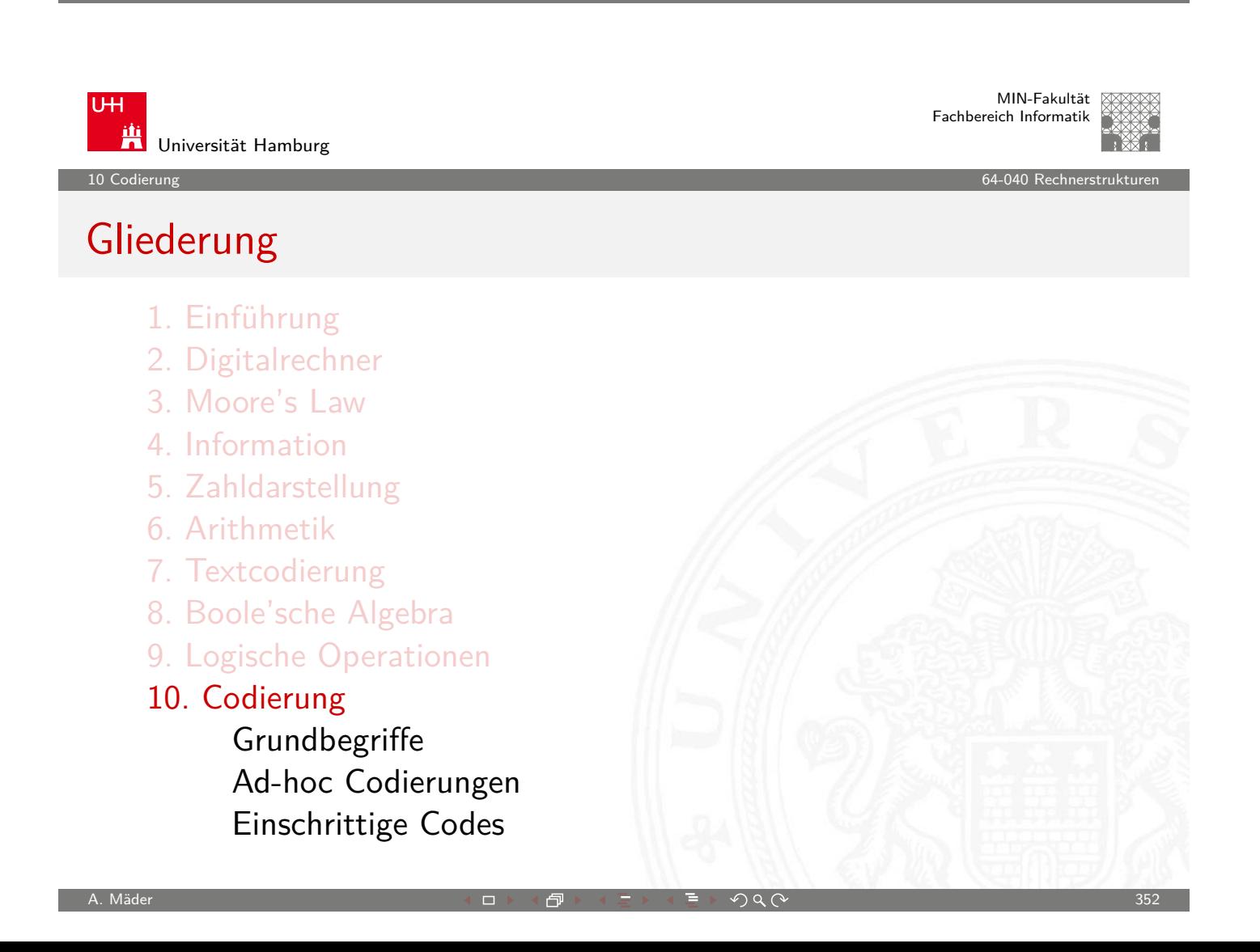

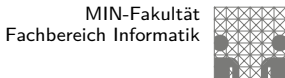

10 Codierung 64-040 Rechnerstrukturen

# Gliederung (cont.)

Quellencodierung Symbolhäufigkeiten Informationstheorie Entropie Kanalcodierung Fehlererkennende Codes Zyklische Codes Praxisbeispiele Literatur 11. Schaltfunktionen

- 12. Schaltnetze
- 13. Zeitverhalten
- 14. Schaltwerke

A. Mäder 353  $\overline{S}$  . The set of  $\overline{S}$  is a set of  $\overline{S}$  is  $\overline{S}$  is  $\overline{S}$  ,  $\overline{S}$  ,  $\overline{S}$  ,  $\overline{S}$  ,  $\overline{S}$  ,  $\overline{S}$  ,  $\overline{S}$  ,  $\overline{S}$  ,  $\overline{S}$  ,  $\overline{S}$  ,  $\overline{S}$  ,  $\overline{S}$  ,  $\overline{S}$ 

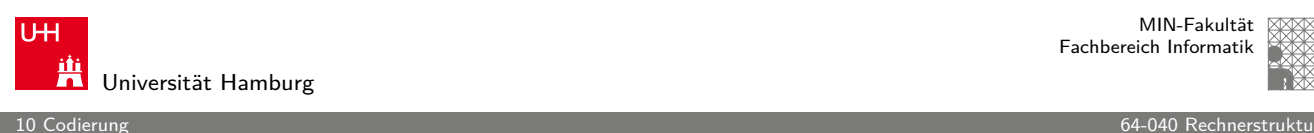

MIN-Fakultät Fachbereich Informatik

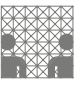

### Gliederung (cont.)

- 15. Grundkomponenten für Rechensysteme
- 16. VLSI-Entwurf und -Technologie
- 17. Rechnerarchitektur
- 18. Instruction Set Architecture
- 19. Assembler-Programmierung
- [20. Com](#page-190-0)[puterarchitekt](#page-371-0)ur
- [21.](#page-193-0)[Speic](#page-193-0)[herhierar](#page-400-0)chie

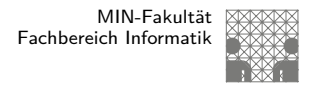

# Definition: Codierung

Unter **Codierung** versteht man das Umsetzen einer vorliegenden Repräsentation A in eine andere Repräsentation B.

- $\blacktriangleright$  häufig liegen beide Repräsentationen A und B in derselben Abstraktionsebene
- $\blacktriangleright$  die Interpretation von B nach A muss eindeutig sein
- $\blacktriangleright$  eine **Umcodierung** liegt vor, wenn die Interpretation umkehrbar eindeutig ist

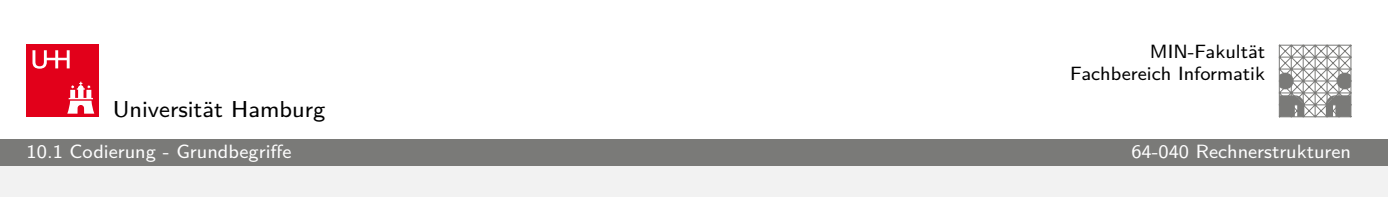

A. Mäder 355 - 355 - 355 - 355 - 355 - 355 - 355 - 355 - 355 - 355 - 355 - 355 - 355 - 355 - 355 - 355 - 355 -

### Code, Codewörter

- **Codewörter**: die Wörter der Repräsentation B aus einem Zeichenvorrat Z **Code:** die Menge all[er Codewö](#page-0-0)rter
- **Blockcode**: alle Codewörter haben dieselbe Länge
- **Binärzeichen**: der Zeichenvorrat z enthält genau zwei Zeichen
- <sup>I</sup> **Binärwörter**: Codewörter aus Binärzeichen
- <span id="page-178-0"></span><sup>I</sup> **Binärcode**: alle Codewörter sind Binärwörter

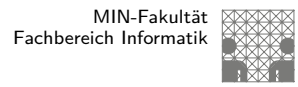

### Gründe für den Einsatz von Codes

**F** effiziente Darstellung und Verarbeitung von Information

10.1 Codierung - Grundbegriffe 64-040 Rechnerstrukturen

- $\blacktriangleright$  Datenkompression, -reduktion
- $\triangleright$  effiziente Übertragung von Information
	- **>** Verkleinerung der zu übertragenden Datenmenge
	- **Anpassung an die Technik des Übertragungskanals**
	- **Fehlererkennende und -korrigierende Codes**
- $\triangleright$  Geheimhaltung von Information z.B. Chiffrierung in der Kryptologie
- $\blacktriangleright$  Identifikation, Authentifikation

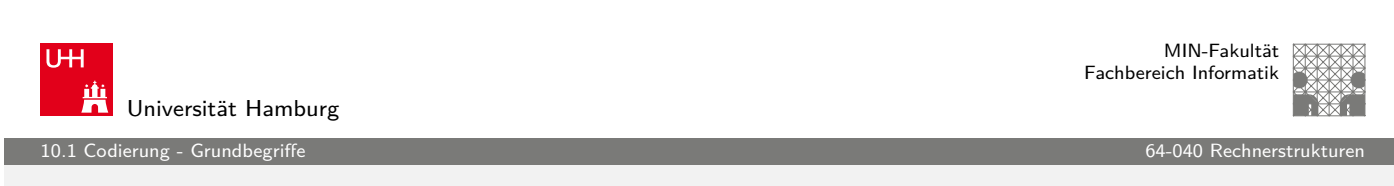

A. Mäder 357 (1999) コンドロンドロンドランドランドランク Q (^ ) コンドランク (^ ) コンドランク (^ ) コンドランク (^ ) コンドランク (^ ) 357

# Wichtige Aspekte

Unterteilung gemäß der Aufgabenstellung

- **Quellencodierung**: Anpassung an Sender/Quelle
- **Kanalcodierung**: Anpassu[ng an Übe](#page-0-0)rtragungsstrecke
- **I** Verarbeitungscodierung: im Rechner
- $\triangleright$  sehr unterschiedliche Randbedingungen und Kriterien für diese Teilbereiche. Zum Beispiel sind fehlerkorrigierende Codes bei der Nachrichtenübertragung essentiell, im Rechner wegen der hohen Zuverlässigkeit weniger wichtig.
erung - Grundbegriffe

MIN-Fakultät Fachbereich Informatik

## Darstellung von Codes

#### **E** Wertetabellen

- ▶ jede Zeile enthält das Urbild (zu codierende Symbol) und das zugehörige Codewort
- ▶ sortiert, um das Auffinden eines Codeworts zu erleichtern
- ► technische Realisierung durch Ablegen der Wertetabelle im Speicher, Zugriff über Adressierung anhand des Urbilds

#### **E** Codebäume

- **Anordnung der Symbole als Baum**
- ▶ die zu codierenden Symbole als Blätter
- ► die Zeichen an den Kanten auf dem Weg von der Wurzel zum Blatt bilden das Codewort
- **E** Logische Gleichungen
- **Algebraische Ausdrücke**

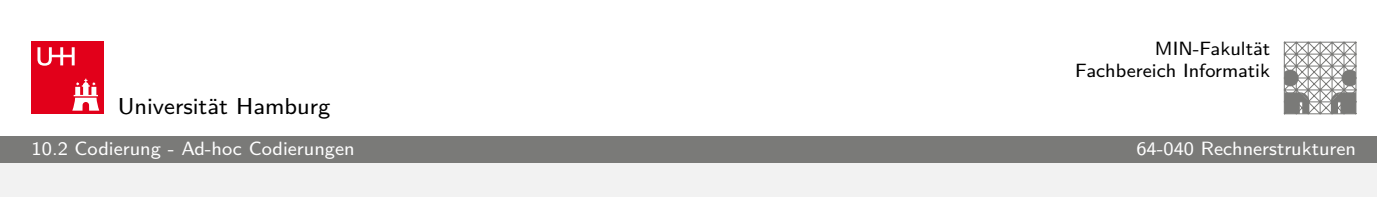

A. Mäder ファイン・ファイル アクリケーション イーディー・ディー アクタン・ファイル アクリケーション 359

## Codierung von Text

- $\blacktriangleright$  siehe letzte Woche
- $\triangleright$  Text selbst als Reihenfolge von Zeichen
- ▶ ASC[I](#page-180-0)I, ISO-8859 und Variant[en, Unico](#page-0-0)de

Für geschriebenen (formatierten) Text:

- **FIM** Trennung des reinen Textes von seiner Formatierung
- ▶ Formatierung: Schriftart, Größe, Farbe, usw.
- $\blacktriangleright$  diverse applikationsspezifische Binärformate
- <span id="page-180-0"></span>▶ Markup-Sprachen (SGML, HTML)

nting - Ad-hoc Codierung<br>I

# Codierungen für Dezimalziffern

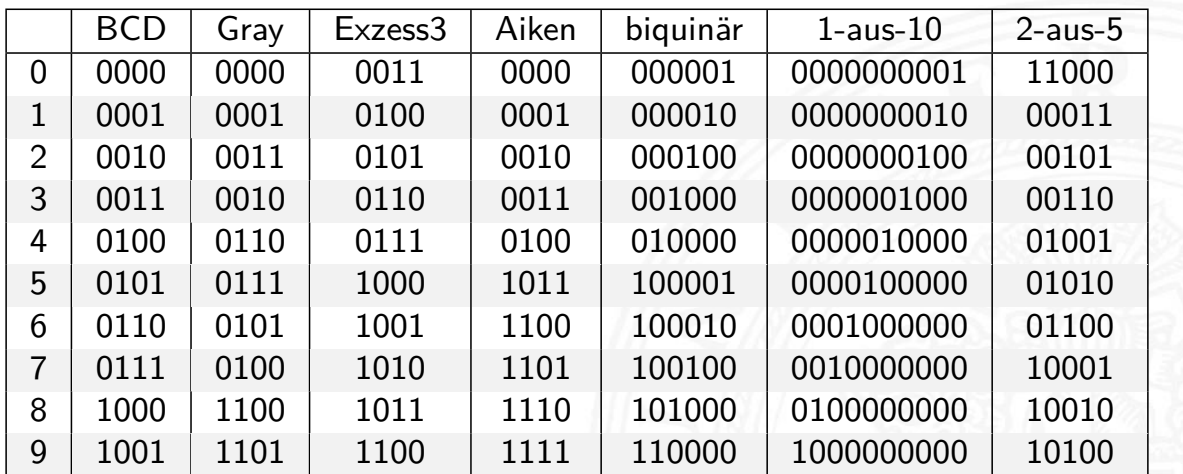

A. Mäder ファイン・ファイル スページ・エンジェント ディアン・ディアン アクタン・コン・プレート こうしゃ 361 アクタン・コン・プレート こうしゃ 361 アクタン・コン・プレート 2010

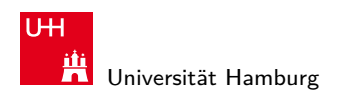

MIN-Fakultät Fachbereich Informatik

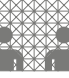

10.2 Codierung - Ad-hoc Codierungen and an advertiser and an advertiser and advertiser and advertiser and advertiser and advertiser and advertiser and advertiser and advertiser and advertiser and advertiser and advertiser

## Codierungen für Dezimalziffern

- ▶ alle Codes der Tabelle sind Binärcodes
- $\blacktriangleright$  alle Codes der Tabelle sind Blockcodes
- ▶ jede Spalte der Tabelle listet [alle Codew](#page-0-0)örter eines Codes
- ▶ jede Wandlung von einem Code der Tabelle in einen anderen Code ist eine Umcodierung
- In aus den Codewörtern geht nicht hervor, welcher Code vorliegt
- **Dezimaldarstellung in Rechnern unüblich, die obigen Codes** werden also kaum noch verwendet

1<br>10.2 dierung - Ad-hoc Codie<u>run</u>g

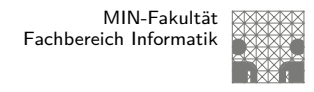

#### Begriffe für Binärcodes

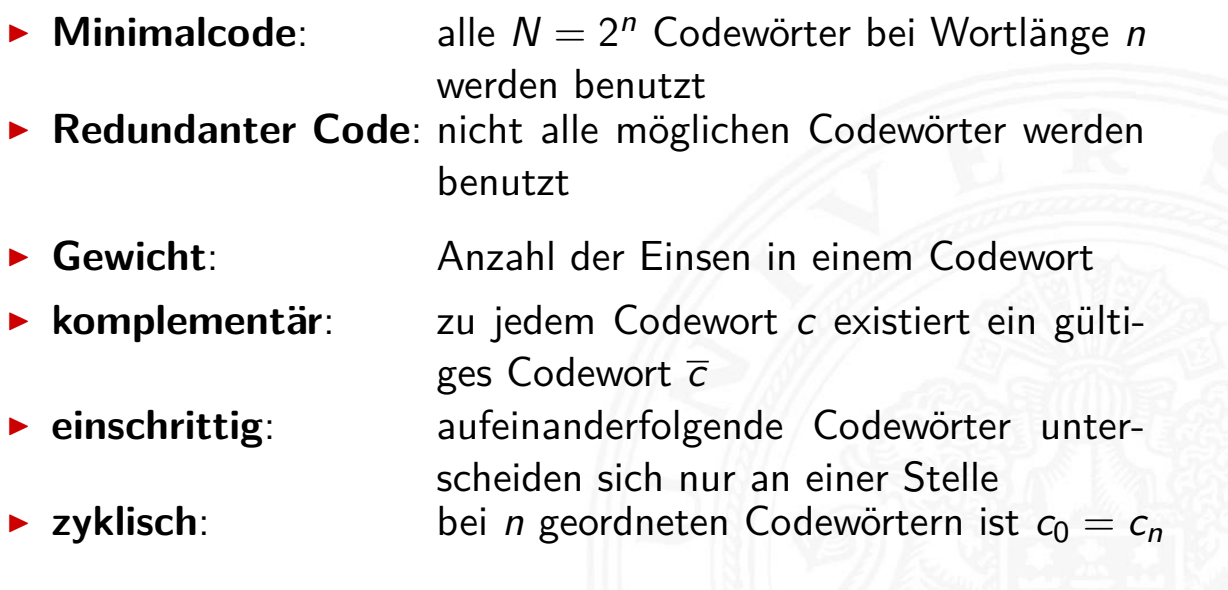

A. Mäder 363 コン・コン・コン・ラン・ラン・ラン・ディング マン・コン・コン・コン・コン・カード 363 アイス

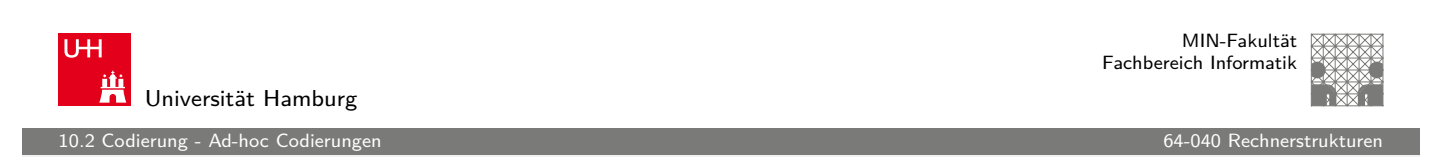

## Dualcode

- ► der Name für Codierung der Integerzahlen im Stellenwertsystem
- $\blacktriangleright$  Codewort

$$
c = \sum_{i=0}^{n-1} a_i \cdot 2^i, \qquad a_i \in \{0, 1\}
$$

- $\blacktriangleright$  alle Codewörter werden genutzt: Minimalcode
- $\blacktriangleright$  zu jedem Codewort existiert ein komplementäres Codewort
- ► bei fester Wortbreite ist  $c_0$  gleich  $c_n \Rightarrow$  zyklisch
- $\blacktriangleright$  nicht einschrittig

## Einschrittige Codes

erung - Einschrittige Co

- **F** möglich für Mengen mit Ordnungsrelation
- **Elemente der Menge werden durch Binärwörter codiert**
- **Einschrittiger Code:** die Codewörter für benachbarte Elemente der Menge unterscheiden sich in genau einer Stelle
- **Explore inschrittig:** das erste und letzte Wort des Codes unterscheiden sich ebenfalls genau in einer Stelle
- ▶ Einschrittige Codes werden benutzt, wenn ein Ablesen der Bits auch beim Wechsel zwischen zwei Codeworten möglich ist (bzw. nicht verhindert werden kann)

A. Mäder 365 - 2007 - 2008 - 2008 - 2008 - 2008 - 2008 - 2008 - 2008 - 2008 - 2008 - 2009 - 2008 - 2008 - 2008

- ▶ z.B.: Winkelcodierscheiben oder digitale Schieblehre
- viele interessante Varianten möglich: siehe Knuth, AoCP

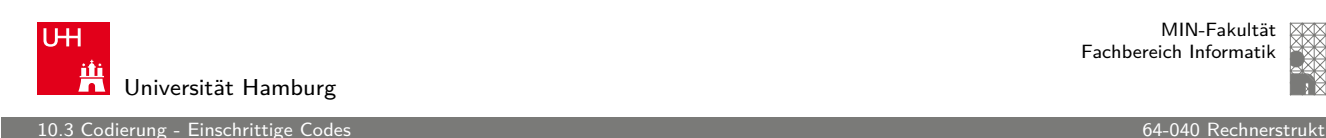

#### MIN-Fakultät Fachbereich Informatik

## Einschrittige Codes: Matlab-Demo

- ▶ T1-Skript, Kapitel 1.4: Ablesen eines Wertes mit leicht gegeneinander verschobenen Übergängen der Bits
	- ▶ demoeinschritt(0:59) normaler Dualcode
		-
	- ▶ demoeinschritt(einschr[itt\(60\)\)](#page-0-0) einschrittiger Code
- $\blacktriangleright$  maximaler Ablesefehler
	- ►  $2^{n-1}$  beim Dualcode
	- 1 beim einschrittigen Code
- <span id="page-183-0"></span>**IN Konstruktion eines einschrittigen Codes** 
	- $\blacktriangleright$  rekursiv
	- $\triangleright$  als ununterbrochenen Pfad im KV-Diagramm (s.u.)

## Ablesen des Wertes aus Dualcode

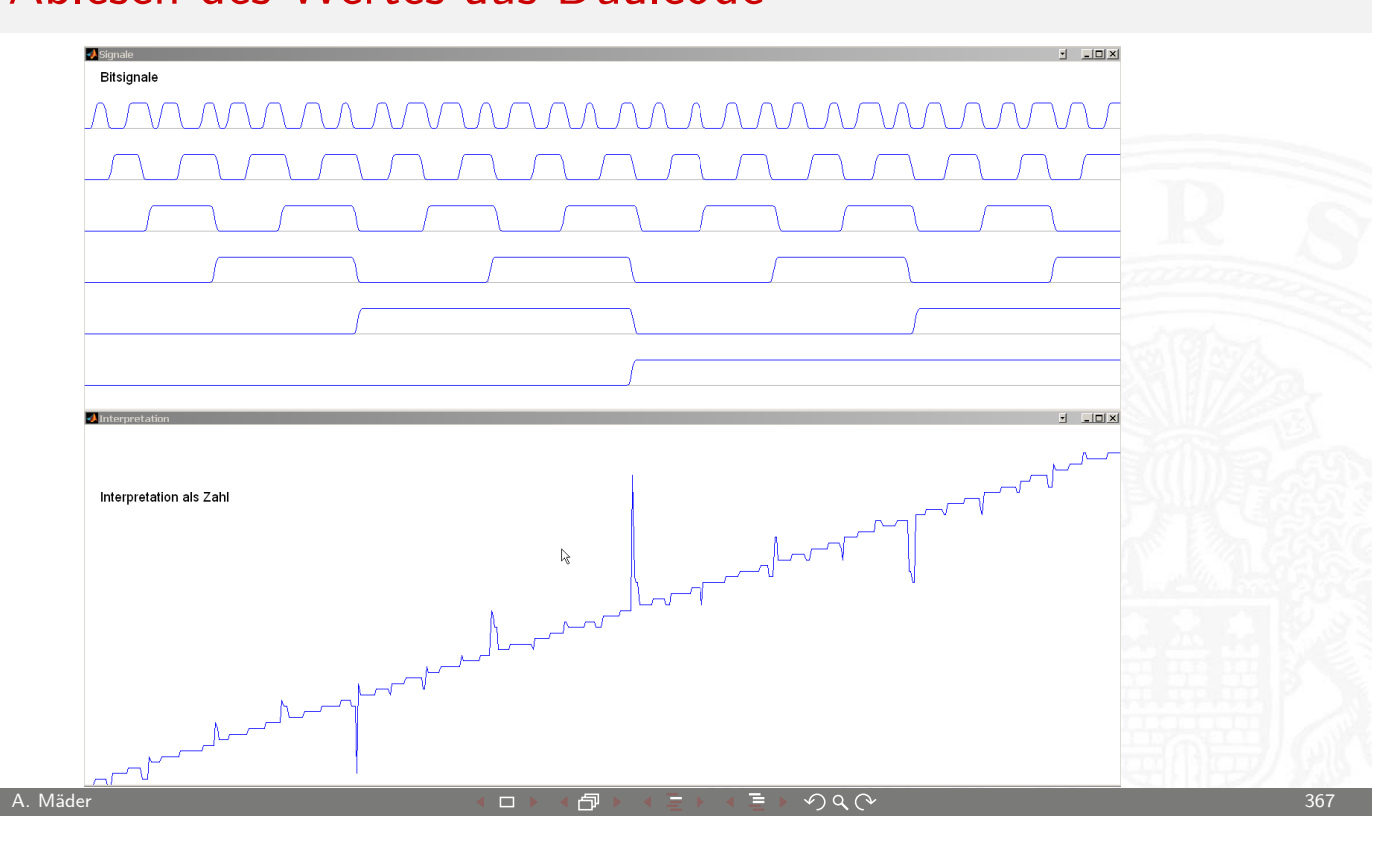

U<sub>H</sub> Universität Hamburg

MIN-Fakultät Fachbereich Informatik

10.3 Codierung - Einschrittige Codes 64-040 Rechnerstrukturen

## Ablesen des Wertes aus einschrittigem Code

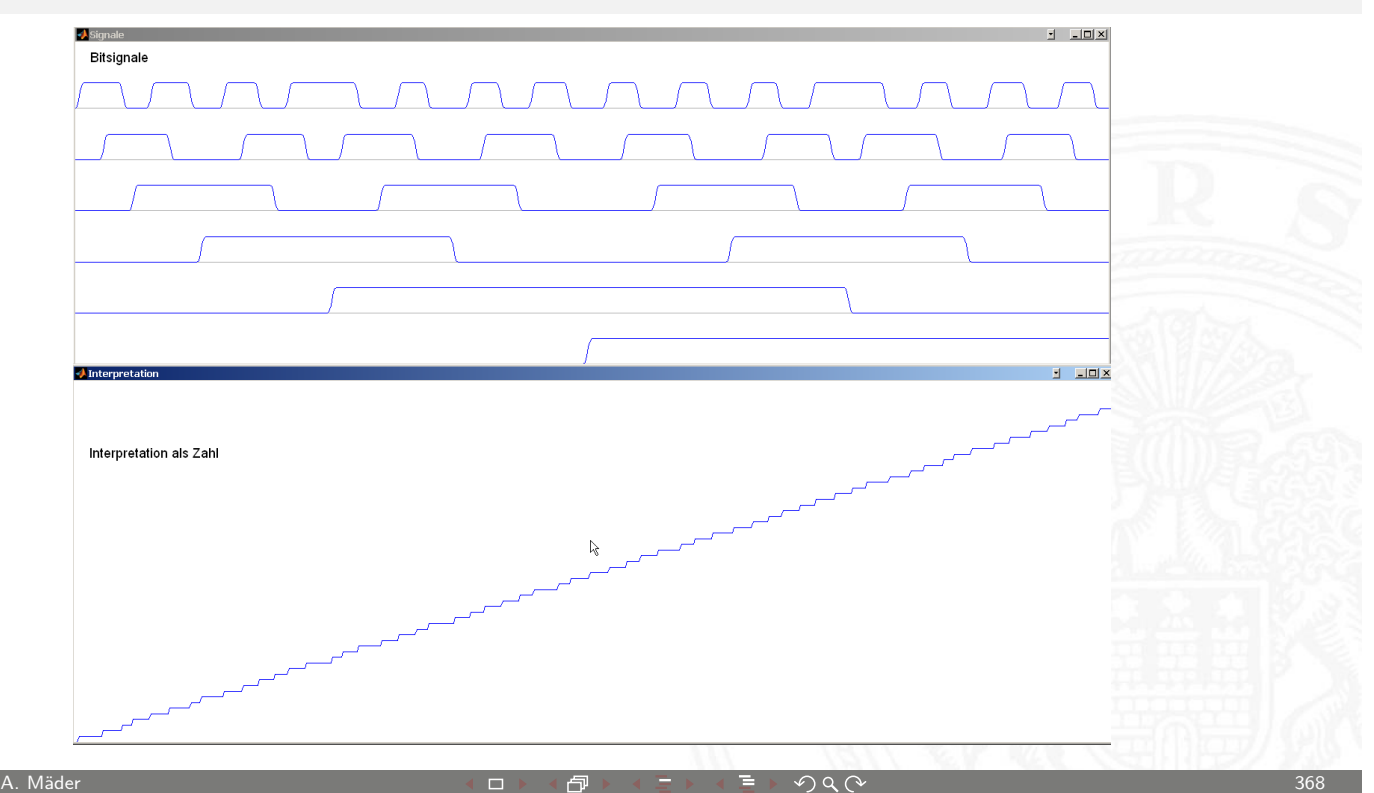

erung - Einschrittige Code

## Gray-Code: Prinzip eines Winkeldrehgebers

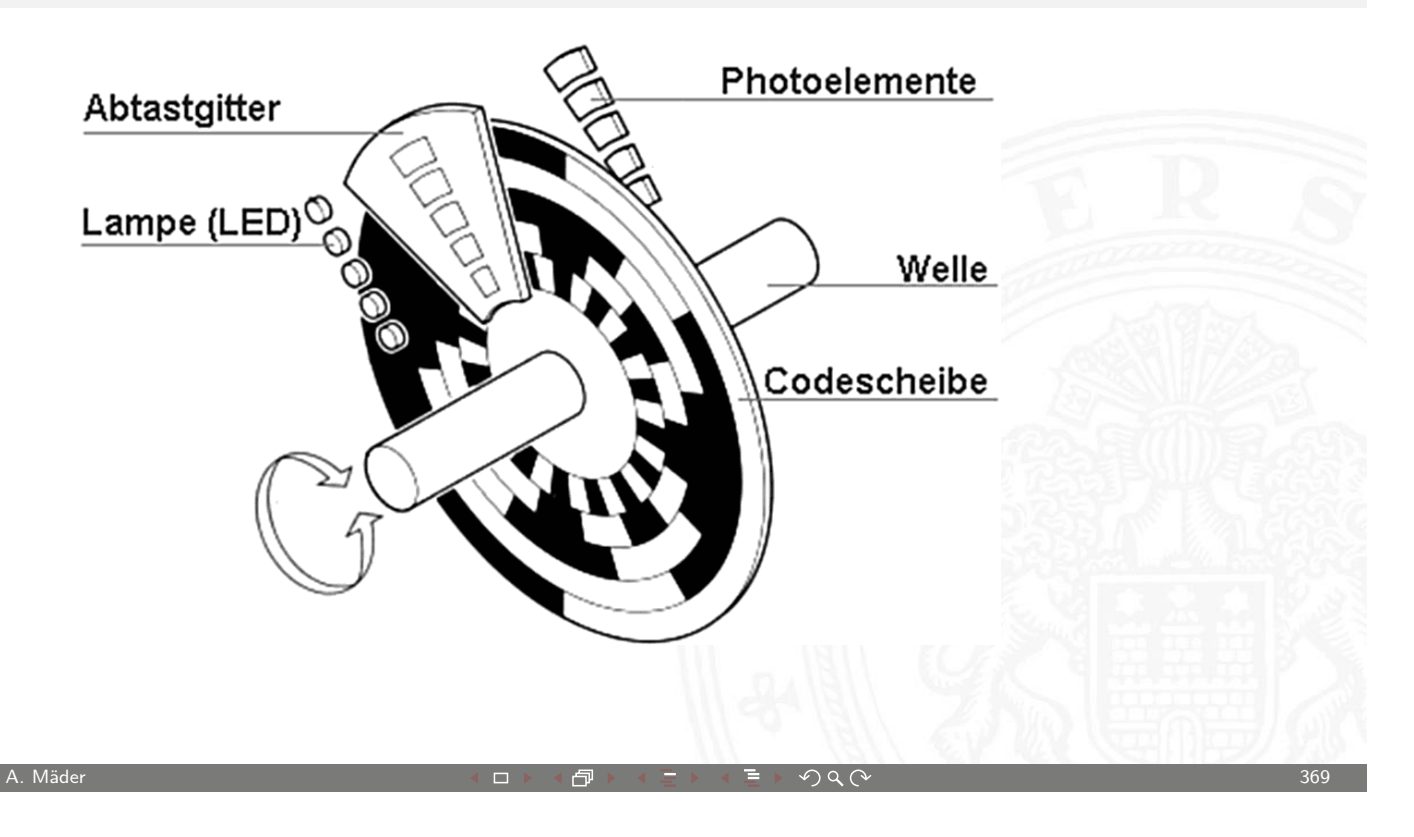

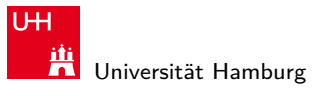

MIN-Fakultät Fachbereich Informatik

10.3 Codierung - Einschrittige Codes 64-040 Rechnerstrukturen

## Gray-Code: mehrstufiger Drehgeber

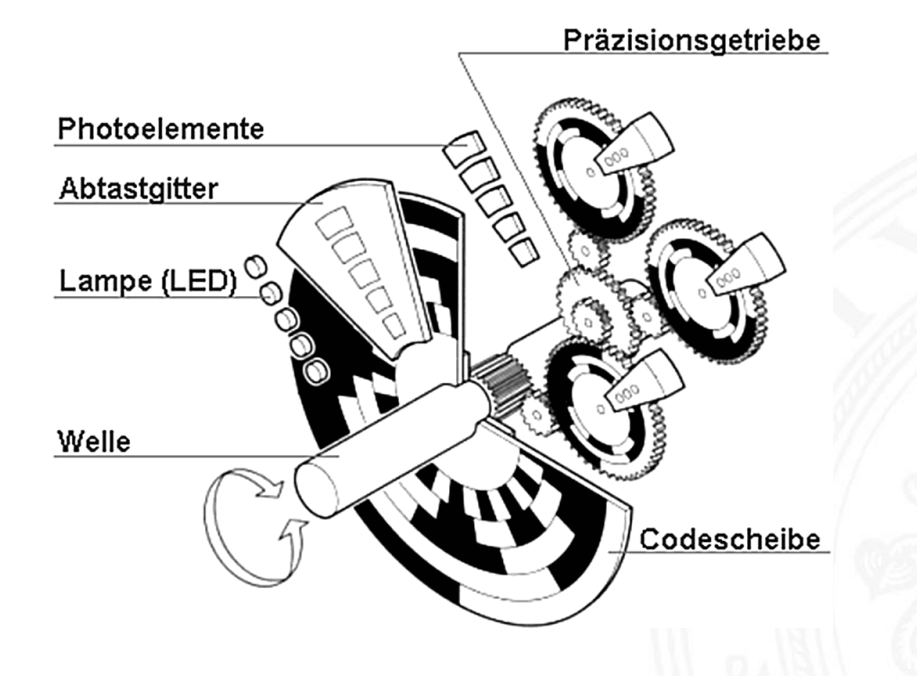

10.3 Codierung - Einschrittige Codes 64-040 Rechnerstrukturen

MIN-Fakultät Fachbereich Informatik

# Gray-Code: 5-bit Codierscheibe

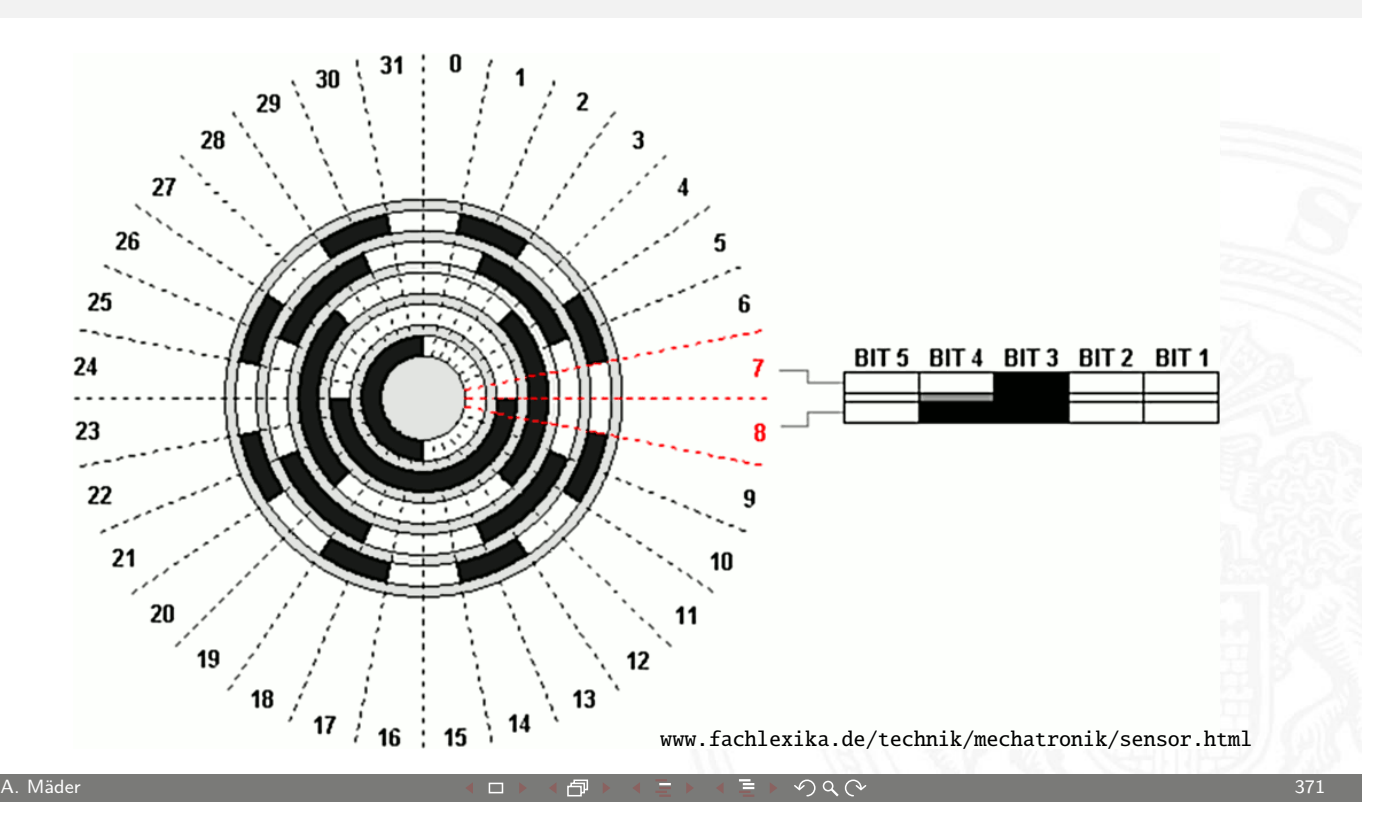

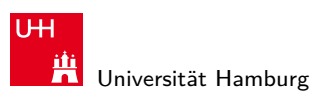

MIN-Fakultät Fachbereich Informatik

10.3 Codierung - Einschrittige Codes 64-040 Rechnerstrukturen auch der Einschrift und der Einschrittige Codes

# Gray-Code: 10-bit Codierscheibe

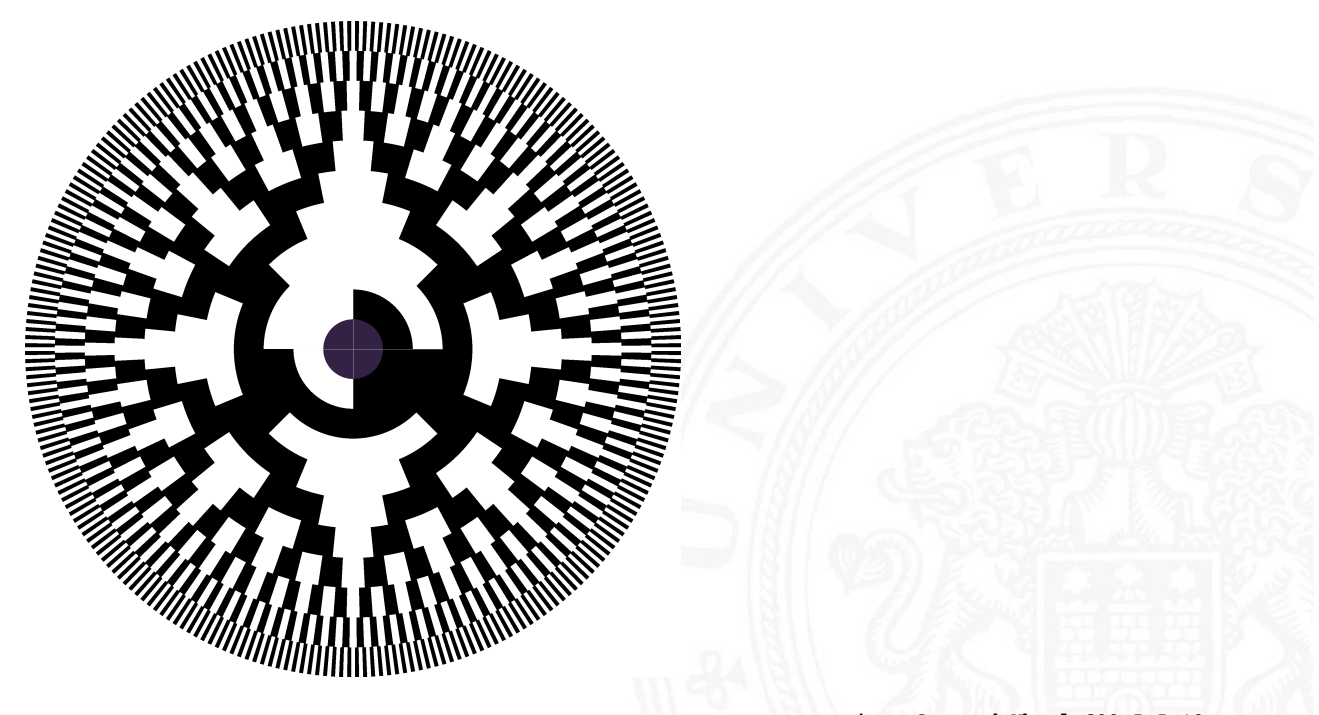

erung - Einschrittige Co

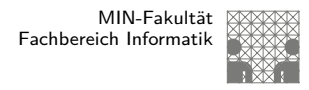

#### Einschrittiger Code: rekursive Konstruktion

- **In Starte mit zwei Codewörtern: 0 und 1**
- Gegeben: Einschrittiger Code C mit n Codewörtern
- Rekursion: Erzeuge Code  $C_2$  mit (bis zu) 2n Codewörtern
	- 1. hänge eine führende  $\theta$  vor alle vorhandenen n Codewörter
	- 2. hänge eine führende 1 vor die in umgekehrter Reihenfolge notierten Codewörter

```
\{ 0, 1 \}\{ 00, 01, 11, 10 \}\{ 000, 001, 011, 010, 110, 111, 101, 100 \}. . .
```
A. Mäder  $\overline{373}$ 

U<sub>H</sub> Universität Hamburg

10.3 Codierung - Einschrittige Codes 64-040 Rechnerstrukturen

MIN-Fakultät Fachbereich Informatik

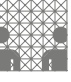

## Karnaugh-Veitch Diagramm

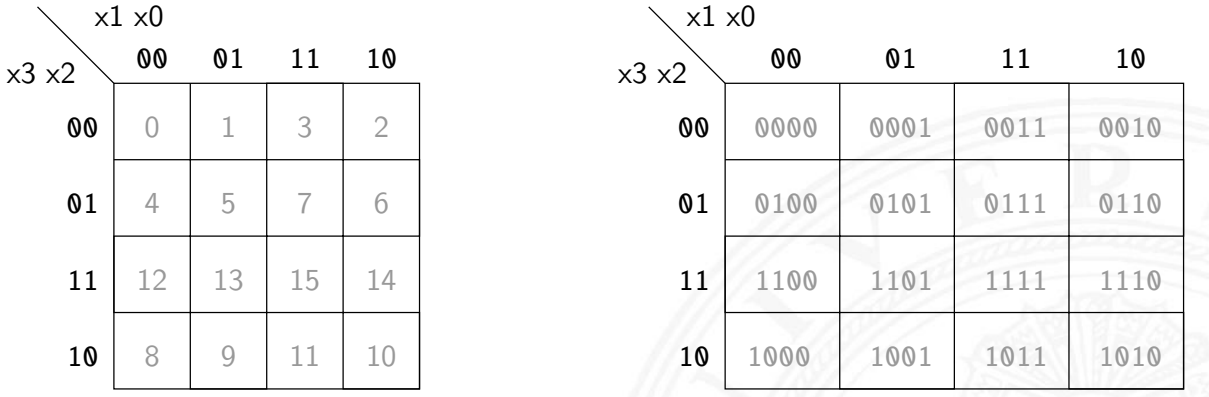

- ▶ 2D-Diagramm mit  $2^n = 2^{n_y} \times 2^{n_x}$  Feldern
- ► gängige Größen sind:  $2 \times 2$ ,  $2 \times 4$ ,  $4 \times 4$ darüber hinaus: mehrere Diagramme der Größe 4×4
- ▶ Anordnung der Indizes ist im einschrittigen-Code (!)
- $\Rightarrow$  benachbarte Felder unterscheiden sich gerade um 1 Bit

dierung - Einschrittige Cod

#### Einschrittiger Code: KV-Diagramm

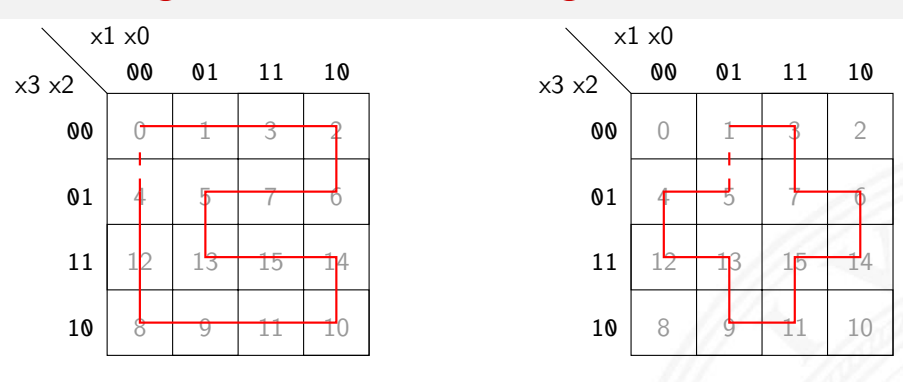

<sup>I</sup> jeder Pfad entspricht einem einschrittigen Code

**>** geschlossener Pfad: zyklisch einschrittiger Code

- $\blacktriangleright$  links: 0,1,3,2,6,7,5,13,15,14,10,11,9,8,12,4
- $\blacktriangleright$  rechts: 1,3,7,6,14,15,11,9,13,12,4,5

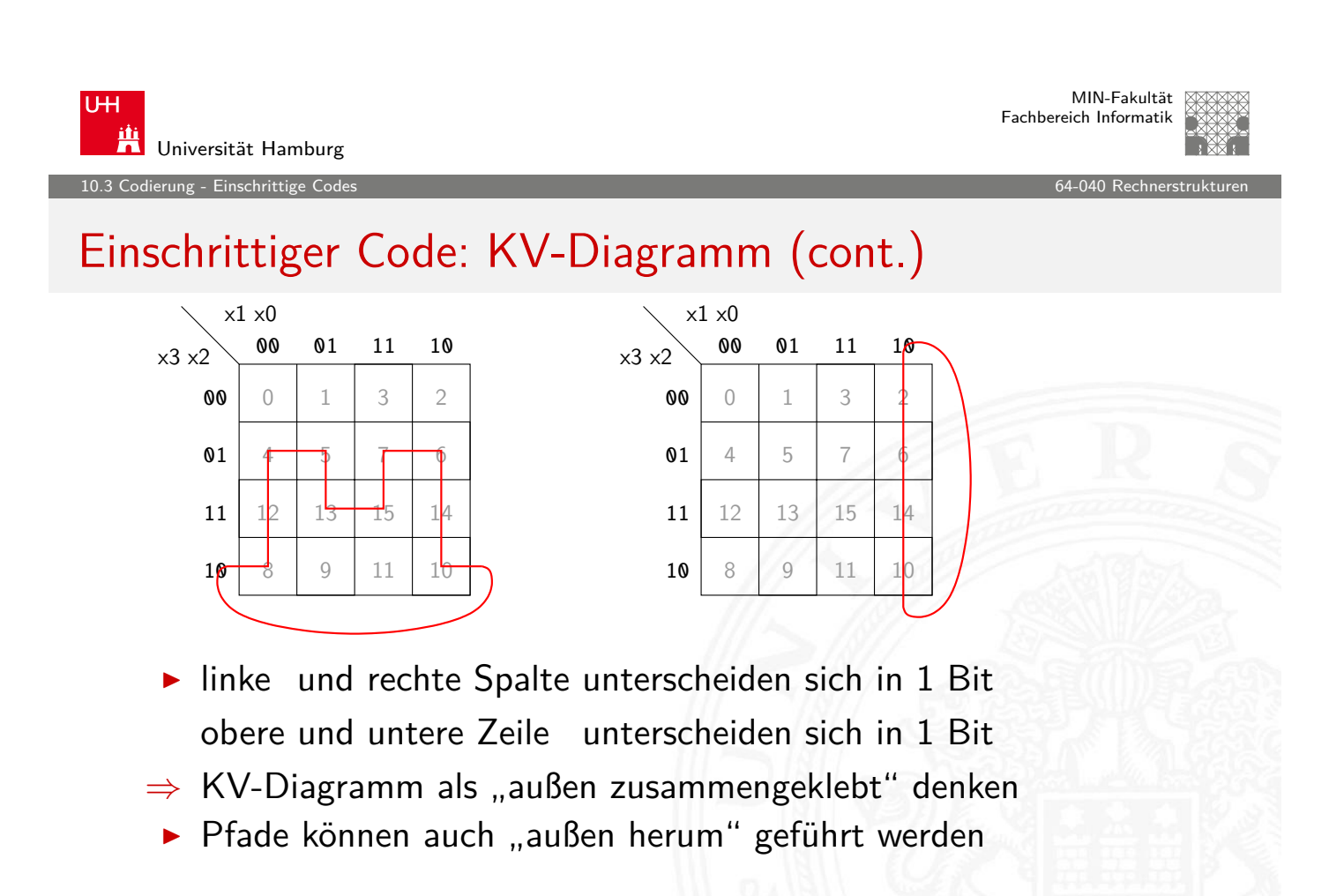

A. Mäder 375 - 2007 - 2008 - 2008 - 2008 - 2008 - 2008 - 2008 - 2008 - 2008 - 2008 - 2008 - 2008 - 2008 - 2008

links:  $4,5,13,15,7,6,14,10,8,12$  rechts:  $2,6,14,10$ 

rung - Einschrittige C

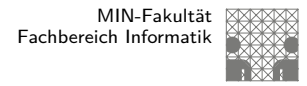

## Gray-Code: Umwandlung in/von Dualcode

Umwandlung: Dual- in Graywort

- 1. MSB des Dualworts wird MSB des Grayworts
- 2. von links nach rechts: bei jedem Koeffizientenwechsel im Dualwort wird das entsprechende Bit im Graywort 1, sonst 0

A. Mäder  $377$ 

- $\triangleright$  Beispiele 0011 → 0010, 1110 → 1001, 0110 → 0101 usw.
- gray(x) = x  $( x >> 1 )$

U<sub>H</sub>

Universität Hamburg

10.3 Codierung - Einschrittige Codes

MIN-Fakultät Fachbereich Informatik

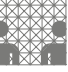

## Gray-Code: Umwandlung in/von Dualcode (cont.)

Umwandlung: Gray- in Dualwort

- 1. MSB wird übernommen
- [2.](#page-183-0) von links nach rechts: wenn [das Grayw](#page-0-0)ort eine Eins aufweist, wird das vorhergehende Bit des Dualworts invertiert in die entsprechende Stelle geschrieben, sonst wird das Zeichen der vorhergehenden Stelle direkt übernommen
- $\triangleright$  Beispiele 0010 → 0011, 1001 → 1110, 0101 → 0110 usw.
- $\triangleright$  in Hardware einfach durch Kette von XOR-Operationen http://tams.informatik.uni-hamburg.de/applets/hades/webdemos/ 10-gates/15-graycode/dual2gray.html

erung - Quellencodie

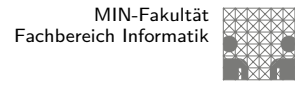

#### Optimalcodes: Codes variabler Länge

- **Einsatz zur Quellencodierung**
- **Minimierung der Datenmenge durch Anpassung an die** Symbolhäufigkeiten
- **> häufige Symbole bekommen kurze Codewörter,** seltene Symbole längere Codewörter
- $\triangleright$  anders als bei Blockcodes ist die Trennung zwischen Codewörtern nicht durch Abzählen möglich
- ⇒ Einhalten der **Fano-Bedingung** notwendig oder Einführen von **Markern** zwischen den Codewörtern

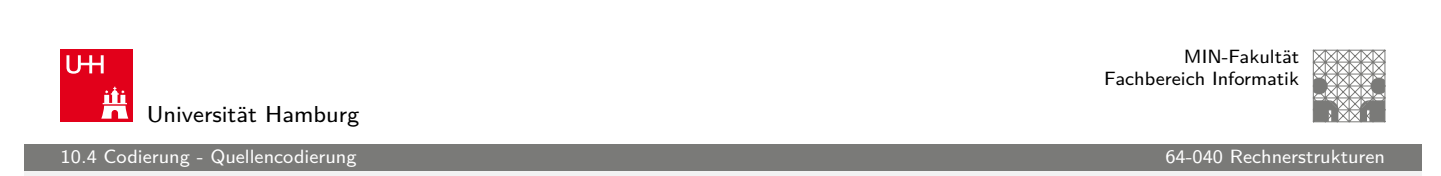

A. Mäder ファイン・ファイル スページ・エンジェント ディアン・ディアン アクタン・コン・プレート 379

## Fano-Bedingung

Eindeutige Decodierung eines Codes mit variabler Wortlänge?

#### Fano-Bedingung

[K](#page-190-0)ein Wort aus einem Code bilde[t](#page-0-0) [den](#page-0-0) [Anfa](#page-0-0)ng eines anderen Codewortes

- ► die sogenannte Präfix-Eigenschaft
- $\blacktriangleright$  nach R. M. Fano (1961)
- **P** ein Präfix-Code ist eindeutig decodierbar
- <span id="page-190-0"></span> $\blacktriangleright$  Blockcodes sind Präfix-Codes

## Fano-Bedingung: Beispiele

#### **F** Telefonnummern: das Vorwahlsystem gewährleistet die Fano-Bedingung

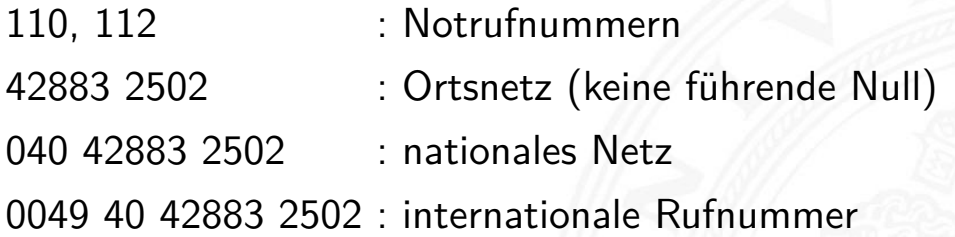

 $\blacktriangleright$  Morse-Code: Fano-Bedingung verletzt

A. Mäder ファイン・ファイル スタッチ エンジェー アンスター・エンジェー アンスター・コンプ 381

U<sub>H</sub> Ж Universität Hamburg er 10.4 Codierung - Quellencodierung Communication Communication Communication Communication Communication Communication Communication Communication Communication Communication Communication Communication Communication Com

MIN-Fakultät Fachbereich Informatik

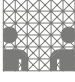

## Morse-Code

Punkt: kurzer Ton Strich: langer Ton

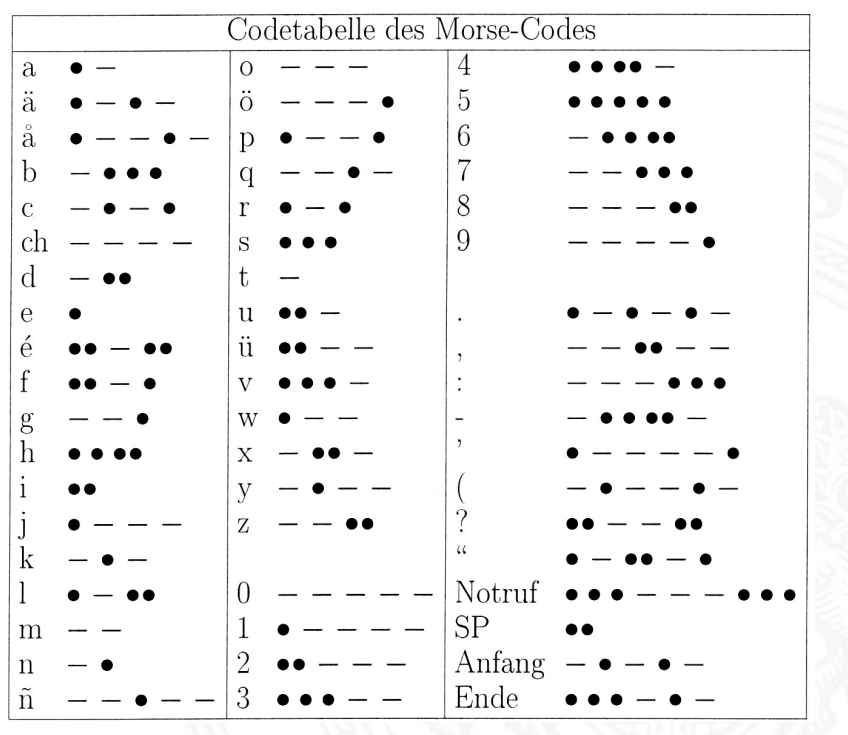

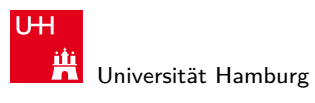

1.<br>10.4 dierung - Quell<u>encodier</u>

## Morse-Code (cont.)

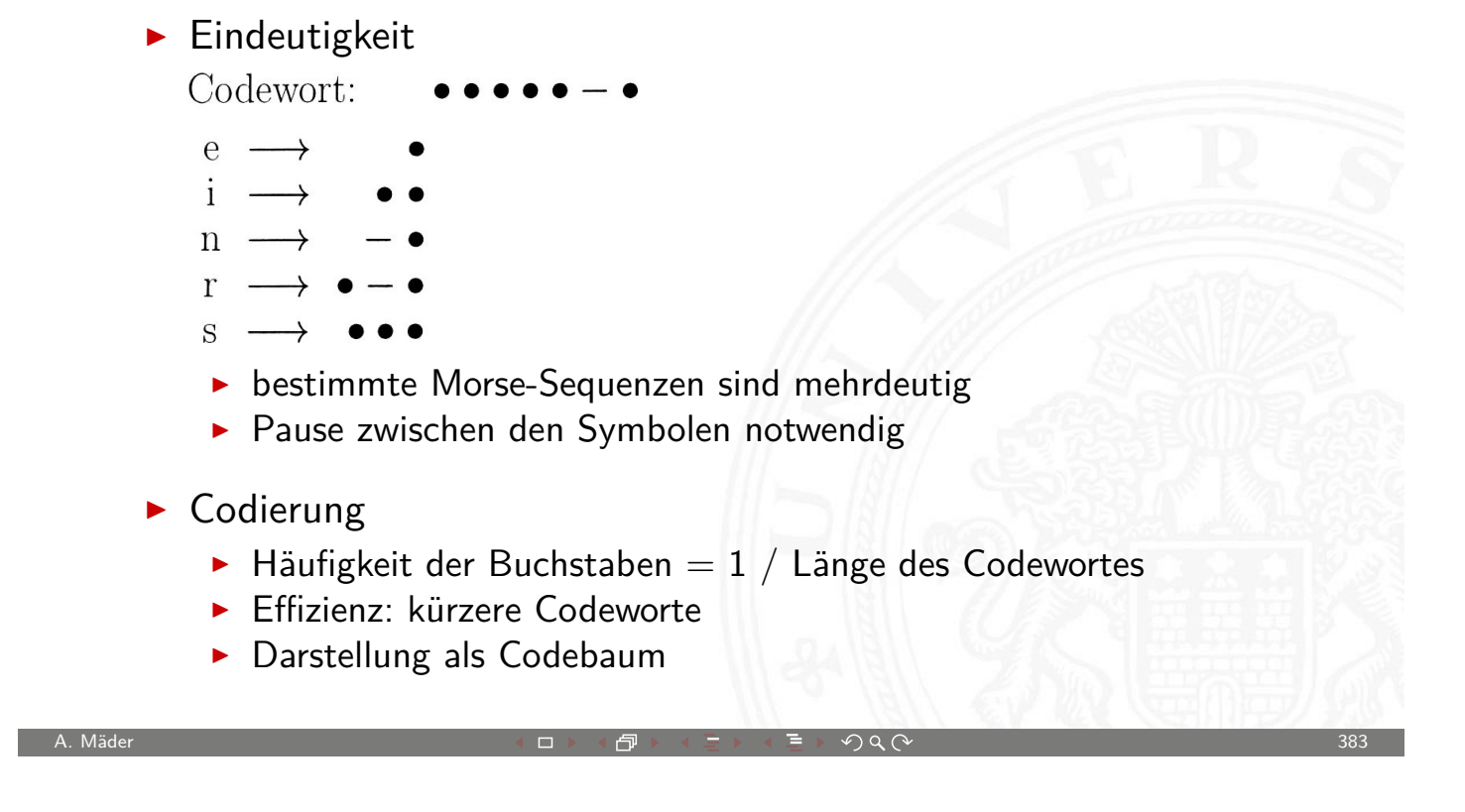

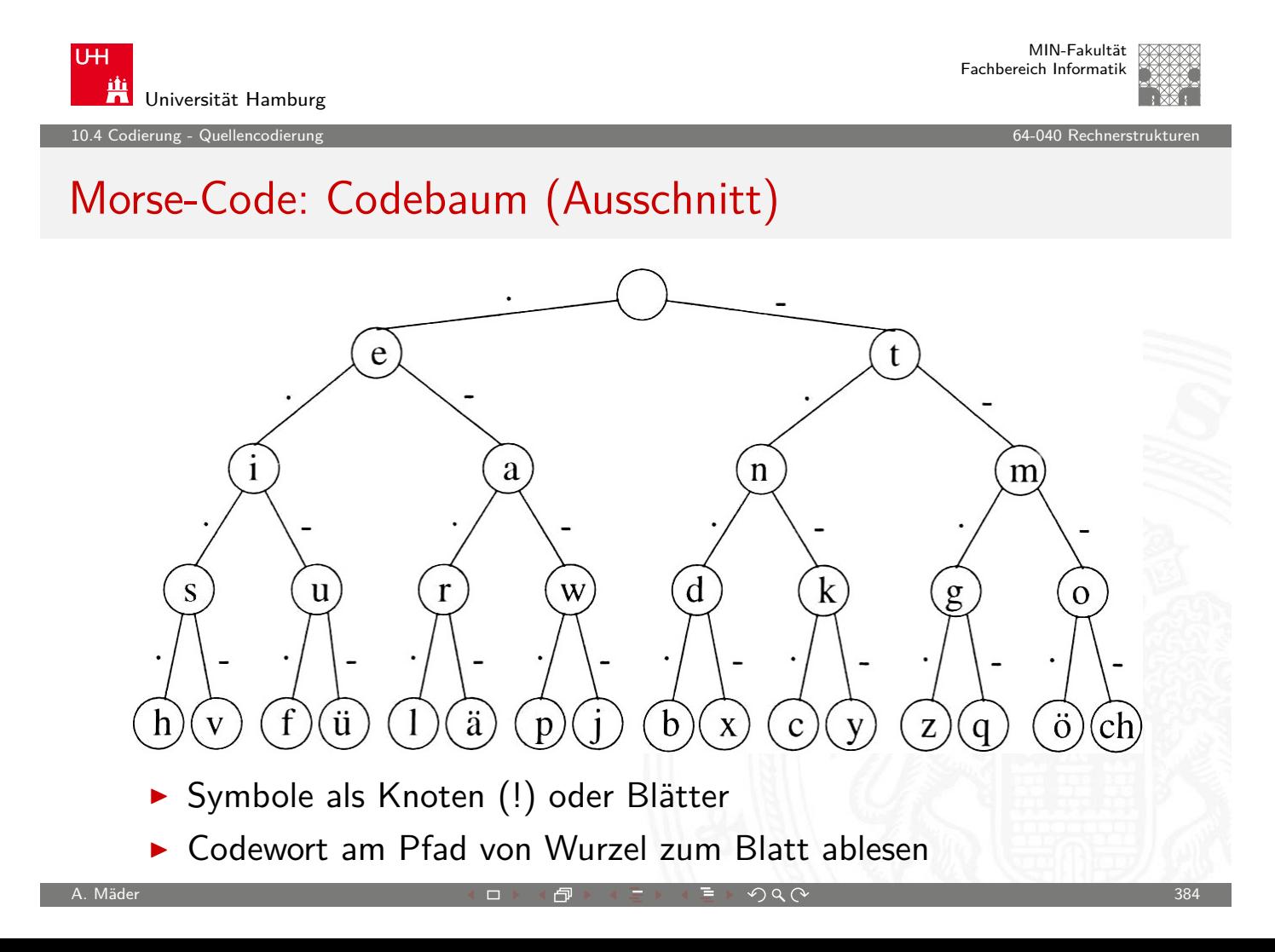

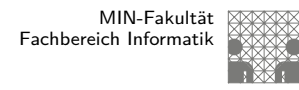

#### Morse-Code: Umschlüsselung

Umschlüsselung des Codes für binäre Nachrichtenübertragung

- $\blacktriangleright$  110 als Umschlüsselung des langen Tons -
	- 10 als Umschlüsselung des kurzen Tons .
		- 0 als Trennzeichen zwischen Morse-Codewörtern
- ► der neue Code erfüllt die Fano-Bedingung jetzt eindeutig decodierbar: 101010011011011001010100 (SOS)
- $\triangleright$  viele andere Umschlüsselungen möglich, z.B.:
	- 1 als Umschlüsselung des langen Tons -
	- 01 als Umschlüsselung des kurzen Tons .
	- 00 als Trennzeichen zwischen Morse-Codewörtern

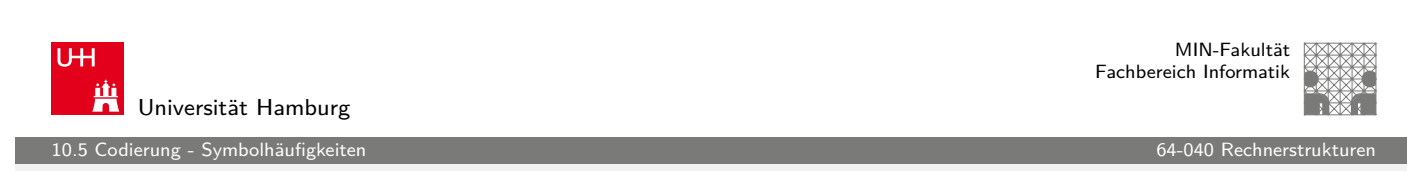

A. Mäder 385 - 2007 - 2008 - 2008 - 2008 - 2008 - 2008 - 2008 - 2008 - 2008 - 2008 - 2008 - 2008 - 2008 - 2008

## Codierung nach Fano

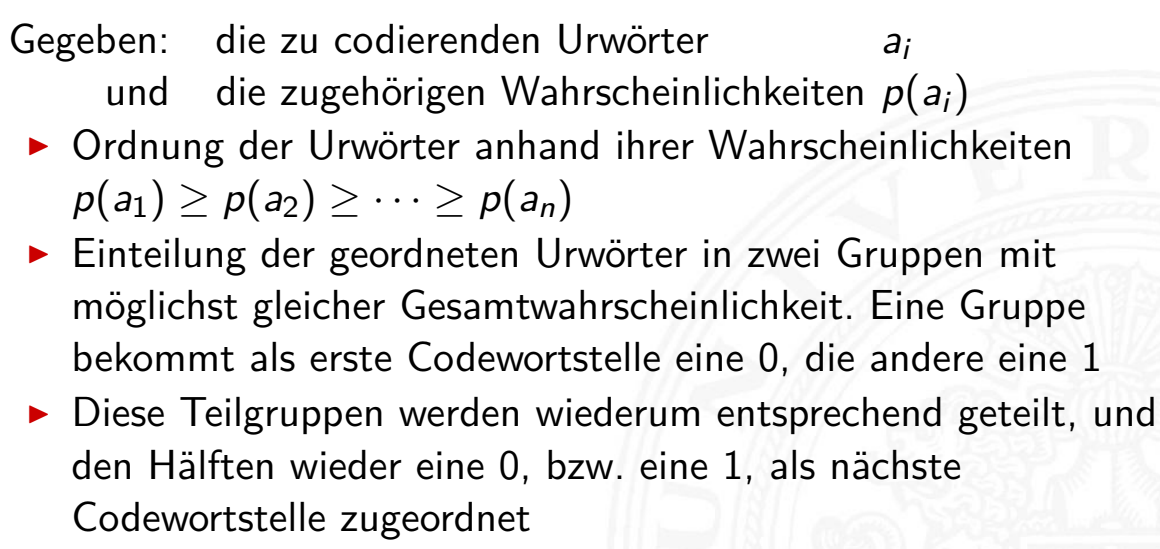

- ▶ Das Verfahren wird wiederholt, bis jede Teilgruppe nur noch ein Element enthält
- <span id="page-193-0"></span>▶ vorteilhafter, je größer die Anzahl der Urwörter (!)

#### Codierung nach Fano: Beispiel

Urbildmenge {A, B, C, D} und zugehörige Wahrscheinlichkeiten {0.45, 0.1, 0.15, 0.3}

- 0. Sortierung nach Wahrscheinlichkeiten ergibt  $\{A, D, C, B\}$
- 1. Gruppenaufteilung ergibt  $\{A\}$  und  $\{D, C, B\}$ Codierung von A mit 0 und den anderen Symbolen als 1∗
- 2. weitere Teilung ergibt  $\{D\}$ , und  $\{C, B\}$
- 3. letzte Teilung ergibt  $\{C\}$  und  $\{B\}$
- $\Rightarrow$  Codewörter sind  $A = 0$ ,  $D = 10$ ,  $C = 110$  und  $B = 111$

mittlere Codewortlänge L

- $\blacktriangleright$  L= 0.45  $\cdot$  1 + 0.3  $\cdot$  2 + 0.15  $\cdot$  3 + 0.1  $\cdot$  3 = 1.8
- $\triangleright$  zum Vergleich: Blockcode mit 2 Bits benötigt L= 2

A. Mäder 387 - 2007 - 2007 - 2008 - 2008 - 2008 - 2008 - 2008 - 2008 - 2008 - 2008 - 2009 - 2008 - 2008 - 2008

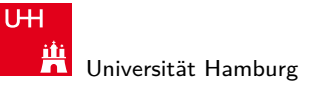

MIN-Fakultät Fachbereich Informatik

10.5 Codierung - Symbolhäufigkeiten

#### Codierung nach Fano: Deutsche Großbuchstaben

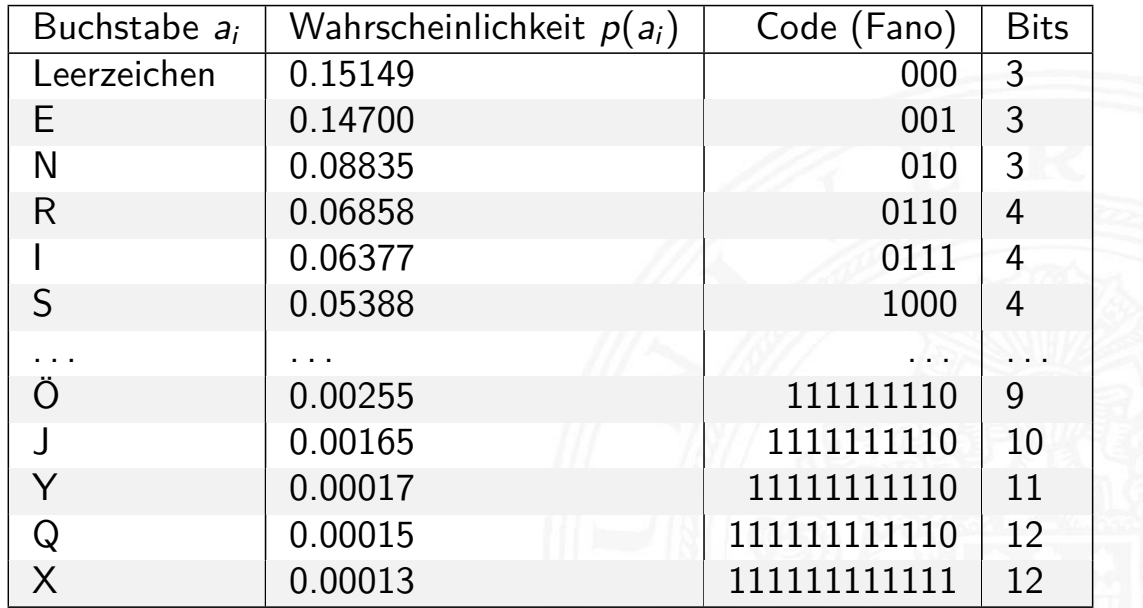

Fano-Code der Buchstaben der deutschen Sprache, Ameling 1992

erung - Symbolhäufigke

MIN-Fakultät Fachbereich Informatik

## Codierung nach Huffman

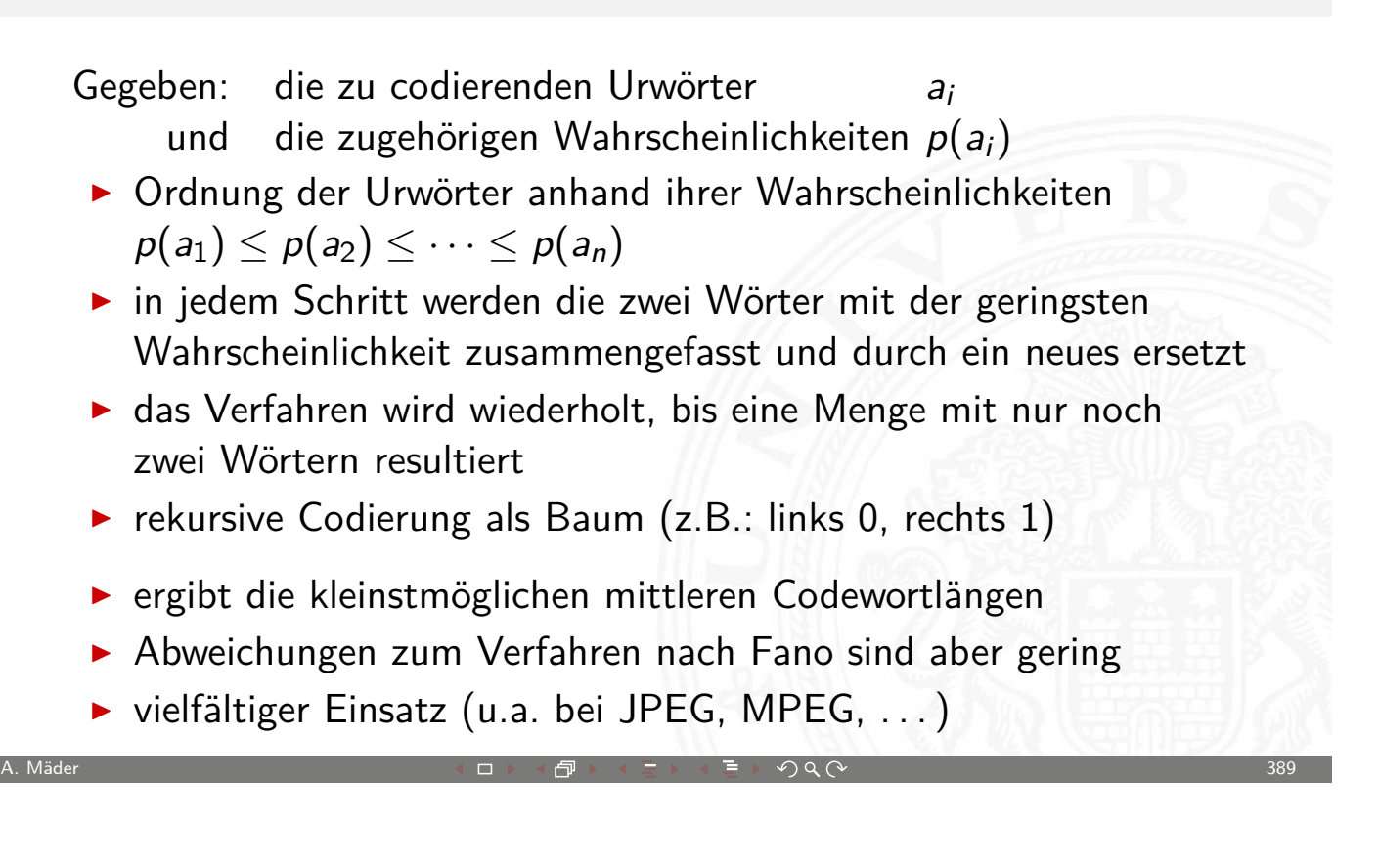

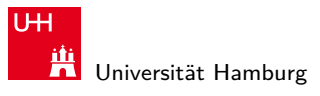

10.5 Codierung - Symbolhäufigkeiten 64-040 Rechnerstrukturen

MIN-Fakultät Fachbereich Informatik

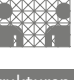

## Codierung nach Huffman: Beispiel

Urbildmenge  $\{A, B, C, D\}$  und zugehörige Wahrscheinlichkeiten {0.45, 0.1, 0.15, 0.3}

- [0.](#page-193-0) Sortierung nach Wahrscheinli[chkeiten e](#page-0-0)rgibt  $\{B, C, D, A\}$
- 1. Zusammenfassen von  $B$  und  $C$  als neues Wort  $E$ . Wahrscheinlichkeit von E ist dann  $p(E) = 0.1 + 0.5 = 0.25$
- 2. Zusammenfassen von D und E als neues Wort E mit  $p(F) = 0.55$
- 3. Zuordnung der Bits entsprechend der Wahrscheinlichkeiten
	- $\blacktriangleright$   $F = 0$  und  $A = 1$
	- Split von F in  $D = 00$  und  $E = 01$
	- Split von E in  $C = 010$  und  $B = 011$
- $\Rightarrow$  Codewörter sind  $A = 1$ ,  $D = 00$ ,  $C = 010$  und  $B = 011$

#### Bildung eines Huffman-Baums

- Alphabet =  $\{E, I, N, S, D, L, R\}$
- $\blacktriangleright$  relative Häufigkeiten  $E = 18, I = 10, N = 6, S = 7, D = 2, L = 5, R = 4$
- **>** Sortieren anhand der Häufigkeiten
- $\blacktriangleright$  Gruppierung (rekursiv)
- Aufbau des Codebaums
- **Ablesen der Codebits**

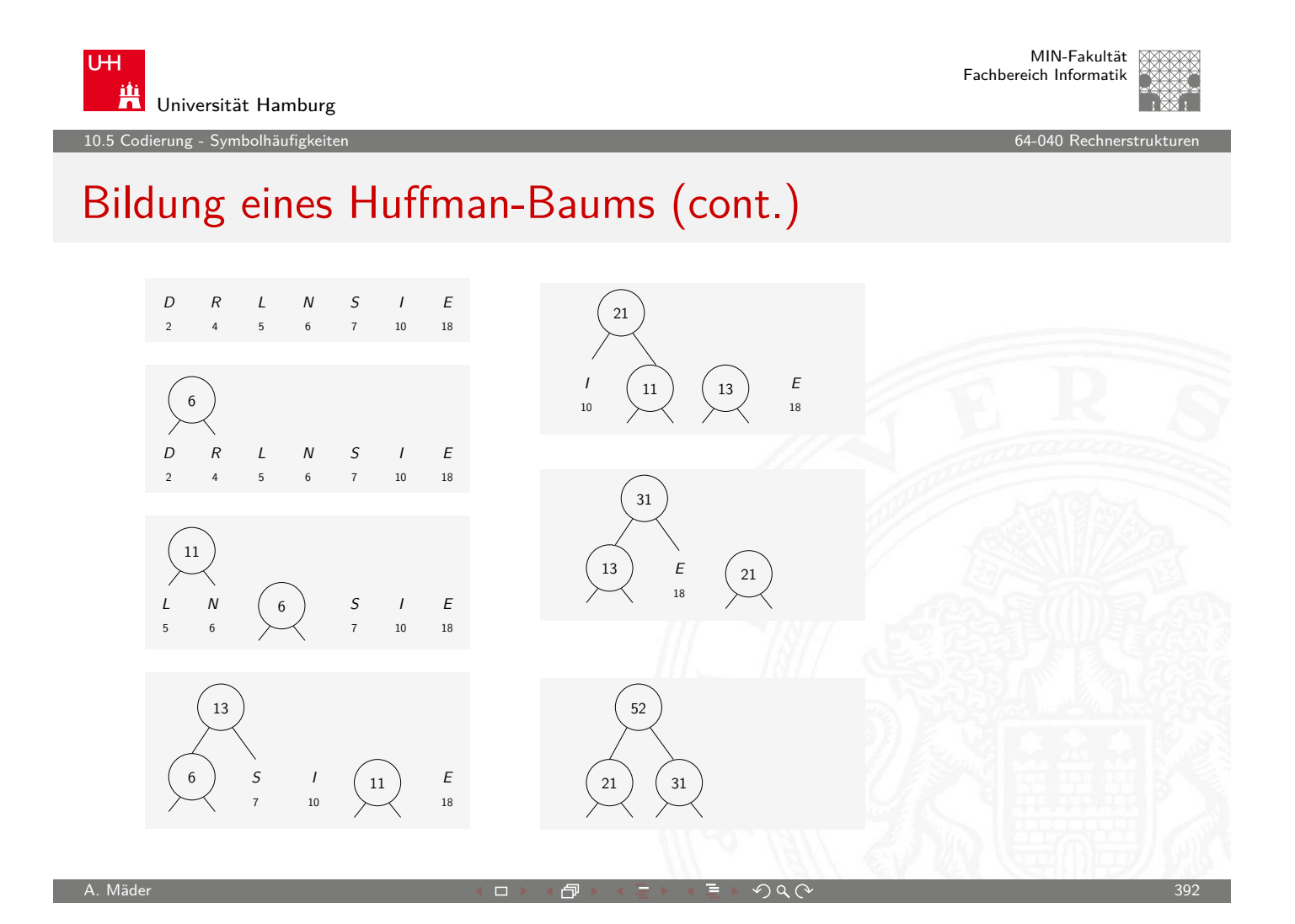

A. Mäder ファイン・ファイル スタッチ・コン イロン・イラン ディー・ディー タタ (〜 ファイン・コン ジェット 391 )

**UH** 鼡 Universität Hamburg

Codierung - Symbolhäufigkeite

## Bildung eines Huffman-Baums (cont.)

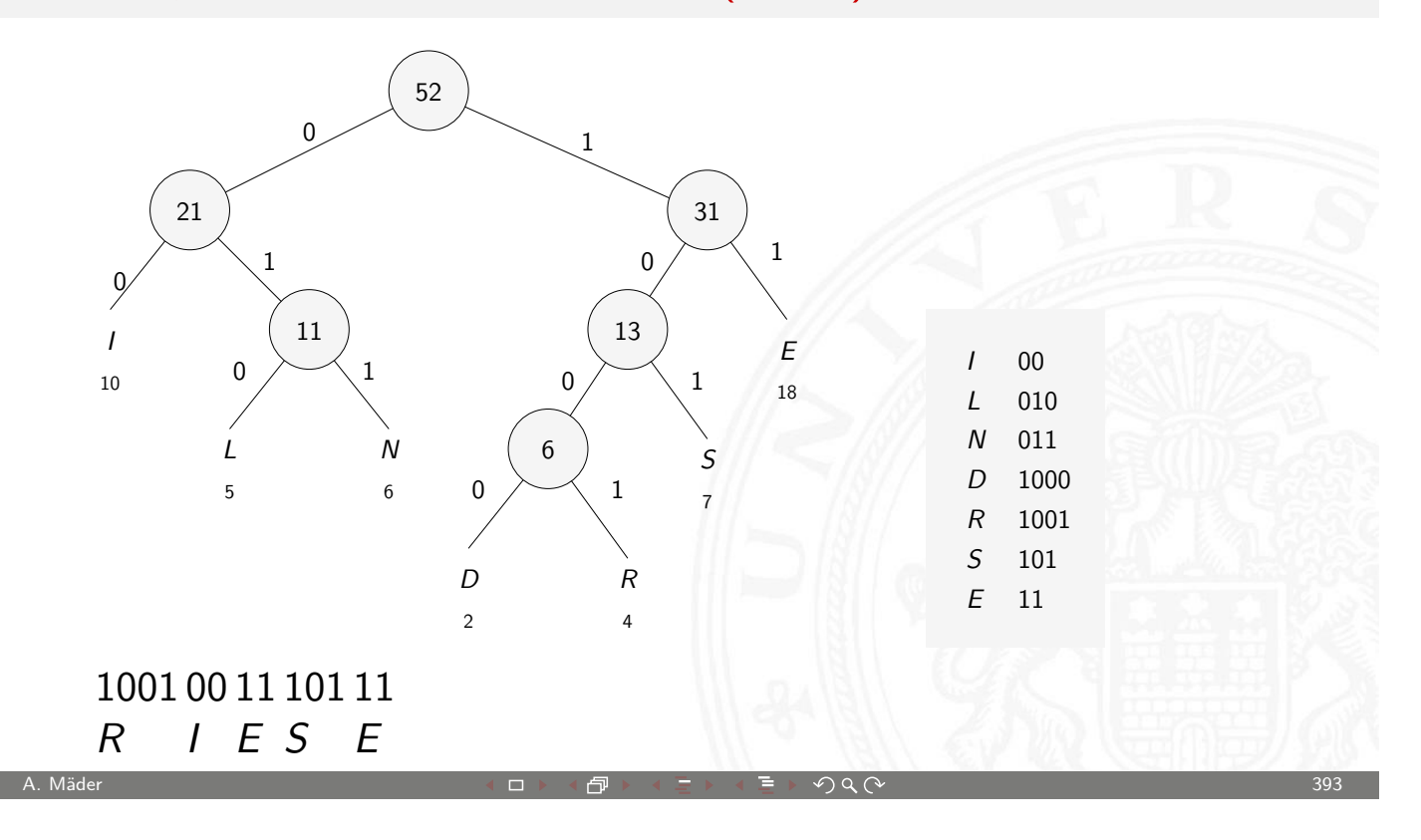

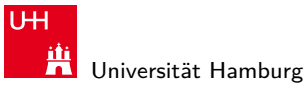

10.5 Codierung - Symbolhäufigkeiten 64-040 Rechnerstrukturen

# Codierung nach Huffman: Deutsche Großbuchstaben

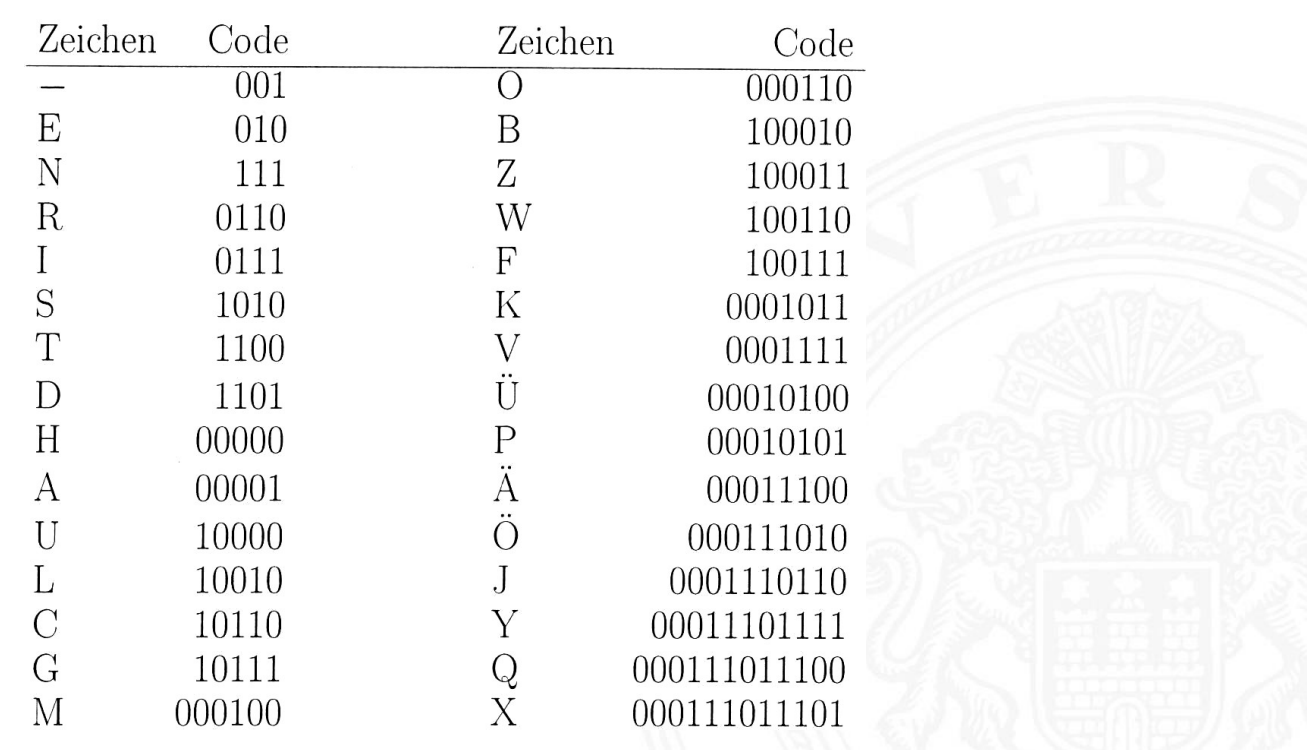

.<br>Inne - Symbolhäufigkeit

#### Codierung nach Huffman: Codebaum

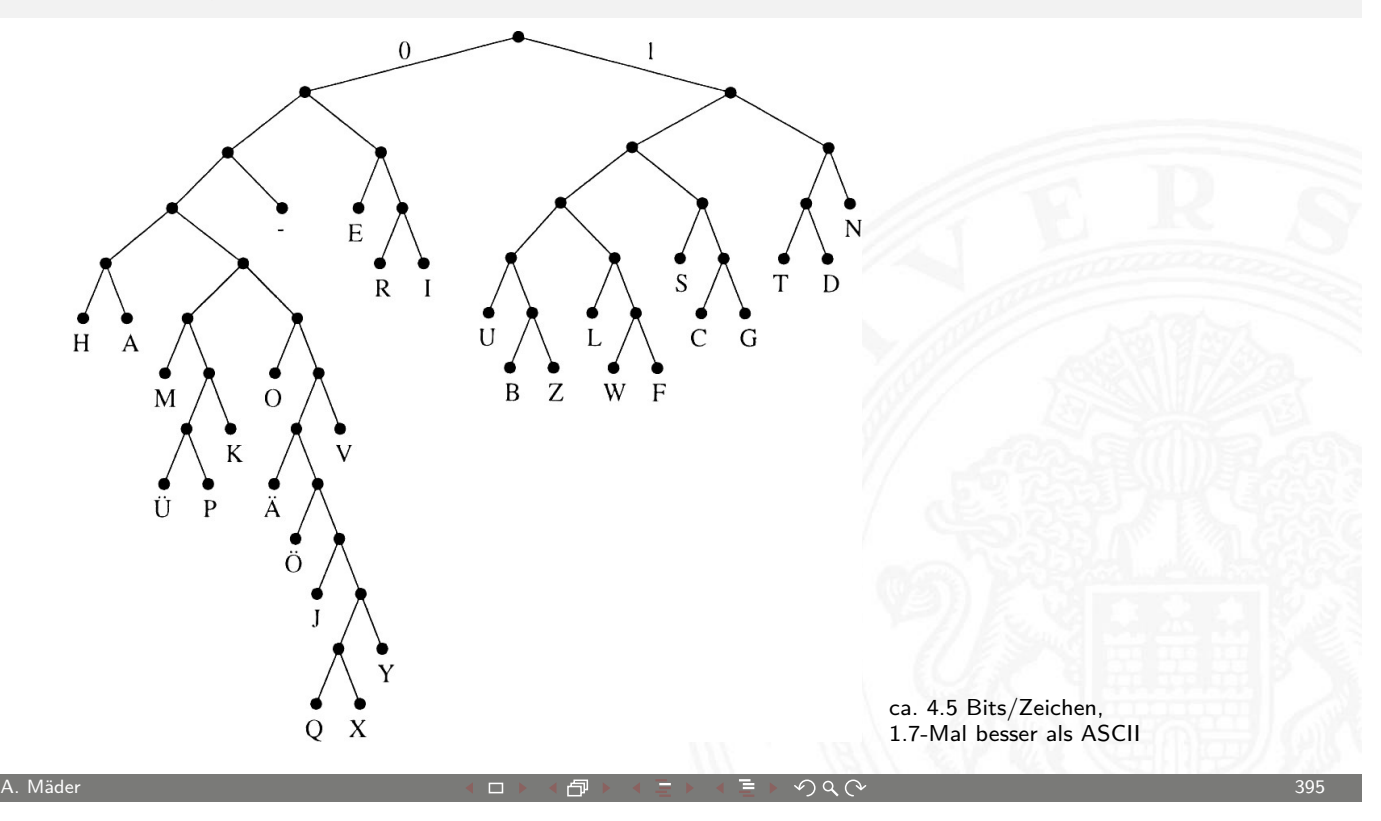

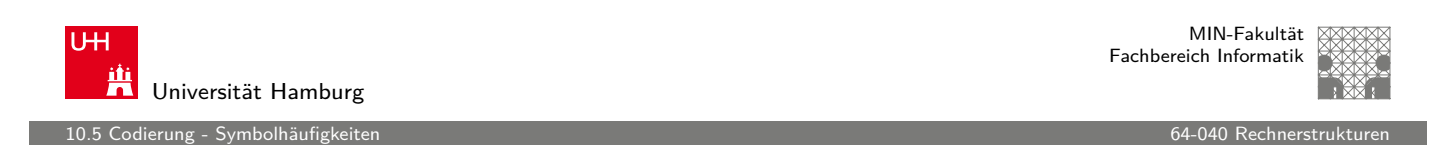

#### Codierung nach Huffman: Minimale Codelänge

- ▶ Sei C ein Huffman-Code mit durchschnittlicher Codelänge L
- $\triangleright$  Sei D ein weiterer Präfix-Code mit durchschnittlicher Codelänge M, mit  $M < L$  und M [minim](#page-0-0)al
- $\triangleright$  Berechne die C und D zugeordneten Decodierbäume A und B
- **Betrachte die beiden Endknoten für Symbole kleinster** Wahrscheinlichkeit:
	- ► Weise dem Vorgängerknoten das Gewicht  $p_{s-1} + p_s$  zu
	- $\blacktriangleright$  streiche die Endknoten
	- ► Codelänge reduziert sich um  $p_{s-1} + p_s$
- $\triangleright$  Fortsetzung führt dazu, dass Baum C sich auf Baum mit durchschnittlicher Länge 1 reduziert, und D auf Länge  $< 1$ . Dies ist aber nicht möglich.

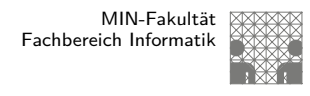

#### Codierung nach Huffman: Symbole mit  $p > 0.5$

Was passiert, wenn ein Symbol eine Häufigkeit  $p_0 \geq 0.5$  aufweist?

- ► die Huffman-Codierung müsste weniger als ein Bit zuordnen, dies ist jedoch nicht möglich
- $\Rightarrow$  Huffman- (und Fano-) Codierung ist in diesem Fall ineffizient
	- **Beispiel: Codierung eines Bildes mit einheitlicher** Hintergrundfarbe
	- $\blacktriangleright$  andere Ideen notwendig
		- **Lauflängencodierung (Fax, GIF, PNG)**
		- $\triangleright$  Cosinustransformation (JPEG), usw.

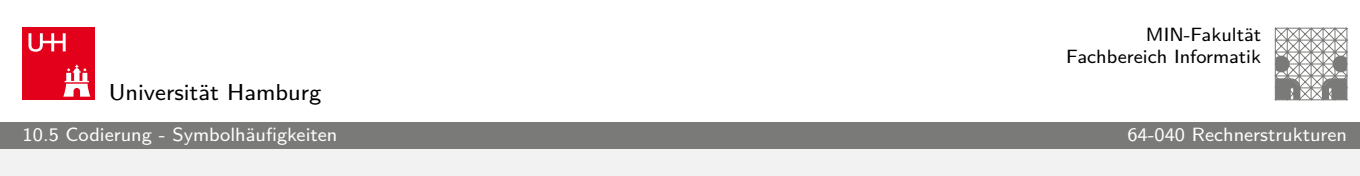

A. Mäder ファイン・ファイル スタッチ・コン イランド・コン ディー・ディー タタ (〜 ファイン・コン ジャンプ 397 )

## Dynamic Huffman Coding

was tun, wenn

- ► die Symbolhäufigkeiten nicht vorab bekannt sind?
- ► die Symbolhäufigkeiten sich ä[ndern kön](#page-0-0)nen?

Dynamic Huffman Coding (Knuth 1985)

- $\blacktriangleright$  Encoder protokolliert die (bisherigen) Symbolhäufigkeiten
- $\triangleright$  Codebaum wird dynamisch aufgebaut und ggf. umgebaut
- ▶ Decoder arbeitet entsprechend: Codebaum wird mit jedem decodierten Zeichen angepasst
- $\triangleright$  Symbolhäufigkeiten werden nicht explizit übertragen

# Kraft-Ungleichung

10.<br>10.5 Combolhäufig

- $\blacktriangleright$  Leon G. Kraft, 1949 http://de.wikipedia.org/wiki/Kraft-Ungleichung
- $\triangleright$  Eine notwendige und hinreichende Bedingung für die Existenz eines eindeutig decodierbaren s-elementigen Codes C mit Codelängen  $l_1 < l_2 < l_3 < \cdots < l_s$  über einem q-nären Zeichenvorrat F ist:

$$
\sum_{i=1}^s \frac{1}{q^{l_i}} \leq 1
$$

A. Mäder ファイン・ファイル アクリケーション イーディー・ディー アクタン・ファイル アクリケーション 399

 $\triangleright$  Beispiel  $\{1, 00, 01, 11\}$  ist nicht eindeutig decodierbar, denn  $\frac{1}{2}+3\cdot\frac{1}{4}$  $\frac{1}{4}=1.25>1$ 

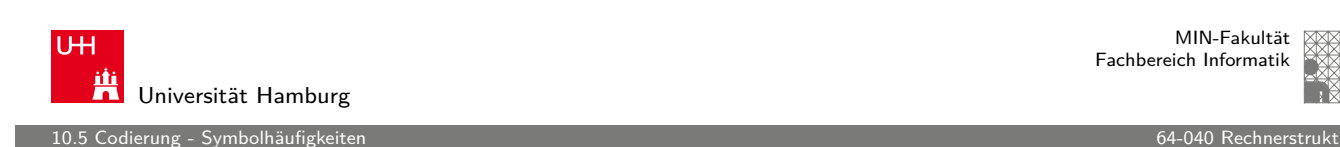

## Kraft-Ungleichung: Beispiel

- $\blacktriangleright$  Sei  $F = \{0, 1, 2\}$  (ternäres Alphabet)
- ► Seien die geforderten Längen der Codewörter: 1,2,2,2,2,2,3,3,3
- $\blacktriangleright$  Einsetzen in die Ungleichung:  $\frac{1}{3} + 5 \cdot \frac{1}{3^2}$  $\frac{1}{3^2}+3\cdot\frac{1}{3^3}$  $\frac{1}{3^3} = 1$
- [⇒](http://de.wikipedia.org/wiki/Kraft-Ungleichung) Also existiert ein passender Präfixcode.
- **Konstruktion entsprechend des Beweises** 0 10 11 12 20 21 220 221 222

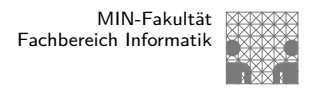

erung - Symbolhäufigkei

## Kraft-Ungleichung: Beweis

Sei  $l_s = m$  und seien  $u_i$  die Zahl der Codewörter der Länge i

 $\blacktriangleright$  Wir schreiben

$$
\sum_{i=1}^{s} \frac{1}{q^{l_i}} = \sum_{j=1}^{m} \frac{u_j}{q^j} = \frac{1}{q^m} \sum_{j=1}^{m} u_j \cdot q^{m-j} \le 1
$$
  

$$
u_m + \sum_{j=1}^{m} u_j \cdot q^{m_j} \le q^m \qquad (*)
$$

- ► Jedes Codewort der Länge i "verbraucht"  $q^{m-i}$  Wörter aus  $F^m$
- <sup>I</sup> Summe auf der linken Seite von (∗) ist die Zahl der durch den Code C benutzten Wörter von F<sup>m</sup>

A. Mäder センター・ファイル スタッチ・コン イロン・ター・データ ター・コン アイディング しょうしょうかい インター・エンジン 401 キャラン しょうしょう

⇒ Wenn C die Präfix-Bedingung erfüllt, gilt (∗)

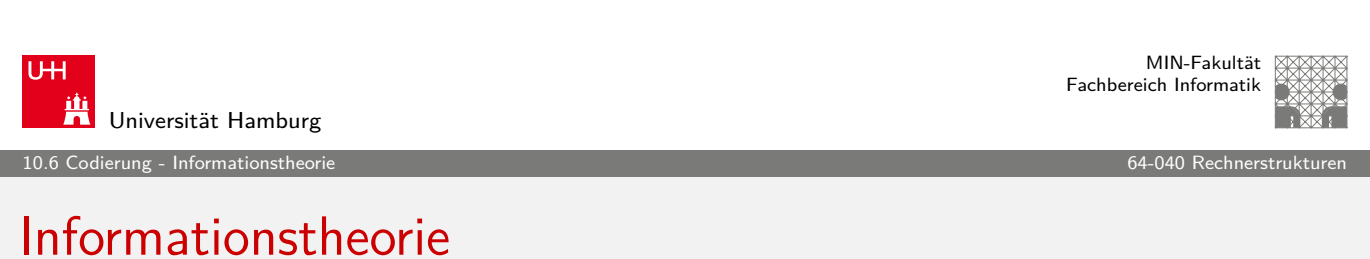

- $\blacktriangleright$  Informationsbegriff
- Maß für die [I](#page-193-0)nformation?
- $\blacktriangleright$  Entropie
- $\blacktriangleright$  Kanalkapazität

<span id="page-201-0"></span>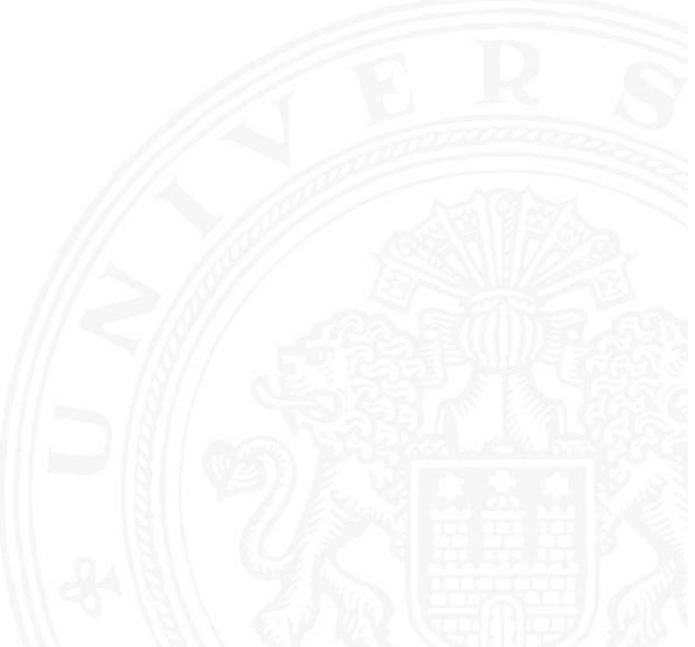

10.6 Codierung - Informationstheorie 64-040 Rechnerstrukturen

MIN-Fakultät Fachbereich Informatik

## Informationsbegriff

- $\triangleright$  n mögliche sich gegenseitig ausschließende Ereignisse  $A_i$
- $\blacktriangleright$  die zufällig nacheinander mit Wahrscheinlichkeiten  $p_i$  eintreten
- Stochastisches Modell  $W\{A_i\} = p_i$
- $\triangleright$  angewendet auf Informationsübertragung: das Symbol  $a_i$  wird mit Wahrscheinlichkeit  $p_i$  empfangen
- $\blacktriangleright$  Beispiel
	- $\rightarrow p_i = 1$  und  $p_i = 0 \quad \forall j \neq i$
	- $\blacktriangleright$  dann wird mit Sicherheit das Symbol  $A_i$  empfangen
	- $\triangleright$  der Empfang bringt keinen Informationsgewinn

 $\Rightarrow$  Informationsgewinn ("Überraschung") wird größer, je kleiner  $p_i$ 

A. Mäder センター・ファイル アクリケーション イロップ イランド・コンド こうしょう アイプレーション インター・シー インター・シー インター・シー しょうしゃ

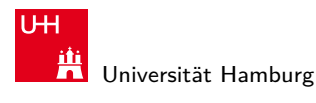

MIN-Fakultät Fachbereich Informatik

10.6 Codierung - Informationstheori

## Geeignetes Maß für die Information?

- $\triangleright$  Wir erhalten die Nachricht A mit der Wahrscheinlichkeit  $p_A$ und anschließend die unabhängige Nachricht B mit der Wahrscheinlichkeit  $p_B$
- ▶ Wegen der Unabhängigkeit ist die Wahrscheinlichkeit beider Ereignisse gegeben durch das Produkt  $p_A \cdot p_B$ .
- **Informationsgewinn ("Überraschung") größer, je kleiner**  $p_i$
- $\triangleright$  Wahl von  $1/p$  als Maß für den Informationsgewinn?
- $\triangleright$  möglich, aber der Gesamtinformationsgehalt zweier (mehrerer) Ereignisse wäre das Produkt der einzelnen Informationsgehalte
- ► additive Größe wäre besser  $\Rightarrow$  Logarithmus von  $1/p$  bilden

10.<br>Informationstheorie 11

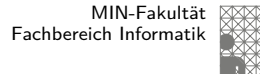

#### Erinnerung: Logarithmus

- $\blacktriangleright$  Umkehrfunktion zur Exponentialfunktion
- $\triangleright$  formal: für gegebenes a und b ist der Logarithmus die Lösung der Gleichung  $a = b^x$
- $\blacktriangleright$  falls die Lösung existiert, gilt:  $x = \log_b(a)$
- $\blacktriangleright$  Beispiel 3 = log<sub>2</sub>(8), denn 2<sup>3</sup> = 8

 $\blacktriangleright$  Rechenregeln

- $\log(x \cdot y) = log(x) + log(y)$
- $\blacktriangleright$   $b^{\log_b(x)} = x$  und  $\log_b(b^x) = x$

$$
\blacktriangleright \log_b(x) = \frac{\log_a(x)}{\log_a(b)}
$$

 $\blacktriangleright$   $\log_2(x) = \log(x) / \log(2) = \log(x) / 0,693141718$ 

A. Mäder センター・ファイル アクリケーション イロン・イラン イランド・ミュー シークタ (〜 カンラン インター・シーク インター・シーク インター・シーク

U<sub>H</sub> Universität Hamburg

10.6 Codierung - Informationstheorie 64-040 Rechnerstrukturen

MIN-Fakultät Fachbereich Informatik

#### Erinnerung: Binärer Logarithmus

- ►  $log_2(x) = 0.b_1b_2b_3... = \sum_{k>0} b_k 2^{-k}$  mit  $b_k \in \{0, 1\}$  $\mathsf{log_2}(x^2) = \mathsf{b}_1.\mathsf{b}_2\mathsf{b}_3\ldots$  wegen  $\mathsf{log}(x^2) = 2\mathsf{log}(x)$
- $\blacktriangleright$  Berechnung

Input:  $1 < x < 2$  (ggf. vorher skalieren) Output: Nachkommastellen  $b_i$  der Binärdarstellung von  $ld(x)$ 

 $i = 0$ LOOP  $i = i+1$  $x = x * x$ IF  $(x > = 2)$ THEN  $x = x/2$  $bi = 1$ ELSE  $bi = 0$ END IF END LOOP

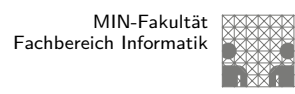

#### Definition: Informationsgehalt

Informationsgehalt eines Ereignisses  $A_i$  mit Wahrscheinlichkeit  $p_i$ ?

10.6 Codierung - Informationstheorie 64-040 Rechnerstrukturen

- $\blacktriangleright$  als messbare und daher additive Größe
- $\blacktriangleright$  durch Logarithmierung (Basis 2) der Wahrscheinlichkeit:

$$
I(A_i) = \log_2(\frac{1}{p_i}) = -\log_2(p_i)
$$

- **Informationsgehalt**  $I$  (oder Information) von  $A_i$
- **Entscheidungsgehalt** genannt
- $\triangleright$  Beispiel: zwei Nachrichten A und B

$$
\mathit{l}(A) + \mathit{l}(B) = \log_2(\frac{1}{p_A \cdot p_B}) = \log_2 \frac{1}{p_A} + \log_2 \frac{1}{p_B}
$$

A. Mäder センター・ファイル スページ・エンジン イーディー・ディー アイスター アクター・シー インター・シー インター・エンジン しゅうしょう しゅうしょう

U<sub>H</sub> Universität Hamburg

10.6 Codierung - Informationstheorie 64-040 Rechnerstrukturen in den eine Geschichten der Geschichten der Geschichten der Geschichten der Geschichten der Geschichten der Geschichten der Geschichten der Geschichten der Gesc

#### Informationsgehalt: Einheit Bit

 $I(A_i) = \log_2(\frac{1}{p_i})$  $\frac{1}{p_i}) = -\log_2(p_i)$ 

- $\triangleright$  Wert von *I* ist eine reelle Größe
- [I](#page-201-0) gemessen in der Einheit **1 Bi[t](#page-0-0)**
- Beispiel: nur zwei mögliche Symbole 0 und 1 mit gleichen Wahrscheinlichkeiten  $p_0=p_1=\frac{1}{2}$ 2 Der Informationsgehalt des Empfangs einer 0 oder 1 ist dann  $\mathit{l}(0)=\mathit{l}(1)=\log_2(1/\frac{1}{2})$  $(\frac{1}{2})=1$  Bit
- **Achtung: die Einheit Bit nicht verwechseln mit Binärstellen** oder den Symbolen 0 und 1

## Ungewissheit, Überraschung, Information

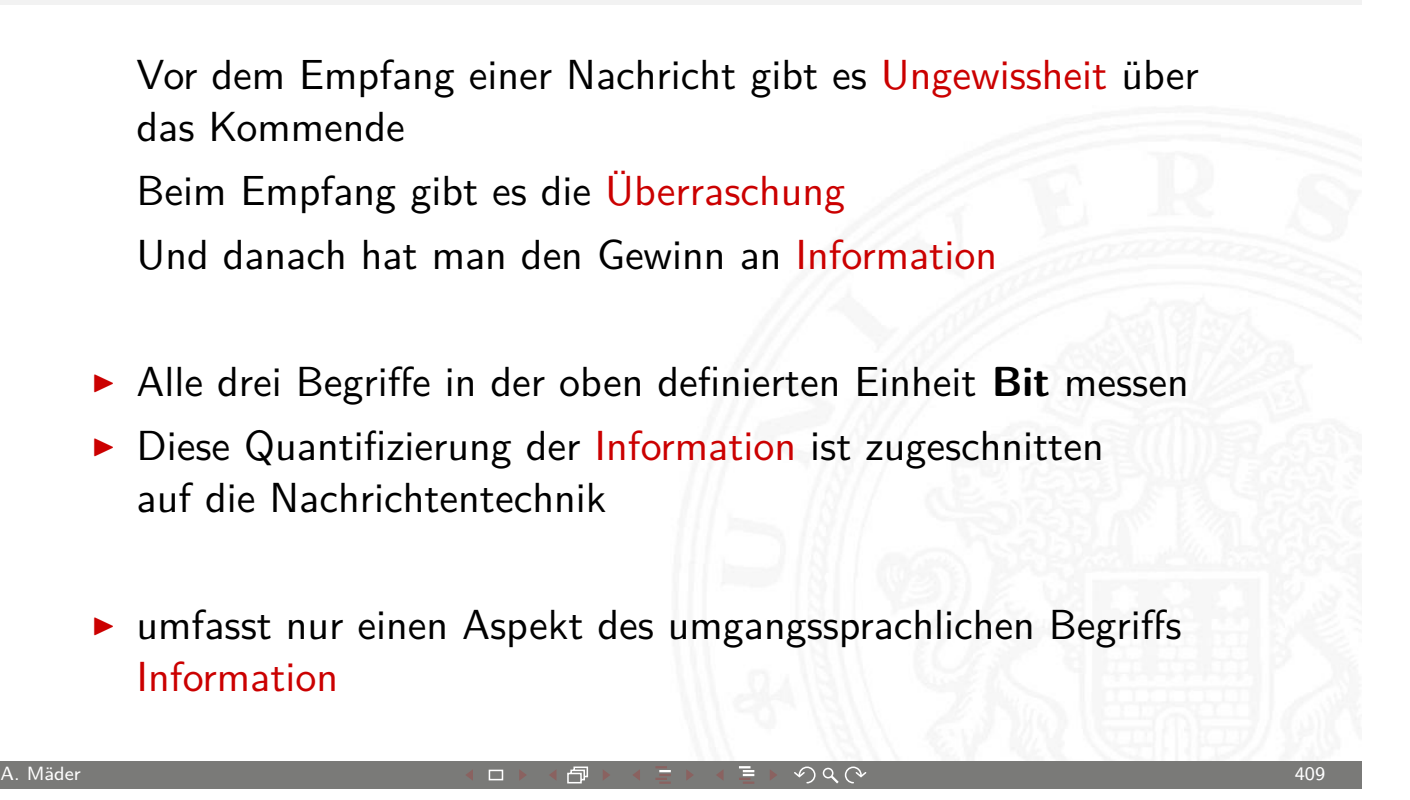

10.6 Codierung - Informationstheorie 64-040 Rechnerstrukturen

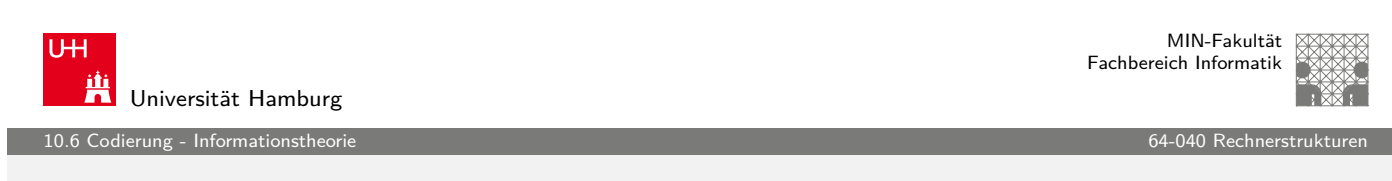

## Informationsgehalt: Beispiele

Meteorit

- $\blacktriangleright$  die Wahrscheinlichkeit, an einem Tag von einem Meteor getroffen zu werden, sei  $p_M = 10^{-16}$  $p_M = 10^{-16}$  $p_M = 10^{-16}$
- ▶ Kein Grund zur Sorge, weil die Ungewissheit von  $I = \log_2(1/(1 - \rho_{\mathcal{M}})) \approx 3, 2 \cdot 10^{-16}$  sehr klein ist Ebenso klein ist die Überraschung, wenn das Unglück nicht passiert  $\Rightarrow$  Informationsgehalt der Nachricht "Ich wurde nicht vom Meteor erschlagen" ist sehr klein
- $\blacktriangleright$  <code>Umgekehrt</code> wäre die Überraschung groß: log $_2(1/p_M) = 53,15$

10.6 - Informationsth

MIN-Fakultät Fachbereich Informatik

#### Informationsgehalt: Beispiele (cont.)

#### Würfeln

- ▶ bei vielen Spielen hat die 6 eine besondere Bedeutung
- $\triangleright$  hier betrachten wir aber zunächst nur die Wahrscheinlichkeit von Ereignissen, nicht deren Semantik
- $\blacktriangleright$  die Wahrscheinlichkeit, eine 6 zu würfeln, ist  $1/6$
- $I(6)=\log_2(\frac{1}{6})$  $\frac{1}{6}$ ) = 2,585

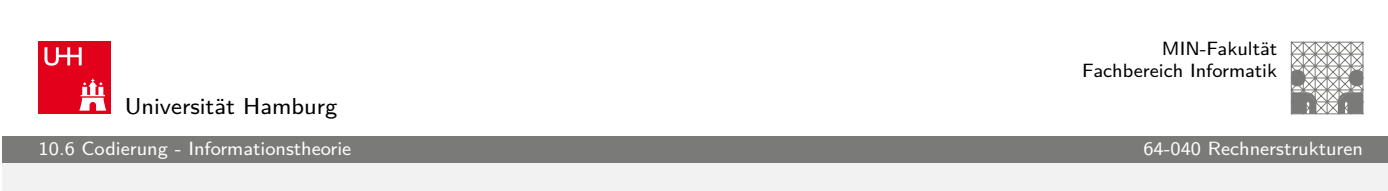

A. Mäder センター・ファイル スページ・エンジン イーディー・ディー アイスター アクタン・シー インター・シー インター・インター しょうしゃ インター・インター しょうしゅうしょう

## Informationsgehalt: Beispiele (cont.)

Information eines Buchs

- **In Gegeben seien zwei Bücher** 
	- 1. deutscher Text
	- 2. mit Zufallsgenerator mit Gle[ichverteilu](#page-0-0)ng aus Alphabet mit 80-Zeichen erzeugt
- $\blacktriangleright$  Informationsgehalt in beiden Fällen?
	- 1. Im deutschen Text abhängig vom Kontext! Beispiel: Empfangen wir als deutschen Text "Der Begrif", so ist "f" als nächstes Symbol sehr wahrscheinlich
	- 2. beim Zufallstext liefert jedes neue Symbol die zusätzliche Information  $I = \log_2(1/(1/80))$
- ⇒ der Zufallstext enthält die größtmögliche Information

#### Informationsgehalt: Beispiele (cont.)

#### Einzelner Buchstabe

► die Wahrscheinlichkeit, in einem Text an einer gegebenen Stelle das Zeichen "A" anzutreffen sei  $W\{A\} = p = 0,01$ 

10.6 Codierung - Informationstheorie 64-040 Rechnerstrukturen

- $\blacktriangleright$  Informationsgehalt  $\mathit{I(A)} = \log_2(1/0, 01) = 6,6439$
- ▶ wenn der Text in ISO-8859-1 codiert vorliegt, werden 8 Binärstellen zur Repräsentation des " $A$ " benutzt
- $\blacktriangleright$  der Informationsgehalt ist jedoch geringer

**Bit** : als Maß für den Informationsgehalt **bit** : Anzahl der Binärstellen 0 und 1

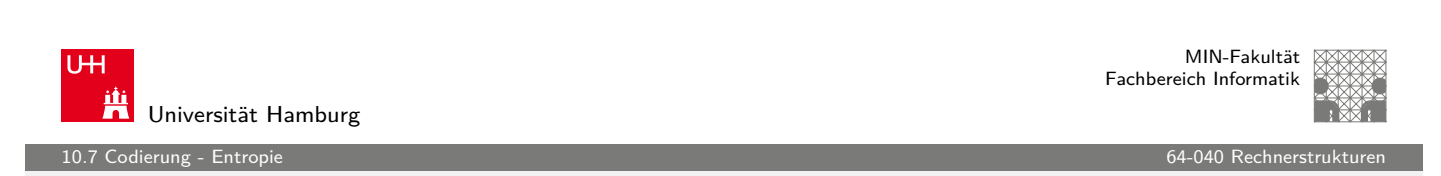

A. Mäder センター・ファイル スページ・エンジン イーディー・ディー アイスター アクタン・シー インター・シー インター・インター しょうしゃ インター・インター しょうしゃ

## Entropie

Obige Definition der Information lässt sich nur jeweils auf den Empfang eines speziellen Zeichens anwenden

- $\triangleright$  Was ist die **durchschnittliche [I](#page-201-0)nformation** bei Empfang eines Symbols?
- **In diesen Erwartungswert bezeichnet man als Entropie des** Systems
- $\blacktriangleright$  Wahrscheinlichkeiten aller möglichen Ereignisse  $A_i$  seien  $W\{A_i\} = p_i$
- $\blacktriangleright$  da jeweils eines der möglichen Symbole eintrifft, gilt  $\sum_i p_i = 1$

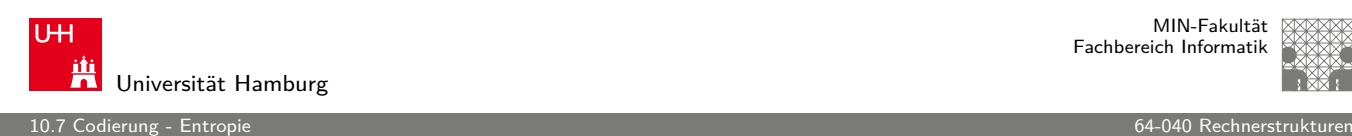

# Entropie (cont.)

 $\blacktriangleright$  dann berechnet sich die Entropie H als Erwartungswert

$$
H = E\{I(A_i)\}\
$$
  
=  $\sum_i p_i \cdot I(A_i)$   
=  $\sum_i p_i \log_2(\frac{1}{p_i})$   
=  $-\sum_i p_i \log_2(p_i)$ 

**-** als Funktion der Symbol-Wahrscheinlichkeiten nur abhängig vom stochastischen Modell

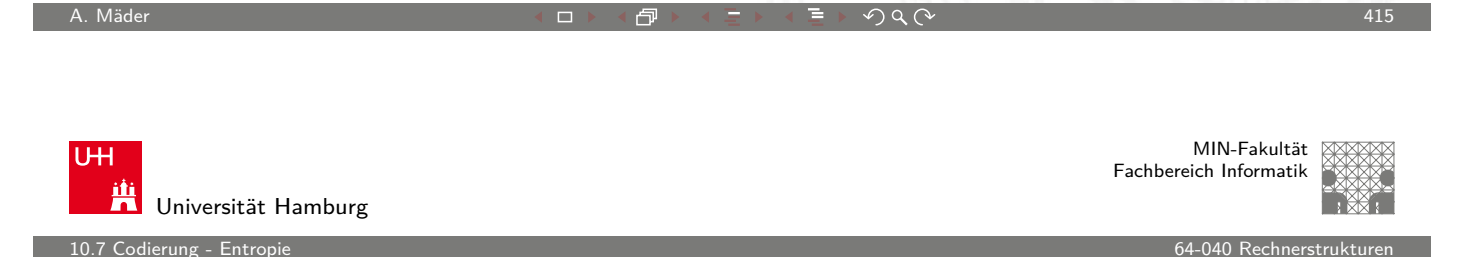

## Entropie: Beispiele

- 1. drei mögliche Ereignisse mit Wahrscheinlichkeiten  $\{\frac{1}{2}$  $\frac{1}{2}$ ,  $\frac{1}{3}$  $\frac{1}{3}, \frac{1}{6}$  $\frac{1}{6}$
- ▶ dann berechnet sich die Entropie zu  $H = -(\frac{1}{2})$  $\frac{1}{2}$ log<sub>2</sub> $\frac{1}{2}$  $rac{1}{2} + \frac{1}{3}$  $rac{1}{3}$ log<sub>2</sub> $rac{1}{3}$  $rac{1}{3} + \frac{1}{6}$  $\frac{1}{6}$ log<sub>2</sub> $\frac{1}{6}$  $(\frac{1}{6}) = 1,4591$  $(\frac{1}{6}) = 1,4591$  $(\frac{1}{6}) = 1,4591$
- 2. Empfang einer Binärstelle mit den Wahrscheinlichkeiten  $p_0 = q$  und  $p_1 = (1 - q)$ .
- $\blacktriangleright$  für  $q=\frac{1}{2}$  $\frac{1}{2}$  erhält man  $H = -(\frac{1}{2})$  $\frac{1}{2}$ log<sub>2</sub> $\frac{1}{2}$  $\frac{1}{2} + (1 - \frac{1}{2})$  $\frac{1}{2}$ )log $_2$ (1 –  $\frac{1}{2}$  $(\frac{1}{2})$ ) = 1.0
- **In mittlerer Informationsgehalt beim Empfang einer Binärstelle mit** gleicher Wahrscheinlichkeit für beide Symbole ist genau 1 Bit

10.7 Codierung - Entropie 64-040 Rechnerstrukturen

#### Entropie: Diagramm

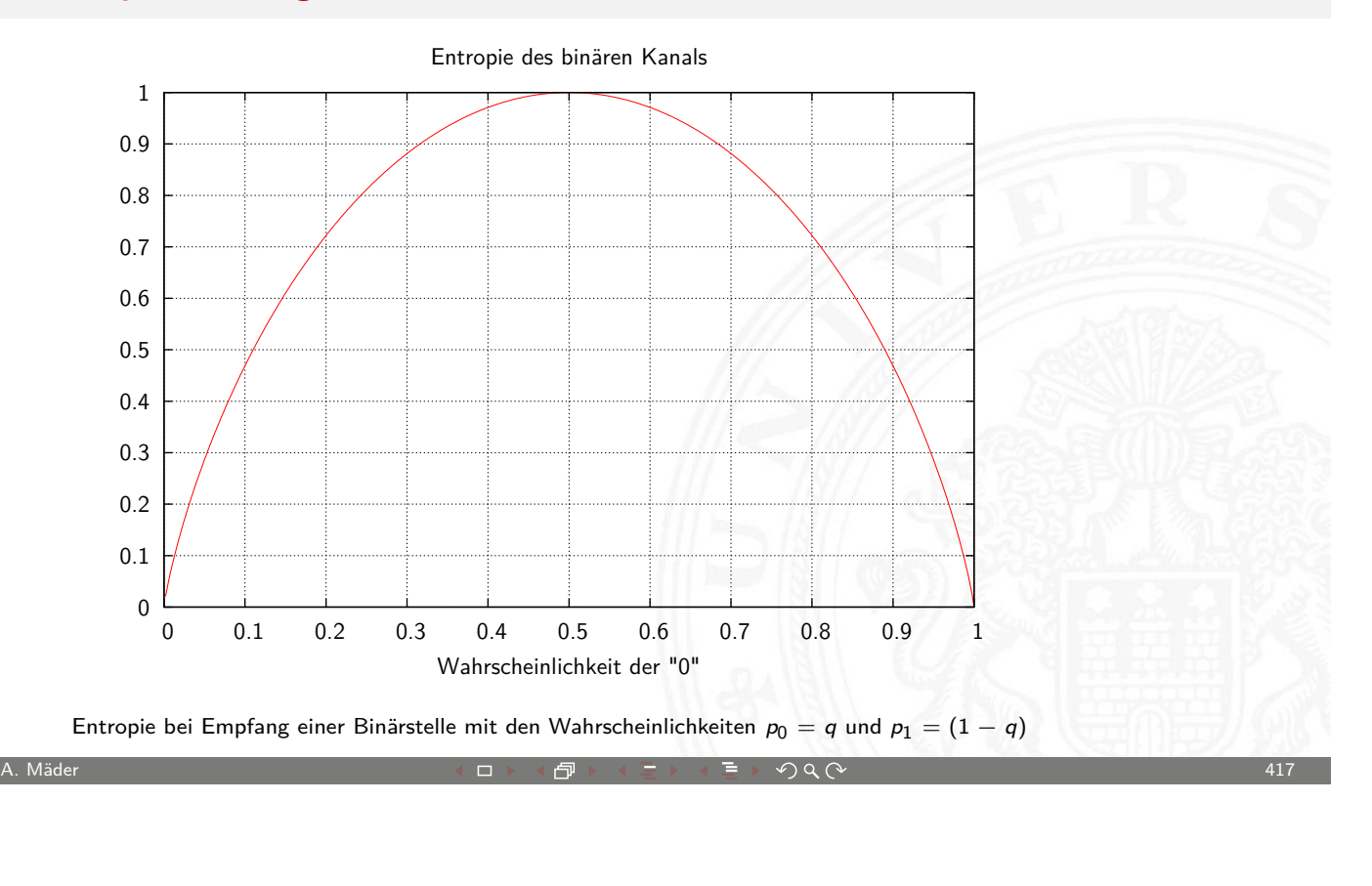

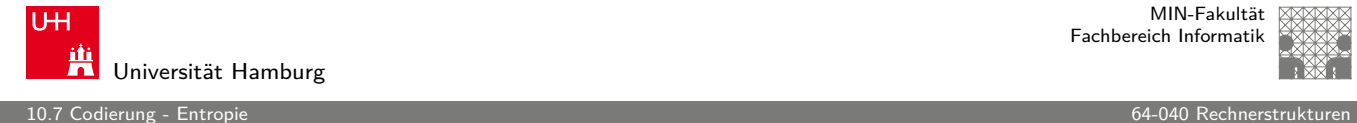

## Entropie: Gleichverteilte Symbole

- $\triangleright$  mittlerer Informationsgehalt einer Binärstelle nur dann 1 Bit, wenn beide möglichen Symbole gleich wahrscheinlich
- $\triangleright$  entsprechendes gilt auch für größere Symbolmengen
- ▶ Beispiel: 256 Symbole (8-bit Bytes), gleich wahrscheinlich  $H=\sum_{i}p_{i}{\mathsf{log}}_{2}(1/p_{i})=256\cdot(1/256)\cdot{\mathsf{log}}_{2}(1/(1/256))=8$  Bit
- **Redundanz**: die Differenz zwischen dem aufgrund der Symbole möglichen (z.B. Wortlängen) und dem tatsächlich genutzten Informationsinhalt

#### Entropie: einige Eigenschaften

- 1.  $H(p_1, p_2, ..., p_n)$  ist maximal, falls  $p_i = 1/n$   $(1 \le i \le n)$
- 2. H ist symmetrisch, für jede Permutation  $\pi$  von  $1, 2, \ldots, n$  gilt:  $H(p_1, p_2, \ldots, p_n) = H(p_{\pi(1)}, p_{\pi(2)}, \ldots, p_{\pi(n)})$

10.7 Codierung - Entropie 64-040 Rechnerstrukturen

- 3.  $H(p_1, p_2, \ldots, p_n) \ge 0$  mit  $H(0, \ldots, 0, 1, \ldots, 0) = 0$
- 4.  $H(p_1, p_2, \ldots, p_n, 0) = H(p_1, p_2, \ldots, p_n)$
- 5.  $H(1/n, 1/n, \ldots, 1/n) \leq H(1/(n+1), 1/(n+1), \ldots, 1/(n+1))$
- 6. H ist stetig in seinen Argumenten
- 7. Additivität: seien  $n, m \in N^+$  $H\left(\frac{1}{n}\right)$  $\frac{1}{n \cdot m}, \frac{1}{n \cdot n}$  $\frac{1}{n \cdot m}, \ldots, \frac{1}{n \cdot n}$  $\frac{1}{n \cdot m}$ ) = H( $\frac{1}{n}$  $\frac{1}{n}, \frac{1}{n}$  $\frac{1}{n}, \ldots, \frac{1}{n}$  $\frac{1}{n}$ ) + H( $\frac{1}{n}$  $\frac{1}{m}$ ,  $\frac{1}{n}$  $\frac{1}{m}, \ldots, \frac{1}{n}$  $\frac{1}{m}$

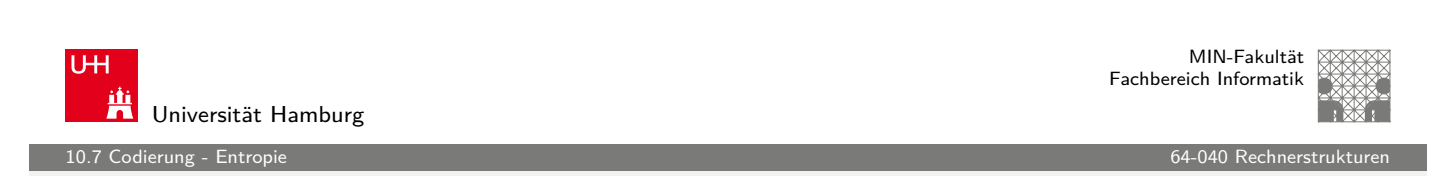

A. Mäder センター・ファイル スページ・エンジン イーディー・ディー アイスター アクタン・シー インター・シー インター・インター しょうしゃ インター・インター しょうしゃ

# Redundanz

- **Redundanz** (engl. code redundancy): die Differenz zwischen dem aufgrund der Symbole möglichen (z.B. Wortlängen) und dem tatsächlich genutzten In[formations](#page-0-0)inhalt  $R = H_0 - H_1$
- ► relative Redundanz:  $r = \frac{H_0 H}{H_0}$  $H_0$
- $\blacktriangleright$  binäre Blockcodes mit Wortlänge N bits:  $H_0 = N$ gegebener Code mit *m* Wörtern *a<sub>i</sub>* und  $p(a_i)$ :

$$
R = H_0 - H = H_0 - \left(-\sum_{i=1}^{m} p(a_i) \log_2 p(a_i)\right)
$$
  
=  $N + \sum_{i=1}^{m} p(a_i) \log_2 p(a_i)$ 

## Kanalkapazität

erung - Kanalcodierung <sup>e</sup>

Informationstheorie ursprünglich entwickelt zur:

- **Fight** formalen Behandlung der Übertragung von Information
- $\blacktriangleright$  über reale nicht fehlerfreie Kanäle
- $\triangleright$  deren Verhalten als stochastisches Modell formuliert werden kann
- <sup>I</sup> zentrales Resultat ist die **Kanalkapazität** C des **binären symmetrischen Kanals**
- $\triangleright$  der maximal pro Binärstelle übertragbare Informationsgehalt

$$
C=1-H(F)
$$

A. Mäder Andre Andre Andre Andre Andre Andre Andre Andre Andre Andre Andre Andre Andre Andre Andre Andre Andre

mit  $H(F)$  der Entropie des Fehlerverhaltens

**UH** Universität Hamburg

MIN-Fakultät Fachbereich Informatik

10.8 Codierung - Kanalcodierun

# Erinnerung: Modell der Informationsübertragung

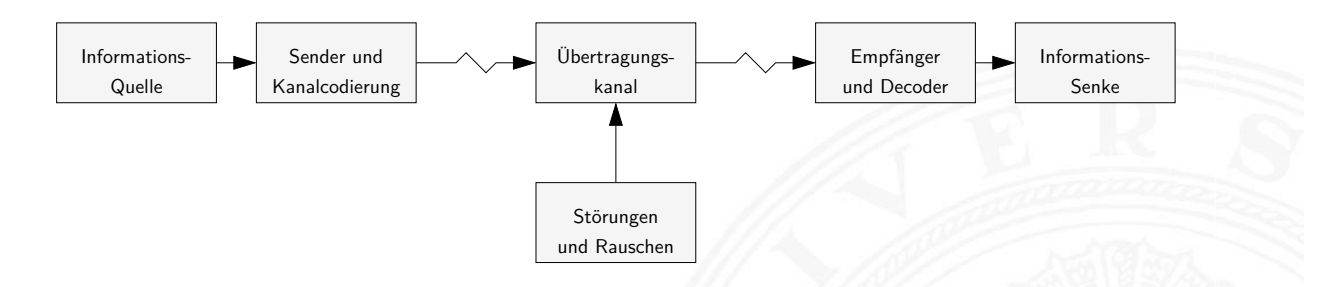

- $\blacktriangleright$  Informationsquelle
- **> Sender mit möglichst effizienter Kanalcodierung**
- **Executer und verrauschter Übertragungskanal**
- ► Empfänger mit Decodierer und Fehlererkennung/-korrektur
- <span id="page-211-0"></span> $\blacktriangleright$  Informationssenke und -verarbeitung

erung - Kanalcodieru

MIN-Fakultät Fachbereich Informatik

#### Binärer symmetrischer Kanal

- $\triangleright$  Wahrscheinlichkeit der beiden Symbole 0 und 1 ist gleich  $\frac{1}{2}$
- $\blacktriangleright$  Wahrscheinlichkeit P, dass bei Übertragungsfehlern aus einer 0 eine 1 wird = Wahrscheinlichkeit, dass aus einer 1 eine 0 wird
- $\triangleright$  Wahrscheinlichkeit eines Fehlers an Binärstelle *i* ist unabhängig vom Auftreten eines Fehlers an anderen Stellen

A. Mäder 423

- $\blacktriangleright$  Entropie des Fehlerverhaltens  $H(\mathcal{F}) = P \cdot \log_2(1/P) + (1-P) \cdot \log_2(1/(1-P))$
- ► Kanalkapazität ist  $C = 1 H(F)$

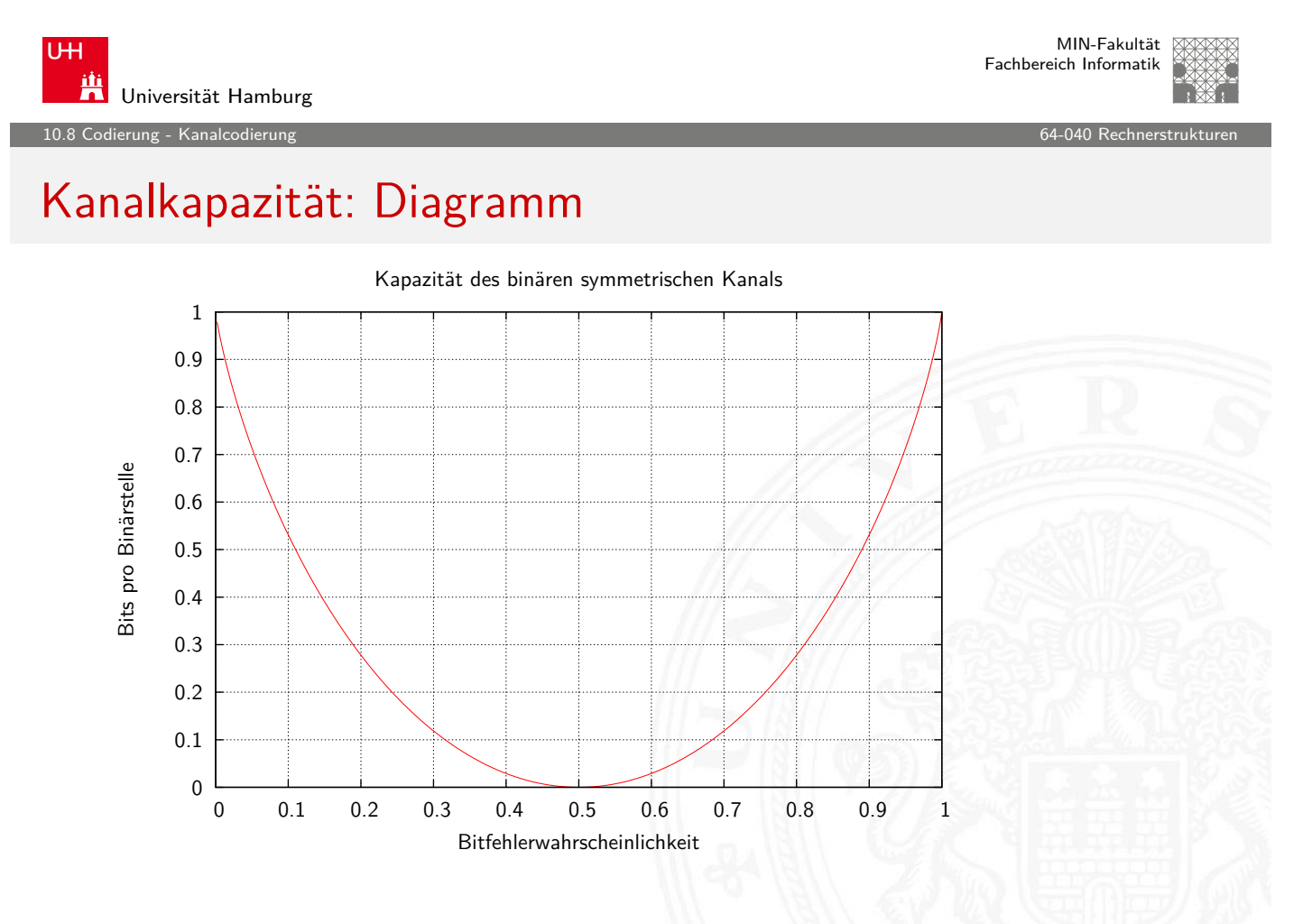

.<br>rung - Kanalcodieru

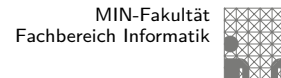

#### Kanalkapazität: Konsequenzen

- $\blacktriangleright$  bei  $P = 0.5$  ist die Kanalkapazität  $C = 0$
- ⇒ der Empfänger kann die empfangenen Daten nicht von einer zufälligen Sequenz unterscheiden
- $\blacktriangleright$  bei  $P > 0.5$  steigt die Kapazität wieder an (rein akademischer Fall: Invertieren aller Bits)

Die Kanalkapazität ist eine obere Schranke

- $\triangleright$  wird in der Praxis nicht erreicht (Fehler)
- $\blacktriangleright$  Theorie liefert keine Hinweise, wie die fehlerfreie Übertragung praktisch durchgeführt werden kann

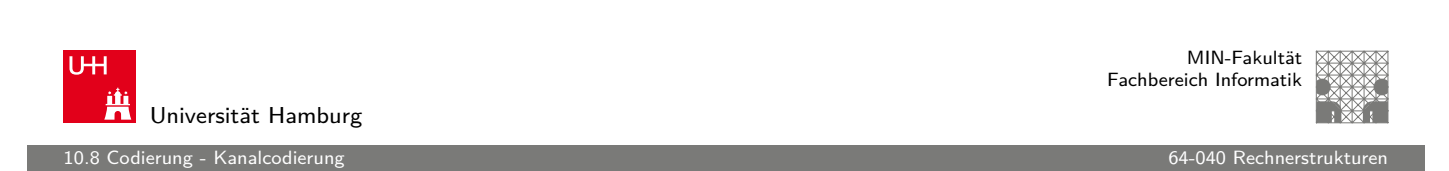

A. Mäder センター・シーク インター・インター イーディー・ディー アクタン・シーク インター・シーク インター・シーク インター・シーク インター・シーク インター・シーク

#### Shannon-Theorem

C. E. Shannon: Communication in the Presence of Noise; Proc. IRE, Vol.37, No.1, 1949

Gegeben:

[b](#page-211-0)inärer symmetrischer Kanal mit [Störwahr](#page-0-0)scheinlichkeit P und Kapazität  $C(P)$ 

#### Shannon-Theorem

Falls die Übertragungsrate R kleiner als  $C(P)$  ist, findet man zu jedem  $\epsilon > 0$  einen Code C mit Übertragungsrate  $R(C)$  und  $C(P) \geq R(C) \geq R$  und Fehlerdecodierwahrscheinlichkeit  $\langle \epsilon \rangle$ 

.<br>10.8 - Kanalcodierung F

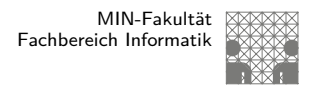

#### Shannon-Theorem (cont.)

C. E. Shannon: Communication in the Presence of Noise; Proc. IRE, Vol.37, No.1, 1949

- $\blacktriangleright$  leider liefert die Theorie keine Ideen zur Realisierung
- ► die Nachrichten müssen sehr lang sein
- ▶ der Code muss im Mittel sehr viele Fehler in jeder Nachricht korrigieren

10.9 Codierung - Fehlererkennende Codes 64-040 Rechnerstrukturen

▶ mittlerweile sehr nah am Limit: Turbo-Codes, LDPC Codes, usw.

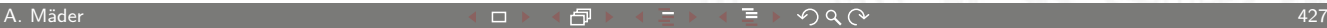

U<sub>H</sub> Universität Hamburg

MIN-Fakultät Fachbereich Informatik

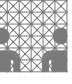

# Fehlererkennende / -korrigierende Codes

Motivation

- $\blacktriangleright$  Informationstheorie
- $\blacktriangleright$  Kanalkapazität
- $\blacktriangleright$  Shannon-Theorem
- **>** zuverlässige Datenübertragung ist möglich
- $\blacktriangleright$  aber (bisher) keine Ideen für die Realisierung
- ⇒ fehlererkennende Codes
- <span id="page-214-0"></span>⇒ fehlerkorrigierende Codes

erung - Fehlererkenner

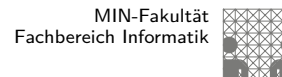

#### Fehlertypen

diverse mögliche Fehler bei der Datenübertragung

- $\triangleright$  Verwechslung eines Zeichens a → b
- Vertauschen benachbarter Zeichen ab ab → ba
- $\triangleright$  Vertauschen entfernter Zeichen abc → cba
- $\triangleright$  Zwillings-/Bündelfehler aa  $\rightarrow bb$
- $\blacktriangleright$  IISW.

• abhängig von der Technologie / der Art der Übertragung

- ▶ Bündelfehler durch Kratzer auf einer CD
- **Bündelfehler bei Funk durch längere Störimpulse**
- $\blacktriangleright$  Buchstabendreher beim "Eintippen" eines Textes

MIN-Fakultät U<sub>H</sub> Fachbereich Informatik Universität Hamburg 10.9 Codierung - Fehlererkennende Codes 64-040 Rechnerstrukturen

A. Mäder センター・ファイル アクリケーション イロップ イコップ デックタン アクセンター インター・シーク インター・シーク インター・シーク インター・シーク

## Begriffe zur Fehlerbehandlung

- ▶ **Block-Code**: k-Informationsbits werden in n-Bits codiert
- **Faltungscodes**: ein Bitstrom wird in einen Codebitstrom [h](#page-214-0)öherer Bitrate codiert
- $\triangleright$  **linearer**  $(n, k)$ -Code: ein k-dimensionaler Unterraum des  $GF(2)<sup>n</sup>$
- **Imodifizierter Code:** eine oder mehrere Stellen eines linearen Codes werden systematisch verändert (d.h. im GF(2) invertiert) Null- und Einsvektor gehören nicht mehr zum Code
- **P** nichtlinearer Code: weder linear noch modifiziert
erung - Fehlererkenne

MIN-Fakultät Fachbereich Informatik

# Einschub:  $GF(2)$ ,  $GF(2)^n$

#### **Boole'sche Algebra**:

- **>** basiert auf: UND, ODER, Negation
- $\triangleright$  UND  $\approx$  Multiplikation  $\triangle$  ODFR  $\approx$  Addition
- ▶ aber: kein inverses Element für die ODER-Operation ⇒ kein Körper

**Galois-Field** mit zwei Elementen: GF(2)

- Körper, zwei Verknüpfungen: UND und XOR
- $\triangleright$  UND als Multiplikation XOR als Addition mod 2
- ► additives Inverses existiert:  $x \oplus x = 0$

Details: Mathe-Skript, Wikipedia, vdHeide: Technische Informatik 1

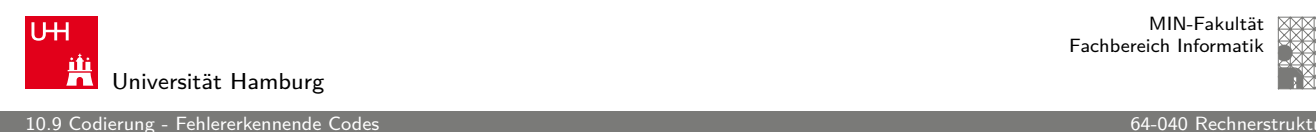

MIN-Fakultät Fachbereich Informatik

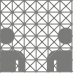

# Begriffe zur Fehlerbehandlung (cont.)

**> systematischer Code**: wenn die zu codierende Information direkt (als Substring) im Codewort enthalten ist

A. Mäder 431

#### **Exploied Expanding Latitude**

- ▶ ein Block-Code (identische Wortlänge aller Codewörter)
- ► zu jedem Codewort gehören auch sämtliche zyklischen Verschiebungen (Rotationen, z.b. rotate-left) des Wortes auch zum Code
- $\triangleright$  bei serieller Übertragung erlaubt dies die Erkennung/Korrektur von Bündelfehlern

# ARQ und FEC

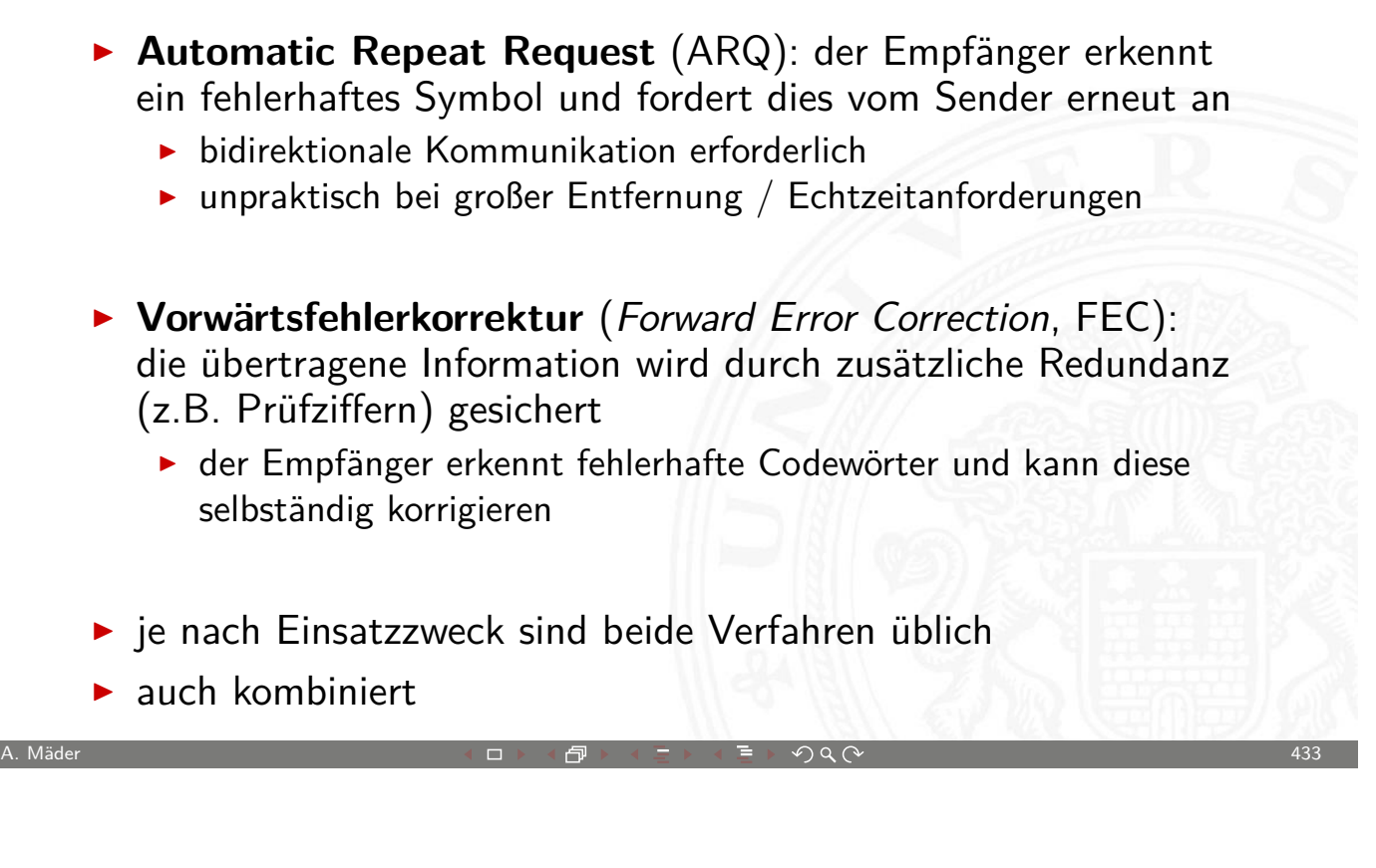

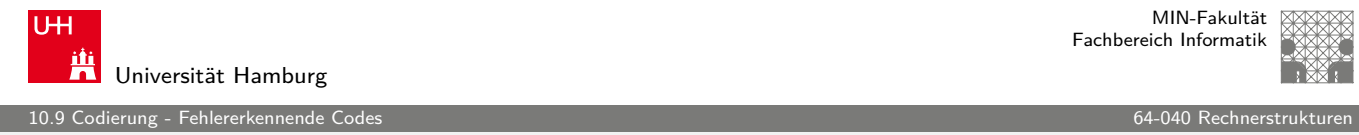

# Hamming-Abstand

- **Hamming-Abstand:** die Anzahl der Stellen, an denen sich zwei Binärcodewörter der Länge w unterscheiden
- **Hamming-Gewicht: Hammi[ng-Abstan](#page-0-0)d eines Codewortes** vom Null-Wort
- $\blacktriangleright$  Beispiel a = 0110 0011  $b = 10100111$
- $\Rightarrow$  Hamming-Abstand von a und b ist 3 Hamming-Gewicht von b ist 5
	- $\blacktriangleright$  Java: Integer.bitcount( a  $\land$  b)

#### Fehlererkennende und -korrigierende Codes

▶ Zur Fehlererkennung und Fehlerkorrektur ist eine Codierung mit Redundanz erforderlich

10.9 Codierung - Fehlererkennende Codes 64-040 Rechnerstrukturen

- **B.** Repräsentation enthält mehr Bits, als zur reinen Speicherung nötig wären
- ▶ Codewörter so wählen, dass sie paarweise mindestens den Hamming-Abstand d haben
- dieser Abstand heißt dann **Minimalabstand** d
- ► Fehlererkennung bis zu  $(d-1)$  fehlerhaften Stellen
- ► Fehlerkorrektur bis zu  $((d-1)/2)$  fehlerhaften Stellen

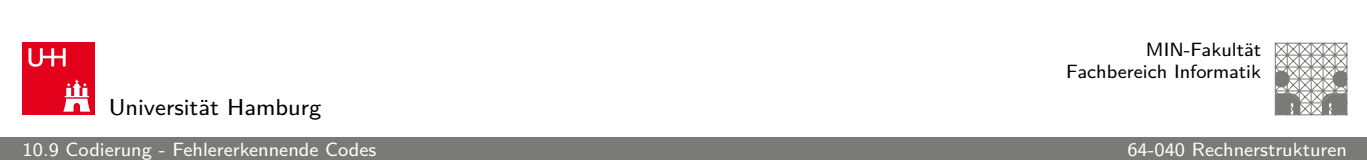

A. Mäder センター・ファイル アクリケーション イーディー・ディー アクタン アクセンター インター・シーク インター・シーク インター・シーク インター・シーク

# Prüfinformation

Man fügt den Daten **Prüfinformation** hinzu, oft **Prüfsumme** genannt

- $\blacktriangleright$  zur Fehlerkennung
- [I](#page-214-0) zur Fehlerkorrektur
- ▶ zur Korrektur einfacher Fehler, Entdeckung schwerer Fehler

verschiedene Verfahren

- **Prüfziffer, Parität**
- $\blacktriangleright$  Summenbildung
- $\triangleright$  CRC-Verfahren (cyclic-redundancy check)
- ▶ BCH-Codes (Bose, Ray-Chauduri, Hocquengham)
- ▶ RS-Codes (Reed-Solomon)

10.9 Codierung - Fehlererkennende Codes 64-040 Rechnerstrukturen

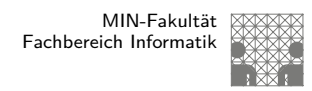

#### Paritätscode

- **In das Anfügen eines Paritätsbits** an ein Binärcodewort  $z = (z_1, \ldots, z_n)$  ist die einfachste Methode zur Erkennung von Einbitfehlern
- $\blacktriangleright$  die Parität wird berechnet als

$$
p = \left(\sum_{i=1}^{n} z_i\right) \mod 2
$$

- **gerade Parität** (even parity):  $y_{even} = (z_1, \ldots, z_n, p)$  $p(y_{\mathsf{even}}) = (\sum_i y_i) \mod 2 = 0$
- **ungerade Parität** (odd parity):  $y_{odd} = (z_1, \ldots, z_n, \overline{p})$  $p(y_{odd})\:= (\sum_i y_i)\>$  mod  $2=1$

A. Mäder 437

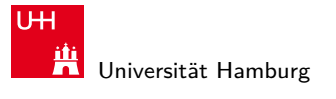

MIN-Fakultät Fachbereich Informatik

10.9 Codierung - Fehlererkennende Code

# Paritätscode: Eigenschaften

- $\blacktriangleright$  in der Praxis meistens Einsatz der ungeraden Parität: pro Codewort y<sub>odd</sub> mindestens je eine Null und Eins
- ▶ Hamming-Abstand zweier Codewörter im Paritätscode ist mindestens 2, weil sich bei Ändern eines Nutzbits jeweils auch die Parität ändert:  $d = 2$
- **Filtennung von Einbitfehlern möglich:** Berechnung der Parität im Empfänger und Vergleich mit der erwarteten Parität
- **Erkennung von (ungeraden) Mehrbitfehlern**

erung - Fehlererkenne

MIN-Fakultät Fachbereich Informatik

## Zweidimensionale Parität

- $\blacktriangleright$  Anordnung der Daten / Informations-Bits als Matrix
- **Berechnung der Parität für alle Zeilen und Spalten**
- <sup>I</sup> optional auch für Zeile/Spalte der Paritäten
- $\triangleright$  entdeckt 1-bit Fehler in allen Zeilen und Spalten
- $\triangleright$  erlaubt Korrektur von allen 1-bit und vielen n-bit Fehlern
- **>** natürlich auch weitere Dimensionen möglich  $n$ -dimensionale Anordnung und Berechnung von  $n$  Paritätsbits

A. Mäder センター・ファイル アクリケーション イロップ イロップ デックタン アクセンター インター・シーク インター・シーク インター・シーク インター・シーク

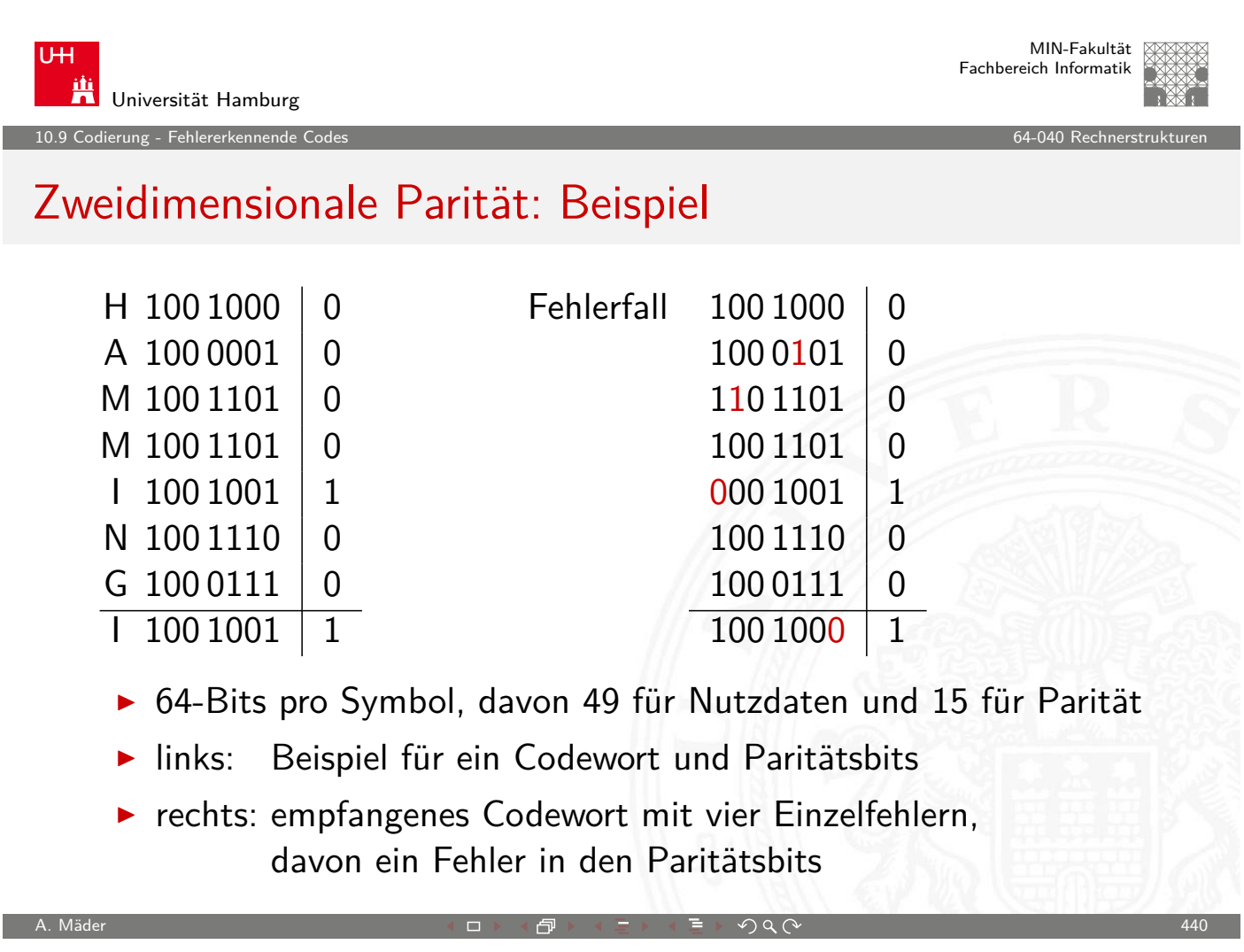

### Zweidimensionale Parität: Einzelfehler

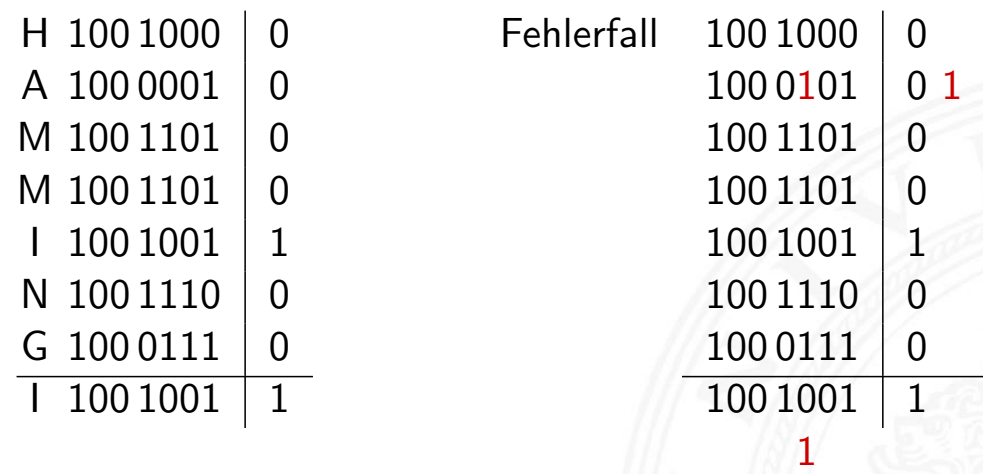

**Empfänger: berechnet Parität und vergleicht mit gesendeter P.** 

10.9 Codierung - Fehlererkennende Codes 64-040 Rechnerstrukturen

- **Finzelfehler: Abweichung in je einer Zeile und Spalte**
- ⇒ Fehler kann daher zugeordnet und korrigiert werden
	- $\blacktriangleright$  Mehrfachfehler: nicht alle, aber viele erkennbar (korrigierbar)

A. Mäder センター・ファイル スページ・エンジン イーディー・ディー アイスター アクタン しょうしょう しょうしゅう しょうしょう そうしょうしょう

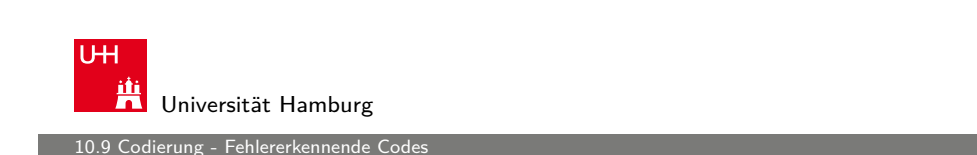

# Zweidimensionale Parität: Dezimalsystem

**Parität als Zeilen/Spaltensumme** mod 10 hinzufügen

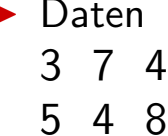

 $1 \, 3 \, 5$ 

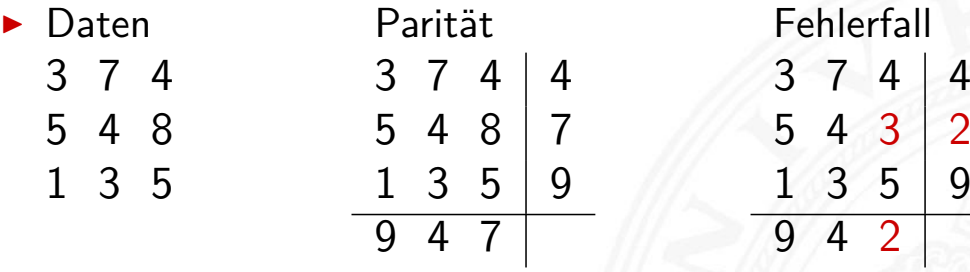

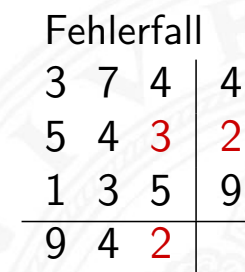

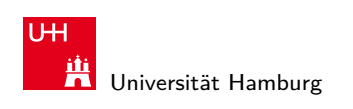

rung - Fehlererkennende

MIN-Fakultät Fachbereich Informatik

#### International Standard Book Number ISBN-10 (1970), ISBN-13

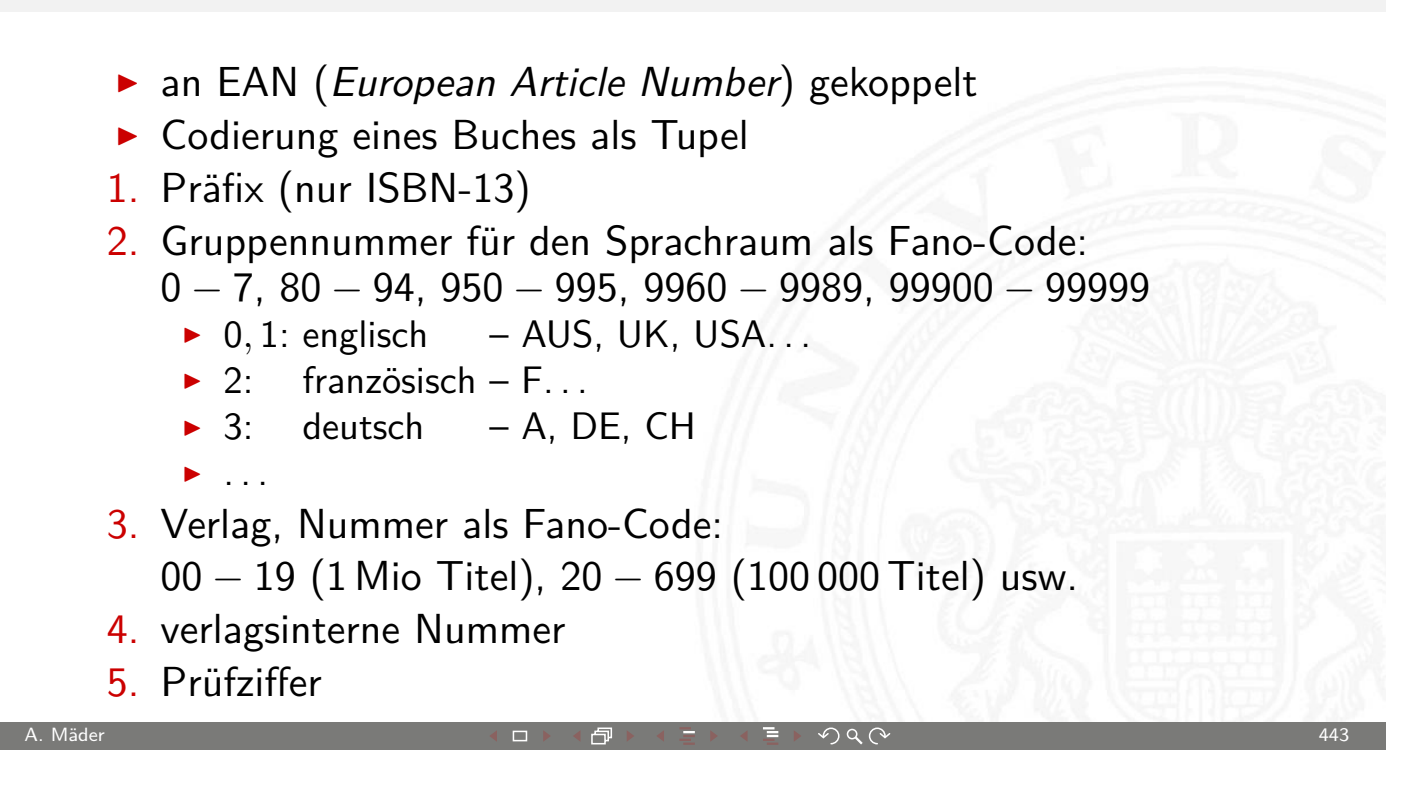

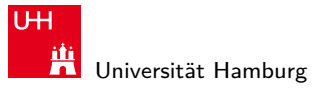

MIN-Fakultät Fachbereich Informatik

10.9 Codierung - Fehlererkennende Codes 64-040 Rechnerstrukturen

## Prüfverfahren für ISBN-10

- $\blacktriangleright$  ISBN-10 Zahl:  $z_1, z_2, \ldots, z_{10}$
- $\blacktriangleright$  Prüfsumme berechnen, Symbol X steht für Ziffer 10

$$
\sum_{i=1}^{9} (i \cdot z_i) \mod 11 = z_{10}
$$

 $\triangleright$  ISBN-Zahl zulässig, genau dann wenn

$$
\sum_{i=1}^{10} (i \cdot z_i) \mod 11 = 0
$$

 $\triangleright$  Beispiel: 0-13-713336-7  $1 \cdot 0 + 2 \cdot 1 + 3 \cdot 3 + 4 \cdot 7 + 5 \cdot 1 + 6 \cdot 3 + 7 \cdot 3 + 8 \cdot 3 + 9 \cdot 6 = 161$ 161 mod  $11 = 7$  $161 + 10 \cdot 7 = 231$  231 mod  $11 = 0$ 

#### Prüfverfahren für ISBN: Fehlertypen

- **Prüfziffer schützt gegen Verfälschung einer Ziffer**
- -"- Vertauschung zweier Ziffern
- -"- Falschdopplung" einer Ziffer
- Beispiel: vertausche *i*-te und *j*-te Ziffer (mit  $i \neq j$ ) Prüfsumme:  $\langle \textit{korrekt} \rangle$  -  $\langle \textit{falseh} \rangle$  $= i \cdot z_i + j \cdot z_j - j \cdot z_i - i \cdot z_j = (i - j) \cdot (z_i - z_k)$  mit  $z_i \neq z_j$ .

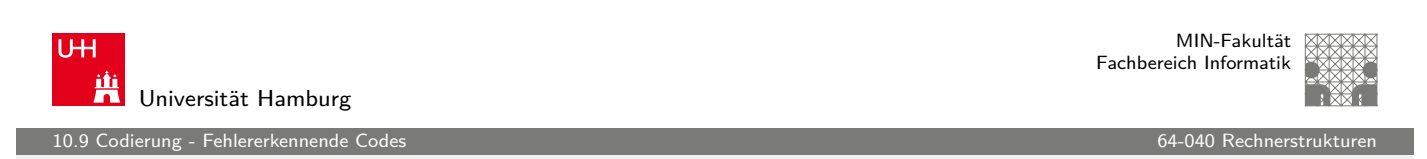

A. Mäder センター・シーク インター・インター イーディー・ディー アクタン・シーク インター・シーク インター・シーク インター・シーク インター・シーク インター・シーク

# (3,1)-Wiederholungscode

- **dreifache Wiederholung jedes Datenworts**
- $\blacktriangleright$  Generatormatrix ist

$$
G=(111)
$$

 $\triangleright$  Codewörter ergeben sich als Multiplikation von G mit dem Informationsvektor  $u$  (jeweils ein Bit)

$$
u = 0
$$
:  $x = (111) \cdot (0) = (000)$ 

- $u = 1:$   $x = (111) \cdot (1) = (111)$
- $\blacktriangleright$  Verallgemeinerung als  $(n, k)$ -Wiederholungscode
- $\triangleright$  systematischer Code mit Minimalabstand  $D = n$
- ▶ Decodierung durch Mehrheitsentscheid: 1-bit Fehlerkorrektur
- − Nachteil: geringe Datenrate

# Hamming-Code

rung - Fehlererkenne

- $\blacktriangleright$  Hamming-Abstand 3
- ▶ korrigiert 1-bit Fehler, erkennt (viele) 2-bit und 3-bit Fehler

Verfahren: Datenwort n-bit  $(d_1, d_2, \ldots, d_n)$ 

- 1. bestimme kleinstes k mit  $n \leq s^k k 1$
- 2. Prüfbits an Bitpositionen:  $2^0, 2^1, \ldots, 2^{k-1}$
- 3. Originalbits an den übrigen Positionen
- 4. berechne Prüfbit i als mod 2-Summe der Bits deren Positionsnummer ein gesetztes *i-bit* enthält
- 5. dabei werden auch die Prüfbits berücksichtigt

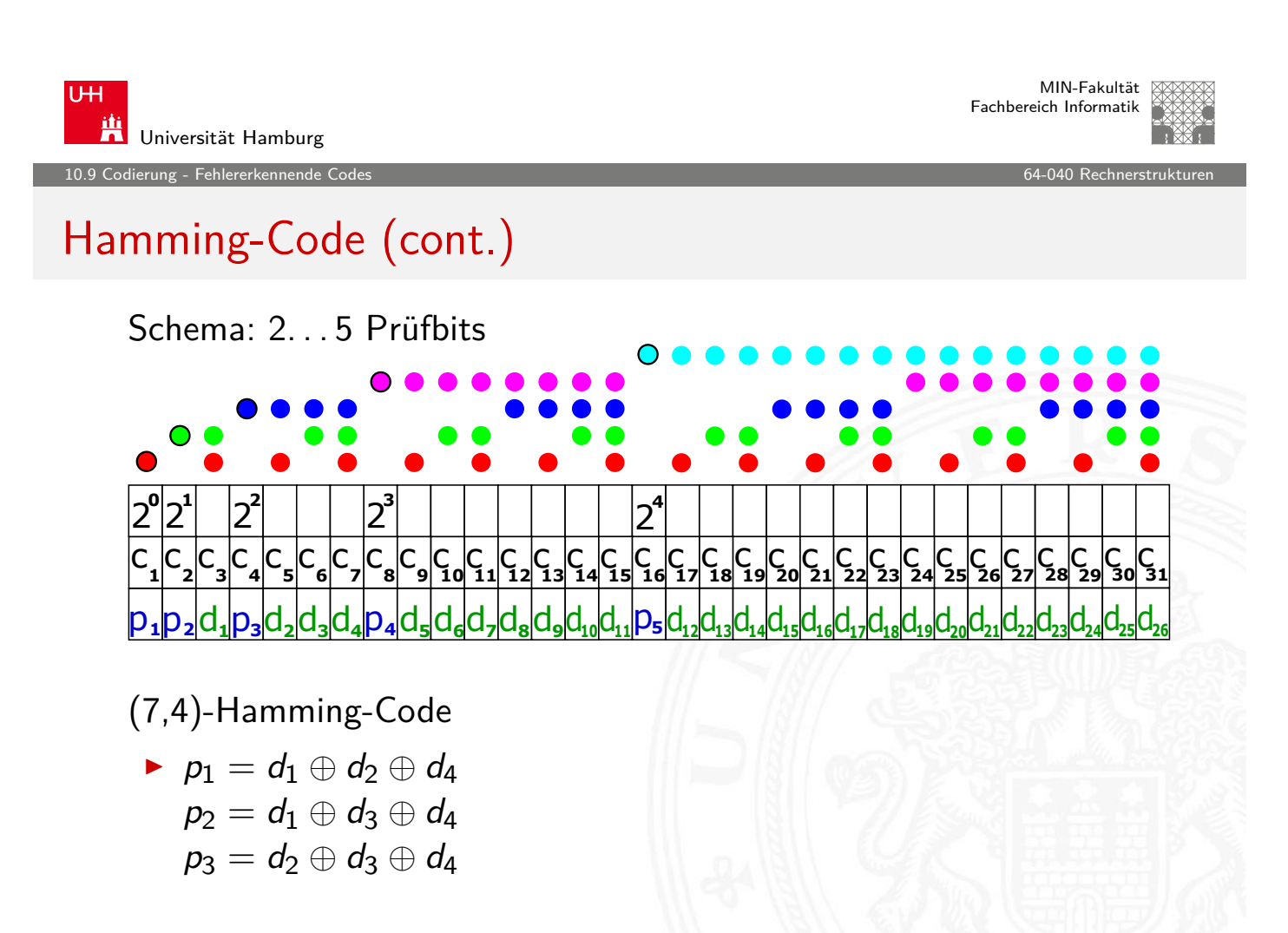

A. Mäder センター・ファイル スページ・エンジン イーディー・ディー アイディー・エンジン インター・エンジン インター・エンジン しゅうしょう しゅうしょう

10.9 Codierung - Fehlererkennende Codes 64-040 Rechnerstrukturen

# (7,4)-Hamming-Code

- $\triangleright$  sieben Codebits für je vier Datenbits
- $\blacktriangleright$  linearer (7,4)-Block-Code
- $\blacktriangleright$  Generatormatrix ist

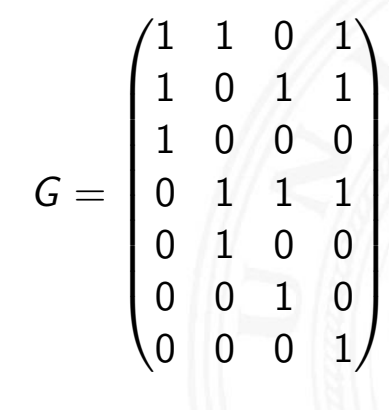

 $\blacktriangleright$  Codewort  $c = G \cdot d$ 

A. Mäder センター・シーク インター・インター イーディー・ディー アクタン・シーク インター・シーク インター・インター インター・インター インター・インター インター・インター インター・インター インター・インター

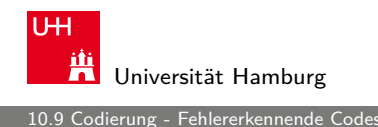

MIN-Fakultät Fachbereich Informatik

# (7,4)-Hamming-Code (cont.)

 $\blacktriangleright$  Prüfmatrix H orthogonal zu gültigen Codewörtern:  $H \cdot c = 0$ 

 $H =$  $\sqrt{ }$  $\overline{1}$ 1 0 1 0 1 0 1 0 1 [1 0 0](#page-0-0) 1 1 0 0 0 1 1 1 1  $\setminus$  $\overline{\phantom{a}}$ 

für ungültige Codewörter  $H \cdot c \neq 0$ 

 $\Rightarrow$  "Fehlersyndrom" liefert Information über Fehlerposition / -art

Fazit

- $\blacktriangleright$  Hamming-Codes für diverse Wortlängen konstruierbar
- + einfaches Prinzip, einfach decodierbar
- − es existieren weit bessere Codes

10.9 Codierung - Fehlererkennende Codes 64-040 Rechnerstrukturen

MIN-Fakultät Fachbereich Informatik

# (7,4)-Hamming-Code: Fehlerrate

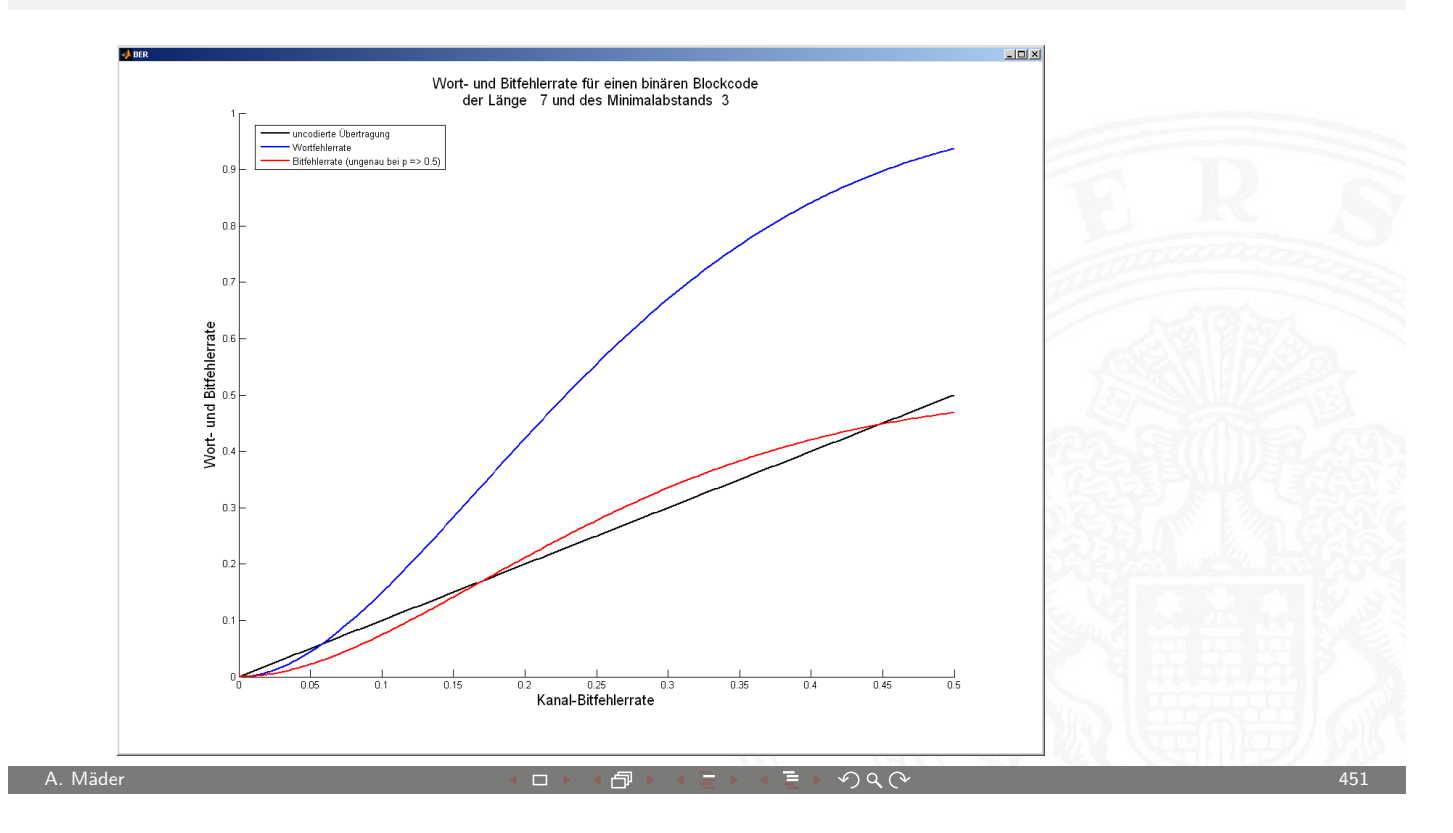

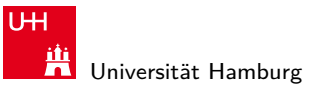

MIN-Fakultät Fachbereich Informatik

10.9 Codierung - Fehlererkennende Codes 64-040 Rechnerstrukturen

# (23,7)-Hamming-Code: Fehlerrate

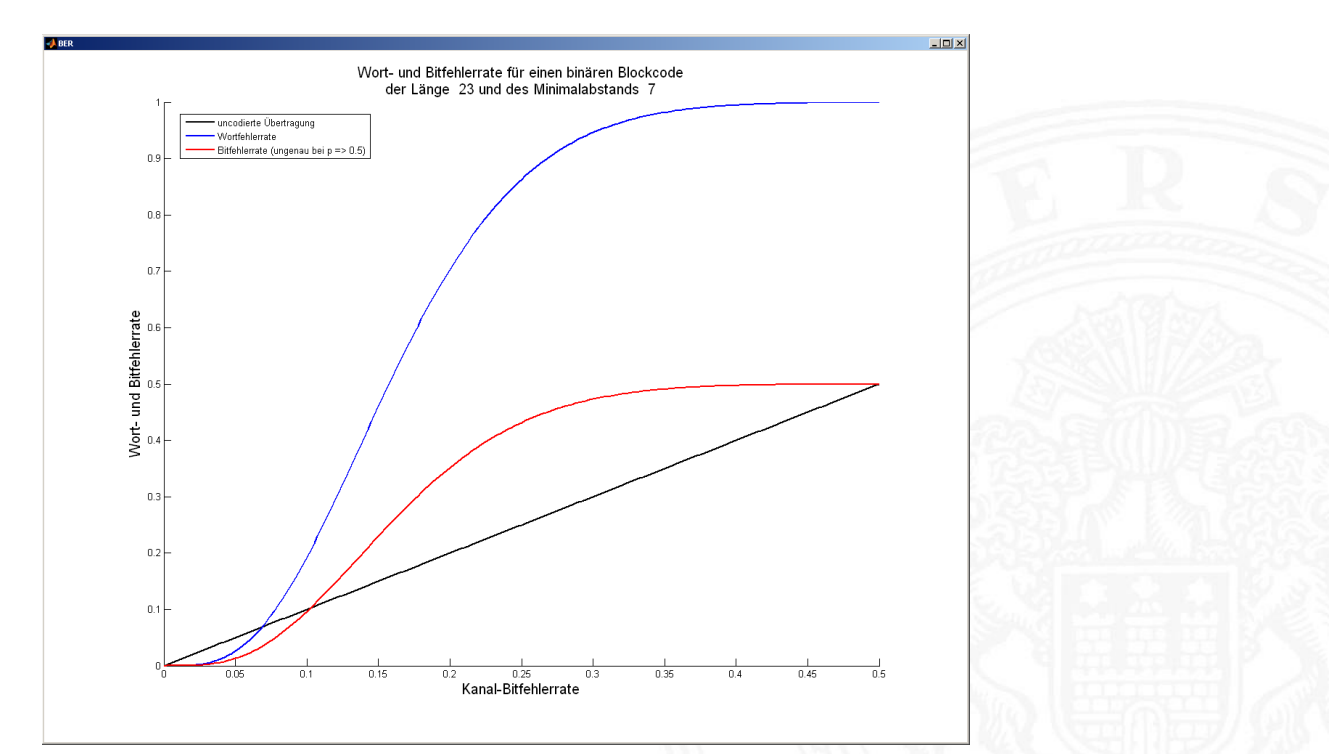

erung - Fehlererkennende C

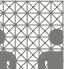

# (2048,1005)-Zufalls-Code: Fehlerrate

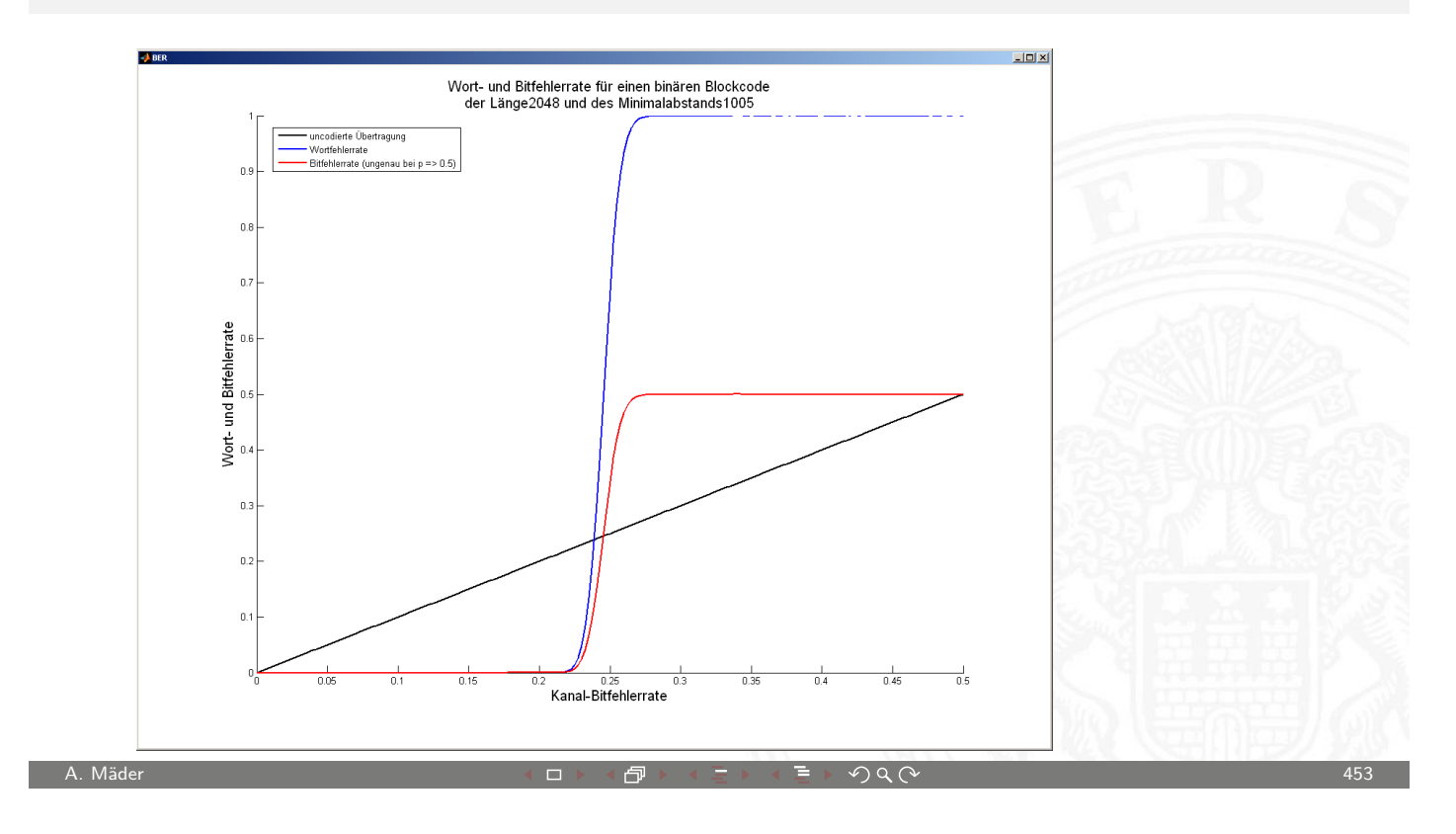

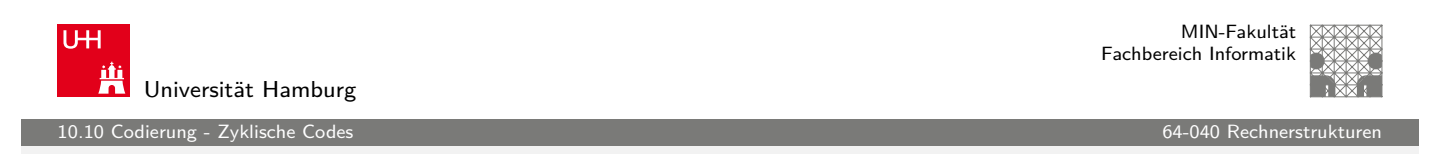

# Binärpolynome

- $\blacktriangleright$  jedem *n*-bit Wort  $(d_1, d_2, \ldots, d_n)$  lässt sich ein Polynom über dem Körper {0, 1} zuordnen
- [B](#page-214-0)eispiel, mehrere mögliche Z[uordnunge](#page-0-0)n

$$
100\,1101 = 1 \cdot x^6 + 0 \cdot x^5 + 0 \cdot x^4 + 1 \cdot x^3 + 1 \cdot x^2 + 1 \cdot x^1 + 1 \cdot x^0
$$
  
=  $x^6 + x^3 + x^2 + x^0$   
=  $x^0 + x^3 + x^4 + x^6$   
=  $x^0 + x^{-3} + x^{-4} + x^{-6}$ 

- mit diesen Polynomen kann "gerechnet" werden: Addition, Subtraktion, Multiplikation, Division
- <span id="page-227-0"></span> $\blacktriangleright$  Theorie: Galois-Felder

)<br>10.10 codierung - Zyklische Co

# Zyklische Codes (CRC)

CRC (Cyclic Redundancy Check)

- ▶ Polynomdivision als Basis für CRC-Codes erzeugt Prüfbits
- **>** zyklisch: Codewörter werden durch Schieben und Modifikation (mod 2 Summe) ineinander überführt
- **Familie von Codes zur Fehlererkennung** insbesondere auch zur Erkennung von Bündelfehlern
- $\blacktriangleright$  in sehr vielen Codes benutzt
	- ▶ Polynom 0x04C11DB7 (CRC-32) in Ethernet, ZIP, PNG ...
	- ▶ weitere CRC-Codes in USB, ISDN, GSM, openPGP ...

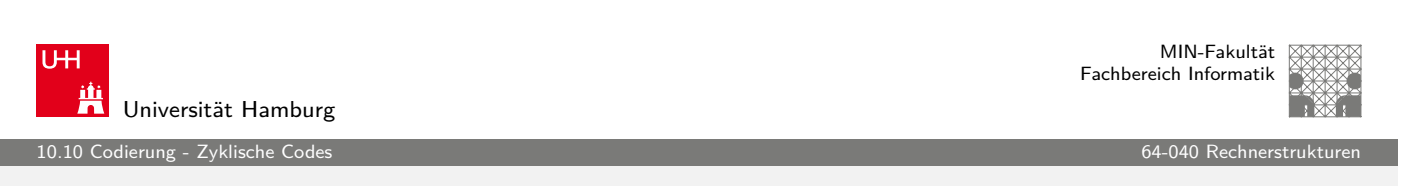

A. Mäder センター・ファイル アクリケーション イロン イロン・ロード ディングスター アクター・シー インター・シー インター・シー 455

# Zyklische Codes (CRC) (cont.)

Sehr effiziente Software- oder Hardwarerealisierung

- ▶ rückgekoppelte Schieberegister und XOR LFSR (Linear Feedback Shift [Register](#page-0-0))
- Beispiel  $x^5 + x^4 + x^2 + 1$

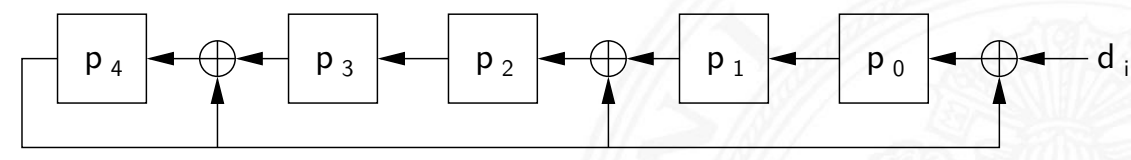

- $\triangleright$  Datenwort  $d_i$  wird bitweise in CRC-Check geschoben, Divisionsrest bildet Registerinhalt pi
- $\blacktriangleright$  Prüfbits  $p_i$  an Datenwort anhängen Test bei Empfänger: fehlerfrei, wenn  $= 0$

# Zyklische Codes (CRC) (cont.)

Je nach Polynom (# Prüfbits) unterschiedliche Güte

- **F** Galois-Felder als mathematische Grundlage
- $\blacktriangleright$  en.wikipedia.org/wiki/Cyclic\_redundancy\_check en.wikipedia.org/wiki/Computation\_of\_CRC de.wikipedia.org/wiki/Zyklische\_Redundanzprüfung de.wikipedia.org/wiki/LFSR

**UH** Universität Hamburg 10.11 Codierung - Praxisbeispiele 64-040 Rechnerstrukturen

MIN-Fakultät Fachbereich Informatik

Compact Disc Audio-CD und CD-ROM

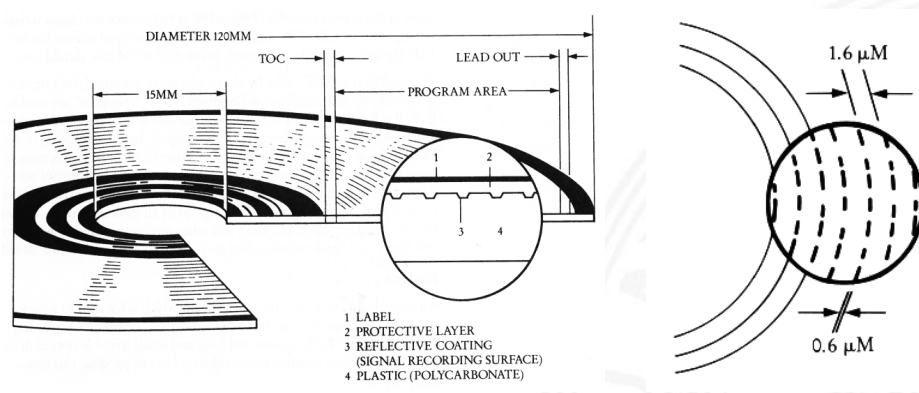

**Polycarbonatscheibe, spiralförmige geprägte Datenspur** 

A. Mäder センター・ファイル スタッチ・エンジン イーディー・ディー アイスター アクター しょうしゃ インター インター インター しょうしゃ インター しょうしゃ

- **>** spiralförmige Spur, ca. 16000 Windungen, Start innen
- $\blacktriangleright$  geprägte Vertiefungen pits, dazwischen lands
- <span id="page-229-0"></span> $\triangleright$  Wechsel pit/land oder land/pit codiert 1, dazwischen 0

A. Mäder インファイル アクティック・シーク インディー・ディー・ディー アクター・シーク インディー・ディー インター・インディー インディー・インディー インター・インディー インター・インディー あいじょう

dierung - Praxisbeispie

# Compact Disc (cont.)

Audio-CD und CD-ROM

- **Auslesen durch Intensität von reflektiertem Laserstrahl**
- ► 650 MiB Kapazität, Datenrate  $\approx$  150 KiB/sec (1x speed)
- ▶ von Anfang an auf billigste Fertigung ausgelegt
- **•** mehrstufige Fehlerkorrekturcodierung fest vorgesehen
- **I** Kompensation von Fertigungsmängeln und -toleranzen
- Korrektur von Staub und Kratzern, etc.
- ▶ Audio-CD: Interpolation nicht korrigierbarer Fehler
- ▶ Daten-CD: geschachtelte weitere Codierung
- $\blacktriangleright$  Bitfehlerrate  $\lt 10^{11}$

A. Mäder センター・ファイル アクリケーション イロップ イロップ デックタン アクセンター インター・シーク インター・シーク インター・シーク インター・シーク

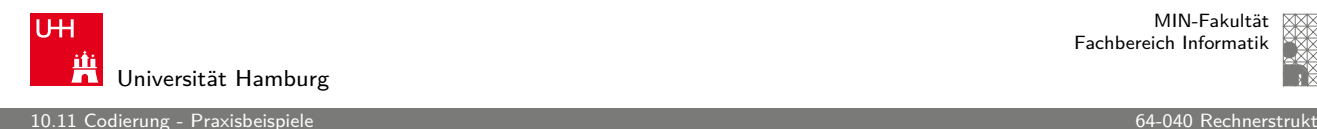

MIN-Fakultät Fachbereich Informatik

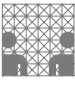

# Compact Disc: Mehrstufige Codierung

- $\triangleright$  Daten in Frames à 24 Bytes aufteilen
- ▶ 75 Sektoren mit je 98 Frames pro Sekunde
- ▶ Sektor enthält 2352 Bytes Nu[tzdaten \(](#page-0-0)und 98 Bytes Subcode)
- ▶ pro Sektor 784 Byte Fehlerkorrektur hinzufügen
- Interleaving gegen Burst-Fehler (z.B. Kratzer)
- ▶ Code kann bis 7000 fehlende Bits korrigieren
- ▶ eight-to-fourteen Modulation: 8-Datenbits in 14 Codebits 2..10 Nullen zwischen zwei Einsen (pit/land Übergang)
- Daten-CD zusätzlich mit äußerem 2D Reed-Solomon Code
- ▶ pro Sektor 2048 Bytes Nutzdaten, 276 Bytes RS-Fehlerschutz

# Farbbilder: JPEG

ndierung - Praxisbeispie

Joint Picture Experts Group Bildformat (1992)

- ▶ für die Speicherung von Fotos / Bildern
- $\blacktriangleright$  verlustbehaftet

#### mehrere Codierungsschritte

- 1. Farbraumkonvertierung: RGB nach YUV verlustbehaftet
- 2. Aufteilung in Blöcke zu je 8x8 Pixeln verlustfrei
- 3. DCT (discrete cosinus transformation) verlustfrei
- 4. Quantisierung (einstellbar) verlustbehaftet
- 5. Huffman-Codierung verlustfrei

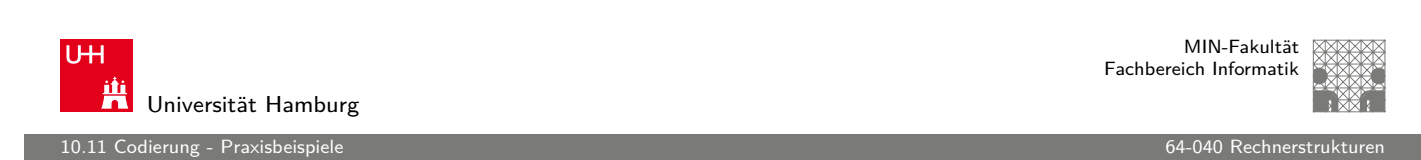

A. Mäder センター・ファイル スタッチ インター・ランス ディー・ディー アクタン しゅうしょう しゅうしゅう しゅうしゅう 461 しゅうしょう せいしゅうしゅ

# Video: MPEG

Motion Picture Experts Group: Sammelname der Organisation und diverser aufeinander aufbauender Standards

[C](#page-229-0)odierungsschritte für Video

- 1. Einzelbilder wie JPEG (YUV, DCT, Huffman)
- 2. Differenzbildung mehrerer Bilder (Bewegungskompensation)
- 3. Group of Pictures (I-Frames, P-Frames, B-Frames)
- 4. Zusammenfassung von Audio, Video, Metadaten im sogenannten PES (Packetized Elementary Stream)
- 5. Transport-Stream Format für robuste Datenübertragung

ierung - Praxisbeisp

# Digitales Fernsehen: DVB

Digital Video Broadcast: Sammelname für die europäischen Standards für digitales Fernsehen

#### Codierungsschritte

- 1. Videocodierung nach MPEG-2 (geplant: MPEG-4)
- 2. Multiplexing mehrerer Programme nach MPEG-TS
- 3. optional: Metadaten (Electronic Program Guide)
- 4. vier Varianten für die eigentliche Kanalcodierung
	- DVB-S: Satellite
	- $\triangleright$  DVB-C: Cable
	- $\triangleright$  DVB-T: Terrestrial
	- $\triangleright$  DVB-H: Handheld/Mobile

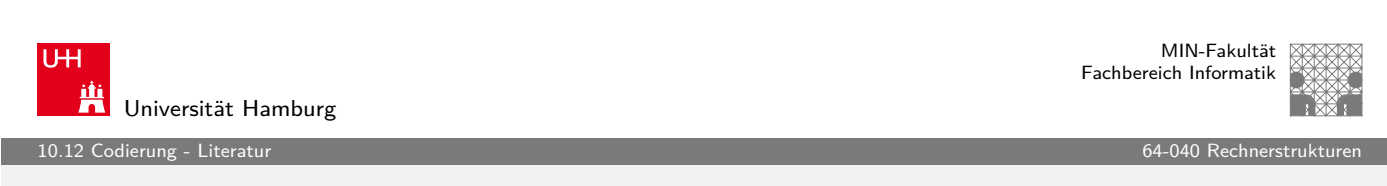

A. Mäder センター・ファイル アクリケーション イロン イロン・ロード ディング・ディング しょうしょう しょうしょう しょうしょう 463

# Literatur: Vertiefung

- $\triangleright$  Richard W. Hamming, Information und Codierung, VCH, 1987
- $\blacktriangleright$  Klaus von der Heide, Vorlesung: Technische Informatik 1 interaktives Skript, Universität Hamburg, FB Informatik, 2005 tams.informatik.uni-hamburg.de/lectures/2004ws/vorlesung/t1
- **IN Klaus von der Heide, Vorlesung: Digitale Datenübertragung,** [Universität Hamburg, FB Informat](http://tams.informatik.uni-hamburg.de/lectures/2004ws/vorlesung/t1)ik, 2005 tams.informatik.uni-hamburg.de/lectures/2005ss/vorlesung/Digit
- $\triangleright$  [William E. Ryan, Shu Lin,](http://tams.informatik.uni-hamburg.de/lectures/2005ss/vorlesung/Digit) Channel codes: classical and modern, Cambridge University Press, 2009

### Gliederung

- 1. Einführung
- 2. Digitalrechner
- 3. Moore's Law
- 4. Information
- 5. Zahldarstellung
- 6. Arithmetik
- 7. Textcodierung
- 8. Boole'sche Algebra
- 9. Logische Operationen
- 10. Codierung
- 11. Schaltfunktionen Definition Darstellung

A. Mäder センター・シーク インター・インター イーディー・ディー アクタン・シーク インター・シーク インター・シーク インター・シーク インター・シーク インター・シーク

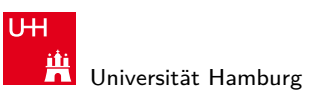

11 Schaltfunktionen 64-040 Rechnerstrukturen

# Gliederung (cont.)

Normalformen Entscheidungsbäume und OBDDs Realisierungsaufwand und Minimierung Minimierung mit KV-Diagr[ammen](#page-0-0)

- 12. Schaltnetze
- [1](#page-1-0)[3. Zei](#page-238-0)tverhalten
- [14.](#page-37-0)[Schaltwerke](#page-248-0)
- [15. Grundkomponent](#page-253-0)en für Rechensysteme
- [16.](#page-58-0)[V](#page-58-0)LSI-Entwurf und -Technologie
- [17. R](#page-126-0)echnerarchitektur
- [18. Instruction Set Arc](#page-371-0)hitecture
- [19](#page-176-0)[. Asse](#page-460-0)[mbler-Pro](#page-400-0)grammierung
- <span id="page-233-0"></span>[20. Computerar](#page-469-0)chitektur

11 Schaltfunktionen 64-040 Rechnerstrukturen

# Gliederung (cont.)

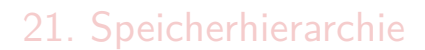

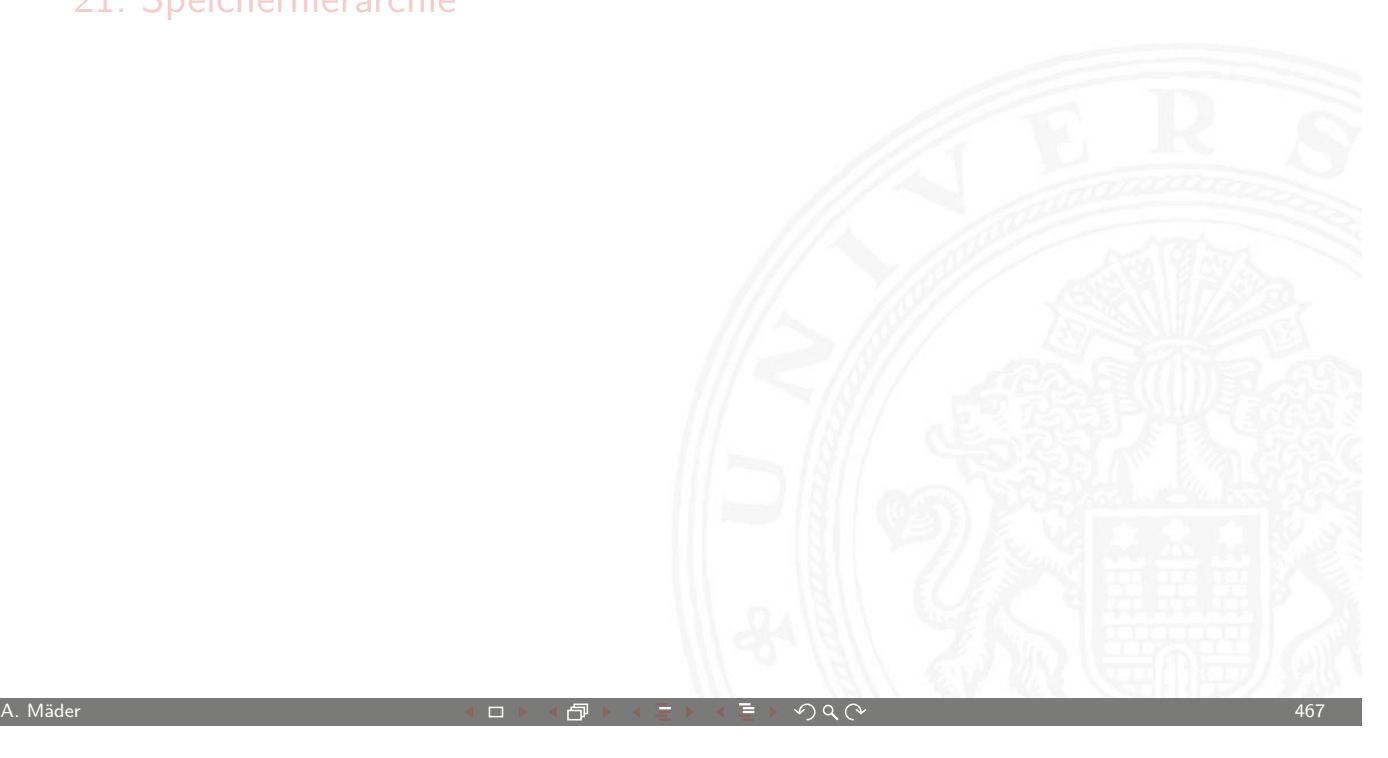

U<sub>H</sub> Universität Hamburg 11.1 Schaltfunktionen - Definition 64-040 Rechnerstrukturen

MIN-Fakultät Fachbereich Informatik

# Schaltfunktionen

**Schaltfunktion**: eine eindeutige Zuordnungsvorschrift f, die jeder Wertekombination  $(b_1, b_2, \ldots, b_n)$  von Schaltvariablen einen Wert zuweist:

<span id="page-234-0"></span>
$$
y = f(b_1, b_2, \ldots, b_n) \in \{0, 1\}
$$

- **Schaltvariable**: eine Variable, die nur endlich viele Werte annehmen kann. Typisch sind binäre Schaltvariablen.
- **Ausgangsvariable**: die Schaltvariable am Ausgang der Funktion, die den Wert y annimmt.
- ▶ bereits bekannt: elementare Schaltfunktionen (AND, OR, usw.) wir betrachten jetzt Funktionen von n Variablen

#### Beschreibung von Schaltfunktionen

- $\blacktriangleright$  textuelle Beschreibungen formale Notation, Schaltalgebra, Beschreibungssprachen
- $\blacktriangleright$  tabellarische Beschreibungen Funktionstabelle, KV-Diagramme, . . .
- **>** graphische Beschreibungen Kantorovic-Baum (Datenflussgraph), Schaltbild, ...
- $\triangleright$  Verhaltensbeschreibungen  $\Rightarrow$  "was"
- **►** Strukturbeschreibungen  $\Rightarrow$  "wie"

A. Mäder センター・ファイル アクリケーション イロン イロン・ロー・エンジェン こうしょうしゃ うらく アクリッシュ しょうしょうかい 469 キャプション

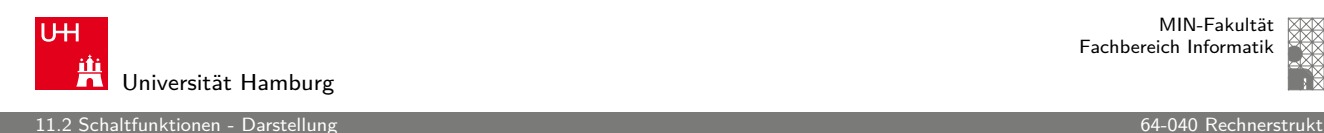

MIN-Fakultät Fachbereich Informatik

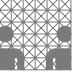

# Funktionstabelle

- $\blacktriangleright$  Tabelle mit Eingängen  $x_i$  und Ausgangswert  $y = f(x)$
- $\blacktriangleright$  Zeilen im Binärcode sortiert
- **> zugehöriger Ausgangswert ein[getragen](#page-0-0)**

<span id="page-235-0"></span>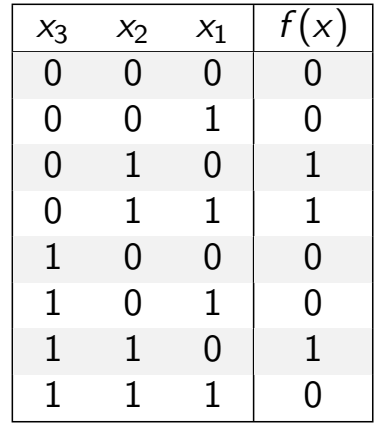

altfunktionen - Darstell

MIN-Fakultät Fachbereich Informatik

# Funktionstabelle (cont.)

- $\triangleright$  Kurzschreibweise: nur die Funktionswerte notiert  $f(x_2, x_1, x_0) = \{0, 0, 1, 1, 0, 0, 1, 0\}$
- $\triangleright$  n Eingänge: Funktionstabelle umfasst  $2^n$  Einträge
- $\blacktriangleright$  Speicherbedarf wächst exponentiell mit n z.B.:  $2^{33}$  Bit für 16-bit Addierer (16+16+1 Eingänge)
- ⇒ daher nur für kleine Funktionen geeignet
	- **F** Erweiterung auf don't-care Terme, s.u.

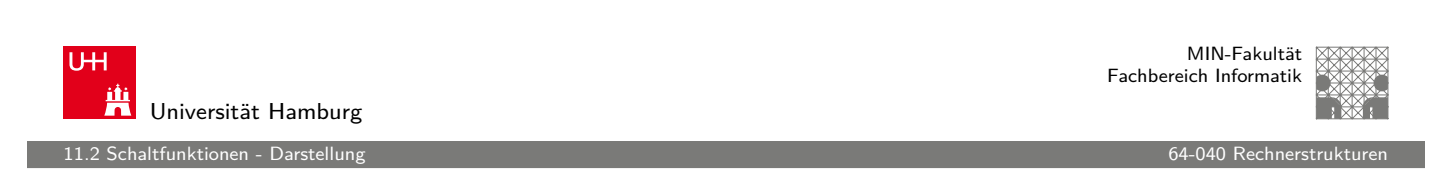

A. Mäder Andre Andre Andre Andre Andre Andre Andre Andre Andre Andre Andre Andre Andre Andre Andre Andre Andre

# Verhaltensbeschreibung

- **Beschreibung einer Funktion als Text über ihr Verhalten**
- **Problem: umgangssprachliche [Formulie](#page-0-0)rungen oft mehrdeutignal**
- **logische Ausdrücke in Programmiersprachen**
- **Einsatz spezieller (Hardware-) Beschreibungssprachen** z.B.: Verilog, VHDL, SystemC

11.<br>11.2 barriktionen - Darstellu

#### umgangssprachlich: Mehrdeutigkeit

"Das Schiebedach ist ok (*y*), wenn der Öffnungskontakt (*x*<sub>0</sub>) **oder** der Schließkontakt (x<sup>1</sup> ) funktionieren **oder beide nicht** aktiv sind (Mittelstellung des Daches)"

K. Henke, H.-D. Wuttke, Schaltsysteme

zwei mögliche Missverständnisse

- oder: als OR oder XOR?
- beide nicht:  $x_1$  und  $x_0$  nicht, oder  $x_1$  nicht und  $x_2$  nicht?

⇒ je nach Interpretation völlig unterschiedliche Schaltung

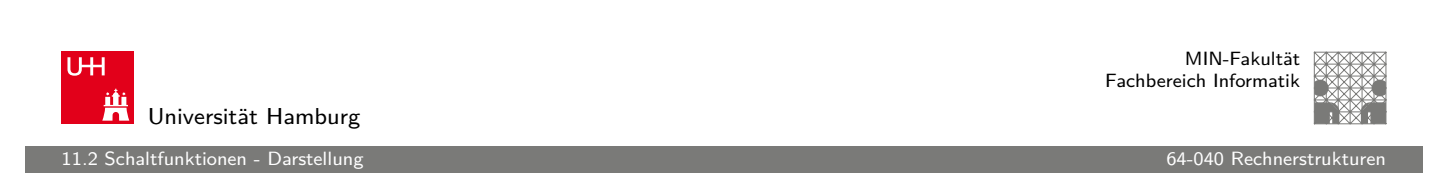

A. Mäder センター・ファイル アクリケーション イロン イロン・ロード ディー・ディー タタ (〜 カランド インター・エンジン 473 キャンプ 1000 キャンプ

# Strukturbeschreibung

- **> Strukturbeschreibung**: eine Spezifikation der konkreten Realisierung einer Schaltfunktion
- <sup>I</sup> vollständig geklammerte algebraische Ausdrücke

 $f = x_1 \oplus (x_2 \oplus x_3)$ 

- $\blacktriangleright$  Datenflussgraphen
- <sup>I</sup> Schaltpläne mit Gattern (s.u.)
- ▶ PLA-Format für zweistufige AND-OR Schaltungen (s.u.)

 $\blacktriangleright$  . . .

## Funktional vollständige Basismenge

**IMenge M von Verknüpfungen über GF(2) heißt funktional vollständig**, wenn die Funktionen  $f, g \in T_2$ :

$$
f(x_1, x_2) = x_1 \oplus x_2
$$
  

$$
g(x_1, x_2) = x_1 \wedge x_2
$$

allein mit den in  $M$  enthaltenen Verknüpfungen geschrieben werden können

- $\triangleright$  Boole'sche Algebra: { AND, OR, NOT }
- Reed-Muller-Form: { AND, XOR, 1 }
- $\triangleright$  technisch relevant: { NAND }, { NOR }

A. Mäder センター・ファイル アクリケーション イロン イロン・ロード ディング・ディング しょうしょう しょうしょう インター・コン インター・エンジン しょうしょう

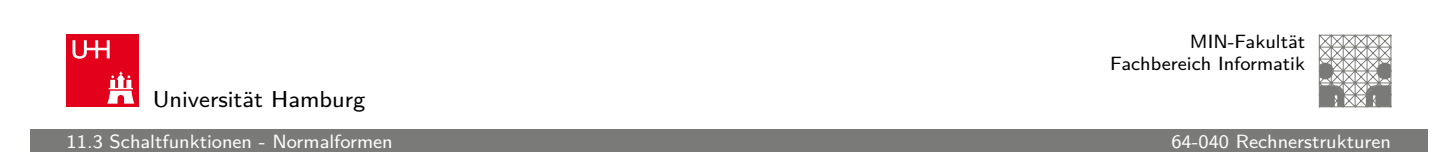

# Normalformen

▶ Jede Funktion kann auf beliebig viele Arten beschrieben werden

[S](#page-235-0)[uc](#page-238-0)he nach Standardformen:

- $\triangleright$  in denen man alle Funktionen darstellen kann
- $\triangleright$  Darstellung mit universellen Eigenschaften
- $\blacktriangleright$  eindeutige Repräsentation (einfache Überprüfung, ob gegebene Funktionen übereinstimmen)
- <span id="page-238-0"></span>**Beispiel: Darstellung von reellen Funktionen als Potenzreihe**  $f(x) = \sum_{i=0}^{\infty} a_i x^i$

1tfunktionen - Normal

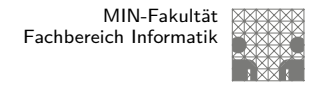

# Normalformen (cont.)

**Darstellung von reellen Funktionen als Potenzreihe**  $f(x) = \sum_{i=0}^{\infty} a_i x^i$ 

#### **Normalform einer Boole'schen Funktion**:

- **analog zur Potenzreihe**
- $\blacktriangleright$  als Summe über Koeffizienten  $\{0,1\}$  und Basisfunktionen

$$
f = \sum_{i=1}^{2^n} \hat{f}_i \hat{B}_i, \quad \hat{f}_i \in \text{GF}(2)
$$

mit  $\hat{B}_1,\ldots,\hat{B}_{2^n}$  einer Basis des  $\mathcal{T}^n$ 

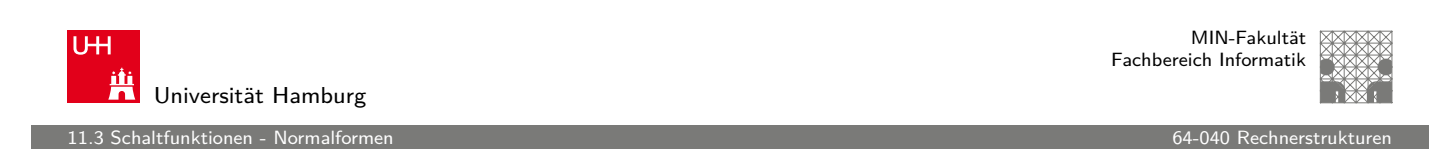

A. Mäder Andre Andre Andre Andre Andre Andre Andre Andre Andre Andre Andre Andre Andre Andre Andre Andre Andre

## Definition: Normalform

- $\blacktriangleright$  funktional vollständige Menge V der Verknüpfungen von  $\{0,1\}$
- <sup>I</sup> Seien ⊕, ⊗ ∈ V und assoziativ
- ► Wenn sich alle  $f \in \mathcal{T}^n$  in der Form

 $f=(\hat f_1\otimes \hat B_1)\oplus\cdots\oplus (\hat f_{2^n}\otimes \hat B_{2^n})$ 

schreiben lassen, so wird die Form als **Normalform** und die Menge der  $\hat{B}_i$  als **Basis** bezeichnet.

 $\blacktriangleright$  Menge von 2<sup>n</sup> Basisfunktionen  $\hat{B}_i$ Menge von 2<sup>2</sup><sup>n</sup> möglichen Funktionen f

# Disjunktive Normalform (DNF)

- **Minterm**: die UND-Verknüpfung aller Schaltvariablen einer Schaltfunktion, die Variablen dürfen dabei negiert oder nicht negiert auftreten
- **Disjunktive Normalform**: die disjunktive Verknüpfung aller Minterme m mit dem Funktionswert 1

$$
f = \bigvee_{i=1}^{2^n} \hat{f}_i \cdot m(i), \quad \text{mit} \quad m(i): \text{ Minterm}(i)
$$

auch: kanonische disjunktive Normalform sum-of-products (SOP)

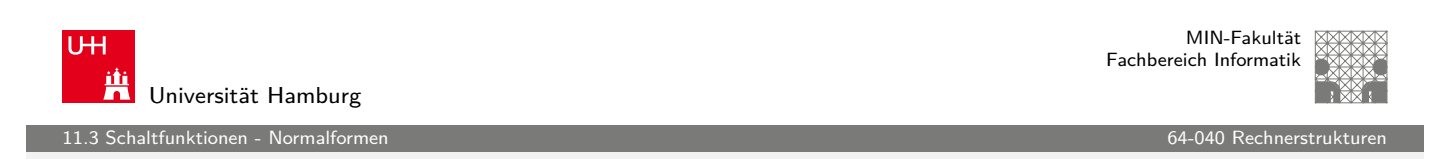

A. Mäder センター・ファイル アクリケーション イロン・イタン・エンジェア ディンクタン アクセンター インター・シーク インター・シーク インター・シーク

## Disjunktive Normalform: Minterme

- Beispiel: alle  $2^3$  Minterme für drei Variablen
- ▶ jeder Minterm nimmt nur für eine Belegung der Eingangsvariablen den Wert [1 an](#page-0-0)

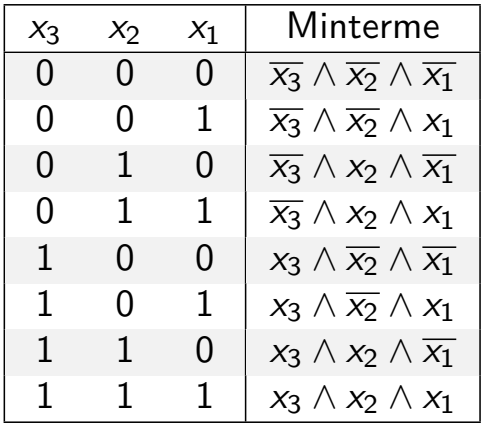

tfunktionen - Normalf

Disjunktive Normalform: Beispiel

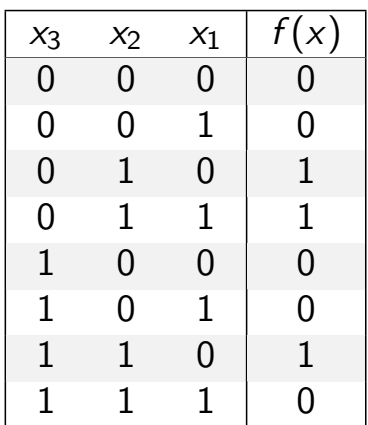

- ▶ Zeilen der Funktionstabelle entsprechen jeweiligem Minterm
- $\triangleright$  für f sind nur drei Koeffizienten der DNF gleich 1
- $\Rightarrow$  DNF:  $f(x) = (\overline{x_3} \wedge x_2 \wedge \overline{x_1}) \vee (\overline{x_3} \wedge x_2 \wedge x_1) \vee (x_3 \wedge x_2 \wedge \overline{x_1})$

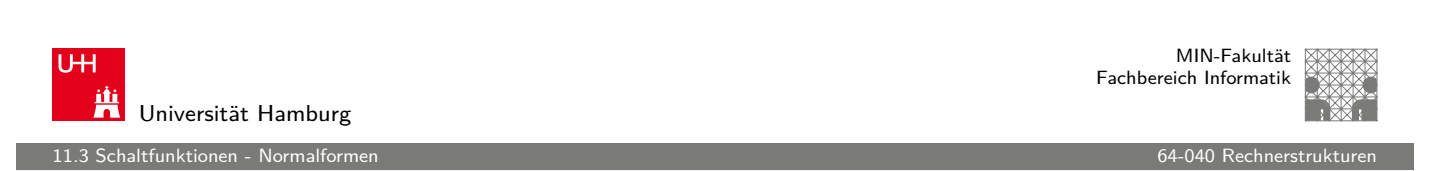

A. Mäder Andre Andre Andre Andre Andre Andre Andre Andre Andre Andre Andre Andre Andre Andre Andre Andre Andre

# Allgemeine disjunktive Form

- **disjunktive Form** (sum-of-products): die disjunktive Verknüpfung (ODER) von Termen. Jeder Term besteht aus der UND-Verknüpfung von Schal[tvariablen](#page-0-0), die entweder direkt oder negiert auftreten können
- $\triangleright$  entspricht dem Zusammenfassen ("Minimierung") von Termen aus der disjunktiven Normalform
- $\triangleright$  disjunktive Form ist nicht eindeutig (keine Normalform)
- $\blacktriangleright$  Beispiel

DNF  $f(x) = (\overline{x_3} \wedge x_2 \wedge \overline{x_1}) \vee (\overline{x_3} \wedge x_2 \wedge x_1) \vee (x_3 \wedge x_2 \wedge \overline{x_1})$ minimierte disjunktive Form  $f(x) = (\overline{x_3} \wedge x_2) \vee (x_3 \wedge x_2 \wedge \overline{x_1})$  12 altfunktionen - Normalfo

MIN-Fakultät Fachbereich Informatik

# Allgemeine disjunktive Form

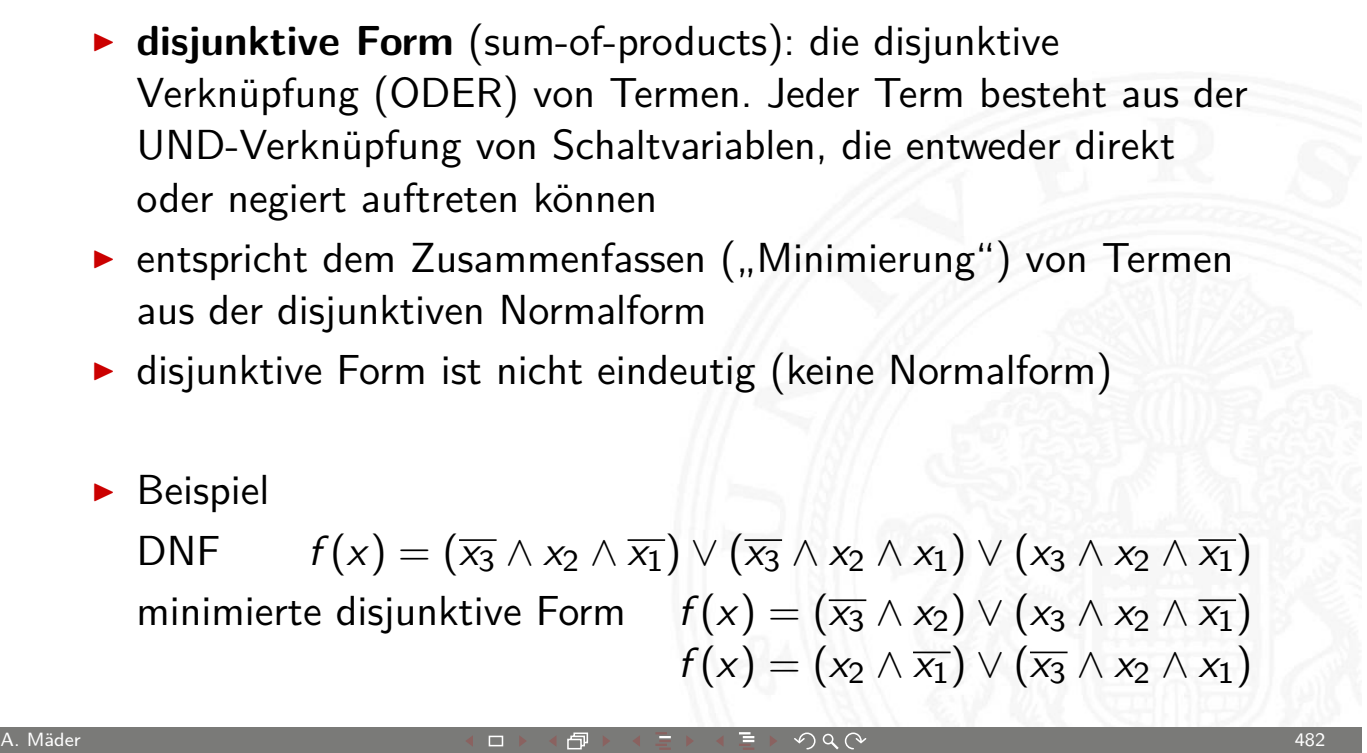

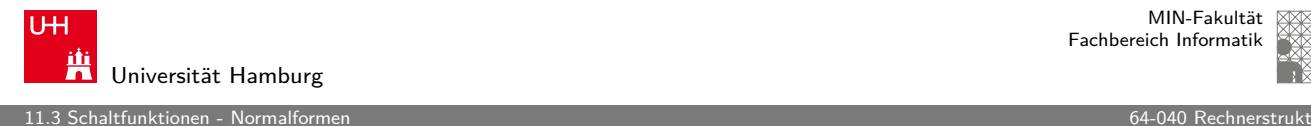

MIN-Fakultät Fachbereich Informatik

# Konjunktive Normalform (KNF)

- **Maxterm**: die ODER-Verknüpfung aller Schaltvariablen einer Schaltfunktion, die Variablen dürfen dabei negiert oder nicht negiert auftreten
- **Konjunktive Normalform**: die konjunktive Verknüpfung aller Maxterme  $\mu$  mit dem Funktionswert 0

$$
f = \bigwedge_{i=1}^{2^n} \hat{f}_i \cdot \mu(i), \quad \text{mit} \ \mu(i): \ \mathsf{Maxterm}(i)
$$

auch: kanonische konjunktive Normalform product-of-sums (POS)

11.<br>11 Schaltfunktionen - Normalfor

#### Konjunktive Normalform: Maxterme

- $\blacktriangleright$  Beispiel: alle 2<sup>3</sup> Maxterme für drei Variablen
- <sup>I</sup> jeder Maxterm nimmt nur für eine Belegung der Eingangsvariablen den Wert 0 an

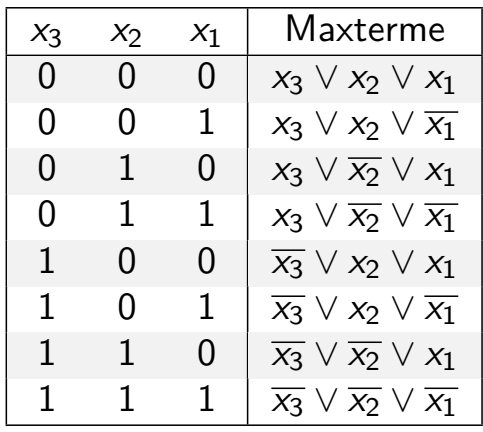

A. Mäder センター・ファイル アクリケーション イロン イロン・ロード ディング・ディング しょうしょう しょうしょう インター・コン インター・エンジン しょうしょう

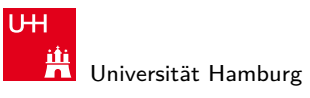

11.3 Schaltfunktionen - Normalformen 64-040 Rechnerstrukturen

MIN-Fakultät Fachbereich Informatik

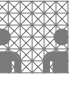

# Konjunktive Normalform: Beispiel

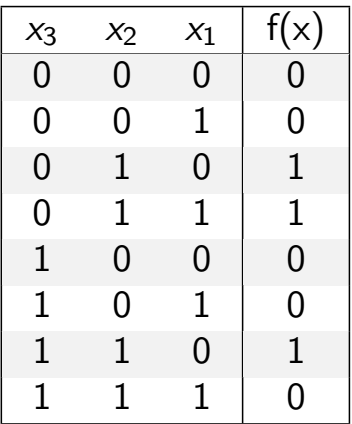

- ► Zeilen der Funktionstabelle  $\approx$  "invertierter" Maxterm
- $\triangleright$  für f sind fünf Koeffizienten der KNF gleich 0
- $\Rightarrow$  KNF:  $f(x) = (x_3 \vee x_2 \vee x_1) \wedge (x_3 \vee x_2 \vee \overline{x_1}) \wedge (\overline{x_3} \vee x_2 \vee x_1) \wedge$  $(\overline{\mathsf{x}_3} \vee \mathsf{x}_2 \vee \overline{\mathsf{x}_1}) \wedge (\overline{\mathsf{x}_3} \vee \overline{\mathsf{x}_2} \vee \overline{\mathsf{x}_1})$

altfunktionen - Normal

MIN-Fakultät Fachbereich Informatik

#### Allgemeine konjunktive Form

**Example 1** konjunktive Form (product-of-sums): die konjunktive Verknüpfung (UND) von Termen. Jeder Term besteht aus der ODER-Verknüpfung von Schaltvariablen, die entweder direkt oder negiert auftreten können  $\blacktriangleright$  entspricht dem Zusammenfassen ("Minimierung") von Termen aus der konjunktiven Normalform  $\triangleright$  konjunktive Form ist nicht eindeutig (keine Normalform)  $\blacktriangleright$  Beispiel KNF  $f(x) = (x_3 \vee x_2 \vee x_1) \wedge (x_3 \vee x_2 \vee \overline{x_1}) \wedge (\overline{x_3} \vee x_2 \vee x_1) \wedge$  $(\overline{\mathsf{x}_3} \vee \mathsf{x}_2 \vee \overline{\mathsf{x}_1}) \wedge (\overline{\mathsf{x}_3} \vee \overline{\mathsf{x}_2} \vee \overline{\mathsf{x}_1})$ minimierte konjunktive Form  $f(x) = (x_3 \vee x_2) \wedge (x_2 \vee x_1) \wedge (\overline{x_3} \vee \overline{x_1})$ 

A. Mäder センター・ファイル アクリケーション イロン イロン・ロード ディング・ディング しょうしょう しょうしょう しょうしょう 486

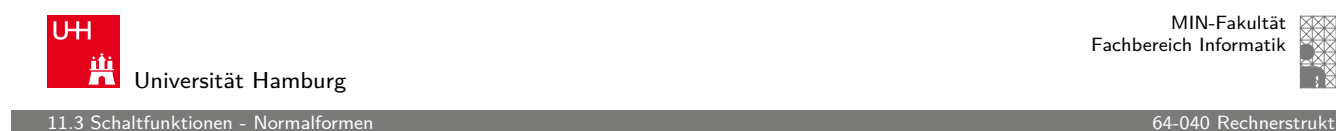

MIN-Fakultät Fachbereich Informatik

# Reed-Muller-Form

**Reed-Muller-Form:** die additive Verknüpfung aller Reed-Muller-Terme mit dem Funktionswert 1

$$
f=\bigoplus_{i=1}^{2^n}\hat{f}_i\cdot RM(i)
$$

- $\blacktriangleright$  mit den Reed-Muller Basisfunktionen  $RM(i)$
- $\triangleright$  Erinnerung: Addition im GF(2) ist die XOR-Operation

Itfunktionen - Normalfo

MIN-Fakultät Fachbereich Informatik

## Reed-Muller-Form: Basisfunktionen

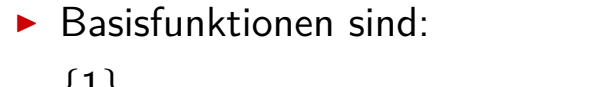

- $\{1\}, \{1, x_1\}, \{1, x_1\}, \{2, x_1\}.$  (0 Variablen) (1 Variable )<br>(2 Variablen) {1,  $x_1$ ,  $x_2$ ,  $x_2x_1$ }, (2 Variablen)<br>{1,  $x_1$ ,  $x_2$ ,  $x_2x_1$ ,  $x_3$ ,  $x_3x_1$ ,  $x_3x_2$ ,  $x_3x_2x_1$ }, (3 Variablen)  $\{1, x_1, x_2, x_2x_1, x_3, x_3x_1, x_3x_2, x_3x_2x_1\},\$ . . .  ${RM(n-1), x_n \cdot RM(n-1)}$  (n Variablen)
- ► rekursive Bildung: bei *n* bit alle Basisfunktionen von  $(n 1)$ -bit und zusätzlich das Produkt von  $x_n$  mit den Basisfunktionen von  $(n-1)$ -bit

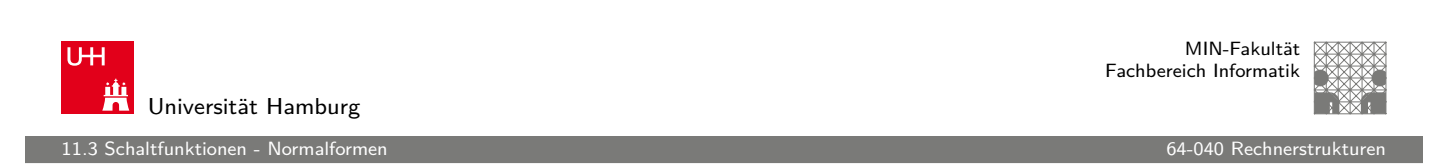

A. Mäder センター・シーク インター・インター イーディー・ディー アクタン・シーク インター・シーク インター・シーク インター・シーク 488

# Reed-Muller-Form: Umrechnung

Umrechnung von gegebenem Ausdruck in Reed-Muller Form?

- ► Ersetzen der Negation:  $\overline{a} = a \oplus 1$ Ersetzen der Disjunktion:  $a \vee b = a \oplus b \oplus ab$  $a \vee b = a \oplus b \oplus ab$  $a \vee b = a \oplus b \oplus ab$ Ausnutzen von:  $a \oplus a = 0$
- $\blacktriangleright$  Beispiel  $f(x_1, x_2, x_3) = (\overline{x_1} \vee x_2)x_3$  $=(\overline{x_1}\oplus x_2\oplus \overline{x_1}x_2)x_3$  $= ((1 \oplus x_1) \oplus x_2 \oplus (1 \oplus x_1)x_2)x_3$  $=(1 \oplus x_1 \oplus x_2 \oplus x_2 \oplus x_1x_2)x_3$  $= x_3 \oplus x_1x_3 \oplus x_1x_2x_3$

Itfunktionen - Normalf

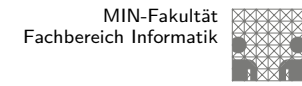

#### Reed-Muller-Form: Transformationsmatrix

- $\blacktriangleright$  lineare Umrechnung zwischen Funktion f, bzw. der Funktionstabelle (distributive Normalform), und RMF
- $\blacktriangleright$  Transformationsmatrix A kann rekursiv definiert werden (wie die RMF-Basisfunktionen)
- $\triangleright$  Multiplikation von A mit f ergibt Koeffizientenvektor r der RMF

 $r = A \cdot f$ , und  $f = A \cdot r$ 

 $\triangleright$  weitere Details in: Klaus von der Heide, Vorlesung: Technische Informatik T1, tams.informatik.uni-hamburg.de/lectures/2004ws/vorlesung/t1

A. Mäder Andre Andre Andre Andre Andre Andre Andre Andre Andre Andre Andre Andre Andre Andre Andre Andre Andre

 $\blacktriangleright$  Hinweis: Beziehung zu Fraktalen (Sirpinski-Dreieck)

MIN-Fakultät U<sub>H</sub> Fachbereich Informatik Universität Hamburg 11.3 Schaltfunktionen - Normalformer Reed-Muller-Form: Transformationsmatrix (cont.)

 $\blacktriangleright$   $r = A \cdot f$  (und  $A \cdot A = I$ , also  $f = A \cdot r$  (!))

$$
A_0 = (1)
$$
  
\n
$$
A_1 = \begin{pmatrix} 1 & 0 \\ 1 & 1 \end{pmatrix}
$$
  
\n
$$
A_2 = \begin{pmatrix} 1 & 0 & 0 & 0 \\ 1 & 1 & 0 & 0 \\ 1 & 0 & 1 & 0 \\ 1 & 1 & 1 & 1 \end{pmatrix}
$$

altfunktionen - Normalfor

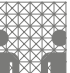

MIN-Fakultät Fachbereich Informatik

# Reed-Muller-Form: Transformationsmatrix (cont.)

A<sup>3</sup> = 1 0 0 0 0 0 0 0 1 1 0 0 0 0 0 0 1 0 1 0 0 0 0 0 1 1 1 1 0 0 0 0 1 0 0 0 1 0 0 0 1 1 0 0 1 1 0 0 1 0 1 0 1 0 1 0 1 1 1 1 1 1 1 1 . . .

$$
A_n = \begin{pmatrix} A_{n-1} & 0 \\ A_{n-1} & A_{n-1} \end{pmatrix}
$$

A. Mäder センター・ファイル アクリケーション イロップ イロップ こうしょう デック Q (^ ファイン コンプレーション 492 )

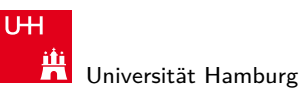

11.3 Schaltfunktionen - Normalformen 64-040 Rechnerstrukturen

## Reed-Muller-Form: Beispiel

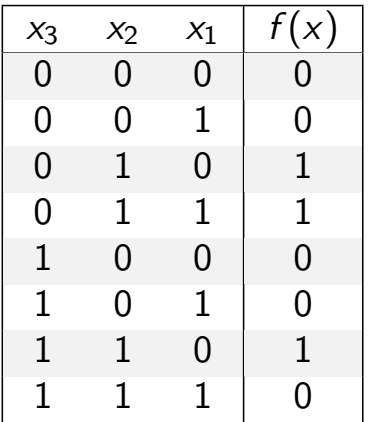

- **Berechnung durch Rechenregeln der Boole'schen Algebra oder** Aufstellen von A<sub>3</sub> und Ausmultiplizieren:  $f(x) = x_2 \oplus x_3x_2x_1$
- $\blacktriangleright$  häufig kompaktere Darstellung als DNF oder KNF

tfunktionen - Normal

### Reed-Muller-Form: Beispiel (cont.)

- $\blacktriangleright$   $f(x_3, x_2, x_1) = \{0, 0, 1, 1, 0, 0, 1, 0\}$  (Funktionstabelle)
- Aufstellen von  $A_3$  und Ausmultiplizieren

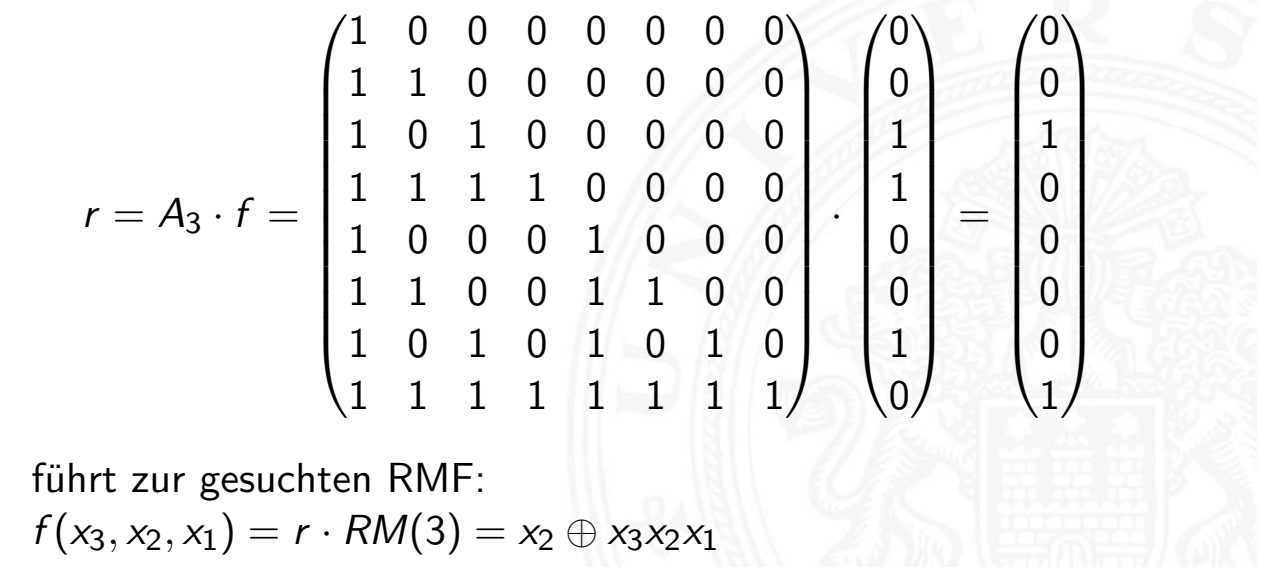

A. Mäder センター・ファイル スタッチ・エンジン イーディー・ディー アイスター アクタン しょうしょう インター・シー インター・エンジン インター・エンジン しゅうしょう

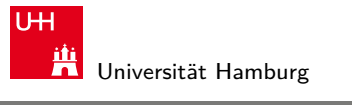

MIN-Fakultät Fachbereich Informatik

11.4 Schaltfunktionen - Entscheidungsbäume und OBDDs

# Grafische Darstellung: Entscheidungsbäume

- $\blacktriangleright$  Darstellung einer Schaltfunktion als Baum/Graph
- ▶ jeder Knoten ist einer Variablen zugeordnet [jede V](#page-248-0)erzweigung entspricht einer [if-t](#page-0-0)hen-else-Entscheidung
- $\triangleright$  vollständige Baum realisiert Funktionstabelle
- $+$  einfaches Entfernen/Zusammenfassen redundanter Knoten
- <span id="page-248-0"></span> $\blacktriangleright$  Beispiel: Multiplexer  $f(a, b, c) = (a \wedge \overline{c}) \vee (b \wedge c)$

11.<br>11.4 Schaltfunktionen - Entscheidungsbäume

#### Entscheidungsbaum: Beispiel

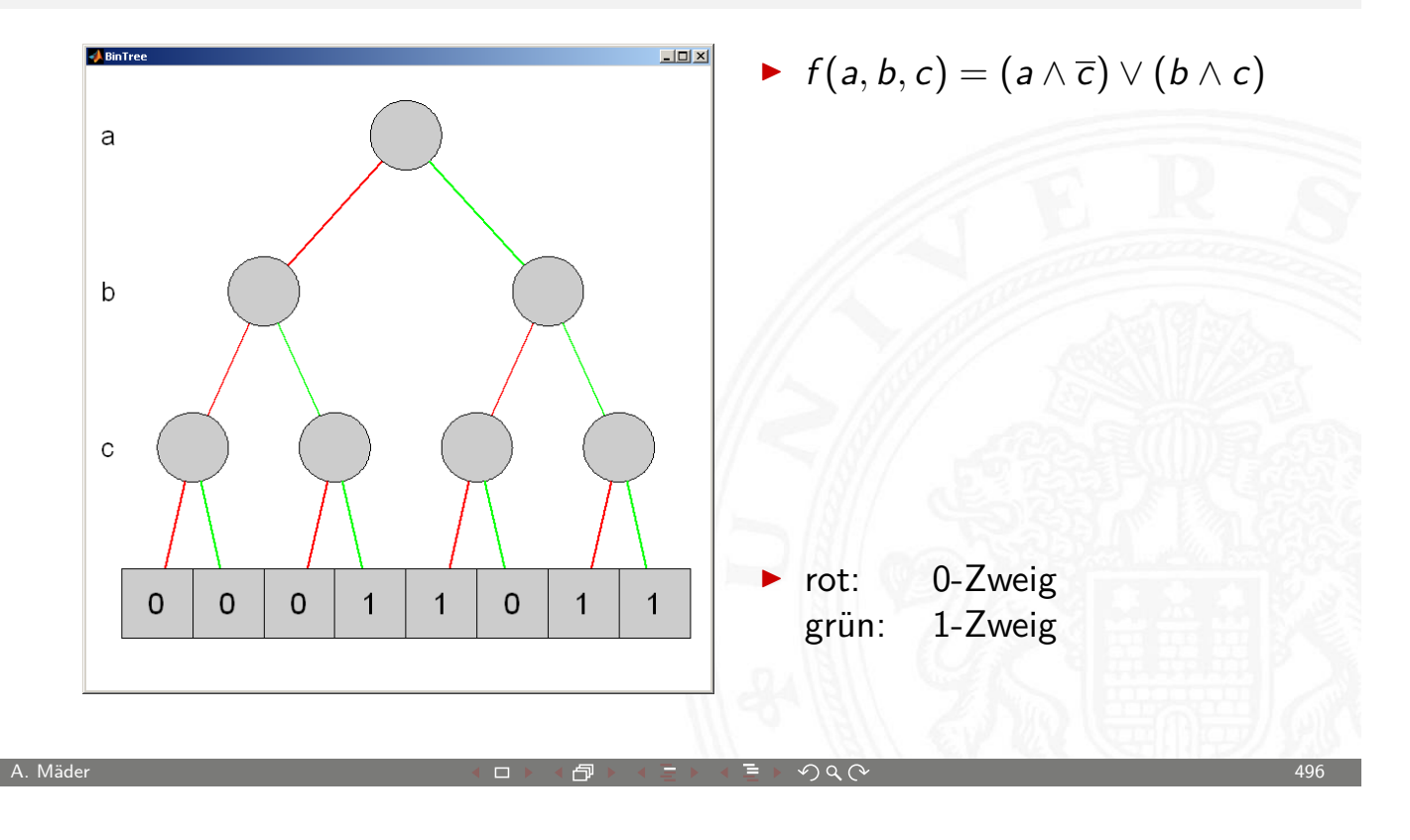

MIN-Fakultät U<sub>H</sub> Fachbereich Informatik Ж Universität Hamburg 11.4 Schaltfunktionen - Entscheidungsbäume und OBDDs 64-040 Rechnerstrukturen Entscheidungsbaum: Beispiel (cont.)  $\bigcup$  Bin1  $\blacktriangleright$  f(a, b, c) = (a  $\land \overline{c}$ )  $\lor$  (b  $\land$  c) a  $\mathsf{b}$ ⇒ Knoten entfernt  $\mathbf C$ rot: 0-Zweig 0 0  $\overline{1}$ 0  $\mathbf{1}$  $\mathbf{1}$ grün: 1-Zweig

#### Reduced Ordered Binary-Decision Diagrams (ROBDD) Binäres Entscheidungsdiagramm

11.4 Schaltfunktionen - Entscheidungsbäume und OBDDs 64-040 Rechnerstrukturen

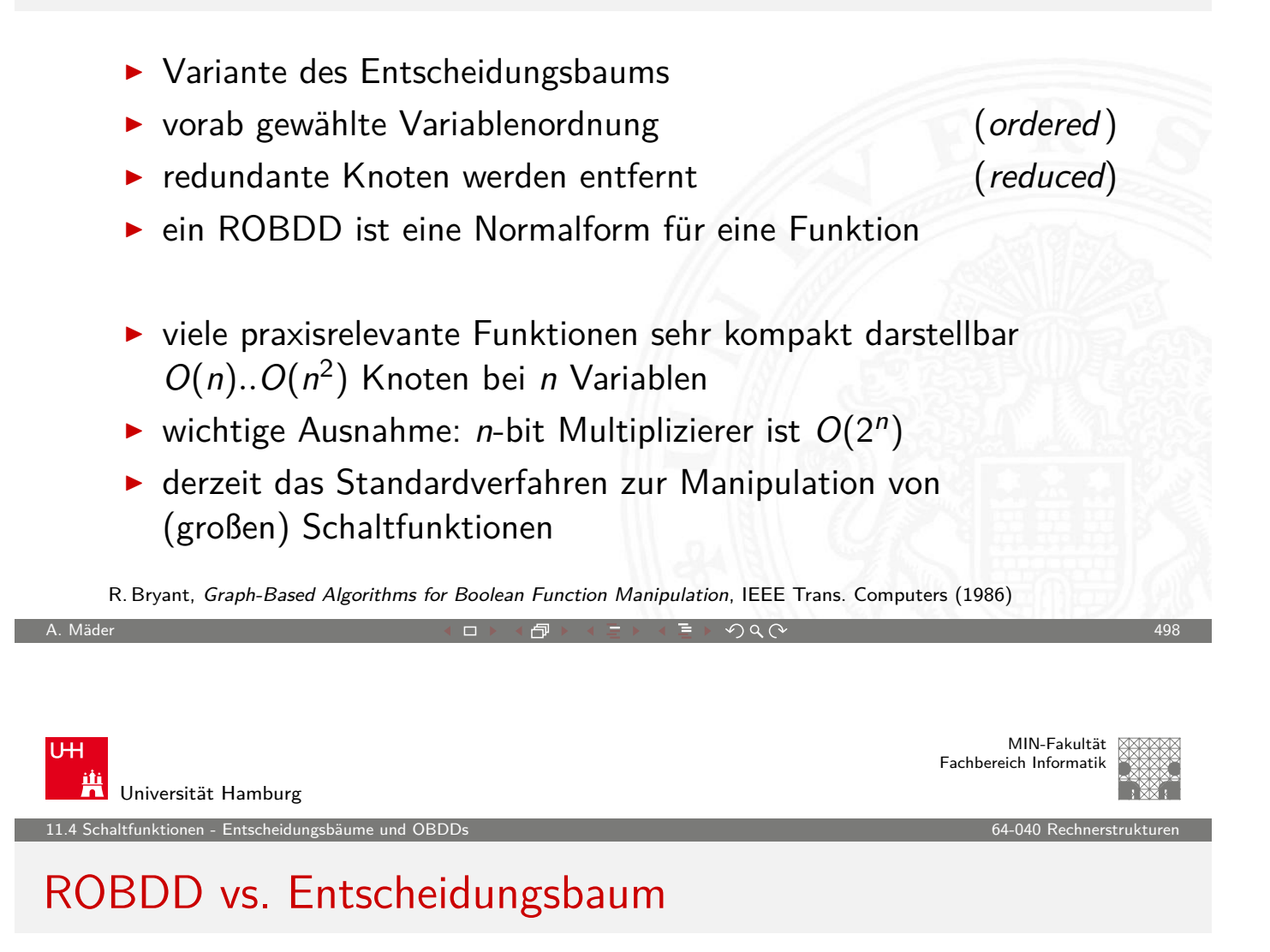

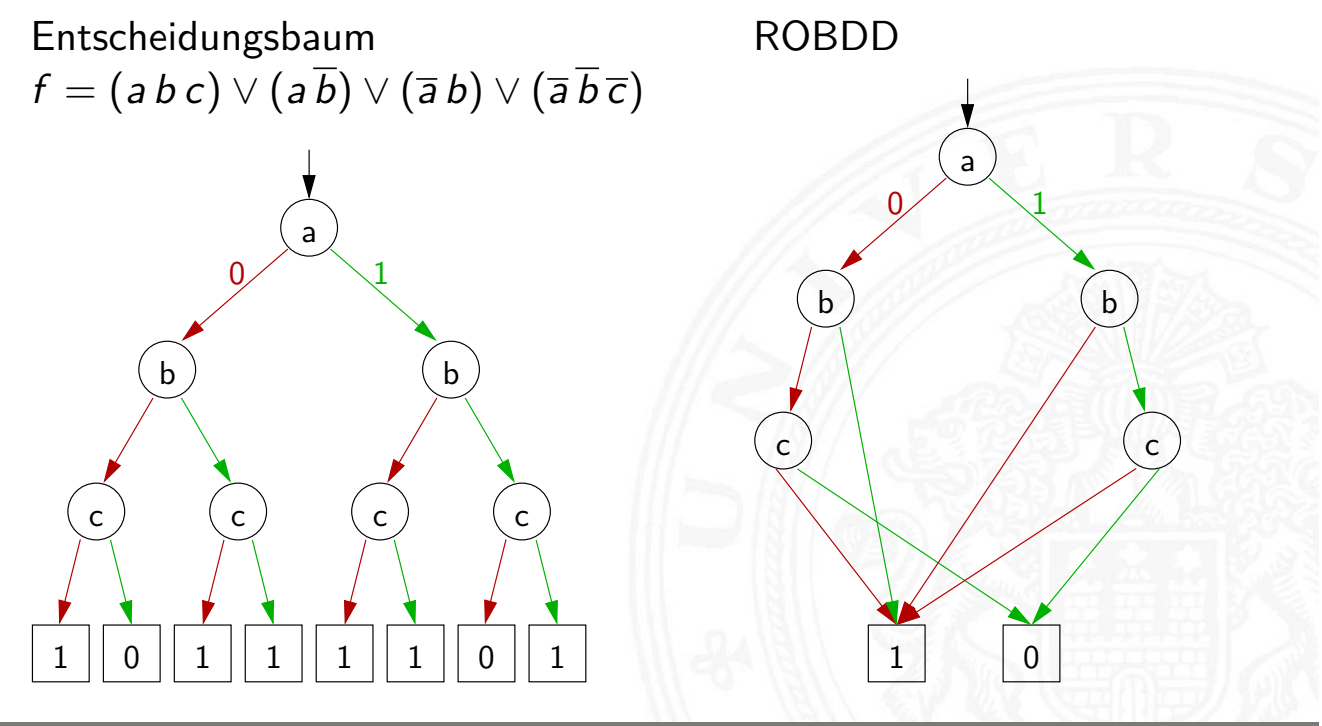

Schaltfunktionen - Entscheidungsbäume und OB

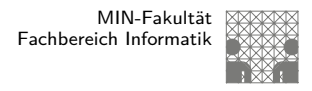

#### ROBDD: Beispiele

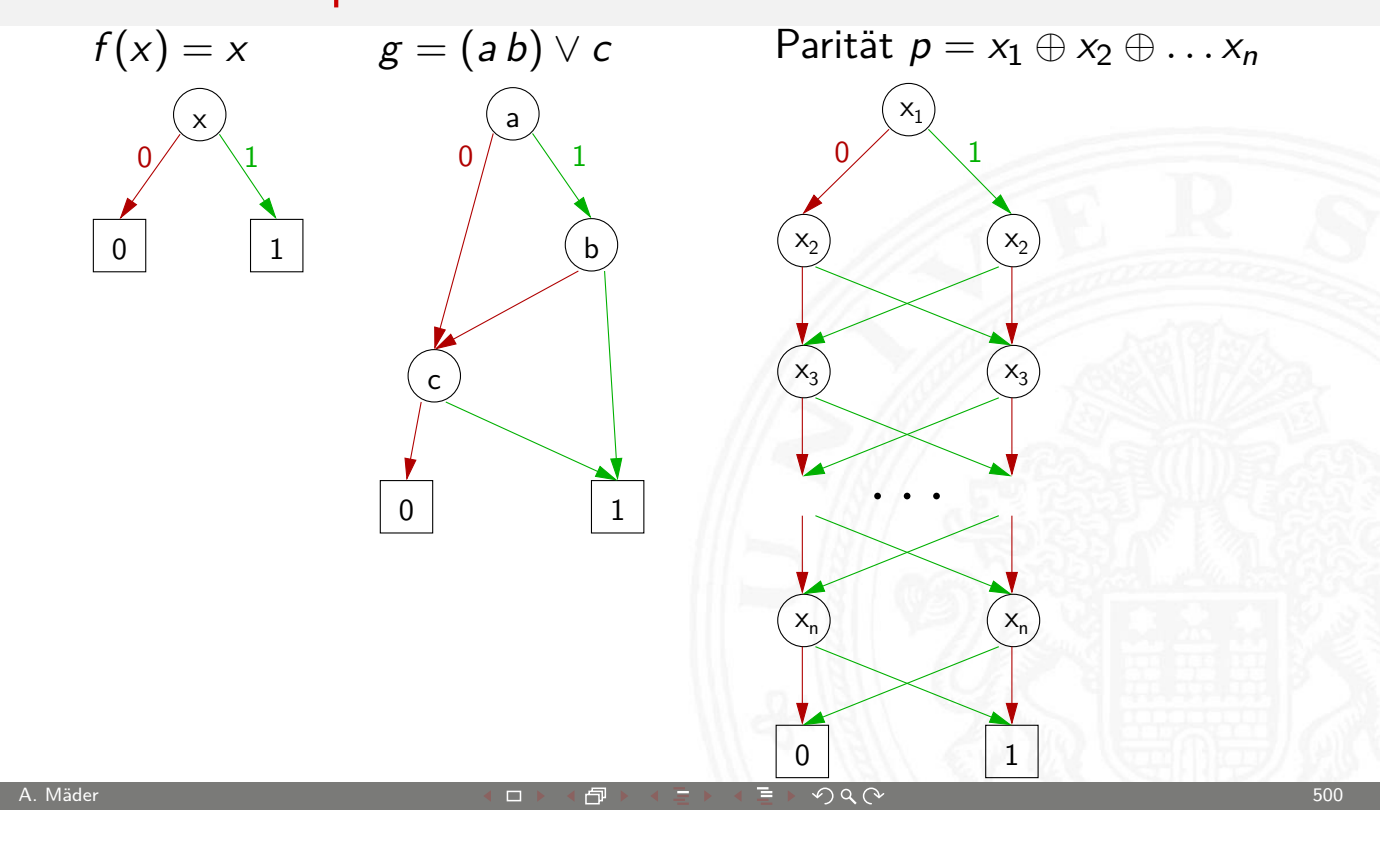

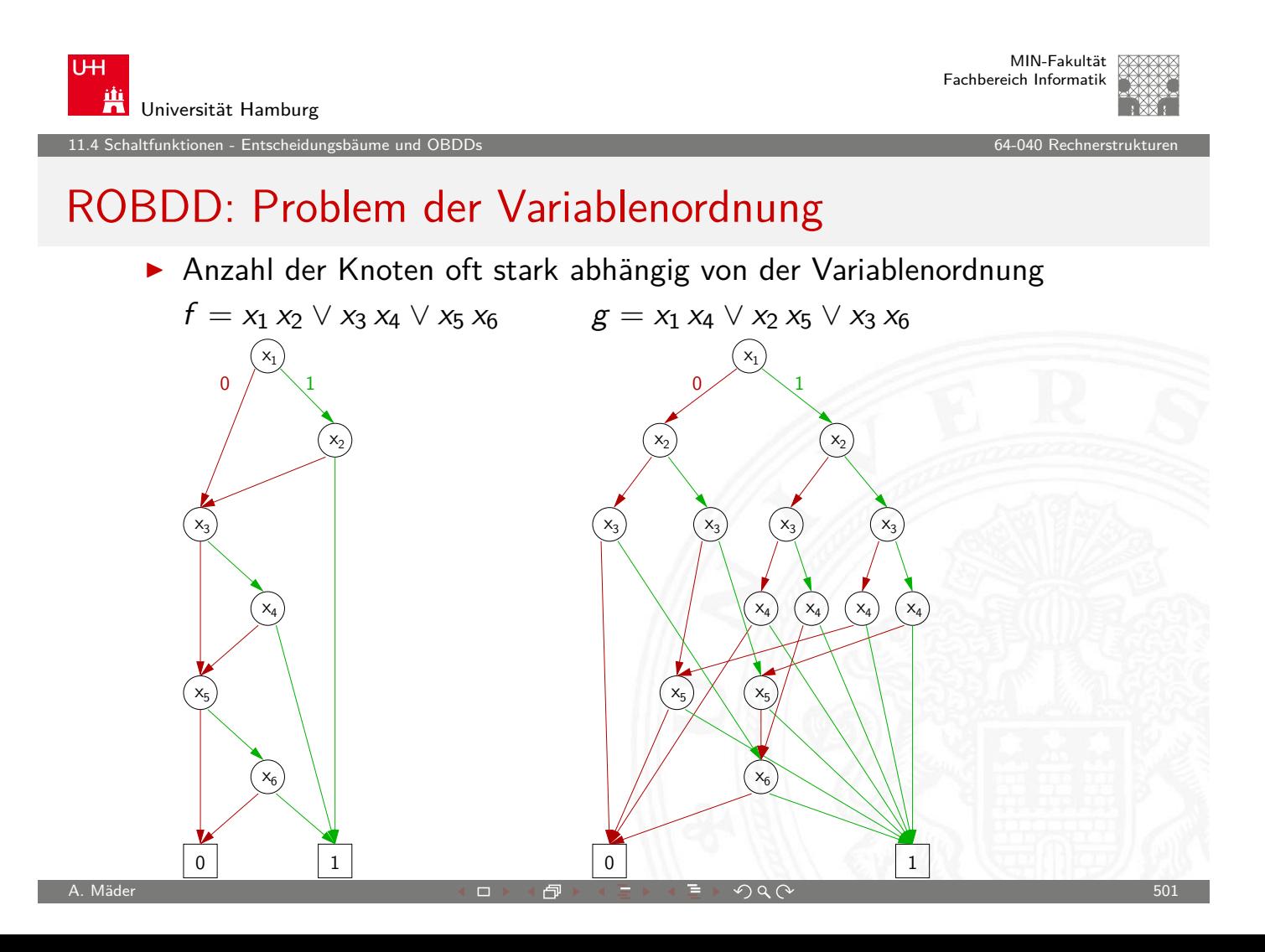
1<br>Itfunktionen - Realisierungsaufv

## Minimierung von Schaltfunktionen

**•** mehrere (beliebig viele) Varianten zur Realisierung einer gegebenen Schaltfunktion bzw. eines Schaltnetzes

Minimierung des Realisierungsaufwandes:

- $\blacktriangleright$  diverse Kriterien, technologieabhängig
- 
- 
- 
- 
- 

A. Mäder ファイン・ファイル アクリケーション イーディー・ディー アクタン・ファイル アクリケーション 502

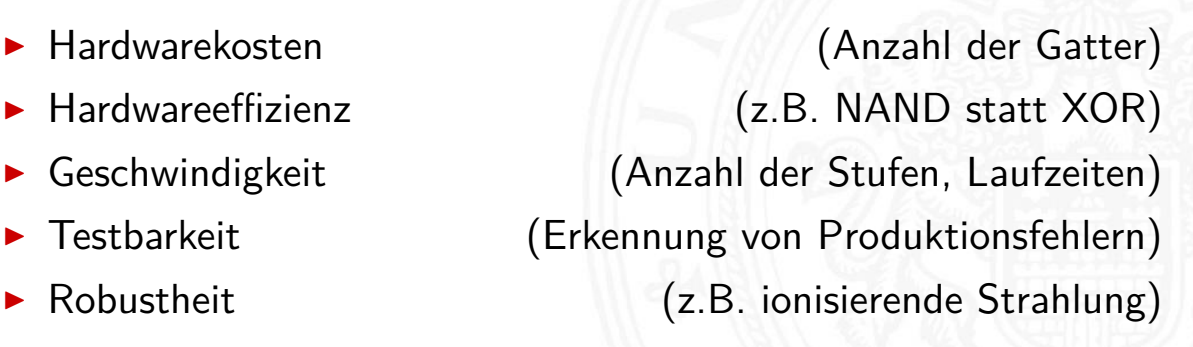

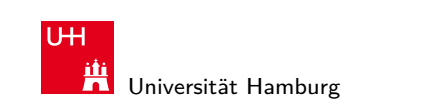

MIN-Fakultät Fachbereich Informatik

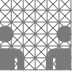

11.5 Schaltfunktionen - Realisierungsaufwand und Minimierung 64-040 Rechnerstrukturen

# Algebraische Minimierungsverfahren

- ▶ Vereinfachung der gegebenen Schaltfunktionen durch Anwendung der Gesetze der Boole'schen Algebra
- $\triangleright$  im Allgemeinen nur durch Ausprobieren
- $\rightarrow$  ohne Rechner sehr mühsam
- $\triangleright$  keine allgemeingültigen Algorithmen bekannt
- $\blacktriangleright$  Heuristische Verfahren
	- $\triangleright$  Suche nach Primimplikanten ( = kürzeste Konjunktionsterme)
	- ▶ Quine-McCluskey-Verfahren und Erweiterungen

tfunktionen - Realisierungsauf

#### Algebraische Minimierung: Beispiel

 $\blacktriangleright$  Ausgangsfunktion in DNF  $y(x) = \overline{x_3}x_2x_1\overline{x_0} \vee \overline{x_3}x_2x_1x_0$  $\vee$  x<sub>3</sub>x<sub>2</sub>x<sub>1</sub>x<sub>0</sub>  $\vee$  x<sub>3</sub>x<sub>2</sub>x<sub>1</sub>x<sub>0</sub>  $\vee$  x<sub>3</sub>x<sub>2</sub>x<sub>1</sub>x<sub>0</sub>  $\vee$  x<sub>3</sub>x<sub>2</sub>x<sub>1</sub>x<sub>0</sub>  $\vee$  x<sub>3</sub>x<sub>2</sub>x<sub>1</sub>x<sub>0</sub>  $\vee$  x<sub>3</sub>x<sub>2</sub>x<sub>1</sub>x<sub>0</sub> ▶ Zusammenfassen benachbarter Terme liefert  $y(x) = \overline{x_3}x_2x_1 \vee x_3\overline{x_2}x_0 \vee x_3\overline{x_2}x_1 \vee x_3x_2x_0 \vee x_3x_2x_1$ **D** aber bessere Lösung ist möglich (weiter Umformen)  $y(x) = x_2x_1 \vee x_3x_0 \vee x_3x_1$ 

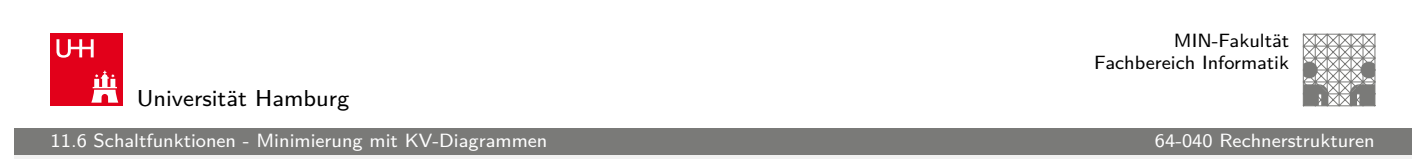

A. Mäder ファイン・ファイル アクリケーション イーディー・ディー アクタン・ファイル アクリケーション 504

# Grafische Minimierungsverfahren

- ▶ Darstellung einer Schaltfunktion im KV-Diagramm
- $\blacktriangleright$  Interpretation als disjunktive Normalform
- **▶ Zusammenfassen benachbarter Terme durch Schleifen**
- In alle 1-Terme mit möglichst wenigen Schleifen abdecken
- $\blacktriangleright$  Ablesen der minimierten Funktion, wenn keine weiteren Schleifen gebildet werden können
- $\triangleright$  beruht auf der menschlichen Fähigkeit, benachbarte Flächen auf einen Blick zu "sehen"
- <span id="page-253-0"></span> $\triangleright$  bei mehr als 6 Variablen nicht mehr praktikabel

1<u>.</u><br>11.6 Schaltfunktionen <u>-</u> Minimierung mit KV-Diagr

#### Erinnerung: Karnaugh-Veitch-Diagramm

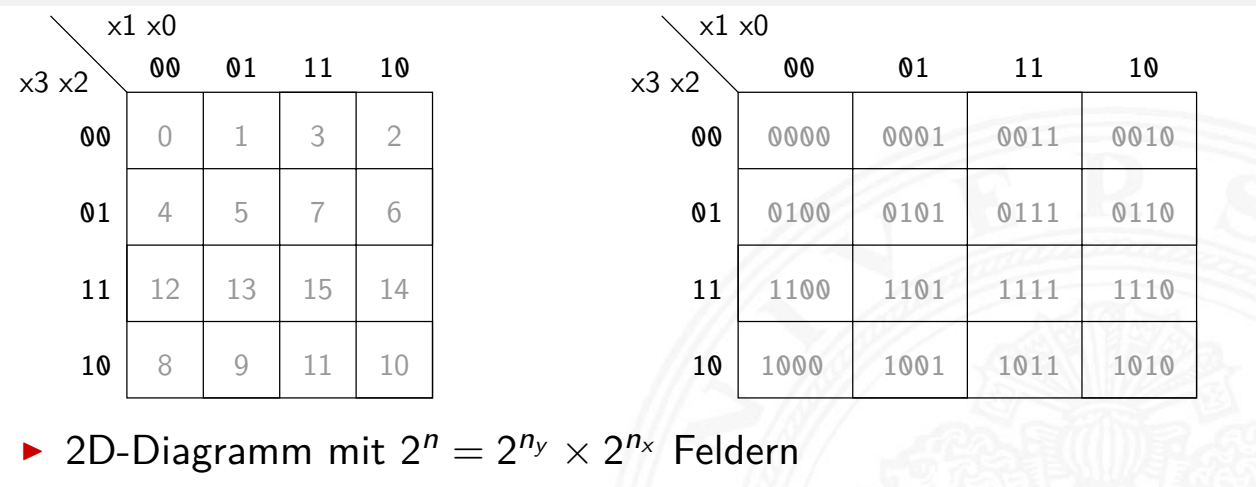

- $\blacktriangleright$  gängige Größen sind: 2×2, 2×4, 4×4 darüber hinaus: mehrere Diagramme der Größe 4×4
- ▶ Anordnung der Indizes ist im Gray-Code (!)
- $\Rightarrow$  benachbarte Felder unterscheiden sich gerade um 1 Bit

A. Mäder ファイン・ファイル アクティック・ディック アクター アクター アクター アクター アクター アクター しゅうしゅうしゃ しゅうしゅうしゅうしゅうしゅうしゅ

MIN-Fakultät U<sub>H</sub> Fachbereich Informatik 兴 Universität Hamburg 11.6 Schaltfunktionen - Minimierung mit KV-Diagrammen **64-040 Rechnerstrukturen auch auch der Einerstrukturen** auch<br>
11.6 Schaltfunktionen - Minimierung mit KV-Diagrammen KV-Diagramme: 2...4 Variable  $(2\times2, 2\times4, 4\times4)$  $x1 x0$ x0 0 1 00 01 11 10 x1 x3 x2 0 00 01 00 0000 0001 0011 0010 1 10 11 01 0100 0101 0111 0110 11 1100 1101 1111 1110  $x1 x0$ 10 1000 1001 1011 1010 00 01 11 10  $x<sub>2</sub>$ 

1

 $\boldsymbol{\theta}$ 

100 101 111 110

000 001 011 010

11.<br>11.6 Schaltfunktionen - Minimierung mit K

# KV-Diagramm für Schaltfunktionen

 $\triangleright$  Funktionswerte in zugehöriges Feld im KV-Diagramm eintragen

A. Mäder ファイン・ファイル アクリケーション イーディー・ディー アクタン・ファイル アクリケーション 508

- $\triangleright$  Werte 0 und 1 don't-care "\*" für nicht spezifizierte Werte (!)
- ▶ 2D-Äquivalent zur Funktionstabelle
- $\blacktriangleright$  praktikabel für 3..6 Eingänge
- $\triangleright$  fünf Eingänge: zwei Diagramme a  $4\times 4$  Felder sechs Eingänge: vier Diagramme a 4×4 Felder
- ▶ viele Strukturen "auf einen Blick" erkennbar

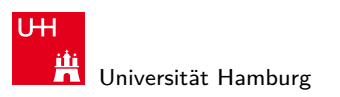

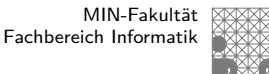

11.6 Schaltfunktionen - Minimierung mit KV-Diagramme

# KV-Diagramm: Zuordnung zur Funktionstabelle

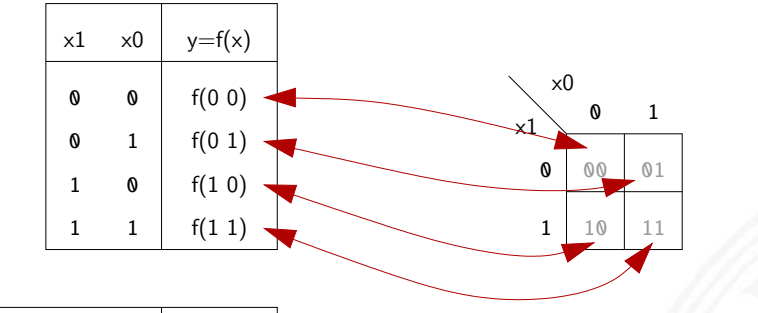

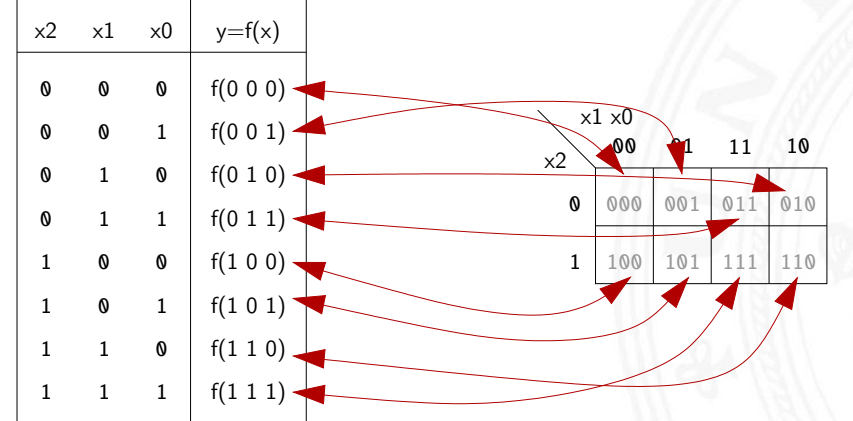

### KV-Diagramm: Eintragen aus Funktionstabelle

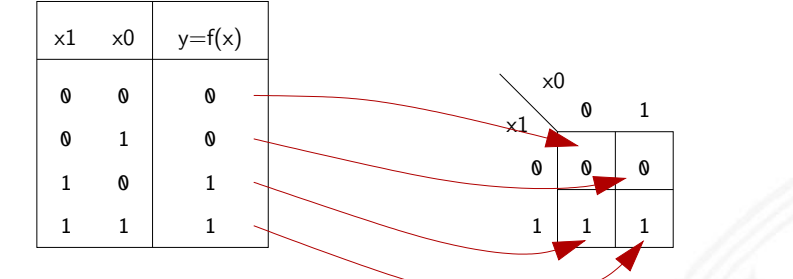

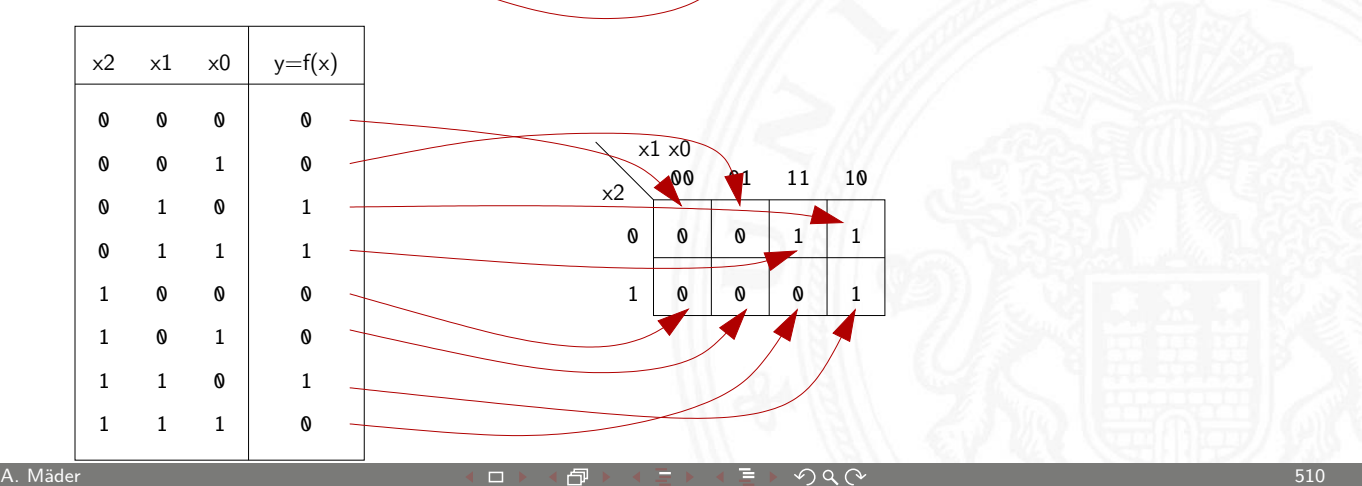

**UHI** 兴 Universität Hamburg

MIN-Fakultät Fachbereich Informatik

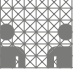

11.6 Schaltfunktionen - Minimierung mit KV-Diagrammen **64-040 Rechnerstrukturen auch an die Schaltfunktionen** - Minimierung mit KV-Diagrammen **64-040 Rechnerstrukturen auch an die Schaltfunktionen** - Minimierung mit KV-Dia

## KV-Diagramm: Beispiel

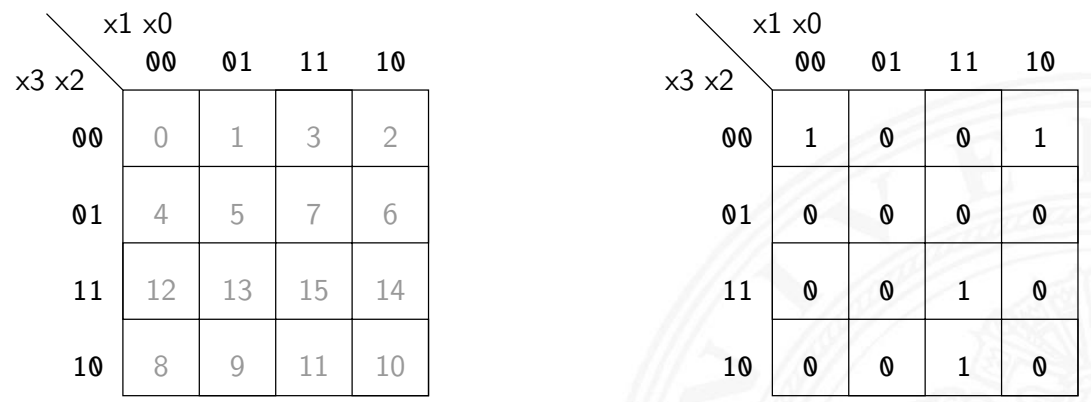

- **Beispielfunktion in DNF mit vier Termen:**  $f(x)=(\overline{x_3x_2x_1x_0})\vee(\overline{x_3x_2}x_1\overline{x_0})\vee(x_3\overline{x_2}x_1x_0)\vee(x_3x_2x_1x_0)$
- ▶ Werte aus Funktionstabelle an entsprechender Stelle ins Diagramm eintragen

tfunktionen - Minimierung mit

#### Schleifen: Zusammenfassen benachbarter Terme

- $\triangleright$  benachbarte Felder unterscheiden sich um 1-Bit
- ► falls benachbarte Terme beide 1 sind  $\Rightarrow$  Funktion hängt an dieser Stelle nicht von der betroffenen Variable ab
- ▶ zugehörige (Min-) Terme können zusammengefasst werden
- Erweiterung auf vier benachbarte Felder  $(4x1 1x4 2x2)$ Erweiterung auf acht benachbarte Felder (4x2 2x4) usw.
- **•** aber keine Dreier- Fünfergruppen, usw. (Gruppengröße  $2^{i}$ )

A. Mäder 512

- $\blacktriangleright$  Nachbarschaft auch "außen herum"
- **EX mehrere Schleifen dürfen sich überlappen**

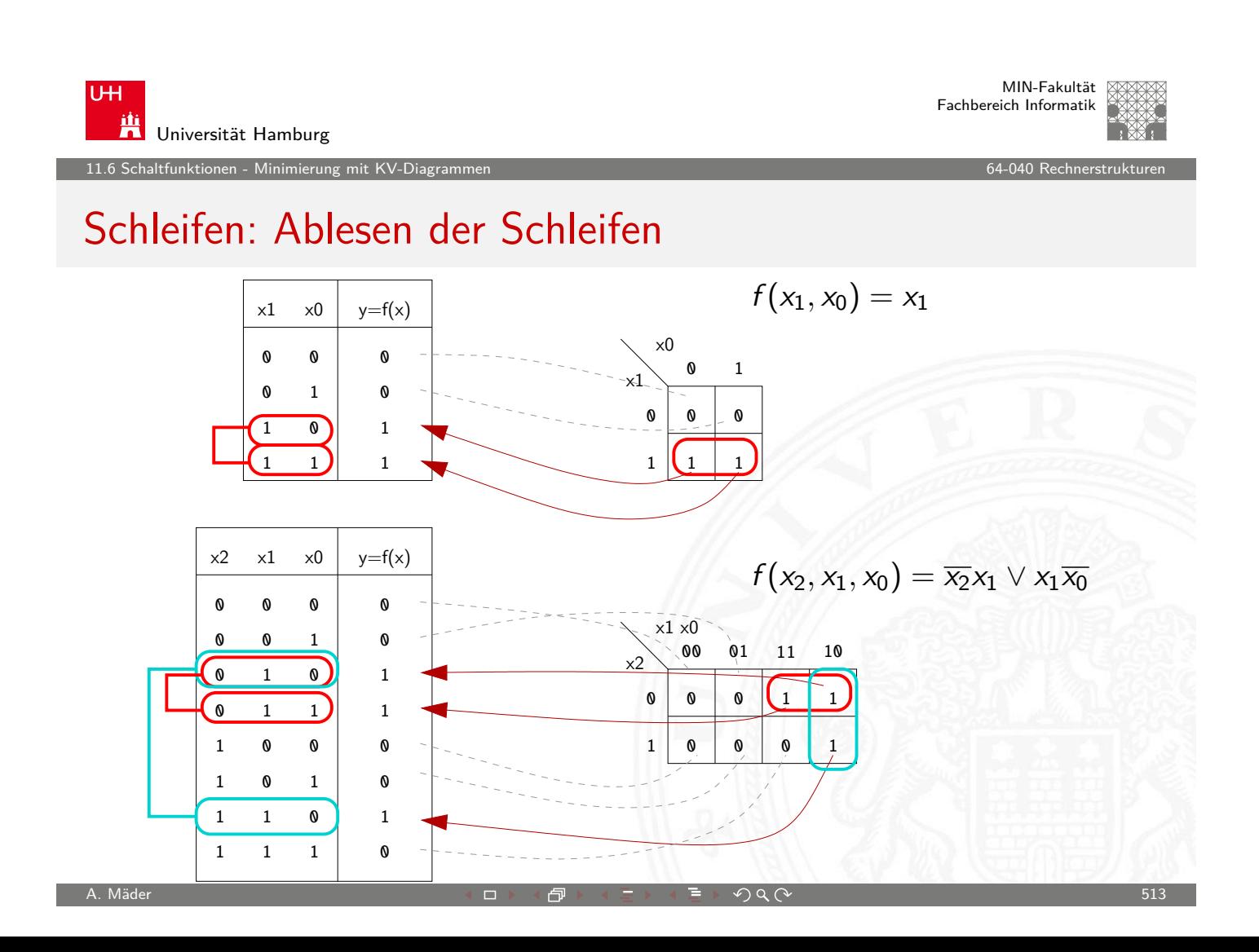

1tfunktionen - Minimierung mit

# Schleifen: Ablesen der Schleifen (cont.)

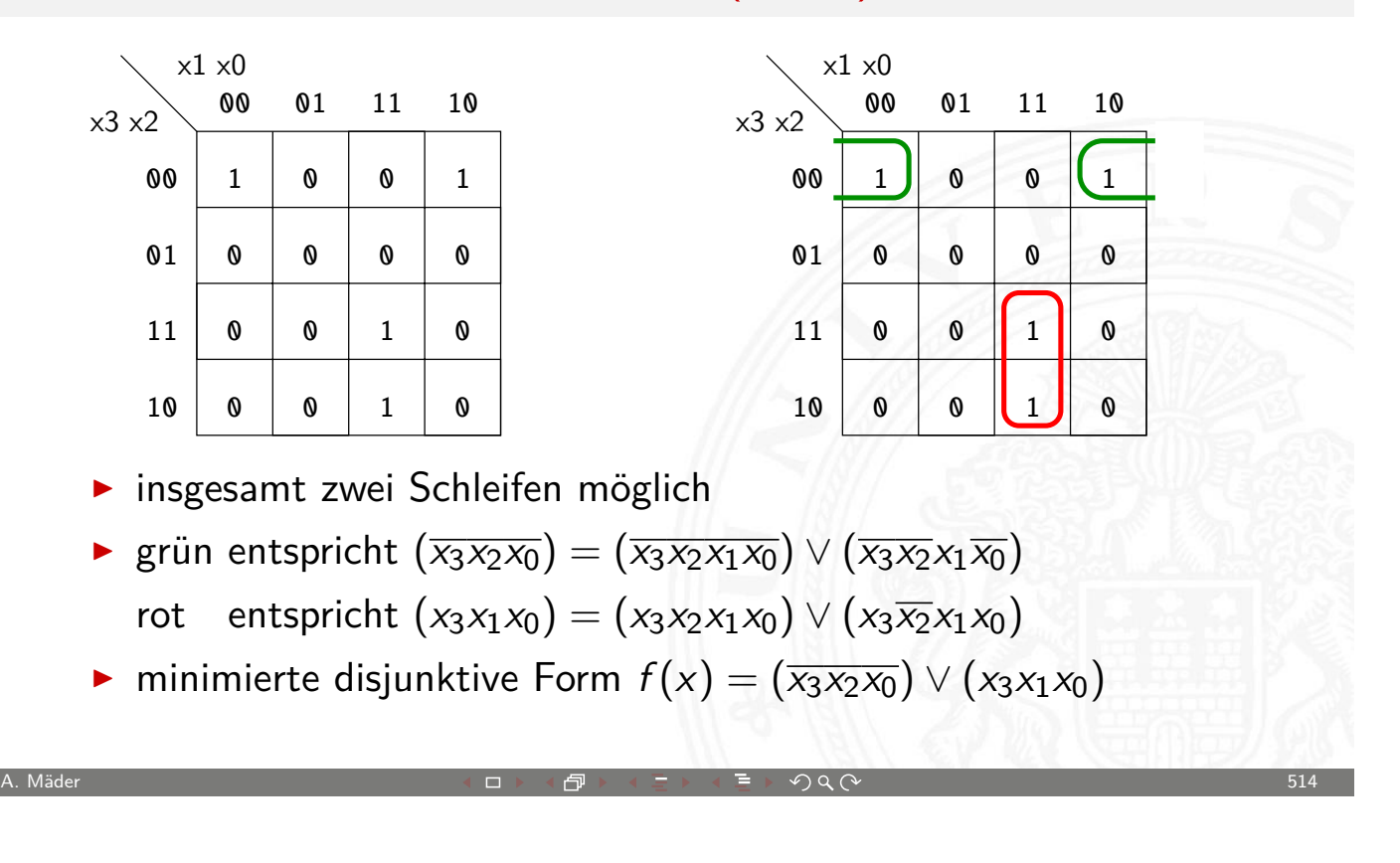

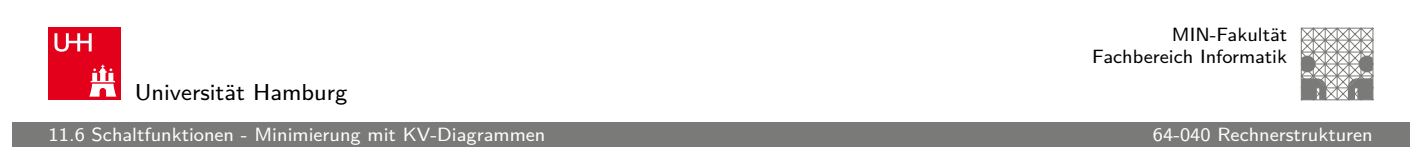

# Schleifen: interaktive Demonstration

- **Applet zur Minimierung mit KV-Diagrammen** tams.informatik.uni-hamburg.de/applets/kvd
- 1. Auswahl oder Eingabe einer Funktion (2..6 Variablen)
- 2. Interaktives Setzen und Erweitern von Schleifen  $(click, shift+click, control+click)$  $(click, shift+click, control+click)$
- 3. Anzeige der zugehörigen Hardwarekosten und Schaltung
- **Achtung: andere Anordnung der Eingangsvariablen als im Skript**
- ⇒ entsprechend andere Anordnung der Terme im KV-Diagramm Prinzip bleibt aber gleich

12.6 Schaltfunktionen - Minimierung mit KV-Diagrammen 64-040 Rechnerstrukturen 1988 besonders auch der Geselle

# KV-Diagramm Applet: Screenshots

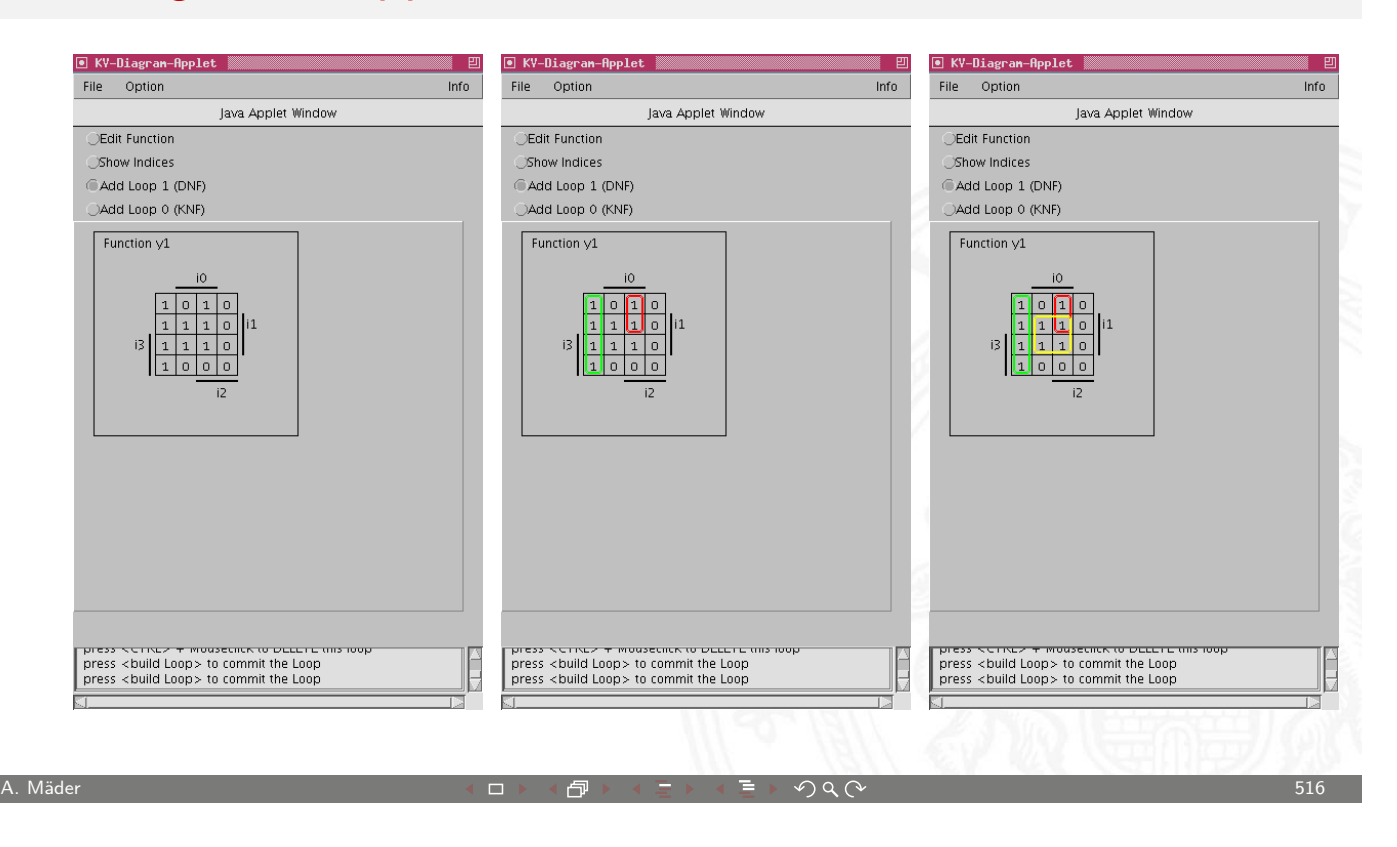

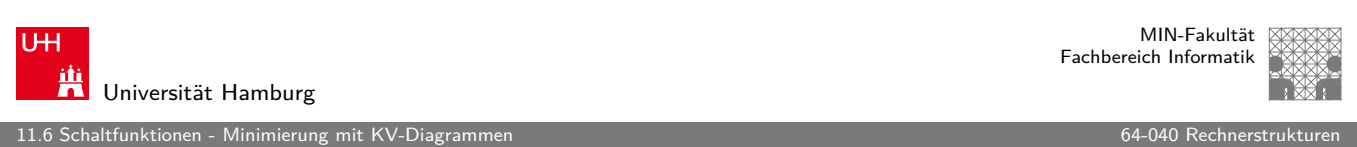

# KV-Diagramm Applet: zugehörige Hardwarekosten

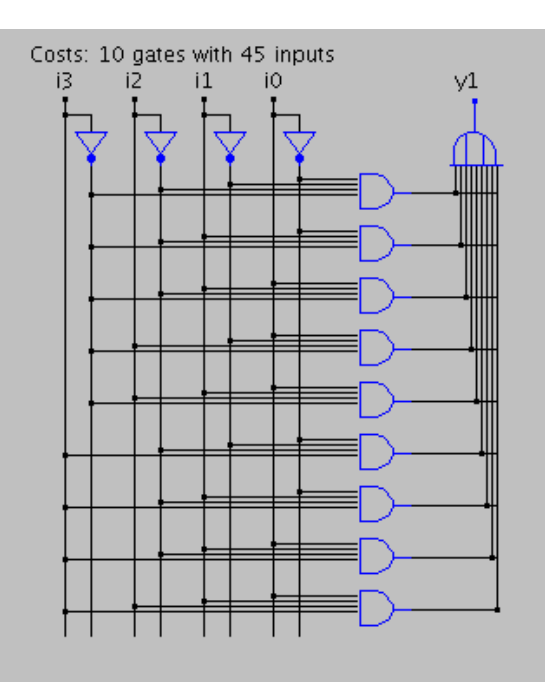

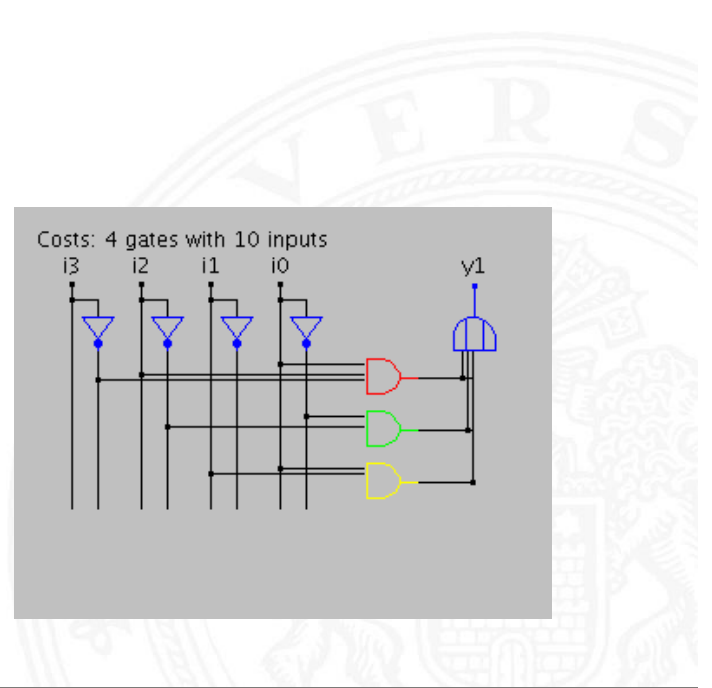

T.

MIN-Fakultät Fachbereich Informatik

#### Don't-Care Terme

altfunktionen - Minimierun

- $\blacktriangleright$  in der Praxis: viele Schaltfunktionen unvollständig definiert weil bestimmte Eingangskombinationen nicht vorkommen
- **Example 2** zugehörige Terme als Don't Care markieren typisch: Sternchen "\*" in Funktionstabelle/KV-Diagramm
- $\triangleright$  solche Terme bei Minimierung nach Wunsch auf  $0/1$  setzen

A. Mäder ファイン・ファイル アクリケーション イーディー・ディー アクタン・ファイル アクリケーション 518

- ▶ Schleifen dürfen Don't Cares enthalten
- **>** Schleifen möglichst groß

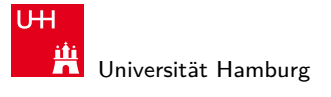

MIN-Fakultät Fachbereich Informatik

11.6 Schaltfunktionen - Minimierung mit KV-Diagramme

# KV-Diagramm Applet: 6 Variablen, Don't Cares

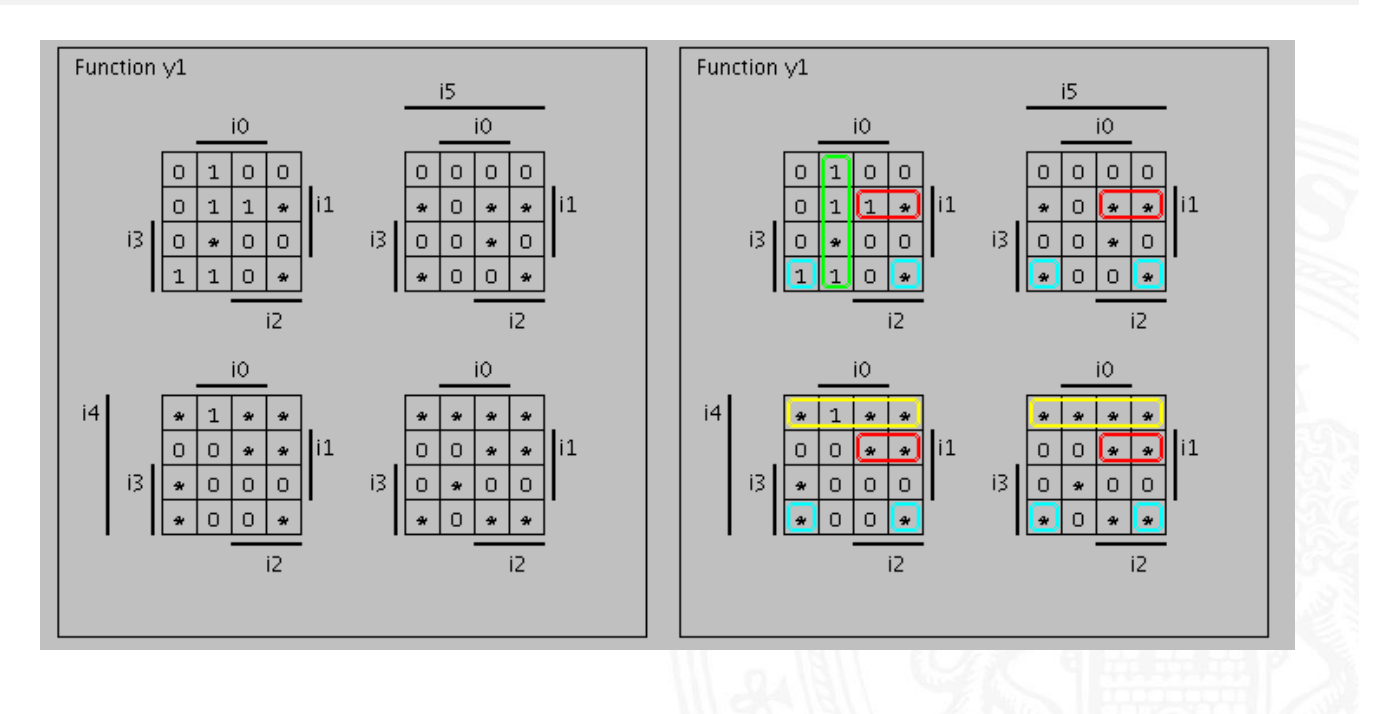

11.<br>11.6 Schaltfunktionen - Minimierung mit K

# KV-Diagramm Applet: 6 Variablen, Don't Cares (cont.)

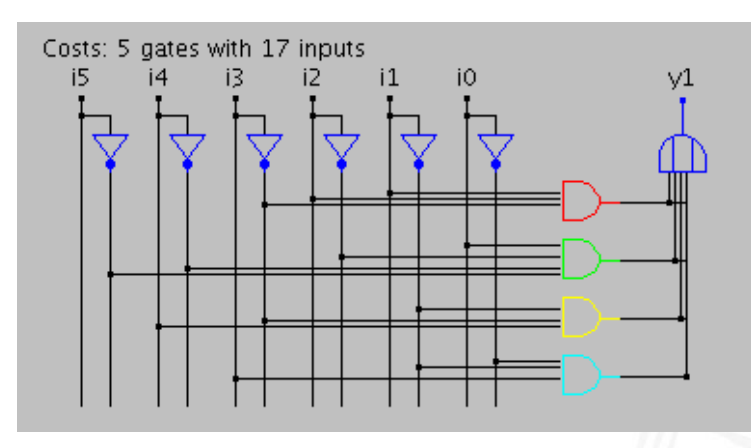

 $\triangleright$  Schaltung und Realisierungsaufwand (# Gatter, Eingänge) nach der Minimierung

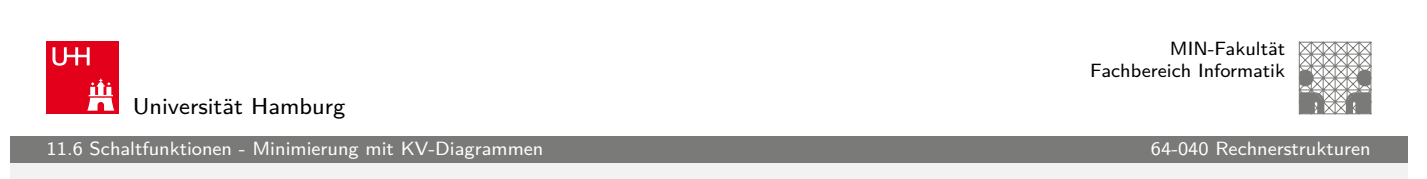

A. Mäder ファイン・ファイル アクリケーション イーディー・ディー アクタン・ファイル アクリケーション 520

## Quine-McCluskey-Algorithmus

- **Algorithmus zur Minimierung einer Schaltfunktion**
- $\triangleright$  Notation der Terme in Tabellen, n Variablen
- **[Prinzip](#page-253-0) entspricht der Minimi[erung im](#page-0-0) KV-Diagramm** aber auch geeignet für mehr als sechs Variablen
- **F** Grundlage gängiger Minimierungsprogramme
- **> Sortieren der Terme nach Hamming-Distanz**
- $\blacktriangleright$  Erkennen der unverzichtbaren Terme ("Primimplikanten")
- $\triangleright$  Aufstellen von Gruppen benachbarter Terme (mit Distanz 1)
- ▶ Zusammenfassen geeigneter benachbarter Terme

Becker, Drechsler, Molitor, Technische Informatik: Eine Einführung

Schiffmann, Schmitz, Technische Informatik

MIN-Fakultät Fachbereich Informatik

12 Schaltnetze 64-040 Rechnerstrukturen

### Gliederung

1. Einführung 2. Digitalrechner 3. Moore's Law 4. Information 5. Zahldarstellung 6. Arithmetik 7. Textcodierung 8. Boole'sche Algebra 9. Logische Operationen 10. Codierung 11. Schaltfunktionen 12. Schaltnetze Definition A. Mäder ファイン・ファイル アクリケーション イーディー・ディー アクタン・ファイル アクリケーション 522

U<sub>H</sub> Ж Universität Hamburg

MIN-Fakultät Fachbereich Informatik

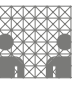

# Gliederung (cont.)

Schaltsymbole und Schaltpläne Hades: Editor und Simulator Logische Gatter Inverter, AND, OR XOR und Parität Multiplexer [Einfache S](#page-266-0)[ch](#page-264-0)altnetze [Si](#page-268-0)ebensegmentanzeige [Sc](#page-271-0)[ha](#page-268-0)ltnetze für Logische und Arithmetische Operationen Addierer [Mult](#page-280-0)iplizierer [Prioritätsencoder](#page-284-0) [B](#page-154-0)arrel-Shifter [AL](#page-298-0)U (Arithmetisch-Logische Einheit)

12 Schaltnetze 64-040 Rechnerstrukturen

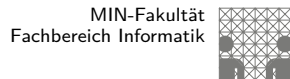

12 Schaltnetze 64-040 Rechnerstrukturen

# Gliederung (cont.)

#### Literatur

- 13. Zeitverhalten
- 14. Schaltwerke
- 15. Grundkomponenten für Rechensysteme
- 16. VLSI-Entwurf und -Technologie
- 17. Rechnerarchitektur
- 18. Instruction Set Architecture
- 19. Assembler-Programmierung
- 20. Computerarchitektur
- 21. Speicherhierarchie

A. Mäder ファイン・ファイル アクティック・ディック アクター アクター アクター アクター アクター アクター しょうしゃ しゅうしょう しゅうしょう しょうしょう

U<sub>H</sub> Universität Hamburg 12.1 Schaltnetze - Definition 64-040 Rechnerstrukturen

MIN-Fakultät Fachbereich Informatik

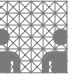

#### Schaltnetze: Definition

**Schaltnetz** oder auch

**kombinatorische Schaltung** (combinational logic circuit): ein digitales System mit n-Ei[ngängen](#page-0-0)  $(b_1, b_2, \ldots, b_n)$  und  $m$ -Ausgängen  $(y_1, y_2, \ldots, y_m)$ , dessen Ausgangsvariablen zu jedem Zeitpunkt nur von den aktuellen Werten der [E](#page-307-0)ingangsvariablen abhängen

[Beschreibung](#page-400-0) als Vektorfunktion  $\vec{y} = F(\vec{b})$ 

- [Hinweis: ein](#page-505-0) Schaltnetz darf keine Rückkopplungen enthalten
- $\triangleright$  [in de](#page-600-0)r Praxis können Schaltnetze nicht statisch betrachtet werden: Gatterlaufzeiten spielen eine Rolle

altnetze - Schaltsymbole un

## Elementare digitale Schaltungen

- $\blacktriangleright$  Schaltsymbole
- Grundgatter (Inverter, AND, OR, usw.)
- $\triangleright$  Kombinationen aus mehreren Gattern
- **>** Schaltnetze (mehrere Ausgänge)
- $\blacktriangleright$  Beispiele
- $\blacktriangleright$  Arithmetisch/Logische Operationen

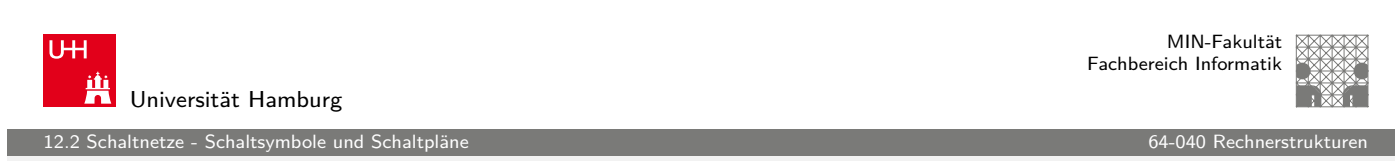

A. Mäder ファイン・ファイル アクリケーション イーディー・ディー アクタン・ファイル アクリケーション 526

# Schaltpläne (schematics)

- **Extendardisierte Methode zur Darstellung von Schaltungen**
- ▶ genormte Symbole für Komponenten
	- **> Spannungs- und Stromquell[en, Messge](#page-0-0)räte**
	- $\triangleright$  Schalter und Relais
	- ▶ Widerstände, Kondensatoren, Spulen
	- ▶ Dioden, Transistoren (bipolar, MOS)
	- **Gatter:** logische Grundoperationen (UND, ODER, usw.)
	- **Flipflops**: Speicherglieder
- $\blacktriangleright$  Verbindungen
	- **E** Linien für Drähte (Verbindungen)
	- **E** Lötpunkte für Drahtverbindungen
	- $\blacktriangleright$  dicke Linien für *n*-bit Busse, Anzapfungen, usw.
- <span id="page-264-0"></span> $\blacktriangleright$  komplexe Bausteine ggf. hierarchisch

12.<br>12.2 altnetze - Schaltsymbole und Schalt

MIN-Fakultät Fachbereich Informatik

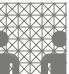

# **Schaltsymbole**

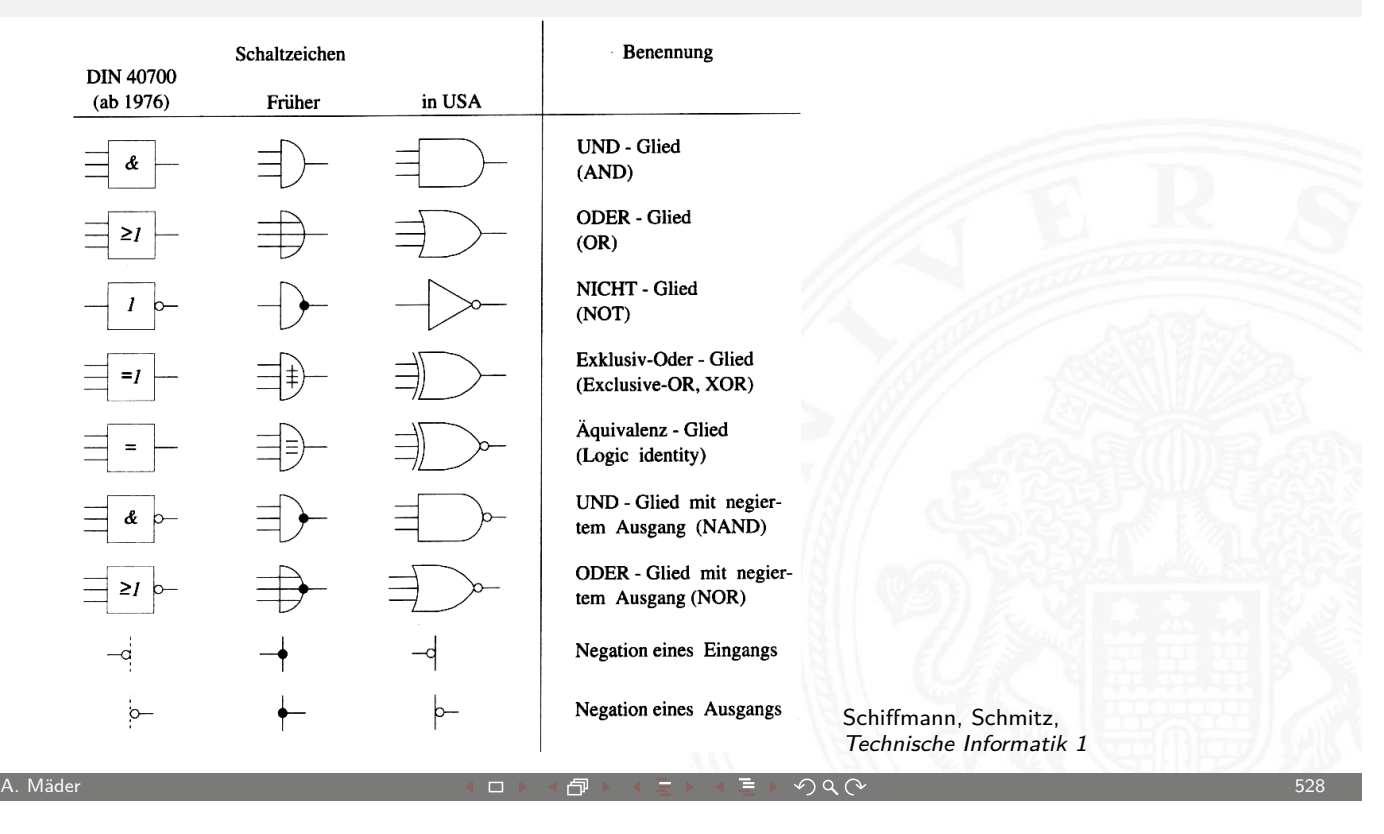

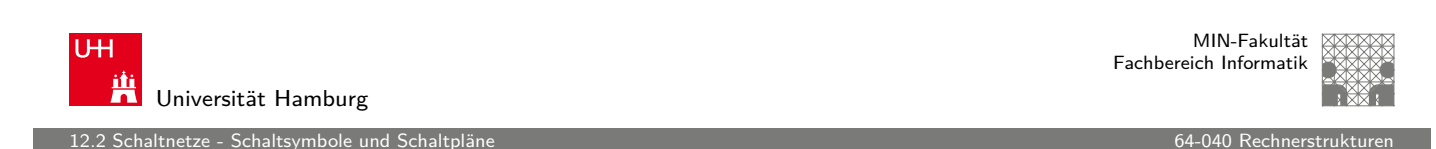

# Logische Gatter

- **Logisches Gatter** (logic gate): die Bezeichnung für die Realisierung einer logischen Grundfunktion als gekapselte [Kom](#page-264-0)ponente (in einer gegebe[nen Techn](#page-0-0)ologie)
- $\triangleright$  1 Eingang: Treiberstufe/Verstärker und Inverter (Negation)
- ▶ 2 Eingänge: AND/OR, NAND/NOR, XOR, XNOR
- ▶ 3- und mehr Eingänge: AND/OR, NAND/NOR, Parität
- $\blacktriangleright$  Multiplexer
- **In mindestens Gatter für eine vollständige Basismenge erforderlich**
- $\triangleright$  in Halbleitertechnologie sind NAND/NOR besonders effizient

altnetze - Hades: Editor und Sim

# Schaltplan-Editor und -Simulator

Spielerischer Zugang zu digitalen Schaltungen:

- $\triangleright$  mit Experimentierkasten oder im Logiksimulator
- $\blacktriangleright$  interaktive Simulation erlaubt direktes Ausprobieren
- **Animation und Visualisierung der logischen Werte**
- $\blacktriangleright$  ..entdeckendes Lernen"
- ▶ Diglog: www.cs.berkeley.edu/~lazzaro/chipmunk
- ▶ Hades: tams.informatik.uni-hamburg.de/applets/hades/webdemos
	- **Demos laufen im Browser (Java erforderlich)**
	- **F** Grundschaltungen, Gate-Level Circuits...

tams.informatik.uni-hamburg.de/applets/hades/webdemos/toc.html

<span id="page-266-0"></span>A. Mäder ファイン・ファイル アクリケーション イーディー・ディー アクタン・ファイル アクリケーション 530

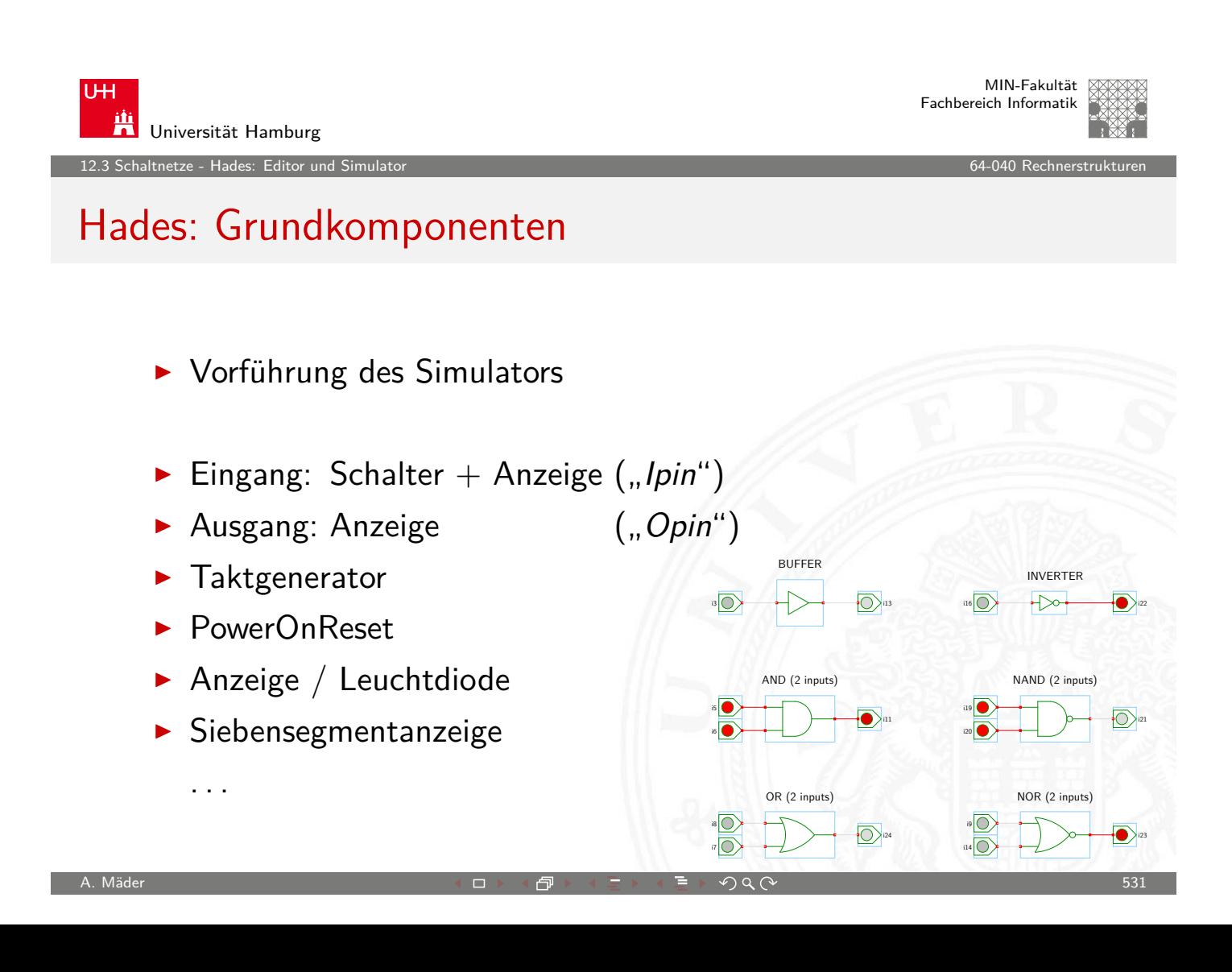

#### Hades: glow-mode Visualisierung

- **Farbe einer Leitung codiert den logischen Wert**
- $\triangleright$  Einstellungen sind vom Benutzer konfigurierbar

#### $\blacktriangleright$  Defaultwerte

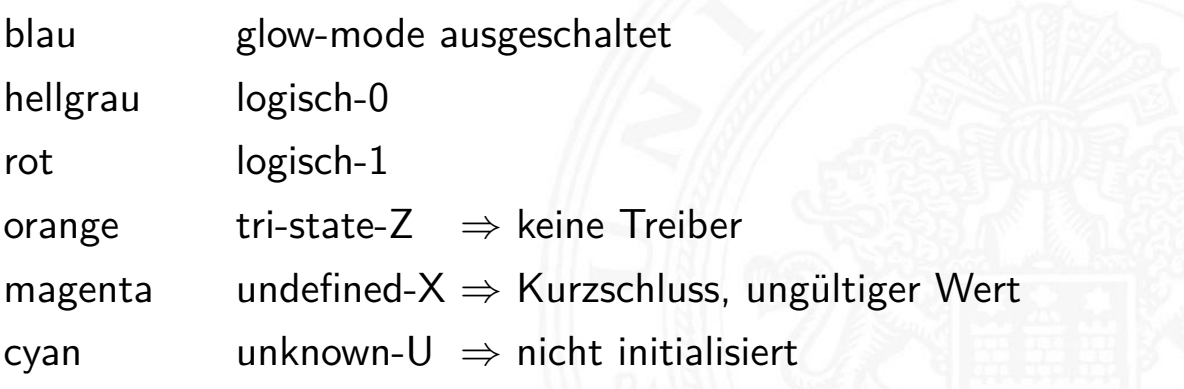

#### A. Mäder ファイン・ファイル アクリケーション イーディー・ディー アクタン・ファイル アクリケーション 532

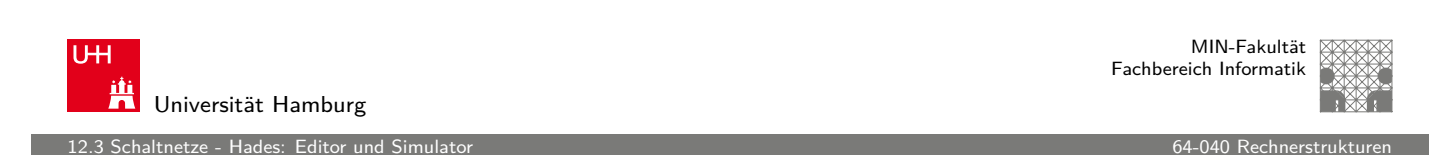

# Hades: Bedienung

- **Menü: Anzeigeoptionen, Edit-Befehle, usw.**
- **[Ed](#page-266-0)itorfenster mit Popup-Men[ü für häufi](#page-0-0)ge Aktionen**
- $\triangleright$  Rechtsklick auf Komponenten öffnet Eigenschaften/Parameter (property-sheets)
- $\triangleright$  optional "tooltips" (enable im Layer-Menü)
- $\triangleright$  Simulationssteuerung: run, pause, rewind
- **Anzeige der aktuellen Simulationszeit**
- ▶ Details siehe Hades-Webseite: Kurzreferenz, Tutorial tams.informatik.uni-hamburg.de/applets/hades/webdemos/docs.html

12.4.1 Schaltnetze - Logische Gatter - Inverter, AND, OR 64-040 Rechnerstrukturen auch der GA-040 Rechnerstrukturen auch der GA-040 Rechnerstrukturen auch der GA-040 Rechnerstrukturen auch der GA-040 Rechnerstrukturen auch

# Gatter: Verstärker, Inverter, AND, OR

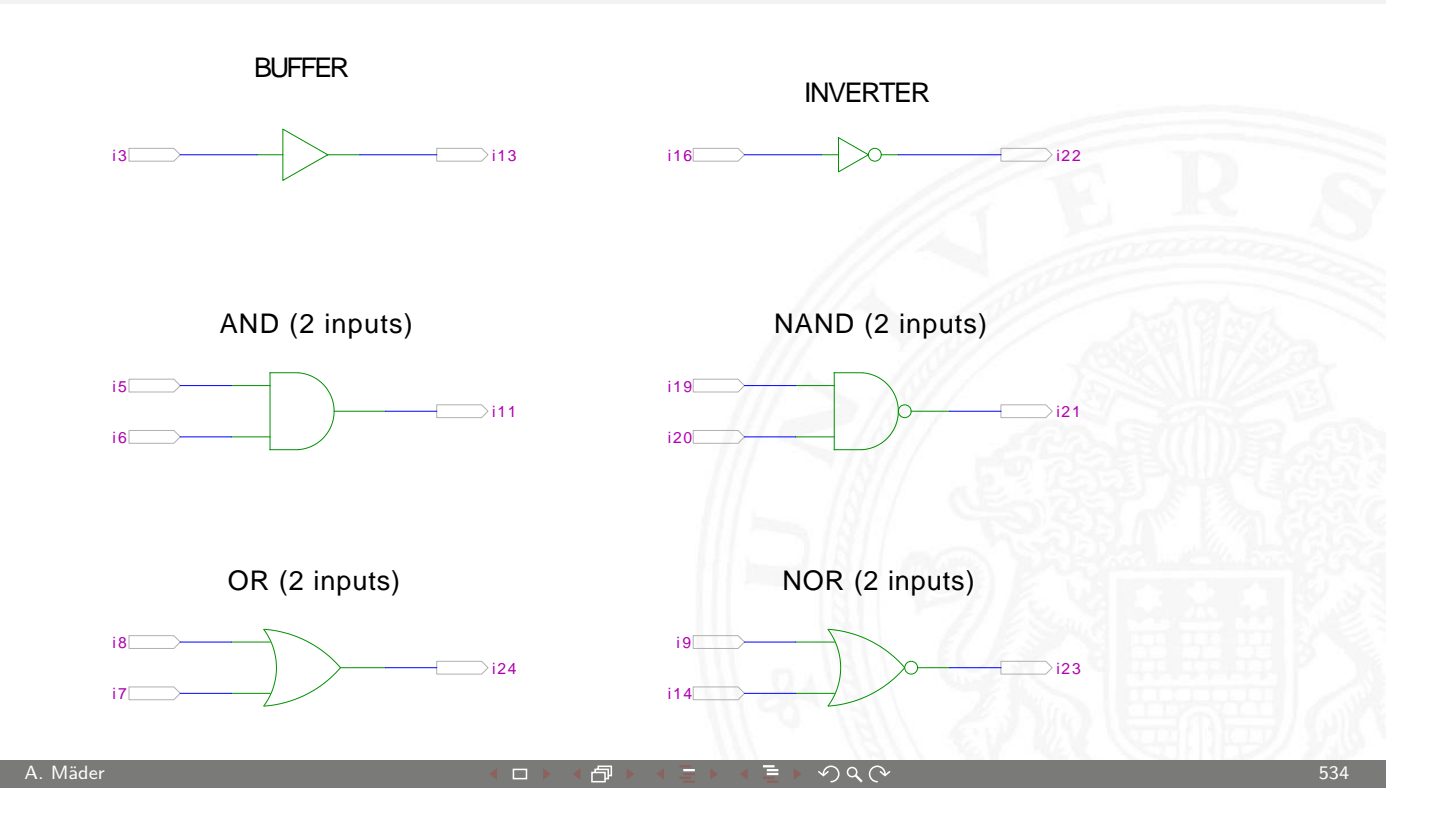

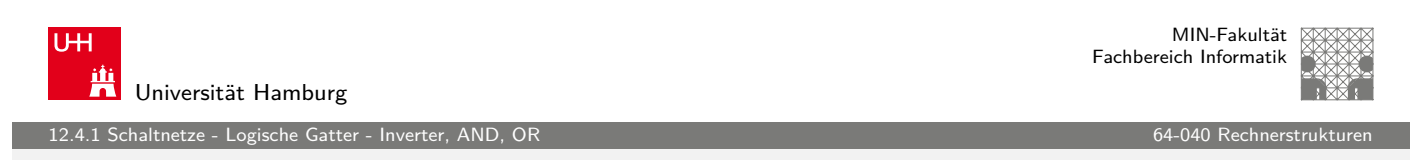

# Grundschaltungen: De'Morgan Regel

<span id="page-268-0"></span>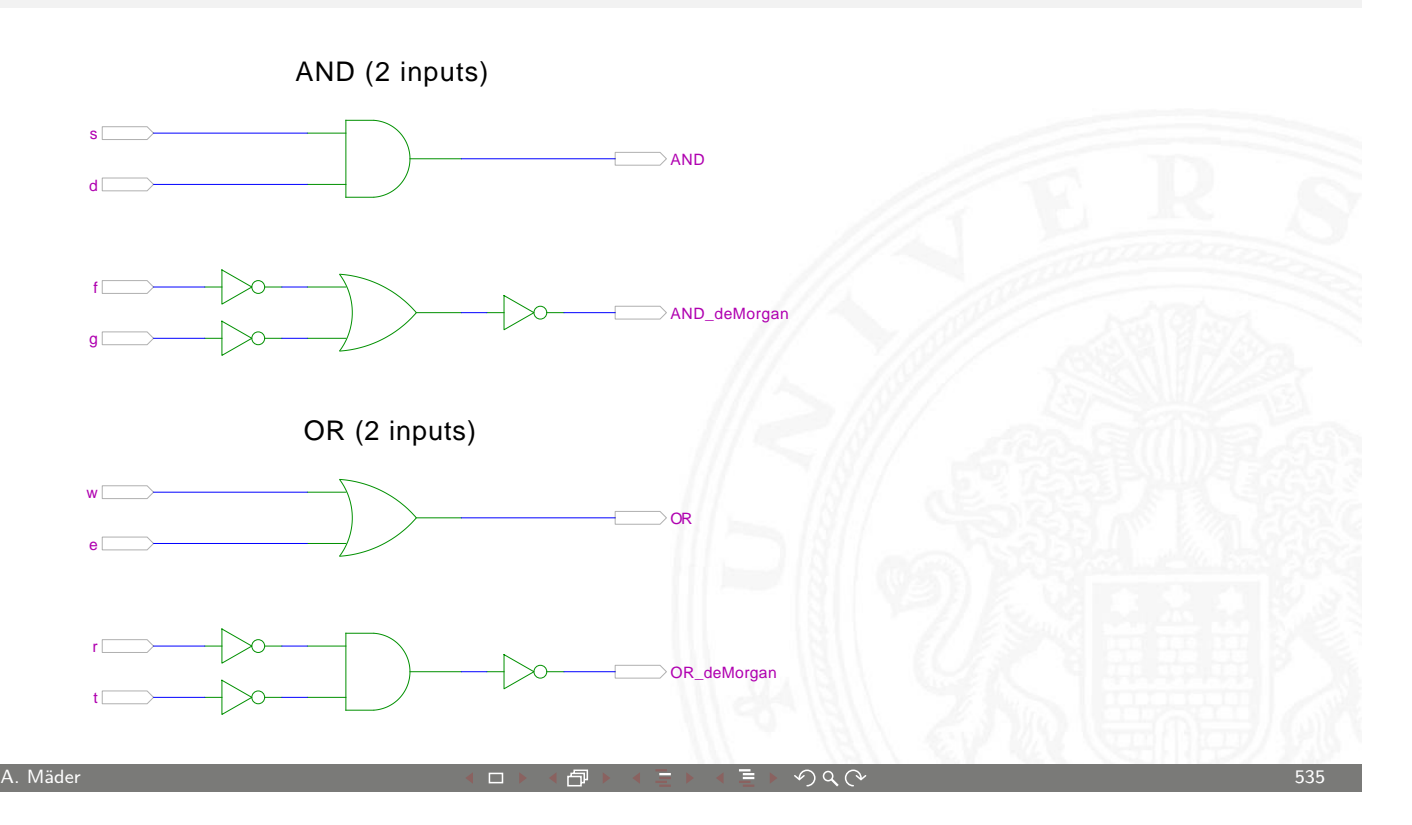

.<br>12.4.1 Schaltnetze - Logische Gatter - Inverter, AND

# Gatter: AND/NAND mit zwei, drei, vier Eingängen

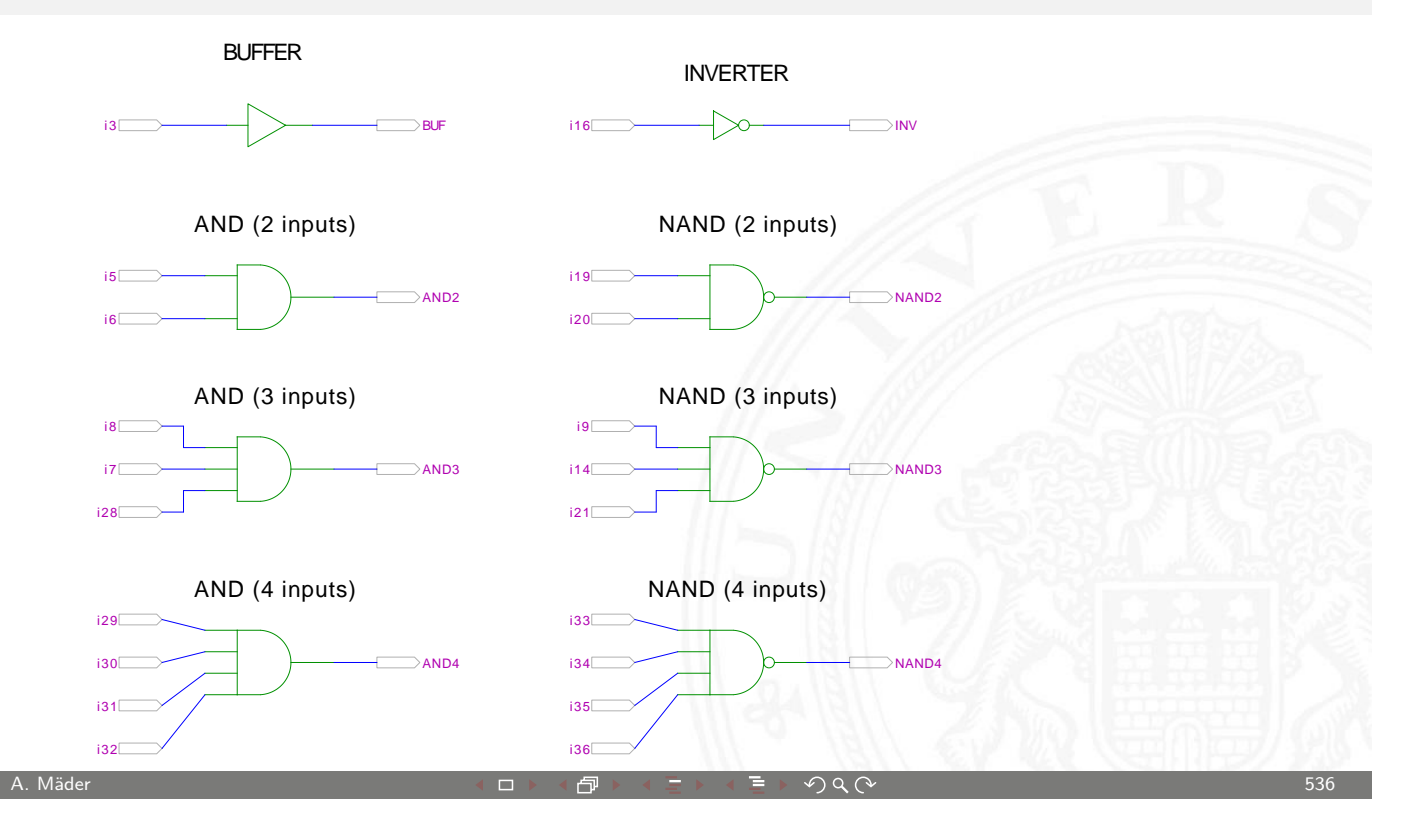

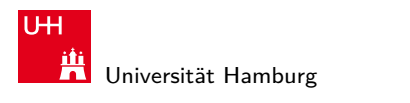

MIN-Fakultät Fachbereich Informatik

12.4.1 Schaltnetze - Logische Gatter - Inverter, AND, OR 64-040 Rechnerstrukturen auch der Gatter - Inverter, AND, OR

## Gatter: AND mit zwölf Eingängen

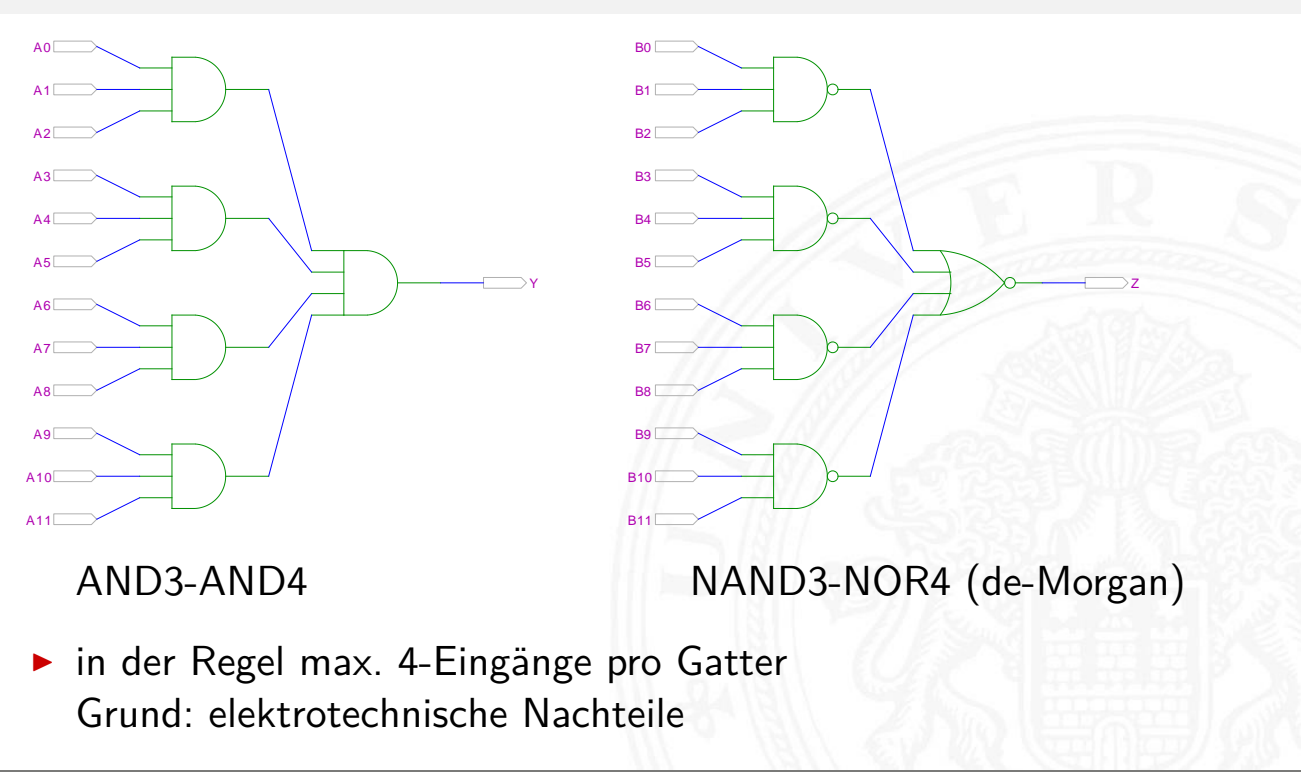

# Gatter: OR/NOR mit zwei, drei, vier Eingängen

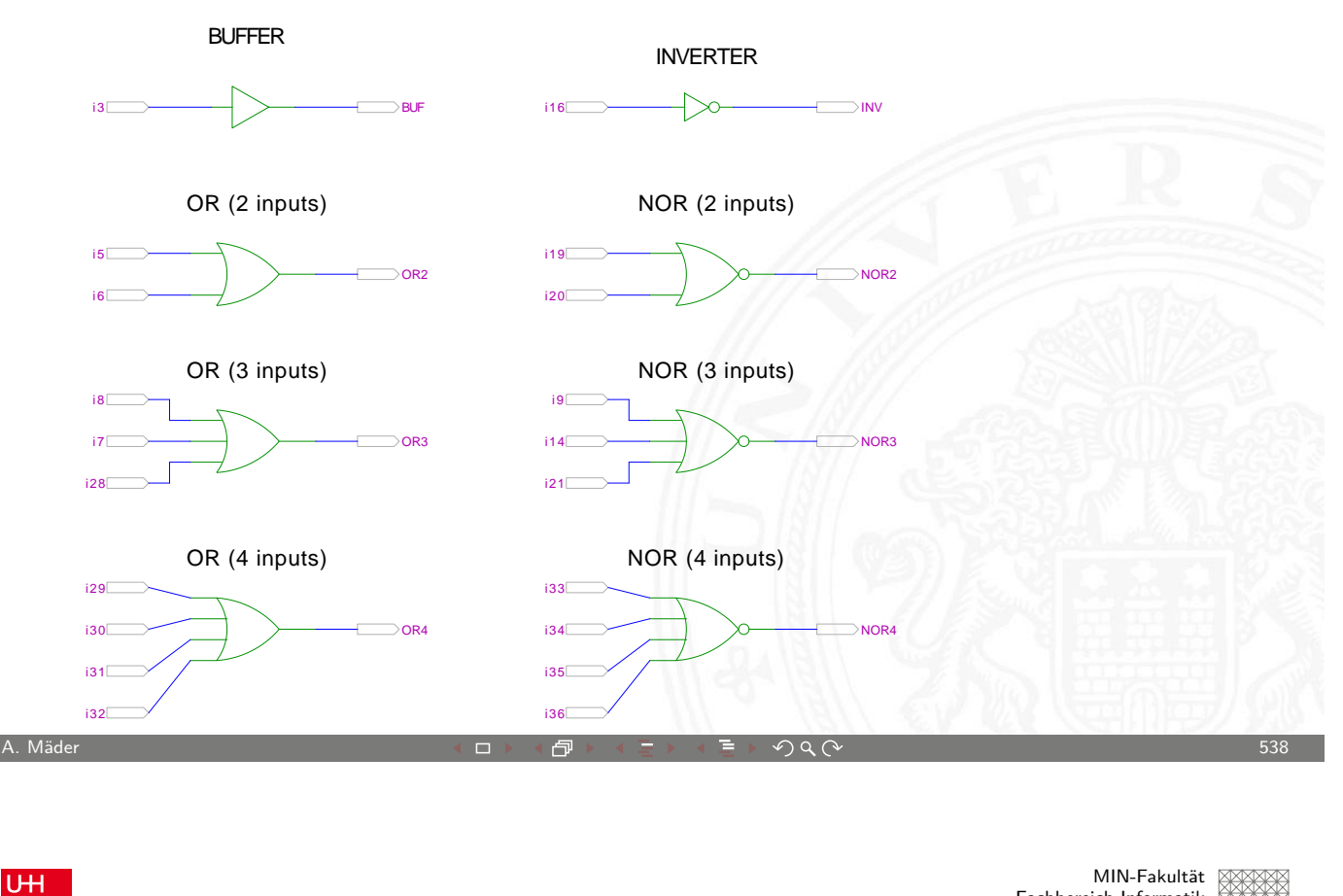

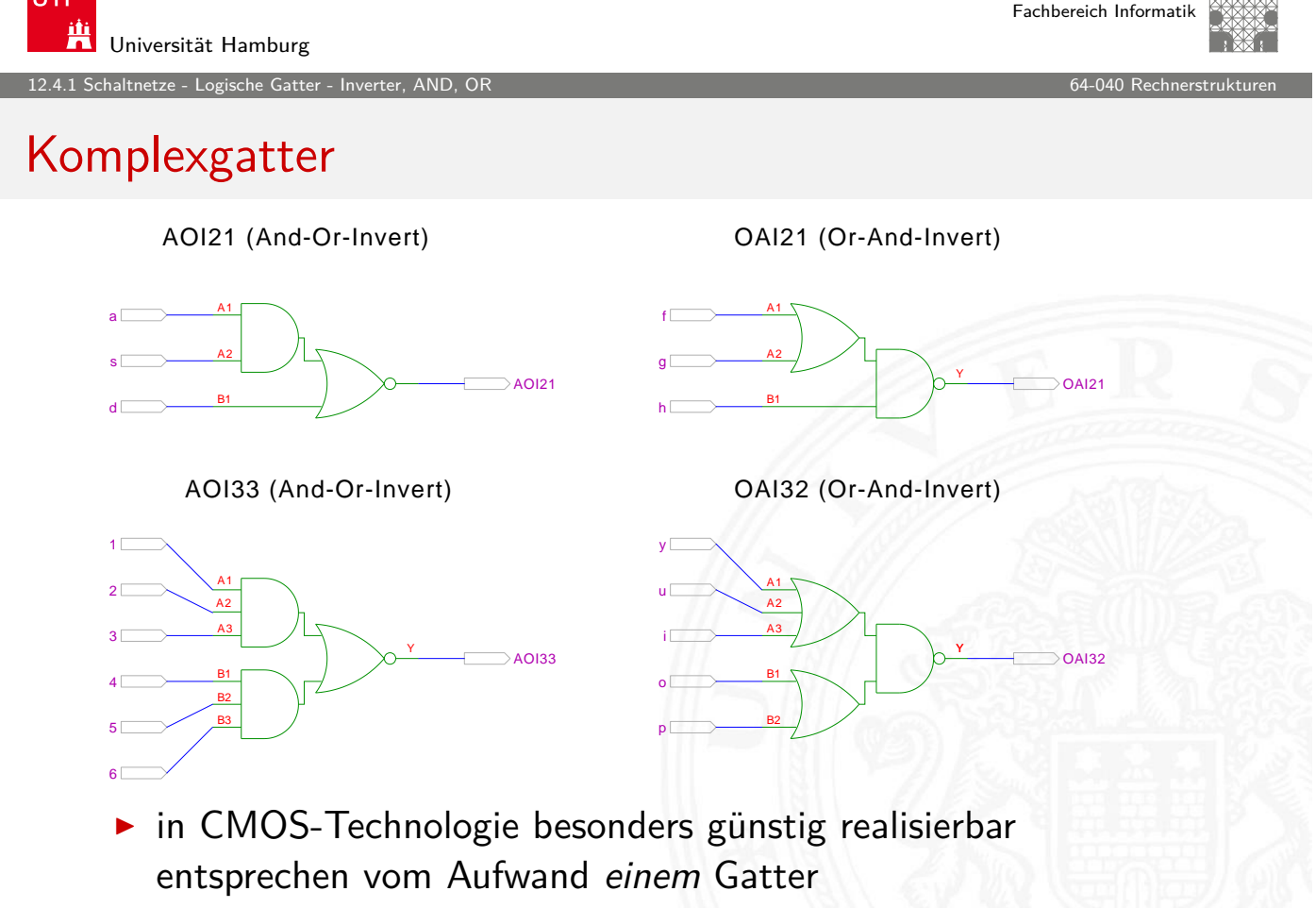

12.4.2 Schaltnetze - Logische Gatter - XOR und Parität 64-040 Rechnerstrukturen

MIN-Fakultät Fachbereich Informatik

# Gatter: XOR und XNOR

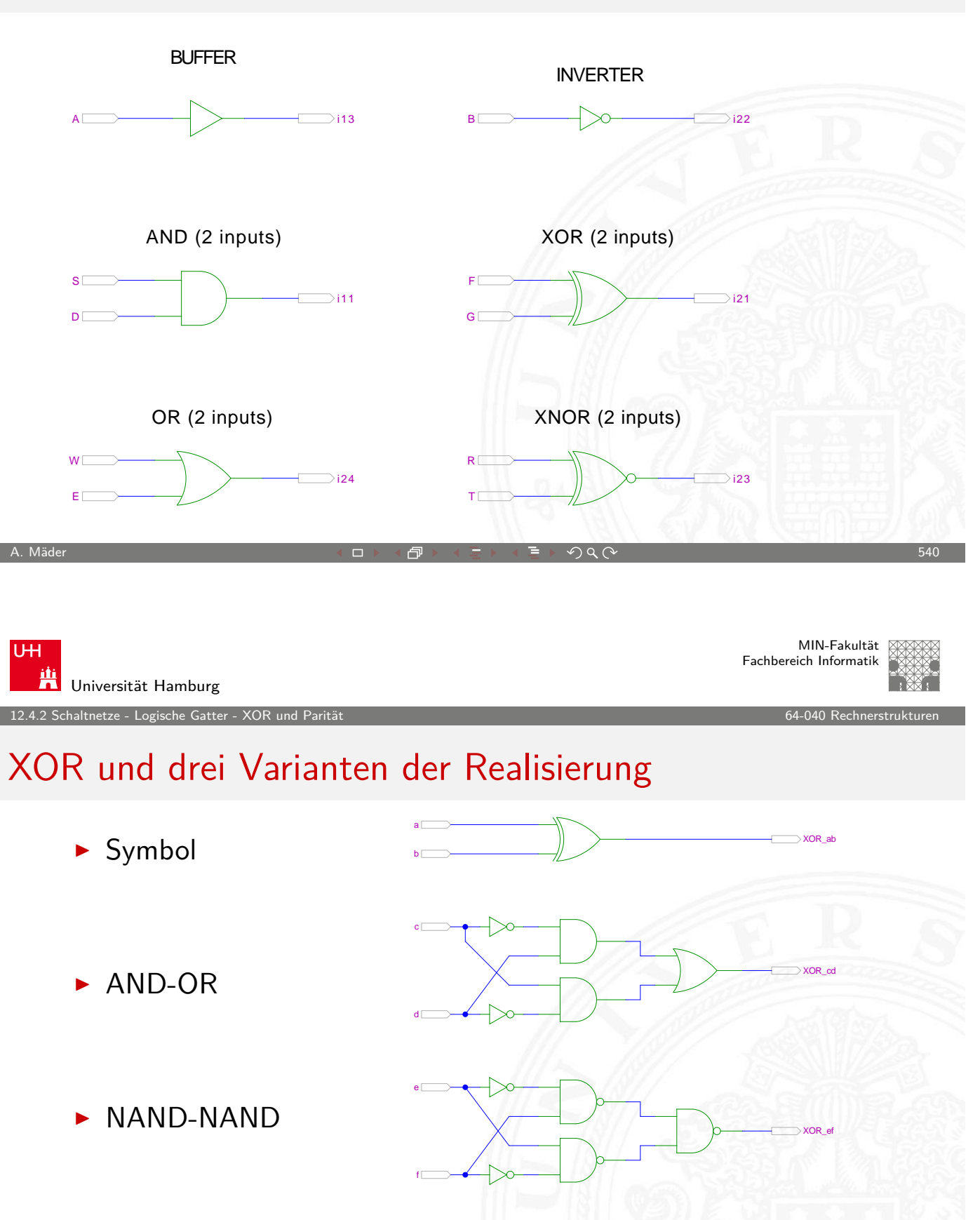

 $\blacktriangleright$  mit Multiplexer

 $g$  [

<span id="page-271-0"></span>h [

XOR\_gh

#### XOR zur Berechnung der Parität

- **Parität, siehe "Codierung Fehlererkennende Codes"**
- $\blacktriangleright$  4-bit Parität  $d3$ o d0  $d1$ d2 A. Mäder ファイン・ファイル スページ・エンジェント ディアン・ディアン しゅうしょう しゅうしょう しゅうしょう ちゅうしょう ちゅうしょう ちゅうしょう

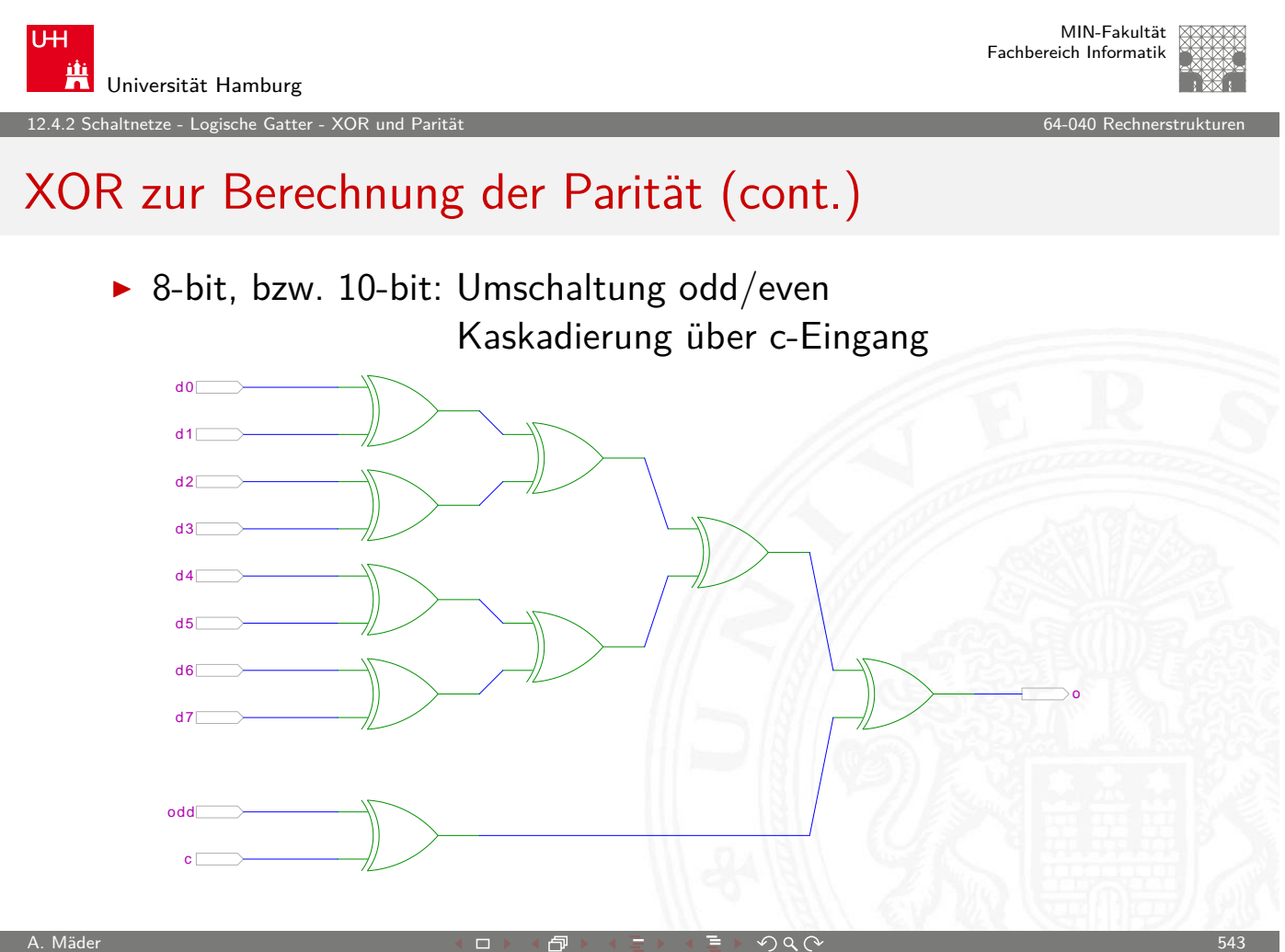

chaltnetze - Logische Gatter - Mu

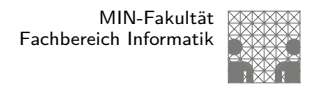

# 2:1-Multiplexer

Umschalter zwischen zwei Dateneingängen ("Wechselschalter")

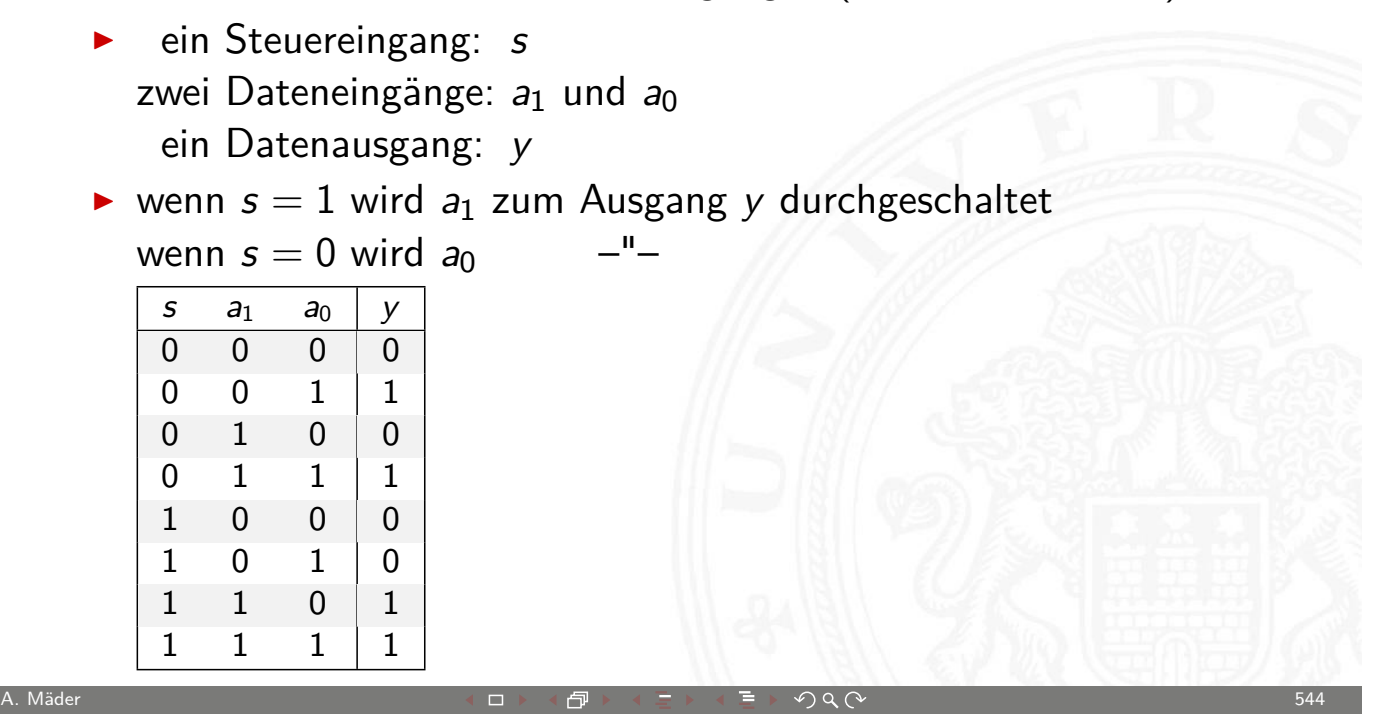

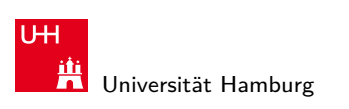

MIN-Fakultät Fachbereich Informatik

#### 12.4.3 Schaltnetze - Logische Gatter - Multiplexer 64-040 Rechnerstrukturen

# 2:1-Multiplexer (cont.)

 $\blacktriangleright$  kompaktere Darstellung der Funktionstabelle durch Verwendung von ∗ (don't care) Termen

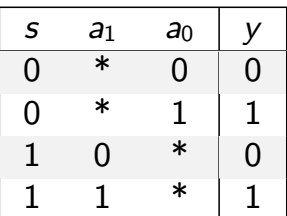

<span id="page-273-0"></span>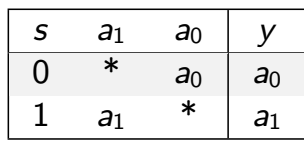

MIN-Fakultät Fachbereich Informatik

## n:1-Multiplexer

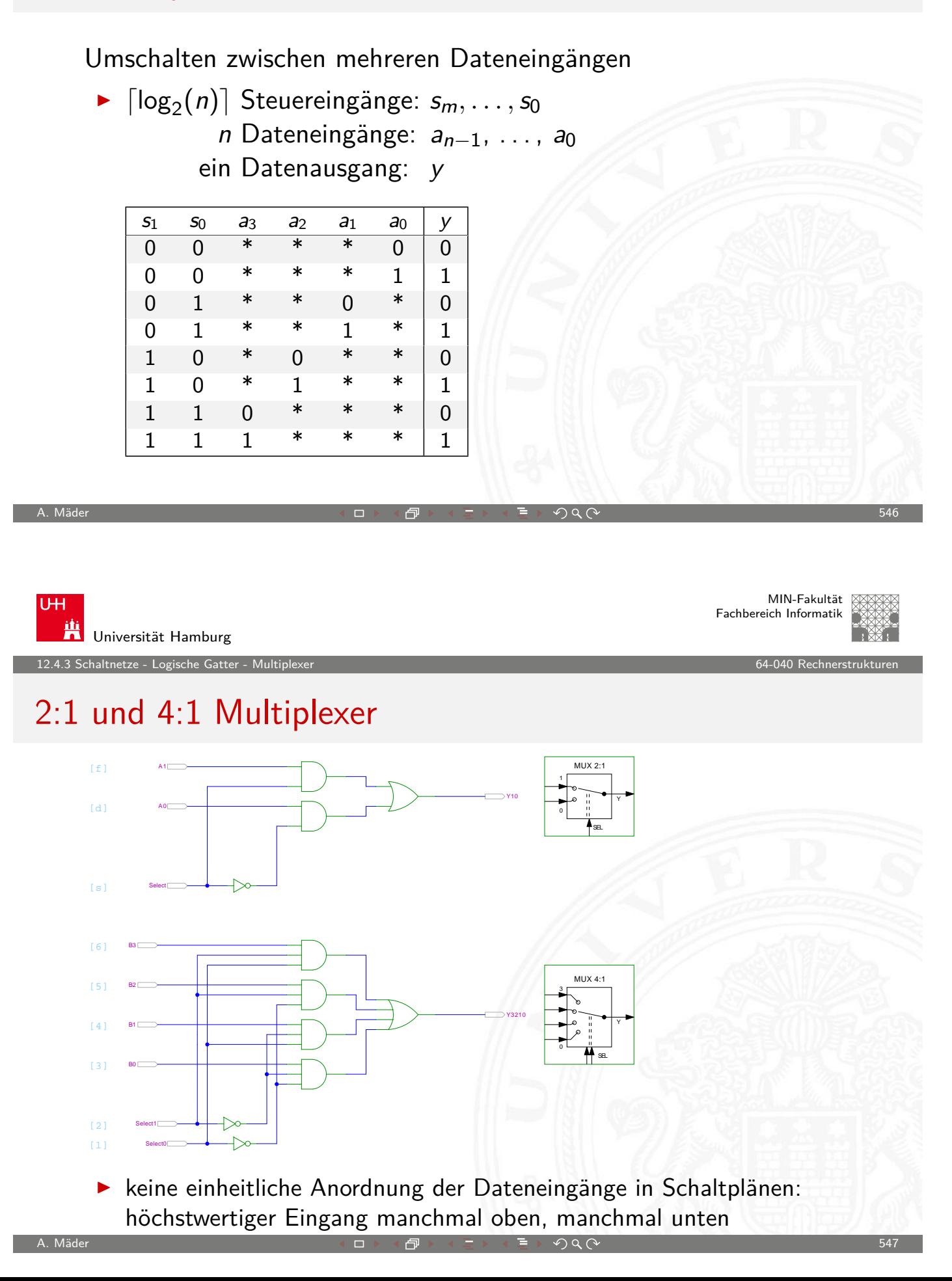

.<br>3 Schaltnetze - Logische Gatter - Mult

MIN-Fakultät Fachbereich Informatik

# Multiplexer und Demultiplexer

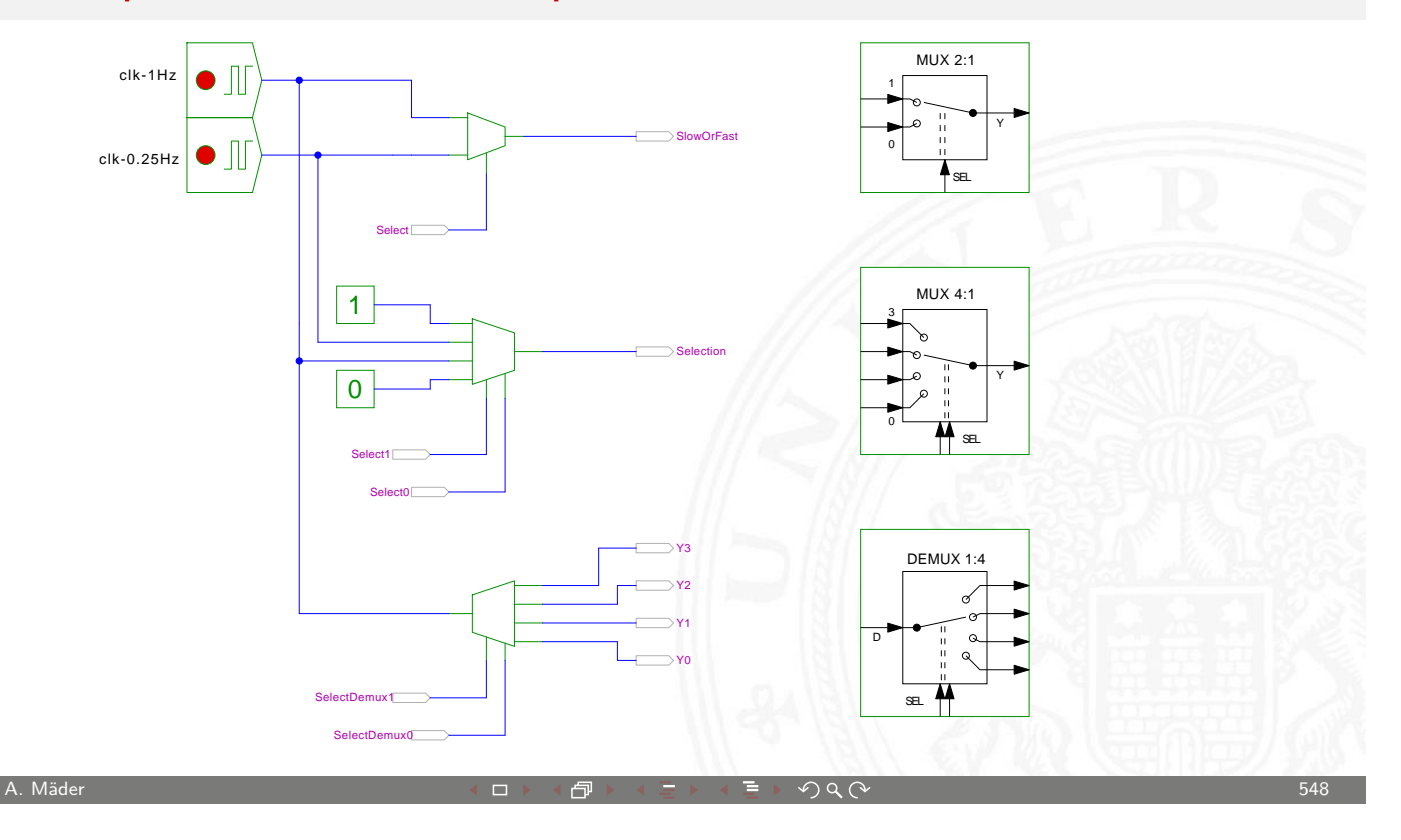

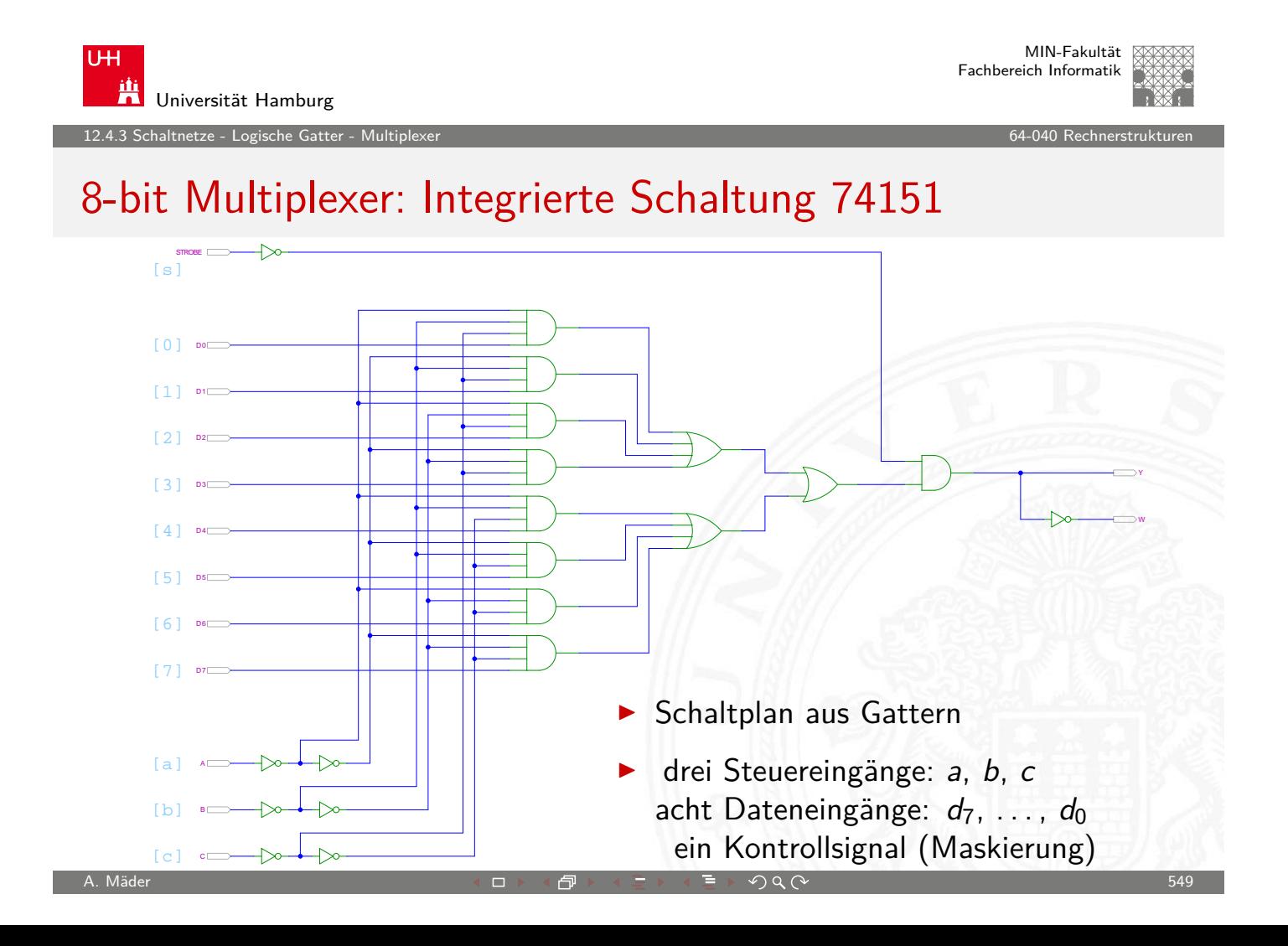

MIN-Fakultät Fachbereich Informatik

12.4.3 Schaltnetze - Logische Gatter - Multiplexer 64-040 Rechnerstrukturen

# 16-bit Demultiplexer: Integrierte Schaltung 74154

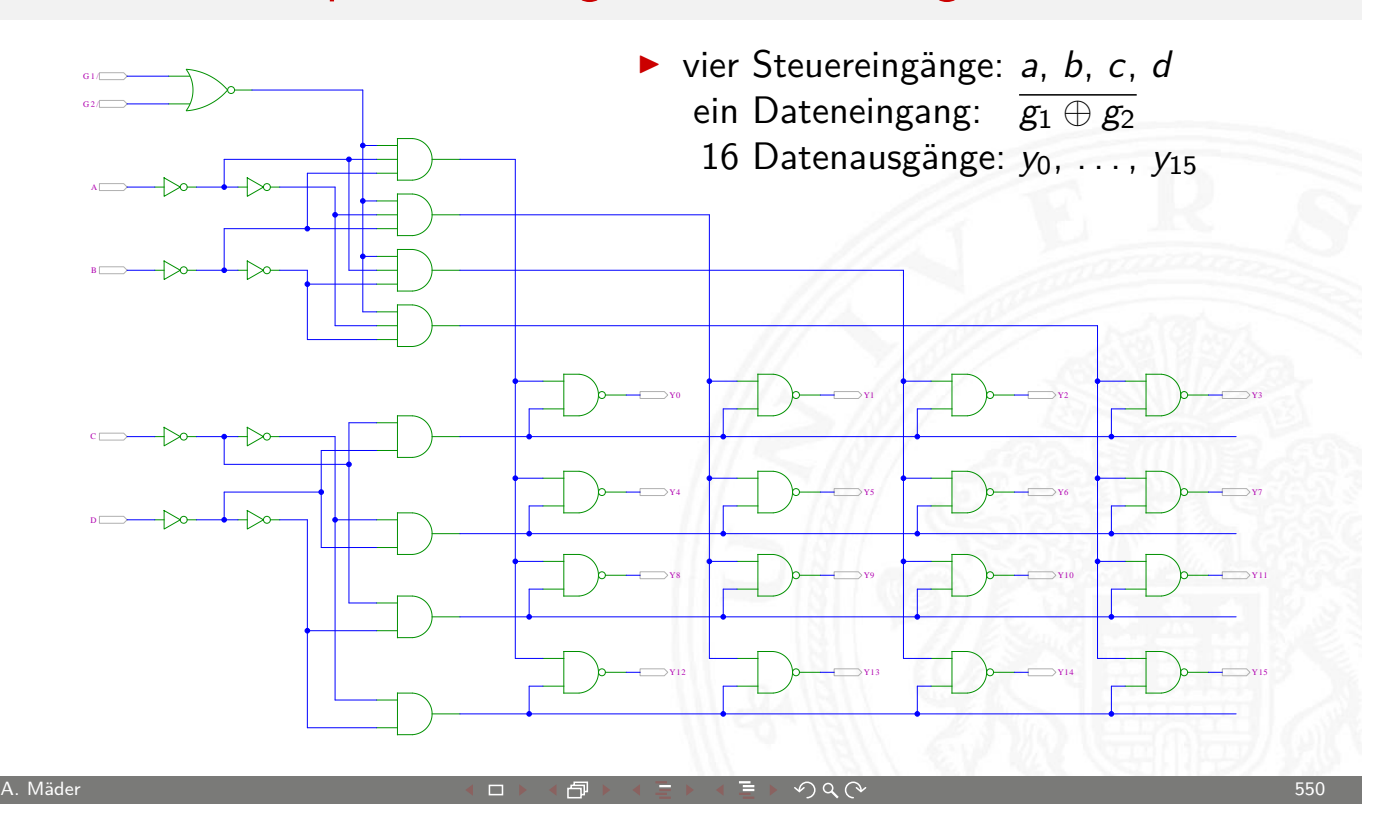

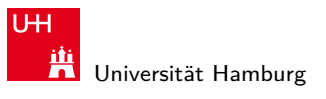

MIN-Fakultät Fachbereich Informatik

12.4.3 Schaltnetze - Logische Gatter - Multiplexer 64-040 Rechnerstrukturen

# 16-bit Demultiplexer: 74154 als Adressdecoder

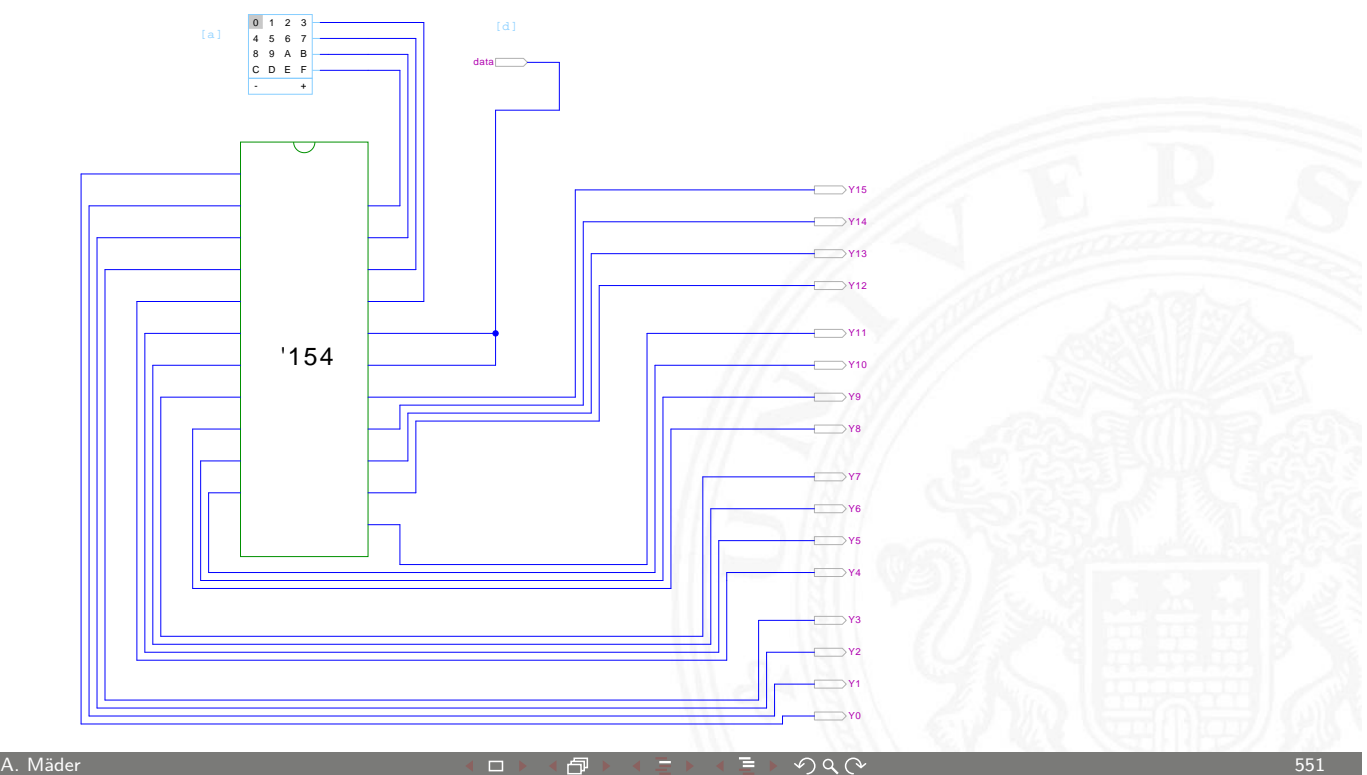

MIN-Fakultät Fachbereich Informatik

#### Beispiele für Schaltnetze

- **>** Schaltungen mit mehreren Ausgängen
- <sup>I</sup> Bündelminimierung der einzelnen Funktionen

#### ausgewählte typische Beispiele

- ▶ "Würfel"-Decoder
- ▶ Umwandlung vom Dual-Code in den Gray-Code
- ▶ (7,4)-Hamming-Code: Encoder und Decoder
- $\blacktriangleright$  Siebensegmentanzeige

#### MIN-Fakultät **UH** Fachbereich Informatik Universität Hamburg 12.5 Schaltnetze - Einfache Schaltnetze 64-040 Rechnerstrukturen Beispiel: "Würfel"-Decoder Visualisierung eines Würfels mit sieben LEDs ✉  $\blacksquare$ ✉ ✉  $\blacksquare$ ✉ ✉  $\bullet$   $x_1$  $x_2$   $x_3$ ✉  $\blacksquare$ ✉  $x_4$ ✉  $\bullet$   $\vert \;\vert$   $\bullet$ [✉](#page-0-0) ✉  $\bullet$ ✉  $x_5 x_6 x_7$

A. Mäder ファイン・ファイル アクリケーション イーディー・ディー アクタン・ファイル アクリケーション 552

#### $\blacktriangleright$  Eingabewert von  $0 \dots 6$

Anzeige als ein bis sechs Augen, bzw. ausgeschaltet

<span id="page-277-0"></span>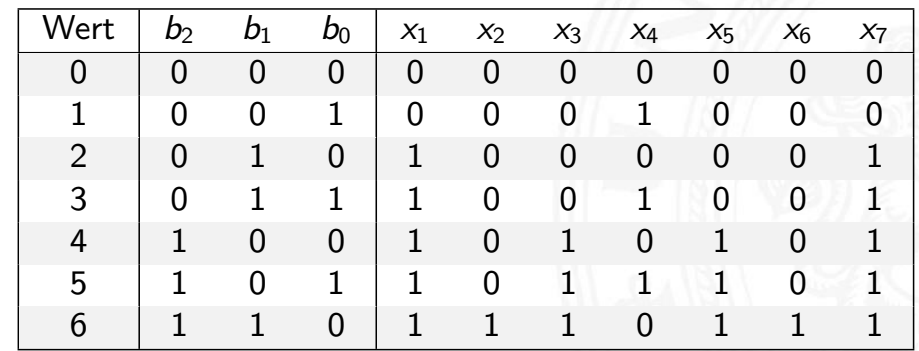

.<br>haltnetze - Einfache Schaltne

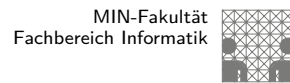

# Beispiel: "Würfel"-Decoder (cont.)

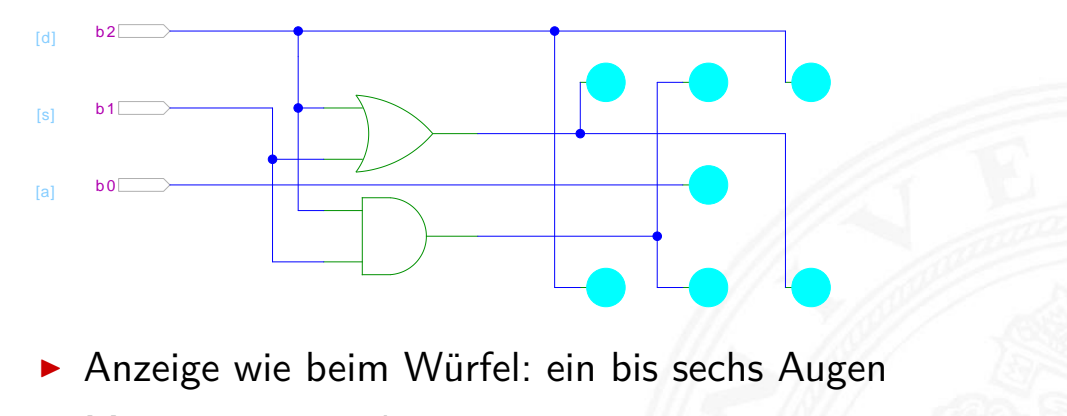

 $\blacktriangleright$  Minimierung ergibt:

 $x_1 = x_7 = b_2 \vee b_1$  links oben, rechts unten  $x_2 = x_6 = b_0 \wedge b_1$  mitte oben, mitte unten

$$
\begin{array}{c}\n\bullet \\
\bullet \\
\bullet\n\end{array}
$$

 $x_3 = x_5 = b_2$  rechts oben, links unten  $x_4 = b_0$  Zentrum

A. Mäder ファイン・ファイル アクティック・ディック アクター アクター アクター アクター アクター アクター しょうしゃ しゅうしゅう しゅうしょう しゅうしょう

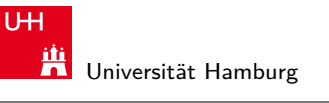

MIN-Fakultät Fachbereich Informatik

12.5 Schaltnetze - Einfache Schaltnetze 64-040 Rechnerstrukturen

#### Beispiel: Umwandlung vom Dualcode in den Graycode XOR benachbarter Bits

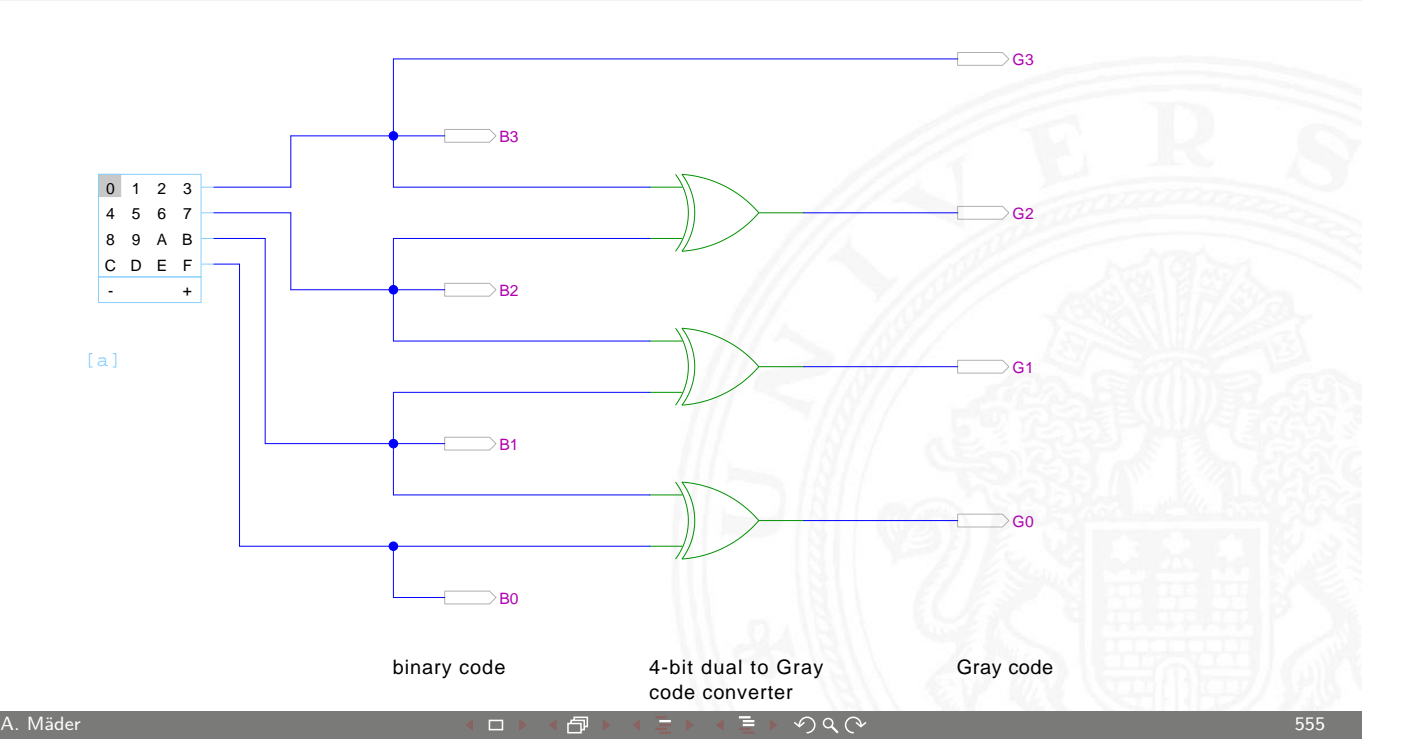

12.5 Schaltnetze - Einfache Schaltnetze 64-040 Rechnerstrukturen

#### Beispiel: Umwandlung vom Graycode in den Dualcode XOR-Kette

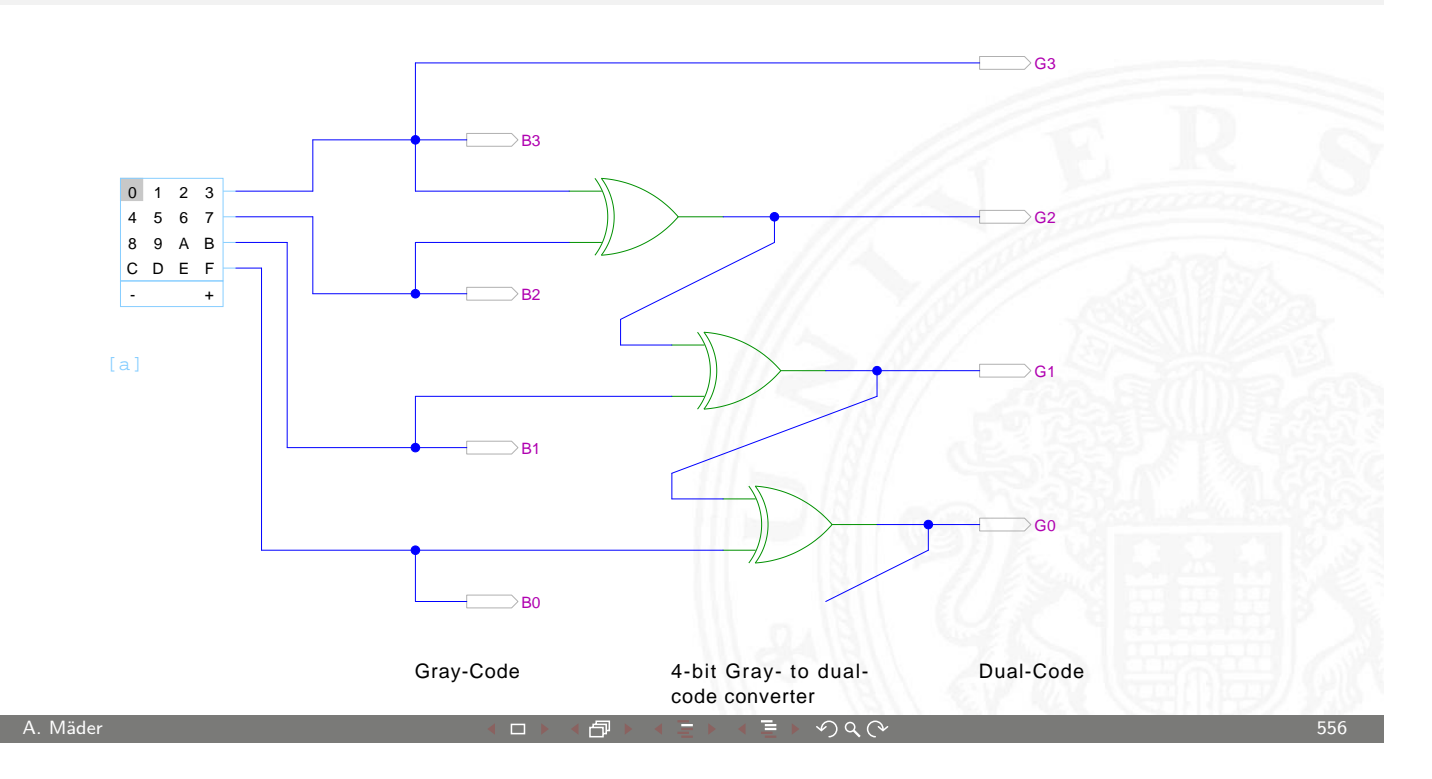

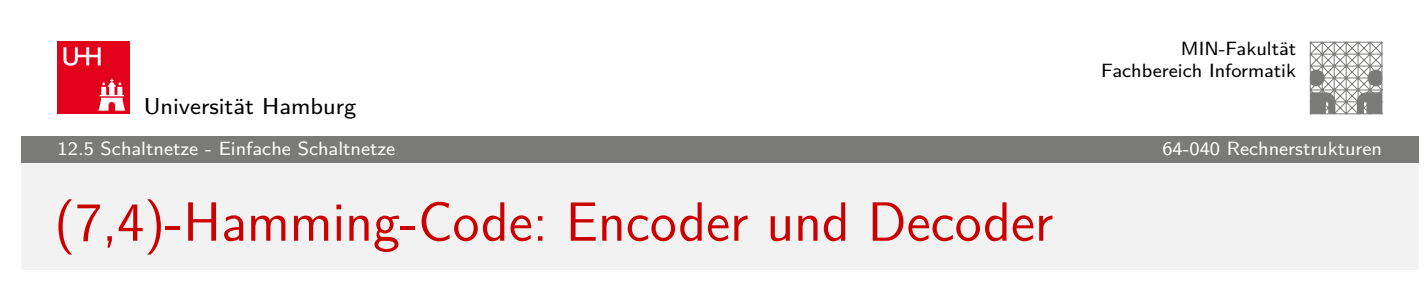

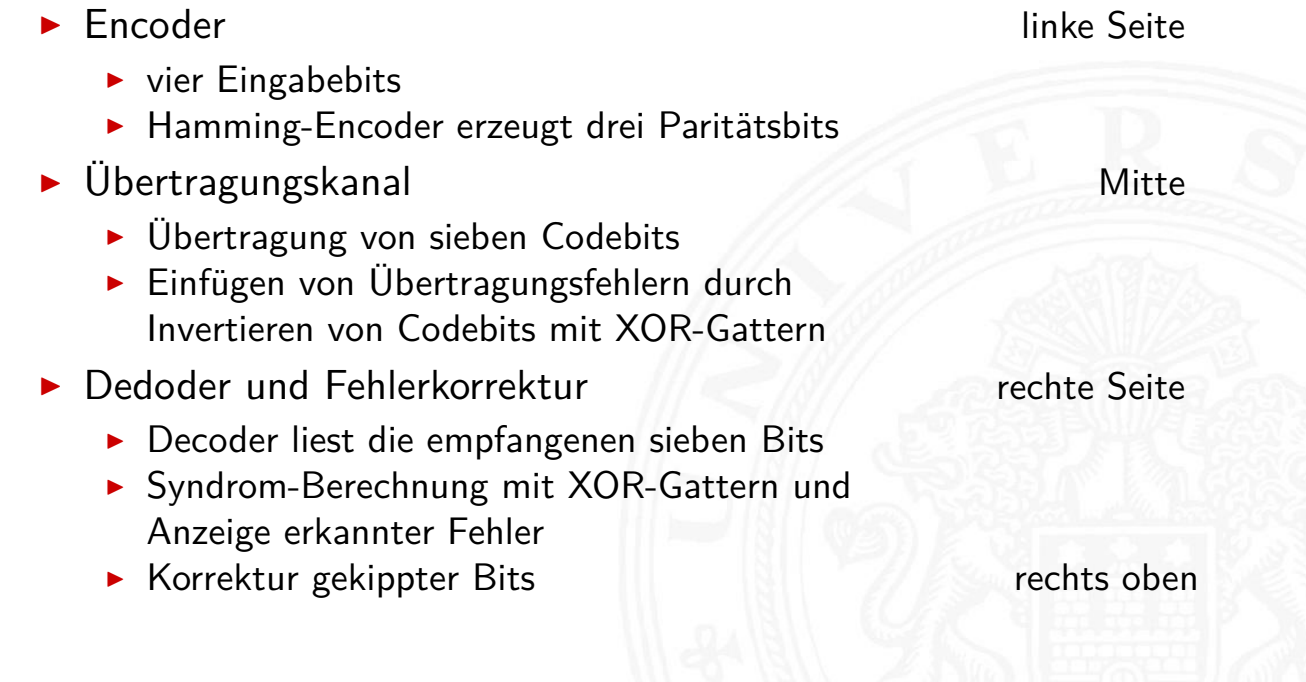

.<br>haltnetze - Einfache Schaltı

MIN-Fakultät Fachbereich Informatik

# (7,4)-Hamming-Code: Encoder und Decoder (cont.)

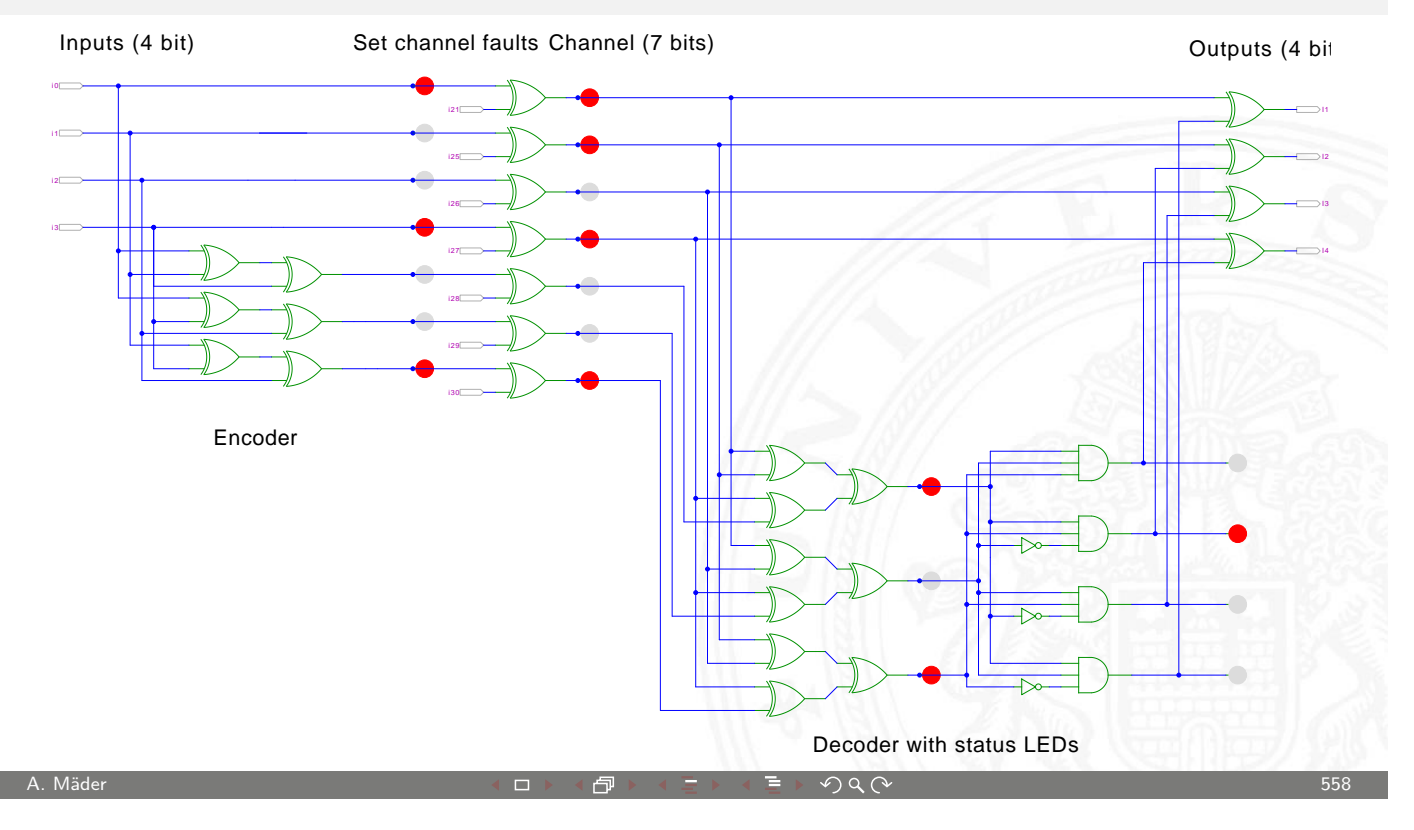

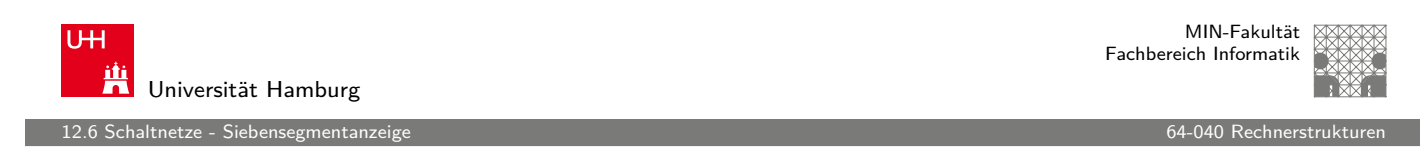

#### Siebensegmentanzeige

- ▶ sieben einzelne Leuchtsegmente (z.B. Leuchtdioden)
- Anzeige stilisierter Ziffern von 0 bis 9
- $\blacktriangleright$  auch für Hex-Ziffern: A, b, C, [d E](#page-0-0), F
- $\triangleright$  sieben Schaltfunktionen, je eine pro Ausgang
- ▶ Umcodierung von 4-bit Dualwerten in geeignete Ausgangswerte
- $\triangleright$  Segmente im Uhrzeigersinn: A (oben) bis F, G innen
- <span id="page-280-0"></span>■ eingeschränkt auch als alphanumerische Anzeige für Ziffern und (einige) Buchstaben
	- − gemischt Groß- und Kleinbuchstaben
	- − Probleme mit M, N, usw.

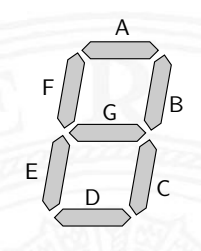

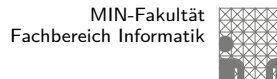

UH Universität Hamburg altnetze - <u>Siebensegmenta</u>

#### Siebensegmentanzeige: Funktionen

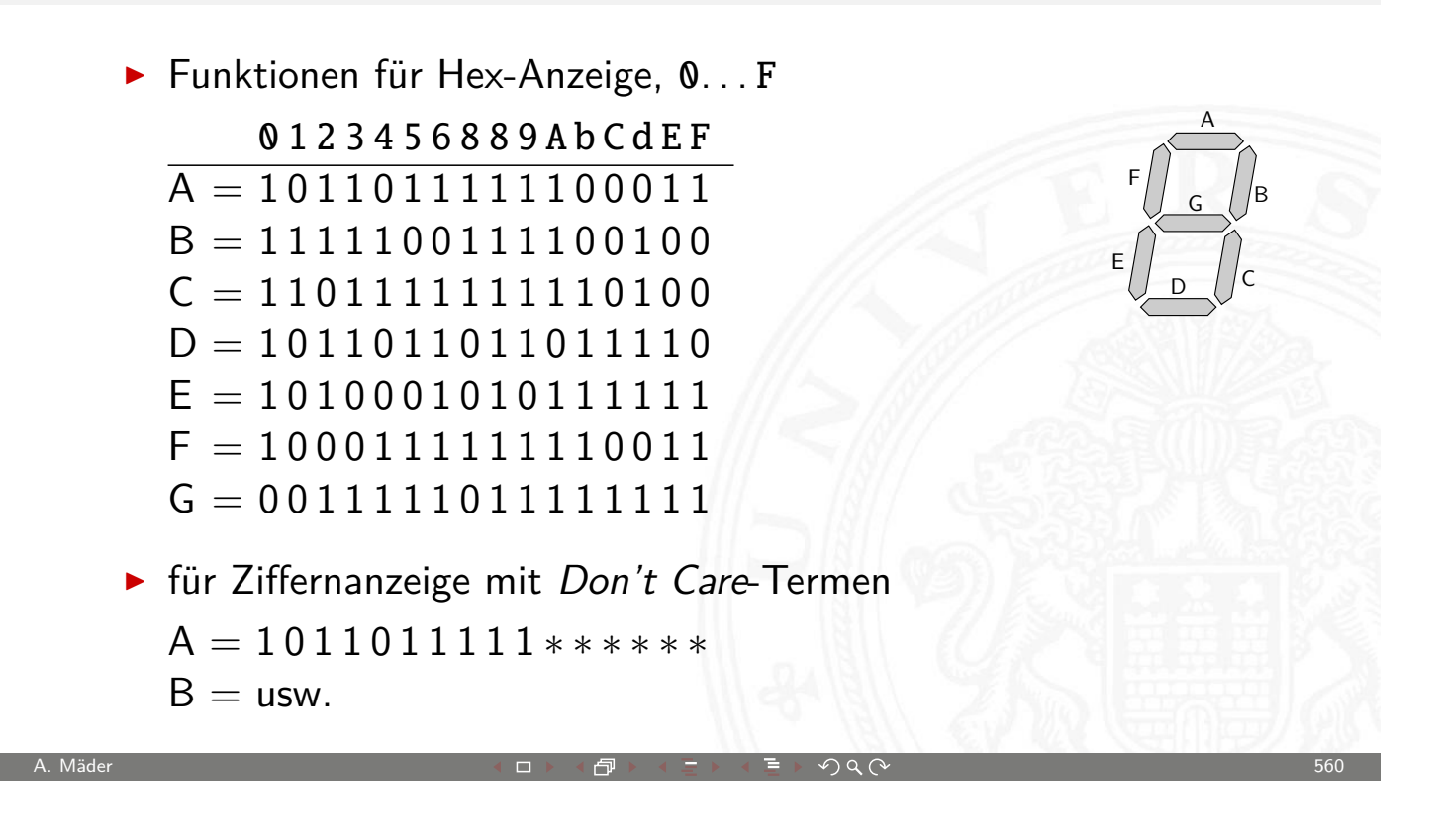

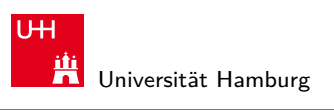

MIN-Fakultät Fachbereich Informatik

#### 12.6 Schaltnetze - Siebensegmentanzeige

#### Siebensegmentanzeige: Bündelminimierung

- ▶ zum Beispiel mit sieben KV-Diagrammen...
- ▶ dabei versuchen, gemeinsame Terme zu finden und zu nutzen

Minimierung als Übungsaufgabe?

- nächste Folie zeigt Lösung aus Schiffmann, Schmitz
- **In als mehrstufige Schaltung ist günstigere Lösung möglich** siehe Knuth: AoCP, Volume 4, Fascicle 0, 7.1.2 (Seite 112ff)

chaltnetze - Siebensegmentanz

# Siebensegmentdecoder: Ziffern 0..9

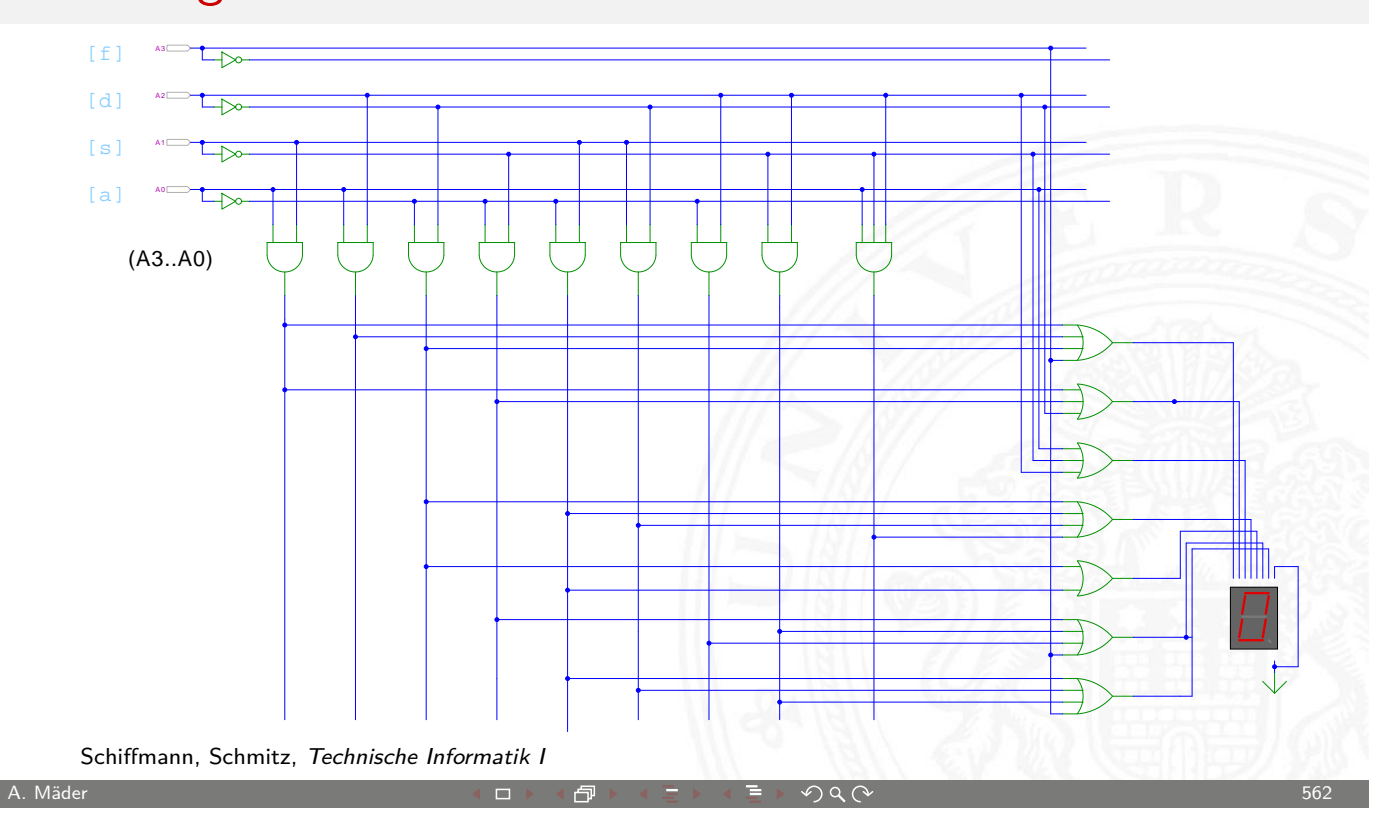

U<sub>H</sub> Universität Hamburg

MIN-Fakultät Fachbereich Informatik

12.6 Schaltnetze - Siebensegmentanzeige 64-040 Rechnerstrukturen

# Siebensegmentdecoder: Integrierte Schaltung 7449

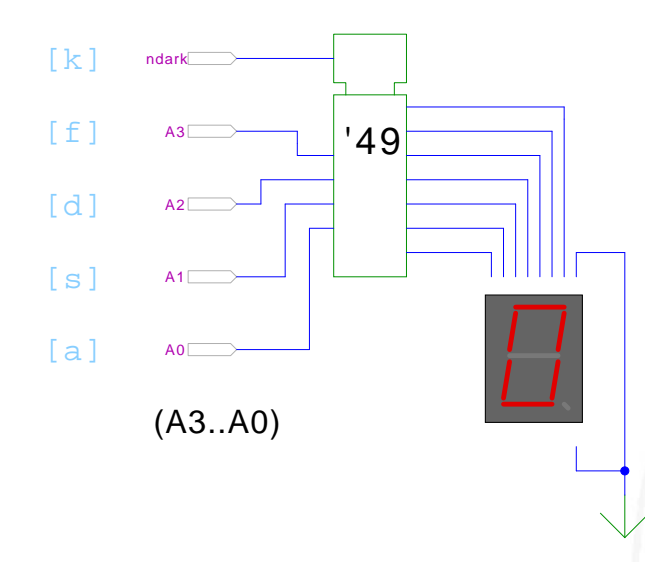

- $\blacktriangleright$  Beispiel für eine integrierte Schaltung (IC)
- Anzeige von 0..9, Zufallsmuster für A..F, "Dunkeltastung"

12.6 Schaltnetze - Siebensegmentanzeige 64-040 Rechnerstrukturen

## Siebensegmentanzeige: Hades-Beispiele

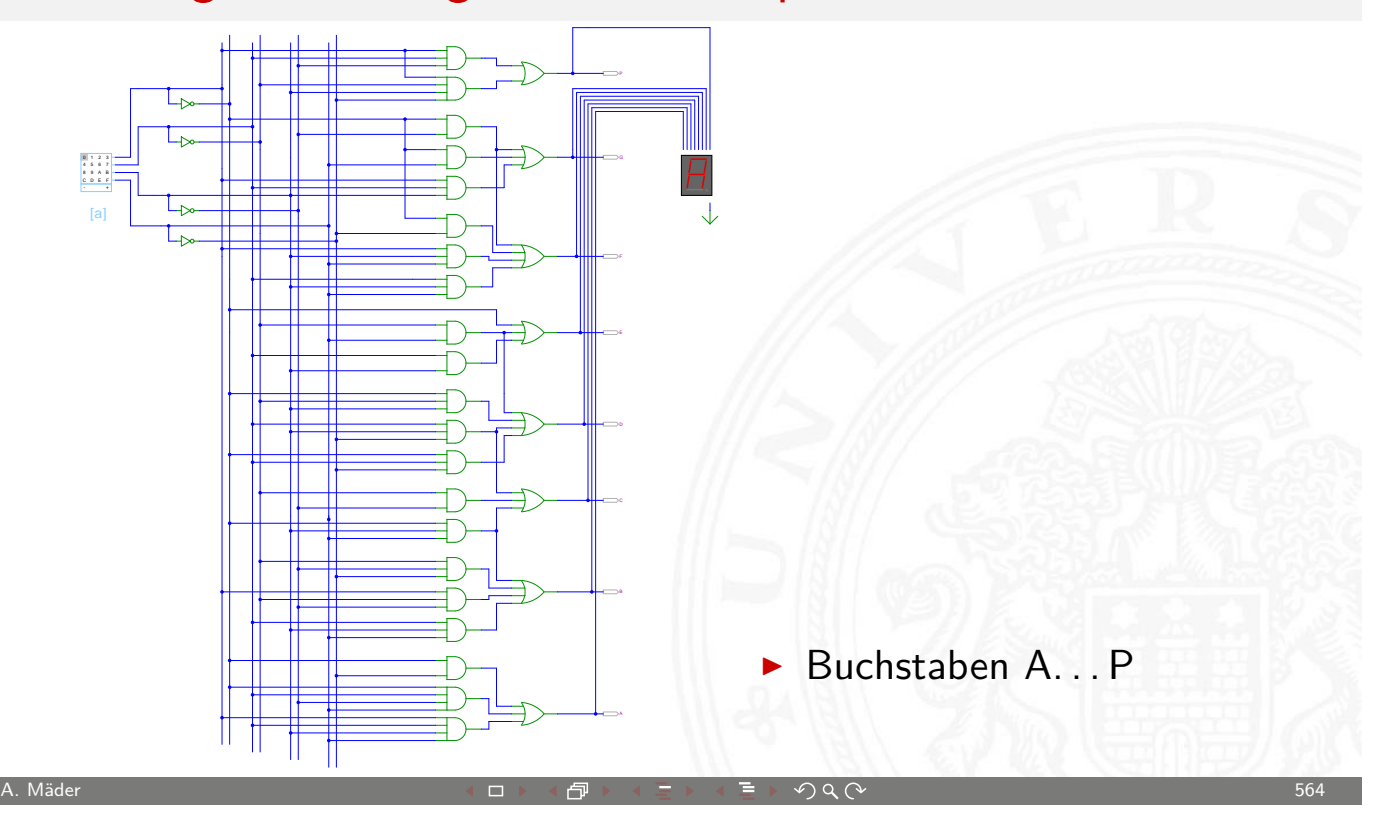

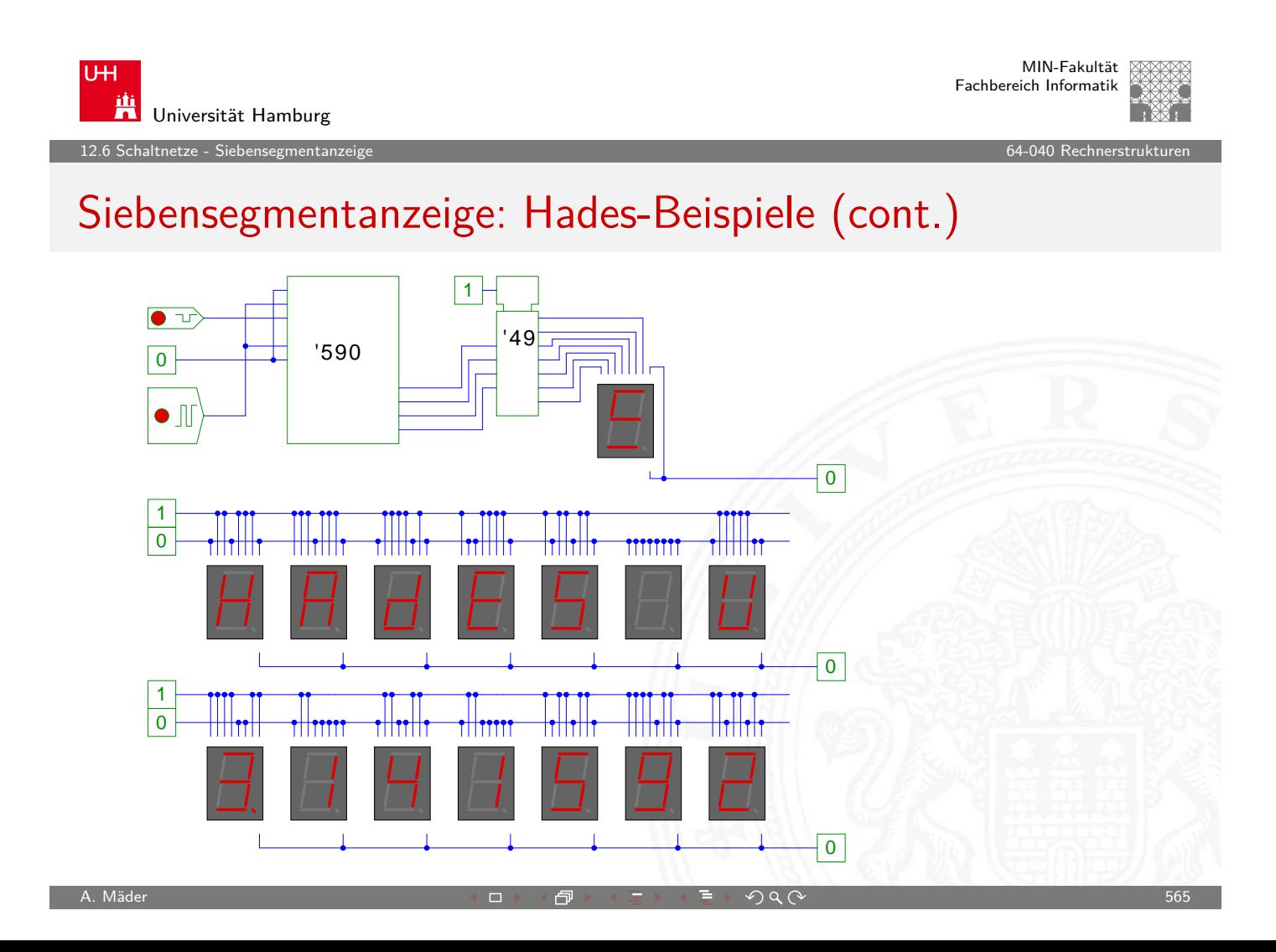

#### Siebensegmentanzeige: mehrstufige Realisierung

Minimale Anzahl der Gatter für die Schaltung?

 $\blacktriangleright$  Heuristik basierend auf "häufig" verwendeten Teilfunktionen Eingänge  $x_1, x_2, x_3, x_4$ , Ausgänge  $a, \ldots, g$  $x_5 = x_2 \oplus x_3$   $x_{13} = x_1 \oplus x_7$   $\overline{a} = x_{20} = x_{14} \wedge \overline{x_{19}}$  $x_6 = \overline{x_1} \wedge x_4$   $x_{14} = x_5 \oplus x_6$   $b = x_{21} = x_7 \oplus x_{12}$  $x_7 = x_3 \wedge \overline{x_6}$   $x_{15} = x_7 \vee x_{12}$   $\overline{c} = x_{22} = \overline{x_8} \wedge x_{15}$  $x_8 = x_1 \oplus x_2$   $x_{16} = x_1 \vee x_5$   $d = x_{23} = x_9 \wedge \overline{x_{13}}$  $x_9 = x_4 \oplus x_5$   $x_{17} = x_5 \vee x_6$   $\overline{e} = x_{24} = x_6 \vee x_{18}$  $x_{10} = \overline{x_7} \wedge x_8$   $x_{18} = x_9 \wedge x_{10}$   $\overline{f} = x_{25} = \overline{x_8} \wedge x_{17}$  $x_{11} = x_9 \oplus x_{10}$   $x_{19} = x_3 \wedge x_9$   $g = x_{26} = x_7 \vee x_{16}$  $x_{12} = x_5 \wedge x_{11}$ 

 $\triangleright$  Problem vermutlich nicht optimal lösbar (nicht tractable)

12.6 Schaltnetze - Siebensegmentanzeige 64-040 Rechnerstrukturen

Knuth, AoCP, Volume 4, Fascicle 0, Kap 7.1.2, Seite 113

A. Mäder ファイン・ファイル アクティック・ディック アクター アクター アクター アクター アクター アクター しゅうしゃ しゅうしゅうしゅう しゅうしょう

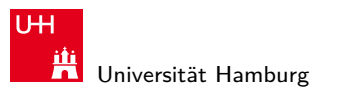

MIN-Fakultät Fachbereich Informatik

12.7 Schaltnetze - Schaltnetze für Logische und Arithmetische Operatione

Logische und arithmetische Operationen

- $\blacktriangleright$  Halb- und Volladdierer
- $\blacktriangleright$  Addierertypen
	- $\blacktriangleright$  [Ripple-Ca](#page-284-0)rry
	- $\blacktriangleright$  Carry-Lookahead
- $\blacktriangleright$  Multiplizierer
- $\blacktriangleright$  Quadratwurzel
- $\blacktriangleright$  Barrel-Shifter
- <span id="page-284-0"></span> $\blacktriangleright$  ALU

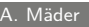

altnetze - Schaltnetze für Lo

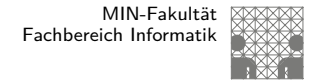

#### Halbaddierer

 $\blacktriangleright$  **Halbaddierer**: berechnet 1-bit Summe s und Übertrag  $c_o$ (carry-out) von zwei Eingangsbits a und b

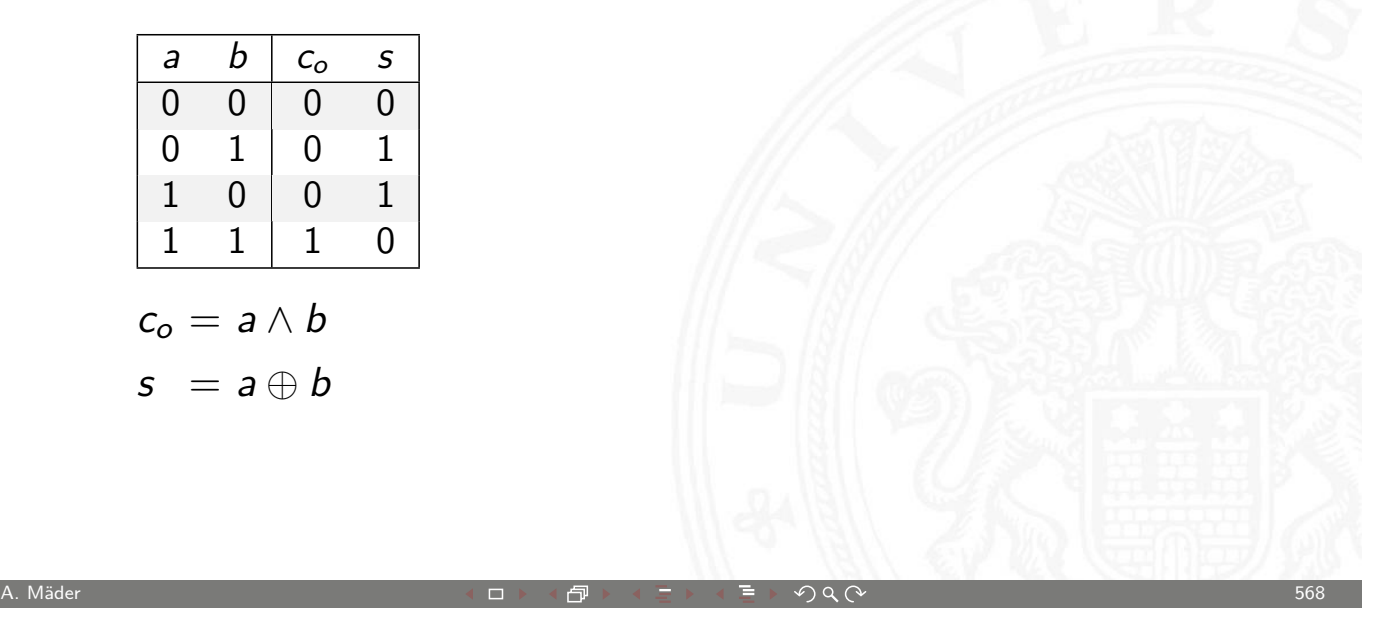

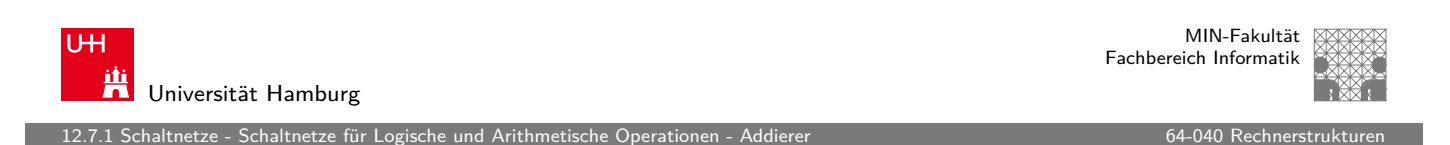

# Volladdierer

▶ Volladdierer: berechnet 1-bit Summe s und Übertrag c<sub>o</sub> (carry-out) von zwei Eingangsbits *a*, *b* sowie Eingangsübertrag *c<sub>i</sub> (carry-in*)

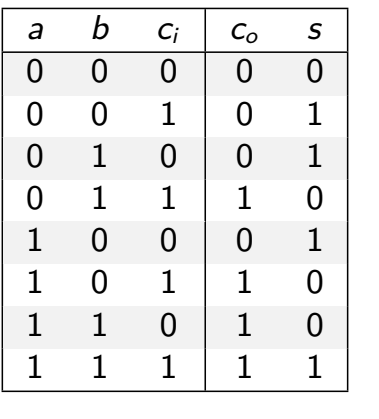

 $c_o = ab \vee ac_i \vee bc_i = (ab) \vee (a \vee b)c_i$ 

<span id="page-285-0"></span>
$$
s = a \oplus b \oplus c_i
$$

12.7.1 Schaltnetze - Schaltnetze für Logische und Arithmetische Operationen - Addierer 64-040 Rechnerstrukture

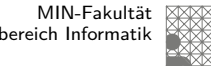

# Schaltbilder für Halb- und Volladdierer

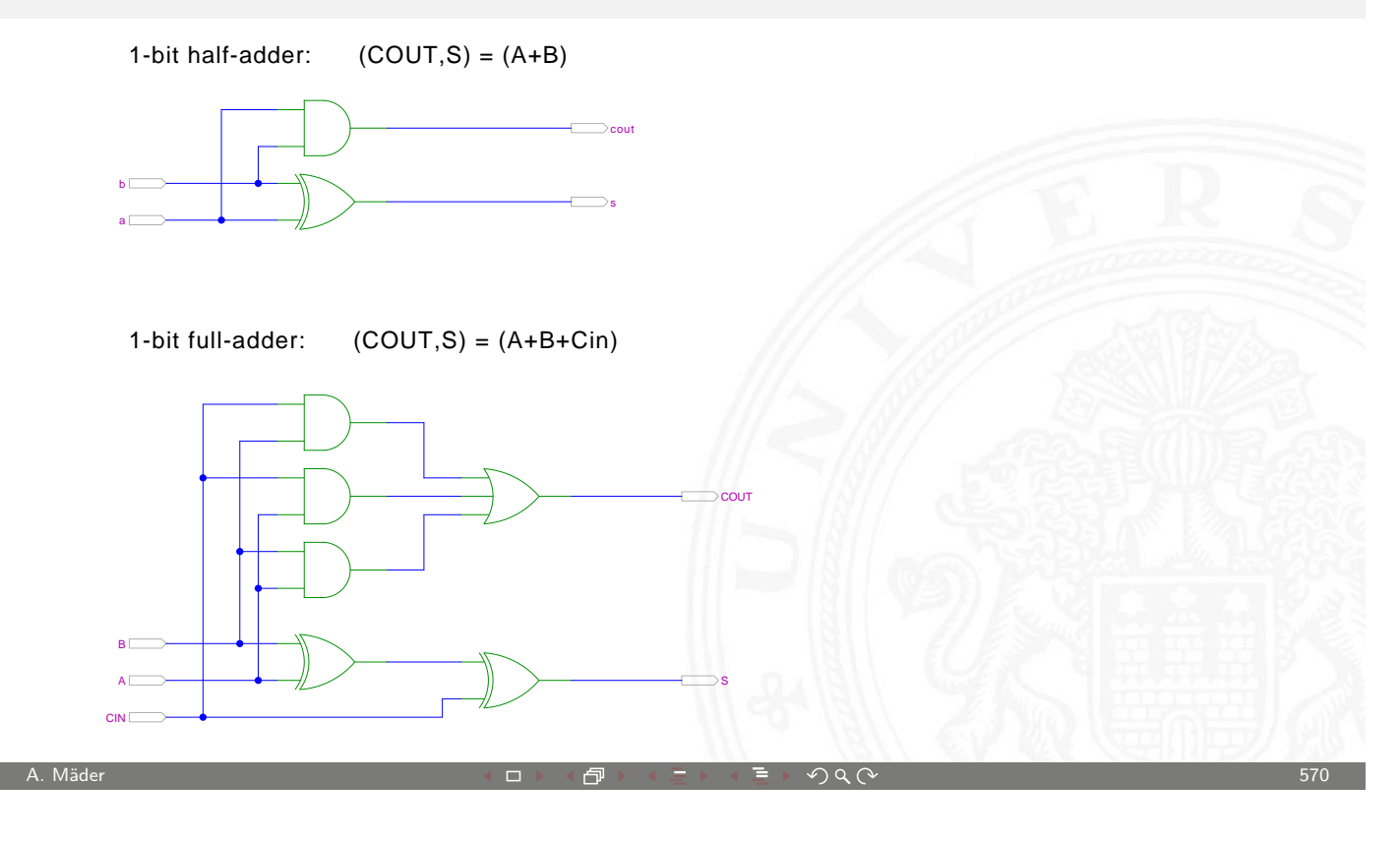

U<sub>H</sub> i<mark>ti</mark> Universität Hamburg 12.7.1 Schaltnetze - Schaltnetze für Logische und Arithmetische Operationen - Addierer 64-040 Rechnerstrukturen

MIN-Fakultät Fachbereich Informatik

## n-bit Addierer

Summe: 
$$
s_n = a_n \oplus b_n \oplus c_n
$$

\n $s_0 = a_0 \oplus b_0$ 

\n $s_1 = a_1 \oplus b_1 \oplus c_1$ 

\n $s_2 = a_2 \oplus b_2 \oplus c_2$ 

\n...

\n $s_n = a_n \oplus b_n \oplus c_n$ 

\nÜbertrag:  $c_{n+1} = (a_n b_n) \vee (a_n \vee b_n)c_n$ 

\n $c_1 = (a_0 b_0)$ 

\n $c_2 = (a_1 b_1) \vee (a_1 \vee b_1)c_1$ 

\n $c_3 = (a_2 b_2) \vee (a_2 \vee b_2)c_2$ 

\n...

\n $c_{n+1} = (a_n b_n) \vee (a_n \vee b_n)c_n$ 

\nA. Mäder

\n57.  $a_n = a_n b_n$ 

# n-bit Addierer (cont.)

12.<br>12.7.1 Schaltnetze für Logische I

- $\triangleright$  *n*-bit Addierer theoretisch als zweistufige Schaltung realisierbar
- ► direkte und negierte Eingänge, dann AND-OR Netzwerk
- Aufwand steigt exponentiell mit  $n$  an, für Ausgang n sind  $2^{(2n-1)}$  Minterme erforderlich
- ⇒ nicht praktikabel
	- $\blacktriangleright$  Problem: Übertrag (carry)  $c_{n+1} = (a_n b_n) \vee (a_n \vee b_n) c_n$ rekursiv definiert

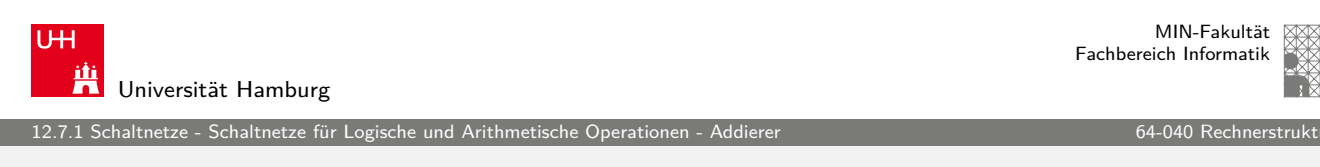

A. Mäder  $572$ 

# n-bit Addierer (cont.)

Diverse gängige Alternativen für Addierer

- $\blacktriangleright$  Ripple-Carry
	- $\blacktriangleright$  lineare Struktur
	- $+$  [klein,](#page-284-0) [einf](#page-284-0)[ach](#page-285-0) zu implementi[eren](#page-0-0)
	- − langsam, Laufzeit O(n)
- $\blacktriangleright$  Carry-Lookahead (CLA)
	- $\blacktriangleright$  Baumstruktur
	- $+$  schnell
	- − teuer (Flächenbedarf der Hardware)
- ▶ Mischformen: Ripple-block CLA, Block CLA, Parallel Prefix
- ▶ andere Ideen: Carry Select, Conditional Sum, Carry Skip
# Ripple-Carry Adder

altnetze - Schaltnetze für Logische un

- $\triangleright$  Kaskade aus *n* einzelnen Volladdierern
- $\blacktriangleright$  Carry-out von Stufe *i* treibt Carry-in von Stufe  $i + 1$
- Gesamtverzögerung wächst mit der Anzahl der Stufen als  $O(n)$
- ▶ Addierer in Prozessoren häufig im kritischen Pfad
- möglichst hohe Performance ist essentiell
- **P** ripple-carry in CMOS-Technologie bis ca. 10-bit geeignet

A. Mäder ファイン・ファイル アクリケーション イーディー・ディー アクタン・ファイル アクリケーション 574

► bei größerer Wortbreite gibt es effizientere Schaltungen

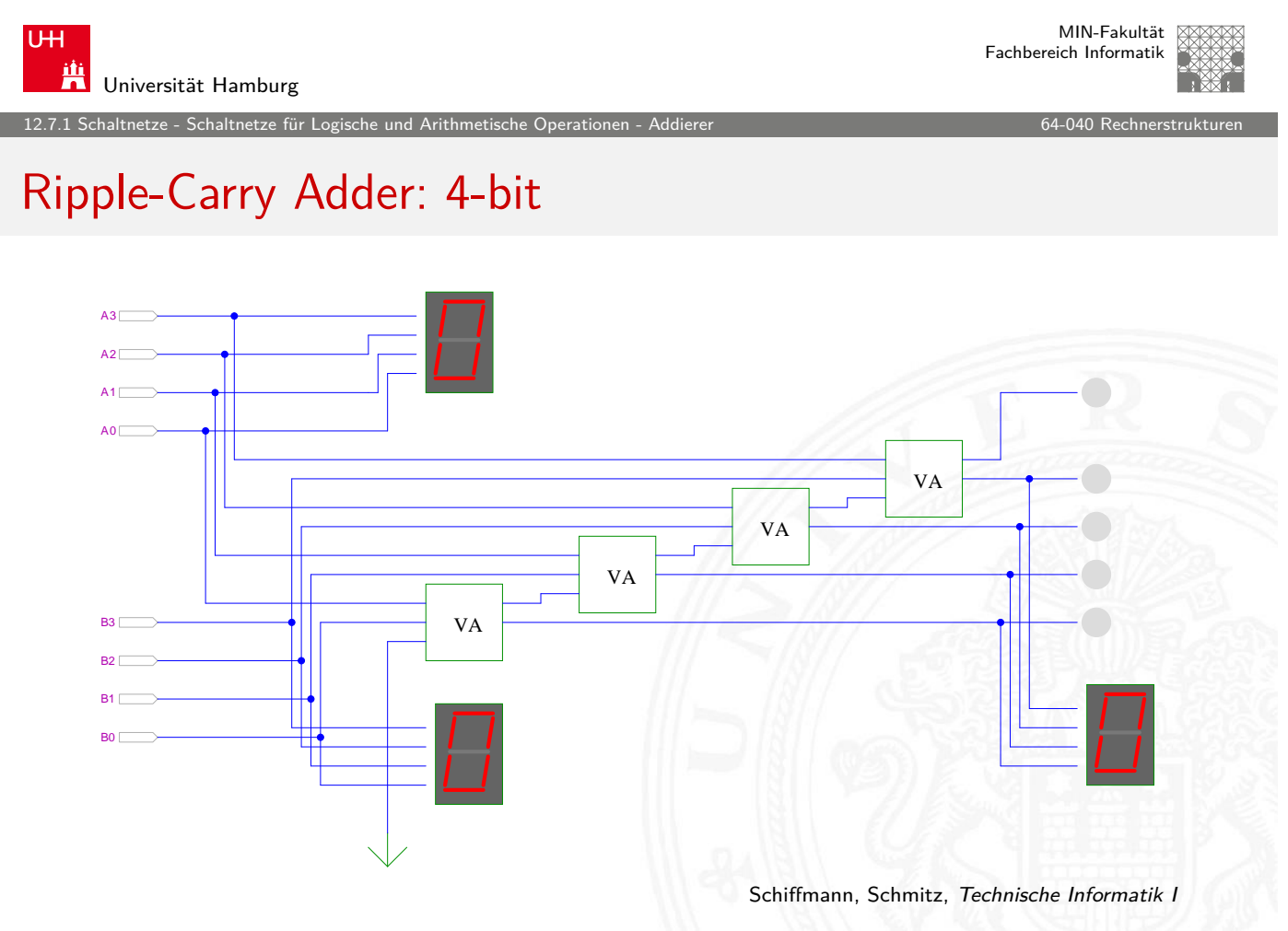

# Ripple-Carry Adder: Hades-Beispiel mit Verzögerungen

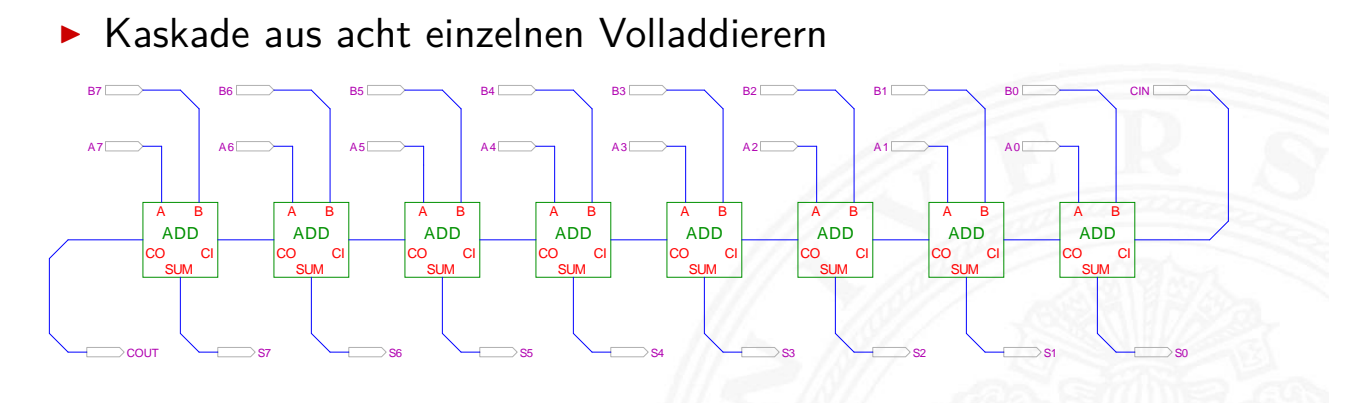

- **In Gatterlaufzeiten in der Simulation bewusst groß gewählt**
- **> Ablauf der Berechnung kann interaktiv beobachtet werden**
- $\blacktriangleright$  alle Addierer arbeiten parallel
- ▶ aber Summe erst fertig, wenn alle Stufen durchlaufen sind

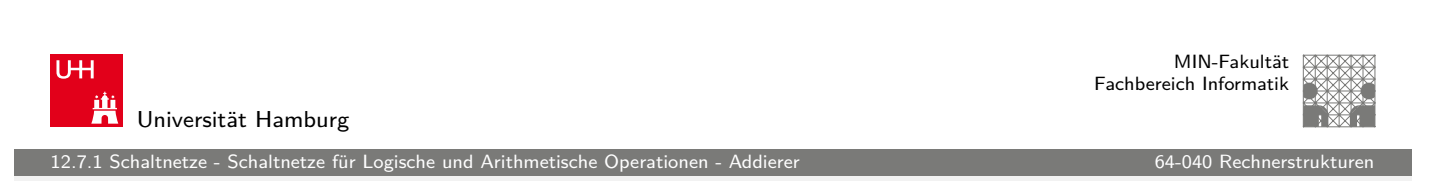

A. Mäder ファイル・ファイル アクリケーション イーディー・ディー アクタン・ファイル アクリケーション 576

# Subtrahierer

Zweierkomplement

- $(A B)$  ersetzt durch Addition des 2-Komplements von B
- ▶ [2-Kompleme](#page-284-0)[nt:](#page-285-0) Invertieren al[ler Bits un](#page-0-0)d Addition von Eins
- **In Carry-in Eingang des Addierers bisher nicht benutzt**

Subtraktion quasi "gratis" realisierbar

- $\blacktriangleright$  normalen Addierer verwenden
- Invertieren der Bits von  $B$  (1-Komplement)
- ▶ Carry-in Eingang auf 1 setzen (Addition von 1)
- Resultat ist  $A + (\neg B) + 1 = A B$

12.<br>12.7.1 Schaltnetze für Logische und Arithmetische Und Arithmetische I

# Subtrahierer: Beispiel (7483 – 4-bit Addierer)

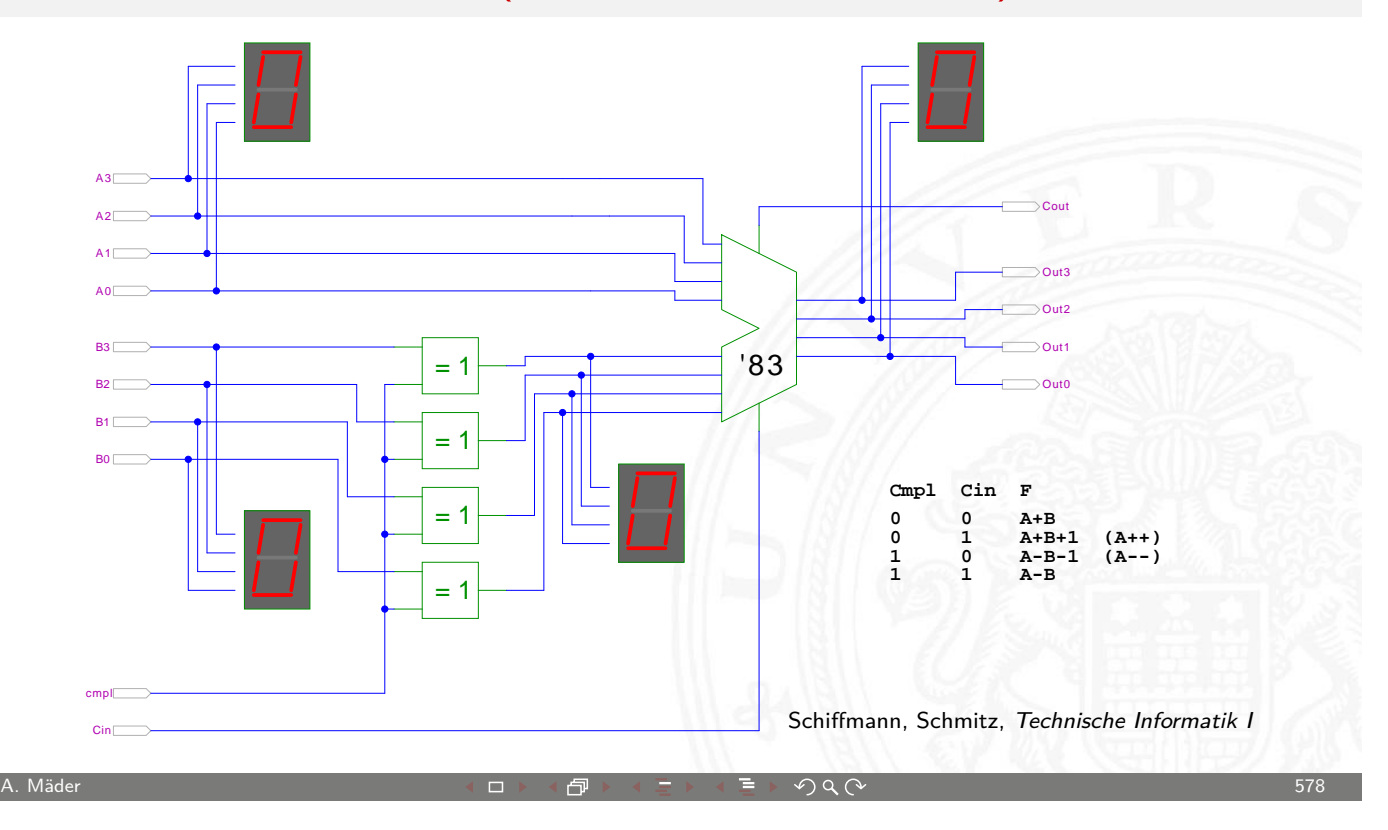

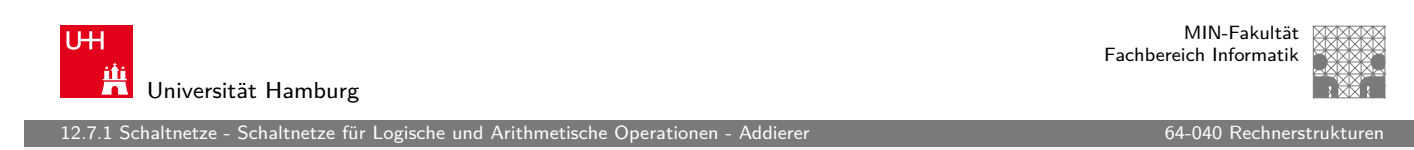

### Schnelle Addierer

- Addierer in Prozessoren häufig im kritischen Pfad
- $\triangleright$  möglichst hohe Performance ist essentiell
- ⇒ [bestimmt Ta](#page-284-0)[ktfr](#page-285-0)equenz
	- ▶ Carry-Select Adder: Gruppen von Ripple-carry
	- **F** Carry-Lookahead Adder: Baumstruktur zur Carry-Berechnung
	- <sup>I</sup> . . .
	- ▶ über 10 Addierer "Typen" (für 2 Operanden)
	- **Addition mehrerer Operanden**
	- $\blacktriangleright$  Typen teilweise technologieabhängig

### Carry-Select Adder: Prinzip

- Aufteilen des n-bit Addierers in mehrere Gruppen mit je  $m_i$ -bits
- $\blacktriangleright$  für jede Gruppe

etze - Schaltnetze für Lo

- $\blacktriangleright$  jeweils zwei  $m_i$ -bit Addierer
- ightharpoonup intervals are einer rechnet mit  $c_i = 0$   $(a + b)$ , der andere mit  $c_i = 1$   $(a + b + 1)$
- $\blacktriangleright$  2:1-Multiplexer mit  $m_i$ -bit wählt die korrekte Summe aus
- $\triangleright$  Sobald der Wert von  $c_i$  bekannt ist (Ripple-Carry), wird über den Multiplexer die benötigte Zwischensumme ausgewählt
- $\triangleright$  Das berechnete Carry-out  $c_0$  der Gruppe ist das Carry-in  $c_i$  der folgenden Gruppe

A. Mäder ファイン・ファイル アクリケーション イーディー・ディー アクタン・ファイル アクリケーション 580

⇒ Verzögerung reduziert sich auf die Verzögerung eines m-bit Addierers plus die Verzögerungen der Multiplexer

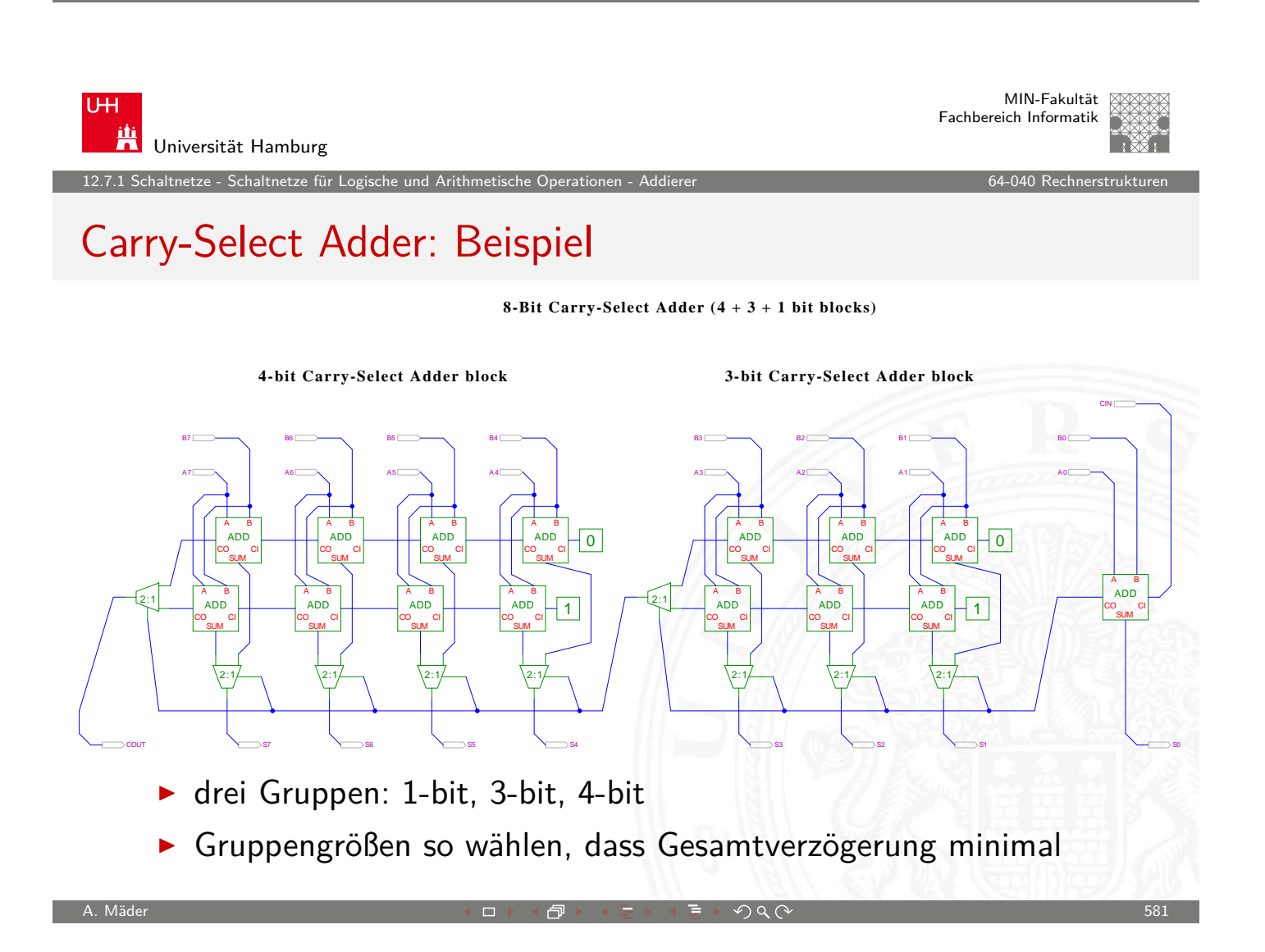

etze - Schaltnetze für Logi

### Carry-Select Adder: Beispiel ARM v6

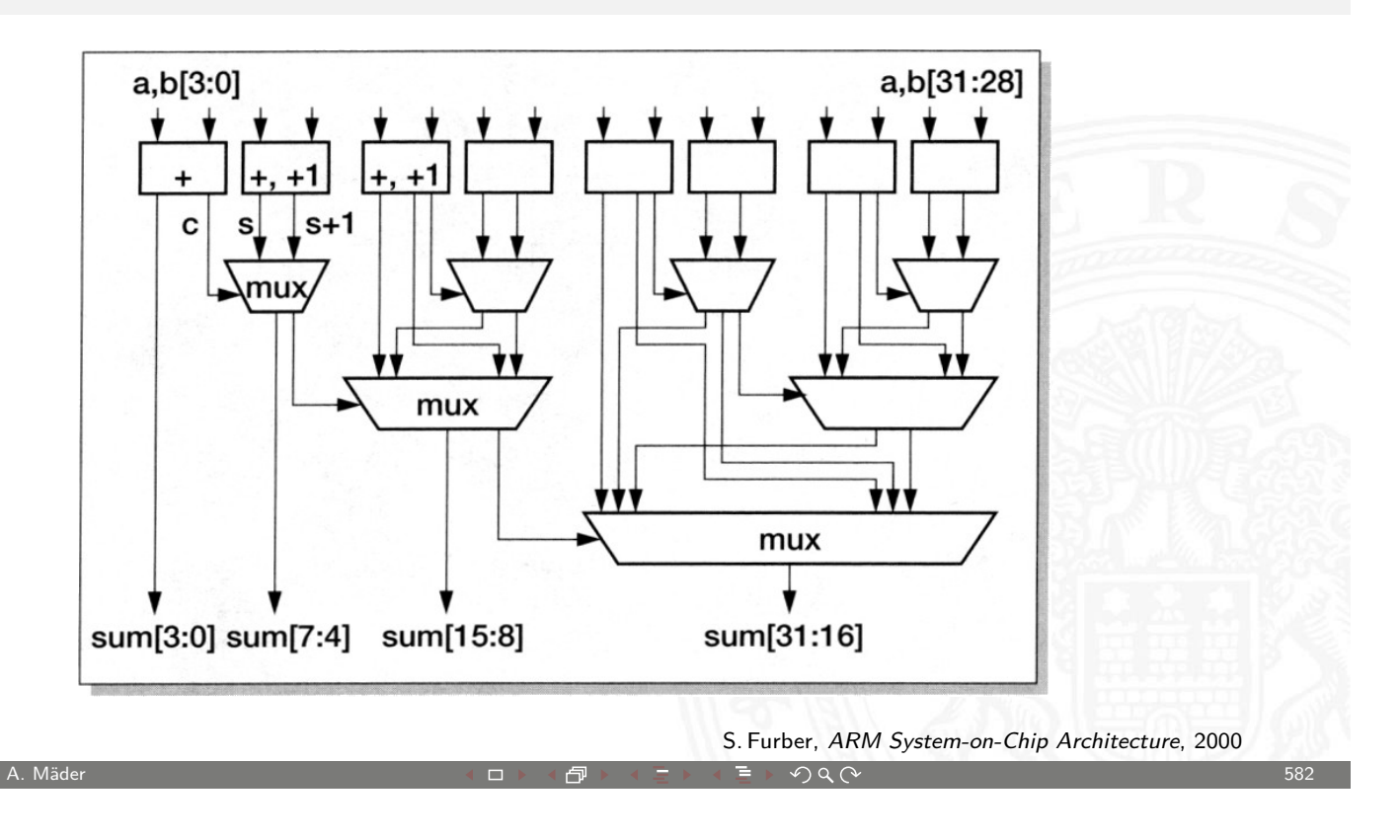

MIN-Fakultät U<sub>H</sub> Fachbereich Informatik Universität Hamburg 12.7.1 Schaltnetze - Schaltnetze für Logische und Arithmetische Operationen - Addier

# Carry-Lookahead Adder: Prinzip

- $\triangleright$   $c_{n+1} = (a_n b_n) \vee (a_n \vee b_n) c_n$
- **[Einführung v](#page-284-0)[on](#page-285-0) Hilfsfunktion[en](#page-0-0)**

 $g_n = (a_n b_n)$  "generate carry"  $p_n = (a_n \vee b_n)$  "propagate carry"  $c_{n+1} = g_n \vee p_n c_n$ 

- $\triangleright$  generate: Carry out erzeugen, unabhängig von Carry-in propagate: Carry out weiterleiten / Carry-in maskieren
- Berechnung der  $g_n$  und  $p_n$  in einer Baumstruktur Tiefe des Baums ist  $log_2N \Rightarrow$  entsprechend schnell

12.<br>12.7.1 Schaltnetze für Logische und Arithmetische Operationen - Addierer

## Carry-Lookahead Adder: SUM-Funktionsblock

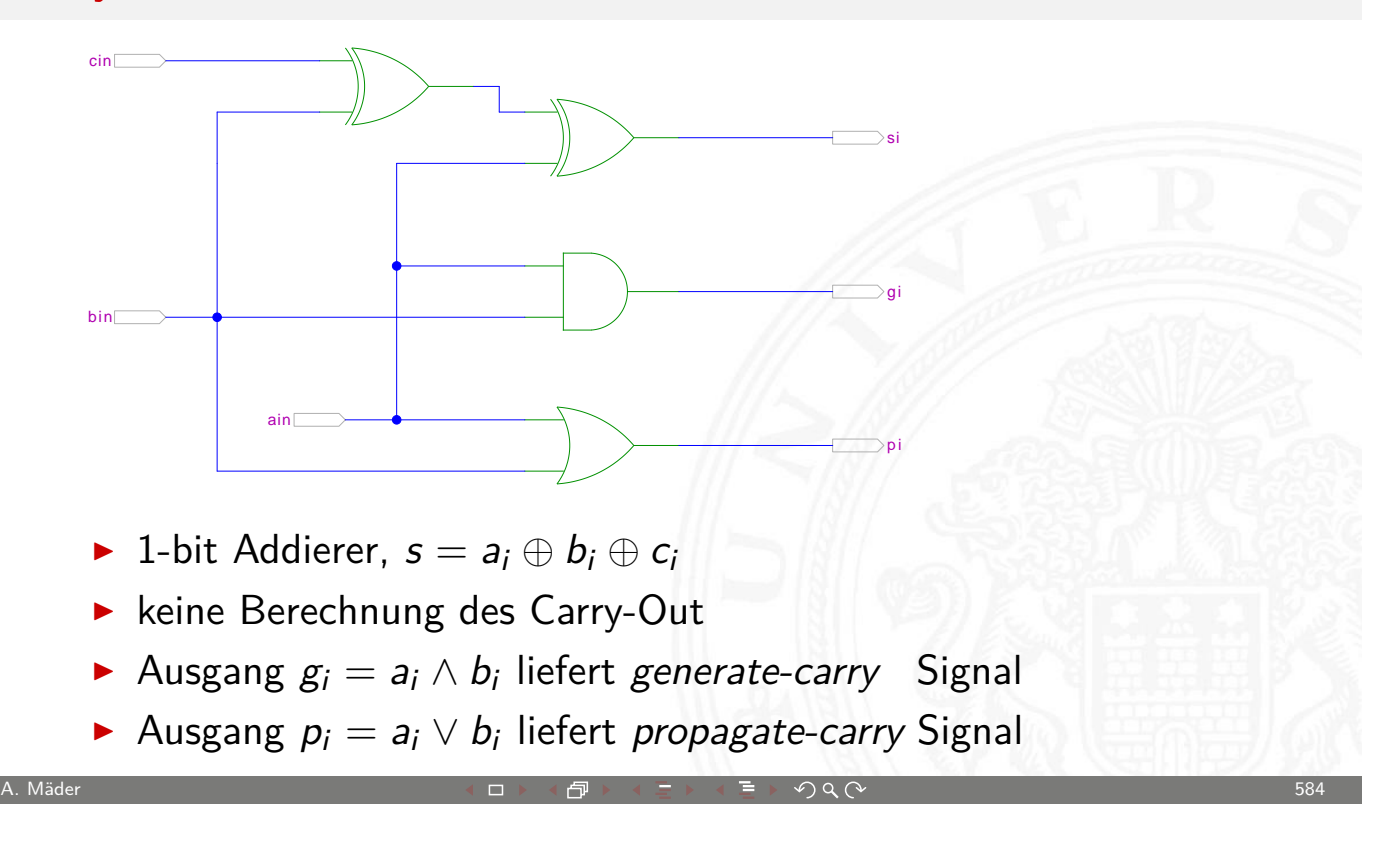

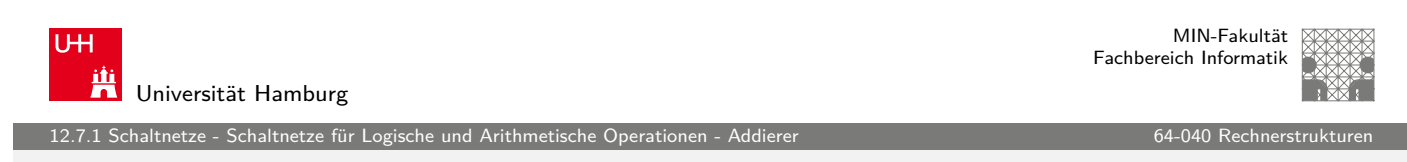

## Carry-Lookahead Adder: CLA-Funktionsblock

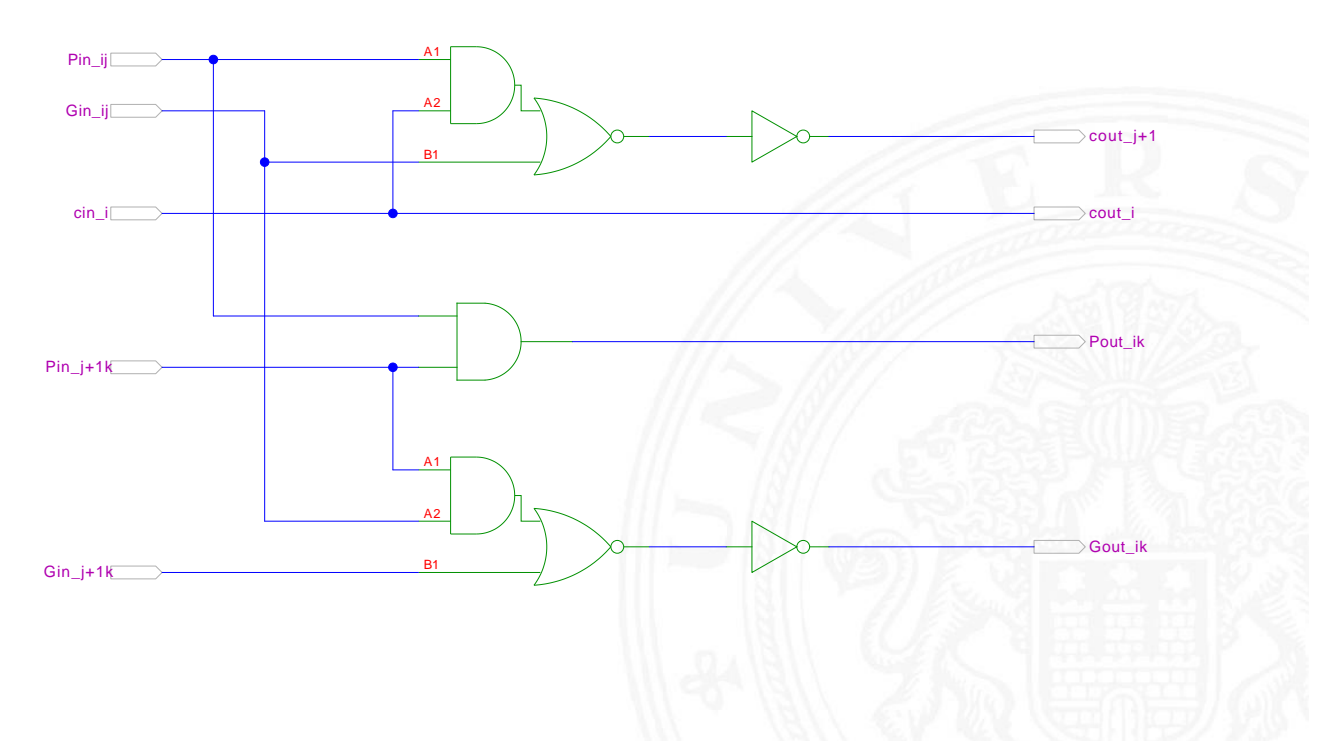

# Carry-Lookahead Adder: CLA-Funktionsblock (cont.)

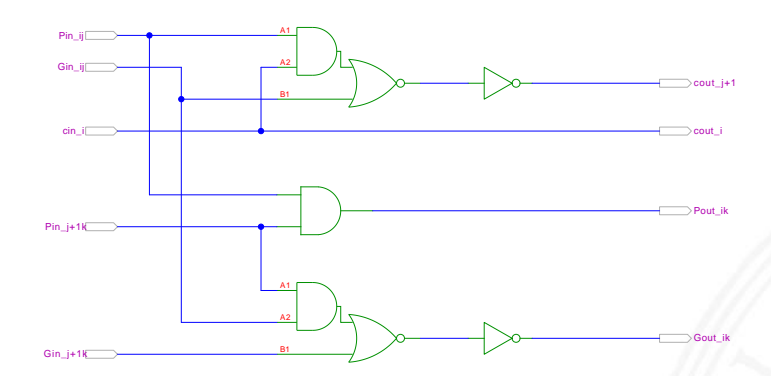

- $\blacktriangleright$  Eingänge
	- **P** propagate/generate Signale von zwei Stufen
	- $\triangleright$  carry-in Signal
- $\blacktriangleright$  Ausgänge
	- <sup>I</sup> propagate/generate Signale zur nächsthöheren Stufe
	- **Exercise 13 carry-out Signale: Durchleiten und zur nächsthöheren Stufe**

A. Mäder ファイン・ファイル アクティック・シーク アクター しゅうしょう しゅうしゅうしゅ しゅうしゅうしゅう しゅうしゅうしゅうしゅうしゅうしゅうしゅ

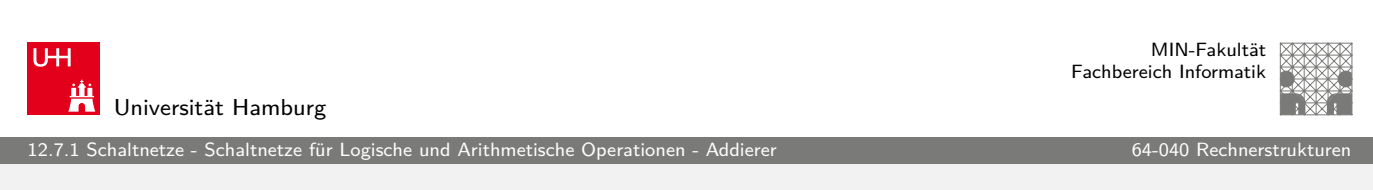

# Carry-Lookahead Adder: 16-bit Addierer

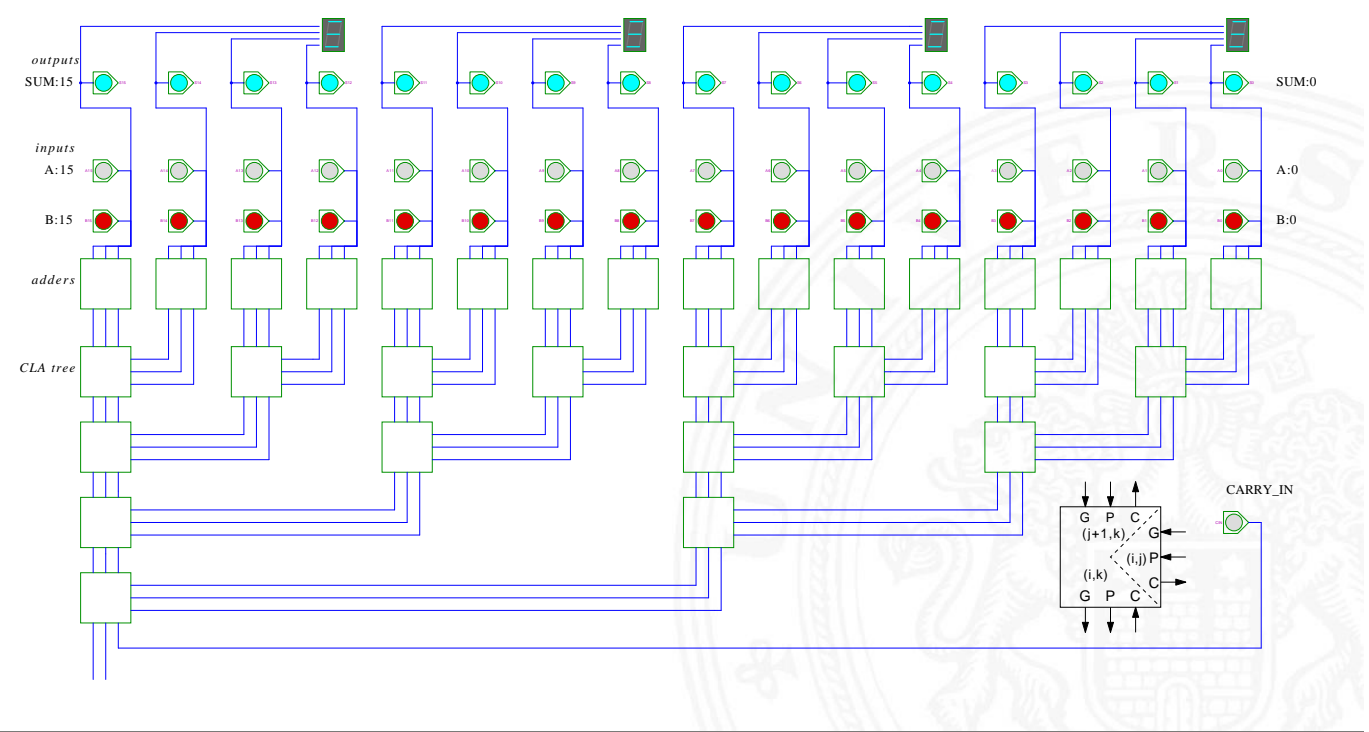

.<br>12.7.1 schaltnetze - Schaltnetze für Lo

### Addition mehrerer Operanden

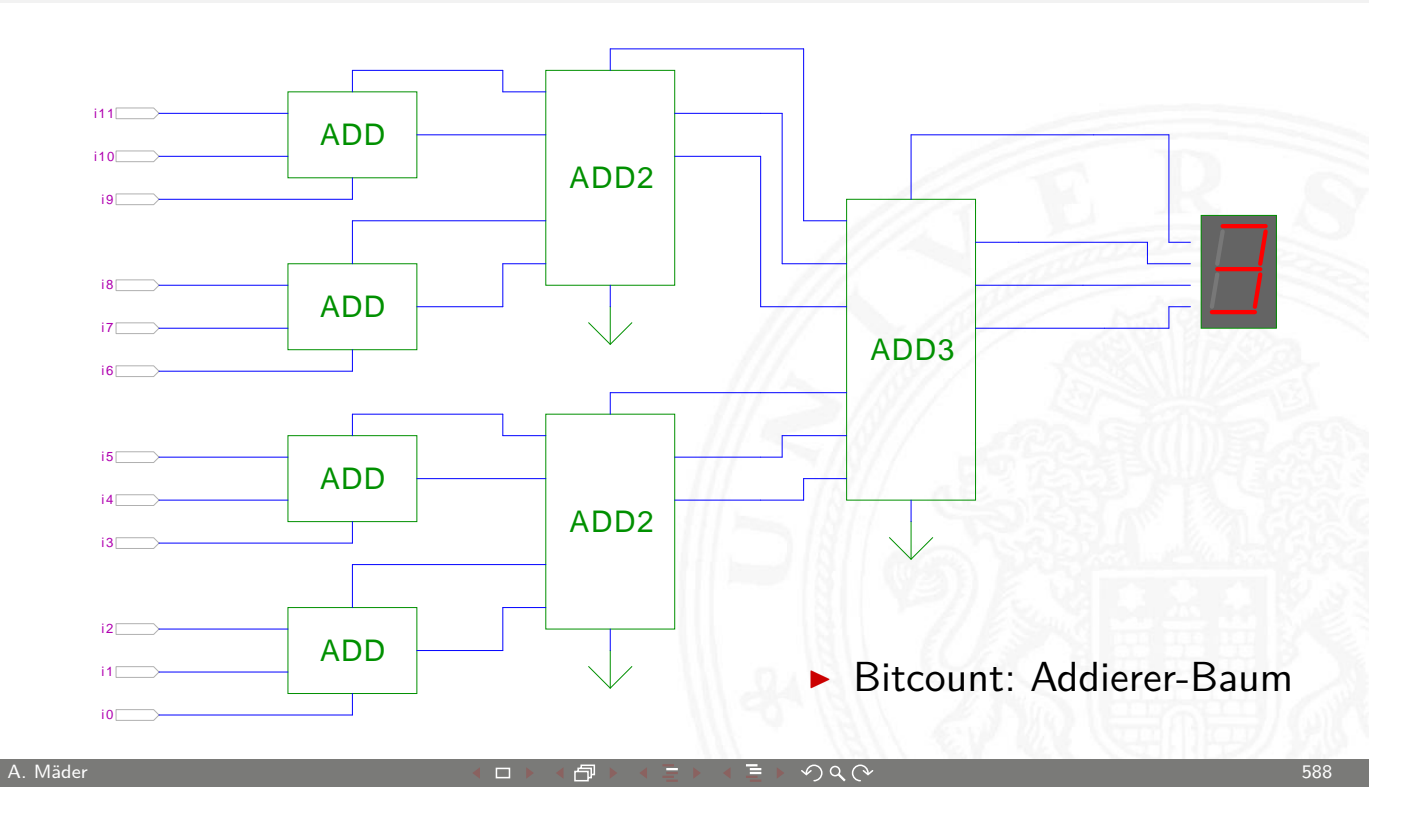

MIN-Fakultät U<sub>H</sub> Fachbereich Informatik Universität Hamburg 12.7.1 Schaltnetze - Schaltnetze für Logische und Arithmetische Operationen - Addierer 64-040 Rechnerstrukture

### Addierer: Zusammenfassung

- ► Halbaddierer  $(a \oplus b)$
- ► Volladdierer  $(a \oplus b \oplus c_i)$
- $\blacktriangleright$  Ripple-carry
	- Kaskade aus Volladdierern, einfach und billig
	- $\blacktriangleright$  aber manchmal zu langsam, Verzögerung:  $O(n)$
- $\blacktriangleright$  Carry-select Prinzip
	- $\blacktriangleright$  Verzögerung  $O(\sqrt{n})$
- $\blacktriangleright$  Carry-lookahead Prinzip
	- $\triangleright$  Verzögerung  $O(\ln n)$
- $\triangleright$  Subtraktion durch Zweierkomplementbildung erlaubt auch Inkrement (A++) und Dekrement (A--)

12.<br>12.7.2 Schaltnetze fü

MIN-Fakultät Fachbereich Informatik

### Multiplizierer

- ▶ Teilprodukte als UND-Verknüpfung des Multiplikators mit je einem Bit des Multiplikanden
- **Aufaddieren der Teilprodukte mit Addierern**
- **Realisierung als Schaltnetz erfordert:**  $n^2$  UND-Gatter (bitweise eigentliche Multiplikation)  $n^2$  Volladdierer (Aufaddieren der Teilprodukte)
- $\blacktriangleright$  abschließend ein *n*-bit Addierer für die Überträge
- $\triangleright$  in heutiger CMOS-Technologie kein Problem
- **-** alternativ: Schaltwerke (Automaten) mit sukzessiver Berechnung des Produkts in mehreren Takten durch Addition und Schieben

<span id="page-296-0"></span>A. Mäder ファイン・ファイル アクリケーション イーディー・ディー アクタン・ファイル アクリケーション 590

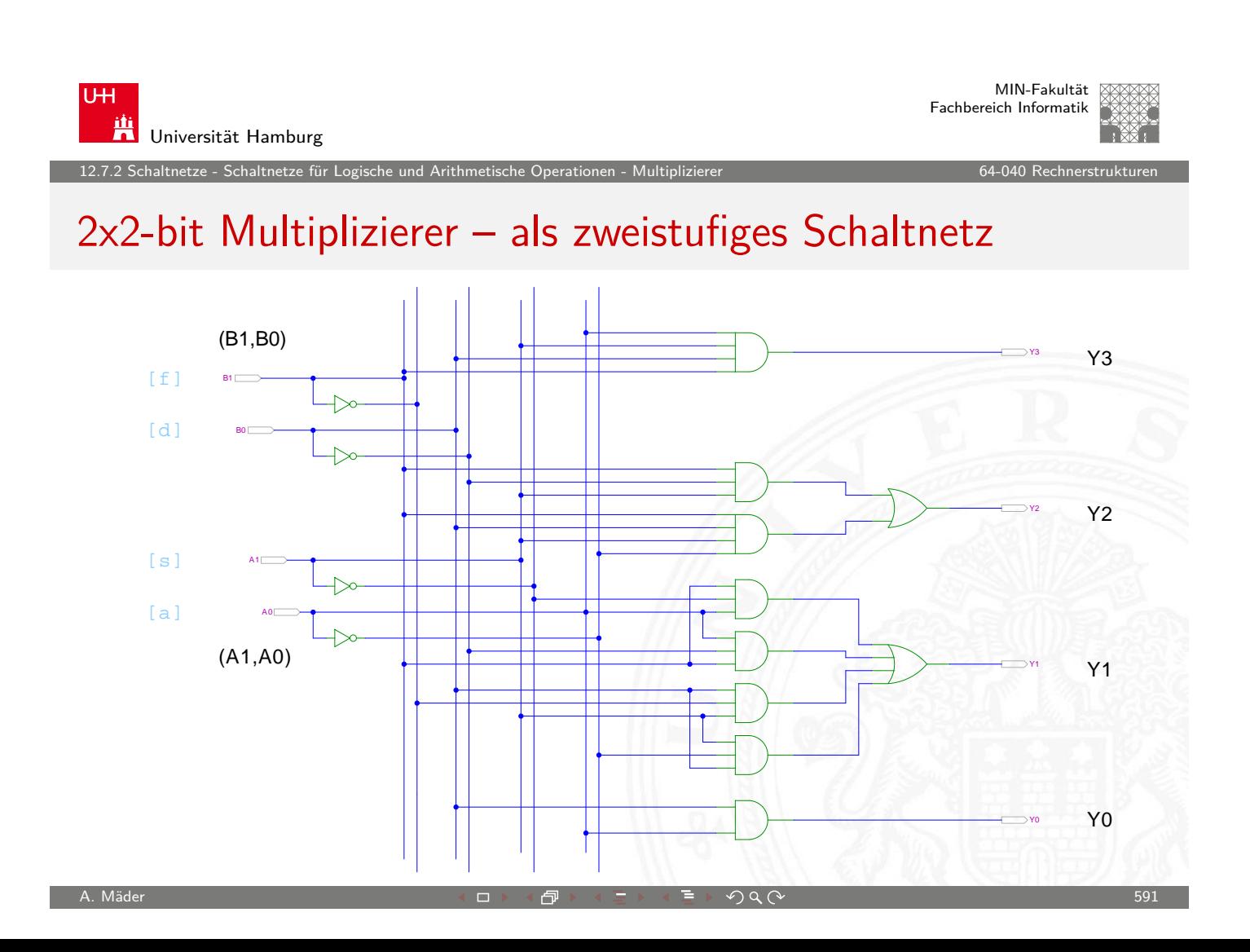

12.7.2 Schaltnetze - Schaltnetze für Logische und Arithmetische Operationen - Multiplizierer 64-040 Rechnerstrukturenstrukturen 64-040 Rech

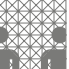

### 4x4-bit Multiplizierer – Array

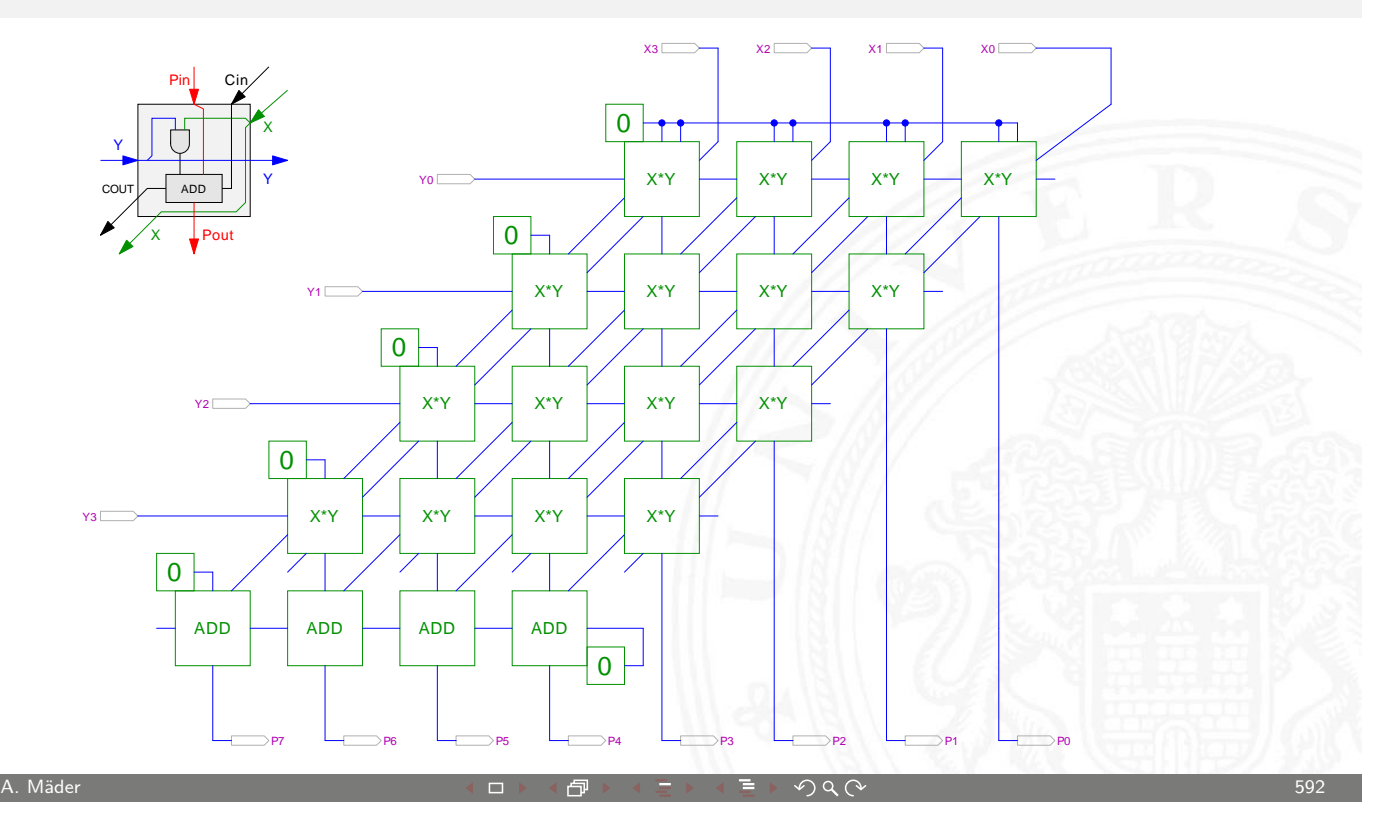

U<sub>H</sub> 鼡 Universität Hamburg

MIN-Fakultät Fachbereich Informatik

12.7.2 Schaltnetze - Schaltnetze für Logische und Arithmetische Operationen - Multiplizierer 64-040 Rechnerstrukturen

### 4x4-bit Quadratwurzel

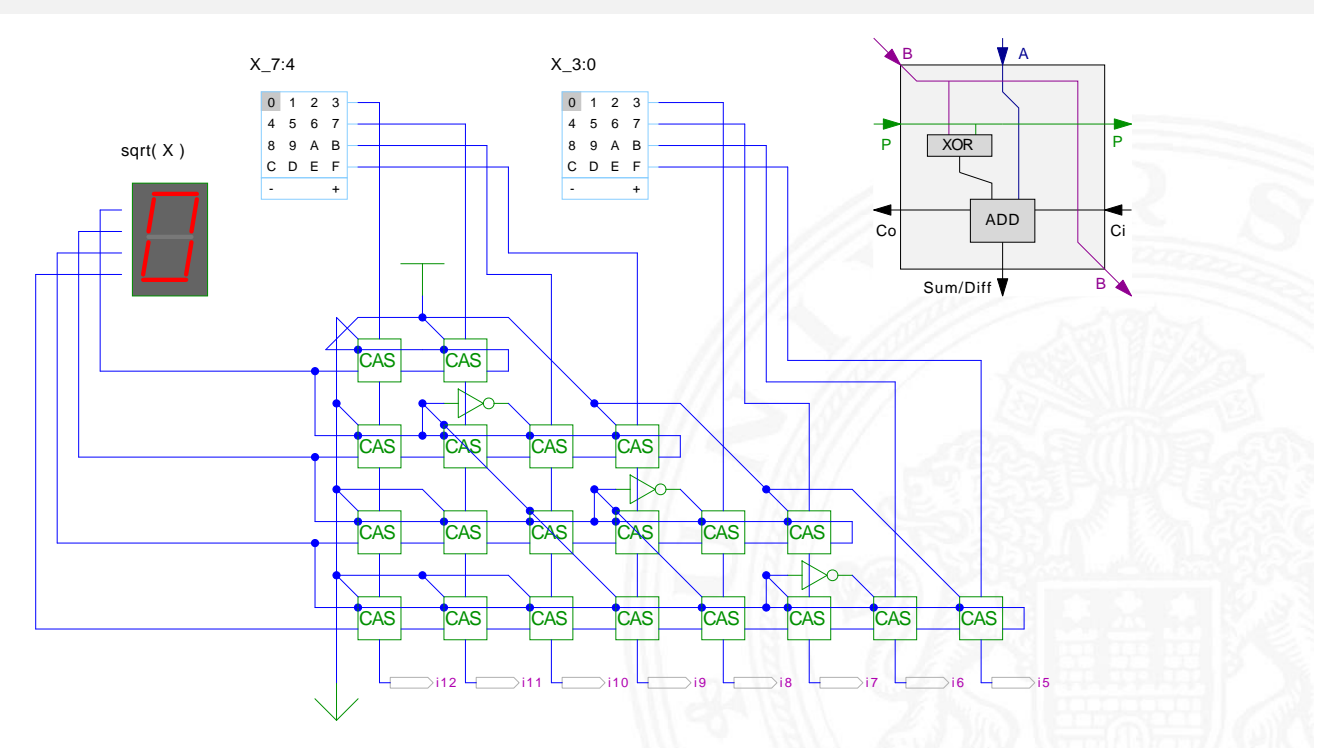

.<br>12.7.2 haltnetze - Schaltnetze für Lo

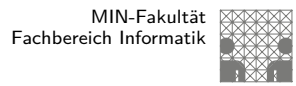

# Multiplizierer

weitere wichtige Themen aus Zeitgründen nicht behandelt

- $\rightarrow$  Booth-Codierung
- ▶ Carry-Save Adder zur Summation der Teilprodukte
- $\triangleright$  Multiplikation von Zweierkomplementzahlen
- $\blacktriangleright$  Multiplikation von Gleitkommazahlen
- ▶ CORDIC-Algorithmen
- $\blacktriangleright$  bei Interesse: Literatur anschauen

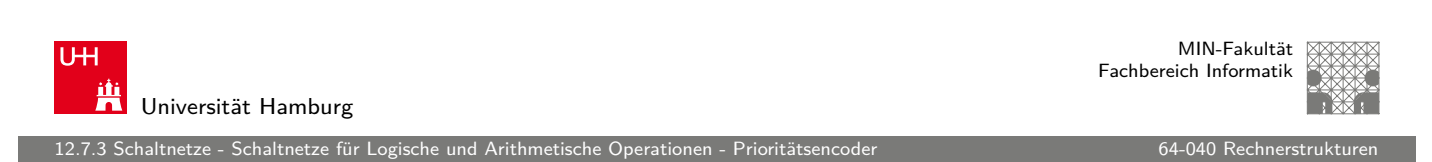

A. Mäder ファイン・ファイル アクティック・ディック アクター アクター アクター アクター アクター アクター あいしゃ しゅうしょう しゅうしょう しゅうしょう

# Priority Encoder

- **Anwendung u.a. für Interrupt-Priorisierung**
- $\triangleright$  Schaltung konvertiert *n*-bit Eingabe in eine Dualcodierung
- $\triangleright$  [Wenn Bit](#page-284-0) *n* [aktiv](#page-296-0) [is](#page-298-0)t, werden [alle niedr](#page-0-0)igeren Bits  $(n-1), \ldots, 0$  ignoriert

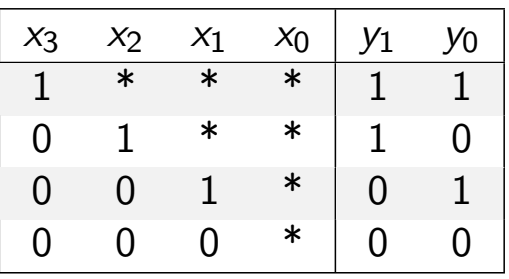

<span id="page-298-0"></span>**In unabhängig von niederwertigstem Bit,**  $x_0$  **kann entfallen** 

2.7.3 Schaltnetze - Schaltnetze für Logische und Arithmetische Operationen - Prioritätsencoder kann kann auch

### 4:2 Prioritätsencoder

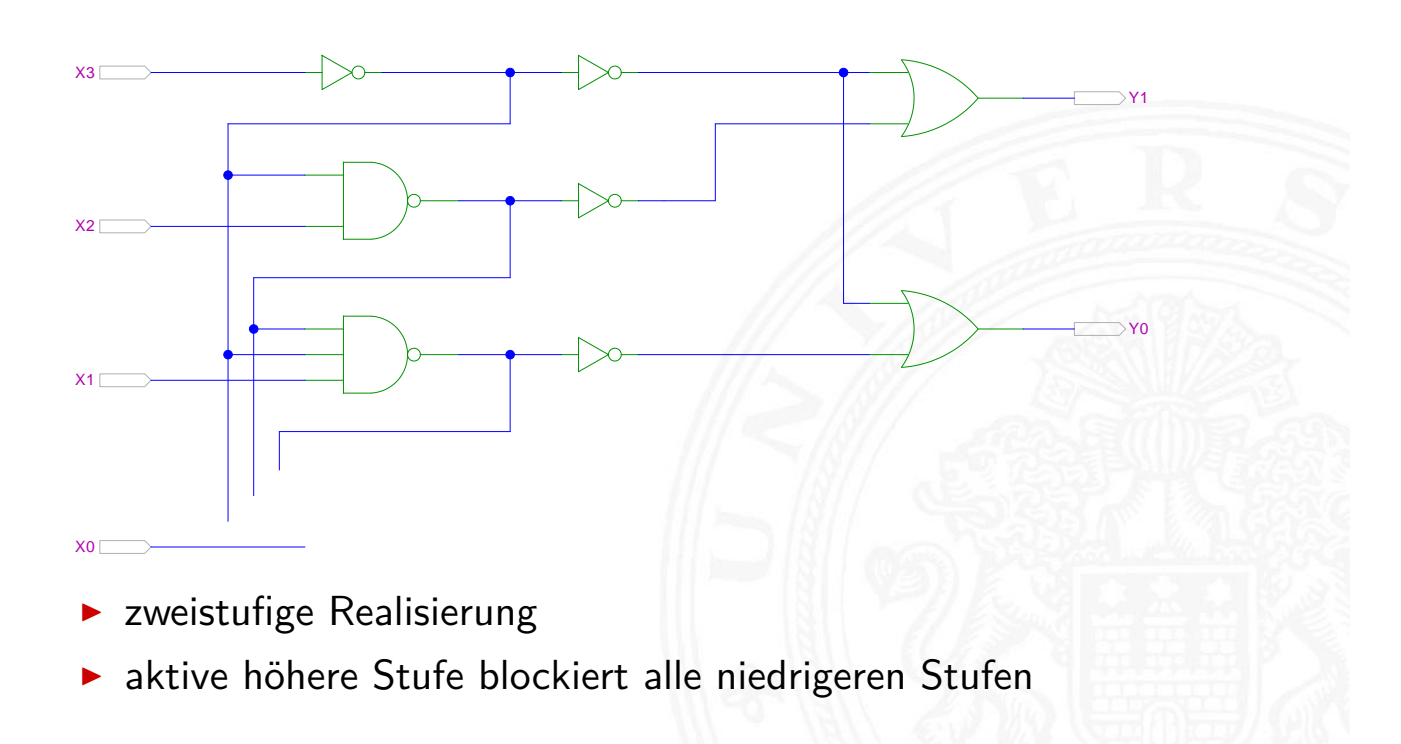

MIN-Fakultät U<sub>H</sub> Fachbereich Informatik 鼡 Universität Hamburg 12.7.3 Schaltnetze - Schaltnetze für Logische und Arithmetische Operationen - Prioritätsencoder 64-040 Rechnerstrukturen 4:2 Prioritätsencoder: Kaskadierung  $X3$ Y1

A. Mäder ファイン・ファイル アクリケーション イーディー・ディー アクタン・ファイル アクリケーション 596

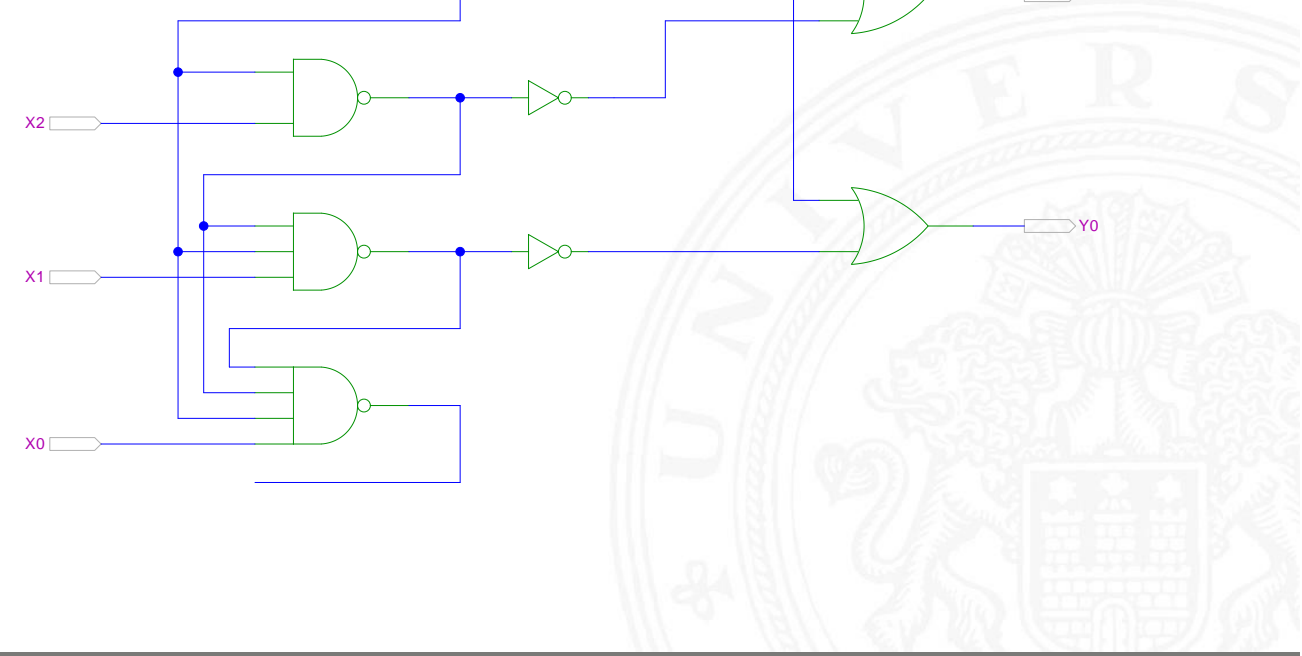

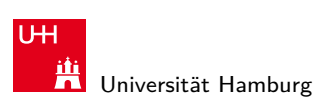

12.7.3 Schaltnetze - Schaltnetze für Logische und Arithmetische Operationen - Prioritätsencoder 64-040 Rechnerstrukturen

### 8:3 Prioritätsencoder

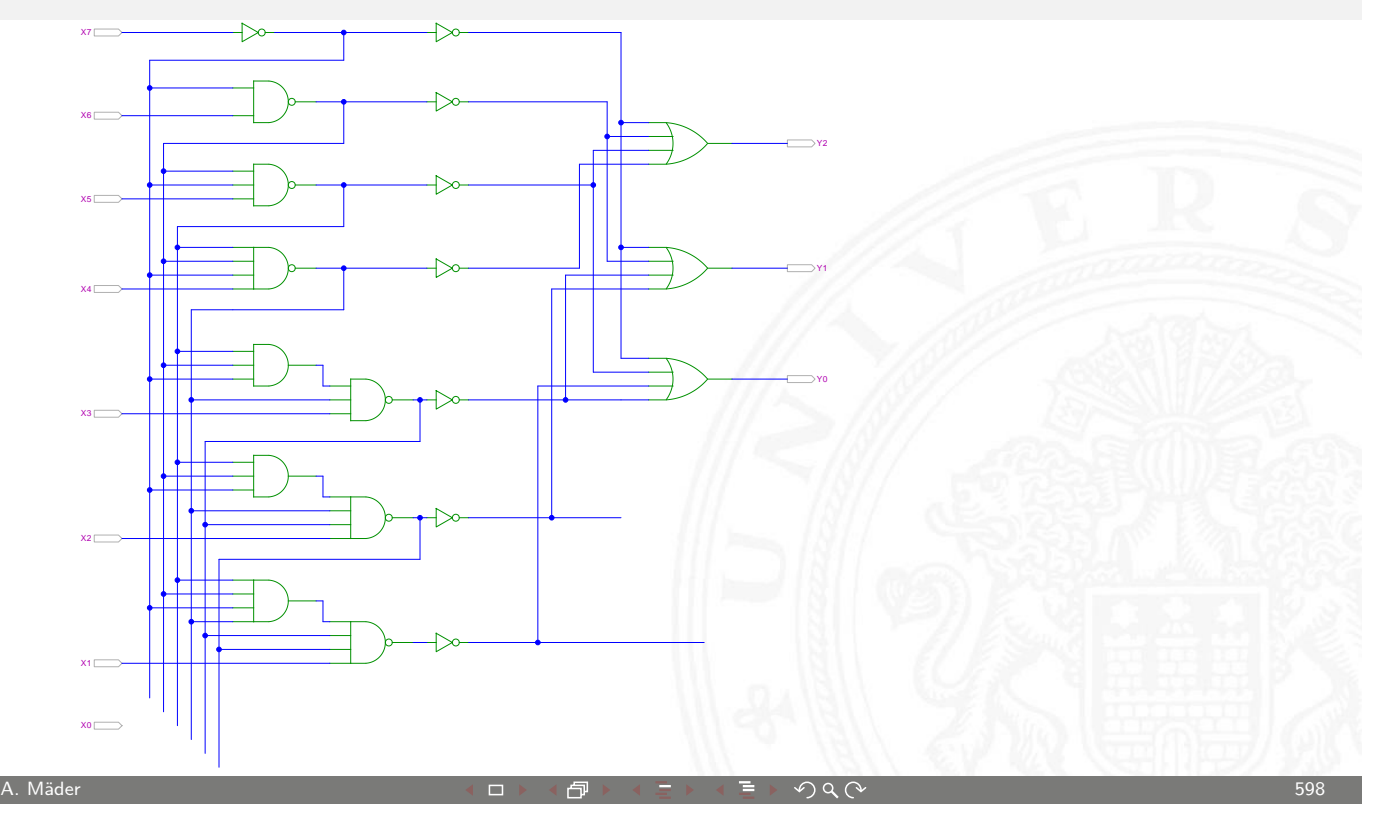

MIN-Fakultät U<sub>H</sub> Fachbereich Informatik Ж Universität Hamburg 12.7.4 Schaltnetze - Schaltnetze für Logische und Arithmetische Operationen - Barrel-Shifter 64-040 Rechnerstrukturen 64-040 Rechnerstrukturen 12.7.4 Schaltnetze - Schaltnetze für Logische und Arithmetische Operationen - B

# Shifter: zweistufig, shift-left um 0. . . 3 Bits

- $\blacktriangleright$  *n*-Dateneingänge  $D_i$  $n$ [-Datenausg](#page-284-0)[änge](#page-298-0)  $Q_i$
- $\blacktriangleright$  2:1 Multiplexer Kaskade
	- $\triangleright$  Stufe 0: benachbarte Bits
	- **>** Stufe 1: übernächste Bits
	- $\blacktriangleright$  usw.
- <span id="page-300-0"></span> $\triangleright$  von rechts 0 nachschieben

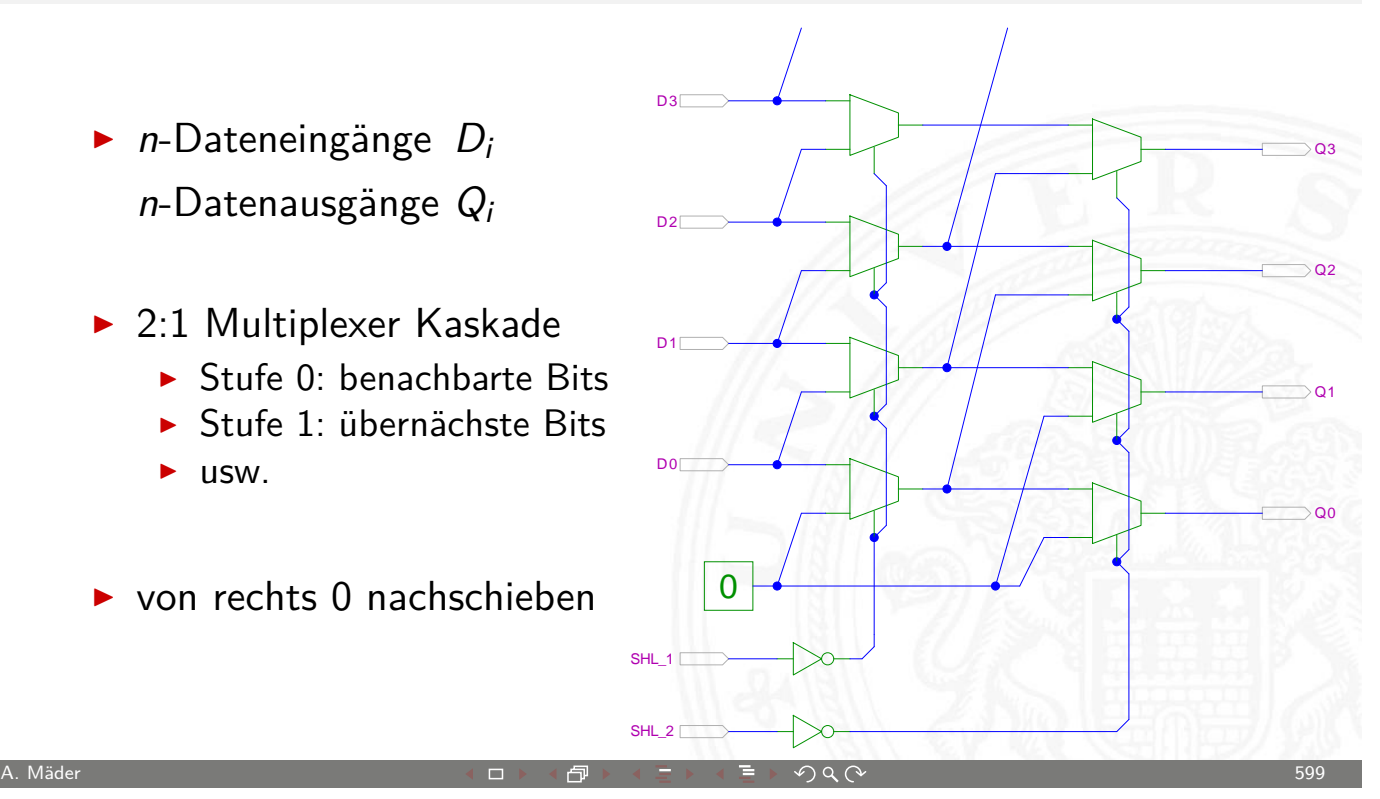

.<br>12.4 Schaltnetze - Schaltnetze für Logische Operationen - Barrel<br>14.5 - Barrel Shifter 64-04-040 Rechnerstrukturen - Barrel Shifter 64-040 Rechnerstrukturen 64-040 Rechnerstrukturen

### 8-bit Barrel-Shifter

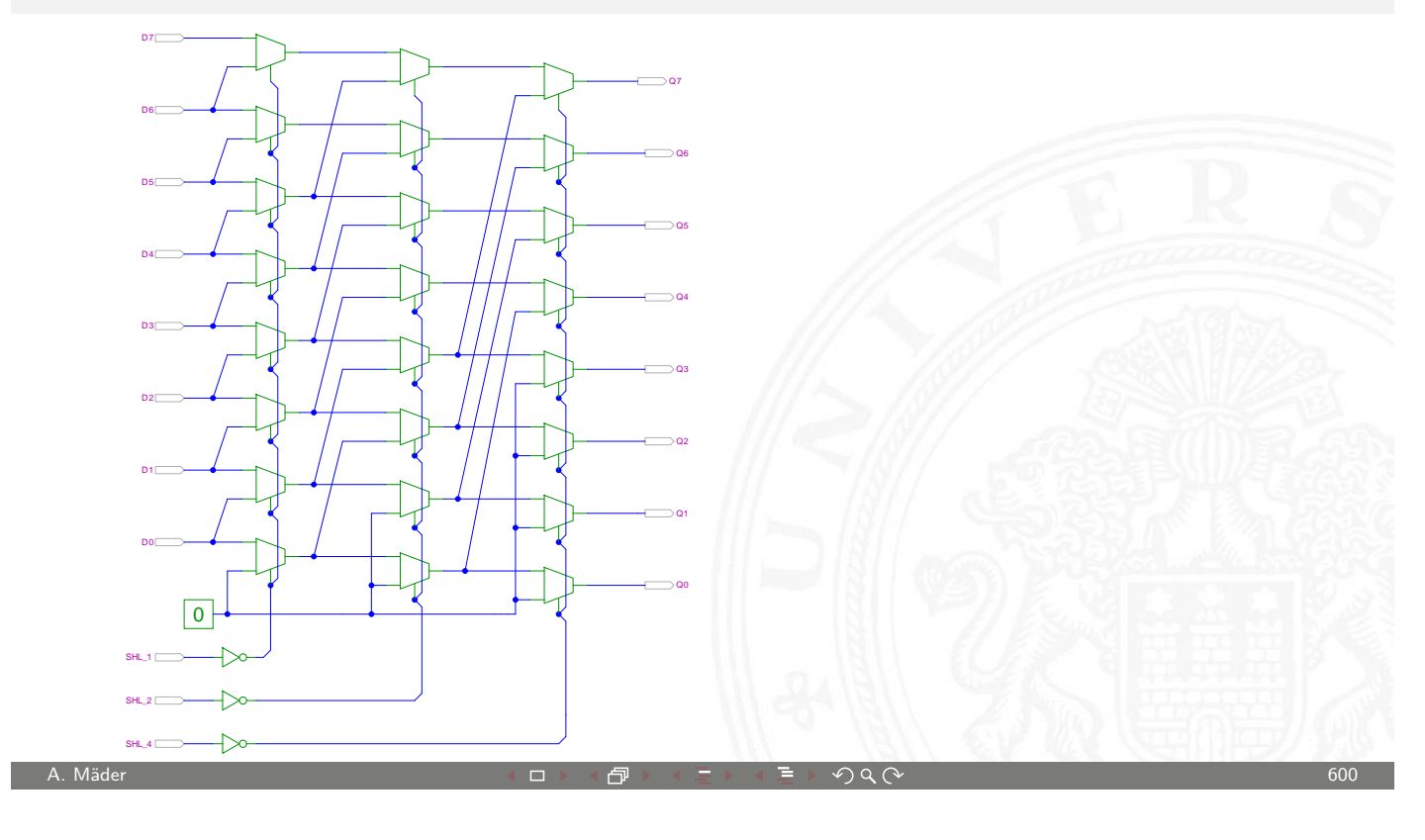

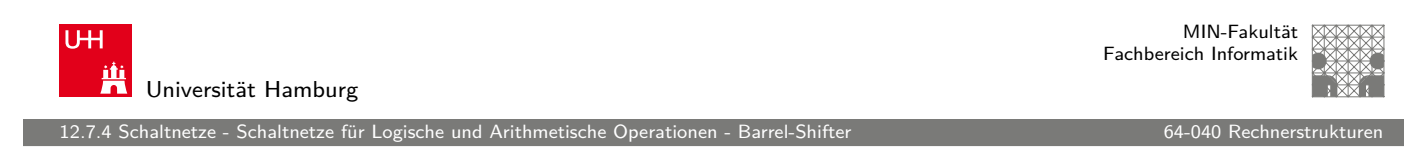

### Shift-Right, Rotate etc.

- **Prinzip der oben vorgestellten Schaltungen gilt auch** für alle übrigen Shift- und Rotate-Operationen
- Logic shift right: von links Nullen nachschieben Arithmetic shift right: oberstes Bit nachschieben
- $\blacktriangleright$  Rotate left / right: außen herausgeschobene Bits auf der anderen Seite wieder hineinschieben
- $+$  alle Operationen typischerweise in einem Takt realisierbar
- − Problem: Hardwareaufwand bei großen Wortbreiten und beliebigem Schiebe-/Rotate-Argument

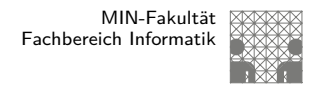

### Arithmetisch-Logische Einheit (ALU)

### **Arithmetisch-logische Einheit** ALU (Arithmetic Logic Unit)

- $\blacktriangleright$  kombiniertes Schaltnetz für arithmetische und logische Operationen
- $\blacktriangleright$  das zentrale Rechenwerk in Prozessoren

Funktionsumfang variiert von Typ zu Typ

- ▶ Addition und Subtraktion 2-Komplement
- **bitweise logische Operationen** Negation, UND, ODER, XOR
- Schiebeoperationen shift, rotate
- $\blacktriangleright$  evtl. Multiplikation
- $\blacktriangleright$  Integer-Division selten verfügbar (separates Rechenwerk)

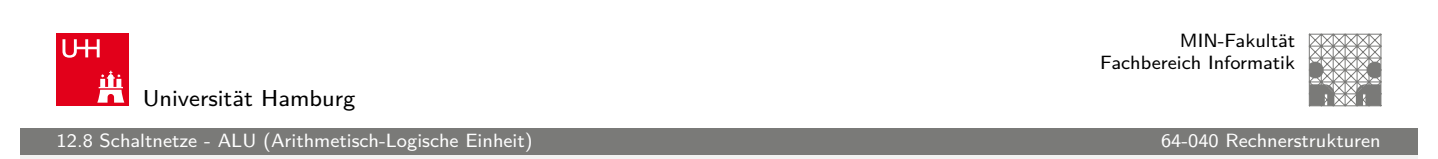

A. Mäder ファイル・ファイル アクリケーション イーディー・ディー アクタン・ファイル アクリケーション しゅうしょうがい しゅうしょうかい しゅうしょう

### ALU: Addierer und Subtrahierer

- Addition  $(A + B)$  mit normalem Addierer
- $\triangleright$  [XOR-](#page-302-0)Gatter zum Invertieren [von Opera](#page-0-0)nd B
- Steuerleitung sub aktiviert das Invertieren und den Carry-in  $c_i$
- $\triangleright$  wenn aktiv, Subtraktion als  $(A B) = A + \neg B + 1$
- ► ggf. auch Inkrement  $(A + 1)$  und Dekrement  $(A 1)$
- <span id="page-302-0"></span>▶ folgende Folien: 7483 ist IC mit 4-bit Addierer

12.8 Schaltnetze - ALU (Arithmetisch-Logische Einheit) 64-040 Rechnerstrukturen

MIN-Fakultät Fachbereich Informatik

# ALU: Addierer und Subtrahierer

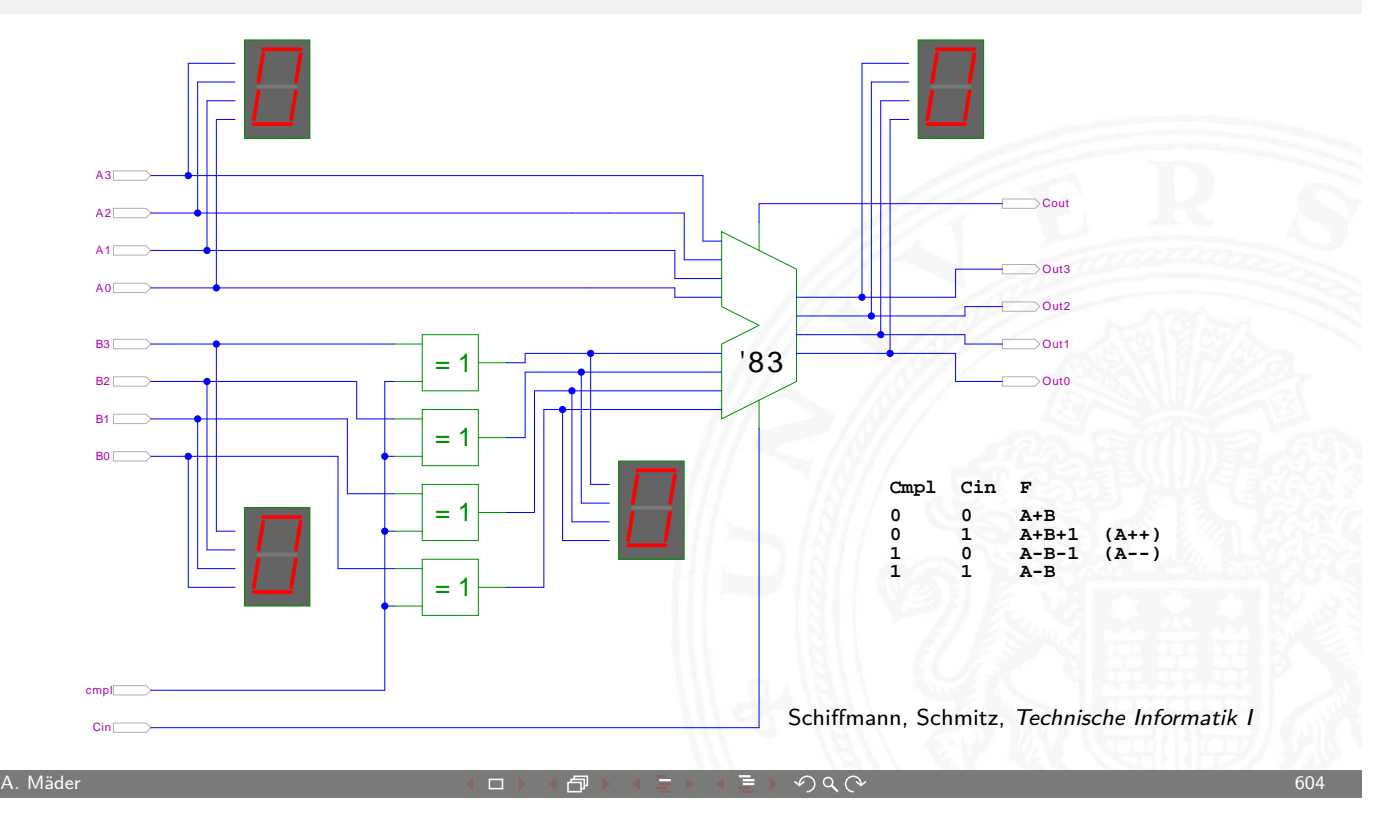

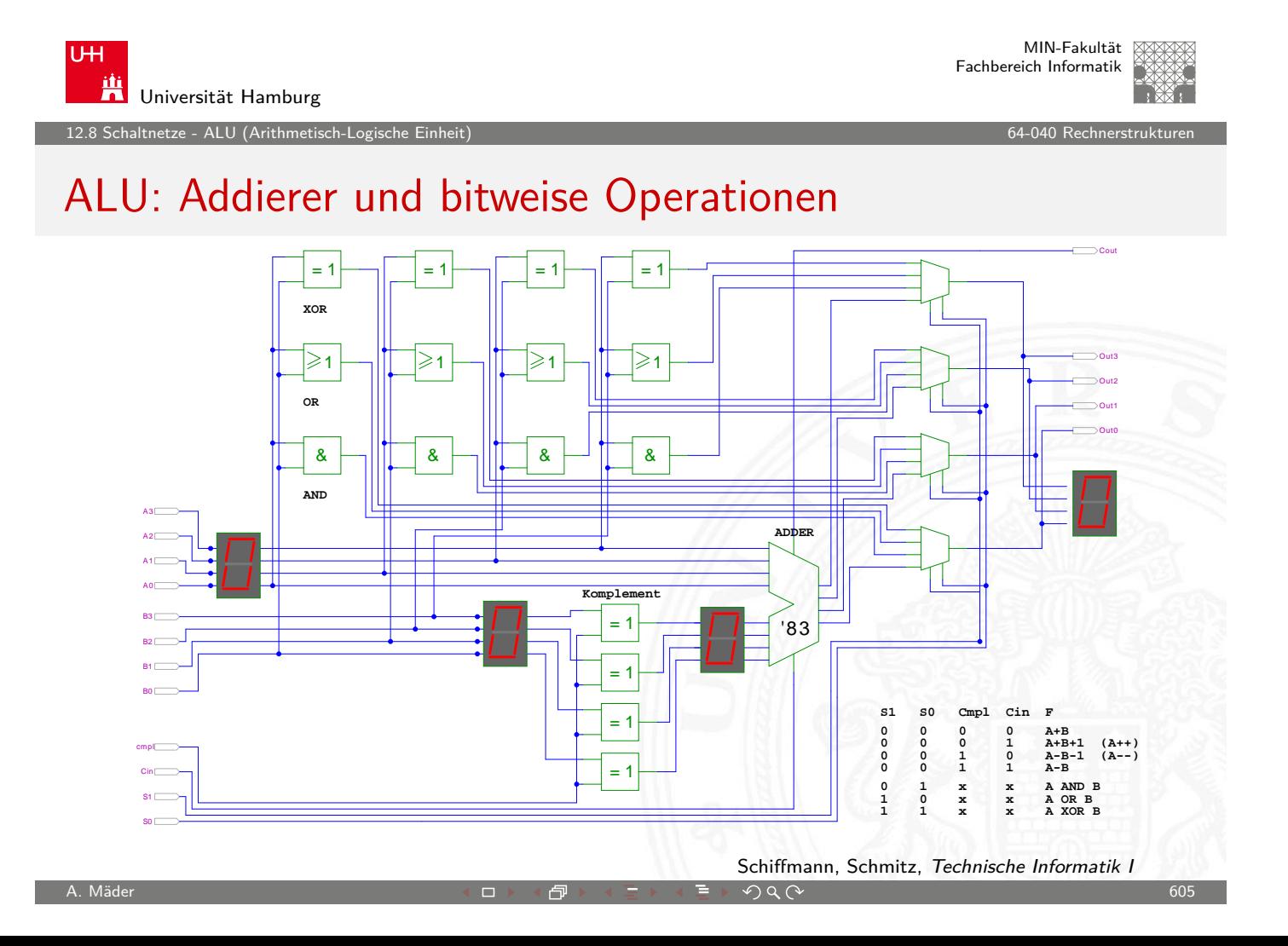

ehaltnetze - ALU (Arithmetisch-Logisch

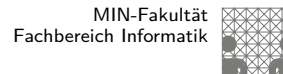

## ALU: Prinzip

vorige Folie zeigt die "triviale" Realisierung einer ALU

- $\triangleright$  mehrere parallele Rechenwerke für die m einzelnen Operationen n-bit Addierer, n-bit Komplement, n-bit OR, usw.
- $\blacktriangleright$  Auswahl des Resultats über *n*-bit *m*: 1-Multiplexer

nächste Folie: Realisierung in der Praxis (IC 74181)

**Einerstende Stufe für bitweise logische Operationen und Komplement** 

A. Mäder ファイン・ファイル アクティック・ディック アクター アクター アクター アクター アクター アクター しゅうしゅうしゅう しゅうしゅうしゅうしゅうしゅうしゅ

- ▶ zweite Stufe als Carry-lookahead Addierer
- $\blacktriangleright$  weniger Gatter und schneller

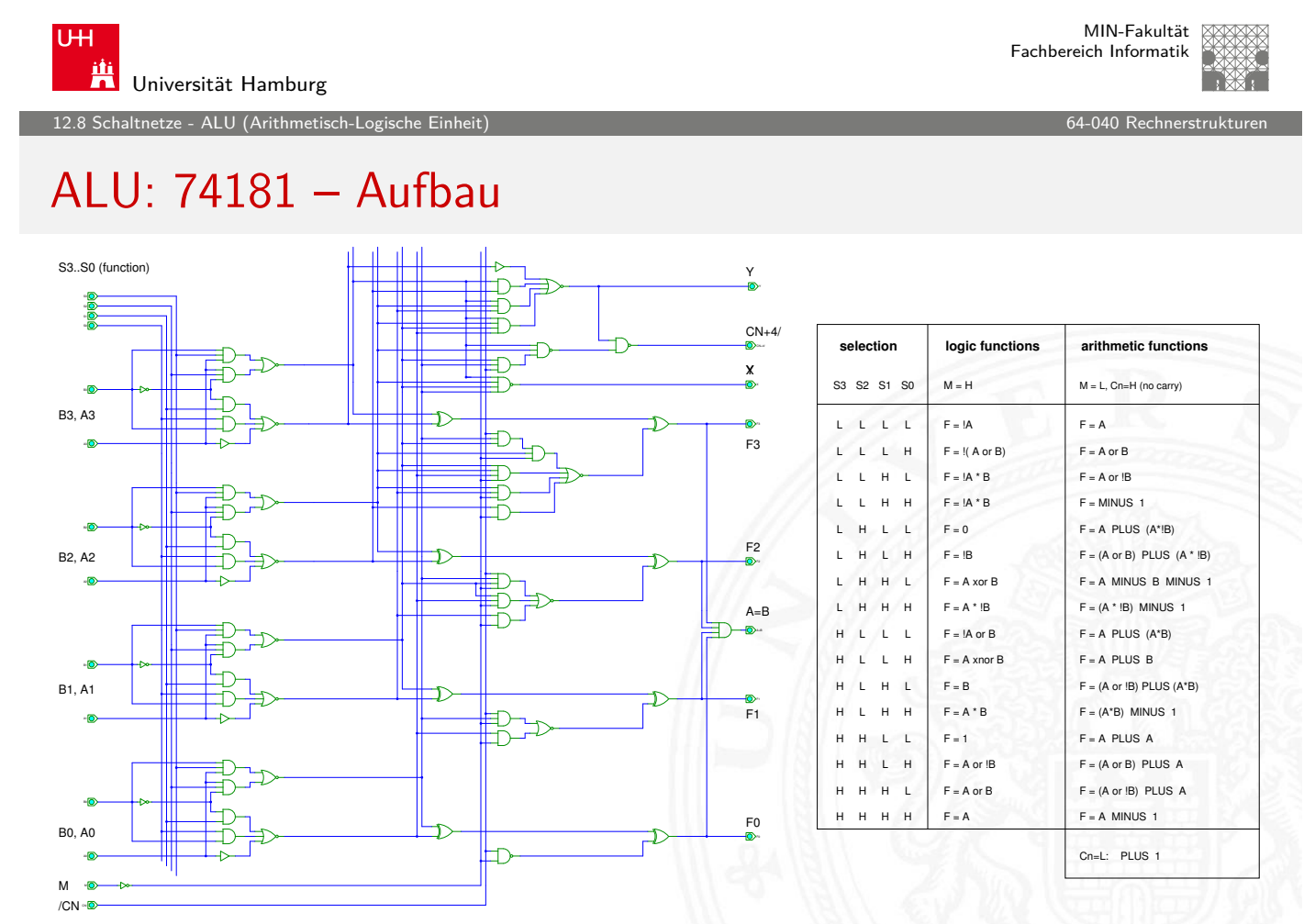

12.8 Schaltnetze - ALU (Arithmetisch-Logische Einheit) 64-040 Rechnerstrukturen

### ALU: 74181 – Funktionstabelle

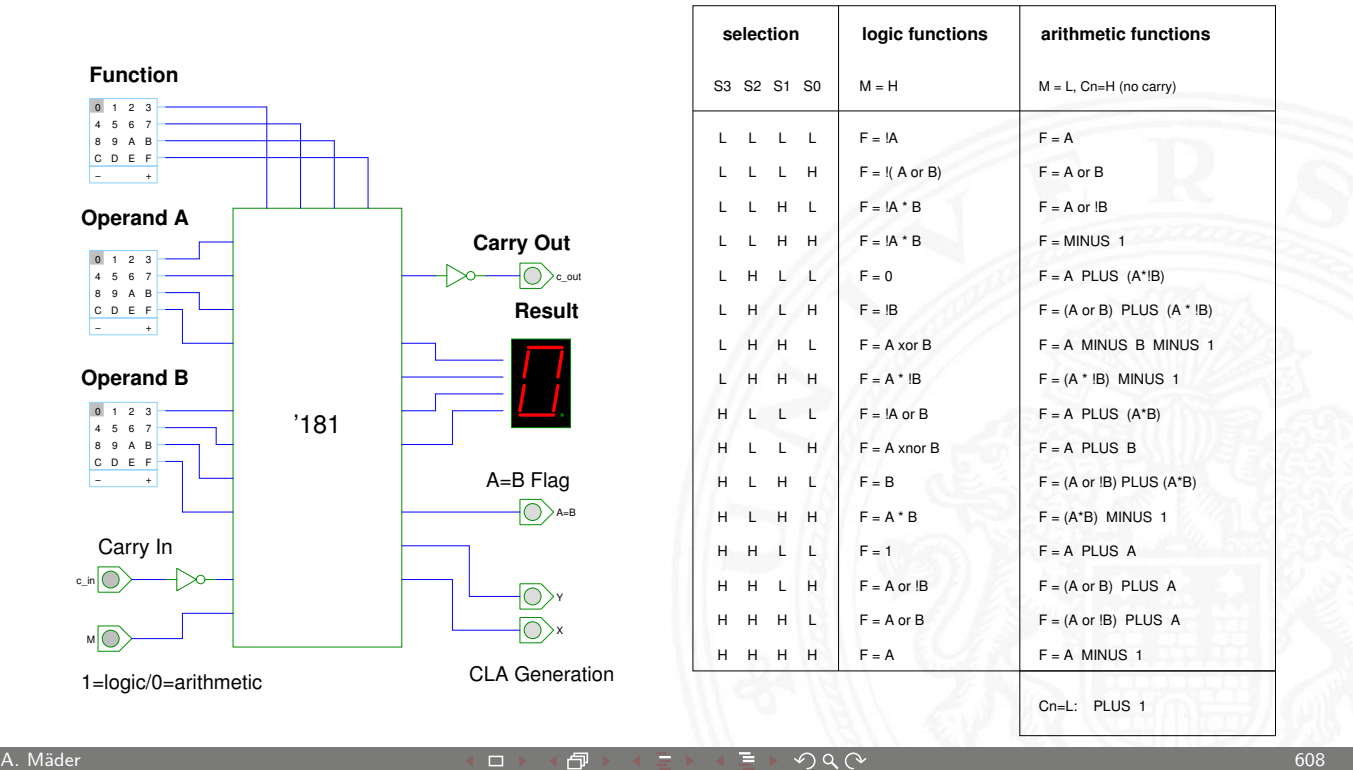

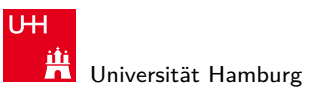

MIN-Fakultät Fachbereich Informatik

12.8 Schaltnetze - ALU (Arithmetisch-Logische Einheit) 64-040 Rechnerstrukturen

# ALU: 74181 und 74182 CLA

12-bit ALU mit Carry-Lookahead Generator 74182

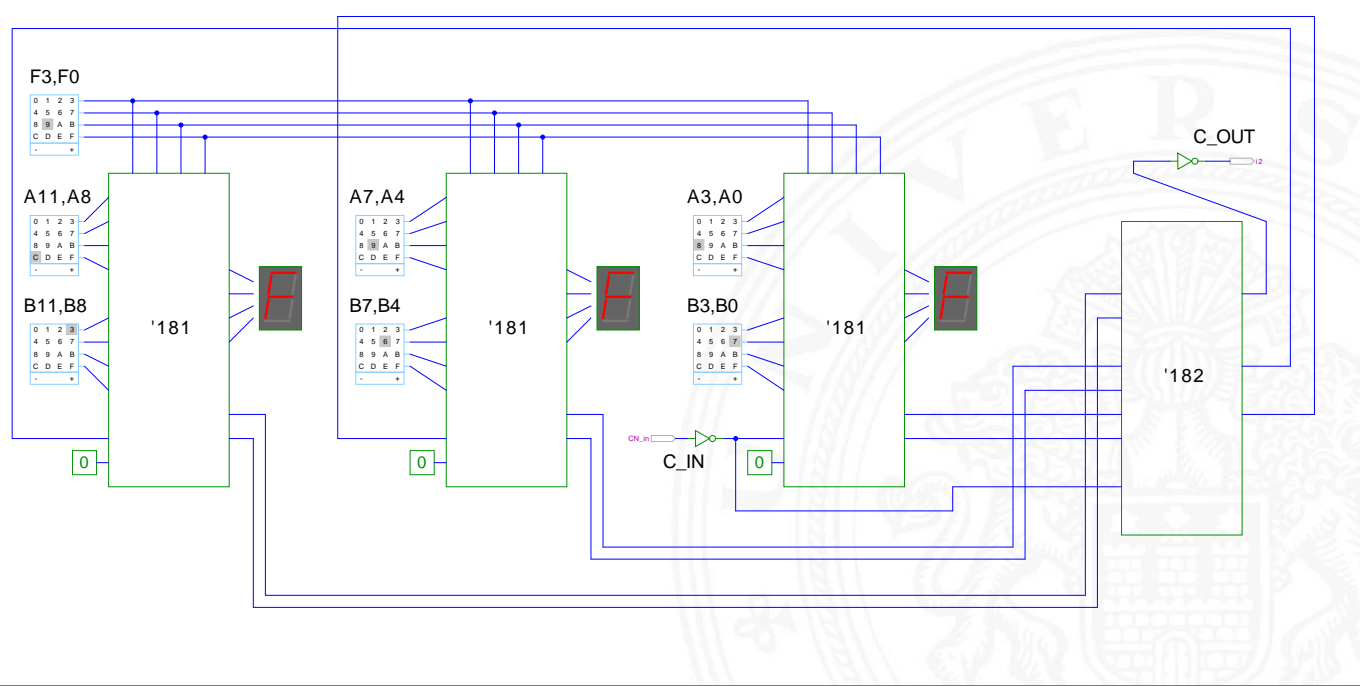

## Literatur: Vertiefung

▶ Donald E. Knuth, The Art of Computer Programming, Volume 4, Fascicle 0: Introduction to Combinatorial Algorithms and Boolean Functions, Addison-Wesley, 2008

12.9 Schaltnetze - Literatur 64-040 Rechnerstrukturen

- ▶ Donald E. Knuth, The Art of Computer Programming, Volume 4, Fascicle 1: Bitwise Tricks & Techniques, Binary Decision Diagrams, Addison-Wesley, 2009
- $\blacktriangleright$  Ingo Wegener, The Complexity of Boolean Functions, Wiley, 1987 1s2-www.cs.uni-dortmund.de/monographs/bluebook
- ▶ Bernd Becker, Rolf Drechsler, Paul Molitor, Technische Informatik: Eine Einführung, Pearson Studium, 2005 Besonderheit: Einführung von BDDs/ROBDDs

A. Mäder ファイン・ファイル アクティック・ディック アクター アクター アクター アクター しょうしゃ しゅうしゅうしゅん しゅうしゅうしゅうしゅうしゅうしゅうしゅ

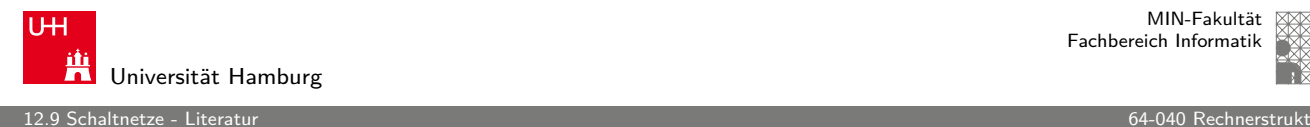

MIN-Fakultät Fachbereich Informatik

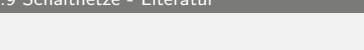

### Interaktives Lehrmaterial

- $\blacktriangleright$  Klaus von der Heide, Vorlesung: Technische Informatik 1 — interaktives Skript tams.informatik.uni-hamburg.[de/lecture](#page-0-0)s/2004ws/vorlesung/t1
- $\blacktriangleright$  Norman Hendrich, HADES — HAmburg DEsign System [tams.informatik.uni-hamburg.de/ap](http://tams.informatik.uni-hamburg.de/lectures/2004ws/vorlesung/t1)plets/hades KV-Diagram Simulation tams.informatik.uni-hamburg.de/applets/kvd
- $\blacktriangleright$  [Jo](http://tams.informatik.uni-hamburg.de/applets/kvd)hn Lazarro. Chipmunk design tools (AnaLog, DigLog) www.cs.berkeley.edu/~lazzaro/chipmunk

MIN-Fakultät Fachbereich Informatik

13 Zeitverhalten 64-040 Rechnerstrukturen

### Gliederung

- 1. Einführung
- 2. Digitalrechner
- 3. Moore's Law
- 4. Information
- 5. Zahldarstellung
- 6. Arithmetik
- 7. Textcodierung
- 8. Boole'sche Algebra
- 9. Logische Operationen
- 10. Codierung
- 11. Schaltfunktionen
- 12. Schaltnetze
- 13. Zeitverhalten

### A. Mäder 612

U<sub>H</sub> **Universität Hamburg** 

13 Zeitverhalten 64-040 Rechnerstrukturen

# Gliederung (cont.)

### Modellierung Hazards

- 14. Schaltwerke
- 15. Grundkomponenten für Rech[ensysteme](#page-0-0)
- 16. VLSI-Entwurf und -Technologie
- [1](#page-1-0)[7. Re](#page-308-0)chnerarchitektur
- [18.](#page-37-0) [I](#page-6-0)nstruction Set Architecture
- [19. Assembler-Program](#page-371-0)mierung
- [20. Computerarch](#page-400-0)itektur
- [21.](#page-126-0) [Speicherhie](#page-469-0)rarchie

erhalten - Modellieru

MIN-Fakultät Fachbereich Informatik

### Zeitverhalten einer Schaltung: Modellierung

Wie wird das Zeitverhalten eines Schaltnetzes modelliert?

Gängige Abstraktionsebenen mit zunehmendem Detaillierungsgrad

- 1. algebraische Ausdrücke: keine zeitliche Abhängigkeit
- 2. "fundamentales Modell": Einheitsverzögerung des algebraischen Ausdrucks um eine Zeit  $\tau$
- 3. individuelle Gatterverzögerungen
	- $\blacktriangleright$  mehrere Modelle, unterschiedlich detailliert
	- $\triangleright$  Abstraktion elektrischer Eigenschaften
- 4. Gatterverzögerungen  $+$  Leitungslaufzeiten (geschätzt, berechnet)
- 5. Differentialgleichungen für Spannungen und Ströme (verschiedene "Ersatzmodelle")

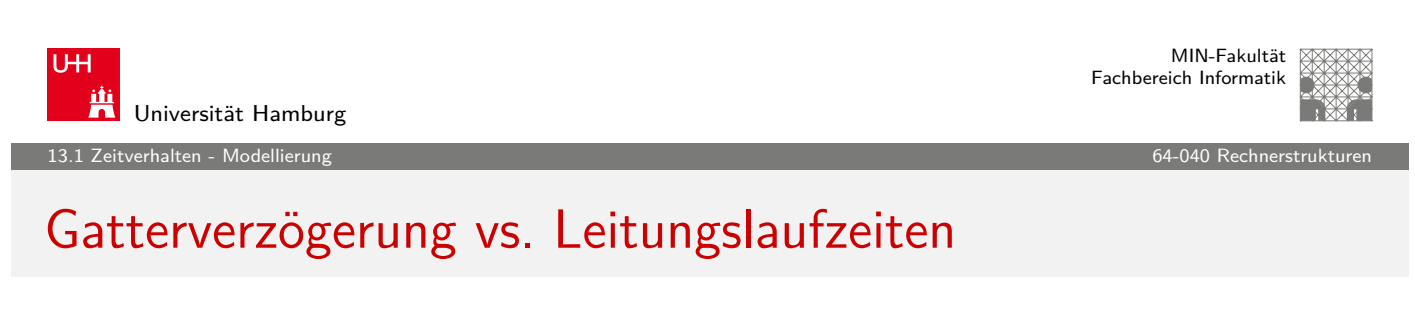

A. Mäder ファイン・ファイル アクティック・ディック アクター アクター アクター アクター しょうしゃ しょうしゅう しょうしゅうしゅう しょうしゅうしょう

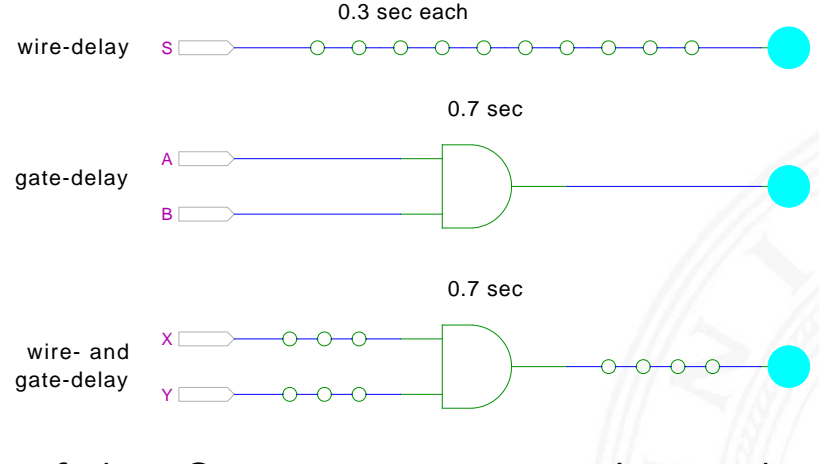

- $\triangleright$  früher: Gatterverzögerungen  $\gg$  Leitungslaufzeiten
- **> Schaltungen modelliert durch Gatterlaufzeiten**
- <span id="page-308-0"></span> $\blacktriangleright$  aktuelle "Submicron"-Halbleitertechnologie: Leitungslaufzeiten Gatterverzögerungen

### Zeitverhalten

- $\blacktriangleright$  alle folgenden Schaltungsbeispiele werden mit Gatterverzögerungen modelliert
- **In Gatterlaufzeiten als Vielfache einer Grundverzögerung (** $\tau$ **)**
- $\blacktriangleright$  aber Leitungslaufzeiten ignoriert
- $\blacktriangleright$  mögliche Verfeinerungen
	- **>** gatterabhängige Schaltzeiten für INV, NAND, NOR, XOR etc.
	- $\triangleright$  unterschiedliche Schaltzeiten für Wechsel: 0 $\rightarrow$ 1 und 1 $\rightarrow$ 0
	- ▶ unterschiedliche Schaltzeiten für 2-, 3-, 4-Input Gatter
	- **>** Schaltzeiten sind abhängig von der Anzahl nachfolgender Eingänge (engl. fanout)

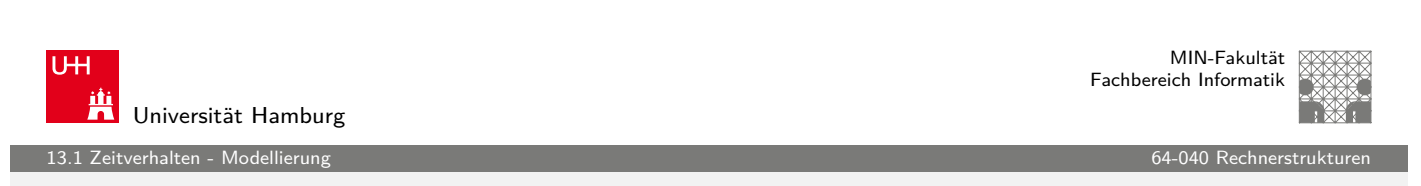

A. Mäder ファイン・ファイル アクティック・ディック アクター アクター アクター アクター しょうしゅうしゅん しょうしゅうしゅん しょうしゅうしょう

### Exkurs: Lichtgeschwindigkeit und Taktraten

- ► Lichtgeschwindigkeit im Vakuum:  $c \approx 300\,000$  km/sec
	- - $\approx 30$  cm/ns
- $\triangleright$  in Metallen und Halbleitern l[angsamer:](#page-0-0)  $c \approx 20 \text{ cm/ns}$
- $\Rightarrow$  bei 1 Gigahertz Takt: Ausbreitung um ca. 20 Zentimeter

### Abschätzungen:

- ▶ Prozessor: ca. 2 cm Diagonale  $\approx$  10 GHz Taktrate
- ▶ Platine: ca. 20 cm Kantenlänge  $\approx 1$  GHz Takt
- ▶ UKW-Radio: 100 MHz, 2 Meter Wellenlänge
- $\Rightarrow$  prinzipiell kann (schon heute) ein Signal innerhalb eines Takts nicht von einer Ecke des ICs zur Anderen gelangen

### Impulsdiagramme

erhalten - Modellieru

- **Impulsdiagramm** (engl. waveform): Darstellung der logischen Werte einer Schaltfunktion als Funktion der Zeit
- $\blacktriangleright$  als Abstraktion des tatsächlichen Verlaufs
- $\blacktriangleright$  Zeit läuft von links nach rechts
- **>** Schaltfunktion(en): von oben nach unten aufgelistet
- ▶ Vergleichbar den Messwerten am Oszilloskop (analoge Werte) bzw. den Messwerten am Logic-State-Analyzer (digitale Werte)
- $\blacktriangleright$  ggf. Darstellung mehrerer logischer Werte (z.B. 0,1,Z,U,X)

A. Mäder ファイン・ファイル アクリケーション イロップ イロップ こうしょう ディングペン しょうしょう しょうしょう しょうしょう 618

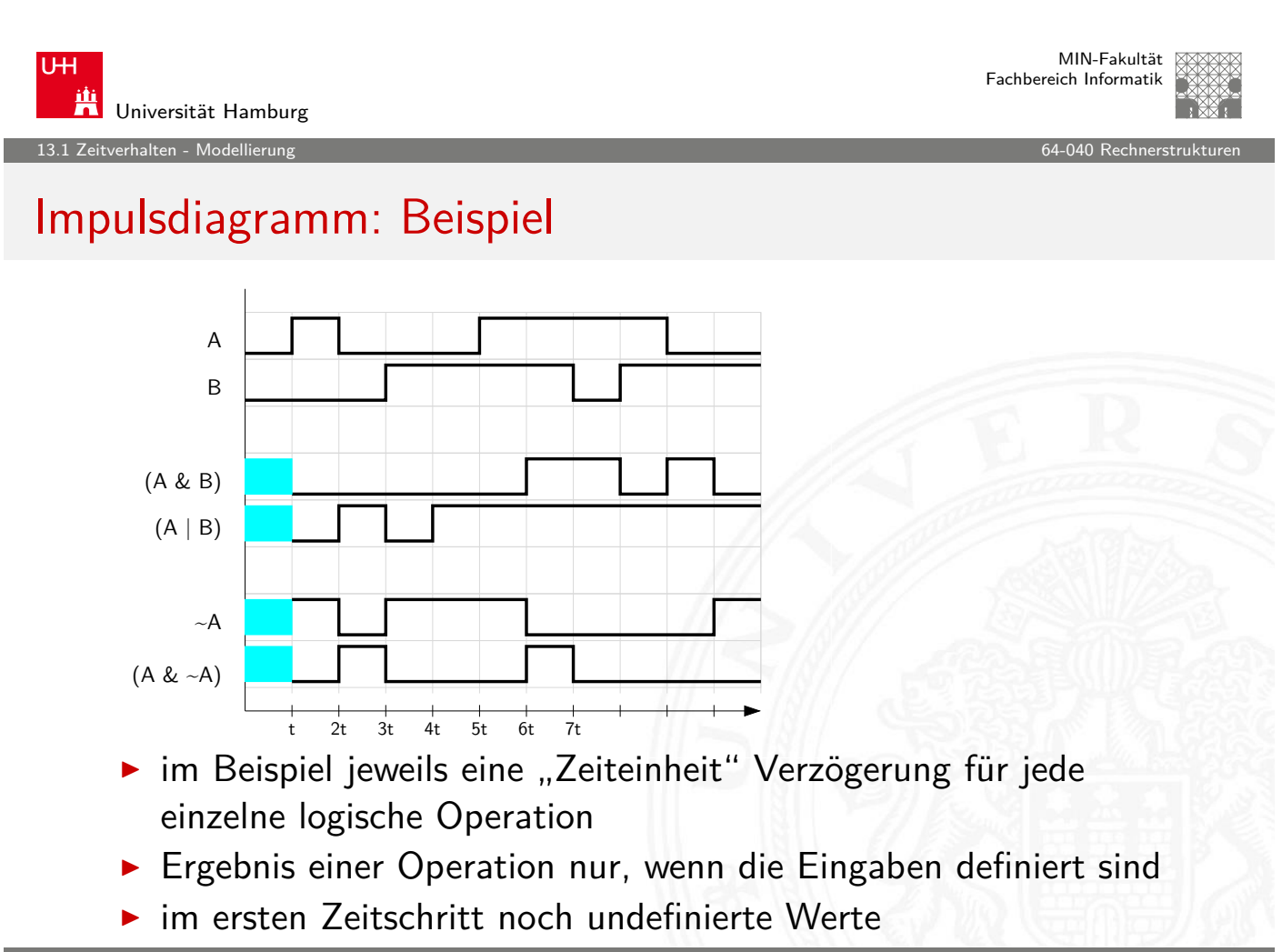

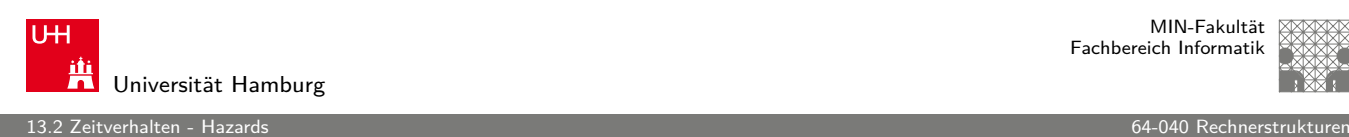

### **Hazards**

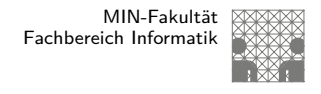

**Hazard**: die Eigenschaft einer Schaltfunktion, bei bestimmten Kombinationen der individuellen Verzögerungen ihrer Verknüpfungsglieder ein Fehlverhalten zu zeigen

**• Hazardfehler**: das aktuelle Fehlverhalten einer realisierten Schaltfunktion aufgrund eines Hazards

A. Mäder ファイン・ファイル アクリケーション イーディー・ディー アクタン・ファイル アクリケーション しゅうしゅうしゅう 620 しゅうしょう 1000 しゅうしょう

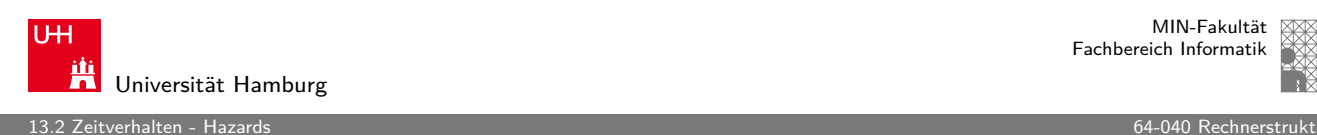

MIN-Fakultät Fachbereich Informatik

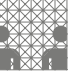

### Hazards: Klassifikation

nach der Erscheinungsform am Ausgang

- **> statisch**: der Ausgangswert soll stabil sein, es tritt aber ein Wechsel auf
- **dynamisch**: der Ausgangswert soll (einmal) wechseln, es tritt aber ein mehrfacher Wechsel auf

nach den Eingangsbedingungen, unter denen der Hazard auftritt

- **Strukturhazard**: bedingt durch die Struktur der Schaltung, auch bei Umschalten eines einzigen Eingangswertes
- <span id="page-311-0"></span>**Funktionshazard**: bedingt durch die Funktion der Schaltung

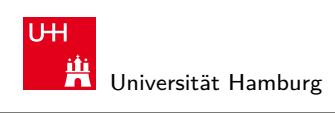

### Hazards: statisch vs. dynamisch

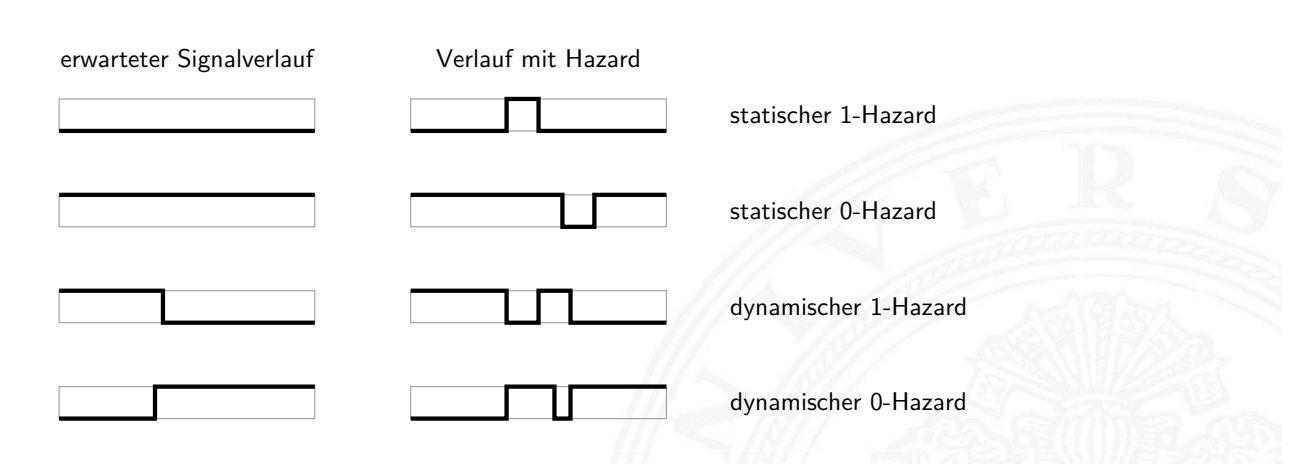

 $\blacktriangleright$  1-Hazard wenn fehlerhaft der Wert 1 auftritt, und umgekehrt

13.2 Zeitverhalten - Hazards 64-040 Rechnerstrukturen

- $\blacktriangleright$  es können natürlich auch mehrfache Hazards auftreten
- $\blacktriangleright$  Hinweis: Begriffsbildung in der Literatur nicht einheitlich

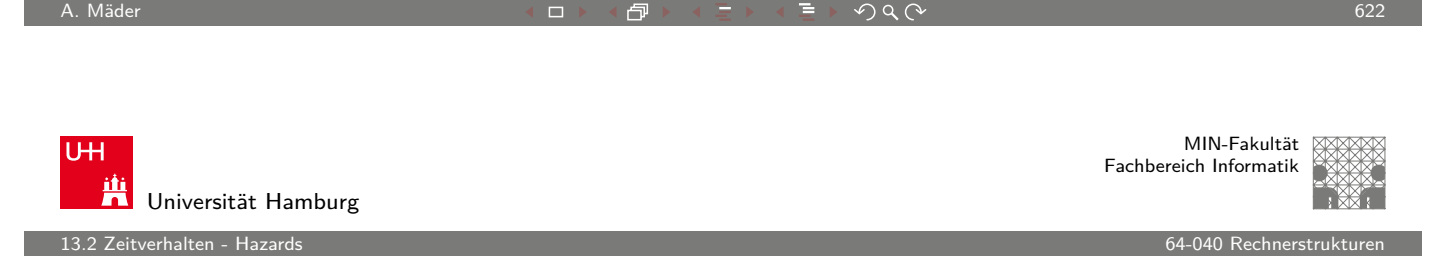

# Hazards: Strukturhazard

- **Strukturhazard** wird durch die gewählte Struktur der Schaltung verursacht
- $\blacktriangleright$  auch, wenn sich nur eine Vari[able ände](#page-0-0)rt
- **►** Beispiel:  $f(a) = \neg a \vee (a \wedge a)$  $\neg a$  schaltet schneller ab, als  $(a \wedge a)$  einschaltet

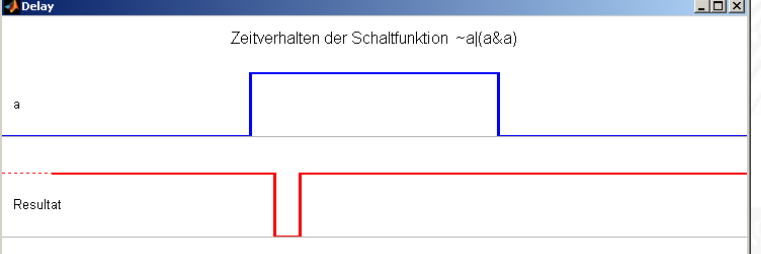

 $\blacktriangleright$  Hazard kann durch Modifikation der Schaltung beseitigt werden im Beispiel mit:  $f(a) = 1$ 

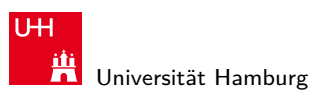

13.2 Zeitverhalten - Hazards 64-040 Rechnerstrukturen

MIN-Fakultät Fachbereich Informatik

# Strukturhazards: Beispiele

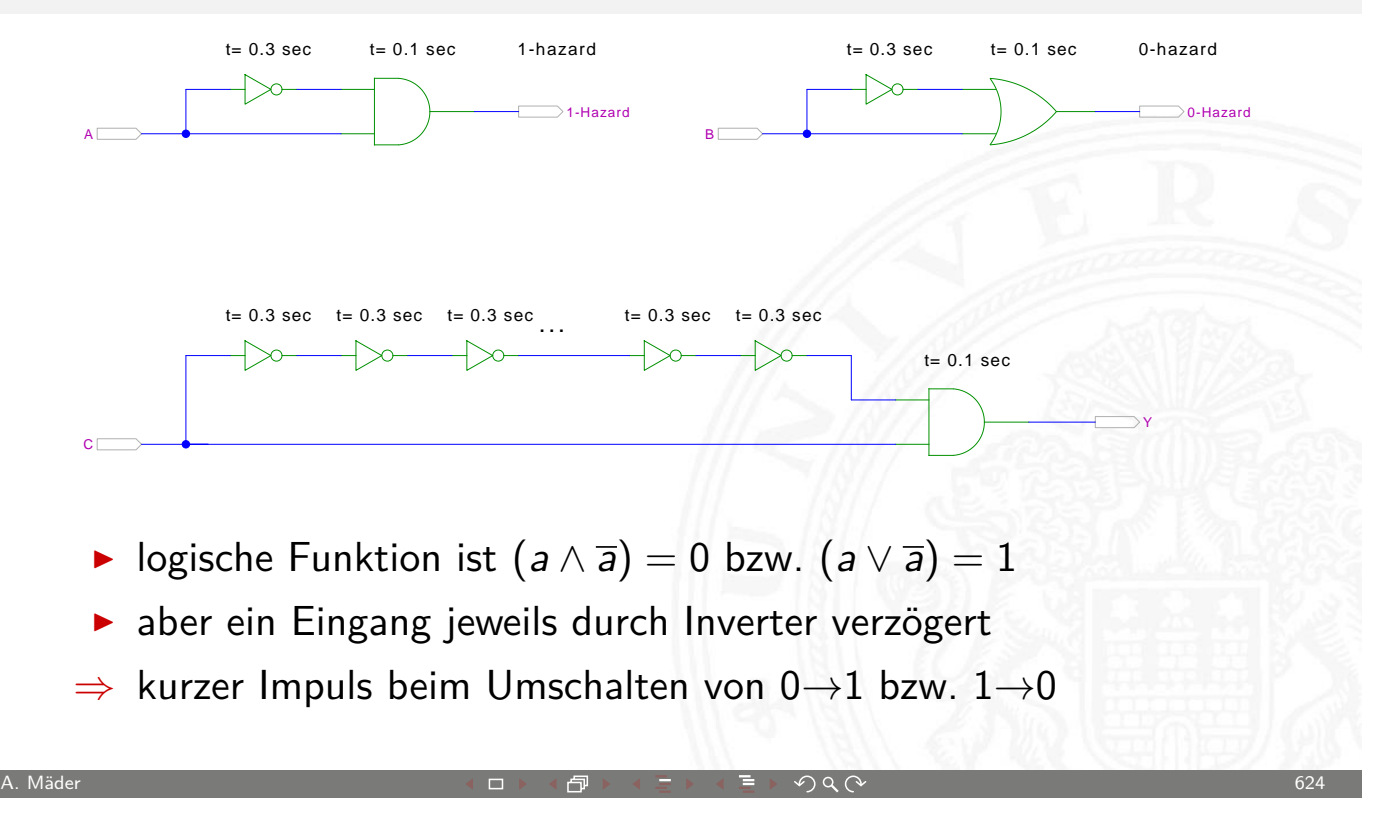

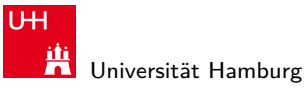

MIN-Fakultät Fachbereich Informatik

2012 Zeitverhalten - Hazards Englisher Hazards 13.2 Zeitverhalten - Hazards 13.2 Zeitverhalten - Hazards 13.2

# Strukturhazards: Beispiele (cont.)

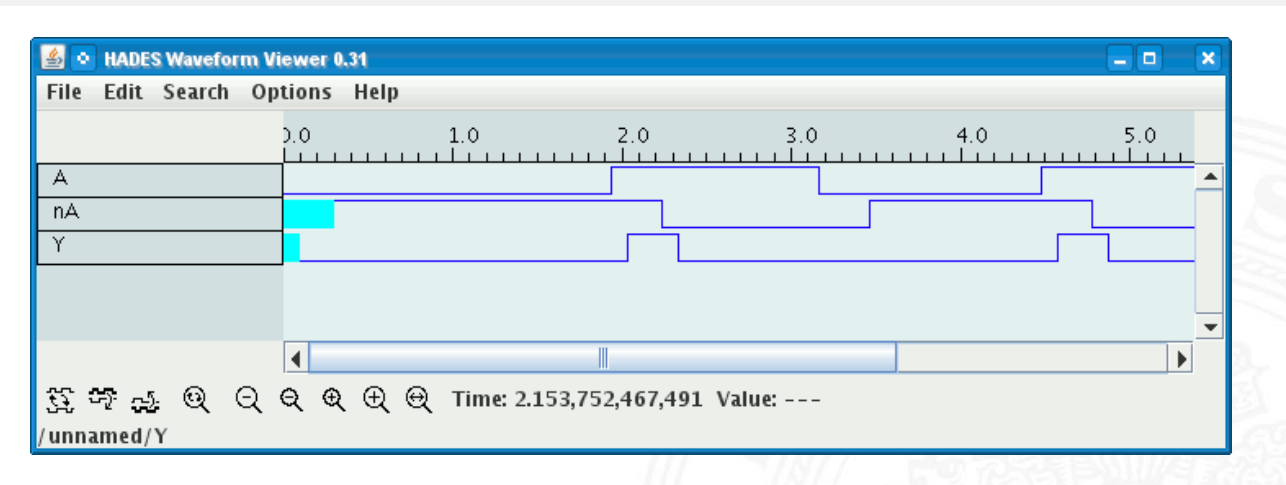

- ► Schaltung  $(a \wedge \overline{a}) = 0$  erzeugt (statischen-1) Hazard
- ► Länge des Impulses abhängig von Verzögerung im Inverter
- Kette von Invertern erlaubt Einstellung der Pulslänge

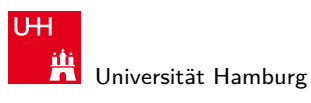

13.2 Zeitverhalten - Hazards 64-040 Rechnerstrukturen

### Strukturhazards extrem: NAND-Kette

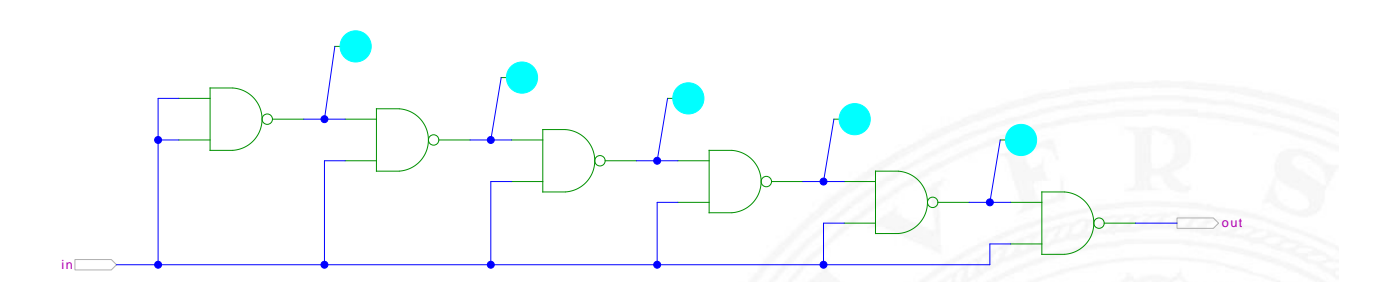

- $\blacktriangleright$  alle NAND-Gatter an Eingang in angeschlossen
- in = 0 erzwingt  $y_i = 1$
- ▶ Übergang in von 0 auf 1 startet Folge von Hazards...

A. Mäder ファイル・ファイル アクリケーション イロップ イロップ デックタン アクセス しょうしょう 626

U<sub>H</sub> Universität Hamburg

MIN-Fakultät Fachbereich Informatik

13.2 Zeitverhalten - Hazards 64-040 Rechnerstrukturen

# Strukturhazards extrem: NAND-Kette (cont.)

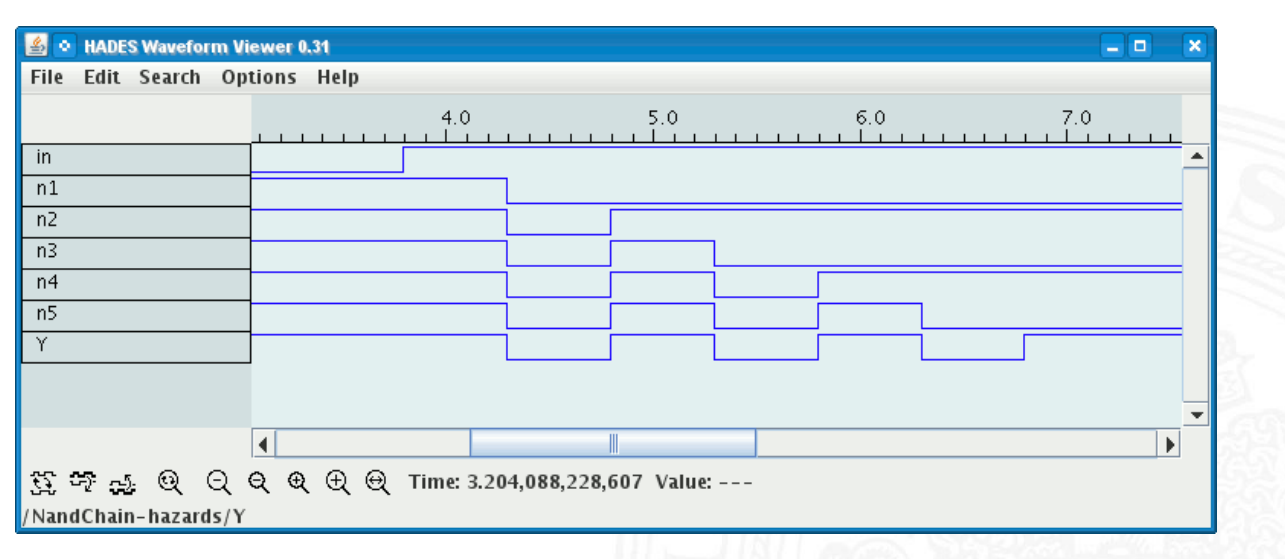

- **>** Schaltung erzeugt Folge von (dynamischen-0) Hazards
- **Anzahl der Impulse abhängig von Anzahl der Gatter**

13.2 Zeitverhalten - Hazards 64-040 Rechnerstrukturen

### Strukturhazards im KV-Diagramm

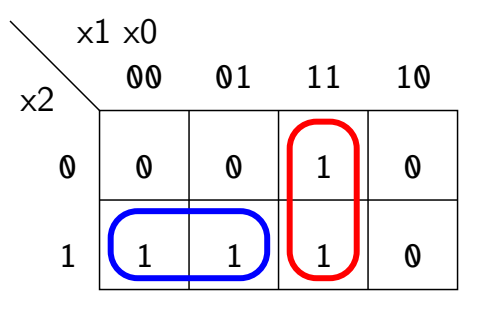

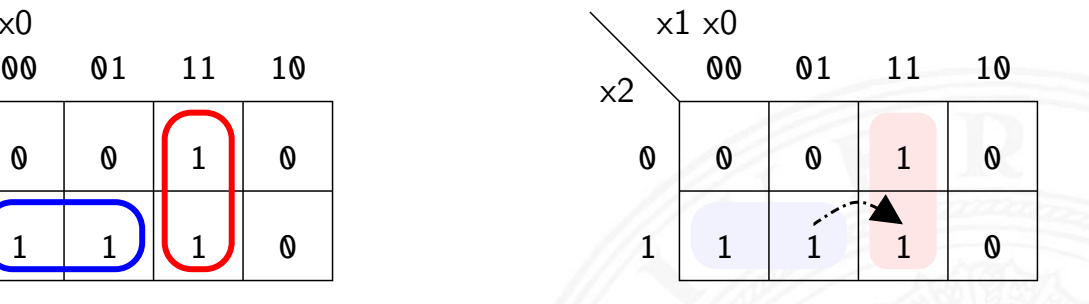

- ► Funktion  $f = (x_2\overline{x_1}) \vee (x_1x_0)$
- $\blacktriangleright$  realisiert in disjunktiver Form mit 2 Schleifen
- Strukturhazard beim Übergang von  $(\mathsf{x}_2 \overline{\mathsf{x}_1} \mathsf{x}_0)$  nach  $(\mathsf{x}_2 \mathsf{x}_1 \mathsf{x}_0)$

A. Mäder ファイン・ファイル アクリケーション イロップ イロップ デックタン アクリケーション しゅうしょう 628

- Gatter  $(x_2\overline{x_1})$  schaltet ab, Gatter  $(x_1x_0)$  schaltet ein
- Ausgang evtl. kurz 0, abhängig von Verzögerungen

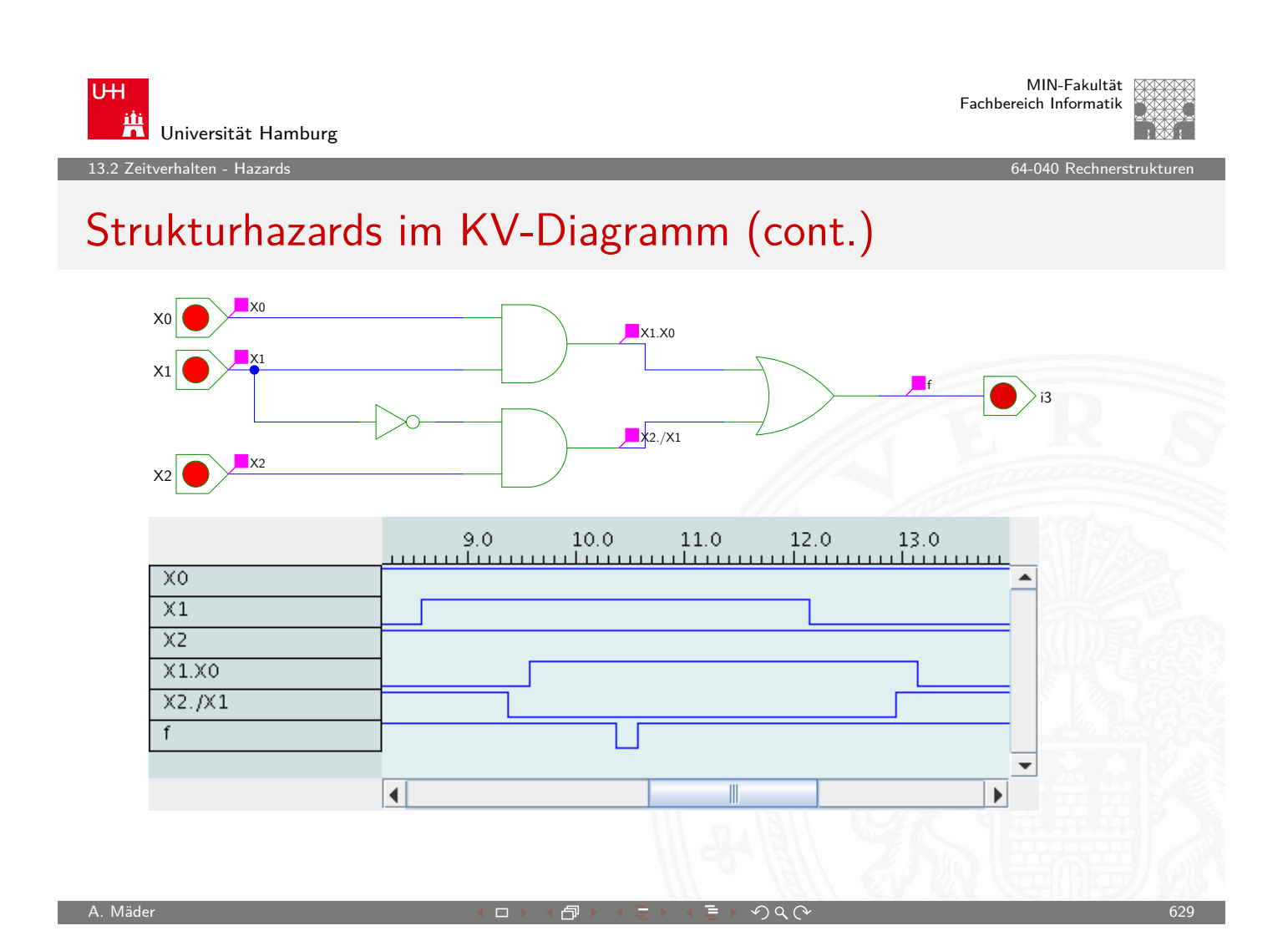

13.2 Zeitverhalten - Hazards 64-040 Rechnerstrukturen

### Strukturhazards beseitigen

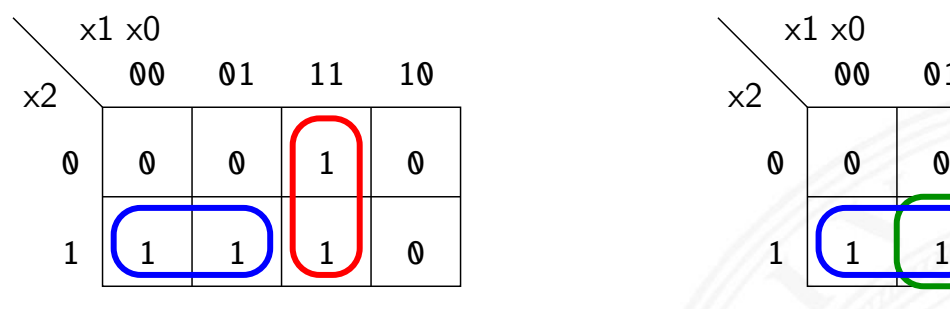

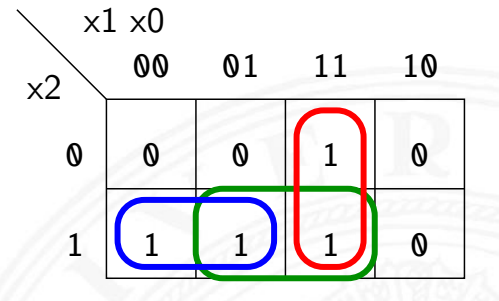

- ► Funktion  $f = (x_2\overline{x_1}) \vee (x_1x_0)$
- $\blacktriangleright$  realisiert in disjunktiver Form mit 3 Schleifen  $f = (x_2 \overline{x_1}) \vee (x_1 x_0) \vee (x_2 x_0)$
- + Strukturhazard durch zusätzliche Schleife beseitigt
- − aber höhere Hardwarekosten als bei minimierter Realisierung

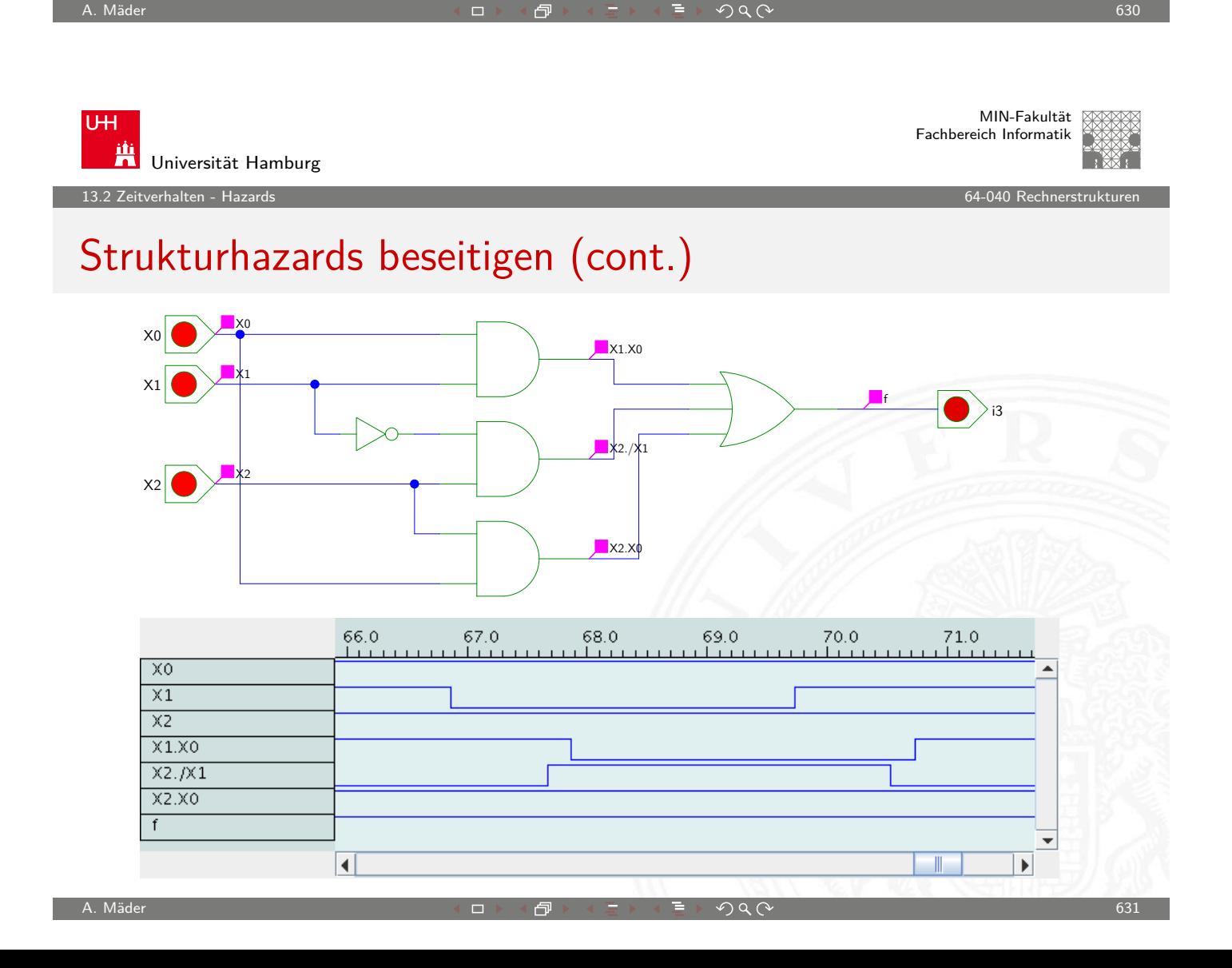

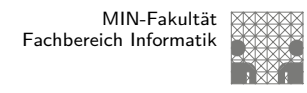

# Hazards: Funktionshazard

- **Funktionshazard** kann bei gleichzeitigem Wechsel mehrerer Eingangswerte als Eigenschaft der Schaltfunktion entstehen
- **Problem: Gleichzeitigkeit an Eingängen**
- ⇒ Funktionshazard kann nicht durch strukturelle Maßnahmen verhindert werden

 $\blacktriangleright$  Beispiel: Übergang von  $(x_2\overline{x_1}x_0)$  nach  $(\overline{x_2}x_1x_0)$ 

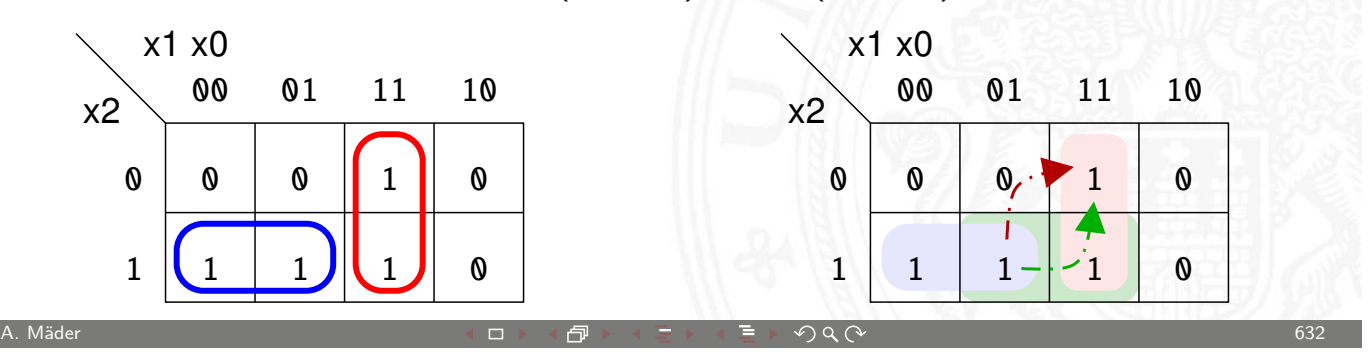

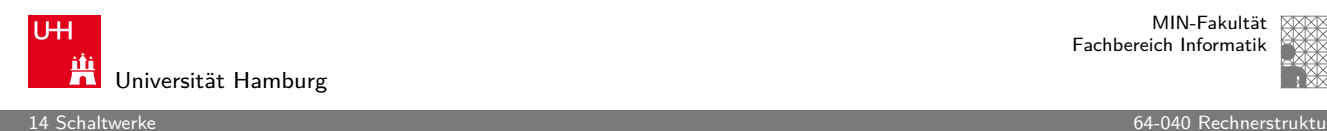

### Gliederung

- 1. Einführung
- 2. Digitalrechner
- 3. Moore's Law
- 4. Information
- 5. Zahldarstellung
- [6.](#page-1-0) Arithmetik
- [7.](#page-6-0)[Te](#page-6-0)xtcodierung
- [8.](#page-49-0) Boole'sche Algebra
- [9. Log](#page-58-0)ische Operationen
- [10. C](#page-126-0)odierung
- [11. Scha](#page-147-0)ltfunktionen
- [12](#page-176-0)[. Schalt](#page-154-0)netze
- <span id="page-317-0"></span>[13. Zeit](#page-233-0)verhalten

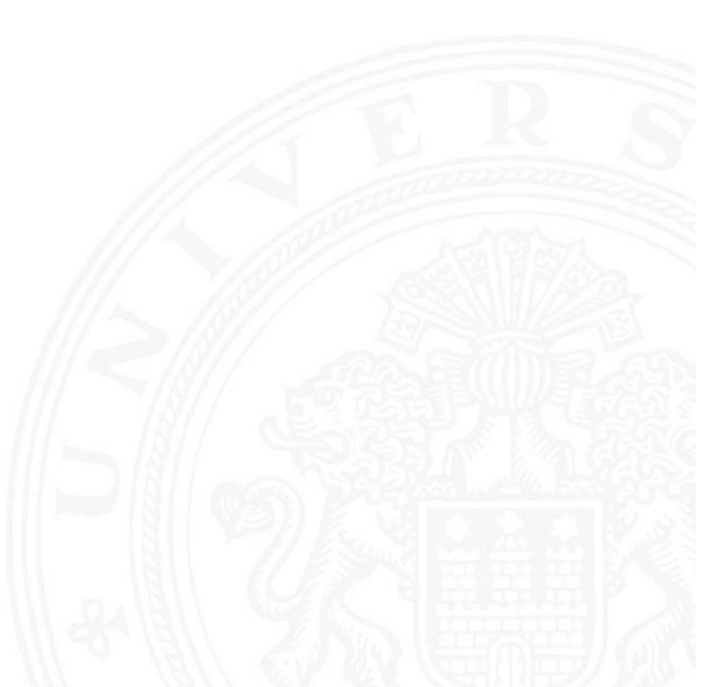

MIN-Fakultät Fachbereich Informatik

14 Schaltwerke 64-040 Rechnerstrukturen

# Gliederung (cont.)

14. Schaltwerke Definition und Modelle Synchrone (getaktete) Schaltungen Flipflops RS-Flipflop D-Latch D-Flipflop JK-Flipflop Hades Zeitbedingungen **Taktsignale** Beschreibung von Schaltwerken Entwurf von Schaltwerken Beispiele

A. Mäder ರಾಜಕೀಯ ಸಂಖ್ಯೆಯ ಸಂಖ್ಯೆ ಅಧಿಕಾರಿಗೆ ಸಂಖ್ಯೆಯ ಸಂಖ್ಯೆಯ ಸಂಖ್ಯೆಯ ಸಂಖ್ಯೆಯ ಸಂಖ್ಯೆಯ ಸಂಖ್ಯೆಯ ಸಂಖ್ಯೆಯ ಸಂಖ್ಯೆಯ ಸಂಖ್ಯೆ

U<sub>H</sub> Ж Universität Hamburg

14 Schaltwerke 64-040 Rechnerstrukturen

# Gliederung (cont.)

Ampelsteuerung Zählschaltungen verschiedene Beispiele Asynchrone Schaltungen Literatur

- [15.](#page-317-0) [Grun](#page-353-0)dkomponenten für Rechensysteme
- [16. VLS](#page-357-0)[I-Ent](#page-319-0)wurf und -Technologie
- [17.](#page-324-0)[Rechnerarchitektu](#page-324-0)r
- [18. In](#page-326-0)struction Set Architecture
- [19.](#page-330-0) [Assembler-Pr](#page-400-0)[ogram](#page-371-0)mierung
- [20. Comp](#page-460-0)uterarchitektur
- [21.](#page-335-0)[Spei](#page-335-0)[cherhi](#page-505-0)[e](#page-469-0)rarchie

 $\epsilon$ erke - Definition und M

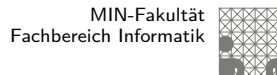

### **Schaltwerke**

- **Schaltwerk**: Schaltung mit Rückkopplungen und Verzögerungen
- $\blacktriangleright$  fundamental andere Eigenschaften als Schaltnetze
- **Ausgangswerte nicht nur von Eingangswerten abhängig** sondern auch von der Vorgeschichte
- $\Rightarrow$  interner Zustand repräsentiert "Vorgeschichte"
	- ► ggf. stabile Zustände  $\Rightarrow$  Speicherung von Information

<span id="page-319-0"></span>A. Mäder ファイル・ファイル アクリケーション イーディー・ディー アクタン・ファイル しょうしょう しょうしゅうしゅ

 $\triangleright$  bei unvorsichtigem Entwurf: chaotisches Verhalten

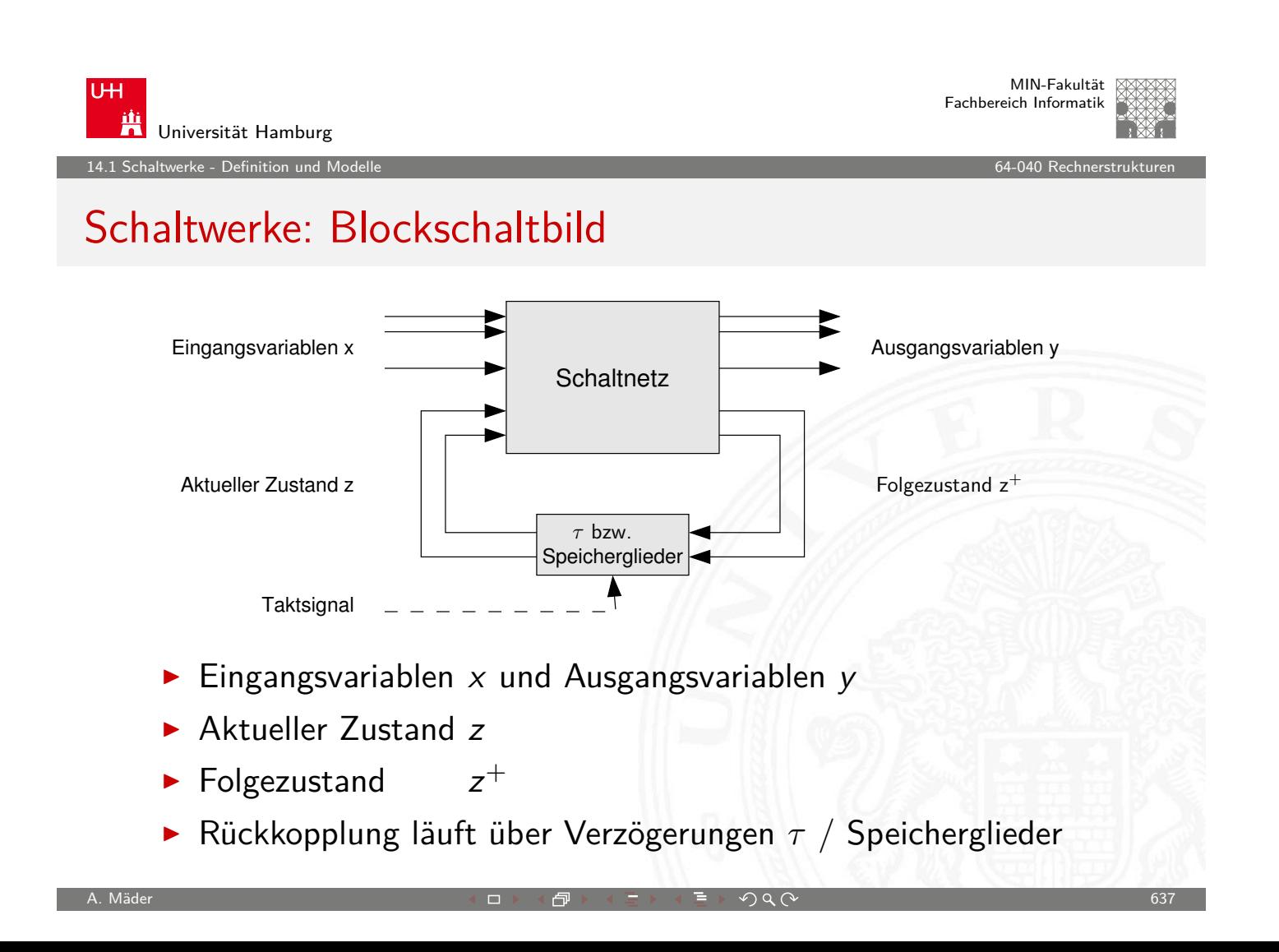

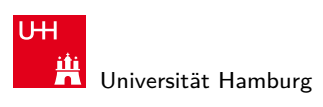

erke - Definition und M

MIN-Fakultät Fachbereich Informatik

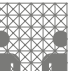

# Schaltwerke: Blockschaltbild (cont.)

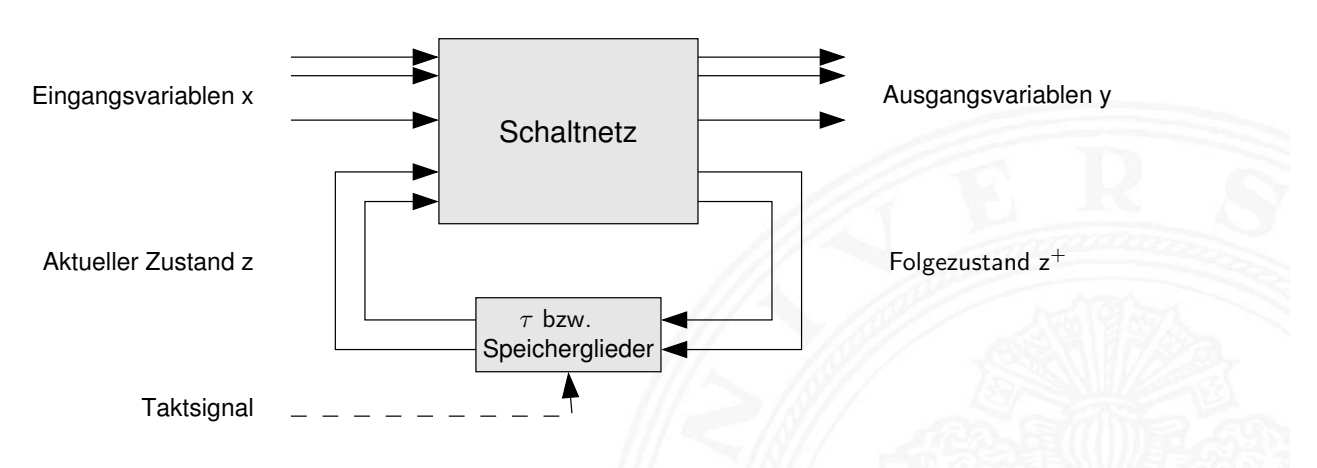

zwei prinzipielle Varianten für die Zeitglieder

- 1. nur (Gatter-) Verzögerungen: **asynchrone** oder
	- **nicht getaktete Schaltwerke**
- 2. getaktete Zeitglieder: **synchrone** oder **getaktete Schaltwerke**

A. Mäder ファイン・ファイル アクリケーション イーディー・ディー アクタン・ファイル アクリケーション しゅうしょう 638

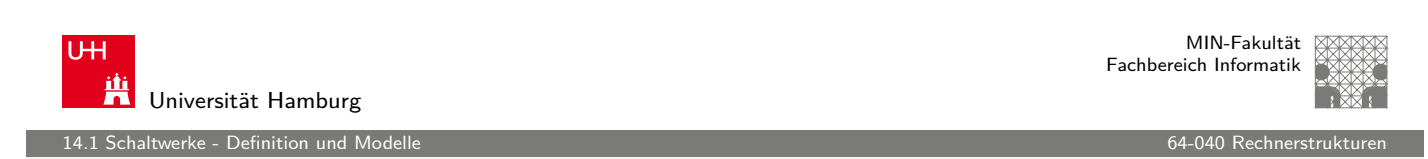

# Synchrone und Asynchrone Schaltwerke

- $\triangleright$  **synchrone Schaltwerke**: die Zeitpunkte, an denen das Schaltwerk von einem stabilen Zustand in einen stabilen [F](#page-319-0)olgezustand übergeht, werd[en explizit](#page-0-0) durch ein Taktsignal (clock) vorgegeben
- **Exercise Schaltwerke:** hier fehlt ein Taktgeber, Änderungen der Eingangssignale wirken sich unmittelbar aus (entsprechend der Gatterverzögerungen  $\tau$ )
- $\triangleright$  potentiell höhere Arbeitsgeschwindigkeit
- $\blacktriangleright$  aber sehr aufwendiger Entwurf
- $\blacktriangleright$  fehleranfälliger (z.B. leicht veränderte Gatterverzögerungen durch Bauteil-Toleranzen, Spannungsschwankungen, usw.)

erke - Definition und M

MIN-Fakultät Fachbereich Informatik

### Theorie: Endliche Automaten

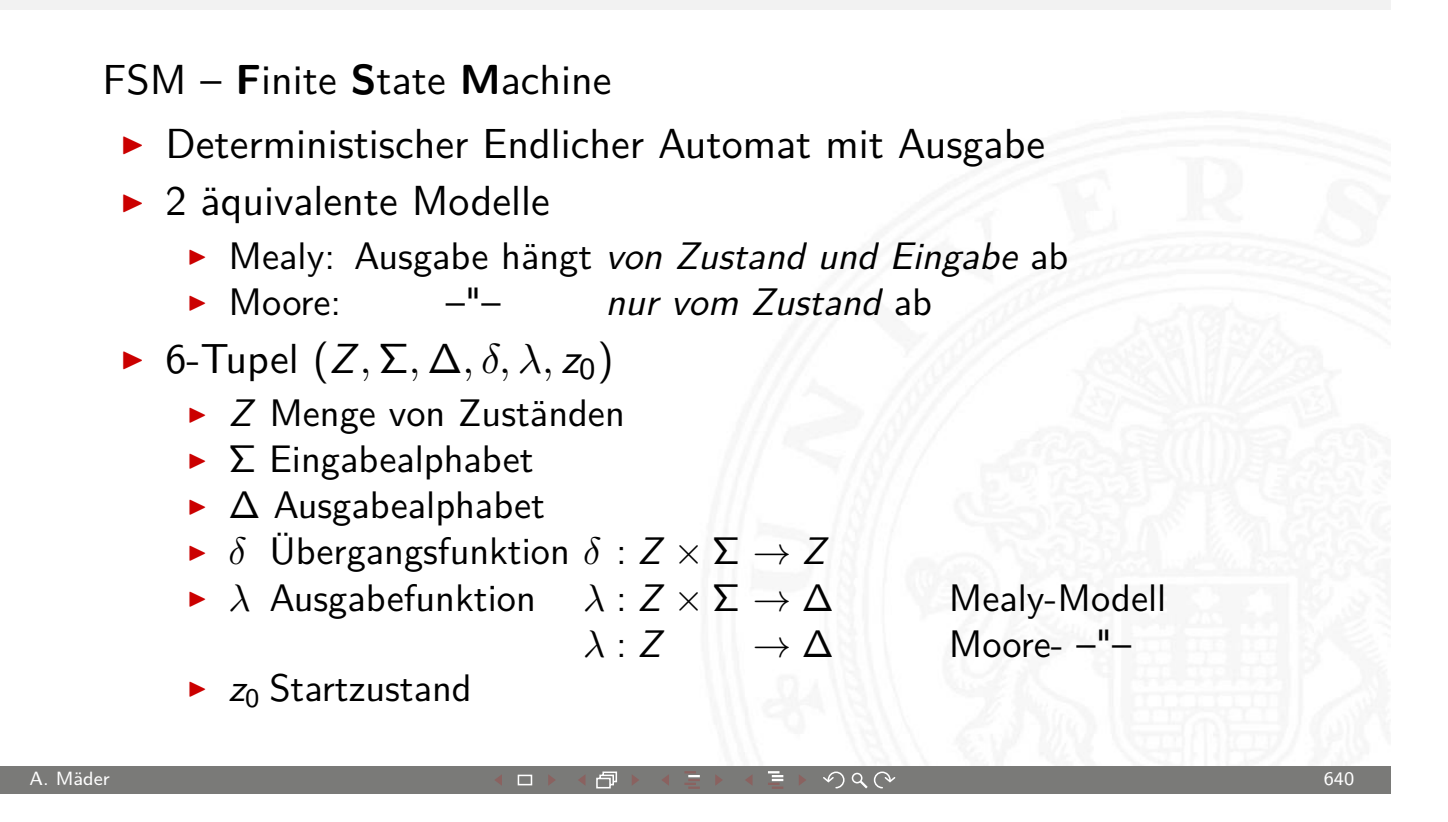

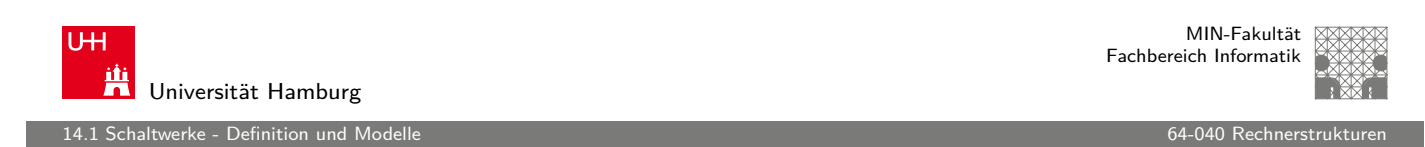

# Mealy-Modell und Moore-Modell

- **Mealy-Modell**: die Ausgabe hängt vom Zustand z und vom momentanen Input  $x$  ab
- **Moore-Modell**: die Ausgabe [des Scha](#page-0-0)ltwerks hängt nur vom aktuellen Zustand z ab
- **Ausgabefunktion**:  $y = \lambda(z, x)$  Mealy  $y = \lambda(z)$  Moore **• Überführungsfunktion**:  $z^+ = \delta(z, x)$ Moore und Mealy
- **F** Speicherglieder oder Verzögerung  $\tau$  im Rückkopplungspfad

### Mealy-Modell und Moore-Modell (cont.)

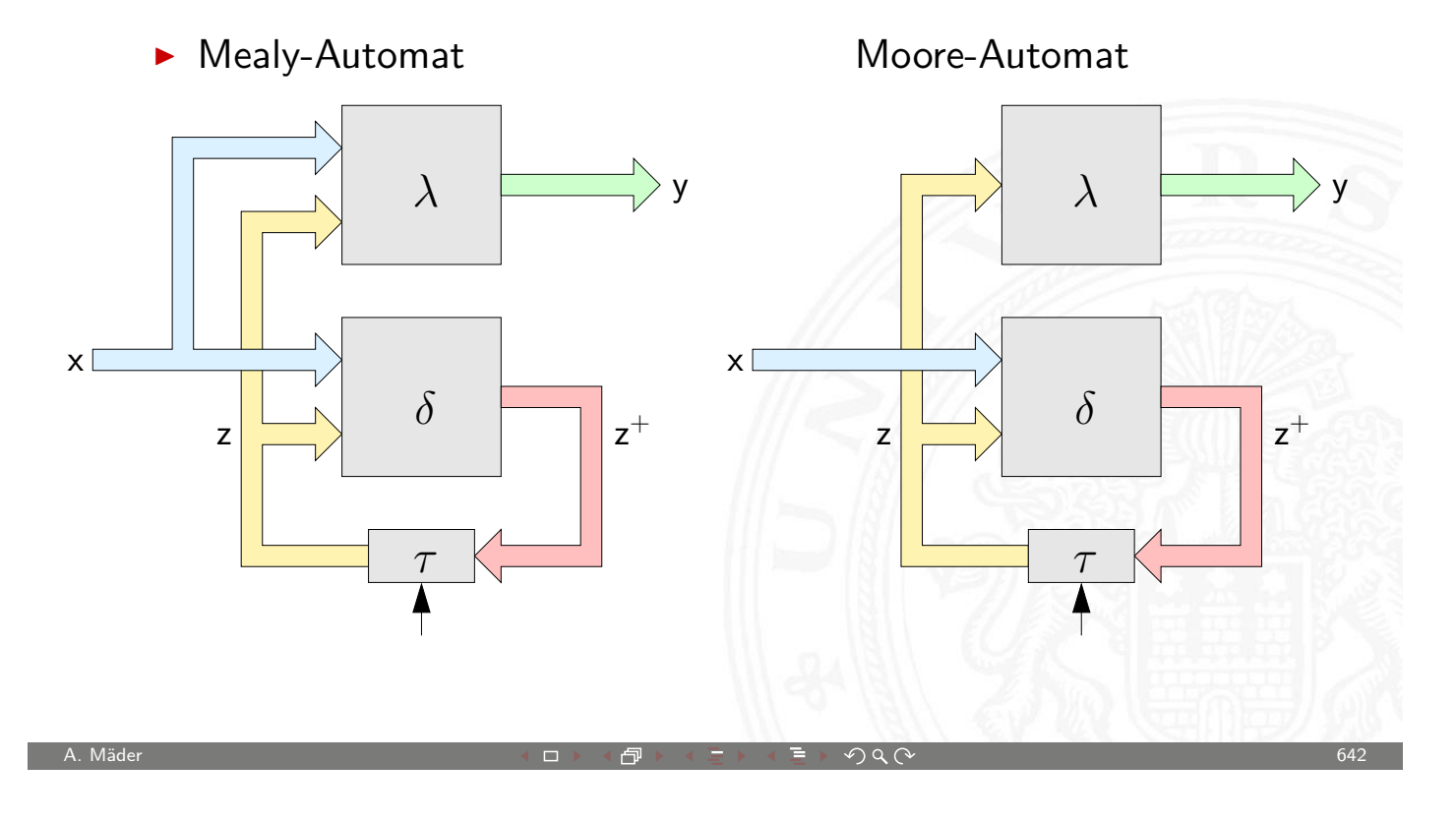

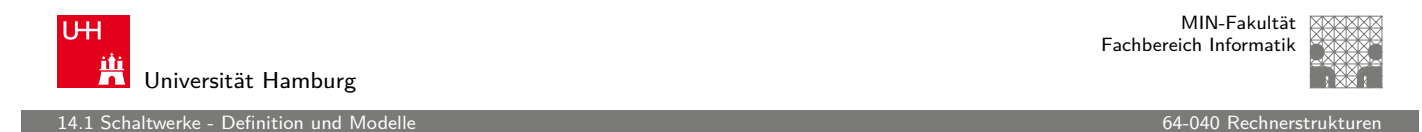

## Asynchrone Schaltungen: Beispiel Ringoszillator

click to start/stop click to start/stop click to start/stop

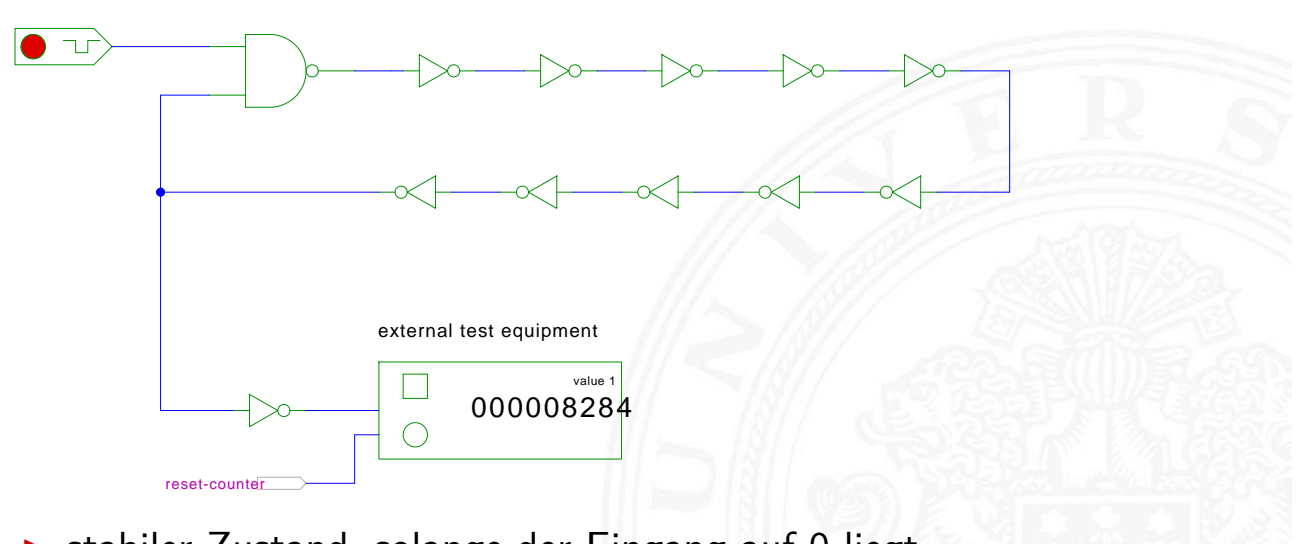

- **>** stabiler Zustand, solange der Eingang auf 0 liegt
- $\blacktriangleright$  instabil sobald der Eingang auf 1 wechselt (Oszillation)

erke - Definition und Mo

# Asynchrone Schaltungen: Beispiel Ringoszillator (cont.)

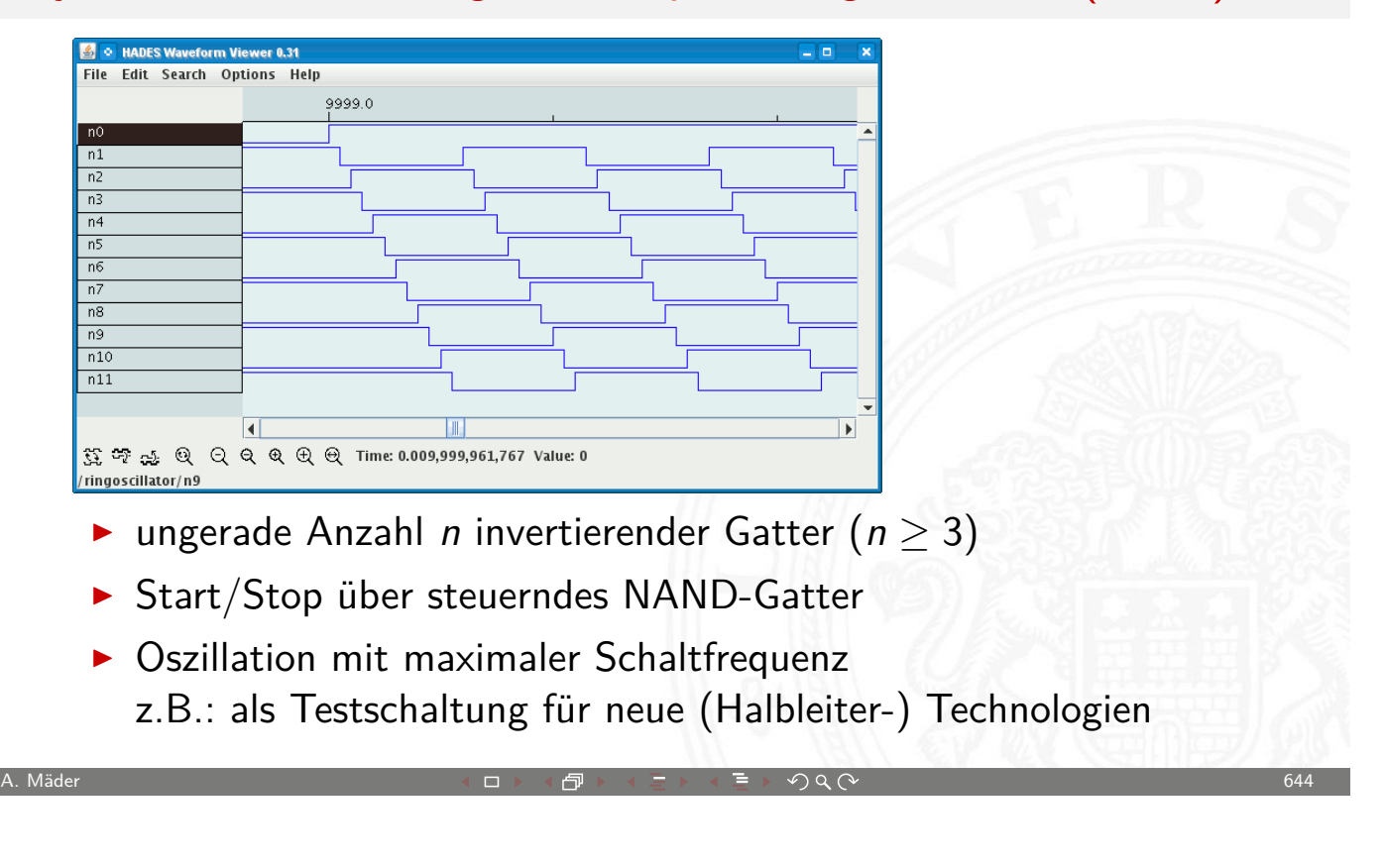

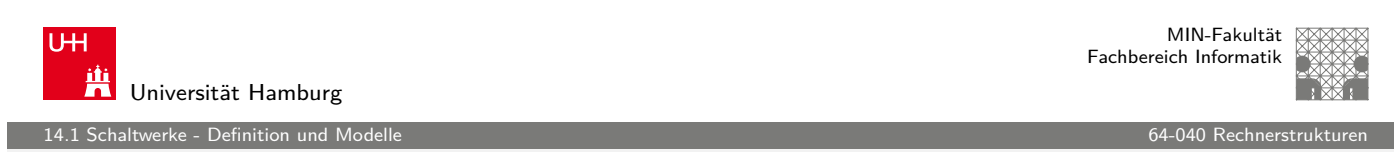

### Asynchrone Schaltungen: Probleme

- $\blacktriangleright$  das Schaltwerk kann stabile und nicht-stabile Zustände enthalten
- $\blacktriangleright$  [d](#page-319-0)ie Verzögerungen der Bauel[emente sin](#page-0-0)d nicht genau bekannt und können sich im Betrieb ändern
- ▶ Variation durch Umweltparameter, z.B. Temperatur, Versorgungsspannung, Alterung
- $\triangleright$  sehr schwierig, die korrekte Funktion zu garantieren
- $\triangleright$  z.B. mehrstufige Handshake-Protokolle
- $\blacktriangleright$  in der Praxis überwiegen synchrone Schaltwerke
- **>** Realisierung mit **Flipflops** als Zeitgliedern
erke - Synchrone (getaktete)

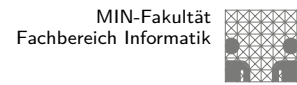

## Synchrone Schaltungen

- ▶ alle Rückkopplungen der Schaltung laufen über spezielle Zeitglieder: "Flipflops"
- $\triangleright$  diese definieren / speichern einen stabilen Zustand, unabhängig von den Eingabewerten und Vorgängen im  $\delta$ -Schaltnetz
- $\blacktriangleright$  Hinzufügen eines zusätzlichen Eingangssignals: "Takt"
- $\blacktriangleright$  die Zeitglieder werden über das Taktsignal gesteuert verschiedene Möglichkeiten: Pegel- und Flankensteuerung, Mehrphasentakte (s.u.)
- ⇒ synchrone Schaltwerke sind wesentlich einfacher zu entwerfen und zu analysieren als asynchrone Schaltungen

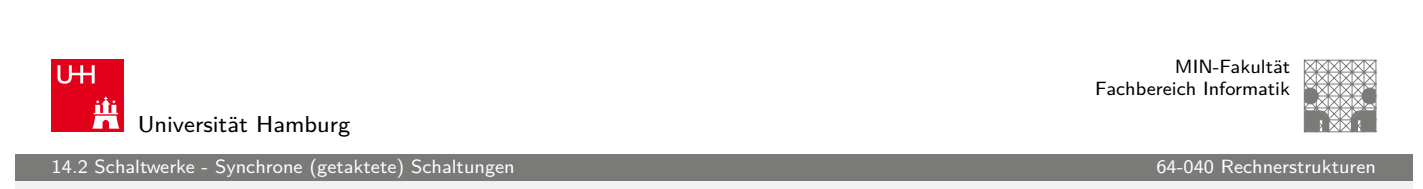

A. Mäder ファイル・ファイル アクリケーション イーディー・ディー アクタン・ファイル しょうしゅうしゅん しゅうしゅうしゅうしゅうしゅうしゅ

# Zeitglieder / Flipflops

- **> Zeitglieder**: Bezeichnung für die Bauelemente, die den Zustand des Schaltwerks speichern können
- $\triangleright$  **[bista](#page-324-0)bile Bauelemente** (Kip[pglieder\)](#page-0-0) oder **Flipflops**
- ► zwei stabile Zustände  $\Rightarrow$  speichert 1 Bit
	- 1 Setzzustand
	- 0 Rücksetzzustand
- <span id="page-324-0"></span> $\triangleright$  Übergang zwischen Zuständen durch geeignete Ansteuerung

## Flipflops

- <sup>I</sup> Name für die **elementaren** Schaltwerke
- $\triangleright$  mit genau zwei Zuständen  $Z_0$  und  $Z_1$
- ▶ Zustandsdiagramm hat zwei Knoten und vier Übergänge (s.u.)

14.3 Schaltwerke - Flipflops 64-040 Rechnerstrukturen

- $\triangleright$  Ausgang als Q bezeichnet und dem Zustand gleichgesetzt
- **In meistens auch invertierter Ausgang**  $\overline{Q}$  **verfügbar**
- $\blacktriangleright$  Flipflops sind selbst nicht getaktet
- **>** sondern "sauber entworfene" asynchrone Schaltwerke
- **Anwendung als Verzögerungs-/Speicherelemente in** getakteten Schaltwerken

A. Mäder ファイン・ファイル アクリケーション イロップ イロップ デックタン アクセス しょうしょう しょうしょう 648

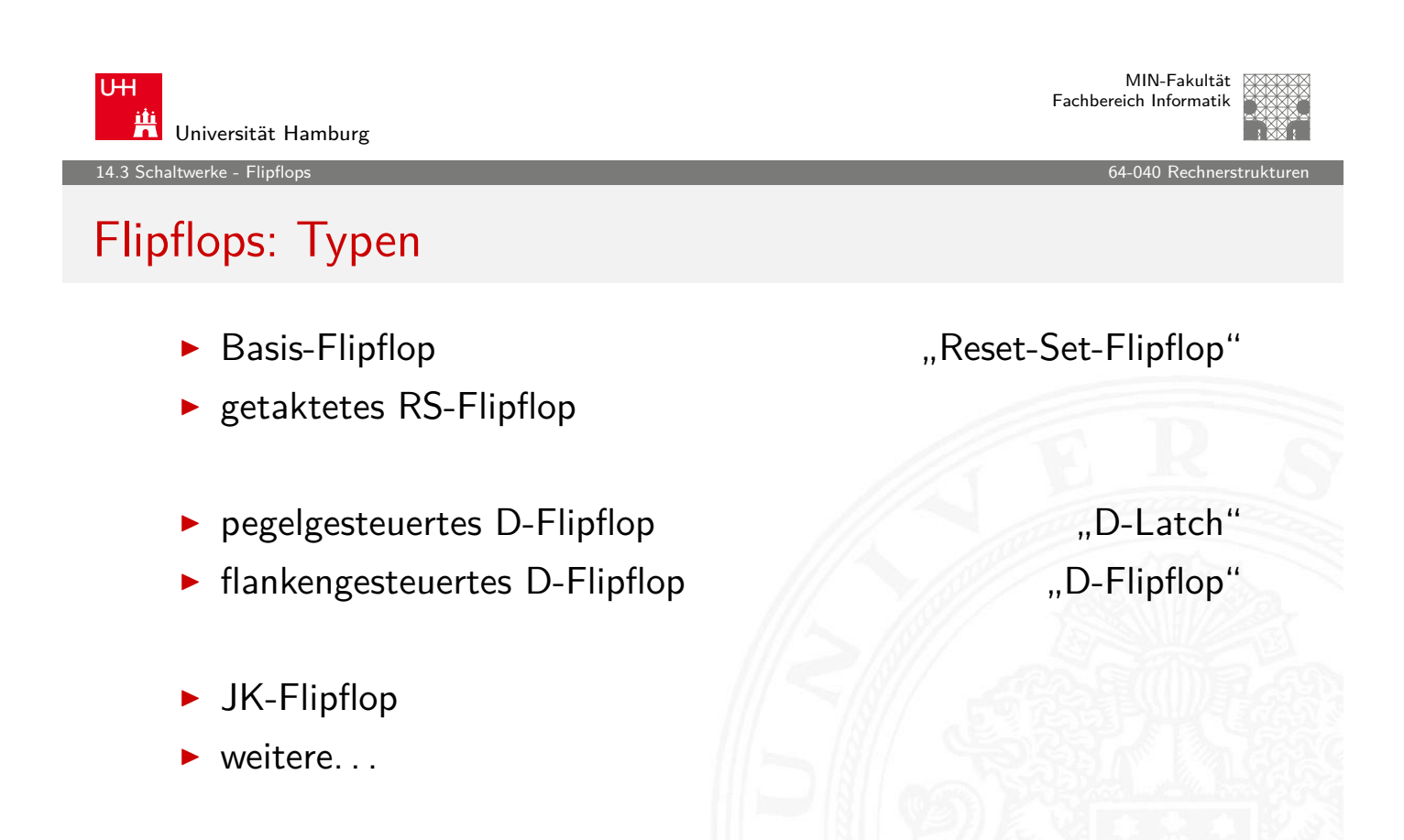

14.3.1 Schaltwerke - Flipflops - RS-Flipflop 64-040 Rechnerstrukturen

## RS-Flipflop: NAND- und NOR-Realisierung

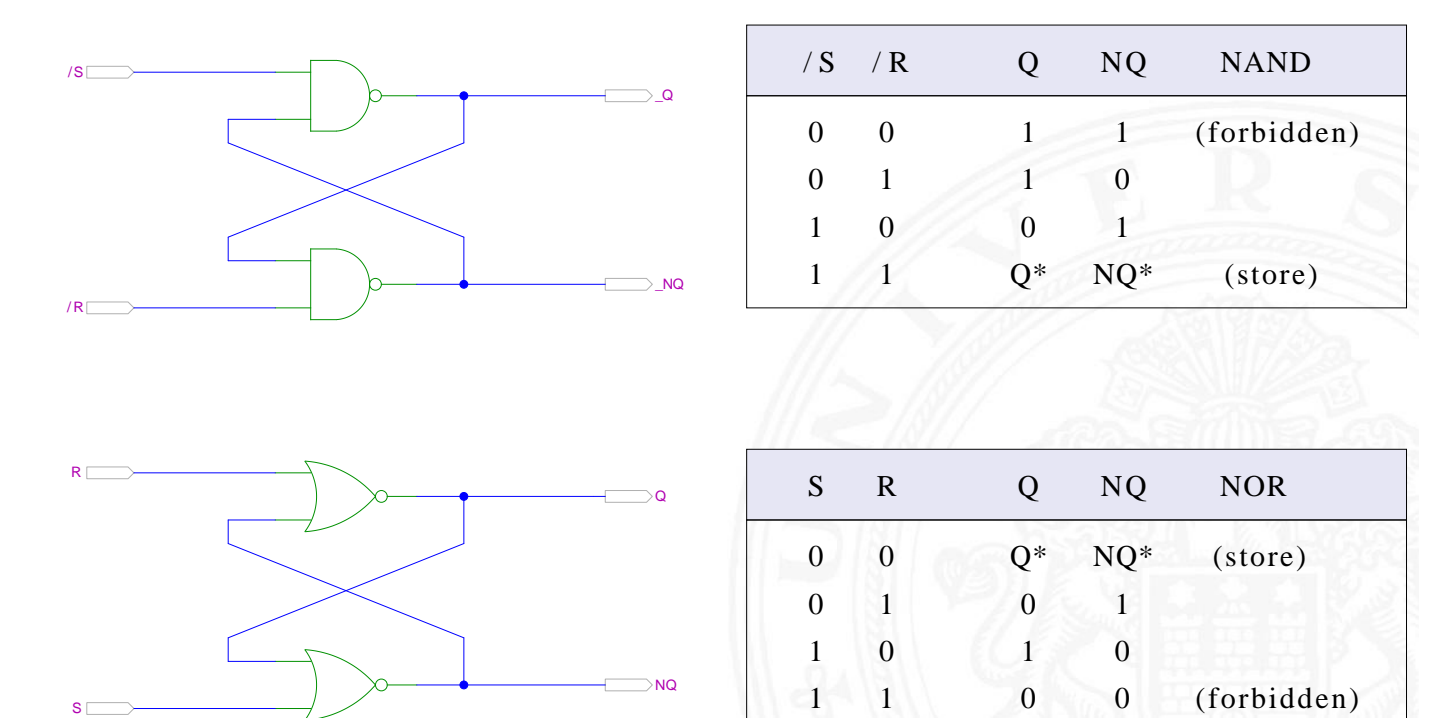

A. Mäder ファイル・ファイル アクリケーション イーディー・ディー アクタン・ファイル しょうしょう しゅうしょう 650

**UH** Ж Universität Hamburg

<span id="page-326-0"></span>MIN-Fakultät Fachbereich Informatik

14.3.1 Schaltwerke - Flipflops - RS-Flipflop 64-040 Rechnerstrukturen

## RS-Flipflop: Varianten des Schaltbilds

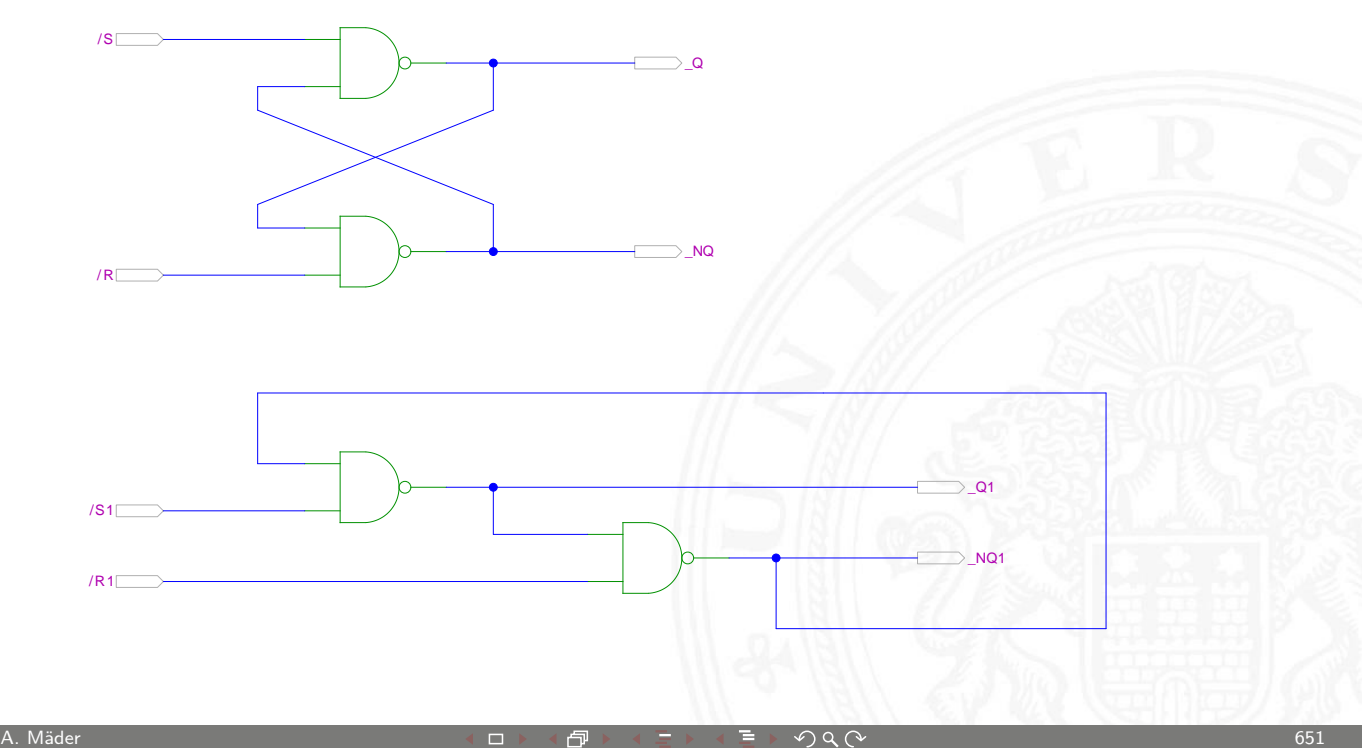

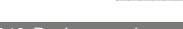

#### NOR RS-Flipflop: Zustandsdiagramm und Flusstafel

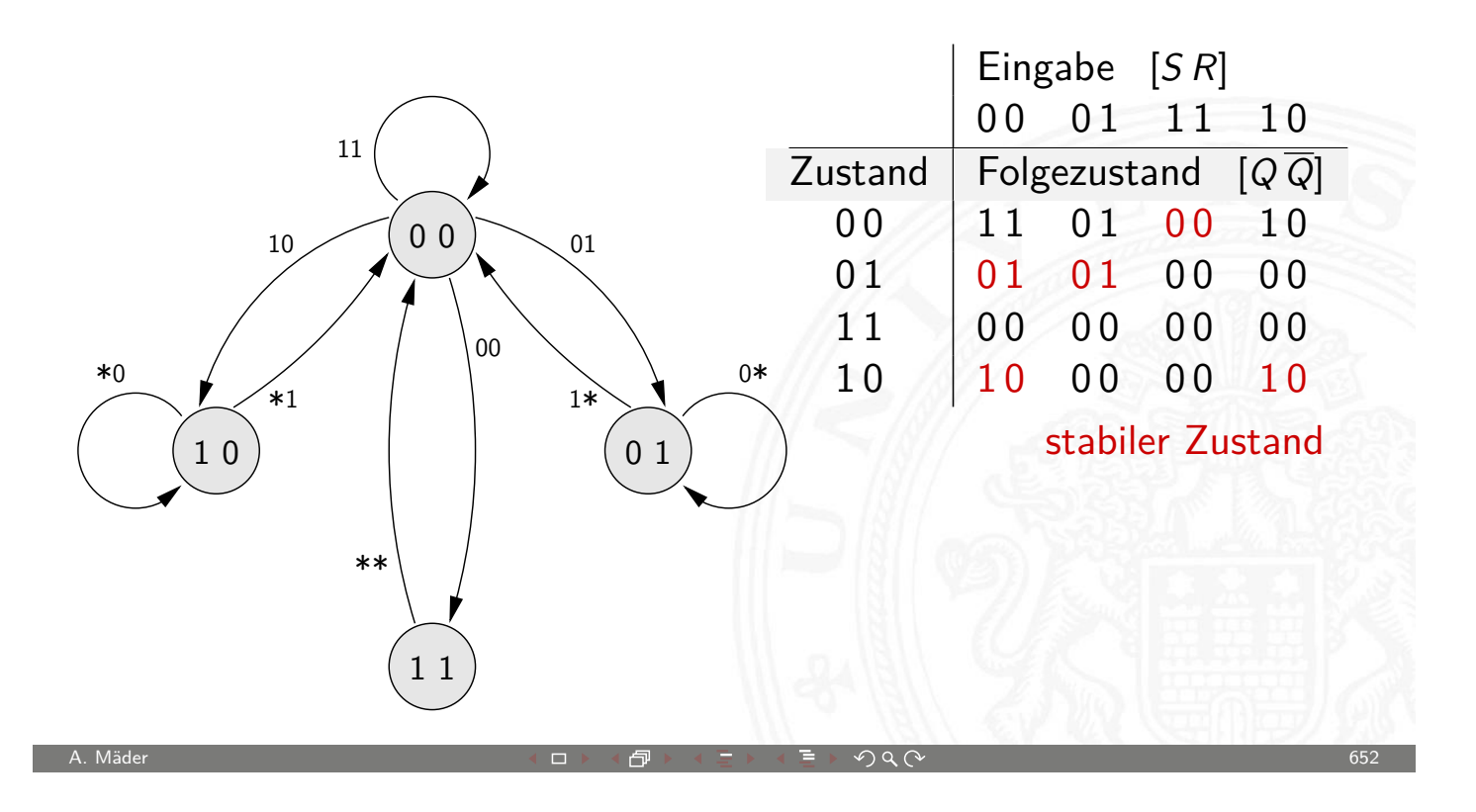

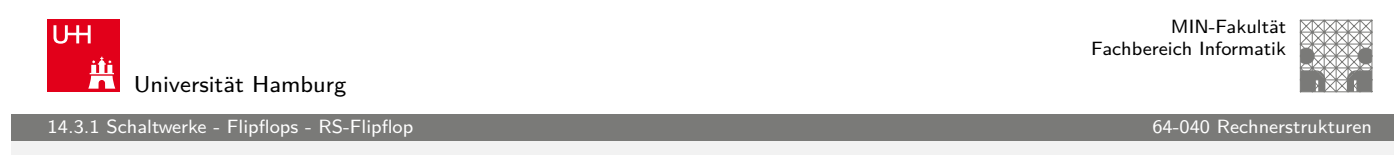

#### RS-Flipflop mit Takt

- $\triangleright$  RS-Basisflipflop mit zusätzlichem Takteingang C
- $\triangleright$  Änderungen nur wirksam, während C aktiv ist
- $\blacktriangleright$  Struktur

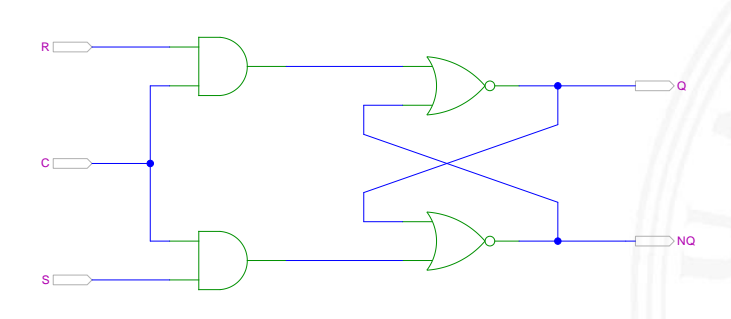

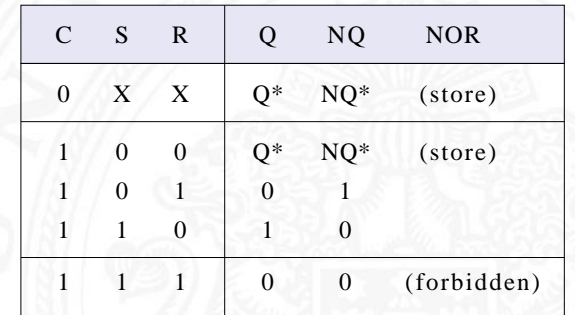

.<br>14.3.1 Schaltwerke - Flipflops - RS-Fli

## RS-Flipflop mit Takt (cont.)

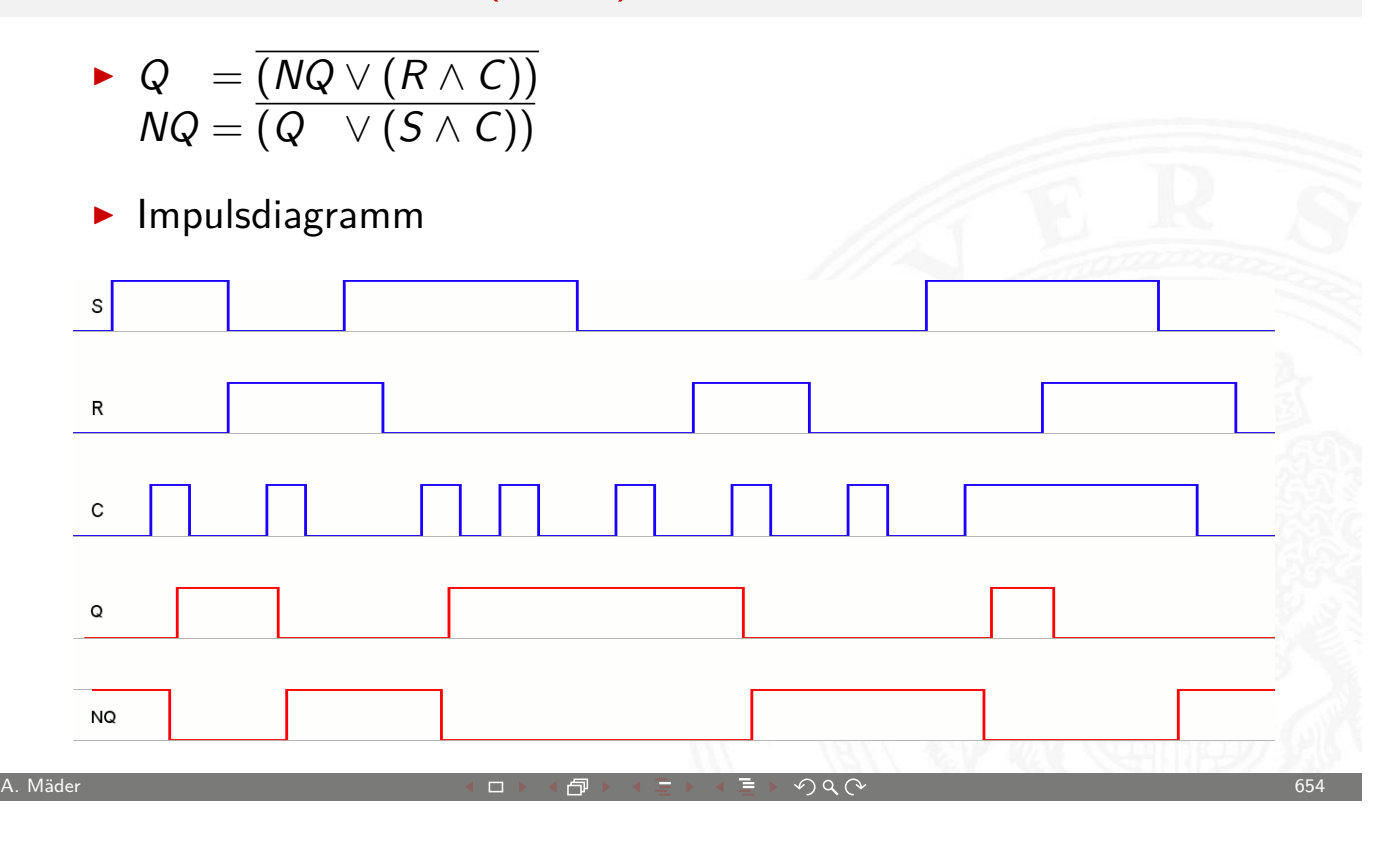

MIN-Fakultät U<sub>H</sub> Fachbereich Informatik Universität Hamburg 14.3.2 Schaltwerke - Flipflops - D-Latch 64-040 Rechnerstrukturen

## Pegelgesteuertes D-Flipflop (D-Latch)

- $\blacktriangleright$  Takteingang  $C$
- $\blacktriangleright$  Dateneingang D
- Ar aktueller Zu[stand](#page-0-0) Q, Folgezustand  $Q^+$

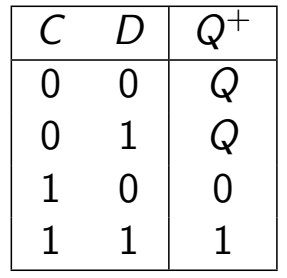

- <span id="page-328-0"></span>▶ Wert am Dateneingang wird durchgeleitet, wenn das Taktsignal 1 ist  $\Rightarrow$  high-aktiv
	- 0 ist  $\Rightarrow$  low-aktiv

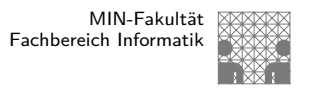

## Pegelgesteuertes D-Flipflop (D-Latch) (cont.)

 $\blacktriangleright$  Realisierung mit getaktetem RS-Flipflop und einem Inverter  $S = D, R = \overline{D}$ 

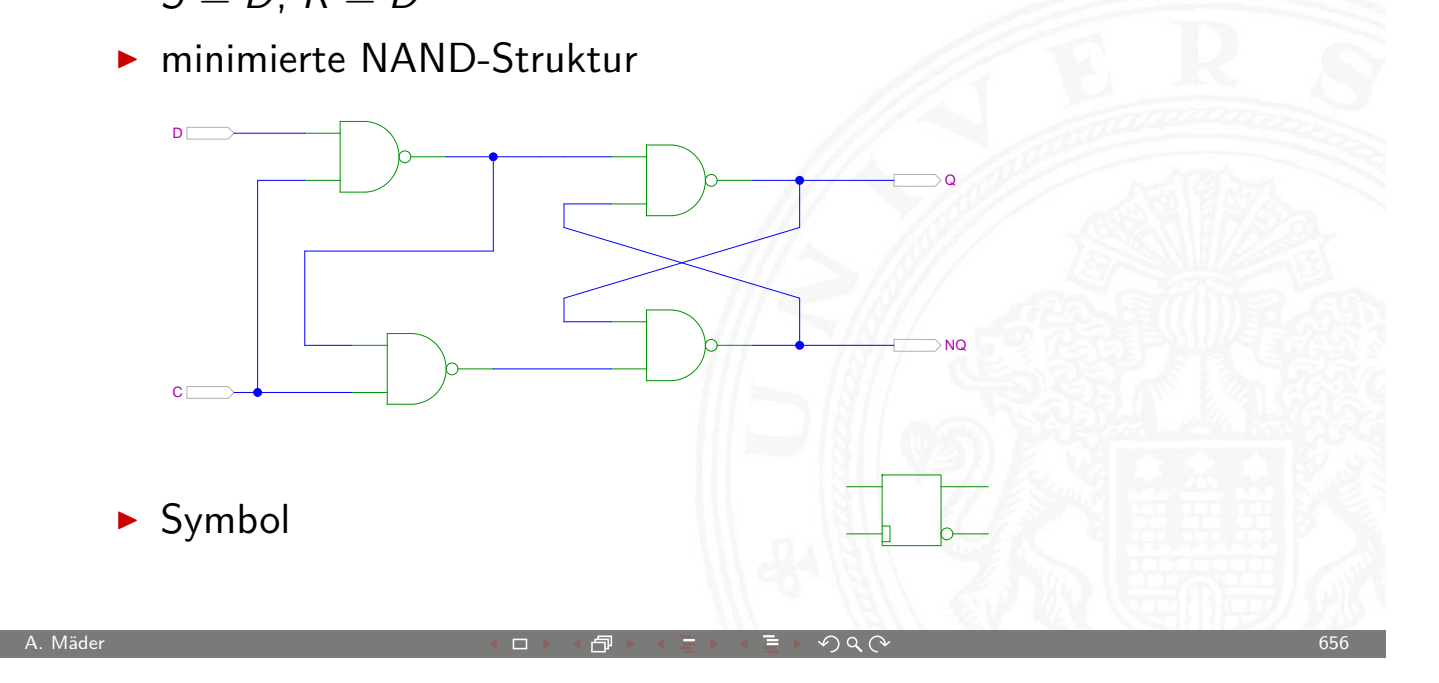

MIN-Fakultät U<sub>H</sub> Fachbereich Informatik Universität Hamburg 14.3.2 Schaltwerke - Flipflops - D-Latch 64-040 Rechnerstrukturen

#### D-Latch: Zustandsdiagramm und Flusstafel

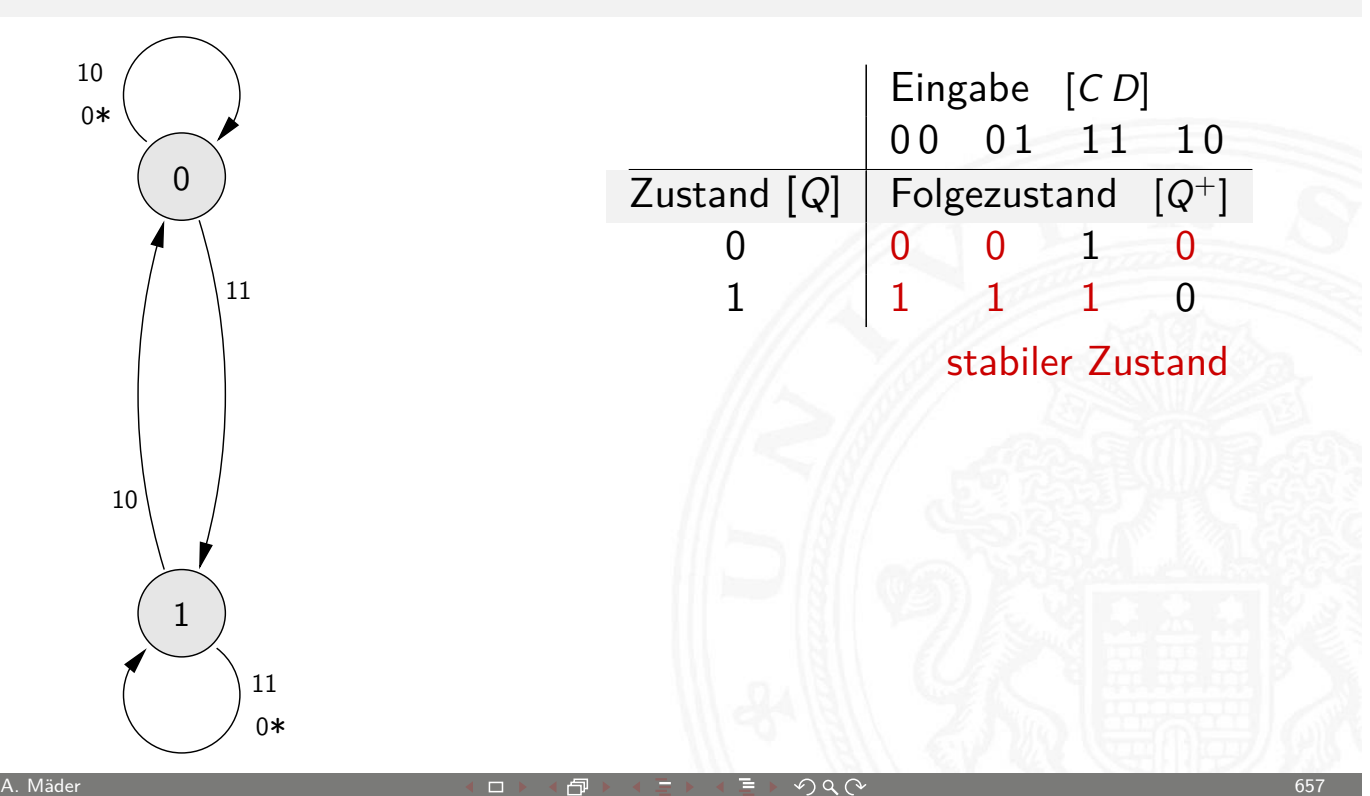

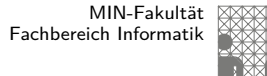

13.<br>14.3 Schaltwerke - Flipflops - D-Fli

Flankengesteuertes D-Flipflop

- $\blacktriangleright$  Takteingang  $C$
- $\triangleright$  Dateneingang D
- A aktueller Zustand Q, Folgezustand  $Q^+$

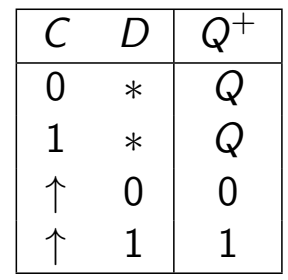

- $\triangleright$  Wert am Dateneingang wird gespeichert, wenn das Taktsignal sich von 0 auf 1 ändert  $\Rightarrow$  Vorderflankensteuerung<br>-"- 1 auf 0 ändert  $\Rightarrow$  Rückflankensteuerung 1 auf 0 ändert  $\Rightarrow$  Rückflankensteuerung
- ▶ Realisierung als Master-Slave Flipflop oder direkt

A. Mäder ファイル・ファイル アクリケーション イーディー・ディー アクタン・ファイル しょうしょう しゅうしゅうしゅ

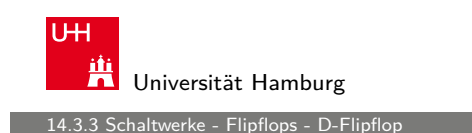

MIN-Fakultät Fachbereich Informatik

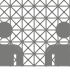

#### Master-Slave D-Flipflop

- $\blacktriangleright$  zwei kaskadierte D-Latches
- $\triangleright$  hinteres Latch erhält invertierten Takt
- vorderes "Master"-Latch: lo[w-aktiv](#page-0-0) [\(tr](#page-0-0)ansparent bei  $C = 0$ ) hinteres "Slave"-Latch: high-aktiv (transparent bei  $C = 1$ )
- $\triangleright$  vorderes Latch speichert bei Wechsel auf  $C = 1$
- **>** wenig später (Gatterverzögerung im Inverter der Taktleitung) übernimmt das hintere "Slave"-Latch diesen Wert
- $\triangleright$  anschließend Input für das Slave-Latch stabil
- $\triangleright$  Slave-Latch speichert, sobald Takt auf  $C = 0$  wechselt
- <span id="page-330-0"></span>⇒ dies entspricht effektiv einer **Flankensteuerung**: Wert an D nur relevant, kurz bevor Takt auf  $C = 1$  wechselt

.<br>14.3.3 - Flipflops - D-Flip:

## Master-Slave D-Flipflop (cont.)

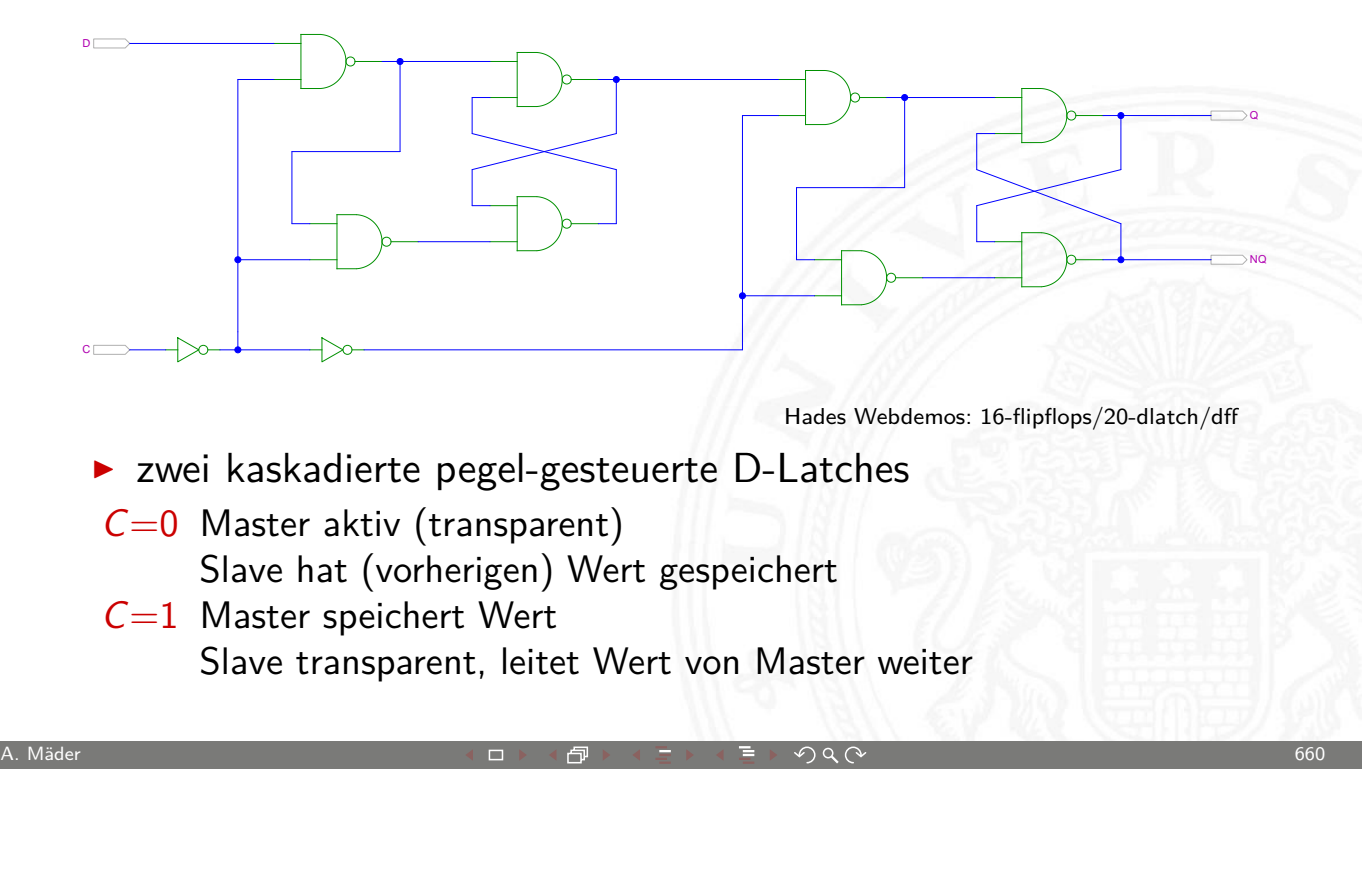

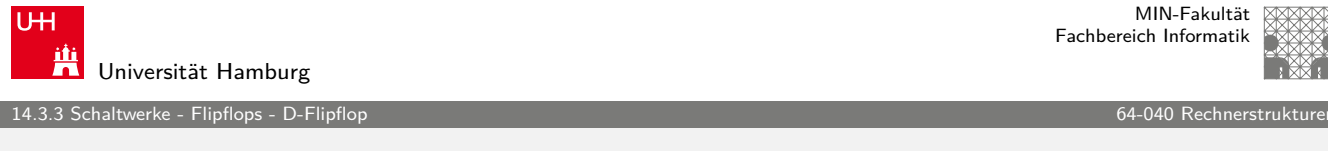

## Vorderflanken-gesteuertes D-Flipflop

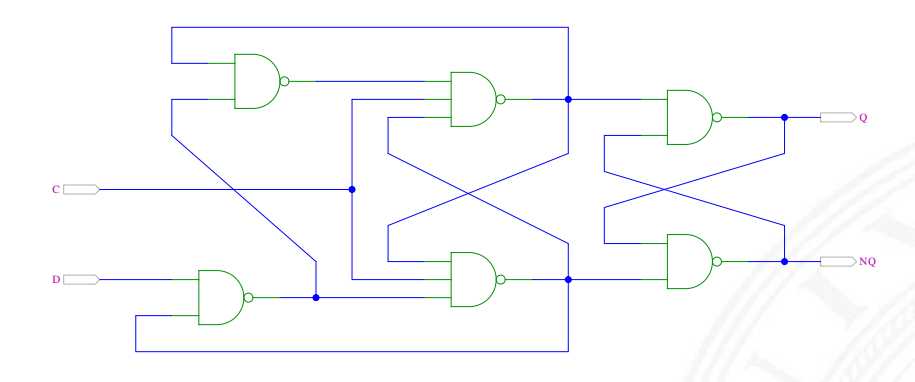

- $\blacktriangleright$  Dateneingang D wird nur durch Takt-Vorderflanke ausgewertet
- $\blacktriangleright$  Gatterlaufzeiten für Funktion essentiell
- **Einhalten der Vorlauf- und Haltezeiten vor/nach der Taktflanke** (s.u. Zeitbedingungen)
- $\blacktriangleright$  Takteingang  $C$
- Steuereingänge  $J$  ("jump") und  $K$  ("kill")
- $\blacktriangleright$  aktueller Zustand Q, Folgezustand Q<sup>+</sup>

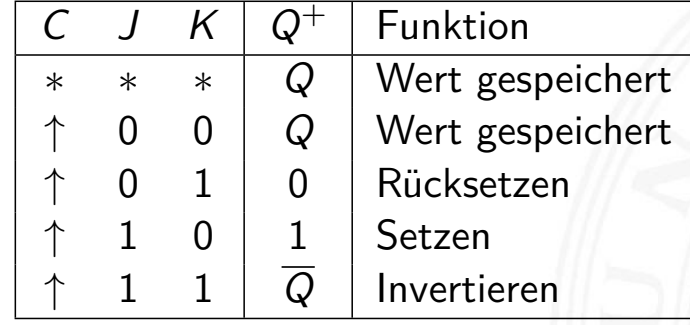

- $\blacktriangleright$  universelles Flipflop, sehr flexibel einsetzbar
- $\blacktriangleright$  in integrierten Schaltungen nur noch selten verwendet

A. Mäder ファイル・ファイル アクリケーション イロップ イロップ こうしょう ディングタン しょうしょう しょうしょう しょうしょう 662

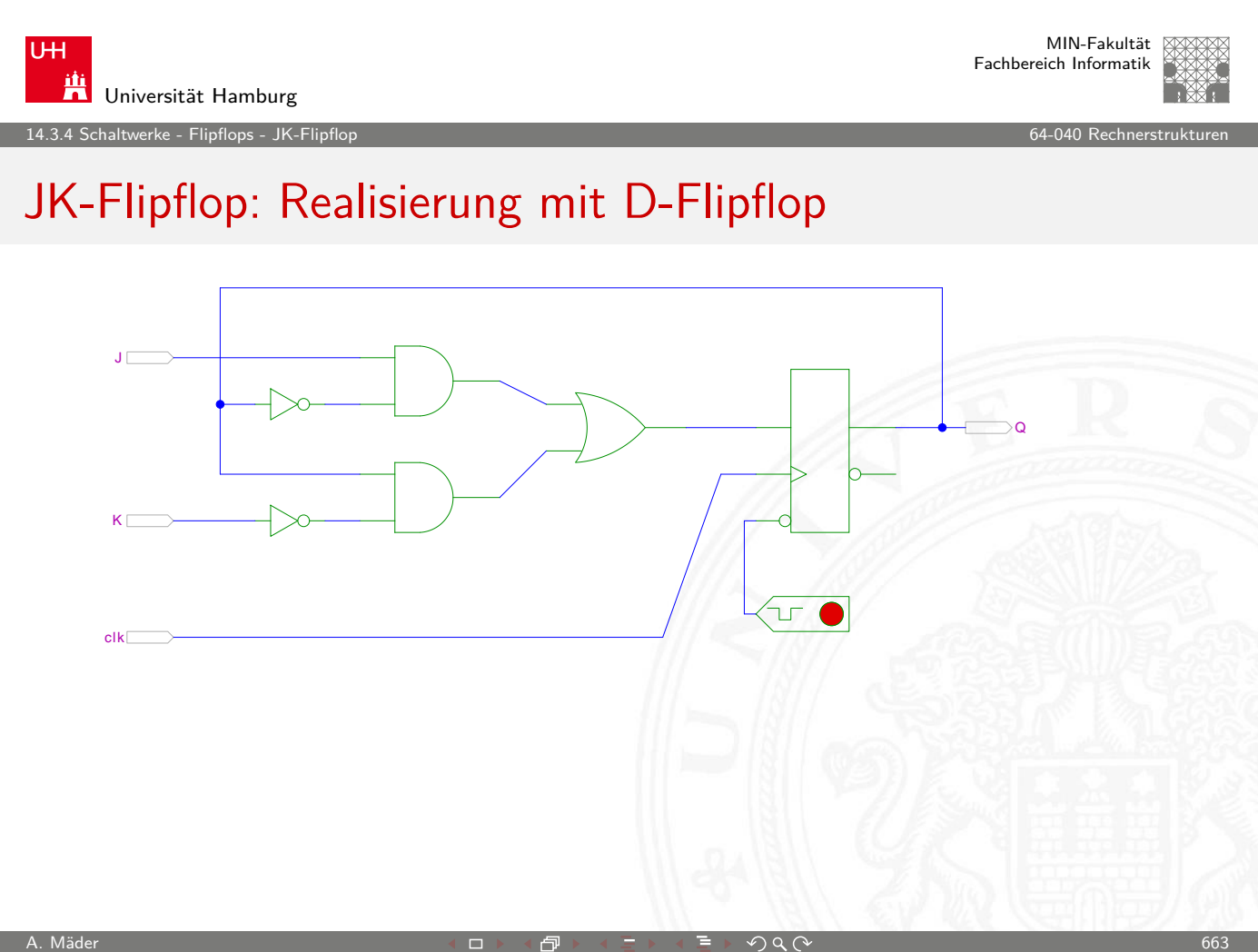

.<br>14.5.4 Schaltwerke - Flipflops - JK-Flip

### JK-Flipflop: Realisierung als Master-Slave Schaltung

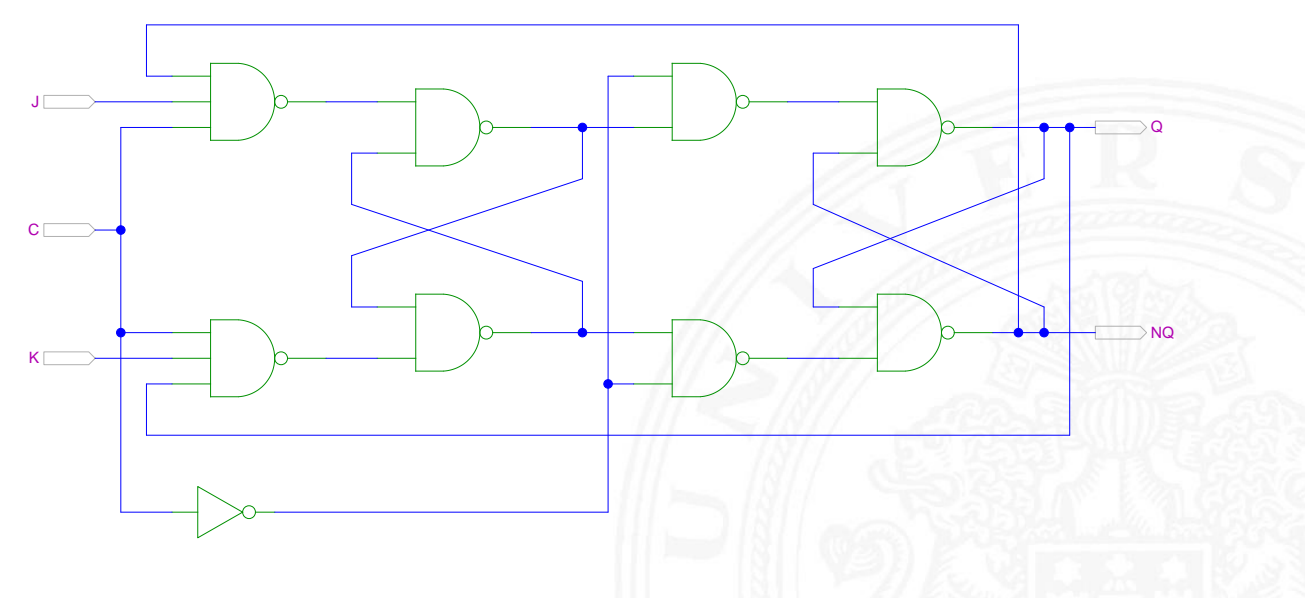

Hades Webdemos: 16-flipflops/40-jkff/jkff

Achtung: Schaltung wegen Rückkopplungen schwer zu initialisieren

A. Mäder ファイル・ファイル アクリケーション イーディー・ディー アクタン・ファイル アクリケーション しゅうしゅうしゅう 664

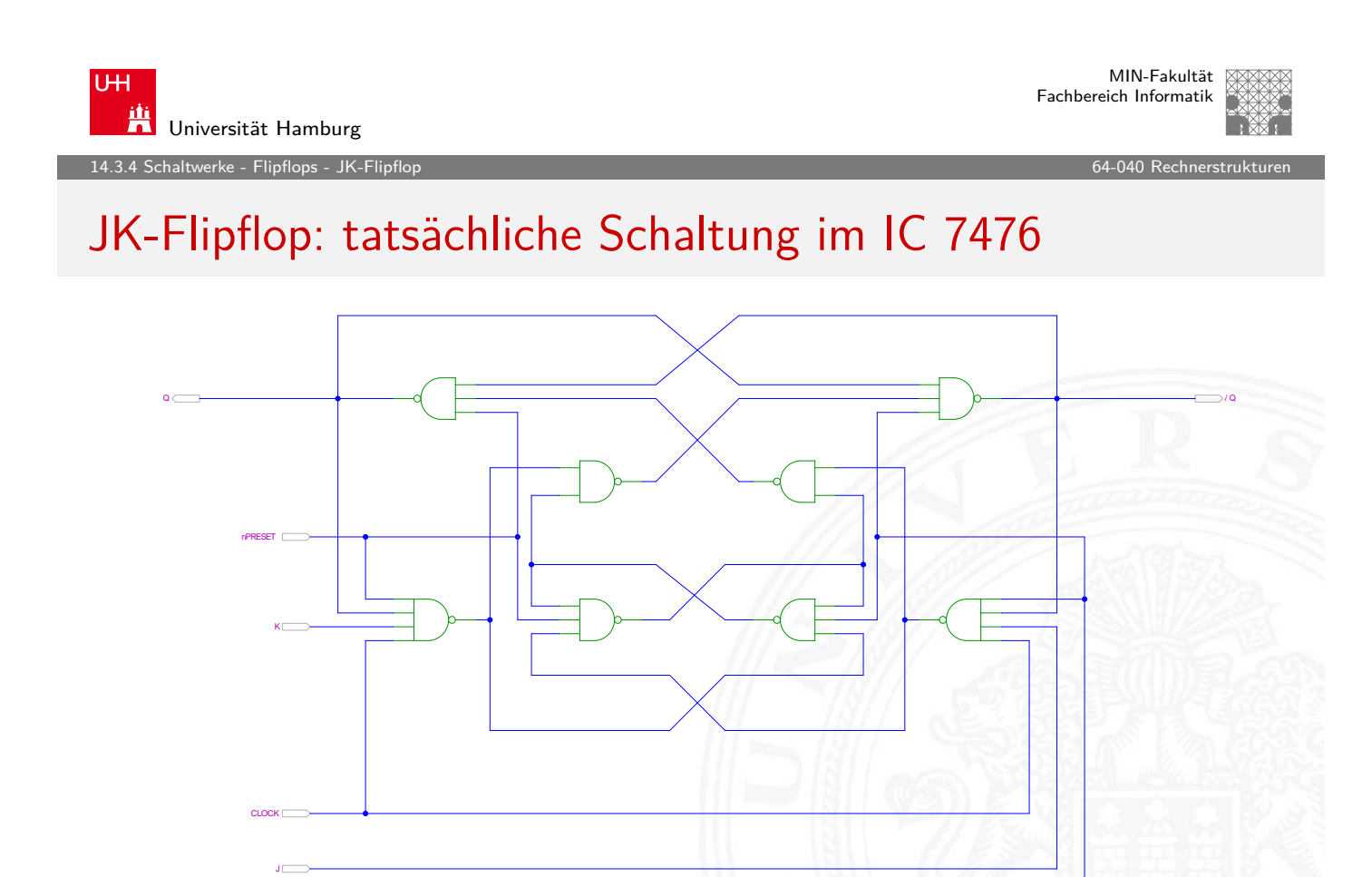

nCLEAR

## Flipflop-Typen: Komponenten/Symbole in Hades

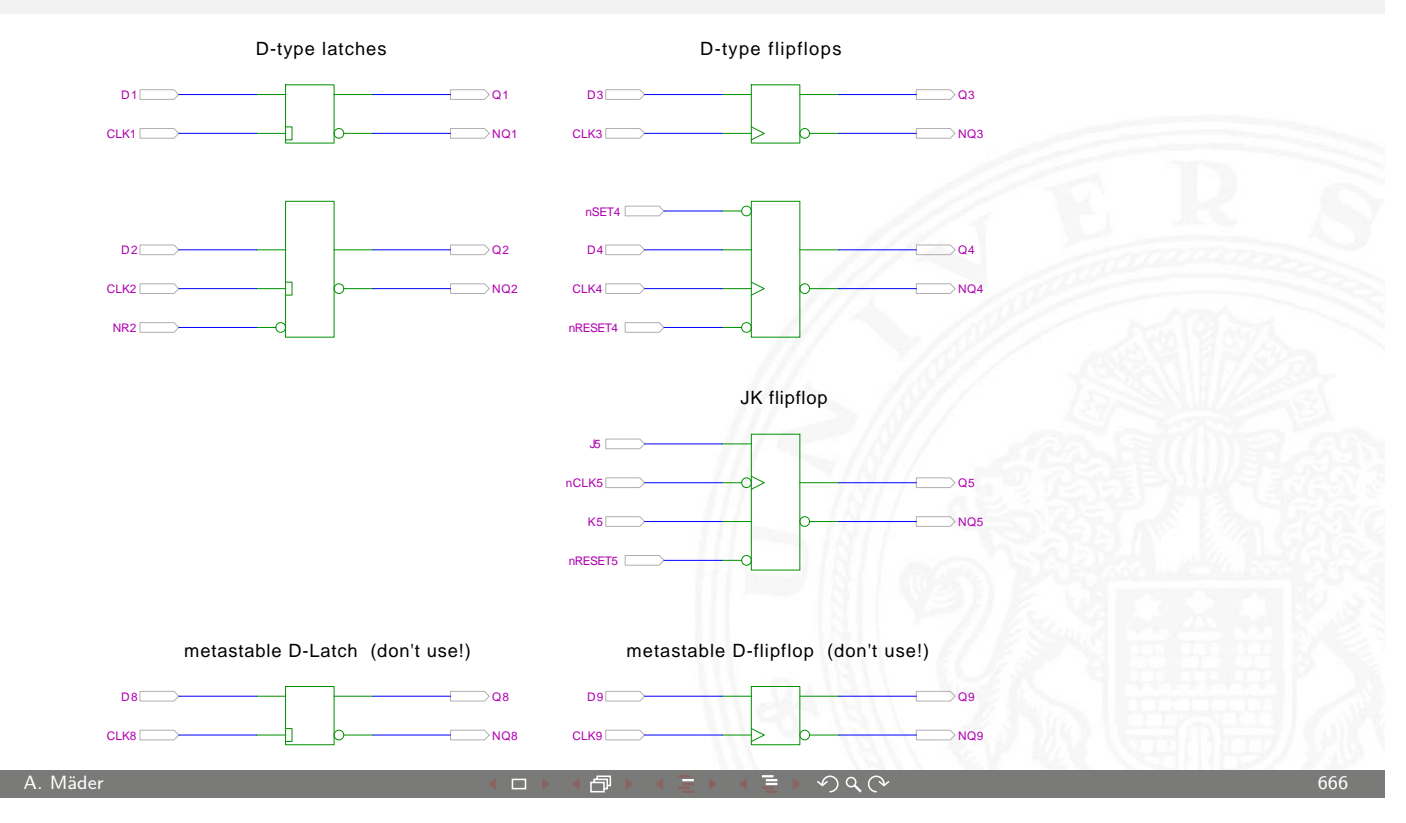

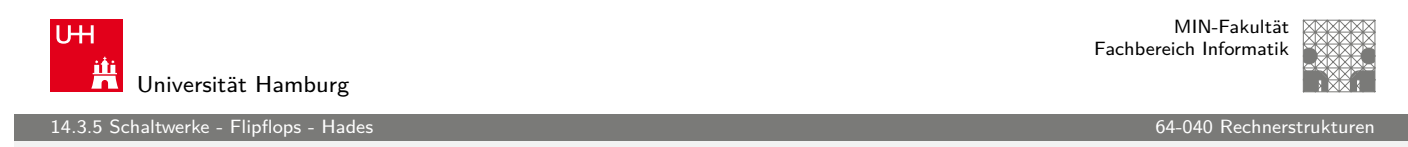

#### Flipflop-Typen: Impulsdiagramme

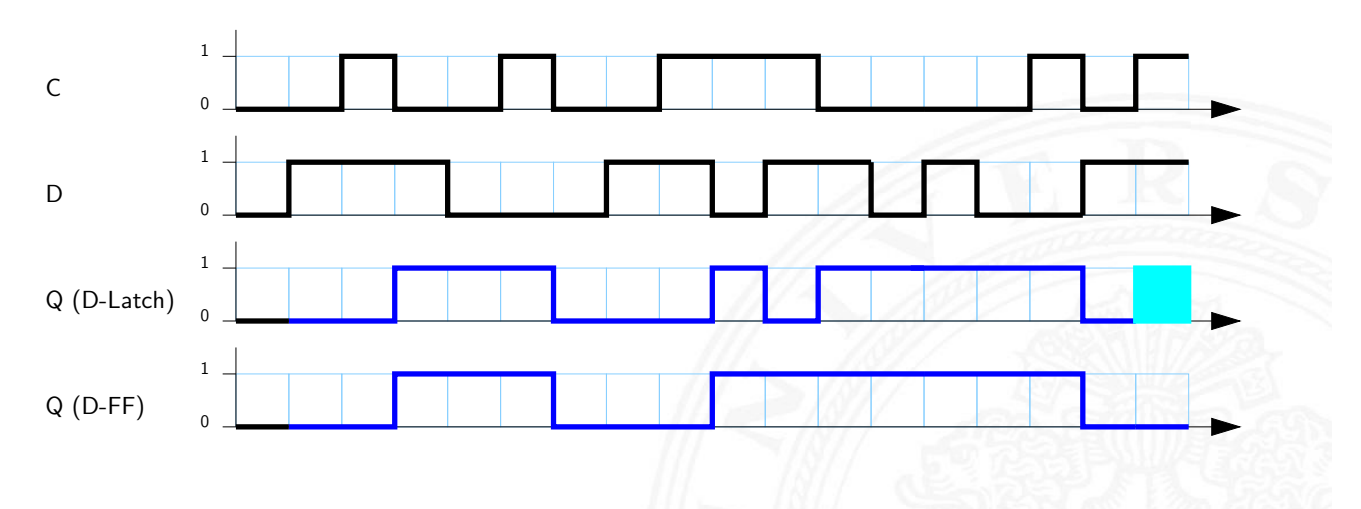

- $\blacktriangleright$  pegel- und vorderflankengesteuertes Flipflop
- **>** beide Flipflops hier mit jeweils einer Zeiteinheit Verzögerung
- <span id="page-334-0"></span>**F** am Ende undefinierte Werte wegen gleichzeitigem Wechsel von C und D (Verletzung der Zeitbedingungen)

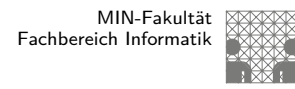

#### Flipflops: Zeitbedingungen

- $\blacktriangleright$  Flipflops werden entwickelt, um Schaltwerke einfacher entwerfen und betreiben zu können
- ▶ Umschalten des Zustandes durch das Taktsignal gesteuert
- $\triangleright$  aber: jedes Flipflop selbst ist ein asynchrones Schaltwerk mit kompliziertem internem Zeitverhalten
- $\blacktriangleright$  Funktion kann nur garantiert werden, wenn (typ-spezifische) Zeitbedingungen eingehalten werden
- $\Rightarrow$  "Vorlauf- und Haltezeiten" (setup- / hold-time)
- ⇒ Daten- und Takteingänge dürfen sich nie gleichzeitig ändern

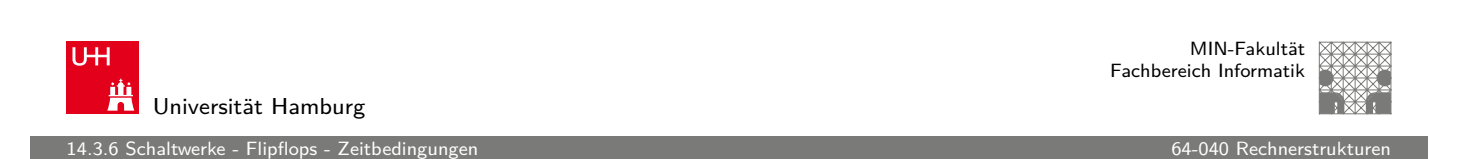

A. Mäder ファイン・ファイル アクティック・ディック アクター アクター アクター アクター しょうしゃ しゅうしゅう しゅうしゅうしゅう しゅうしゅうしゅうしゅ

## Flipflops: Vorlauf- und Haltezeit

- $\triangleright$  Vorlaufzeit (oder Vorbereitungszeit, engl. setup-time) ts: Zeitintervall, innerhalb dessen das Datensignal vor dem [näc](#page-335-0)hsten Takt bereits stabil [anliegen m](#page-0-0)uss
- $\blacktriangleright$  Haltezeit (*hold-time*)  $t_h$ : Zeitintervall, innerhalb dessen das Datensignal nach einem Takt noch stabil anliegen muss

<span id="page-335-0"></span>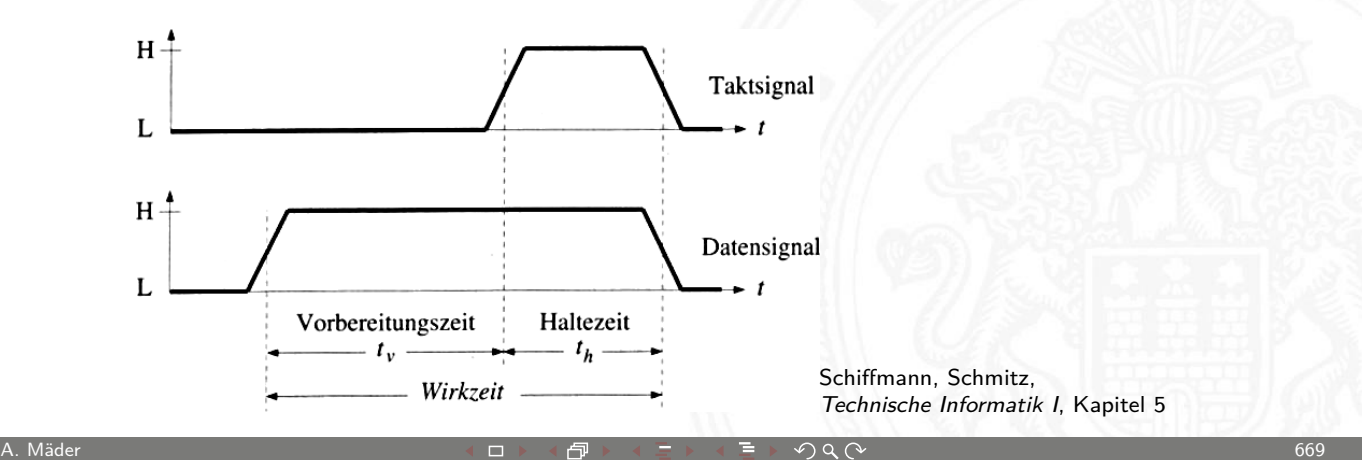

erke - Flipflops - Zeitb

#### Zeitbedingungen: Eingangsvektor

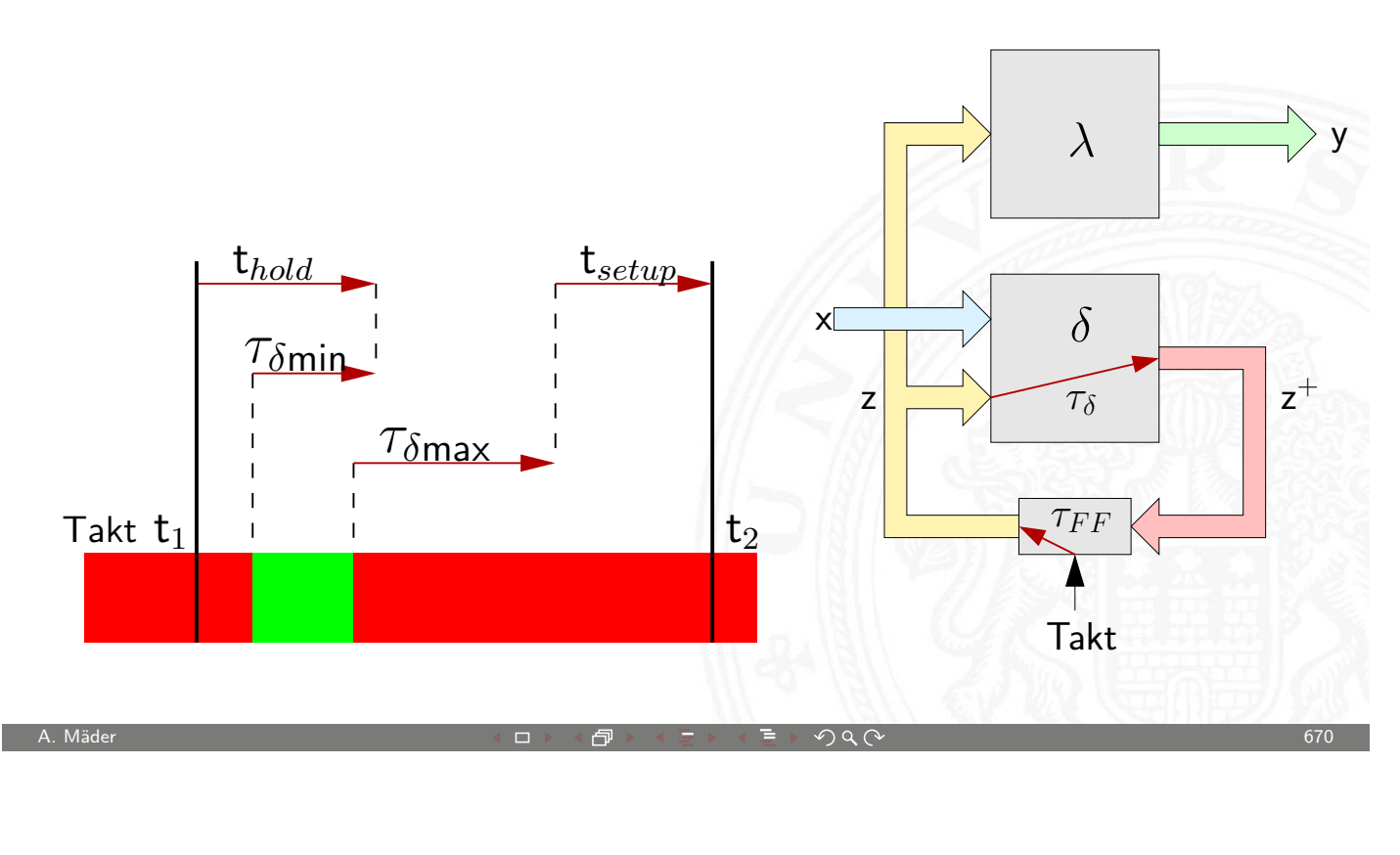

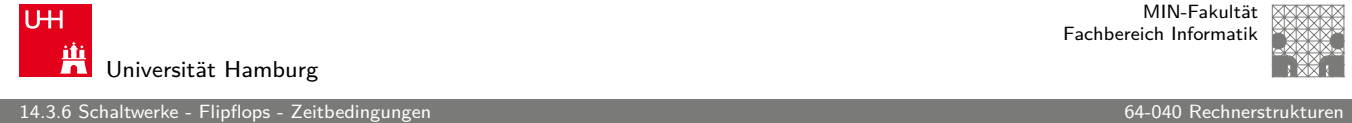

#### Zeitbedingungen: Eingangsvektor (cont.)

- $\blacktriangleright$  Änderungen der Eingangswerte x werden beim Durchlaufen von  $\delta$  mindestens um  $\tau_{\delta_{\sf min}}$ , bzw. maximal um  $\tau_{\delta_{\sf max}}$  verzögert
- $\triangleright$  [um](#page-335-0) die Haltezeit der Zeitglie[der einzuh](#page-0-0)alten, darf x sich nach einem Taktimpuls frühestens zum Zeitpunkt  $(t_1 + t_{hold} - \tau_{\delta_{\min}})$ wieder ändern
- $\triangleright$  um die Vorlaufzeit vor dem nächsten Takt einzuhalten, muss x spätestens zum Zeitpunkt  $(t_2-t_{setup}-\tau_{\delta_{\max}})$  wieder stabil sein
- ⇒ Änderungen dürfen nur im grün markierten Zeitintervall erfolgen

#### Zeitbedingungen: interner Zustand

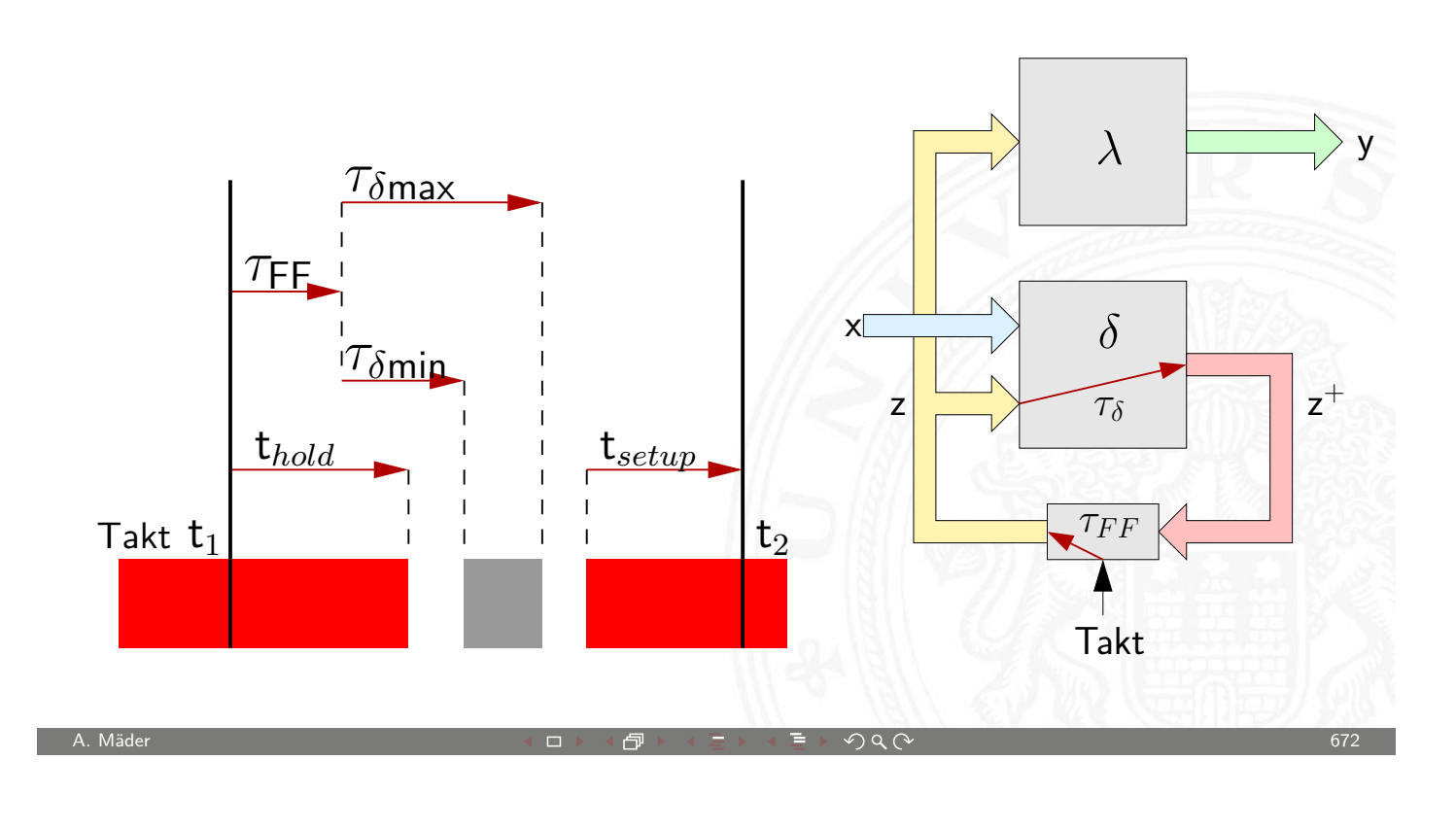

MIN-Fakultät U<sub>H</sub> Fachbereich Informatik Universität Hamburg 14.3.6 Schaltwerke - Flipflops - Zeitbedingunger

#### Zeitbedingungen: interner Zustand (cont.)

- $\triangleright$  zum Zeitpunkt t<sub>1</sub> wird ein Taktimpuls ausgelöst
- **Inach dem Taktimpuls vergeht die Zeit**  $\tau_{FF}$ **, bis die Zeitglieder** [\(Fl](#page-335-0)ipflops) ihren aktuellen Ei[ngangswer](#page-0-0)t  $z^+$  übernommen haben und als neuen Zustand z am Ausgang bereitstellen
- $\triangleright$  die neuen Werte von z laufen durch das  $\delta$ -Schaltnetz, der schnellste Pfad ist dabei  $\tau_{\delta_{\text{min}}}$  und der langsamste ist  $\tau_{\delta_{\text{max}}}$
- $\Rightarrow$  innerhalb der Zeitintervalls  $\tau_{\textsf{FF}}+\tau_{\delta_{\textsf{min}}}$  bis  $\tau_{\textsf{ff}}+\tau_{\delta_{\textsf{max}}}$  ändern sich die Werte des Folgezustands  $z^+$ grauer Bereich

#### Zeitbedingungen: interner Zustand (cont.)

 $\triangleright$  die Änderungen dürfen frühestens zum Zeitpunkt ( $t_1 + t_{hold}$ ) beginnen, ansonsten würde Haltezeit verletzt

ggf. muss  $\tau_{\delta_{\text{min}}}$  vergrößert werden, um diese Bedingung einhalten zu können (zusätzliche Gatterverzögerungen)

► die Änderungen müssen sich spätestens bis zum Zeitpunkt  $(t_2 - t_{setup})$  stabilisiert haben (der Vorbereitungszeit der Flipflops vor dem nächsten Takt)

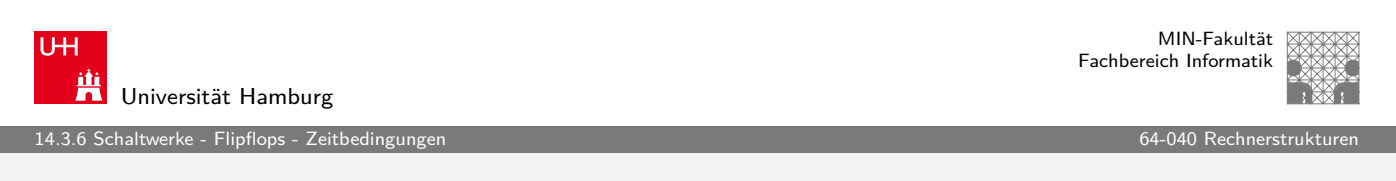

A. Mäder ファイン・ファイル アクリケーション イーディー・ディー アクタン・ファイル アクリケーション しゅうしゅう 674

## Maximale Taktfrequenz einer Schaltung

- aus obigen Bedingungen ergibt sich sofort die maximal zulässige Taktfrequenz einer Schaltung
- <sup>I</sup> [Um](#page-335-0)formen und Auflösen nac[h dem Zeit](#page-0-0)punkt des nächsten Takts ergibt zwei Bedingungen

$$
\Delta t \ge (\tau_{FF} + \tau_{\delta_{\text{max}}} + \tau_{\text{setup}}) \quad \text{und}
$$

$$
\Delta t \ge (\tau_{hold} + \tau_{\text{setup}})
$$

 $\blacktriangleright$  falls diese Bedingung verletzt wird ("Übertakten"), kann es (datenabhängig) zu Fehlfunktionen kommen

ehaltwerke - Flipflops - Taktsign

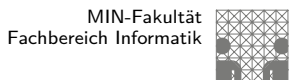

#### Taktsignal: Prinzip

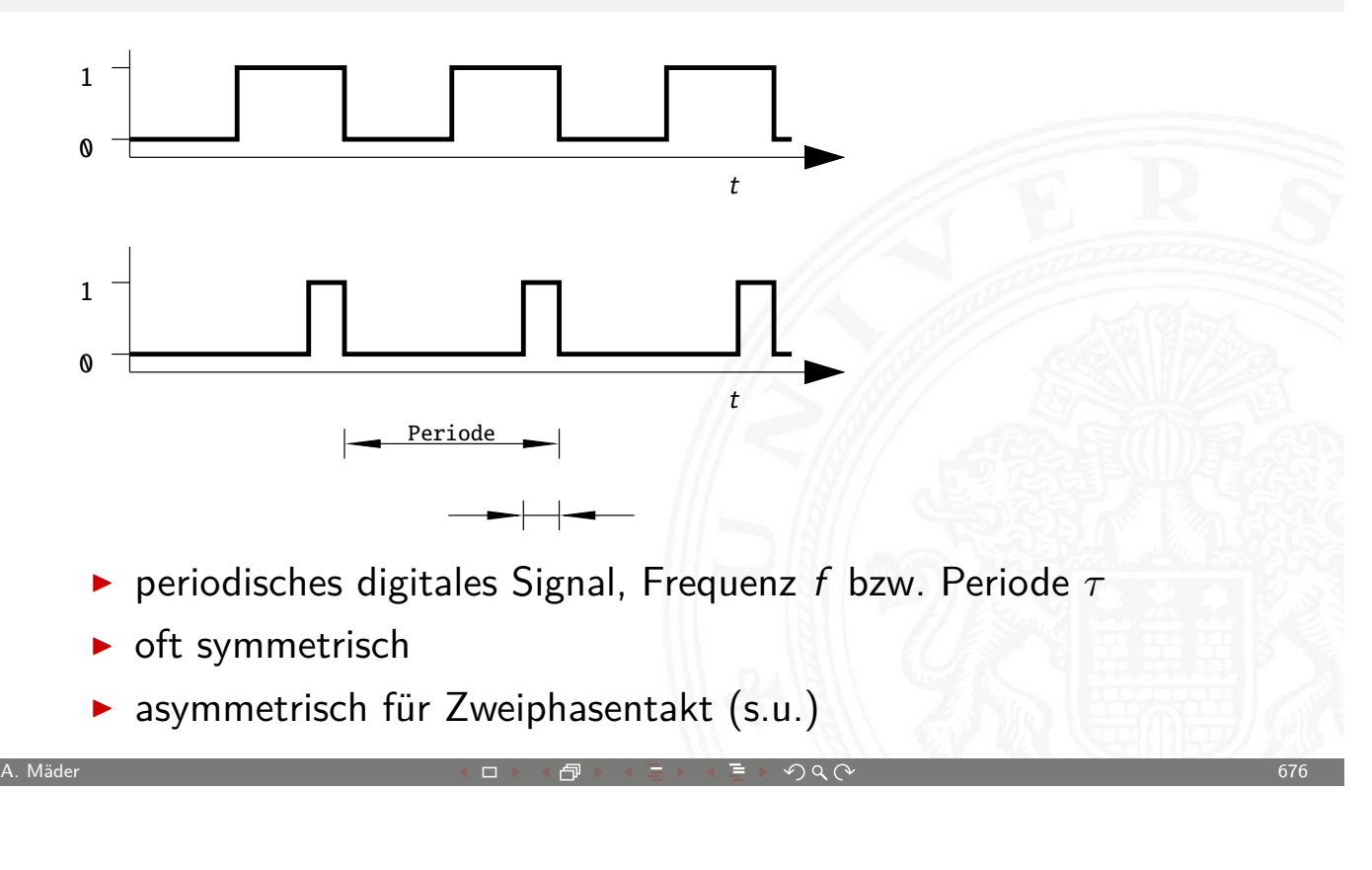

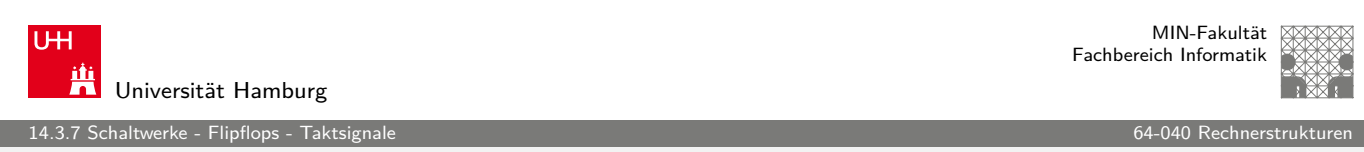

## Taktsignal: Varianten

- **Pegelsteuerung**: Schaltung reagiert, während das Taktsignal den Wert 1 (bzw. 0) aufweist
- **Flankensteuerung**: Schaltung reagiert nur, während das Taktsignal seinen Wert wechselt
	- $\triangleright$  Vorderflankensteuerung: Wechsel von 0 nach 1
	- ▶ Rückflankensteuerung: –"- von 1 nach 0
- <span id="page-339-0"></span> $\blacktriangleright$  Zwei- und Mehrphasentakte

Schaltwerke - Flipflops - Taktsig

## Taktsignal: Varianten (cont.)

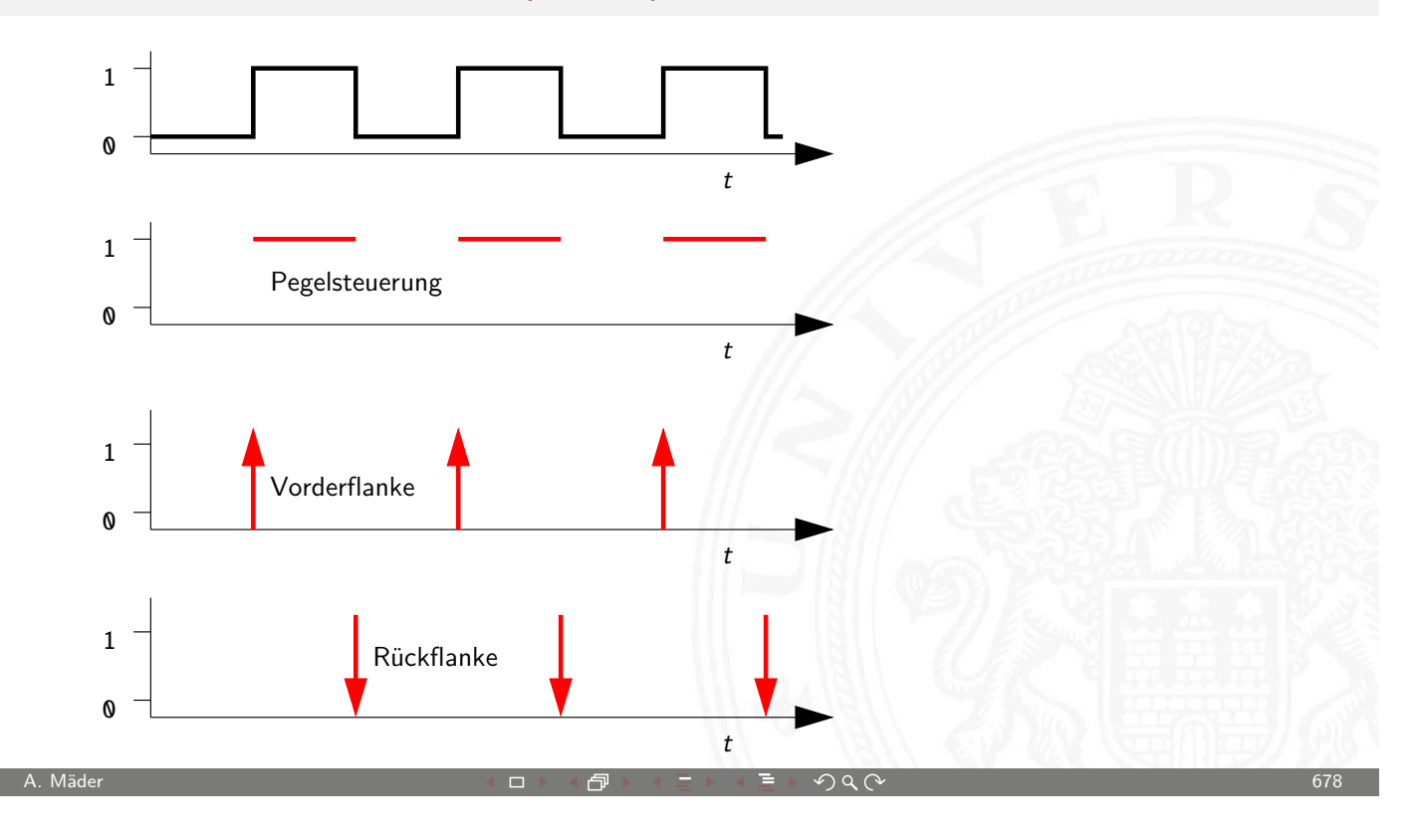

MIN-Fakultät U<sub>H</sub> Fachbereich Informatik Universität Hamburg 14.3.7 Schaltwerke - Flipflops - Taktsignale 64-040 Rechnerstrukturen Taktsignal: Prinzip und Realität 1 0 t **Q10 V** A1 [1](#page-339-0) 0 t 1  $\mathbf{v}$ 500mV 500mV 0,5  $20ns$ t  $\triangleright$  Werteverläufe in realen Schaltungen stark gestört  $\blacktriangleright$  Überschwingen/Übersprechen benachbarter Signale

**Flankensteilheit nicht garantiert (bei starker Belastung)** ggf. besondere Gatter ("Schmitt-Trigger")

altwerke - Flipflops - Takts

#### Problem mit Pegelsteuerung

- ▶ während des aktiven Taktpegels werden Eingangswerte direkt übernommen
- **Falls invertierende Rückkopplungspfade in**  $\delta$  **vorliegen, kommt es** dann zu instabilen Zuständen (Oszillationen)

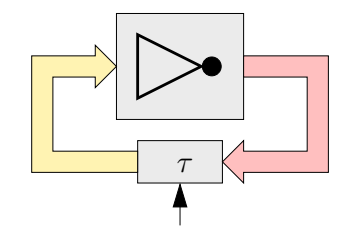

- ▶ einzelne pegelgesteuerte Zeitglieder (D-Latches) garantieren keine stabilen Zustände
- ⇒ Verwendung von je zwei pegelgesteuerten Zeitgliedern und Einsatz von Zweiphasentakt oder

A. Mäder ファイン・ファイル アクティック・ディック アクター アクター アクター アクター アクター しょうしゃ しゅうしゅう しゅうしゅうしゅう しゅうしょう

⇒ Verwendung flankengesteuerter D-Flipflops

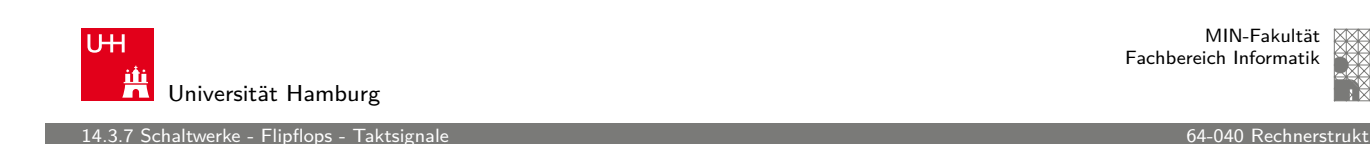

MIN-Fakultät Fachbereich Informatik

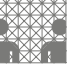

## Zweiphasentakt

- ▶ pegelgesteuertes D-Latch ist bei aktivem Takt transparent
- ▶ rück-gekoppelte Werte werden sofort wieder durchgelassen
- ▶ Oszillation bei invertierten R[ückkopplun](#page-0-0)gen
- ▶ Reihenschaltung aus jeweils zwei D-Latches
- $\blacktriangleright$  zwei separate Takte Φ<sub>1</sub> und Φ<sub>2</sub>
	- $\triangleright$  bei Takt  $\Phi_1$  übernimmt vorderes Flipflop den Wert erst bei Takt  $\Phi_2$  übernimmt hinteres Flipflop
	- ▶ vergleichbar Master-Slave Prinzip bei D-FF aus Latches

14.3.7 Schaltwerke - Flipflops - Taktsignale 64-040 Rechnerstrukturen

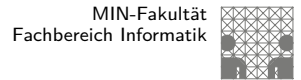

## Zweiphasentakt (cont.)

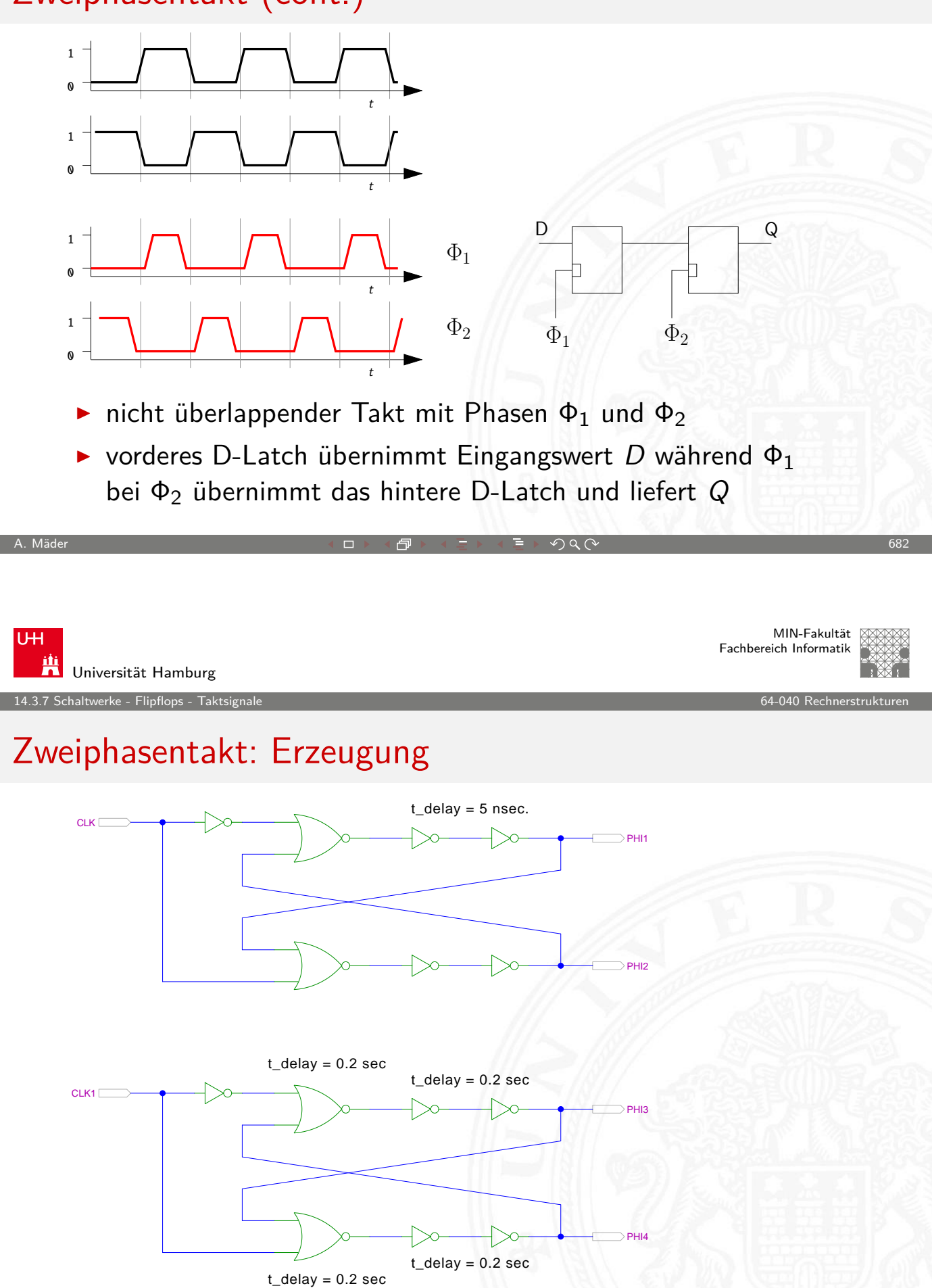

A. Mäder  $\qquad$  . The contract of the contract of the contract of the contract of the contract of the contract of the contract of the contract of the contract of the contract of the contract of the contract of the contrac

## Zweiphasentakt: Erzeugung (cont.)

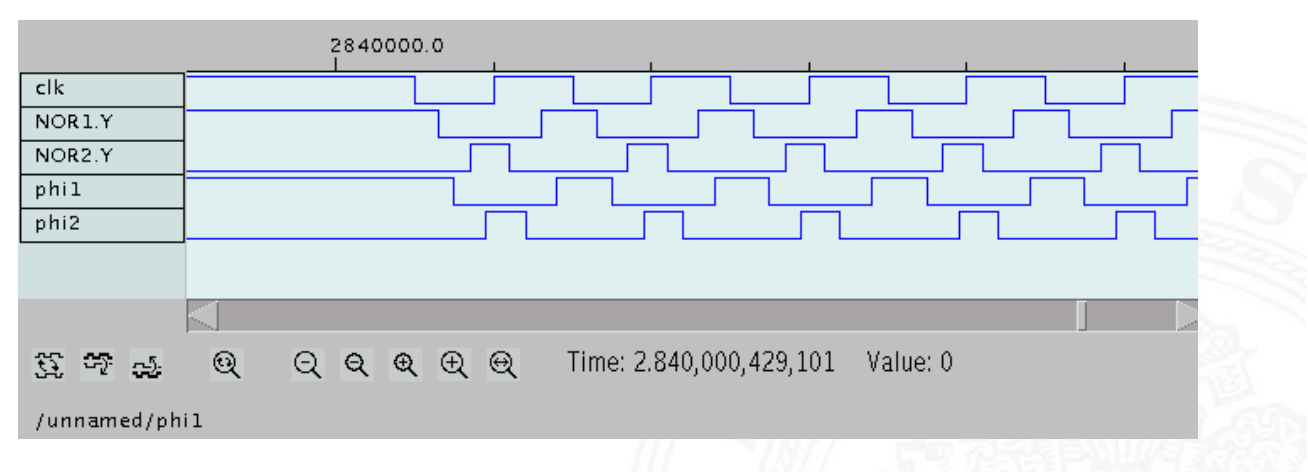

- **>** Verzögerungen geeignet wählen
- Eins-Phasen der beiden Takte  $c_1$  und  $c_2$  sauber getrennt
- ⇒ nicht-überlappende 2-Phasen-Taktimpulse zur Ansteuerung von Schaltungen mit 2-Phasen-Taktung

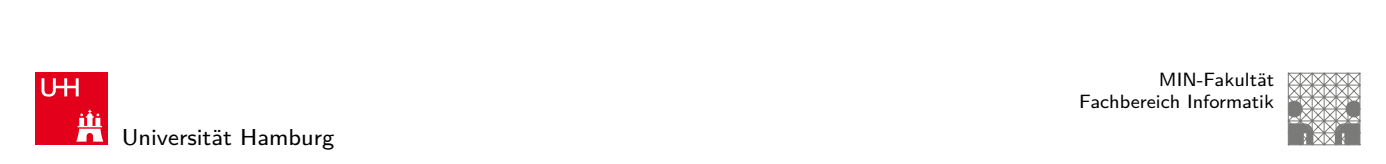

A. Mäder ファイン・ファイル アクティック・ディック アクター アクター アクター アクター しょうしゃ しゅうしゅう しゅうしゅうしゅう しゅうしゅうしゅうしゅ

#### 14.4 Schaltwerke - Beschreibung von Schaltwerken 64-040 Rechnerstrukturen

#### Beschreibung von Schaltwerken

- ▶ viele verschiedene Möglichkeiten
- $\blacktriangleright$  graphisch oder textuell
- $\blacktriangleright$  algebraische Formeln/Gleichungen
- $\blacktriangleright$  Flusstafel und Ausgangstafel
- $\blacktriangleright$  Zustandsdiagramm
- $\triangleright$  State-Charts (hierarchische Zustandsdiagramme)
- <span id="page-343-0"></span>**Programme (Hardwarebeschreibungssprachen)**

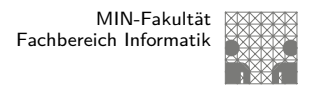

#### Flusstafel und Ausgangstafel

- **EXECUTE: Entspricht der Funktionstabelle von Schaltnetzen**
- **Flusstafel**: Tabelle für die Folgezustände als Funktion des aktuellen Zustands und der Eingabewerte
- $=$  beschreibt das  $\delta$ -Schaltnetz
- **Ausgangstafel**: Tabelle für die Ausgabewerte als Funktion des aktuellen Zustands (und der Eingabewerte [Mealy-Modell])
- $=$  beschreibt das  $\lambda$ -Schaltnetz

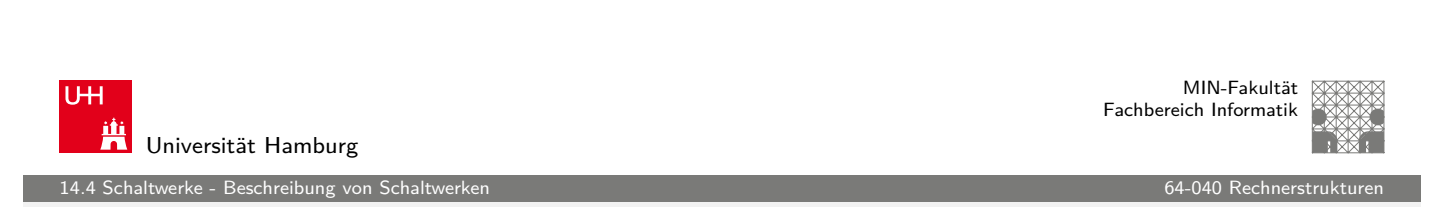

A. Mäder ファイン・ファイル アクティック・ディック アクター アクター アクター アクター アクター しゅうしゃ しゅうしゅうしゅう しゅうしゅうしゅうしゅうしゅ

## Beispiel: Ampel

- $\triangleright$  vier Zustände: {rot, rot-gelb, grün, gelb}
- $\blacktriangleright$  Codierung beispielsweise als 2-bit Vektor  $(z_1, z_0)$
- $\blacktriangleright$  Flusstafel

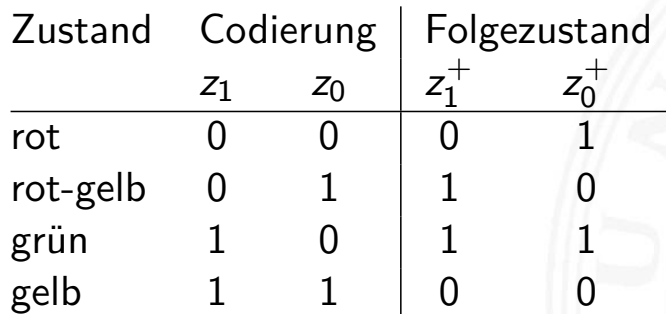

erke - Beschreibung vo

## Beispiel: Ampel (cont.)

 $\blacktriangleright$  Ausgangstafel

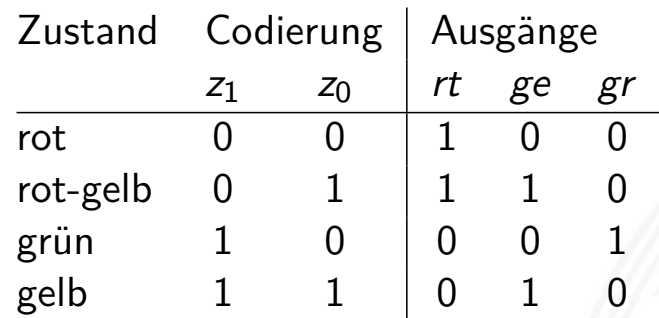

- $\blacktriangleright$  Funktionstabelle für drei Schaltfunktionen
- $\triangleright$  Minimierung z.B. mit KV-Diagrammen

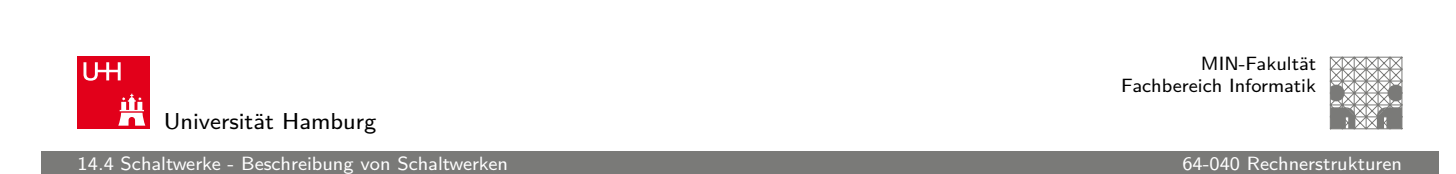

A. Mäder ファイン・ファイル アクリケーション イーディー・ディー アクタン・ファイル アクリケーション しゅうしゅうしょう

## Zustandsdiagramm

- **Example 2 Universe Terms** Zustandsdiagramm: Grafische Darstellung eines Schaltwerks
- ▶ je ein Knoten für jeden Zustand
- $\blacktriangleright$  [je e](#page-343-0)ine Kante für jeden mögli[chen Übe](#page-0-0)rgang
- $\triangleright$  Knoten werden passend benannt
- **I** Kanten werden mit den Eingabemustern gekennzeichnet, bei denen der betreffende Übergang auftritt
- ▶ Moore-Schaltwerke: Ausgabe wird zusammen mit dem Namen im Knoten notiert
- $\triangleright$  Mealy-Schaltwerke: Ausgabe hängt vom Input ab und wird an den Kanten notiert

erke - Beschreibung von S

#### Zustandsdiagramm: Moore-Automat

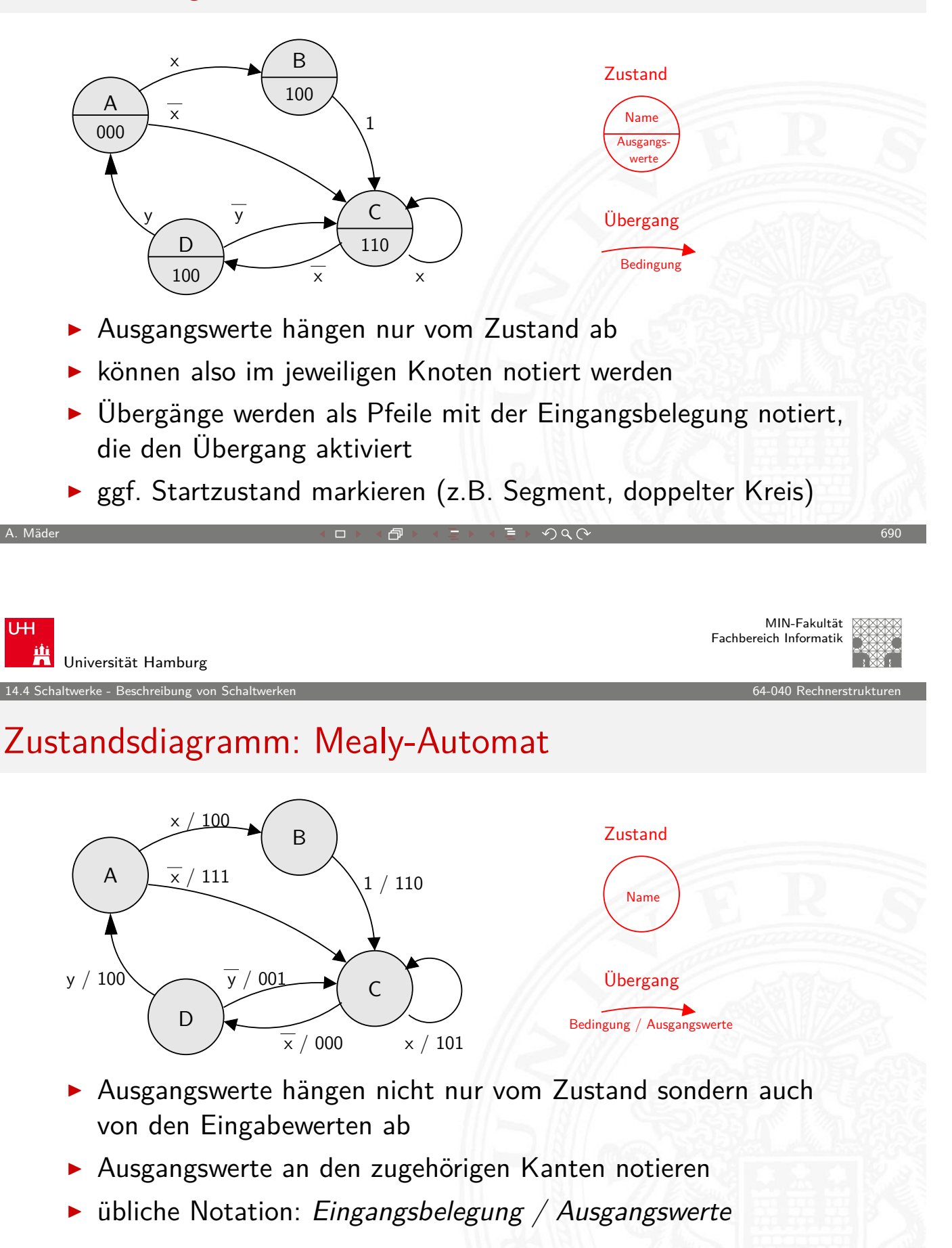

altwerke - Beschreibung von S

MIN-Fakultät Fachbereich Informatik

#### "State-Charts"

- $\blacktriangleright$  hierarchische Version von Zustandsdiagrammen
- **Knoten repräsentieren entweder einen Zustand**
- $\blacktriangleright$  oder einen eigenen (Unter-) Automaten
- $\blacktriangleright$  beliebte Spezifikation für komplexe Automaten, Embedded Systems, Kommunikationssysteme, etc.
- $\triangleright$  David Harel, Statecharts A visual formalism for complex systems, CS84-05, Department of Applied Mathematics, The Weizmann Institute of Science, 1984

www.wisdom.weizmann.ac.il/~dharel/SCANNED.PAPERS/Statecharts.pdf

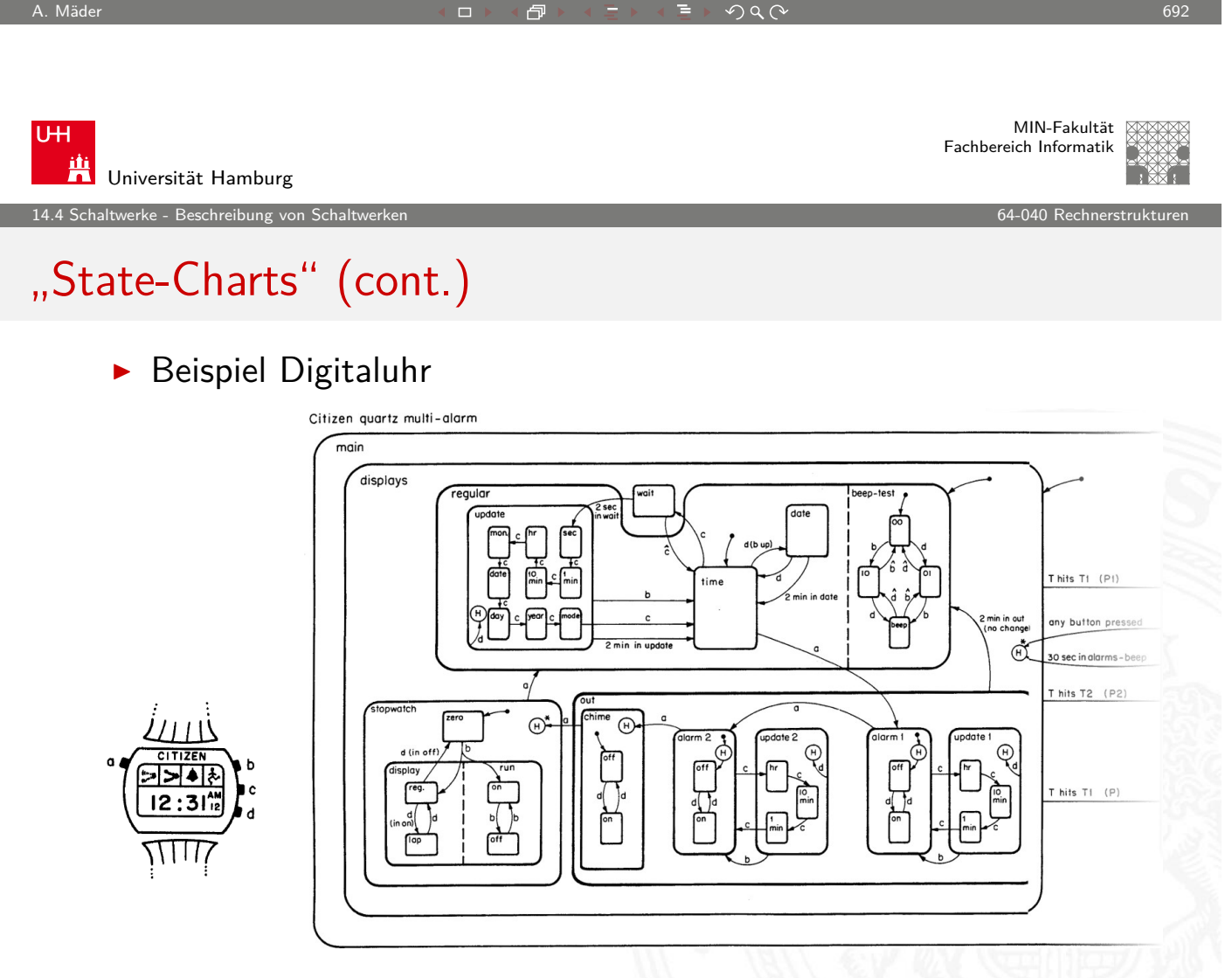

erke - Beschreibung von

#### Hardwarebeschreibungssprachen

- Beschreibung eines Schaltwerks als Programm:
- normale Hochsprachen C, Java
- ▶ spezielle Bibliotheken für normale Sprachen SystemC, Hades
- spezielle Hardwarebeschreibungssprachen Verilog, VHDL

- **I** Hardwarebeschreibungssprachen unterstützen Modellierung paralleler Abläufe und des Zeitverhaltens einer Schaltung
- $\triangleright$  wird hier nicht vertieft
- ▶ lediglich zwei Beispiele: D-Flipflop in Verilog und VHDL

A. Mäder ファイン・ファイル アクティック・ディック アクター アクター アクター アクター アクター しょうしゃ しゅうしゅう しゅうしゅうしゅう しゅうしょう

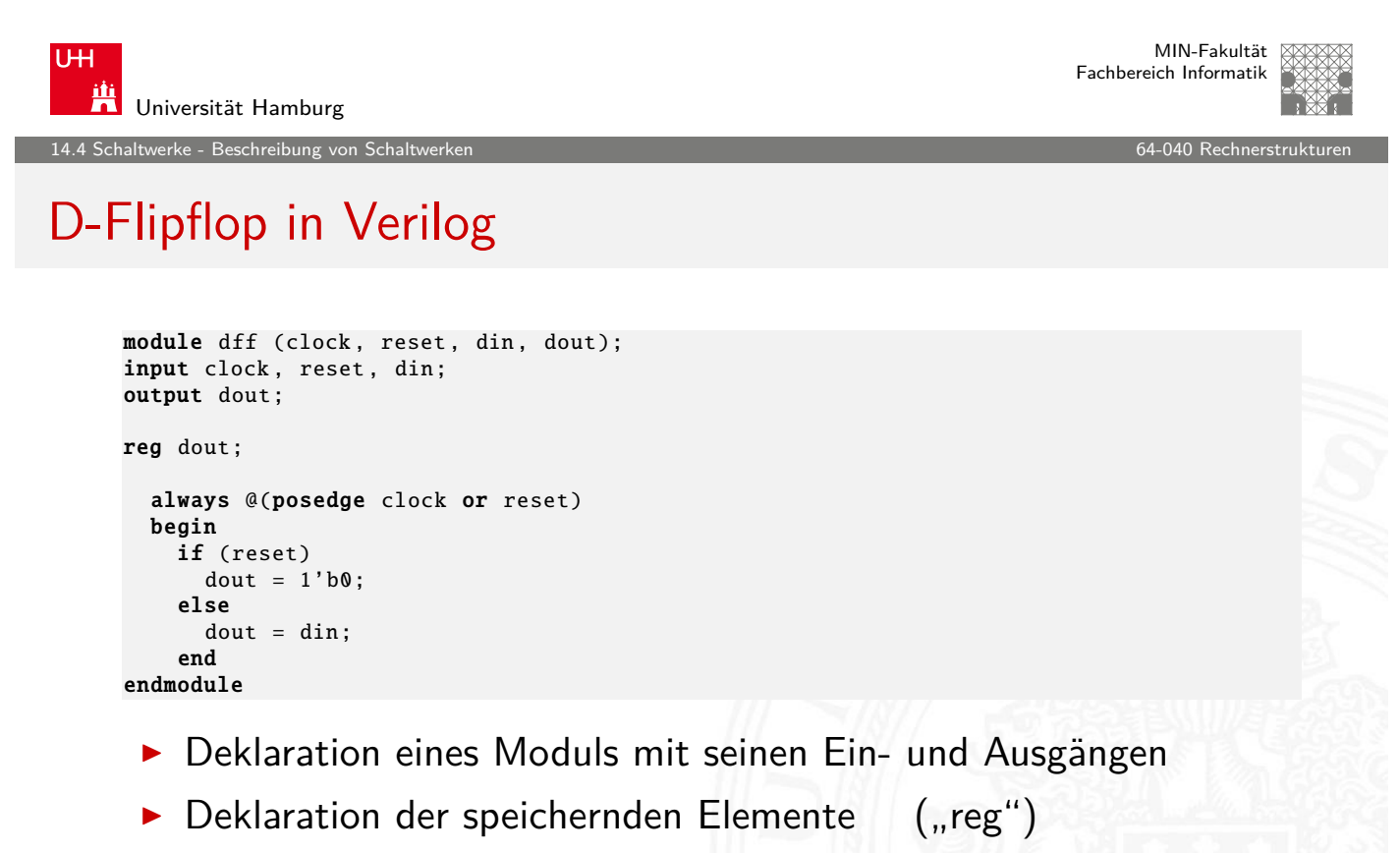

Aktivierung des Codes bei Signalwechseln ("posedge clock")

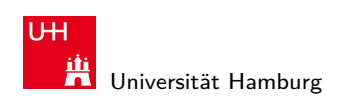

MIN-Fakultät Fachbereich Informatik

14.4 Schaltwerke - Beschreibung von Schaltwerken 64-040 Rechnerstrukturen in der Einsteinung der Schaltwerken für der Beschreibung von Schaltwerken 64-040 Rechnerstrukturen in der Einsteinung der Einsteinung der Einsteinun

## D-Flipflop in VHDL

Very High Speed Integrated Circuit Hardware Description Language

```
library ieee;
    use ieee. std_logic_1164 .all;
    entity DFF is
    port ( CLOCK : in std_logic;
             RESET : in std_logic;
             DIN : in std_logic;
             DOUT : out std_logic);
     end entity DFF;
     architecture BEHAV of DFF is
    begin
      DFF_P: process (RESET, CLOCK) is
      begin
        if RESET = '1' then
            DOUT \leq '0';elsif rising_edge (CLOCK) then
            DOUT \leq DIN:
        end if;
       end process DFF_P;
     end architecture BEHAV;
A. Mäder ファイン・ファイル アクティック・ディック アクター アクター アクター アクター しょうしゃ しゅうしゅう しゅうしゅうしゅう しゅうしゅうしょう
```
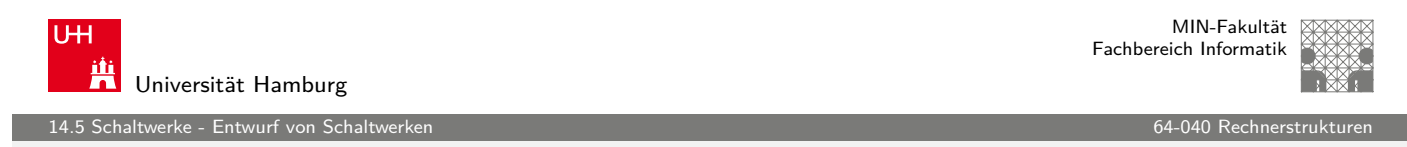

#### Entwurf von Schaltwerken: sechs Schritte

- 1. Spezifikation (textuell oder graphisch, z.B. Zustandsdiagramm)
- 2. Aufstellen einer formalen Übergangstabelle
- [3.](#page-349-0) [Red](#page-343-0)uktion der Zahl der Zustä[nde](#page-0-0)
- 4. Wahl der Zustandscodierung und Aufstellen der Übergangstabelle
- 5. Minimierung der Schaltnetze
- 6. Überprüfung des realisierten Schaltwerks

<span id="page-349-0"></span>ggf. mehrere Iterationen

erke - Entwurf von Sch

#### Entwurf von Schaltwerken: Zustandscodierung

Vielfalt möglicher Codierungen

- <sup>I</sup> binäre Codierung: minimale Anzahl der Zustände
- **Exercischrittige Codes**
- ▶ one-hot Codierung: ein aktives Flipflop pro Zustand
- $\blacktriangleright$  applikationsspezifische Zwischenformen
- $\triangleright$  es gibt Entwurfsprogramme zur Automatisierung
- **EXECUTE:** Femeinsame Minimierung des Realisierungsaufwands von Ausgangsfunktion, Übergangsfunktion und Speichergliedern

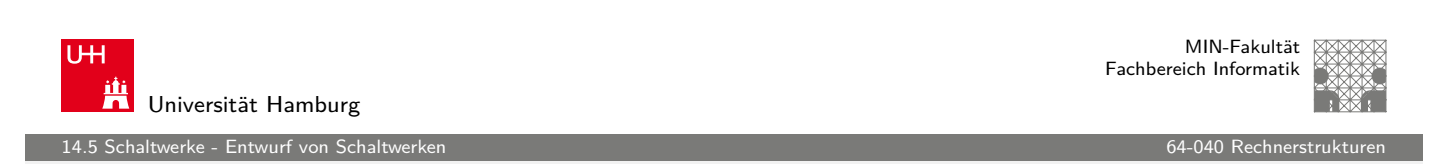

A. Mäder ファイン・ファイル アクティック・ディック アクター アクター アクター アクター しょうしゃ しゅうしゅう しゅうしゅうしゅう しゅうしゅうしょう

#### Entwurf von Schaltwerken: Probleme

Entwurf ausgehend von Funktionstabellen problemlos

- ▶ alle Eingangsbelegungen und Zustände werden berücksichtigt
- ▶ [do](#page-349-0)n't-care Terme können ber[ücksichtig](#page-0-0)t werden

zwei typische Fehler bei Entwurf ausgehend vom Zustandsdiagramm

- $\triangleright$  mehrere aktive Übergänge bei bestimmten Eingangsbelegungen ⇒ Widerspruch
- $\triangleright$  keine Übergänge bei bestimmten Eingangsbelegungen ⇒ Vollständigkeit

erke - Entwurf von Sch

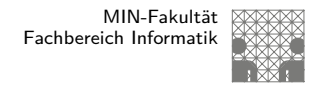

#### Überprüfung der Vollständigkeit

p Zustände, Zustandsdiagramm mit Kanten  $h_{ij}(x)$ : Übergang von Zustand i nach Zustand j unter Belegung  $x$ 

► für jeden Zustand überprüfen: kommen alle (spezifizierten) Eingangsbelegungen auch tatsächlich in Kanten vor?

$$
\forall i: \quad \bigvee_{j=0}^{2^p-1} h_{ij}(x) = 1
$$

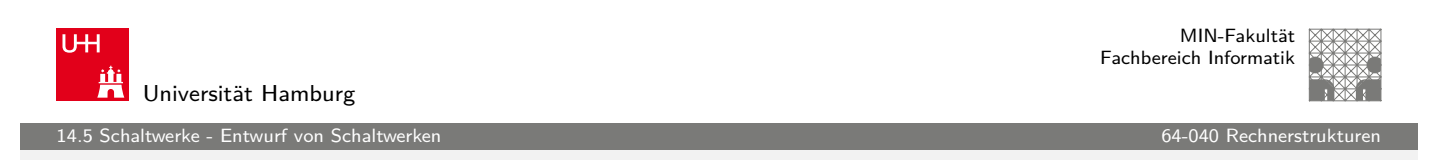

A. Mäder ファイン・ファイル アクリケーション イーディー・ディー アクリケーション アクリケーション アクリケーション アクリケーション アクリケーション

## Überprüfung der Widerspruchsfreiheit

p Zustände, Zustandsdiagramm mit Kanten  $h_{ij}(x)$ : Übergang von Zustand i nach Zustand j unter Belegung  $x$ 

► für jeden Zustand überprüfen: kommen alle (spezifizierten) Eingangsbelegungen nur einmal vor?

$$
\forall i: \bigvee_{j,k=0, j\neq k}^{2^{p-1}} (h_{ij}(x) \wedge h_{ik}(x)) = 0
$$

14.5 Schaltwerke - Entwurf von Schaltwerken 64-040 Rechnerstrukturen

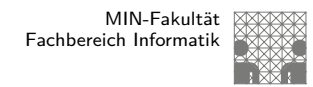

#### Vollständigkeit und Widerspruchsfreiheit: Beispiel

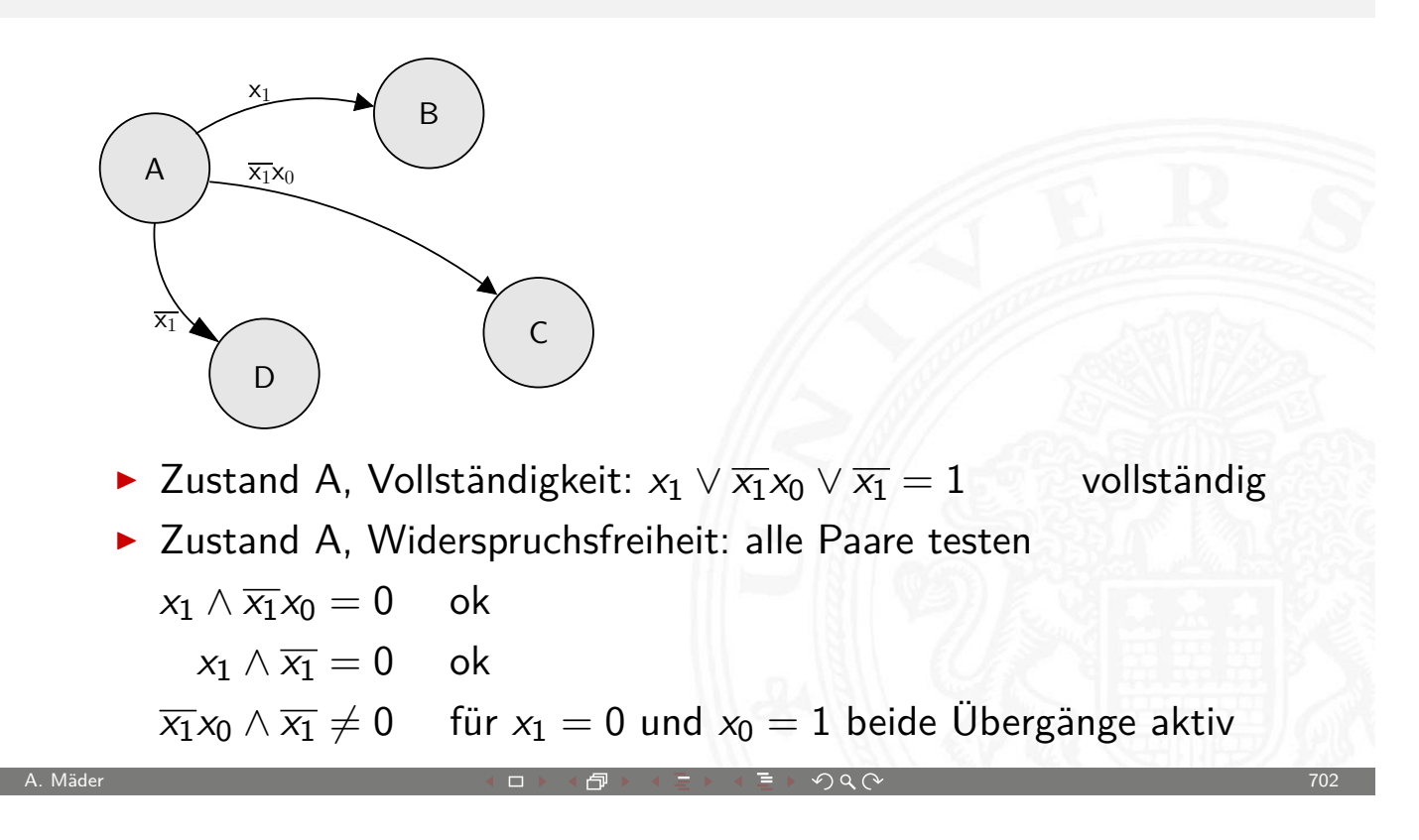

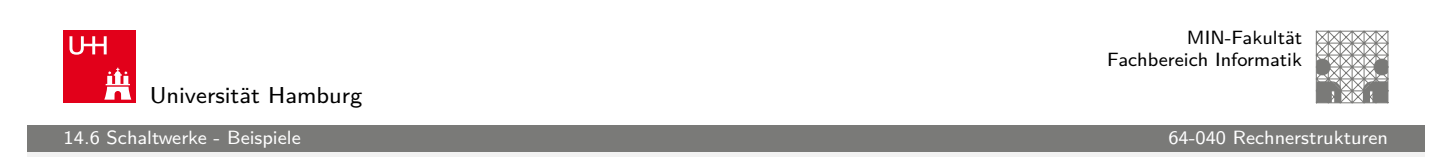

#### Entwurf von Schaltwerken: Beispiele

- $\blacktriangleright$  Verkehrsampel
	- ▶ drei Varianten mit unterschiedlicher Zustandscodierung
- $\blacktriangleright$  Zählschaltungen
	- ▶ einfacher Zähler, Zähler mit Enable (bzw. Stop),
	- ▶ Vorwärts-Rückwärts-Zähler, Realisierung mit JK-Flipflops und D-Flipflops
- $\blacktriangleright$  Digitaluhr
	- $\triangleright$  BCD-Zähler

 $\blacktriangleright$  . . .

#### Entwurf von Schaltwerken: Ampel

Beispiel Verkehrsampel:

- $\blacktriangleright$  drei Ausgänge: {rot, gelb, grün}
- $\triangleright$  vier Zustände: {rot, rot-gelb, grün, gelb}
- **EXEC** zunächst kein Eingang, feste Zustandsfolge wie oben
- $\blacktriangleright$  Aufstellen des Zustandsdiagramms
- $\triangleright$  Wahl der Zustandscodierung
- $\blacktriangleright$  Aufstellen der Tafeln für  $\delta$  und  $\lambda$ -Schaltnetz
- **D** anschließend Minimierung der Schaltnetze
- $\triangleright$  Realisierung (je 1 D-Flipflop pro Zustandsbit) und Test

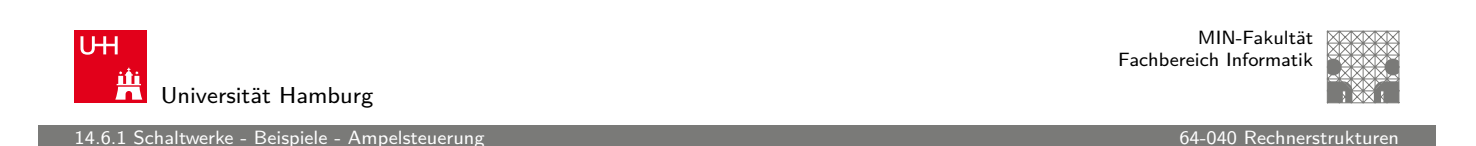

A. Mäder ファイン・ファイル アクリケーション イロン・イラン・イランド ディンクタン アクセンター アクセンター アクセス アクセス アクセス

#### Entwurf von Schaltwerken: Ampel – Variante 1

- vier Zustände, Codierung als 2-bit Vektor  $(z_1, z_0)$
- **Fluss- und Ausgangstafel für binäre Zustandscodierung**

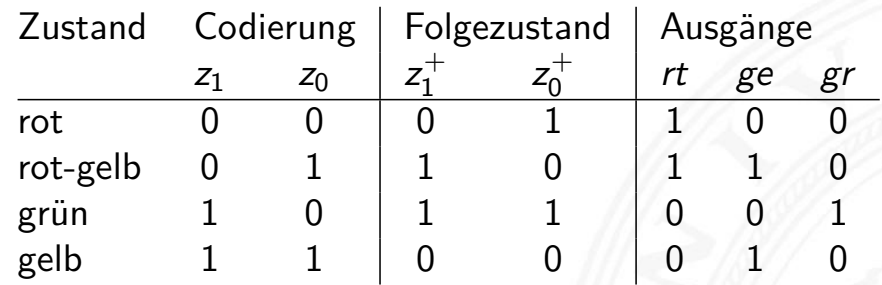

 $\blacktriangleright$  resultierende Schaltnetze

<span id="page-353-0"></span>
$$
\begin{array}{l} z_1^+ = (z_1 \wedge \overline{z_0}) \vee (\overline{z_1} \wedge z_0) = z_1 \oplus z_0 \\ z_0^+ = \overline{z_0} \\ rt\enskip = \overline{z_1} \\ ge\enskip = z_0 \\ gr\enskip = (z_1 \wedge \overline{z_0}) \end{array}
$$

erke - Beispiele - Am

#### Entwurf von Schaltwerken: Ampel – Variante 1 (cont.)

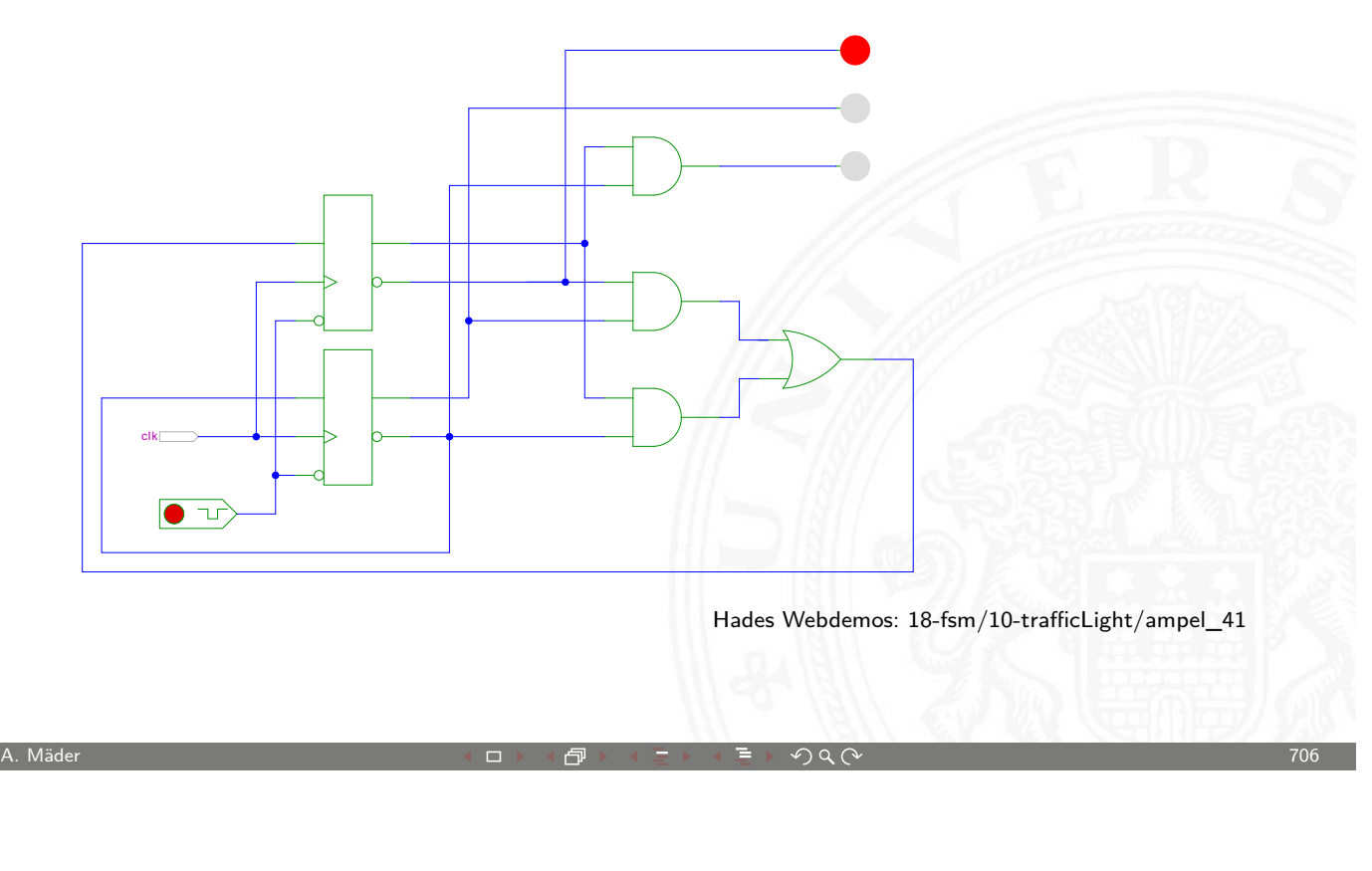

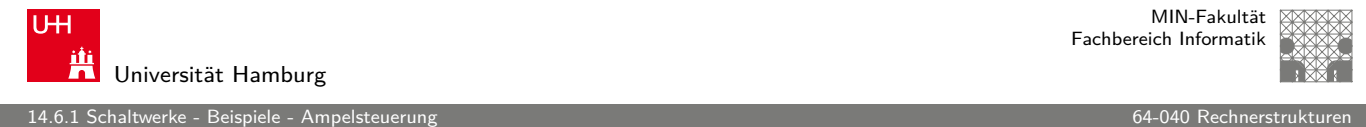

#### Entwurf von Schaltwerken: Ampel – Variante 2

- vier Zustände, Codierung als 3-bit Vektor  $(z_2, z_1, z_0)$
- $\blacktriangleright$  Zustandsbits korrespondieren mit den aktiven Lampen:  $z_2^+$  $z_2^+$  $z_2^+=g r, z_1^+$  $z_1^+=g$ e und  $z_0^+$  $t_{0}^{+} = rt$  $t_{0}^{+} = rt$

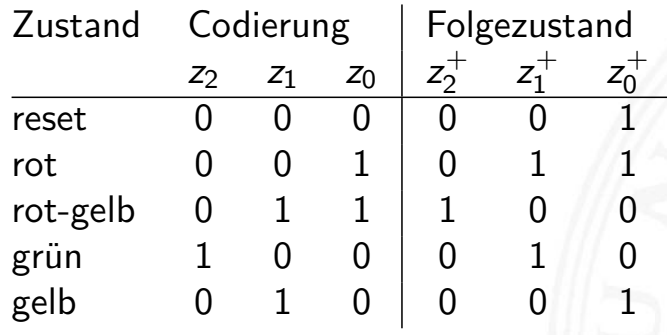

- <sup>I</sup> benutzt 1-bit zusätzlich für die Zustände
- $\blacktriangleright$  dafür wird die Ausgangsfunktion  $\lambda$  minimal (leer)

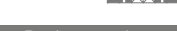

#### Entwurf von Schaltwerken: Ampel – Variante 2 (cont.)

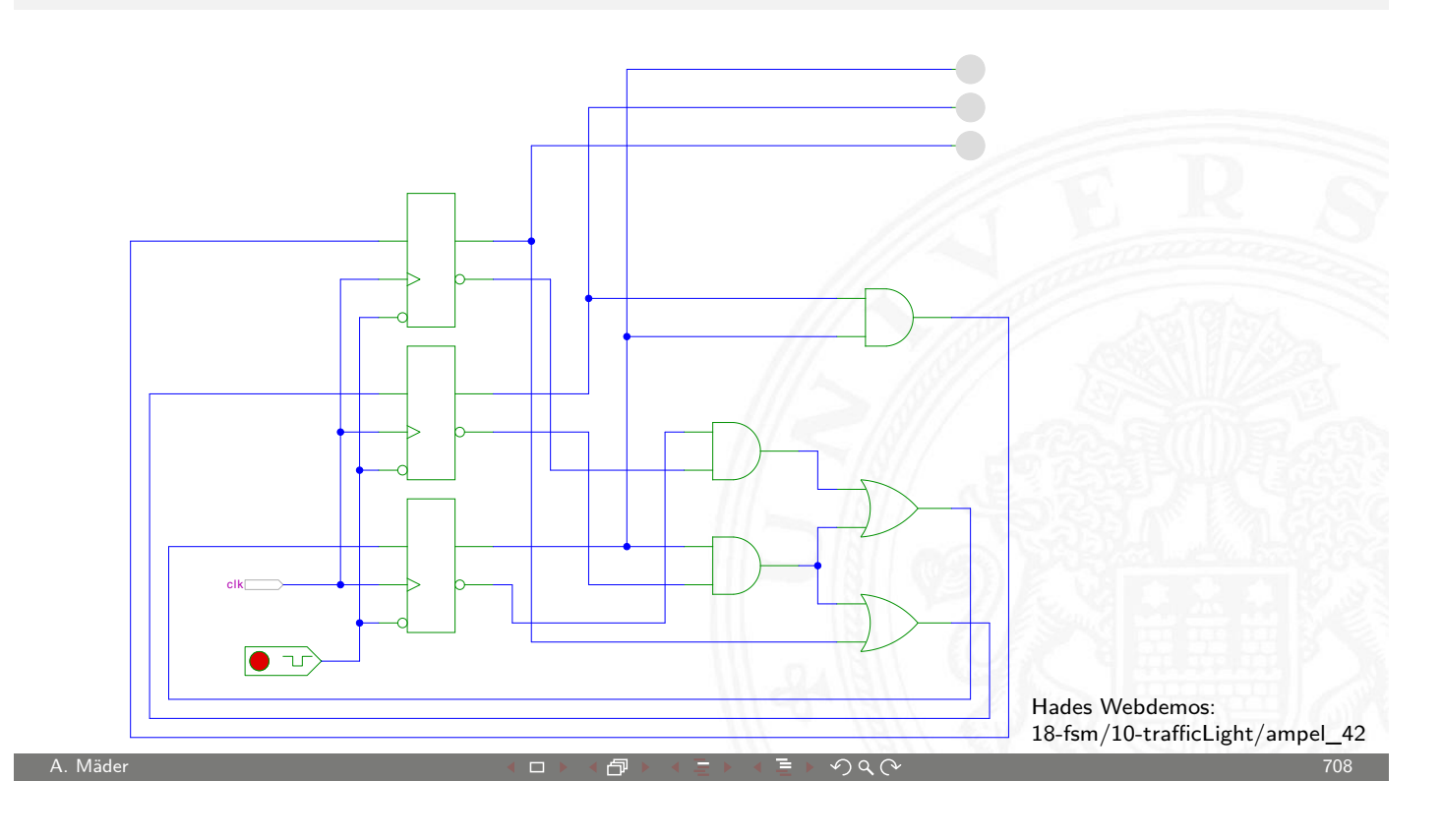

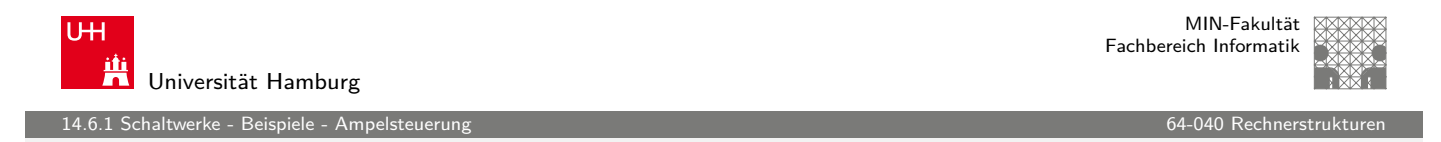

#### Entwurf von Schaltwerken: Ampel – Variante 3

- vier Zustände, Codierung als 4-bit one-hot Vektor  $(z_3, z_2, z_1, z_0)$
- **Beispiel für die Zustandscodierung**

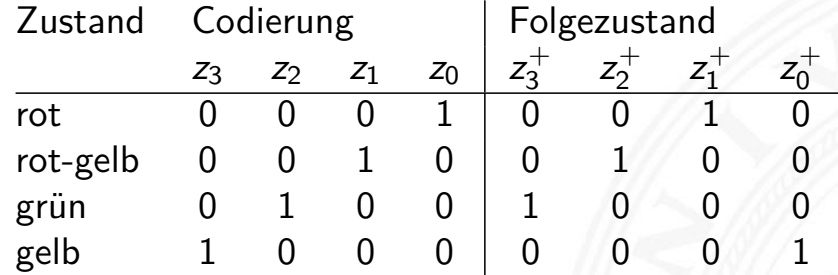

- ▶ 4-bit statt minimal 2-bit für die Zustände
- $\triangleright$  Übergangsfunktion  $\delta$  minimal (Automat sehr schnell)
- Ausgangsfunktion  $\lambda$  sehr einfach

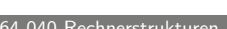

#### Entwurf von Schaltwerken: Ampel – Variante 3 (cont.)

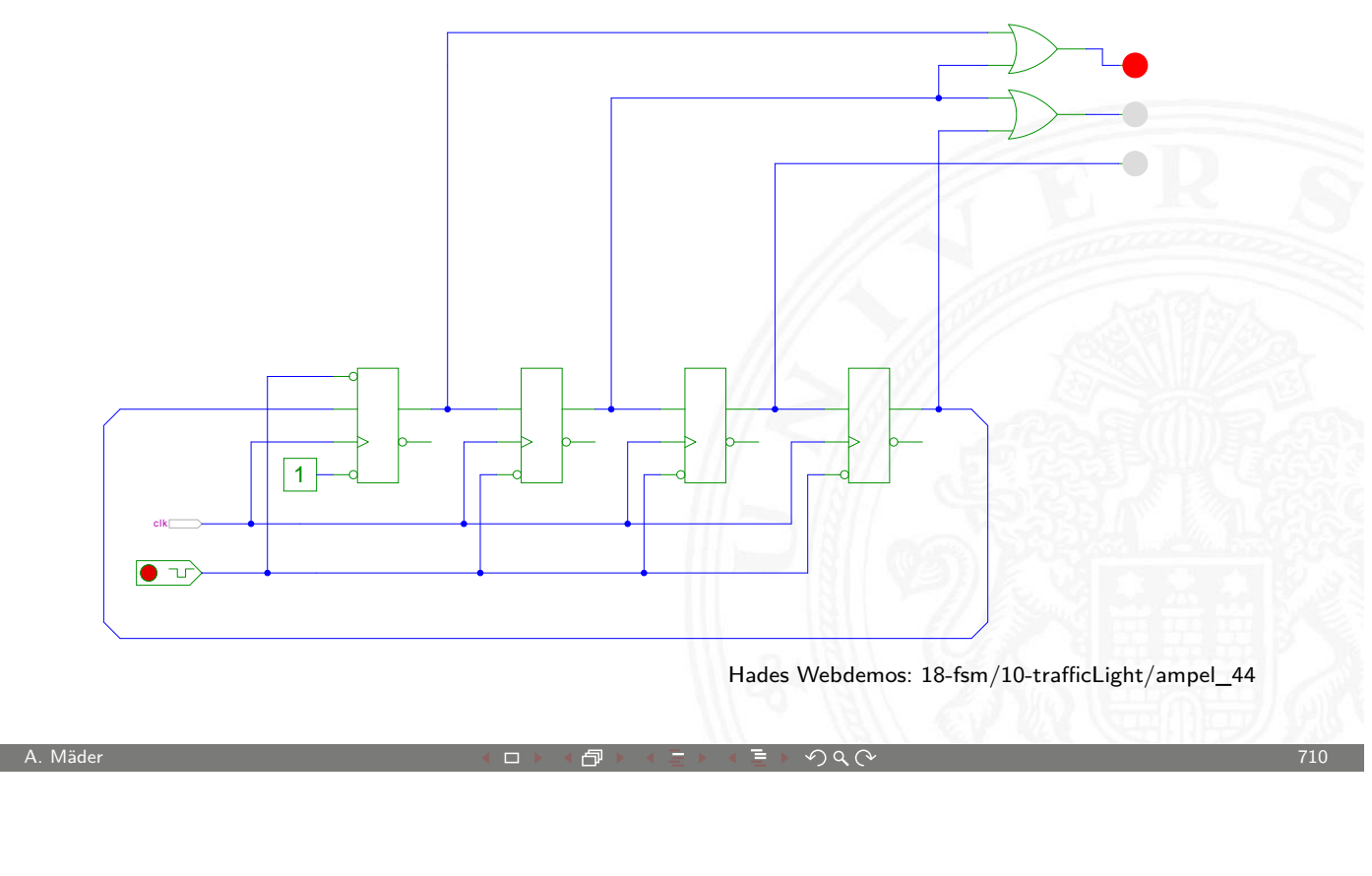

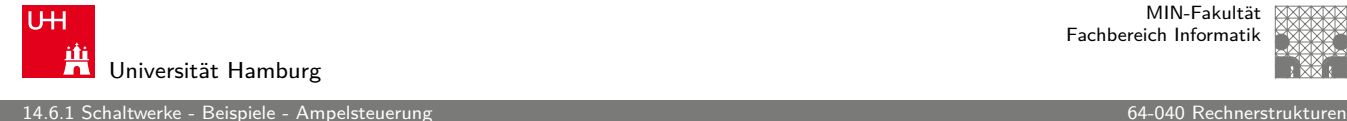

#### Entwurf von Schaltwerken: Ampel – Zusammenfassung

- ▶ viele Möglichkeiten der Zustandscodierung
- <sup>I</sup> [Du](#page-353-0)alcode: minimale Anzahl d[er Zustän](#page-0-0)de
- $\blacktriangleright$  applikations-spezifische Codierungen
- **One-Hot Encoding: viele Zustände, einfache Schaltnetze**
- $\blacktriangleright$  ...
- **IN Kosten/Performance des Schaltwerks abhängig von Codierung**
- ▶ Heuristiken zur Suche nach (relativem) Optimum

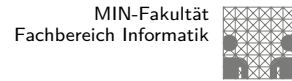

#### Zählschaltungen

.<br>14.6.2 Schaltwerke - Beispiele - Zählschalt

- $\blacktriangleright$  diverse Beispiele für Zählschaltungen
- ▶ Zustandsdiagramme und Flusstafeln
- $\blacktriangleright$  Schaltbilder
- $\blacktriangleright$  *n*-bit Vorwärtszähler
- $n$ -bit Zähler mit Stop und/oder Reset
- $\blacktriangleright$  Vorwärts/Rückwärtszähler
- **>** synchrone und asynchrone Zähler
- Beispiel: Digitaluhr (BCD-Zähler)

U<sub>H</sub> Universität Hamburg

14.6.2 Schaltwerke - Beispiele - Zählschaltungen 64-040 Rechnerstrukturen

MIN-Fakultät Fachbereich Informatik

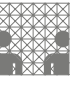

## 2-bit Zähler: Zustandsdiagramm

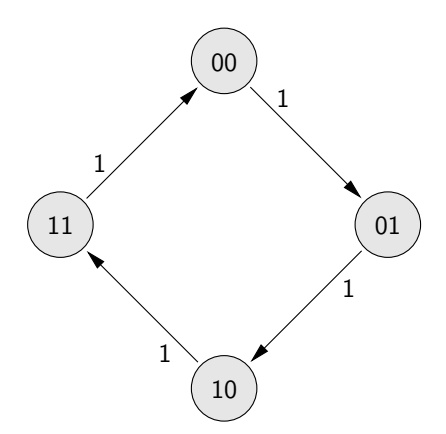

<span id="page-357-0"></span> $\blacktriangleright$  Zähler als "trivialer" endlicher Automat

A. Mäder  $\overline{a}$  and  $\overline{a}$  and  $\over$ 

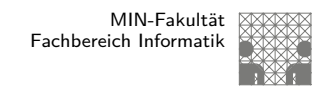

## 2-bit Zähler mit Enable: Zustandsdiagramm und Flusstafel

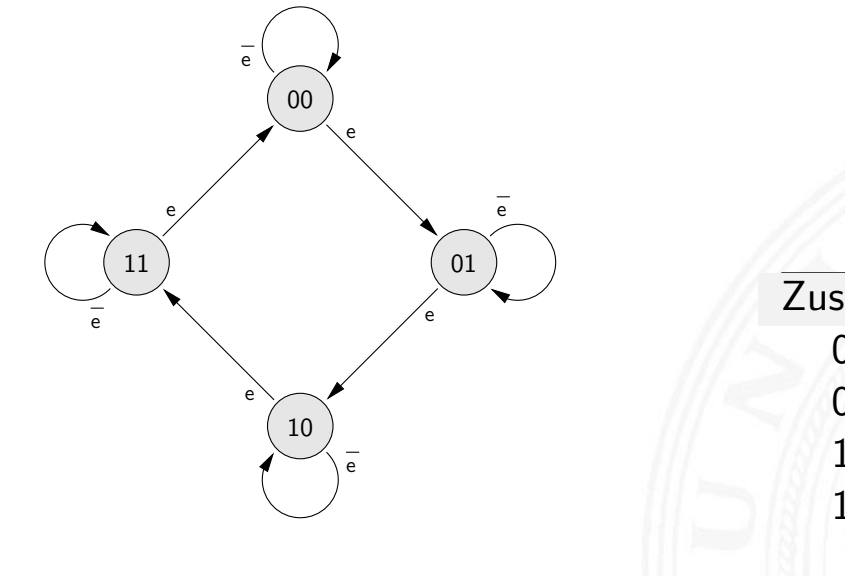

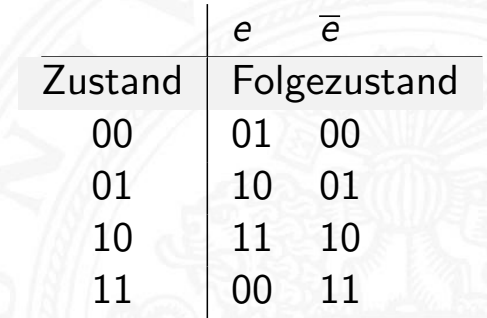

A. Mäder ファイン・ファイル スページ・エンジェント ディングスター アクター アクセント アクセント アクセント アクセス アクセント アクセント アクセント アクセント アクセント こうしゃ アクセント こうしゃ

U<sub>H</sub> 鼡 Universität Hamburg

MIN-Fakultät Fachbereich Informatik

> 000 001 010

14.6.2 Schaltwerke - Beispiele - Zählschaltungen 64-040 Rechnerstrukturen

## 3-bit Zähler mit Enable, Vor-/Rückwärts

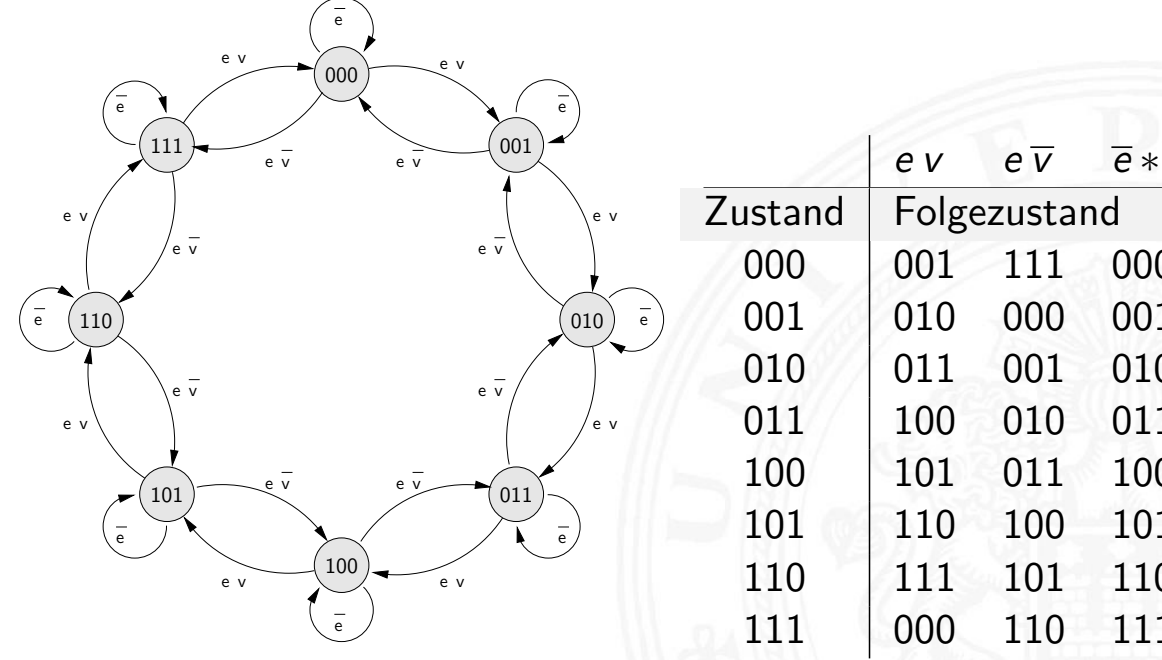

erke - Beispiele - Zählsch

#### 5-bit Zähler mit Reset: Zustandsdiagramm und Flusstafel

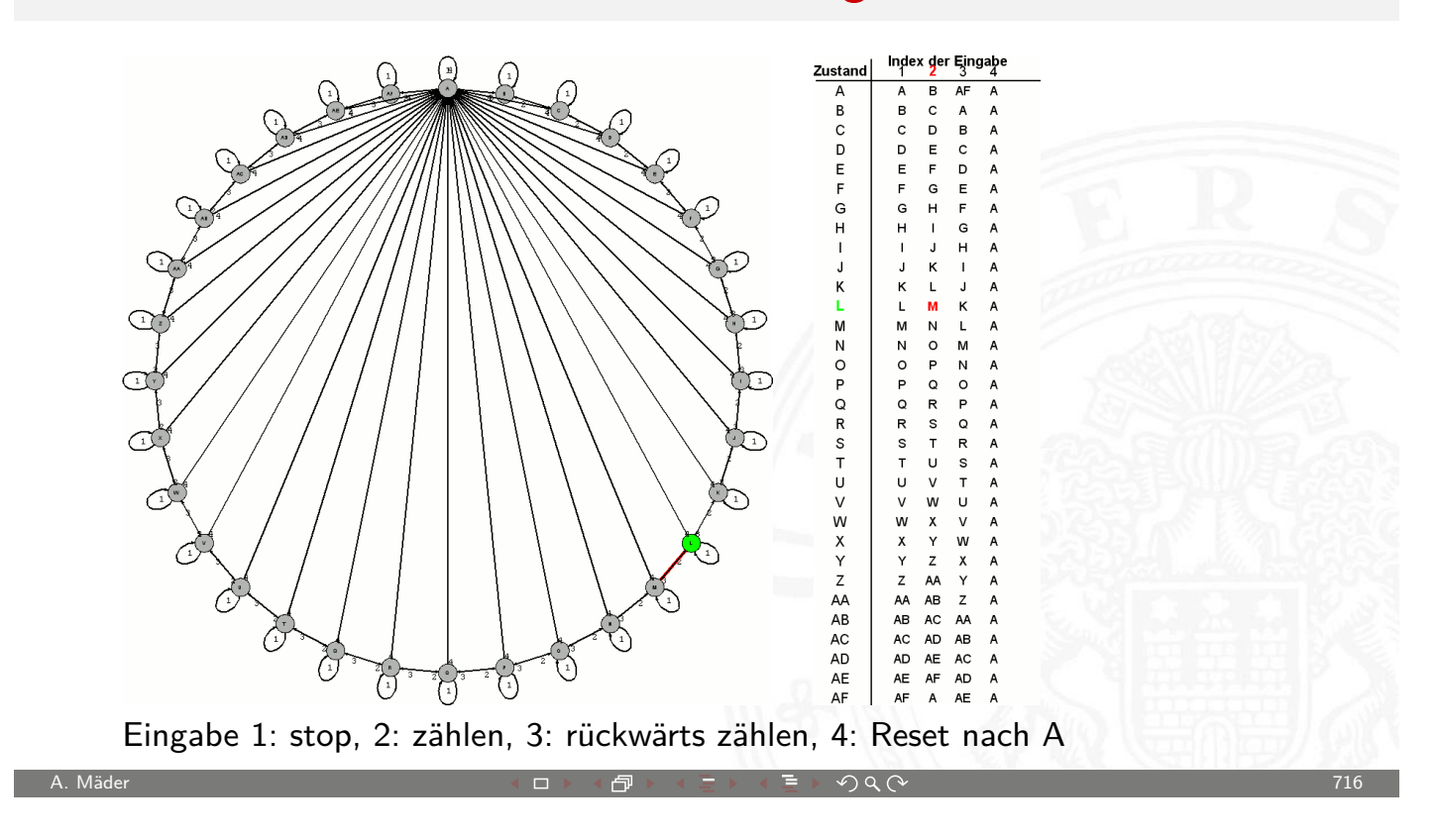

U<sub>H</sub> Universität Hamburg

MIN-Fakultät Fachbereich Informatik

er 14.6.2 Schaltwerke - Beispiele - Zählschaltungen aus der Europa aus der Europa aus der Europa aus der G4-040 Rechnerstrukturen aus der Europa aus der G4-040 Rechnerstrukturen aus der Europa aus der Europa aus der Europa

## 4-bit Binärzähler mit JK-Flipflops

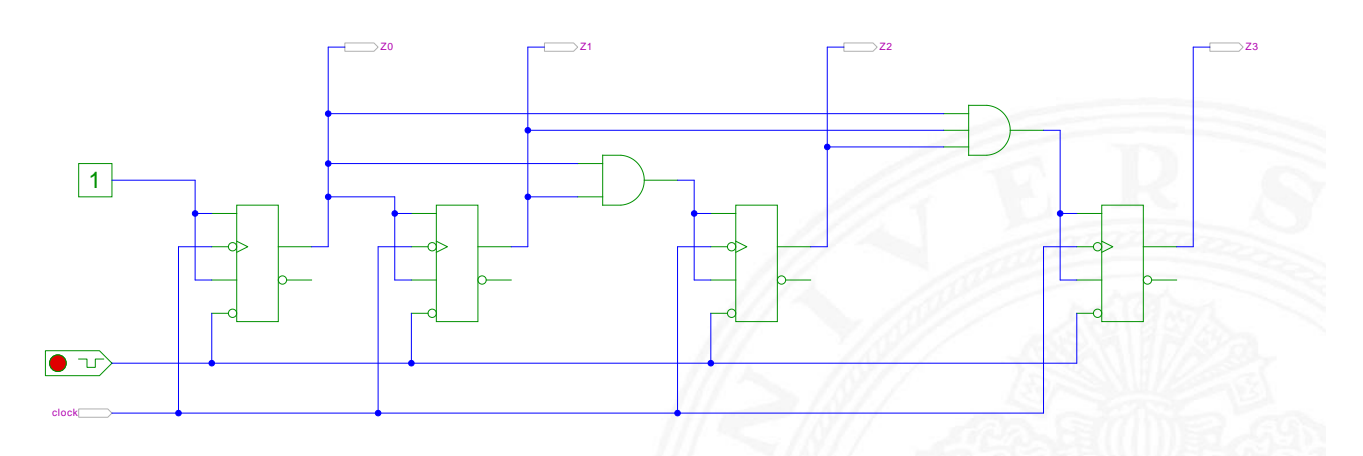

- $J_0 = K_0 = 1$ : Ausgang  $z_0$  wechselt bei jedem Takt
- $J_i = K_i = (z_0 z_1 \dots z_{i-1})$ : Ausgang  $z_i$  wechselt, wenn alle niedrigeren Stufen 1 sind
14.6.2 Schaltwerke - Beispiele - Zählschaltungen 64-040 Rechnerstrukturen

#### 4-bit Binärzähler mit D-Flipflops (kaskadierbar)

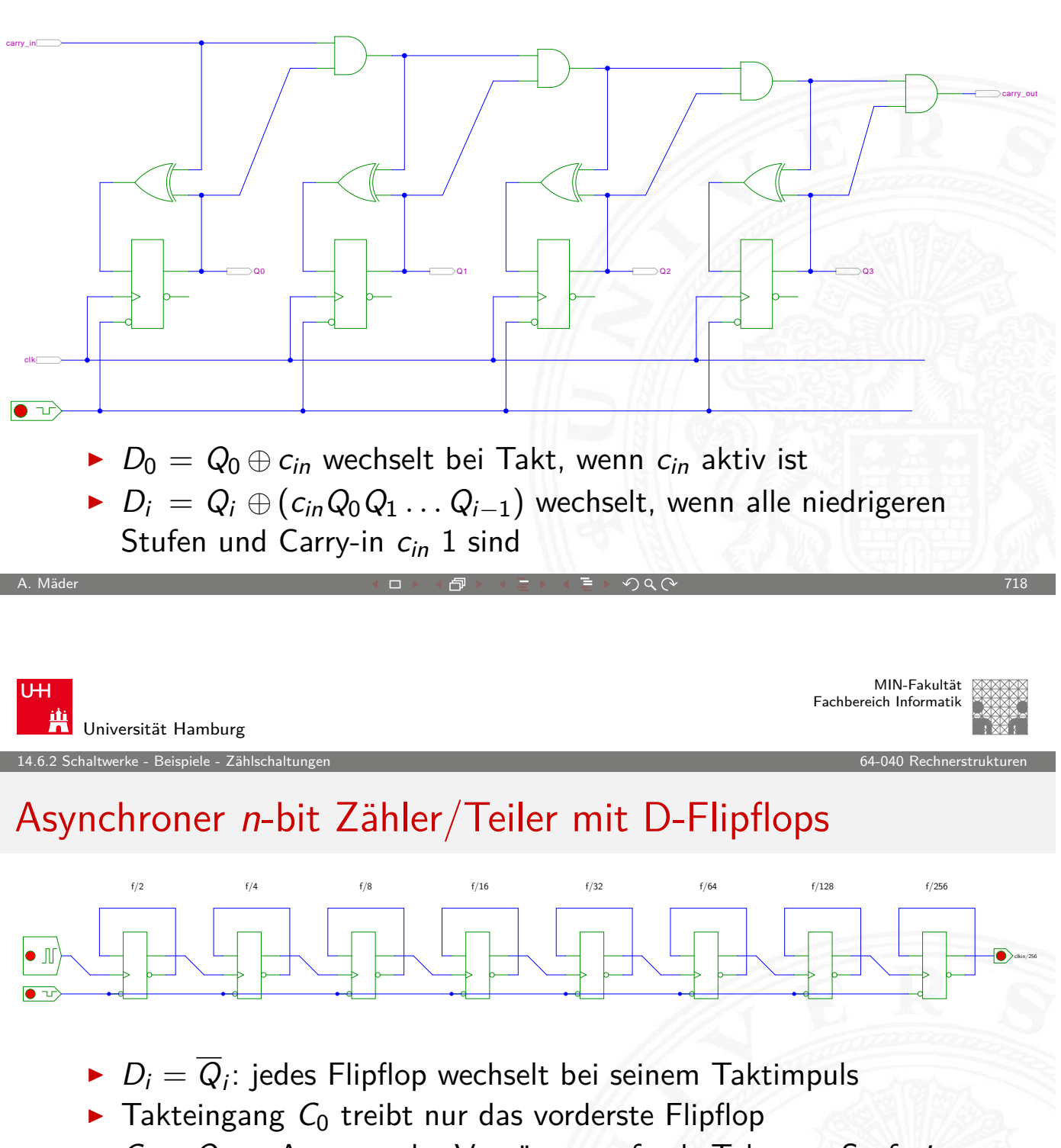

- $\triangleright$   $C_i = Q_{i-1}$ : Ausgang der Vorgängerstufe als Takt von Stufe *i*
- erstes Flipflop wechselt bei jedem Takt  $\Rightarrow$  Zählrate  $C_0/2$ zweites Flipflop bei jedem zweiten Takt  $\Rightarrow$  Zählrate  $C_0/4$ n-tes Flipflop bei jedem n-ten Takt  $\Rightarrow$  Zählrate  $C_0/2^n$
- $\blacktriangleright$  sehr hohe maximale Taktrate
- − Achtung: Flipflops schalten nacheinander, nicht gleichzeitig

erke - Beispiele - Zählschaltı)

#### Asynchrone 4-bit Vorwärts- und Rückwärtszähler

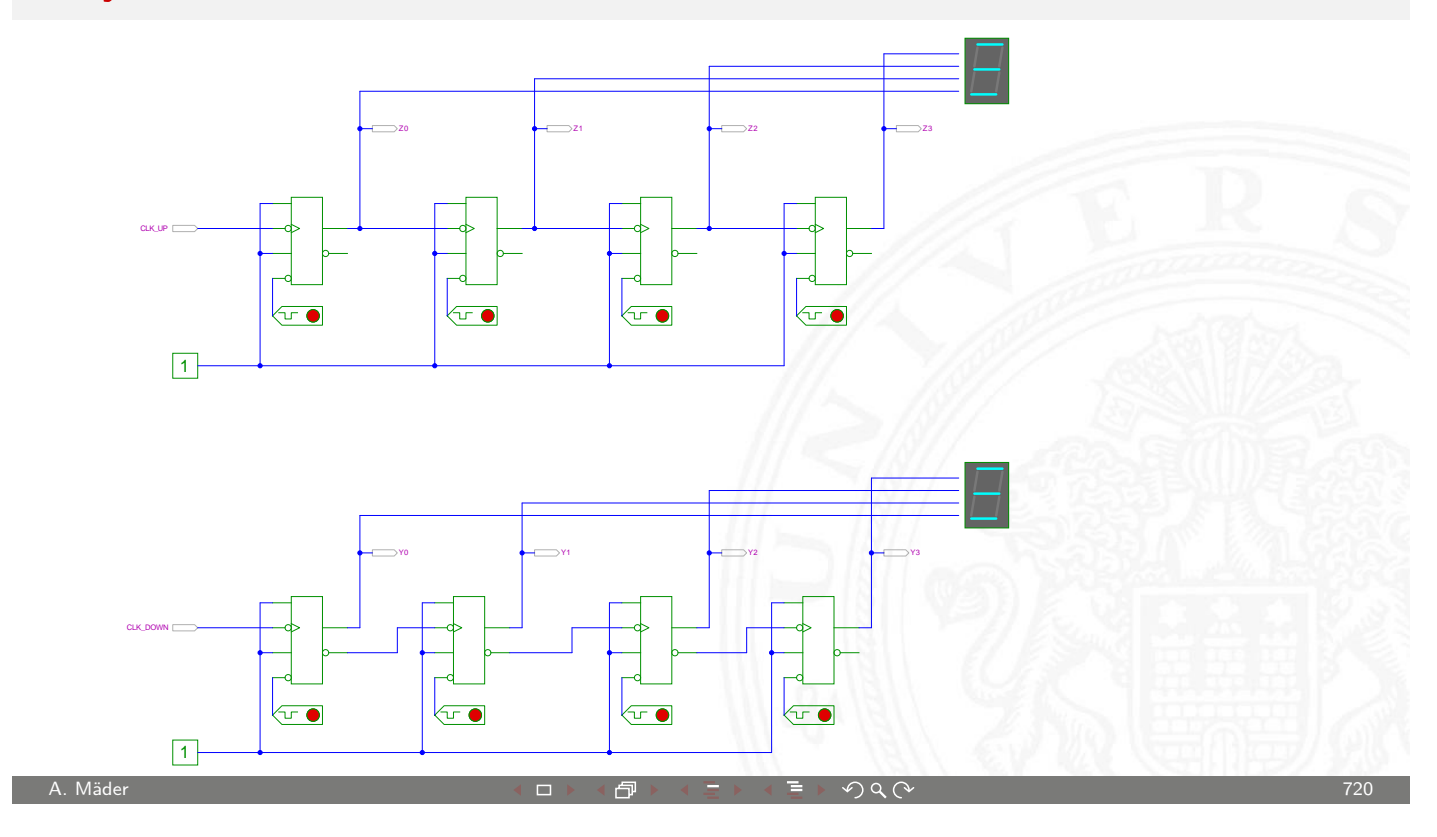

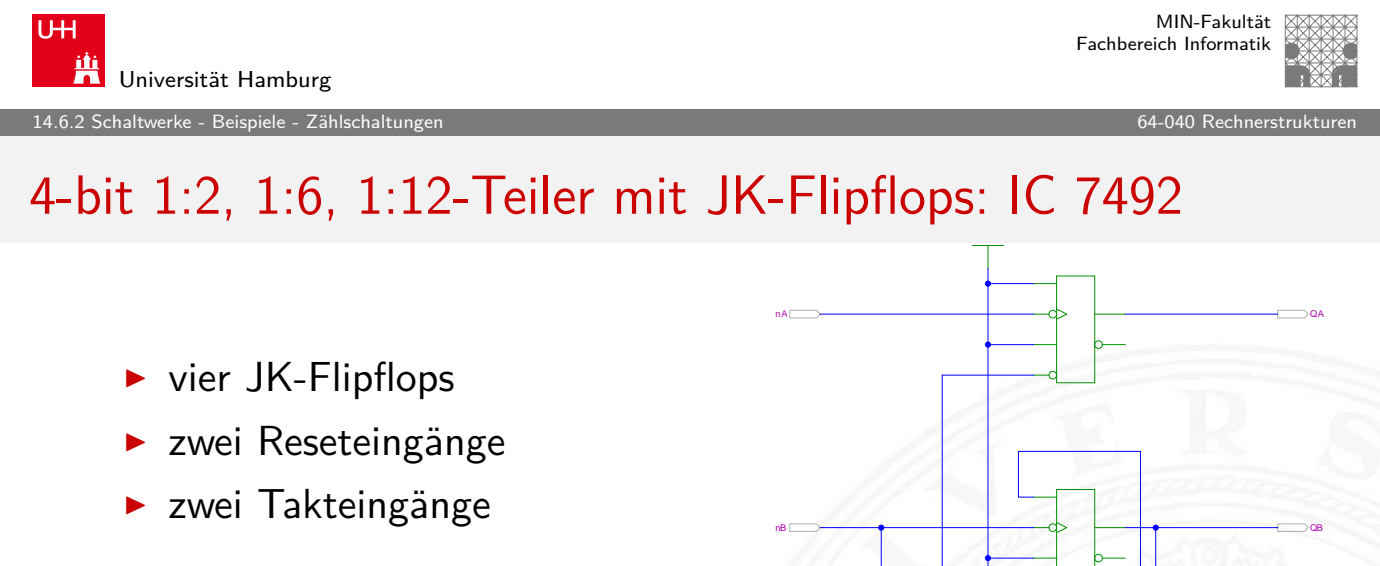

- ▶ Stufe 0 separat (1:2)
- $\blacktriangleright$  Stufen 1...3 kaskadiert (1:6)
- $\blacktriangleright$  Zustandsfolge {000, 001, 010, 100, 101, 110}

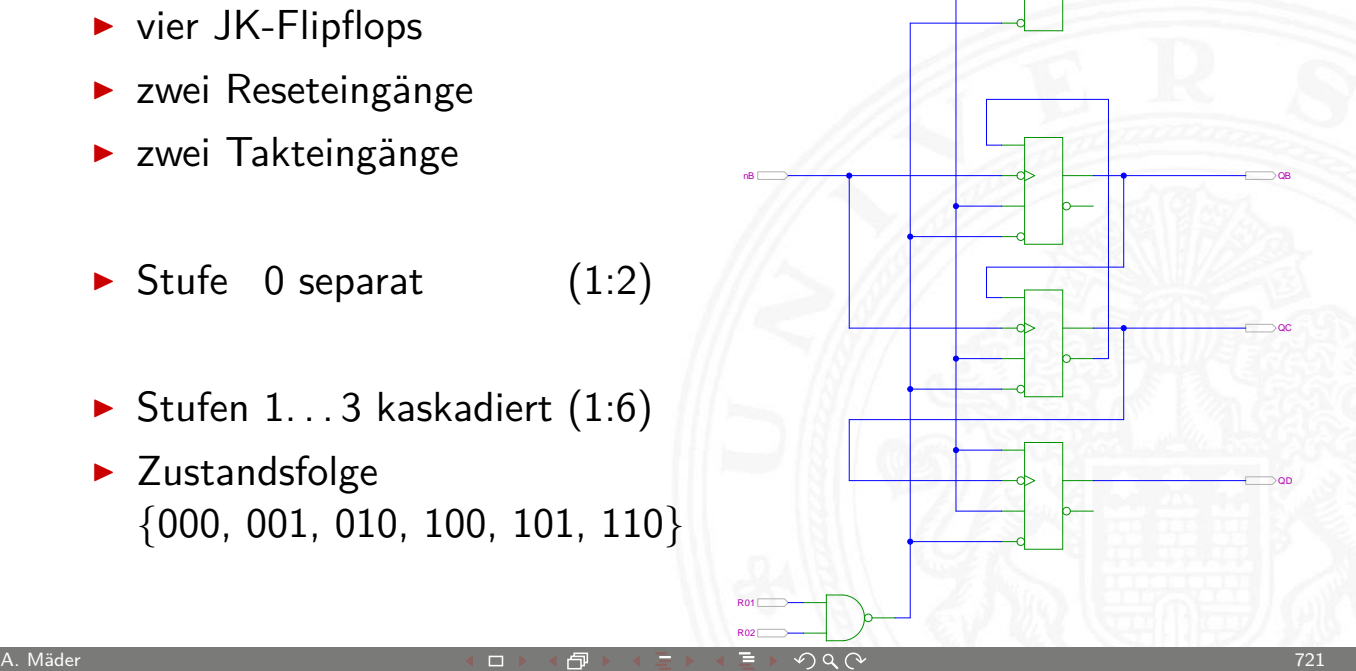

#### 4-bit Vorwärts-Rückwärtszähler mit JK-Flipflops

<span id="page-362-0"></span>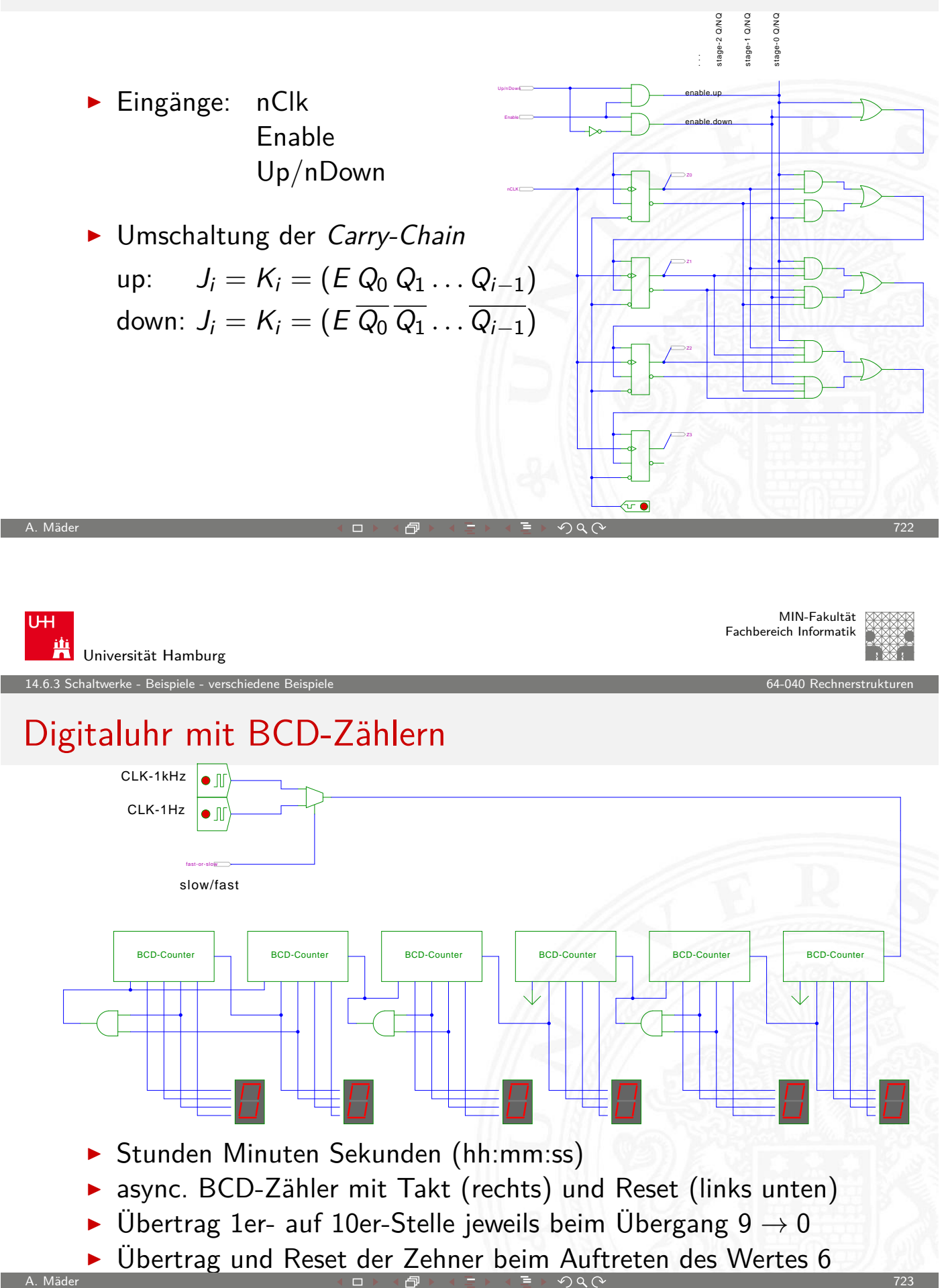

.<br>haltwerke - Beispiele - vers

MIN-Fakultät Fachbereich Informatik

#### Funkgesteuerte DCF 77 Uhr

- $\triangleright$  Beispiel für eine komplexe Schaltung aus mehreren einfachen Komponenten
- $\triangleright$  mehrere gekoppelte Automaten, bzw. Zähler
- $\triangleright$  DCF 77 Zeitsignal
	- $\blacktriangleright$  Langwelle 77,5 KHz
	- $\blacktriangleright$  Sender nahe Frankfurt
	- $\blacktriangleright$  ganz Deutschland abgedeckt
- ▶ pro Sekunde wird ein Bit übertragen
	- Puls mit abgesenktem Signalpegel: "Amplitudenmodulation"

A. Mäder ファイン・ファイル アクリケーション イーディー・ディー アクタン・ファイル アクリケーション アクリケーション アクリケーション アクリケーション

- ▶ Pulslänge: 100 ms entspricht Null, 200 ms entspricht Eins
- **Pulsbeginn ist Sekundenbeginn**

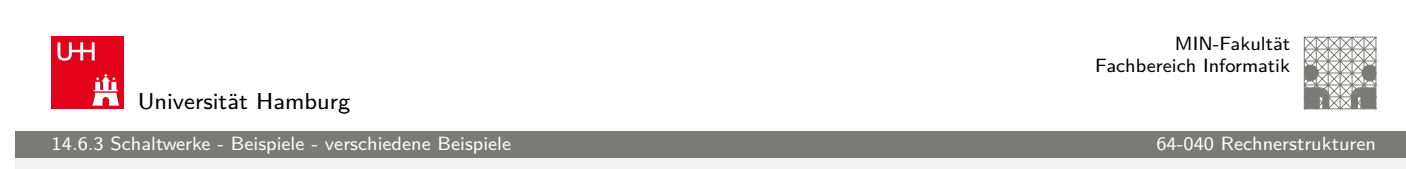

#### Funkgesteuerte DCF 77 Uhr (cont.)

- **P** pro Minute werden 59 Bits übertragen
	- $\triangleright$  Uhrzeit hh:mm (implizit Sekunden), MEZ/MESZ
	- $\blacktriangleright$  Datum dd:mm:yy, Wochentag
	- $\blacktriangleright$  Parität
	- ▶ fehlender 60ster Puls markiert Ende einer Minute
- ▶ Decodierung der Bits nach DCF 77 Protokoll mit entsprechend entworfenem Schaltwerk
- Beschreibung z.B.: de.wikipedia.org/wiki/DCF77

Schaltwerke - Beispiele - verschiedene

# Funkgesteuerte DCF 77 Uhr: Gesamtsystem

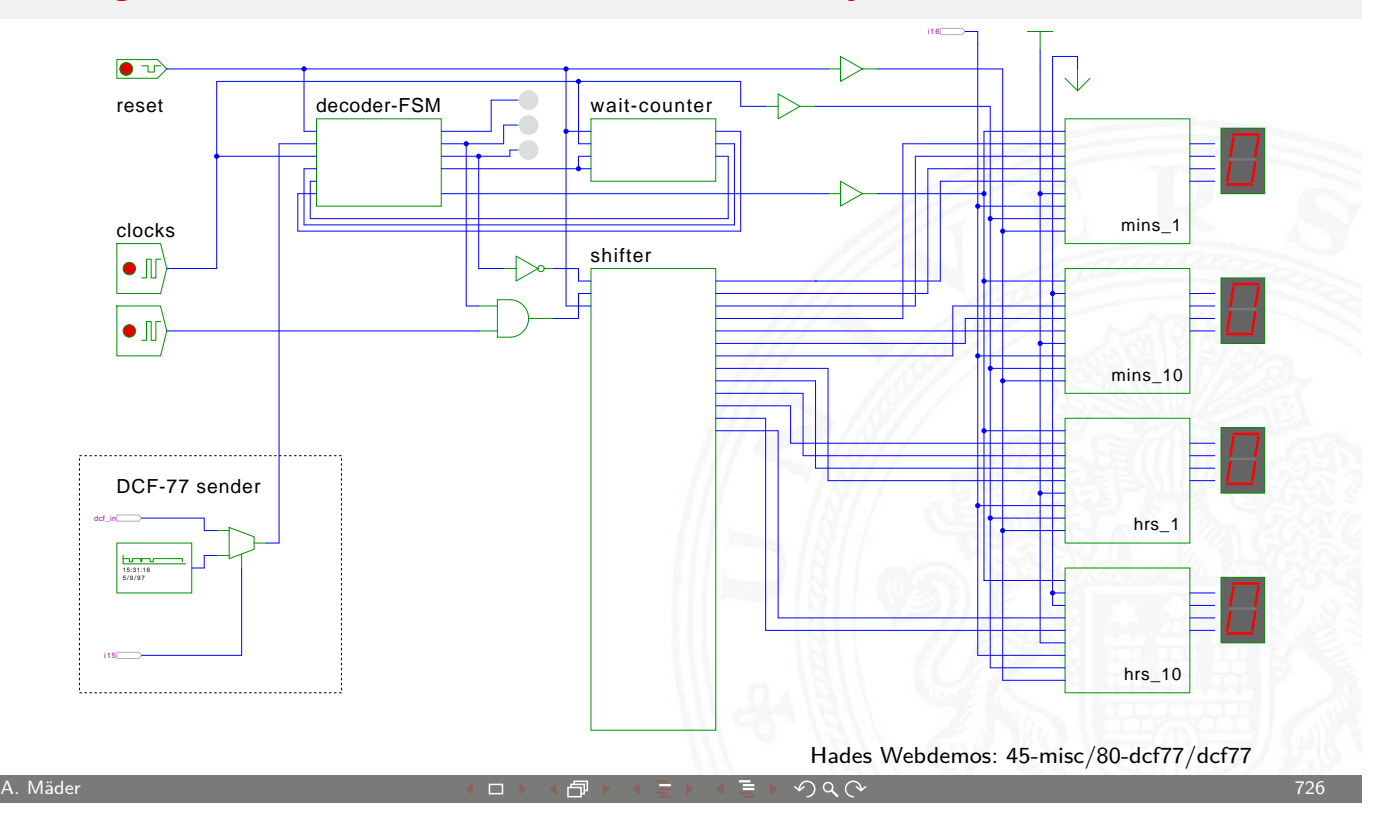

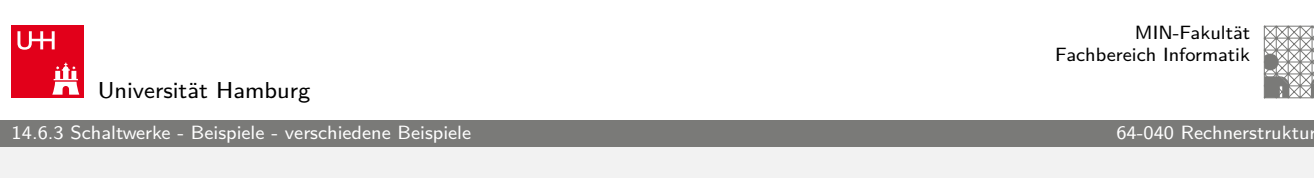

# Funkgesteuerte DCF 77 Uhr: Decoder-Schaltwerk

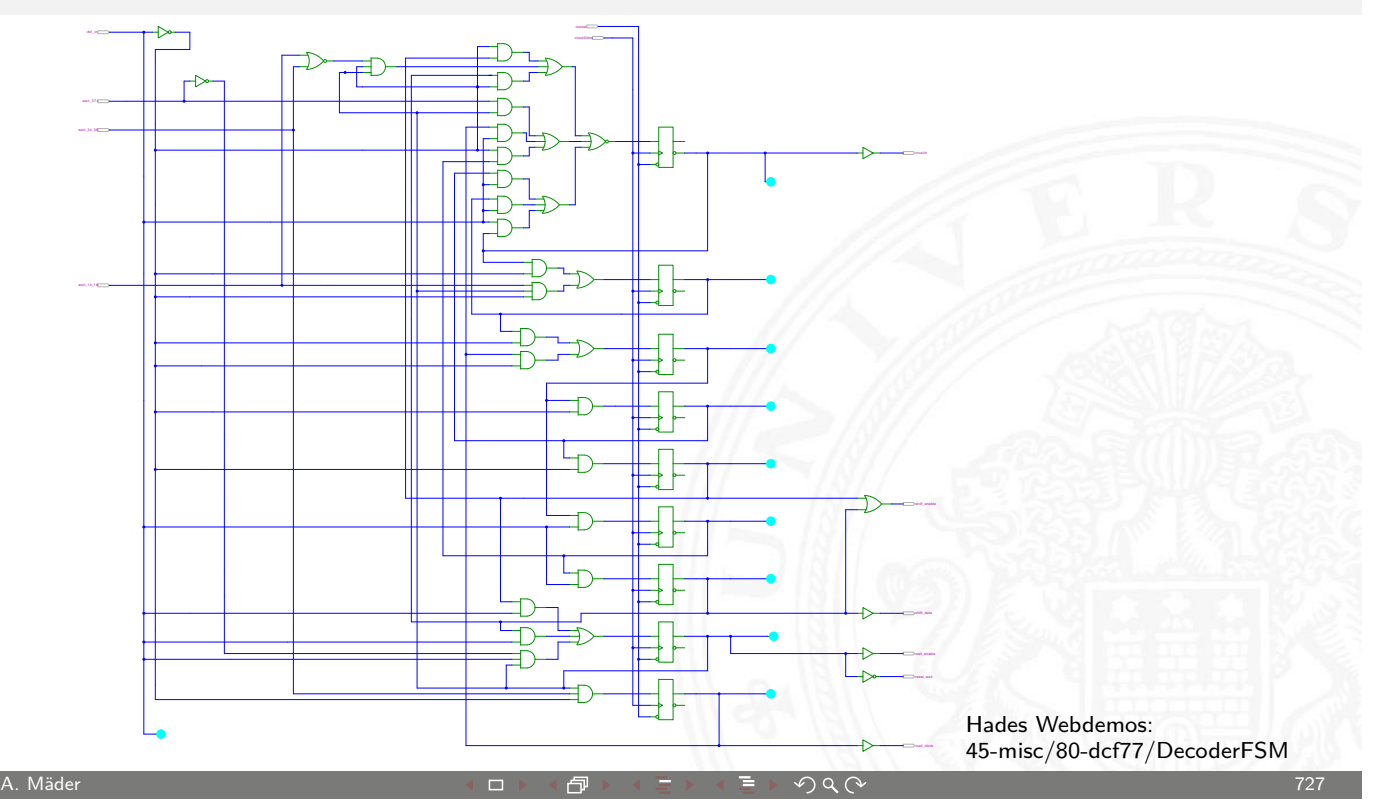

#### Multiplex-Siebensegment-Anzeige

Ansteuerung mehrstelliger Siebensegment-Anzeigen?

- $\triangleright$  direkte Ansteuerung erfordert  $7 \cdot n$  Leitungen für *n* Ziffern
- ▶ und je einen Siebensegment-Decoder pro Ziffer

Zeit-Multiplex-Verfahren benötigt nur  $7 + n$  Leitungen

- ► die Anzeigen werden nacheinander nur ganz kurz eingeschaltet
- ▶ ein gemeinsamer Siebensegment-Decoder Eingabe wird entsprechend der aktiven Ziffer umgeschaltet
- das Auge sieht die leuchtenden Segmente und "mittelt"
- ab ca. 100 Hz Frequenz erscheint die Anzeige ruhig

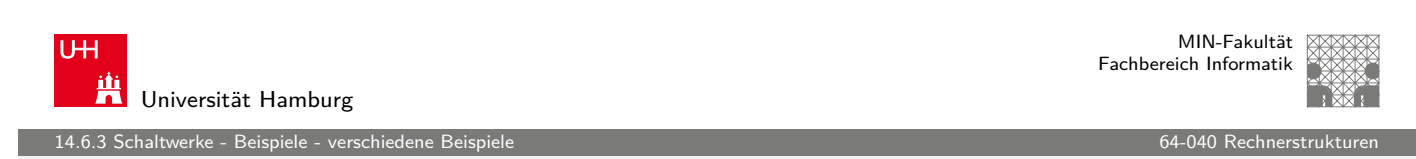

A. Mäder ファイン・ファイル アクリケーション イーディー・ディー アクタン・ファイル アクリケーション アカウンド アクリケーション アクリケーション アクリケーション

# Multiplex-Siebensegment-Anzeige (cont.)

Hades-Beispiel: Kombination mehrerer bekannter einzelner Schaltungen zu einem komplexen Gesamtsystem

- $\blacktriangleright$  [vierst](#page-362-0)ellige Anzeige
- $\triangleright$  darzustellende Werte sind im RAM (74219) gespeichert
- $\triangleright$  Zähler-IC (74590) erzeugt 2-bit Folge {00, 01, 10, 11}
- ▶ 3:8-Decoder-IC (74138) erzeugt daraus die Folge {1110, 1101, 1011, 0111} um nacheinander je eine Anzeige zu aktivieren (low-active)
- ▶ Siebensegment-Decoder-IC (7449) treibt die sieben Segmentleitungen

14.6.3 Schaltwerke - Beispiele - verschiedene Beispiele 64-040 Rechnerstrukturen

# Multiplex-Siebensegment-Anzeige (cont.)

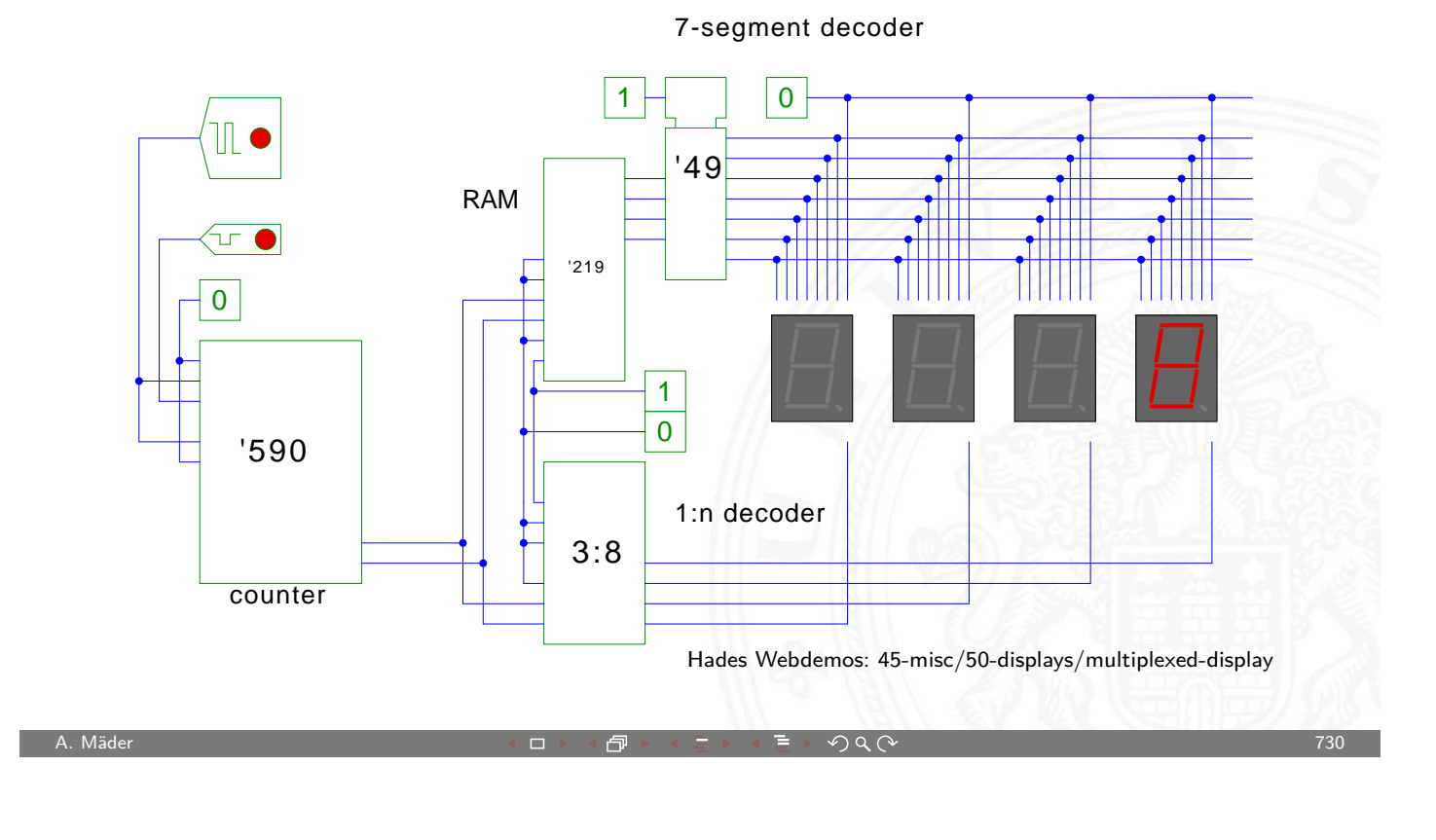

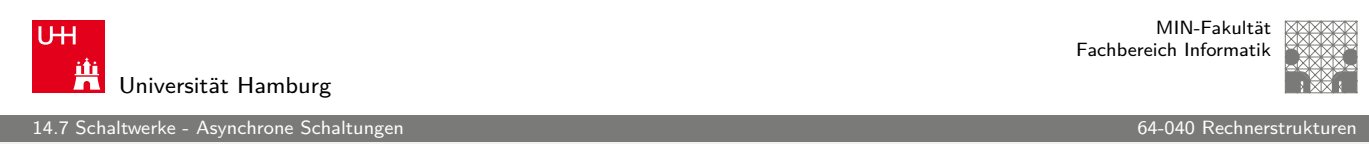

# Ausblick: Asynchrone Schaltungen

- **Kosten und Verzögerung pro Gatter fallen**
- ▶ zentraler Takt zunehmend problematisch: Performance, [Ener](#page-362-0)gieverbrauch, usw.
- $\blacktriangleright$  alle Rechenwerke warten auf langsamste Komponente

Umstieg auf nicht-getaktete Schaltwerke?!

- $\blacktriangleright$  Handshake-Protokolle zwischen Teilschaltungen
	- **Berechnung startet, sobald benötigte Operanden verfügbar**
	- $\triangleright$  Rechenwerke signalisieren, dass Ergebnisse bereitstehen
- + kein zentraler Takt notwendig ⇒ so schnell wie möglich
- <span id="page-366-0"></span>− Probleme mit Deadlocks und Initialisierung

erke - Asynchrone Schaltu

MIN-Fakultät Fachbereich Informatik

#### Asynchrone Schaltungen: Performance

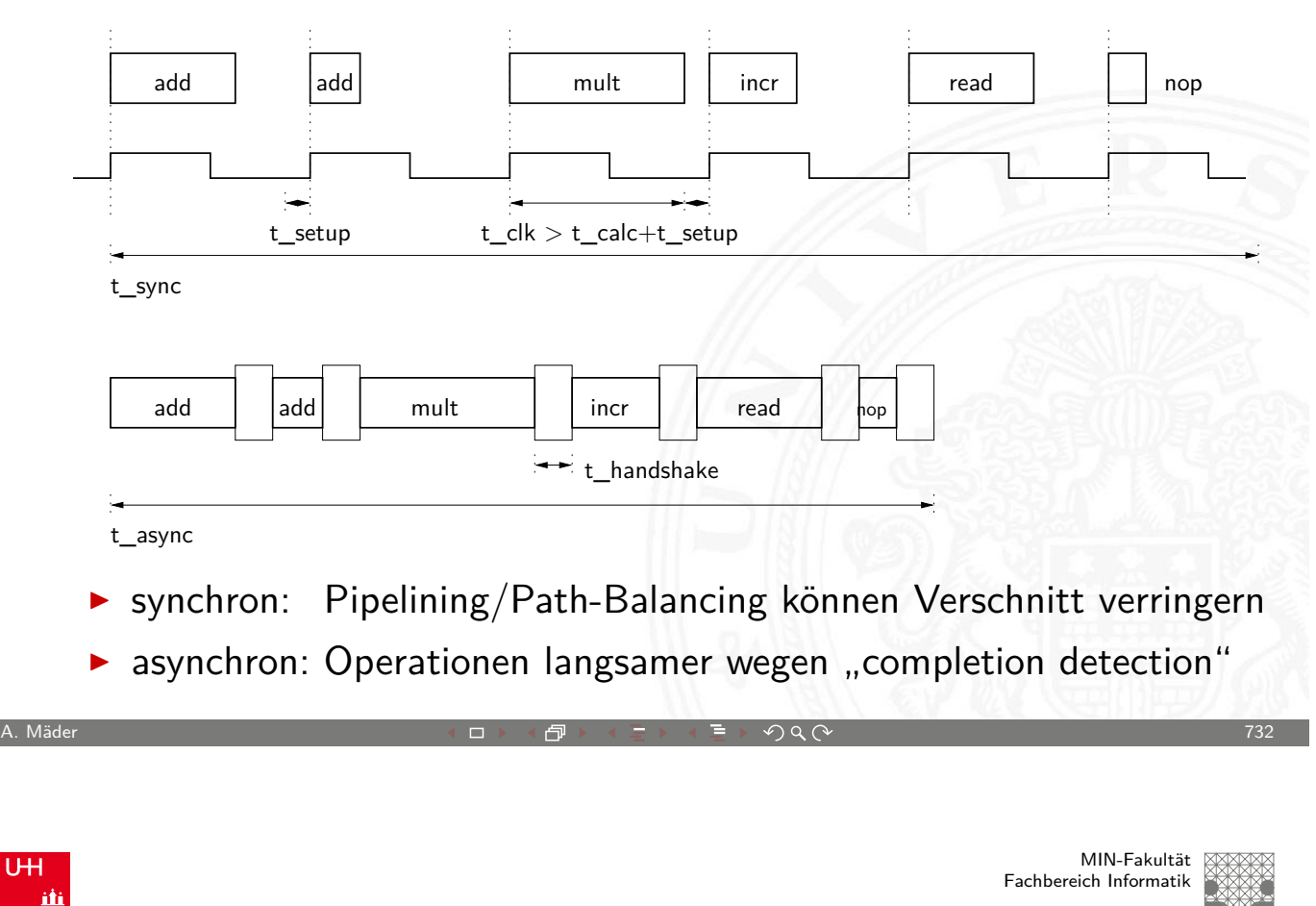

Universität Hamburg

U<sub>H</sub>

14.7 Schaltwerke - Asynchrone Schaltungen 64-040 Rechnerstrukturen

# Zwei-Phasen und Vier-Phasen Handshake

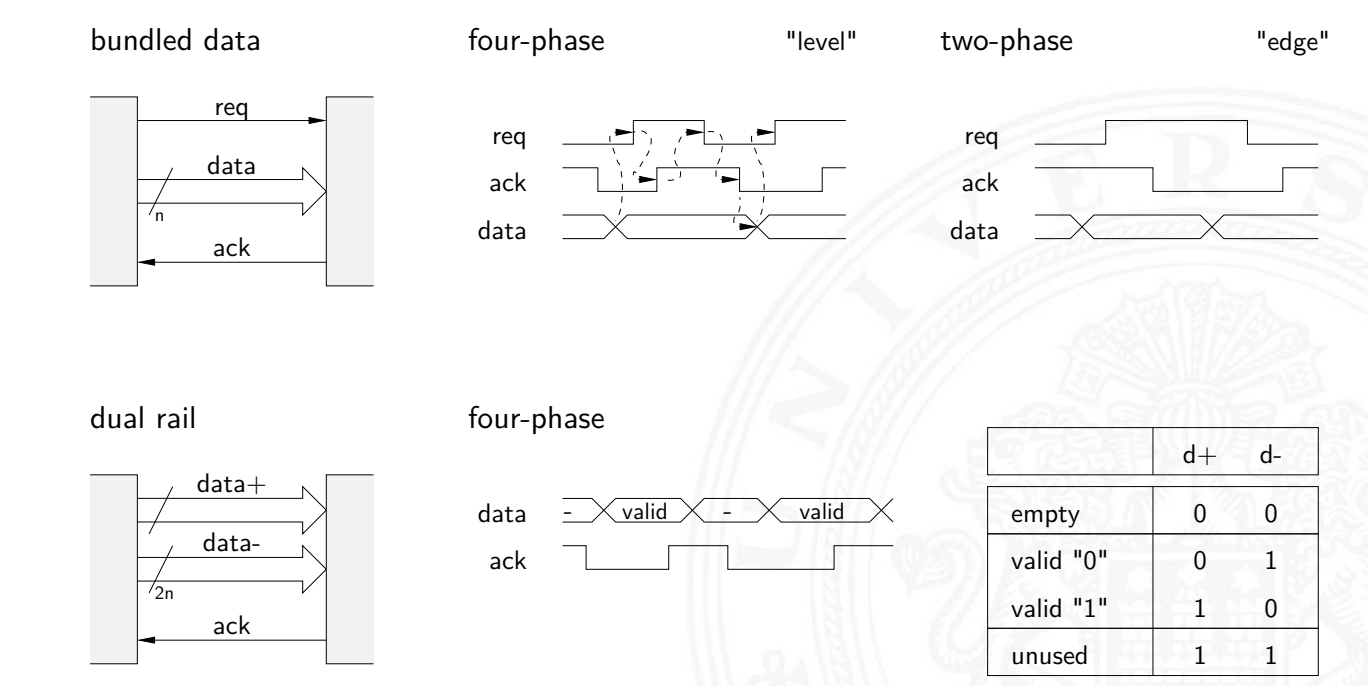

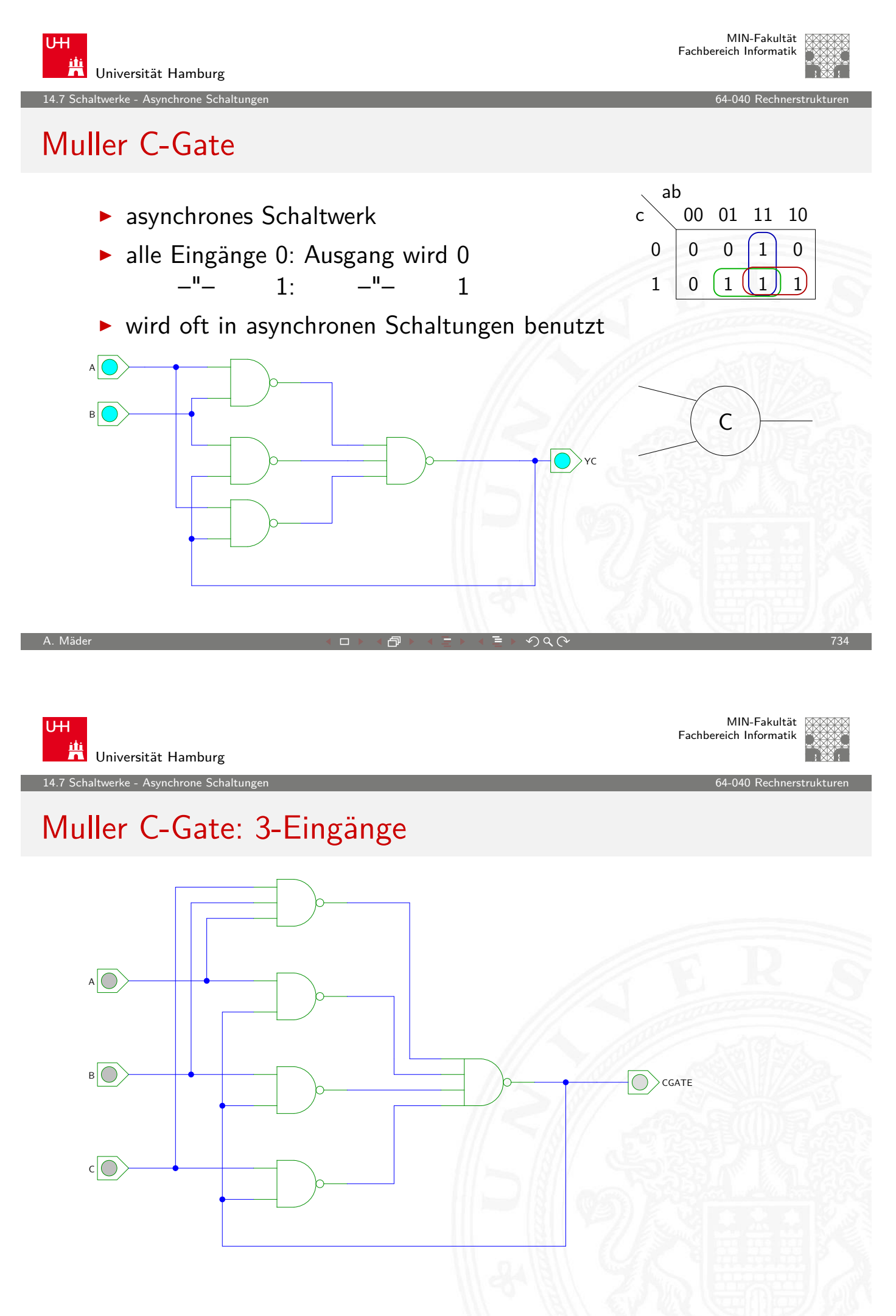

erke - Asynchrone Schalt

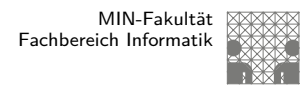

#### Asynchrone Schaltungen: Micropipeline

- **E** einfaches Modell einer generischen nicht-getakteten Schaltung
- **Beispiel zum Entwurf und zur Kaskadierung**
- **Muller C-Gate als Speicherglieder**
- $\blacktriangleright$  beliebige Anzahl Stufen
- $\blacktriangleright$  neue Datenwerte von links in die Pipeline einfüllen
- ▶ Werte laufen soweit nach rechts wie möglich
- $\triangleright$  solange bis Pipeline gefüllt ist
- Datenwerte werden nach rechts entnommen
- **Pipeline signalisiert automatisch, ob Daten eingefüllt oder** entnommen werden können

A. Mäder ファイン・ファイル アクリケーション イーディー・ディー アクタン・ファイル アクリケーション アプリット アクリッシュ こうしゅうしょう

MIN-Fakultät **UH** Fachbereich Informatik Universität Hamburg 14.7 Schaltwerke - Asynchrone Schaltunge Micropipeline: Konzept  $D_N$  ,  $\Box$  ,  $\Box$  ,  $\Box$  ,  $\Box$  ,  $\Box$  ,  $\Box$  ,  $\Box$  ,  $\Box$  ,  $\Box$  ,  $D$  ,  $\Box$ m Þ 巾 Ð C\_MASTER C\_SLAVE m D\_IN REQ ACK n-stufige Micropipeline vs. getaktetes Schieberegister  $\blacktriangleright$  lokales Handshake statt globalem Taktsignal  $\blacktriangleright$  Datenkapazität entspricht 2n-stufigem Schieberegister  $\blacktriangleright$  leere Latches transparent: schnelles Einfüllen

 $\blacktriangleright$  "elastisch": enthält  $0 \ldots 2n$  Datenworte

rke - Asynchrone Schaltu

#### Micropipeline: Demo mit C-Gates

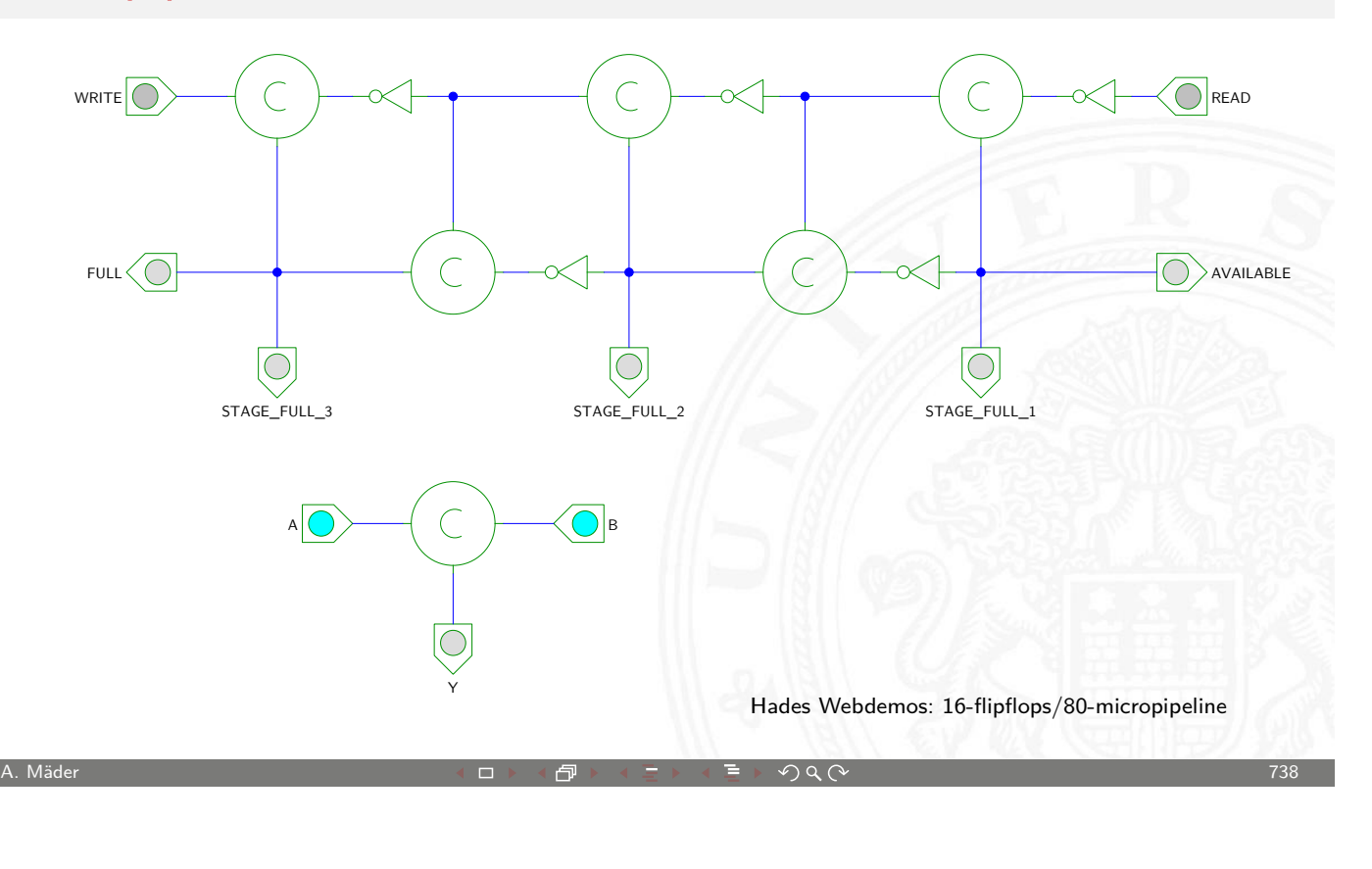

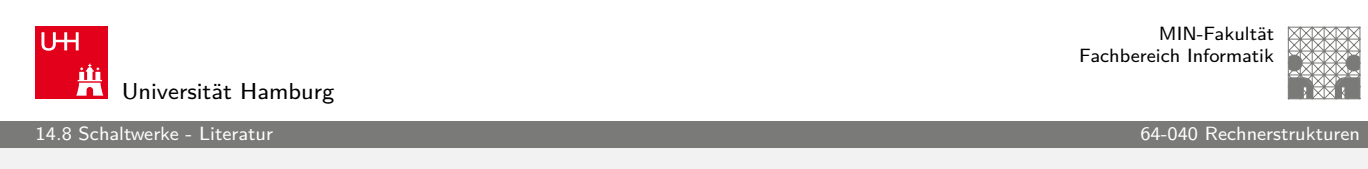

#### Literatur: Vertiefung

- $\blacktriangleright$  David Harel, Statecharts, A visual formalism for complex systems, [C](#page-366-0)S84-05, Department of App[lied Math](#page-0-0)ematics, The Weizmann Institute of Science, 1984 www.wisdom.weizmann.ac.il/~dharel/SCANNED.PAPERS/Statecharts.pdf
- ▶ Neil H. E. Weste, Kamran Eshragian, [Principles of CMOS VLSI Design — A](http://www.wisdom.weizmann.ac.il/~dharel/SCANNED.PAPERS/Statecharts.pdf) Systems Perspective, Addison-Wesley Publishing, 1994

.<br>14.8 Schaltwerke - Literatur

MIN-Fakultät Fachbereich Informatik

#### Interaktives Lehrmaterial

 $\blacktriangleright$  Klaus von der Heide, Vorlesung: Technische Informatik 1 — interaktives Skript, Universität Hamburg, FB Informatik, 2005 tams.informatik.uni-hamburg.de/lectures/2004ws/vorlesung/t1

 $\blacktriangleright$  Norman Hendrich. HADES — HAmburg DEsign System, Universität Hamburg, FB Informatik tams.informatik.uni-hamburg.de/applets/hades

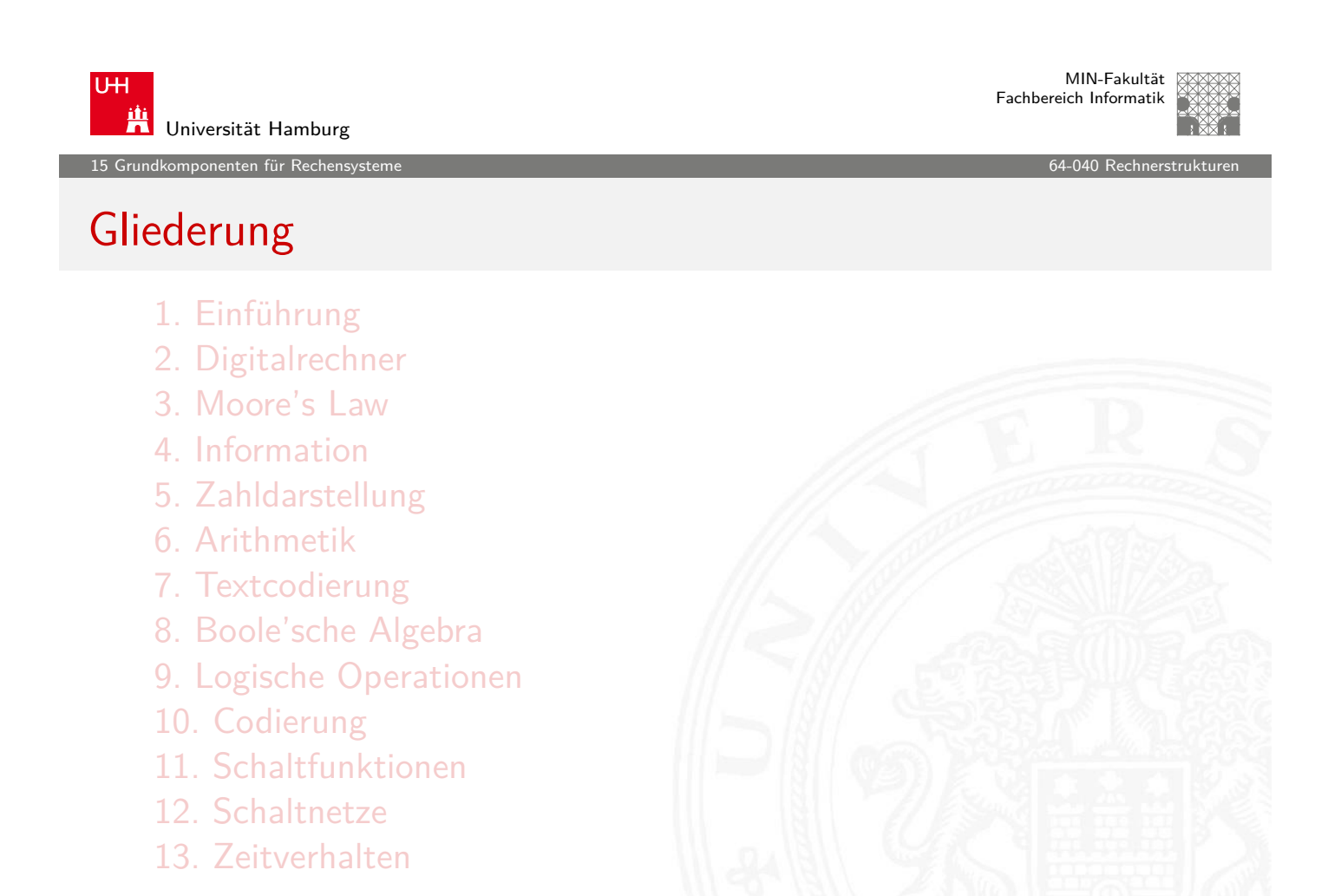

<span id="page-371-0"></span>A. Mäder ファイル・ファイル アイエンジェクト アイエンジェクト アイエンジェクト アイエンジェクト アイエンジェクト アイエンジェクト アイエンジェクト アイエンジェクト

.<br>irundkomponenten für Rechensyst

MIN-Fakultät Fachbereich Informatik

# Gliederung (cont.)

14. Schaltwerke 15. Grundkomponenten für Rechensysteme **Motivation** Speicherbausteine Busse Beispielsystem: ARM Mikroprogrammierung Literatur 16. VLSI-Entwurf und -Technologie 17. Rechnerarchitektur 18. Instruction Set Architecture 19. Assembler-Programmierung 20. Computerarchitektur

A. Mäder ファイル・ファイル スページ・エンジェント ディアン・ディアン アイクリング アイクランド アイクランド アイクランド こうしゅうしょう アイクランド

U<sub>H</sub> iti<br>Universität Hamburg

15 Grundkomponenten für Rechensysteme 64-040 Rechnerstrukturen in der eine Grund auch der Eine Grund auch der E<br>15 Grundkomponenten für Rechensysteme

Gliederung (cont.)

#### 21. Speicherhierarchie

MIN-Fakultät Fachbereich Informatik

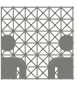

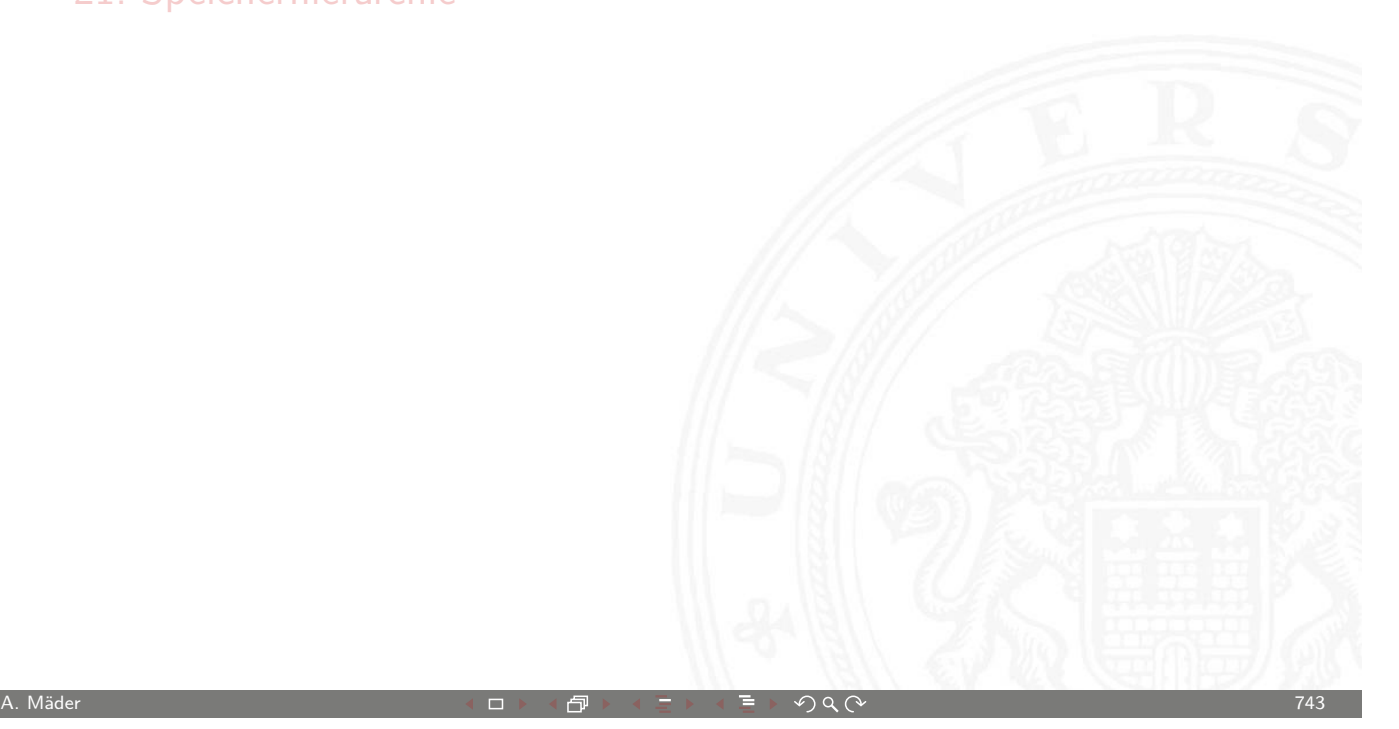

#### Aufbau kompletter Rechensysteme

- $\blacktriangleright$  bisher:
	- $\blacktriangleright$  Gatter und Schaltnetze
	- **Flipflops als einzelne Speicherglieder**
	- $\triangleright$  Schaltwerke zur Ablaufsteuerung

#### $\blacktriangleright$  jetzt zusätzlich:

- $\blacktriangleright$  Speicher
- $\blacktriangleright$  Busse
- **Register-Transfer Komponenten eines Rechners**
- **•** Ablaufsteuerung (Timing, Mikroprogrammierung)

15.1 Grundkomponenten für Rechensysteme - Motivation 64-040 Rechnerstrukturen

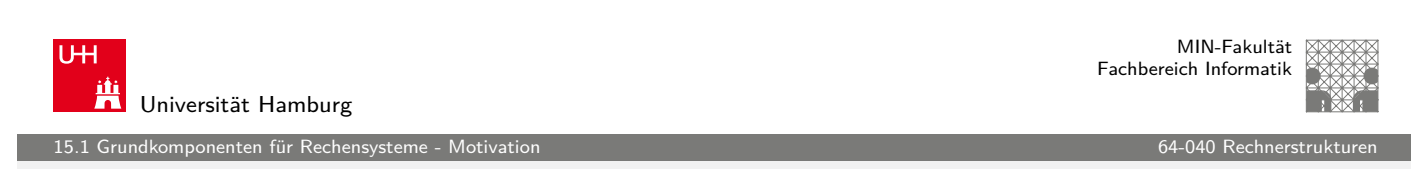

A. Mäder ファイン・ファイル アクリケーション イロン イロン・ランド ディングタン アクリケーション アクリケーション アクリカン アクリカン アクリケーション

#### Wiederholung: von-Neumann-Konzept

- ▶ J. Mauchly, J.P. Eckert, J. von-Neumann 1945
- **>** System mit Prozessor, Speicher, Peripheriegeräten
- **EX gemeinsamer Speicher für Programme und Daten**
- **Programme können wie Daten manipuliert werden**
- ▶ Daten können als Programm ausgeführt werden
- $\triangleright$  Befehlszyklus: Befehl holen, decodieren, ausführen
- $\blacktriangleright$  enorm flexibel
- **alle** aktuellen Rechner basieren auf diesem Prinzip
- <span id="page-373-0"></span>aber vielfältige Architekturvarianten, Befehlssätze, usw.

15.<br>15.1 Grunden für Rechen

#### Wiederholung: von-Neumann Rechner

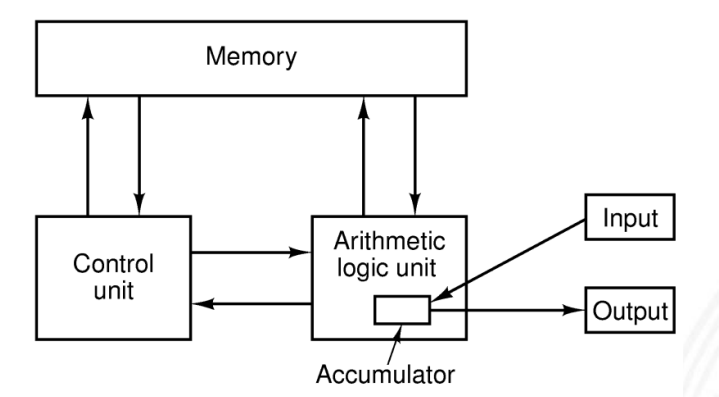

Figure 1-5. The original von Neumann machine.

Fünf zentrale Komponenten:

- **Prozessor mit Steuerwerk und Rechenwerk** (ALU, Register)
- **Speicher**, gemeinsam genutzt für Programme und Daten
- **Eingabe-** und **Ausgabewerke**

A. Mäder ファイル・ファイル アクリケーション イロン・イタン・エンジェア ディングタン アクセス アクセス アクセス アクセス アクセス アクセス アクセス

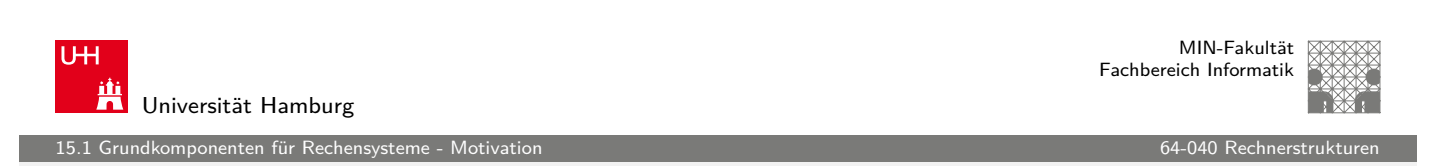

#### Wiederholung: von-Neumann Rechner (cont.)

- **> Steuerwerk: zwei zentrale Register** 
	- **Befehlszähler** (program counter PC)
	- $\blacktriangleright$  Befehlsregister (instruction register IR)
- **[Opera](#page-373-0)tionswerk (Datenpfad, [data-path](#page-0-0))** 
	- Rechenwerk (arithmetic-logic unit  $ALU$ )
	- $\triangleright$  Universalregister (mindestens 1 Akkumulator, typisch 8..64 Register)
	- $\blacktriangleright$  evtl. Register mit Spezialaufgaben
- $\blacktriangleright$  Speicher (*memory*)
	- $\blacktriangleright$  Hauptspeicher/RAM: random-access memory
	- $\blacktriangleright$  Hauptspeicher/ROM: read-only memory zum Booten
	- $\triangleright$  Externspeicher: Festplatten, CD/DVD, Magnetbänder
- $\blacktriangleright$  Peripheriegeräte (Eingabe/Ausgabe,  $I/O$ )

ndkomponenten für Rechen

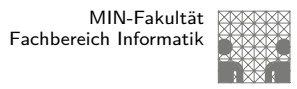

# Systemmodellierung

Modellierung eines digitalen Systems als Schaltung aus

- $\blacktriangleright$  Speichergliedern
	-
	-
	- ▶ Registern Flipflops, Register, Registerbank ▶ Speichern SRAM, DRAM, ROM, PLA
- $\blacktriangleright$  Rechenwerken
	- **Addierer, arithmetische Schaltungen**
	- $\blacktriangleright$  logische Operationen
	- $\blacktriangleright$  "random-logic" Schaltnetzen
- $\blacktriangleright$  Verbindungsleitungen
	- $\blacktriangleright$  Busse / Leitungsbündel
	- $\blacktriangleright$  Multiplexer und Tri-state Treiber

MIN-Fakultät U<sub>H</sub> Fachbereich Informatik Universität Hamburg 15.2 Grundkomponenten für Rechensysteme - Speicherbausteine 64-040 Rechnerstrukturen

A. Mäder ファイン・ファイル アクリケーション イロン・イタン・エンジェア ディングタン アクリケーション アクリケーション アクリカン すいじょう

# Speicher

- **>** System zur Speicherung von Information
- $\triangleright$  als Feld von N Adressen mit je m bit
- **•** t[ypis](#page-373-0)[che](#page-375-0)rweise mit *n*-bit Adre[ssen und](#page-0-0)  $N = 2^n$
- $\blacktriangleright$  Kapazität also 2<sup>n</sup>  $\times$  *m* bits
- <span id="page-375-0"></span> $\blacktriangleright$  Klassifikation:
	- $\blacktriangleright$  Speicherkapazität
	- $\triangleright$  Schreibzugriffe möglich?
	- $\triangleright$  Schreibzugriffe auf einzelne bits/Bytes oder nur Blöcke?
	- $\blacktriangleright$  Information flüchtig oder dauerhaft gespeichert?
	- ▶ Zugriffszeiten beim Lesen und Schreiben
	- $\blacktriangleright$  Technologie

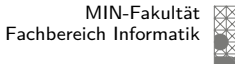

15.2 Grundkomponenten für Rechensysteme - Speicherbausteine 64-040 Rechnerstrukturen

MIN-Fakultät Fachbereich Informatik

# Speicherbausteine: Varianten

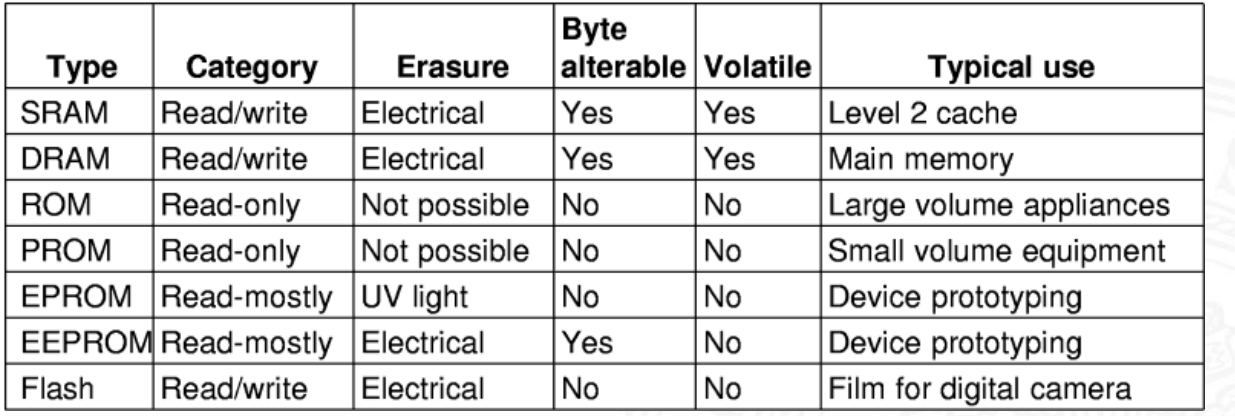

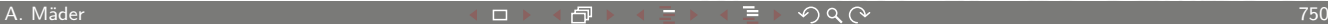

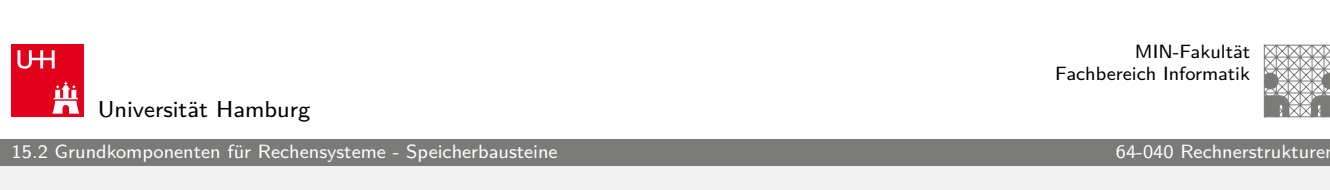

# ROM: Read-Only Memory

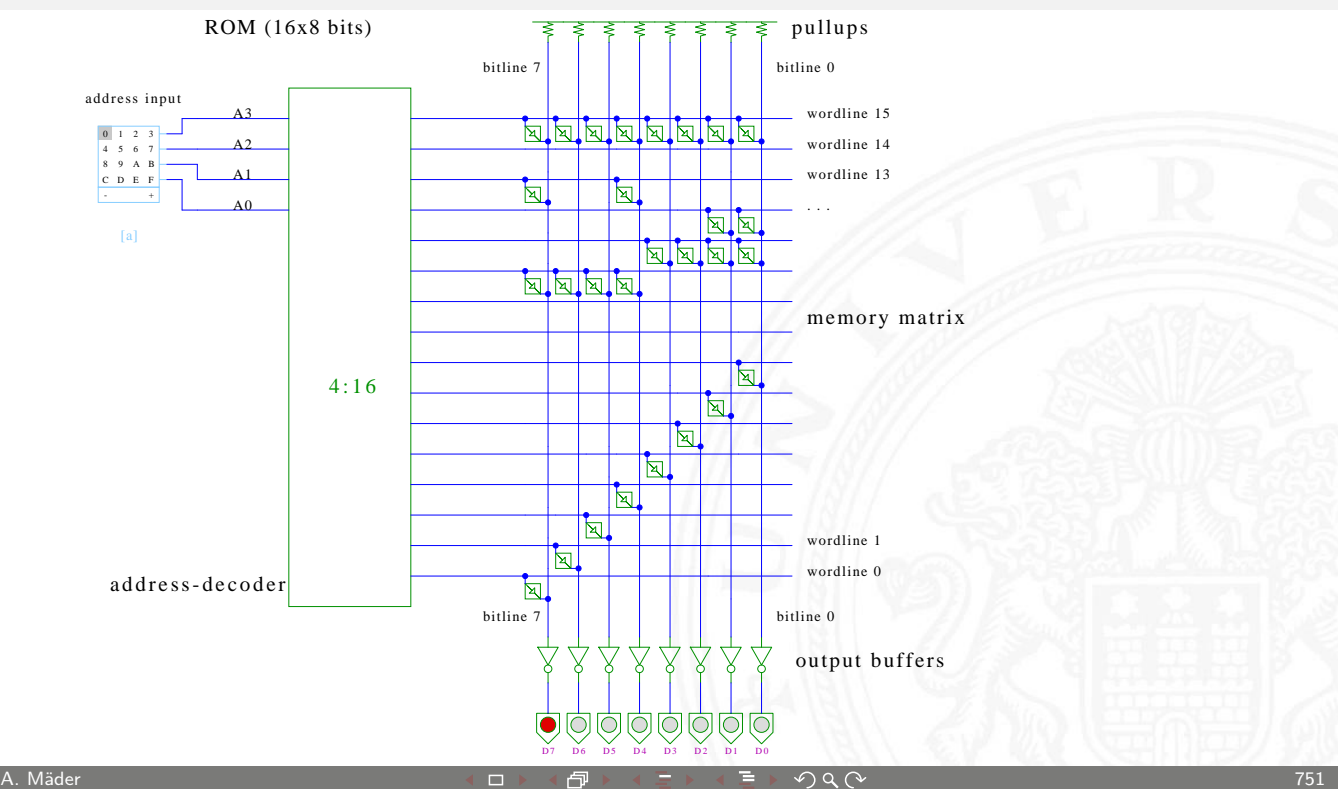

15.2 Grundkomponenten für Rechensysteme - Speicherbausteine 64-040 Rechnerstrukturen

# RAM: Random-Access Memory

Speicher, der im Betrieb gelesen und geschrieben werden kann

- **Arbeitsspeicher des Rechners**
- **F** für Programme und Daten
- $\blacktriangleright$  keine Abnutzungseffekte
- $\blacktriangleright$  Aufbau als Matrixstruktur
- $n$  Adressbits, konzeptionell  $2^n$  Wortleitungen
- $\blacktriangleright$  m Bits pro Wort
- **-** Realisierung der einzelnen Speicherstellen?
	- statisches RAM: 6-Transistor Zelle SRAM
	- <sup>I</sup> dynamisches RAM: 1-Transistor Zelle DRAM

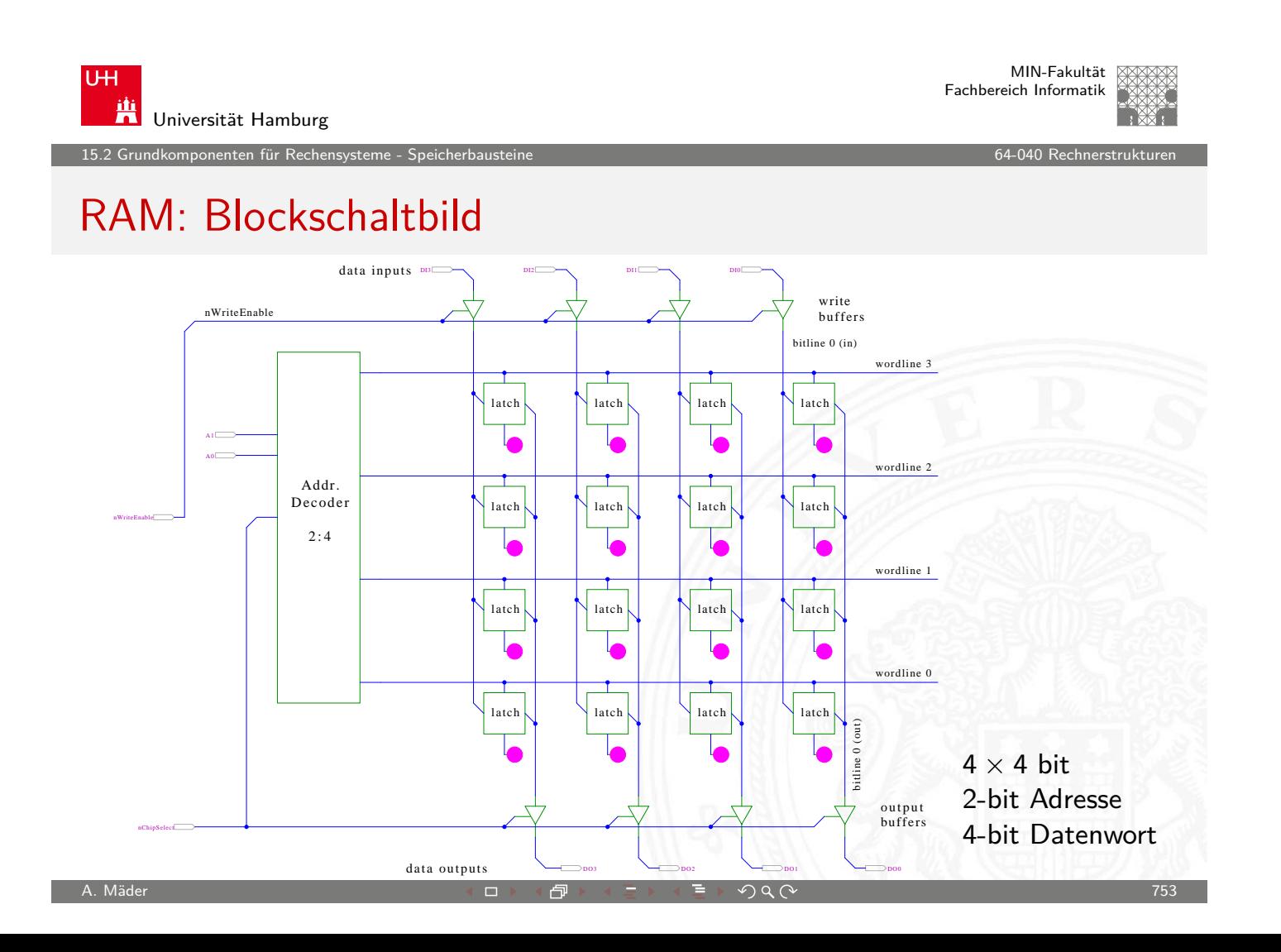

A. Mäder ファイン・ファイル アクリケーション イーディー・ディー アクタン・ファイル アクリケーション アクショップ

1<br>3.<br>2 Grunden für Rechens

MIN-Fakultät Fachbereich Informatik

#### RAM: RAS/CAS-Adressdecodierung

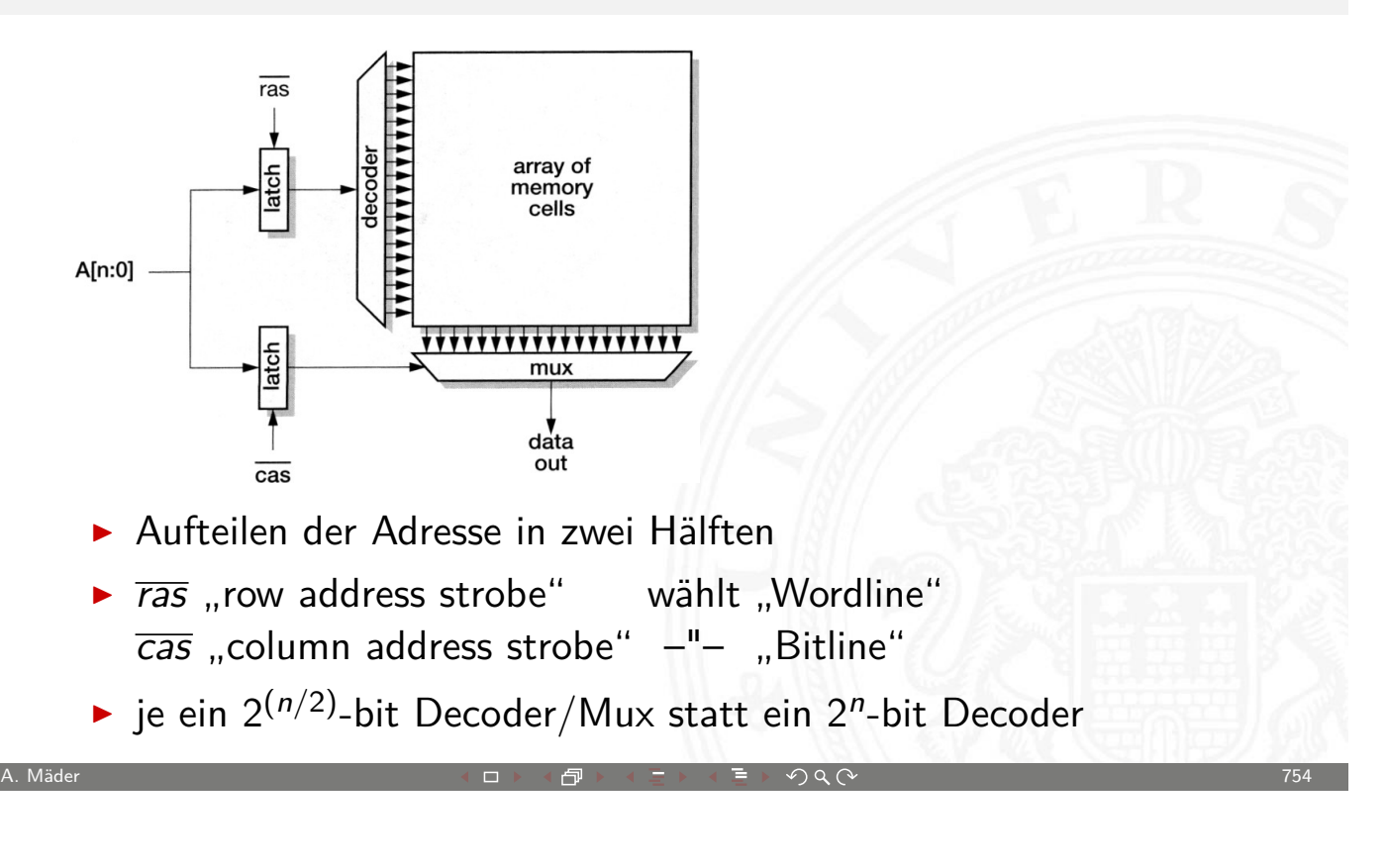

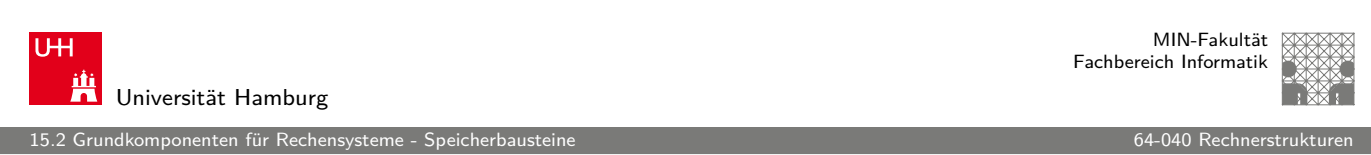

#### SRAM: statisches RAM

- $\blacktriangleright$  Inhalt bleibt dauerhaft gespeichert solange Betriebsspannung anliegt
- **B** sechs-Transistor Zelle zur Speicherung
	- $\triangleright$  weniger Platzverbrauch als Latches/Flipflops
	- $\triangleright$  kompakte Realisierung in CMOS-Technologie (s.u.)
	- ▶ zwei rückgekoppelte Inverter zur Speicherung
	- ▶ zwei n-Kanal Transistoren zur Anbindung an die Bitlines
- $\triangleright$  schneller Zugriff: Einsatz für Caches
- ▶ deutlich höherer Platzbedarf als DRAMs

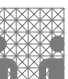

# SRAM: Sechs-Transistor Speicherstelle ("6T")

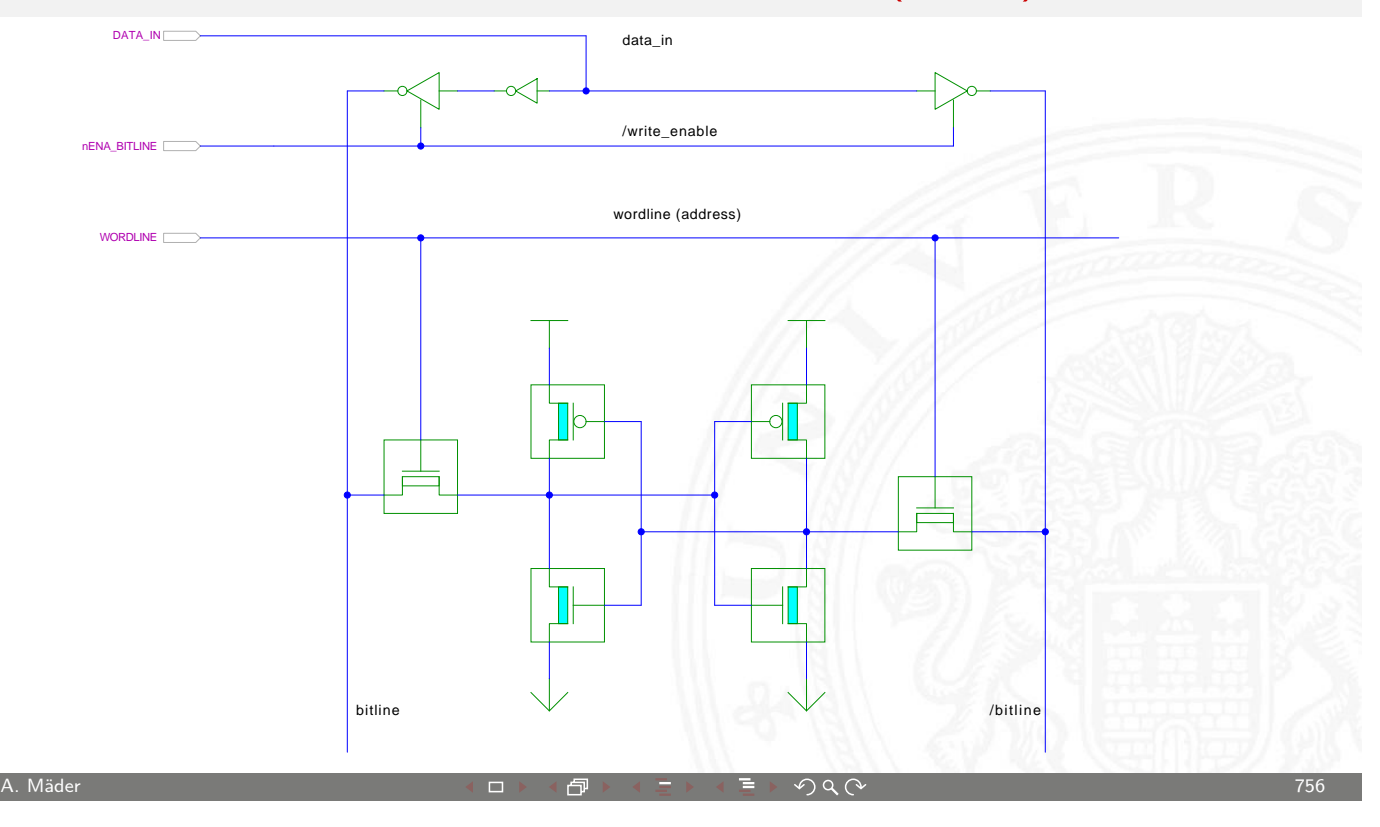

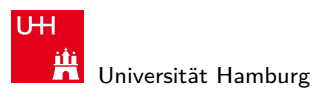

15.2 Grundkomponenten für Rechensysteme - Speicherbausteine 64-040 Rechnerstrukturen

MIN-Fakultät Fachbereich Informatik

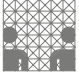

#### SRAM: Hades Demo

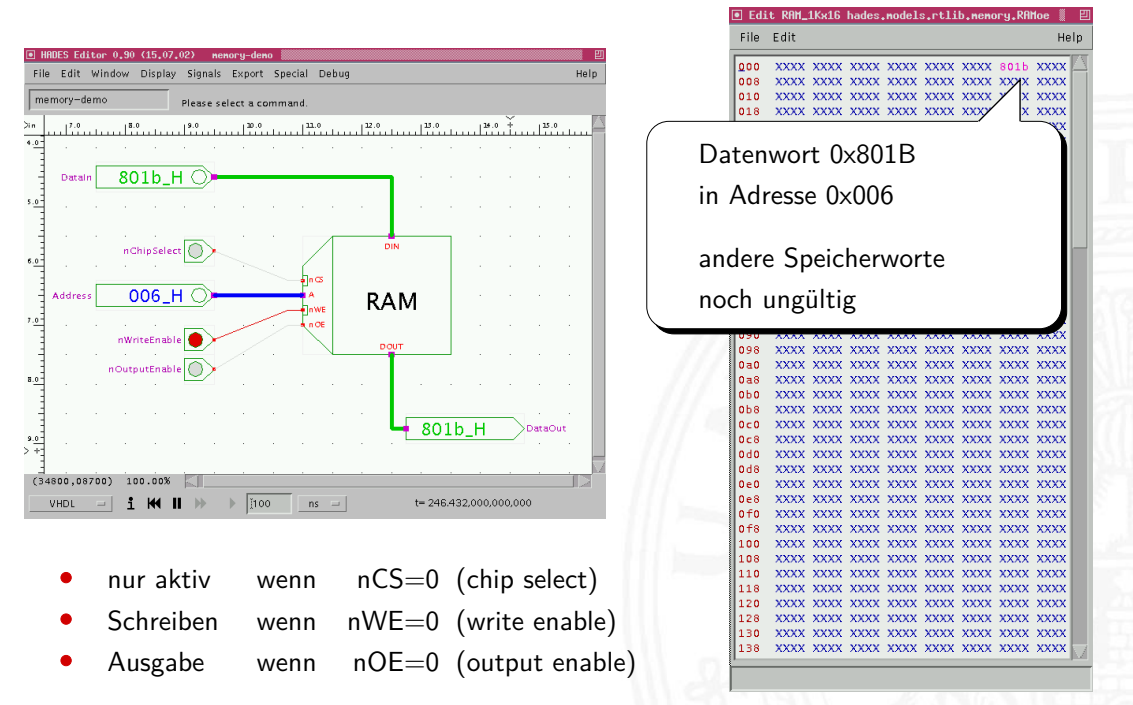

tams.informatik.uni-hamburg.de/applets/hades/webdemos/50-rtlib/40-memory/ram.html

nponenten für Rech

# SRAM: Beispiel IC 6116

- $\triangleright$  integrierte Schaltung, 16 Kbit Kapazität
- ▶ Organisation als 2K Worte mit je 8-bit
- ▶ 11 Adresseingänge (A10 .. A0)
- ▶ 8 Anschlüsse für gemeinsamen Daten-Eingang/-Ausgang
- $\triangleright$  3 Steuersignale
	- $\overline{CS}$  chip-select: Speicher nur aktiv wenn  $\overline{CS} = 0$
	- $\triangleright$   $\overline{WE}$  write-enable: Daten an gewählte Adresse schreiben
	- $\rightarrow$   $\overline{OE}$  output-enable: Inhalt des Speichers ausgeben
- $\blacktriangleright$  interaktive Hades-Demo zum Ausprobieren

tams.informatik.uni-hamburg.de/applets/hades/webdemos/40-memories/40-ram

A. Mäder ファイル・ファイル アクリケーション イーディー・ディー アクタン・ファイル アクリケーション アクリケーション アクリケーション アクリケーション

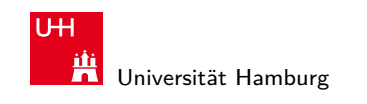

MIN-Fakultät Fachbereich Informatik

# DRAM: dynamisches RAM

15.2 Grundkomponenten für Rechensysteme - Speicherbauste

- $\blacktriangleright$  Information wird in winzigen Kondensatoren gespeichert
- $\triangleright$  pro Bit je ein Transistor und Kondensator
- ▶ jeder Lesezugriff entlädt den Kondensator
- **In Leseverstärker zur Messung der Spannung auf der Bitline** Schwellwertvergleich zur Entscheidung logisch 0/1
- − Information muss anschließend neu geschrieben werden
- − auch ohne Lese- oder Schreibzugriff ist regelmäßiger Refresh notwendig, wegen Selbstentladung (Millisekunden)
- − 10× langsamer als SRAM
- + DRAM für hohe Kapazität optimiert, minimaler Platzbedarf

MIN-Fakultät Fachbereich Informatik

#### DRAM vs. SRAM

ndkomponenten für Rechensysten

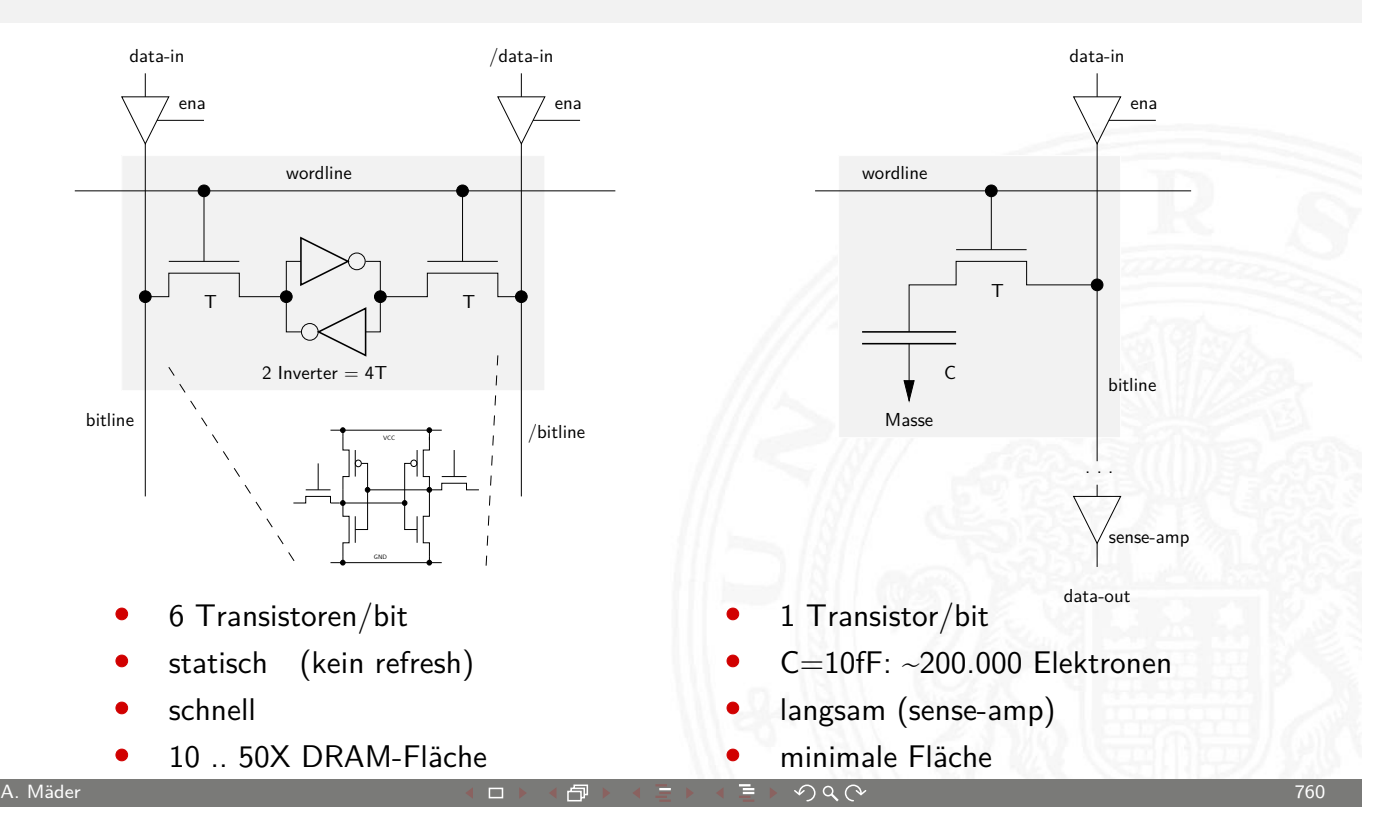

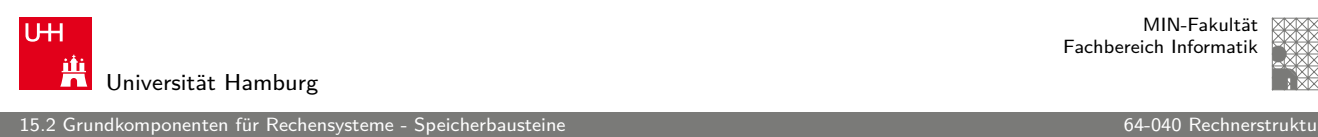

MIN-Fakultät Fachbereich Informatik

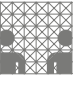

# DRAM: Stacked- und Trench-Zelle

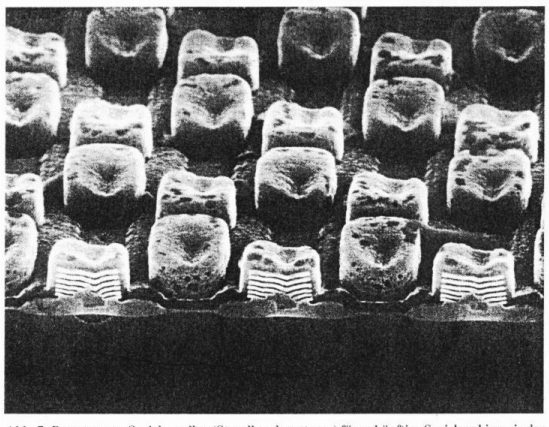

Abb. 7: Prototyp von Speicherzellen (Stapelkondensatoren) für zukünftige Speicherchips wie den Ein-Gigabit-Chip. Da für DRAM-Chips eine minimale Speicherkapazität von 25 fF notwendig ist, bringt es erhebliche Platzvorteil

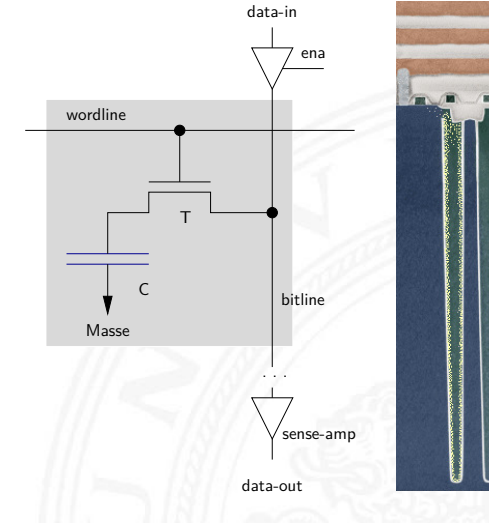

Siemens 1 Gbit DRAM IBM CMOS-6X embedded DRAM

- In zwei Bauformen: "stacked" und "trench"
- **> Kondensatoren: möglichst kleine Fläche, Kapazität gerade ausreichend**

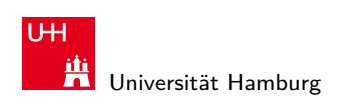

MIN-Fakultät Fachbereich Informatik

# DRAM: Layout

ndkomponenten für Rechensyste

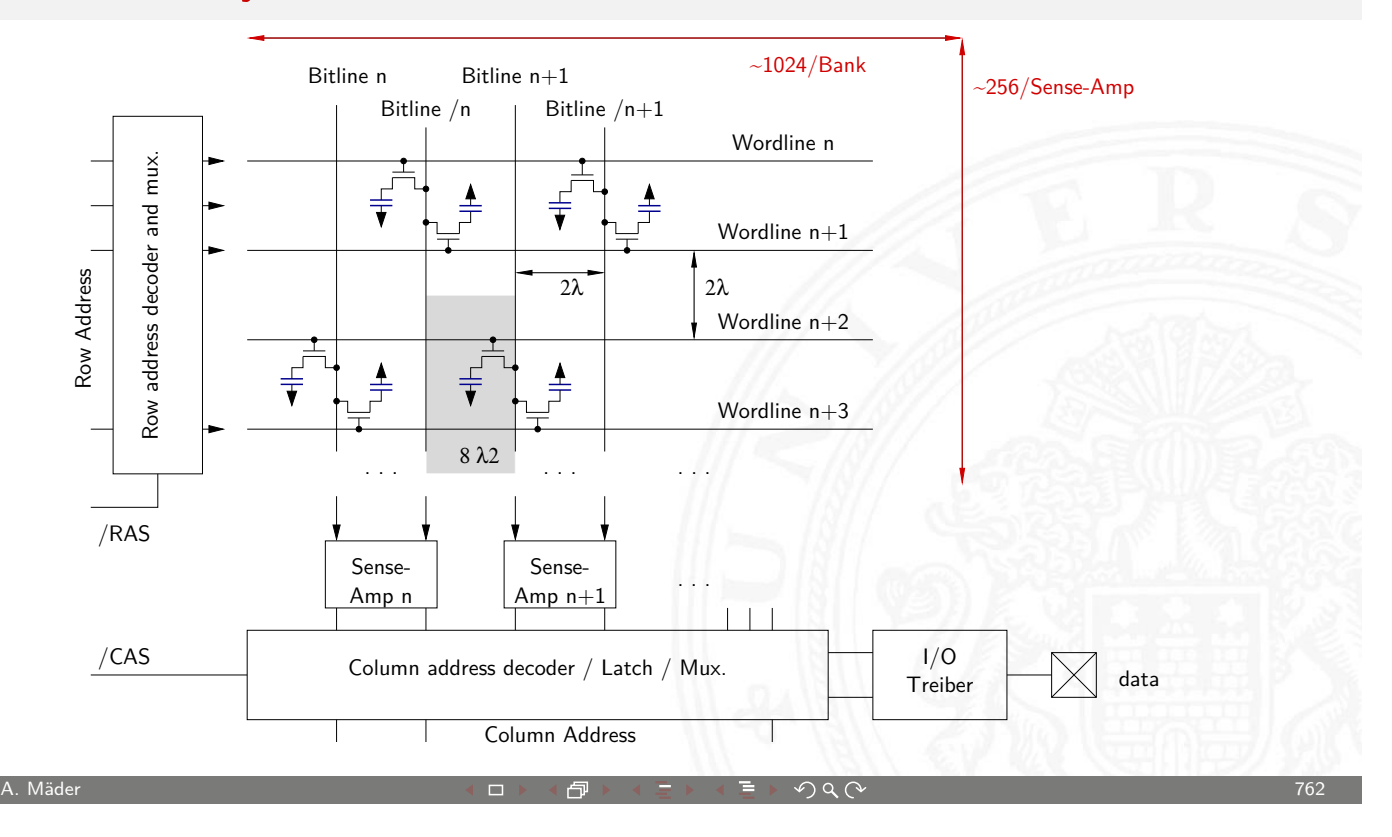

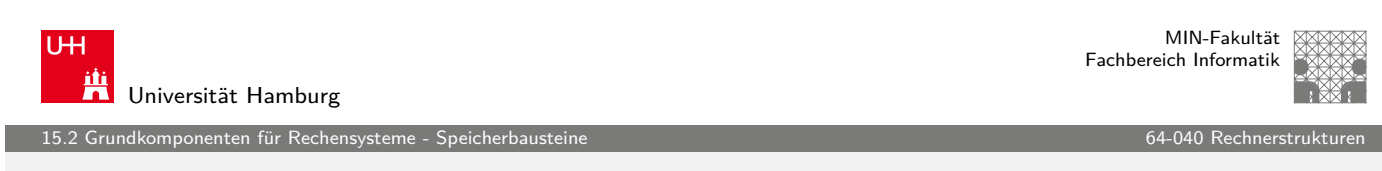

# DRAM: Varianten

- $\blacktriangleright$  veraltete Varianten
	- $\blacktriangleright$  FPM: fast-page mode
	- EDO: extended data-out
	- <sup>I</sup> [. . .](#page-375-0)

#### $\blacktriangleright$  heute gebräuchlich:

- SDRAM: Ansteuerung synchron zu Taktsignal
- ▶ DDR-SDRAM: double-data rate Ansteuerung wie SDRAM Daten werden mit steigender und fallender Taktflanke übertragen
- ▶ DDR-2, DDR-3: Varianten mit höherer Taktrate aktuell Übertragungsraten bis 17 GByte/sec

1<br>16.2 Jaarvanden für Reche

#### SDRAM: Lesezugriff auf sequenzielle Adressen

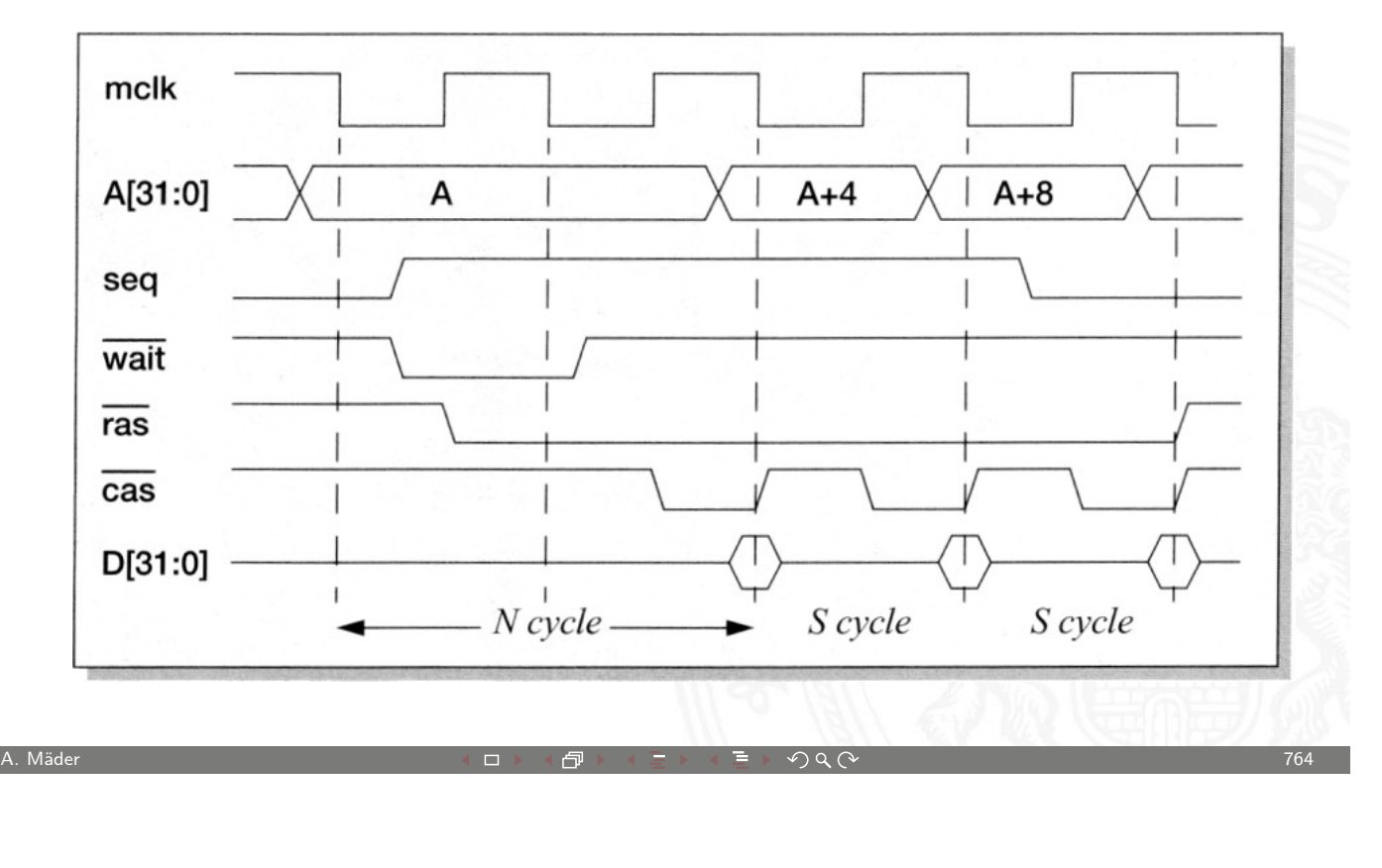

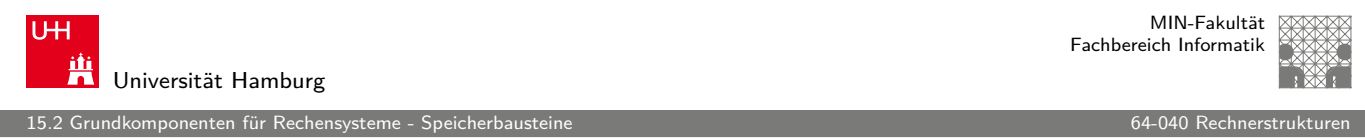

#### Flash

- $\blacktriangleright$  ähnlich kompakt und kostengünstig wie DRAM
- $\blacktriangleright$  nichtflüchtig (non-volatile): Information bleibt beim [A](#page-371-0)[usscha](#page-375-0)lten erhalten
- $\blacktriangleright$  spezielle floating-gate Transistoren
	- $\blacktriangleright$  das floating-gate ist komplett nach außen isoliert
	- $\triangleright$  einmal gespeicherte Elektronen sitzen dort fest
- Auslesen beliebig oft möglich, schnell
- $\blacktriangleright$  Schreibzugriffe problematisch
	- $\rightarrow$  intern hohe Spannung erforderlich (Gate-Isolierung überwinden)
	- $\triangleright$  Schreibzugriffe einer "0" nur blockweise
	- ▶ pro Zelle nur einige 10 000... 100 000 Schreibzugriffe möglich

15.2 Grundkomponenten für Rechensysteme - Speicherbausteine 64-040 Rechnerstrukturen

MIN-Fakultät Fachbereich Informatik

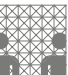

# Typisches Speichersystem

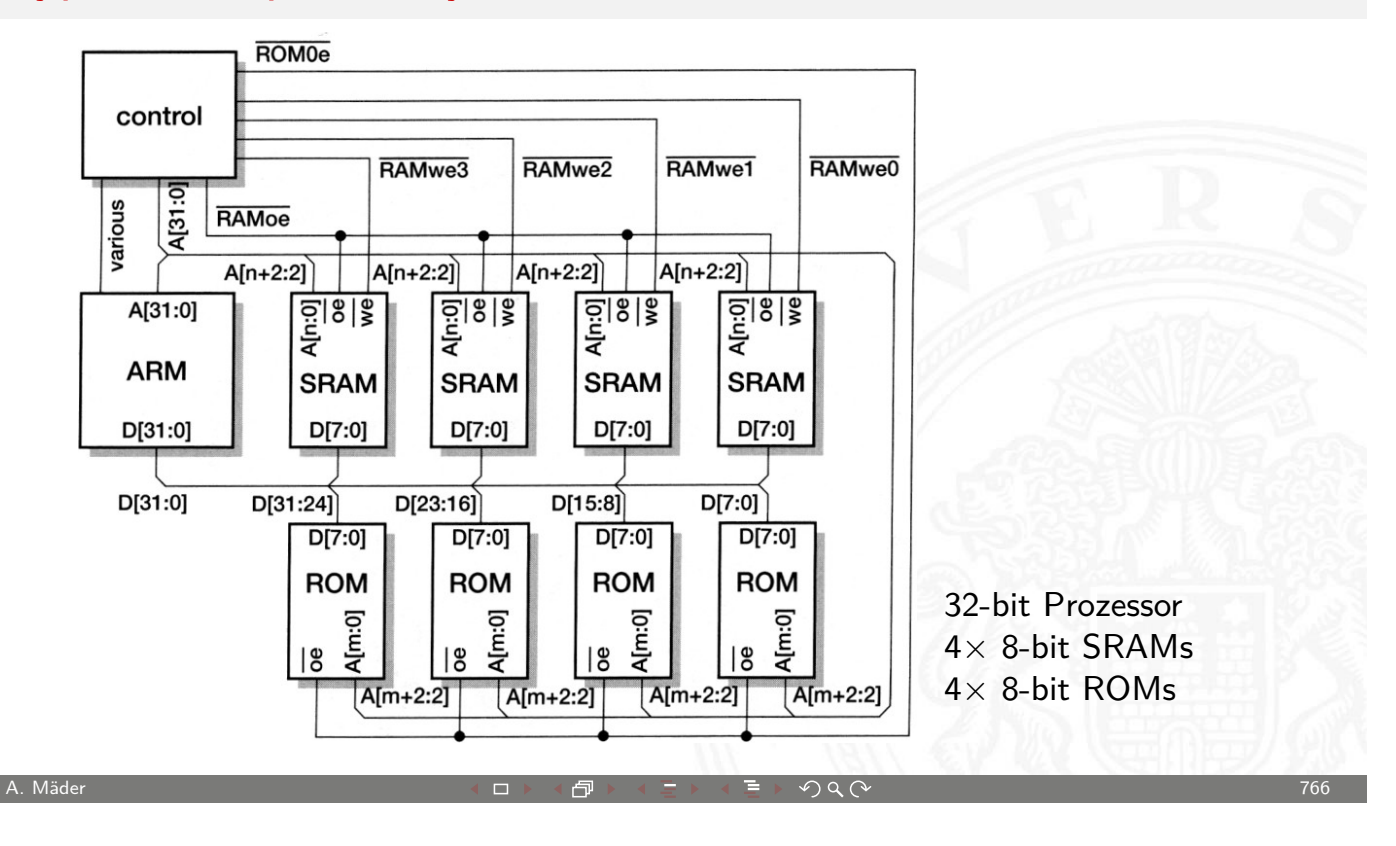

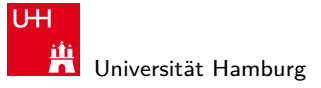

MIN-Fakultät Fachbereich Informatik

15.2 Grundkomponenten für Rechensysteme - Speicherbausteine 64-040 Rechnerstrukturen

# Typisches Speichersystem: Adressdecodierung

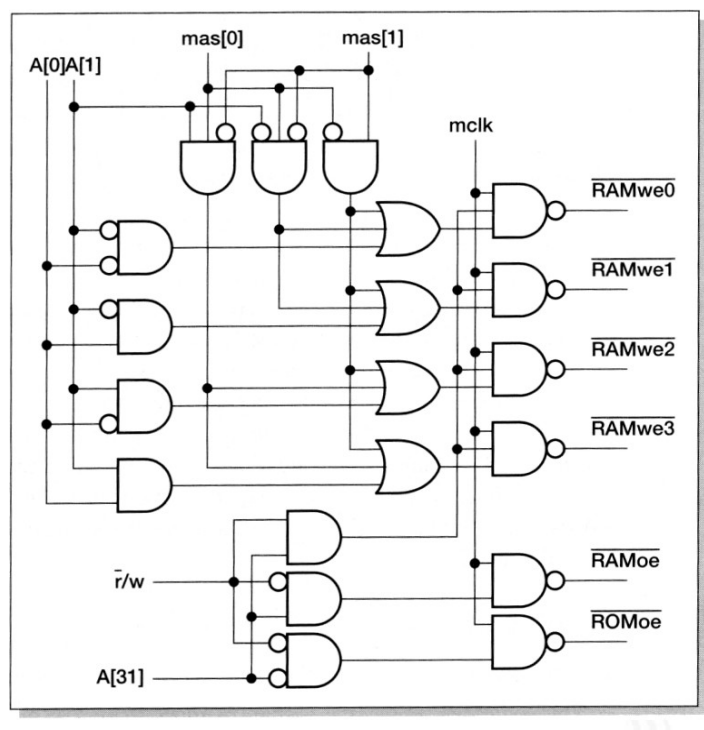

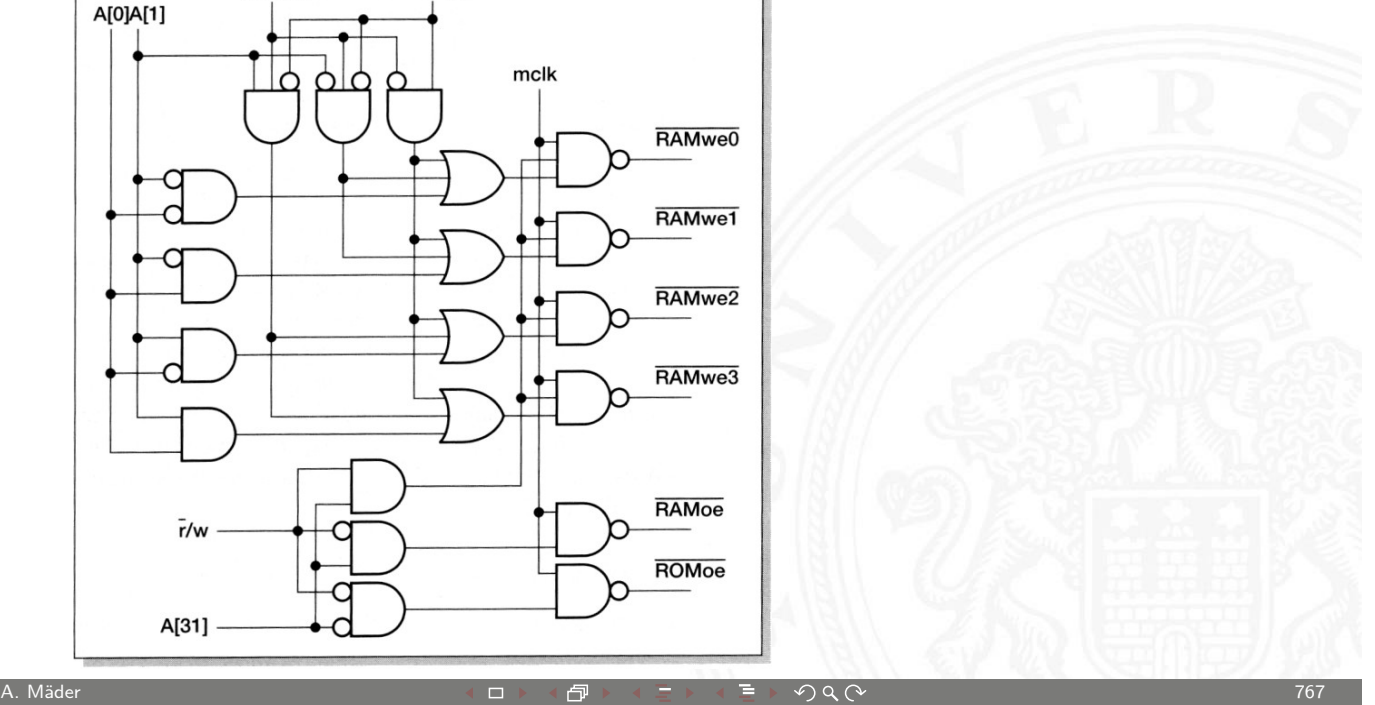

ndkomponenten für Recher

MIN-Fakultät Fachbereich Informatik

#### Bussysteme

- **Bus:** elektrische (und logische) Verbindung
	- $\blacktriangleright$  mehrere Geräte
	- $\triangleright$  mehrere Blöcke innerhalb einer Schaltung
- Bündel aus Daten- und Steuersignalen
- **•** mehrere Quellen (und mehrere Senken [lesende Zugriffe])
	- $\triangleright$  spezielle elektrische Realisierung: Tri-State-Treiber oder Open-Drain
- ▶ Bus-Arbitrierung: wer darf, wann, wie lange senden?
	- $\blacktriangleright$  Master-Slave
	- **>** gleichberechtigte Knoten, Arbitrierungsprotokolle
- ▶ synchron: mit globalem Taktsignal vom "Master"-Knoten asynchron: Wechsel von Steuersignalen löst Ereignisse aus

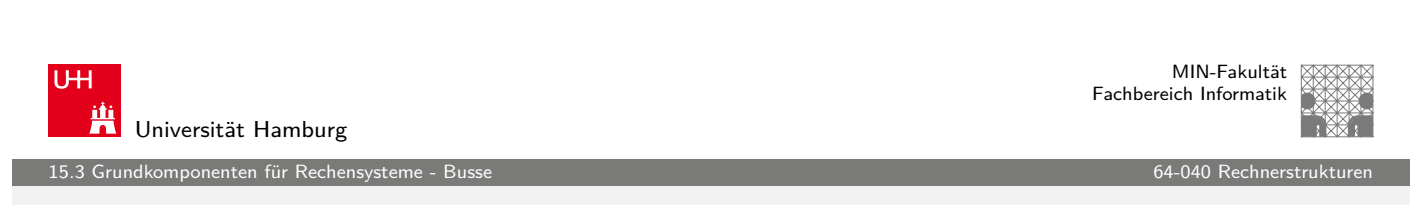

A. Mäder ファイル・ファイル アクリケーション イーディー・ディー アクタン・ファイル アクリケーション アクショップ しょうしょうかい そうしょうしゅ

# Bussysteme (cont.)

- $\blacktriangleright$  typische Aufgaben
	- ▶ Kernkomponenten (CPU, Speicher...) miteinander verbinden
	- ▶ Verbindungen zu den Peripherie-Bausteinen
	- ▶ Verbindungen zu Systemmo[nitor-Komp](#page-0-0)onenten
	- ▶ Verbindungen zwischen I/O-Controllern und -Geräten
	- <sup>I</sup> . . .

<span id="page-385-0"></span>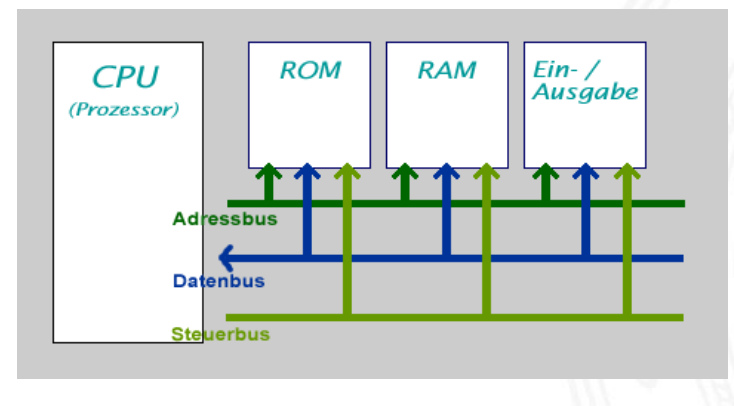

MIN-Fakultät Fachbereich Informatik

#### Bussysteme (cont.)

1<br>komponenten für Reche

- $\triangleright$  viele unterschiedliche Typen, standardisiert mit sehr unterschiedlichen Anforderungen
	- $\blacktriangleright$  High-Performance
	- **EXECUTE:** einfaches Protokoll, billige Komponenten
	- ▶ Multi-Master-Fähigkeit, zentrale oder dezentrale Arbitrierung
	- $\blacktriangleright$  Echtzeitfähigkeit, Daten-Streaming
	- ▶ wenig Leitungen bis zu Zweidraht-Bussen:

I 2 C, System-Management-Bus. . .

- $\blacktriangleright$  lange Leitungen: RS232, Ethernet...
- **Funkmedium:** WLAN, Bluetooth (logische Verbindung)

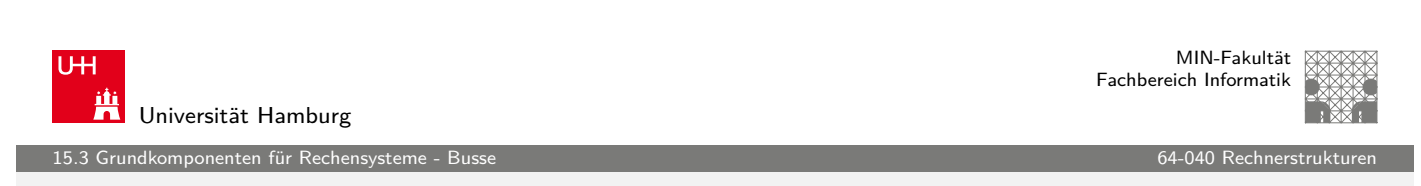

A. Mäder ファイン・ファイル アクリケーション イーディー・ディー アクタン・ファイル アクリケーション アクリケーション アクリケーション アクリケーション

# Bus: Mikroprozessorsysteme

typisches n-bit Mikroprozessor-System:

- $\triangleright$  n Adress-Leitungen, also Adressraum 2<sup>n</sup> Bytes
- **[I](#page-371-0)M** n [D](#page-385-0)aten-Leitungen **Datenbus**
- ▶ Steuersignale Control
	- $\blacktriangleright$  clock: Taktsignal
	- $\blacktriangleright$  read/write: Lese-/Schreibzugriff (aus Sicht des Prozessors)
	- ▶ wait: Wartezeit/-zyklen für langsame Geräte
	- $\blacktriangleright$  ...
- $\blacktriangleright$  um Leitungen zu sparen, teilweise gemeinsam genutzte Leitungen sowohl für Adressen als auch Daten. Zusätzliches Steuersignal zur Auswahl Adressen/Daten

Adressbus

#### Adressbus: Evolution beim Intel x86

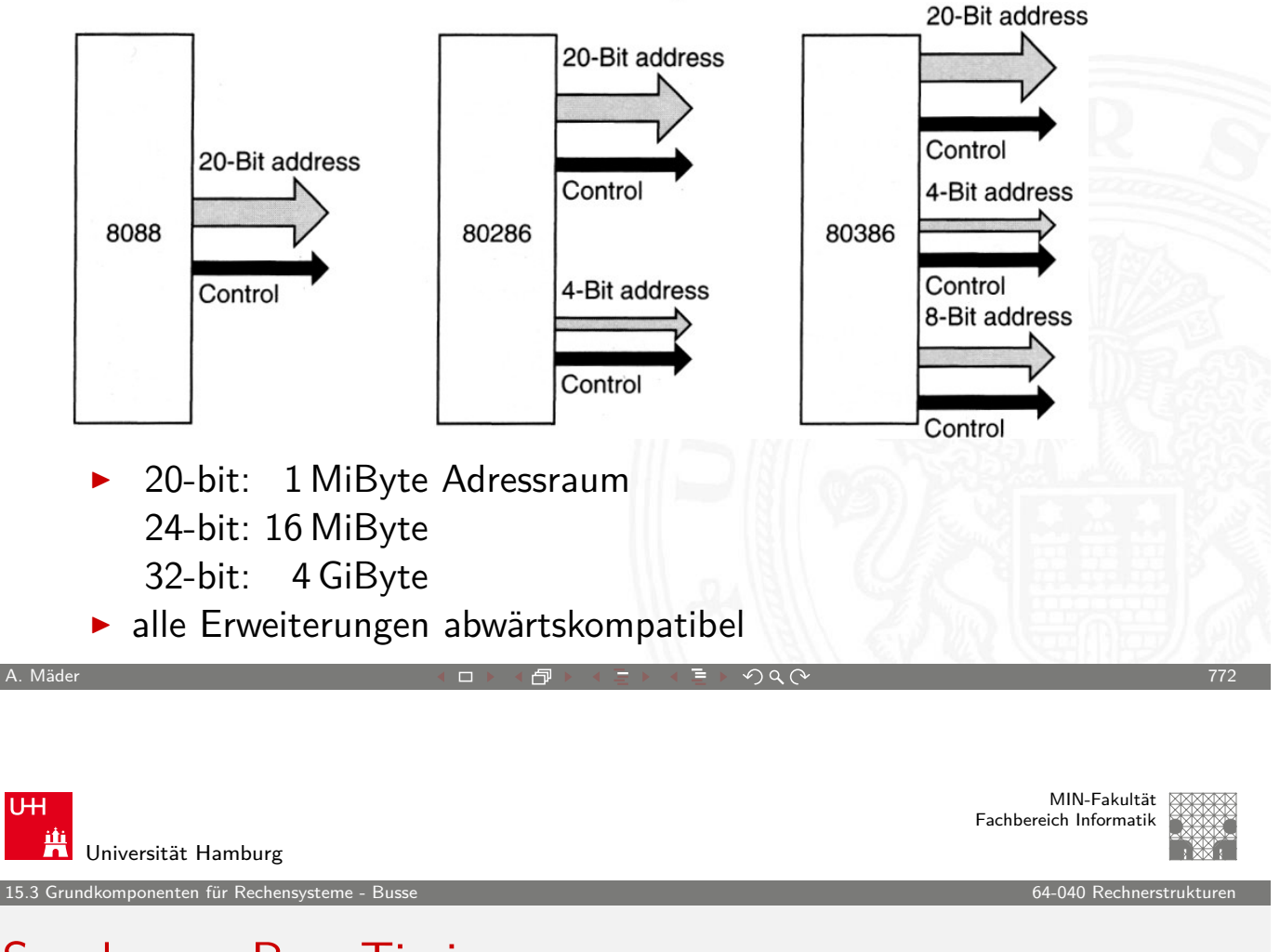

#### Synchroner Bus: Timing

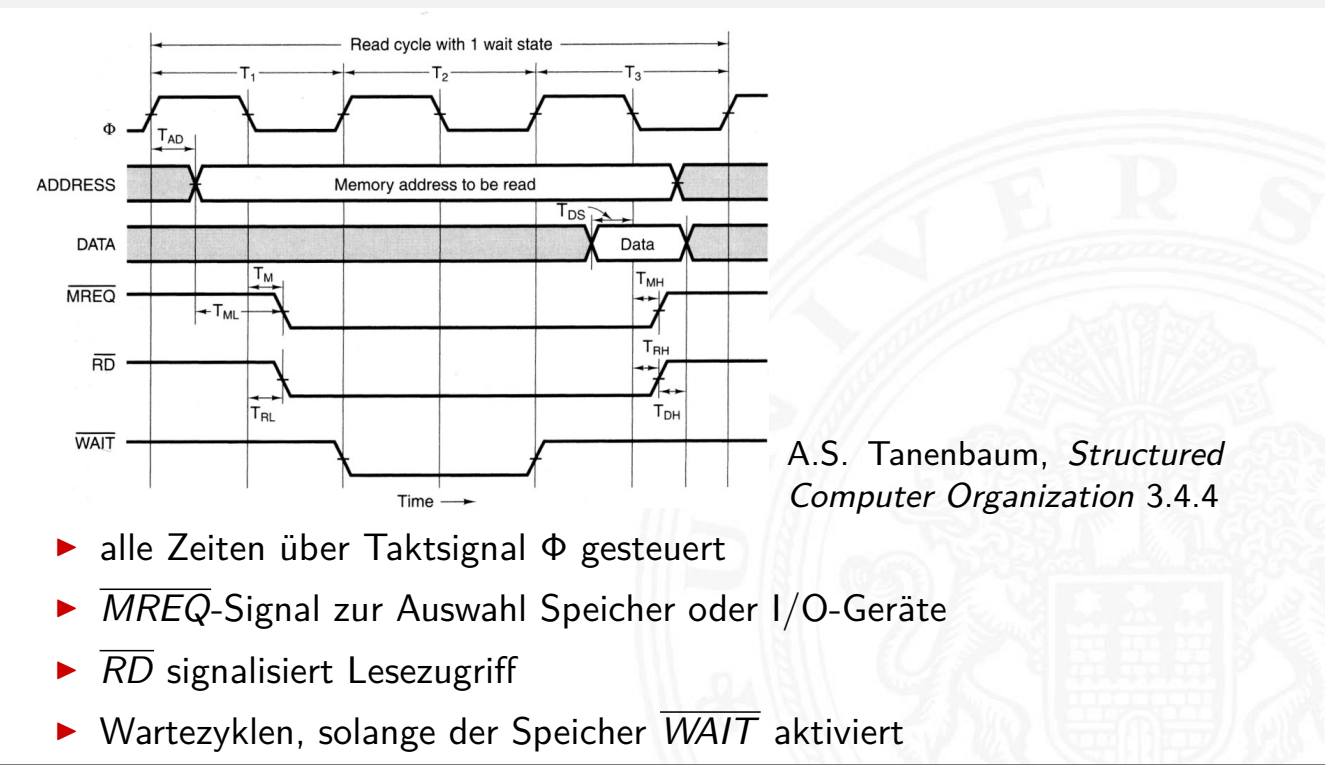

ndkomponenten für Rechensysteme

# Synchroner Bus: typische Zeit-Parameter

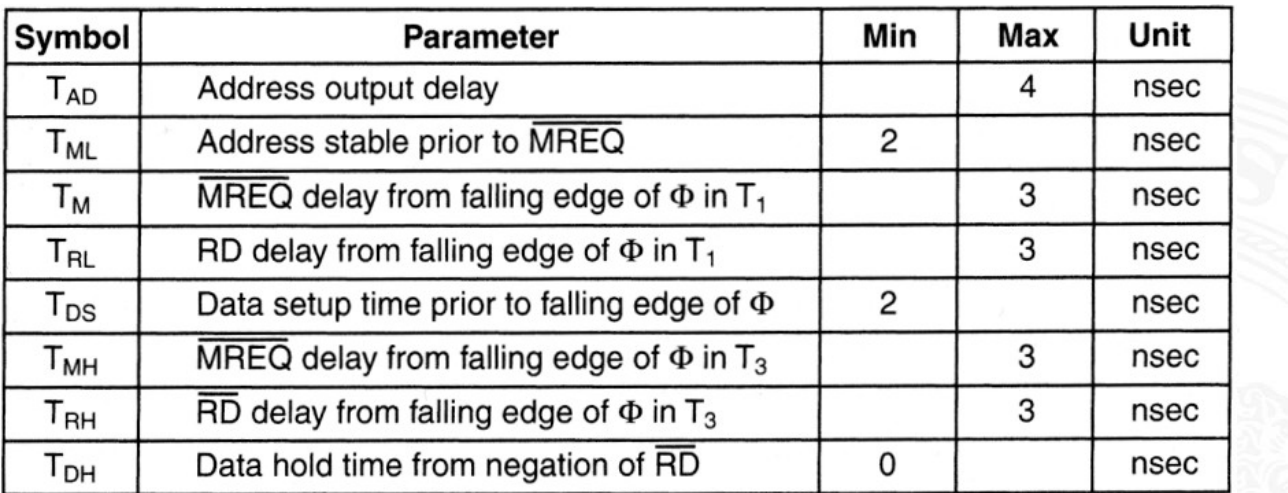

A. Mäder ファイン・ファイル アクリケーション イーディー・ディー アイスター アクリスト アクリスト アクリッシュ アクリッシュ アクリッシュ アクリッシュ アクリッシュ

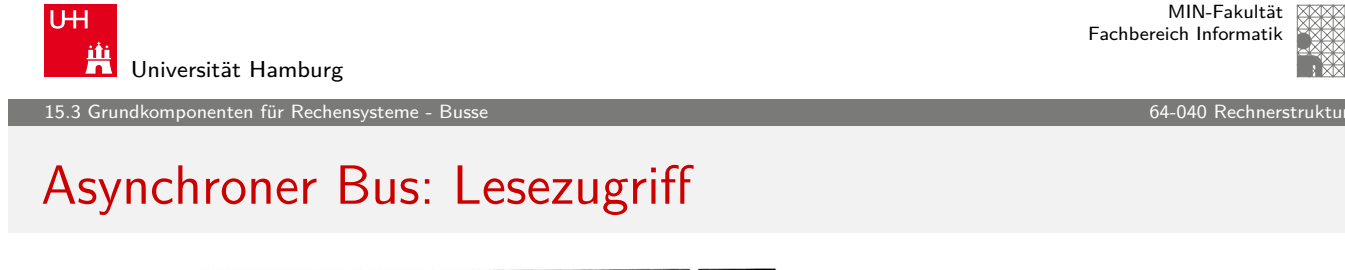

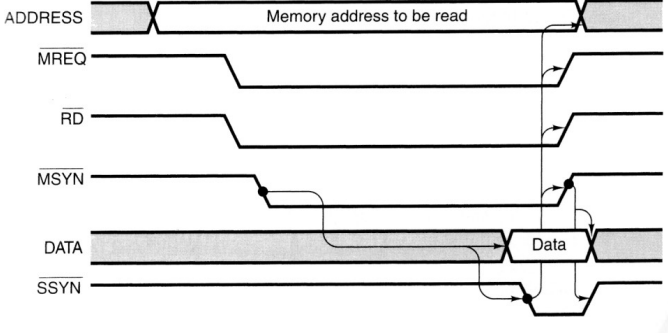

- Steuersignale  $\overline{MSYN}$ : Master fertig **SSYN:** Slave fertig
- **Flexibler für Geräte mit stark unterschiedlichen Zugriffszeiten**

MIN-Fakultät Fachbereich Informatik

MIN-Fakultät Fachbereich Informatik

# Bus Arbitrierung

rundkomponenten für Rechensy

- $\triangleright$  mehrere Komponenten wollen Übertragung initiieren immer nur ein Transfer zur Zeit möglich
- $\blacktriangleright$  der Zugriff muss serialisiert werden
- 1. zentrale Arbitrierung
	- **Arbiter gewährt Bus-Requests**
	- $\triangleright$  Strategien
		- **Prioritäten für verschiedene Geräte**
		- round-robin" Verfahren...
		- "Token"-basierte Verfahren
		- $\blacktriangleright$  usw.

A. Mäder ファイン・ファイル アクリケーション イーディー・ディー アクタン・ファイル アクリケーション アカランド アクリッシュ アカランド アクリケーション

U<sub>H</sub> **AH**<br>Universität Hamburg

15.3 Grundkomponenten für Rechensysteme - Busse 64-040 Rechnerstrukturen

Bus Arbitrierung (cont.)

- 2. dezentrale Arbitrierung
	- $\blacktriangleright$  protokollbasiert
	- $\triangleright$  Beispiel
		- ▶ Komponenten sehen ob B[us frei ist](#page-0-0)
		- $\blacktriangleright$  beginnen zu senden
		- **>** Kollisionserkennung: gesendete Daten lesen
		- $\blacktriangleright$  ggf. Übertragung abbrechen
		- **>** "später" erneut versuchen
- $\blacktriangleright$  I/O-Geräte oft höher priorisiert als die CPU
	- $\blacktriangleright$  I/O-Zugriffe müssen schnell/sofort behandelt werden
	- $\blacktriangleright$  Benutzerprogramm kann warten

ndkomponenten für Rechensyst

MIN-Fakultät Fachbereich Informatik

# Bus Arbitrierung (cont.)

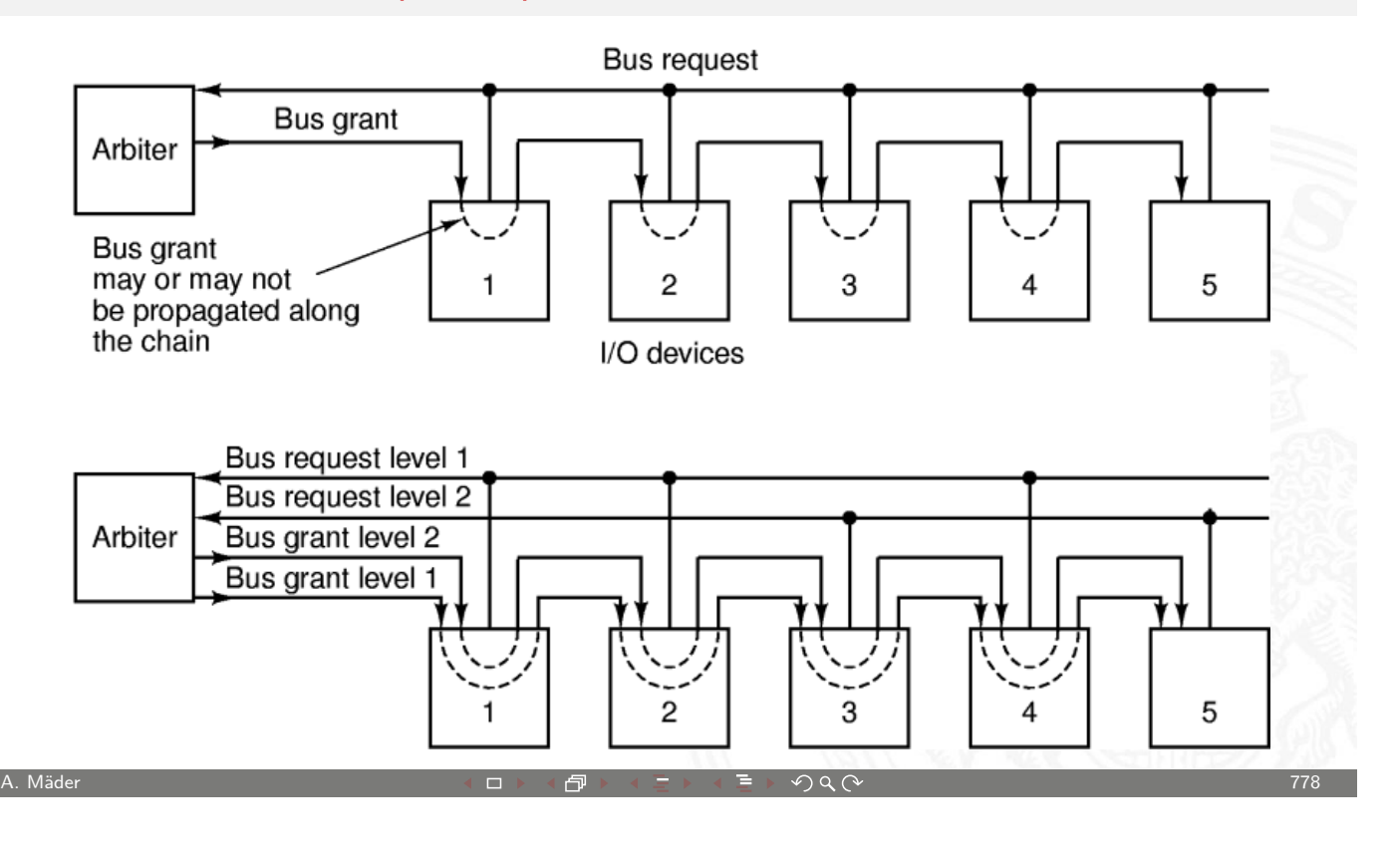

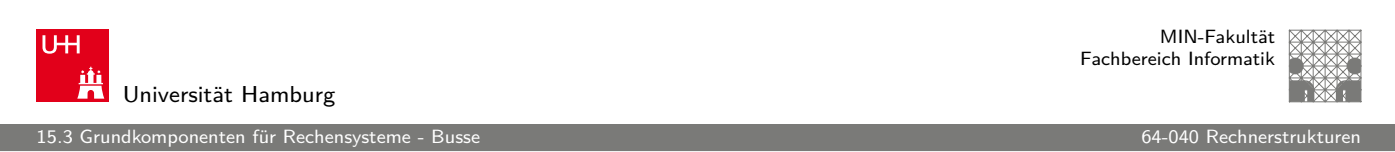

# Bus Bandbreite

- ▶ Menge an (Nutz-) Daten, die pro Zeiteinheit übertragen werden kann
- <sup>I</sup> [z](#page-371-0)[usä](#page-385-0)tzlicher Protokolloverhead ⇒ [Brut](#page-0-0)to- / Netto-Datenrate
- RS232 50 Bit/sec ... 460 KBit/sec  $\mathsf{I}^2$ 100 KBit/sec (Std.)... 3,4 MBit/sec (High Speed) USB 1,5 MBit/sec (1.x) ... 5 GBit/sec (3.0) ISA 128 MBit/sec PCI 1 GBit/sec (2.0) ... 4,3 GBit/sec (3.0) AGP 2,1 GBit/sec (1x) ... 16,6 GBit/sec (8x) PCIe 250 MByte/sec (1.x) ...1000 MByte/sec (3.0) x1...32 HyperTransport 12,8 GByte/sec (1.0) ... 51,2 GByte/sec (3.1)

#### Beispiel: PCI-Bus

.<br>15.3 dkomponenten für Rechensystem

Peripheral Component Interconnect (Intel 1991)

- ▶ 33 MHz Takt **Outline State** optional 64 MHz Takt
- 
- ▶ 32-bit Bus-System optional auch 64-bit
- $\blacktriangleright$  gemeinsame Adress-/Datenleitungen
- Arbitrierung durch Bus-Master CPU

- $\blacktriangleright$  Auto-Konfiguration
	- **P** angeschlossene Geräte werden automatisch erkannt
	- ▶ eindeutige Hersteller- und Geräte-Nummern
	- **Betriebssystem kann zugehörigen Treiber laden**
	- $\triangleright$  automatische Zuweisung von Adressbereichen und IRQs

A. Mäder  $\tau$  and  $\tau$  and  $\tau$  and  $\tau$  and  $\tau$  and  $\tau$  and  $\tau$  and  $\tau$  and  $\tau$  and  $\tau$  and  $\tau$  and  $\tau$  and  $\tau$  and  $\tau$  and  $\tau$  and  $\tau$  and  $\tau$  and  $\tau$  and  $\tau$  and  $\tau$  and  $\tau$  and  $\tau$  and  $\tau$  and  $\tau$ 

**UH** Universität Hamburg

15.3 Grundkomponenten für Rechensysteme - Busse 64-040 Rechnerstrukturen

MIN-Fakultät Fachbereich Informatik

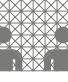

# PCI-Bus: Peripheriegeräte

tams12> /sbin/lspci 00:00.0 Host bridge: Intel Corporation 82Q963/Q965 Memory Controller Hub (rev 02) 00:01.0 PCI bridge: Intel Corporation 82Q963/Q965 PCI Express Root Port (rev 02) 00:1a.0 USB Controller: Intel Corporation 82801H (ICH8 Family) USB UHCI #4 (rev 02) [00:1a.1](#page-371-0) [USB](#page-385-0) Controller: Intel Corporation 82801H [\(ICH8 Family\)](#page-0-0) USB UHCI #5 (rev 02) 00:1a.7 USB Controller: Intel Corporation 82801H (ICH8 Family) USB2 EHCI #2 (rev 02) 00:1b.0 Audio device: Intel Corporation 82801H (ICH8 Family) HD Audio Controller (rev 02) 00:1c.0 PCI bridge: Intel Corporation 82801H (ICH8 Family) PCI Express Port 1 (rev 02) 00:1c.4 PCI bridge: Intel Corporation 82801H (ICH8 Family) PCI Express Port 5 (rev 02) 00:1d.0 USB Controller: Intel Corporation 82801H (ICH8 Family) USB UHCI #1 (rev 02) 00:1d.1 USB Controller: Intel Corporation 82801H (ICH8 Family) USB UHCI #2 (rev 02) 00:1d.2 USB Controller: Intel Corporation 82801H (ICH8 Family) USB UHCI #3 (rev 02) 00:1d.7 USB Controller: Intel Corporation 82801H (ICH8 Family) USB2 EHCI #1 (rev 02) 00:1e.0 PCI bridge: Intel Corporation 82801 PCI Bridge (rev f2) 00:1f.0 ISA bridge: Intel Corporation 82801HB/HR (ICH8/R) LPC Interface Controller (rev 02) 00:1f.2 IDE interface: Intel Corporation 82801H (ICH8 Family) 4 port SATA IDE Controller (rev 02) 00:1f.3 SMBus: Intel Corporation 82801H (ICH8 Family) SMBus Controller (rev 02) 00:1f.5 IDE interface: Intel Corporation 82801H (ICH8 Family) 2 port SATA IDE Controller (rev 02) 01:00.0 VGA compatible controller: ATI Technologies Inc Unknown device 7183 01:00.1 Display controller: ATI Technologies Inc Unknown device 71a3 03:00.0 Ethernet controller: Broadcom Corporation NetXtreme BCM5754 Gigabit Ethernet PCI Express (rev 02)

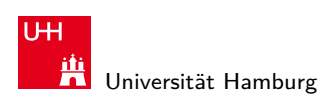

15.3 Grundkomponenten für Rechensysteme - Busse 64-040 Rechnerstrukturen

MIN-Fakultät Fachbereich Informatik

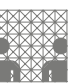

# PCI-Bus: Peripheriegeräte (cont.)

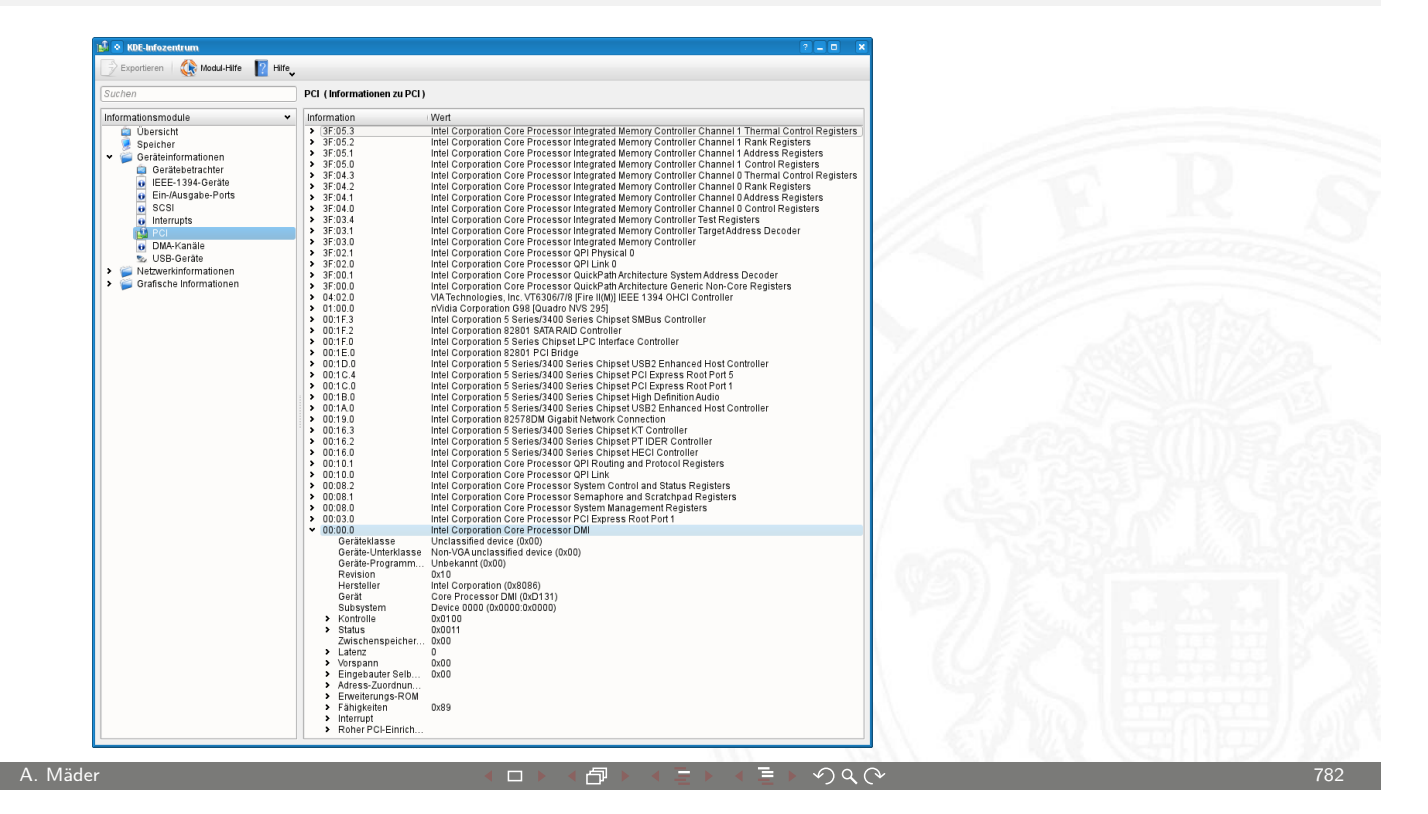

U<sub>H</sub>

MIN-Fakultät Fachbereich Informatik

鼡 Universität Hamburg 15.3 Grundkomponenten für Rechensysteme - Busse 64-040 Rechnerstrukturen

# PCI-Bus: Leitungen ("mandatory")

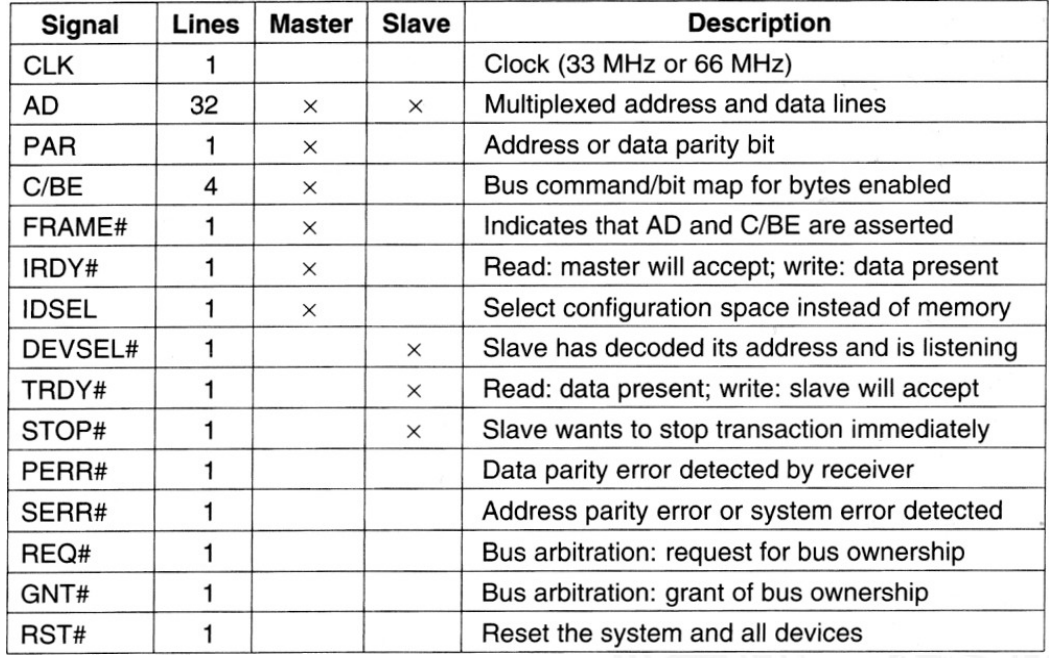

ndkomponenten für Rechen

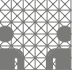

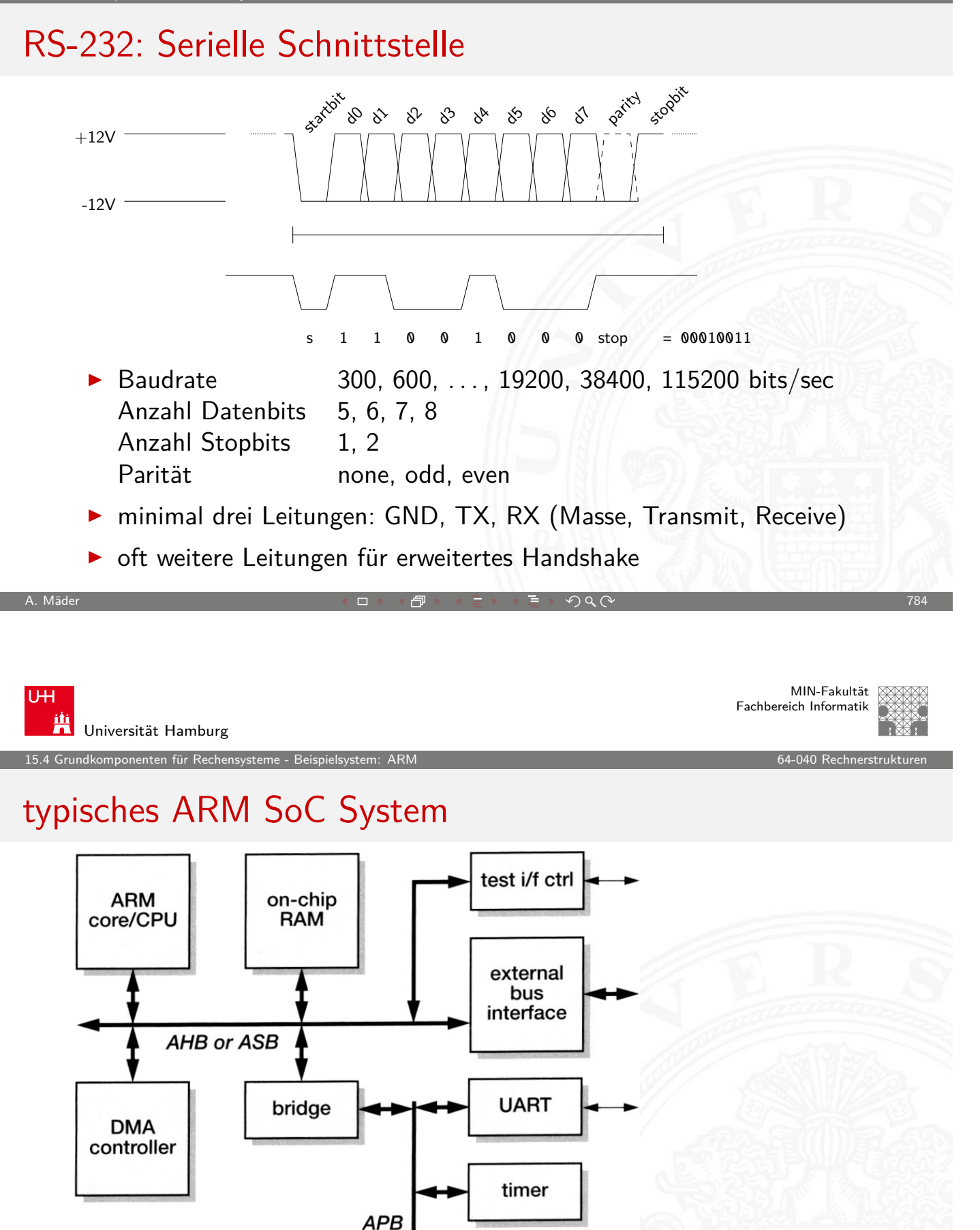

<span id="page-393-0"></span>parallel i/f

nponenten für Rechensyst

# RT-Ebene: ALU des ARM-7 Prozessors

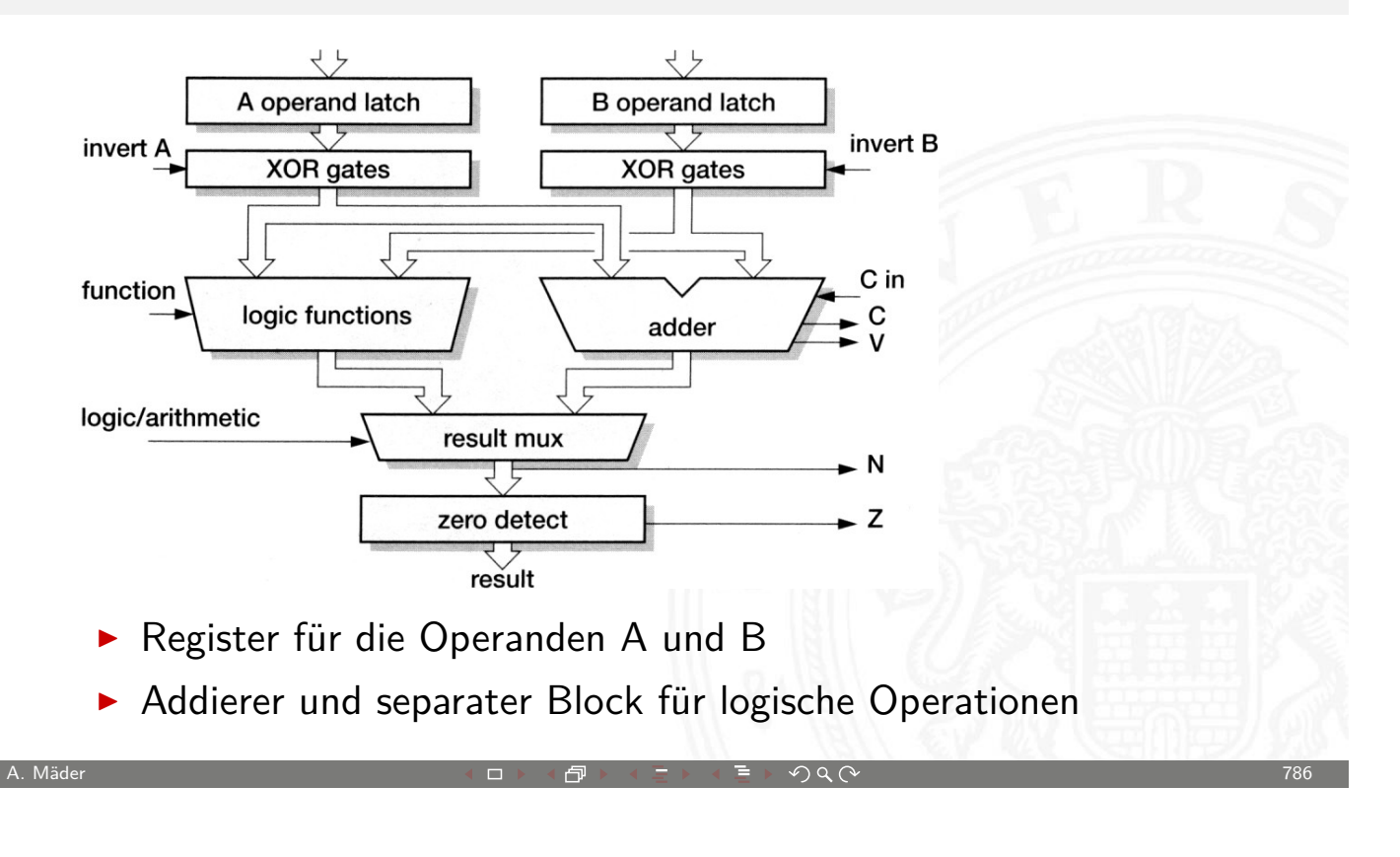

15.4 Grundkomponenten für Rechensysteme - Beispielsystem: ARM 64-040 Rechnerstrukturen

U<sub>H</sub> Universität Hamburg

MIN-Fakultät Fachbereich Informatik

# Multi-Port-Registerbank: Zelle

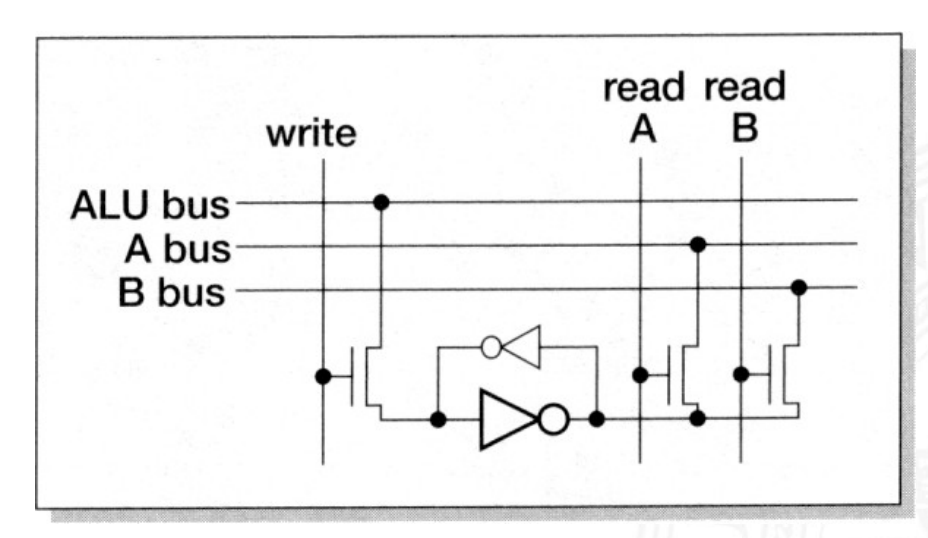

- **Prinzip wie 6T-SRAM: rückgekoppelte Inverter**
- mehrere (hier zwei) parallele Lese-Ports
- **•** mehrere Schreib-Ports möglich, aber kompliziert

mponenten für Rechensyste

# Multi-Port Registerbank: Floorplan/Chiplayout

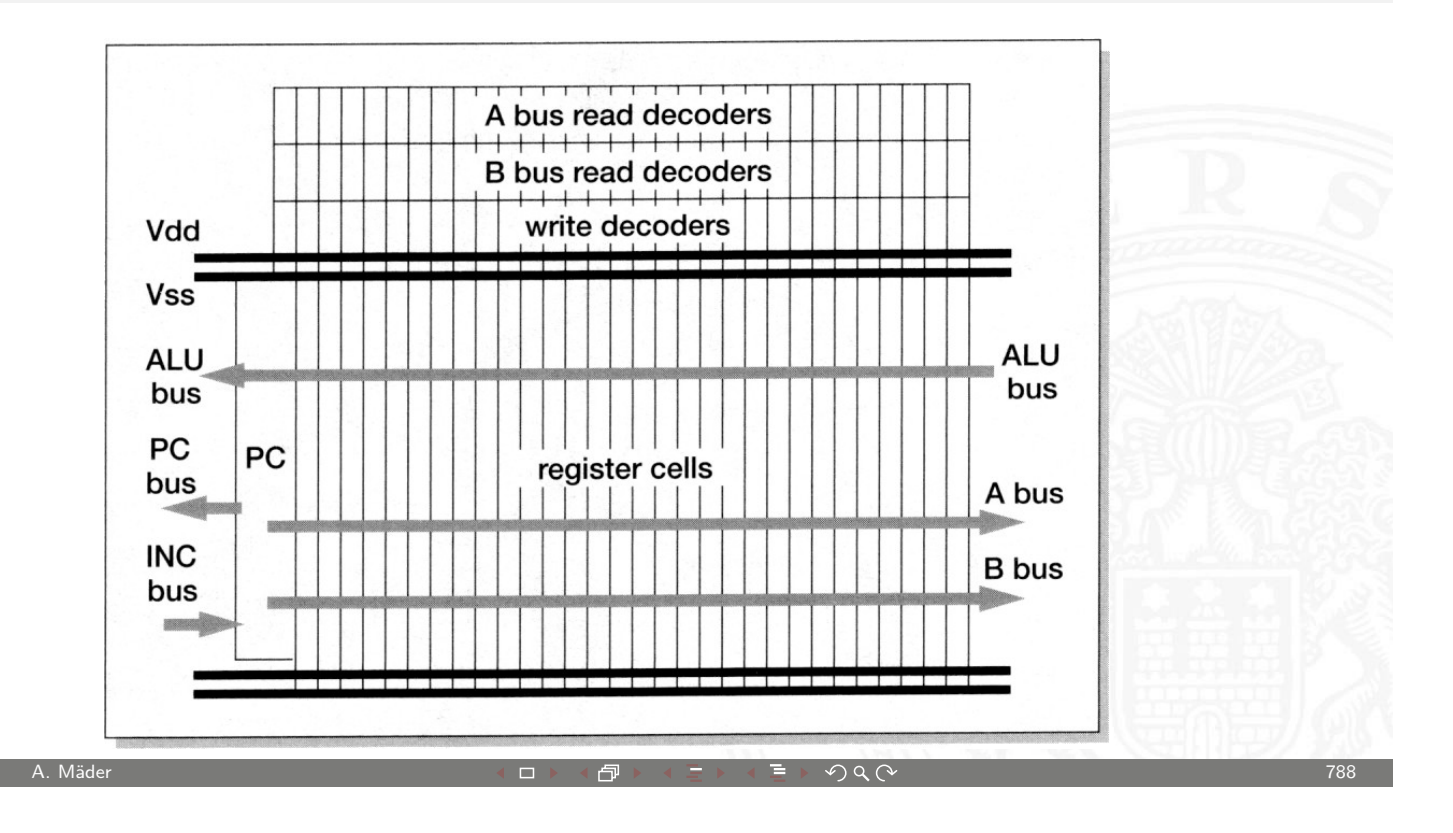

MIN-Fakultät U<sub>H</sub> Fachbereich Informatik Universität Hamburg 15.4 Grundkomponenten für Rechensysteme - Beispielsystem: ARM 64-040 Rechnerstrukturen

#### Kompletter Prozessor: ARM-3

- Registerbank (inkl. Program Counter)
- **[I](#page-371-0)[nkremen](#page-393-0)ter**
- ▶ Adress-Register
- ALU, Multiplizierer, Shifter
- $\triangleright$  Speicherinterface (Data-In / -Out)
- $\blacktriangleright$  Steuerwerk

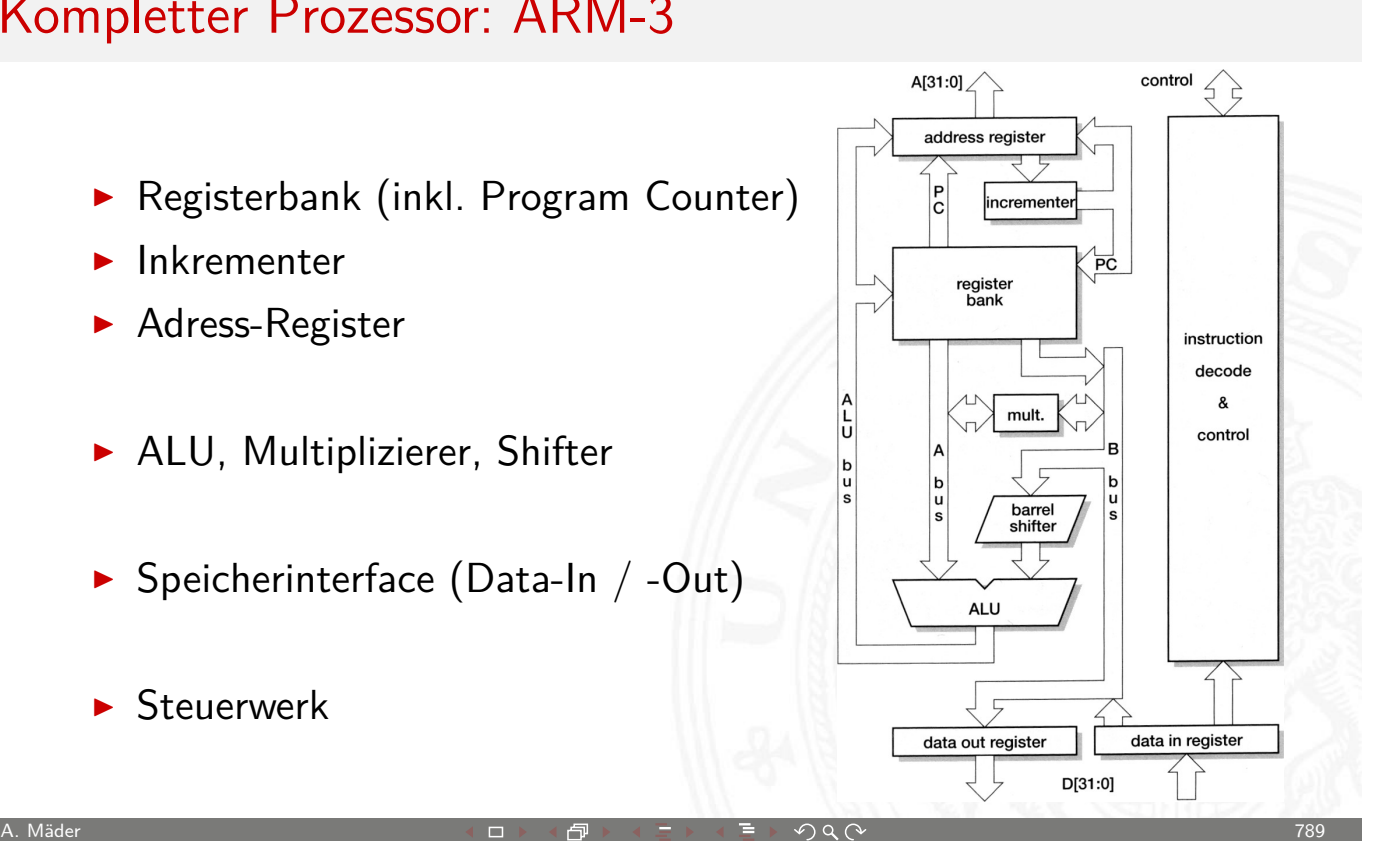
n<br>15.4 Grundsommenten für Rechensysteme

# ARM-3 Datentransfer: Register-Operationen

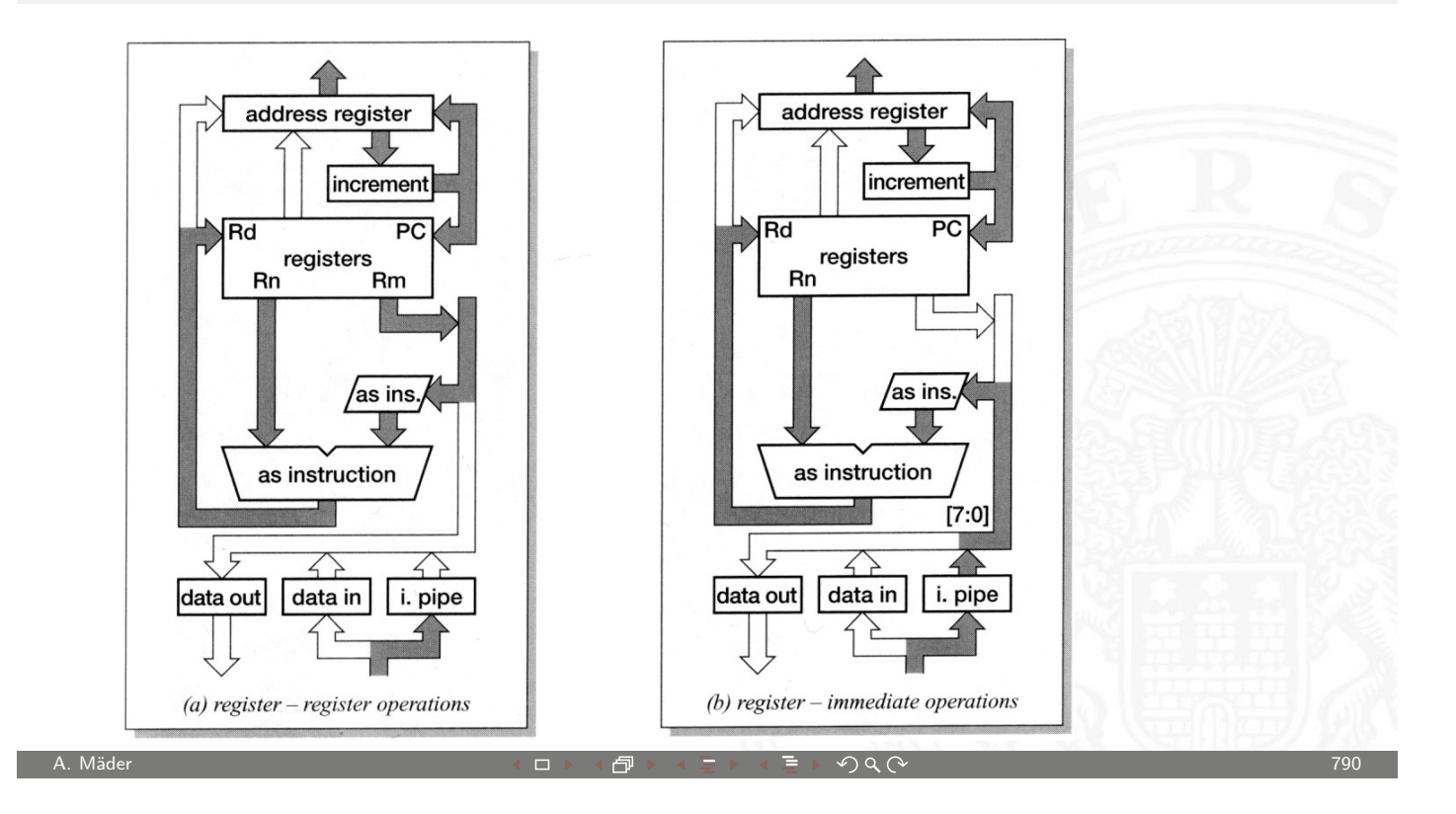

U<sub>H</sub> Ж Universität Hamburg

MIN-Fakultät Fachbereich Informatik

15.4 Grundkomponenten für Rechensysteme - Beispielsystem: ARM 64-040 Rechnerstrukturen

# ARM-3 Datentransfer: Funktionsaufruf/Sprungbefehl

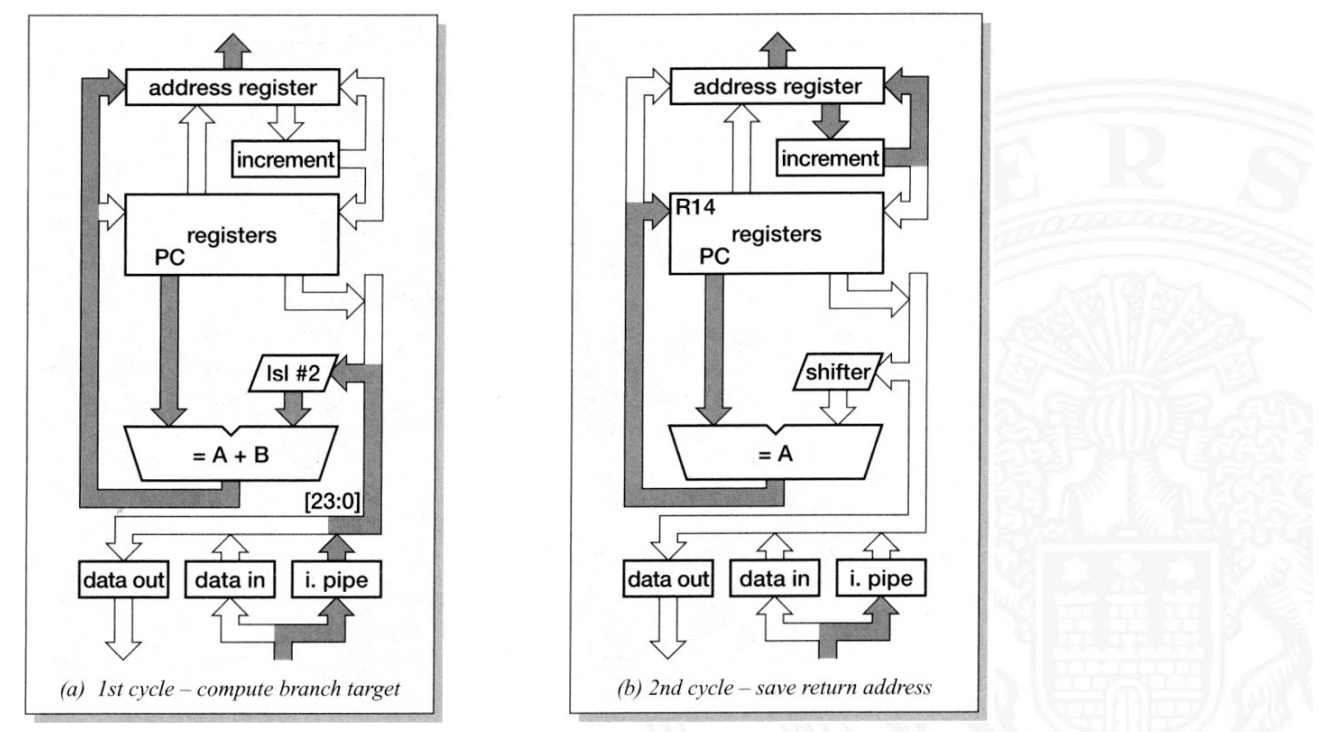

15.4 Grundkomponenten für Rechensysteme - Beispielsystem: ARM 64-040 Rechnerstrukturen

# ARM-3 Datentransfer: Store-Befehl

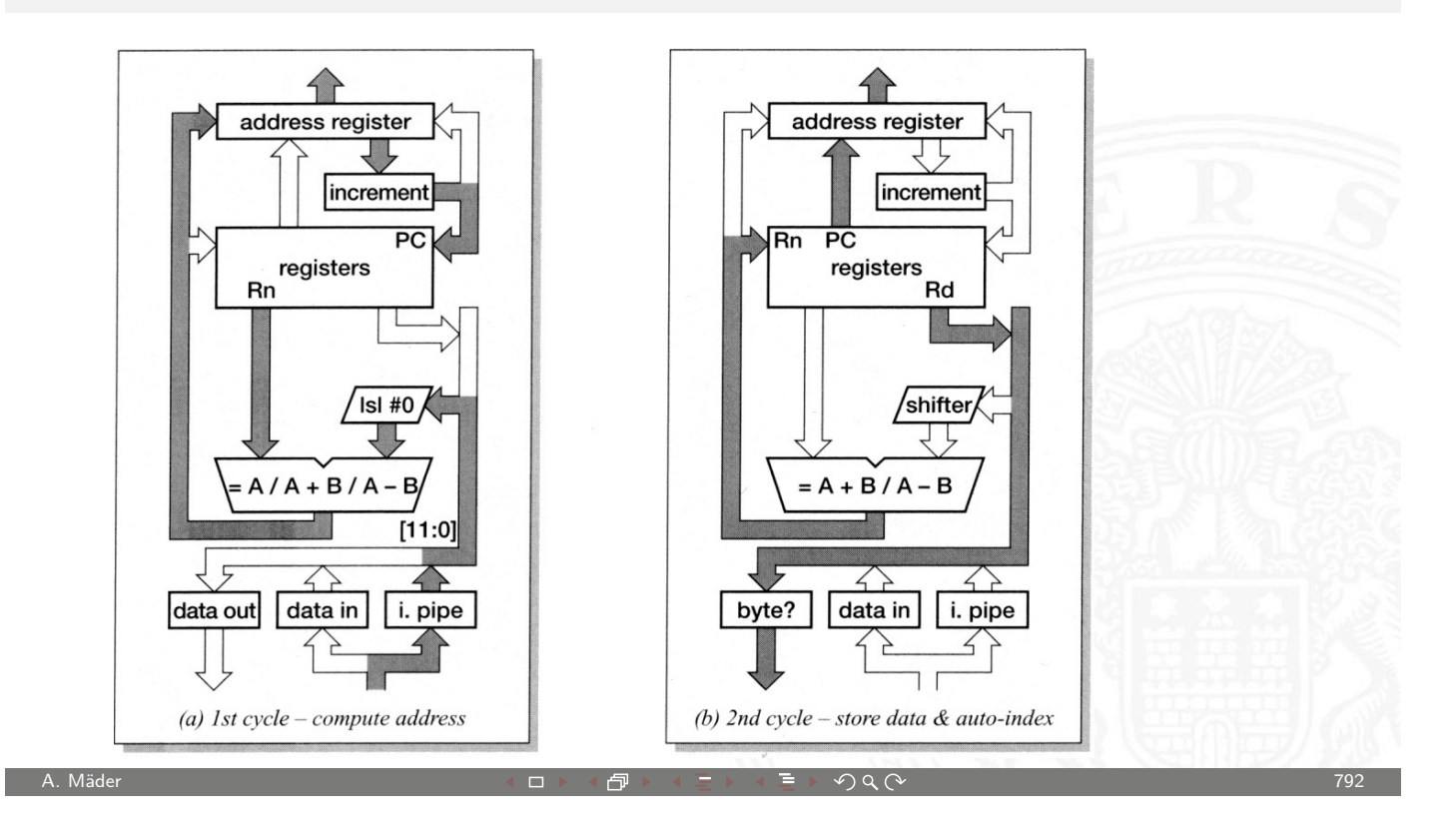

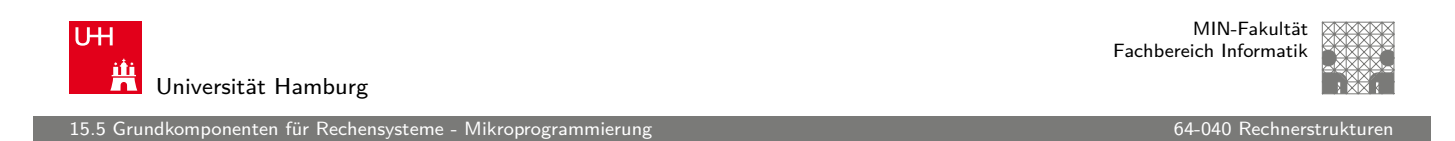

#### Ablaufsteuerung mit Mikroprogramm

- $\blacktriangleright$  als Alternative zu direkt entworfenen Schaltwerken
- [Mikropro](#page-393-0)[g](#page-397-0)rammzähler  $\mu PC$ : [Register fü](#page-0-0)r aktuellen Zustand
- $\triangleright$   $\mu$ PC adressiert den Mikroprogrammspeicher  $\mu$ ROM
- $\triangleright$   $\mu$ ROM konzeptionell in mehrere Felder eingeteilt
	- $\blacktriangleright$  die verschiedenen Steuerleitungen
	- ▶ ein oder mehrere Felder für Folgezustand
	- <sup>I</sup> ggf. zusätzliche Logik und Multiplexer zur Auswahl unter mehreren Folgezuständen
	- **P** ggf. Verschachtelung und Aufruf von Unterprogrammen: "nanoProgramm"
- <span id="page-397-0"></span> $\blacktriangleright$  siehe "Praktikum Rechnerstrukturen"

ndkomponenten für Rechensysteme

## Mikroprogramm: Beispiel Ampel

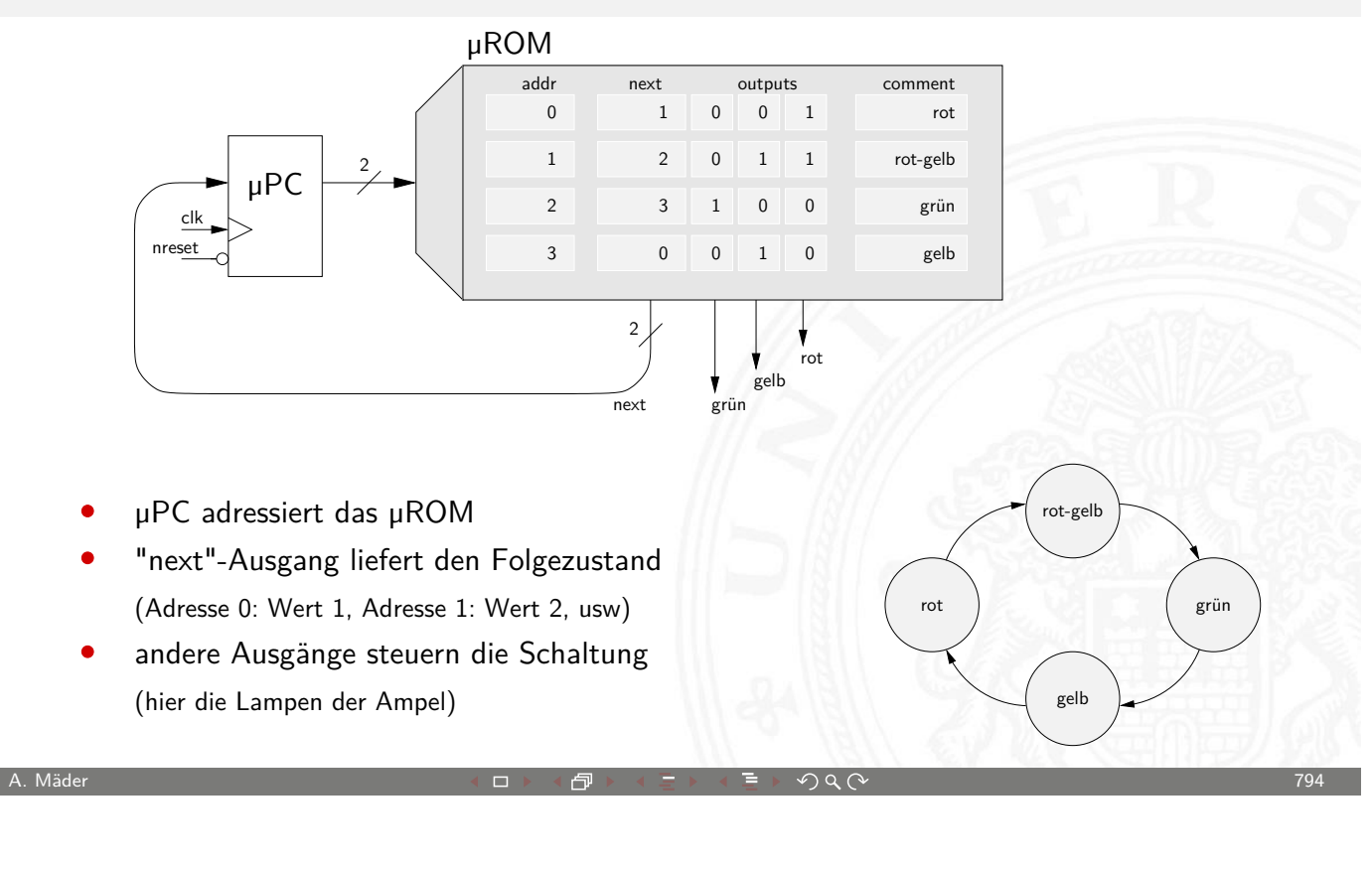

U<sub>H</sub> Ж Universität Hamburg

MIN-Fakultät Fachbereich Informatik

15.5 Grundkomponenten für Rechensysteme - Mikroprogrammierung 64-040 Rechnerstrukturen 64-040 Rechnerstrukture

# Mikroprogramm: Beispiel zur Auswahl des Folgezustands

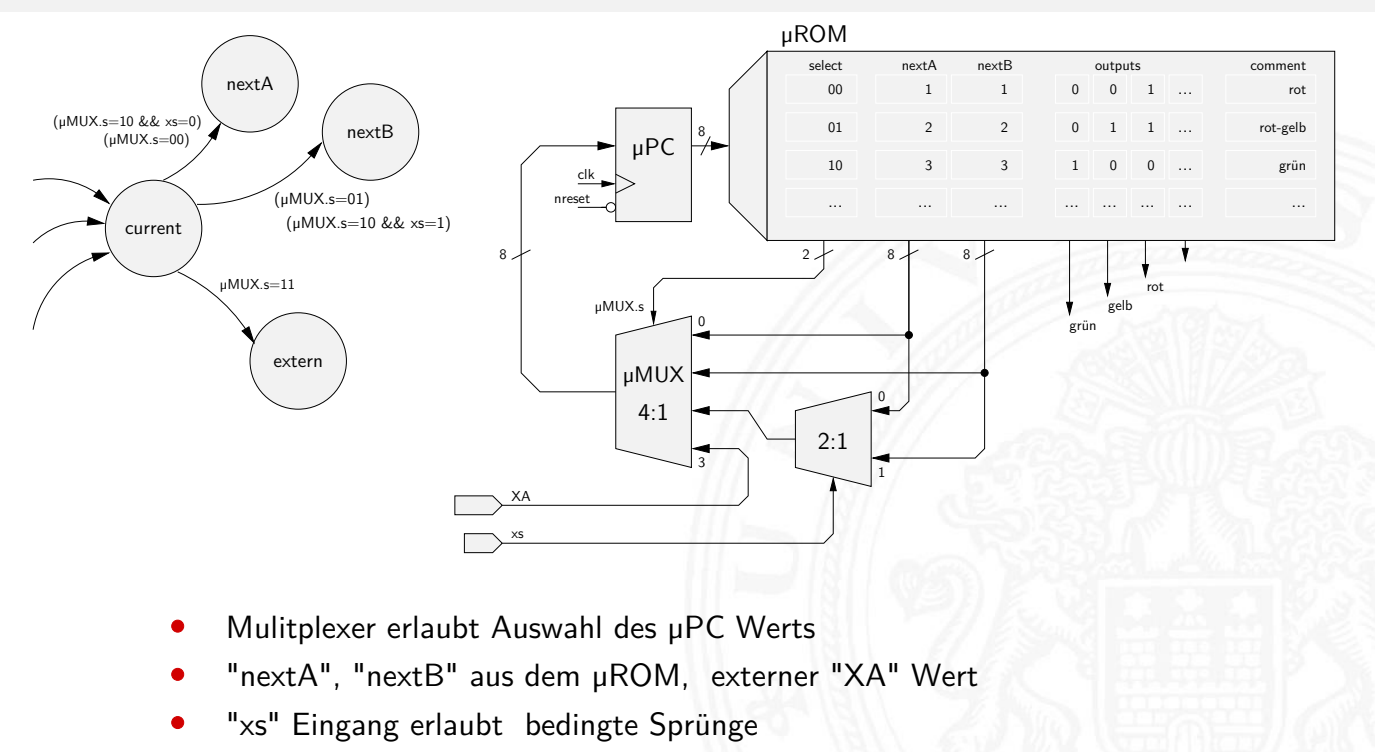

ponenten für Recher

## Mikroprogramm: Befehlsdecoder des ARM-7 Prozessors

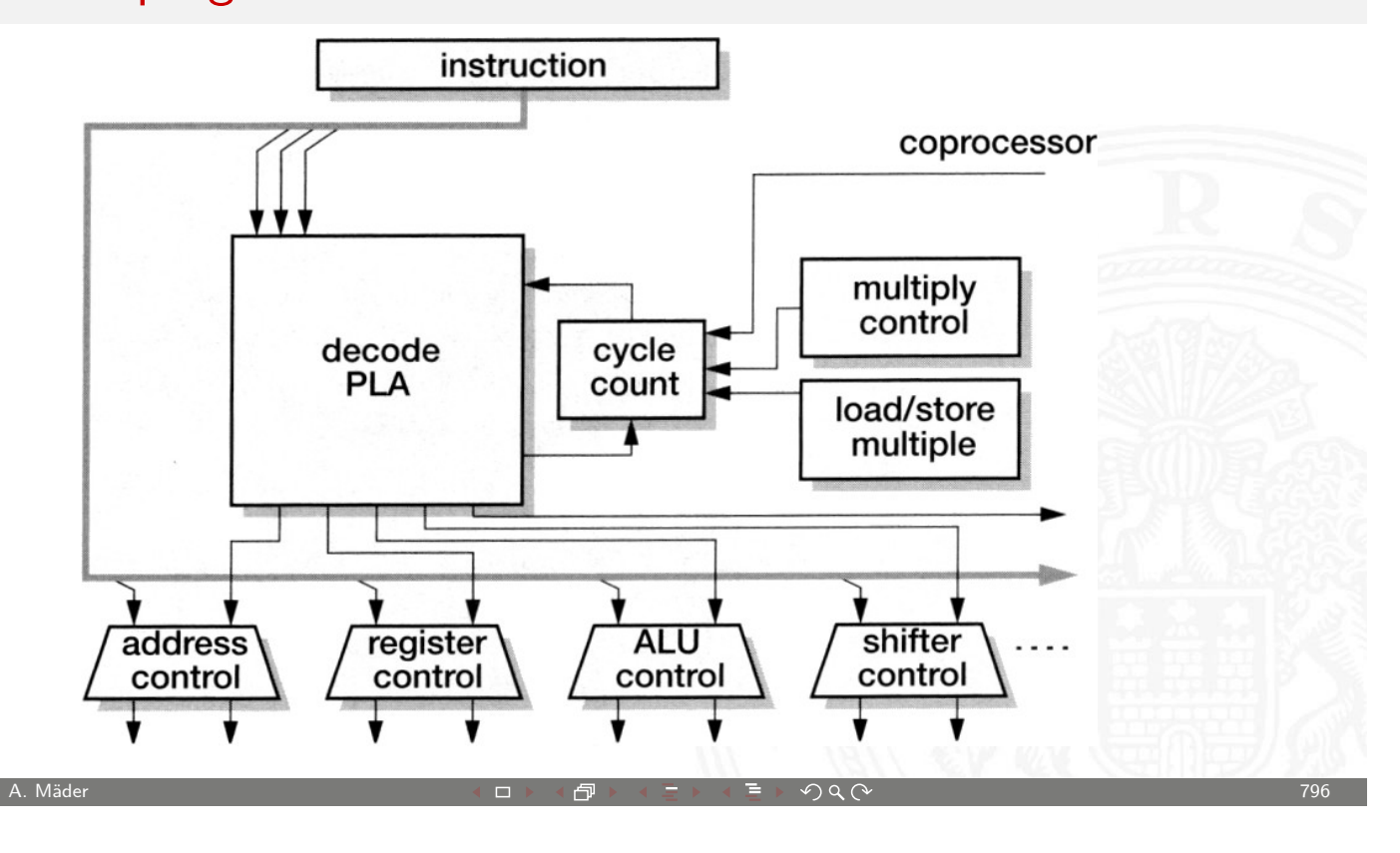

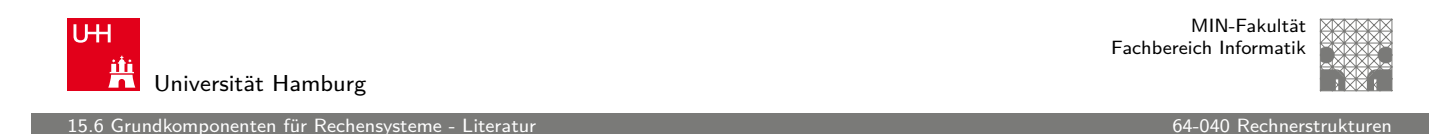

# Literatur: Quellen für die Abbildungen

- $\blacktriangleright$  Andrew S. Tanenbaum, Computerarchitektur: Strukturen, Konzepte, Grundlagen, [5](#page-371-0)[. Auflage](#page-397-0), Pearson Studium, [2006](#page-0-0)
- $\blacktriangleright$  Steven Furber, ARM System-on-Chip Architecture, Addison-Wesley Professional, 2001
- <span id="page-399-0"></span> $\blacktriangleright$  Andreas Mäder, Vorlesung: Rechnerarchitektur und Mikrosystemtechnik, Universität Hamburg, FB Informatik, 2010 tams.informatik.uni-hamburg.de/lectures/2010ws/vorlesung/ram

#### Gliederung

16 VLSI-Entwurf und -Technologie 64-040 Rechnerstrukturen

MIN-Fakultät Fachbereich Informatik

- 1. Einführung
- 2. Digitalrechner
- 3. Moore's Law
- 4. Information
- 5. Zahldarstellung
- 6. Arithmetik
- 7. Textcodierung
- 8. Boole'sche Algebra
- 9. Logische Operationen
- 10. Codierung
- 11. Schaltfunktionen
- 12. Schaltnetze
- 13. Zeitverhalten

A. Mäder ファイン・ファイル アクリケーション イーディー・ディー アクタン・ファイル アクリケーション アクリケーション アクリケーション アクリケーション

U<sub>H</sub> **Universität Hamburg** 

16 VLSI-Entwurf und -Technologie 64-040 Rechnerstrukturen

# Gliederung (cont.)

- 14. Schaltwerke
- 15. Grundkomponenten für Rechensysteme

#### 16. VLSI-Entwurf und -Technologie

<span id="page-400-0"></span>Halbleitertechnologie Halbleiter Herstellung von Halbleitermaterial [Planarprozess](#page-371-0) [CMOS-Scha](#page-400-0)ltungen [Log](#page-401-0)ische Gatter [Komplexgatt](#page-404-0)er Transmission-Gate [Tri](#page-413-0)state-Treiber [La](#page-154-0)tch und Flipflop [S](#page-428-0)RAM

16 VLSI-Entwurf und -Technologie 64-040 Rechnung<br>In deriventuren

MIN-Fakultät Fachbereich Informatik

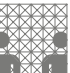

# Gliederung (cont.)

CMOS-Herstellungsprozess Programmierbare Logikbausteine Entwurf Integrierter Schaltungen Literatur

- 17. Rechnerarchitektur
- 18. Instruction Set Architecture
- 19. Assembler-Programmierung
- 20. Computerarchitektur
- 21. Speicherhierarchie

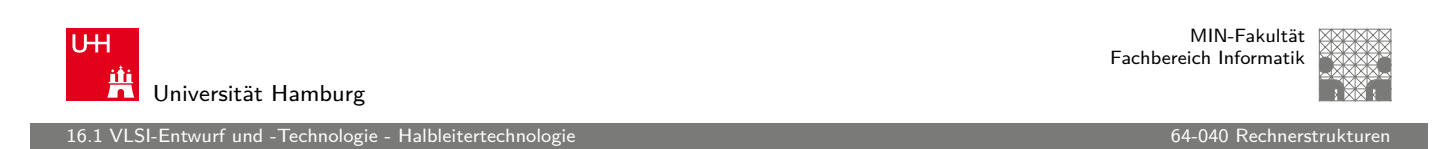

A. Mäder 800

#### **Erinnerung**

Das **Konzept** des Digitalrechners (von-Neumann Prinzip) ist völlig unabhängig von der Technologie:

- $\blacktriangleright$  [mechan](#page-401-0)ische Rech[en](#page-0-0)maschinen
- $\blacktriangleright$  pneumatische oder hydraulische Maschinen
- **[Relais, Vaku](#page-436-0)umröhren, diskrete Transistoren**
- $\blacktriangleright$  [molekulare Scha](#page-443-0)ltungen
- $\blacktriangleright$  usw.

[Aber:](#page-469-0)

- ▶ [nur hochint](#page-505-0)egrierte Halbleiterschaltungen ("VLSI") erlauben die [billig](#page-600-0)e Massenfertigung mit Milliarden von Komponenten
- <span id="page-401-0"></span>**EXTERN** Halbleiter und Planarprozess sind essentielle Basistechnologien

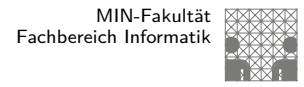

#### **Halbleiter**

Halbleiter stehen zwischen Leitern (z.B.: Metalle) und Isolatoren.

- $\triangleright$  bei Raumtemperatur quasi nicht-leitend
- ► Leitfähigkeit steigt mit der Temperatur  $\Rightarrow$  Heißleiter
- <sup>I</sup> physikalische Erklärung über Bändermodell siehe http://de.wikipedia.org/wiki/Halbleiter

Kristallstruktur aus 4-wertigen Atomen

- ▶ elementare Halbleiter: Ge, Si
- ▶ Verbindungshalbleiter: GaAs, InSb

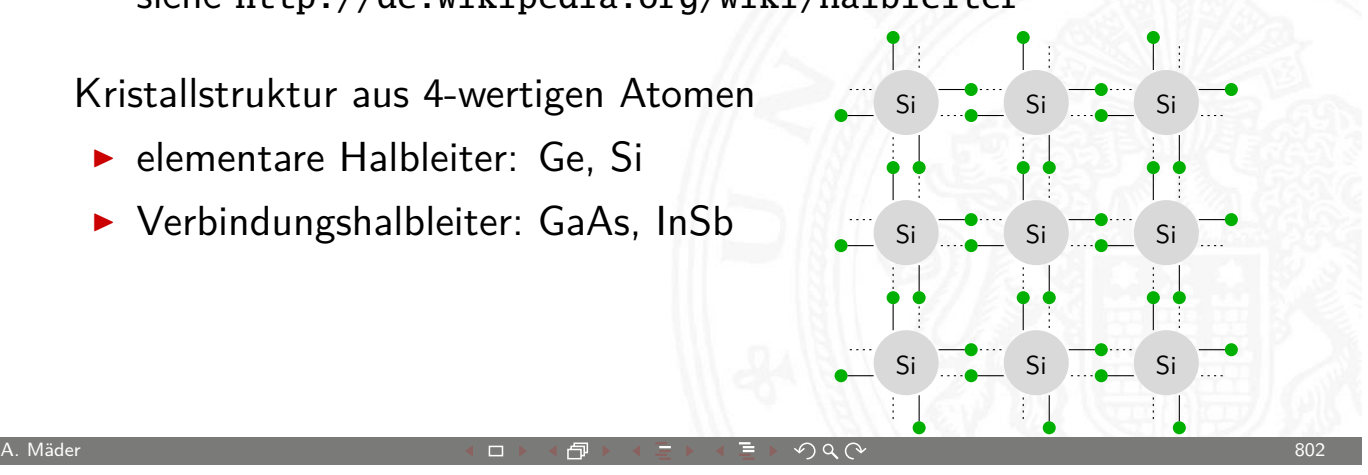

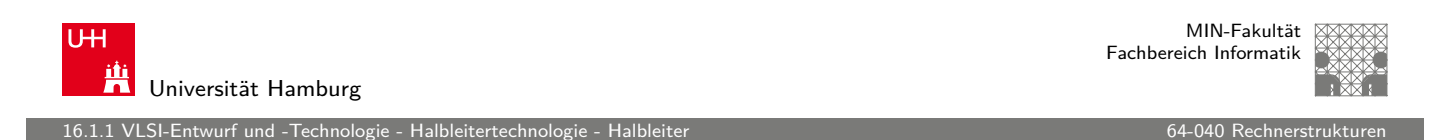

# Leitung im undotierten Kristall

- **Paarentstehung: Elektronen lösen sich aus Gitterverband** Paar aus Elektron und "Loch" entsteht.
- $\blacktriangleright$  [Rekom](#page-401-0)[binat](#page-402-0)ion: Elektronen u[nd Löcher](#page-0-0) verbinden sich quasistatischer Prozess
- Eigenleitungsdichte  $n_i$ : temperatur- und materialabhängig

<span id="page-402-0"></span>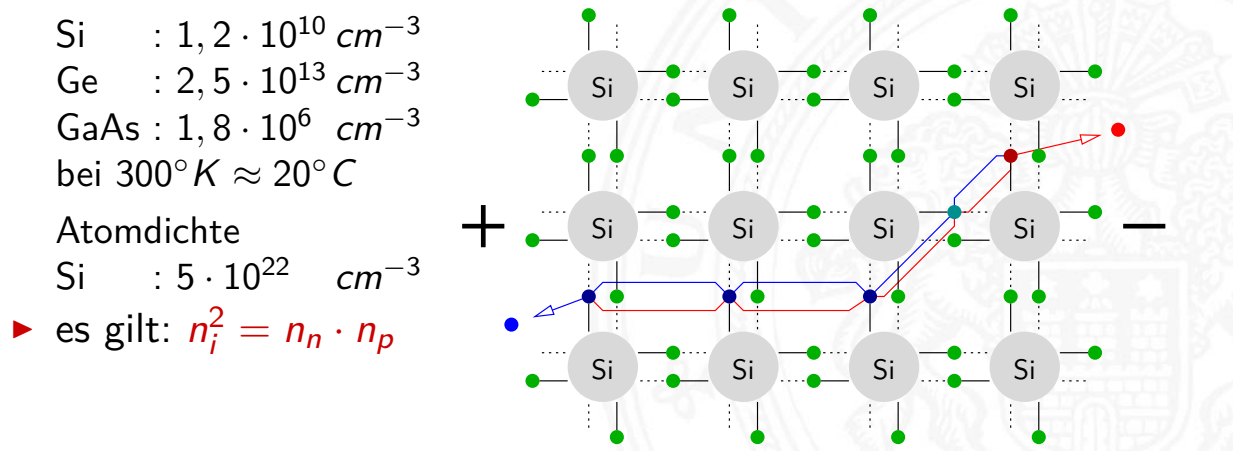

<sup>1</sup> VLSI-Entwurf und -Technologie

# Dotierung mit Fremdatomen

#### Ein kleiner Teil der vierwertigen Atome wird durch fünf- oder dreiwertige Atome ersetzt.

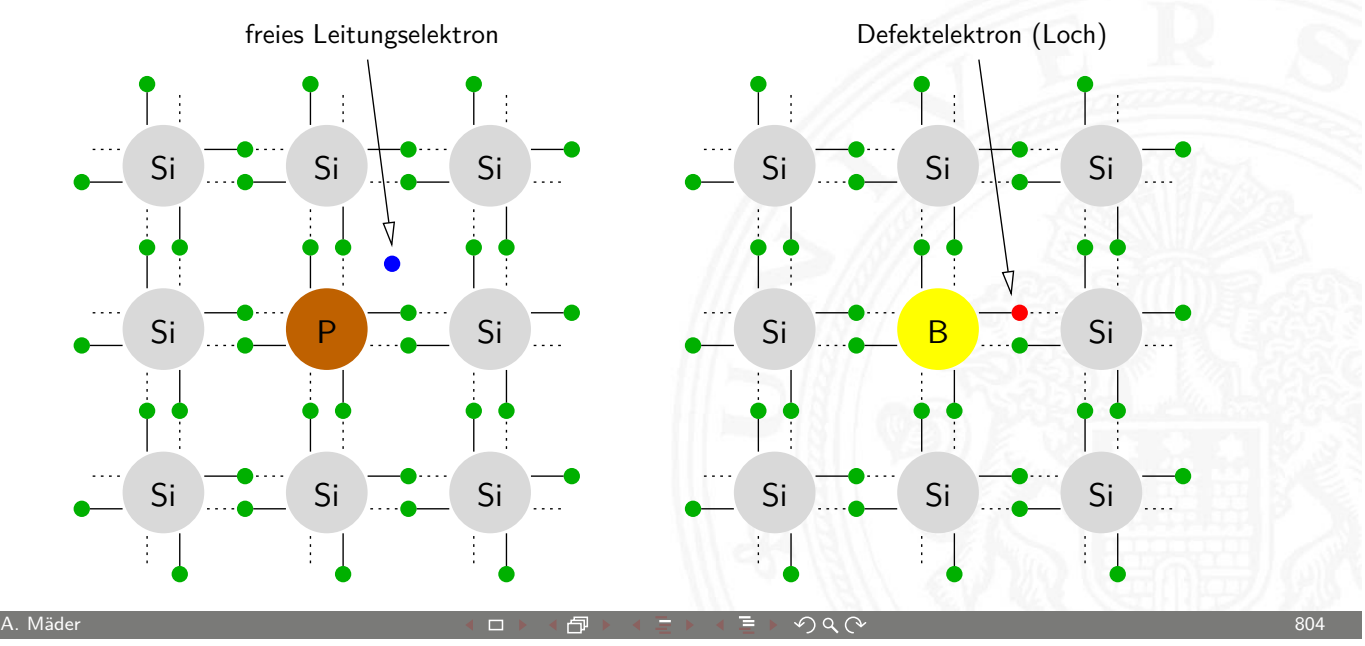

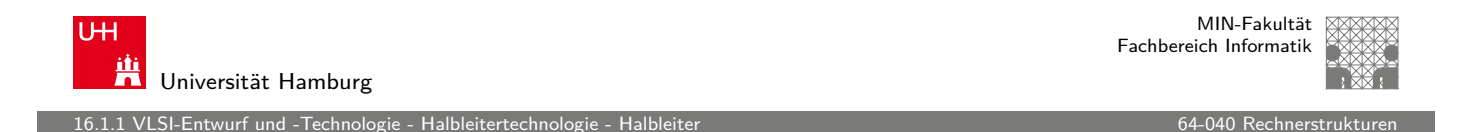

#### Dotierung mit Fremdatomen (cont.)

- ▶ Donatoren, Elektronenspender: Phosphor, Arsen, Antimon
- Akzeptoren: Bor, Aluminium, Gallium, Indium

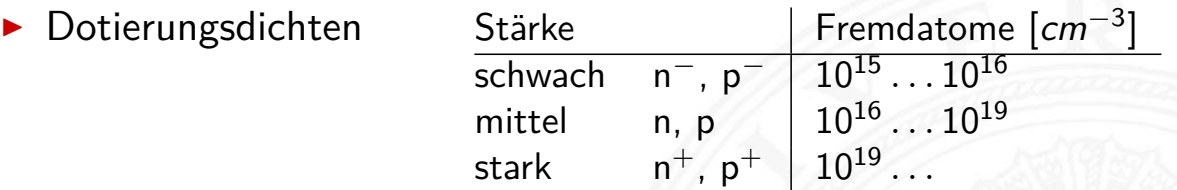

Beweglichkeit  $\mu$ : materialspezifische Größe

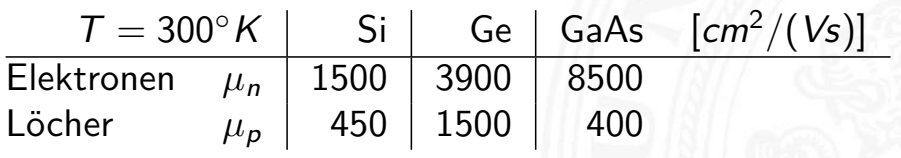

**E** Leitfähigkeit: ergibt sich aus Material, Beweglichkeit und Ladungsträgerdichte(n)

$$
K = e(n_n\mu_n + n_p\mu_p)
$$

16.1.1 LSI-Entwurf und -Technologie - Halbleiterte

## Dotierung mit Fremdatomen (cont.)

- **>** selbst bei hoher Dotierung ist die Leitfähigkeit um Größenordnungen geringer als bei Metallen
	- Si 1 freier Ladungsträger pro 500 Atome  $(10^{19}/5 \cdot 10^{22})$ Met mindestens 1 Ladungsträger pro Atom
- ▶ Majoritätsträger: Ladungsträger in Überzahl (i.d.R. Dotierung) Minoritätsträger: Ladungsträger in Unterzahl  $n_i^2$  $i^2 = n_n \cdot n_p$

A. Mäder スペッシュ アンディスク・ショップ イーディー・ディー タタペッシュ アンディスク おおとこ いちのう いちのう おおとこ おおとこ あいしょう

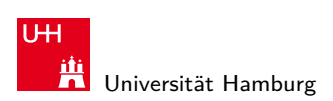

MIN-Fakultät Fachbereich Informatik

16.1.2 VLSI-Entwurf und -Technologie - Halbleitertechnologie - Herstellung von Halbleitermaterial 64-040 Rechnerstrukturen 64-040 Rechnerstrukturen 64-040 Rechnerstrukturen 64-040 Rechnerstrukturen 64-040 Rechnerstrukturen

#### Herstellung von Halbleitermaterial

<span id="page-404-0"></span>Übersicht in: http://de.wikipedia.org/wiki/Silicium

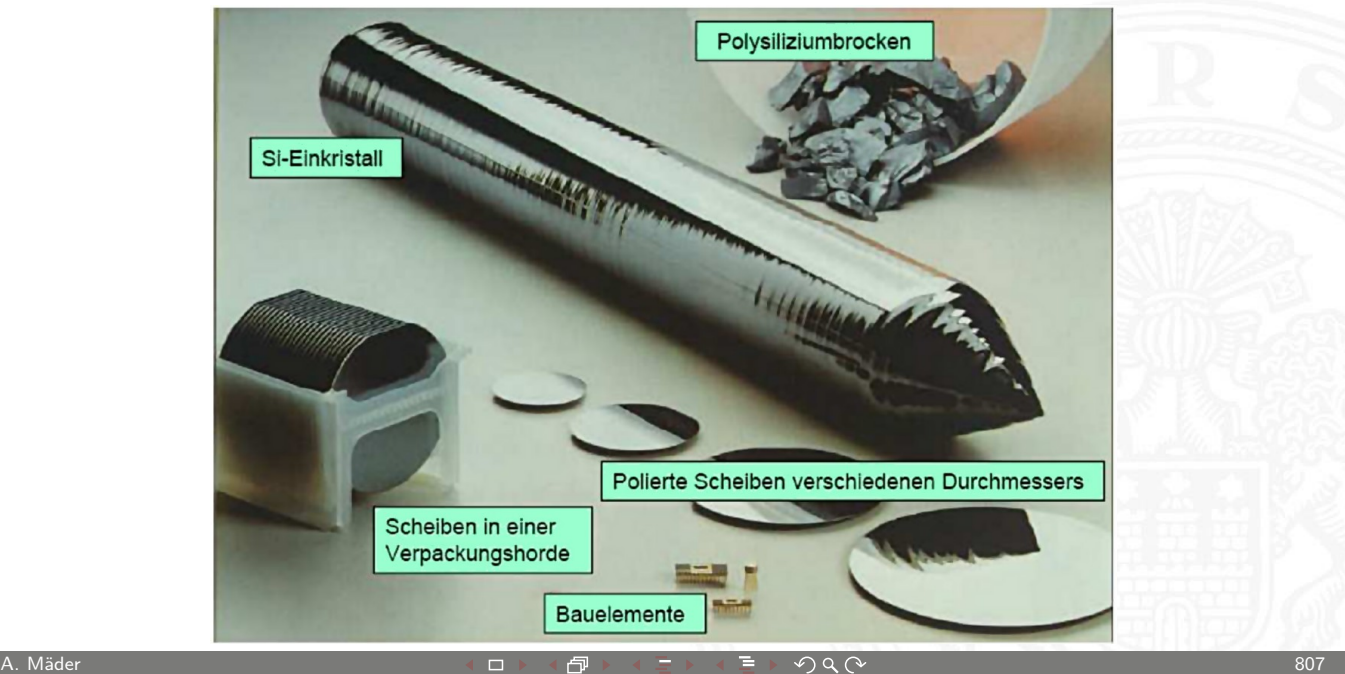

.<br>2 VLSI-Entwurf und -Technologie

MIN-Fakultät Fachbereich Informatik

#### Rohsilizium

- Siliziumoxid  $(SiO<sub>2</sub>)$ : Sand, Kies... ca. 20 % der Erdkruste
- $\blacktriangleright$  Herstellung im Lichtbogenofen: Siliziumoxid + Koks  $SiO<sub>2</sub> + 2C \rightarrow Si + 2CO$
- $\blacktriangleright$  amorphe Struktur, polykristallin
- $\triangleright$  noch ca. 2% Verunreinigungen (Fe, Al...)

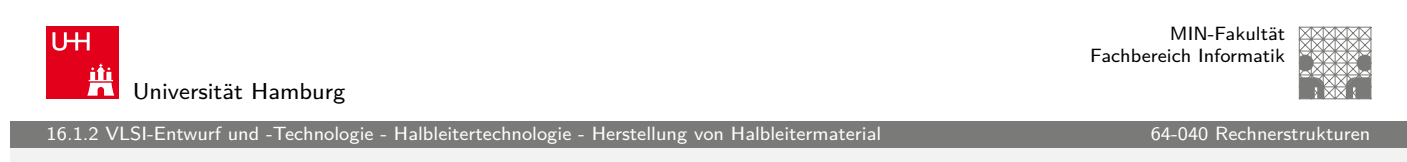

A. Mäder スペッシュ アンディスク・ショップ イーディー・ディー タタペッシュ アンディスク 808

# Solarsilizium

Ziel: Fremdatome aus dem Silizium entfernen

1. Chemische Bindung des Siliziums

 $Si + 3HCl \rightarrow SiHCl<sub>3</sub> + H<sub>2</sub>$  $Si + 3HCl \rightarrow SiHCl<sub>3</sub> + H<sub>2</sub>$  $Si + 3HCl \rightarrow SiHCl<sub>3</sub> + H<sub>2</sub>$  $Si + 3HCl \rightarrow SiHCl<sub>3</sub> + H<sub>2</sub>$ 

Reaktion mit Salzsäure erzeugt

SiHC<sub>l3</sub> Trichlorsilan

SiCl<sub>4</sub> Siliziumchlorid (10%)

 $SiH<sub>2</sub>Cl<sub>4</sub>$  div. andere Chlorsilane/Silane

FeC<sub>l2</sub>, AICl<sub>3</sub> div. Metallchloride

- 2. Verschiedene Kondensations- und Destillationsschritte trennen Fremdverbindungen ab, hochreines Trichlorsilan entsteht
	- < 1ppm Verunreinigungen

# Solarsilizium (cont.)

1.<br>16.1-Entwurf und - Technologie

3. CVD (Chemical Vapour Deposition) zur Abscheidung des Trichlorsilans zu elementarem Silizium

A. Mäder  $810$  and  $910$  and  $910$  and  $910$  and  $910$  and  $810$ 

 $4SiHCl_3 \rightarrow Si + 3SiCl_4 + 2H_2$ 

⇒ polykristallines Silizium < 0,1ppm Verunreinigungen

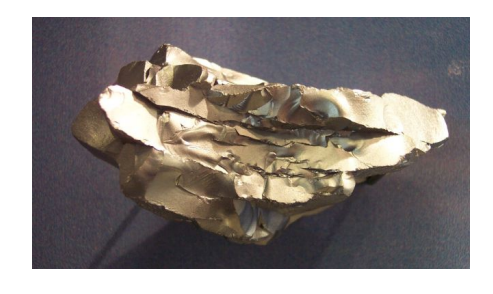

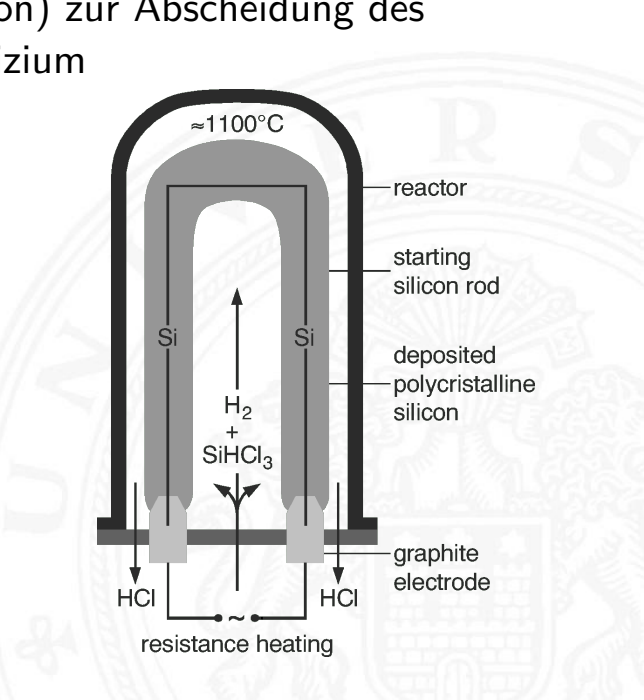

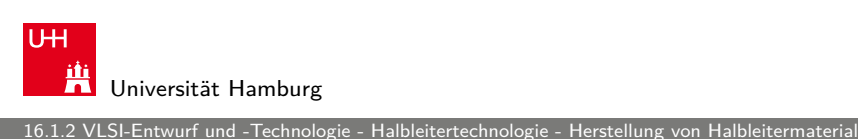

#### MIN-Fakultät Fachbereich Informatik

# Siliziumeinkristall

Weitere Ziele

- $\blacktriangleright$  Einkristalline Struktur erzeugen
- **>** [Reinhei](#page-401-0)[t für Halblei](#page-404-0)terherstell[ung erhöh](#page-0-0)en  $\lt$ ,  $\ll$  1ppb
- **>** ggf. Dotierung durch Fremdatome einbringen

Es gibt dazu mehrere technische Verfahren, bei denen das polykristalline Silizium geschmolzen wird und sich monokristallin an einen Impfkristall anlagert.

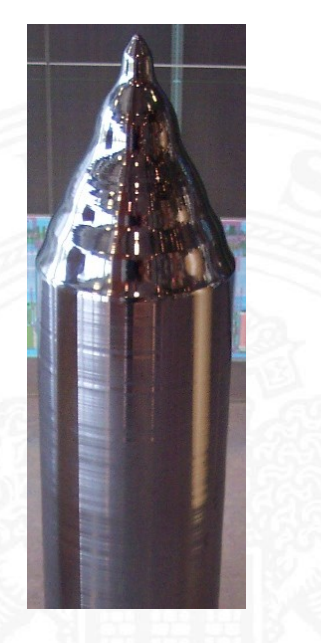

2 VLSI-Entwurf und -Technologie - Halbleitertechnologie - Herstellung von Halbleitermaterial 64-040 Rechnerstrukturenstrukturen 64-040 R

# Siliziumeinkristall (cont.)

#### Czochralski-Verfahren (Tiegelziehverfahren)

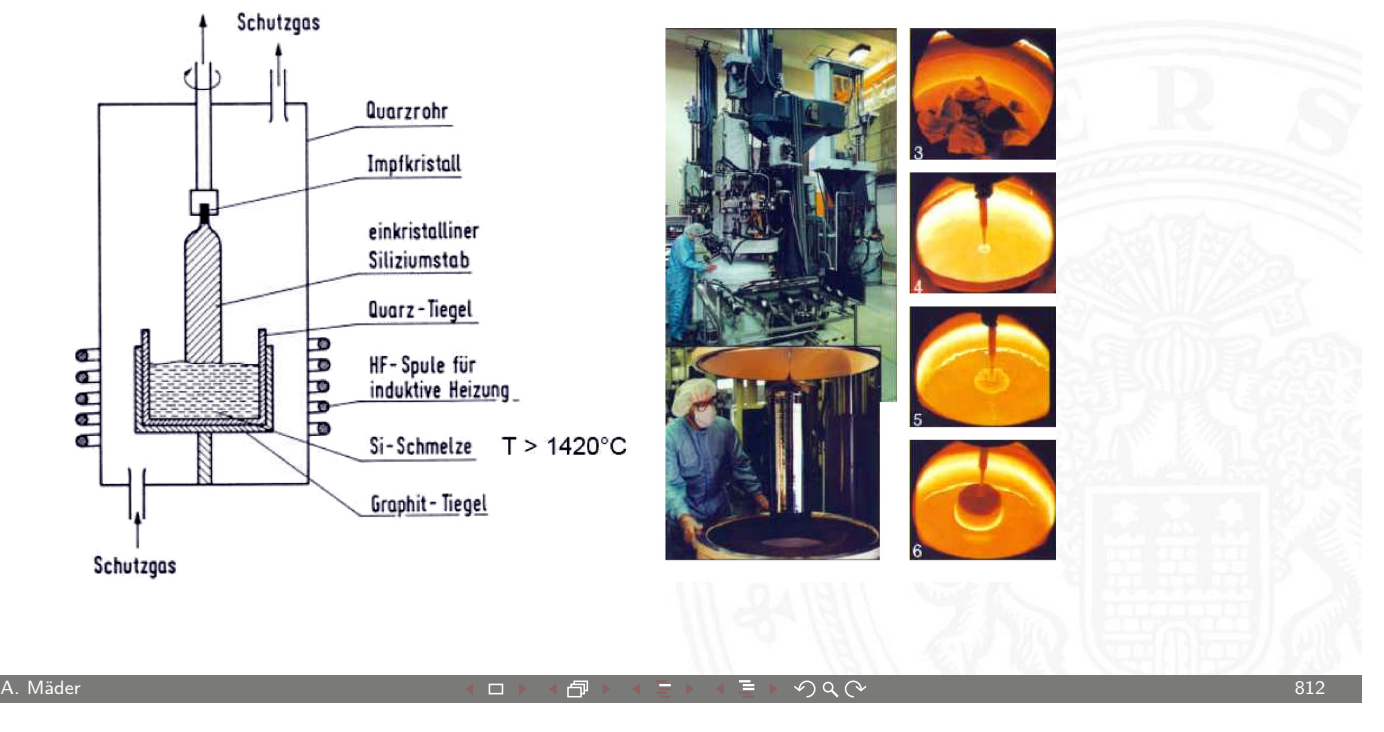

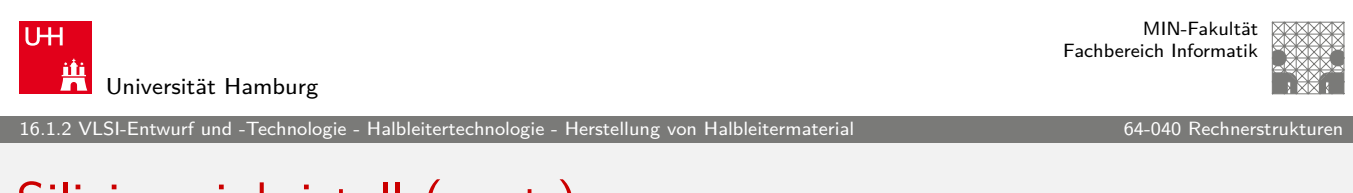

# Siliziumeinkristall (cont.)

#### Zonenschmelz- / Zonenziehverfahren

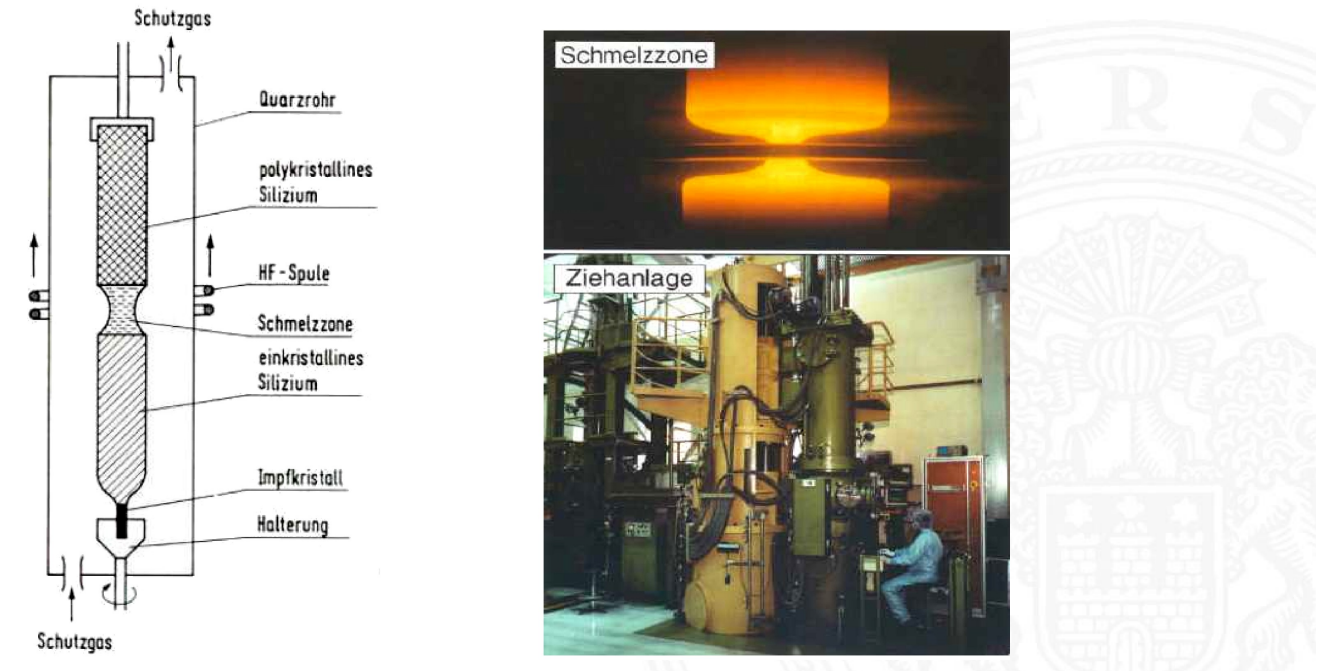

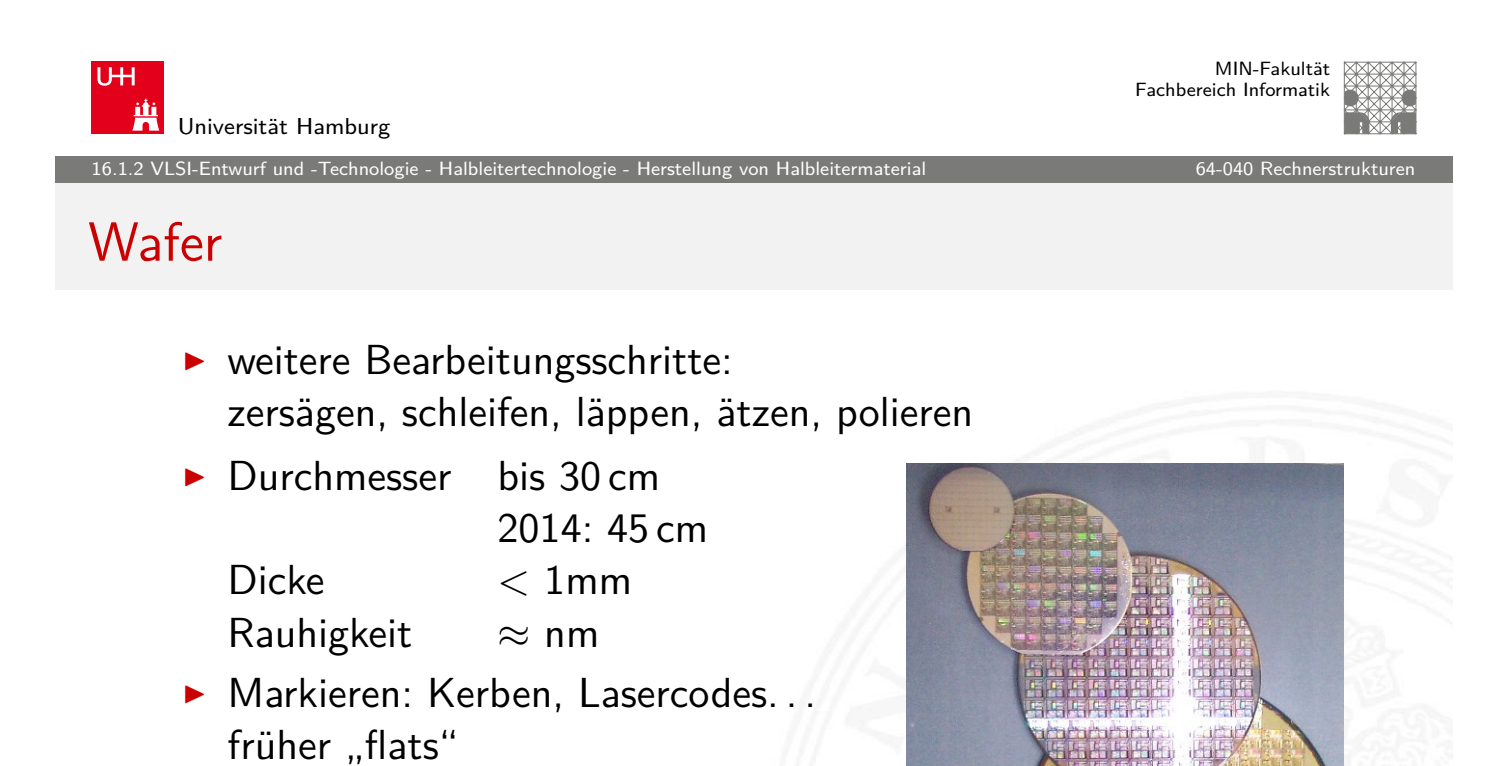

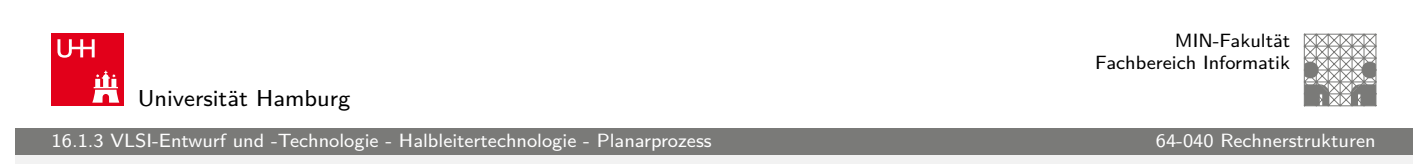

A. Mäder ファイン・ファイル スページ・エンジェント ディングスページ アンディング・シーク 814

# **Technologien**

Technologien zur Erstellung von Halbleiterstrukturen

- **Epitaxie: Aufwachsen von Schichten**
- $\triangleright$  Oxidation von Siliziumoberflächen: SiO<sub>2</sub> als [I](#page-400-0)solator
- **> Strukturerzeugung durch Lithografie**
- **Dotierung des Kristalls durch Ionenimplantation oder Diffusion**
- $\blacktriangleright$  Ätzprozesse: Abtragen von Schichten

<span id="page-408-0"></span>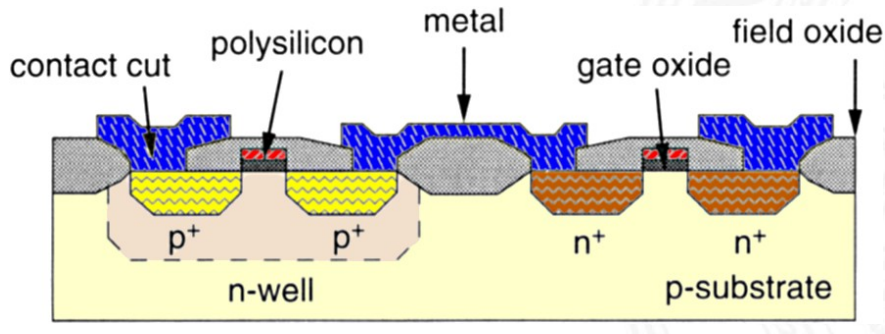

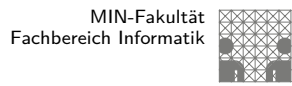

# Technologien (cont.)

VLSI-Entwurf und -Technologie

Links

- http://www.halbleiter.org
- ▶ http://www.siliconfareast.com
- ▶ http://www2.renesas.com/fab/en
- ▶ http://en.wikipedia.org/wiki/Semiconductor\_device\_fabrication
- $\blacktriangleright$  http://de.wikipedia.org/wiki/Halbleitertechnik

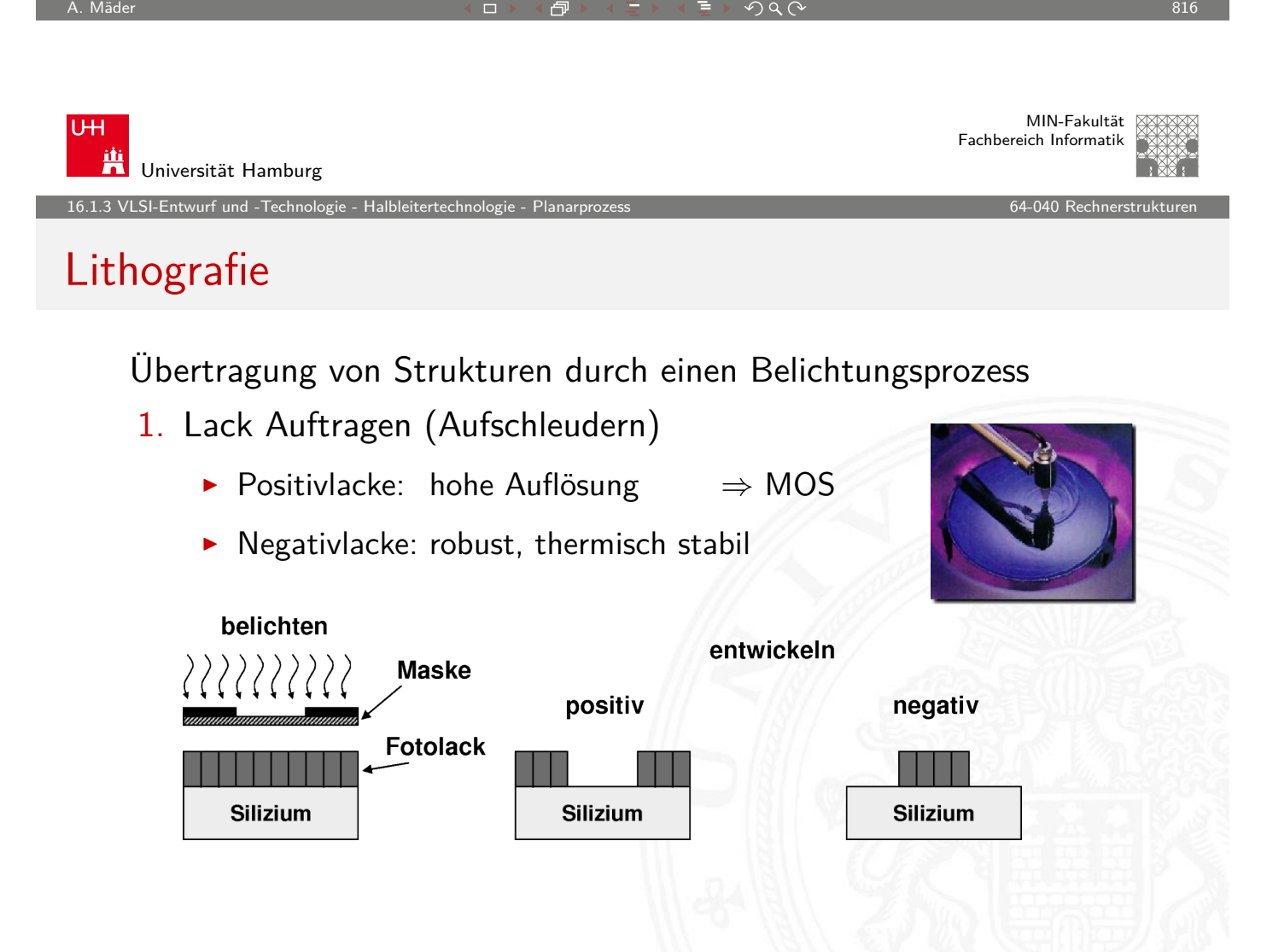

# Lithografie (cont.)

VLSI-Entwurf und - Technolo

- 2. "Belichten"
	- $\blacktriangleright$  Maskenverfahren: 1:1 Belichtung, Step-Verfahren UV-Lichtquelle
	- ▶ Struktur direkt schreiben: Elektronen- / Ionenstrahl
	- **-** andere Verfahren: Röntgenstrahl- / EUV-Lithografie
- 3. Entwickeln, Härten, Lack entfernen
	- ▶ je nach Lack verschiedene chemische Reaktionsschritte
	- $\blacktriangleright$  Härtung durch Temperatur
- weitere Schritte des Planarprozess

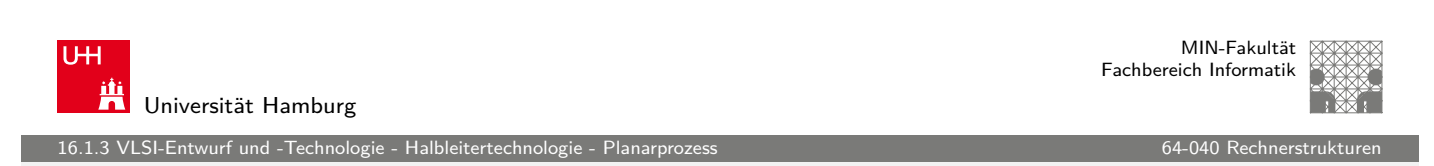

A. Mäder 818

# Dotierung

Fremdatome in den Siliziumkristall einbringen

- $\blacktriangleright$  Diffusion
	- $\blacktriangleright$  [Diff](#page-401-0)[usions](#page-408-0)ofen
	- $\blacktriangleright$  gaußförmiges Dotierungsprofil

Konzentration der Dotieratome nimmt ab

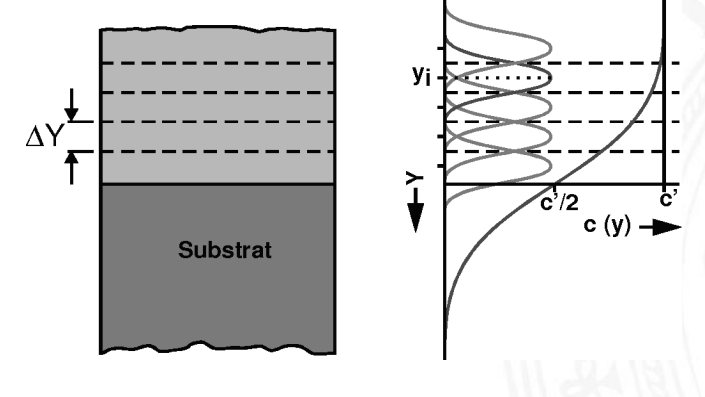

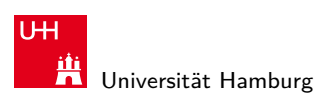

16.1.3 VLSI-Entwurf und -Technologie - Halbleitertechnologie - Planarprozess 64-040 Rechnerstrukturen

# Dotierung (cont.)

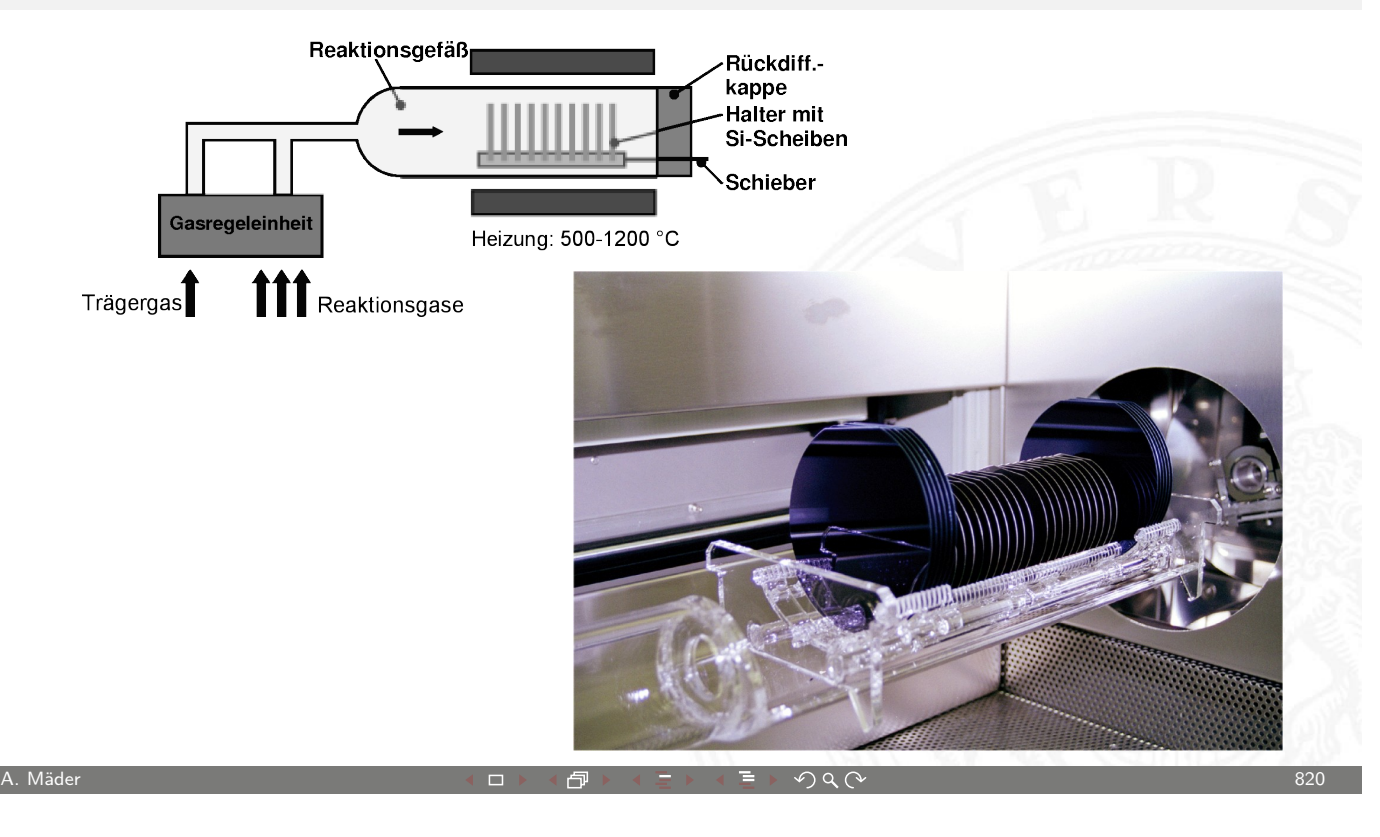

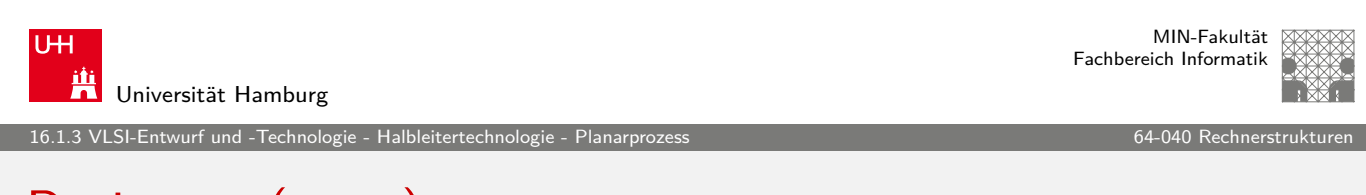

# Dotierung (cont.)

- $\blacktriangleright$  lonenimplantation
	- ▶ "Beschuss" mit Ionen
	- **Beschleunigung der Ionen im elektrischen Feld**
	- $\triangleright$  [Übe](#page-401-0)[r die E](#page-408-0)nergie der Ionen [kann die Ei](#page-0-0)ndringtiefe sehr genau eingestellt werden
	- **-** "Temperung" notwendig: Erhitzen des Einkristalls zur Neuorganisation des Kristallgitters

# Dotierung (cont.)

16.1.2 VLSI-Entwurf und - Technologie

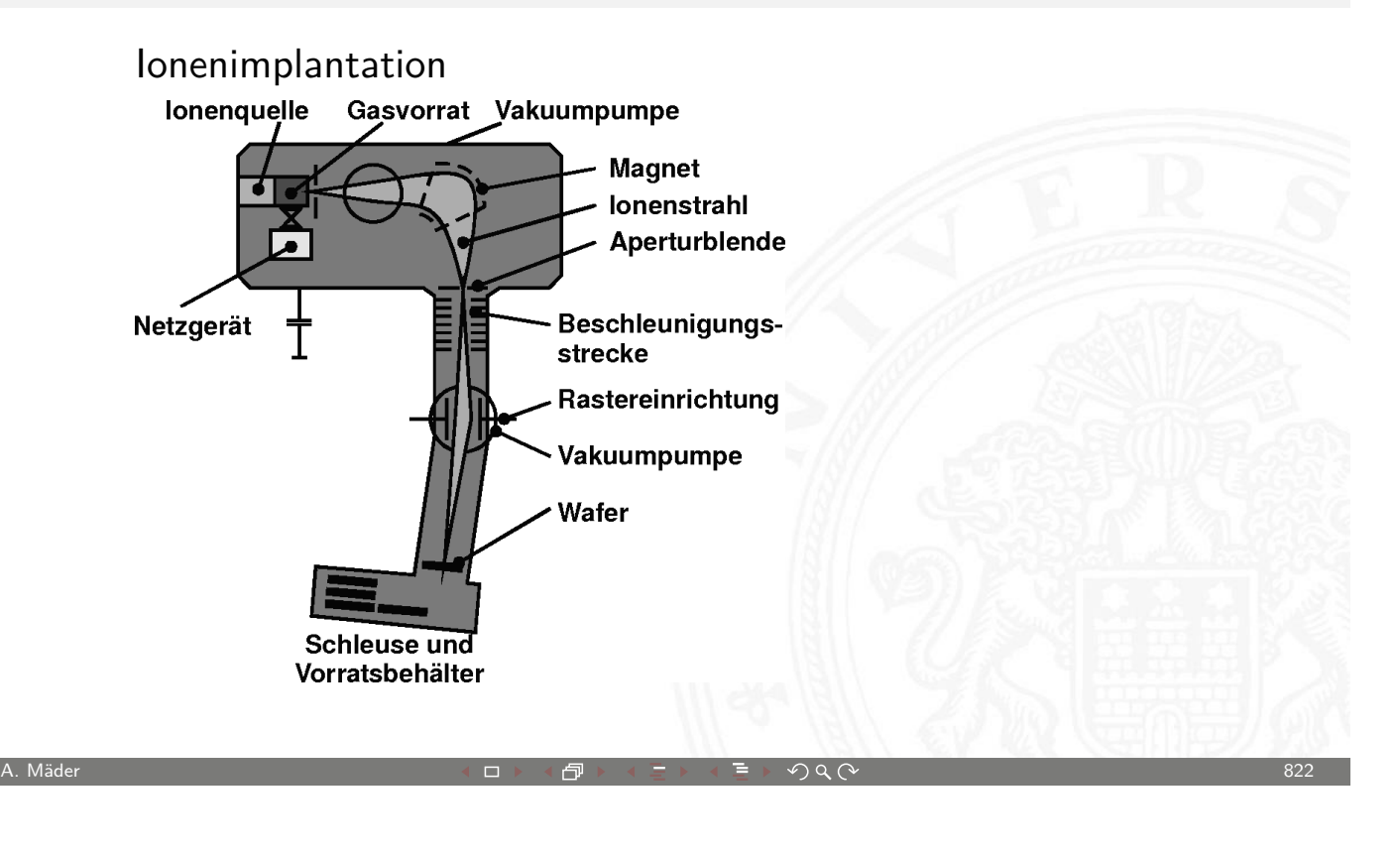

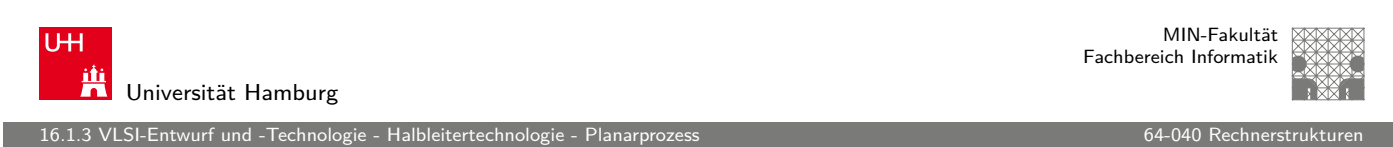

# Planarprozess

- ▶ Der zentrale Ablauf bei der Herstellung von Mikroelektronik
- **Ermöglicht die gleichzeitige Fertigung aller Komponenten auf** [dem W](#page-401-0)[afer](#page-408-0)
- $\blacktriangleright$  Schritte
	- 1. Vorbereiten / Beschichten des Wafers: Oxidation, CVD, Aufdampfen, Sputtern. . .
	- 2. Strukturieren durch Lithografie
	- 3. Übertragen der Strukturen durch Ätzprozesse
	- 4. Modifikation des Materials: Dotierung, Oxidation
	- 5. Vorbereitung für die nächsten Prozessschritte. . .

3 VLSI-Entwurf und -Technologie

#### Planarprozess (cont.) Oxidschicht **Reticle** herstellen<sup>\*</sup> Photolack aufbringer Epitaxie **Belichtung** Strukturierung Entwickein Lithographie (Ätzer **Wafer Produktion Schichterzeugung** rocknen Lackentfernung **Montage** (Strippen) Kunfe abscheiden A. Mäder スペッシュ アンディスク・ショップ イーディー・ディー タタペッシュ アンディスク 824

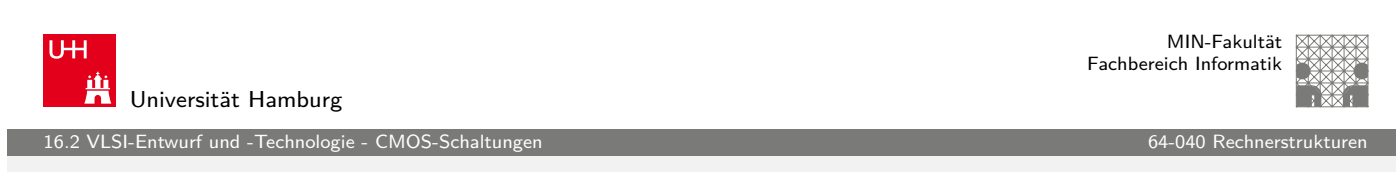

# MOS-Transistor

- MOS: Metal Oxide Semiconductor FET : Feldeffekttransistor
	- ▶ [htt](#page-401-0)[p://o](#page-408-0)lli.informatik[.uni-olde](#page-0-0)nburg.de/weTEiS/ weteis/tutorium.htm
	- ▶ http://de.wikipedia.org/wiki/Feldeffekttransistor
	- ▶ http://de.wikipedia.org/wiki/MOSFET
- ▶ [unipolarer Transistor: nur eine Art v](http://olli.informatik.uni-oldenburg.de/weTEiS/weteis/tutorium.htm)on Ladungsträgern, die [Majorität](http://olli.informatik.uni-oldenburg.de/weTEiS/weteis/tutorium.htm)[sträger, ist am Stromflu](http://de.wikipedia.org/wiki/Feldeffekttransistor)ss beteiligt

<span id="page-413-0"></span>[im Gegensatz zu Bipol](http://de.wikipedia.org/wiki/MOSFET)artransistoren siehe z.B.: U. Tietze, C. Schenk, Halbleiter-Schaltungstechnik

MOS-Transistor (cont.)

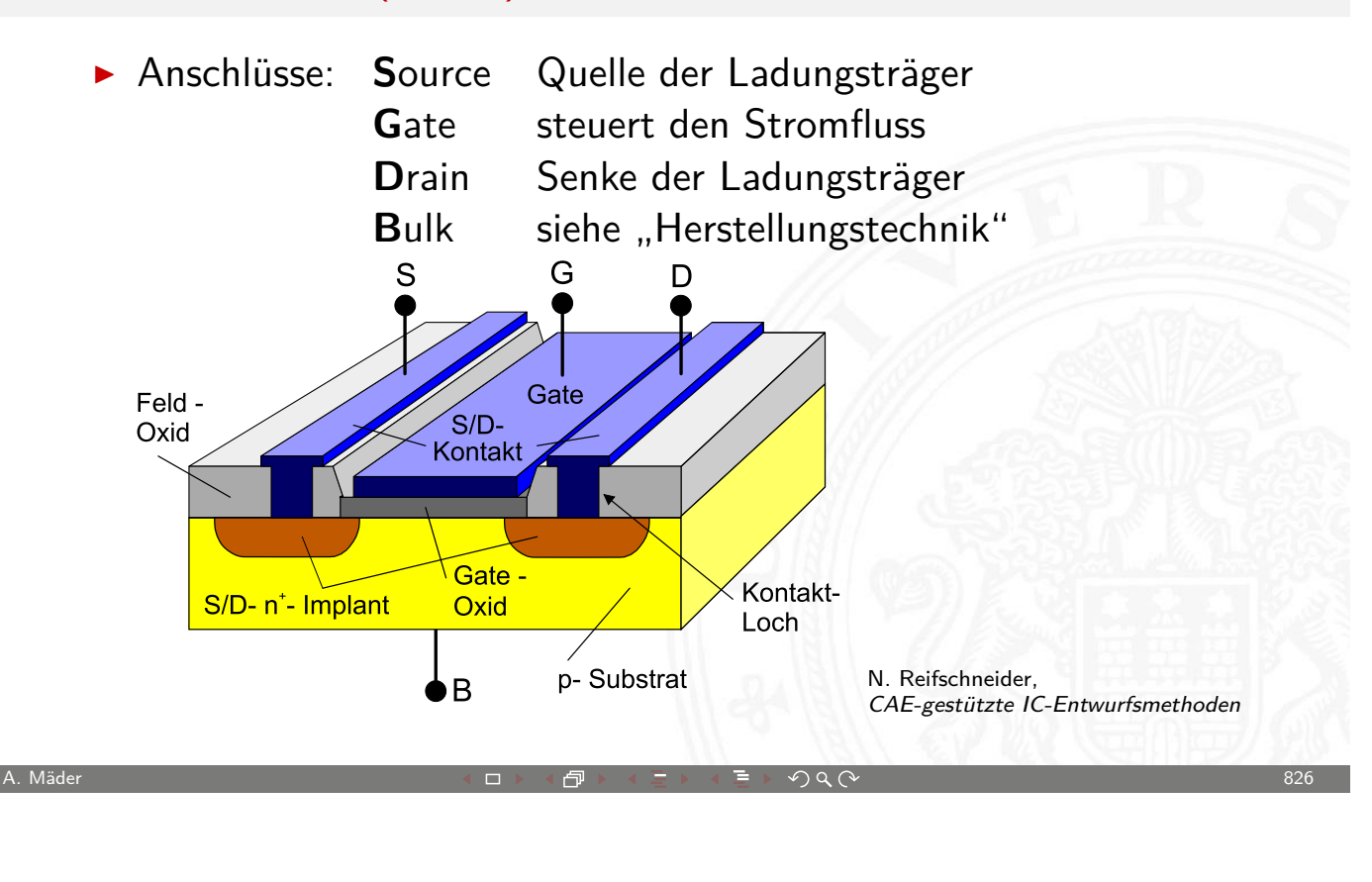

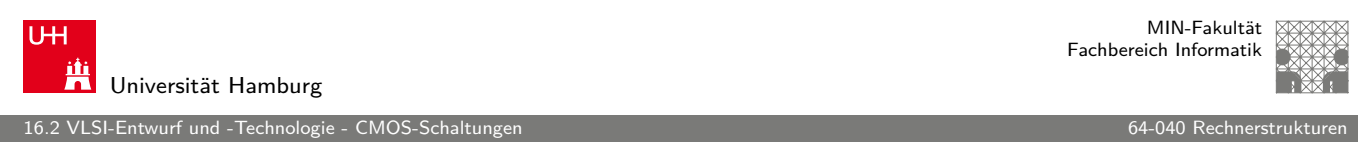

# MOS-Transistor (cont.)

**Funktionsweise: die Ladung des Gates erzeugt ein elektrisches** Feld. Durch Inversion werden Ladungsträger unterhalb des Gates verdrängt und ein leitender Kanal zwischen Source und [Drain](#page-413-0) entsteht.

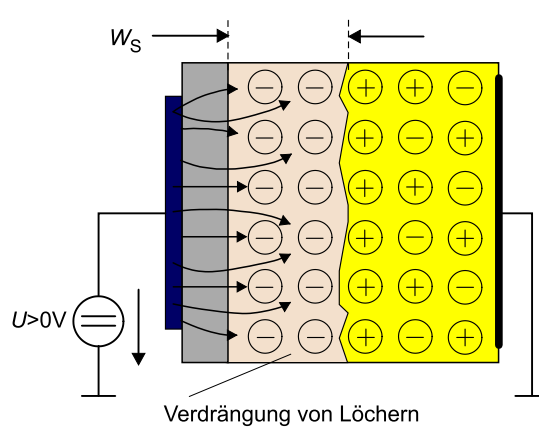

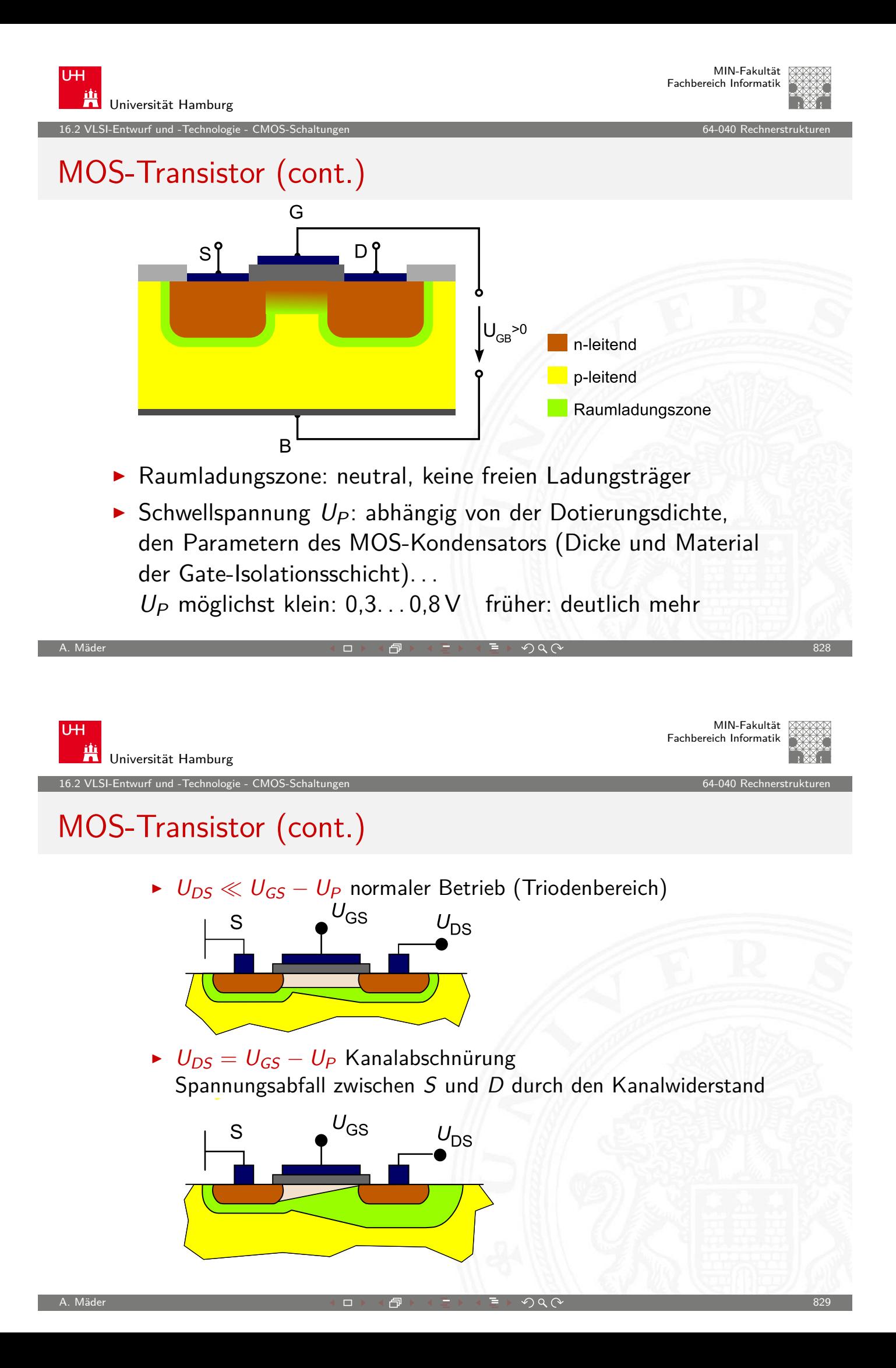

16.<br>2 VLSI-Entwurf und -Technologie

MIN-Fakultät Fachbereich Informatik

# MOS-Transistor (cont.)

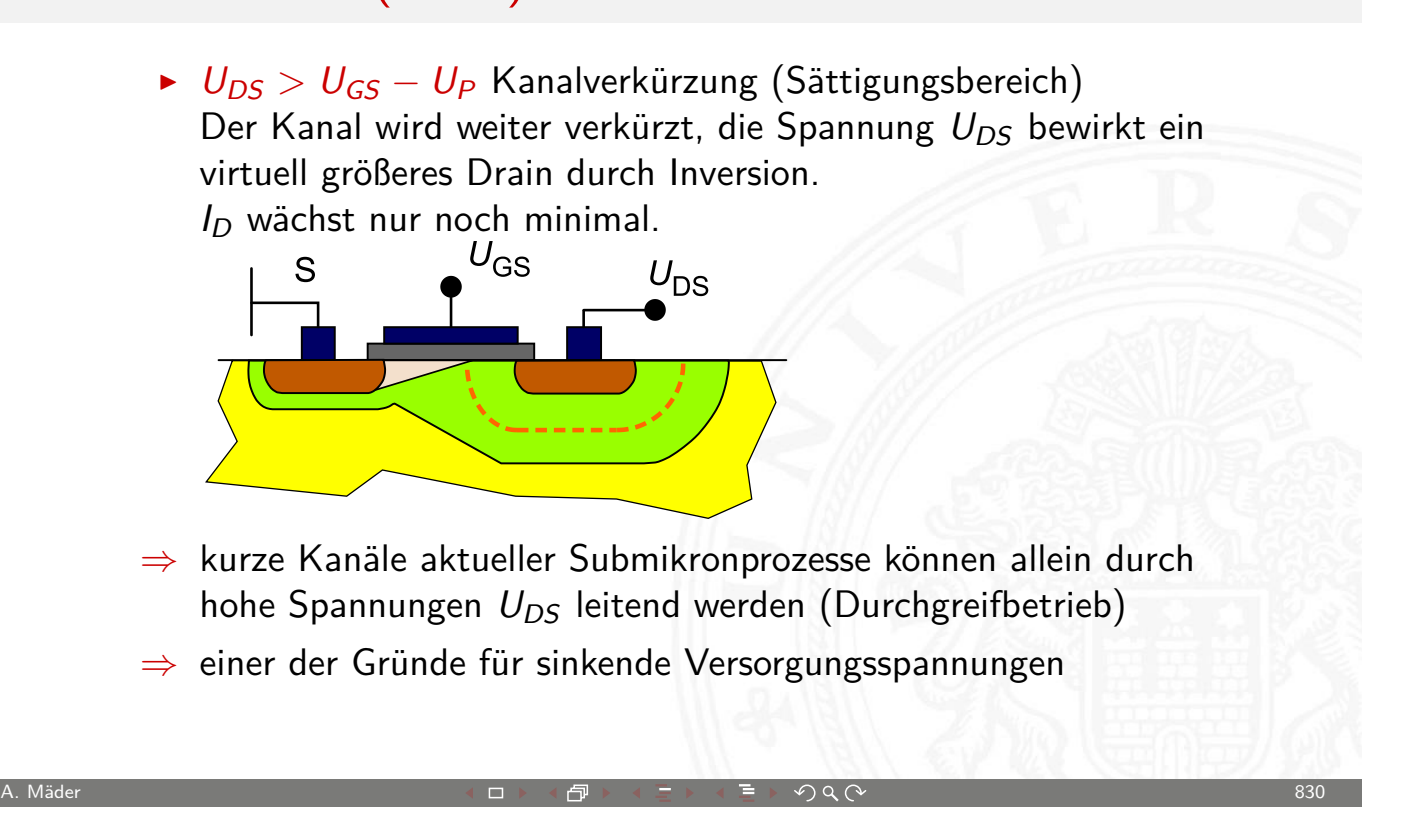

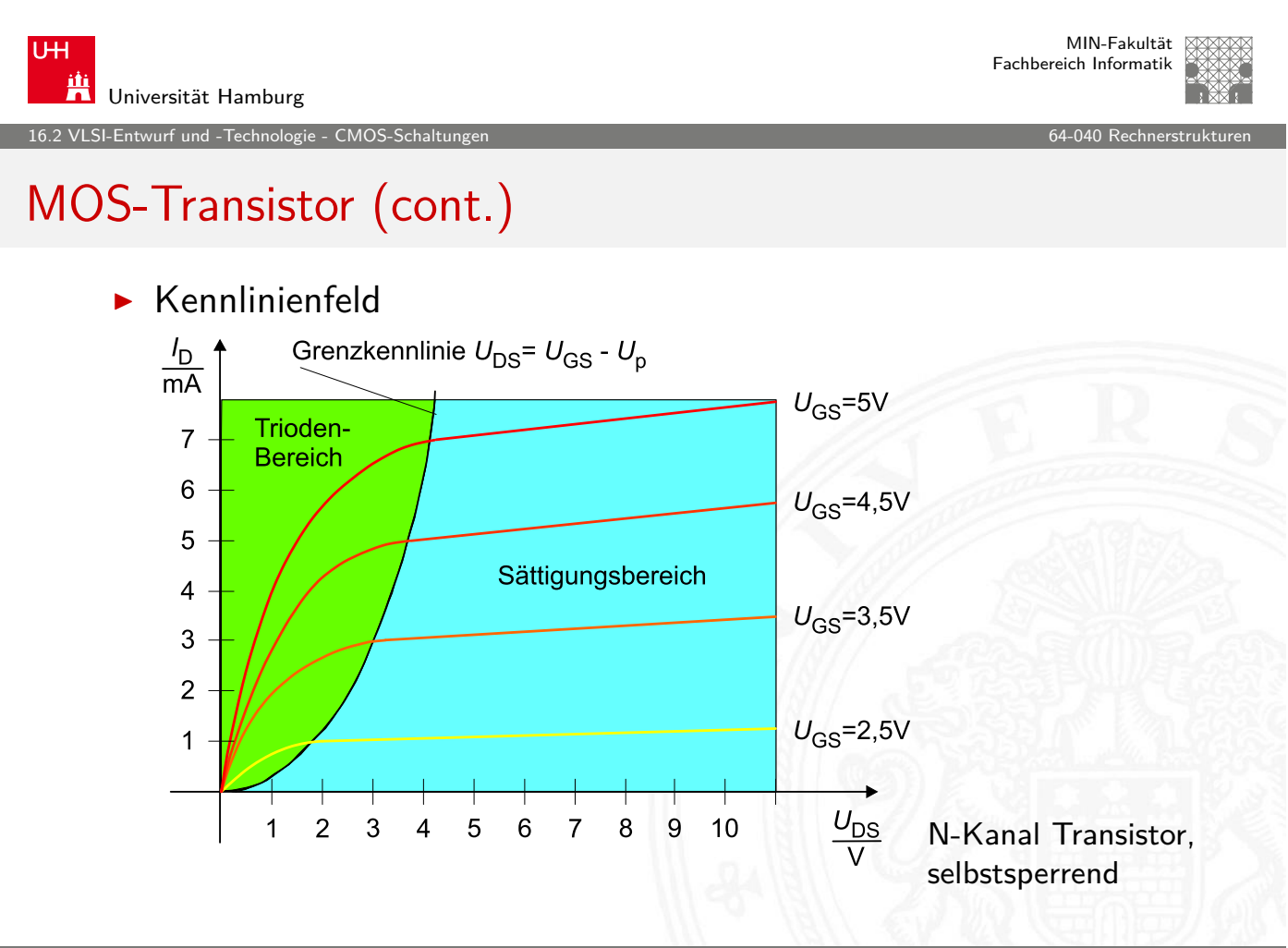

 $5$ l-Entwurf und -Technologie - CMO $\,$ 

MIN-Fakultät Fachbereich Informatik

## MOS-Transistor: Schaltsymbole

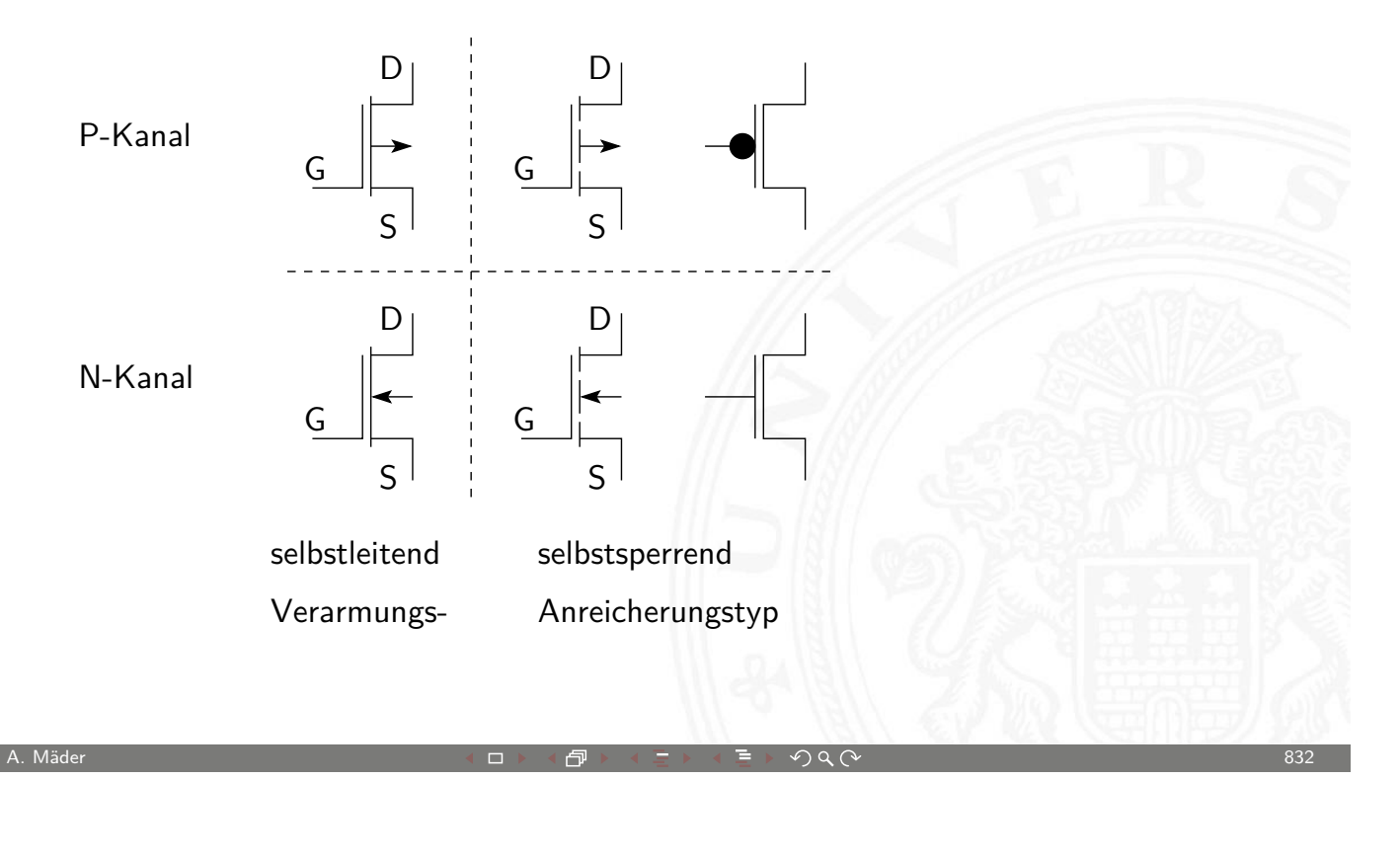

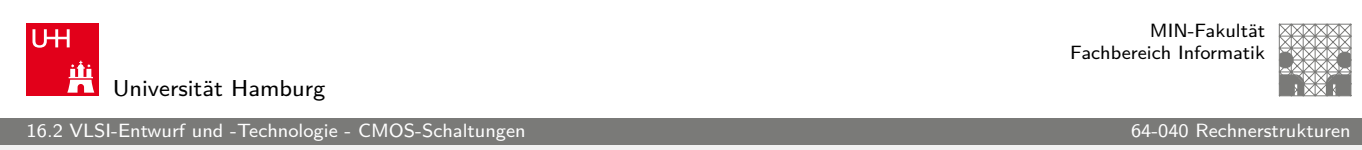

# CMOS-Technologie

**Complementary Metal-Oxide Semiconductor**: die derzeit dominierende Techologie für alle hochintegrierten Schaltungen

- $\triangleright$  [Schalt](#page-413-0)ungsprinzip nutzt n-Ka[nal und p](#page-0-0)-Kanal Transistoren
- $\blacktriangleright$  alle elementaren Gatter verfügbar
- **F** effiziente Realisierung von Komplexgattern
- $\triangleright$  Transmission-Gate als elektrischer Schalter
- **F** effiziente Realisierung von Flipflops und Speichern
- $+$  sehr hohe Integrationsdichte möglich, gut skalierbar
- + sehr schnelle Schaltgeschwindigkeit der Gatter
- + sehr geringer Stromverbrauch pro Gatter möglich
- + Integration von digitalen und analogen Komponenten

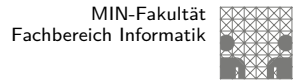

# CMOS: Überblick

- $\blacktriangleright$  Schaltungsprinzip
- $\blacktriangleright$  Inverter und nicht-invertierender Verstärker
- ▶ NAND, NAND3, NOR (und AND, OR)
- $\triangleright$  XOR
- $\blacktriangleright$  Komplexgatter
- <sup>I</sup> Transmission-Gate
- $\blacktriangleright$  Beispiele für Flipflops
- $\triangleright$  SRAM

A. Mäder スペッシュ アンディスク・ショップ イーディー・ディー タタペッシュ アンディスク 834

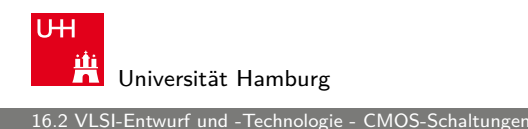

MIN-Fakultät Fachbereich Informatik

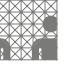

## CMOS: Schaltungsprinzip von "static CMOS"

- $\triangleright$  Transistoren werden als Schalter betrachtet
- **EXECTE ZWEI ZUEINANDER Komplementäre** Zweige der Schaltung
	- $\triangleright$  [n-K](#page-413-0)anal Transistoren zwisch[en Masse u](#page-0-0)nd Ausgang  $\upsilon$  1 on
	- ► p-Kanal –"– Vdd und Ausgang y 0 on
	- ▶ p-Kanal Zweig komplementär ("dualer Graph") zu n-Kanal Zweig: jede Reihenschaltung von Elementen wird durch eine Parallelschaltung ersetzt (und umgekehrt)
- $\blacktriangleright$  immer ein direkt leitender Pfad von entweder Vdd  $(0.1)$ ") oder Masse / Gnd  $(.,0'')$  zum Ausgang
- niemals ein direkt leitender Pfad von Vdd nach Masse
- <sup>I</sup> kein statischer Stromverbrauch im Gatter

12.2.1 VLSI-Entwurf und - Technologie

#### Inverter

<span id="page-419-0"></span>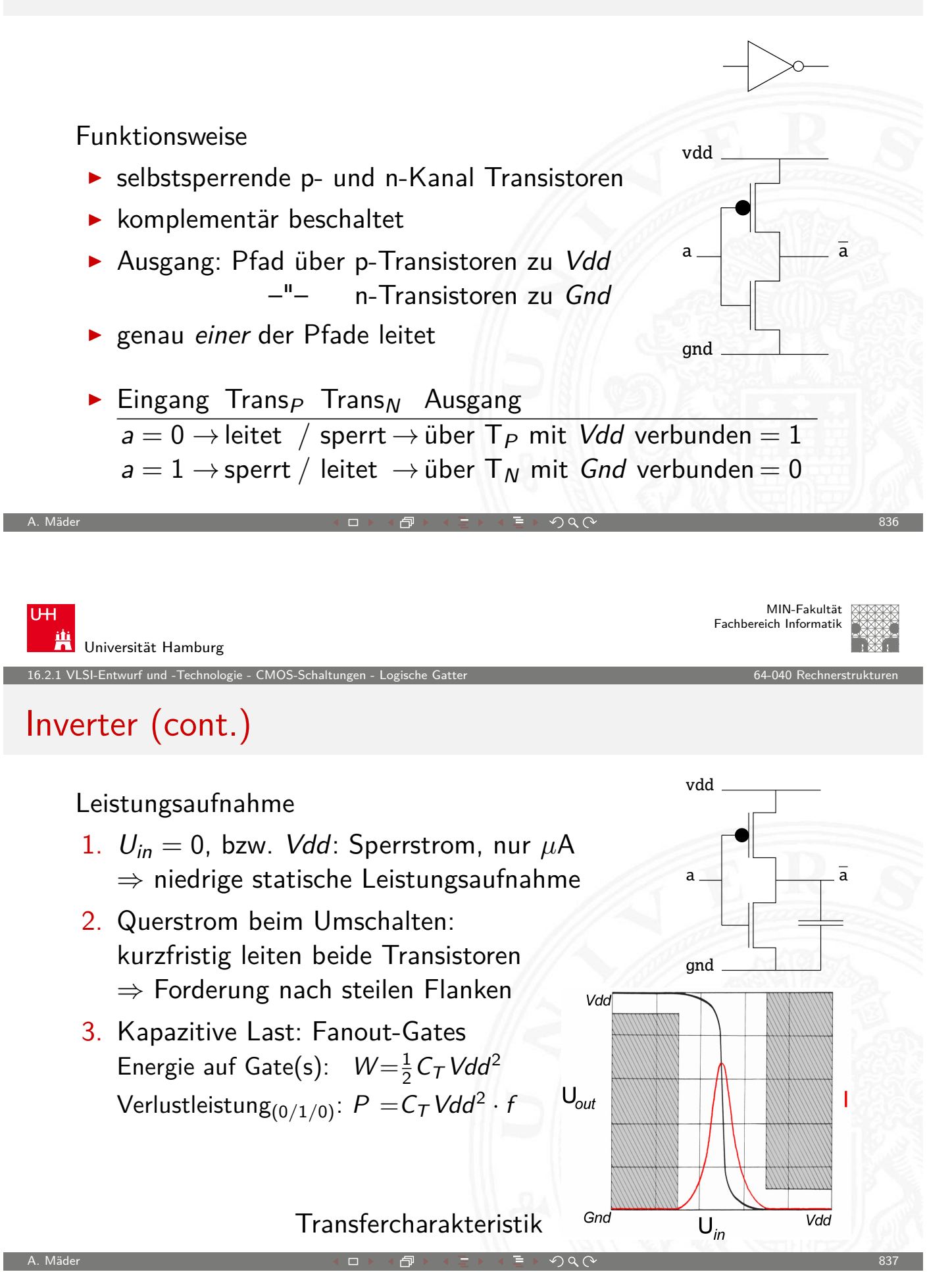

16.2.1 VLSI-Entwurf und -Technologie - CMOS-Schaltungen - Logische Gatter 64-040 Rechnerstrukturen

# Hades: n- und p-Kanal Transistor, Inverter, Verstärker

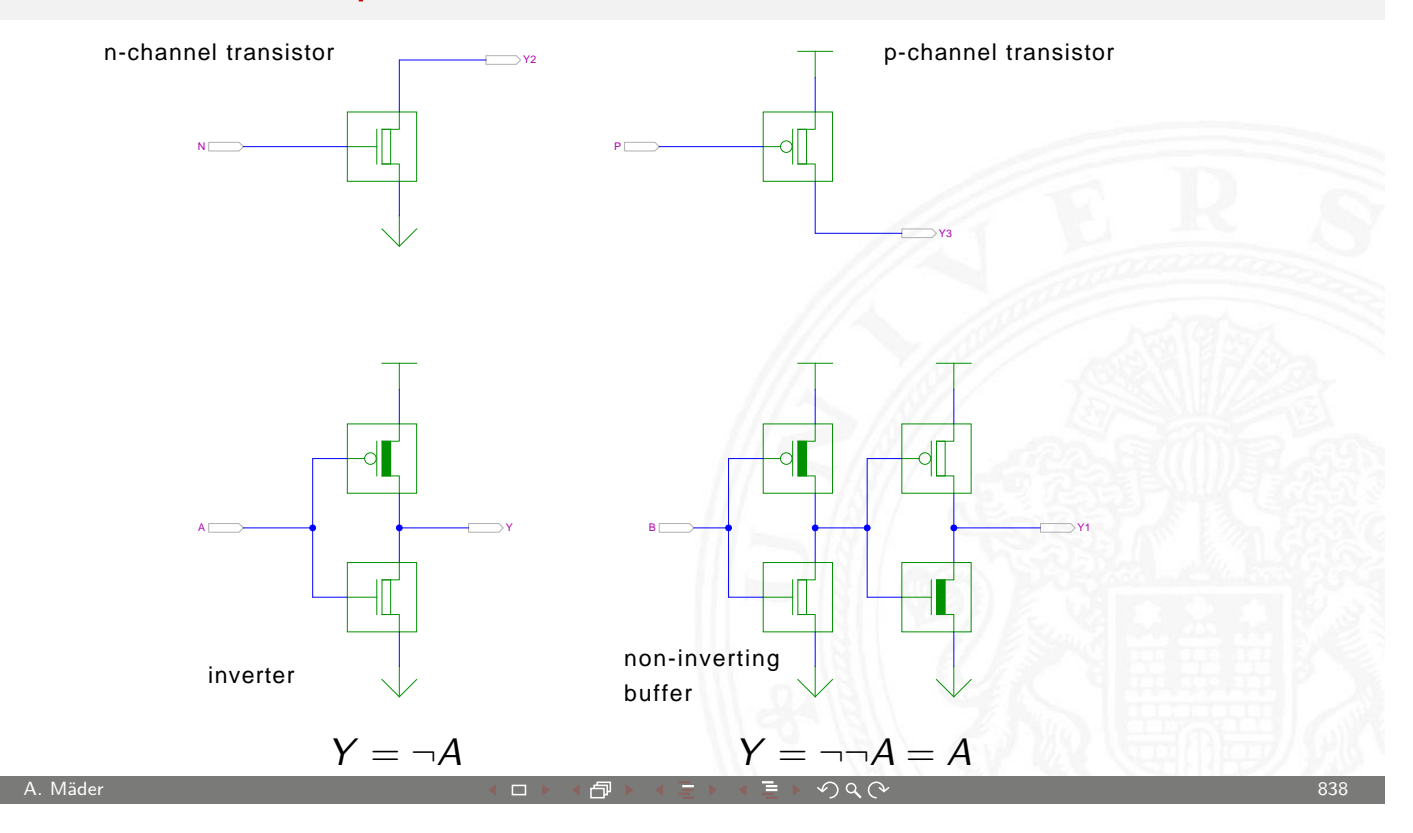

MIN-Fakultät U<sub>H</sub> Fachbereich Informatik 鼡 Universität Hamburg 16.2.1 VLSI-Entwurf und -Technologie - CMOS-Schaltungen - Logische Gatter 64-040 Rechnerstrukturen NAND- und AND-Gatter

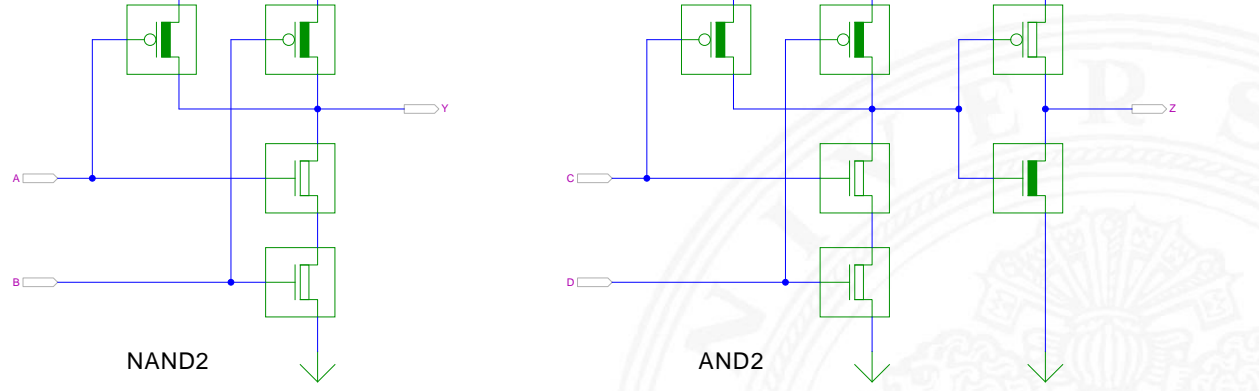

- **-** NAND: n-Transistoren in Reihe, p-Transistoren parallel
- <sup>I</sup> AND: Kaskade aus NAND und Inverter

tams.informatik.uni-hamburg.de/applets/hades/webdemos/05-switched/40-cmos

VLSI-Entwurf und -Technologie - CMOS-Schaltu

# NAND- und AND-Gatter (cont.)

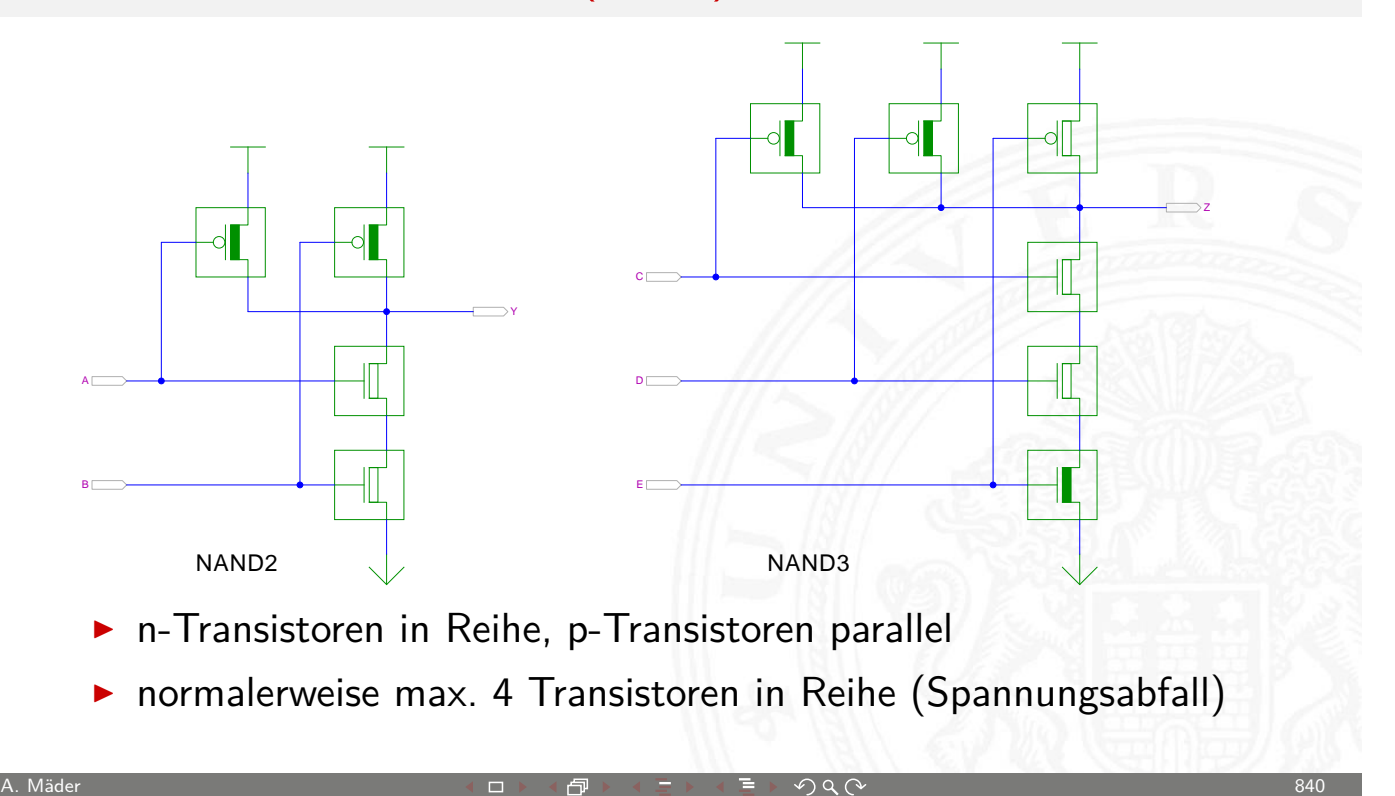

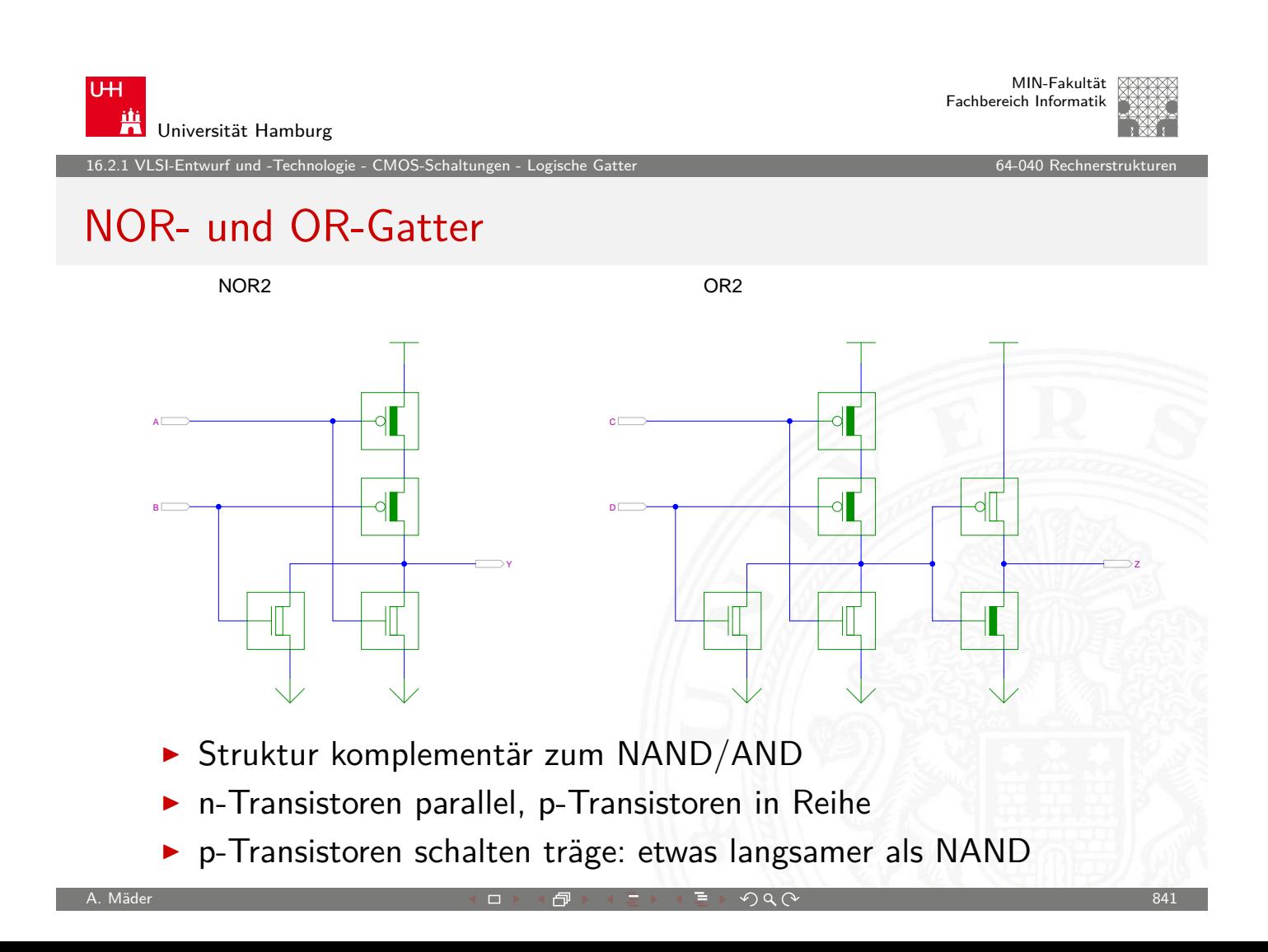

16.<br>2.1 VLSI-Entwurf und -Technologie - CMOS-Schaltur

MIN-Fakultät Fachbereich Informatik

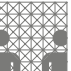

# CMOS-Technologie: Demos

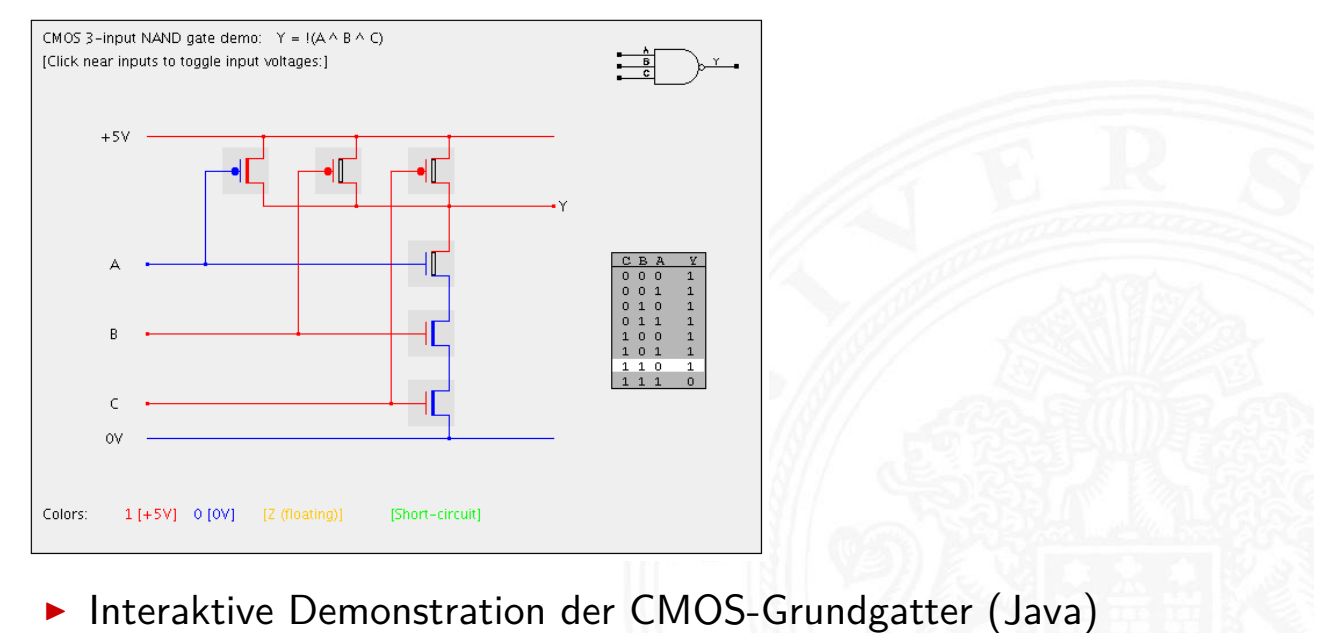

http://tams.informatik.uni-hamburg.de/applets/cmos/

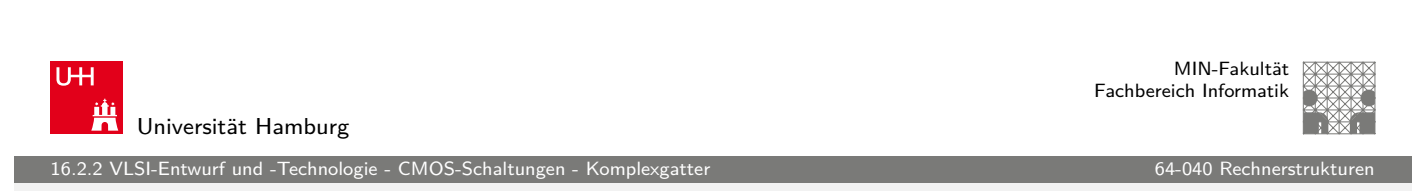

A. Mäder  $842$ 

# CMOS: Komplexgatter

Gatterfunktionen

- **In Schaltungen: negierte monotone boole'sche Funktionen**
- [Beliebi](#page-413-0)[ger sch](#page-419-0)altalgebraischer [Ausdruck](#page-0-0) ohne Negation: ∨, ∧
- **INEGATION** Negation des gesamten Ausdrucks: Ausgang *immer* negiert
- $\blacktriangleright$  je Eingang: ein Paar p-/n-Kanal Transistoren
- <span id="page-422-0"></span>▶ Dualitätsprinzip: n- und p-Teil des Gatters n-Teil p-Teil Logik, ohne Negation seriell  $\Leftrightarrow$  parallel  $\equiv \wedge /$  und parallel  $\Leftrightarrow$  seriell  $\equiv \vee /$  oder

12.<br>2 LSI-Entwurf und - Technologie

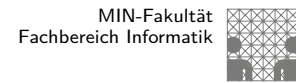

# CMOS: Komplexgatter (cont.)

- $\blacktriangleright$  Konstruktion
	- 1. n-Teil aus Ausdruck ableiten beliebige Parallel- und Serienschaltung der n-Transistoren
	- 2. p-Teil dual dazu entwickeln komplementäre Seriell- und Parallelschaltung der p-Transistoren
	- $\triangleright$  typischerweise max. 4 Transistoren in Reihe
- $\triangleright$  viele invertierende logische Funktionen effizient realisierbar
- $\triangleright$  Schaltungslayout automatisch synthetisierbar
- **> zwei gängige Varianten** 
	- AOI-Gatter ("AND-OR-invert")
	- ▶ OAI-Gatter ("OR-AND-invert")

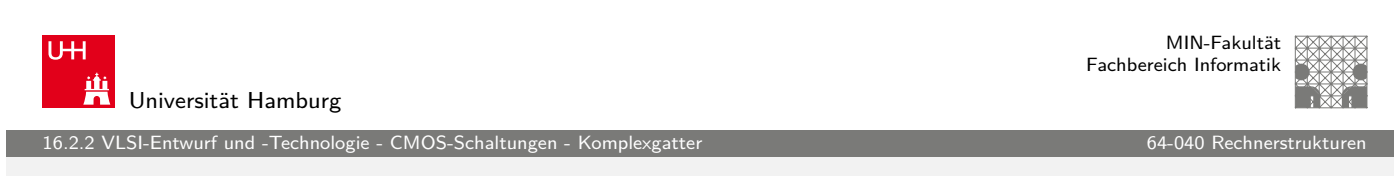

A. Mäder 844

# Komplexgatter

Beispiel:  $\overline{(a \wedge b \wedge c) \vee d \vee (e \wedge f)}$ 

["A](#page-400-0)[OI321-G](#page-413-0)[atter"](#page-422-0), AND-OR-INV[ERT Struk](#page-0-0)tur

- $\triangleright$  AND-Verknüpfung von  $(a,b,c)$
- $\blacktriangleright$  AND-Verknüpfung von (e,f)
- $\triangleright$  NOR-Verknüpfung der drei Terme
- $\blacktriangleright$  direkte Realisierung hätte  $(6+2)+(0)+(4+2)+6$  Transistoren
- $\triangleright$  Komplexgatter mit 12 Transistoren

16.2.2 VLSI-Entwurf und -Technologie - CMOS-Schaltungen - Komplexgatter 64-040 Rechnerstrukturen

MIN-Fakultät Fachbereich Informatik

MIN-Fakultät Fachbereich Informatik

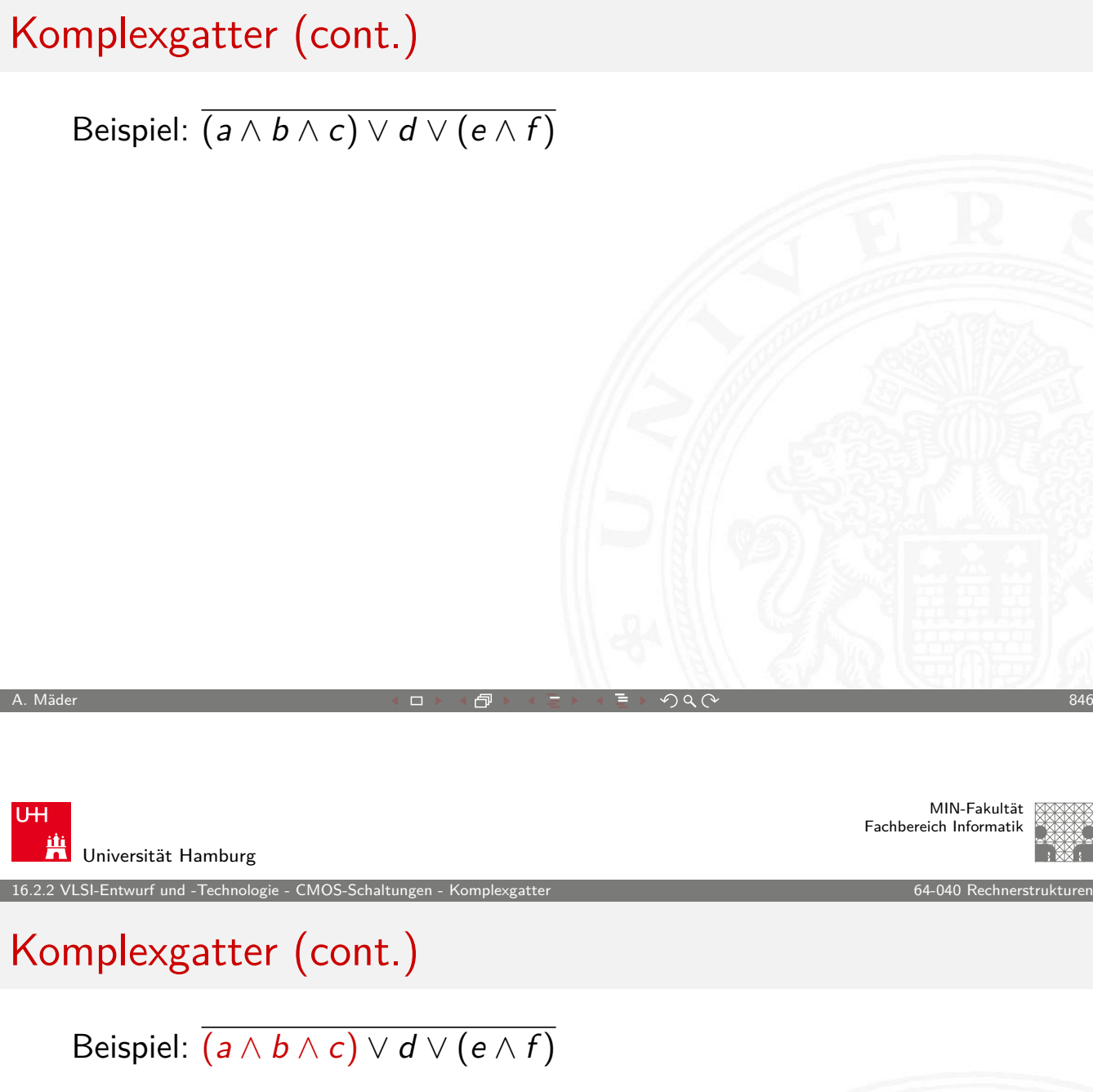

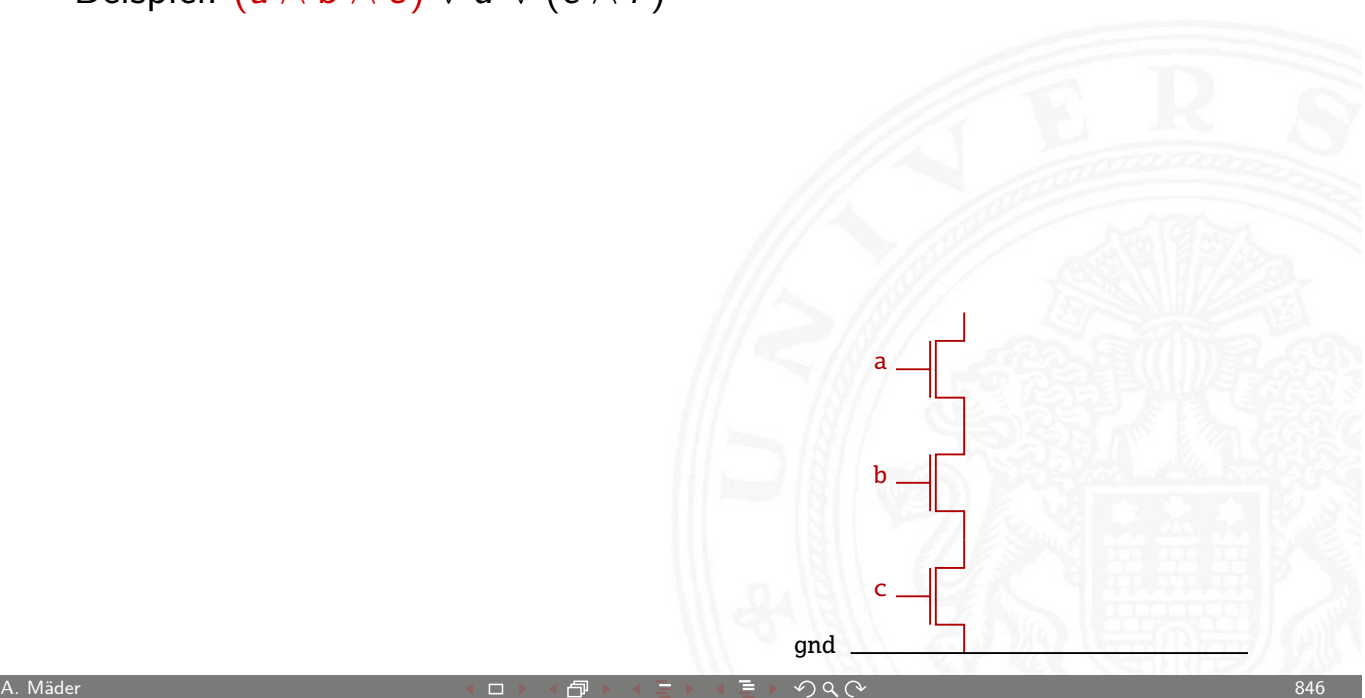

# Komplexgatter (cont.)

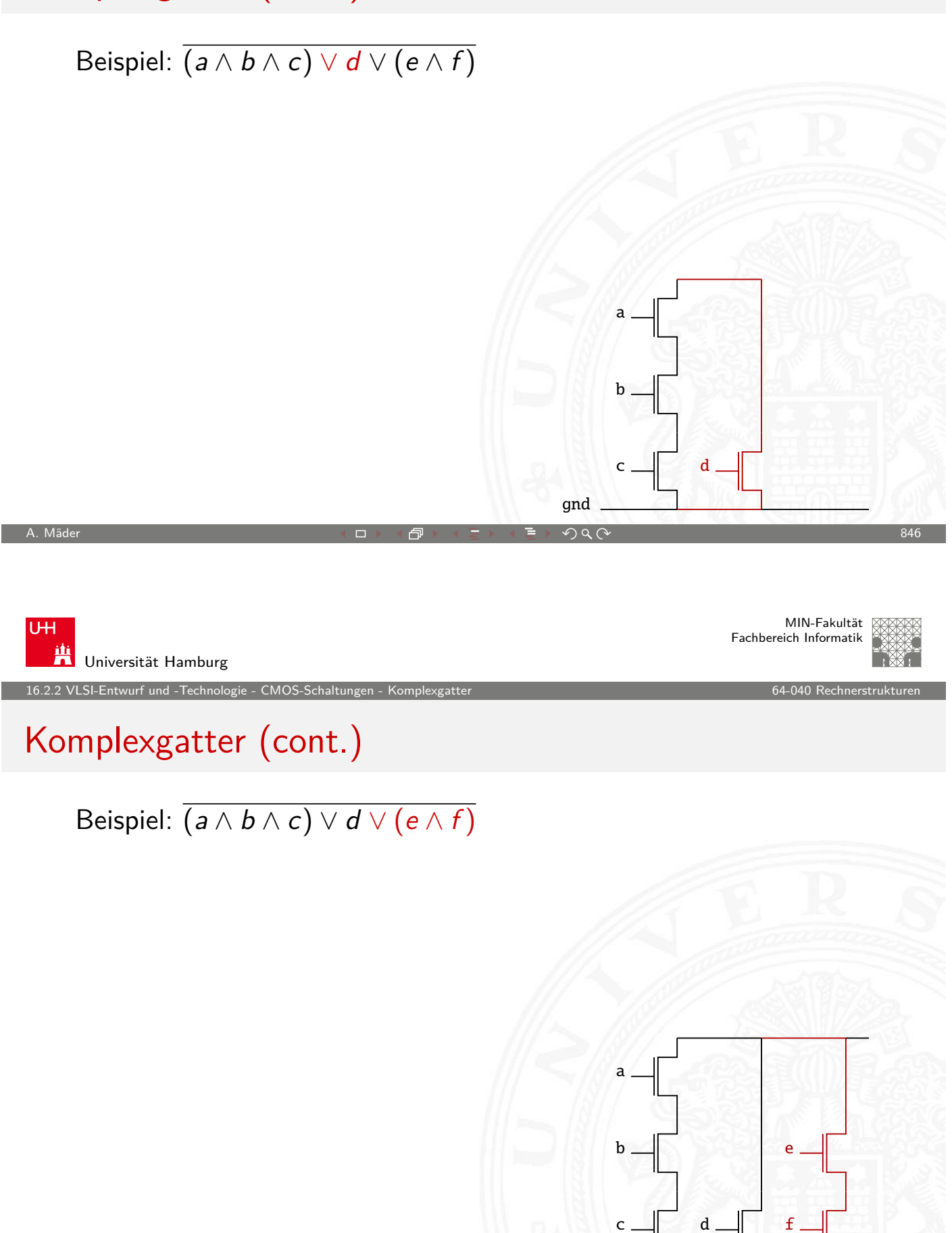

gnd

# Komplexgatter (cont.) vdd Beispiel:  $\overline{(a \wedge b \wedge c) \vee d \vee (e \wedge f)}$  $<sub>b</sub>$ .</sub> a b e c  $\parallel$  d  $\parallel$  f gnd A. Mäder スペッシュ アンディスク・ショップ イーディー・ディー タタペッシュ アンディスク 846 U<sub>H</sub> MIN-Fakultät Fachbereich Informatik 鼡 Universität Hamburg 16.2.2 VLSI-Entwurf und -Technologie - CMOS-Schaltungen - Komplexgatter 64-040 Rechnerstrukturen Komplexgatter (cont.) vdd Beispiel:  $\overline{(a \wedge b \wedge c) \vee d \vee (e \wedge f)}$  $b$ d a e b

gnd

c  $\parallel$  d  $\parallel$  f

16.2.2 VLSI-Entwurf und -Technologie - CMOS-Schaltungen - Komplexgatter 64-040 Rechnerstrukturen

# Komplexgatter (cont.)

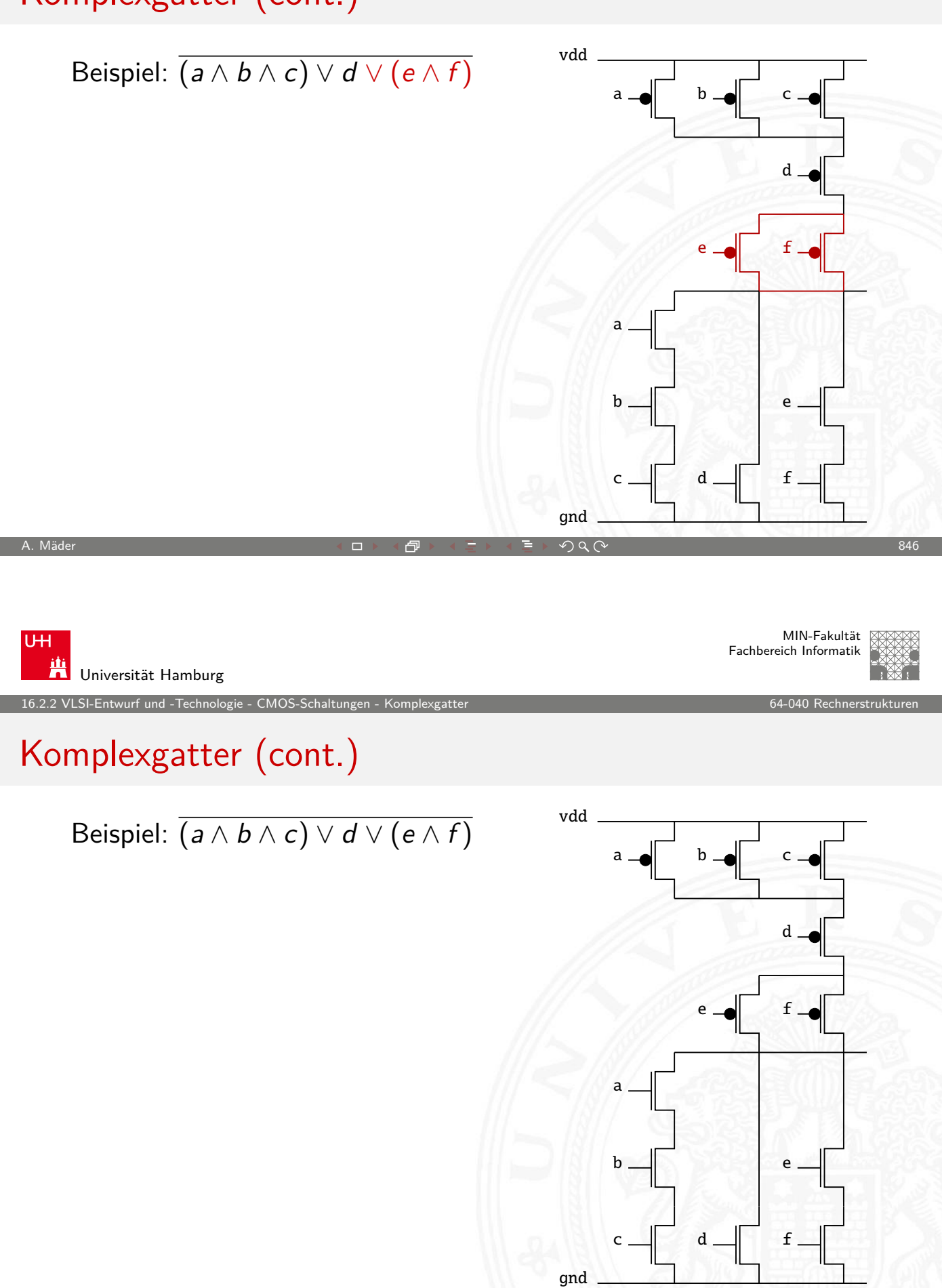

 $A -$ 

C

 $\mathsf{C}$ 

B

#### Transmission-Gate

16.<br>25.3 VLSI-Entwurf und -Technologie - CMOS-S

**Transmissions-Gatter** (transmission gate, t-gate)

- ▶ Paar aus je einem n- und p-Kanal MOS-Transistor
- **>** symmetrische Anordnung
- **Ansteuerung der Gate-Elektroden mit invertierter Polarität**
- ⇒ entweder beide Transistoren leiten, oder beide sperren
	- **Funktion entspricht elektrisch gesteuertem Schalter**
	- $\blacktriangleright$  effiziente Realisierung vieler Schaltungen

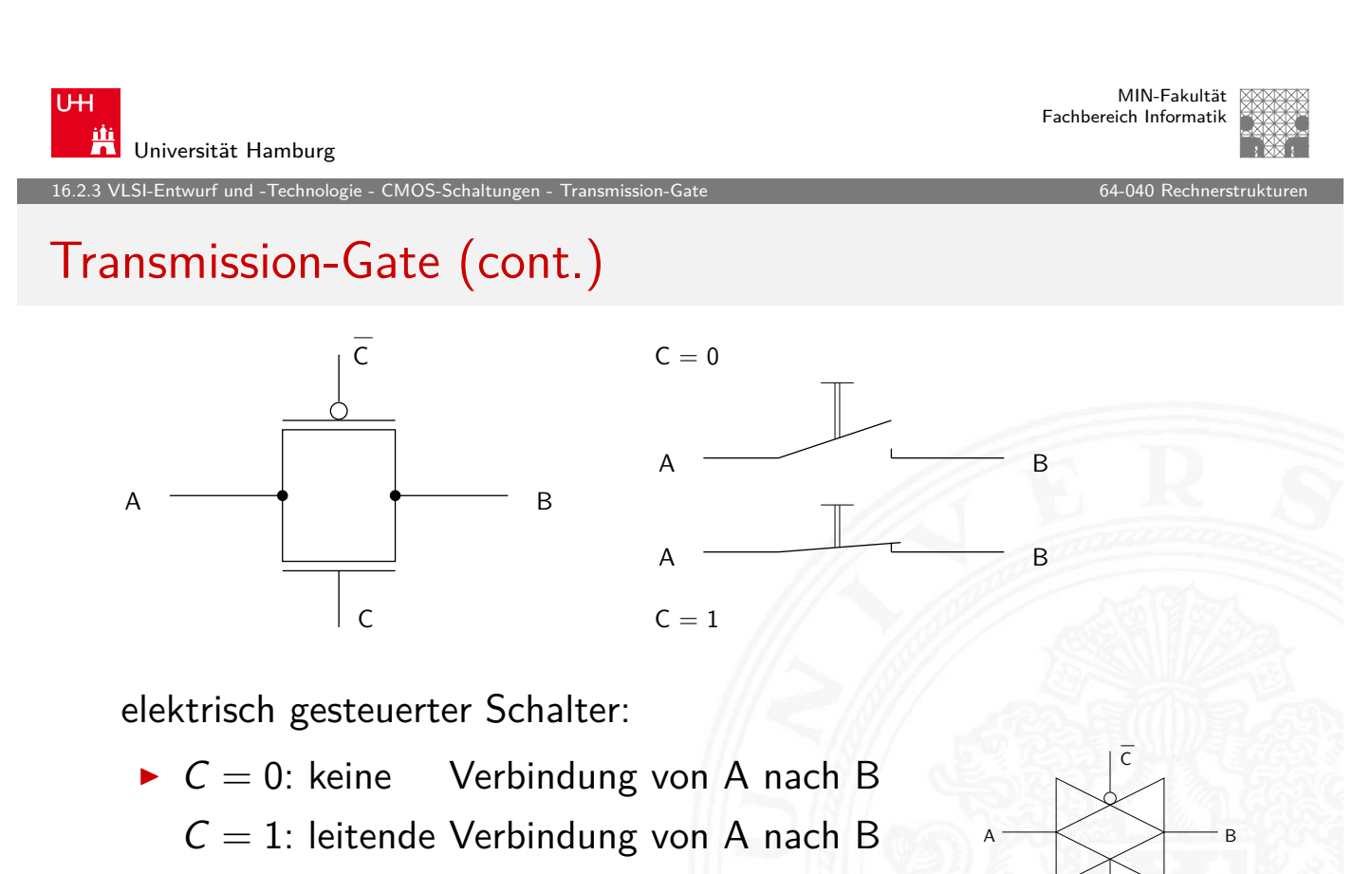

A. Mäder  $847$ 

**>** symmetrisch in beide Richtungen

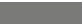

<span id="page-428-0"></span>C

VLSI-Entwurf und -Technologie - CMOS-Schaltung

MIN-Fakultät Fachbereich Informatik

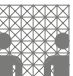

#### Transmission-Gate: Demo

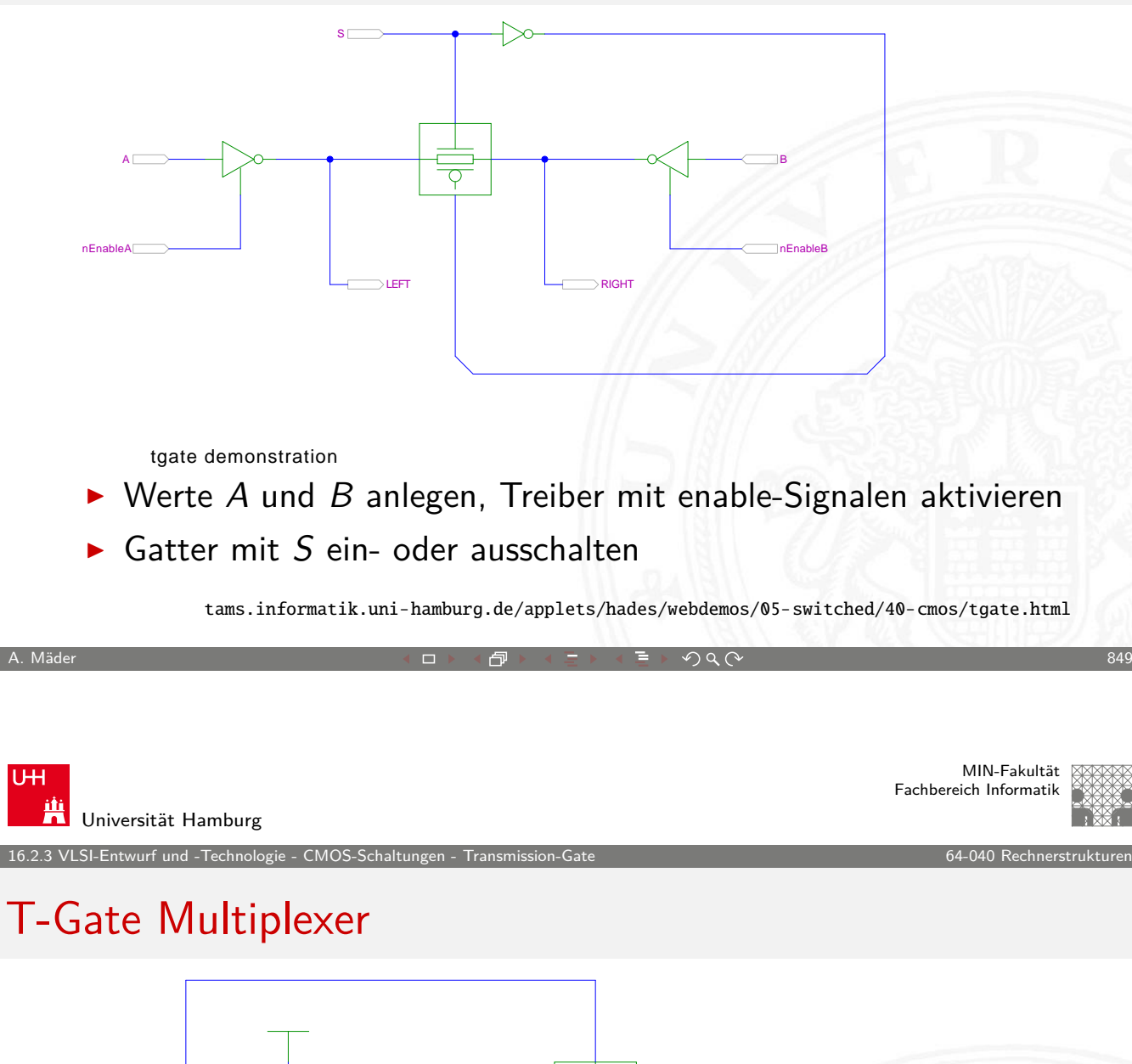

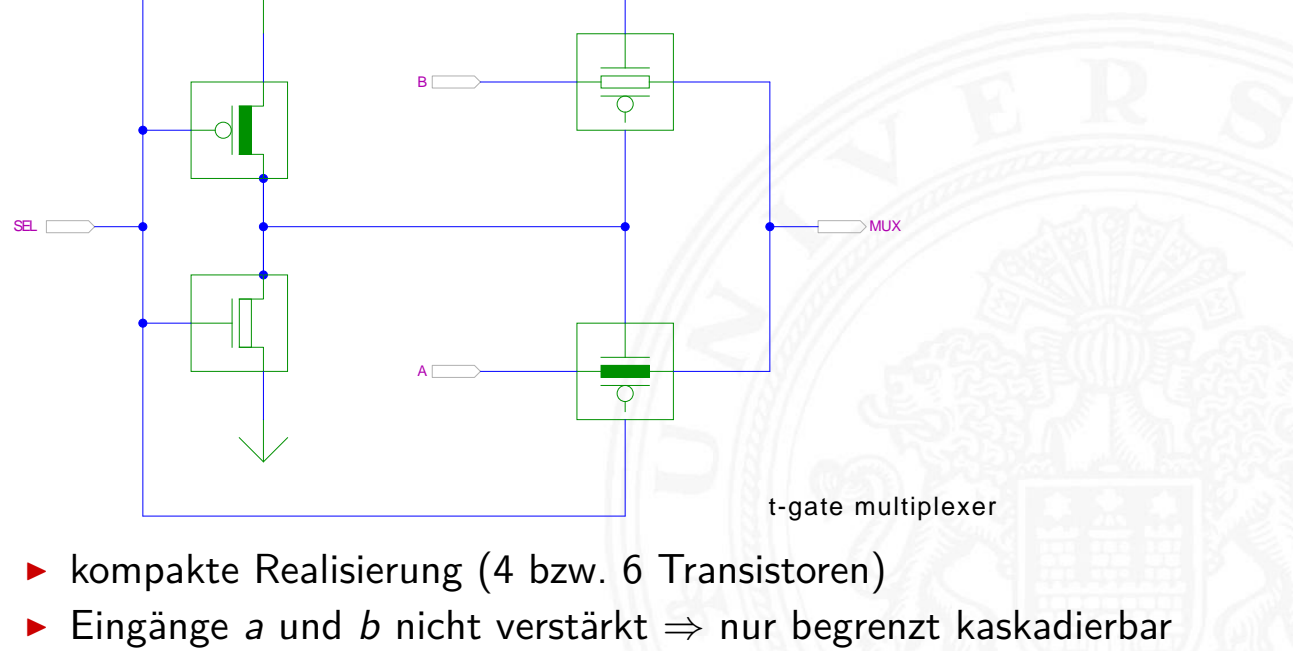

2.3 VLSI-Entwurf und -Technologie - CMOS-Schalt

# T-Gate XOR-Gatter

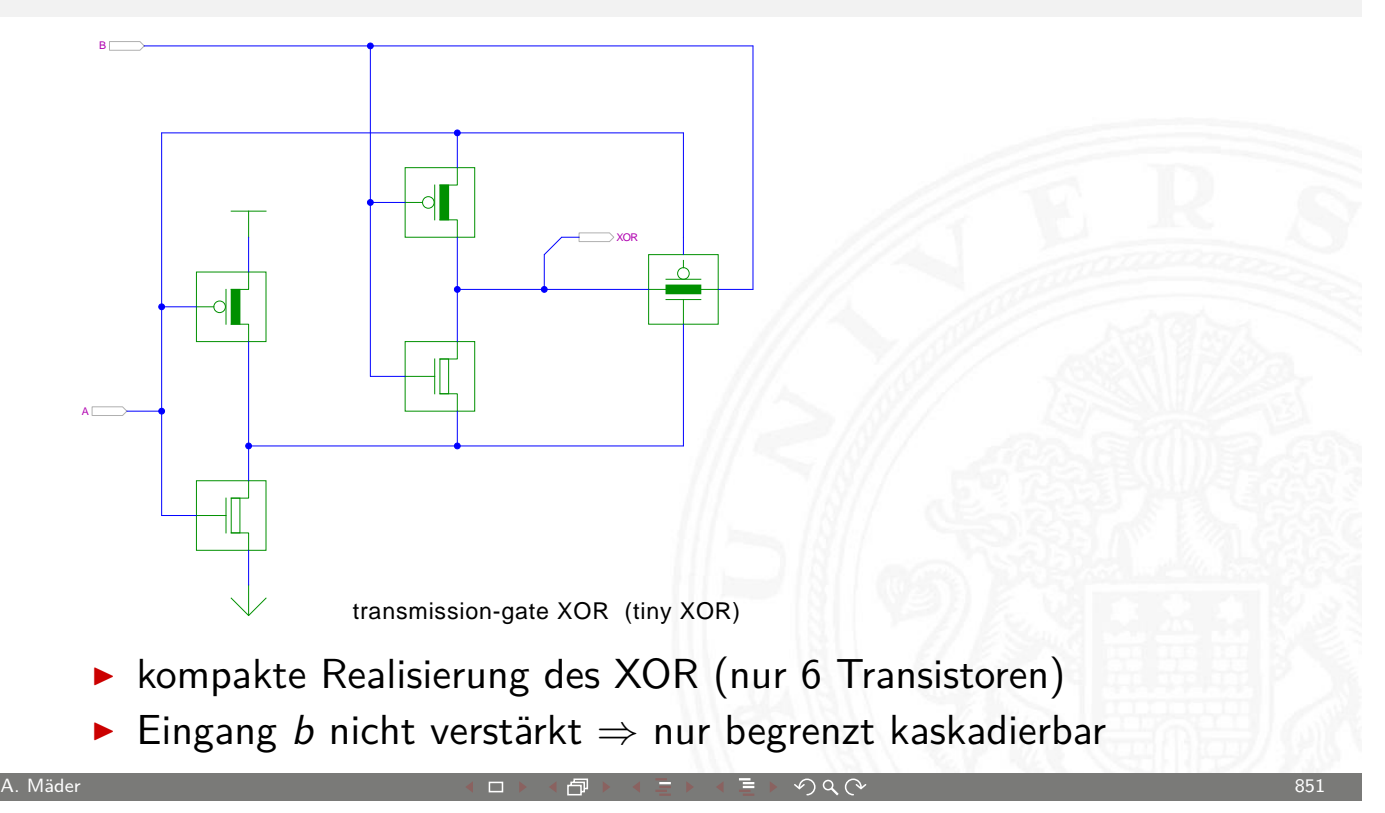

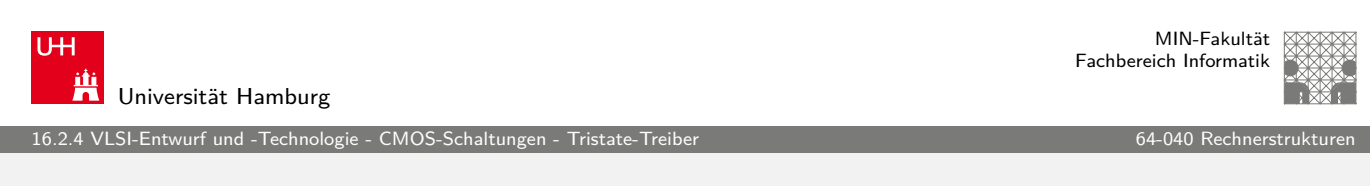

# Tristate-Treiber

Bussysteme

- ▶ Quellen: "Bustreiber"
- **>** [Senken](#page-413-0) [: Gatte](#page-428-0)reingänge
- $\blacktriangleright$  Probleme
	- $\triangleright$  Kurzschluss
	- **•** offene Eingänge
- <span id="page-430-0"></span>⇒ Tristate

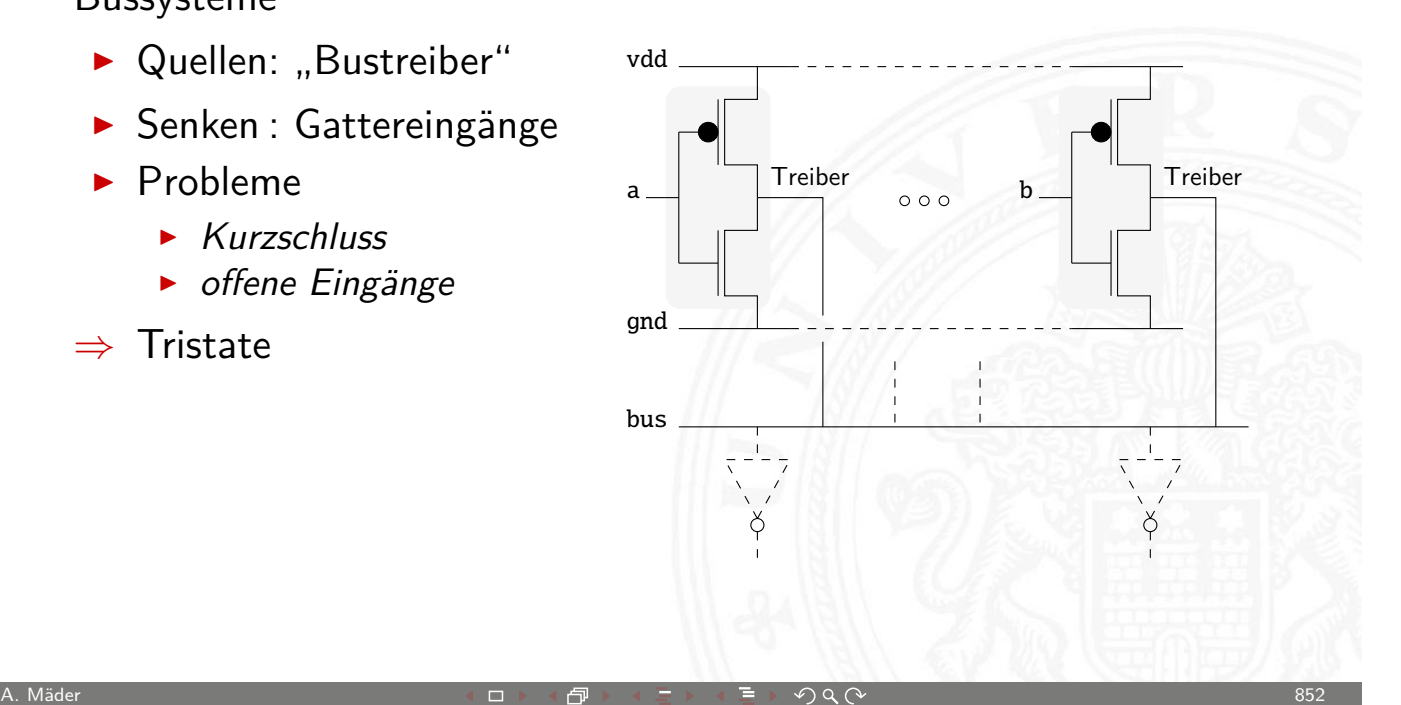

16.<br>16.2.4 VLSI-Entwurf und - Technolog

# Tristate-Treiber (cont.)

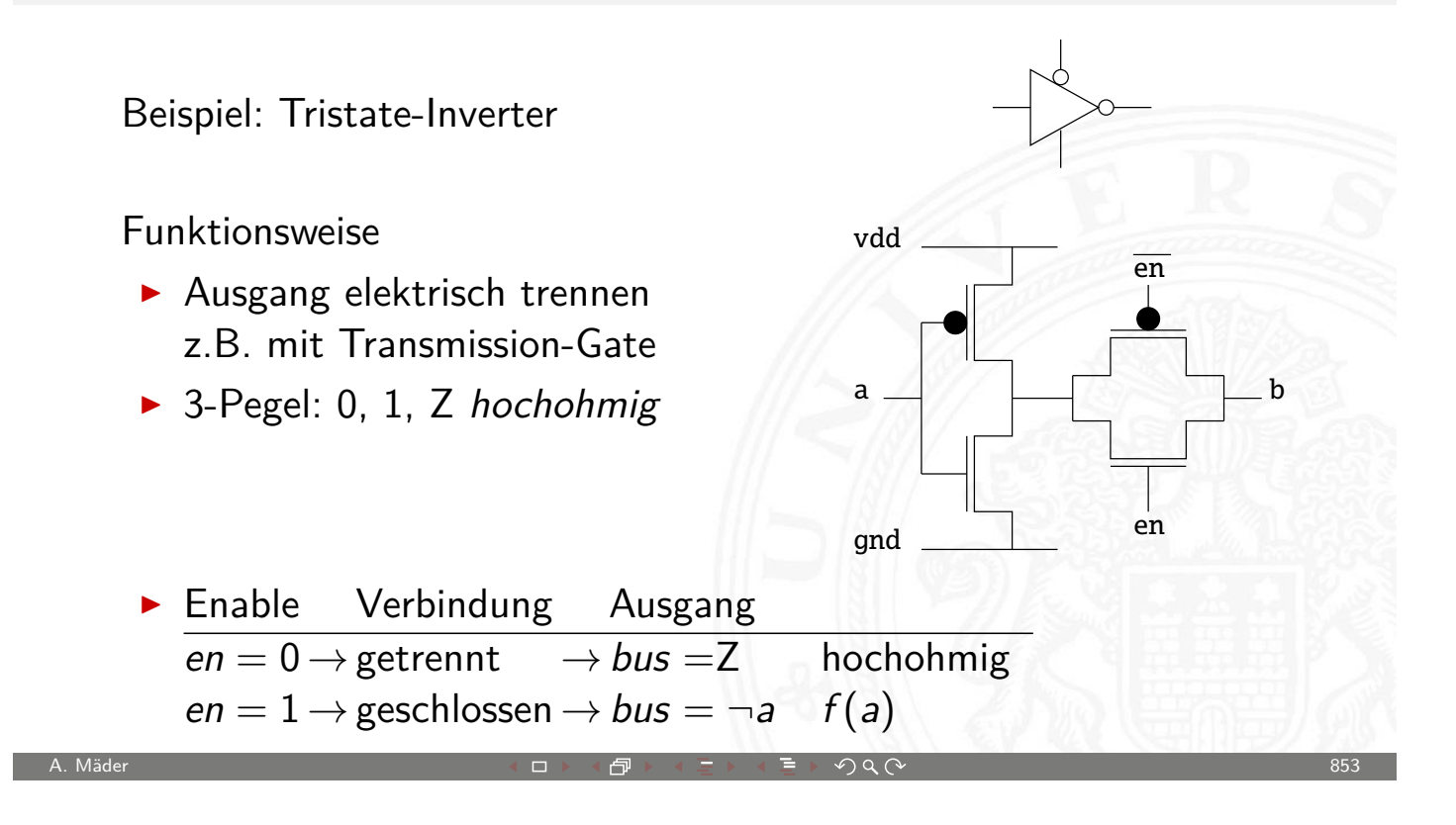

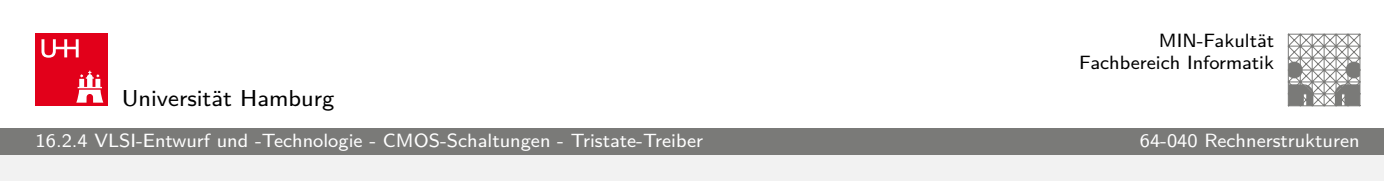

# Tristate-Treiber (cont.)

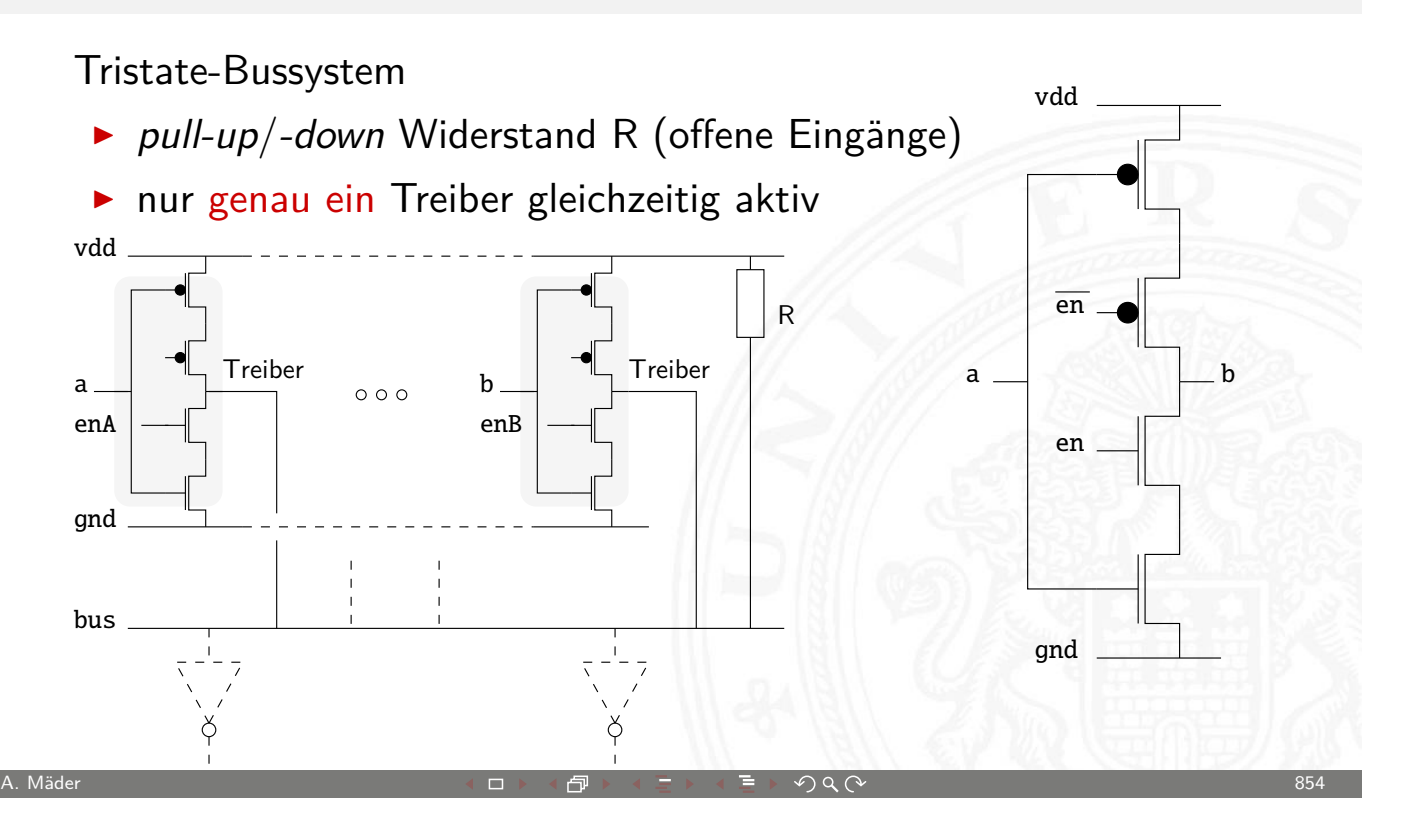
VLSI-Entwurf und -Technologie - CMOS-Schaltu

# Latch / Flipflop: Speichertechnik

#### Methoden der Implementation

- 1. statisch
	- **>** Speicherung: Rückkopplung von (statischen) Gattern siehe: "Schaltwerke – Flipflops"

A. Mäder 855

- $+$  taktunabhängig
- $+$  sicher
- 2. quasi-statisch
	- **> Speicherung: Rückkopplung von Gattern**
	- $\blacktriangleright$  Transmission-Gates als Multiplexer
	- $+$  taktunabhängig
	- + kleiner

U<sub>H</sub> **AH**<br>Universität Hamburg

16.2.5 VLSI-Entwurf und -Technologie - CMOS-Schaltungen - Latch und Flipflop 64-040 Rechnerstrukturen 64-040 Rechnerstrukturen 64-040 Rechnerstrukturen 64-040 Rechnerstrukturen 64-040 Rechnerstrukturen 64-040 Rechnerstrukt

<span id="page-432-0"></span>

MIN-Fakultät Fachbereich Informatik

### Latch / Flipflop: Speichertechnik (cont.)

- 3. dynamisch
	- **>** Speicherung: Gate-Kapazitäten
	- $\blacktriangleright$  verschiedene Taktschemata/Schaltungsvarianten
	- − [mus](#page-413-0)[s getak](#page-432-0)tet werden
	- − schwieriger zu Entwerfen (wegen Taktschema)
	- $+$  Integration in Datenpfade (arithmetische Pipelines)
	- $+$  sehr hohe Taktfrequenzen
	- + sehr klein

MIN-Fakultät Fachbereich Informatik

MIN-Fakultät

#### 16.2.1.5 VLSI-Entwurf und -Technologie - CMOS-Schaltungen - Latch und Flipflop 64-040 Rechnerstrukturenstrukturenstrukturenstrukturenstrukturenstrukturenstrukturenstrukturenstrukturenstrukturenstrukturenstrukturenstrukture

#### D-Latch: quasi-statisch

- $\blacktriangleright$  Transmission-Gates als Schalter
	- $C = 1$  Transparent: Eingang über die Inverter zum Ausgang
	- $C = 0$  Speicherung: Rückkopplungspfad aktiv

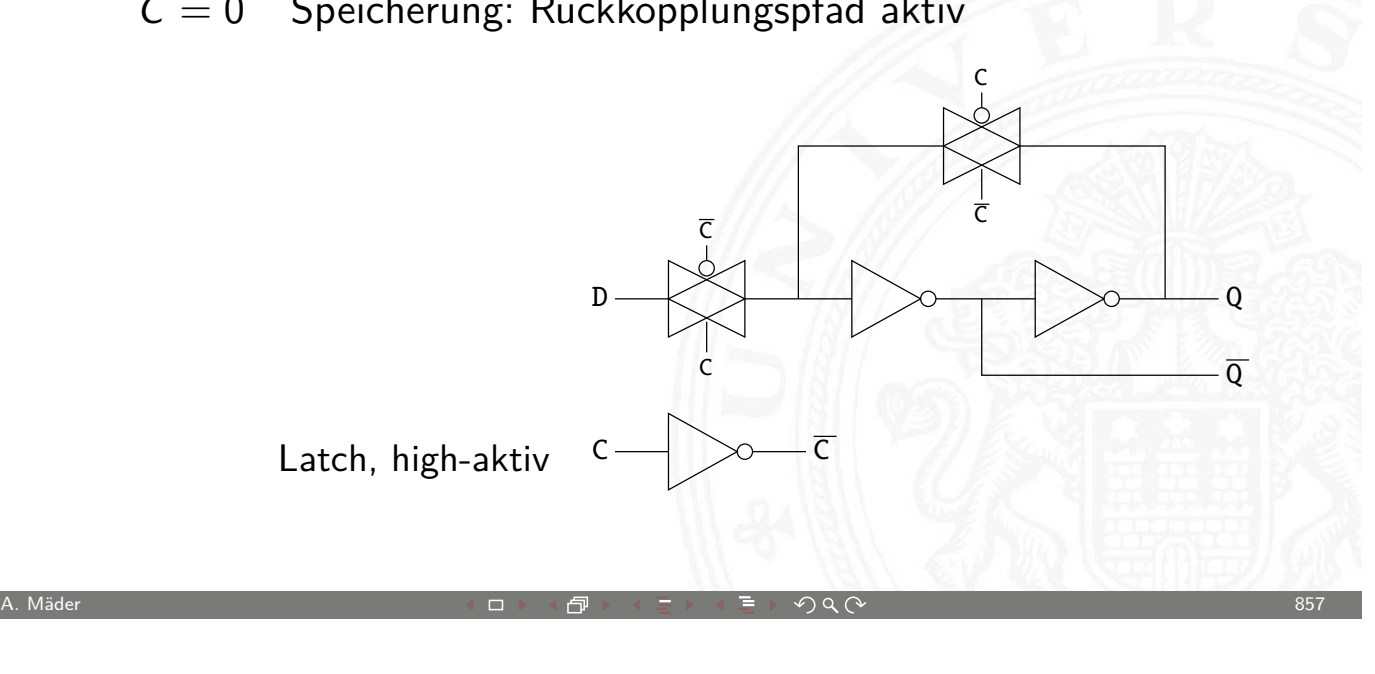

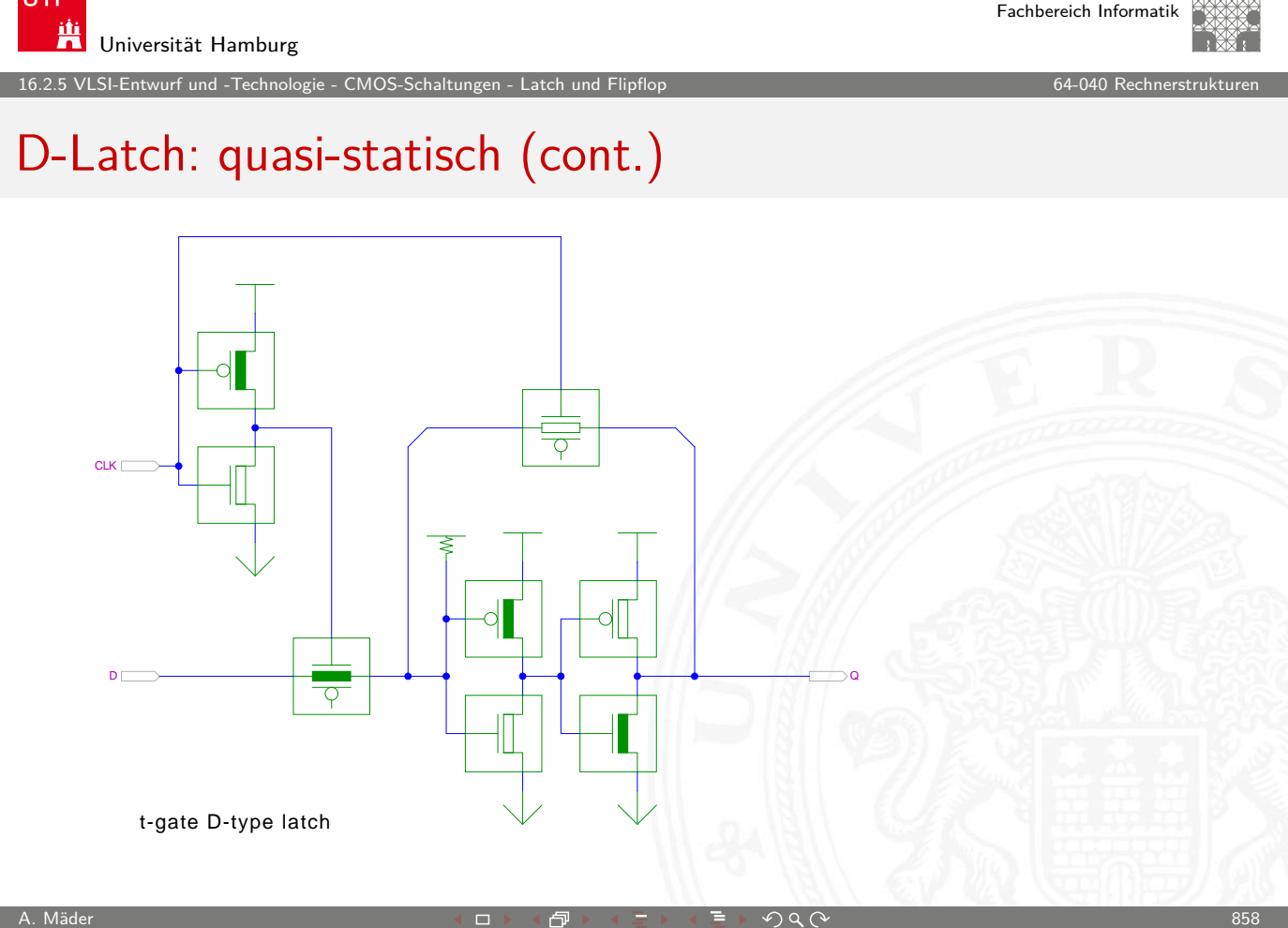

U<sub>H</sub>

#### D-Flipflop: quasi-statisch

16.<br>16.2.5 VLSI-Entwurf und -Technologie - CMOS-Schaltu

- $\blacktriangleright$  Aufbau aus zwei Latches
- $\triangleright$  Vorderflanke: low-Transparent + high-Transparent

D-FF, vorderflankengest.

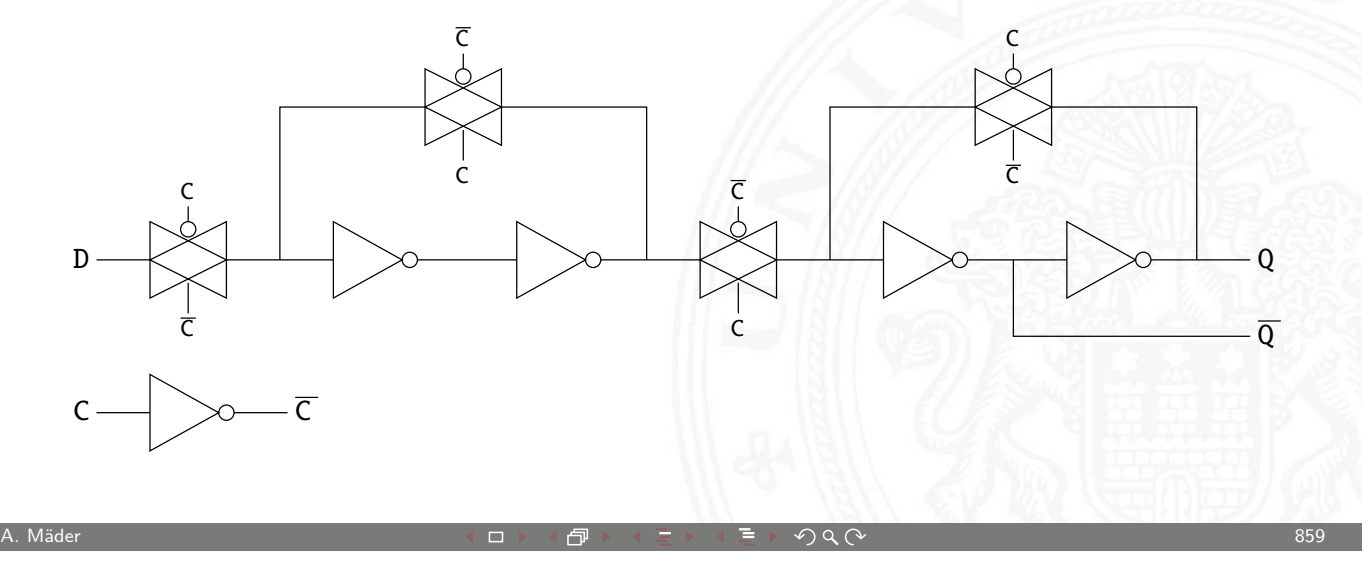

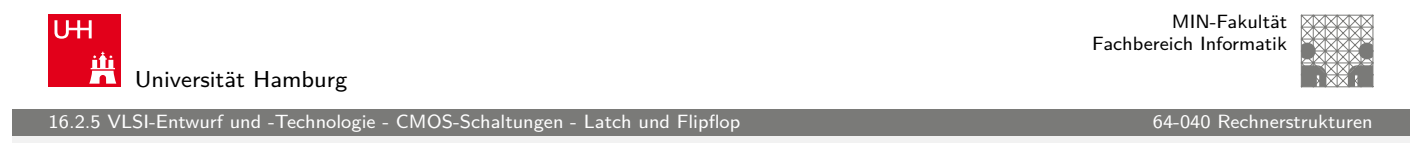

#### dynamische Speicherung

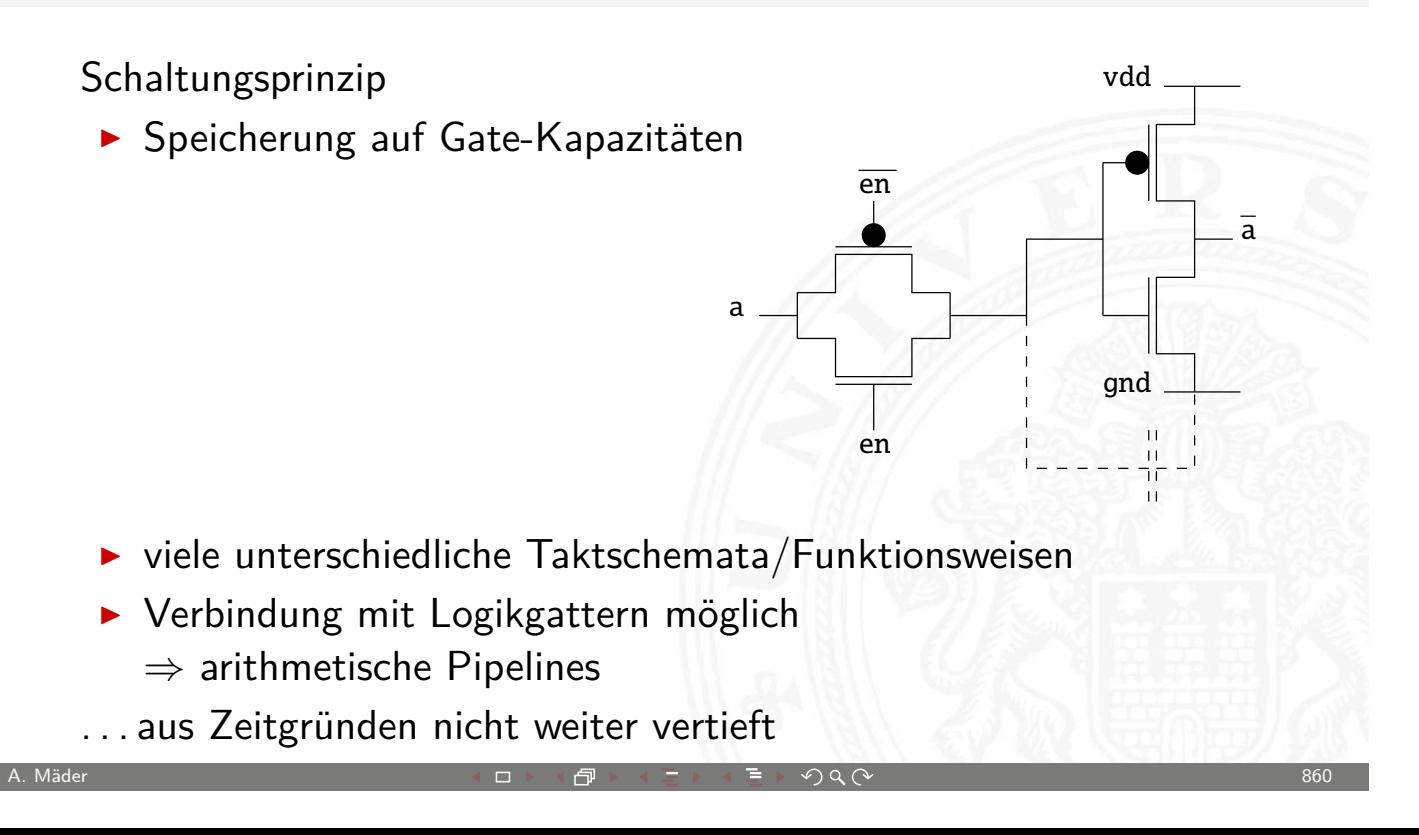

16.2.6 VLSI-Entwurf und -Technologie - CMOS-Schaltungen - SRAM 64-040 Rechnerstrukturen

# SRAM: Sechs-Transistor Speicherstelle ("6T")

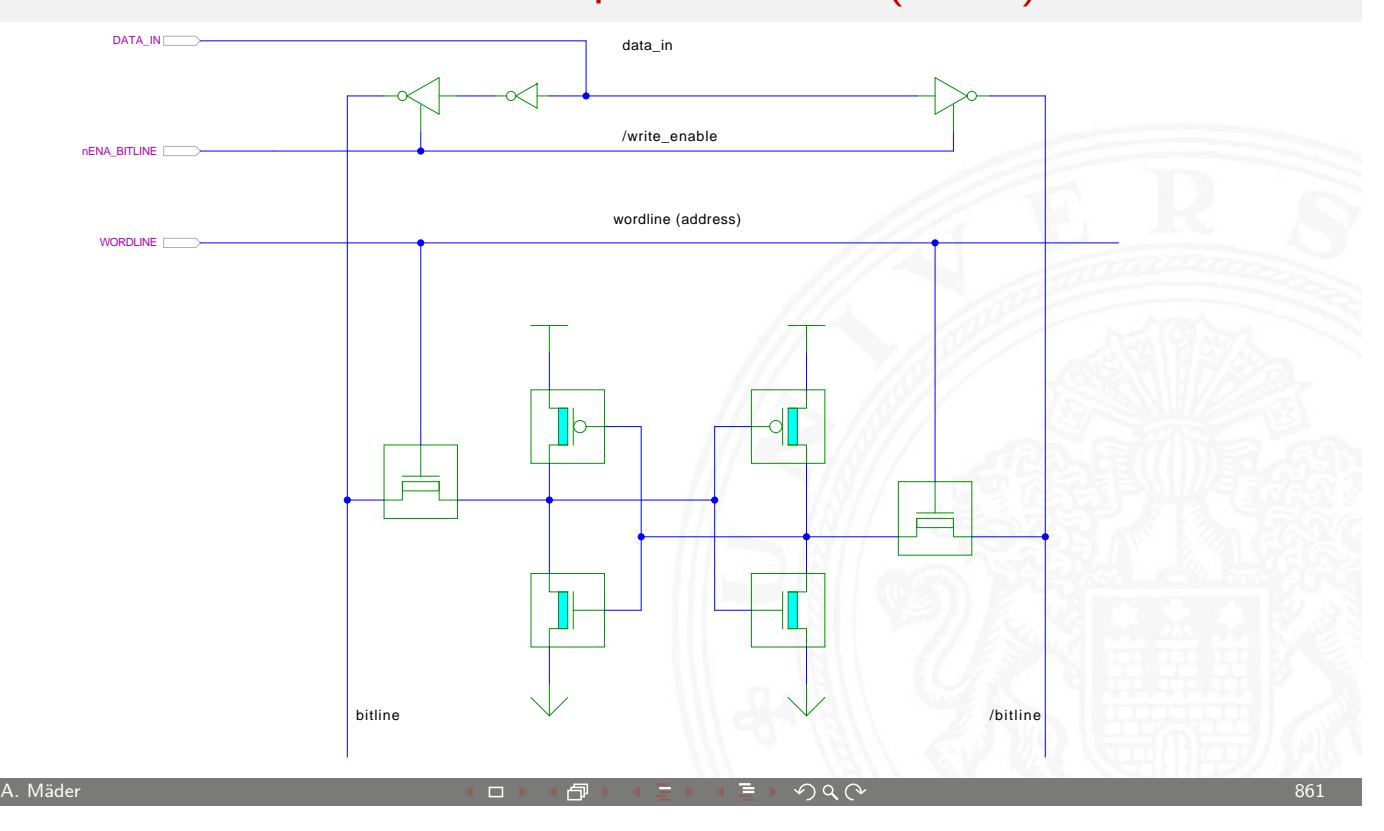

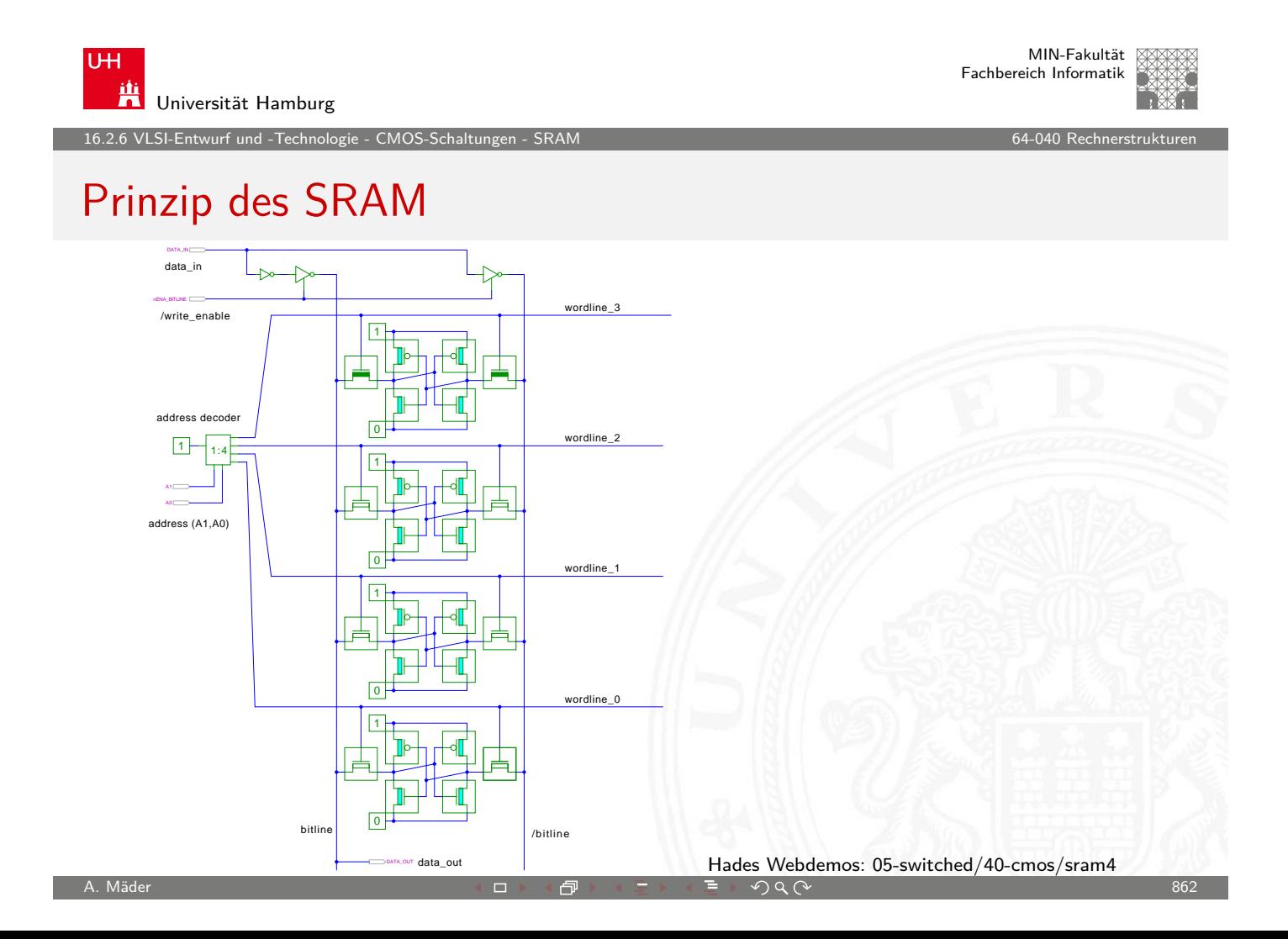

#### CMOS Prozessschritte: Inverter

<span id="page-436-0"></span>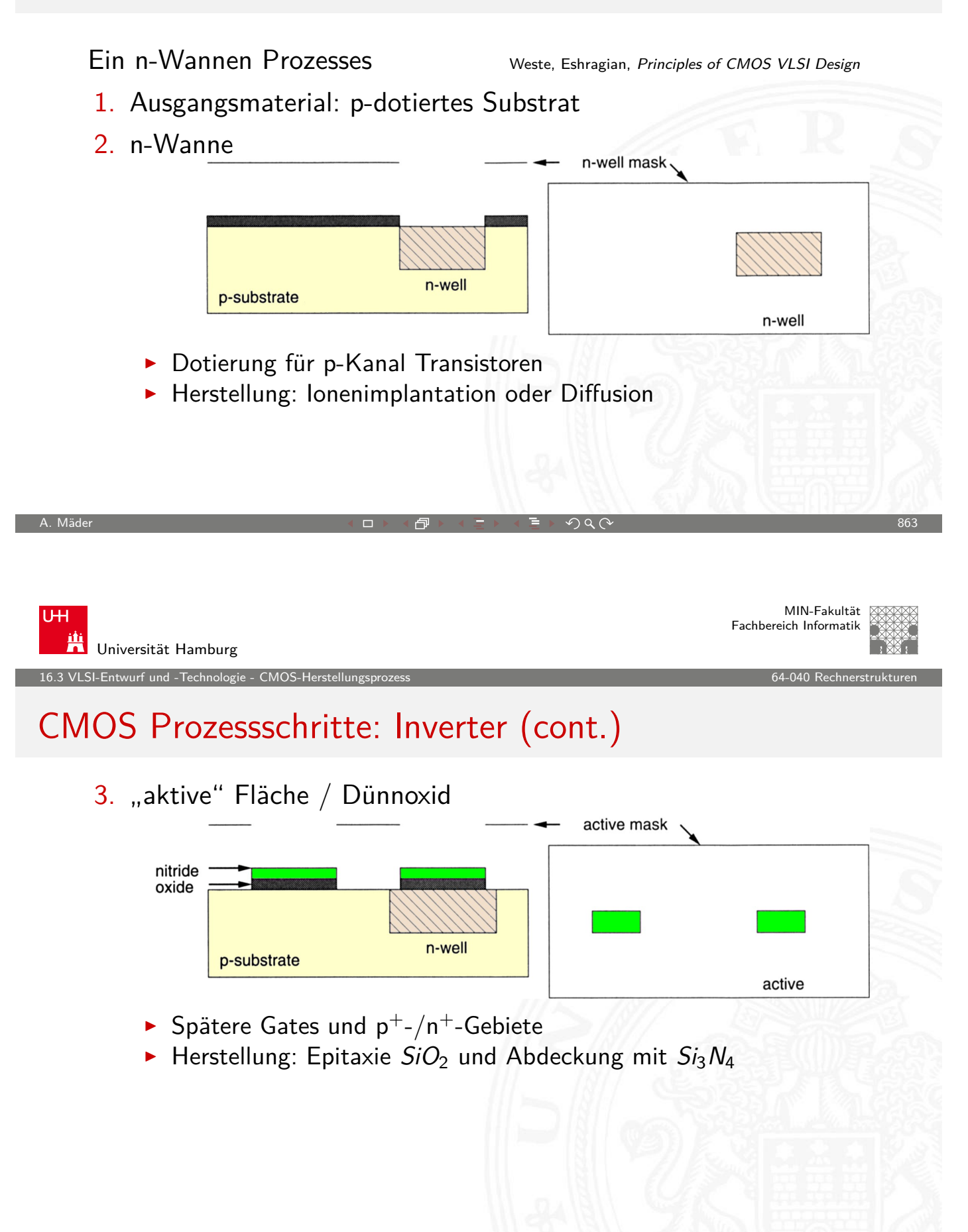

16.<br>16.3 Vlastellungsproger - CMOS-Herstellungsprogen

#### CMOS Prozessschritte: Inverter (cont.)

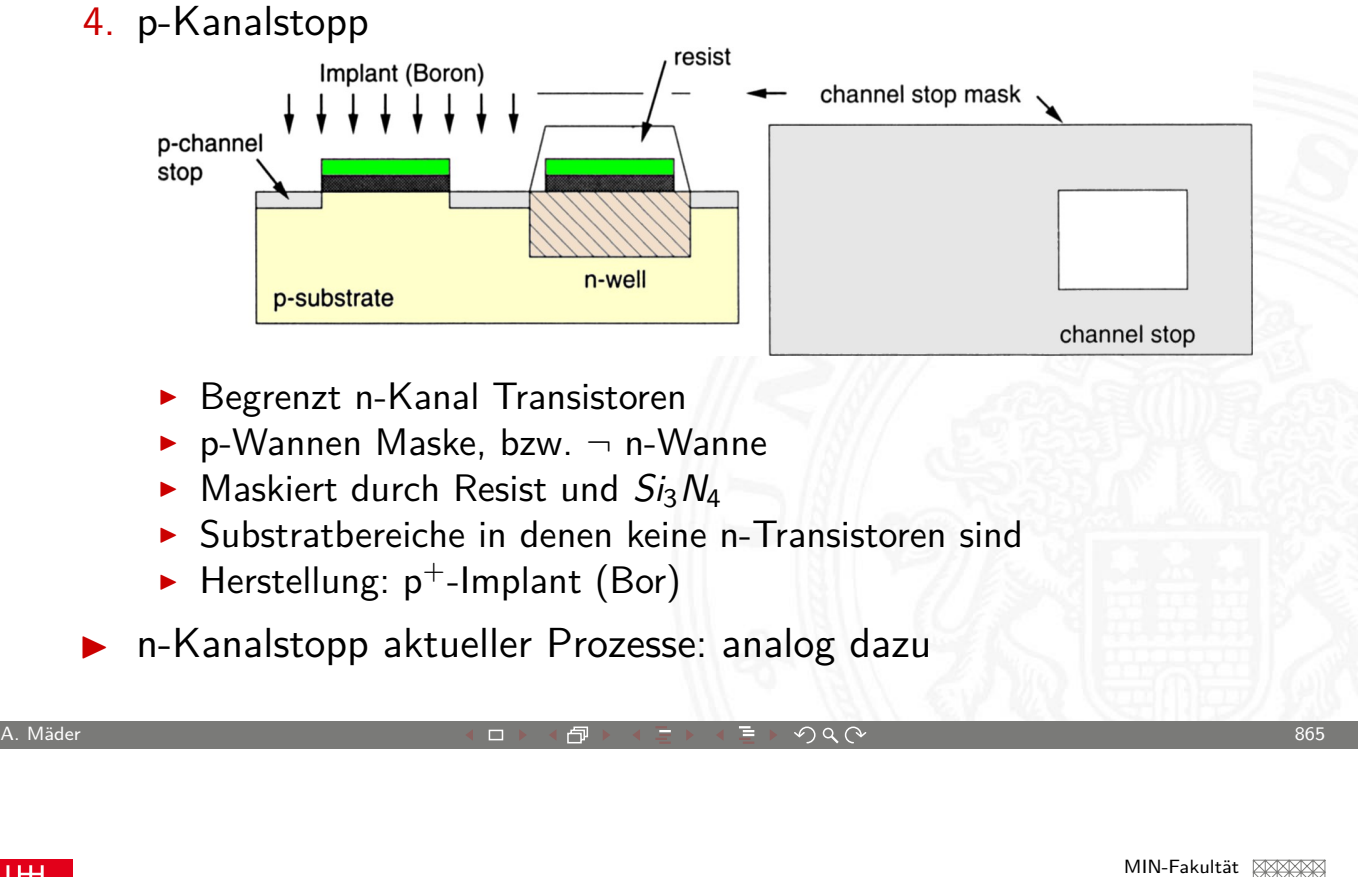

U<sub>H</sub> Fachbereich Informatik Universität Hamburg 16.3 VLSI-Entwurf und -Technologie - CMOS-Herstellungsprozess 64-040 Rechnerstrukturen CMOS Prozessschritte: Inverter (cont.)

- 5. Resist entfernen
- 6. Feldoxid aufwachsen  $SiO<sub>2</sub>$

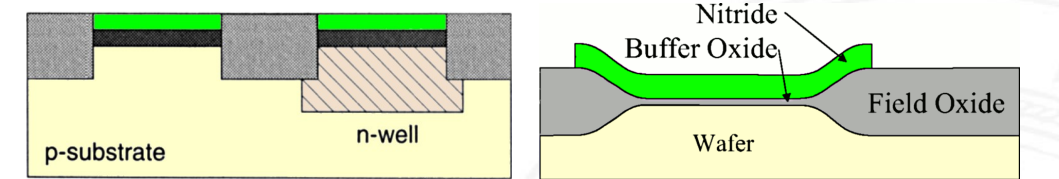

- ▶ LOCOS: Local Oxidation of Silicon
- $\blacktriangleright$  Maskiert durch  $Si<sub>3</sub>N<sub>4</sub>$
- $\blacktriangleright$  Wächst auch lateral unter  $Si_3N_4/SiO_2$  (aktive) Bereiche engl. bird's beak
- $\triangleright$  Der aktive Bereich wird kleiner als vorher maskiert
- $\blacktriangleright$  Herstellung: Epitaxie und Oxidation
- **Problem: nicht plane Oberfläche**

16.<br>16.3 VLSI-Entwurf und -Technologie - CMOS-He

#### CMOS Prozessschritte: Inverter (cont.)

- 7.  $Si<sub>3</sub>N<sub>4</sub>$  entfernen, Gateoxid bleibt  $SiO<sub>2</sub>$
- 8. Transistor Schwellspannungen "justieren"
	- $\blacktriangleright$  Meist wird das Polysilizium zusätzlich n<sup>+</sup> dotiert Grund: bessere Leitfähigkeit
	- Problem:  $U_D(T_N) \approx 0.5... 0.7 V$  $U_D(T_P) \approx -1.5... -2.0 \text{ V}$
	- ▶ Maske: n-Wanne, bzw. p-Wanne
	- **I** Herstellung: Epitaxie einer leicht negativ geladenen Schicht an der Substratoberfläche

A. Mäder スペッシュ アンディスク・ショップ イーディー・ディー タタペッシュ アンディスク 2007年 - 867

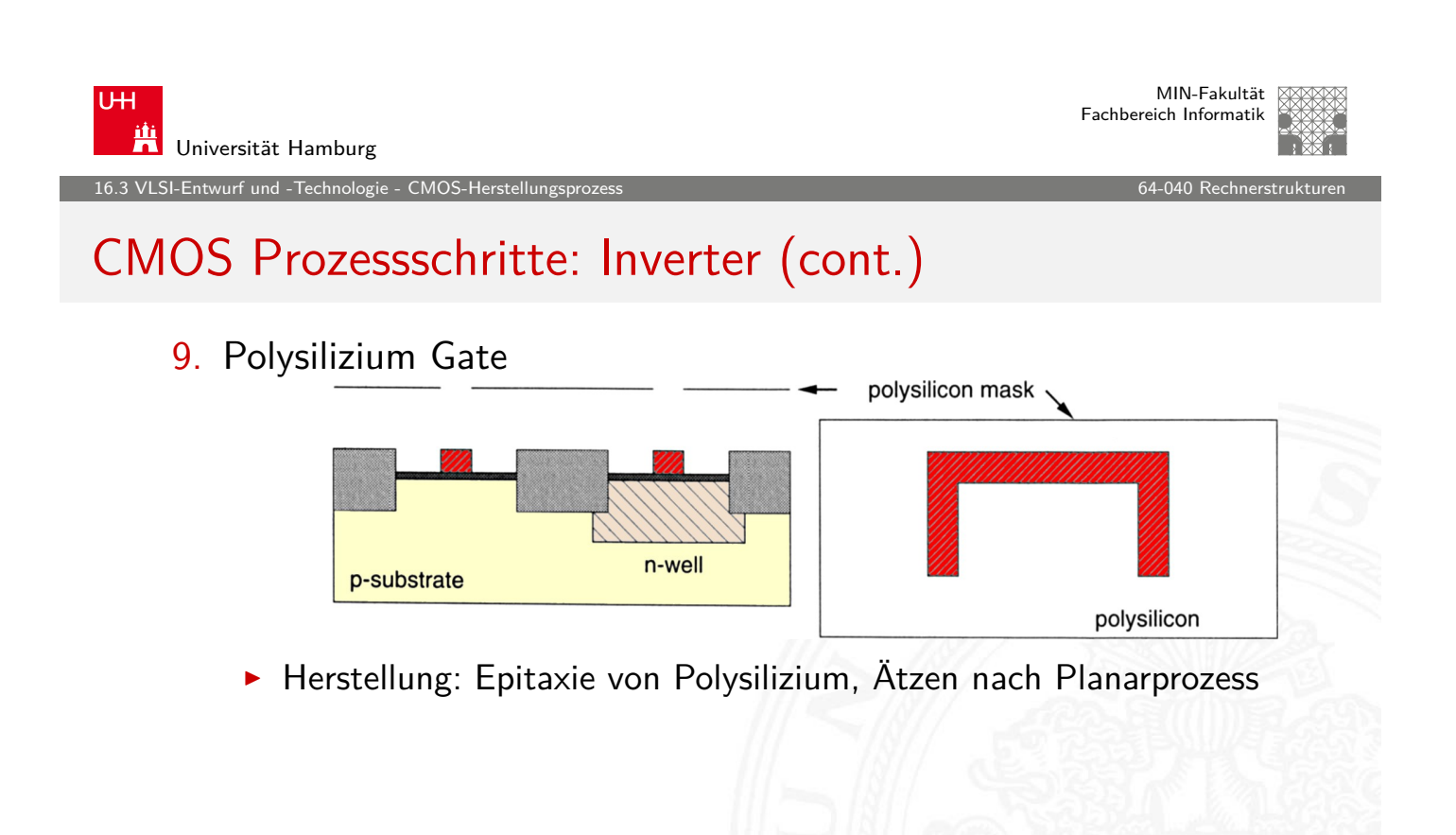

16.<br>2 VLSI-Entwurf und -Technologie - CMOS-H

### CMOS Prozessschritte: Inverter (cont.)

#### 10. n <sup>+</sup>-Diffusion

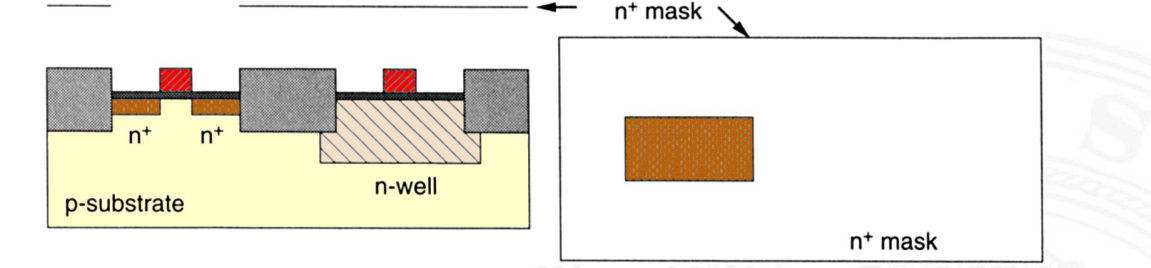

- **Erzeugt Source und Drain der n-Kanal Transistoren**
- $\blacktriangleright$  Maskiert durch aktiven Bereich, n<sup>+</sup>-Maske und Polysilizium ⇒ Selbstjustierung

A. Mäder ファイル・ファイル アクリケーション イロップ イロップ デックタン アクセス アクリケーション 869

- ▶ Dotiert auch das Polysilizium Gate leicht (s.o.)
- $\blacktriangleright$  Herstellung: Ionenimplantation, durchdringt Gateoxid

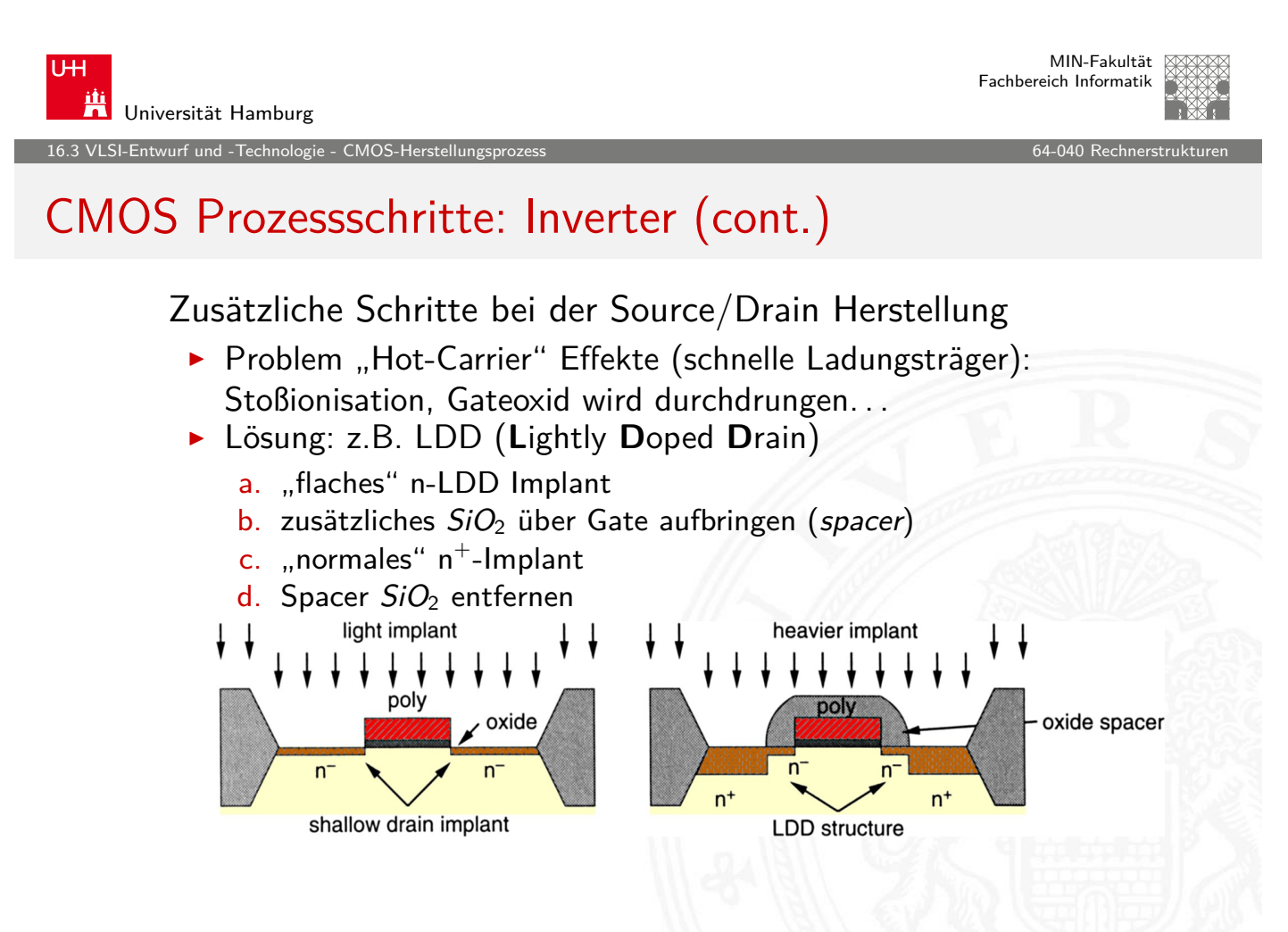

3 VLSI-Entwurf und -Technologie - CMOS-H

# CMOS Prozessschritte: Inverter (cont.)

#### 11.  $p^+$ -Diffusion

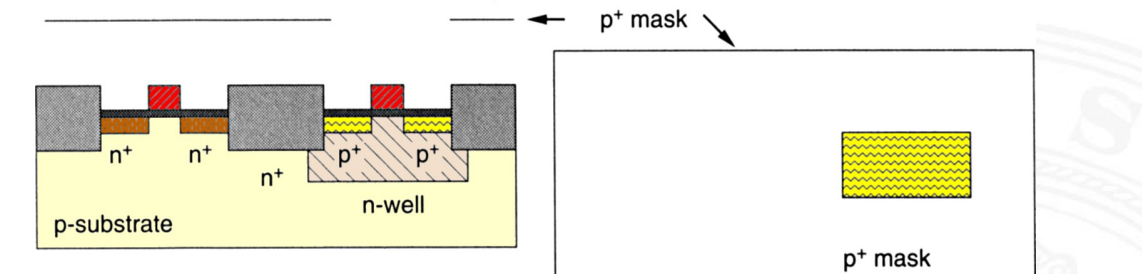

- **Erzeugt Source und Drain der p-Kanal Transistoren**
- $\blacktriangleright$  Maskiert durch aktiven Bereich, p<sup>+</sup>-Maske und Polysilizium ⇒ Selbstjustierung

A. Mäder Andre State Andre State Andre State Andre State Andre State Andre State Andre State Andre State Andre

- $\blacktriangleright$  teilweise implizite p<sup>+</sup>-Maske  $=$   $\neg$  n<sup>+</sup>-Maske
- ▶ wenig schnelle Ladungsträger (Löcher), meist keine LDD-Schritte
- $\blacktriangleright$  Herstellung: Ionenimplantation, durchdringt Gateoxid

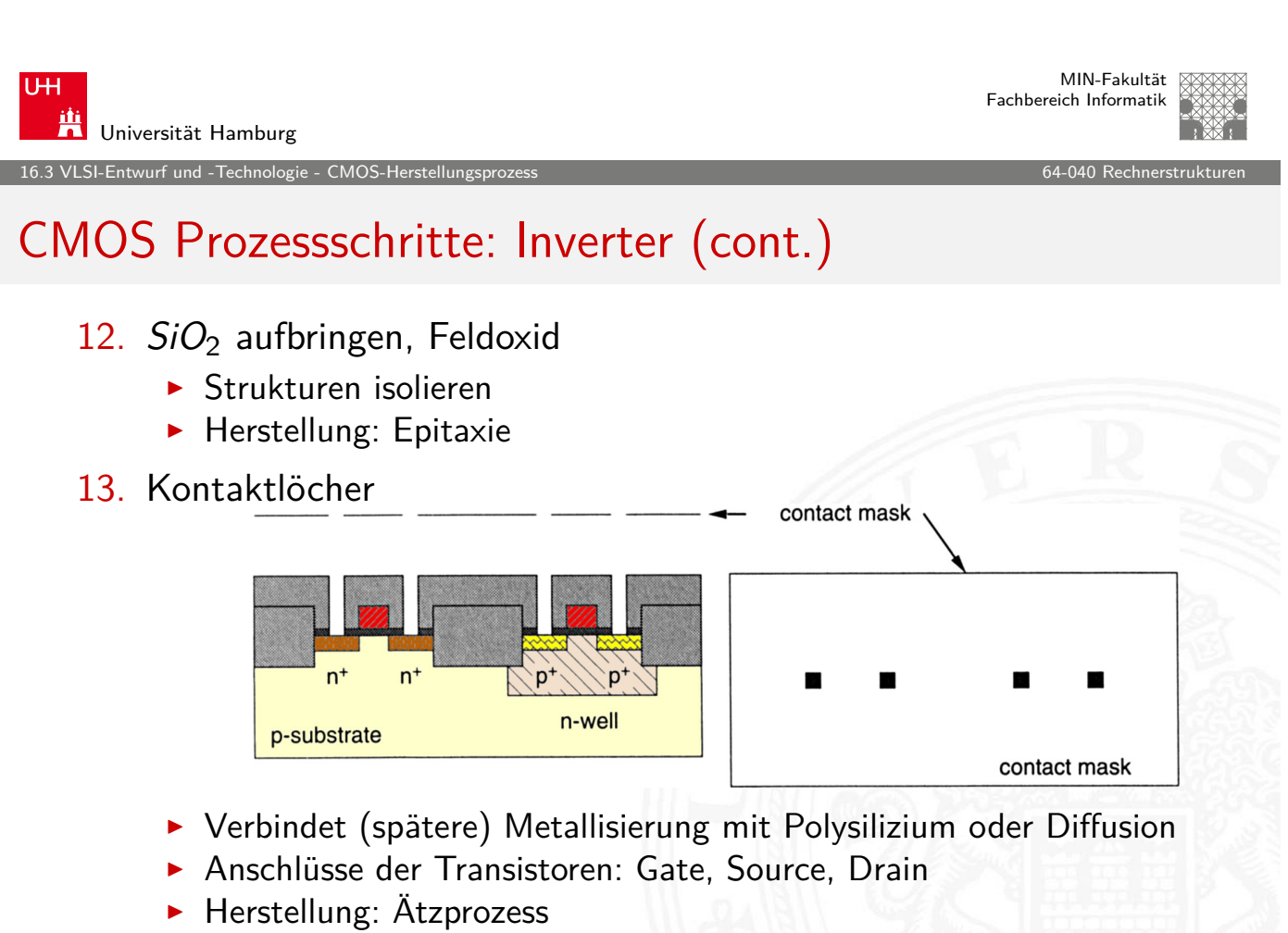

П

16.<br>16.3 VLSI-Entwurf und -Technologie - CMOS-H

#### CMOS Prozessschritte: Inverter (cont.)

#### 14. Metallverbindung

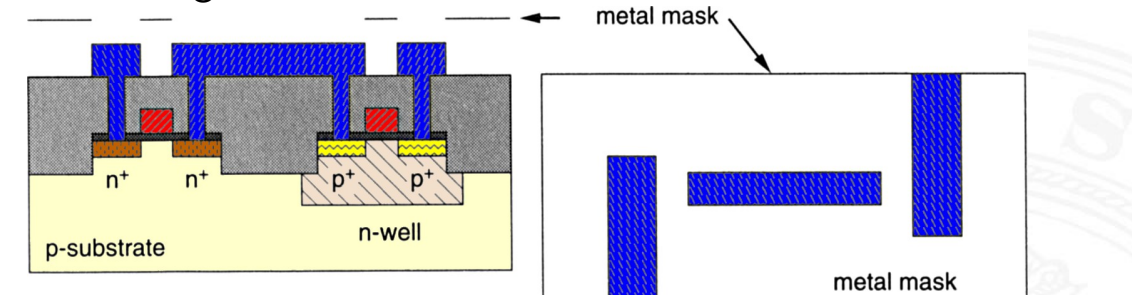

- **Erzeugt Anschlüsse im Bereich der Kontaktlöcher**
- **I** Herstellung: Metall aufdampfen, Ätzen nach Planarprozess

#### 15. weitere Metalllagen

- $\triangleright$  Weitere Metallisierungen, bis zu  $7 \times$  Metall
- $\triangleright$  Schritte: 12. bis 14. wiederholen

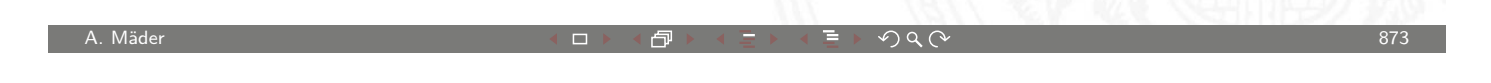

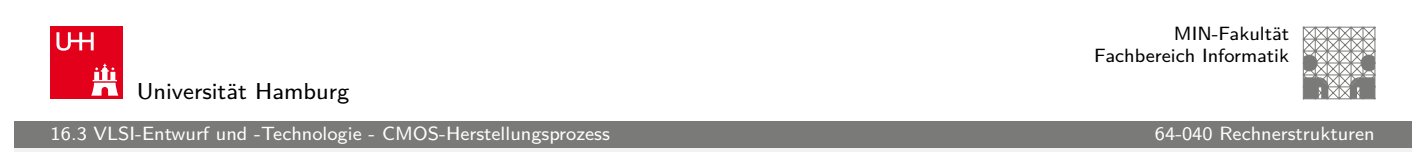

#### CMOS Prozessschritte: Inverter (cont.)

- 16. Passivierung
	- <sup>I</sup> Chipoberfläche abdecken, Plasmanitridschicht
- [17.](#page-400-0) [Pad-Kon](#page-436-0)takte öffnen

Zahlreiche Erweiterungen für Submikron CMOS-Prozesse

- $\blacktriangleright$  "vergrabene" Layer
	- $\blacktriangleright$  verbessern elektrische Eigenschaften
	- $\blacktriangleright$  Bipolar-Transistoren
	- $\blacktriangleright$  Analog-Schaltungen
- $\triangleright$  Gate Spacer, seitlich SiO<sub>2</sub>
- **>** Silizidoberflächen: verringern Kontaktwiderstand zu Metallisierung

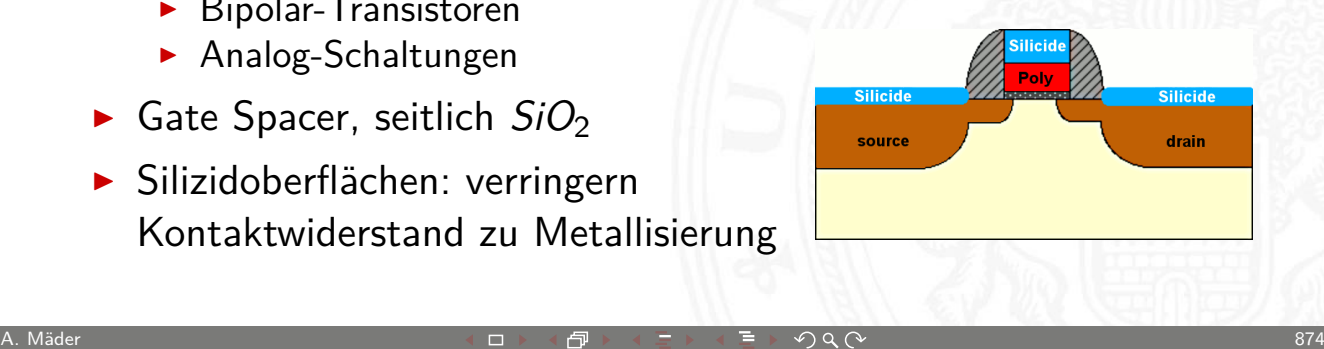

16.3 VLSI-Entwurf und -Technologie - CMOS-Herstellungsprozess 64-040 Rechnerstrukturen

# CMOS Prozessschritte: Inverter (cont.)

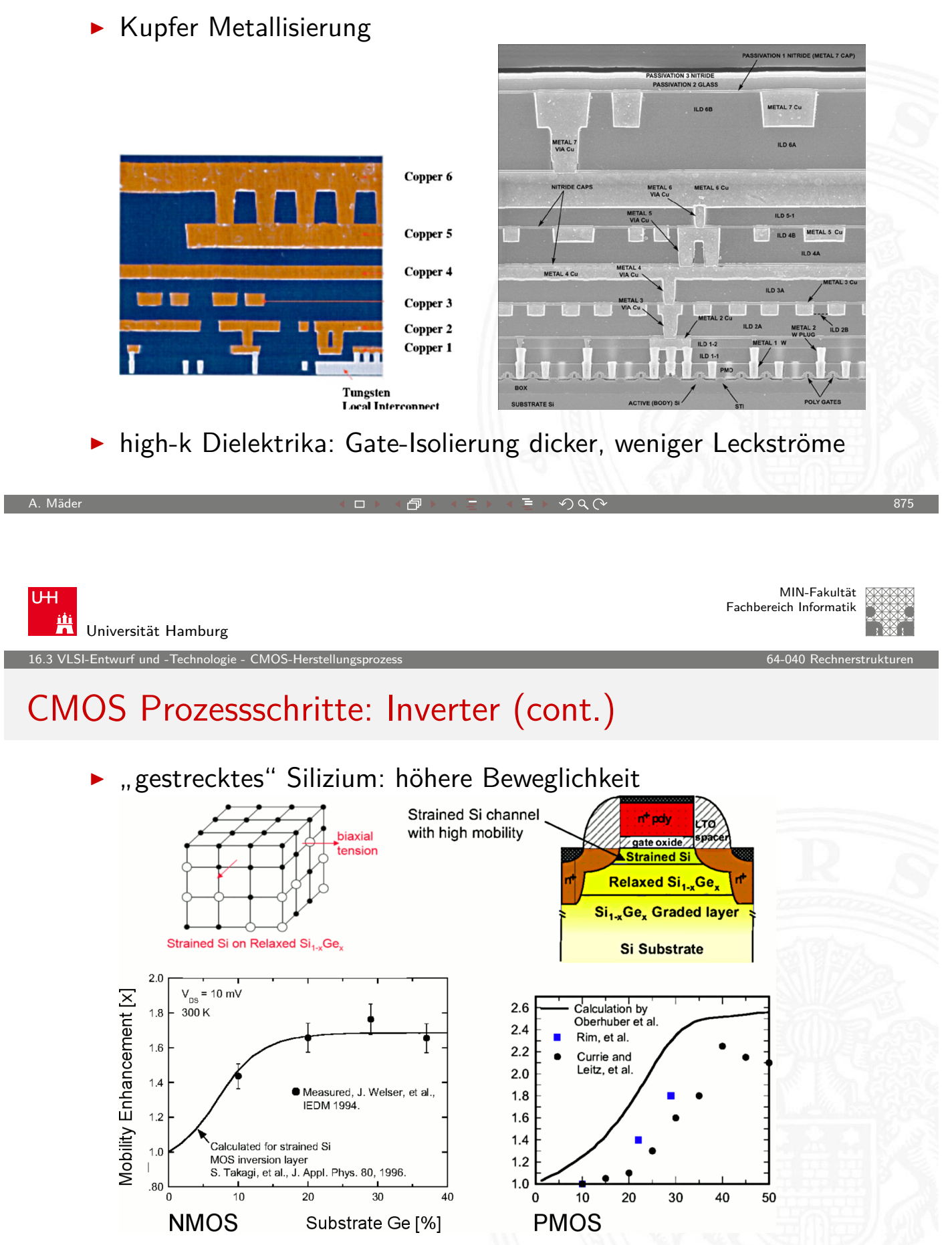

)<br>VLSI-Entwurf und -Technologie

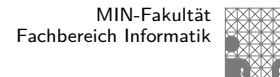

#### Programmierbare Logikbausteine

Kompromiss zwischen fest aufgebauter Hardware und Software-basierten Lösungen auf Computern  $\blacktriangleright$  Realisierung anwendungsspezifischer Funktionen und Systeme  $\blacktriangleright$  gute bis sehr gute Performance  $\blacktriangleright$  hoher Entwurfsaufwand  $\triangleright$  vom Anwender (evtl. mehrfach) programmierbar **Klassifikation nach Struktur und Komplexität** ▶ PROM Programmable Read-Only Memory ▶ PAL Programmable Array Logic GAL Generic Array Logic PLA Programmable Logic Array ▶ CPLD Complex Programmable Logic Device **FPGA** Field-Programmable Gate Array <sup>I</sup> . . .

A. Mäder  $877$ 

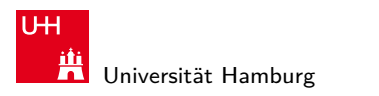

MIN-Fakultät Fachbereich Informatik

pullups

16.4 VLSI-Entwurf und -Technologie - Programmierbare Logikbausteine 64-040 Rechnerstrukturen 64-040 Rechnerstrukturen 64-040 Rechnerstrukturen 64-040 Rechnerstrukturen 64-040 Rechnerstrukturen 64-040 Rechnerstrukturen 64-0

# PROM: Programmable Read-Only Memory

- ▶ UND-ODER Struktur
- $\blacktriangleright$  [UND-Array](#page-443-0)
	- $\blacktriangleright$  fest
	- $\blacktriangleright$  voll auscodiert: 2<sup>n</sup> Terme
- $\triangleright$  ODFR-Terme
	- $\blacktriangleright$  programmierbar
- $\blacktriangleright$  auch: "LUT" (look-up table)
- <span id="page-443-0"></span> $\blacktriangleright$  Hades Beispiel:  $n = 4$ , 16  $\times$  8 bit

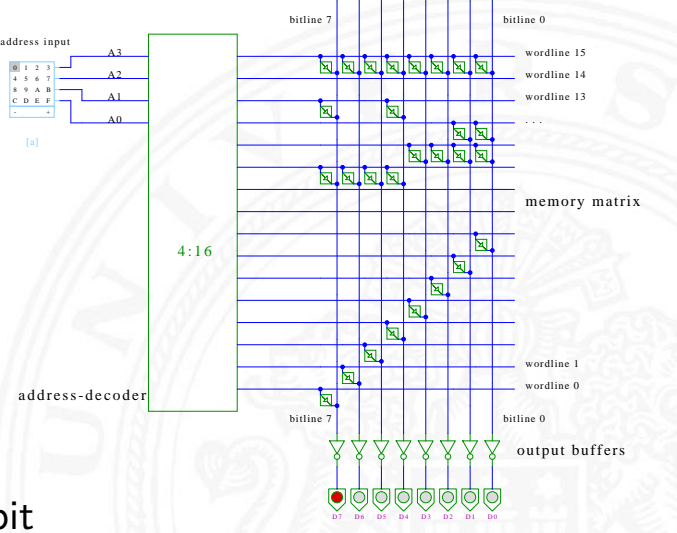

ROM (16x8 bits)

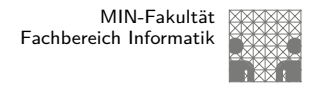

#### PAL: Programmable Array Logic

- ▶ disjunktive Form: UND-ODER Struktur
- ► UND-Ausgänge fest an die ODER-Eingänge angeschlossen
- **Eingänge direkt und invertiert in die UND-Terme geführt**
- ▶ Verknüpfungen der Eingänge zu den UND-Termen programmierbar
- heute durch GAL ersetzt (s.u.)

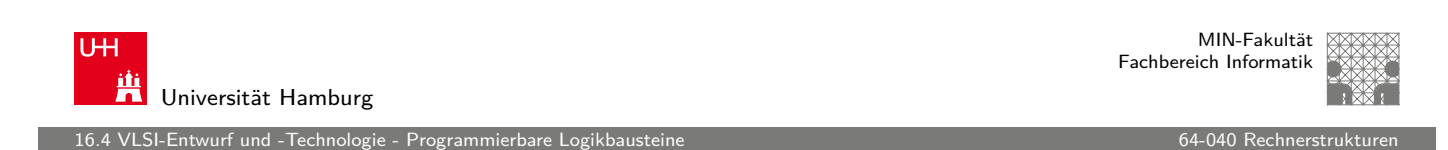

A. Mäder スペッシュ アンディスク・ショップ イーディー・ディー タタペッシュ アンディスク 879

### PLA: Programmable Logic Array

- ▶ disjunktive Form: logische UND-ODER Struktur
- ► Eingänge direkt und invertiert in die UND-Terme geführt
- ▶ [Verknüpfun](#page-443-0)gen Eingänge UN[D-Terme](#page-0-0)
- ▶ Verknüpfungen UND-Ausgänge zu ODER-Eingängen programmierbar
- + in NMOS-Technologie sehr platzsparend realisierbar als NOR-NOR Matrix (de-Morgan Regel)
- − statischer Stromverbrauch
- − in CMOS-Technologie kaum noch verwendet

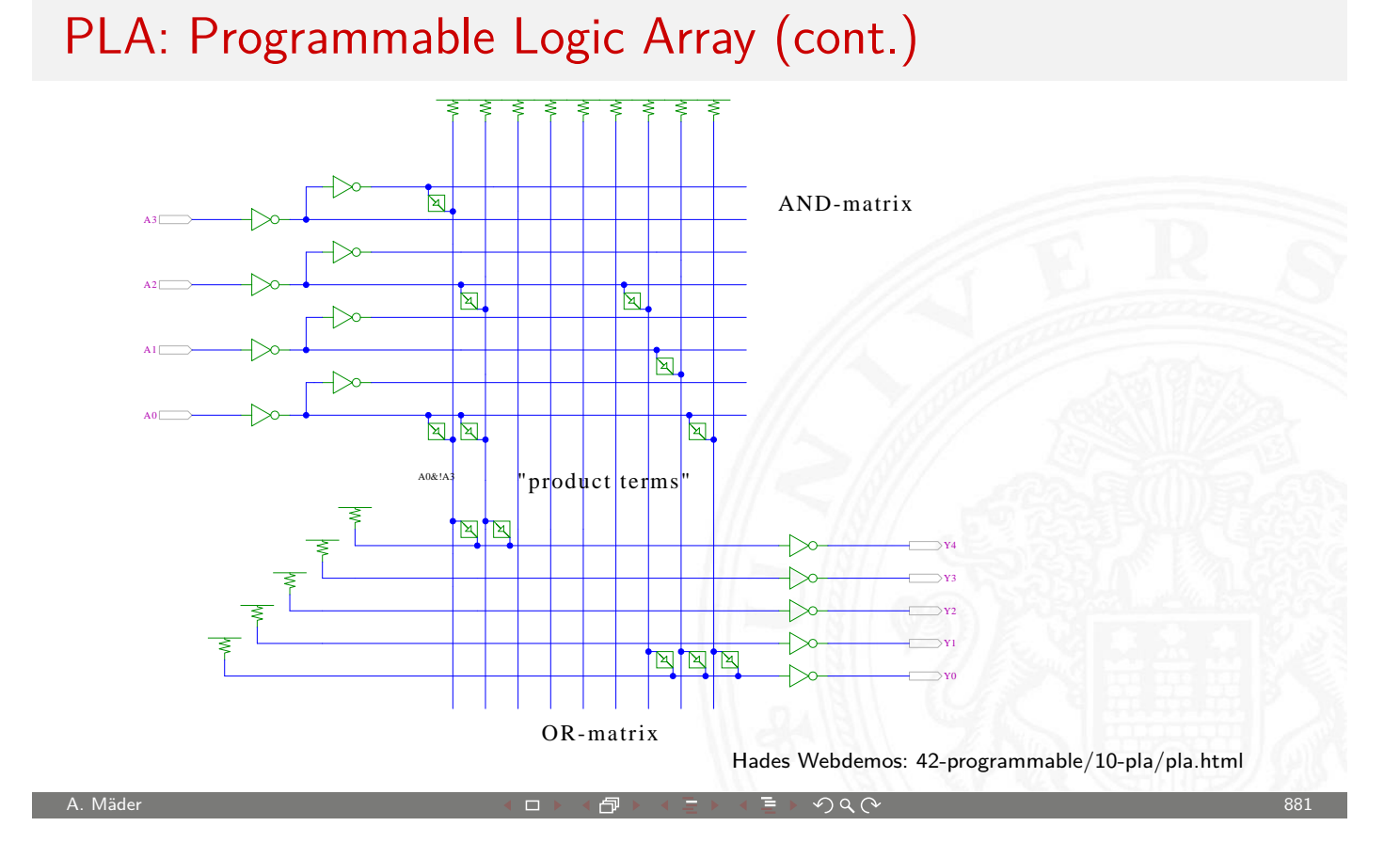

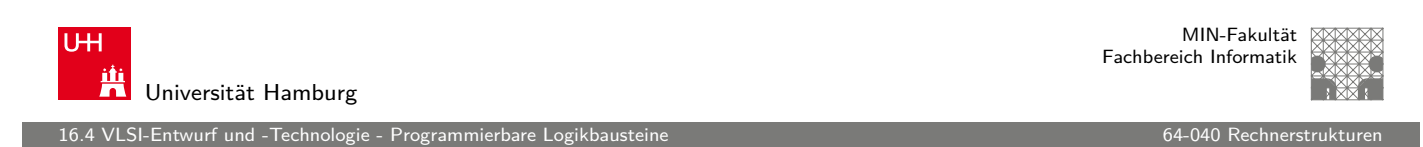

### GAL: Generic Array Logic

- ▶ disjunktive UND-ODER Struktur
- $\triangleright$  externe Eingänge und Ausgangswerte direkt/invertiert
- ► ["Fuses" ve](#page-443-0)rbinden Eingangsw[erte mit d](#page-0-0)en AND-Termen
- **P** programmierbare Ausgabezellen (OLMC) mit je einem D-Flipflop
- ▶ Output-Enable über AND-OR Matrix steuerbar
- $\blacktriangleright$  drei Optionen
	- $\blacktriangleright$  synchron/kombinatorisch (Flipflop nutzen oder umgehen)
	- $\triangleright$  Polarität des Eingangs (D oder  $\overline{D}$  speichern)
	- $\blacktriangleright$  Polarität des Ausgangs (Q oder  $\overline{Q}$  ausgeben)
- $\triangleright$  Beispiel: GAL16V8 mit 8 Ausgabezellen, je 7+1 OR-Terme pro Ausgabezelle, 32 Eingänge pro Term

MIN-Fakultät Fachbereich Informatik

16.4 VLSI-Entwurf und -Technologie - Programmierbare Logikbausteine 64-040 Rechnerstrukturen

# GAL: Blockschaltbild (Ausschnitt)

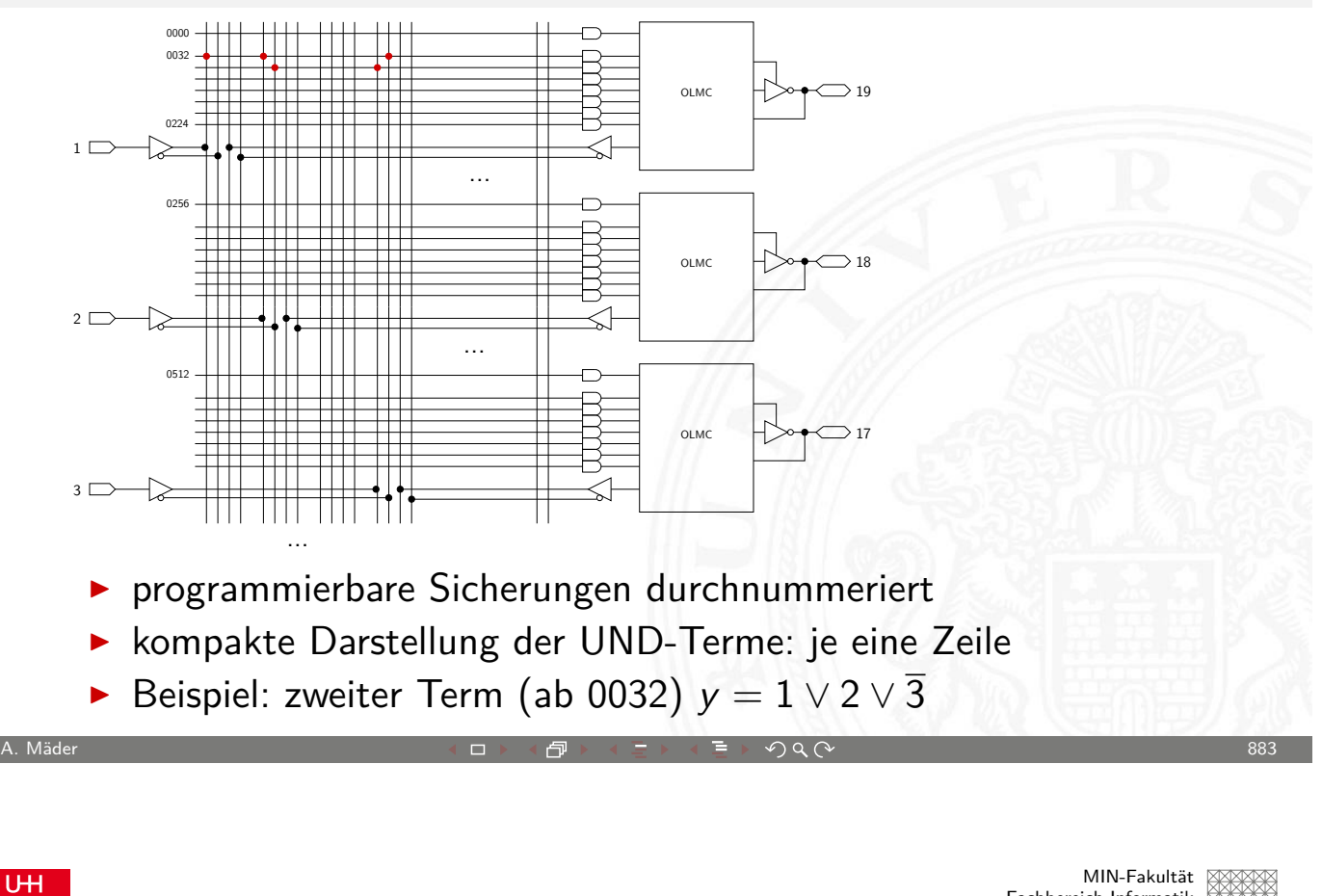

Universität Hamburg

Fachbereich Informatik

16.4 VLSI-Entwurf und -Technologie - Programmierbare Logikbausteine 64-040 Rechnerstrukturen 64-040 Rechnerstruktur

# GAL: Ausgabezelle mit Flipflop

#### OLMC: Output-Logic-Macrocell

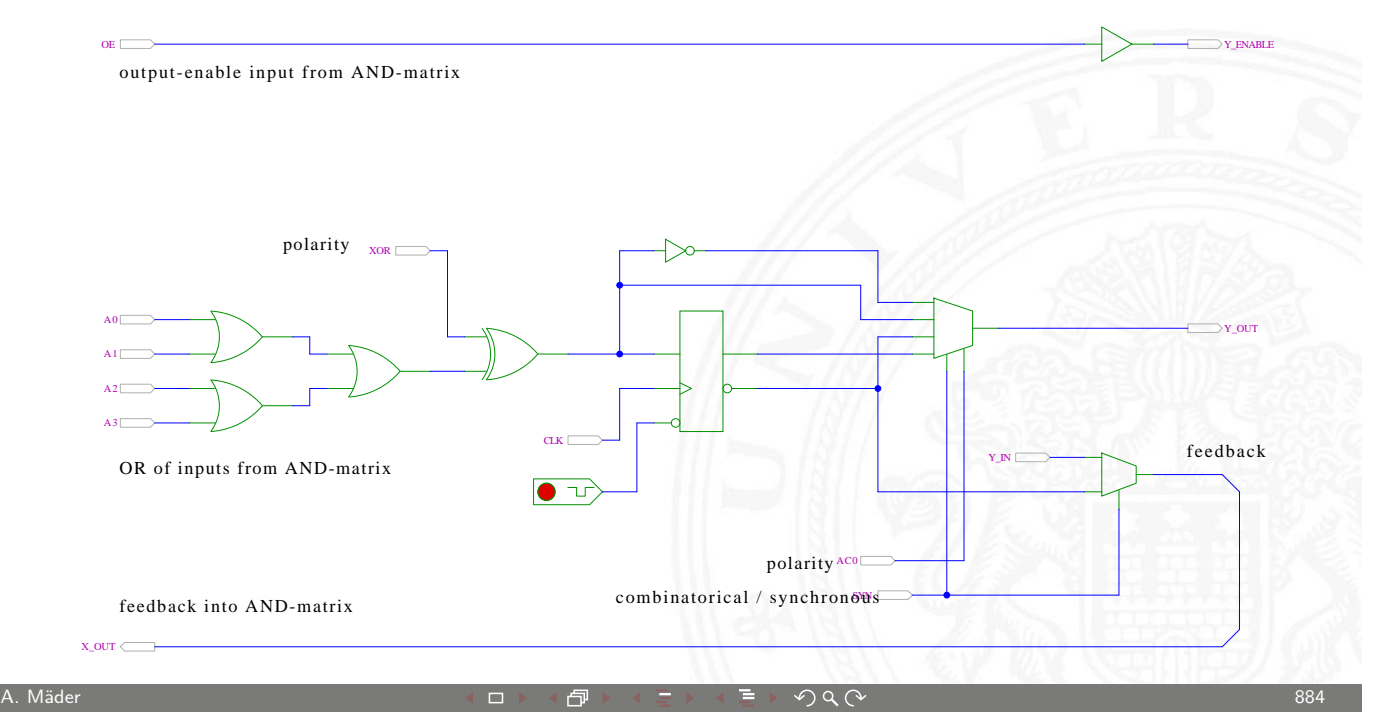

.<br>16.4 VLSI-Entwurf und -Technologi

#### GAL: Beispiel Ampel

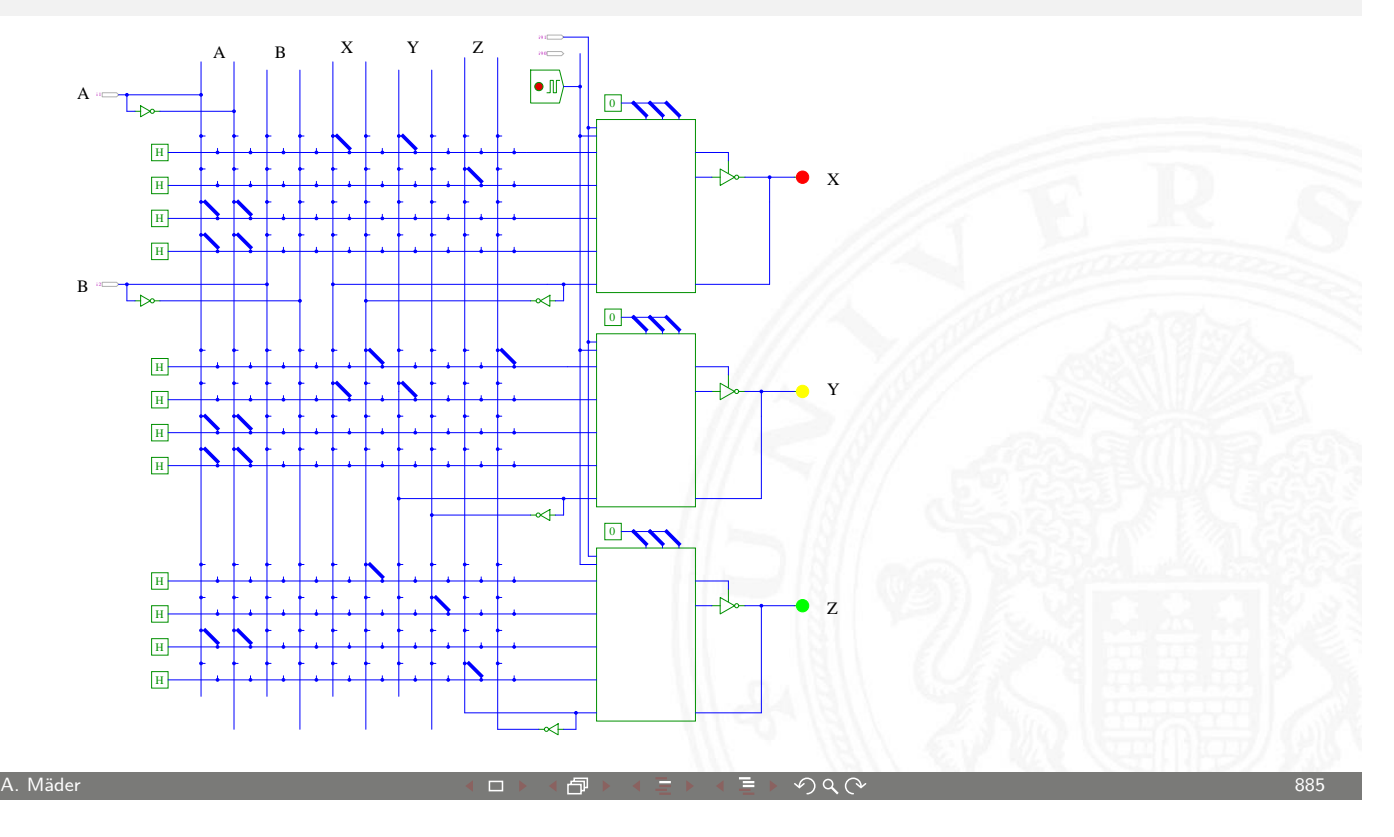

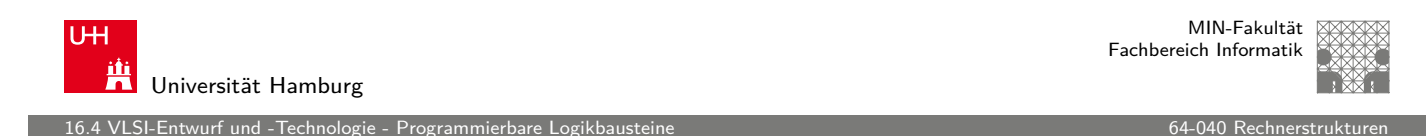

#### FPGA: Field-Programmable Gate-Array

Sammelbegriff für "große" anwenderprogrammierbare Schaltungen

- $\triangleright$  Matrix von kleineren programmierbaren Zellen, beispielsweise
	- $\triangleright$  [SRAM a](#page-443-0)ls Lookup für Funkt[ionen](#page-0-0)
	- $\blacktriangleright$  programmierbare Register
	- $\blacktriangleright$  carry-lookahead Logik
- Multiplexer-Netzwerk als programmierbare Verbindung
- > zusätzliche "Makrozellen"
	- $\blacktriangleright$  Multiplizierer
	- **E** eingebettete Prozessorkerne
- $\triangleright$  IO-Zellen
	- $\blacktriangleright$  schnelle serielle Kommunikation
	- **PLLs (programmierbare Taktgeneratoren)**

#### FPGA: Field-Programmable Gate-Array (cont.)

- ▶ generierte Komponenten: ROM, RAM, FIFO...
- $\triangleright$  vorgefertigte IP-Blöcke ("Intellectual Property")
	- $\blacktriangleright$  Netzwerkprotokolle
	- $\blacktriangleright$  Speichercontroller
	- $\blacktriangleright$  Bussysteme

VLSI-Entwurf und -Technologie - Programmierbare Logi

- $\blacktriangleright$  ...
- **Komplexität** 
	- $\blacktriangleright \approx 1200$  nutzbare  $I/O$
	- $\triangleright \approx 15$  Mio. Gatteräquivalente (2 input NOR)
	- $\blacktriangleright \approx 1$  GHz
- Kilinx, Altera, weitere Hersteller

A. Mäder  $887$ A. Mäde

**UHI** 兴 Universität Hamburg

MIN-Fakultät Fachbereich Informatik

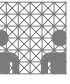

#### FPGA: Beispiel Altera í

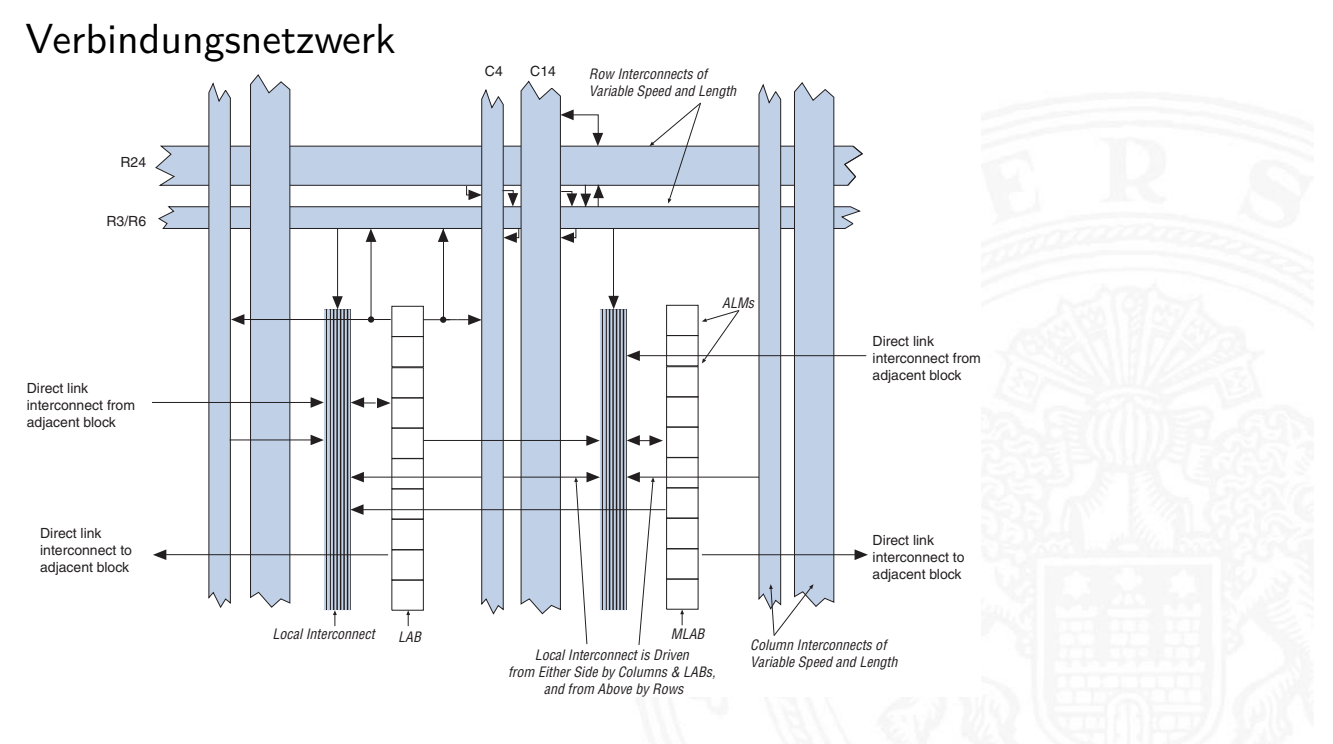

16.4 VLSI-Entwurf und -Technologie - Programmierbare Logikbausteine 64-040 Rechnerstrukturen 64-040 Rechnerstrukturen

16.4 VLSI-Entwurf und -Technologie - Programmierbare Logikbausteine 64-040 Rechnerstrukturen l

MIN-Fakultät Fachbereich Informatik

MIN-Fakultät Fachbereich Informatik

#### FPGA: Beispiel Altera (cont.) : j

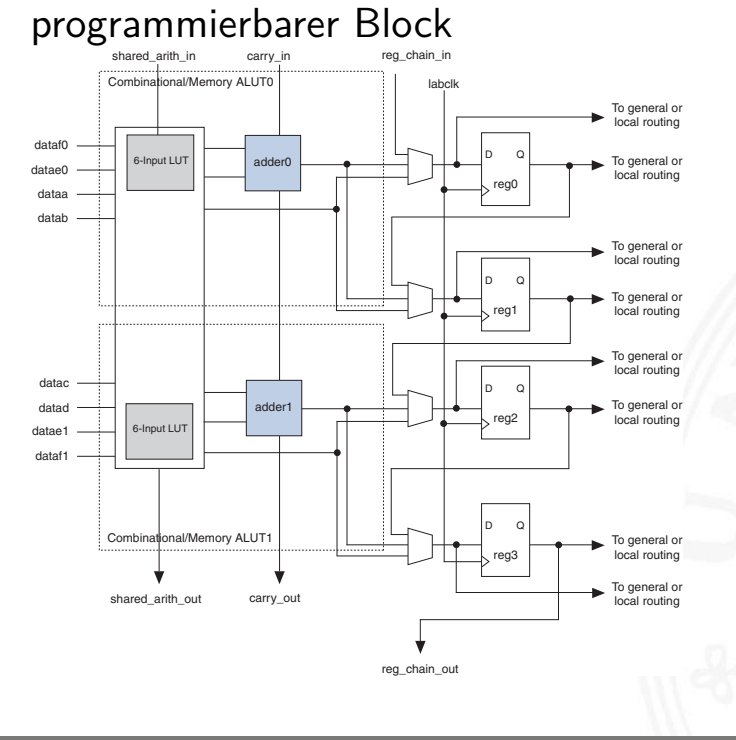

A. Mäder スペッシュ アンディスク・ショップ イーディー・ディー タタペッシュ アンディスク 889

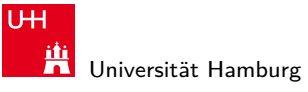

16.4 VLSI-Entwurf und -Technologie - Programmierbare Logikbausteine 64-040 Rechnerstrukturen

# FPGA: Beispiel Altera (cont.)

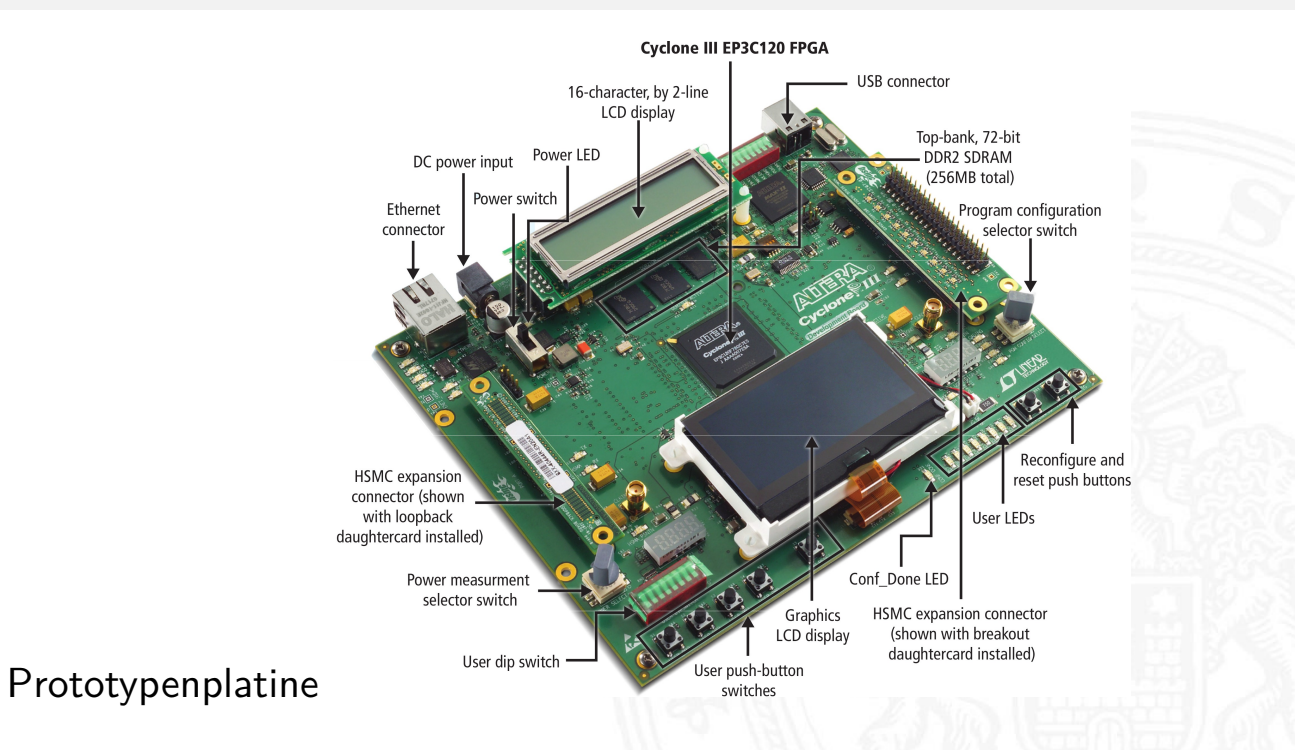

.<br>16. Sil-Entwurf und -Technologie

#### Entwurf Integrierter Schaltungen

besonders anspruchsvoller Bereich der Informatik

- **> Halbleiterfertigung benötigt vorab sämtliche Geometriedaten**
- $\triangleright$  spätere Änderungen eines Chips nicht möglich
- ▶ Durchlauf aller Fertigungsschritte dauert Wochen bis Monate
- **Entwürfe müssen komplett fehlerfrei sein**
- $\blacktriangleright$  spezielle Hardware-/System-Beschreibungssprachen
- $\blacktriangleright$  Simulation des Gesamtsystems
- $\blacktriangleright$  Analyse des Zeitverhaltens
- ▶ ggf. Emulation/Prototyping mit FPGAs
- ▶ Kombination von Hardware- oder Softwarerealisierung von Teilfunktionen, sog. **HW/SW-Codesign**

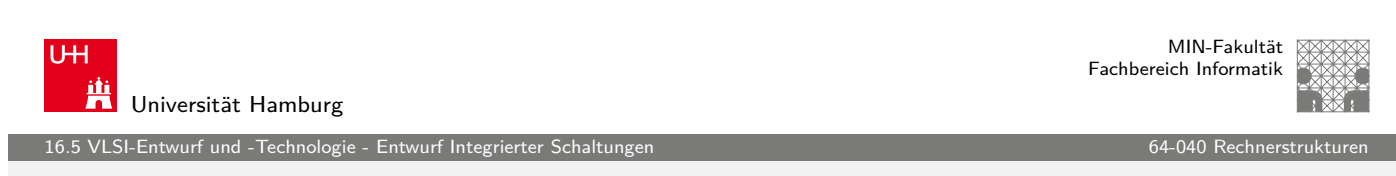

A. Mäder 891

### Entwurfsablauf

Wasserfallmodell

- $\blacktriangleright$  Lastenheft
- ▶ [Verhaltensm](#page-450-0)odell (Software)
- Aufteilung in HW- und SW-Komponenten
- $\blacktriangleright$  funktionale Simulation/Emulation und Test
- ▶ Synthese oder manueller Entwurf der HW, Floorplan
- ▶ Generieren der "Netzliste" (logische Struktur)
- $\triangleright$  Simulation mit Überprüfung der Gatter-/Leitungslaufzeiten
- <span id="page-450-0"></span> $\triangleright$  Generieren und Optimierung des Layouts ("Tapeout")

Abstraktion im VLSI-Entwurf

#### Abstraktionsebenen

VLSI-Entwurf und -Technologie - Entwurf Inter

- − keine einheitliche Bezeichnung in der Literatur
- $\blacktriangleright$  Architekturebene
	- $\blacktriangleright$  Funktion/Verhalten Leistungsanforderungen
	- ▶ Struktur Netzwerk
		- aus Prozessoren, Speicher, Busse, Controller. . .
	- ▶ Nachrichten Programme, Prokolle
	-
	- **F** Geometrie Systempartitionierung

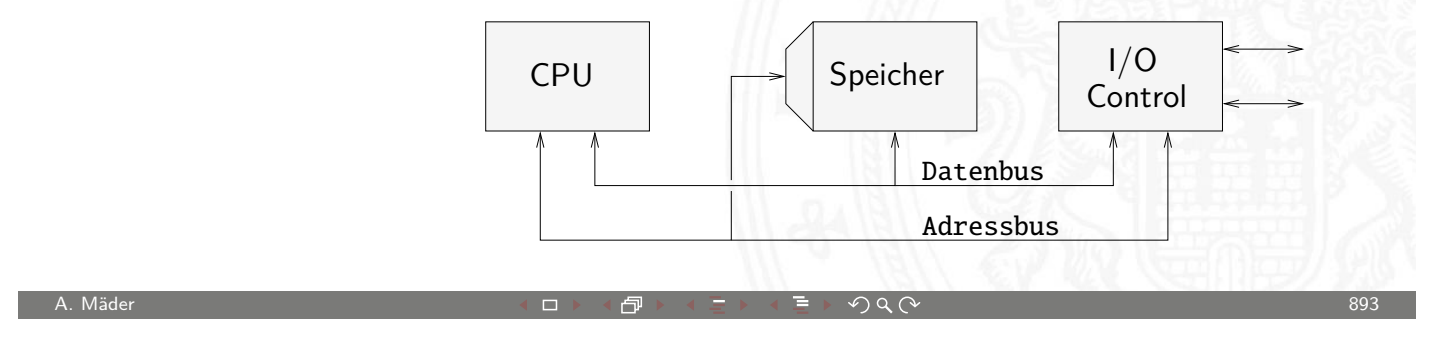

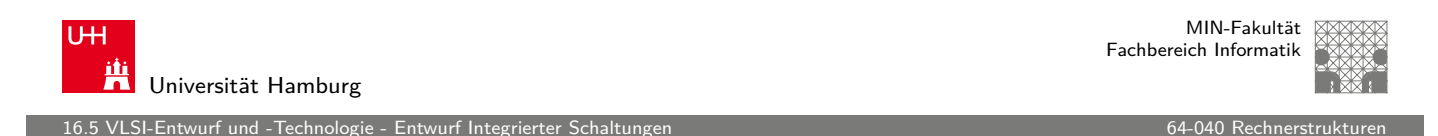

#### Abstraktion im VLSI-Entwurf (cont.)

- **Hauptblockebene (Algorithmenebene, funktionale Ebene)** 
	- **Funktion/Verhalten Algorithmen, formale Funktionsmodelle**
	- ▶ Struktur Blockschaltbild
	- [aus](#page-450-0) **Hardw[aremodule,](#page-0-0) Busse...**
	- ▶ Nachrichten Prokolle
		-
	- ▶ Geometrie Cluster

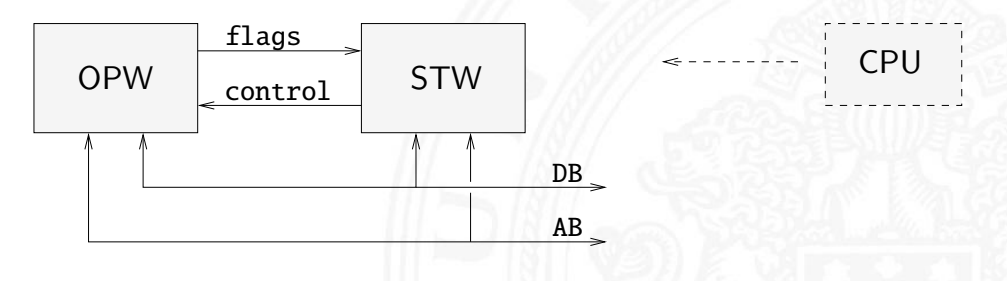

VLSI-Entwurf und -Technologie - Entwurf Integrierter

#### Abstraktion im VLSI-Entwurf (cont.)

- $\blacktriangleright$  Register-Transfer Ebene
	- ▶ Funktion/Verhalten Daten- und Kontrollfluss, Automaten...
	- ▶ Struktur RT-Diagramm
	- aus Register, Multiplexer, ALUs...
	- **Nachrichten Zahlencodierungen, Binärworte...**
	- ▶ Geometrie Floorplan

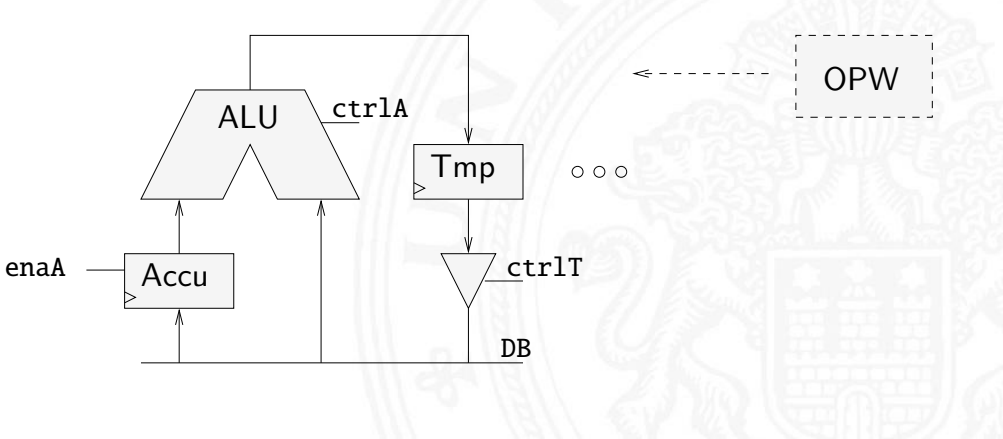

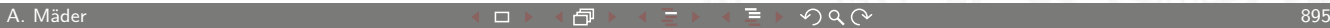

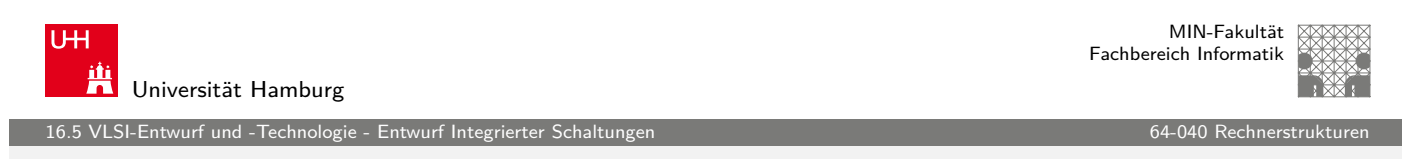

### Abstraktion im VLSI-Entwurf (cont.)

- **-** Logikebene (Schaltwerkebene)
	- ▶ Funktion/Verhalten Boole'sche Gleichungen
	- ▶ Struktur Gatternetzliste, Schematic [aus](#page-450-0) Gatter, [Flipflops,](#page-0-0) Latches...
	- Nachrichten Bit
	- ▶ Geometrie Moduln

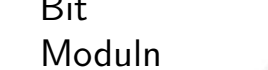

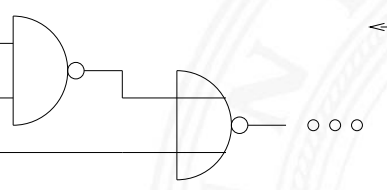

ALU

#### VLSI-Entwurf und -Technologie - Entwurf Integrierter

#### Abstraktion im VLSI-Entwurf (cont.)

- $\blacktriangleright$  elektrische Ebene (Schaltkreisebene)
	- $\blacktriangleright$  Funktion/Verhalten Differentialgleichungen

vdd

gnd

i2

i1

- ▶ Struktur elektrisches Schaltbild
	- aus Transistoren, Kondensatoren. . .

o

- **>** Nachrichten Ströme, Spannungen
- Geometrie Polygone, Layout  $\rightarrow$  physikalische Ebene

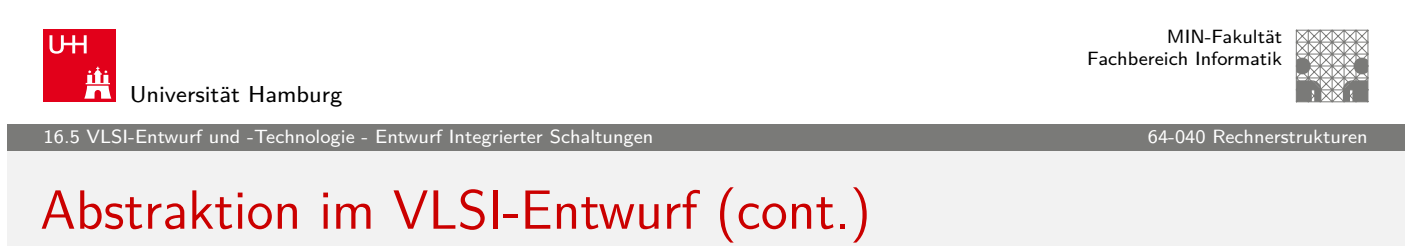

A. Mäder スペッシュ アンディスク・ショップ イーディー・ディー タタペッシュ アンディスク 2017年 - 897

- **physikalische Ebene (geometrische Ebene)** 
	- $\blacktriangleright$  Funktion/Verhalten partielle DGL
	- **Fig. 1** Struktur Dotierungsprofile

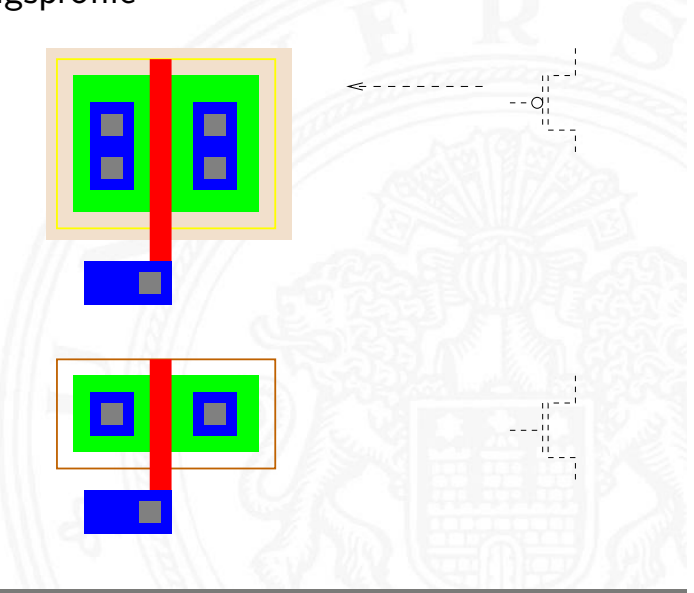

MIN-Fakultät Fachbereich Informatik

16.<br>16.5 Entwurf und - Technologie

# Y-Diagramm

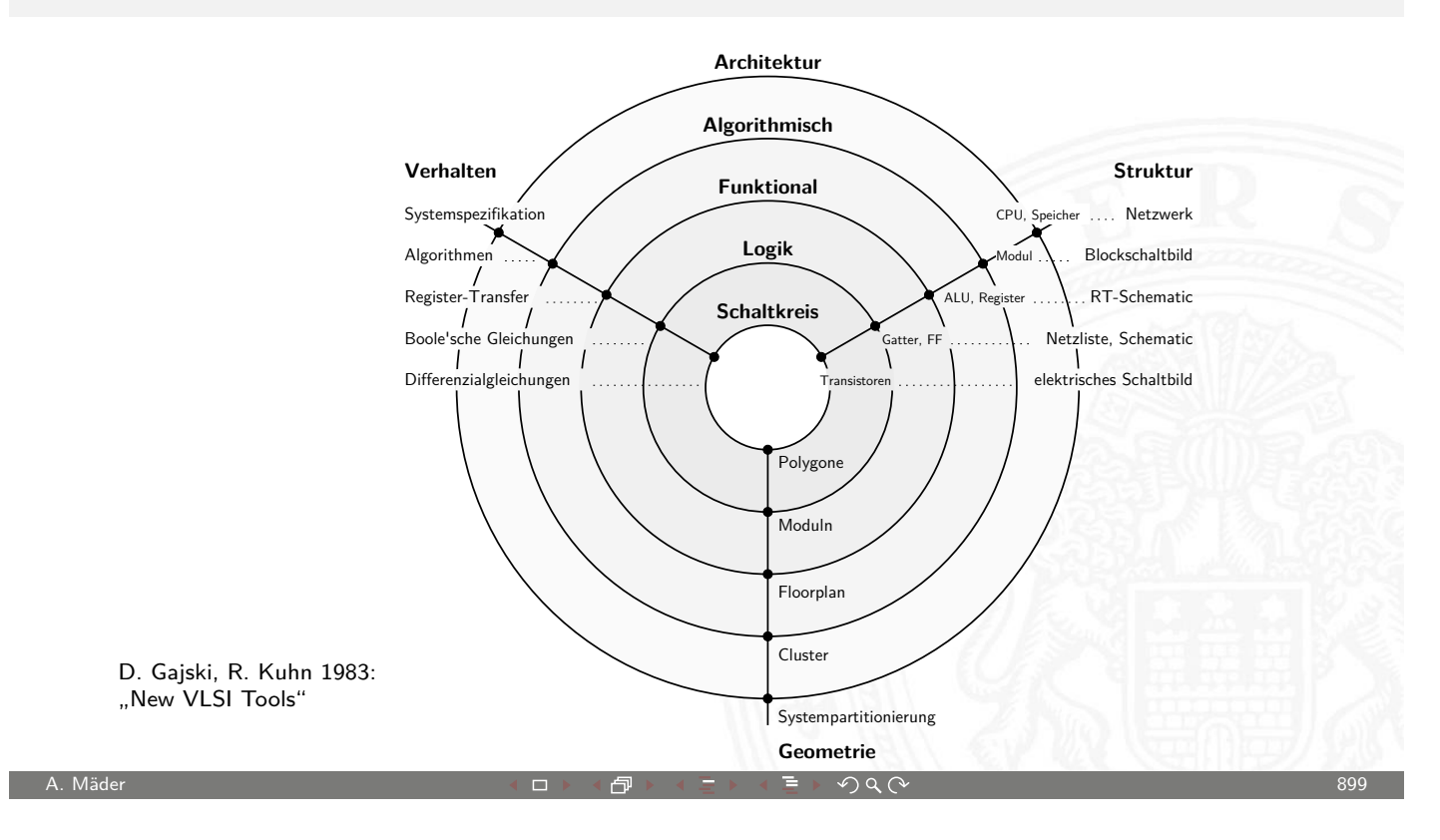

MIN-Fakultät U<sub>H</sub> Fachbereich Informatik Universität Hamburg 16.5 VLSI-Entwurf und -Technologie - Entwurf Integrierter Schaltungen 64-040 Rechnerstrukturen 64-040 Rechnerstruktu

# Y-Diagramm (cont.)

drei unterschiedliche Aspekte/Dimensionen:

- 1 Verhalten
- [2](#page-400-0) [Struktur \(l](#page-450-0)ogisch)
- 3 Geometrie (physikalisch)
- **>** Start möglichst abstrakt, z.B. als Verhaltensbeschreibung
- **Ende des Entwurfsprozesses ist vollständige IC Geometrie** für die Halbleiterfertigung (Planarprozess)
- **Entwurfsprogramme ("EDA", Electronic Design Automation)** unterstützen den Entwerfer: setzen Verhalten in Struktur und Struktur in Geometrien um

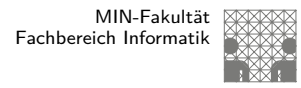

#### Entwurfsstile

Was ist die "beste" Realisierung einer gewünschten Funktionalität?

- $\blacktriangleright$  mehrere konkurrierende Kriterien
	- **Performance, Chipfläche, Stromverbrauch**
	- $\triangleright$  Stückkosten vs. Entwurfsaufwand und Entwurfskosten
	- $\triangleright$  Zeitbedarf bis zur ersten Auslieferung und ggf. für Designänderungen
	- $\triangleright$  Schutz von Intellectual-Property
	- $\blacktriangleright$  ...
- $\blacktriangleright$  vier gängige Varianten
	- $\blacktriangleright$  Full-custom Schaltungen
	- **> Semi-custom Bausteine: Standardzellen, Gate-Arrays**
	- **Anwenderprogrammierbare Bausteine: FPGA, PAL/GAL, ROM**

A. Mäder 901

▶ Software auf von-Neumann Rechner: RAM, ROM

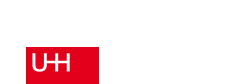

Universität Hamburg

MIN-Fakultät Fachbereich Informatik

16.5 VLSI-Entwurf und -Technologie - Entwurf Integrierter Schaltungen 64-040 Rechnerstrukturen 64-040 Rechnerstruk

#### Full-custom / "Vollkunden-Entwurf"

- $\triangleright$  vollständiger Entwurf der gesamten Geometrie eines Chips
- $\blacktriangleright$  jeder Transistor einzeln "maßgeschneidert" und platziert
- ▶ [vorgegeben](#page-450-0) sind lediglich die [Entwurfsr](#page-0-0)egeln (design-rules) des Herstellungsprozesses (Strukturbreite, Mindestabstände, usw.)
- ▶ oft Verwendung von Teilschaltungen/Makros des Herstellers
- **In minimale Fläche, beste Performance, kleinster Stromverbrauch**
- ▶ geringste Stückkosten bei der Produktion
- <sup>I</sup> aber höchste Entwurfs- und Maskenkosten
- ▶ erste Prototypen erst nach Durchlaufen aller Maskenschritte
- $\blacktriangleright$  nur bei Massenprodukten wirtschaftlich  $\gg 100\,000$  Stück z.B. Speicherbausteine (SRAM, DRAM), gängige Prozessoren

MIN-Fakultät Fachbereich Informatik

<u>.</u><br>SI-Entwurf und -Technologi

# Full-custom / "Vollkunden-Entwurf" (cont.)

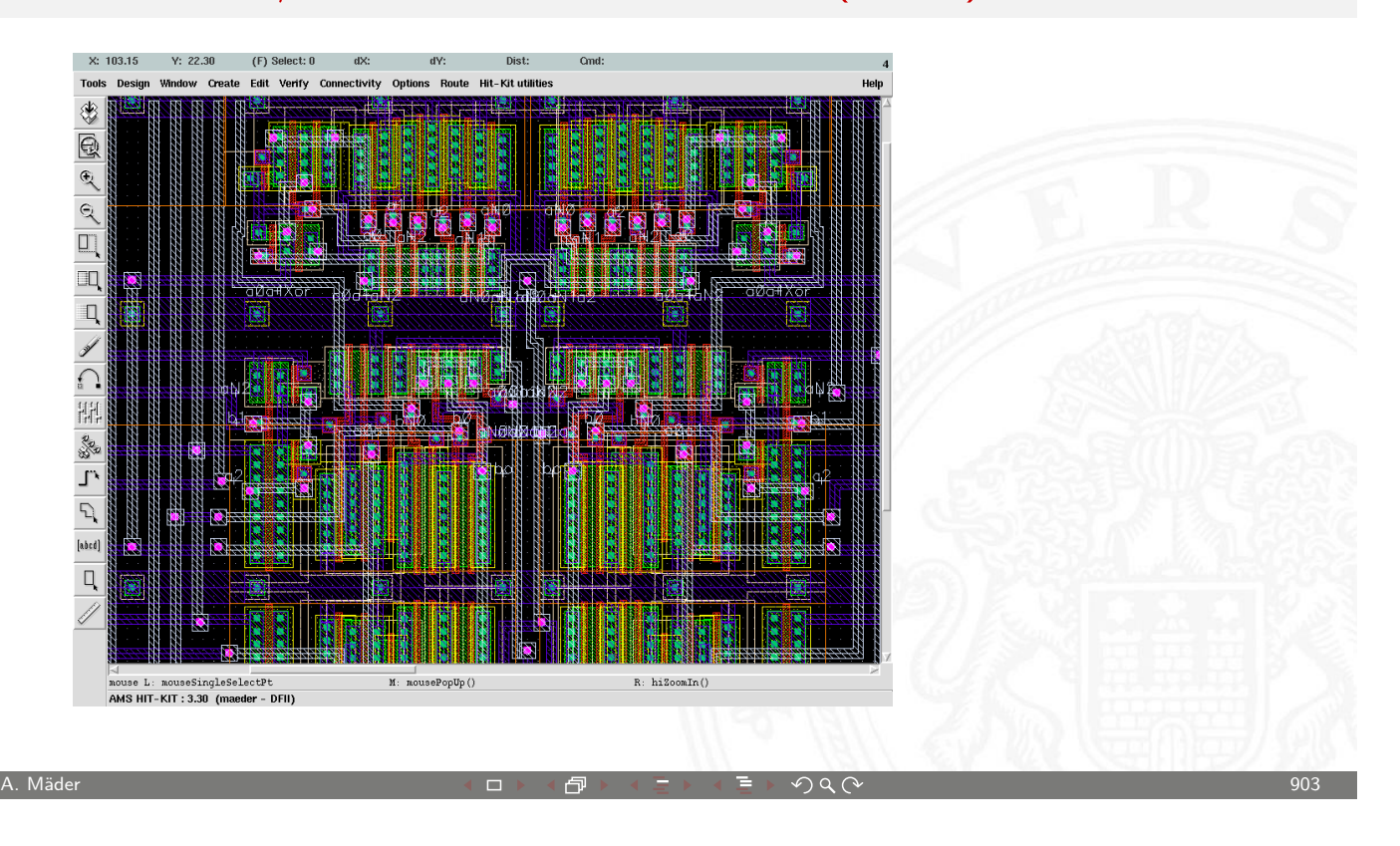

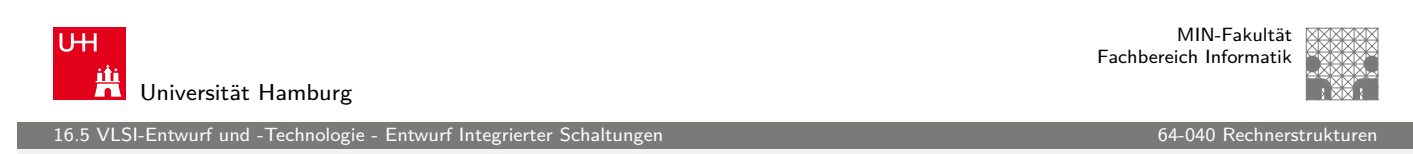

#### Semi-custom: Standardzell-Entwurf

- **Entwurf der Schaltung mit vorhandenen Grundkomponenten** 
	- $\triangleright$  Basisbibliothek mit Gattern und Flipflops
	- $\blacktriangleright$  teilweise (konfigurierbare) ALUs, Multiplizierer
	- **F** [Generat](#page-450-0)oren für Speicher
- **Entwurfsregeln sind der Bibliothek berücksichtigt**
- **Platzierung der Komponenten und Verdrahtung**
- ▶ kleine Chipfläche, gute Performance, niedriger Stromverbrauch
- ► geringe Stückkosten
- $\triangleright$  hohe Maskenkosten (alle Masken erforderlich)
- ▶ erste Prototypen erst nach Durchlaufen aller Maskenschritte
- nur bei größeren Stückzahlen wirtschaftlich  $\gg 10\,000$  Stück

16.5 VLSI-Entwurf und -Technologie - Entwurf Integrierter Schaltungen 64-040 Rechnerstrukturen

# Semi-custom: Standardzell-Entwurf (cont.)

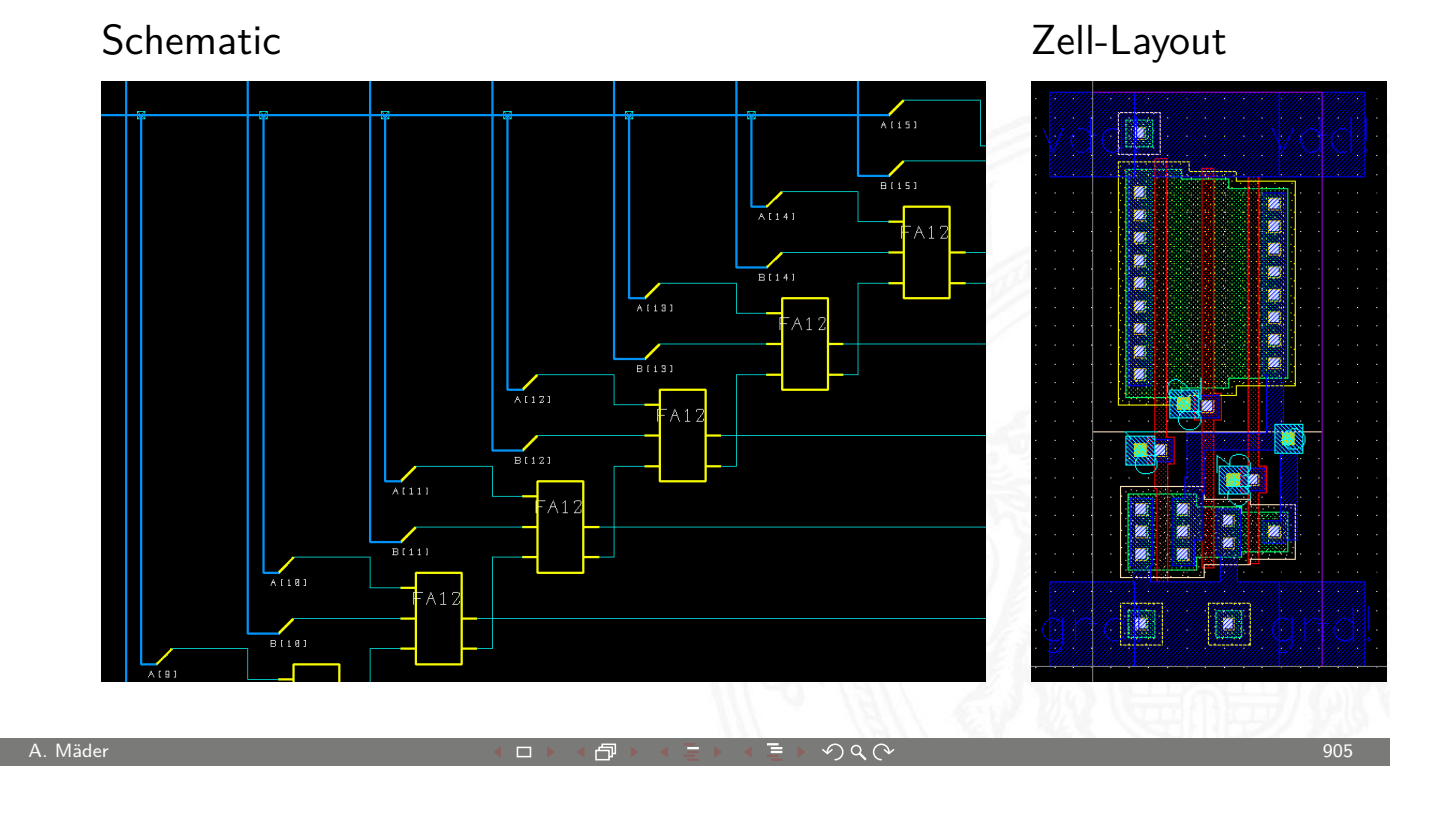

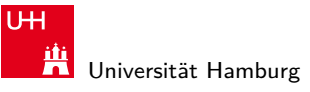

MIN-Fakultät Fachbereich Informatik

16.5 VLSI-Entwurf und -Technologie - Entwurf Integrierter Schaltungen 64-040 Rechnerstrukturen 64-040 Rechnerstrukturen 16.5 VLSI-Entwurf und -Technologie - Entwurf Integrierter Schaltungen

# Semi-custom: Standardzell-Entwurf (cont.)

#### Standardzell Layout

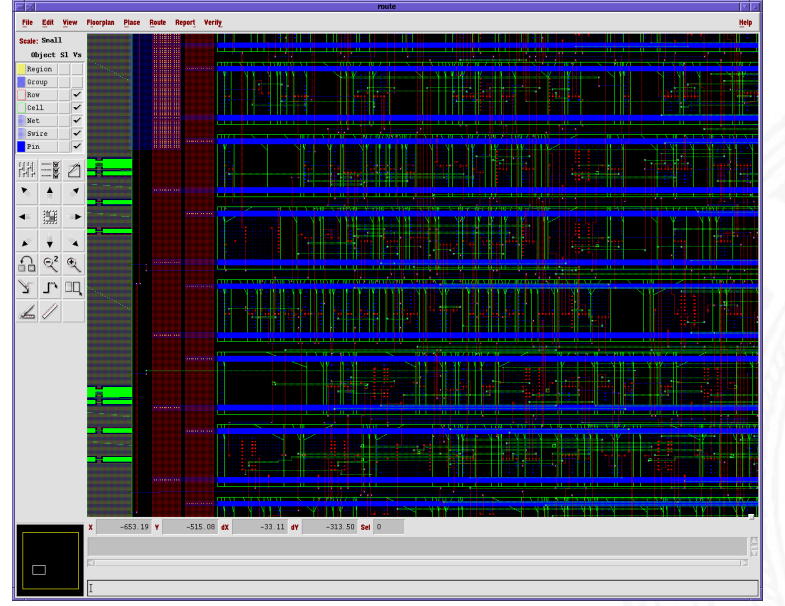

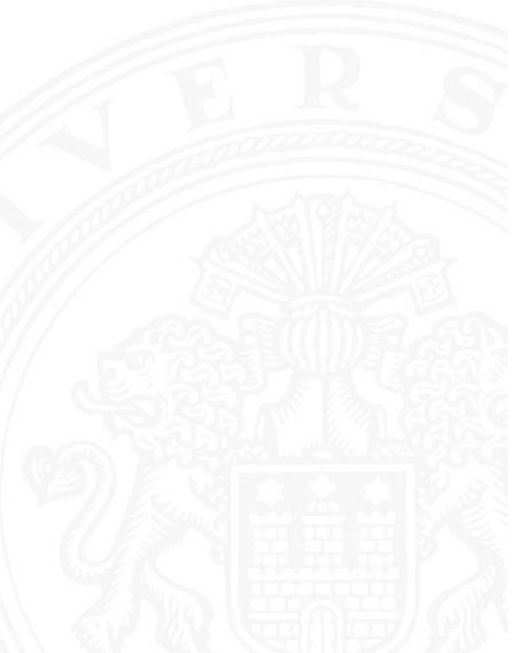

1-Entwurf und -Technologie - E

## Semi-custom: Gate-Arrays

- $\triangleright$  Schaltung mit Gattern/Transistoren an festen Positionen
- **Fintwurf durch Verdrahten der vorhandenen Transistoren**
- $\triangleright$  überzählige Transistoren werden nicht angeschlossen
- **F** mittlere Chipfläche, Performance und Stromverbrauch
- $\blacktriangleright$  mittlere Stückkosten
- $\triangleright$  mittlere Maskenkosten (nur Verdrahtung kundenspezifisch)
- **Prototypen schnell verfügbar (nur Verdrahtung)**
- $\blacktriangleright$  ab mittleren Stückzahlen wirtschaftlich  $> 1000$  Stück
- ► werden von großen FPGAs verdrängt

MIN-Fakultät U<sub>H</sub> Fachbereich Informatik Universität Hamburg 16.5 VLSI-Entwurf und -Technologie - Entwurf Integrierter Schaltungen

A. Mäder ファイン・ファイル アクティック・シーク インディー・ディー アクタン・シーク アクセス アクセス アクセス しゅうしょう しゅうしょう しゅうしょう

#### FPGA: Field-Programmable Gate-Arrays

- $\blacktriangleright$  Hunderte/Tausende von konfigurierbaren Funktionsblöcken
- **I** Verschaltung dieser Blöcke vom Anwender programmierbar
- **[Entwurfspr](#page-450-0)ogramme setzen B[eschreibu](#page-0-0)ng des Anwenders auf** die Hardware-Blöcke und deren Verschaltung um
- $\triangleright$  derzeit bis ca. 15 Mio. Gatter-Äquivalente möglich
- $\blacktriangleright$  Taktfrequenzen bis max. GHz, typisch 100 MHz-Bereich
- ▶ zwei dominierende Hersteller: Xilinx, Altera
- $\triangleright$  nicht benutzte Blöcke liegen brach
- $\triangleright$  Schaltung kann in Minuten neu programmiert/verbessert werden
- ▶ optimal für geringe Stückzahlen, ca. 10. . . 1 000 Stück

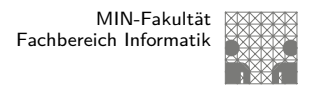

#### FPGA selbstgemacht: Projekt 64-189

Ideen für einen Mikrochip? Zum Beispiel für Bildverarbeitung, 3D-Algorithmen, Parallelverarbeitung, usw.

- ▶ Hereinschnuppern: Projekt 64-189 Entwurf eines Mikrorechners
- ▶ eigenen Prozessor mit Befehlssatz etc. entwerfen und auf FPGA Prototypenplatine realisieren
- ▶ Demo-Boards von Altera und Xilinx und Entwurfssoftware sind bei uns am Fachbereich verfügbar
- ⇒ einfach bei TAMS oder TIS vorbeischauen

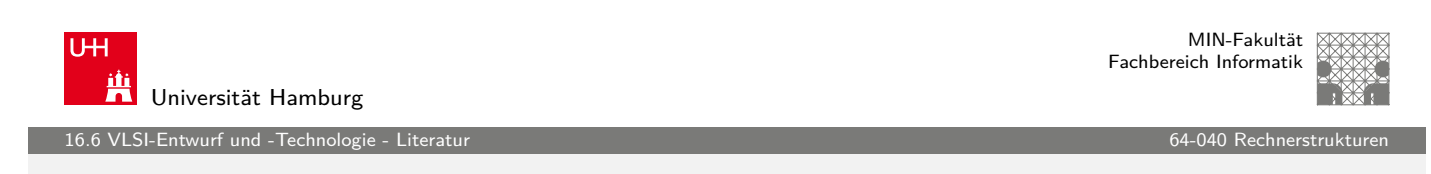

A. Mäder ファイン・ファイル アクリケーション イーディー・ディー アクタン・ファイル アクリケーション りゅうしょう

#### Literatur: Quellen für die Abbildungen

- $\blacktriangleright$  Andreas Mäder, Vorlesung: Rechnerarchitektur und Mikrosystemtechnik, [Universität](#page-450-0) Hamburg, FB Inf[ormatik, 2](#page-0-0)010 tams.informatik.uni-hamburg.de/lectures/2010ws/vorlesung/ram
- $\blacktriangleright$  Norbert Reifschneider. CAE-gestützte IC-Entwurfsmethoden, Prentice Hall, 1998
- <span id="page-459-0"></span>▶ [Neil H. E. Weste, Kamran Eshragian](http://tams.informatik.uni-hamburg.de/lectures/2010ws/vorlesung/ram), Principles of CMOS VLSI Design — A Systems Perspective, Addison-Wesley Publishing, 1994

VLSI-Entwurf und -Technologie - Lit

MIN-Fakultät Fachbereich Informatik

#### Literatur: Vertiefung

- $\blacktriangleright$  Reiner Hartenstein, Standort Deutschland: Wozu noch Mikro-Chips, IT-Press Verlag, 1994 (vergriffen)
- **Gabriela Nicolescu, Pieter J. Mosterman,** Model-Based Design for Embedded Systems, CRC Press, 2010

A. Mäder ファイン・ファイル スページ・エンジャン エレー・ディング マンドランド アクリスト アクリスト アクリスト リング・コンド こうしょうかい しょうしょう

- ▶ Carver Mead, Lynn Conway, Introduction to VLSI Systems, Addison-Wesley, 1980
- $\blacktriangleright$  Giovanni de Micheli. Synthesis and Optimization of Digital Circuits, McGraw-Hill, 1994
- ▶ Ulrich Tietze, Christoph Schenk, Halbleiter-Schaltungstechnik, Springer-Verlag, 2009

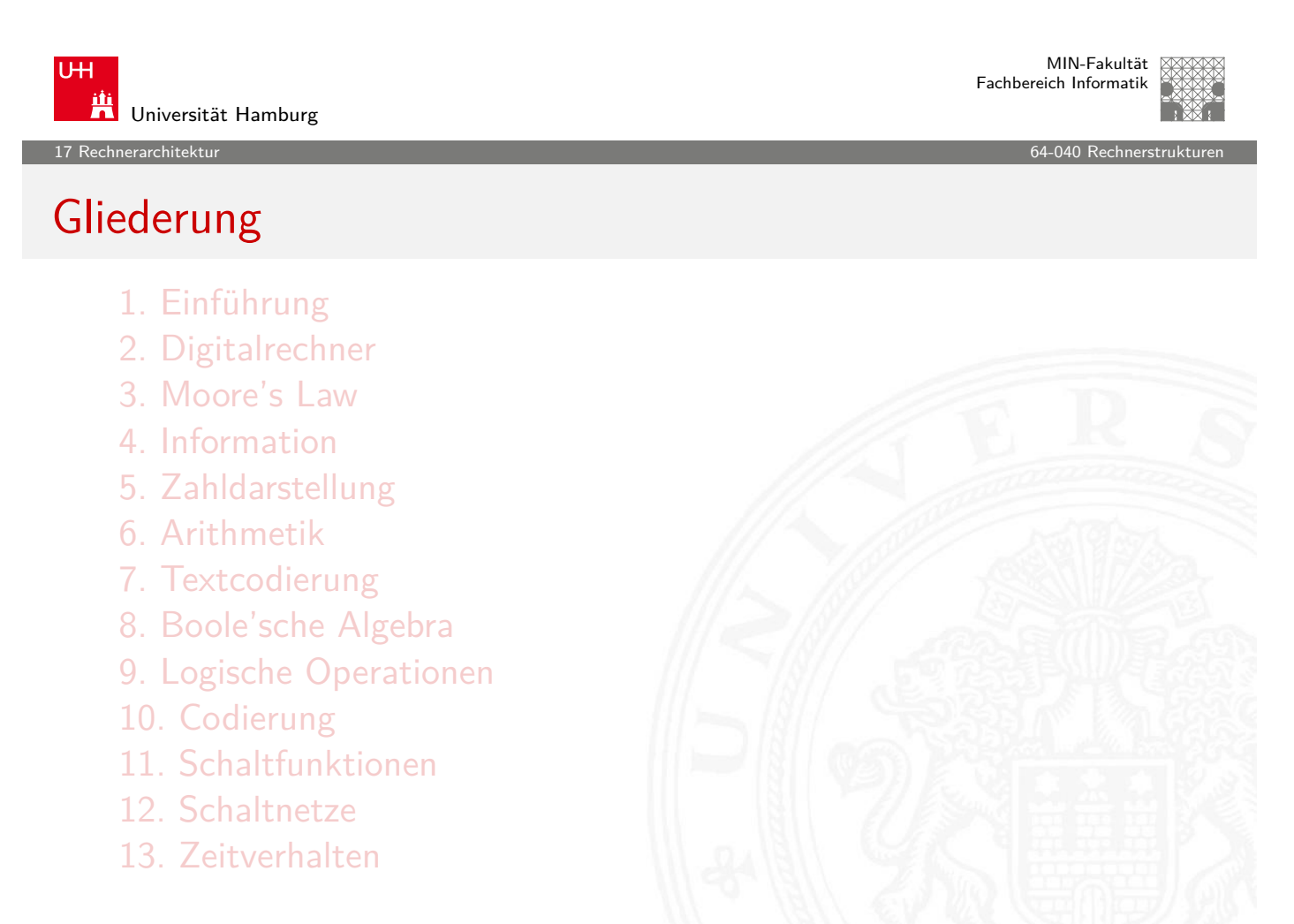

17 Rechnerarchitektur 64-040 Rechnerstrukturen

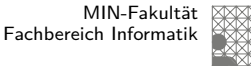

### Gliederung (cont.)

- 14. Schaltwerke
- 15. Grundkomponenten für Rechensysteme
- 16. VLSI-Entwurf und -Technologie
- 17. Rechnerarchitektur
	- **Motivation** Beschreibungsebenen Wie rechnet ein Rechner?
- 18. Instruction Set Architecture
- 19. Assembler-Programmierung
- 20. Computerarchitektur
- 21. Speicherhierarchie

A. Mäder ファイン・ファイル スページ・エンジェント ディングスター アンディング・ファイル 2013

**UH** Universität Hamburg 17.1 Rechnerarchitektur - Motivation 64-040 Rechnerstrukturen

MIN-Fakultät Fachbereich Informatik

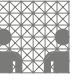

#### Was ist Rechnerarchitektur?

#### Definitionen

- 1. The term architecture is used here to describe the attributes of a system as seen by the programmer, i.e., the c[onceptual s](#page-0-0)tructure and functional behaviour, as distinct from the organization and data flow and control, the [l](#page-317-0)ogical and the physical implementation. [Amdahl, Blaauw, Brooks]
- <span id="page-461-0"></span>[2.](#page-461-0) The study of computer architecture is the study of the organization and [interconn](#page-463-0)[ectio](#page-465-0)n of components of computer systems. Computer architects [construct com](#page-469-0)puters from basic building blocks such as memories, [arithmetic un](#page-505-0)its and buses.

17.1 Rechnerarchitektur - Motivation 64-040 Rechnerstrukturen

MIN-Fakultät Fachbereich Informatik

#### Was ist Rechnerarchitektur? (cont.)

From these building blocks the computer architect can construct anyone of a number of different types of computers, ranging from the smallest hand-held pocket-calculator to the largest ultra-fast super computer. The functional behaviour of the components of one computer are similar to that of any other computer, whether it be ultra-small or ultra-fast. By this we mean that a memory performs the storage function, an adder does addition, and an input/output interface passes data from a processor to the outside world, regardless of the nature of the computer in which they are embedded. The major differences between computers lie in the way of the modules are connected together, and the way the computer system is controlled by the programs. In short, computer architecture is the discipline devoted to the design of highly specific and individual computers from a collection of common building blocks. [Stone]

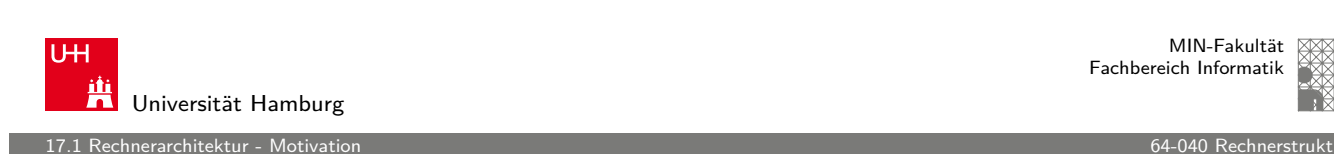

# Was ist Rechnerarchitektur? (cont.)

Zwei Aspekte der Rechnerarchitektur

1. Operationsprinzip: das funktionelle Verhalten der Architektur

A. Mäder ファイン・ファイル アクリケーション イーディー・ディー アクタン・ファイル アクリケーション りょうしょう りょうしょう りょうしょうしゅ

- $=$  Programmierschnittstelle
- = ISA **I**nstruction **S**et **A**rchit[ecture](#page-0-0) Befehlssatzarchitektur
- $=$  Maschinenorganisation
- 2. Hardwarestruktur: beschrieben durch Art und Anzahl der Hardware-Betriebsmittel sowie die sie verbindenden Kommunikationseinrichtungen
	- $=$  Implementierung: welche Einheiten, wie verbunden...
	- $=$  beispielsweise "von-Neumann" Architektur

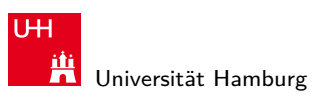

.<br>17.1 rechnerarchitektur - Motivation 6

MIN-Fakultät Fachbereich Informatik

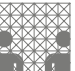

#### Schnittstelle zur praktischen Informatik

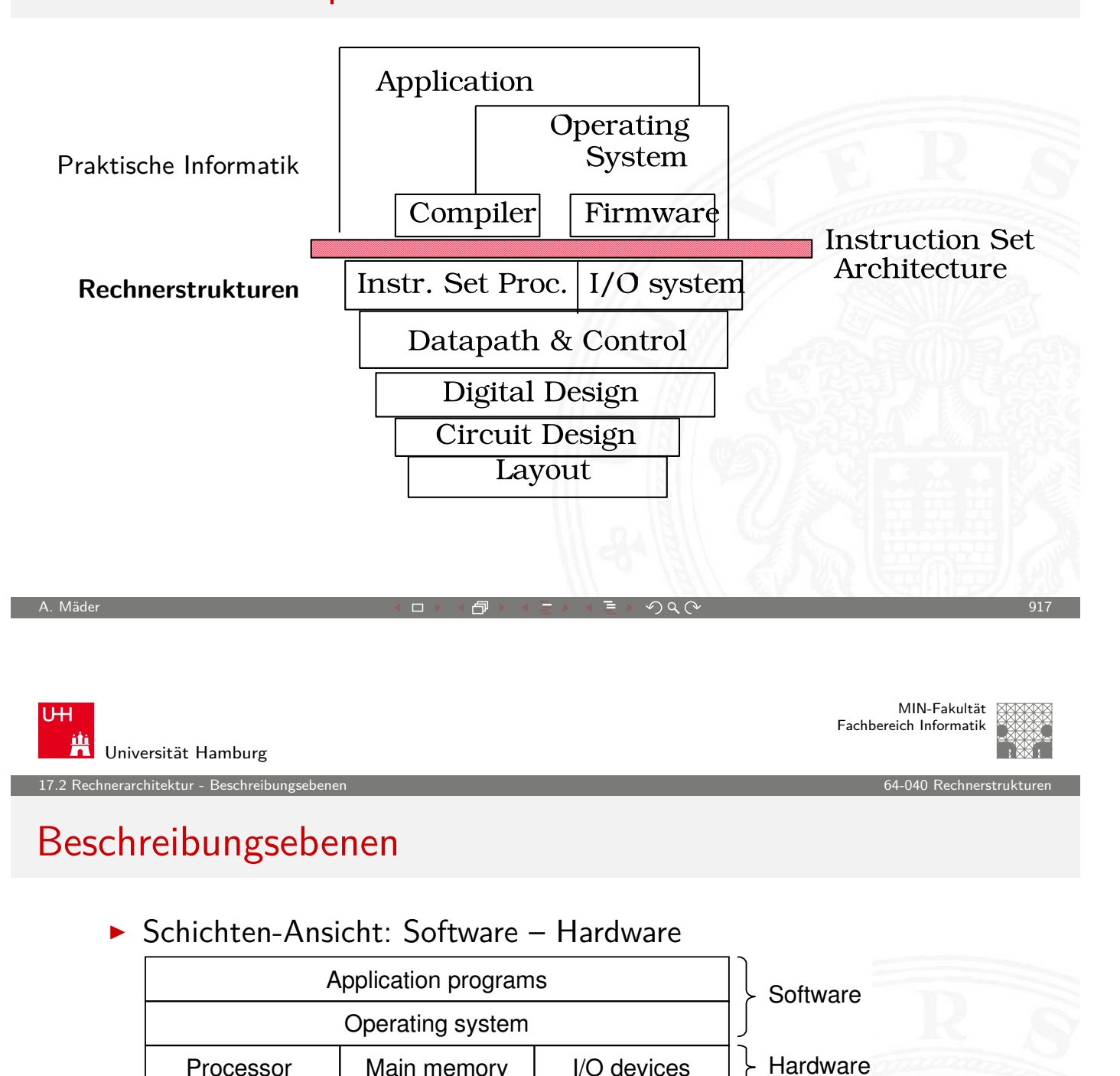

#### **-** Abstraktionen durch Betriebssystem

Processor | Main memory | I/O devices Processes Files Virtual memory

Processor | Main memory | I/O devices

<span id="page-463-0"></span>

.<br>17.2 rekonerarchitektur - Beschreib

MIN-Fakultät Fachbereich Informatik

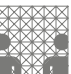

# Das Kompilierungssystem

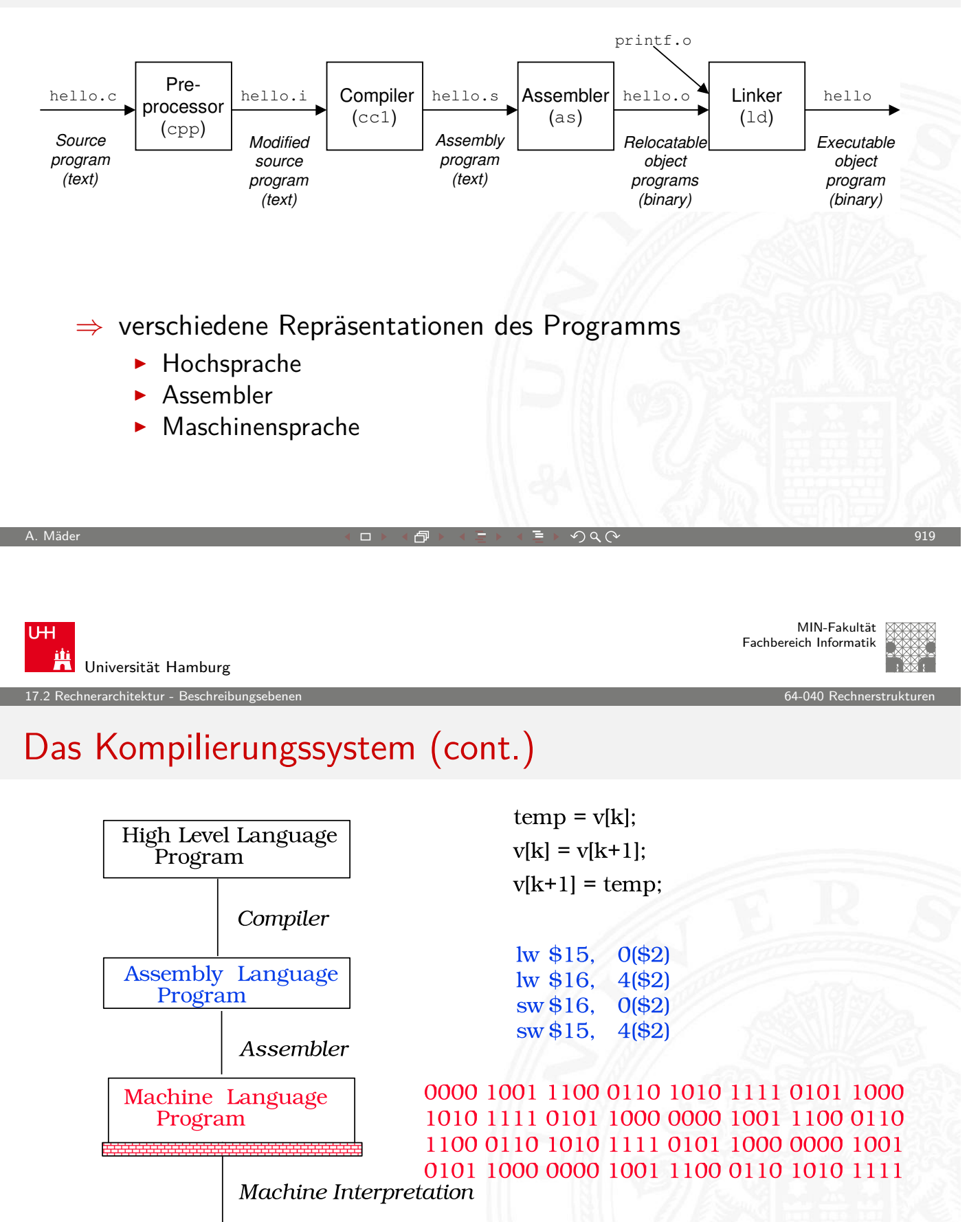

Control Signal

Specification

19.<br>18 Rechnerarchitektur - Wie rechnet

MIN-Fakultät Fachbereich Informatik

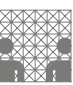

#### Wie rechnet ein Rechner?

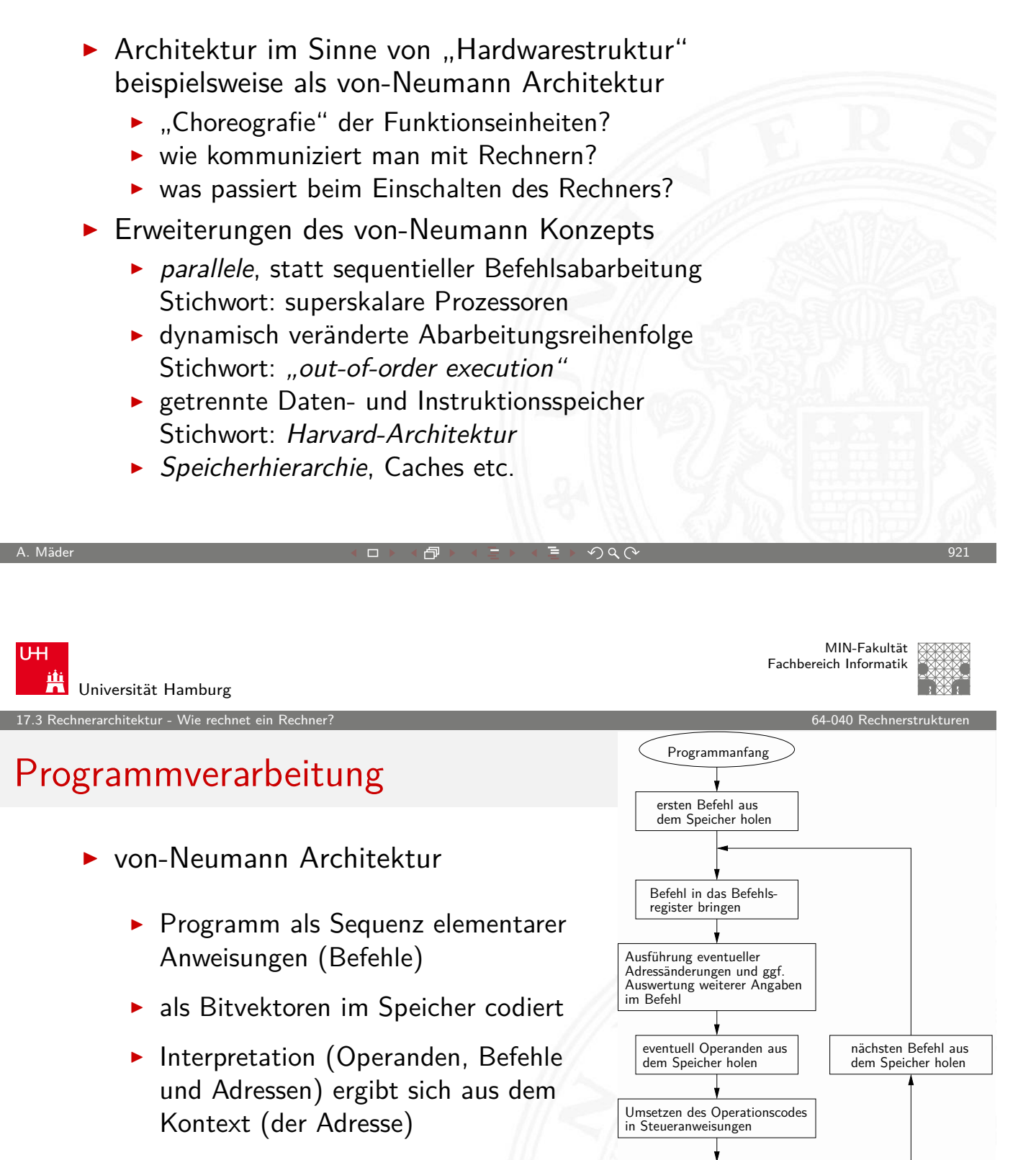

Operation ausführen, oder Sprungadresse laden

Programmende?

Befehlszähler um 1 erhöhen

*Ja*

<span id="page-465-0"></span>Ende

*Nein*

**EXECUTE: 2** zeitsequenzielle Ausführung der Instruktionen

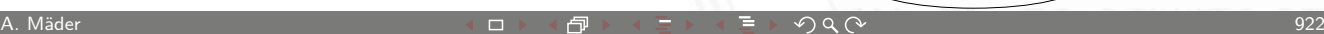

#### Programmverarbeitung (cont.)

#### $\blacktriangleright$  Ausführungszyklus

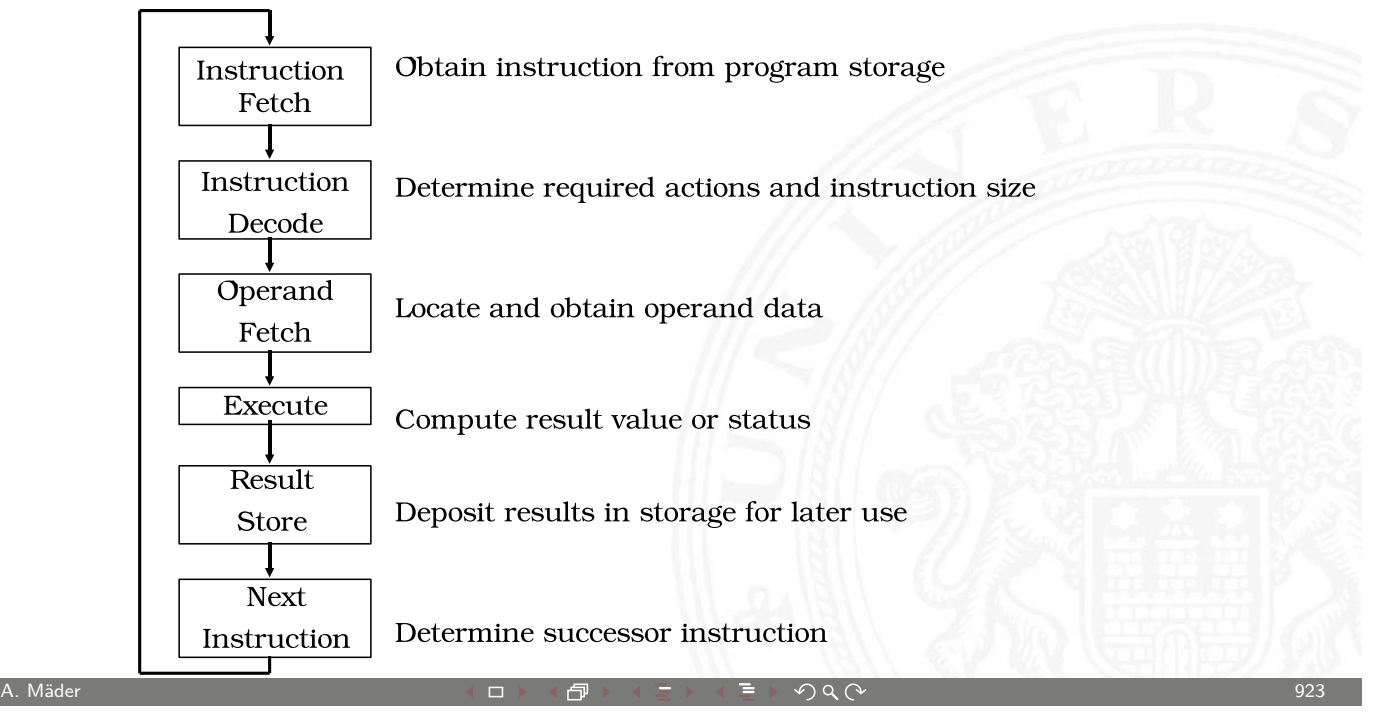

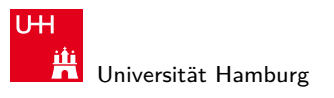

MIN-Fakultät Fachbereich Informatik

17.3 Rechnerarchitektur - Wie rechnet ein Rechner? 64-040 Rechnerstrukturen

### Hardwareorganisation eines typischen Systems

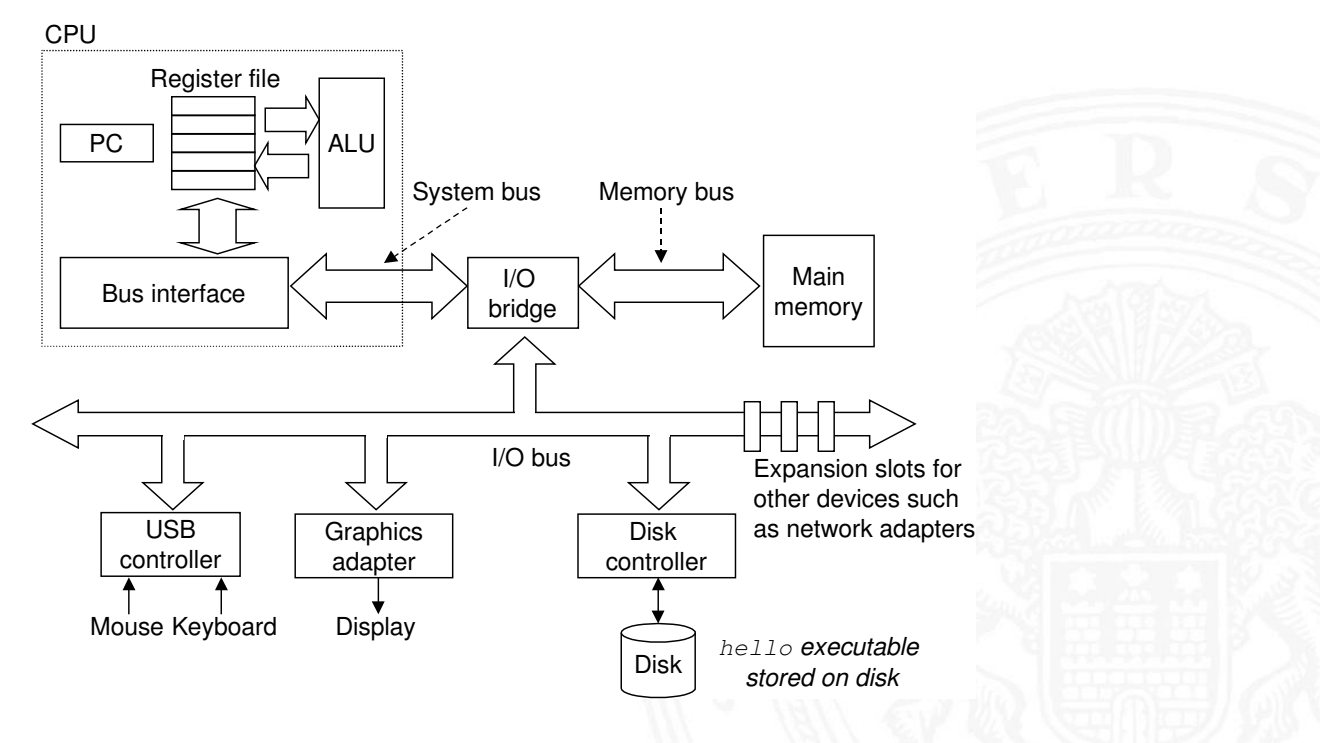

17.3 Rechnerarchitektur - Wie rechnet ein Rechner? 64-040 Rechnerstrukturen

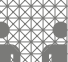

#### Programmausführung: 1. Benutzereingabe

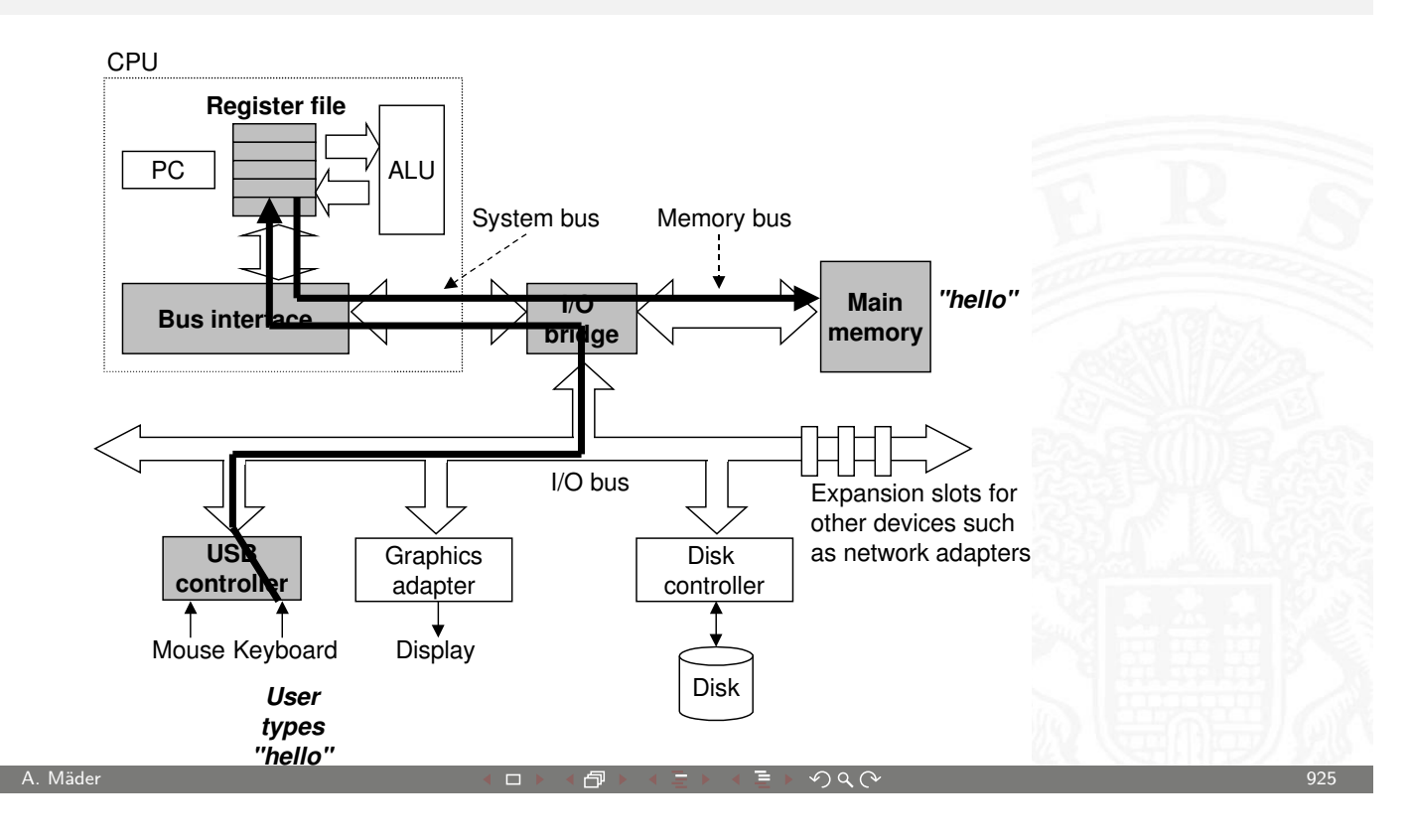

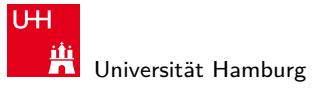

MIN-Fakultät Fachbereich Informatik

17.3 Rechnerarchitektur - Wie rechnet ein Rechner? 64-040 Rechnerstrukturen

### Programmausführung: 2. Programm laden

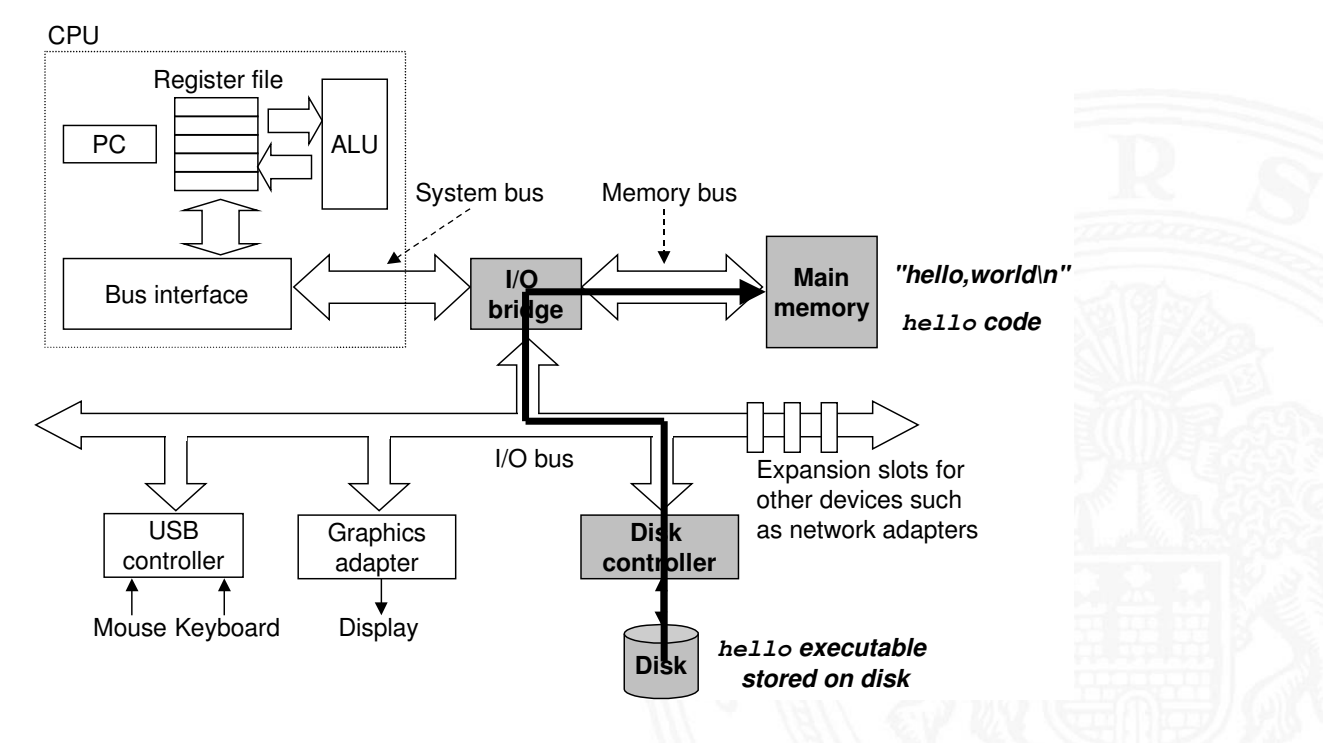
hnerarchitektur - Wie rechnet e

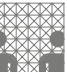

# Programmausführung: 3. Programmlauf

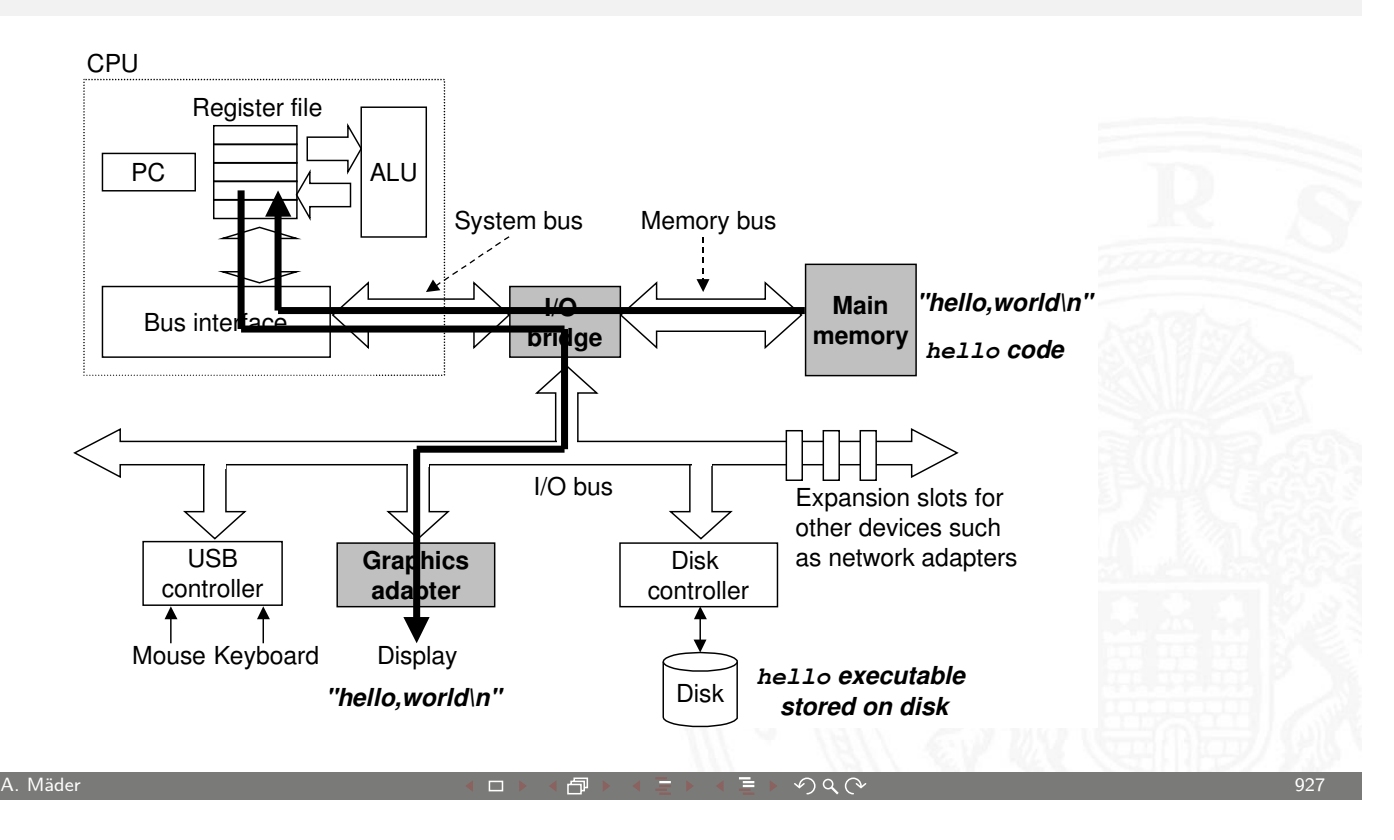

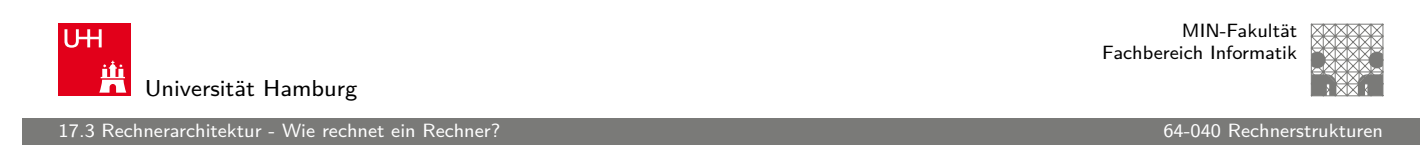

# Boot-Prozess

Was passiert beim Einschalten des Rechners?

- **Chipsatz erzeugt Reset-Signale für alle ICs**
- ▶ [Rese](#page-465-0)t für die zentralen Proze[ssor-Regis](#page-0-0)ter (PC, ...)
- $\triangleright$  PC wird auf Startwert initialisiert (z.B. 0xFFFF FFEF)
- $\blacktriangleright$  Befehlszyklus wird gestartet
- **Prozessor greift auf die Startadresse zur** dort liegt ein ROM mit dem Boot-Programm
- $\blacktriangleright$  Initialisierung und Selbsttest des Prozessors
- $\blacktriangleright$  Löschen und Initialisieren der Caches
- $\blacktriangleright$  Konfiguration des Chipsatzes
- $\triangleright$  Erkennung und Initialisierung von I/O-Komponenten
- **Laden des Betriebssystems**

#### Gliederung

MIN-Fakultät Fachbereich Informatik

- 1. Einführung
- 2. Digitalrechner
- 3. Moore's Law
- 4. Information
- 5. Zahldarstellung
- 6. Arithmetik
- 7. Textcodierung
- 8. Boole'sche Algebra
- 9. Logische Operationen
- 10. Codierung
- 11. Schaltfunktionen
- 12. Schaltnetze
- 13. Zeitverhalten

A. Mäder ファイン・ファイル アクリケーション イーディー・ディー アクタン・ファイル アクリケーション りょうしょう りょうしょう りょうしょう りょうしょう

U<sub>H</sub> **Universität Hamburg** 

18 Instruction Set Architecture 64-040 Rechnerstrukturen

# Gliederung (cont.)

- 14. Schaltwerke
- 15. Grundkomponenten für Rechensysteme
- 16. VLSI-Entwurf und -Technologie
- [1](#page-469-0)7. Rechnerarchitektur
- 18. Instruction Set Architecture
	- Speicherorganisation [Befehlssatz](#page-371-0) [Be](#page-460-0)fehlsformate [Adressier](#page-469-0)ungsarten Intel x86-Architektur
- [19. Ass](#page-147-0)[em](#page-154-0)bler-Programmierung
- [20](#page-176-0)[. Comput](#page-498-0)erarchitektur
- <span id="page-469-0"></span>[21. Speicherhie](#page-505-0)rarchie

MIN-Fakultät Fachbereich Informatik

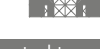

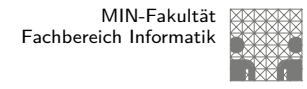

# Befehlssatzarchitektur – ISA

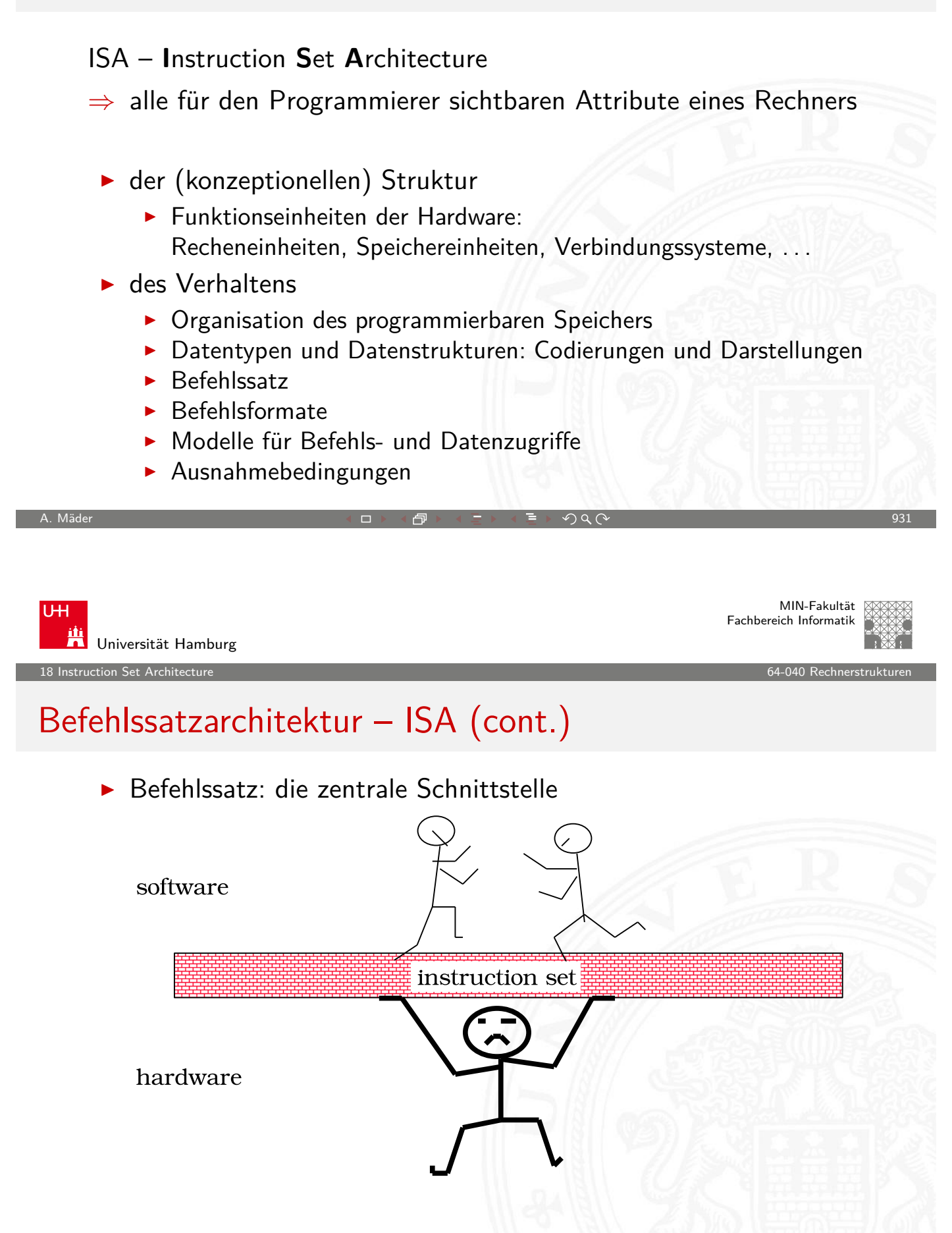

#### Merkmale der Instruction Set Architecture

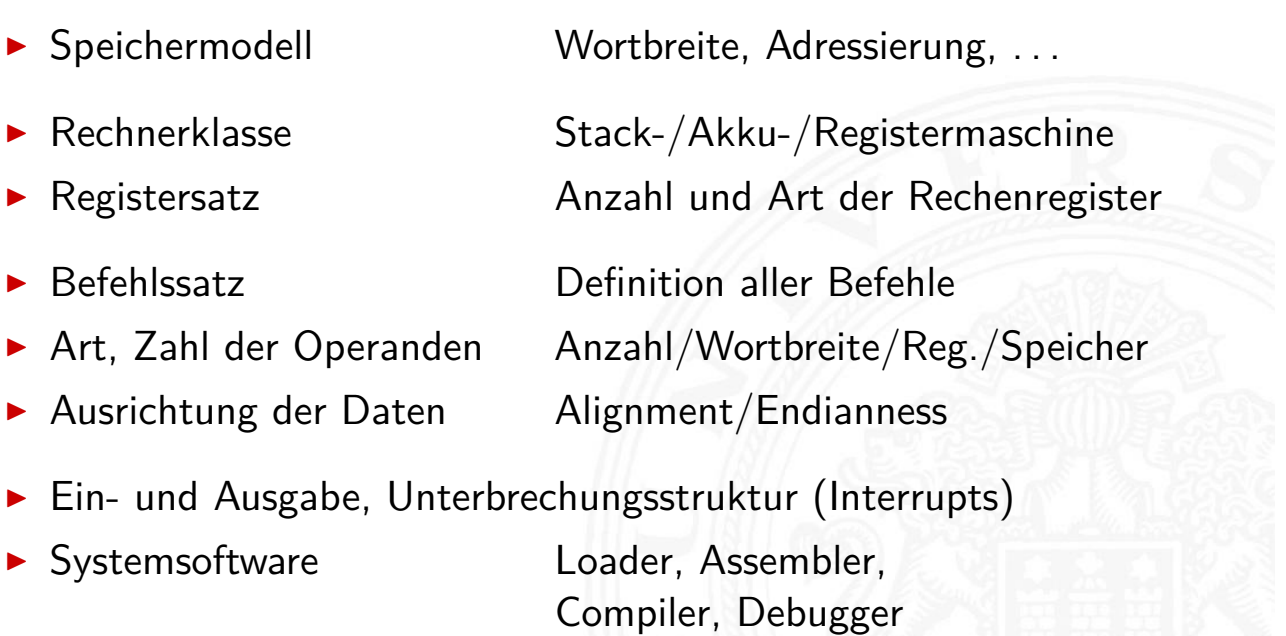

A. Mäder ファイン・ファイル アクリケーション イーディー・ディー アクタン・ファイル アクリケーション りょうしょう りょうしょう りょうしょう りょうしょう

U<sub>H</sub> Ж Universität Hamburg 18 Instruction Set Architecture 64-040 Rechnerstrukturen

MIN-Fakultät Fachbereich Informatik

# Beispiele für charakteristische ISA

in dieser Vorlesung bzw. im Praktikum angesprochen

- MIPS klassischer 32-bit RISC ■ D<sup>\*</sup>CORE "Demo Rechner", 16-bit
- 

- ► x86 CISC, Verwendung in PCs
- **Assemblerprogrammierung, Kontrollstrukturen und** Datenstrukturen werden am Beispiel der x86-Architektur vorgestellt
- $\triangleright$  viele weitere Architekturen (z.B. Mikrokontroller) werden aus Zeitgründen nicht weiter behandelt

# Artenvielfalt vom "Embedded Architekturen"

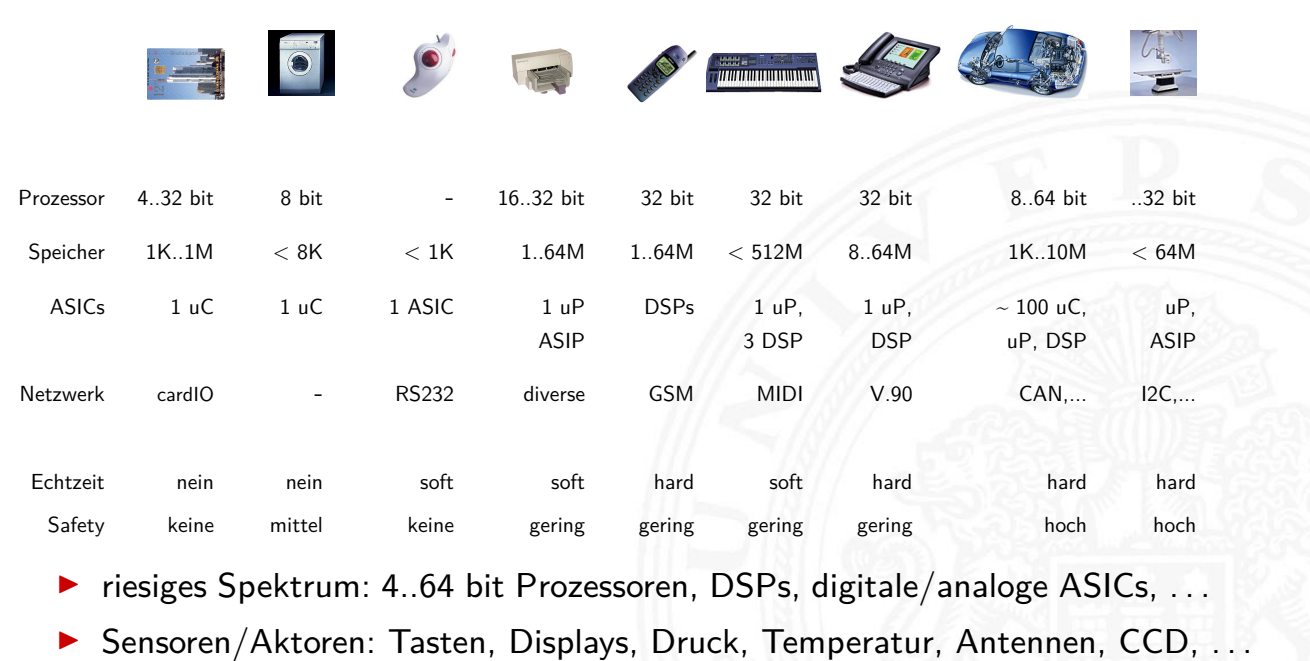

**Echtzeit-, Sicherheits-, Zuverlässigkeitsanforderungen** 

A. Mäder ファイン・ファイル アクリケーション イーディー・ディー アクタン・ファイル アクリケーション りょうしょう りょうしょう りょうしょうしょう

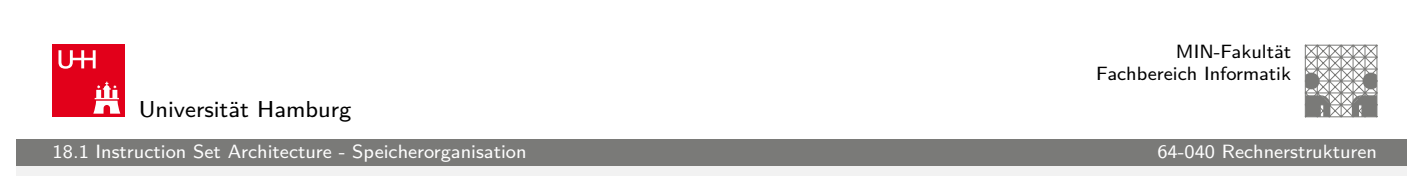

# Speicherorganisation

- ▶ Wortbreite, Größe / Speicherkapazität
- $\blacktriangleright$  "Big Endian" / "Little Endian"
- $\blacktriangleright$  . Alignment"
- $\blacktriangleright$  "Memory-Map"
- Beispiel: PC mit Windows
- <span id="page-472-0"></span> $\blacktriangleright$  spätere Themen
	- $\triangleright$  Cache-Organisation für schnelleren Zugriff
	- **I Virtueller Speicher für Multitasking**
	- **MESI-Protokoll für Multiprozessorsysteme**
	- **>** Synchronisation in Multiprozessorsystemen

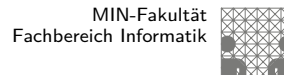

#### **Wortbreite**

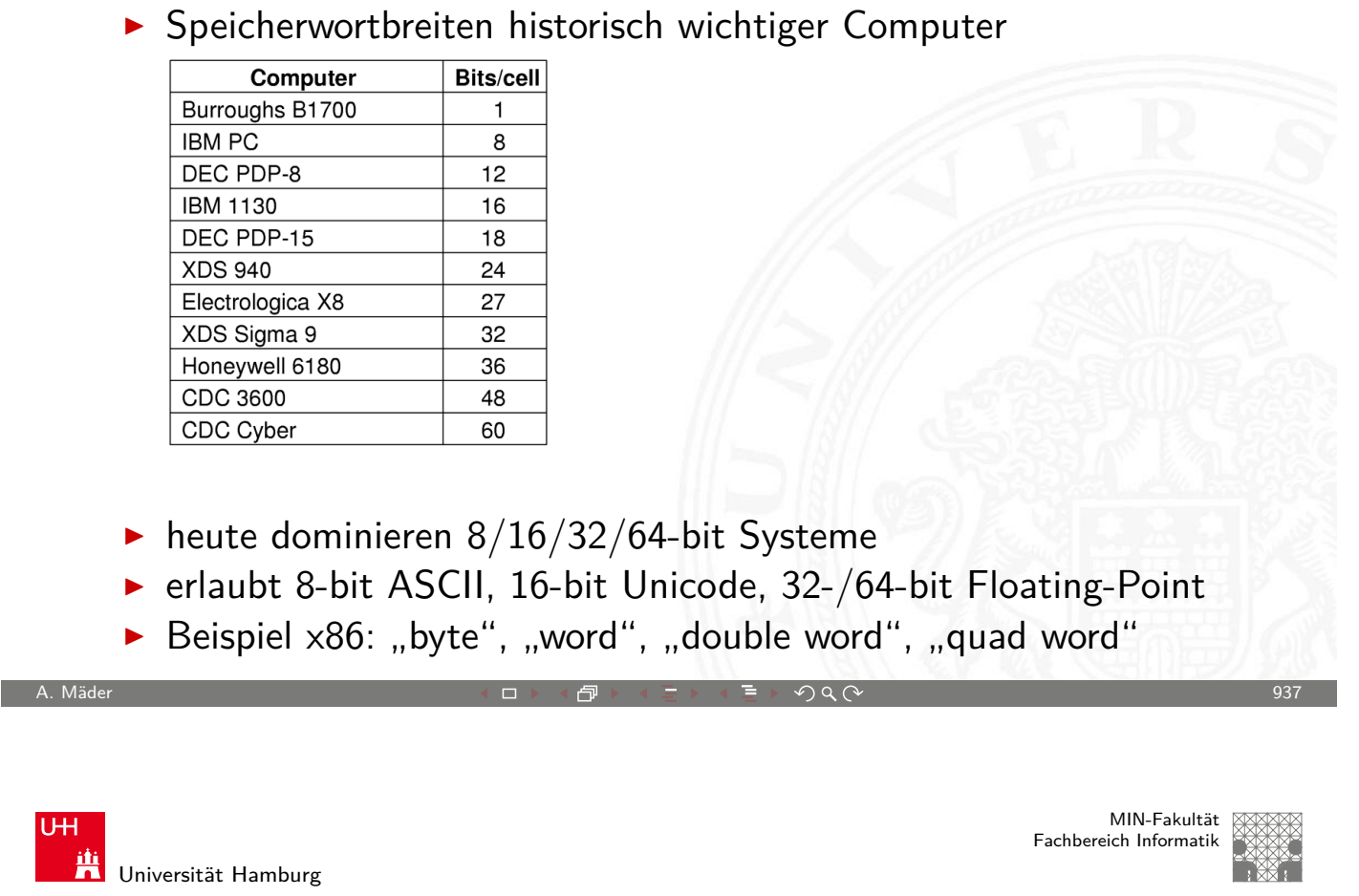

18.1 Instruction Set Architecture - Speicherorganisation 64-040 Rechnerstrukturen

# Hauptspeicherorganisation

Drei Organisationsformen eines 96-bit Speichers

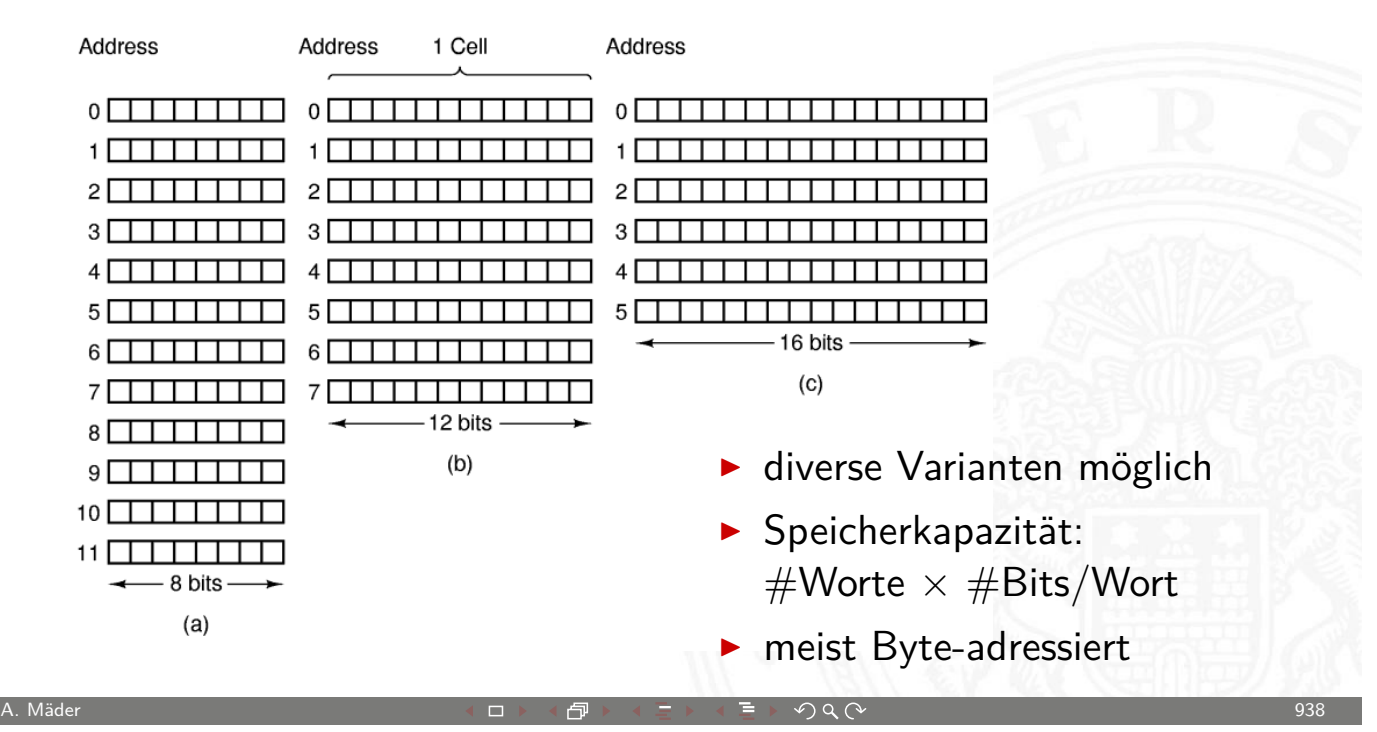

# Big- vs. Little Endian

truction Set Architecture - Speich

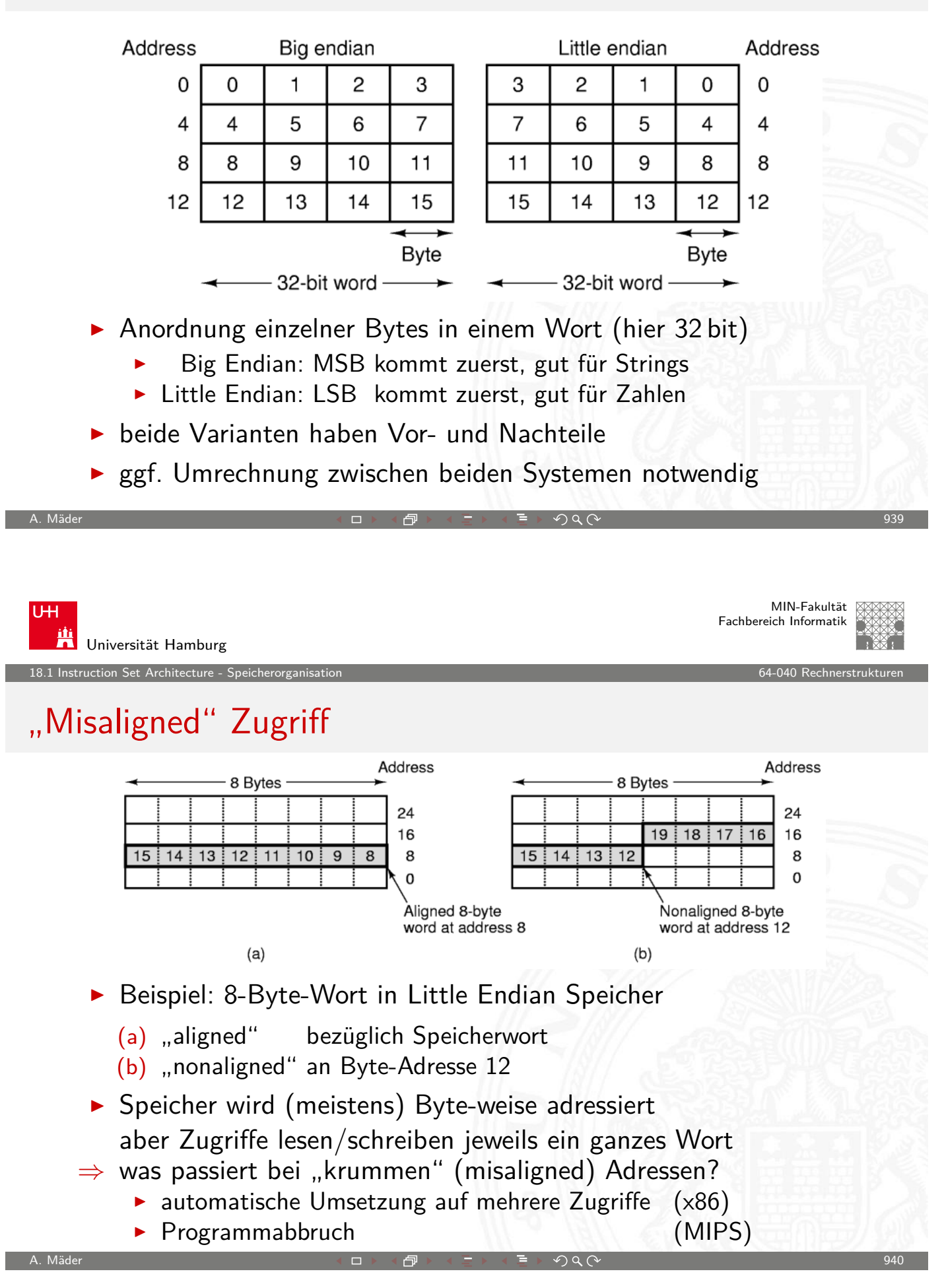

18.1 Instruction Set Architecture - Sp

MIN-Fakultät Fachbereich Informatik

# Memory Map

- ▶ CPU kann im Prinzip alle möglichen Adressen ansprechen
- $\triangleright$  in der Regel: kein voll ausgebauter Speicher 32 bit Adresse entsprechen 4 GiB Hauptspeicher, 64 bit . . .
- Aufteilung in RAM und ROM-Bereiche
- ROM mindestens zum Booten notwendig
- $\triangleright$  zusätzliche Speicherbereiche für "memory mapped" I/O
- $\Rightarrow$  "Memory Map"
	- $\blacktriangleright$  Adressdecoder
	- $\blacktriangleright$  Hardwareeinheit
	- ▶ Zuordnung von Adressen zu "realem" Speicher

A. Mäder ファイン・ファイル アクリケーション イーディー・ディー アクタン・ファイル アクリケーション りょうしょう りょうしょう りょうしょう りょうしょう

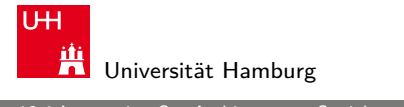

MIN-Fakultät Fachbereich Informatik

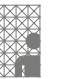

18.1 Instruction Set Architecture - Speicherorganisation 64-040 Rechnerstrukturen

# Memory Map: typ. 16-bit System

- $\triangleright$  16-bit erlaubt 64K Adressen: 0x0000... 0xFFFF
- ▶ [ROM](#page-472-0)-Bereich für Boot / Bet[riebssyste](#page-0-0)mkern
- **RAM-Bereich für Hauptspeicher**
- RAM-Bereich für Interrupt-Tabelle
- $\blacktriangleright$  I/O-Bereiche für serielle / parallel Schnittstellen
- ▶ I/O-Bereiche für weitere Schnittstellen

Demo und Beispiele: im Praktikum (64-042)

truction Set Architecture - Speicherorgan

# Memory Map: Windows 9x

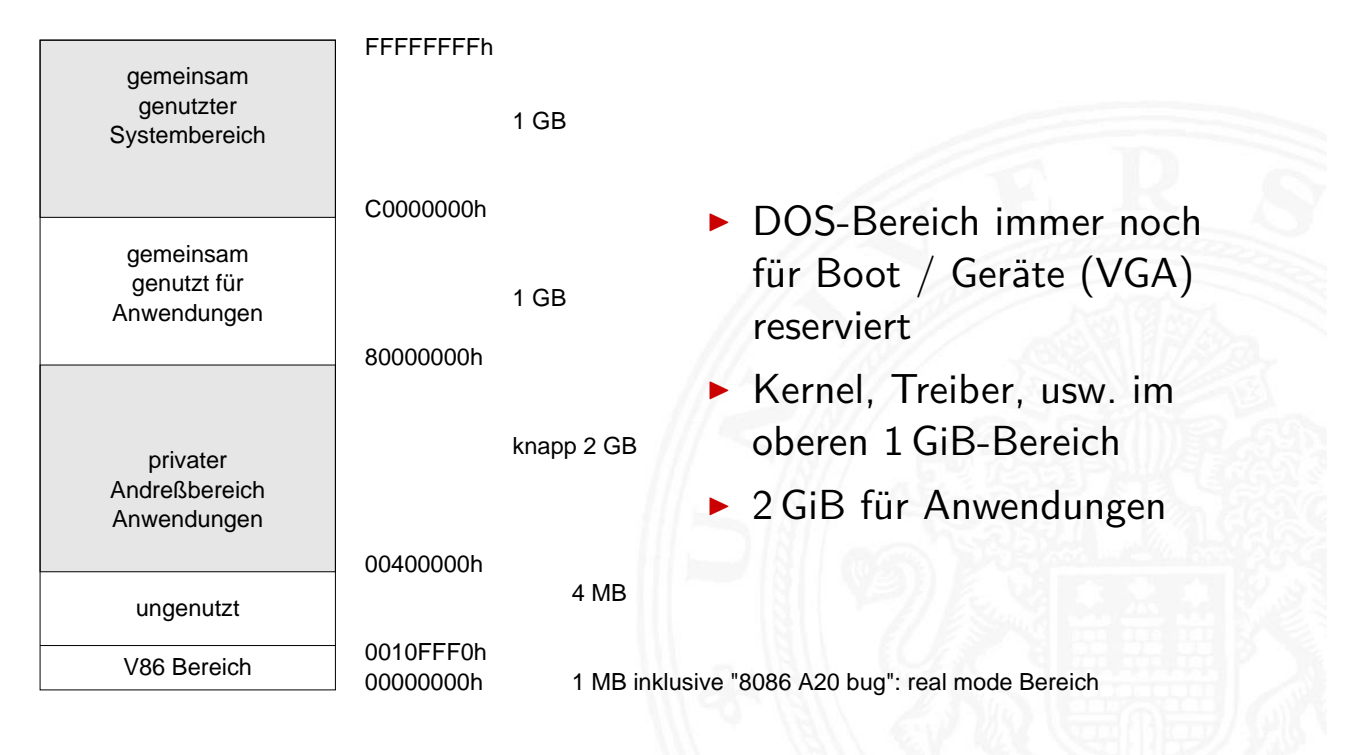

A. Mäder ファイン・ファイル アクリケーション イーディー・ディー アクタン・ファイル アクリケーション りょうしょう りょうしょう りょうしょう りょうしょう

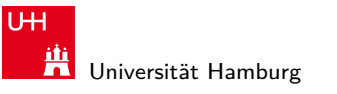

MIN-Fakultät Fachbereich Informatik

18.1 Instruction Set Architecture - Speicherorganisation 64-040 Rechnerstrukturen in 18.1 Instruction Set Architecture - Speicherorganisation 64-040 Rechnerstrukturen in 18.1 Instruction 64-040 Rechnerstrukturen in 18.1 In

# Memory Map: Windows 9x (cont.)

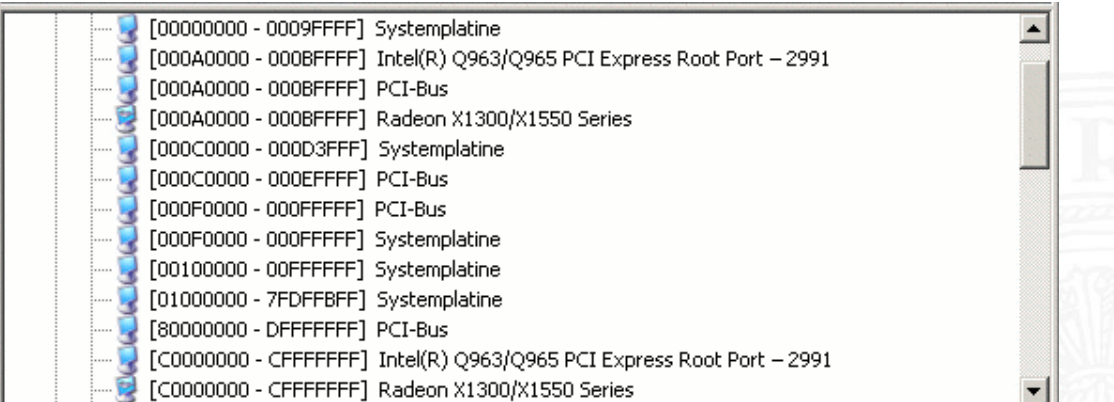

- ▶ 32-bit Adressen, 4 GiByte Adressraum
- Aufteilung 2 GiB für Programme, obere  $1+1$  GiB für Windows
- $\triangleright$  Beispiel der Zuordnung, diverse Bereiche für I/O reserviert

# Memory Map: Windows 9x (cont.)

#### I/O-Speicherbereiche

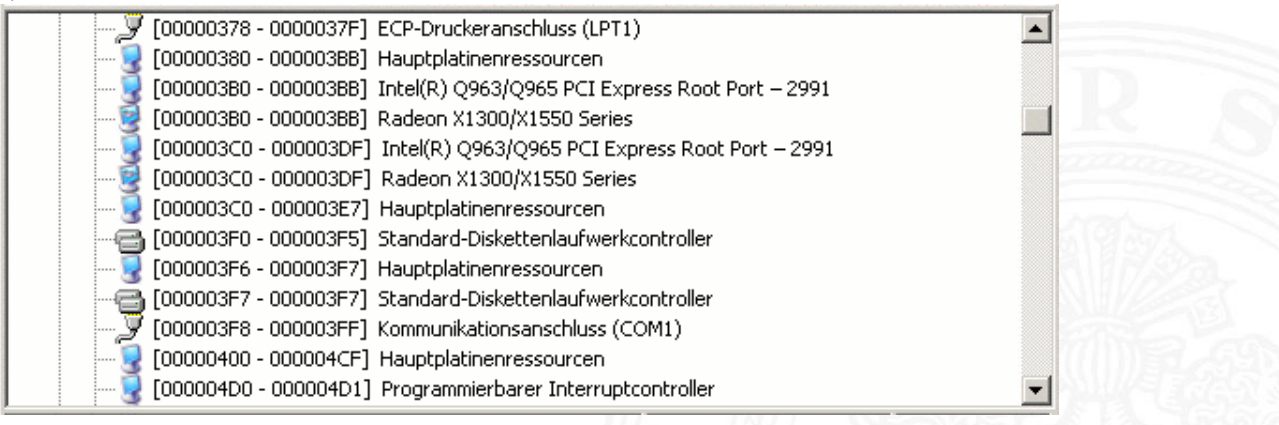

- $\triangleright$  x86 I/O-Adressraum gesamt nur 64 KiByte
- $\blacktriangleright$  je nach Zahl der I/O-Geräte evtl. fast voll ausgenutzt

A. Mäder ファイン・ファイル アクリケーション イーディー・ディー アクタン・ファイル アクリケーション りょうしょう りょうしょう りょうしょう

**Adressen vom BIOS zugeteilt** 

MIN-Fakultät U<sub>H</sub> Fachbereich Informatik Ж Universität Hamburg 18.1 Instruction Set Architecture - Speicherorganisation 64-040 Rechnerstrukture **Speicherhierarchie**  $L_0$ : Smaller, Registers CPU registers hold words retrieved from faster, cache memory. and On-chip L1 costlier  $L1$ [\(per byte\)](#page-472-0) cache (SRAM) L1 cache holds cache lines retrieved storage from the L2 cache. devices Off-chip L2 L2: cache (SRAM) L2 cache holds cache lines retrieved from memory. Main memory L3: (DRAM) Main memory holds disk Larger, blocks retrieved from local slower, disks. and cheaper Local secondary storage L4: (per byte) (local disks) storage Local disks hold files devices retrieved from disks on remote network servers. Remote secondary storage L5: (distributed file systems, Web servers) später mehr. . .

.<br>18.1 Instruction Set Architecture - Sp

MIN-Fakultät Fachbereich Informatik

# Cache-Speicher

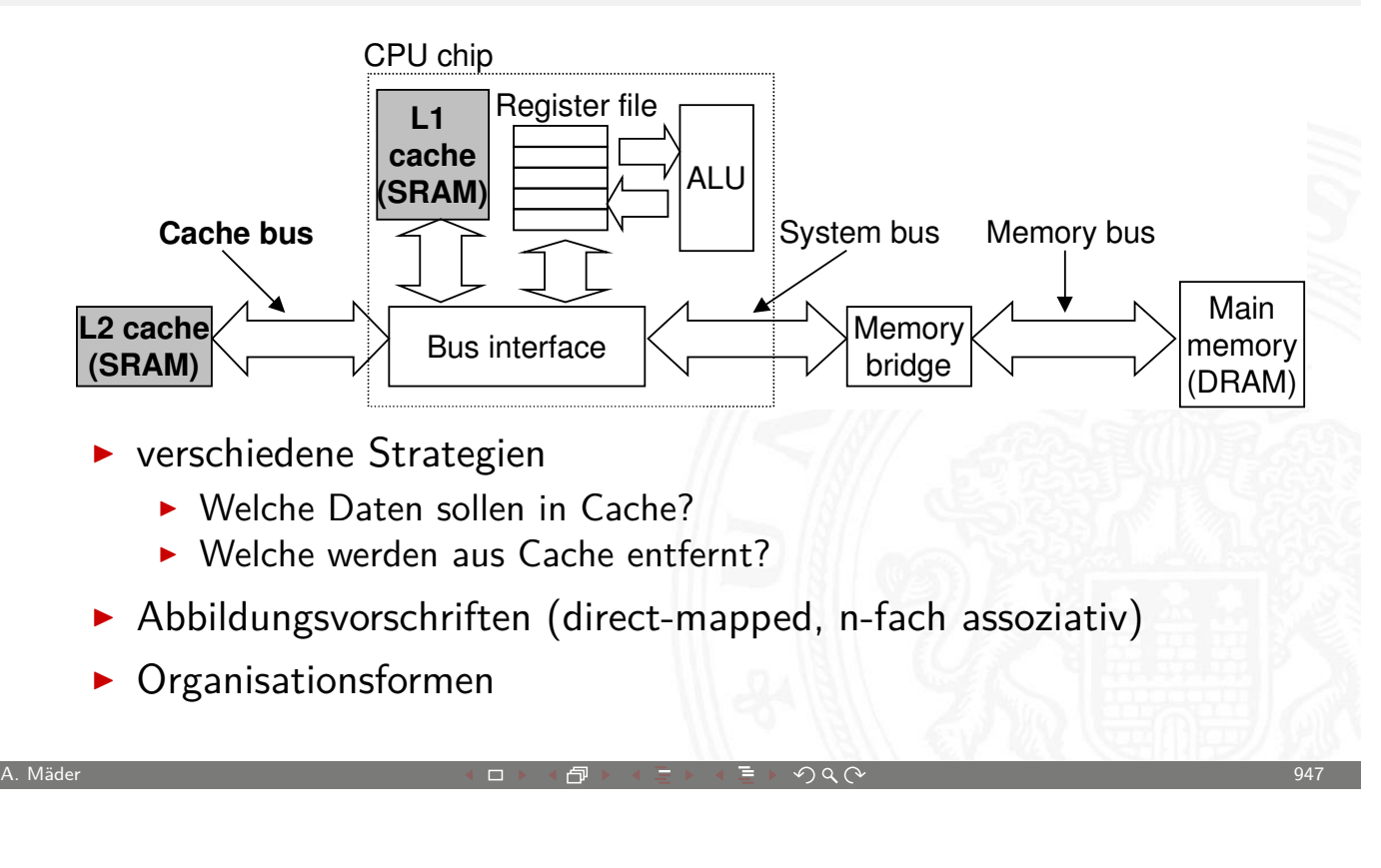

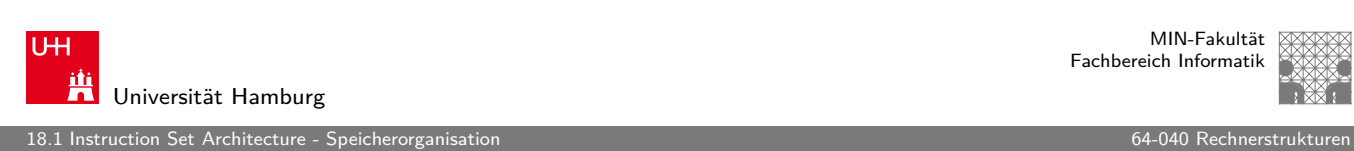

# Der Speicher ist wichtig

- **>** Speicher ist nicht unbegrenzt
	- $\triangleright$  muss zugeteilt und verwaltet werden
	- **In viele Anwendungen werden vom Speicher dominiert**
- **[Fehle](#page-472-0)r, die auf Speicher verw[eisen,](#page-0-0) [sind](#page-0-0) besonders gefährlich** 
	- $\triangleright$  Auswirkungen sind sowohl zeitlich als auch räumlich entfernt
- **>** Speicherleistung ist nicht gleichbleibend Wechselwirkungen: Speichersystem ⇔ Programme
	- ▶ "Cache"- und "Virtual"-Memory Auswirkungen können Performance/Programmleistung stark beeinflussen
	- **Anpassung des Programms an das Speichersystem kann** Geschwindigkeit bedeutend verbessern

truction Set Architecture - Bef

MIN-Fakultät Fachbereich Informatik

# ISA-Merkmale des Prozessors

- $\blacktriangleright$  Befehlszyklus
- $\blacktriangleright$  Befehlsklassen
- $\blacktriangleright$  Registermodell
- $\blacktriangleright$  n-Adress Maschine
- $\blacktriangleright$  Adressierungsarten

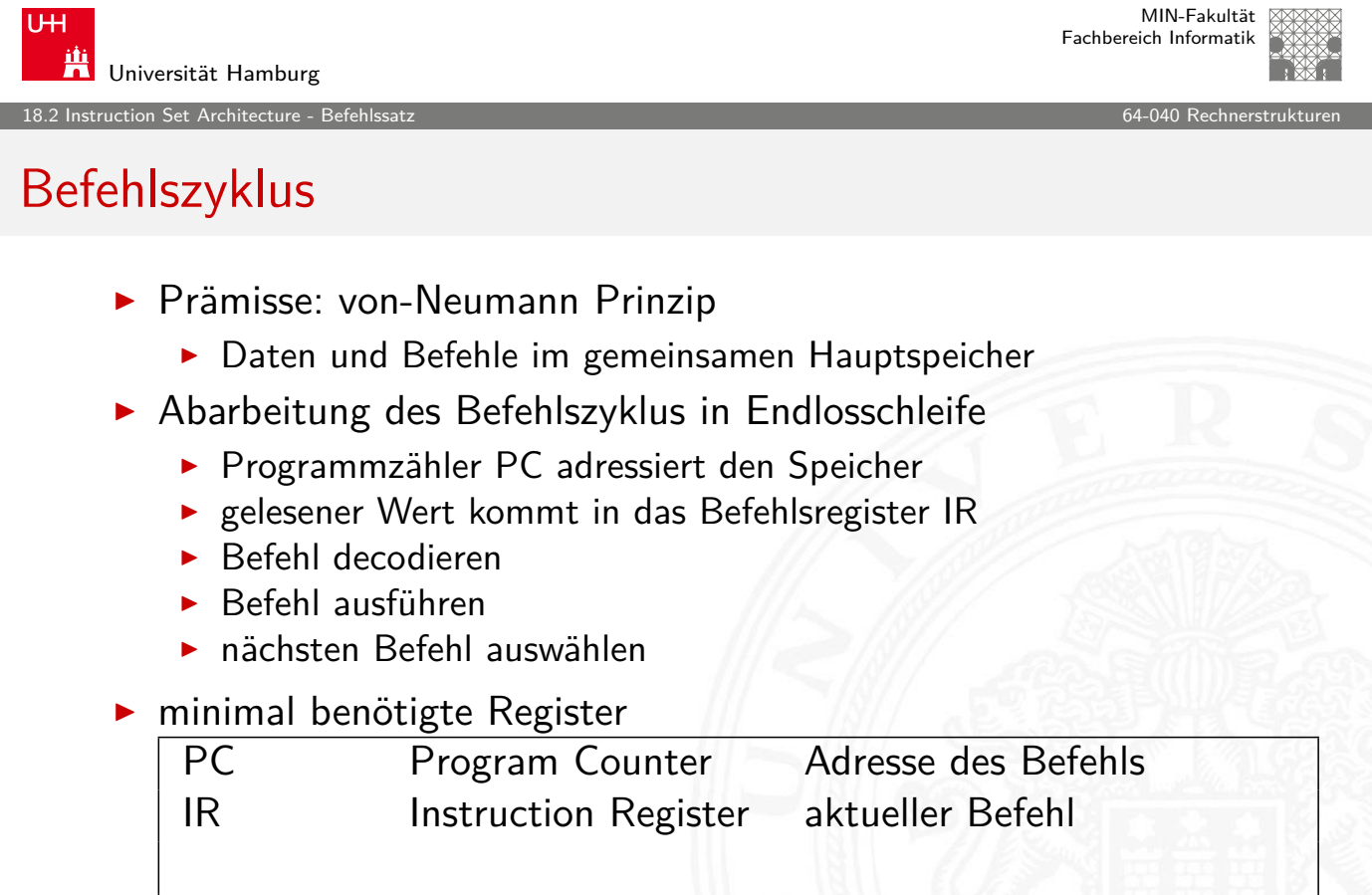

A. Mäder ファイン・ファイル アクリケーション イーディー・ディー アクタン・ファイル アクリケーション りょうしょう りょうしょう りょうしょう りょうしょう

<span id="page-479-0"></span>R0...R31 Registerbank Rechenregister (Operanden)

etruction Set Architecture - Bef

MIN-Fakultät Fachbereich Informatik

#### Instruction Fetch

"Befehl holen" Phase im Befehlszyklus

- 1. Programmzähler (PC) liefert Adresse für den Speicher
- 2. Lesezugriff auf den Speicher
- 3. Resultat wird im Befehlsregister (IR) abgelegt
- 4. Programmzähler wird inkrementiert
- ▶ Beispiel für 32 bit RISC mit 32 bit Befehlen
	- $\blacktriangleright$  IR = MEM[PC]
	- $\triangleright$  PC = PC + 4
- $\triangleright$  bei CISC-Maschinen evtl. weitere Zugriffe notwendig, abhängig von der Art (und Länge) des Befehls

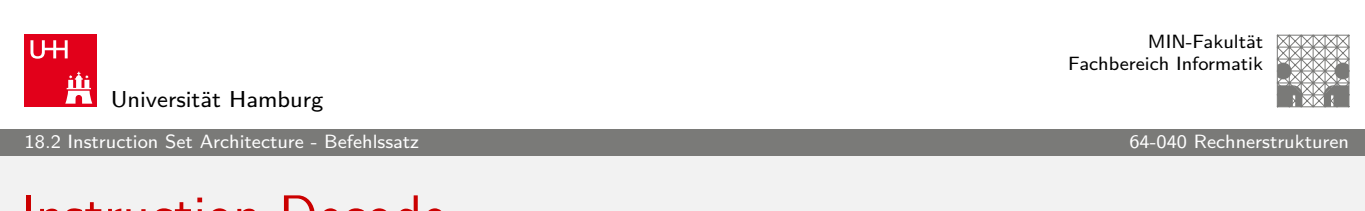

A. Mäder ファイン・ファイル アクリケーション イーディー・ディー アクタン・ファイル アクリケーション リスト 1951

# Instruction Decode

"Befehl decodieren" Phase im Befehlszyklus

- $\triangleright$  Befehl steht im Befehlsregister IR
- [1](#page-469-0). [De](#page-479-0)coder entschlüsselt Opcod[e und Ope](#page-0-0)randen
- 2. leitet Steuersignale an die Funktionseinheiten
- 3. Programmzähler wird inkrementiert

Instruction Set Architecture - Befeh

MIN-Fakultät Fachbereich Informatik

#### Instruction Execute

"Befehl ausführen" Phase im Befehlszyklus

- $\triangleright$  Befehl steht im Befehlsregister IR
- $\triangleright$  Decoder hat Opcode und Operanden entschlüsselt
- $\triangleright$  Steuersignale liegen an Funktionseinheiten
- 1. Ausführung des Befehls durch Aktivierung der Funktionseinheiten
- **Details abhängig von der Art des Befehls**
- <sup>I</sup> Ausführungszeit –"–
- $\blacktriangleright$  Realisierung
	- $\blacktriangleright$  fest verdrahtete Hardware
	- <sup>I</sup> mikroprogrammiert

A. Mäder ファイン・ファイル アクティック・シーク インディー・ディー アクタン・シーク アクセス しょうしょう しょうしょう りょうしょう りょうしょう

U<sub>H</sub> Ж Universität Hamburg

18.2 Instruction Set Architecture - Befehlssatz 64-040 Rechnerstrukturen

MIN-Fakultät Fachbereich Informatik

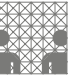

# Welche Befehle braucht man?

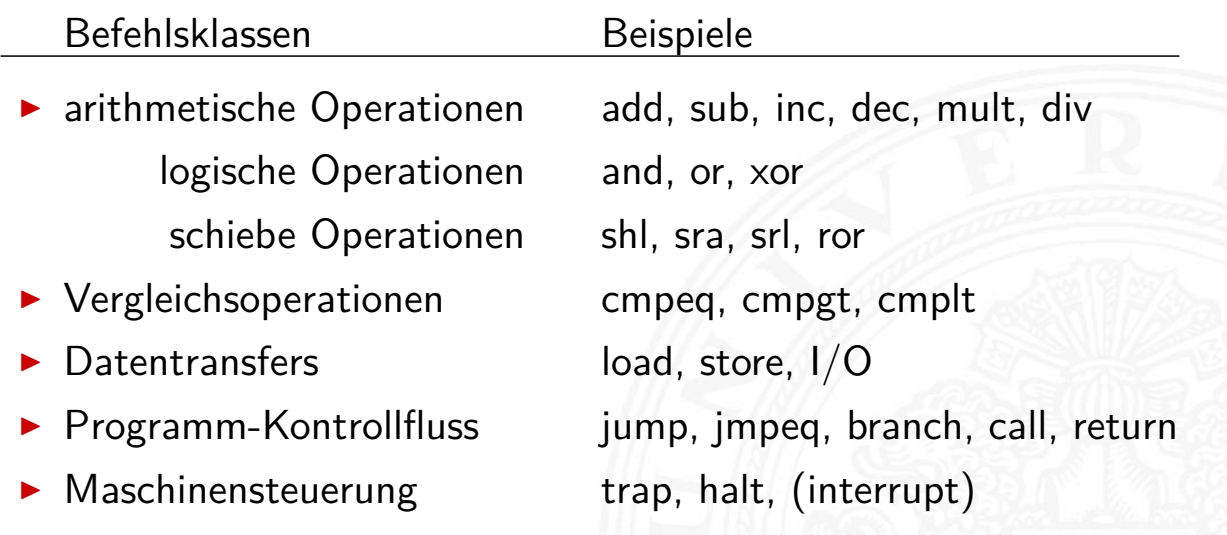

1<br>18.2 Instruction S<u>et Architectu</u>

# CISC – **C**omplex **I**nstruction **S**et **C**omputer

- **-** Computer-Architekturen mit irregulärem, komplexem Befehlssatz
- $\blacktriangleright$  typische Merkmale
	- $\triangleright$  sehr viele Befehle, viele Datentypen
	- $\triangleright$  komplexe Befehlscodierung, Befehle variabler Länge
	- $\blacktriangleright$  viele Adressierungsarten
	- **Mischung von Register- und Speicheroperanden**
	- ⇒ komplexe Befehle mit langer Ausführungszeit
	- − Problem: Compiler benutzen solche Befehle gar nicht
- $\blacktriangleright$  Motivation
	- ▶ aus der Zeit der ersten Großrechner, 60er Jahre
	- **Assemblerprogrammierung: Komplexität durch viele** (mächtige) Befehle umgehen
- $\triangleright$  Beispiele: Intel 80x86, Motorola 68K, DEC Vax

A. Mäder ファイン・ファイル アクリケーション イーディー・ディー アクタン・ファイル アクリケーション りゅうしょう

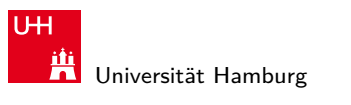

MIN-Fakultät Fachbereich Informatik

18.2 Instruction Set Architecture - Befehlssatz 64-040 Rechnerstrukturen

# RISC – **R**educed **I**nstruction **S**et **C**omputer

- ▶ Oberbegriff für moderne Rechnerarchitekturen entwickelt ab ca. 1980 bei IBM, Stanford, Berkeley
- In [au](#page-479-0)ch bekannt unter: "Regula[r Instructi](#page-0-0)on Set Computer"
- $\blacktriangleright$  typische Merkmale
	- ▶ reguläre Struktur, z.B. 32-bit Wortbreite, 32-bit Befehle
	- $\blacktriangleright$  nur ein-Wort Befehle
	- $\blacktriangleright$  alle Befehle in einem Taktschritt ausführbar
	- ▶ "Load-Store" Architektur, keine Speicheroperanden
	- $\triangleright$  viele universelle Register, keine Spezialregister
	- $\rightarrow$  optimierende Compiler statt Assemblerprogrammierung
- Beispiele: IBM 801, MIPS, SPARC, DEC Alpha, ARM
- ▶ Diskussion und Details CISC vs. RISC später

truction Set Architecture - Be

MIN-Fakultät Fachbereich Informatik

# Befehls-Decodierung

- $\triangleright$  Befehlsregister IR enthält den aktuellen Befehl
- $\triangleright$  z.B. einen 32-bit Wert  $31$  0 0 1 0 0 1 1 1 0 0 1 1 1 1 1 0 0 0 0 1 1 0 0 0 0 0 0 0 0 0 0 1 0

Wie soll die Hardware diesen Wert interpretieren?

- $\blacktriangleright$  direkt in einer Tabelle nachschauen (Mikrocode-ROM)
- Problem: Tabelle müsste  $2^{32}$  Einträge haben
- ⇒ Aufteilung in Felder: Opcode und Operanden
- ⇒ Decodierung über mehrere, kleine Tabellen
- ⇒ unterschiedliche Aufteilung für unterschiedliche Befehle: Befehlsformate

A. Mäder ファイン・ファイル アクリケーション イーディー・ディー アクタン・ファイル アクリケーション りゅうしょう

<span id="page-483-0"></span>MIN-Fakultät U<sub>H</sub> Fachbereich Informatik Universität Hamburg 18.3 Instruction Set Architecture - Befehlsformate 64-040 Rechnerstrukturen Befehlsformate unbenutzt **Zielregister** [O](#page-479-0)[pco](#page-483-0)de | Two Im[mediate-We](#page-0-0)rt 0 1 0 0 1 1 1 0 1 1 1 1 1 1 1 0 0 0 0 0 0 0 0 0 0 0 0 0 0 0 1 0  $31$  0 **Befehlsformat: Aufteilung in mehrere Felder** ■ Opcode eigentlicher Befehl  $\blacktriangleright$  ALU-Operation add/sub/incr/shift/usw. ▶ Register-Indizes Operanden / Resultat **>** Speicher-Adressen für Speicherzugriffe **Immediate-Operanden** Werte direkt im Befehl **In Lage und Anzahl der Felder abhängig vom Befehlssatz** A. Mäder ファイル・ファイル アクティック・ディック しょうしゃ ラインスター アクセス しゅうしゅう しゅうしゅうしゅう りょうしゅうしょう

.<br>18.3 Instruction Set Architecture - Befe

# Befehlsformat: drei Beispielarchitekturen

- ▶ MIPS: Beispiel für 32-bit RISC Architekturen
	- $\blacktriangleright$  alle Befehle mit 32-bit codiert
	- $\triangleright$  nur 3 Befehlsformate  $(R, I, J)$
- ▶ D\*CORE: Beispiel für 16-bit Architektur
	- ▶ siehe RS-Praktikum (64-042) für Details
- $\blacktriangleright$  Intel x86: Beispiel für CISC-Architekturen
	- $\triangleright$  irreguläre Struktur, viele Formate
	- **EX mehrere Codierungen für einen Befehl**
	- $\blacktriangleright$  1-Byte...36-Bytes pro Befehl

A. Mäder ファイン・ファイル アクティック・シーク イーディー・ディー アクタン・シーク アクセス しょうしゅう しゅうしゅう りょうしょう りょうしょう

U<sub>H</sub> Universität Hamburg

18.3 Instruction Set Architecture - Befehlsformate 64-040 Rechnerstrukturen

Befehlsformat: Beispiel MIPS

- $\blacktriangleright$  festes Befehlsformat
	- $\blacktriangleright$  alle Befehle sind 32 Bit lang
- ▶ [Opc](#page-483-0)ode-Feld ist immer 6-bit [breit](#page-0-0)
	- **codiert auch verschiedene Adressierungsmodi**

#### wenige Befehlsformate

- $\blacktriangleright$  R-Format
	- **-** Register-Register ALU-Operationen
- $\blacktriangleright$  I-/J-Format
	- $\blacktriangleright$  Lade- und Speicheroperationen
	- $\blacktriangleright$  alle Operationen mit unmittelbaren Operanden
	- $\blacktriangleright$  Jump-Register
	- $\blacktriangleright$  Jump-and-Link-Register

truction Set Architecture - Bef

# MIPS: Übersicht

"Microprocessor without Interlocked Pipeline Stages"

- ▶ entwickelt an der Univ. Stanford, seit 1982
- ▶ Einsatz: eingebettete Systeme, SGI Workstations/Server
- $\blacktriangleright$  klassische 32-bit RISC Architektur
- ▶ 32-bit Wortbreite, 32-bit Speicher, 32-bit Befehle
- ▶ 32 Register: R0 ist konstant Null, R1... R31 Universalregister
- $\blacktriangleright$  Load-Store Architektur, nur base+offset Adressierung
- ▶ sehr einfacher Befehlssatz, 3-Adress-Befehle
- **E** keinerlei HW-Unterstützung für "komplexe" SW-Konstrukte
- ▶ SW muss sogar HW-Konflikte ("Hazards") vermeiden
- **Koprozessor-Konzept zur Erweiterung**

MIN-Fakultät U<sub>H</sub> Fachbereich Informatik Universität Hamburg 18.3 Instruction Set Architecture - Befehlsformate 64-040 Rechnerstrukturen

A. Mäder ファイン・ファイル アクリケーション イーディー・ディー アクタン・ファイル アクリケーション りゅうしょう りょうしょう りょうしょう

# MIPS: Registermodell

- ▶ 32 Register, R0. . . R31, jeweils 32-bit
- $\triangleright$  R1 bis R31 sind Universalregister
- $\triangleright$  [R0](#page-483-0) ist konstant Null (ignorier[t Schreibo](#page-0-0)perationen)
	-
	- $\triangleright$  R0 Tricks R5 = -R5 sub R5, R0, R5
		- $R4 = 0$  add R4, R0, R0  $R3 = 17$  addi R3, R0, 17 if  $(R2 == 0)$  bne R2, R0, label
- $\blacktriangleright$  keine separaten Statusflags
- $\triangleright$  Vergleichsoperationen setzen Zielregister auf 0 bzw. 1

 $R1 = (R2 < R3)$  slt R1, R2, R3

# MIPS: Befehlssatz

- ▶ Übersicht und Details: David A. Patterson, John L. Hennessy, Computer Organization and Design : the hardware/software interface
- $\blacktriangleright$  dort auch hervorragende Erläuterung der Hardwarestruktur
- $\blacktriangleright$  klassische fünf-stufige Befehlspipeline
	- **Instruction-Fetch** Befehl holen
	-
	-
	-
	-

**Decode** Decodieren und Operanden holen ▶ Execute ALU-Operation oder Adressberechnung ■ Memory Speicher lesen oder schreiben

▶ Write-Back Resultat in Register speichern

A. Mäder ファイン・ファイル アクティック・ディック アクター アクタン・ランス アクタイム アクセンター アクタイム アクセス しゅうしょう しゅうしょう しゅうしょう

U<sub>H</sub> Ж Universität Hamburg

18.3 Instruction Set Architecture - Befehlsformate 64-040 Rechnerstrukturen

MIN-Fakultät Fachbereich Informatik

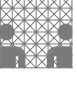

#### MIPS: Hardwarestruktur

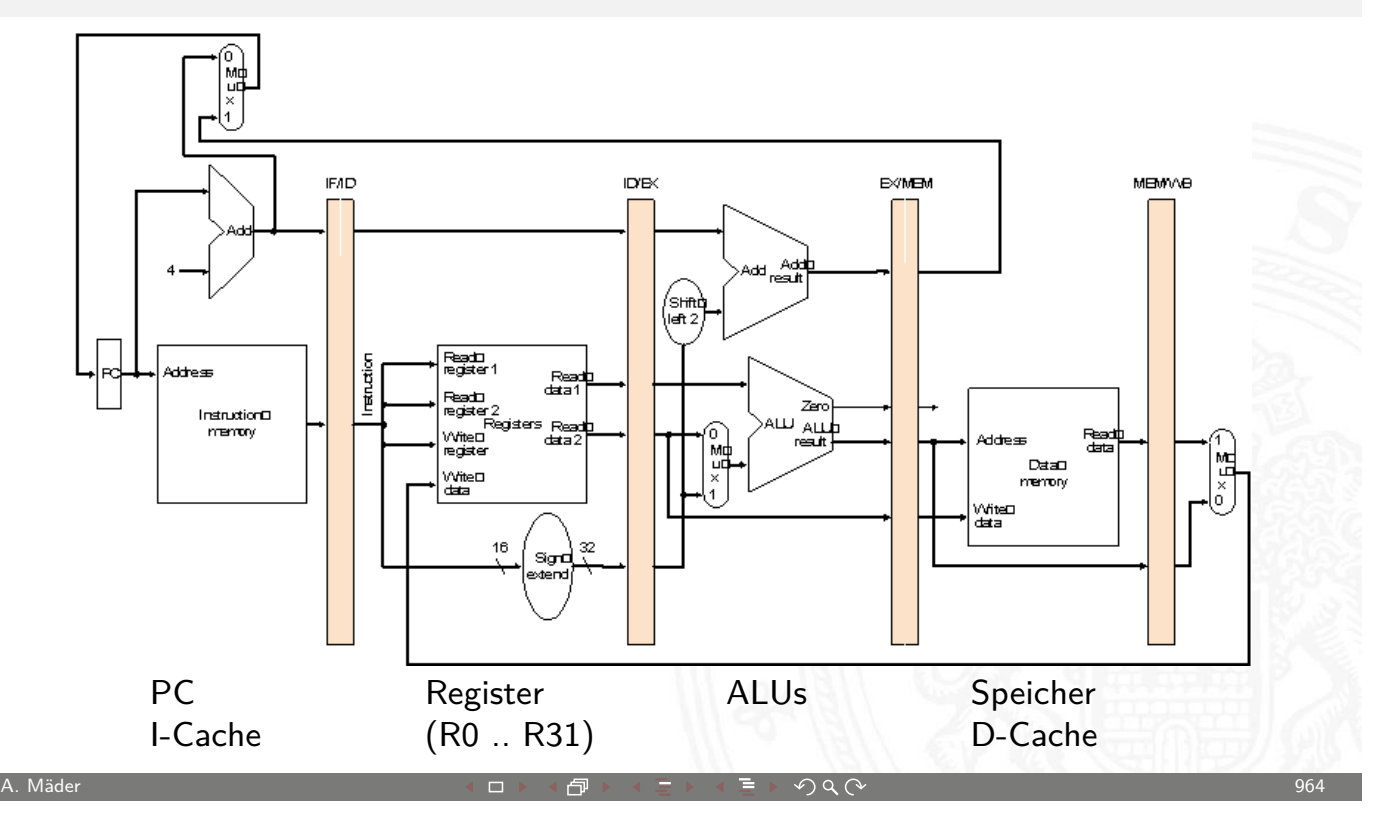

18.3 Instruction Set Architecture - Befehlsformate 64-040 Rechnerstrukturen

Befehlsformat: Beispiel MIPS

Befehl im R-Format

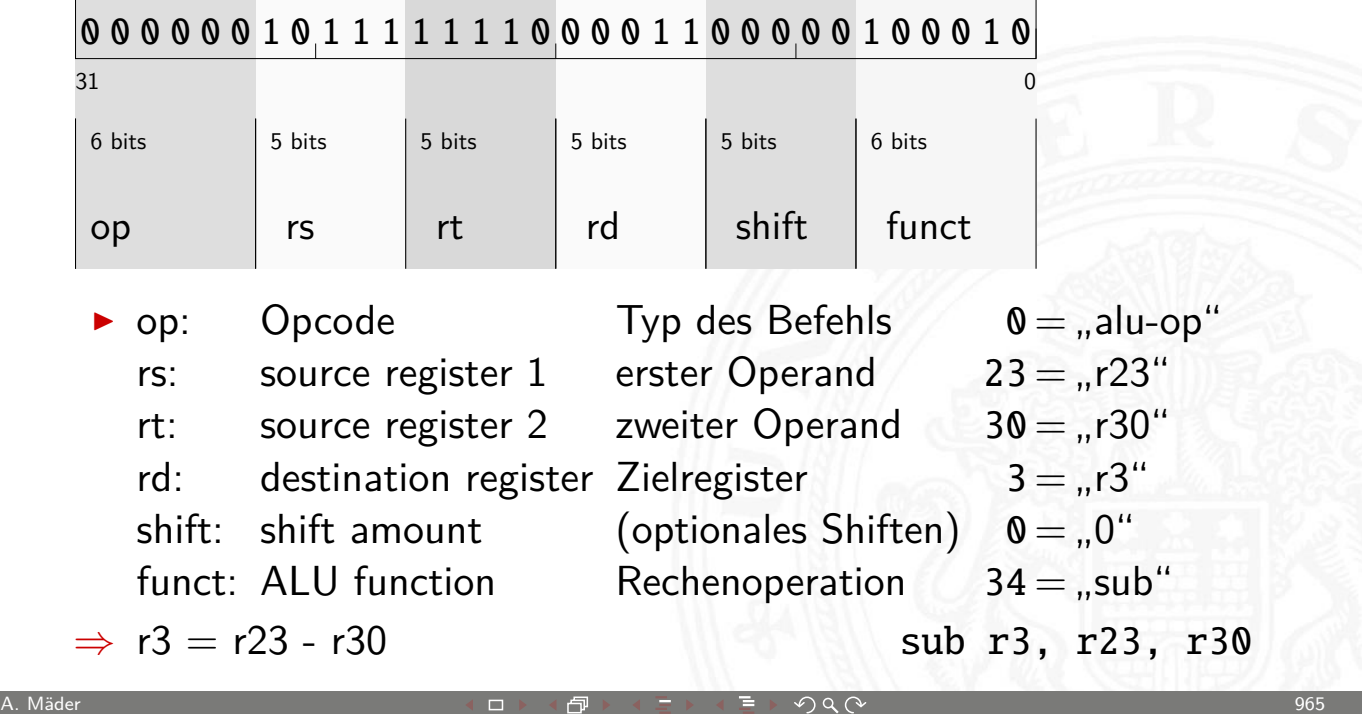

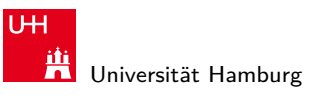

MIN-Fakultät Fachbereich Informatik

18.3 Instruction Set Architecture - Befehlsformate 64-040 Rechnerstrukturen

# Befehlsformat: Beispiel MIPS

Befehl im I-Format

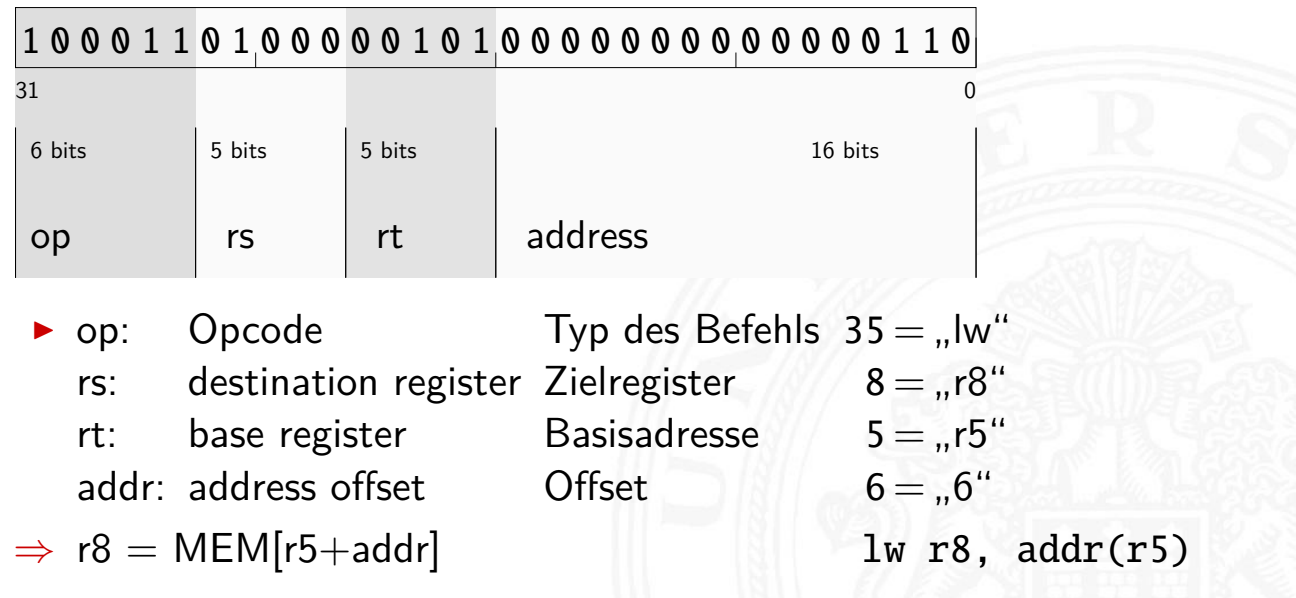

truction Set Architecture - Befeh

# Befehlsformat: Beispiel M\*CORE

▶ 32-bit RISC Architektur, Motorola 1998  $\triangleright$  besonders einfaches Programmiermodell ▶ Program Counter PC  $\blacktriangleright$  16 Universalregister  $R0...R15$ ▶ Statusregister C ("carry flag") ▶ 16-bit Befehle (um Programmspeicher zu sparen)  $\blacktriangleright$  Verwendung  $\blacktriangleright$  häufig in Embedded-Systems  $\blacktriangleright$  ...smart cards" A. Mäder 967 MIN-Fakultät U<sub>H</sub> Fachbereich Informatik **Universität Hamburg** 18.3 Instruction Set Architecture - Befehlsformate 64-040 Rechnerstrukturen

# D\*CORE

- $\blacktriangleright$  ähnlich M\*CORE
- ▶ gleiches Registermodell, aber nur 16-bit Wortbreite
	- ▶ Program Counter PC
	- $\blacktriangleright$  16 Universalregister R0... R15
	- ▶ Statusregister C ("carry flag")
- **> Subset der Befehle, einfachere Codierung**
- ▶ vollständiger Hardwareaufbau in Hades verfügbar oder Simulator mit Assembler (winT3asm.exe / t3asm.jar)

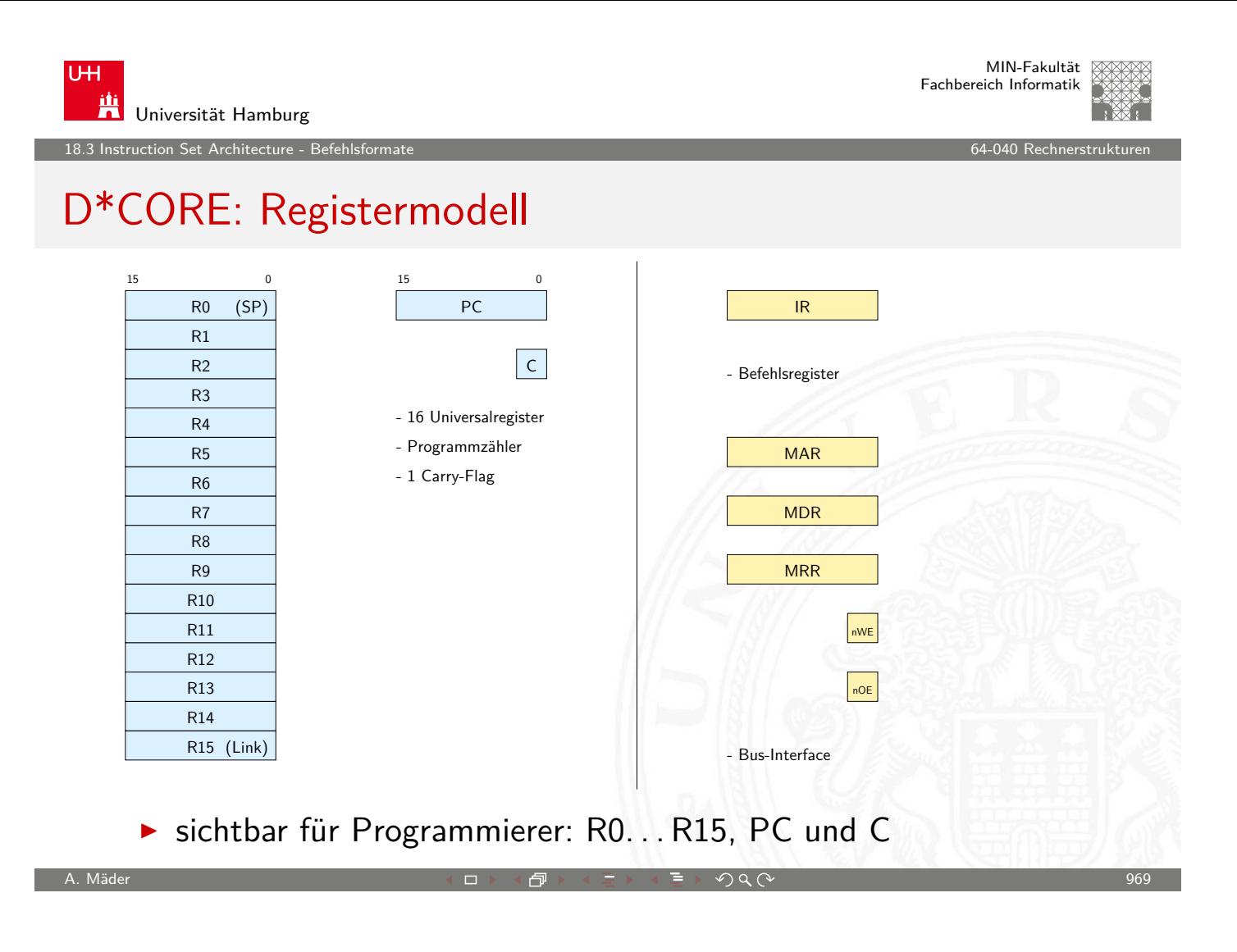

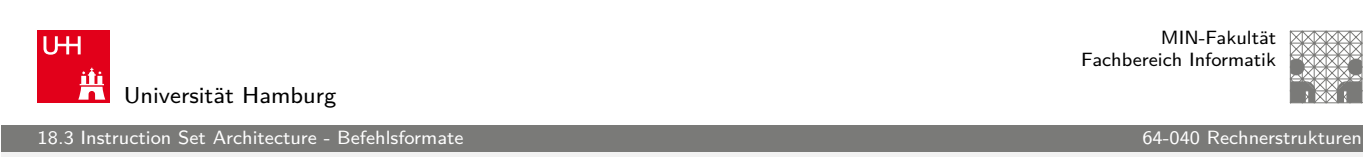

## D\*CORE: Befehlssatz

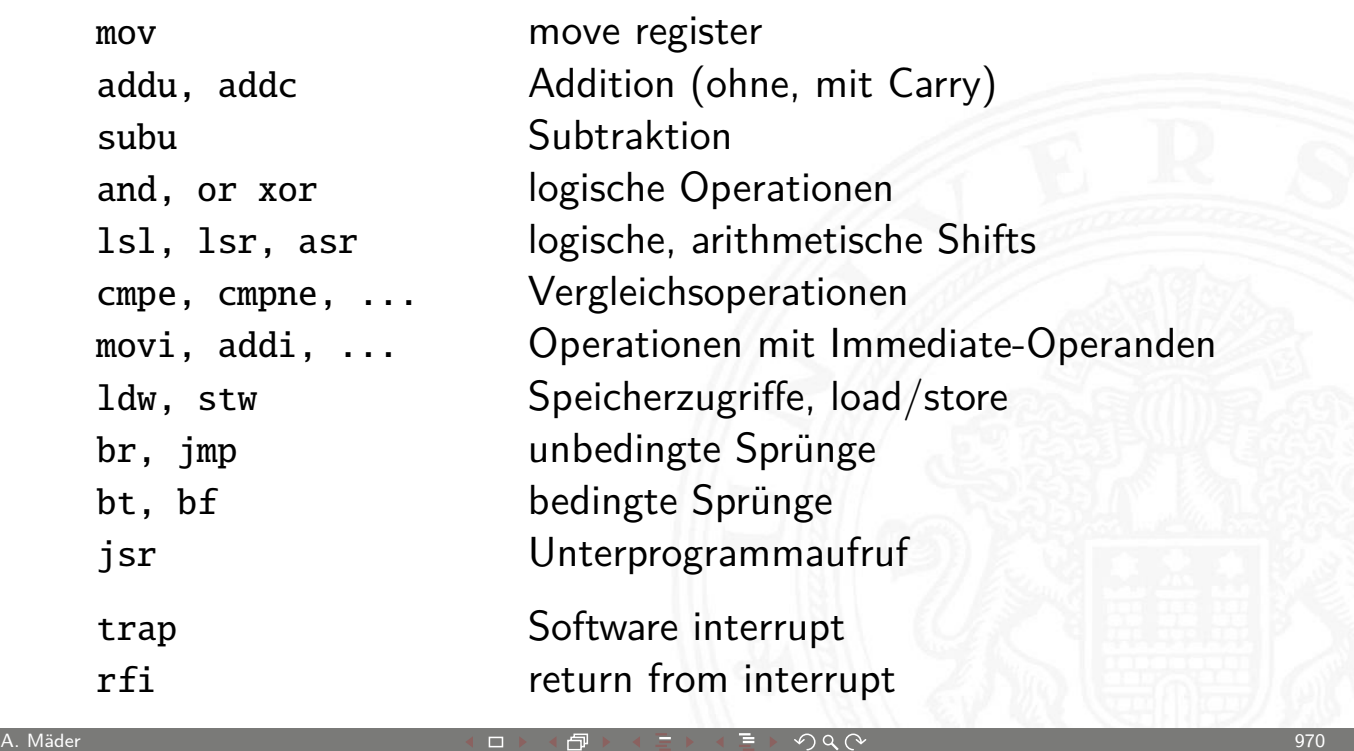

truction Set Architecture - Bef

MIN-Fakultät Fachbereich Informatik

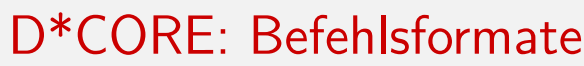

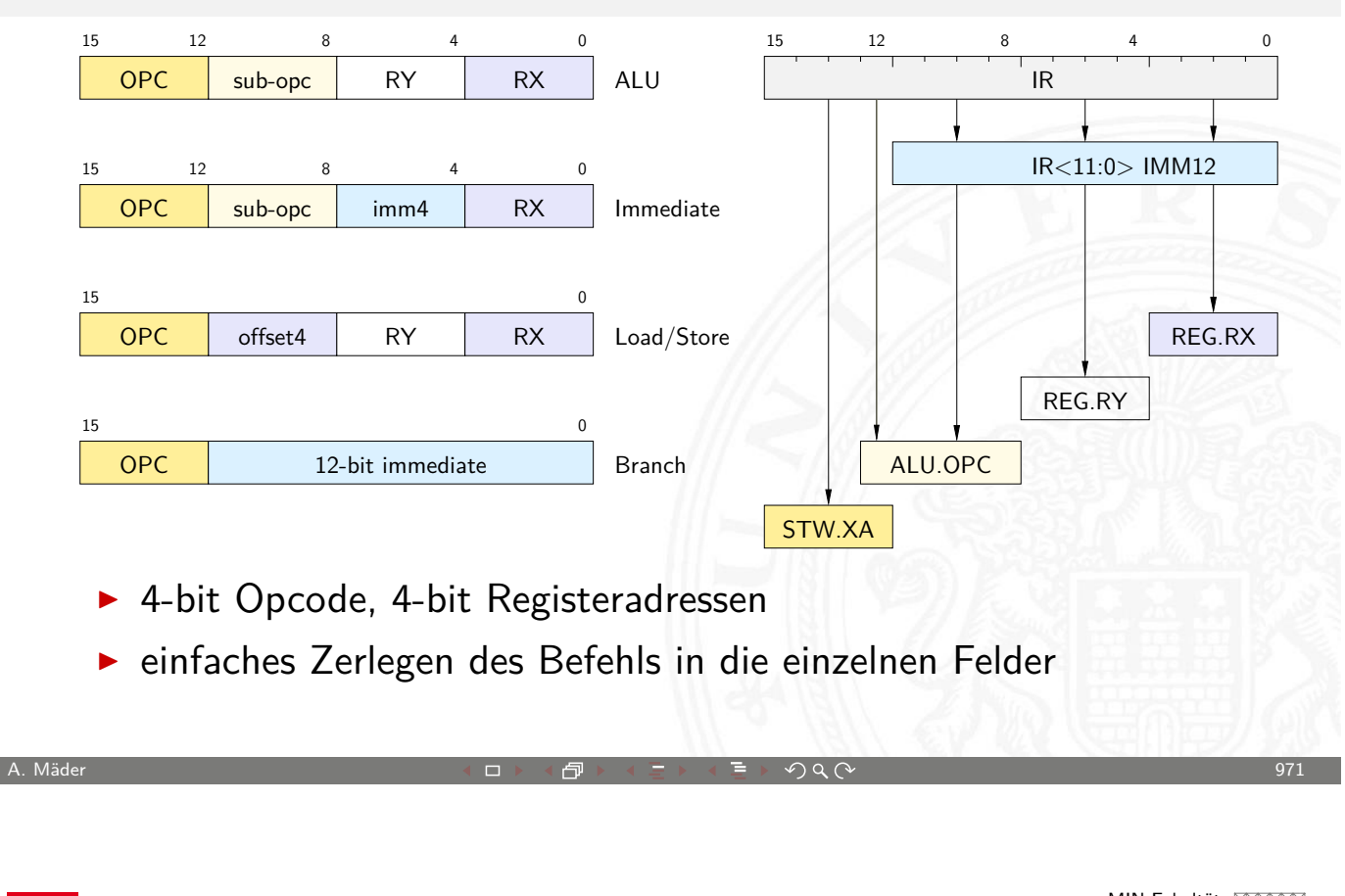

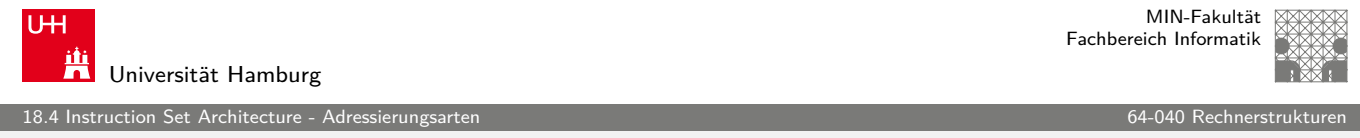

# Adressierungsarten

- ▶ Woher kommen die Operanden / Daten für die Befehle?
	- $\blacktriangleright$  Hauptspeicher, Universalregister, Spezialregister
- ▶ [Wie](#page-490-0) viele Operanden pro Bef[ehl?](#page-0-0)
	- $\triangleright$  0- / 1- / 2- / 3-Adress-Maschinen
- ▶ Wie werden die Operanden adressiert?
	- $\triangleright$  immediate / direkt / indirekt / indiziert / autoinkrement / usw.
- <span id="page-490-0"></span>⇒ wichtige Unterscheidungsmerkmale für Rechnerarchitekturen
	- ► Zugriff auf Hauptspeicher:  $\approx 100 \times$  langsamer als Registerzugriff
		- $\triangleright$  möglichst Register statt Hauptspeicher verwenden (!)
		- "load/store"-Architekturen

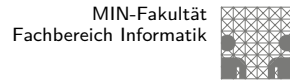

# Beispiel: Add-Befehl

.<br>18.4 Instruction Set Architecture - Adr

- ⊳ Rechner soll "rechnen" können  $\triangleright$  typische arithmetische Operation nutzt 3 Variablen Resultat, zwei Operanden:  $X = Y + Z$ add r2, r4, r5  $reg2 = reg4 + reg5$ "addiere den Inhalt von R4 und R5 und speichere das Resultat in R2" ▶ woher kommen die Operanden?
- $\triangleright$  wo soll das Resultat hin?
	- $\blacktriangleright$  Speicher
	- $\blacktriangleright$  Register
- $\blacktriangleright$  entsprechende Klassifikation der Architektur

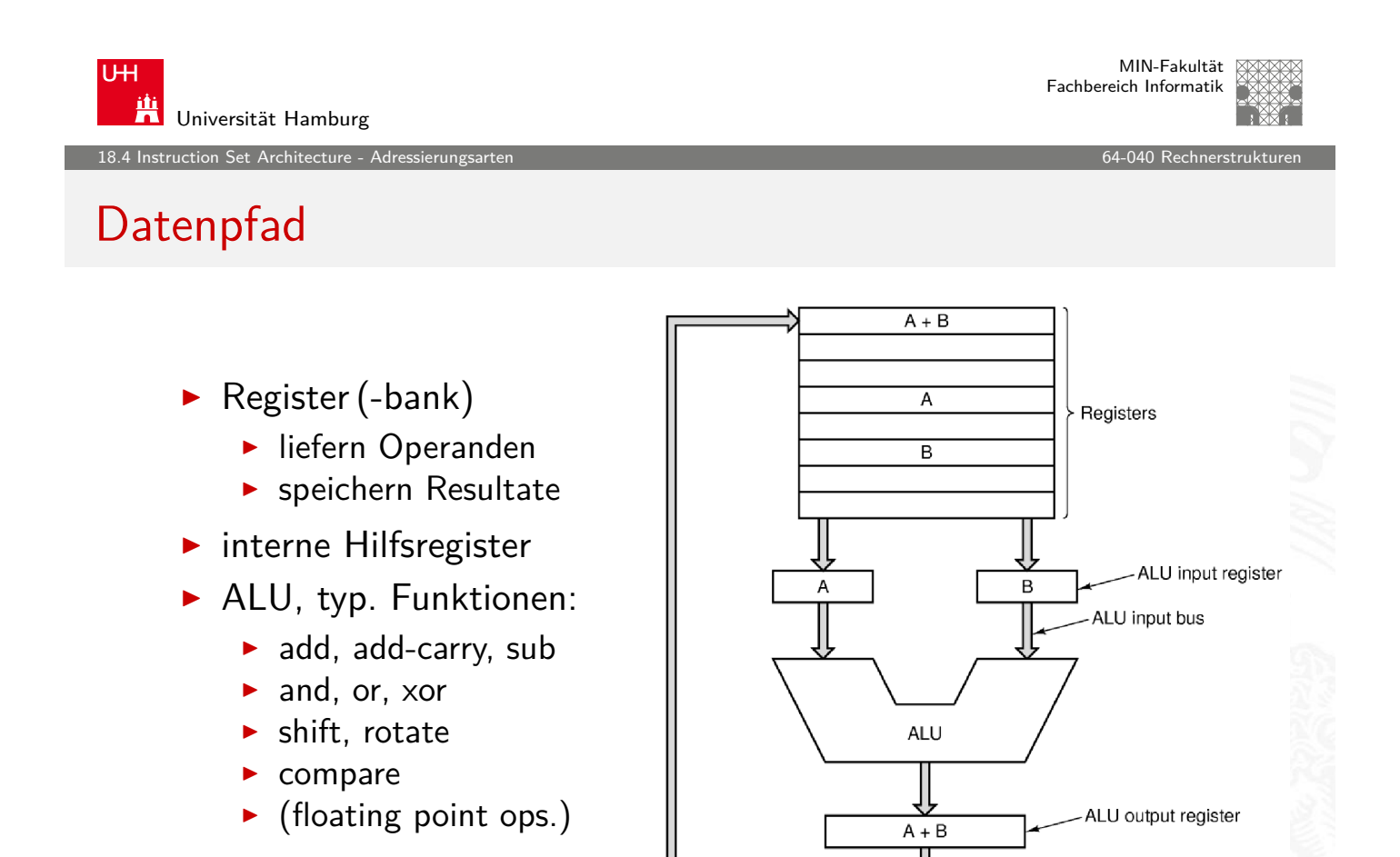

A. Mäder ファイン・ファイル アクリケーション イーディー・ディー アクタン・ファイル アクリケーション りょうしょう りょうしょう りょうしょう

etruction Set Architecture - Adressierungsarten 640.<br>Sierungsarten 640

# Woher kommen die Operanden?

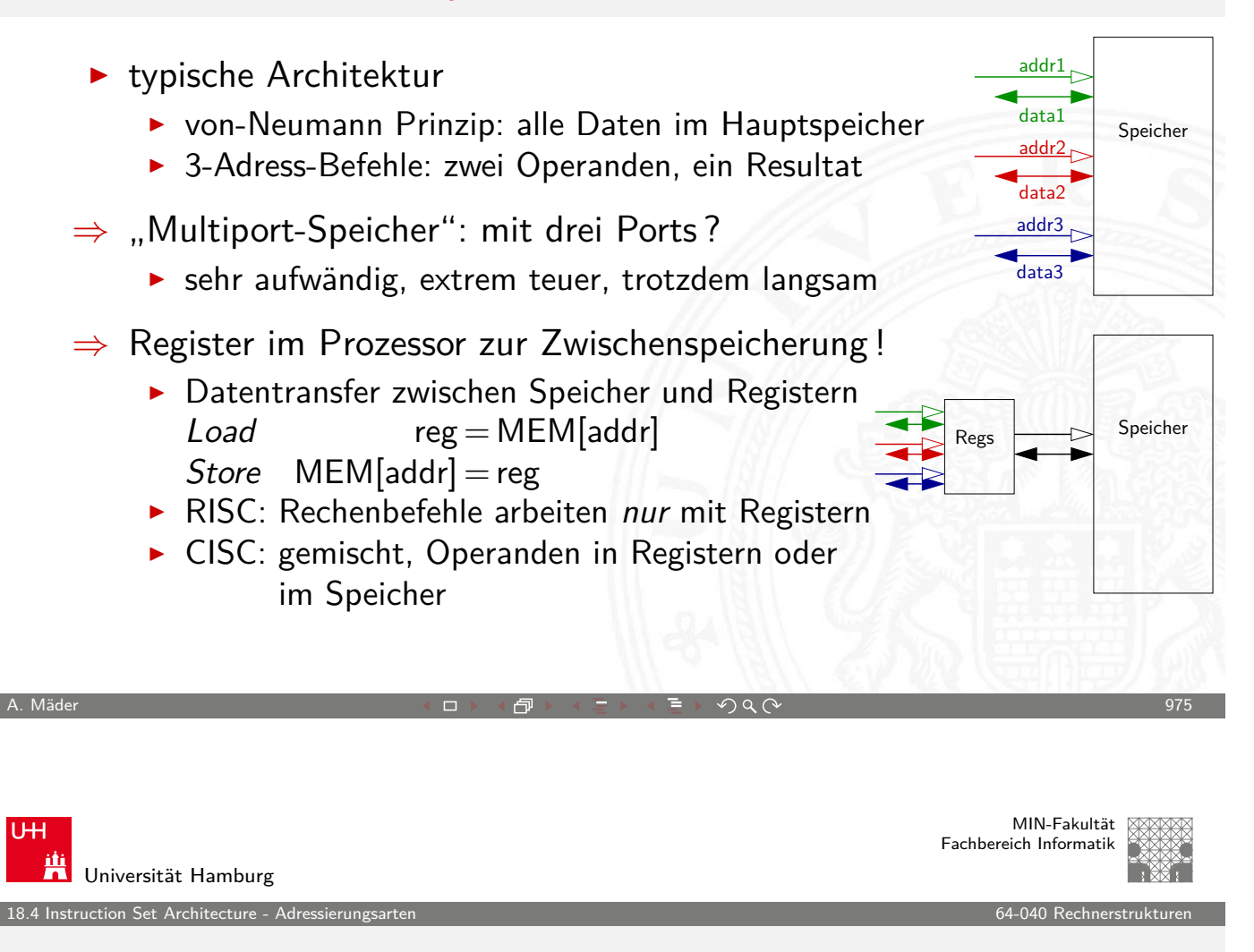

#### $n-Adress Maschine \n= {3...0}$

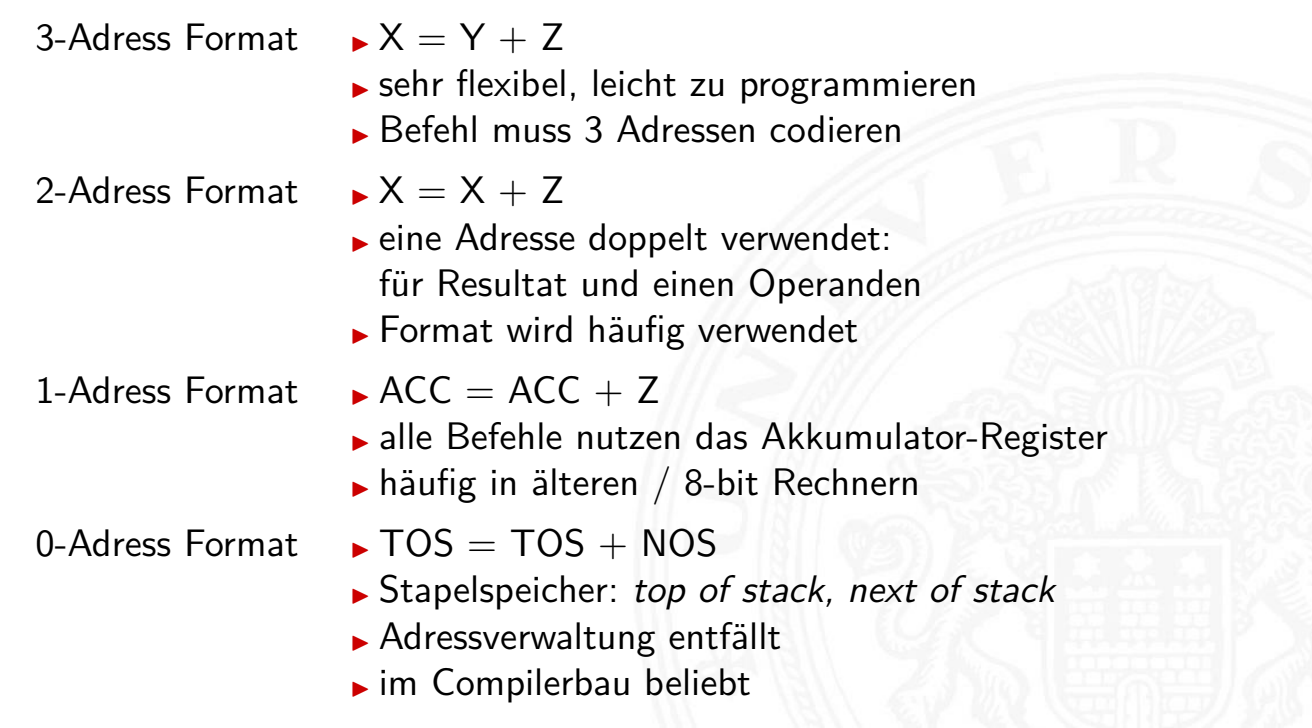

# Beispiel: n-Adress Maschine

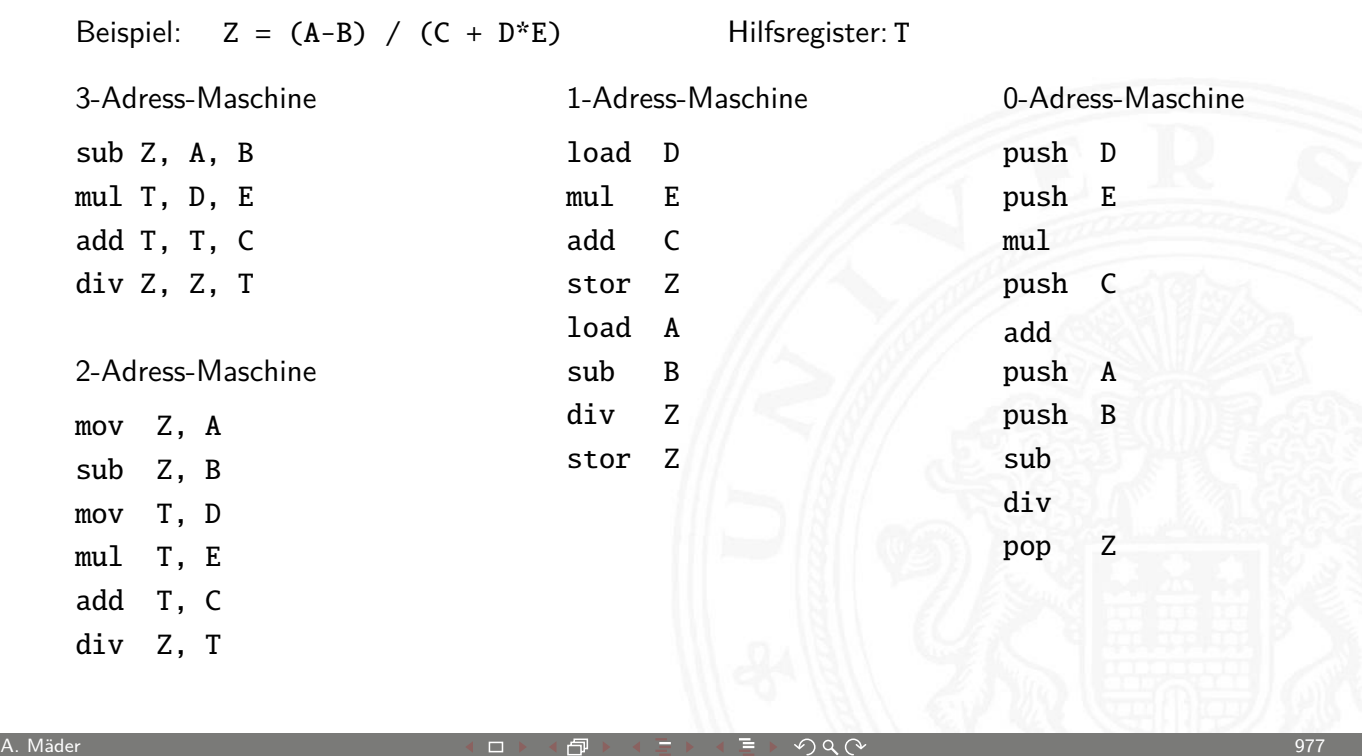

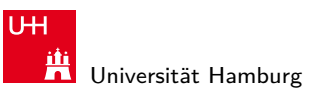

MIN-Fakultät Fachbereich Informatik

18.4 Instruction Set Architecture - Adressierungsarten 64-040 Rechnerstrukturen

# Beispiel: Stack-Maschine / 0-Adress Maschine

Beispiel:  $Z = (A-B) / (C + D*E)$ 

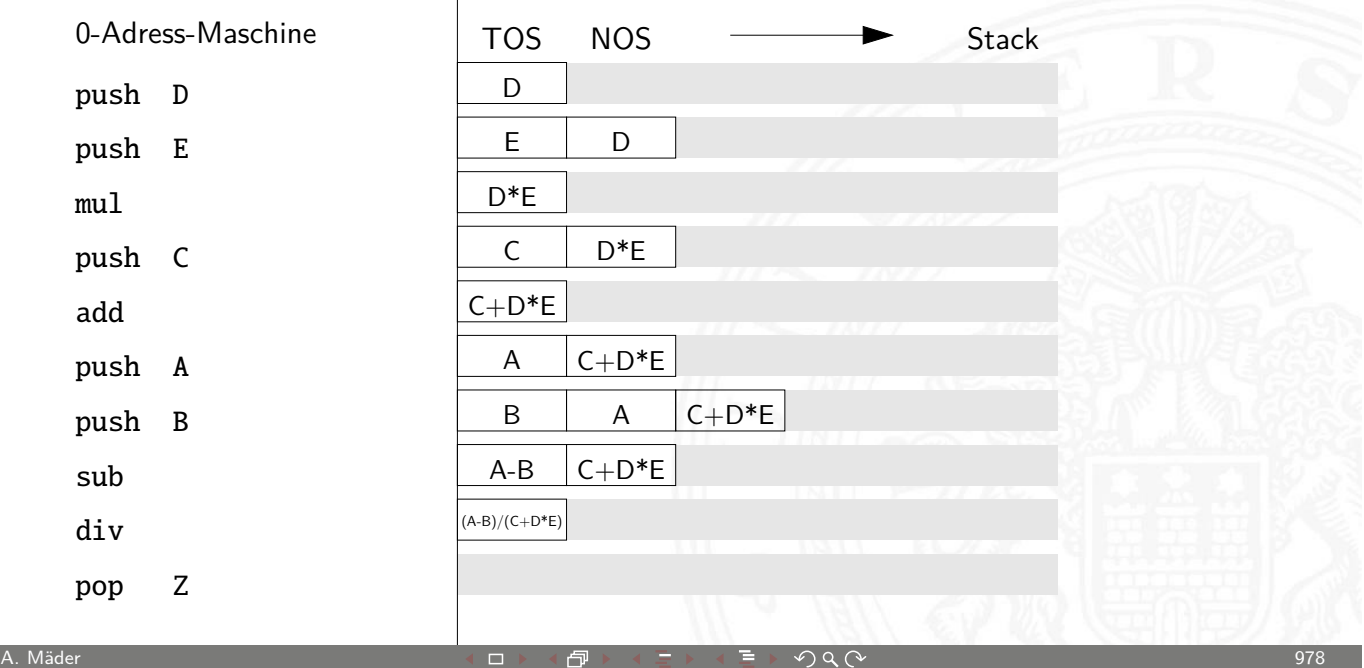

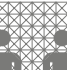

#### Adressierungsarten

truction Set Architecture - Adr

- $\blacktriangleright$  .immediate"
	- ▶ Operand steht direkt im Befehl
	- $\blacktriangleright$  kein zusätzlicher Speicherzugriff
	- **D** aber Länge des Operanden beschränkt
- $\blacktriangleright$  "direkt"
	- ▶ Adresse des Operanden steht im Befehl
	- $\blacktriangleright$  keine zusätzliche Adressberechnung
	- $\blacktriangleright$  ein zusätzlicher Speicherzugriff
	- $\blacktriangleright$  Adressbereich beschränkt
- $\blacktriangleright$  "indirekt"
	- ▶ Adresse eines Pointers steht im Befehl
	- **F** erster Speicherzugriff liest Wert des Pointers
	- **EXECUTE: 2** zweiter Speicherzugriff liefert Operanden
	- $\triangleright$  sehr flexibel (aber langsam)

A. Mäder ファイン・ファイル アクリケーション イーディー・ディー アクタン・ファイル アクリケーション りょうしょう

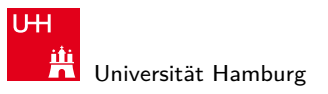

18.4 Instruction Set Architecture - Adressierungsarten 64-040 Rechnerstrukturen

MIN-Fakultät Fachbereich Informatik

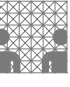

# Adressierungsarten (cont.)

- $\blacktriangleright$  "register"
	- $\triangleright$  wie Direktmodus, aber Register statt Speicher
	- ▶ 32 Register: benötigen 5 bit im Befehl
	- ▶ genug Platz für 2- oder 3-A[dress Form](#page-0-0)ate
- $\blacktriangleright$  "register-indirekt"
	- $\triangleright$  Befehl spezifiziert ein Register
	- **F** mit der Speicheradresse des Operanden
	- ein zusätzlicher Speicherzugriff
- $\blacktriangleright$  ..indiziert"
	- **Angabe mit Register und Offset**
	- $\blacktriangleright$  Inhalt des Registers liefert Basisadresse
	- $\triangleright$  Speicherzugriff auf (Basisadresse+offset)
	- $\blacktriangleright$  ideal für Array- und Objektzugriffe
	- ▶ Hauptmodus in RISC-Rechnern (auch: "Versatz-Modus")

# Immediate-Adressierung

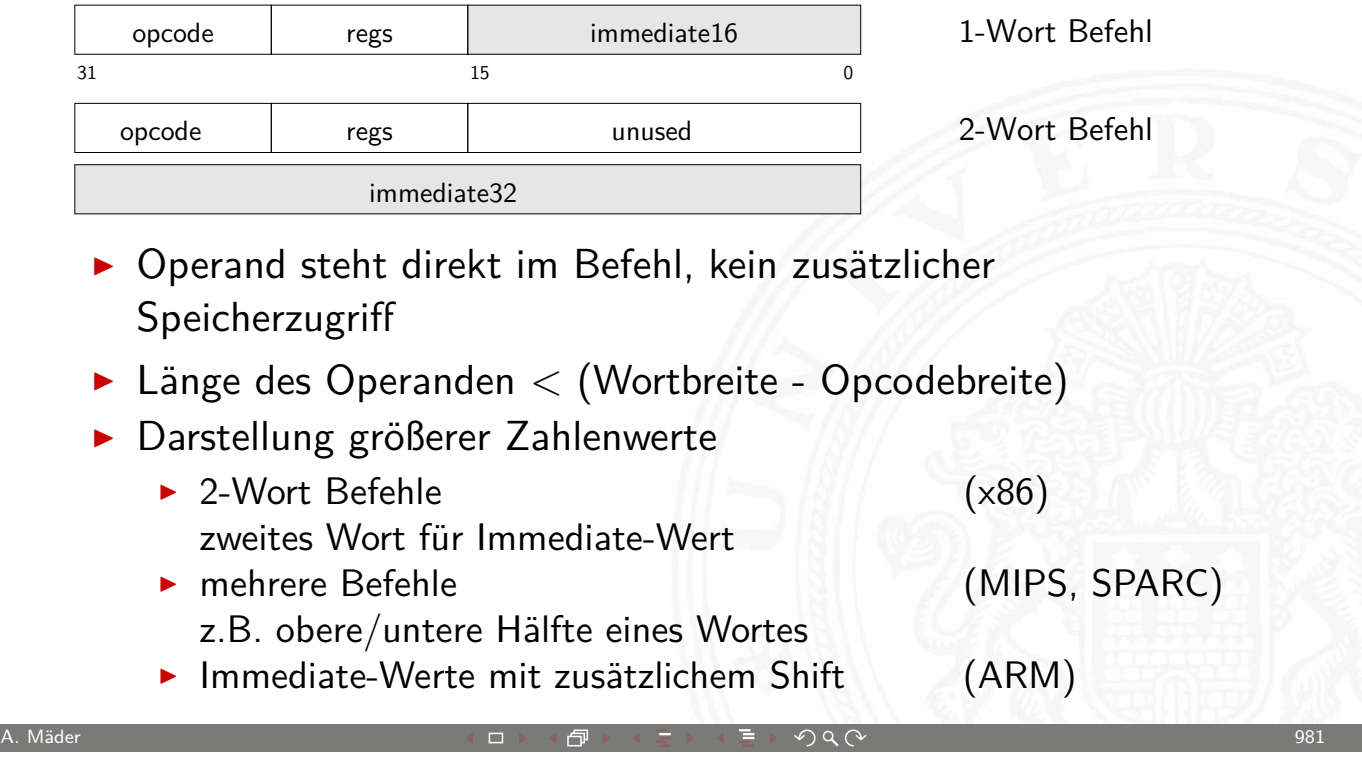

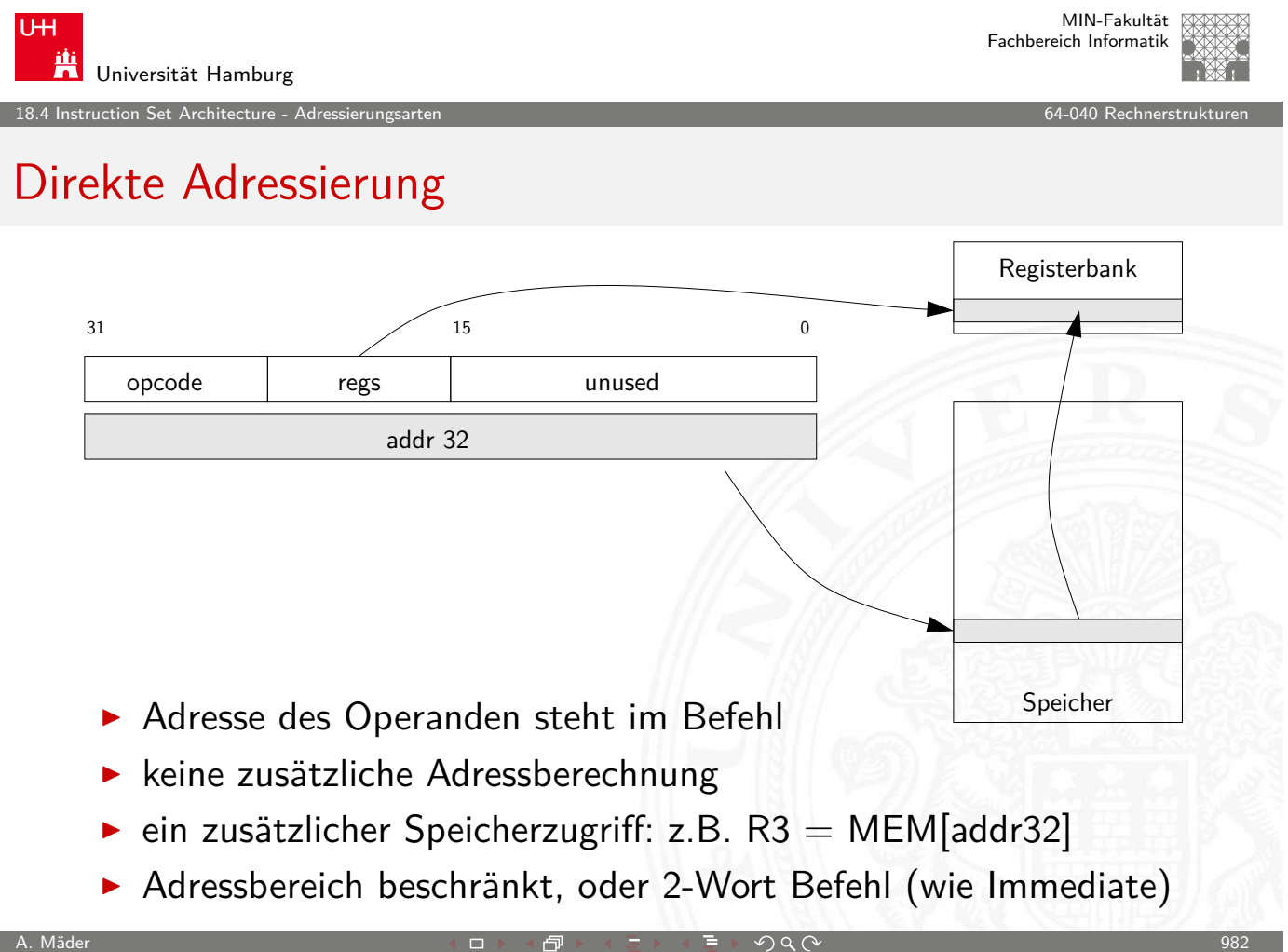

truction Set Architecture - Adre

MIN-Fakultät Fachbereich Informatik

# Indirekte Adressierung

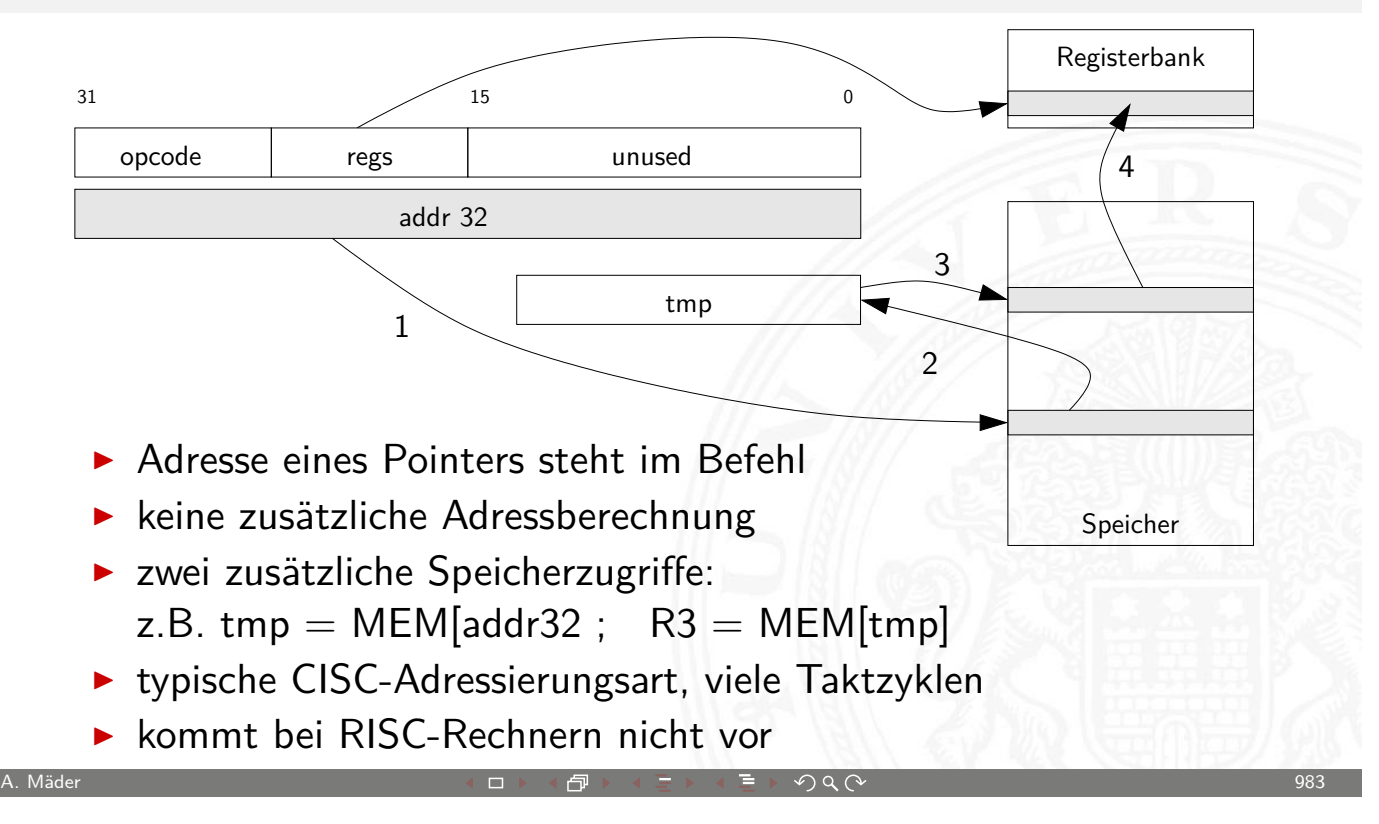

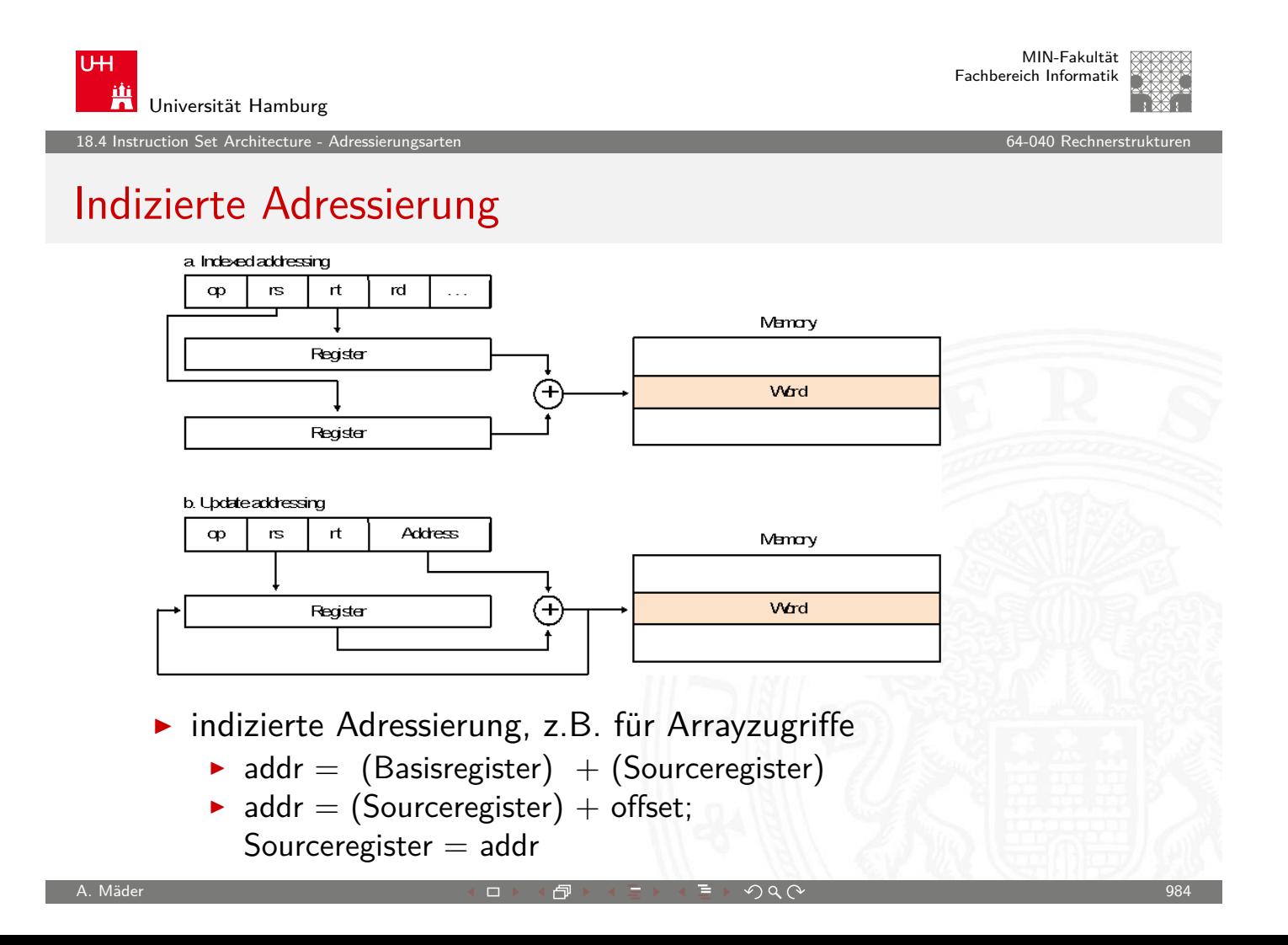

18.4 Instruction Set Architecture - Adressierungsarten 64-040 Rechnerstrukturen 64-040 Rechnerstrukturen 64-040 Re

MIN-Fakultät Fachbereich Informatik

#### weitere Adressierungsarten

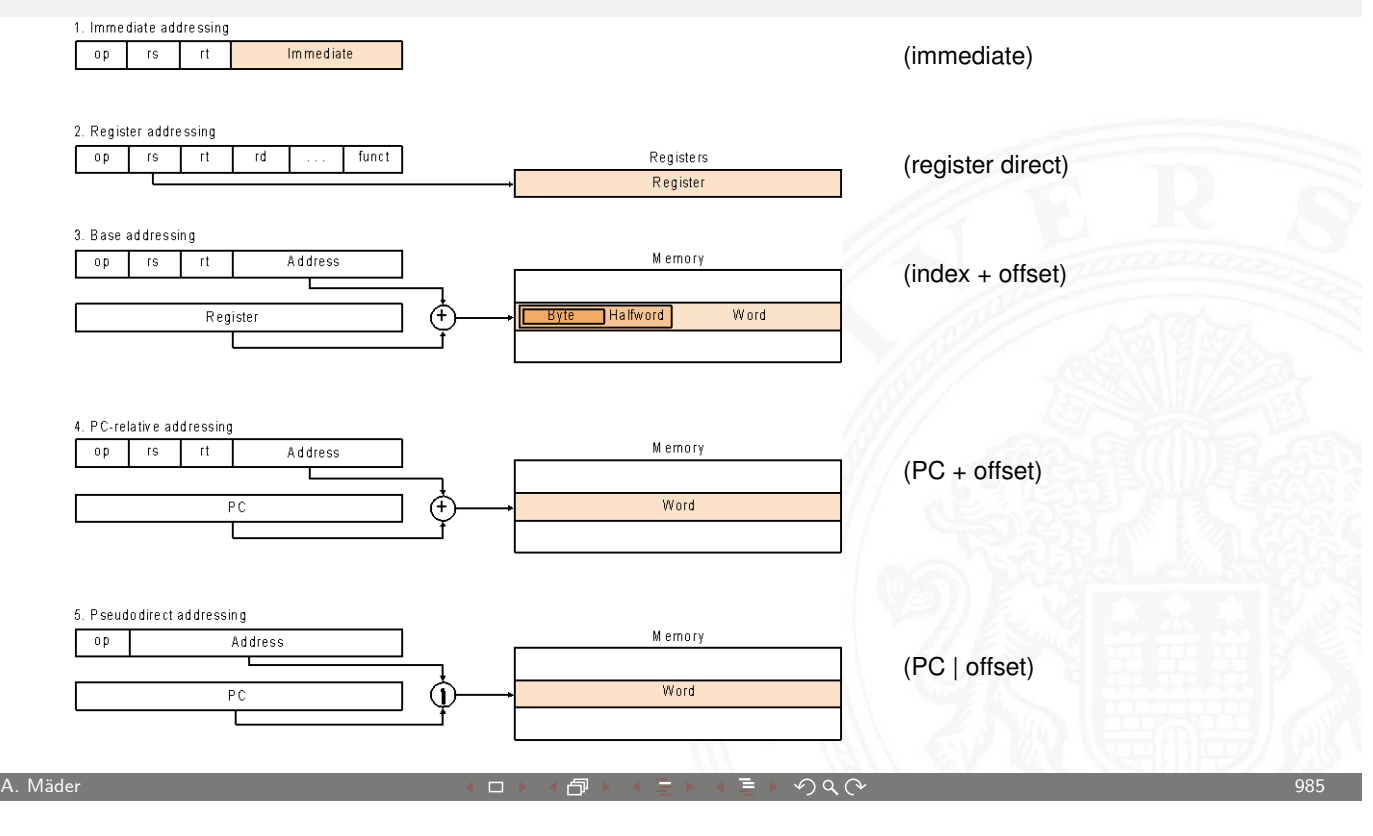

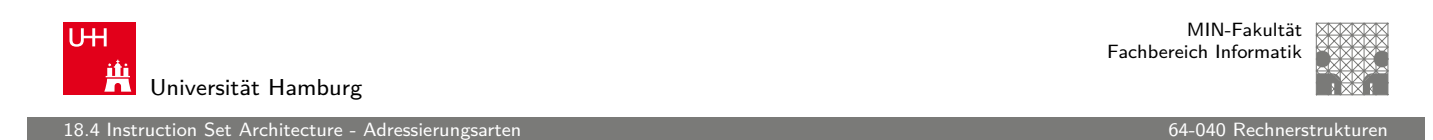

#### typische Adressierungsarten

welche Adressierungsarten / Varianten sind üblich?

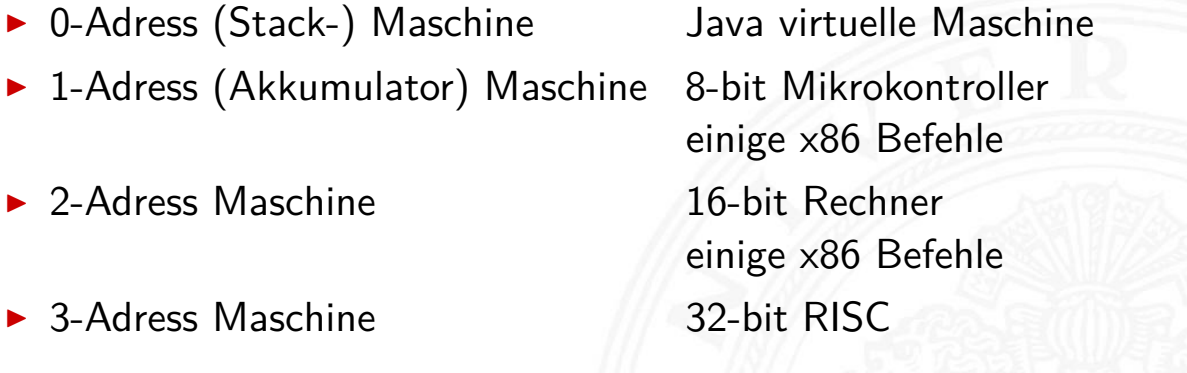

- ▶ CISC Rechner unterstützen diverse Adressierungsarten
- $\triangleright$  RISC meistens nur indiziert mit offset

truction Set Architecture - Inte

# Intel x86-Architektur

- $\blacktriangleright$  übliche Bezeichnung für die Intel-Prozessorfamilie
- ▶ von 8086, 80286, 80386, 80486, Pentium... Pentium-IV, Core 2, Core-i∗
- ▶ eigentlich "IA-32" (Intel architecture, 32-bit)... "IA-64"
- ► irreguläre Struktur: CISC
- $\triangleright$  historisch gewachsen: diverse Erweiterungen (MMX, SSE, ...)
- ▶ Abwärtskompatibilität: IA-64 mit IA-32 Emulation
- ab 386 auch wie reguläre 8-Register Maschine verwendbar

Hinweis: niemand erwartet, dass Sie sich alle Details merken

18.5 Instruction Set Architecture - Intel x86-Architektur 64-040 Rechnerstrukturen

A. Mäder ファイン・ファイル アクリケーション イーディー・ディー アクタン・ファイル アクリケーション りゅうしょう りょうしょう りょうしょう りょうしょう

U<sub>H</sub> Universität Hamburg

MIN-Fakultät Fachbereich Informatik

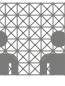

# Intel x86: Evolution

<span id="page-498-0"></span>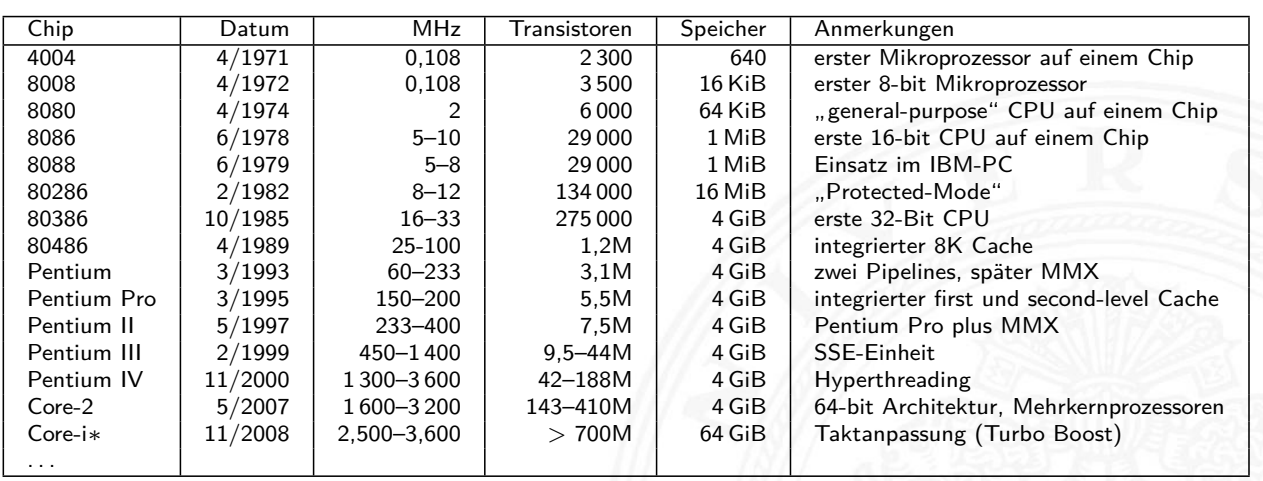

18.5 Instruction Set Architecture - Intel x86-Architektur 64-040 Rechnerstrukturen

# Beispiel: Core i7-960 Prozessor

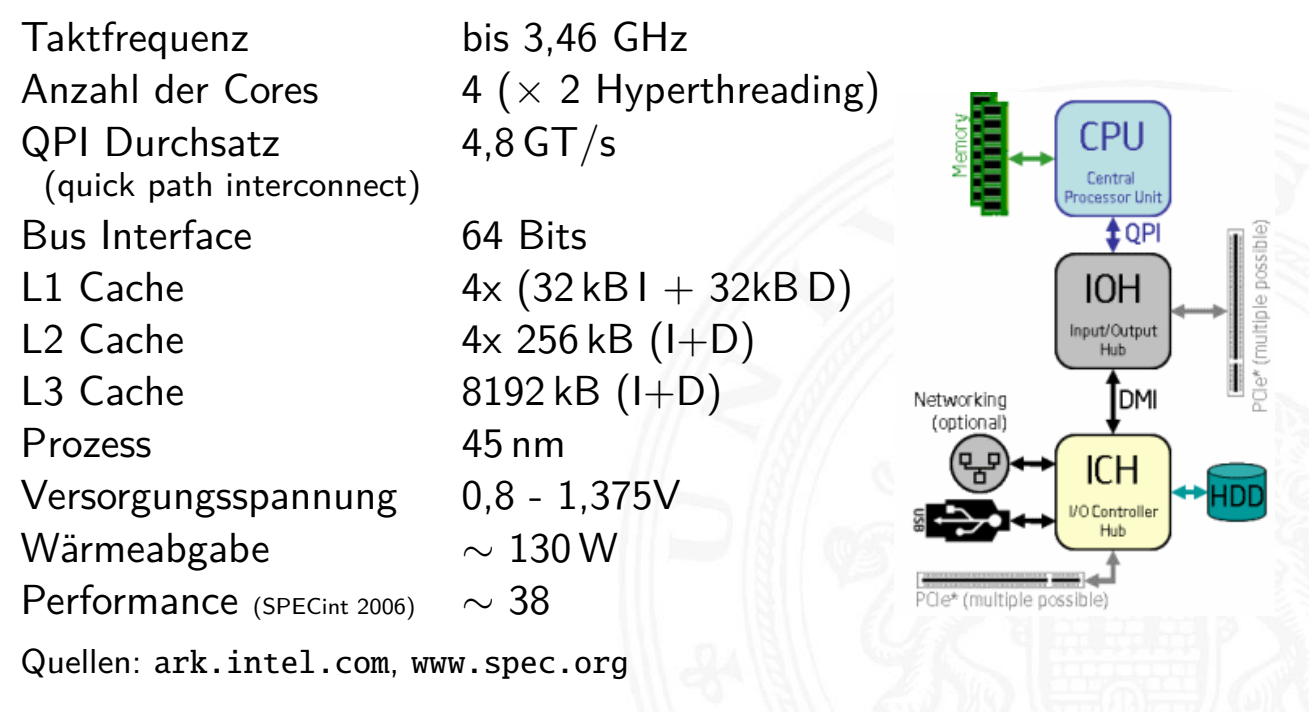

A. Mäder ファイン・ファイル アクリケーション イーディー・ディー アクタン・ファイル アクリケーション りゅうしょう りょうしょう りょうしょう りょうしょう

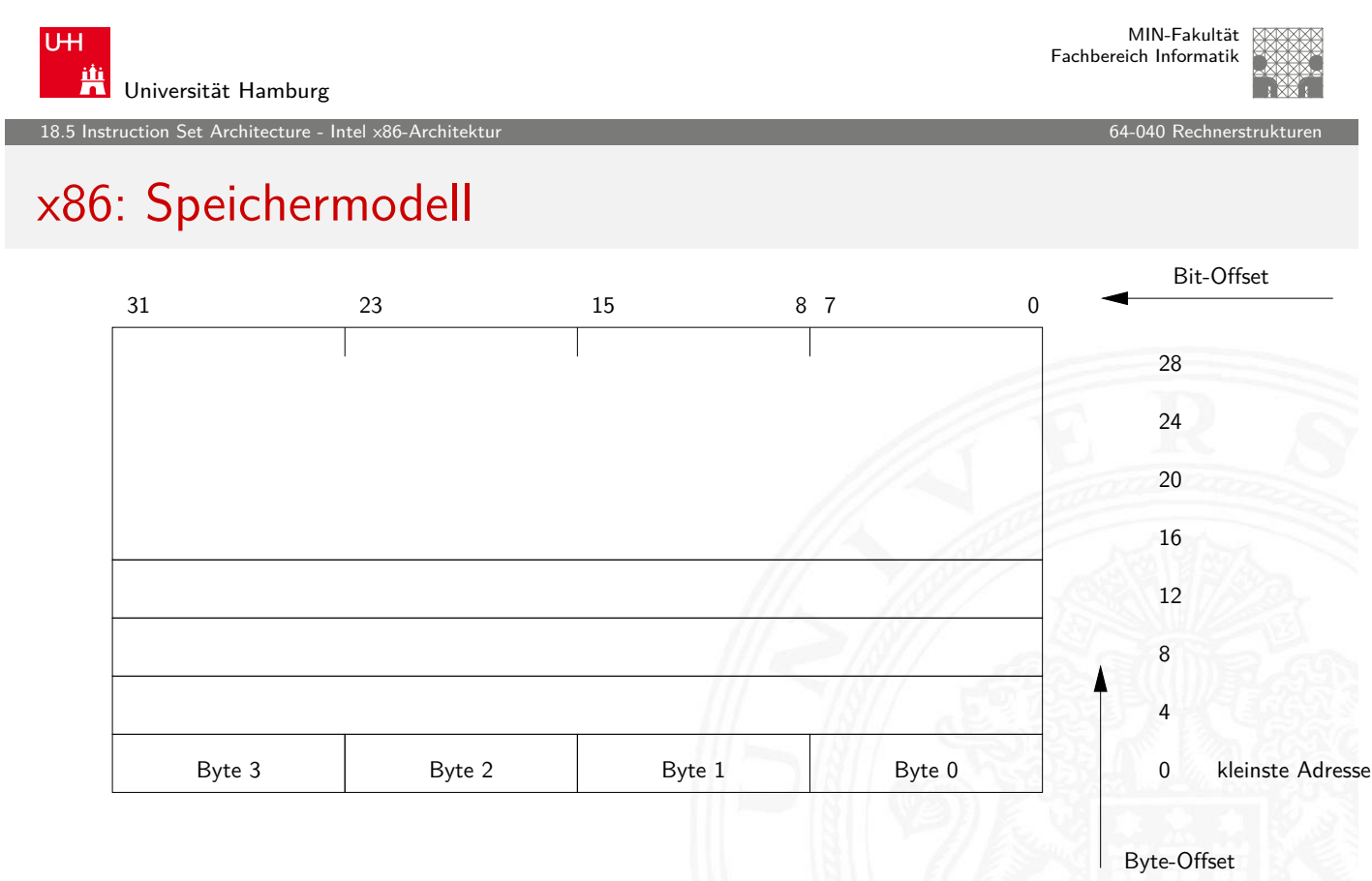

▶ "little endian": LSB eines Wortes bei der kleinsten Adresse

18.5 Instruction Set Architecture - Intel x86-Architektur 64-040 Rechnerstrukturen

# x86: Speichermodell (cont.)

Universität Hamburg

**UH** 

鼡

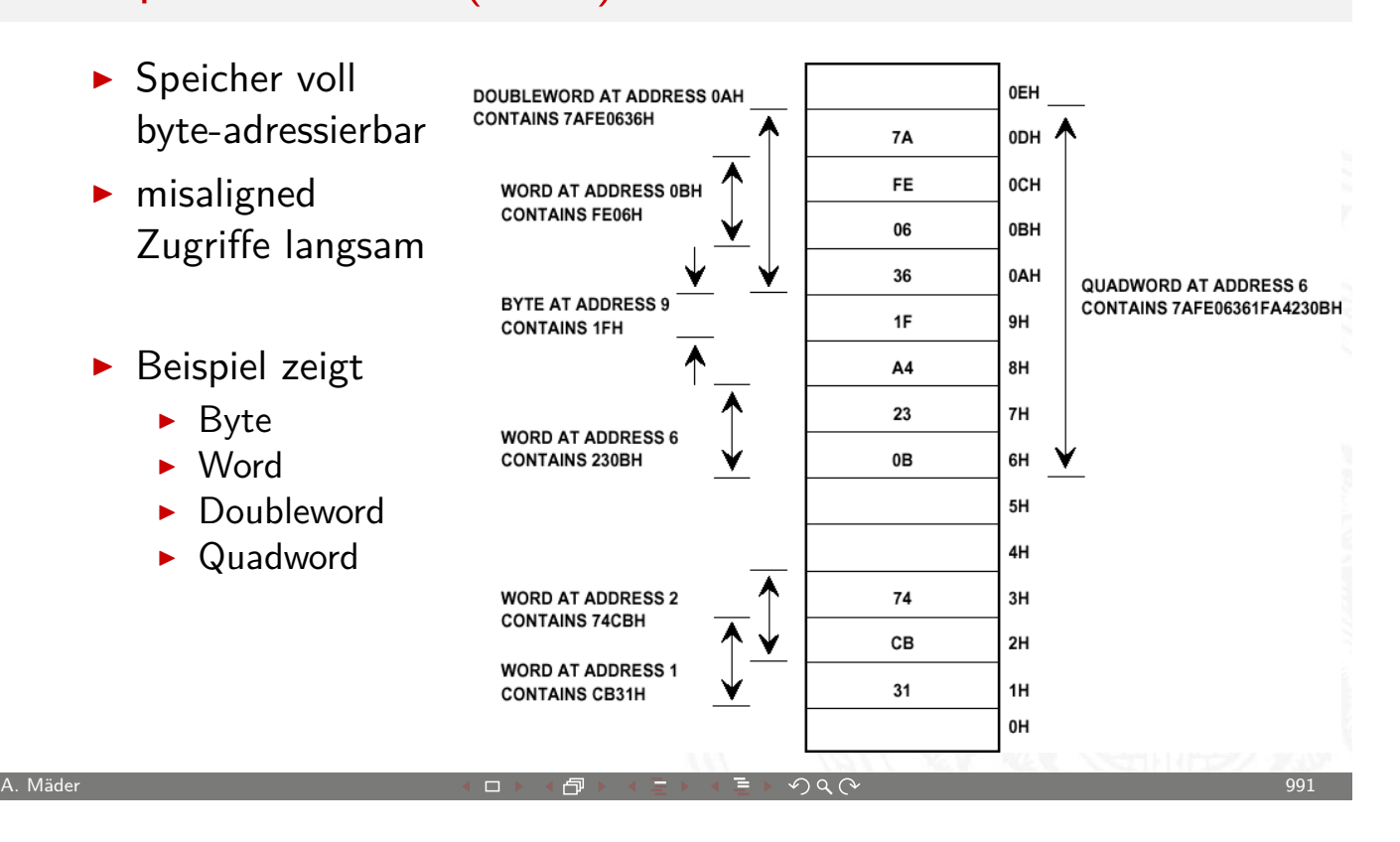

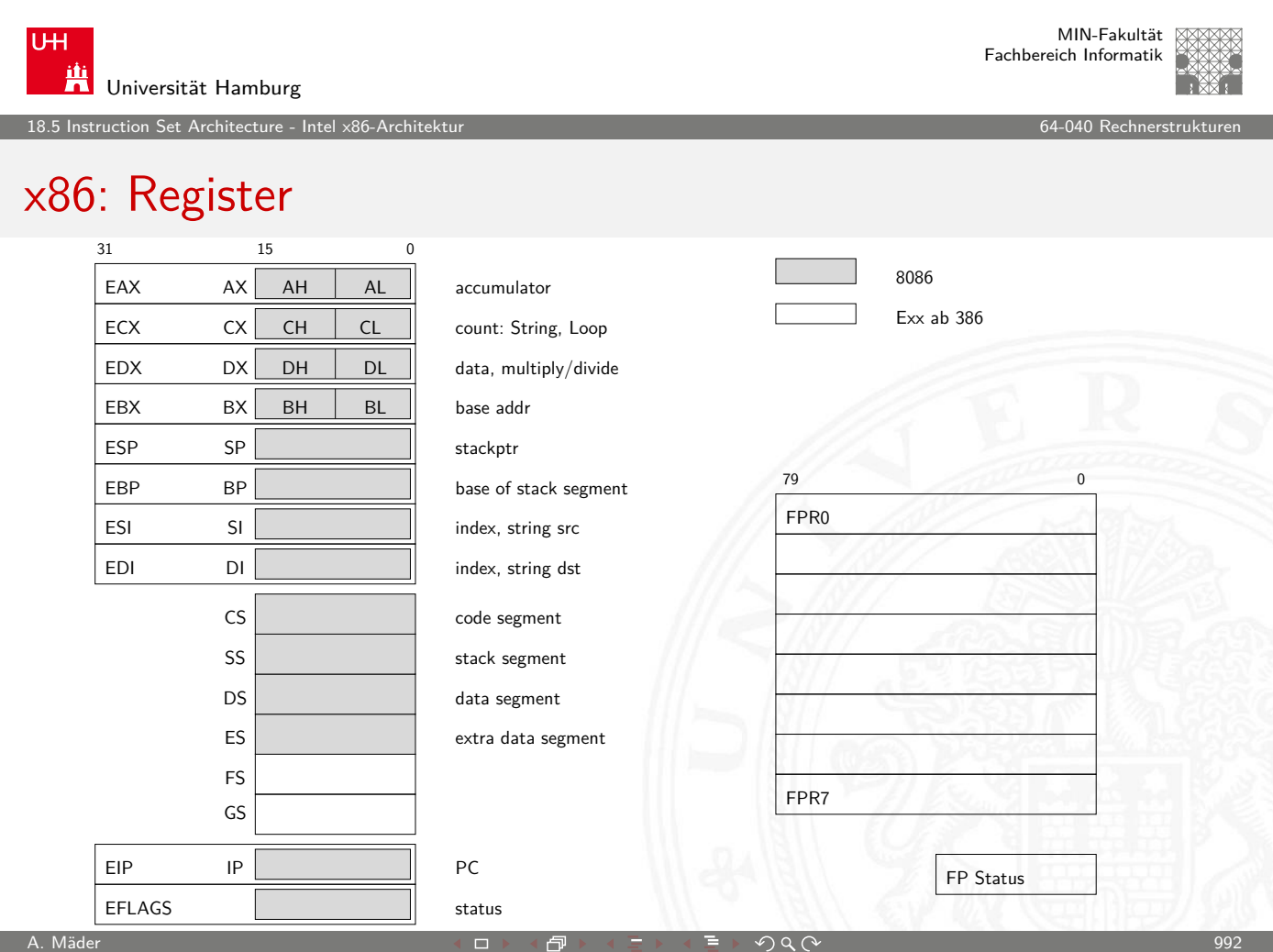

18.5 Instruction Set Architecture - Intel x86-Architektur 64-040 Rechnerstrukturen

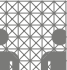

MIN-Fakultät Fachbereich Informatik

# x86: EFLAGS Register

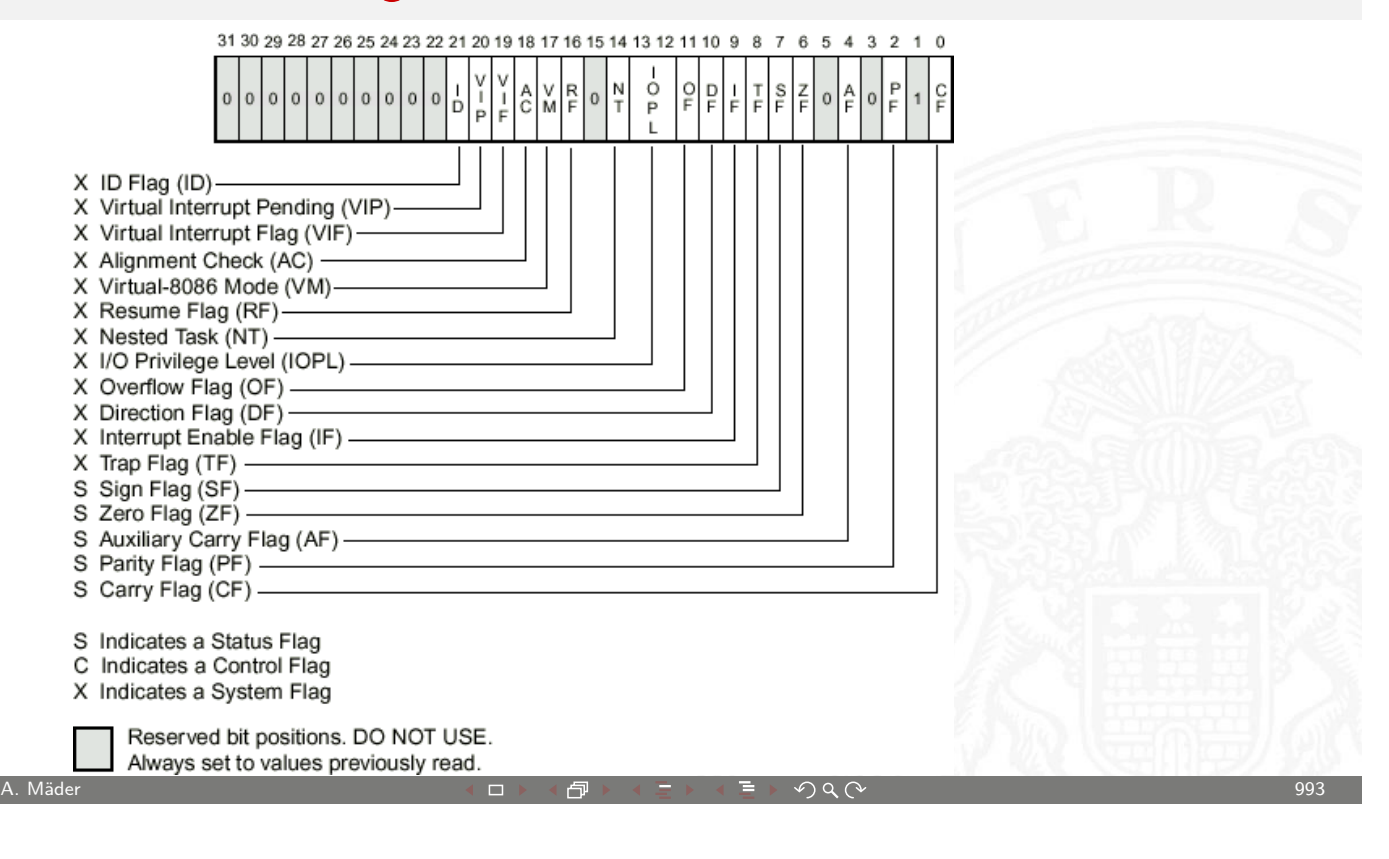

**UH** 鼡 Universität Hamburg

# x86: Datentypen

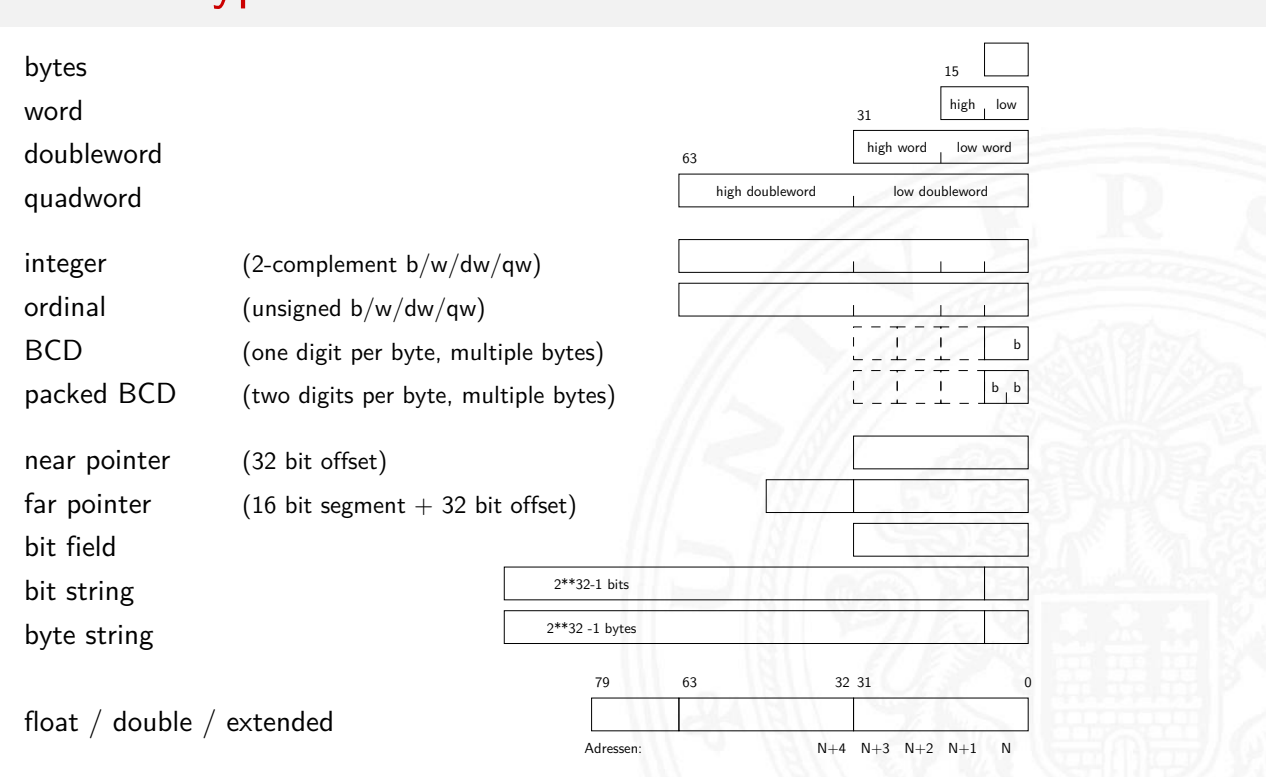

18.5 Instruction Set Architecture - Intel x86-Architektur 64-040 Rechnerstrukturen

# x86: Befehlssatz

truction Set Architecture - Int

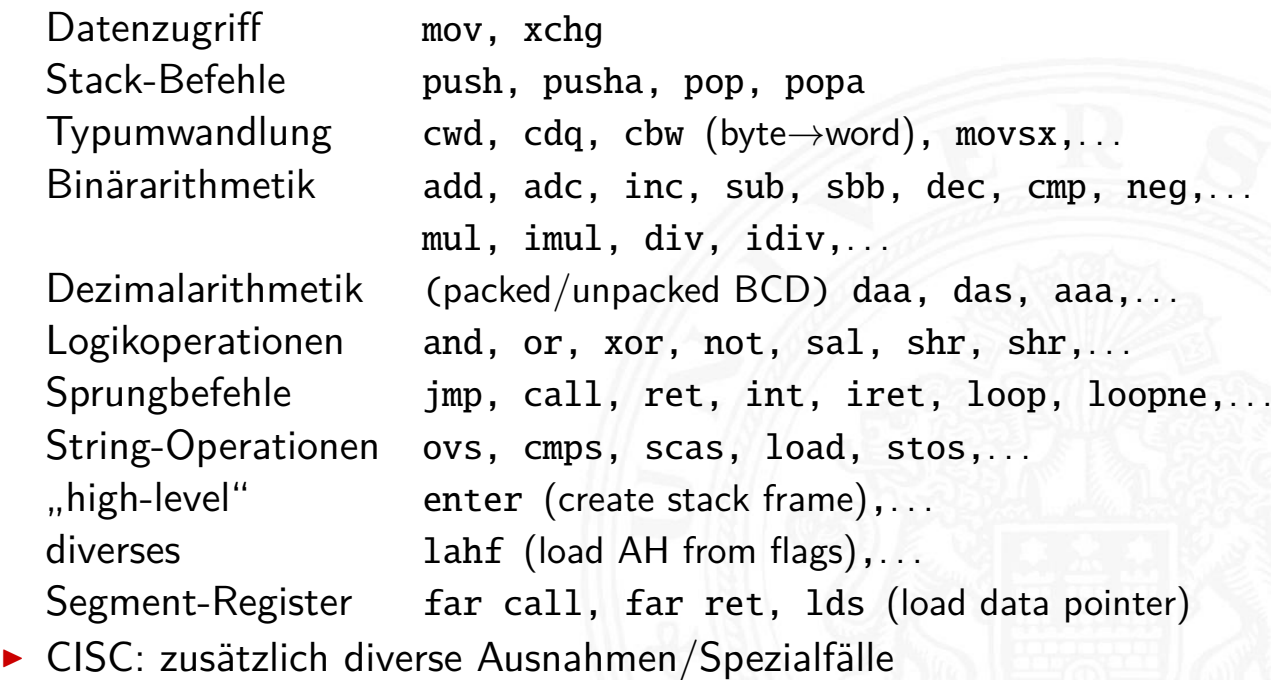

A. Mäder ファイン・ファイル アクリケーション イーディー・ディー アクタン・ファイル アクリケーション りゅうしょう

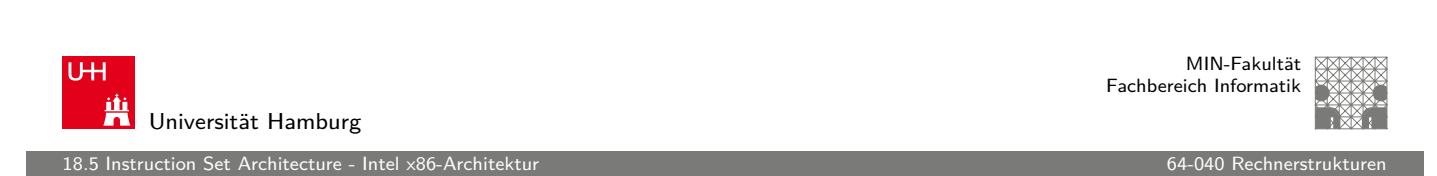

# x86: Befehlsformate

- **D** außergewöhnlich komplexes Befehlsformat
	-
	-
	-
	- 4. address mode specifier diverse Varianten
	-
	- 6. displacement Offset
	- 7. immediate operand

1. prefix example 1. prefix repeat / segment override / etc. 2. opcode eigentlicher Befehl [3.](#page-498-0) register specifier The [Ziel](#page-0-0) [/](#page-0-0) [Q](#page-0-0)uellregister 5. scale-index-base Speicheradressierung

- **D** außer dem Opcode alle Bestandteile optional
- $\triangleright$  unterschiedliche Länge der Befehle, von  $1...36$  Bytes
- ⇒ extrem aufwändige Decodierung
- ⇒ CISC **C**omplex **I**nstruction **S**et **C**omputer

truction Set Architecture - Intel

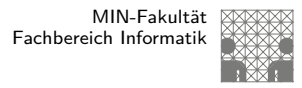

#### x86: Befehlsformat-Modifier ("prefix")

<sup>I</sup> alle Befehle können mit Modifiern ergänzt werden

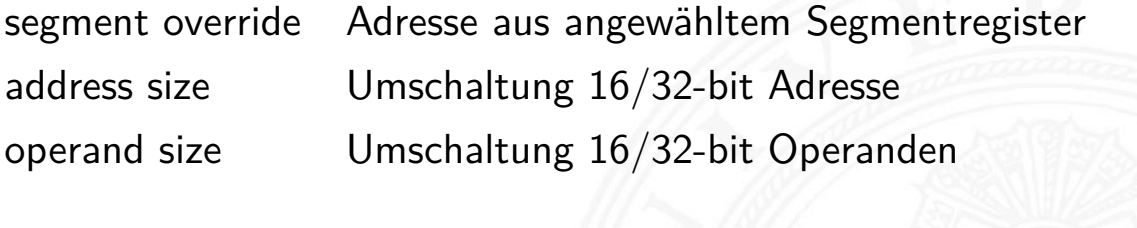

repeat Stringoperationen: für alle Elemente lock Speicherschutz bei Multiprozessorsystemen

A. Mäder 997

MIN-Fakultät U<sub>H</sub> Fachbereich Informatik Universität Hamburg 18.5 Instruction Set Architecture - Intel x86-Architektur 64-040 Rechnerstrukturen x86 Befehlscodierung: Beispiele a. JE EIP + displacement  $\overline{4}$  $\overline{4}$  $\mathbf{a}$ JE Condition Displacement b. CALL  $\mathbf{a}$ 32 CALL Offset c. MOV EBX, [EDI + 45]  $_{\rm 8}$ 6  $1<sub>1</sub>$ 8 1 Byte. . . 36 Bytes r-mD<br>postbyte  $|d|w$ MOV Displacement vollkommen irregulär d. PUSH ESI 5 3 w: Auswahl  $16/32$  bit PUSH Reg e. ADD EAX, #6765 32  $\overline{4}$ 3 ADD. Reg |w Immediate f. TEST EDX, #42 32  $\overline{7}$ 8  $\mathbf{1}$ |w Postbyte TEST Immediate A. Mäder ファイン・ファイル アクティック・ディック アクセット こうしゃ アクター アクセス しゅうしゅう しゅうしゅう しゅうしゅうしゅう しゅうしゅうしゅうしゅ
18.5 Instruction Set Architecture - Intel x86-Architektur 64-040 Rechnerstrukturen

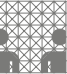

# x86 Befehlscodierung: Beispiele (cont.)

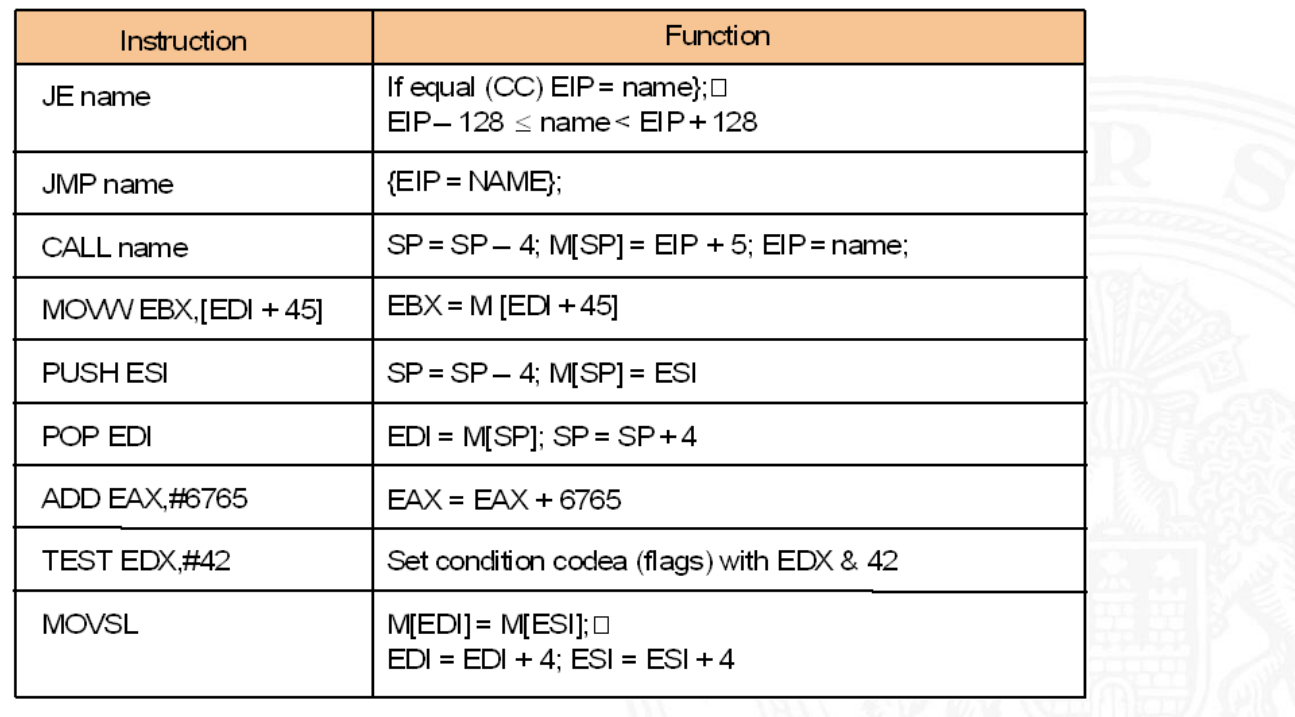

A. Mäder ファイン・ファイル アクリケーション イーディー・ディー アクタン・ファイル アクリケーション りゅうしょう

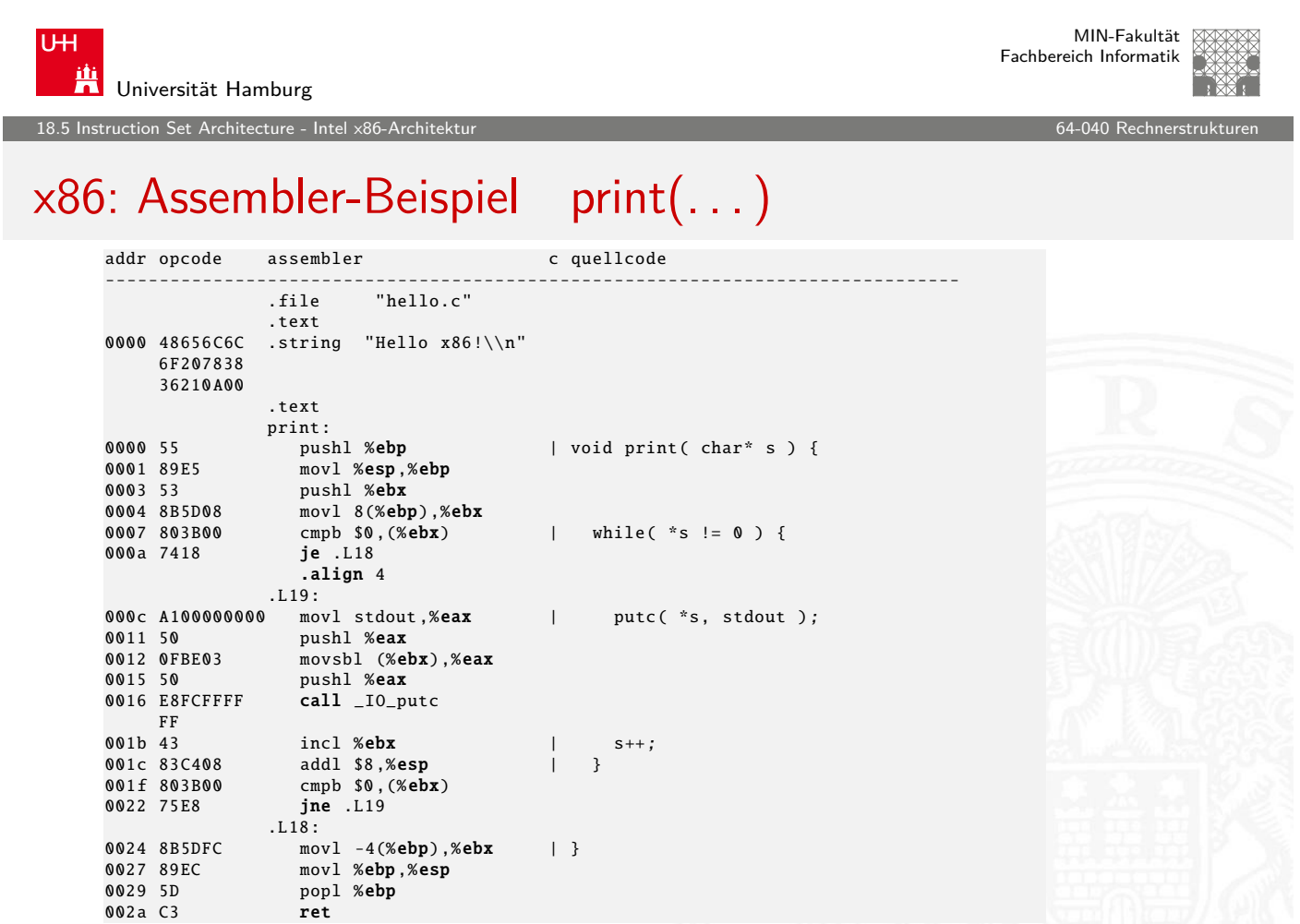

18.5 Instruction Set Architecture - Intel x86-Architektur 64-040 Rechnerstrukturen

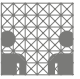

## x86: Assembler-Beispiel main(. . . )

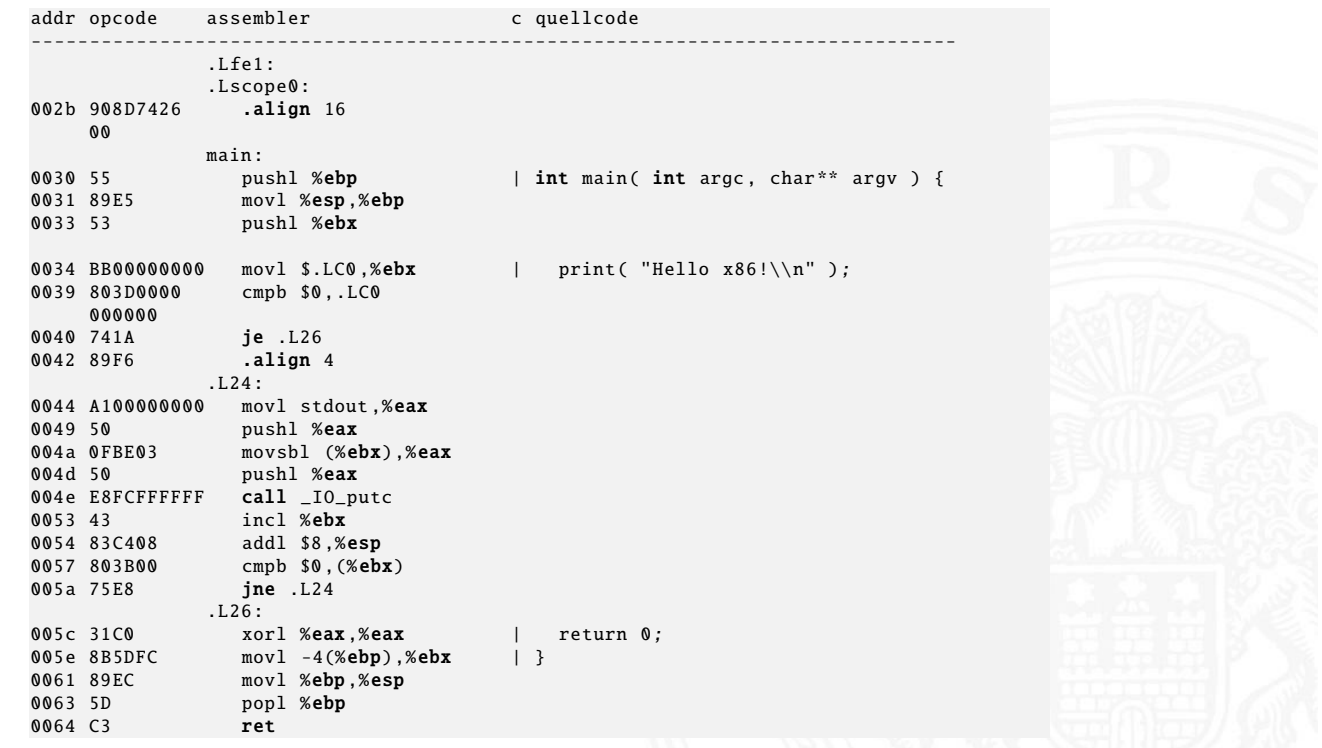

A. Mäder センター・ファイル スタッチ・コンド 伊 ドランド・ランド アンタンダー しょうしょう しゅうしょう 1001

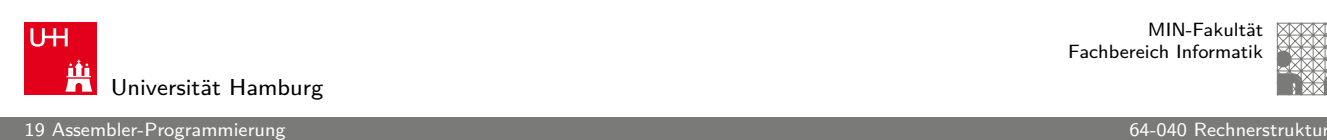

MIN-Fakultät Fachbereich Informatik

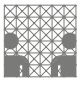

Gliederung

- 1. Einführung
- 2. Digitalrechner
- 3. Moore's Law
- [4](#page-469-0)[. Inform](#page-498-0)ation
- 5. Zahldarstellung
- [6.](#page-1-0) Arithmetik
- [7.](#page-6-0)[Te](#page-6-0)xtcodierung
- [8.](#page-49-0) Boole'sche Algebra
- [9. Log](#page-58-0)ische Operationen
- [10. C](#page-126-0)odierung
- [11. Scha](#page-147-0)ltfunktionen
- [12](#page-176-0)[. Schalt](#page-154-0)netze
- <span id="page-505-0"></span>[13. Zeit](#page-233-0)verhalten

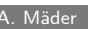

MIN-Fakultät Fachbereich Informatik

MIN-Fakultät Fachbereich Informatik

19 Assembler-Programmierung 64-040 Rechnerstrukturen

# Gliederung (cont.)

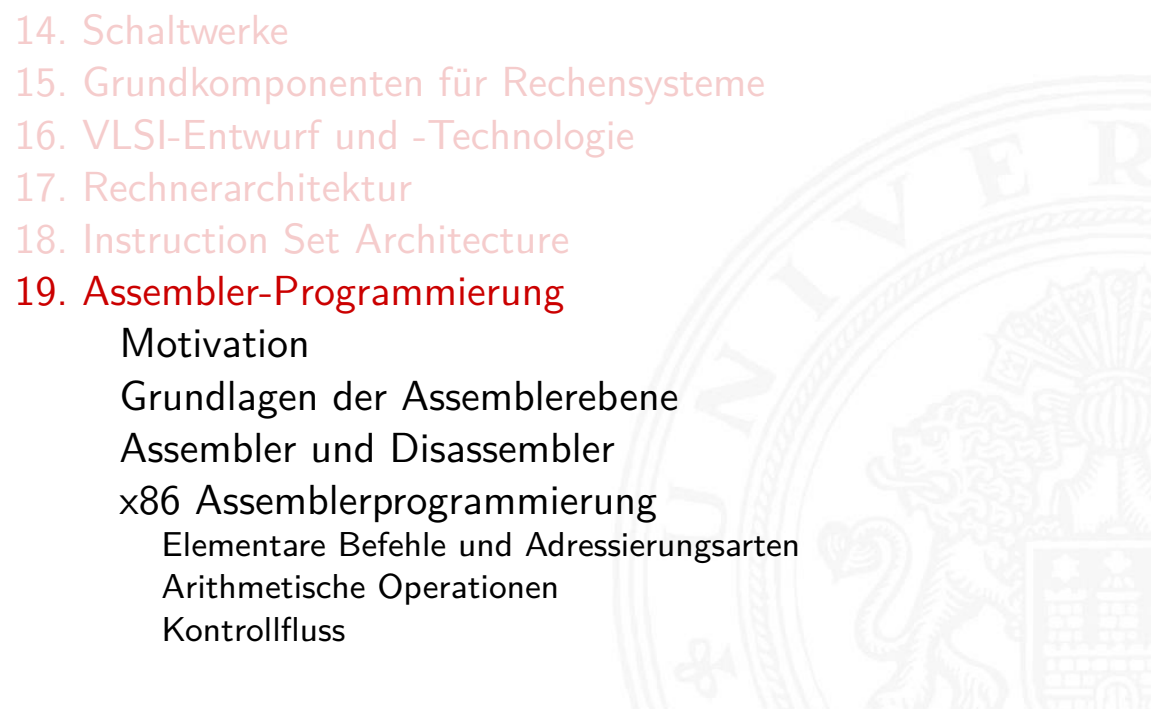

A. Mäder センター・ファイル アクティック・エンジェン ディングスター アクター・エンジェン 1003

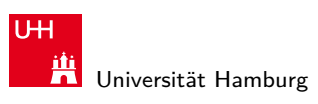

19 Assembler-Programmierung 64-040 Rechnerstrukturen

## Gliederung (cont.)

Sprungbefehle und Schleifen Mehrfachverzweigung (Switch) Funktionsaufrufe und Stack Grundlegende Datentypen

20. Computerarchitektur

[21.](#page-317-0) [Speicherhie](#page-523-0)rarchie

mbler-Programmierung - Motiv

MIN-Fakultät Fachbereich Informatik

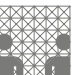

#### Das Kompilierungssystem

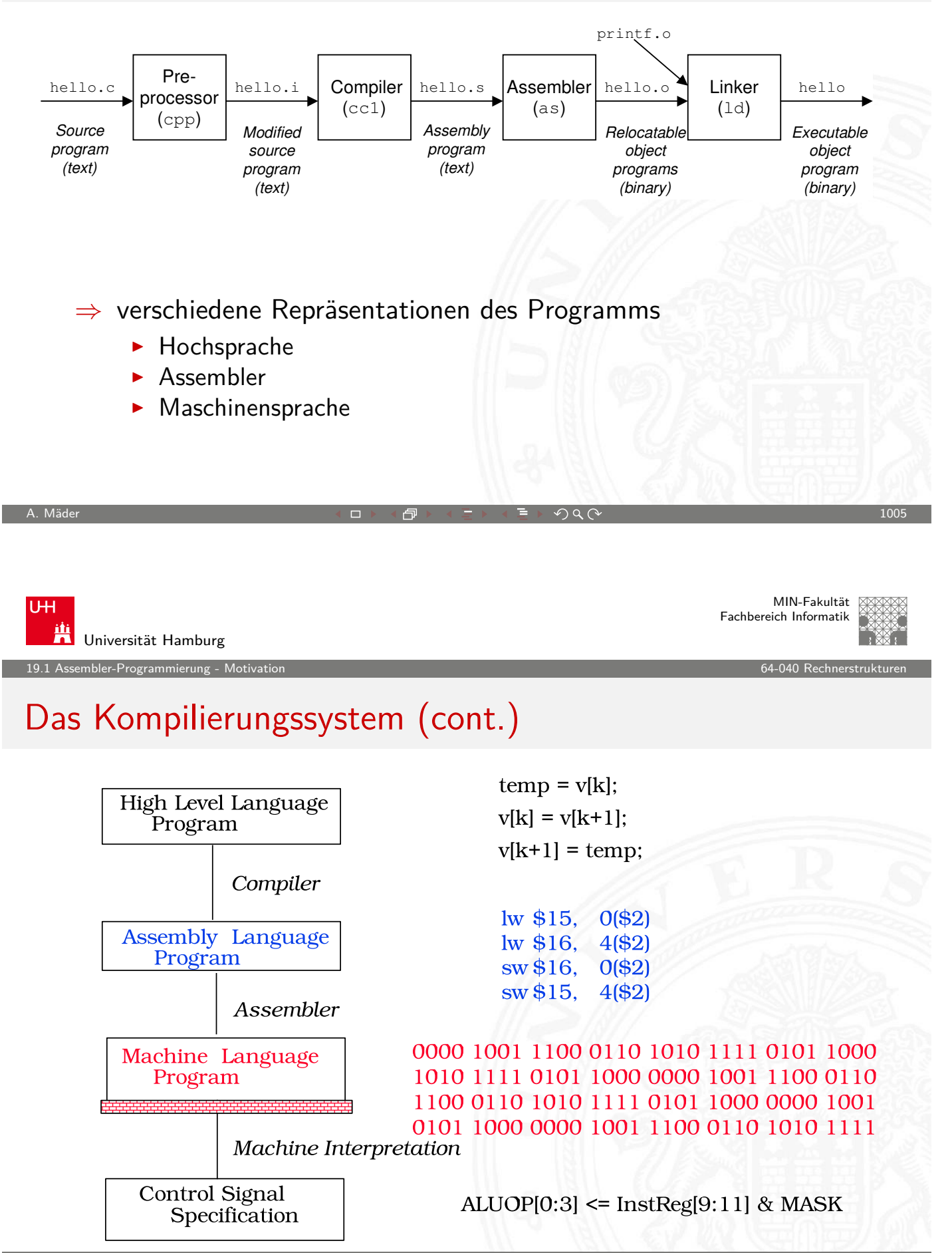

MIN-Fakultät Fachbereich Informatik

#### Warum Assembler?

mbler-Programmierung - Mo

Programme werden nur noch selten in Assembler geschrieben

- $\triangleright$  Programmentwicklung in Hochsprachen weit produktiver
- $\triangleright$  Compiler/Tools oft besser als handcodierter Assembler

aber Grundwissen bleibt trotzdem unverzichtbar

- ▶ Verständnis des Ausführungsmodells auf der Maschinenebene
- $\triangleright$  Programmverhalten bei Fehlern / Debugging
- $\blacktriangleright$  Programmleistung verstärken
	- ▶ Ursachen für Programm-Ineffizienz verstehen
	- $\triangleright$  effiziente "maschinengerechte" Datenstrukturen / Algorithmen
- $\triangleright$  Systemsoftware implementieren
	- **Compilerbau: Maschinencode als Ziel**
	- $\triangleright$  Betriebssysteme implementieren (Prozesszustände verwalten)
	- $\blacktriangleright$  Gerätetreiber schreiben

A. Mäder センター・ファイル アクティック・エヌ ディアン・ディアン アクター・エヌ アクター・エヌ しゅうしゅう しゅうしゅうしゅう しゅうしょう

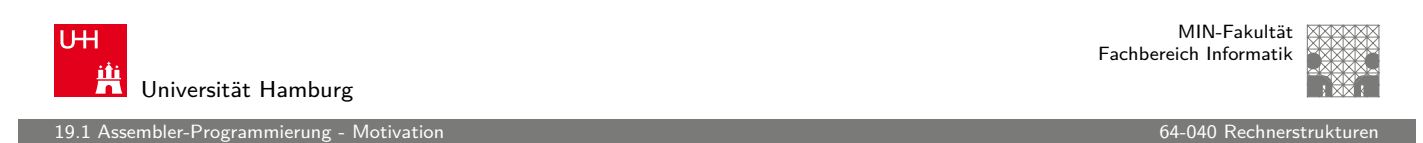

## Assembler-Programmierung

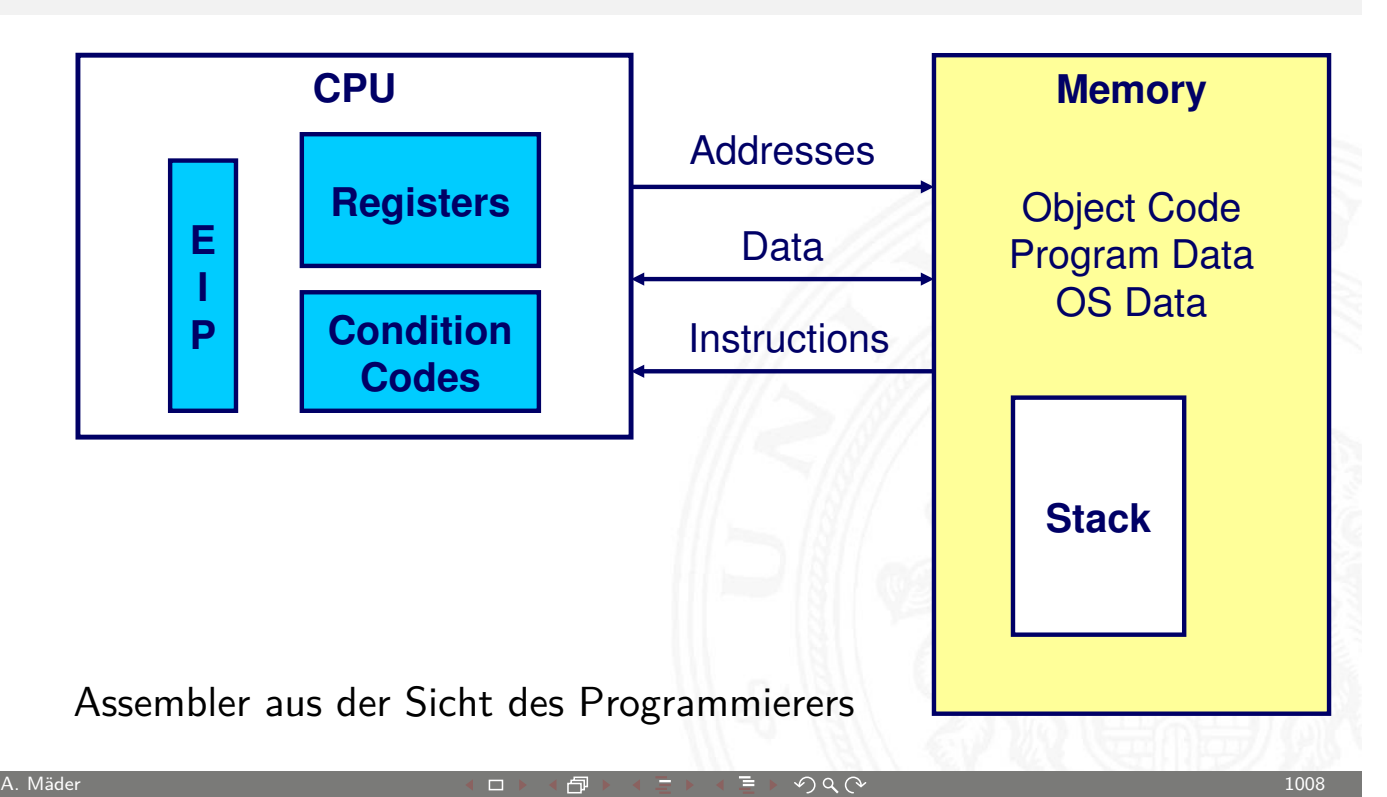

nbler-Programmierung - Grundlage

## Beobachtbare Zustände (Assemblersicht)

- **Programmzähler (Instruction Pointer EIP)** 
	- **Adresse der nächsten Anweisung**
- $\blacktriangleright$  Registerbank
	- $\blacktriangleright$  häufig benutzte Programmdaten
- $\blacktriangleright$  Zustandscodes
	- **EXEC** gespeicherte Statusinformationen über die letzte arithmetische Operation
	- $\triangleright$  für bedingte Sprünge benötigt (Conditional Branch)
- $\blacktriangleright$  Speicher
	- $\blacktriangleright$  byteweise adressierbares Array
	- ▶ Code, Nutzerdaten, (einige) OS Daten
	- **>** beinhaltet Kellerspeicher zur Unterstützung von Abläufen

<span id="page-509-0"></span>A. Mäder センター・ファイル アクティック・エンジェン ディングスター アクター・エンジェン 1009

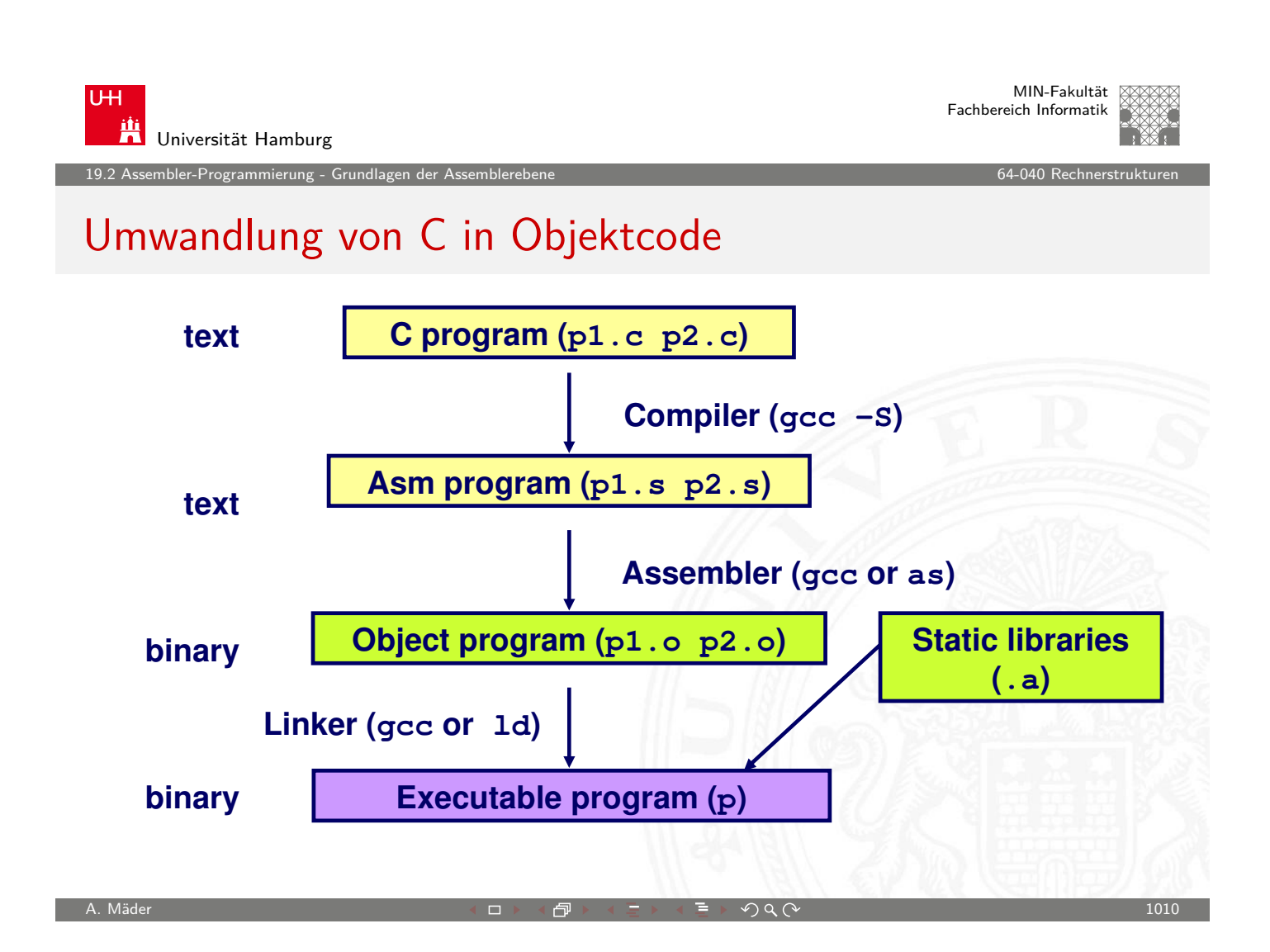

nnkler-Programmierung - Grundlagen der Assembler

Kompilieren zu Assemblercode

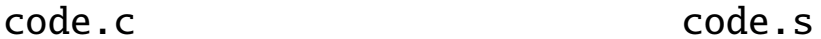

**int sum(int x, int y) {** int  $t = x+y$ ;  **return t; } \_sum: pushl %ebp movl %esp,%ebp movl 12(%ebp),%eax addl 8(%ebp),%eax movl %ebp,%esp popl %ebp ret**

- ▶ Befehl acc -0 -S code.c
- Erzeugt code.s

A. Mäder  $\blacksquare$  . The contract of the contract of the contract of the contract of the contract of the contract of the contract of the contract of the contract of the contract of the contract of the contract of the contra

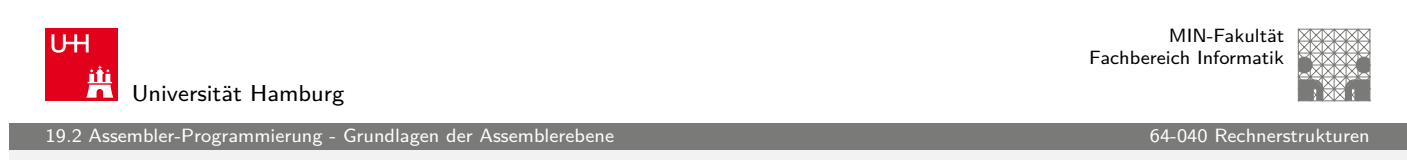

#### Assembler Charakteristika

Datentypen

- ▶ Ganzzahl- Daten mit 1, 2 oder 4 Bytes
	- $\blacktriangleright$  [Daten](#page-509-0)werte
	- $\blacktriangleright$  Adressen (pointer)
- $\blacktriangleright$  Gleitkomma-Daten mit 4, 8 oder 10/12 Bytes
- **EXECTE And Analysis Exercise Arrays oder Strukturen** 
	- $\blacktriangleright$  nur fortlaufend adressierbare Byte im Speicher

#### Assembler Charakteristika (cont.)

Primitive Operationen

nbler-Programmierung - Grundlag<br>

- **F** arithmetische/logische Funktionen auf Registern und Speicher
- **Datentransfer zwischen Speicher und Registern** 
	- **Daten aus Speicher in Register laden**
	- **-** Registerdaten im Speicher ablegen
- $\blacktriangleright$  Kontrolltransfer
	- **unbedingte / Bedingte Sprünge**
	- $\triangleright$  Unterprogrammaufrufe: Sprünge zu/von Prozeduren

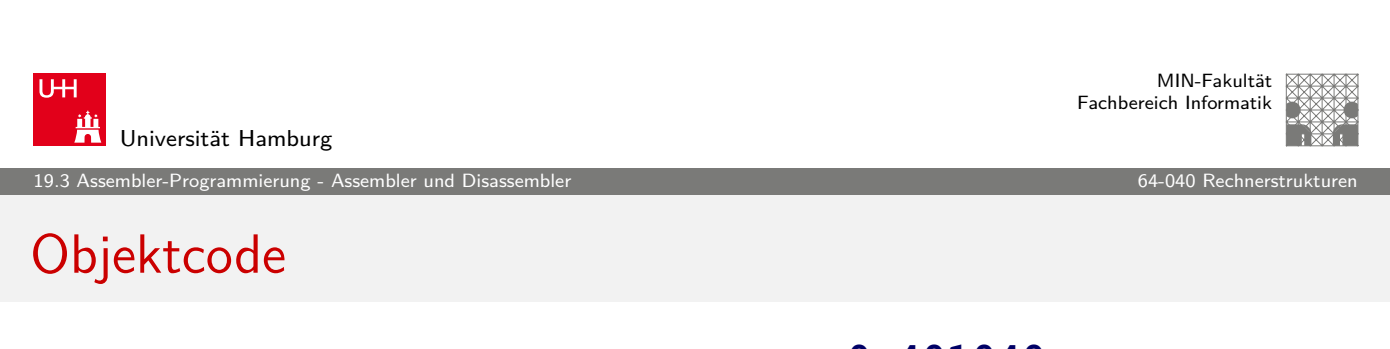

A. Mäder  $\blacksquare$  . The contract of the contract of the contract of the contract of the contract of the contract of the contract of the contract of the contract of the contract of the contract of the contract of the contra

- $\blacktriangleright$  13 bytes
- $\blacktriangleright$  Instruktionen: 1-, 2- oder 3 bytes
- [Startadre](#page-509-0)sse: 0x401040

<span id="page-511-0"></span>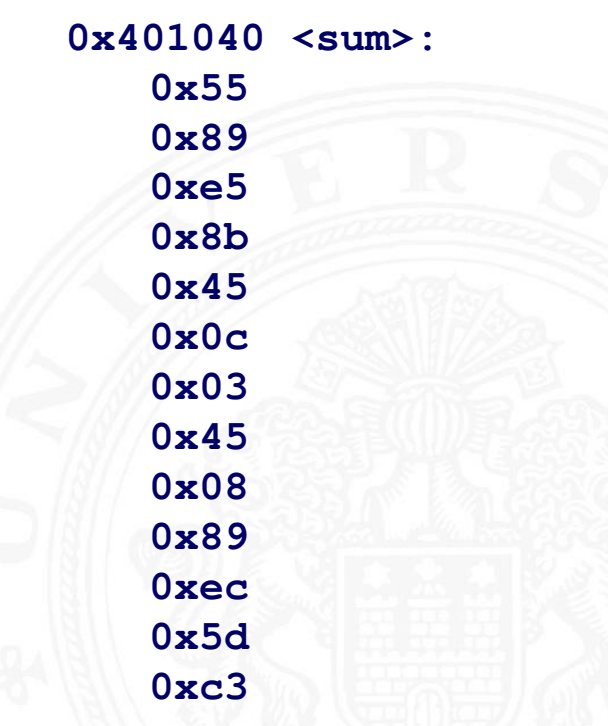

## Assembler und Linker

nbler-Programmierung - Assem

#### **Assembler**

- ▶ übersetzt .s zu .o
- **binäre Codierung jeder Anweisung**
- $\triangleright$  (fast) vollständiges Bild des ausführbaren Codes
- **>** Verknüpfungen zwischen Code in verschiedenen Dateien fehlen

A. Mäder センター・ファイル スタッチ エンター・エンター アクタン・エンター アクタイム しょうしょう しょうしょう

#### **Linker / Binder**

- $\triangleright$  löst Referenzen zwischen Dateien auf
- $\blacktriangleright$  kombiniert mit statischen Laufzeit-Bibliotheken
	- ▶ z.B. Code für malloc, printf
- $\triangleright$  manche Bibliotheken sind *dynamisch* verknüpft
	- **Verknüpfung wird zur Laufzeit erstellt**

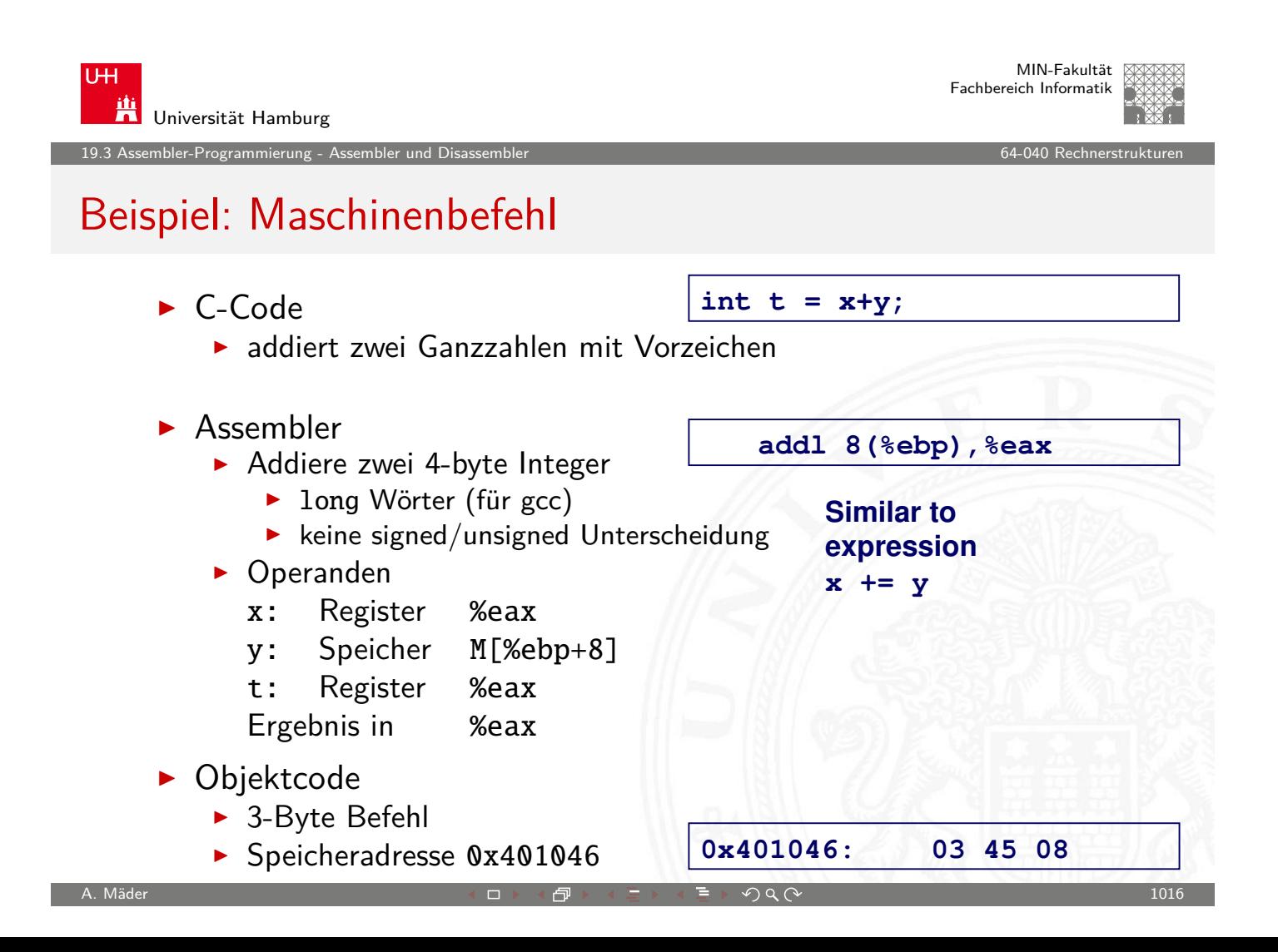

nbler-Programmierung - Assembl

#### Objektcode Disassembler: objdump

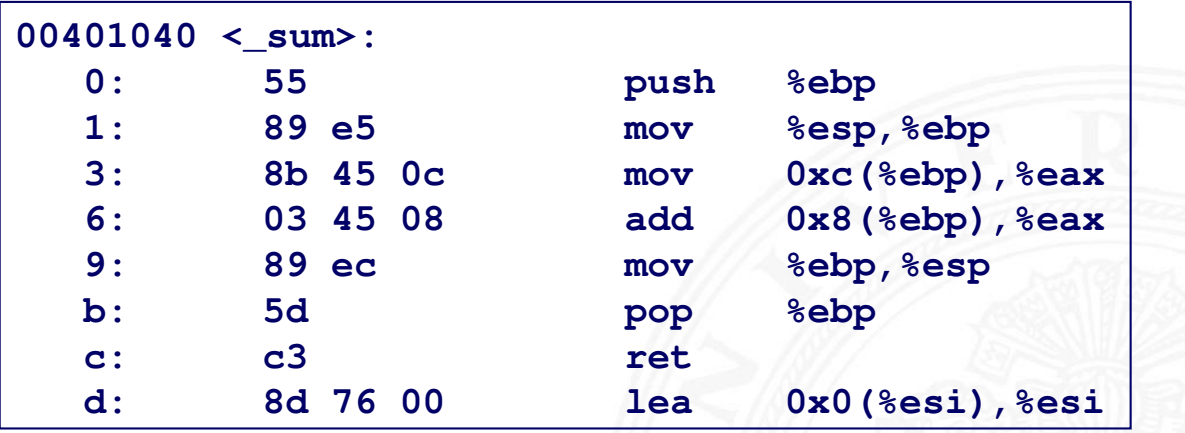

- ▶ objdump -d ...
	- **Nerkzeug zur Untersuchung des Objektcodes**
	- **EX rekonstruiert aus Binärcode den Assemblercode**
	- **> kann auf vollständigem, ausführbaren Programm (a.out)** oder einer .o Datei ausgeführt werden

A. Mäder センター・ファイル スタッチ エンター・エンター アクタン・エンター アクタイム しゅうしょう しゅうしゅうしゅ

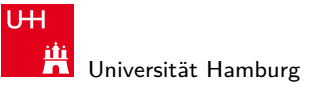

MIN-Fakultät Fachbereich Informatik

19.3 Assembler-Programmierung - Assembler und Disassembler 64-040 Rechnerstrukturen 64-040 Rechnerstrukturen a

Alternativer Disassembler: gdb

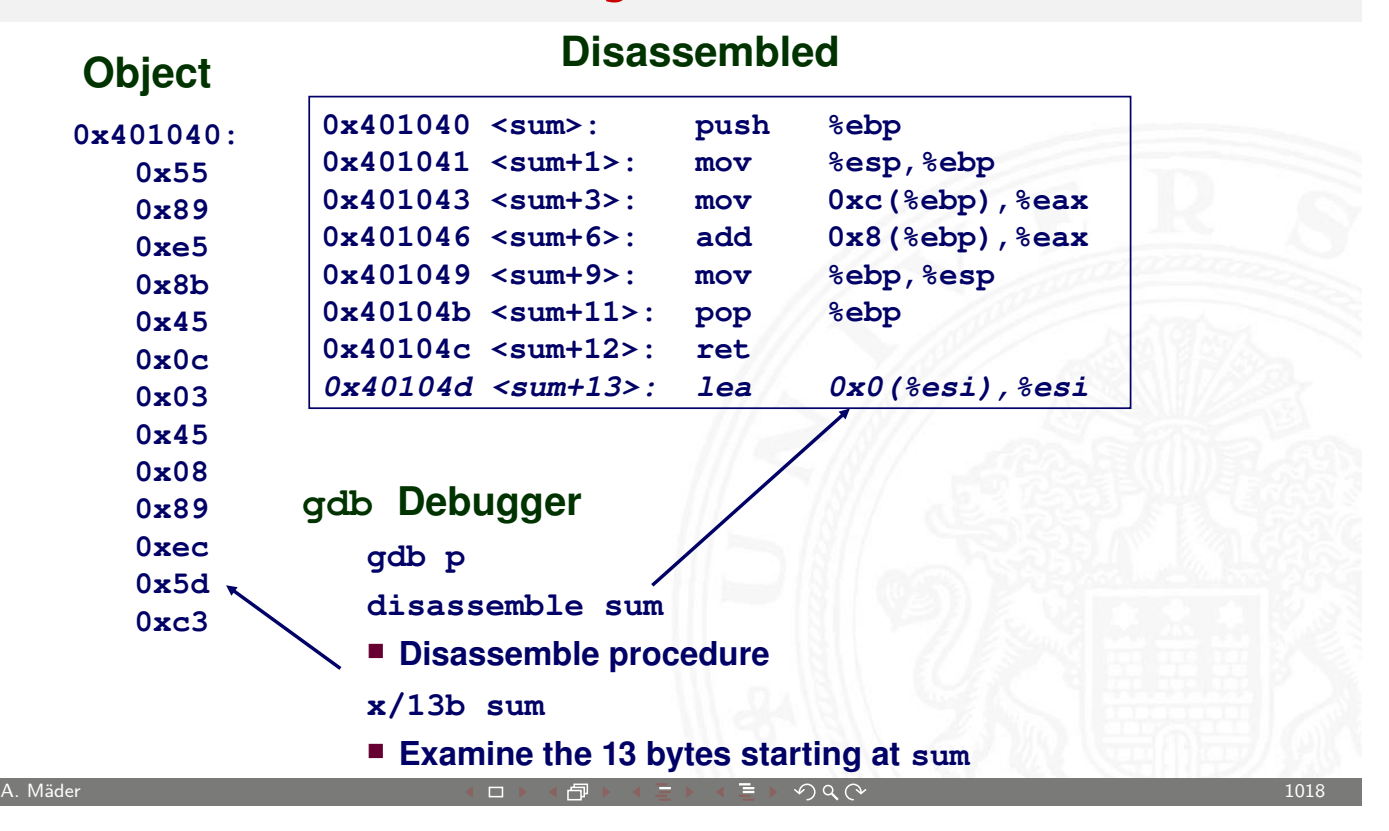

embler-Programmierung - Assembler

#### Was kann "disassembliert" werden?

```
% objdump -d WINWORD.EXE
WINWORD.EXE: file format pei-i386
No symbols in "WINWORD.EXE".
Disassembly of section .text:
30001000 <.text>:
30001000: 55 push %ebp
30001001: 8b ec mov %esp,%ebp
30001003: 6a ff push $0xffffffff
30001005: 68 90 10 00 30 push $0x30001090
3000100a: 68 91 dc 4c 30 push $0x304cdc91
```
- $\blacktriangleright$  alles, was als ausführbarer Code interpretiert werden kann
- $\triangleright$  Disassembler untersucht Bytes und rekonstruiert Assemblerquelle

A. Mäder センター・ファイル スタッチ エンター・エンター アクタン・エンター アクタイム しょうしょう しょうしょう

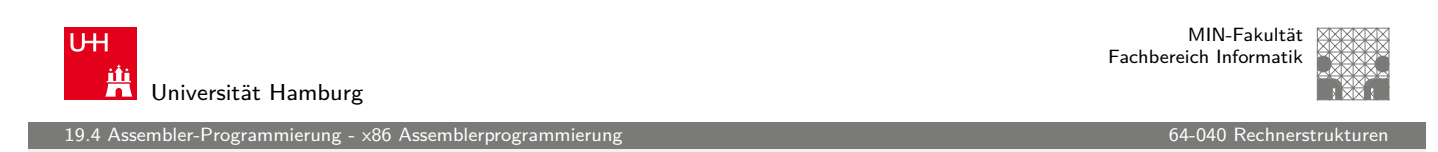

#### x86 Assemblerprogrammierung

- $\blacktriangleright$  Adressierungsarten
- $\blacktriangleright$  arithmetische Operationen
- $\blacktriangleright$  [Statusr](#page-511-0)[eg](#page-514-0)ister
- <span id="page-514-0"></span>▶ Umsetzung von Programmstrukturen

<u>ssembler-Programmierung - </u>

MIN-Fakultät Fachbereich Informatik

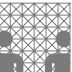

#### Datentransfer "move"

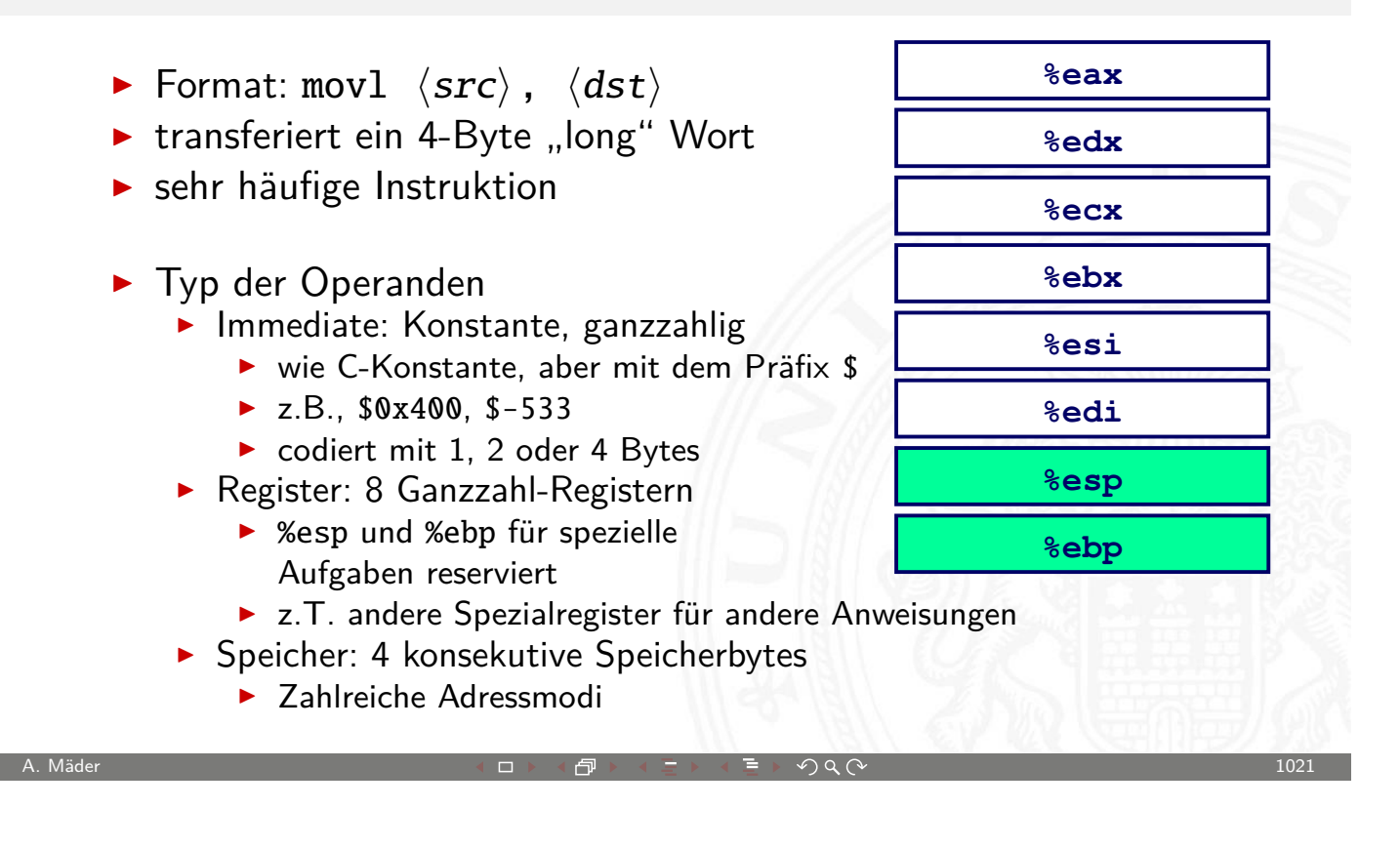

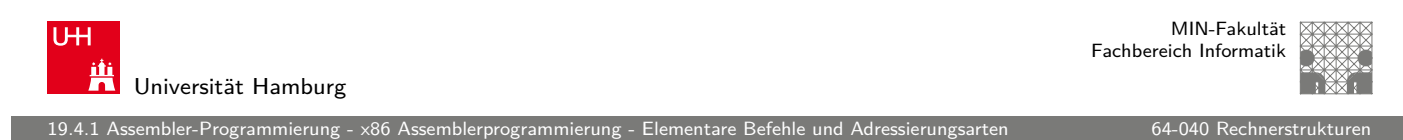

#### movl Operanden-Kombinationen

<span id="page-515-0"></span>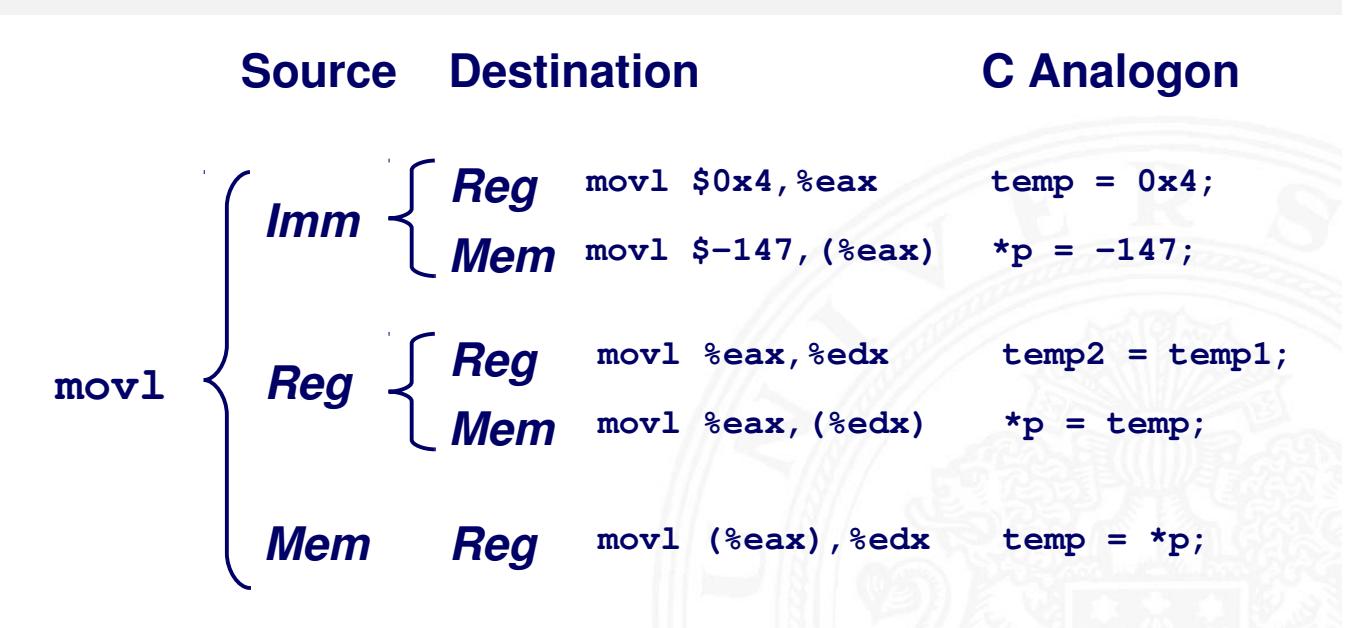

Assembler-Programmierung -

#### Elementare Befehle und Adressierungsarten

- $\triangleright$  Normal:  $(R) \rightarrow$  Mem[Reg[R]]
	- **Register R spezifiziert die Speicheradresse**
	- Beispiel: movl (%ecx), %eax
- $\triangleright$  Displacement:  $D(R) \rightarrow$  Mem[Reg[R]+D]
	- $\triangleright$  Register R
	- $\blacktriangleright$  Konstantes "Displacement" D spezifiziert den "offset"

A. Mäder センター・ファイル アクティック・エヌ エヌ・ラック マンディング・ショック 1023

19.4.1 Assembler-Programmierung - x86 Assemblerprogrammierung - Elementare Befehle und Adressierungsarten 64-040 Rechnerstrukturen

**swap:**

Beispiel: movl 8(%ebp), %edx

U<sub>H</sub>

**Titus Universität Hamburg** 

MIN-Fakultät Fachbereich Informatik

#### Beispiel: einfache Adressierungsmodi

```
void swap(int *xp, int *yp) 
{
   int t0 = *xp;
  int t1 = *yp;*xp = t1; *yp = t0;
}
```
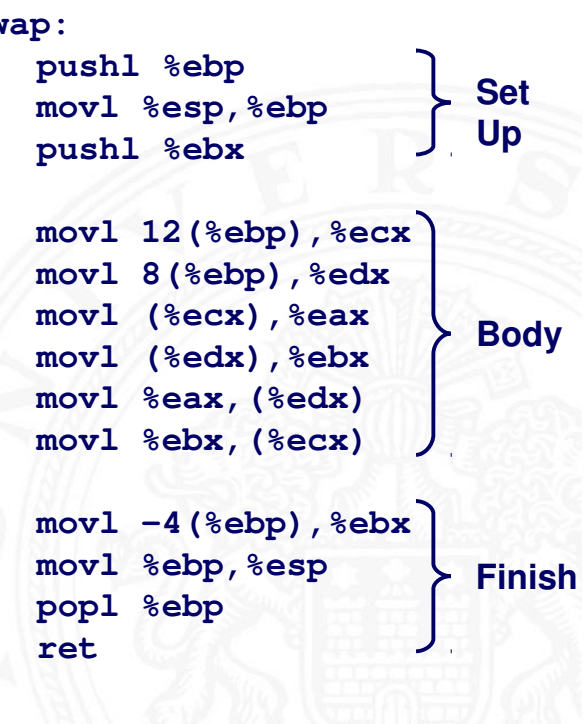

#### indizierte Adressierung

19.4.1 Assembler-Programmierung - x86 Assemblerprogrammierung

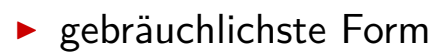

- ▶ Imm(Rb,Ri,S)  $\rightarrow$  Mem[Reg[Rb]+S\*Reg[Ri]+Imm]
	- $\blacktriangleright$   $\langle$  lmm $\rangle$  Offset
	- $\blacktriangleright \langle Rb \rangle$  Basisregister: eins der 8 Integer-Registern
	- $\blacktriangleright \langle Ri \rangle$  Indexregister: jedes außer %esp %ebp grundsätzlich möglich, jedoch unwahrscheinlich
	- $\triangleright$   $\langle S \rangle$  Skalierungsfaktor 1, 2, 4 oder 8
- $\blacktriangleright$  spezielle Fälle
	- $(Rb, Ri) \rightarrow Mem[Reg[Rb] + Reg[Ri]]$
	- $Imm(Rb,Ri)$   $\rightarrow$  Mem[Reg[Rb] + Reg[Ri] + Imm]
	- $(Rb, Ri, S) \rightarrow Mem[Reg[Rb] + S*Reg[Ri]]$

A. Mäder センター・ファイル アクティック・エヌ ディアン・ディアン アクター・エヌ アクター・エヌ アクター・エヌ しゅうしょう しゅうしょう しゅうしょう

U<sub>H</sub> **Titus Universität Hamburg** 

MIN-Fakultät Fachbereich Informatik

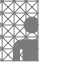

#### Beispiel: Adressberechnung

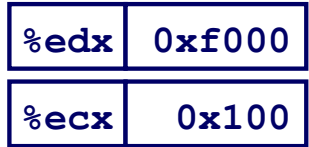

19.4.1 Assembler-Programmierung - x86 Assemblerprogrammierung - Elementare Befehle und Adressierungsarten 64-040 Rechnerstrukturen

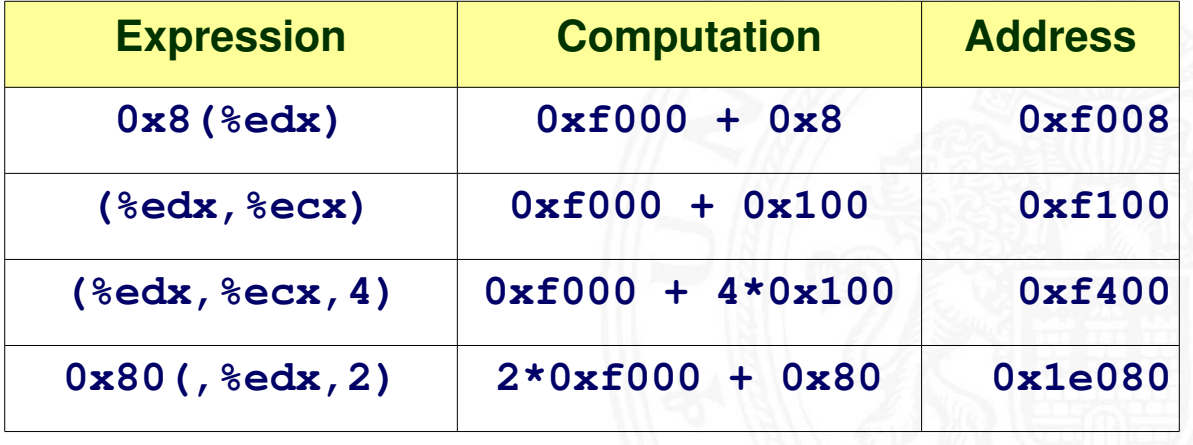

enderter-Programmierung - x86 Assemblerprogrammierung - Arithmetische Operationen 64-040 Gehnerster für den Ge<br>Gehnersterung

#### Arithmetische Operationen

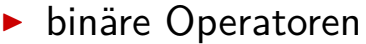

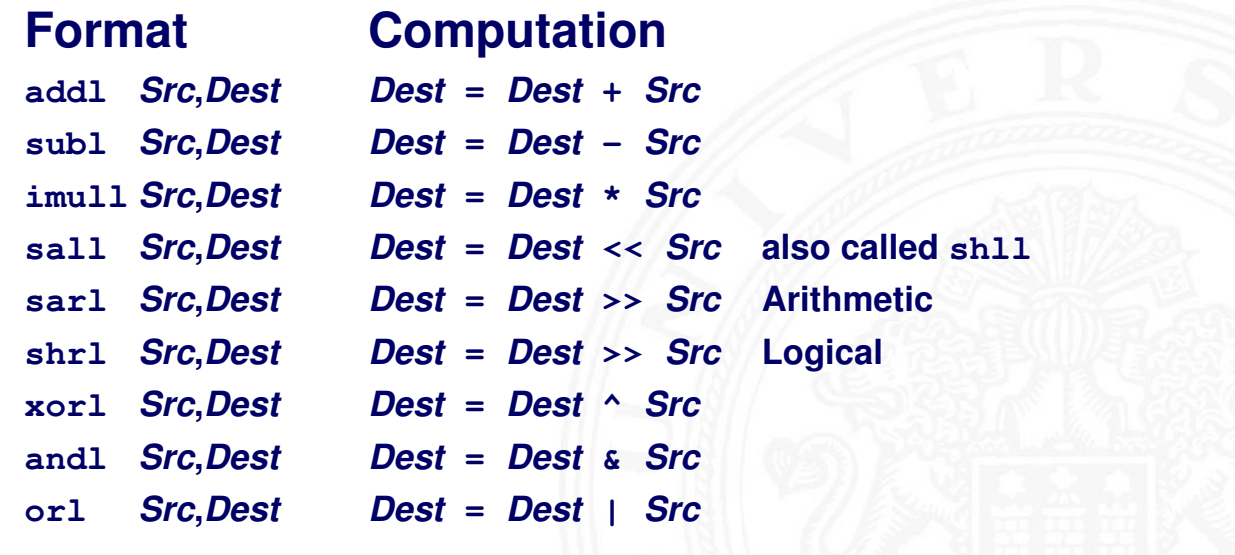

A. Mäder センター・ファイル アクティック・エヌ ディランス こうしょう アクター・エヌ しゅうしょう にっぽん 1027

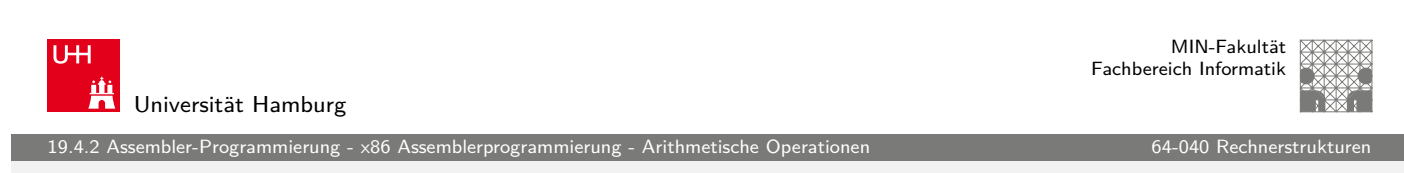

#### Arithmetische Operationen (cont.)

► unäre Operatoren

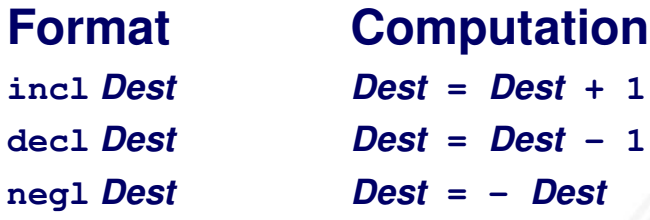

- <span id="page-518-0"></span>**notl Dest Dest = ~ Dest**
	-

embler-Programmierung -

#### Beispiel: arithmetische Operationen

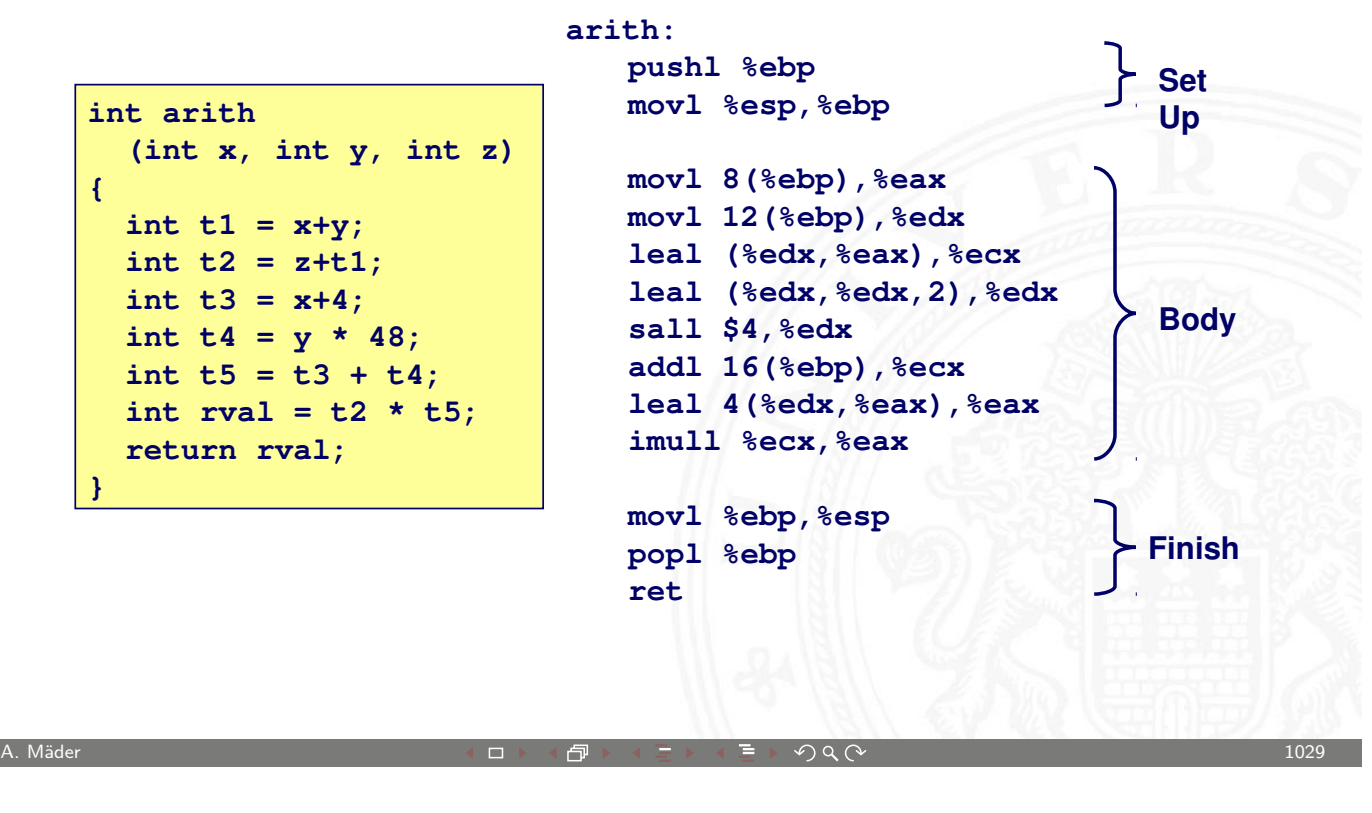

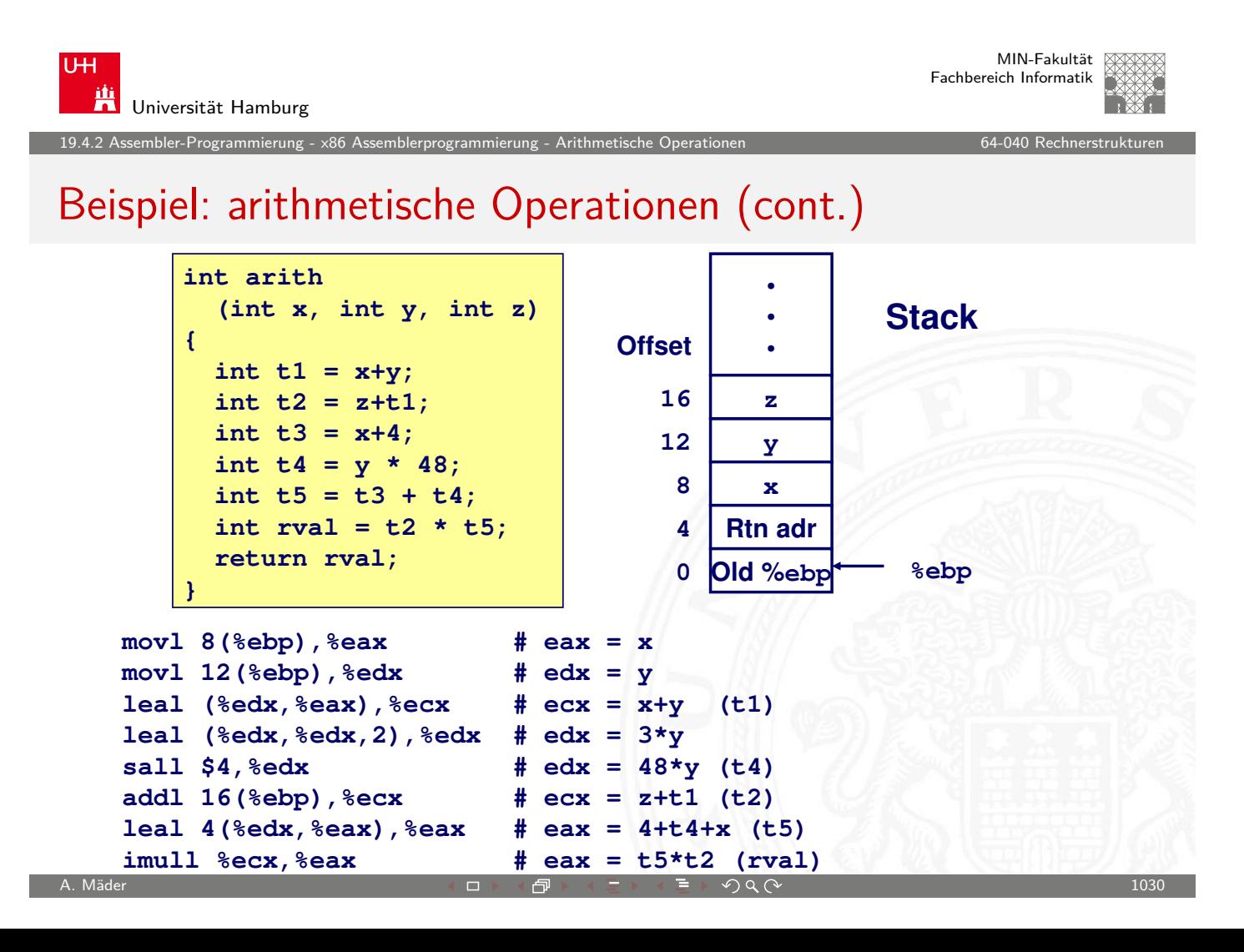

19.4.2 Assembler-Programmierung - x86 Assemblerprogrammierung - Arithmetische Operationen 64-040 Rechnerstrukturen

#### Beispiel: logische Operationen

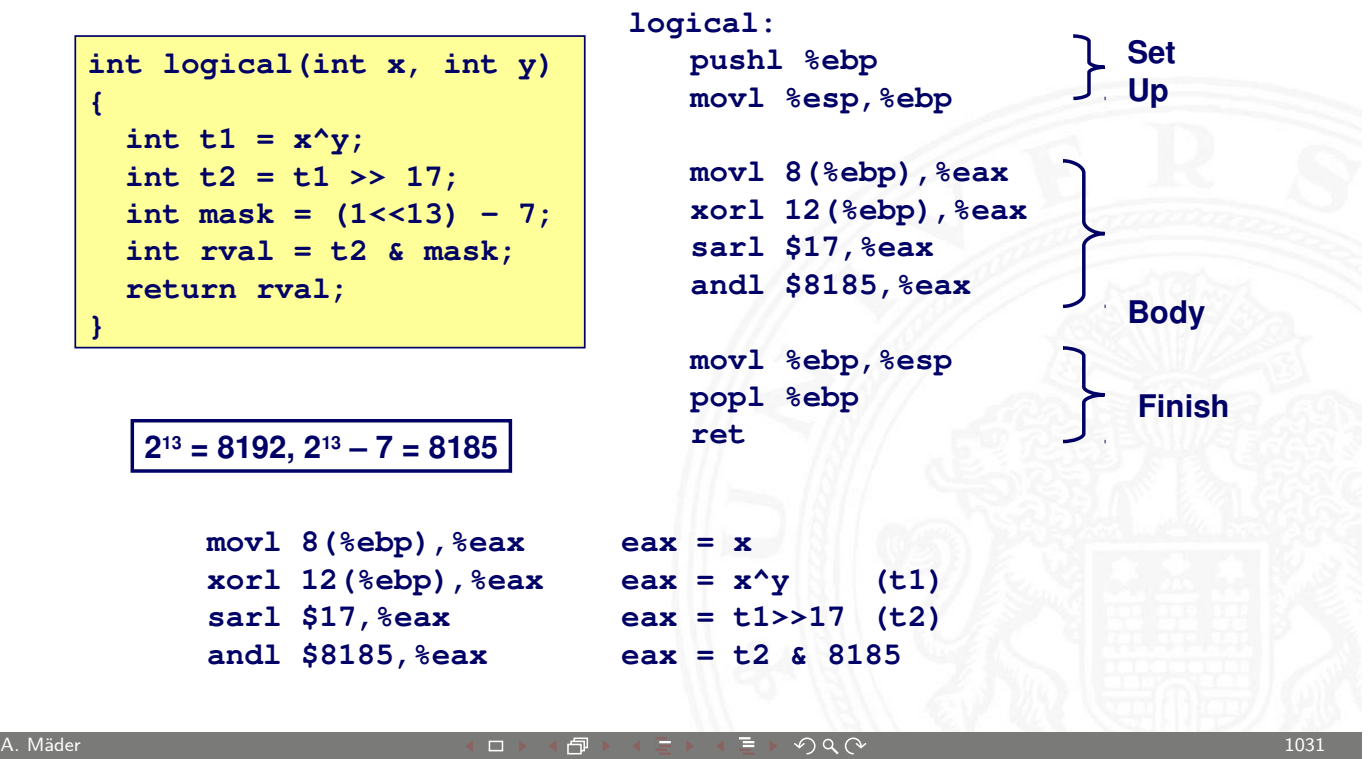

19.4.3 Assembler-Programmierung - x86 Assemblerprogrammierung - Kontrollfluss 64-040 Rechnerstrukturen 64-040 Rechnerstrukturen 64-040 Rechnerstrukturen 64-040 Rechnerstrukturen 64-040 Rechnerstrukturen 64-040 Rechnerstruk

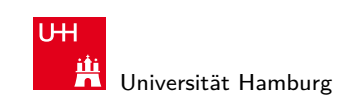

MIN-Fakultät Fachbereich Informatik

# Kontrollfluss / Programmstrukturen

- $\blacktriangleright$  Zustandscodes
	- $\blacktriangleright$  Setzen
	- $\blacktriangleright$  Testen
- <span id="page-520-0"></span> $\blacktriangleright$  [Ablaufste](#page-514-0)[uerung](#page-518-0)
	- Verzweigungen: "If-then-else"
	- **>** Schleifen: "Loop"-Varianten
	- $\blacktriangleright$  Mehrfachverzweigungen: "Switch"

MIN-Fakultät Fachbereich Informatik

#### Zustandscodes

mbler-Programmierung -

- $\triangleright$  vier relevante "Flags" im Statusregister
	- $\triangleright$  CF Carry Flag
	- $\triangleright$  SF Sign Flag
	- $\triangleright$  ZF Zero Flag
	- $\triangleright$  OF Overflow Flag
- 1. implizite Aktualisierung durch arithmetische Operationen
	- Beispiel: addl  $\langle src \rangle$ ,  $\langle dst \rangle$  in C: t=a+b
		-
	- ► CF höchstwertiges Bit generiert Übertrag: Unsigned-Uberlauf
	- $\blacktriangleright$  ZF wenn  $t = 0$
	- $\blacktriangleright$  SF wenn  $t < 0$
	- **OF wenn das Zweierkomplement überläuft**  $(a > 0 \&\& b > 0 \&\& t < 0) || (a < 0 \&\& b < 0 \&\& t \ge 0)$

A. Mäder センター・ファイル アクリケーション イロップ イロップ こうしょう デック Q (^ プレーン プレーション 1033 )

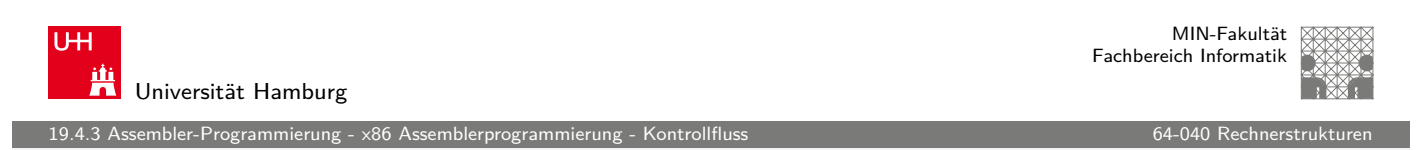

## Zustandscodes (cont.)

- 2. explizites Setzen durch Vergleichsoperation
	- Beispiel: cmpl  $\langle src2\rangle$ ,  $\langle src1\rangle$ wie Berechnung von  $\langle src1 \rangle - \langle src2 \rangle$  (subl  $\langle src2 \rangle$ ,  $\langle src1 \rangle$ ) [jedoch](#page-514-0) [ohne](#page-520-0) Abspeichern de[s Resultats](#page-0-0)
	- $\triangleright$  CF höchstwertiges Bit generiert Ubertrag
	- $\blacktriangleright$  ZF setzen wenn src $1 = \text{src2}$
	- $\triangleright$  SF setzen wenn (src1 src2) < 0
	- ▶ OF setzen wenn das Zweierkomplement überläuft  $(a > 0 \&\& b < 0 \&\& (a - b) < 0)$ 
		- $(a < 0 \&\& b > 0 \&\& (a b) \ge 0)$

embler-Programmierung<br>Sembler-Programmierung

MIN-Fakultät Fachbereich Informatik

## Zustandscodes (cont.)

- 3. explizites Setzen durch Testanweisung
	- Beispiel: testl  $\langle src2 \rangle$ ,  $\langle src1 \rangle$ wie Berechnung von  $\langle src1\rangle\&\langle src2\rangle$  (andl  $\langle src2\rangle$ ,  $\langle src1\rangle$ ) jedoch ohne Abspeichern des Resultats
	- ⇒ hilfreich, wenn einer der Operanden eine Bitmaske ist
		- $\blacktriangleright$  ZF setzen wenn src1&src2 = 0
		- $\triangleright$  SF setzen wenn src1&src2 < 0

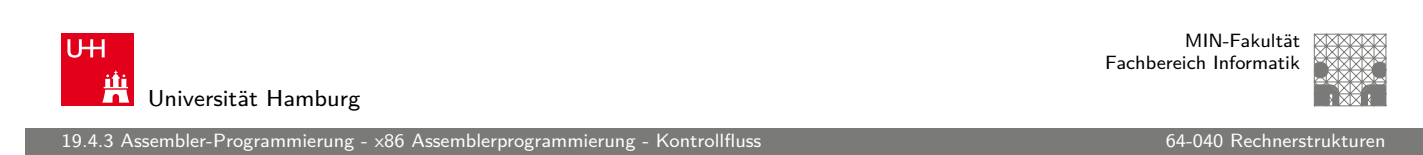

A. Mäder センター・ファイル アクティック・エヌ ディアン・ディアン アクター・エヌ アクター・エヌ しゅうしょう しゅうしょう しゅうしょう はんしょう はんしょう

#### Zustandscodes lesen

set.. Anweisungen

**Kombinationen von Zustandscodes setzen einzelnes Byte** 

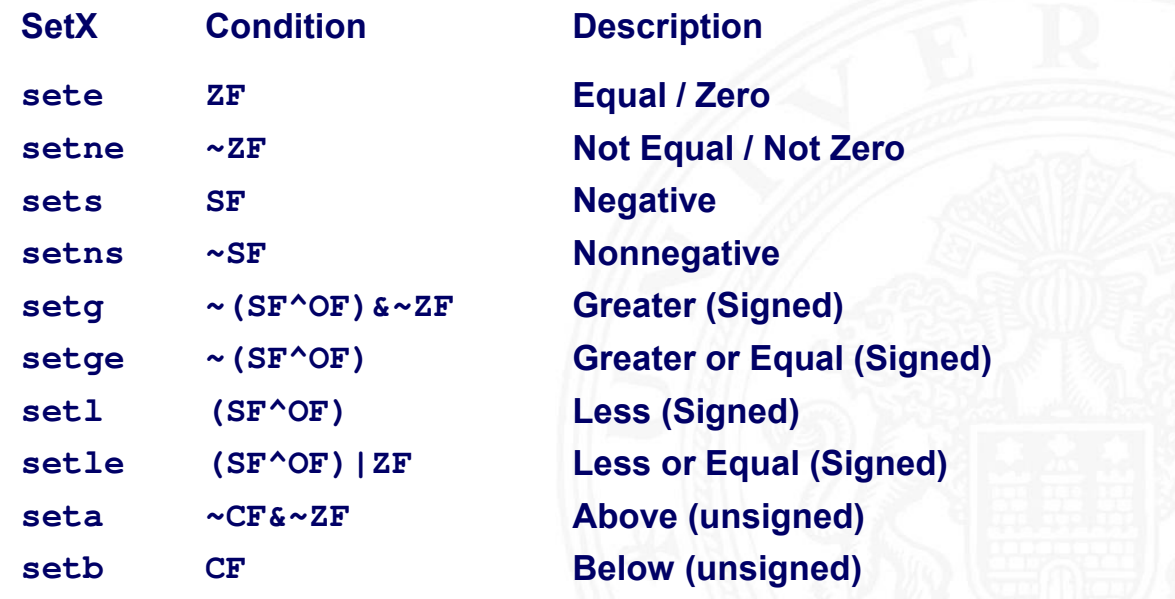

MIN-Fakultät Fachbereich Informatik

#### Beispiel: Zustandscodes lesen

.<br>19.4.3 mbler-Programmierung - x86 Assemblerprogram

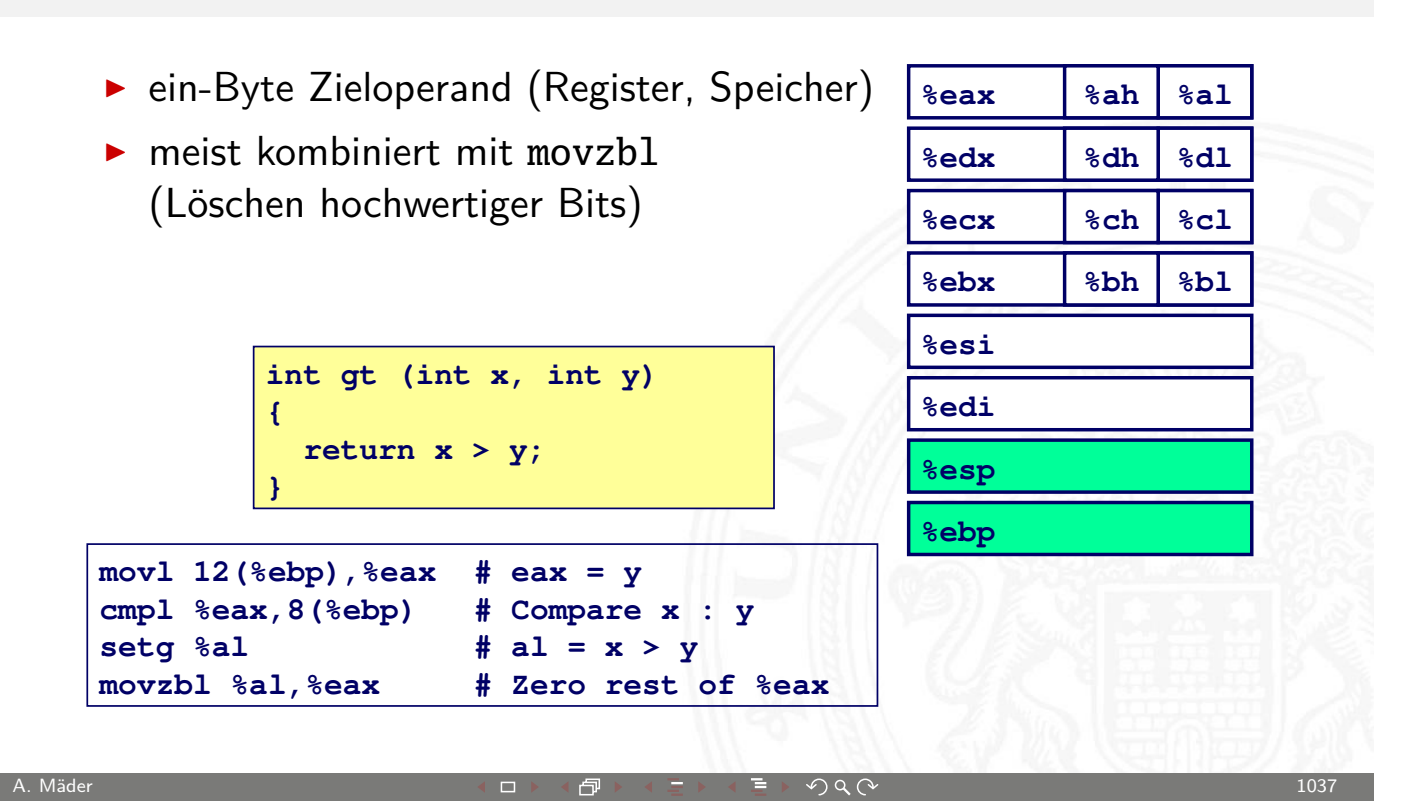

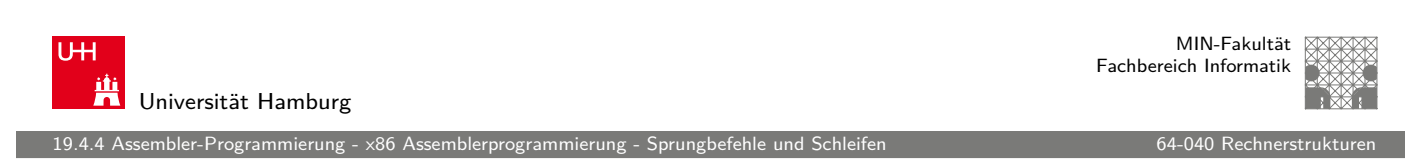

## Sprungbefehle ("Jump")

- j.. Anweisungen
	- **unbedingter-** / bedingter Sprung (abhängig von Zustandscode)

<span id="page-523-0"></span>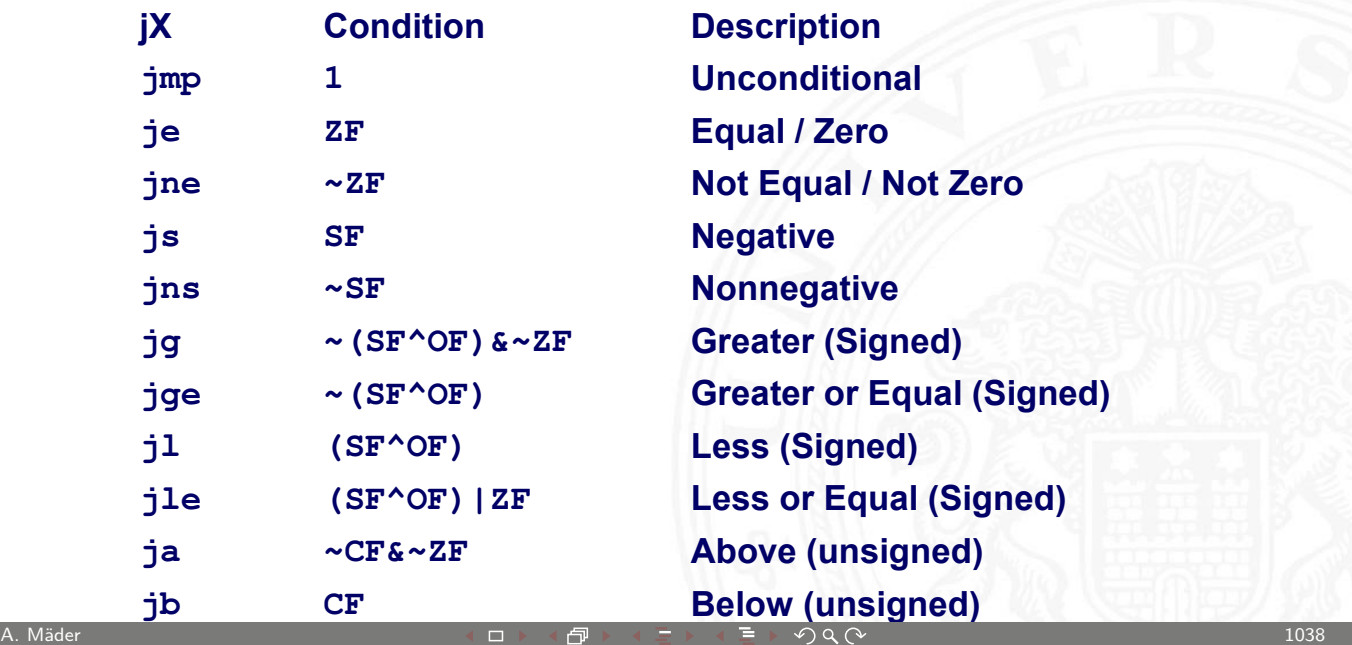

mbler-Programmierung - x86 Assemblerprogrammierung

## Beispiel: bedingter Sprung ("Conditional Branch")

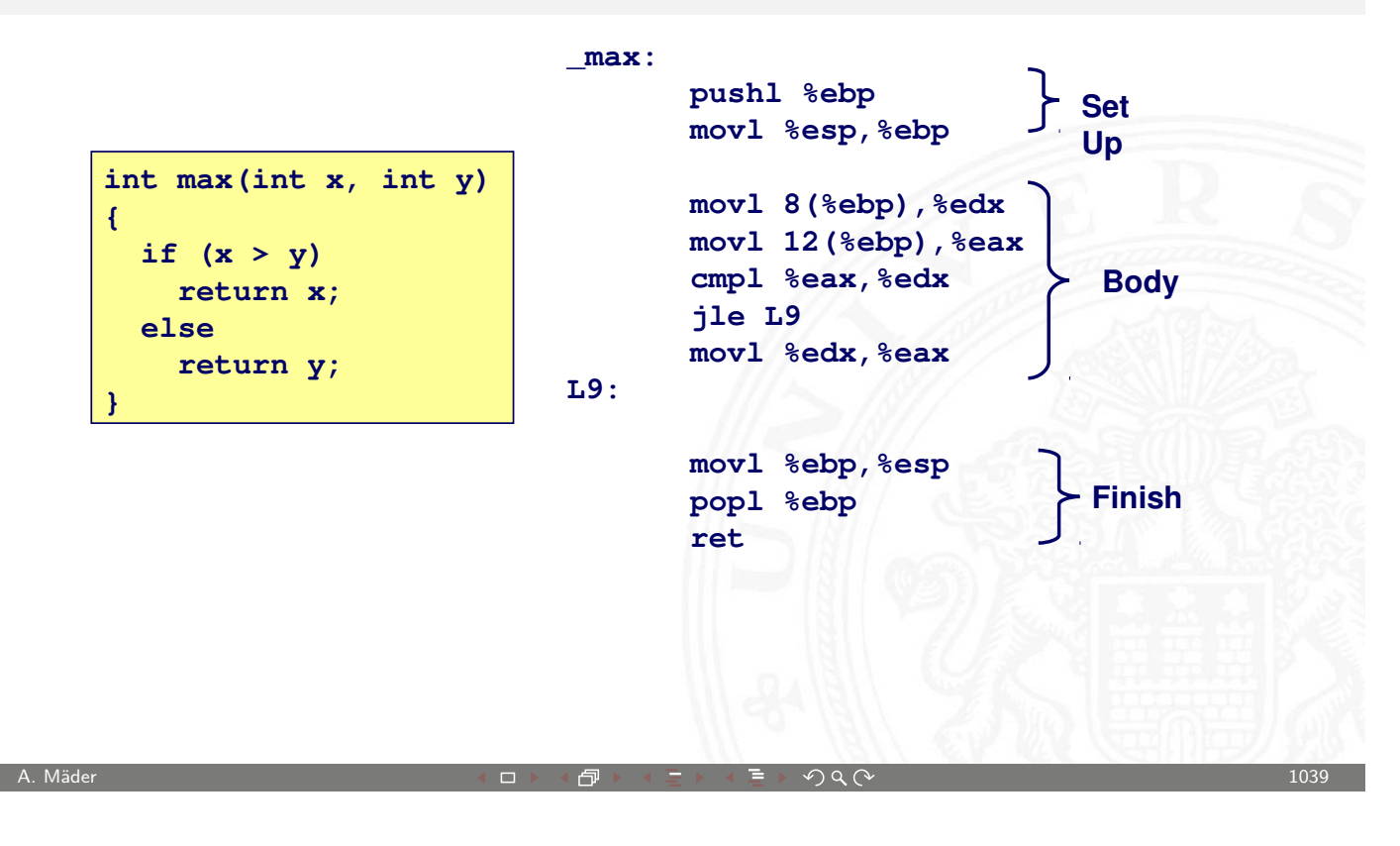

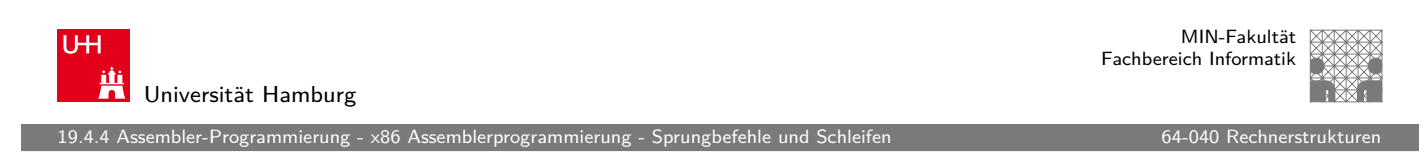

## Beispiel: bedingter Sprung ("Conditional Branch") (cont.)

```
int goto_max(int x, int y)
{
   int rval = y;
   ok = (x \le y); if (ok)
     goto done;
  rval = x;
done:
   return rval;
}
```
- $\triangleright$  C-Code mit goto
- $\blacktriangleright$  entspricht mehr dem [Assem](#page-0-0)blerprogramm
- **>** schlechter Programmierstil (!)

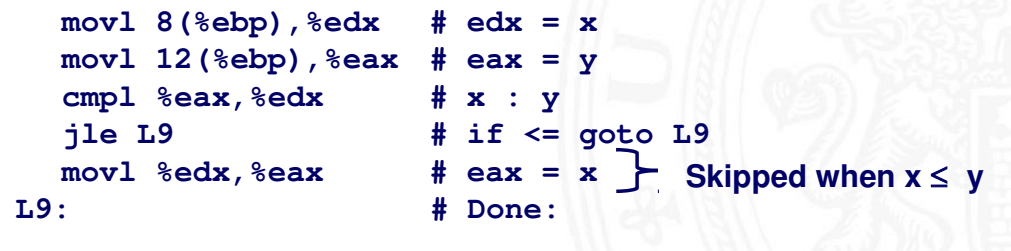

#### Beispiel: "Do-While" Schleife

embler-Programmierung - x86 Assemblerprogramm

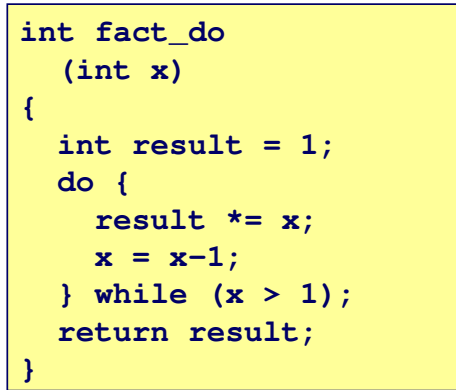

► C Code goto Version

```
int fact_goto(int x)
{
   int result = 1;
loop:
   result *= x;
  x = x-1; if (x > 1)
     goto loop;
   return result;
}
```
- **>** Rückwärtssprung setzt Schleife fort
- $\triangleright$  wird nur ausgeführt, wenn "while" Bedingung gilt

MIN-Fakultät U<sub>H</sub> Fachbereich Informatik Universität Hamburg 19.4.4 Assembler-Programmierung - x86 Assemblerprogrammierung - Sprungbefehle und Schleifen 64-040 Rechnerstrukturen 64-040 Rechnerstrukturen 64-040 Rechnerstrukturen 64-040 Rechnerstrukturen 64-040 Rechnerstrukturen 64-04

A. Mäder センター・ファイル スタッチ エンター・エンター アクタン・エンター アクター・エンター 1041

## Beispiel: "Do-While" Schleife (cont.)

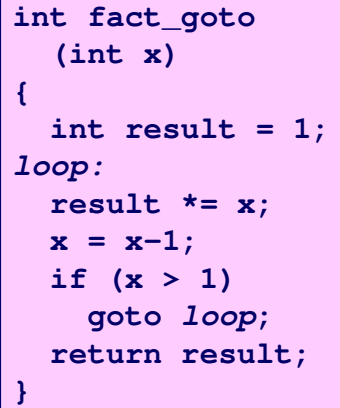

#### **Register**

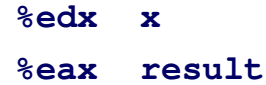

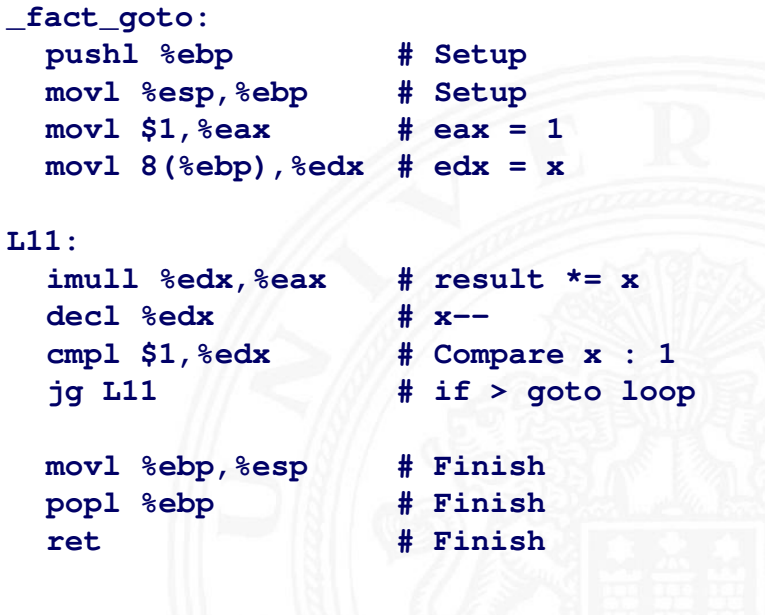

#### "Do-While" Übersetzung

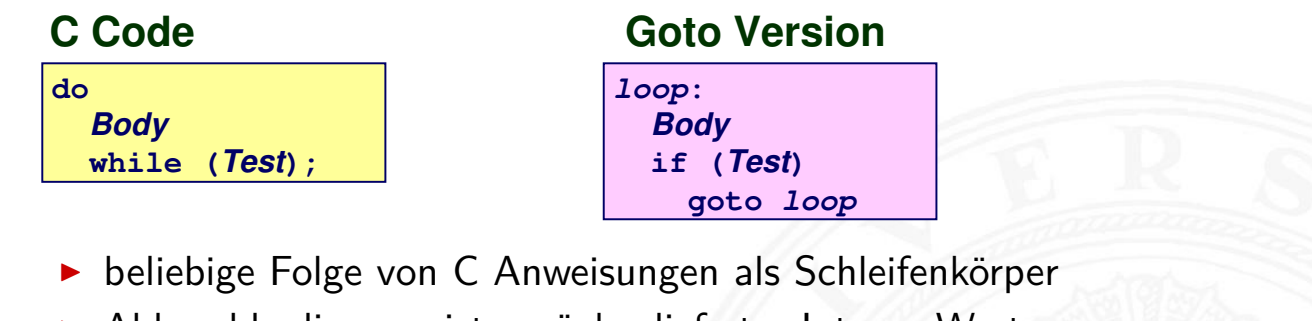

- ▶ Abbruchbedingung ist zurückgelieferter Integer Wert
	- $\begin{array}{rcl} \bullet & = & 0 \text{ entspricht } \mathsf{False} \ \bullet & \neq & 0 & \text{``--} & \text{Wahr} \end{array}$
	- $-\mathbf{u}$  Wahr

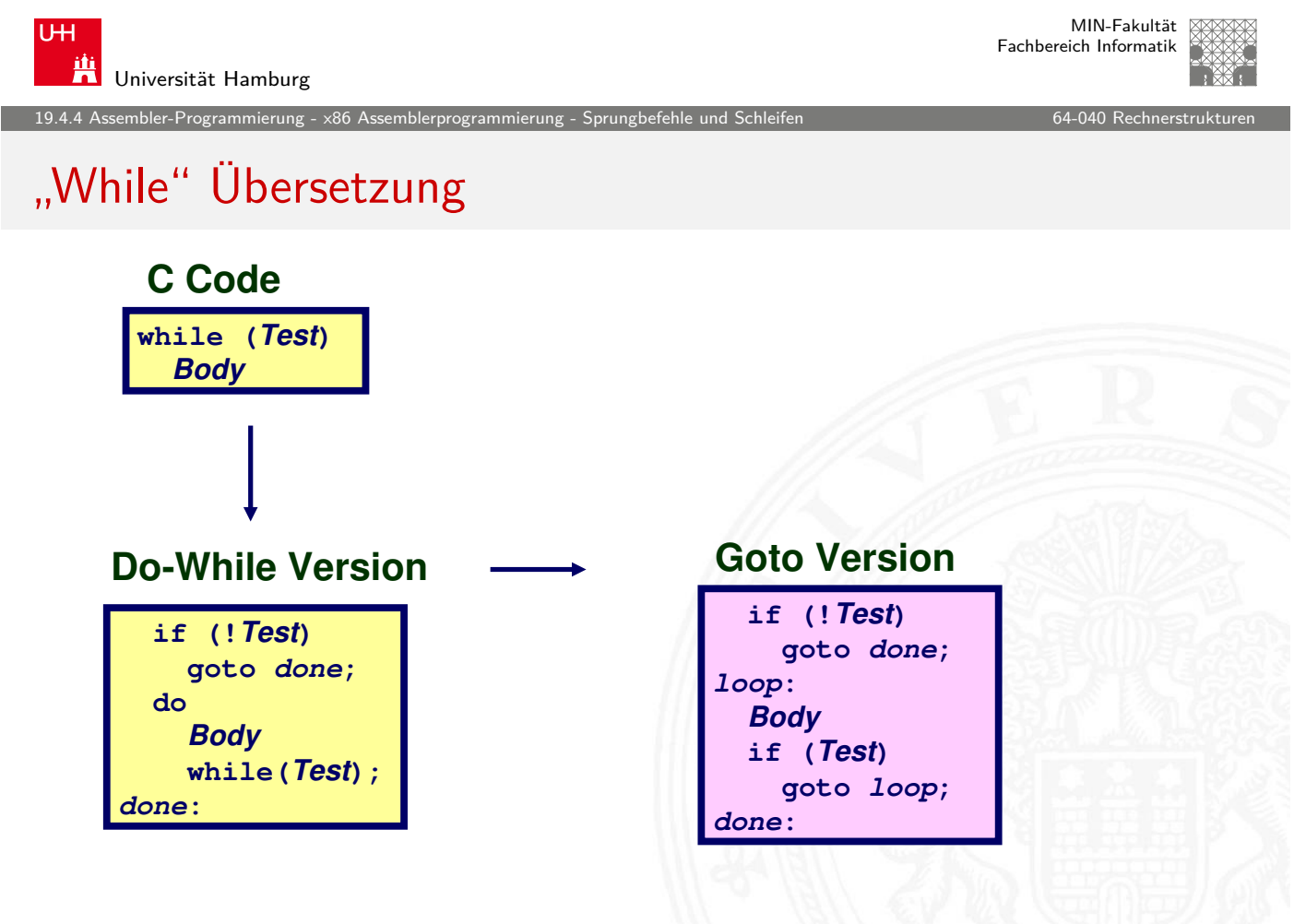

A. Mäder センター・ファイル アクリケーション イーディー・ディー タタページ しゅうしゅう しょうしゅん 1043

## "For" Übersetzung

Assembler-Programmierung -

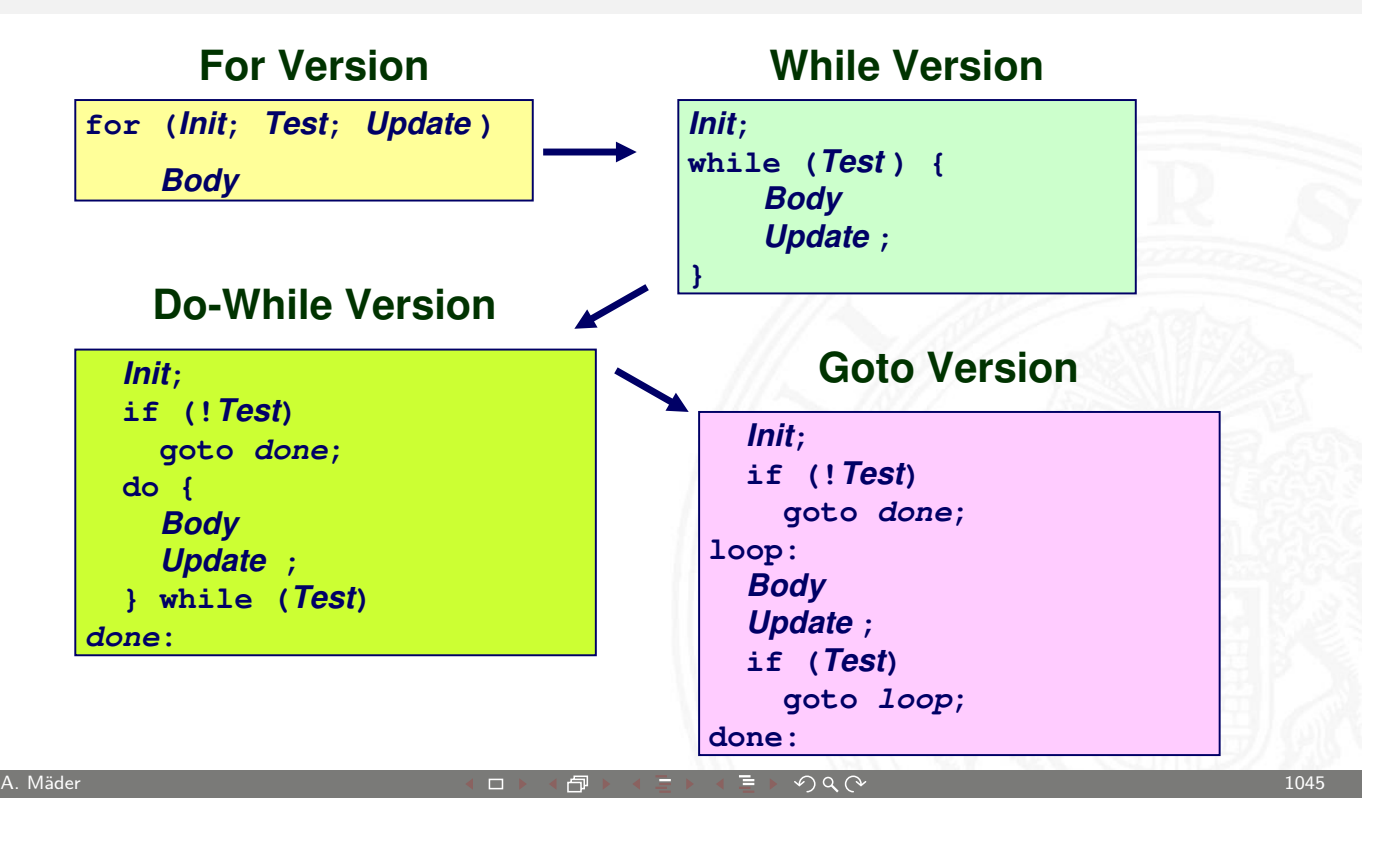

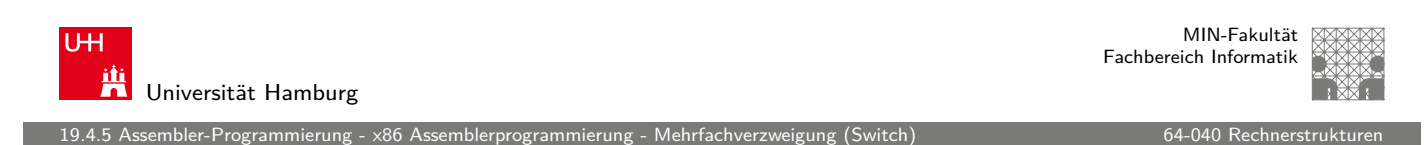

## Mehrfachverzweigungen "Switch"

- $\blacktriangleright$  Implementierungsoptionen
	- 1. Serie von Bedingungen
		- $+$  gut bei wenigen Alternativen
		- − [lan](#page-514-0)[gsam bei v](#page-523-0)[ie](#page-527-0)len Fällen
	- 2. Sprungtabelle "Jump Table"
		- $\blacktriangleright$  Vermeidet einzelne Abfragen
		- $\blacktriangleright$  möglich falls Alternativen kleine ganzzahlige Konstanten sind
	- $\triangleright$  Compiler (gcc) wählt eine der beiden Varianten entsprechend der Fallstruktur

<span id="page-527-0"></span>Anmerkung: im Beispielcode fehlt "Default"

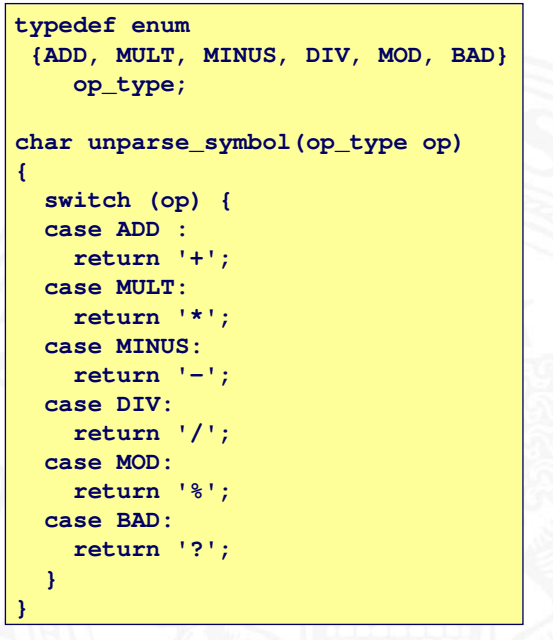

19.4.5 Assembler-Programmierung - x86 Assemblerprogrammierung - Mehrfachverzweigung (Switch) 64-040 Rechnerstrukturen

## Sprungtabelle

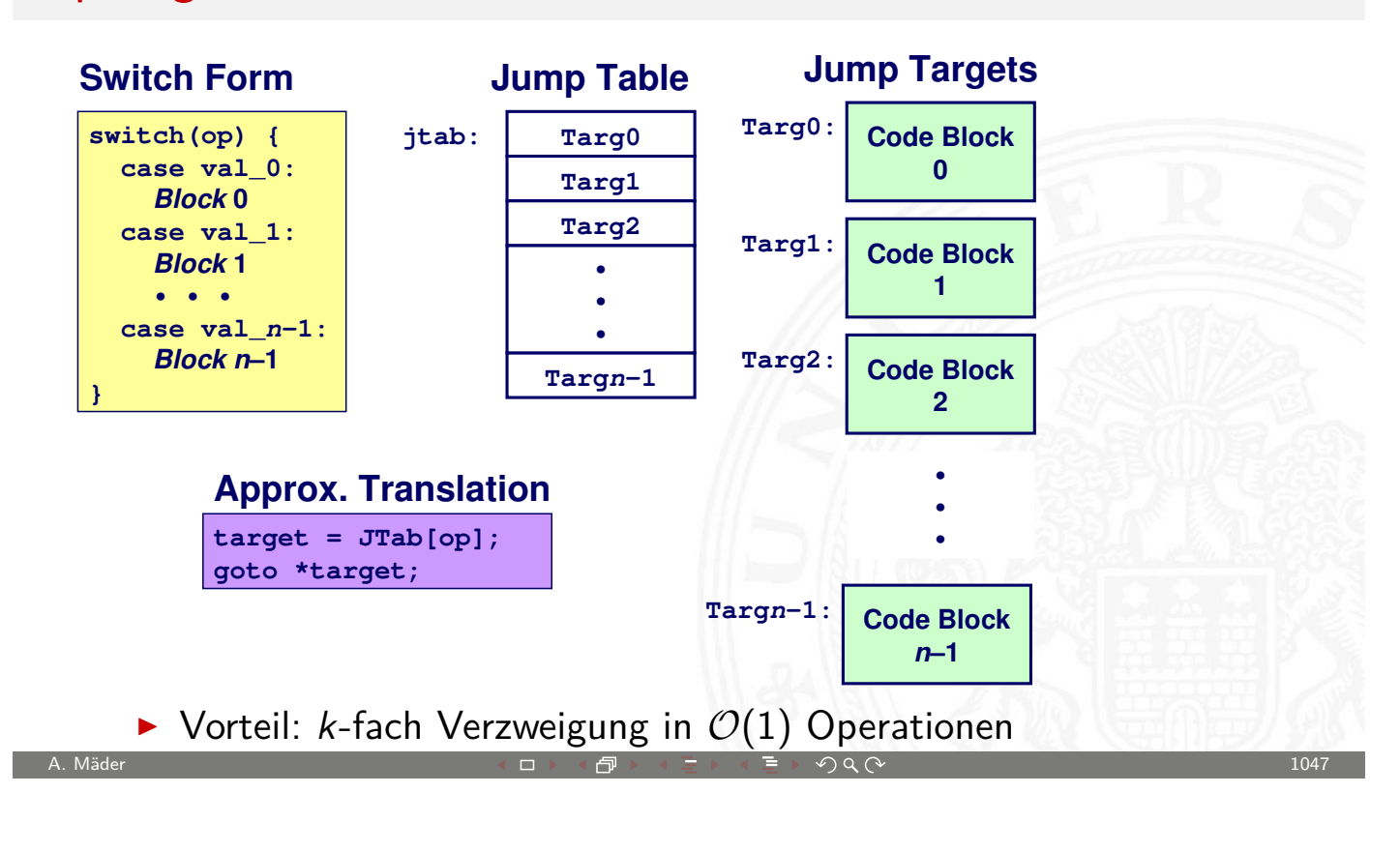

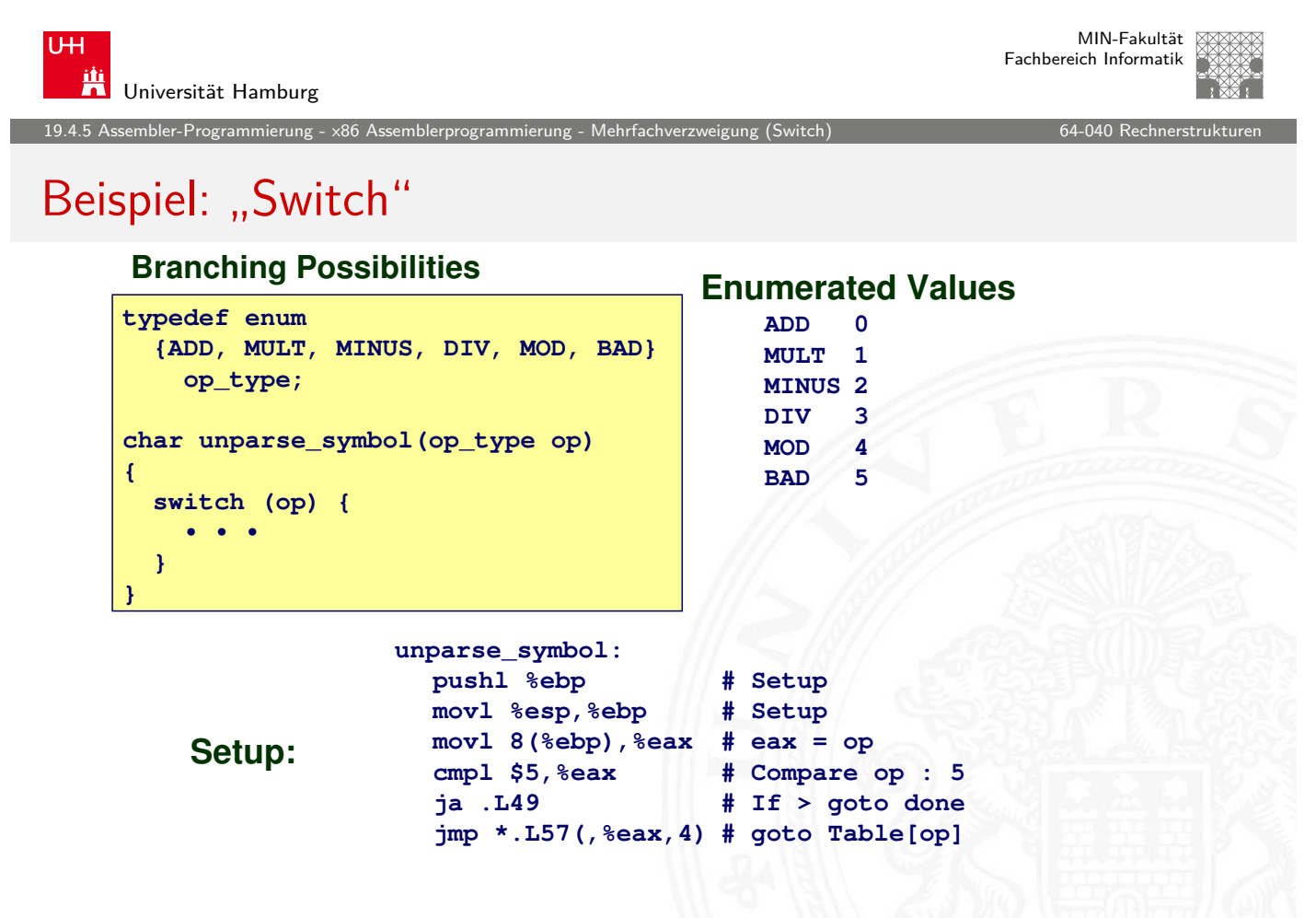

#### 19.4.5 Assembler-Programmierung - x86 Assemblerprogrammierung - Mehrfachverzweigung (Switch) 64-040 Rechnerstrukturen

#### Beispiel: "Switch" (cont.)

Erklärung des Assemblers

- $\blacktriangleright$  symbolische Label
	- **Assembler übersetzt Label der Form .L... in Adressen**
- $\blacktriangleright$  Tabellenstruktur
	- $\blacktriangleright$  iedes Ziel benötigt 4 Bytes
	- $\blacktriangleright$  Basisadresse bei . L57
- $\blacktriangleright$  Sprünge
	- $\rightarrow$  jmp . L49 als Sprungziel
	- $\blacktriangleright$  jmp \*.L57(,%eax, 4)
		- ▶ Sprungtabell ist mit Label .L57 gekennzeichnet

A. Mäder センター・ファイル アクティック・エヌ ディアン・ディアン アクター・エヌ アクター・エヌ アクター・エヌ しゅうしょう しゅうしょう しゅうしょう

- $\blacktriangleright$  Register %eax speichert op
- $\blacktriangleright$  Skalierungsfaktor 4 für Tabellenoffset
- $\triangleright$  Sprungziel: effektive Adresse . L57 + op $\times$ 4

MIN-Fakultät U<sub>H</sub> Fachbereich Informatik Ж Universität Hamburg 19.4.5 Assembler-Programmierung - x86 Assemblerprogrammierung - Mehrfachverzweigung (Switch) 64-040 Rechnerstrukturen

## Beispiel: "Switch" (cont.)

#### **Table Contents**

**Enumerated Values ADD 0 MULT 1 MINUS 2 DIV 3 .section .rodata .align 4 [.](#page-505-0)[L57:](#page-514-0) .long .L51 #Op = 0 .long .L52 #Op = 1 .long .L53 #Op = 2 .long .L54 #Op = 3 .long .L55 #Op = 4 .long .L56 #Op = 5**

> **MOD 4 BAD 5**

#### **Targets & Completion**

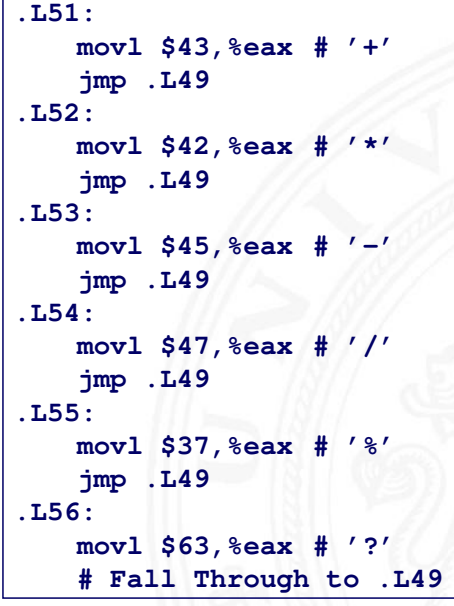

nbler-Programmierung -

## Sprungtabelle aus Binärcode Extrahieren

```
Contents of section .rodata:
 8048bc0 30870408 37870408 40870408 47870408 0...7...@...G...
 8048bd0 50870408 57870408 46616374 28256429 P...W...Fact(%d)
 8048be0 203d2025 6c640a00 43686172 203d2025 = %ld..Char = %
 …
```
- ▶ im read-only Datensegment gespeichert (.rodata)
	- ▶ dort liegen konstante Werte des Codes
- $\blacktriangleright$  kann mit obdjump untersucht werden obdjump code-examples -s --section=.rodata
	- **Example 2** zeigt alles im angegebenen Segment
	- $\triangleright$  schwer zu lesen (!)
	- **Einträge der Sprungtabelle in umgekehrter Byte-Anordnung** z.B: 30870408 ist eigentlich 0x08048730

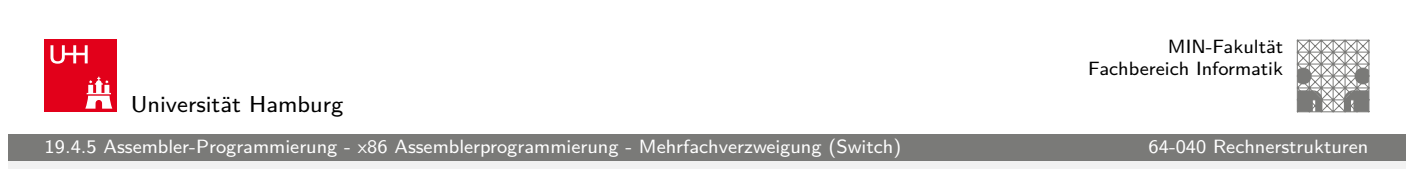

A. Mäder センター・ファイル スタッチ エンター・エンター ディアン アイディー・エンジン 1051

## Zusammenfassung – Assembler

- $\triangleright$  C Kontrollstrukturen
	- $\blacktriangleright$  ..if-then-else"
	- $\blacktriangleright$  ..do-while", ..while", ..for"
	- $\blacktriangleright$  ...switc[h"](#page-527-0)
- **Assembler Kontrollstrukturen** 
	- $\blacktriangleright$  "Jump"
	- $\blacktriangleright$  "Conditional Jump"
- $\triangleright$  Compiler
	- **>** erzeugt Assembler Code für komplexere C Kontrollstrukturen
	- $\blacktriangleright$  alle Schleifen in "do-while" / "goto" Form konvertieren
	- **>** Sprungtabellen für Mehrfachverzweigungen "case"

embler-Programmierung -

## Zusammenfassung – Assembler (cont.)

<span id="page-531-0"></span>**Bedingungen CISC-Rechner** 

▶ typisch Zustandscode-Register (wie die x86-Architektur) **Bedingungen RISC-Rechner**  $\blacktriangleright$  keine speziellen Zustandscode-Register **Executed** Stattdessen werden Universalregister benutzt um Zustandsinformationen zu speichern **>** spezielle Vergleichs-Anweisungen z.B. DEC-Alpha: cmple \$16, 1, \$1 setzt Register \$1 auf 1 wenn Register  $$16 \le 1$ A. Mäder センター・ファイル アクリケーション イロップ イロップ こうしょう デック Q (^ プレーン プレーン 1053 ) しゅうしょう 1053 MIN-Fakultät U<sub>H</sub> Fachbereich Informatik Universität Hamburg 19.4.6 Assembler-Programmierung - x86 Assemblerprogrammierung - Funktionsaufrufe und Stack 64-040 Rechnerstrukturen 64-040 Rechnerstrukturen 64-040 Rechnerstrukturen 64-040 Rechnerstrukturen 64-040 Rechnerstrukturen 64-040 x86 Stack (Kellerspeicher) **Stack "Bottom"**  $\blacktriangleright$  Speicherregion  $\blacktriangleright$  Zugriff mit Stackoperationen **Increasing**  $\triangleright$  $\triangleright$  $\triangleright$  [wächst in](#page-514-0) [Richtung n](#page-527-0)iedrigerer **Addresses** Adressen ▶ Register %esp ("Stack-Pointer") **E** aktuelle Stack-Adresse  $\triangleright$  oberstes Element **Stack Grows Stack Down Pointer %esp Stack "Top"**

#### Stack: Push

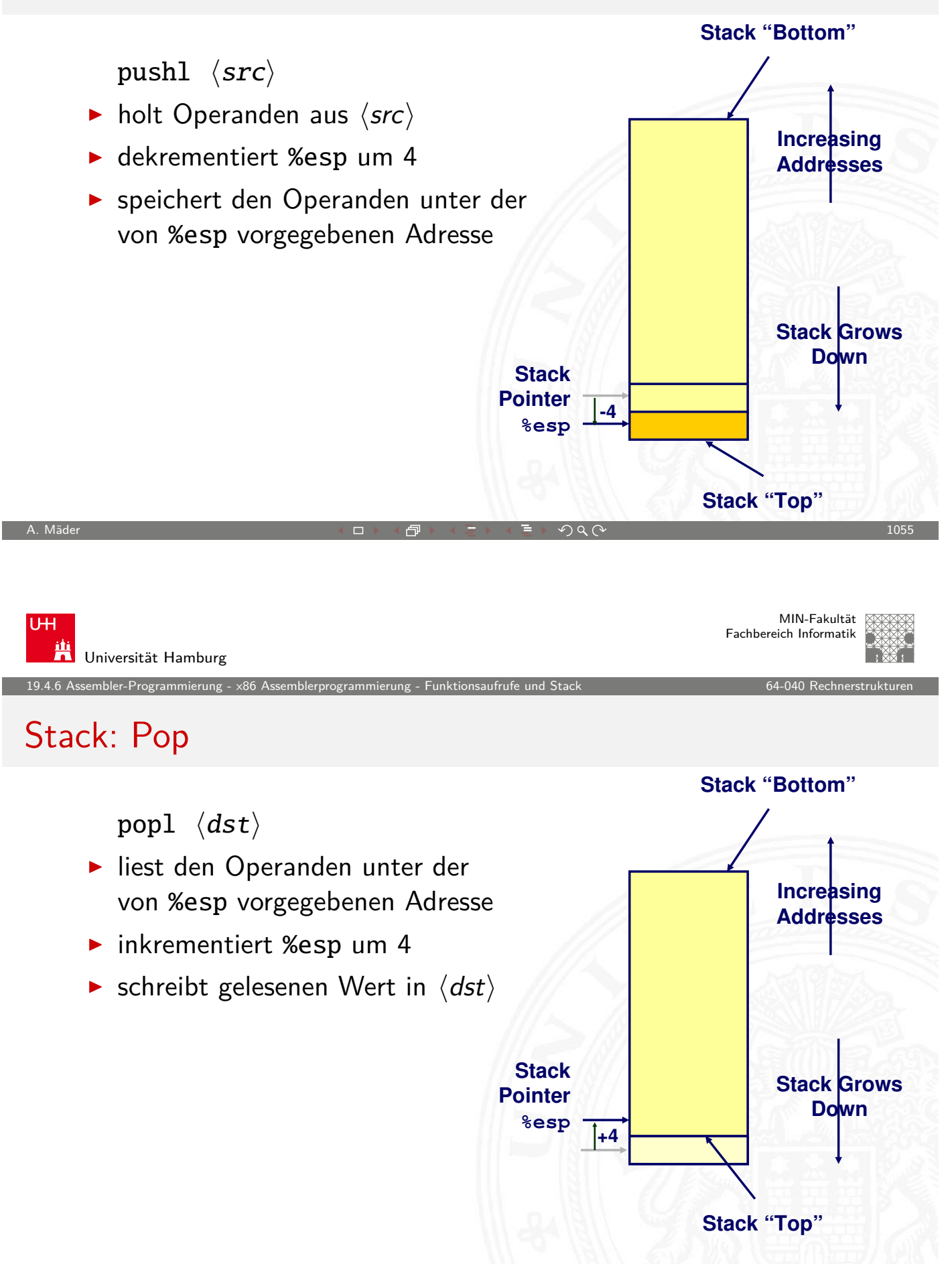

ender-Programmierung - x86 Assemblerprogrammierung - Funktionsaufrufe und Stack 64-040 Rechnerstrukturenstrukturenstrukturenstrukturen in der den förstrukturenstrukturenstrukturenstrukturenstrukturenstrukturenstrukturenstr

embler-Programmierung -

MIN-Fakultät Fachbereich Informatik

#### Beispiele: Stack-Operationen

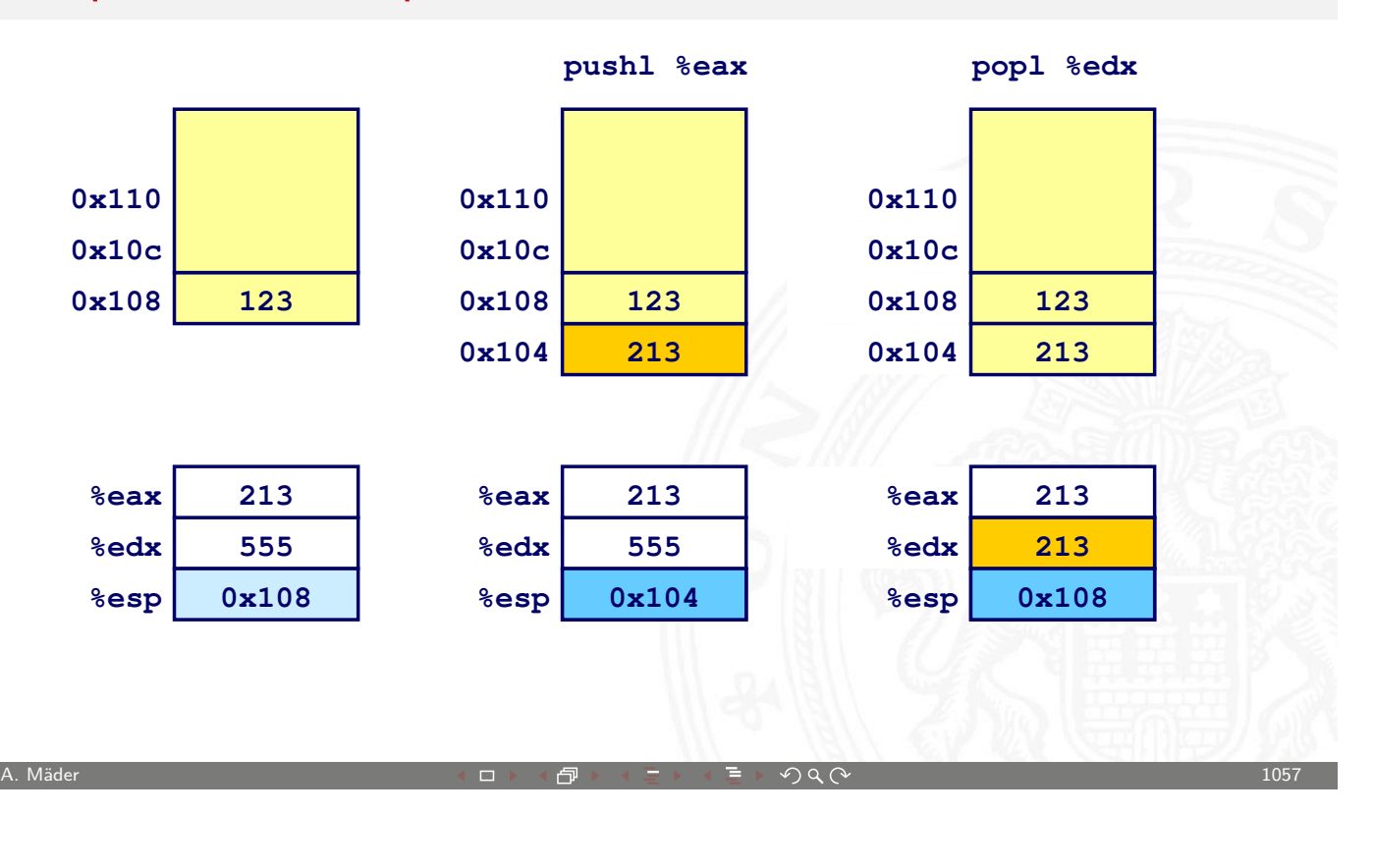

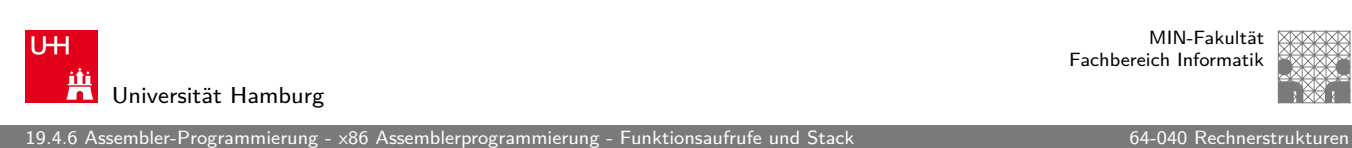

#### Prozeduraufruf

- ▶ Stack zur Unterstützung von call und ret
- Prozeduraufruf: call  $\langle label \rangle$ 
	- $\blacktriangleright$  Rücksprungadresse auf Stack ("Push")
	- $\blacktriangleright$  [Sprung](#page-514-0) zu  $\langle$ [label](#page-531-0) $\rangle$
- $\blacktriangleright$  Wert der Rücksprungadresse
	- $\triangleright$  Adresse der auf den call folgenden Anweisung
	- Beispiel: 804854e: e8 3d 06 00 00 ;call 8048b90 8048553: 50 ;pushl %eax  $\langle \textit{main} \rangle$  ...  $\langle \textit{main} \rangle$ 8048b90: ;Prozedureinsprung hproci ... ;... ret ;Rücksprung
	- ▶ Rücksprungadresse 0x8048553
- $\blacktriangleright$  Rücksprung ret
	- ▶ Rücksprungadresse vom Stack ("Pop")
	- **>** Sprung zu dieser Adresse

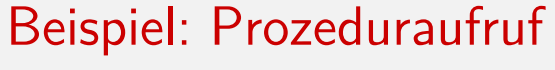

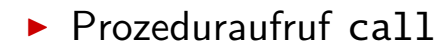

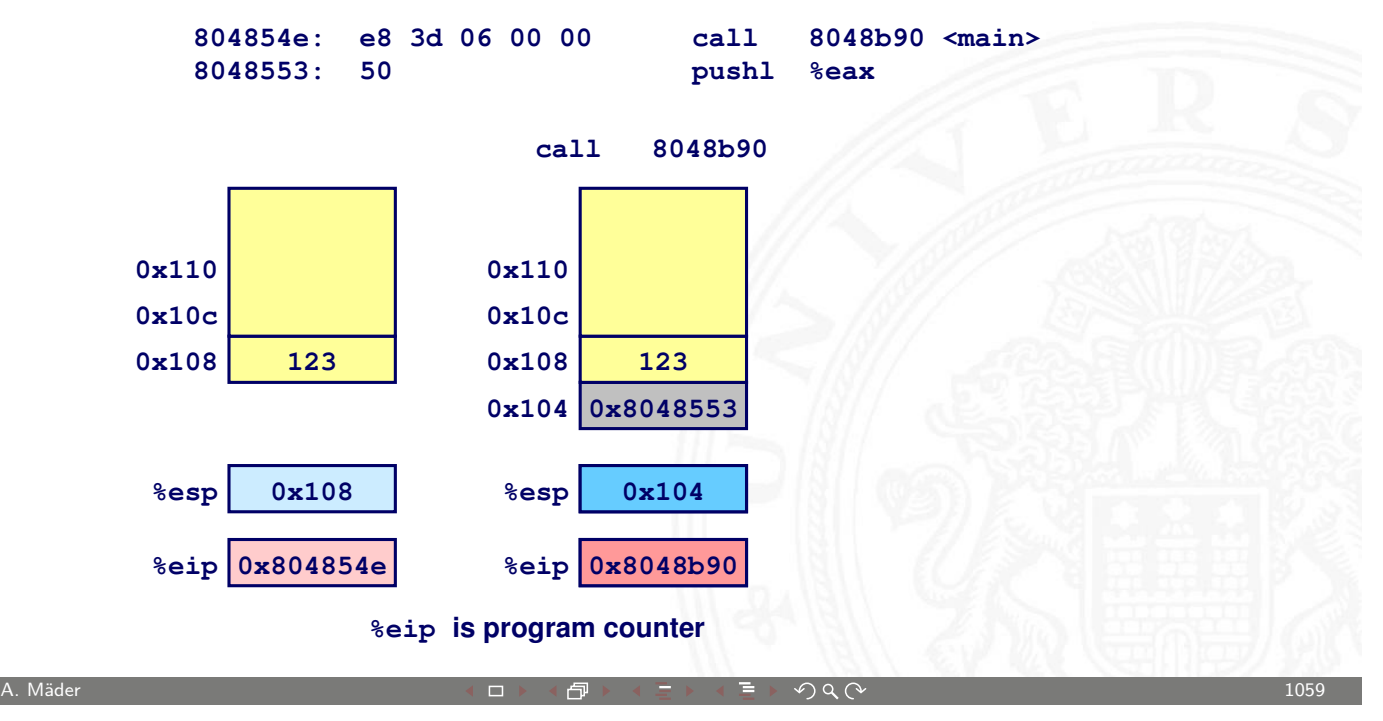

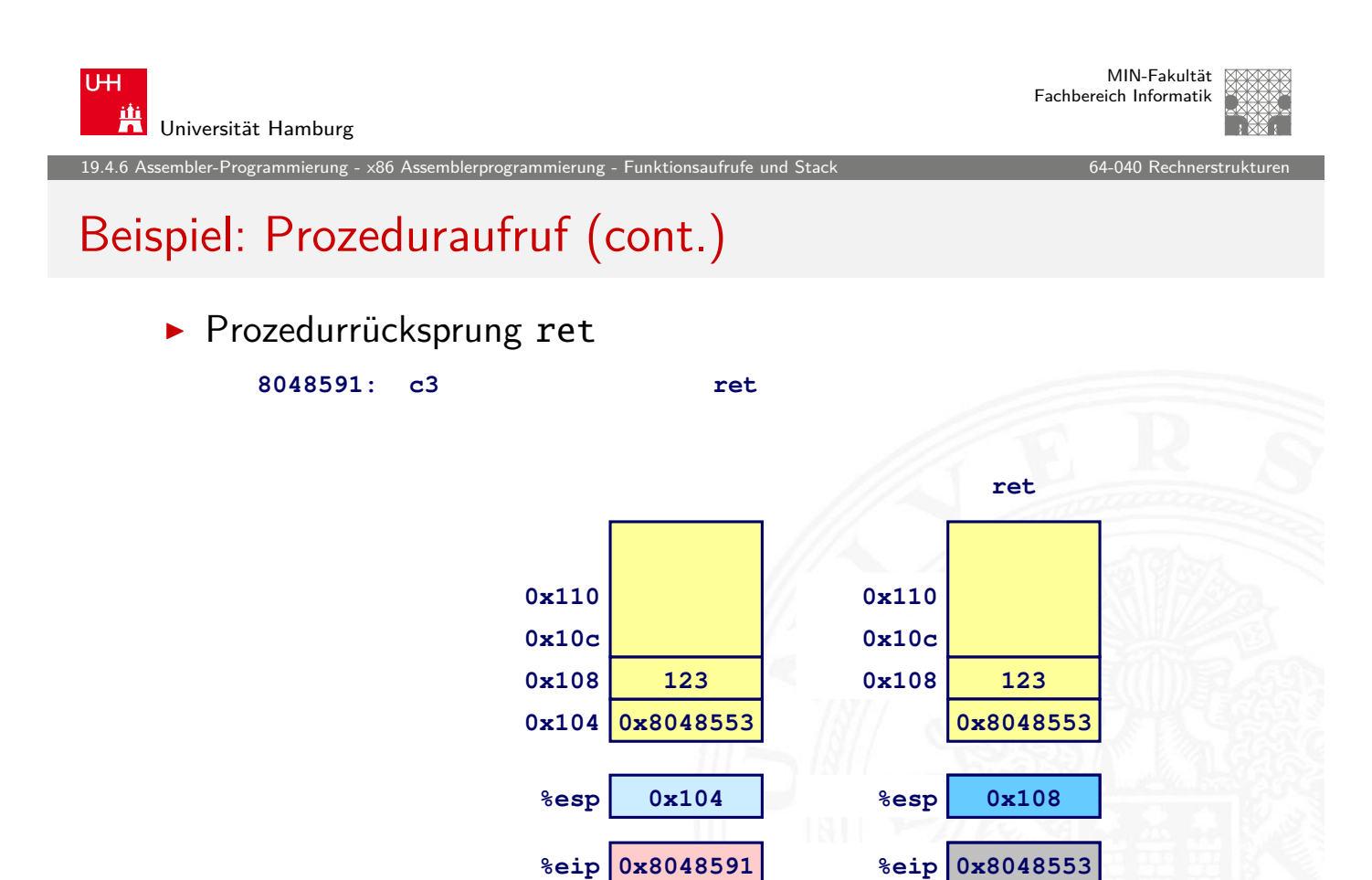

%esp 0x104 %esp 0x108<br>
%eip 0x8048591 %eip 0x80485<br>
%eip is program counter

**%esp**

**0x104 0x104**

**%eip**

**%esp**

mbler-Programmierung

MIN-Fakultät Fachbereich Informatik

#### Stack-basierende Sprachen

- **>** Sprachen, die Rekursion unterstützen
	- $\triangleright$  z.B.: C, Pascal, Java
	- $\blacktriangleright$  Code muss ... Reentrant "sein
		- $\blacktriangleright$  erlaubt mehrfache, simultane Instanziierungen einer Prozedur
	- ▶ Ort, um den Zustand jeder Instanziierung zu speichern
		- $\blacktriangleright$  Argumente
		- $\blacktriangleright$  lokale Variable
		- $\blacktriangleright$  Rücksprungadresse
- $\blacktriangleright$  Stack Verfahren
	- ▶ Zustandsspeicher für Aufrufe
		- $\triangleright$  zeitlich limitiert: von call bis ret
	- $\triangleright$  aufgerufenes Unterprogramm ("Callee") wird vor aufrufendem Programme ("Caller") beendet
- $\blacktriangleright$  Stack "Frame"
	- $\triangleright$  Bereich/Zustand einer einzelnen Prozedur-Instanziierung

A. Mäder センター・ファイル スタッチ エンター・エンター ディアン アイディー・エンジン 1061

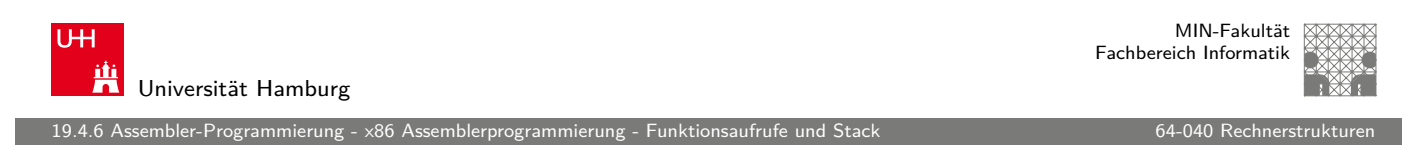

## Stack-Frame

- $\blacktriangleright$  Inhalt
	- $\blacktriangleright$  Parameter
	- $\blacktriangleright$  lokale Variablen
	- $\blacktriangleright$  [Rücks](#page-514-0)[prungadress](#page-531-0)e
	- $\blacktriangleright$  temporäre Daten
- $\blacktriangleright$  Verwaltung
	- ▶ bei Aufruf wird Speicherbereich zugeteilt "Setup" Code
	- ▶ bei Return –"– freigegeben "Finish" Code

- $\blacktriangleright$  Adressenverweise ("Pointer")
	- ▶ Stackpointer %esp gibt das obere Ende des Stacks an
	- ► Framepointer %ebp gibt den Anfang des aktuellen Frame an

#### Beispiel: Stack-Frame

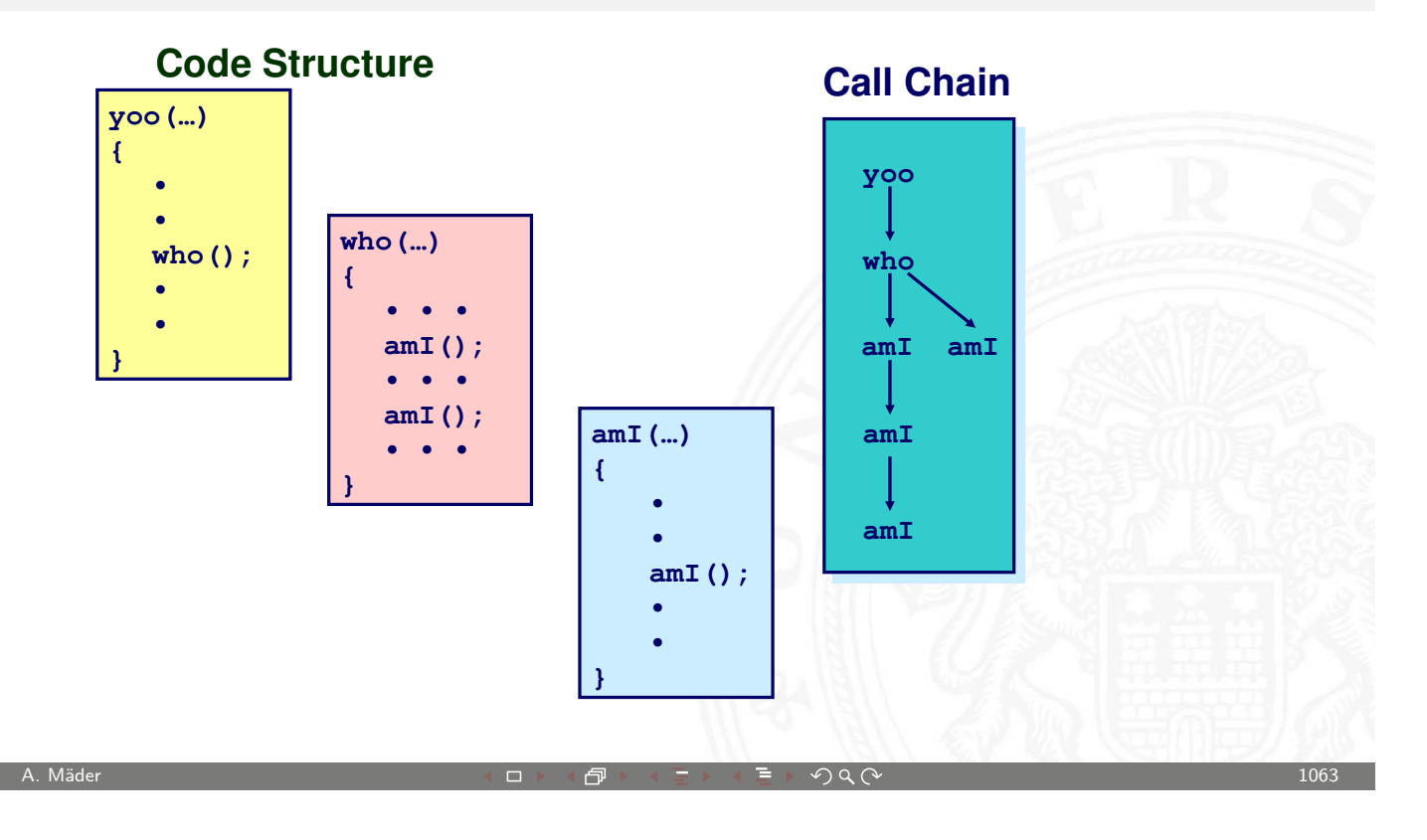

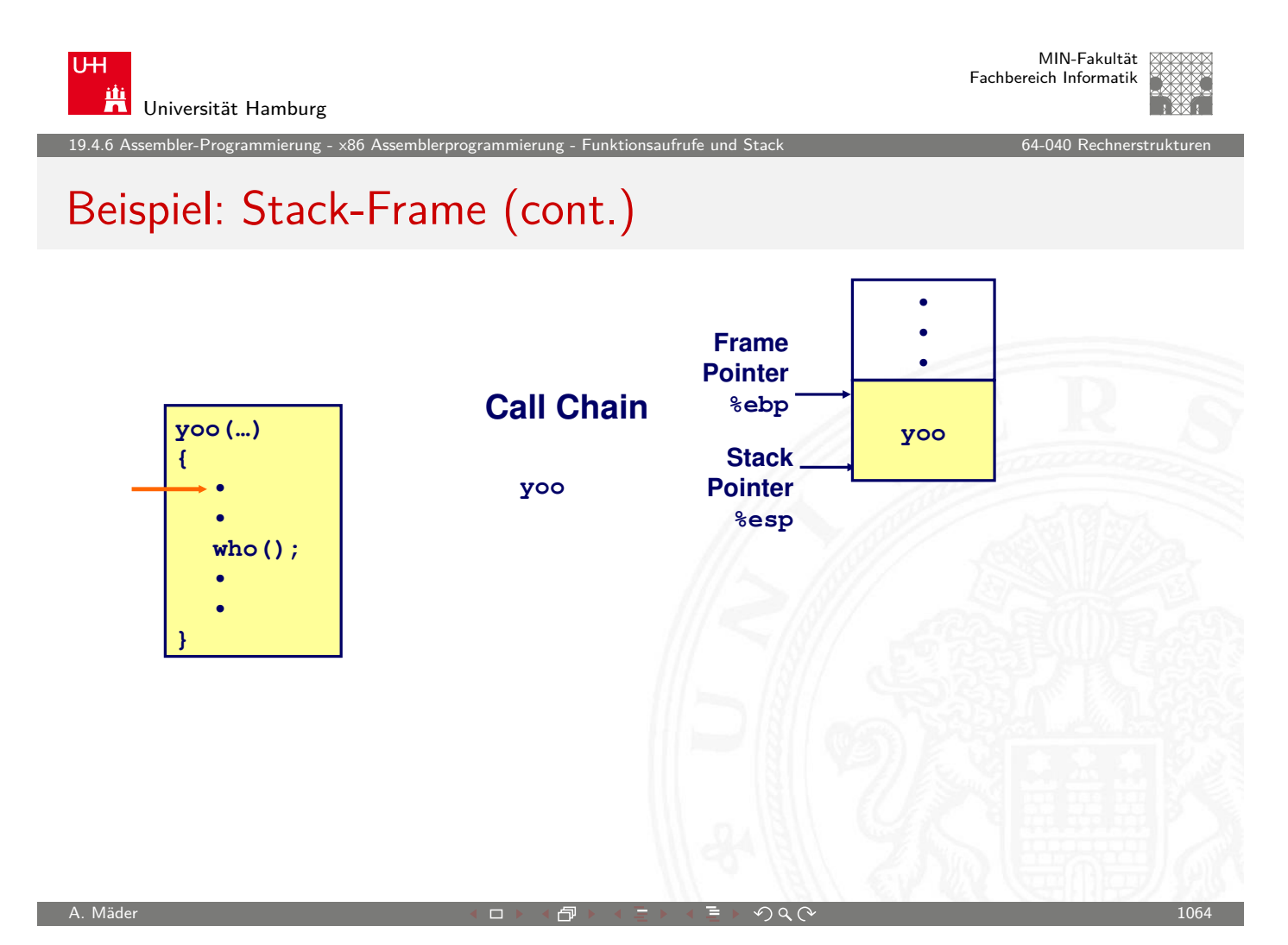

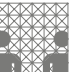

19.4.6 Assembler-Programmierung - x86 Assemblerprogrammierung - Funktionsaufrufe und Stack kan and and state for

Beispiel: Stack-Frame (cont.)

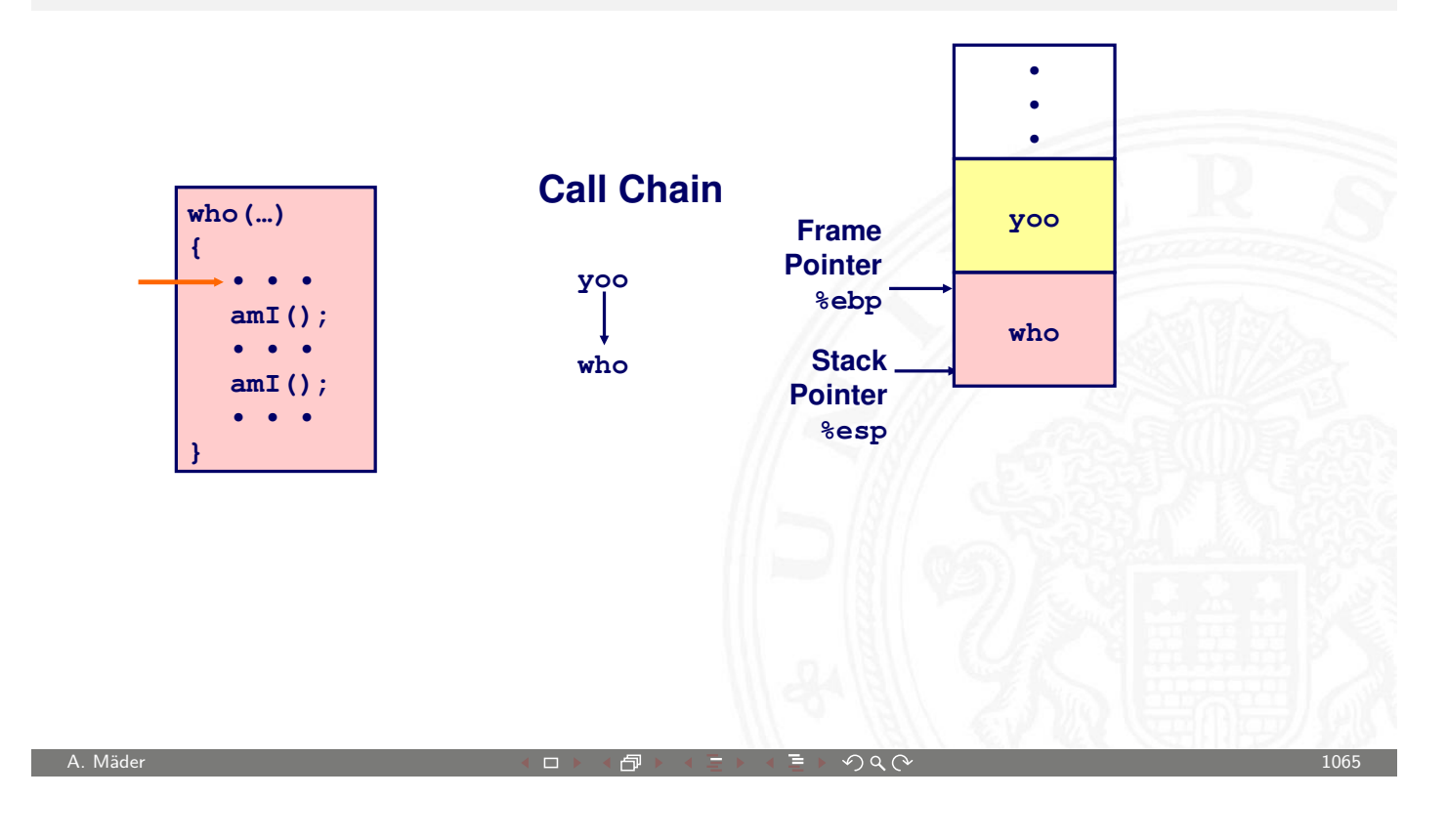

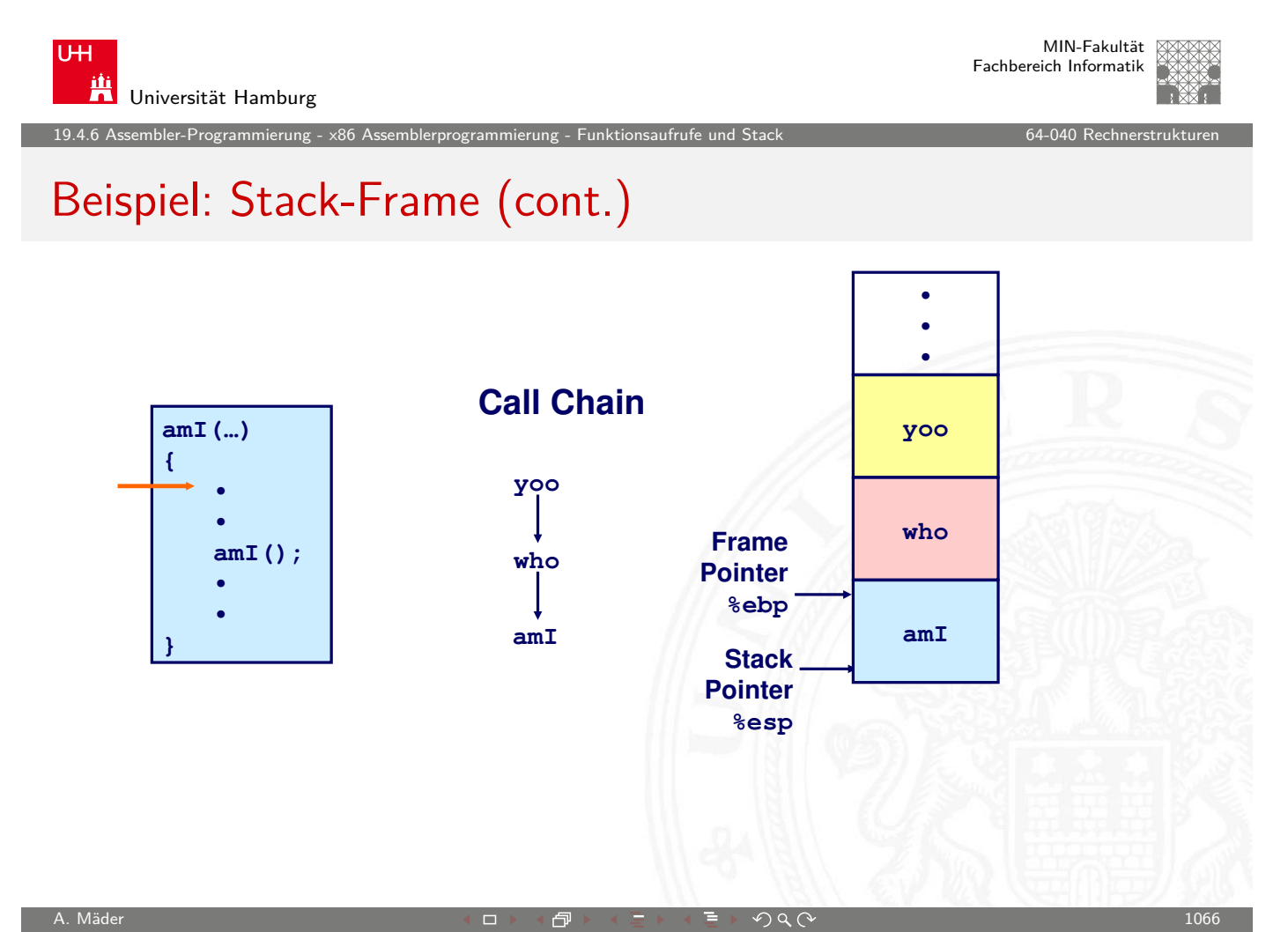

19.4.6 Assembler-Programmierung - x86 Assemblerprogrammierung - Funktionsaufrufe und Stack 64-040 Rechnerstrukturen

## Beispiel: Stack-Frame (cont.)

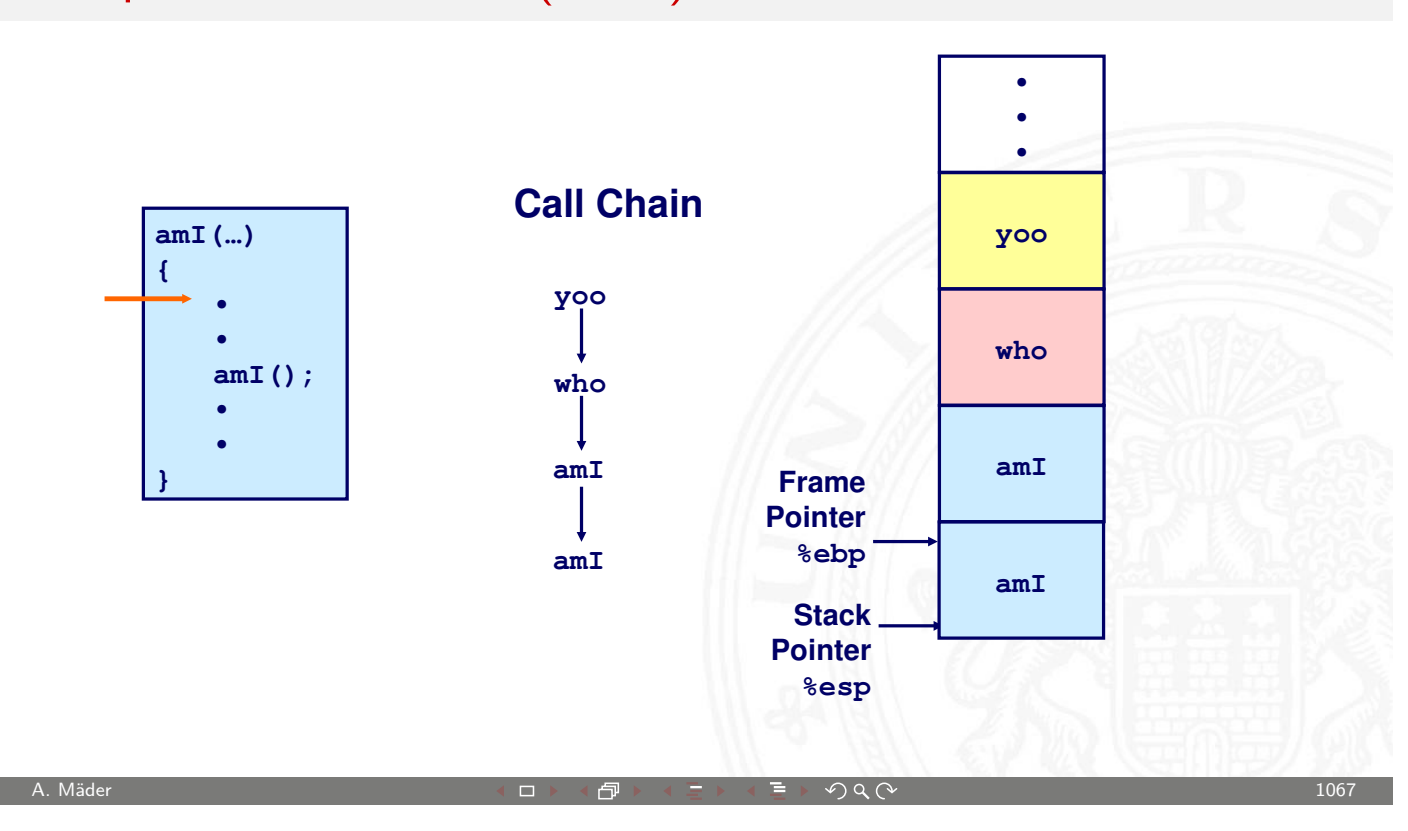

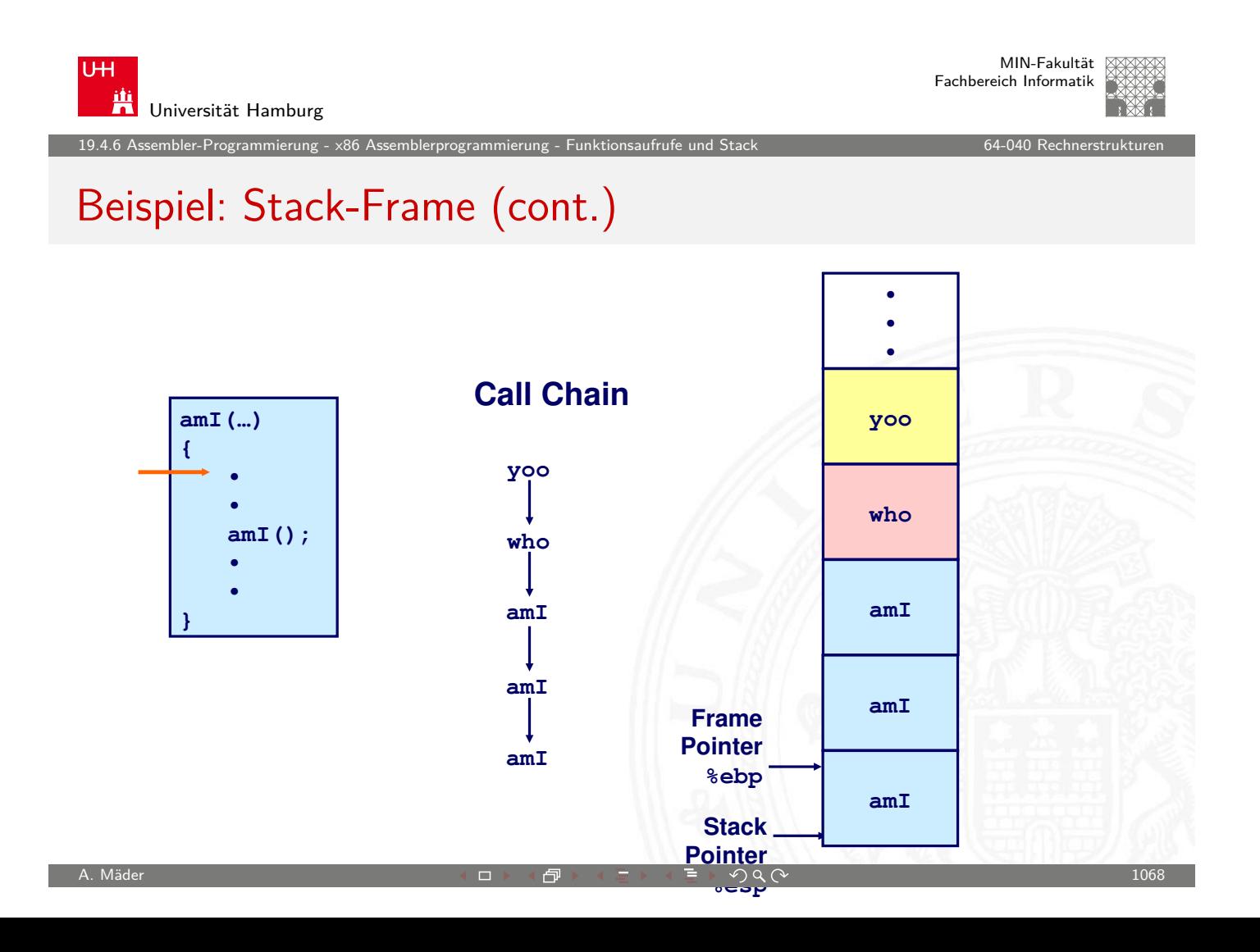

19.4.6 Assembler-Programmierung - x86 Assemblerprogrammierung - Funktionsaufrufe und Stack 64-040 Assembler Frogrammierung - 64-040 Rech

## Beispiel: Stack-Frame (cont.)

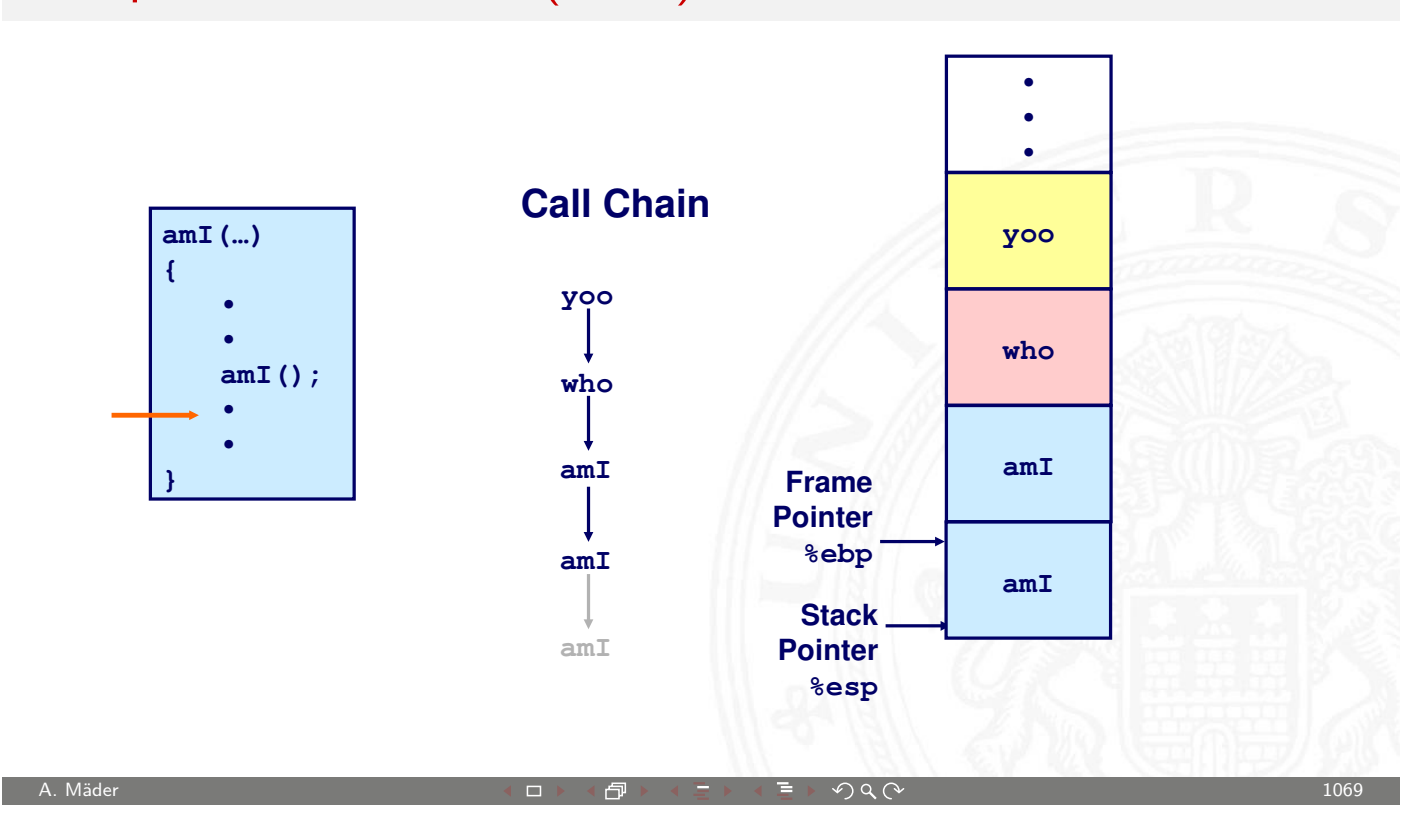

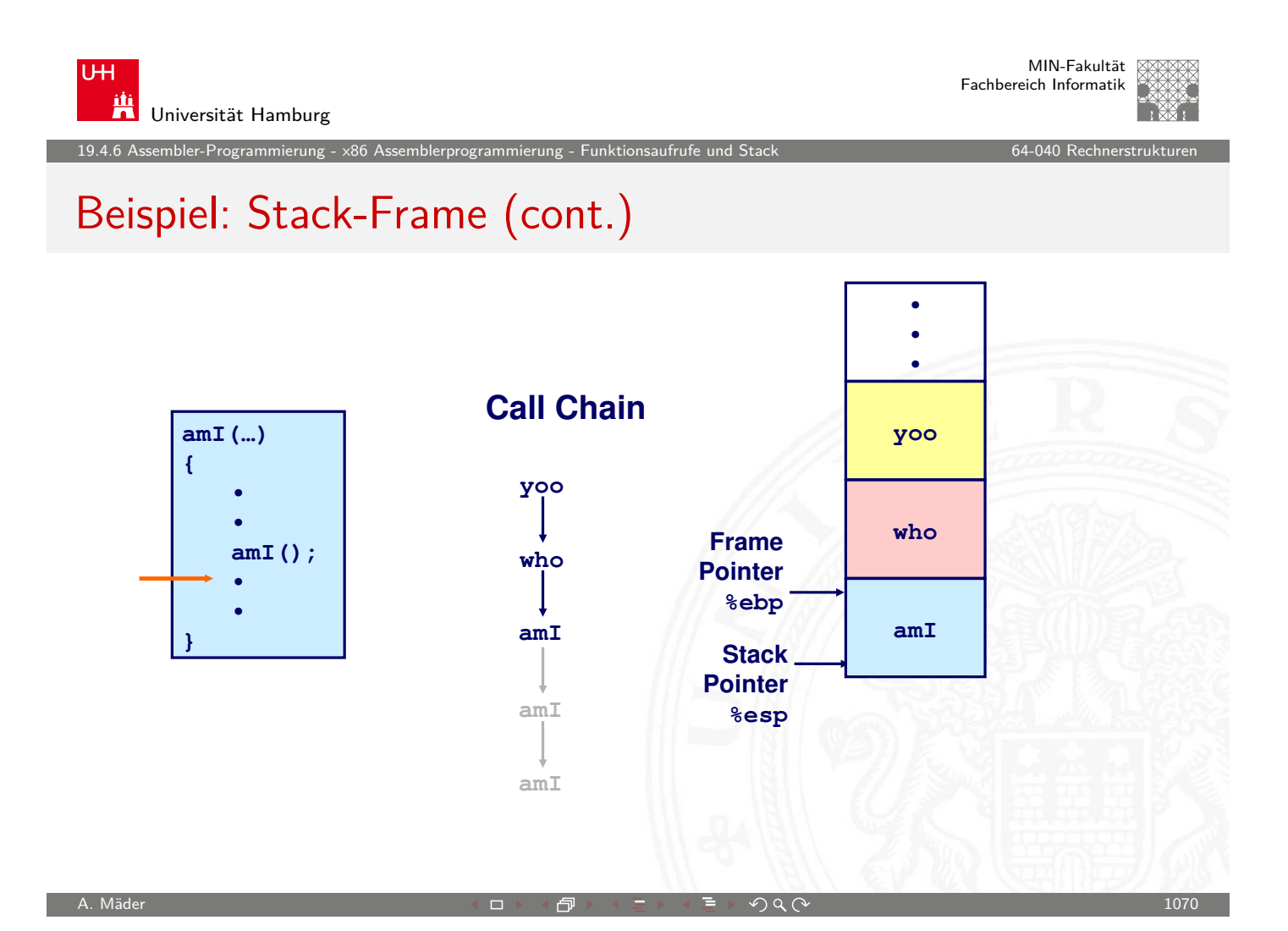
19.4.6 Assembler-Programmierung - x86 Assemblerprogrammierung - Funktionsaufrufe und Stack 64-040 - 64-040 Rech

# Beispiel: Stack-Frame (cont.)

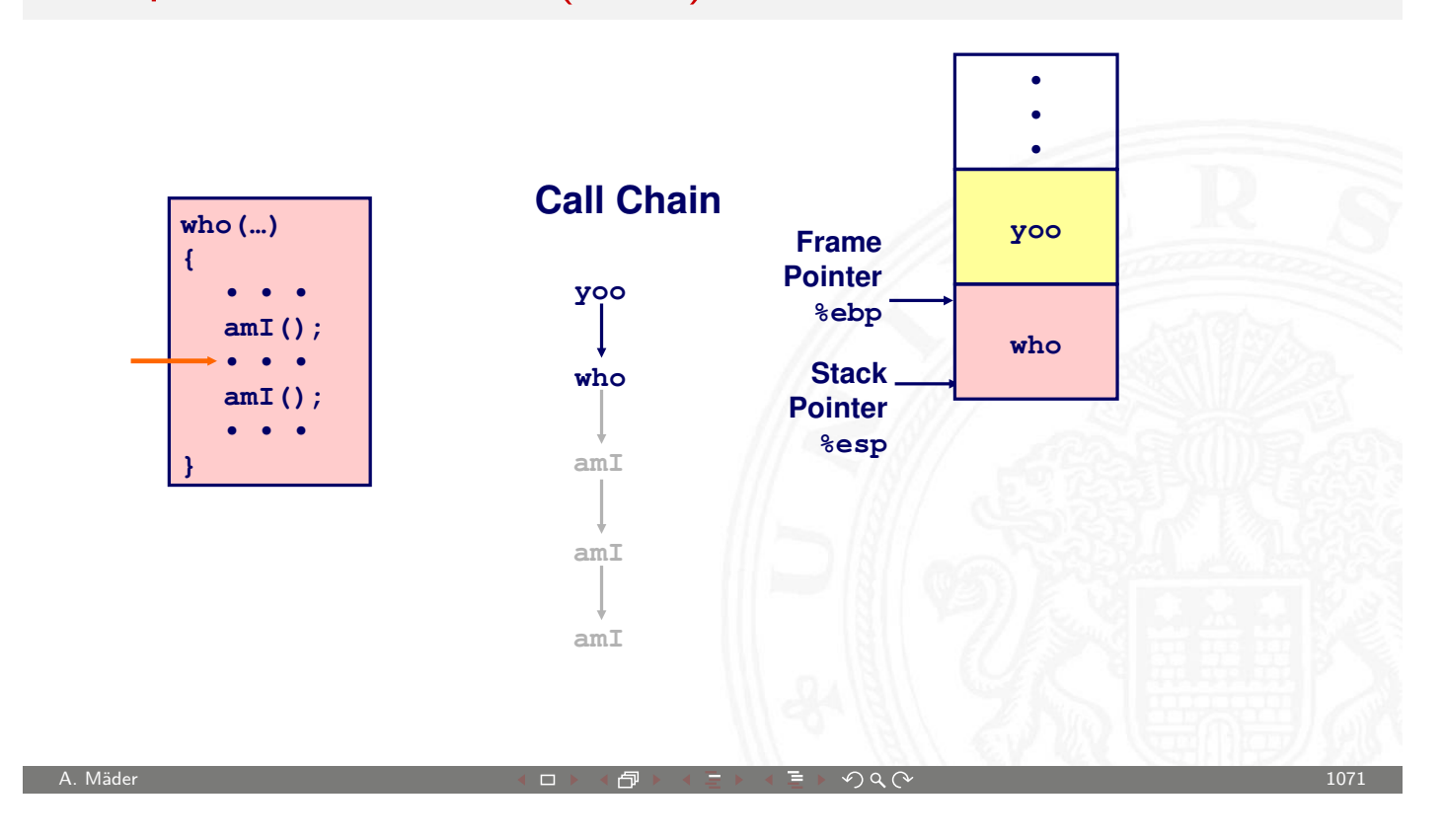

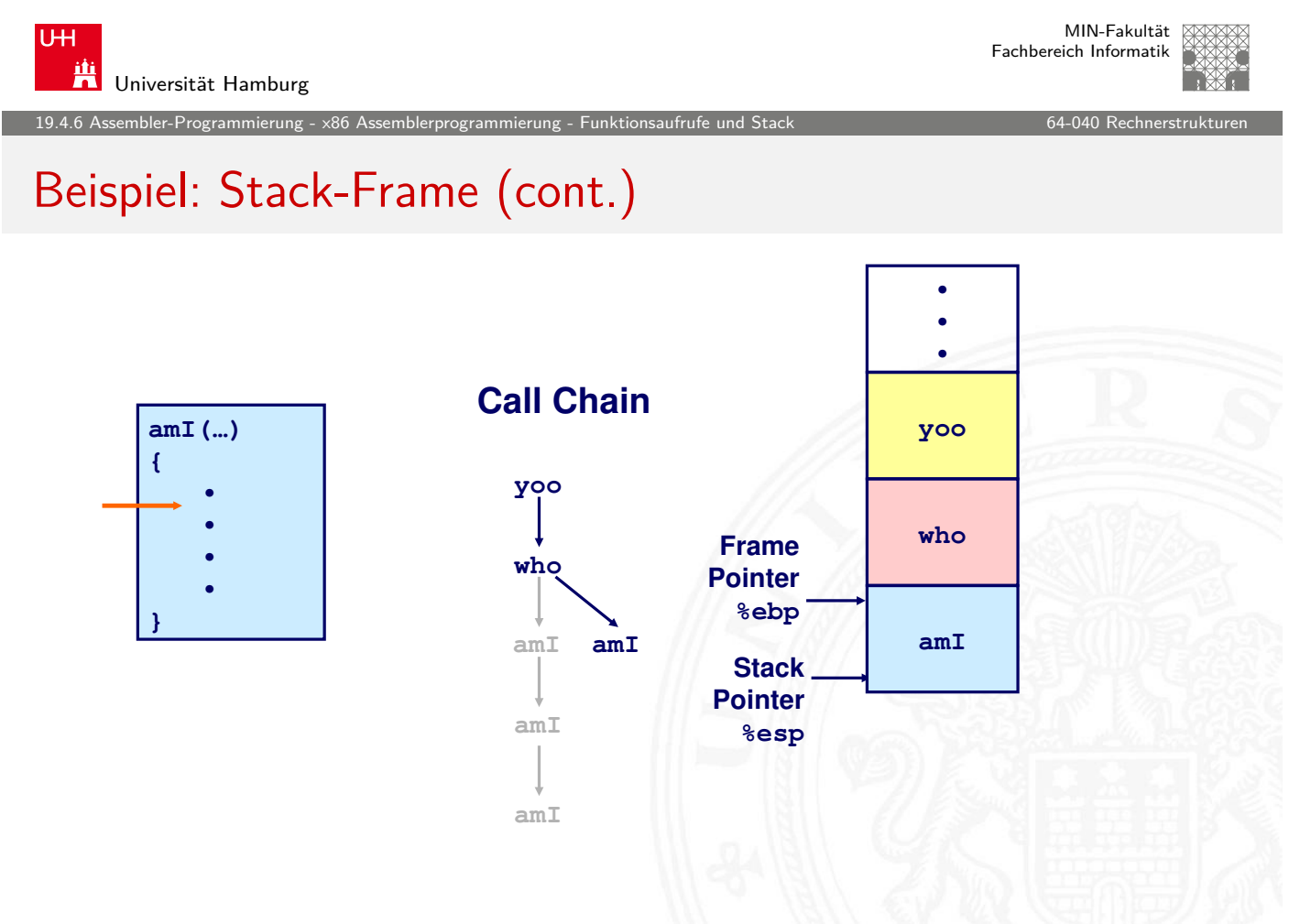

19.4.6 Assembler-Programmierung - x86 Assemblerprogrammierung - Funktionsaufrufe und Stack 64-040 Assembler Frogrammierung - 64-040 Rech

# Beispiel: Stack-Frame (cont.)

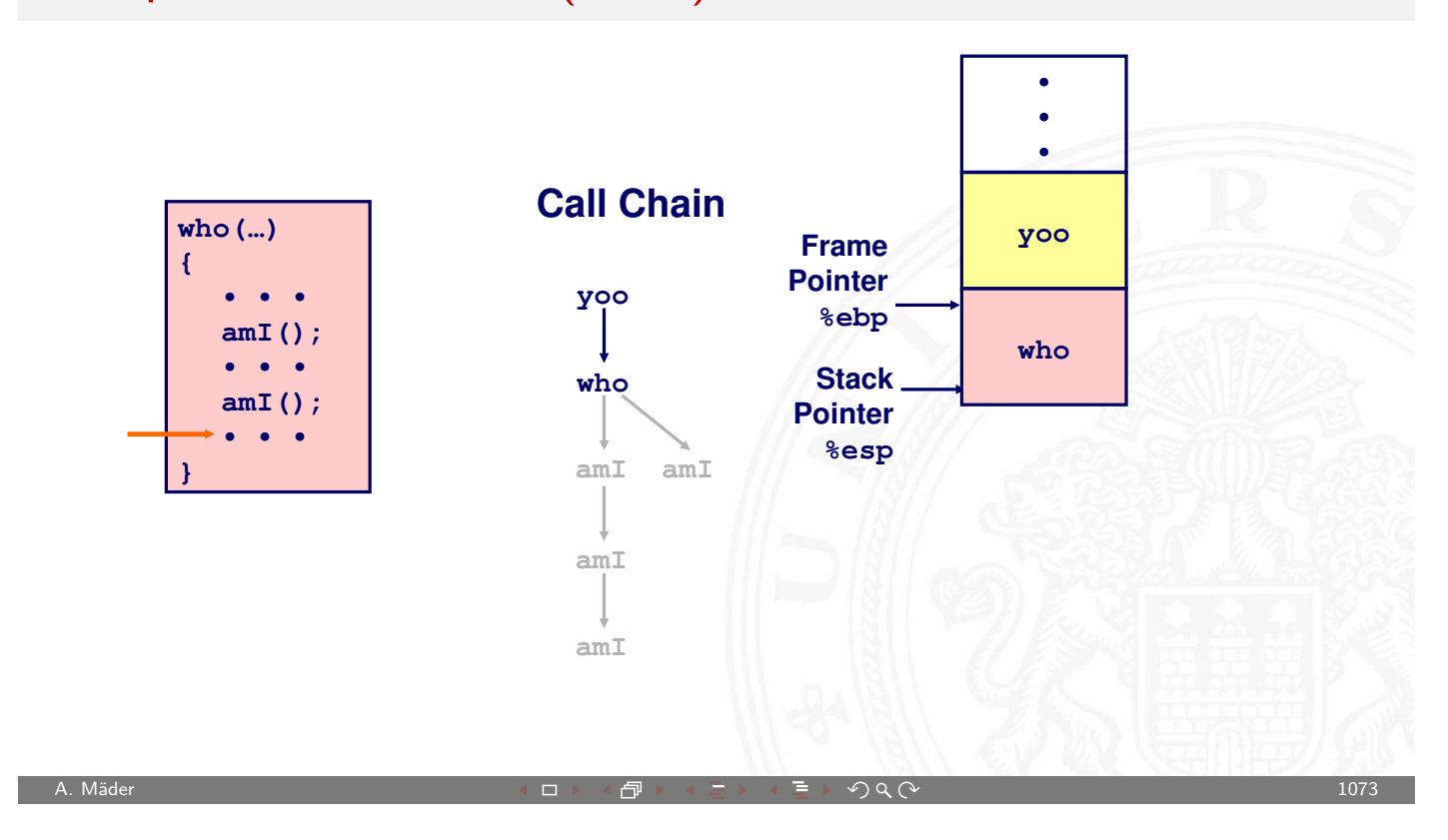

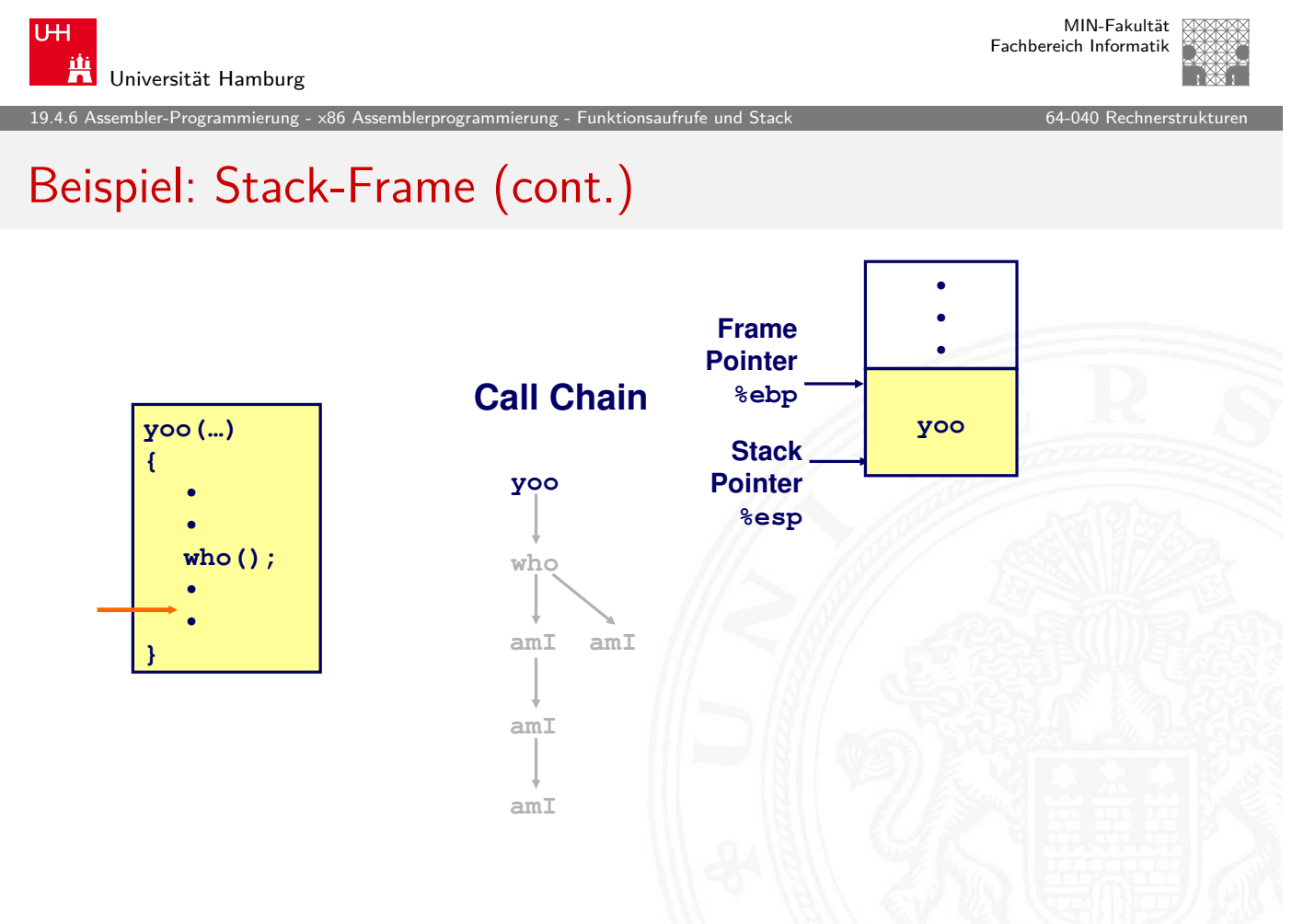

mbler-Programmierung -

#### x86/Linux Stack-Frame

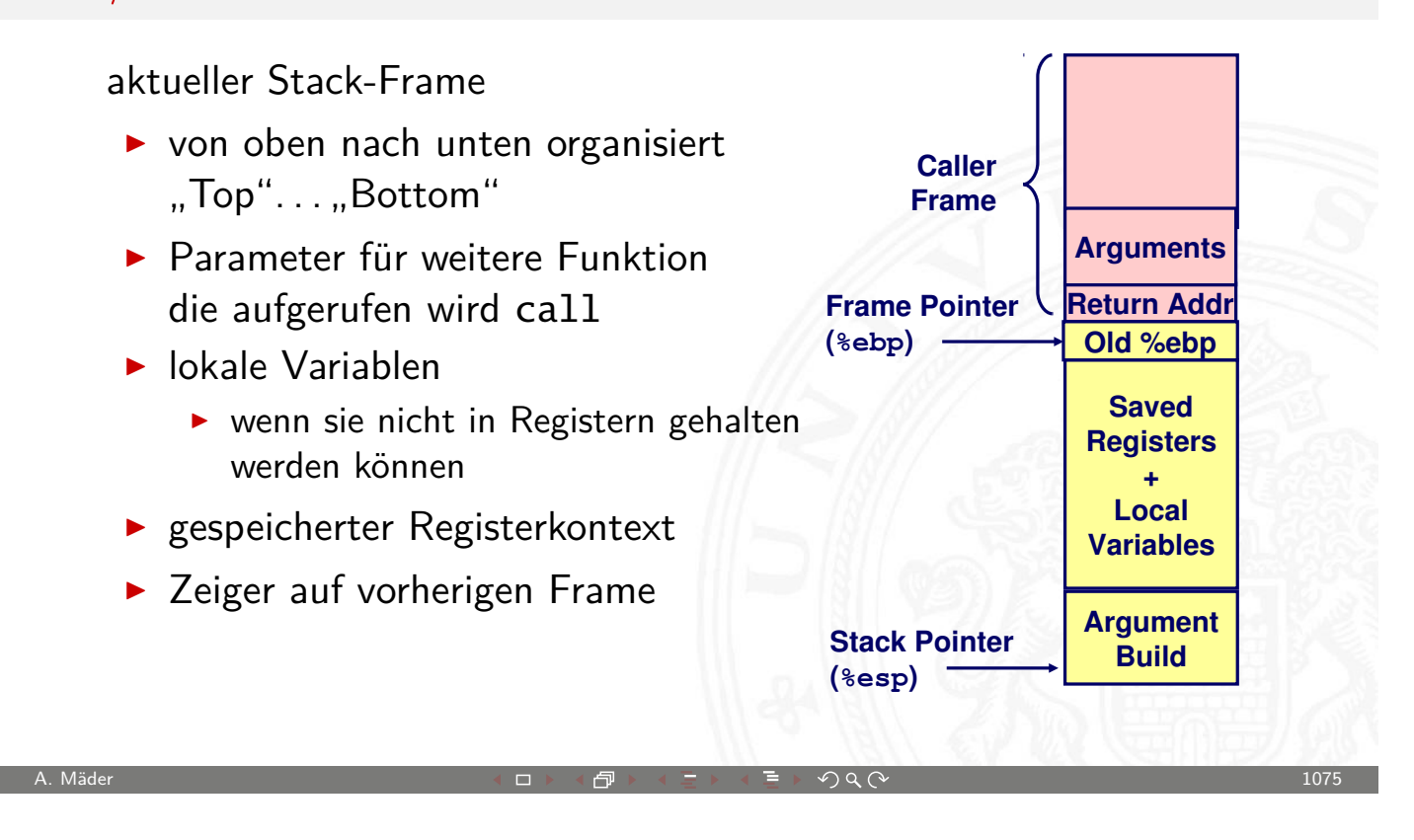

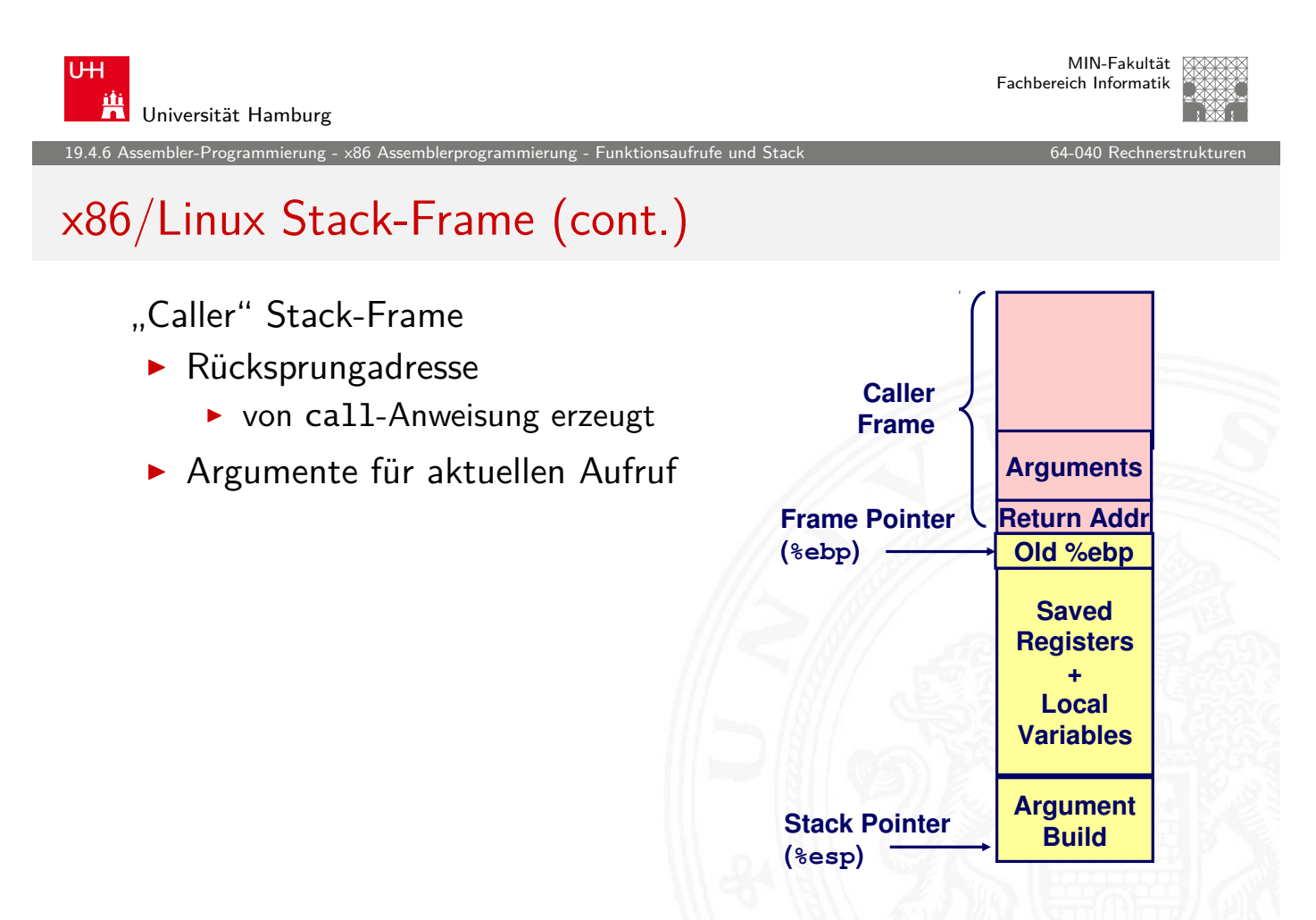

nbler-Programmierung -

#### Register Sicherungskonventionen

▶ yoo ("Caller") ruft Prozedur who ("Callee") auf

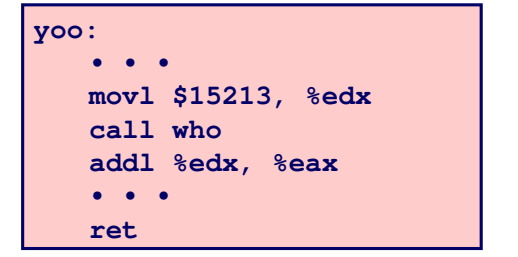

```
who:
   • • •
   movl 8(%ebp), %edx
   addl $91125, %edx
   • • •
   ret
```
- **I** kann who Register für vorübergehende Speicherung benutzen?
	- $\blacktriangleright$  Inhalt von %edx wird von who überschrieben
- ⇒ zwei mögliche Konventionen
	- $\blacktriangleright$  ...Caller-Save"
		- yoo speichert in seinen Frame vor Prozeduraufruf
	- $\blacktriangleright$  . Callee-Save" who speichert in seinen Frame vor Benutzung

A. Mäder センター・ファイル スタッチ・コント・ロット・ロール ディングタン アクター・エンジン 1077

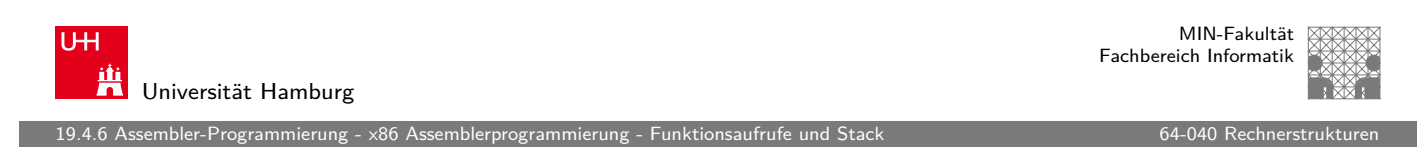

## x86/Linux Register Verwendung

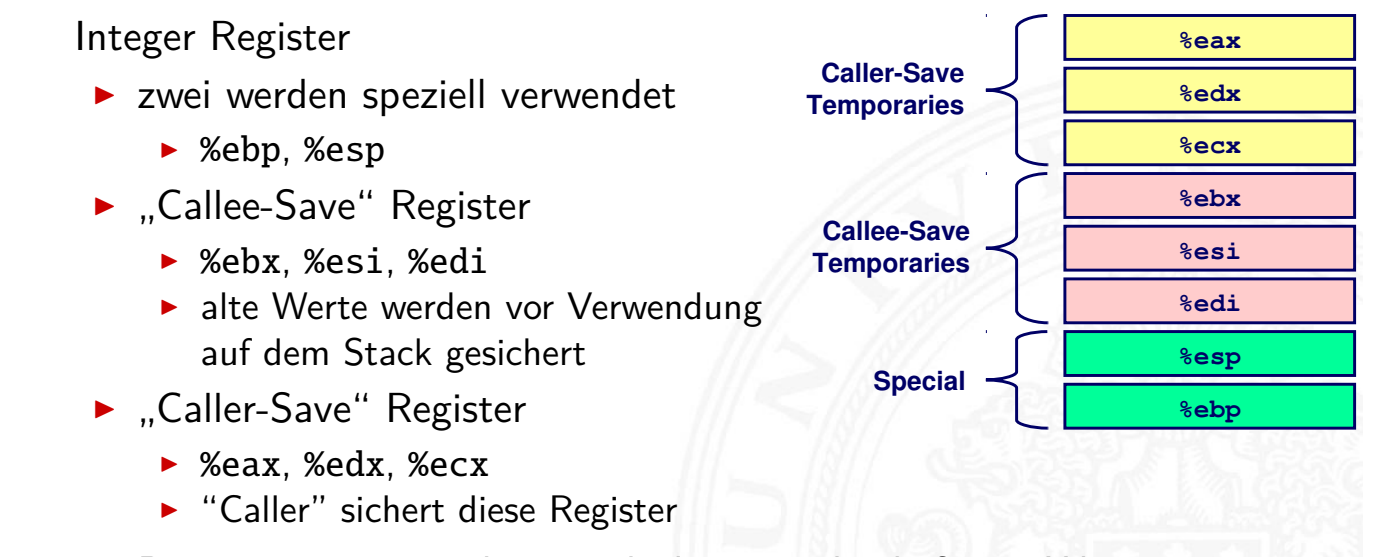

▶ Register %eax speichert auch den zurückgelieferten Wert

MIN-Fakultät Fachbereich Informatik

19.4.6 Assembler-Programmierung - x86 Assemblerprogrammierung - Funktionsaufrufe und Stack 64-040 Rechnerstrukturen

Г

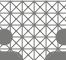

#### Beispiel: Rekursive Fakultät

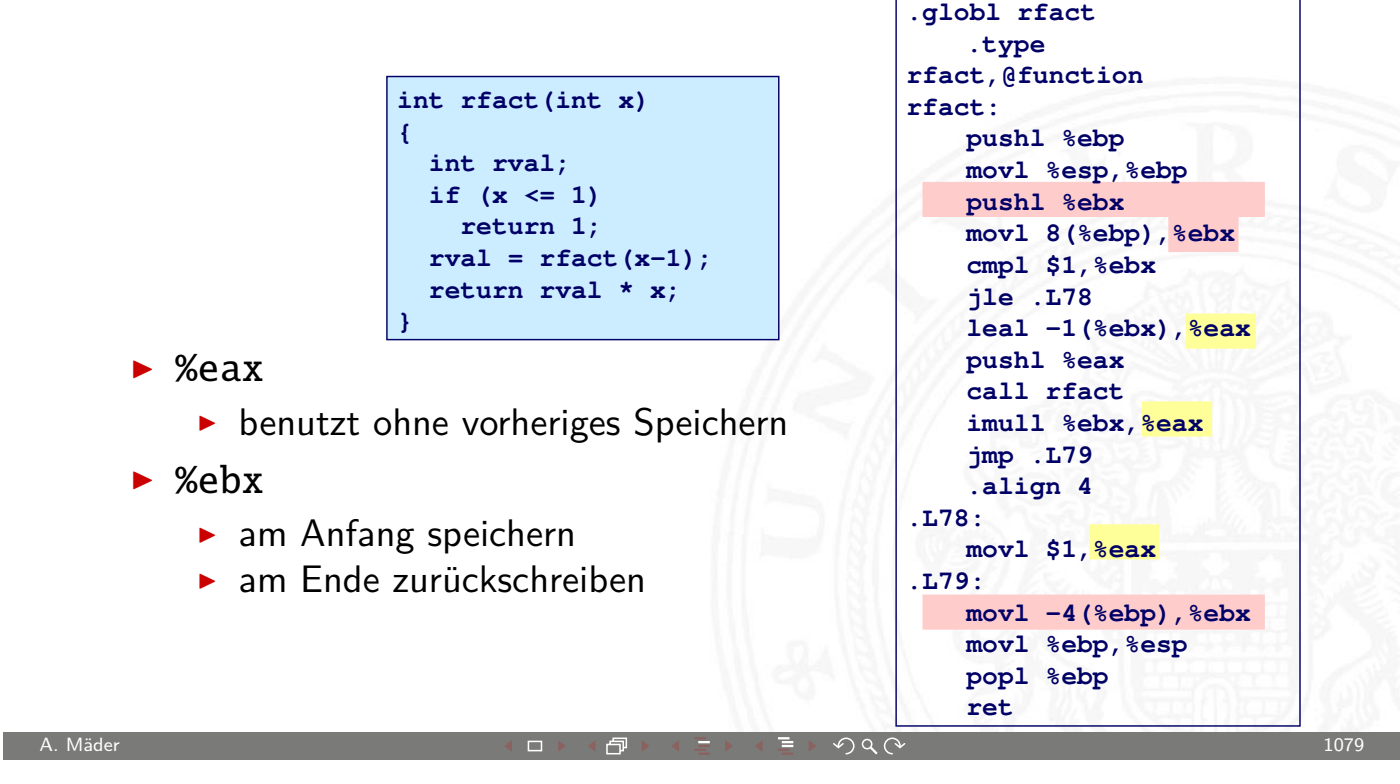

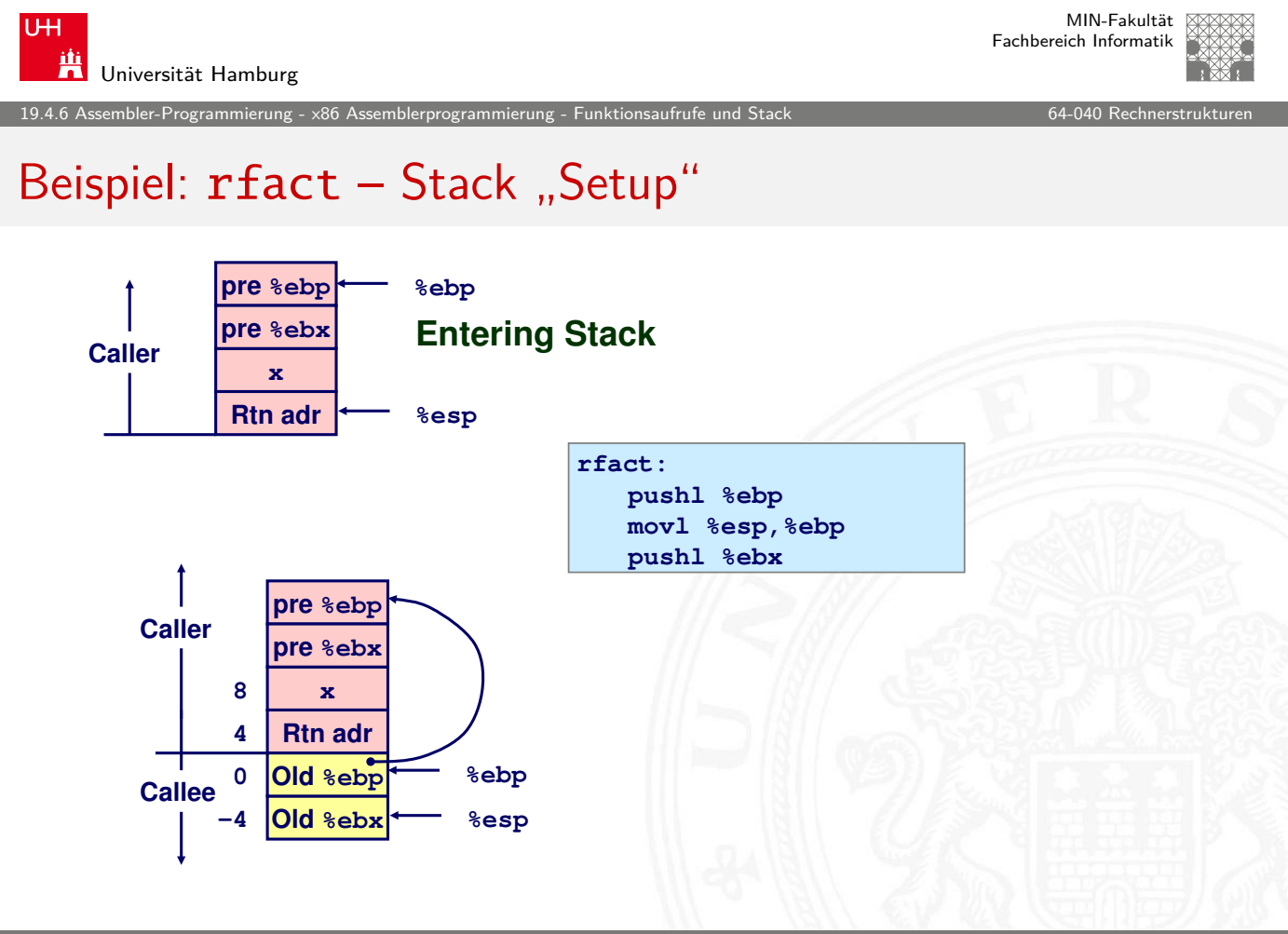

19.4.6 Assembler-Programmierung - x86 Assemblerprogrammierung - Funktionsaufrufe und Stack 64-040 Rechnerstrukturen

# Beispiel: rfact – Rekursiver Aufruf

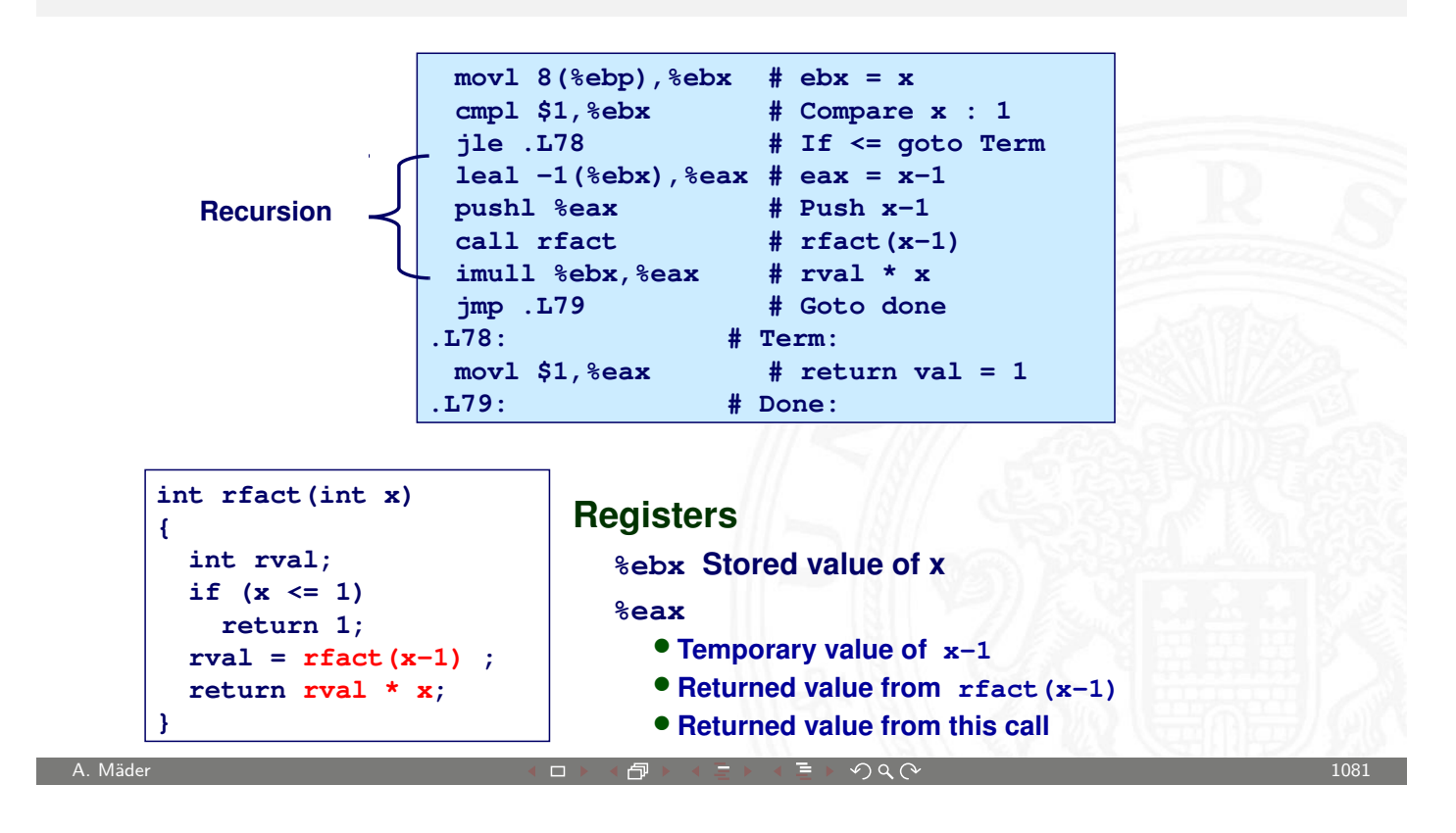

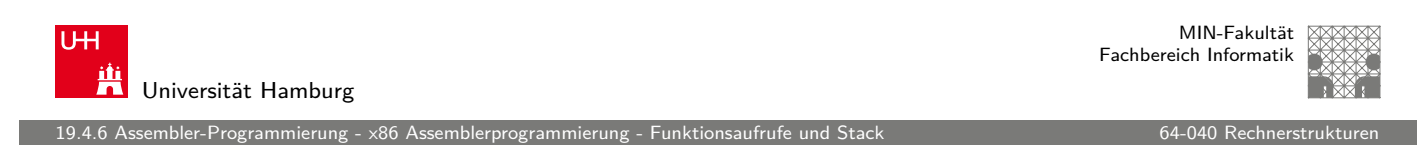

## Beispiel: rfact – Rekursion

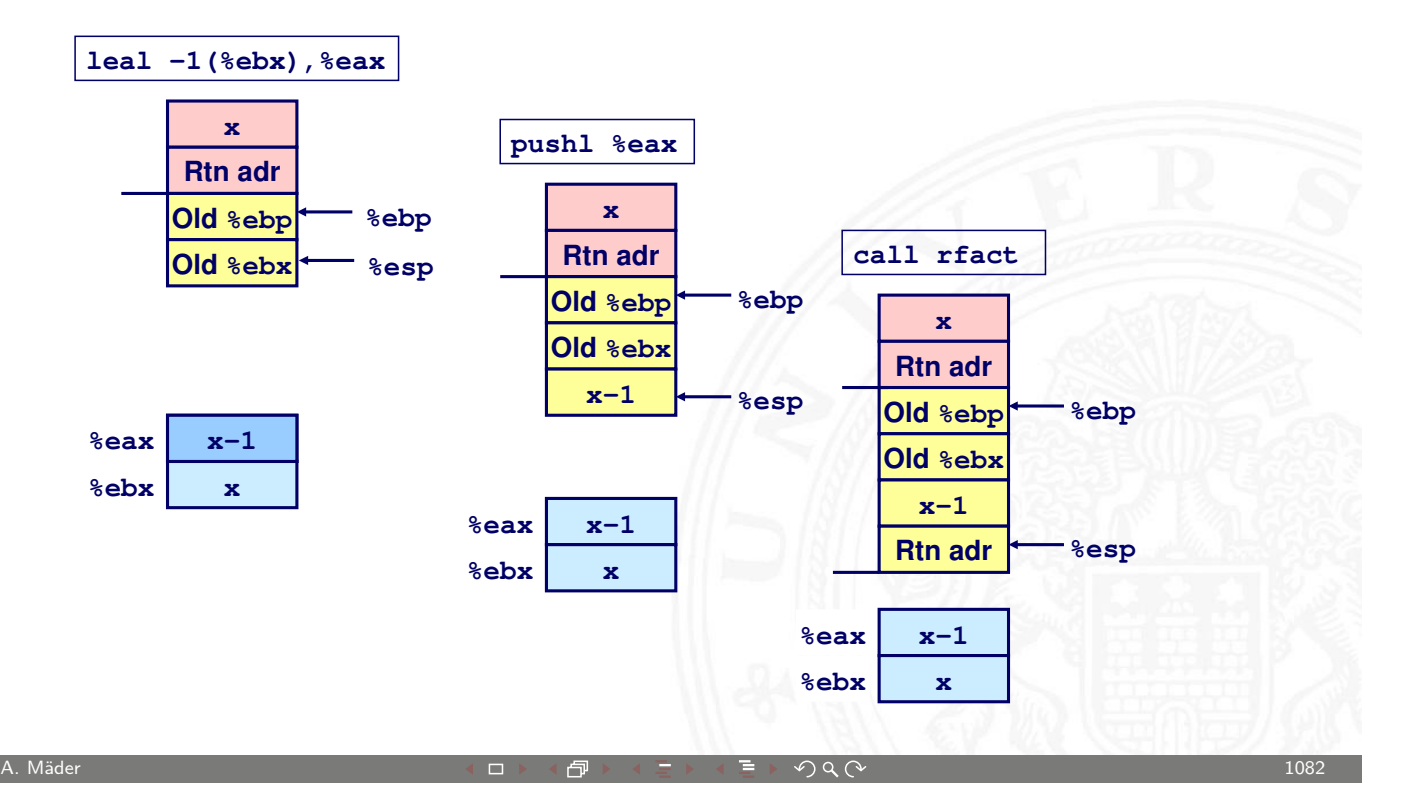

#### Beispiel: rfact – Ergebnisübergabe

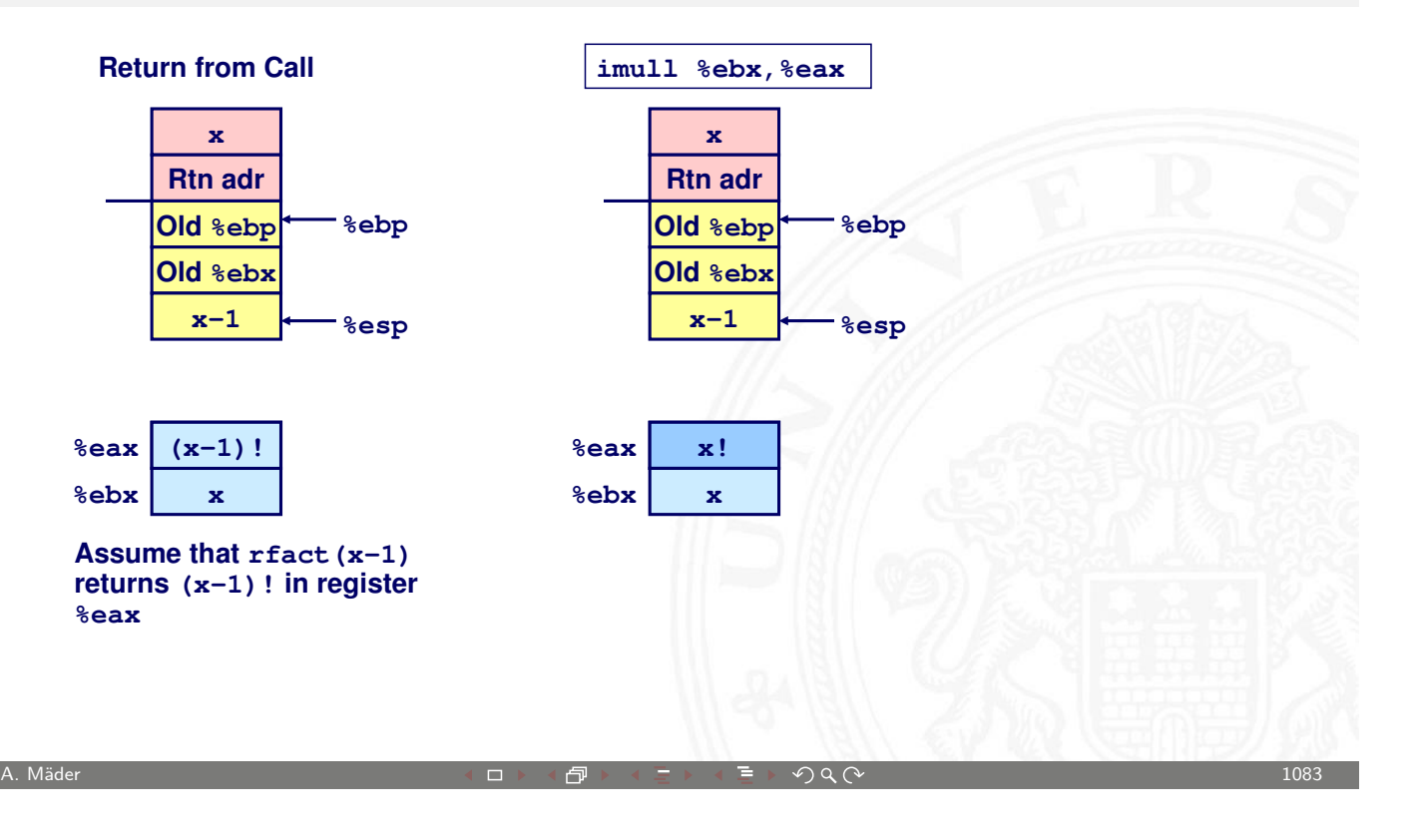

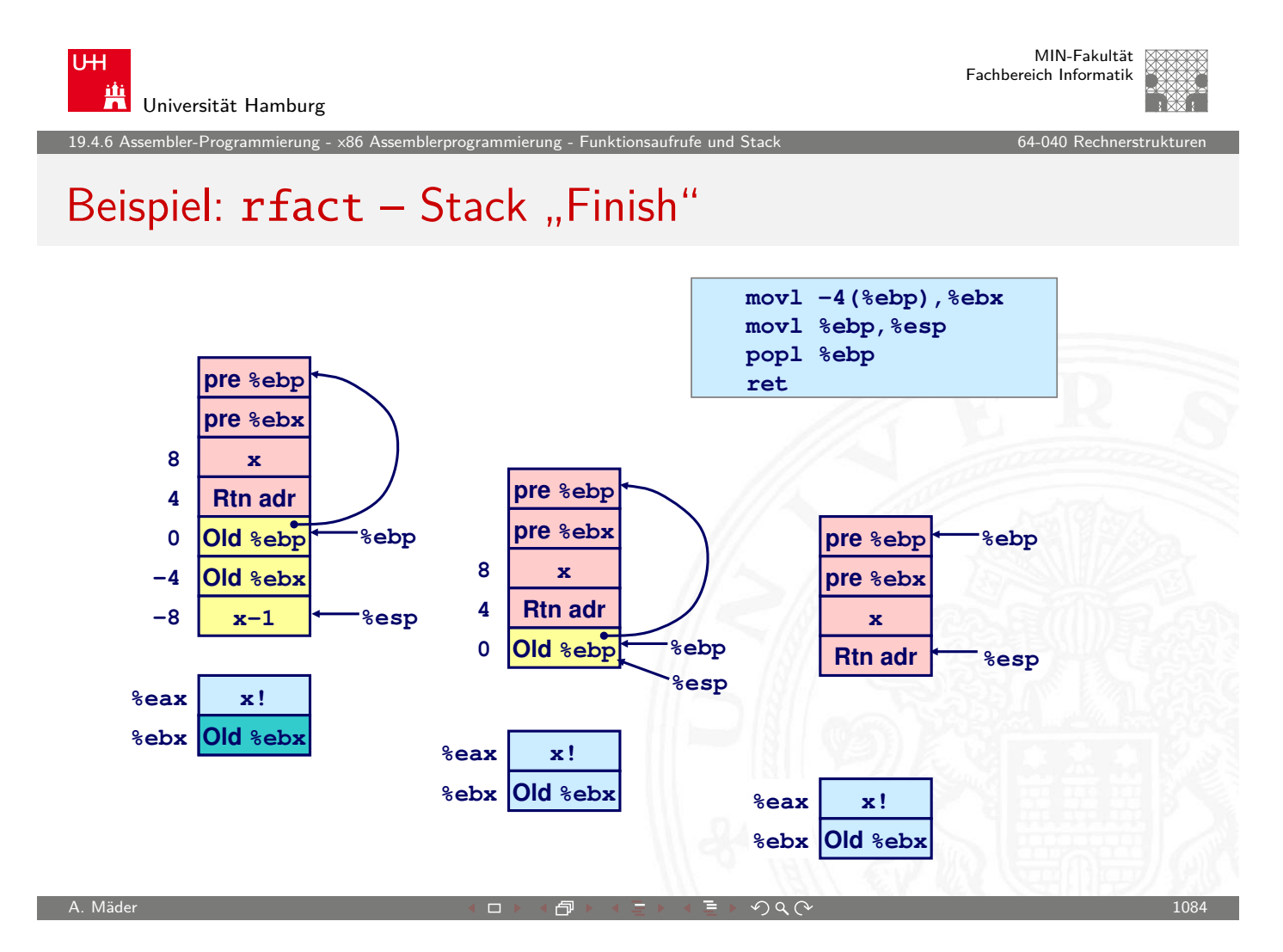

#### Zeiger auf Adresse / call by reference

- $\triangleright$  Variable der aufrufenden Funktion soll modifiziert werden
- $\Rightarrow$  Adressenverweis (call by reference)
	- $\blacktriangleright$  Beispiel: sfact

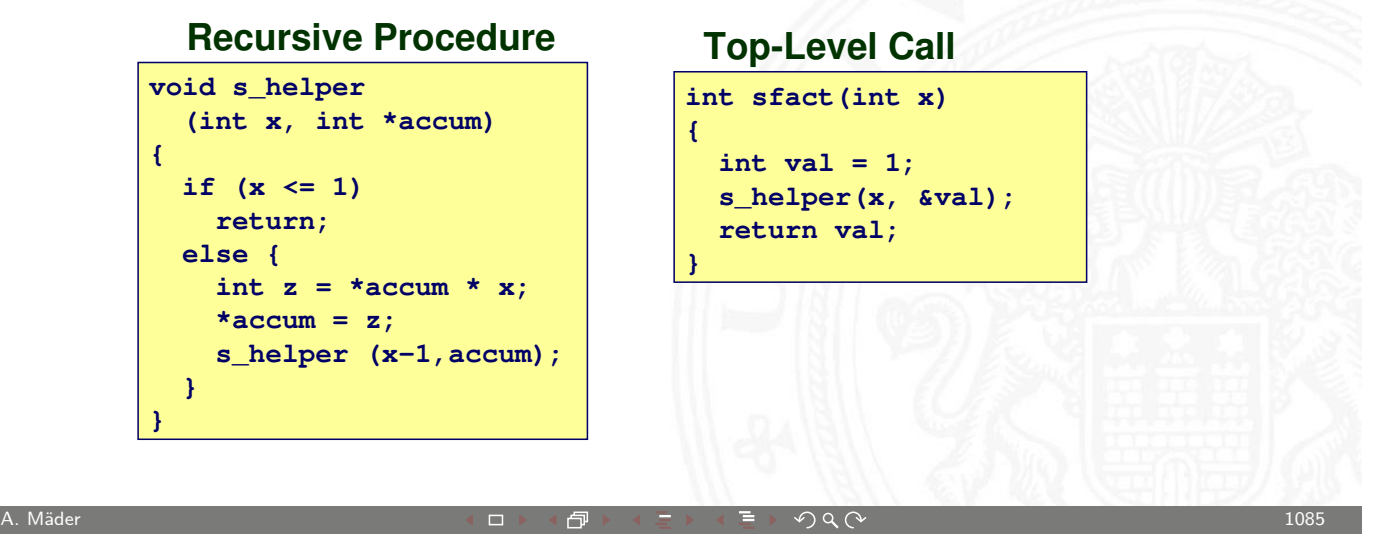

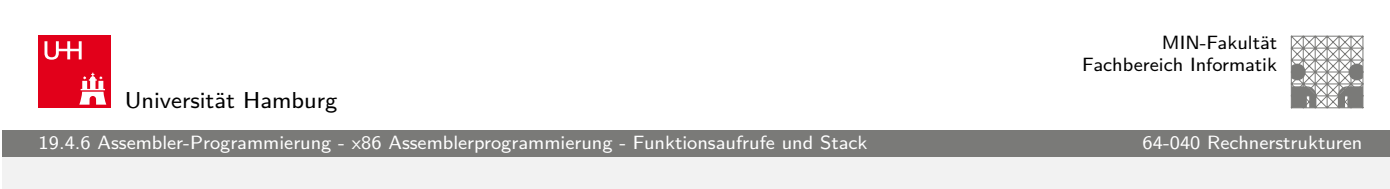

#### Beispiel: sfact

**Initial part of sfact**

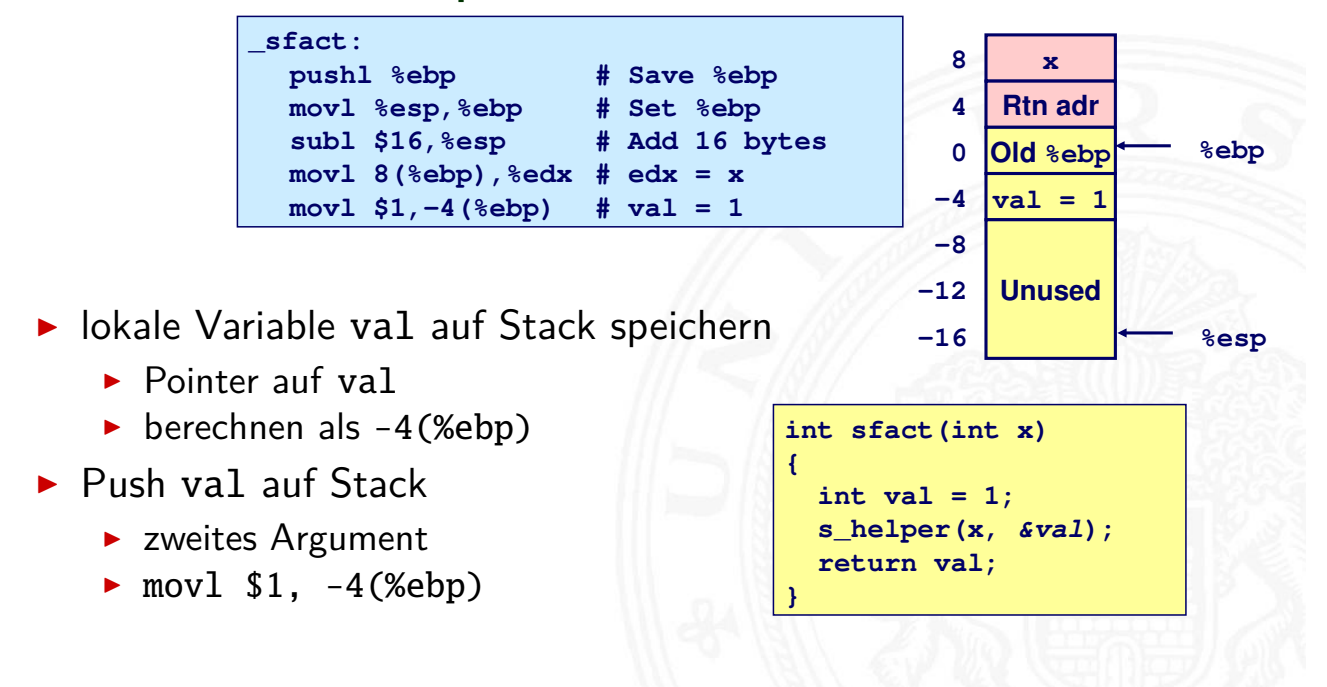

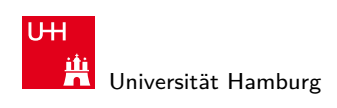

# Beispiel: sfact – Pointerübergabe bei Aufruf

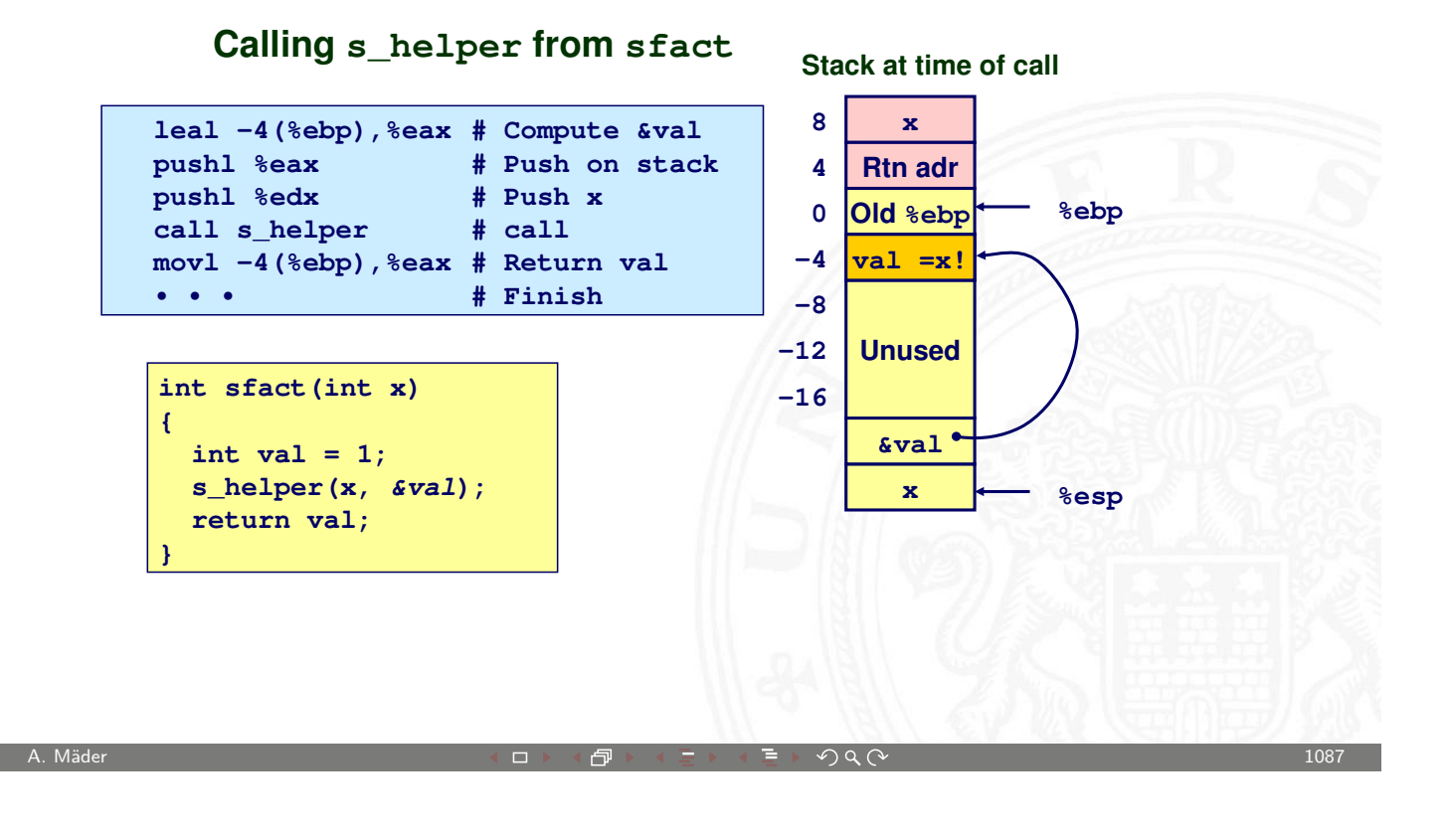

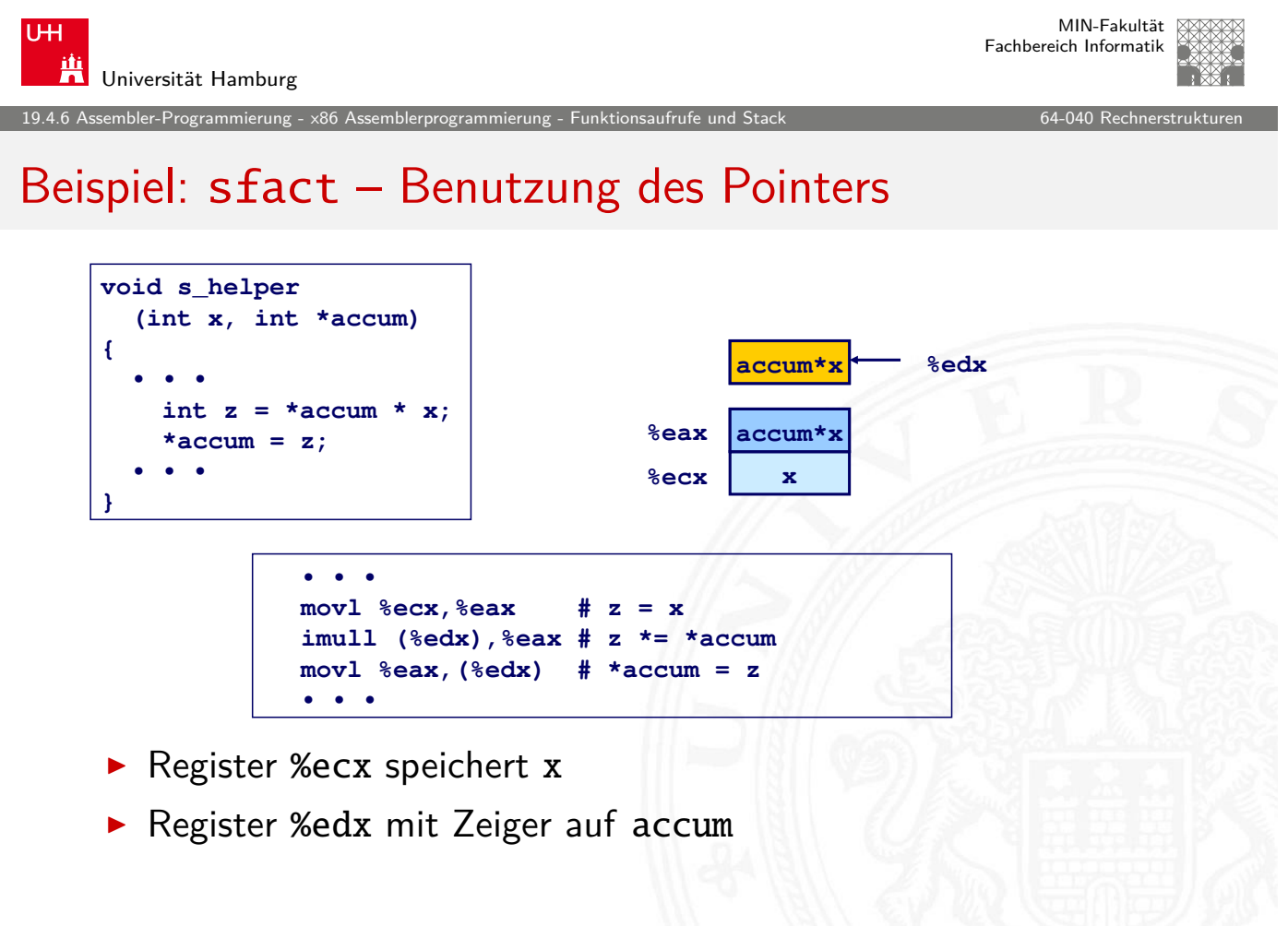

# Zusammenfassung: Stack

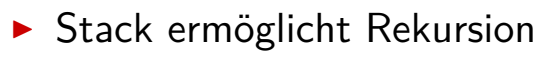

- ▶ lokaler Speicher für jede Prozedur(aufruf) Instanz
	- $\blacktriangleright$  Instanziierungen beeinflussen sich nicht
	- **Adressierung lokaler Variablen und Argumente kann relativ zu** Stackposition (Framepointer) sein
- ▶ grundlegendes (Stack-) Verfahren
	- **Prozeduren terminieren in umgekehrter Reihenfolge der Aufrufe**

A. Mäder センター・ファイル アクリケーション イロップ イロップ こうしょう デック Q (^ プレーン プレーン 1089 ) しゅうしょう 1089

19.4.7 Assembler-Programmierung - x86 Assemblerprogrammierung - Grundlegende Datentypen 64-040 Rechnerstrukturen 64-040 Rechnerstrukturen 64-040 Rechnerstrukturen 64-040 Rechnerstrukturen 64-040 Rechnerstrukturen 64-040 Re

- $\triangleright$  x86 Prozeduren sind Kombination von Anweisungen  $+$ Konventionen
	- $\triangleright$  call / ret Anweisungen
	- **Konventionen zur Registerverwendung** 
		- ▶ "Caller-Save" / "Callee-Save"
		- ▶ %ebp und %esp
	- $\blacktriangleright$  festgelegte Organisation des Stack-Frame

U<sub>H</sub> Universität Hamburg

MIN-Fakultät Fachbereich Informatik

#### Grundlegende Datentypen

**Ganzzahl (Integer)** 

- $\triangleright$  wird in allgemeinen Registern gespeichert
- abhängig von den Anweisungen: signed/unsigned

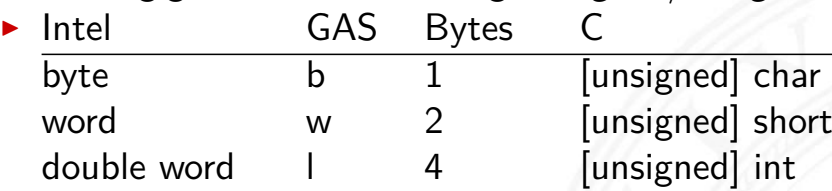

#### $\triangleright$  Gleitkomma (Floating Point)

 $\triangleright$  wird in Gleitkomma-Registern gespeichert

<span id="page-549-0"></span>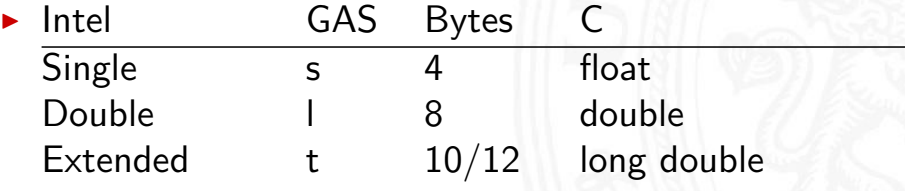

#### Array: Allokation / Speicherung

 $\blacktriangleright$  T A[N];

mbler-Programmierung

- ▶ Array A mit Daten von Typ T und N Elementen
- $\blacktriangleright$  fortlaufender Speicherbereich von N $\times$ sizeof(T) Bytes

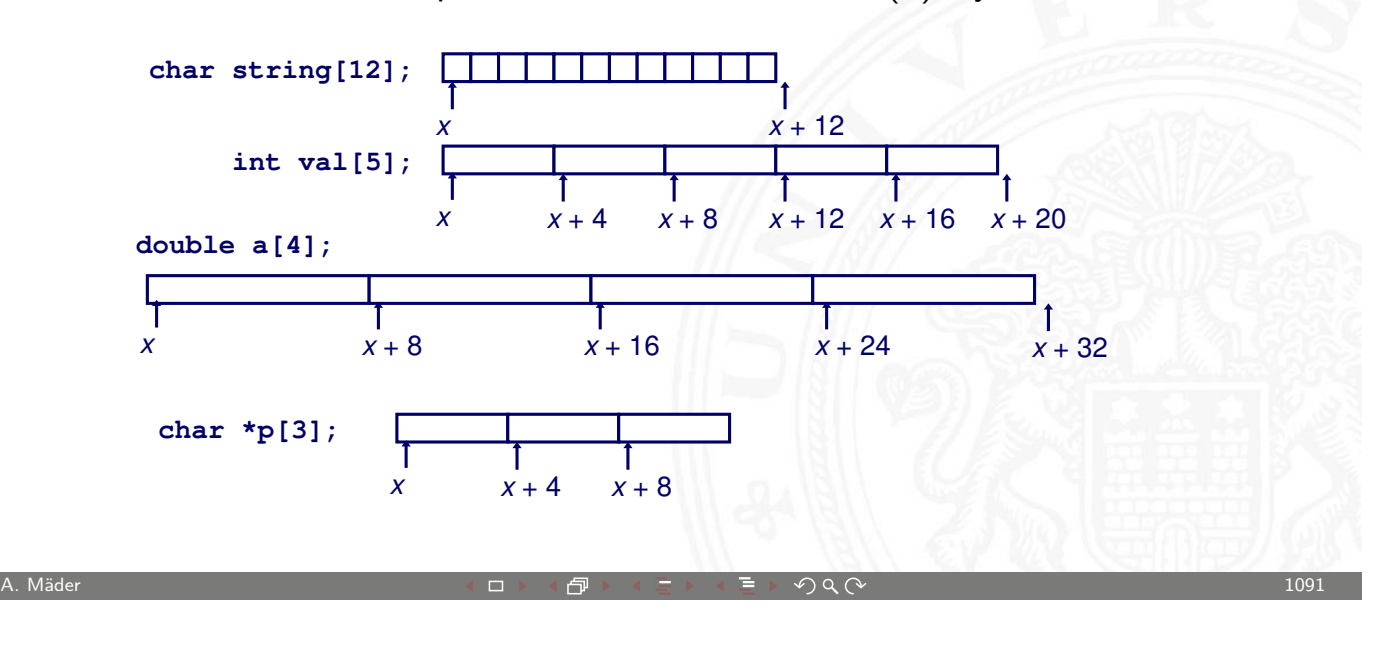

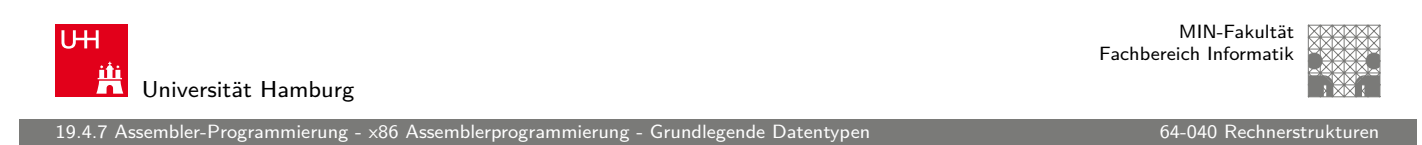

## Array: Zugriffskonvention

- $\blacktriangleright$  T A[N];
	- ▶ Array A mit Daten von Typ T und N Elementen
	- Bezeichner A zeigt auf erstes Element des Arrays: Element 0

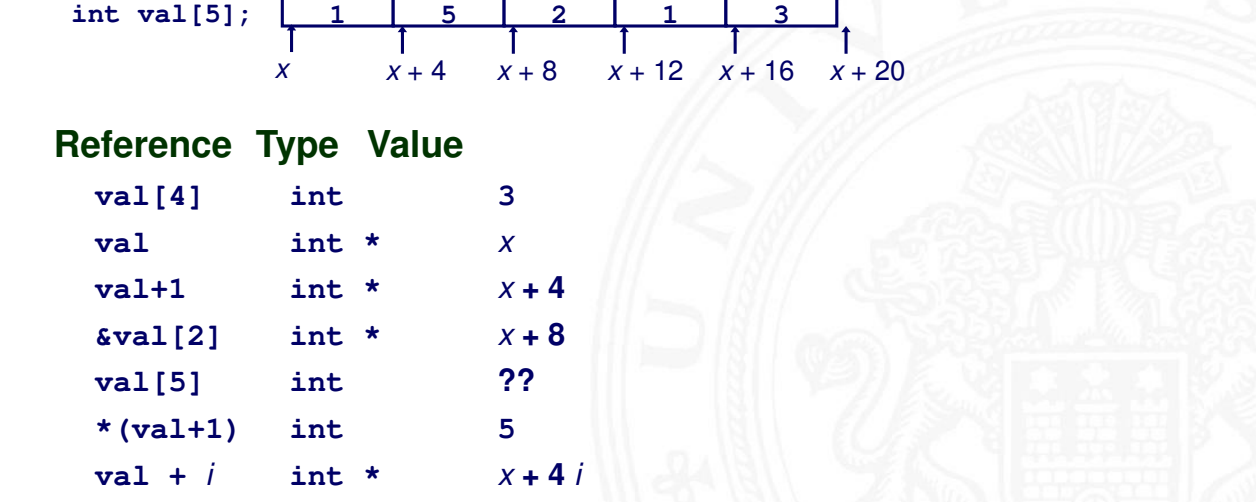

nbler-Programmierung -

#### Beispiel: einfacher Arrayzugriff

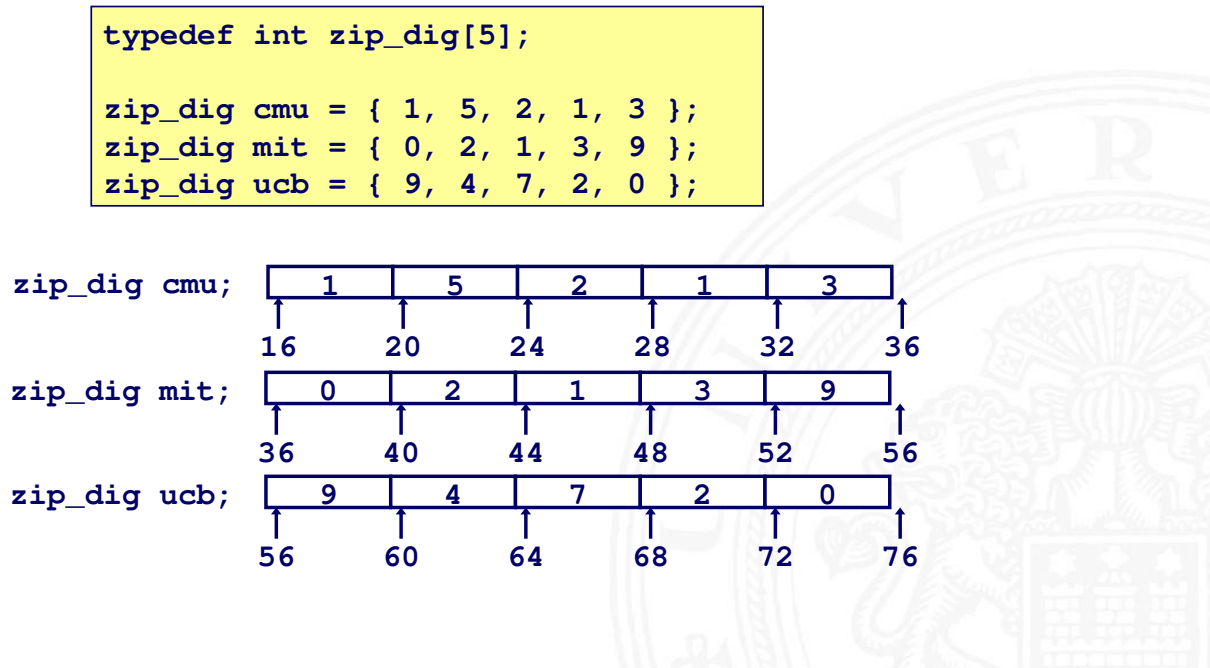

MIN-Fakultät U<sub>H</sub> Fachbereich Informatik Ж Universität Hamburg 19.4.7 Assembler-Programmierung - x86 Assemblerprogrammierung - Grundlegende Datentypen 64-040 Rechnerstrukturen Beispiel: einfacher Arrayzugriff (cont.) ▶ Register %edx : Array Startadresse %eax : Array Index  $\blacktriangleright$  [Adressier](#page-514-0)[en von 4](#page-549-0)×%eax+%e[dx](#page-0-0)

A. Mäder センター・ファイル スタッチ・コント・ロント・ロント・コール ディングタン アクセス しょうしょう しゅうしょう 1093

 $\Rightarrow$  Speicheradresse (%edx,%eax,4)

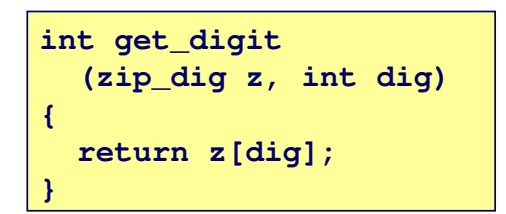

#### **int get\_digit Memory Reference Code**

```
 # %edx = z
 # %eax = dig
movl (%edx,%eax,4),%eax # z[dig]
```
- $\blacktriangleright$  keine Bereichsüberprüfung ("bounds checking")
- $\triangleright$  Verhalten außerhalb des Indexbereichs ist Implementierungsabhängig

# Beispiel: Arrayzugriff mit Schleife

19.4.5 Assembler-Programmierung - x86 Assemblerprogramm

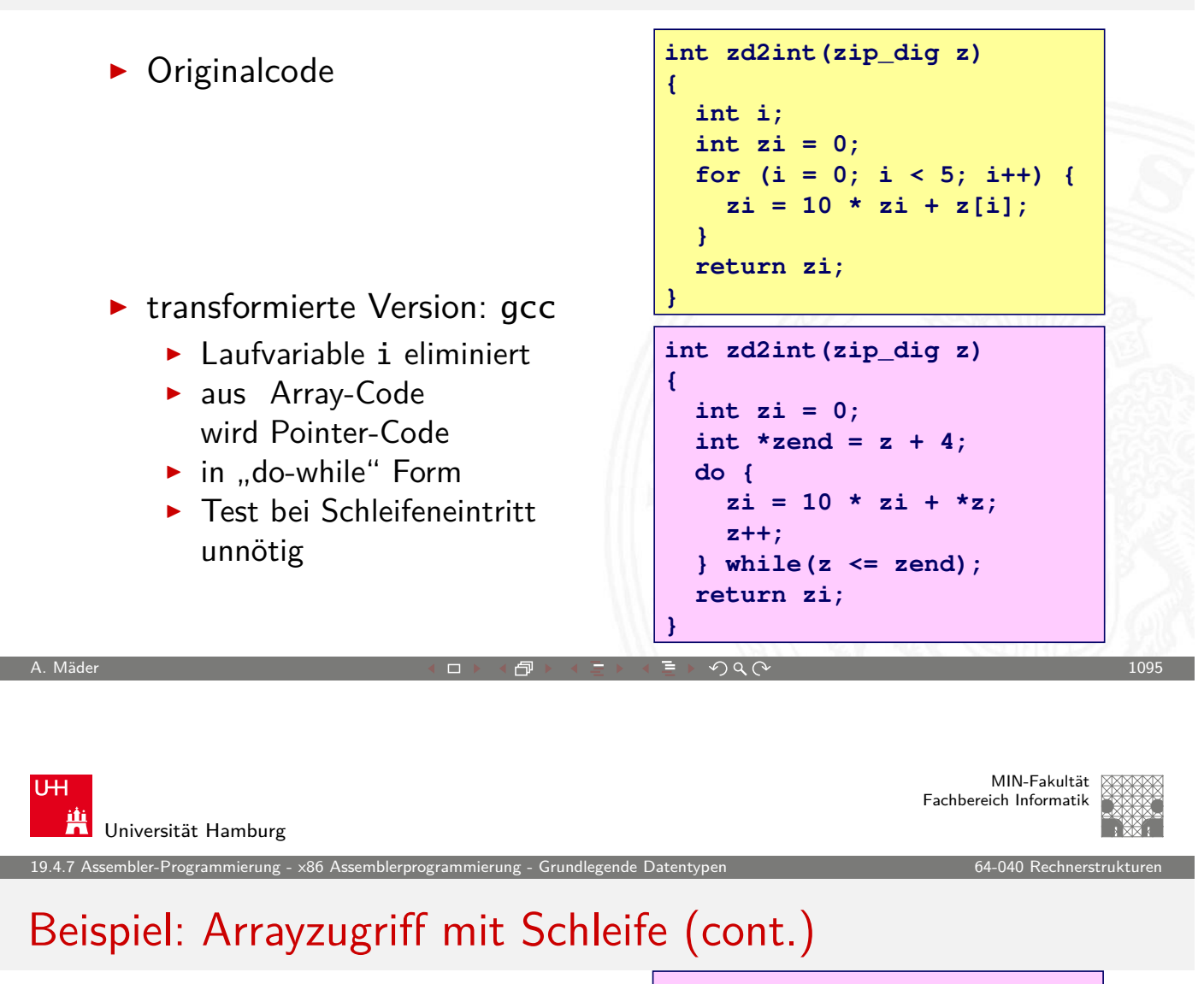

Register %ecx: z %edx : zi

%eax : zend

- $\triangleright$  [\\*z](#page-514-0) [+](#page-514-0) [2\\*](#page-514-0)[\(zi+4\\*zi](#page-549-0)) ersetzt  $10*z$ i +  $*z$
- $\triangleright$  z++ Inkrement:  $+4$

```
int zd2int(zip_dig z)
{
  int zi = 0;
  int *zend = z + 4;
  do {
     z_i + z_i z++;
   } while(z <= zend);
  return zi;
}
```

```
# %ecx = z
                              xorl %eax, %eax # zi = 01eal 16(%ecx), %ebx \# zend = z+4
                           .L59:
                              leal (%eax,%eax,4),%edx # 5*zi
                              movl (%ecx),%eax # *z
                              addl $4,%ecx # z++
                              leal (%eax,%edx,2),%eax # zi = *z + 2*(5*zi)
                              cmpl %ebx,%ecx # z : zend
                              jle .L59 # if <= goto loop
A. Mäder 1096 . The contract of the contract of the contract of the contract of the contract of the contract of the contract of the contract of the contract of the contract of the contract of the contract of the contra
```
Assembler-Programmierung - x86 Assemblerprogrammierung

#### Strukturen

- **Allokation eines zusammenhängenden Speicherbereichs**
- ▶ Elemente der Struktur über Bezeichner referenziert
- **>** verschiedene Typen der Elemente sind möglich

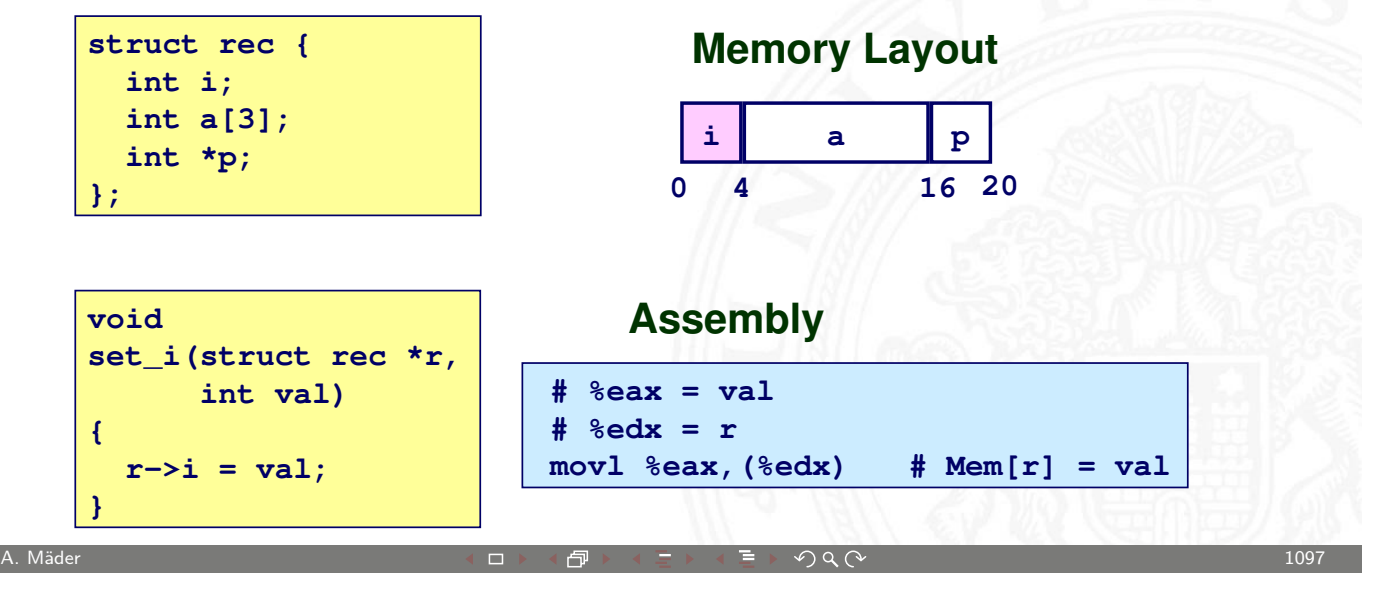

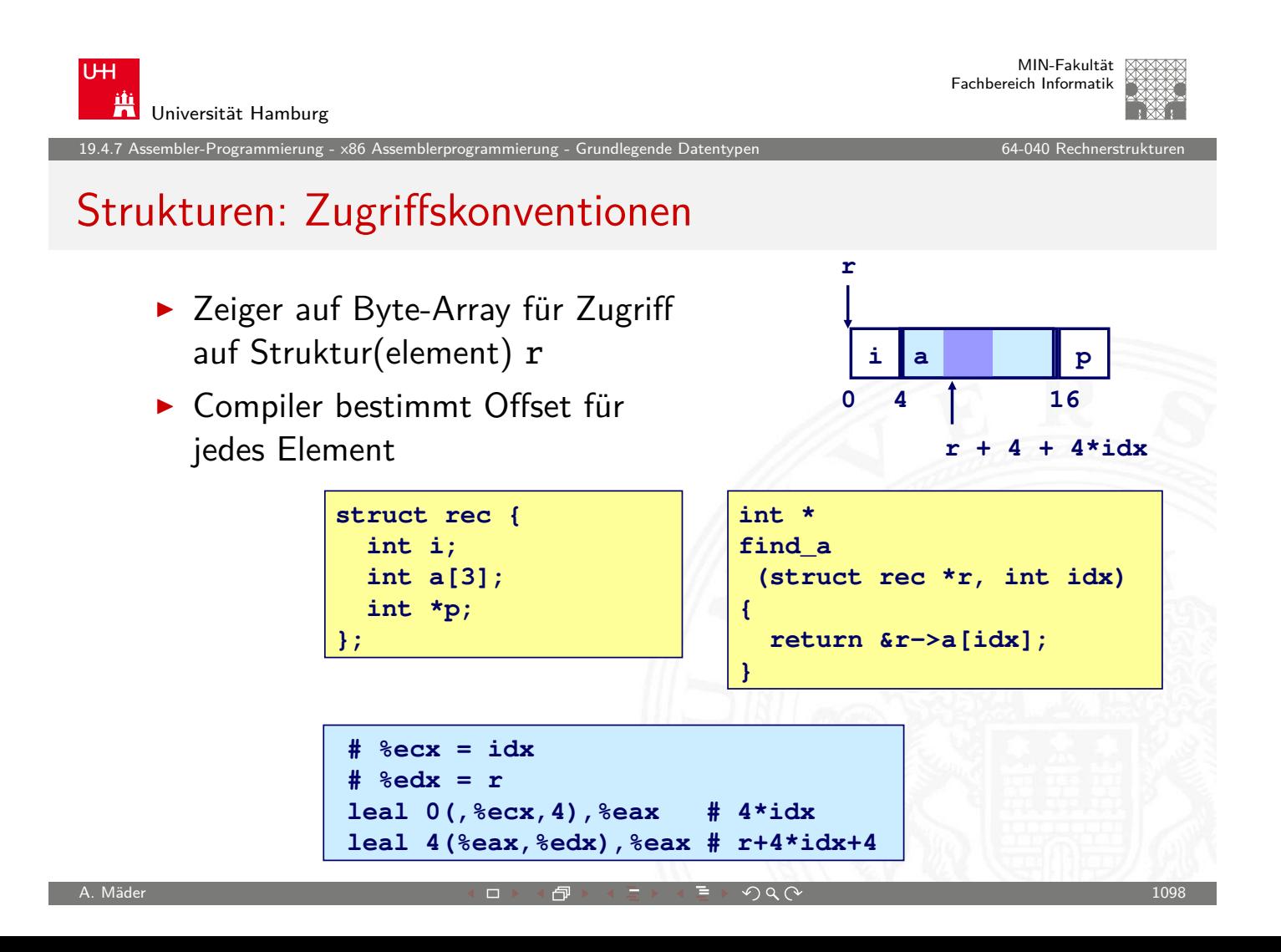

mbler-Programmierung -

#### Beispiel: Strukturreferenzierung

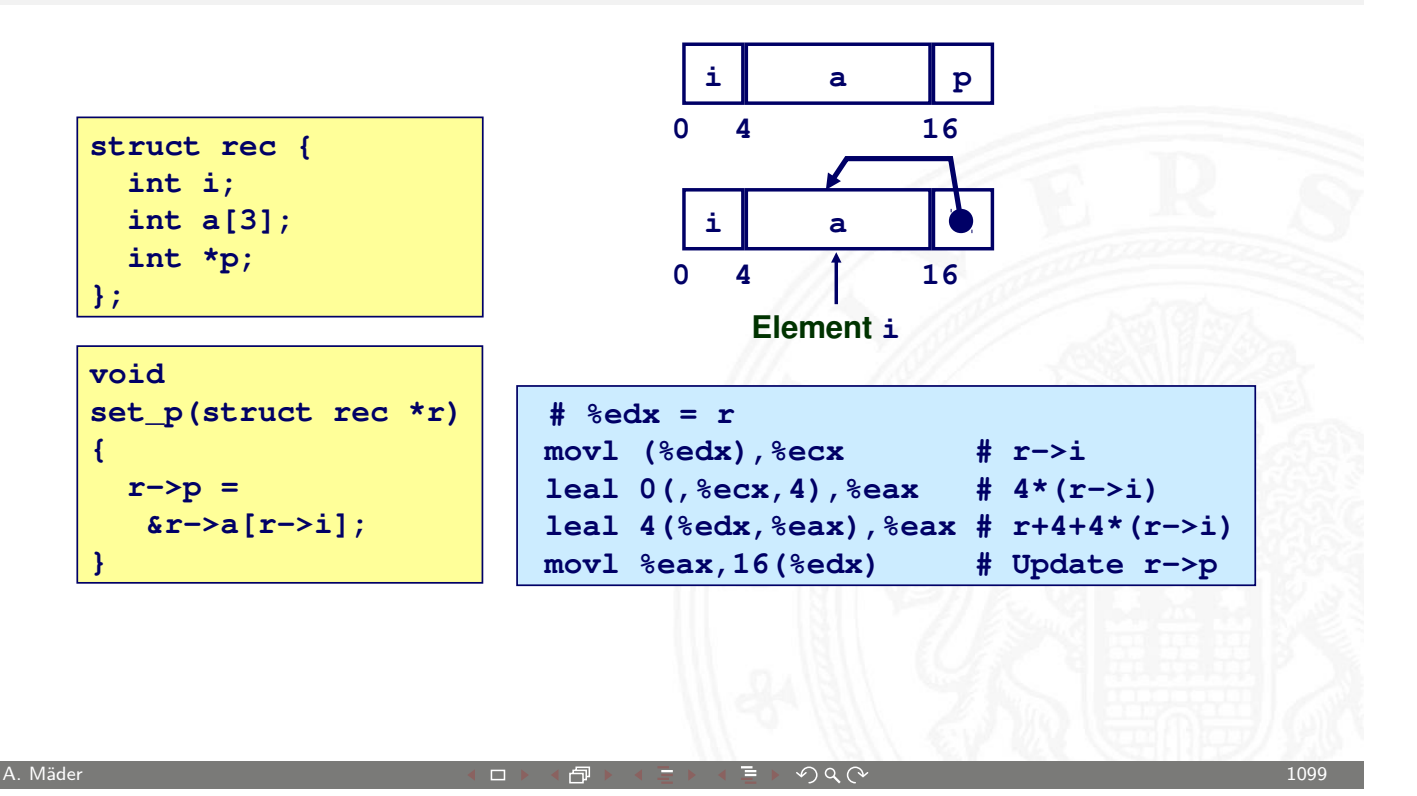

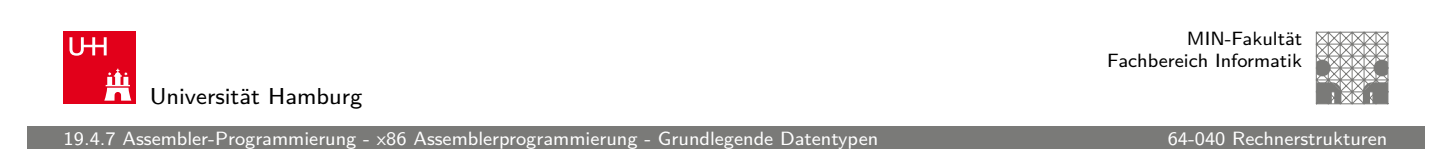

## Ausrichtung der Datenstrukturen (Alignment)

- **Datenstrukturen an Wortgrenzen ausrichten** double- / quad-word
- $\blacktriangleright$  [sonst Pro](#page-514-0)[blem](#page-549-0)
	- − ineffizienter Zugriff über Wortgrenzen hinweg
	- − virtueller Speicher und Caching
- ⇒ Compiler erzeugt "Lücken" zur richtigen Ausrichtung
- $\blacktriangleright$  typisches Alignment (IA32)

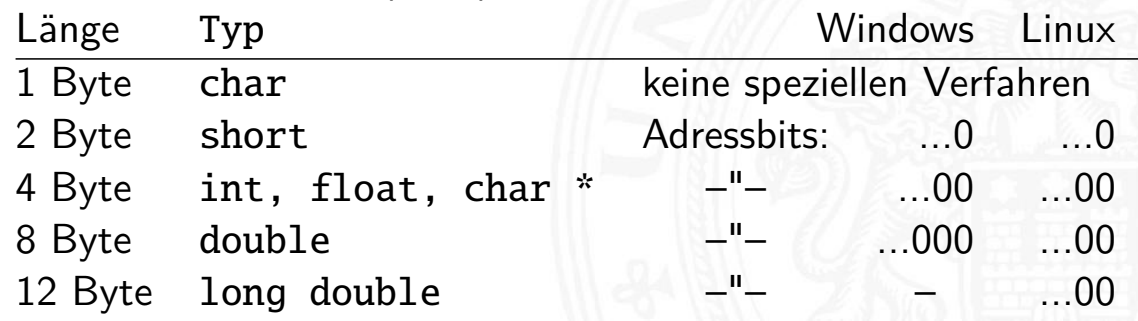

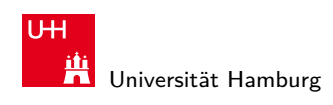

embler-Programmierung -

#### Beispiel: Structure Alignment

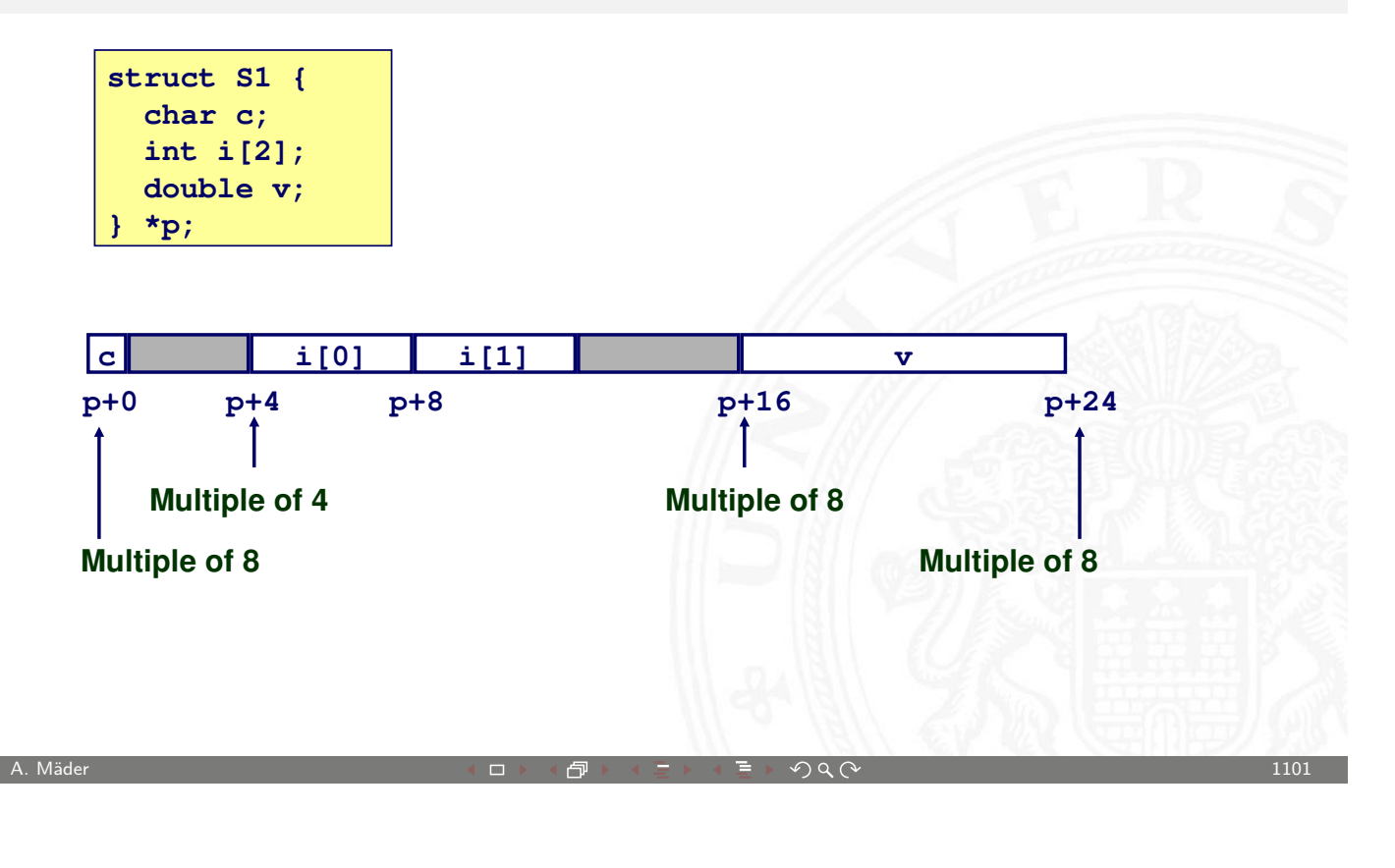

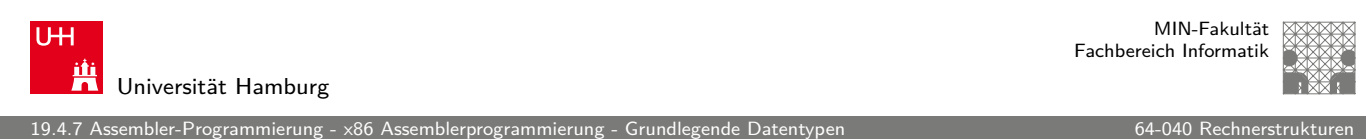

#### Zusammenfassung: Datentypen

- $\blacktriangleright$  Arrays
	- $\blacktriangleright$  fortlaufend zugeteilter Speicher
	- ▶ Adressverweis auf das erste Element
	- $\triangleright$  [keine](#page-514-0) [Bereichsüb](#page-549-0)erprüfung ([Bounds Ch](#page-0-0)ecking)
- $\triangleright$  Compileroptimierungen
	- ▶ Compiler wandelt Array-Code in Pointer-Code um
	- **>** verwendet Adressierungsmodi um Arrayindizes zu skalieren
	- ▶ viele Tricks, um die Array-Indizierung in Schleifen zu verbessern
- $\blacktriangleright$  Strukturen
	- **Bytes werden in der ausgewiesenen Reihenfolge zugeteilt**
	- ▶ ggf. Leerbytes, um die richtige Ausrichtung zu erreichen

#### 1. Einführung

- 2. Digitalrechner
- 3. Moore's Law
- 4. Information
- 5. Zahldarstellung
- 6. Arithmetik
- 7. Textcodierung
- 8. Boole'sche Algebra
- 9. Logische Operationen
- 10. Codierung
- 11. Schaltfunktionen
- 12. Schaltnetze
- 13. Zeitverhalten

A. Mäder センター・ファイル スタッチ・コンド 伊 ドイランド こうしょう こうしゃ つくい しょうしょう こうしょうしょう 1103

U<sub>H</sub> **Titus Universität Hamburg** 

20 Computerarchitektur 64-040 Rechnerstrukturen

#### Gliederung (cont.)

- 14. Schaltwerke
- 15. Grundkomponenten für Rechensysteme
- 16. VLSI-Entwurf und -Technologie
- 17. Rechnerarchitektur
- 18. Instruction Set Architecture
- [1](#page-1-0)[9.](#page-317-0) Assembler-Programmierung
- [20.](#page-37-0)[Computerarchitekt](#page-371-0)ur
	- [Be](#page-460-0)fehlssätze / ISA [Sequenzie](#page-469-0)lle Befehlsabarbeitung [Pipe](#page-556-0)lining [Sup](#page-557-0)erskalare Prozessoren
	- [Beispiele](#page-565-0)
- <span id="page-556-0"></span>[21. Speicherhie](#page-590-0)rarchie

MIN-Fakultät Fachbereich Informatik

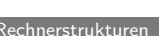

n buterarchitektur - Befehlssätze / IS $\,$ 

MIN-Fakultät Fachbereich Informatik

#### Bewertung der ISA

Kriterien für einen guten Befehlssatz

- $\blacktriangleright$  vollständig: alle notwendigen Instruktionen verfügbar
- **•** orthogonal: keine zwei Instruktionen leisten das Gleiche
- <sup>I</sup> symmetrisch: z.B. Addition ⇔ Subtraktion
- **adäquat:** technischer Aufwand entsprechend zum Nutzen
- ▶ effizient: kurze Ausführungszeiten

Statistiken zeigen: Dominanz der einfachen Instruktionen

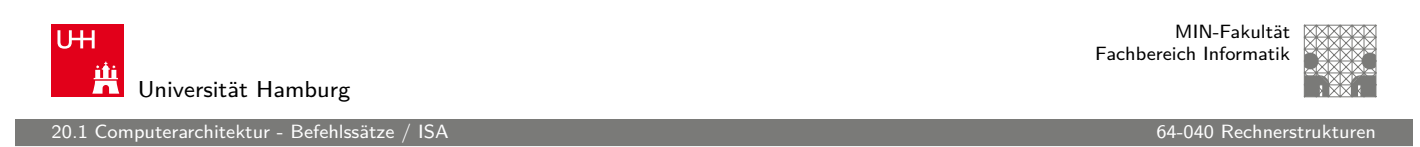

A. Mäder センター・ファイル スタッチ エンター・エンター ディアン アイディー・エンジン 1105

## Bewertung der ISA (cont.)

#### $\triangleright$  x86-Prozessor

<span id="page-557-0"></span>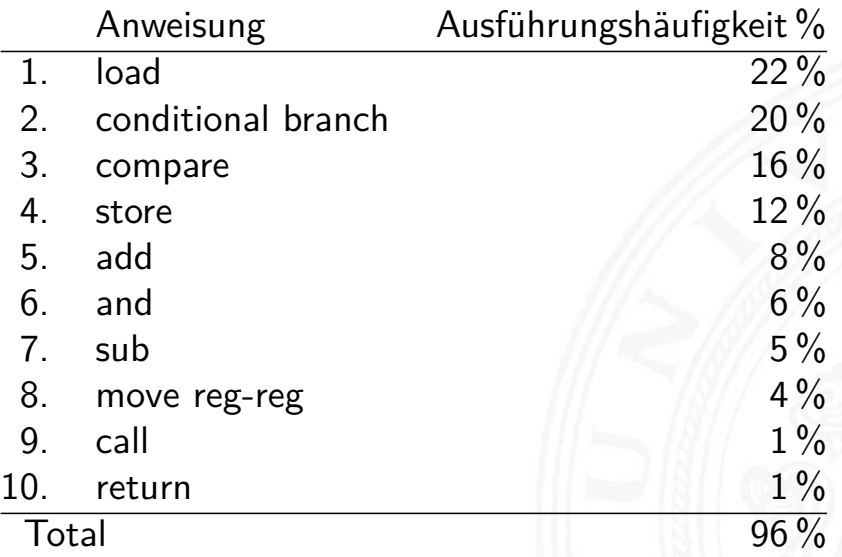

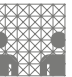

MIN-Fakultät Fachbereich Informatik

### Bewertung der ISA (cont.)

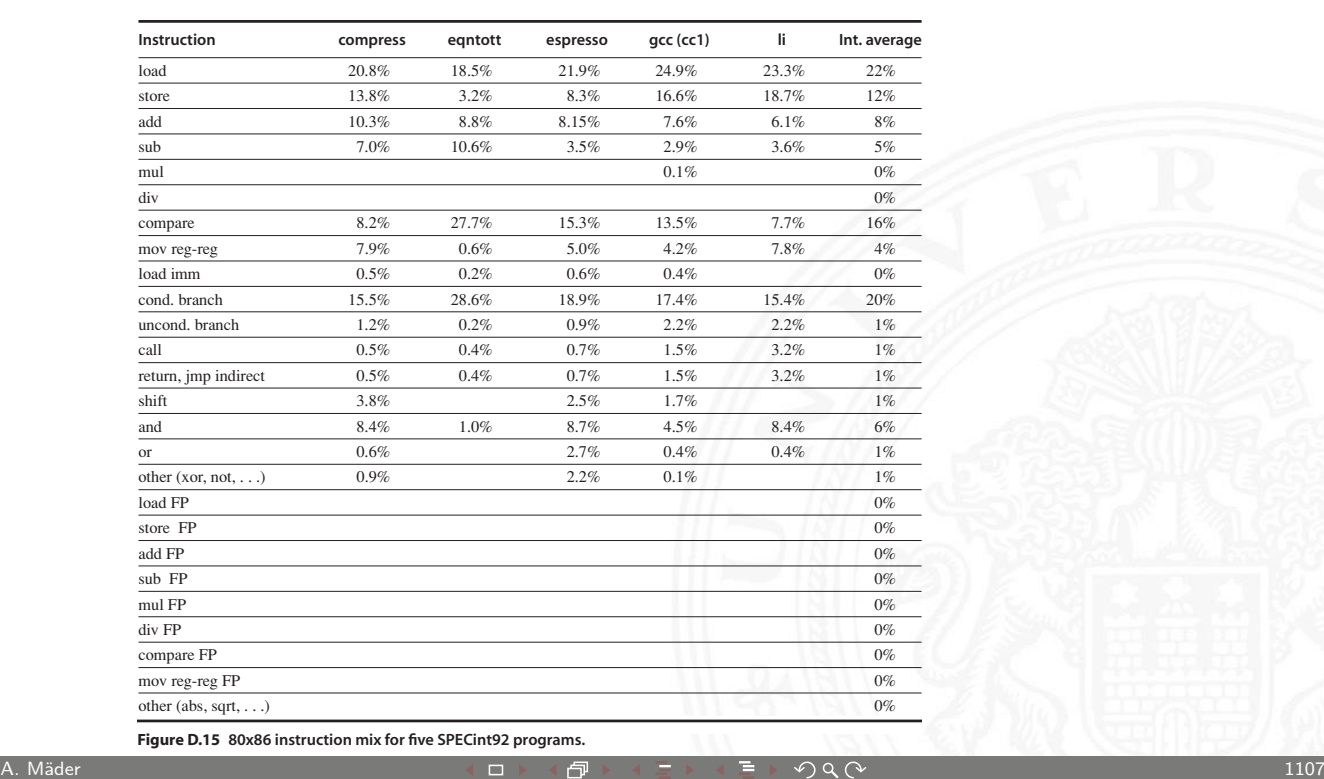

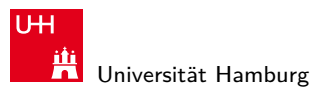

20.1 Computerarchitektur - Befehlssätze / ISA 64-040 Rechnerstrukturen auch auch der Eine Gauen auch der Gauen

# Bewertung der ISA (cont.)

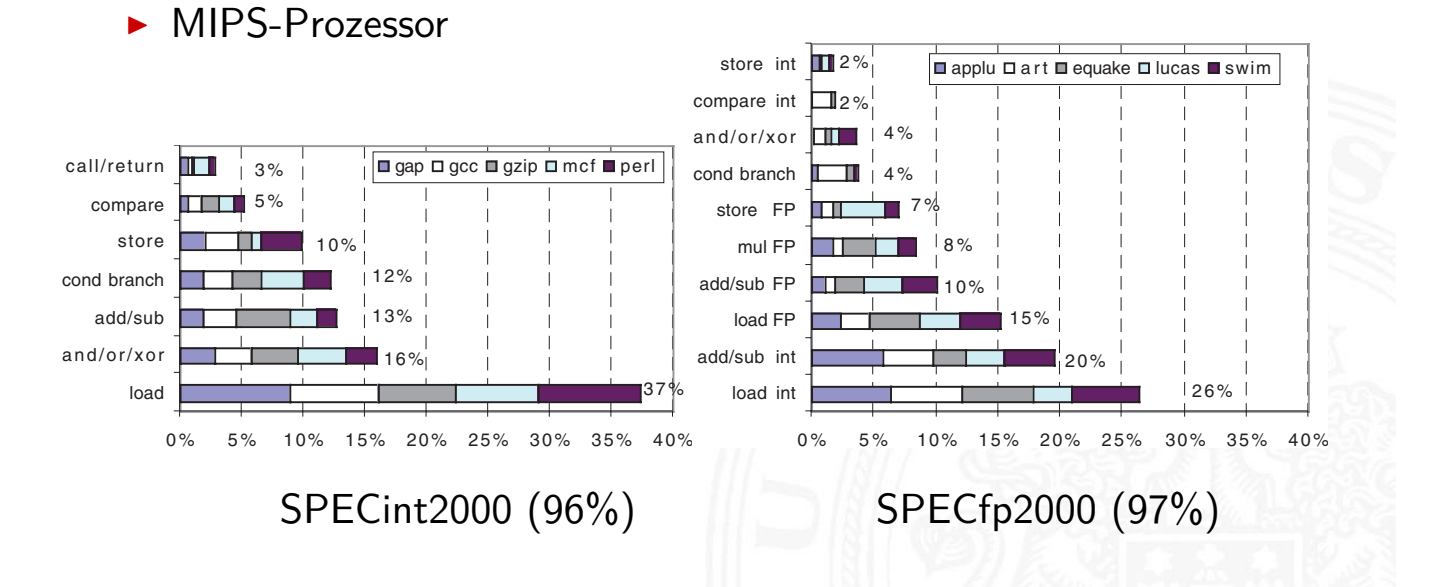

.<br>20.1 april Computer - Befehlssät

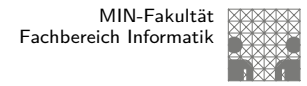

#### Bewertung der ISA (cont.)

- $\triangleright$  ca. 80 % der Berechnungen eines typischen Programms verwenden nur ca. 20 % der Instruktionen einer CPU
- $\blacktriangleright$  am häufigsten gebrauchten Instruktionen sind einfache Instruktionen: load, store, add. . .
- ⇒ Motivation für RISC

A. Mäder センター・ファイル アクティック・エヌ ディアン・ディアン アクター・エヌ アクタイム しょうしょう しょうしょう しょうしょうしゅう はんしょうしょう

U<sub>H</sub> Universität Hamburg 20.1 Computerarchitektur - Befehlssätze / ISA 64-040 Rechnerstrukturen aus der Einzugaben aus der G4-040 Rechnerstrukturen aus der G4-040 Rechnerstrukturen aus der Einzugaben aus der Einzugaben aus der Einzugaben aus der E

MIN-Fakultät Fachbereich Informatik

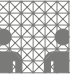

#### CISC – Befehlssätze

**C**omplex **I**nstruction **S**et **C**omputer

- $\blacktriangleright$  aus der Zeit der ersten Großrechner, 60er Jahre
- **[Pr](#page-557-0)ogrammierung auf Assembl[erebene](#page-0-0)**
- <sup>I</sup> Komplexität durch sehr viele (mächtige) Befehle umgehen CISC Befehlssätze
- Instruktionssätze mit mehreren hundert Befehlen ( $>$  300)
- $\blacktriangleright$  sehr viele Adressierungsarten, -Kombinationen
- $\blacktriangleright$  verschiedene, unterschiedlich lange Instruktionsformate
- **Fast alle Befehle können auf Speicher zugreifen** 
	- **•** mehrere Schreib- und Lesezugriffe pro Befehl
	- $\blacktriangleright$  komplexe Adressberechnung

#### .<br>20.1 april contextur - Befehls

#### CISC – Befehlssätze (cont.)

- $\triangleright$  Stack-orientierter Befehlssatz
	- $\triangleright$  Übergabe von Argumenten
	- $\triangleright$  Speichern des Programmzählers
	- ▶ explizite "Push" und "Pop" Anweisungen
- $\blacktriangleright$  Zustandscodes ("Flags")
	- $\triangleright$  gesetzt durch arithmetische und logische Anweisungen

Konsequenzen

- + nah an der Programmiersprache, einfacher Assembler
- + kompakter Code: weniger Befehle holen, kleiner I-Cache
- − Pipelining schwierig
- − Ausführungszeit abhängig von: Befehl, Adressmodi. . .
- − Instruktion holen schwierig, da variables Instruktionsformat
- − Speicherhierarchie schwer handhabbar: Adressmodi

A. Mäder センター・ファイル スタッチ エンター・エンター ディアン アイディー・エンジン 1111

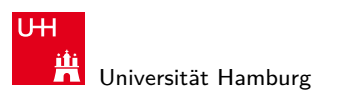

MIN-Fakultät Fachbereich Informatik

20.1 Computerarchitektur - Befehlssätze / ISA 64-040 Rechnerstrukturen aus der Einzugaben aus der Befehlssätze

#### CISC – Mikroprogrammierung

- ► ein Befehl kann nicht in einem Takt abgearbeitet werden
- $\Rightarrow$  Unterteilung in Mikroinstruktionen ( $\varnothing$  5...7)
	- ▶ Ablaufsteuerung durch endlichen Automaten
	- $\triangleright$  meist als ROM (RAM) implementiert, das Mikroprogrammworte beinhaltet
- 1. horizontale Mikroprogrammierung
	- ▶ langes Mikroprogrammwort (ROM-Zeile)
	- $\triangleright$  steuert direkt alle Operationen
	- **>** Spalten entsprechen: Kontrollleitungen und Folgeadressen

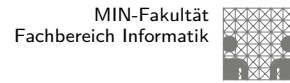

#### CISC – Mikroprogrammierung (cont.)

- 2. vertikale Mikroprogrammierung
	- $\blacktriangleright$  kurze Mikroprogrammworte
	- $\triangleright$  Spalten enthalten Mikrooperationscode
	- **•** mehrstufige Decodierung für Kontrollleitungen
- + CISC-Befehlssatz mit wenigen Mikrobefehlen realisieren
- + bei RAM: Mikrobefehlssatz austauschbar
- − (mehrstufige) ROM/RAM Zugriffe: zeitaufwändig

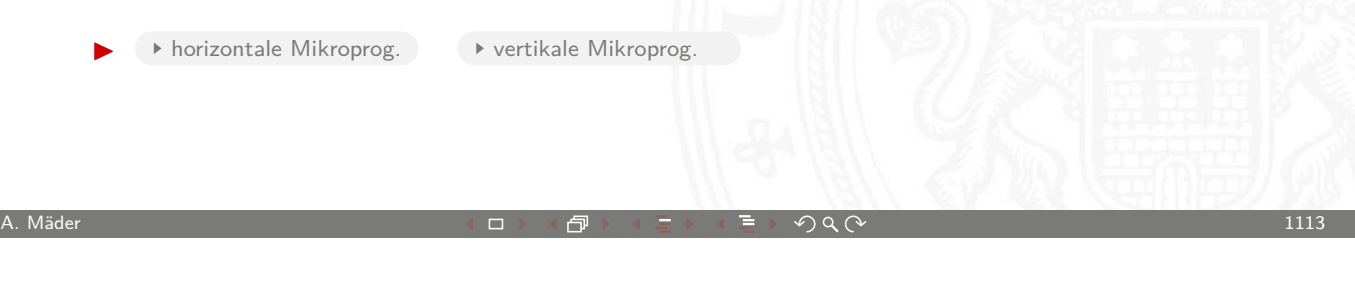

UH Universität Hamburg

MIN-Fakultät Fachbereich Informatik

20.1 Computerarchitektur - Befehlssätze / ISA 64-040 Rechnerstrukturen aus der Einzugaben aus der G4-040 Rechnerstrukturen aus der G4-040 Rechnerstrukturen aus der Einzugaben aus der Einzugaben aus der Einzugaben aus der E

#### horizontale Mikroprogrammierung

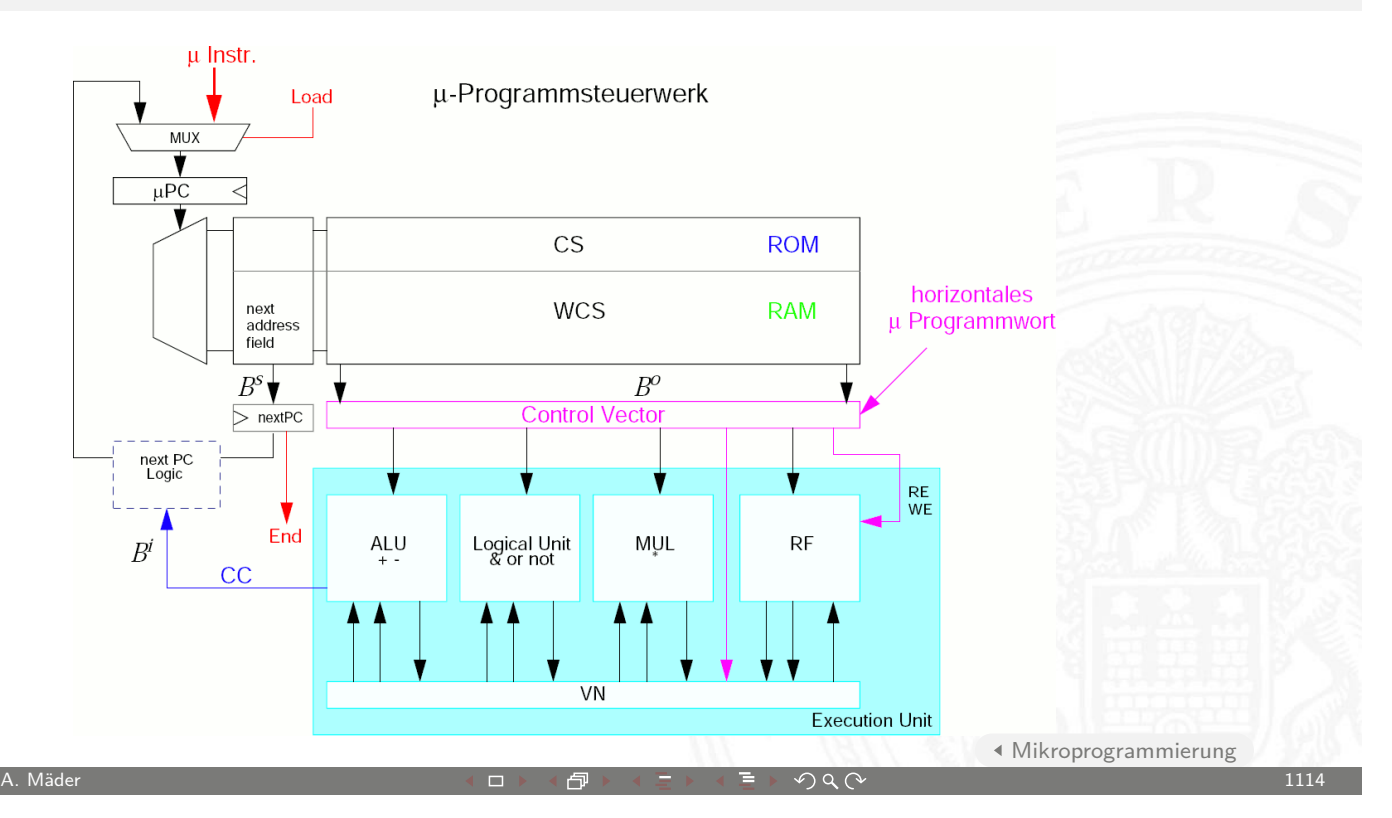

,<br>1 auterarchitektur - Befehlssätze

MIN-Fakultät Fachbereich Informatik

#### vertikale Mikroprogrammierung

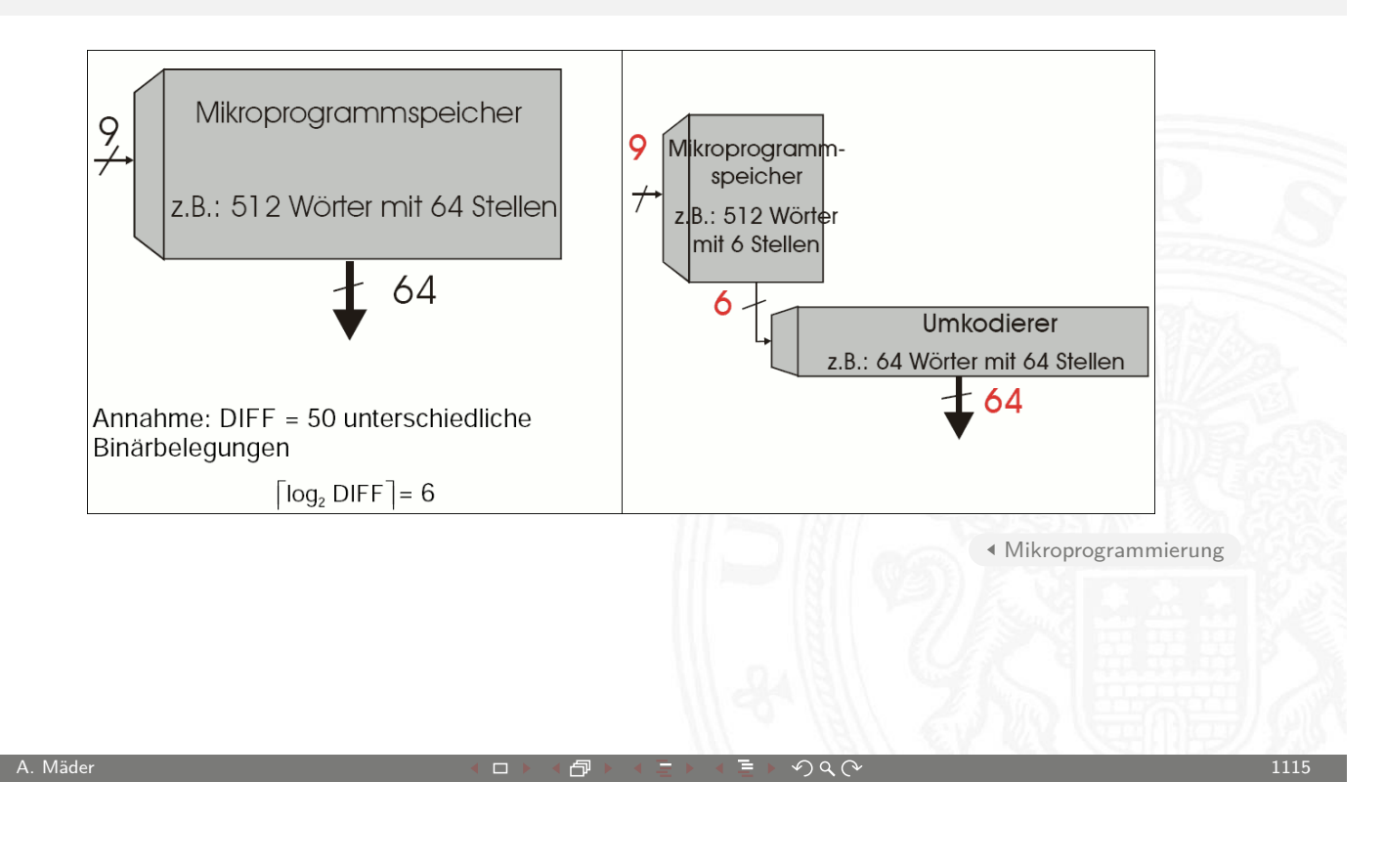

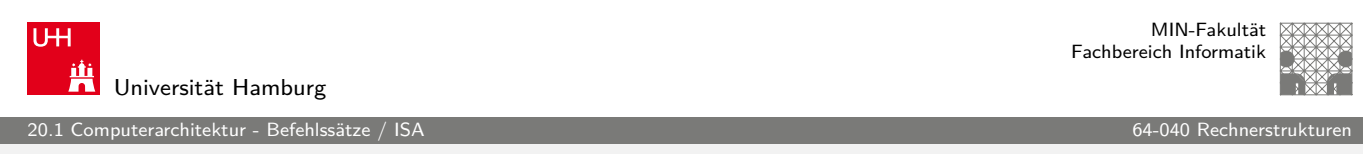

## RISC – Befehlssätze

**R**educed **I**nstruction **S**et **C**omputer

- ▶ Grundidee: Komplexitätsreduktion in der CPU
- $\blacktriangleright$  [int](#page-557-0)ernes Projekt bei IBM, seit [den 80er](#page-0-0) Jahren: "RISC-Boom"
	- ▶ von Hennessy (Stanford) und Patterson (Berkeley) publiziert
- **Hochsprachen und optimierende Compiler**
- ⇒ kein Bedarf mehr für mächtige Assemblerbefehle
- $\Rightarrow$  pro Assemblerbefehl muss nicht mehr "möglichst viel" lokal in der CPU gerechnet werden (CISC Mikroprogramm)

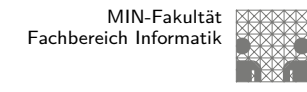

#### RISC – Befehlssätze (cont.)

#### RISC Befehlssätze

- $\blacktriangleright$  reduzierte Anzahl einfacher Instruktionen (z.B. 128)
	- **benötigen in der Regel mehr Anweisungen für eine Aufgabe**
	- ▶ werden aber mit kleiner, schneller Hardware ausgeführt
- $\blacktriangleright$  Register-orientierter Befehlssatz
	- $\triangleright$  viele Register (üblicherweise > 32)
	- **-** Register für Argumente, "Return"-Adressen, Zwischenergebnisse
- ▶ Speicherzugriff nur durch "Load" und "Store" Anweisungen
- $\blacktriangleright$  alle anderen Operationen arbeiten auf Registern
- $\blacktriangleright$  keine Zustandscodes (Flag-Register)
	- $\blacktriangleright$  Testanweisungen speichern Resultat direkt im Register

#### A. Mäder センター・ファイル スタッチ エンター・エンター ディアン アイディー・エンジン 1117

U<sub>H</sub> Universität Hamburg 20.1 Computerarchitektur - Befehlssätze / ISA 64-040 Rechnerstrukturen aus der Einzugaben aus der G4-040 Rechnerstrukturen aus der G4-040 Rechnerstrukturen aus der Einzugaben aus der Einzugaben aus der Einzugaben aus der E

MIN-Fakultät Fachbereich Informatik

#### RISC – Befehlssätze (cont.)

#### Konsequenzen

- + fest-verdrahtete Logik, kein Mikroprogramm
- $+$  [ein](#page-557-0)fache Instruktionen, wenig[e Adressie](#page-0-0)rungsarten
- + Pipelining gut möglich
- $+$  Cycles per Instruction  $= 1$ in Verbindung mit Pipelining: je Takt (mind.) ein neuer Befehl
- − längerer Maschinencode
- − viele Register notwendig
- $\triangleright$  optimierende Compiler nötig / möglich
- $\blacktriangleright$  High-performance Speicherhierarchie notwendig

puterarchitektur - Befehlssät

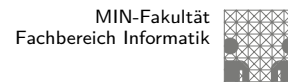

#### CISC vs. RISC

ursprüngliche Debatte

- $\triangleright$  streng geteilte Lager
- ▶ pro CISC: einfach für den Compiler; weniger Code Bytes
- $\triangleright$  pro RISC: besser für optimierende Compiler;

schnelle Abarbeitung auf einfacher Hardware

aktueller Stand

- $\blacktriangleright$  Grenzen verwischen
	- **RISC-Prozessoren werden komplexer**
	- ▶ CISC-Prozessoren weisen RISC-Konzepte oder gar RISC-Kern auf
- ▶ für Desktop Prozessoren ist die Wahl der ISA kein Thema
	- **Code-Kompatibilität ist sehr wichtig!**
	- $\triangleright$  mit genügend Hardware wird alles schnell ausgeführt
- **EXECTE:** Prozessoren: eindeutige RISC-Orientierung
	- + kleiner, billiger, weniger Leistungsverbrauch

A. Mäder センター・ファイル スタッチ・コンド 伊 ドイランド・ランダ ランター・コンド コンティー・コンド 1119

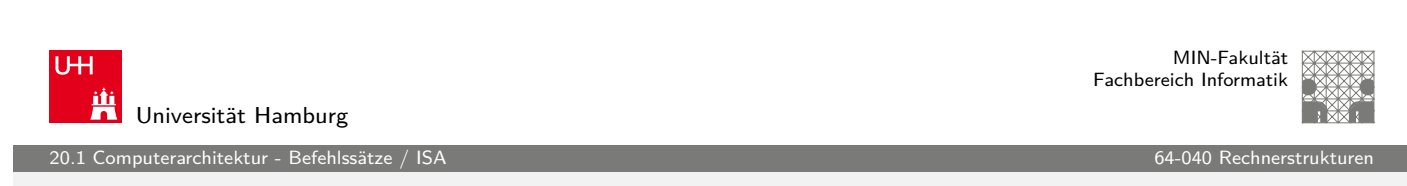

# ISA Design heute

- ▶ Restriktionen durch Hardware abgeschwächt
- ▶ Code-Kompatibilität leichter zu erfüllen
	- Emulation in Firm- und Har[dware](#page-0-0)
- Intel bewegt sich weg von  $IA-32$ 
	- $\blacktriangleright$  erlaubt nicht genug Parallelität
- $\triangleright$  hat IA-64 eingeführt ("Intel Architecture 64-bit")
	- ⇒ neuer Befehlssatz mit expliziter Parallelität (EPIC)
	- $\Rightarrow$  64-bit Wortgrößen (überwinden Adressraumlimits)
	- $\Rightarrow$  benötigt hoch entwickelte Compiler

#### Sequenzielle Hardwarestruktur

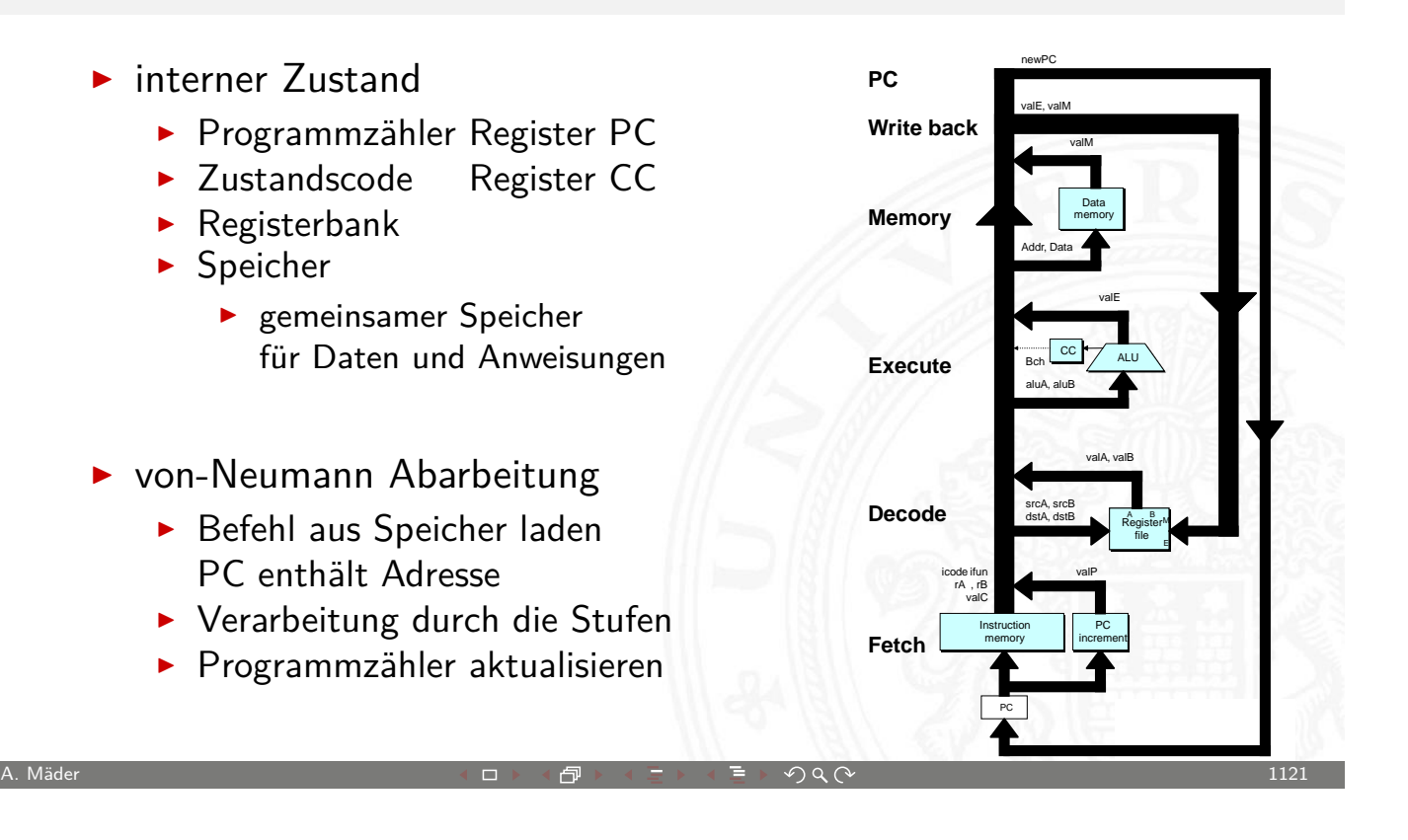

U<sub>H</sub> Universität Hamburg

20.2 Computerarchitektur - Sequenzielle Befehlsabarbeitun

#### Sequenzielle Befehlsabarbeitung

- <span id="page-565-0"></span>Befehl holen ... Fetch" **Anweisung aus Speicher lesen** Befehl decodieren "Decode"  $\blacktriangleright$  $\blacktriangleright$  $\blacktriangleright$  [Bef](#page-565-0)ehlsregister interpretieren  $\triangleright$  Operanden holen ▶ Befehl ausführen ..Execute"  $\blacktriangleright$  berechne Wert oder Adresse > Speicherzugriff ",Memory"  $\blacktriangleright$  Daten lesen oder schreiben Registerzugriff ...Write Back"  $\blacktriangleright$  in Registerbank schreiben **Programmzähler aktualisieren** 
	- $\blacktriangleright$  inkrementieren -oder-
	- **>** Speicher-/Registerinhalt bei Sprung

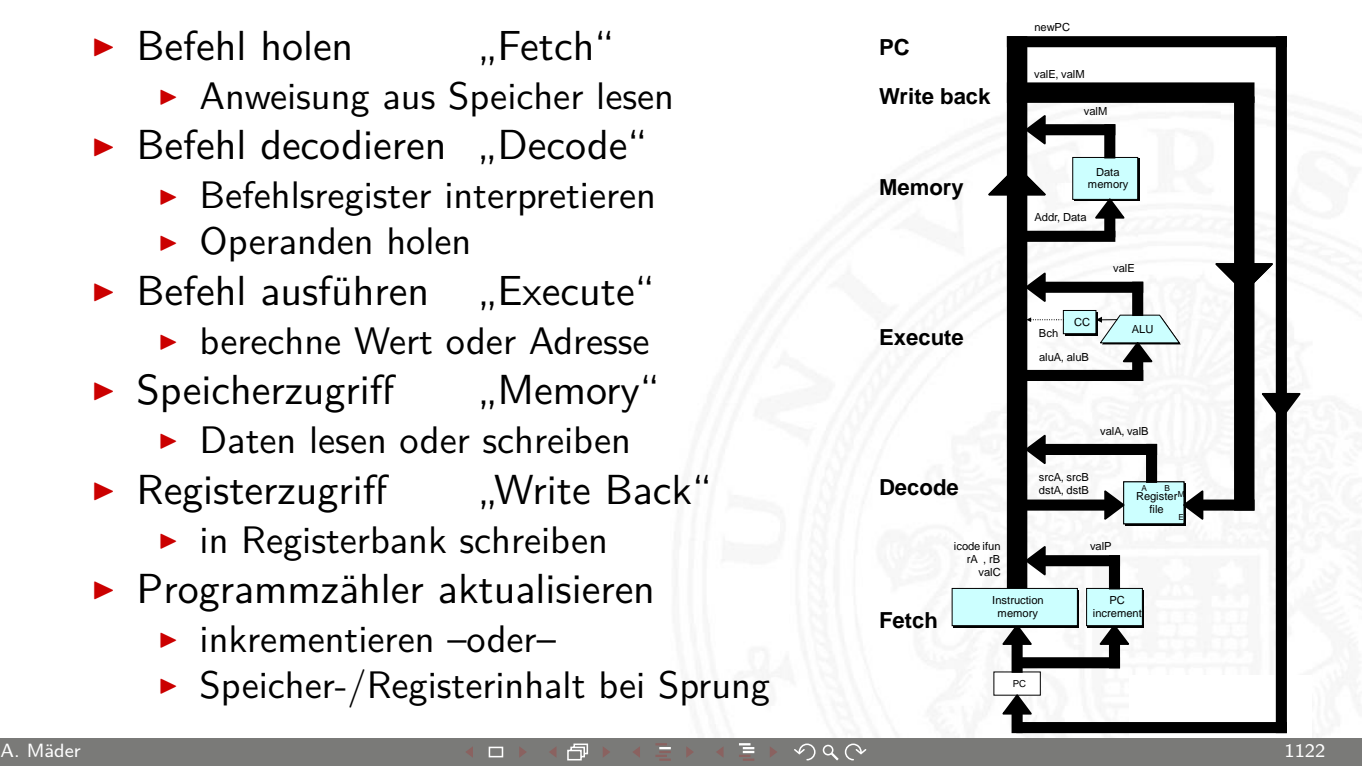

MIN-Fakultät Fachbereich Informatik

20.3 Computerarchitektur - Pipelining 64-040 Rechnerstrukturen

# Pipelining / Fließbandverarbeitung

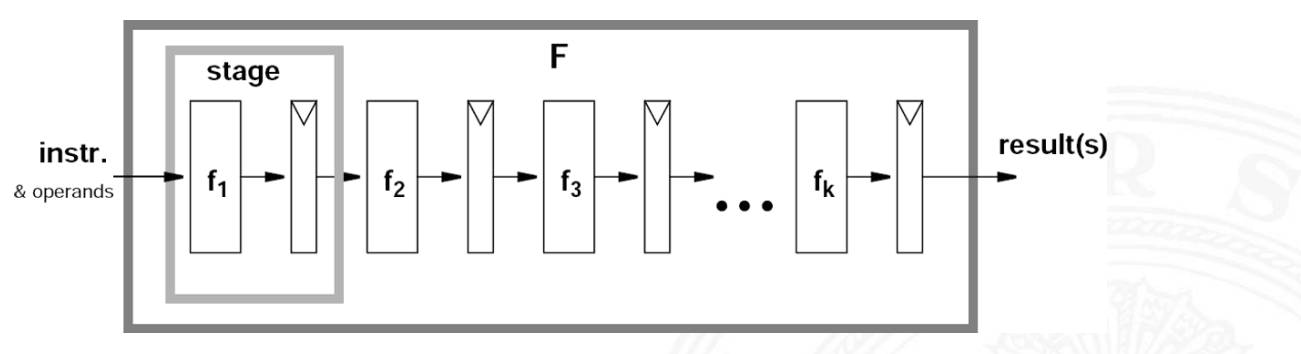

#### Grundidee

- $\triangleright$  Operation F kann in Teilschritte zerlegt werden
- $\blacktriangleright$  jeder Teilschritt  $f_i$  braucht ähnlich viel Zeit
- $\blacktriangleright$  alle Teilschritte  $f_i$  können parallel zueinander ausgeführt werden
- $\blacktriangleright$  Trennung der Pipelinestufen ("stage") durch Register
- $\triangleright$  Zeitbedarf für Teilschritt  $f_i \gg Z$ ugriffszeit auf Register  $(t_{co})$

A. Mäder センター・ファイル アクティック・エヌ エヌ・ラック マンディング・ショック 1123

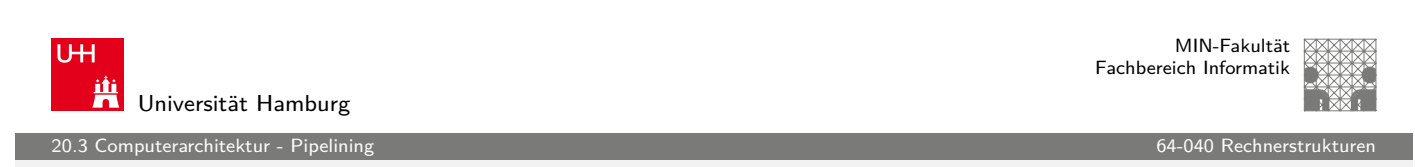

# Pipelining / Fließbandverarbeitung (cont.)

Pipelining-Konzept

- **Prozess in unabhängige Abschnitte aufteilen**
- ▶ Objekt sequenziell durch dies[e Abschni](#page-0-0)tte laufen lassen
- ▶ zu jedem gegebenen Zeitpunkt werden zahlreiche Objekte bearbeitet

Konsequenz

- $\blacktriangleright$  lässt Vorgänge gleichzeitig ablaufen
- <span id="page-566-0"></span>▶ "Real-World Pipelines": Autowaschanlagen

uterarchitektur - Pip

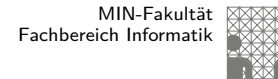

#### Pipelining / Fließbandverarbeitung (cont.)

#### Arithmetische Pipelines

- $\blacktriangleright$  Idee: lange Berechnung in Teilschritte zerlegen wichtig bei komplizierteren arithmetischen Operationen
	- ► die sonst sehr lange dauern (weil ein großes Schaltnetz)
	- $\blacktriangleright$  die als Schaltnetz extrem viel Hardwareaufwand erfordern
	- $\blacktriangleright$  Beispiele: Multiplikation, Division, Fließkommaoperationen...
- + Erhöhung des Durchsatzes, wenn Berechnung mehrfach hintereinander ausgeführt wird

#### (RISC) Prozessorpipelines

▶ Idee: die Phasen der von-Neumann Befehlsabarbeitung (Befehl holen, Befehl decodieren . . . ) als Pipeline implementieren

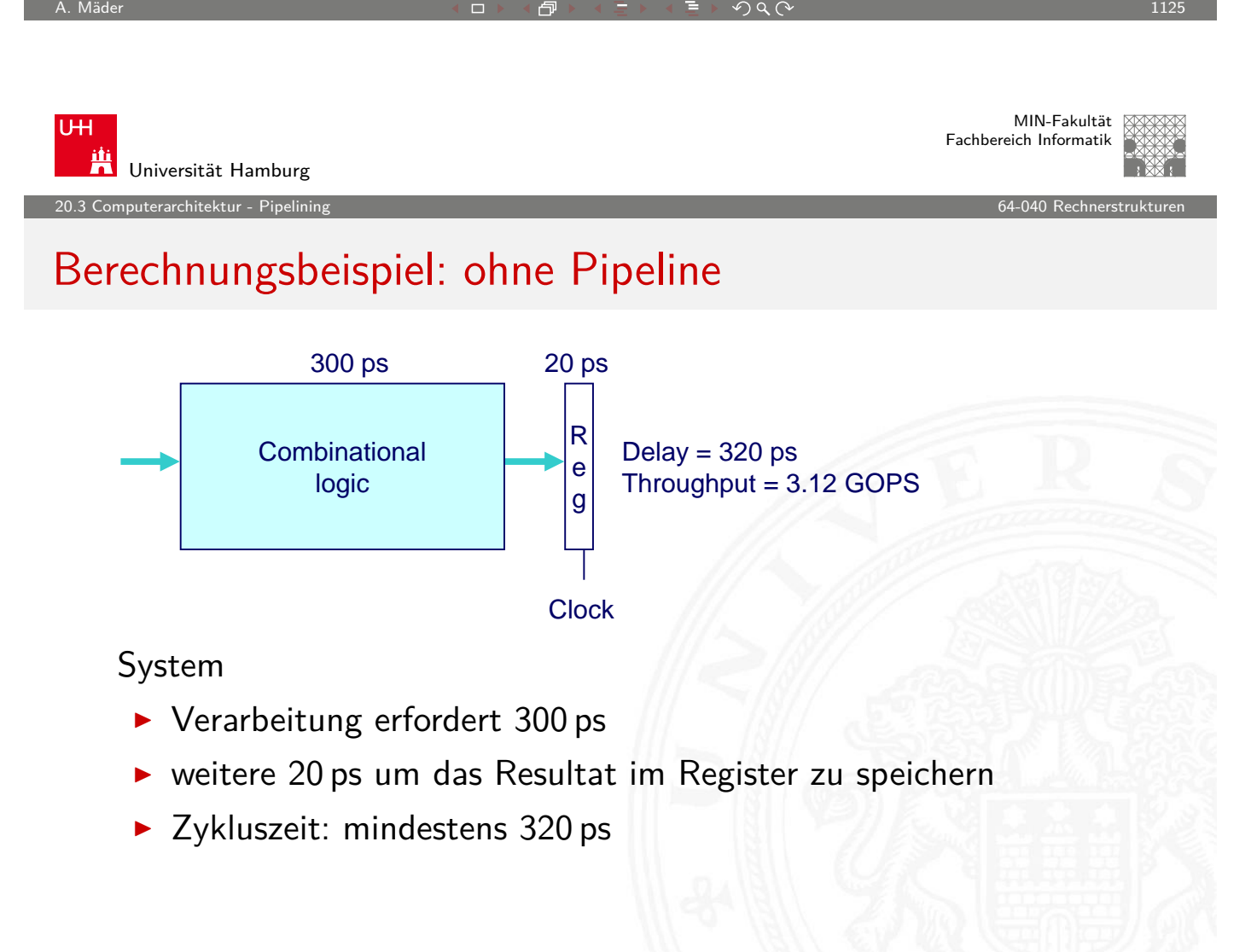

20.<br>2 aterarchitektur - Pipeli

#### Berechnungsbeispiel: Version mit 3-stufiger Pipeline

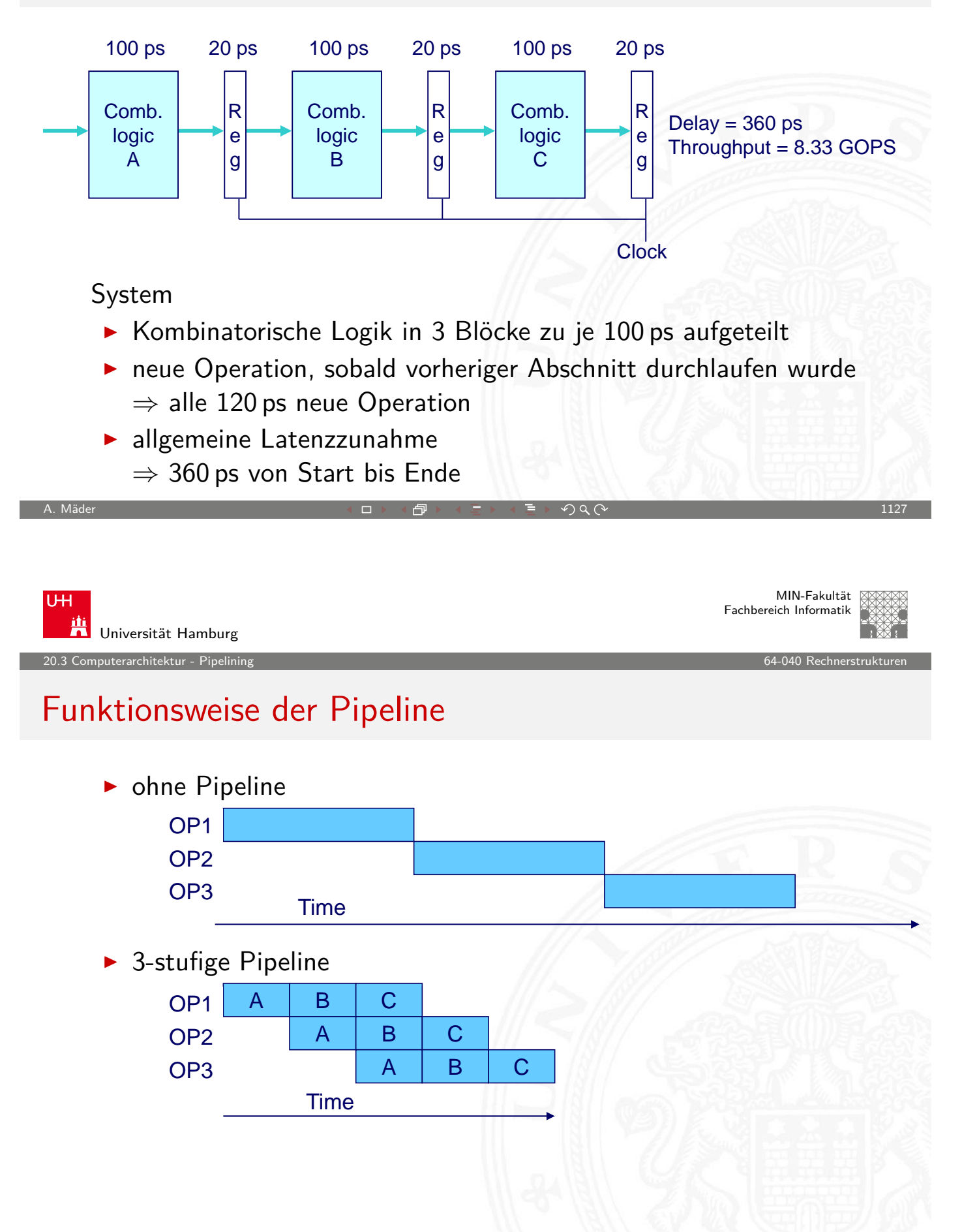

20.3 Computerarchitektur - Pipelining 64-040 Rechnerstrukturen in den statistischen Bechnerstrukturen in der G<br>19. September - Frederikturen Bechnerstellung der Statistischen Beckhnerstrukturen in der Statistischen Beckhn

MIN-Fakultät Fachbereich Informatik

#### Beispiel: 3-stufige Pipeline

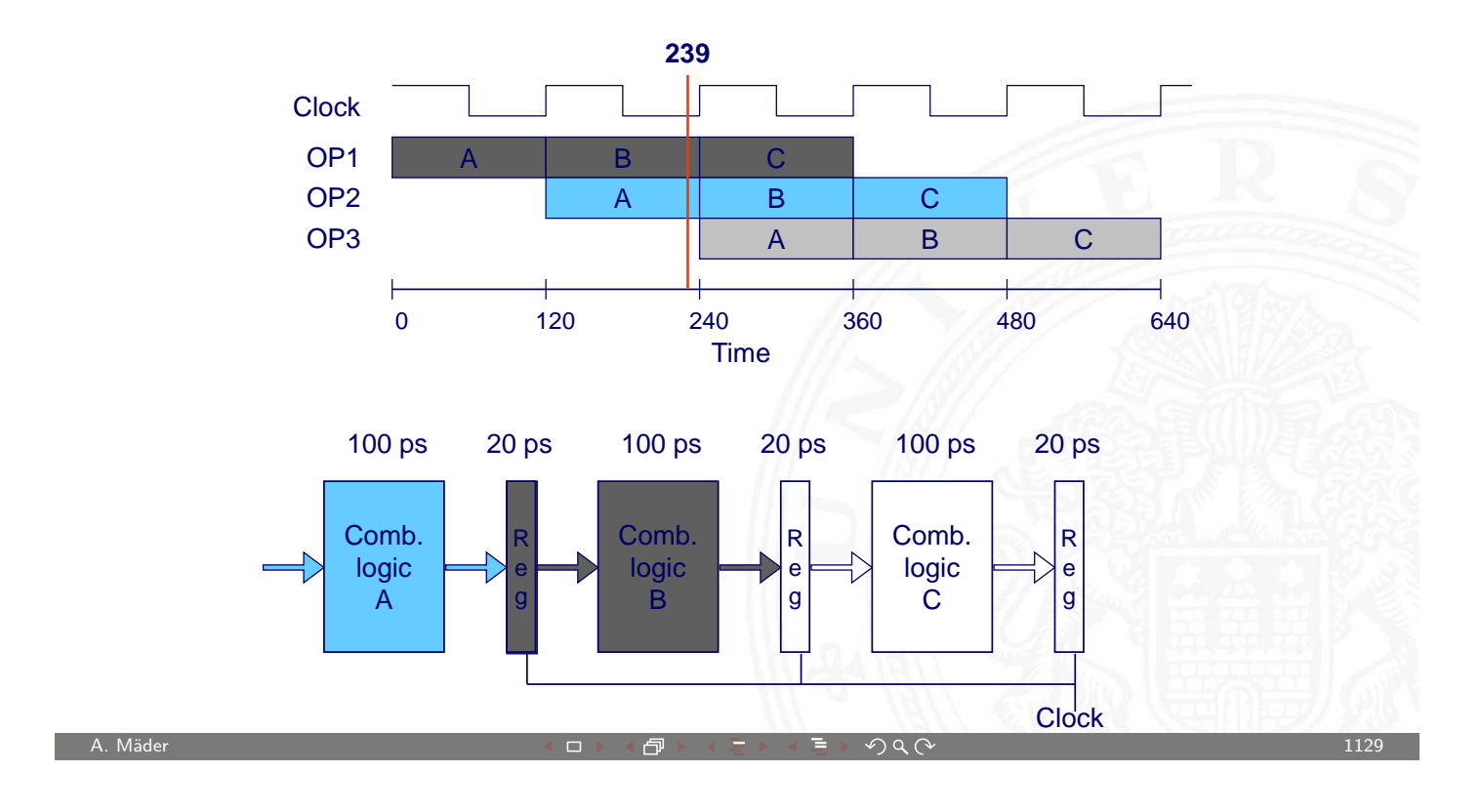

U<sub>H</sub> 鼡 Universität Hamburg

MIN-Fakultät Fachbereich Informatik

20.3 Computerarchitektur - Pipelining 64-040 Rechnerstrukturen

#### Beispiel: 3-stufige Pipeline

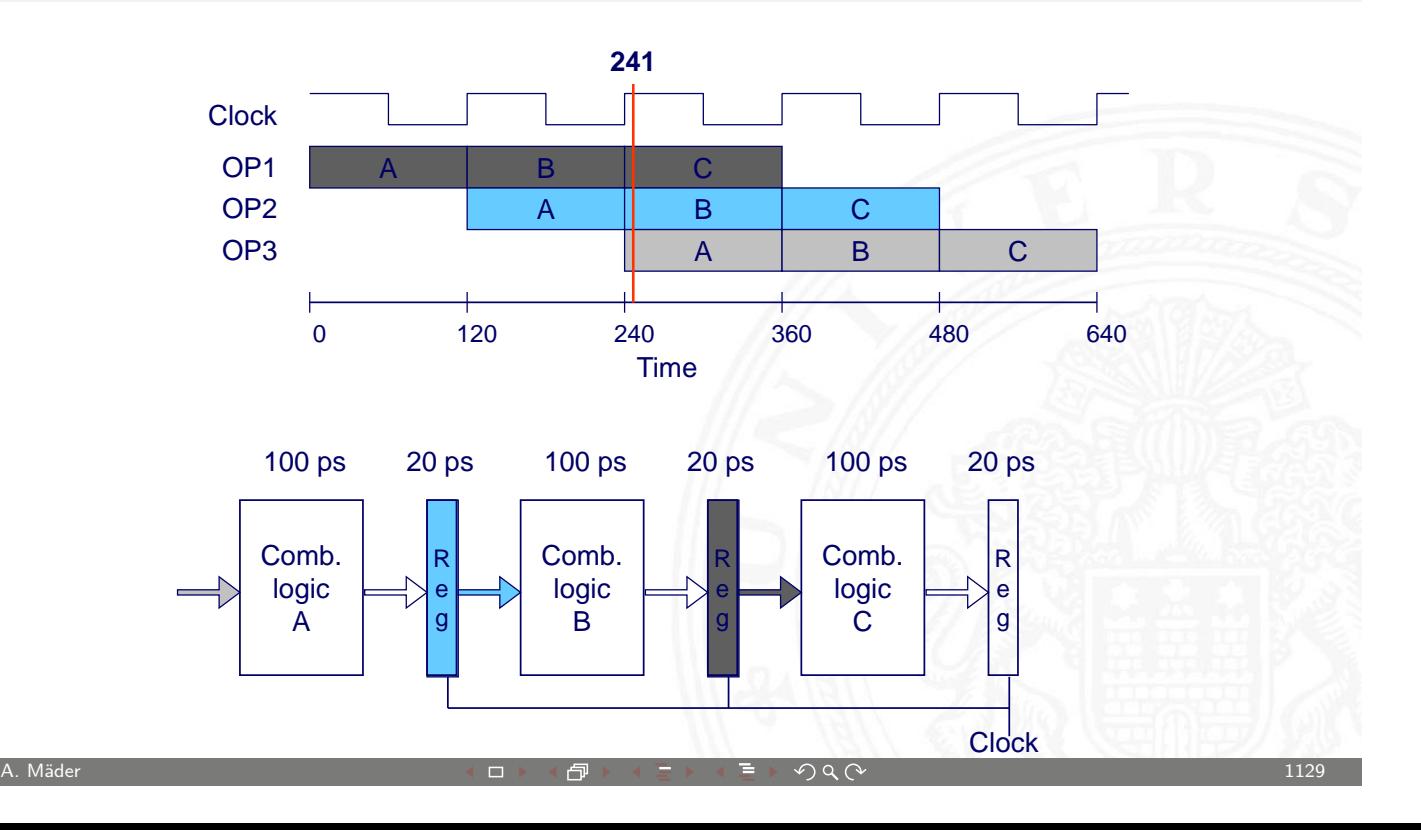

20.3 Computerarchitektur - Pipelining 64-040 Rechnerstrukturen in den statistike besteht and der eine General A

MIN-Fakultät Fachbereich Informatik

#### Beispiel: 3-stufige Pipeline

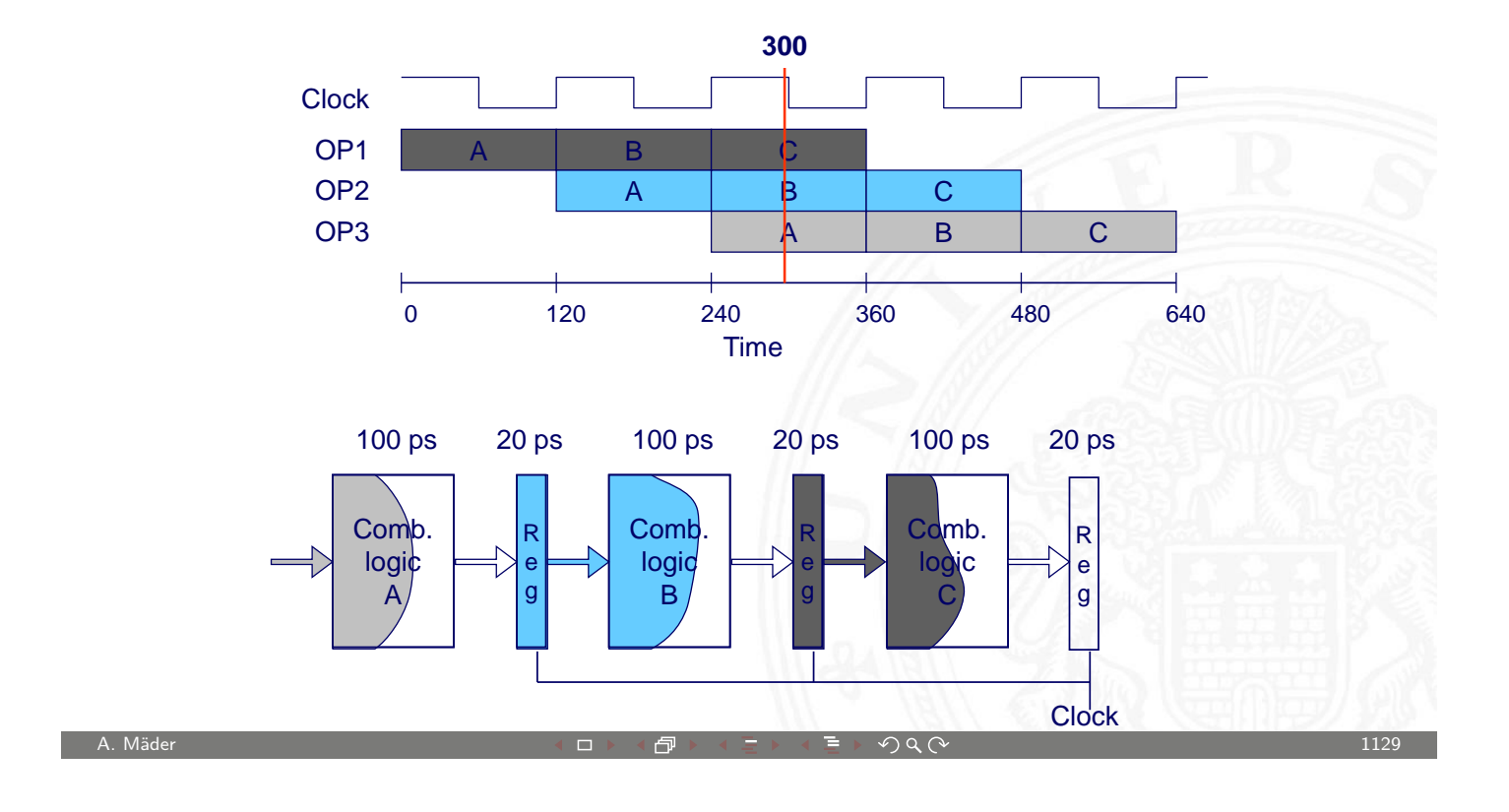

U<sub>H</sub> 鼡 Universität Hamburg

MIN-Fakultät Fachbereich Informatik

er 20.3 Computerarchitektur - Pipelining and the change of the change of the change of the change of the change of the change of the change of the change of the change of the change of the change of the change of the chang

#### Beispiel: 3-stufige Pipeline

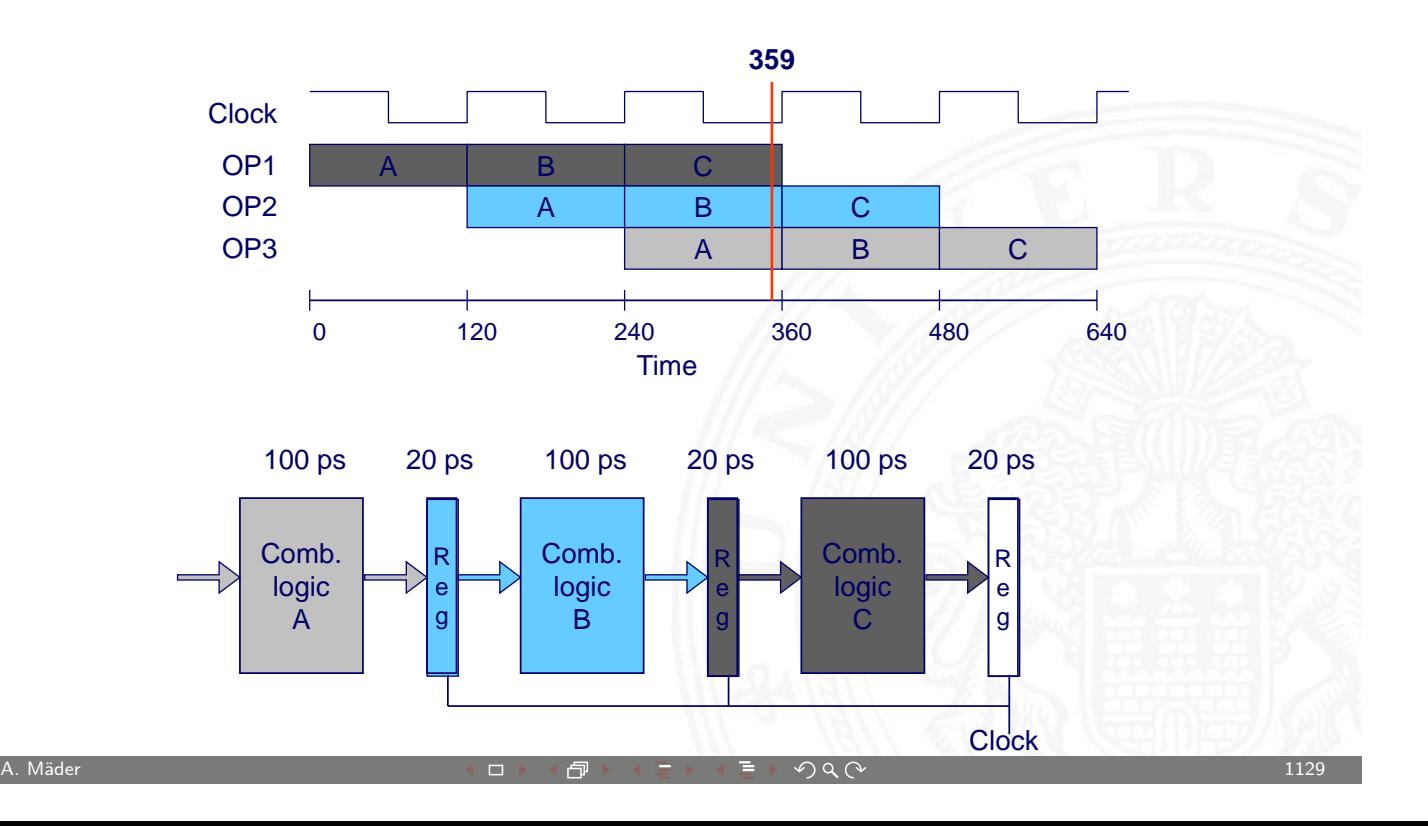

MIN-Fakultät Fachbereich Informatik

uterarchitektur - Pipelin

#### Probleme: nicht uniforme Verzögerungen

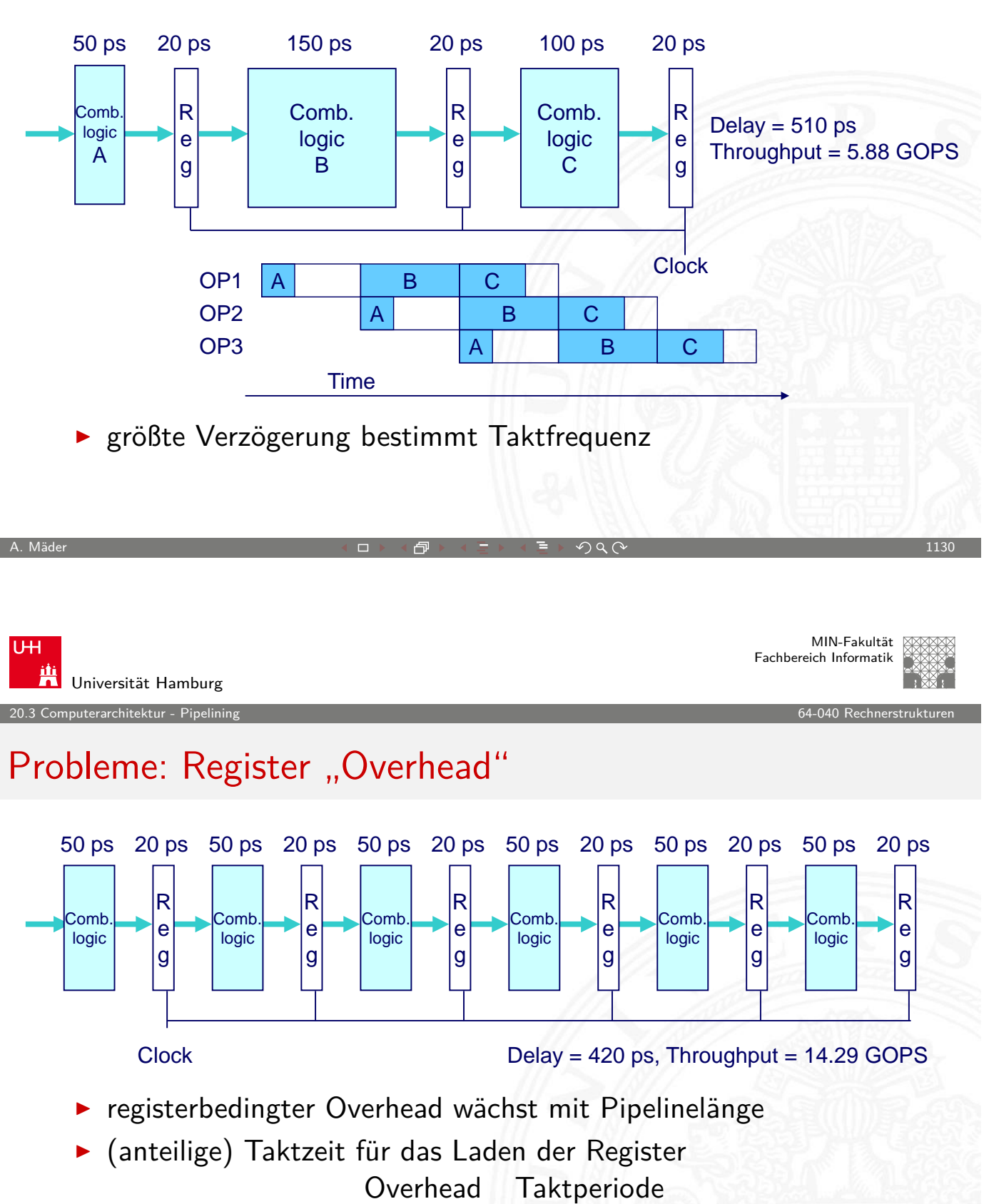

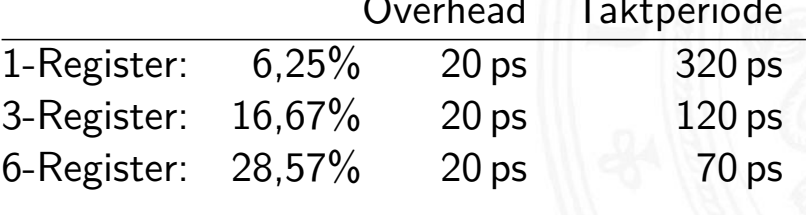

1.<br>12 Ionalitektur - Pipelin

#### Probleme: Datenabhängigkeiten / "Daten Hazards"

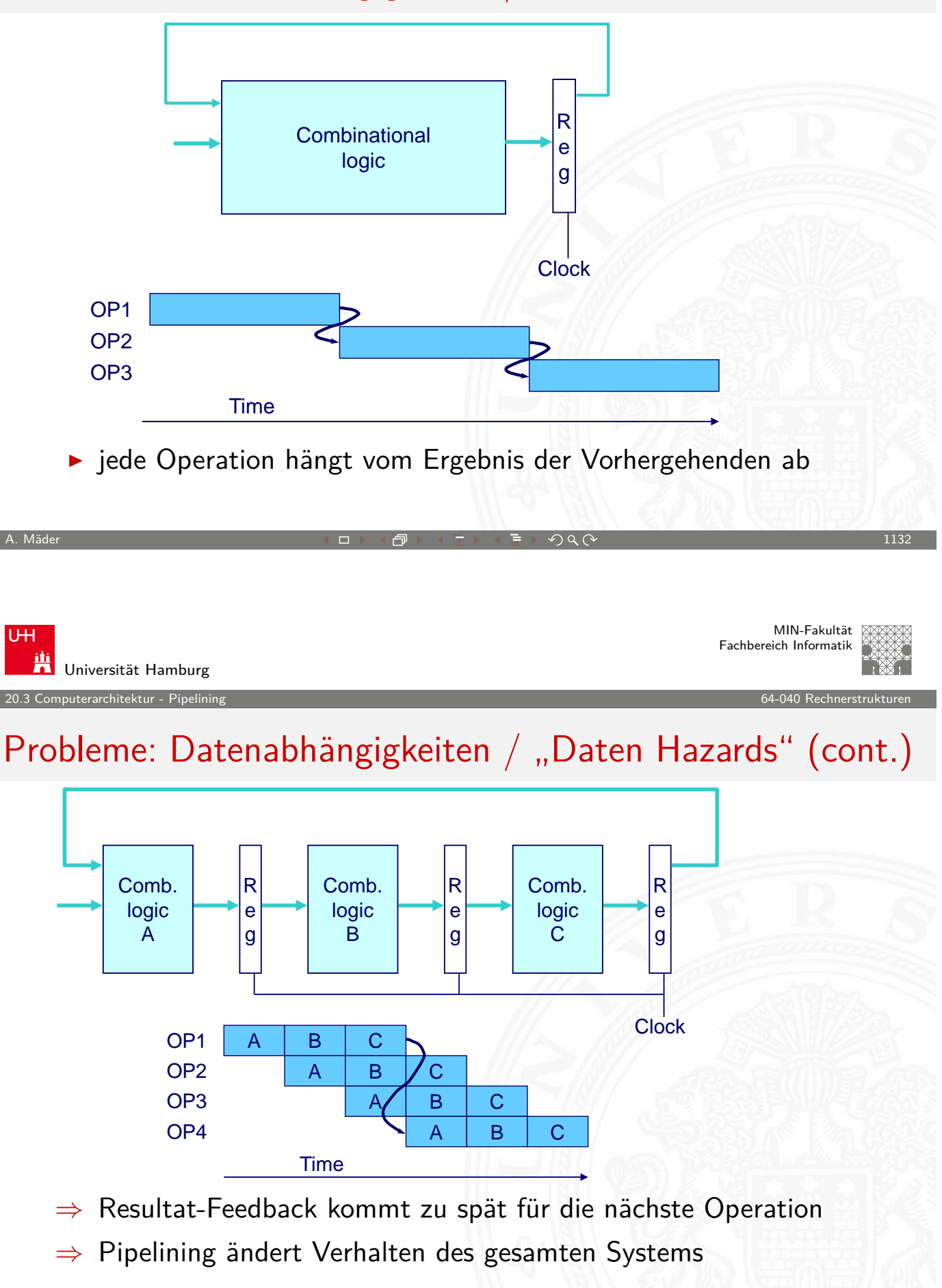

20.3 Computerarchitektur - Pipelining 64-040 Rechnerstrukturen in den statistike en den statistike for de form

MIN-Fakultät Fachbereich Informatik

# RISC Pipelining

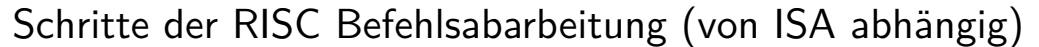

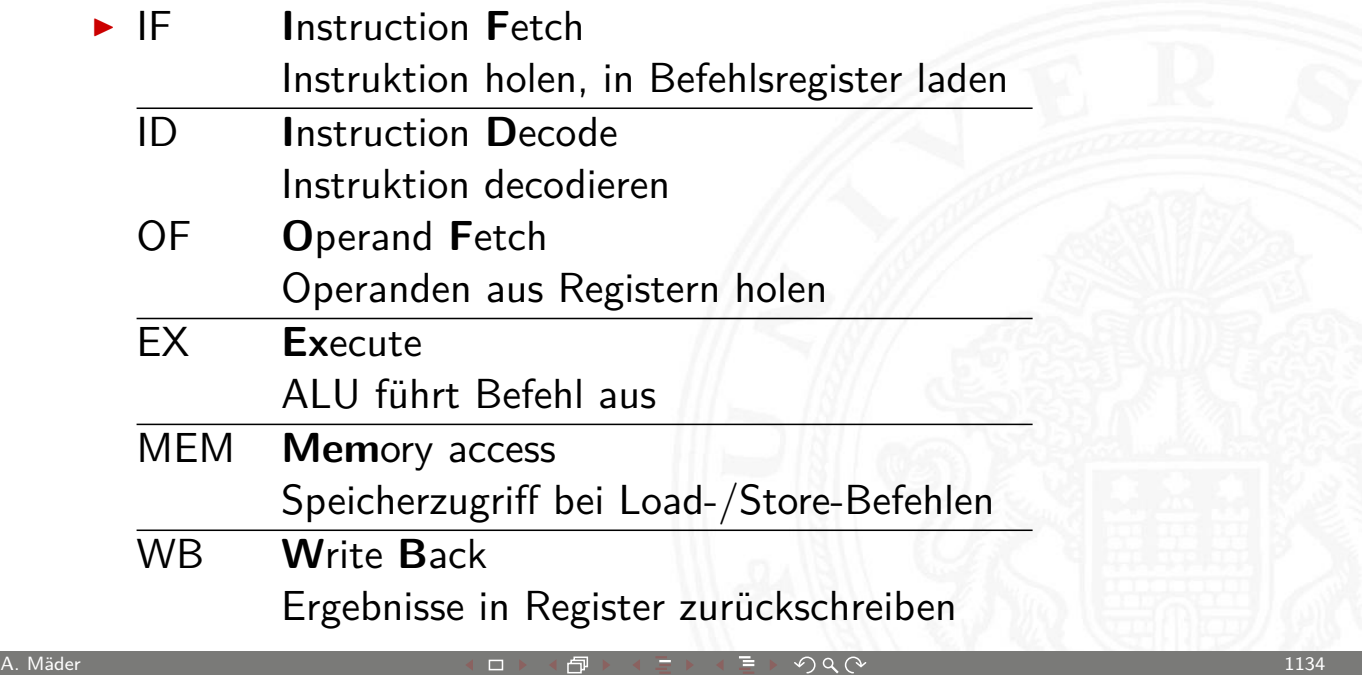

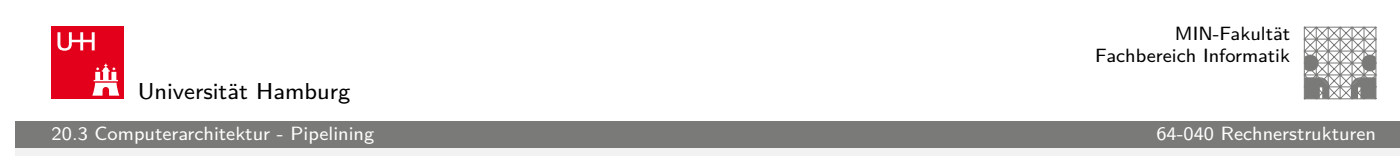

# RISC Pipelining (cont.)

- $\blacktriangleright$  je nach Instruktion sind 3-5 dieser Schritte notwendig
- $\blacktriangleright$  Beispiel ohne Pipelining:

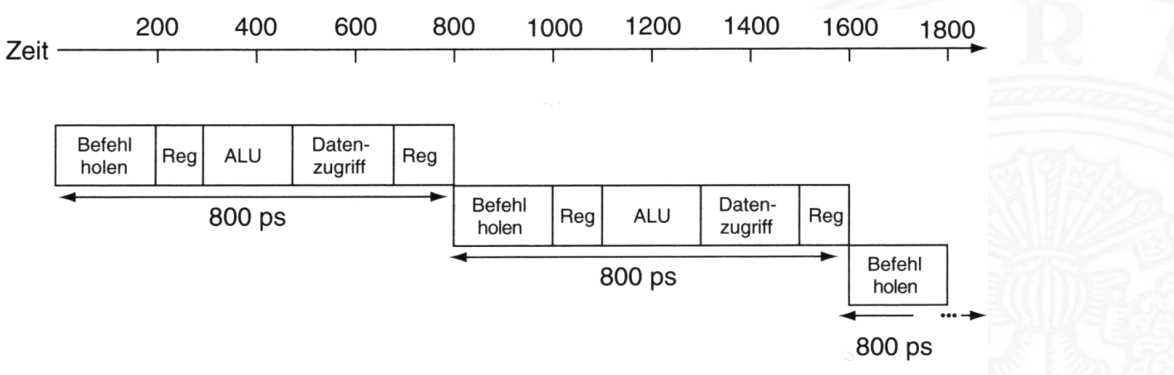

Patterson, Hennessy, Computer Organization and Design

#### RISC Pipelining (cont.)

Pipelining in Prozessoren

- $\blacktriangleright$  Beispiel *mit* Pipelining: 200 400 600 800 1000 1200 1400 Zeit Befehl Daten-Reg **ALU** Reg zugriff holen Befehl Daten- $200 \text{ ps}$ Reg **ALU** Reg zugriff holen Befehl Daten-Reg **ALU** 200 ps Reg zugriff holen 200 ps 200 ps 200 ps 200 ps 200 ps Patterson, Hennessy, Computer Organization and Design
- **Befehle überlappend ausführen**
- $\blacktriangleright$  Register trennen Pipelinestufen

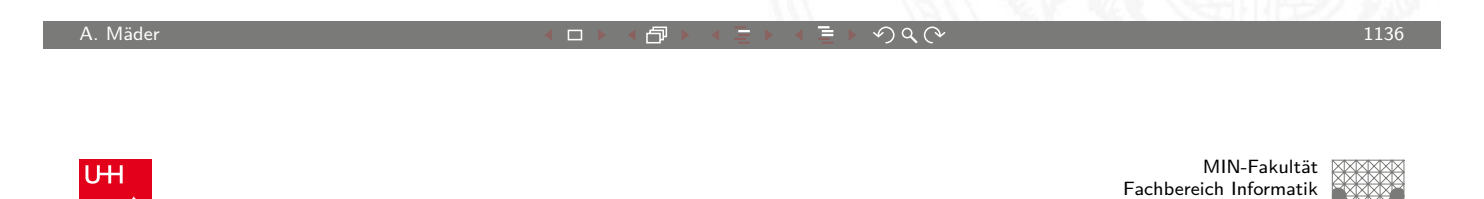

20.3 Computerarchitektur - Pipelining 64-040 Rechnerstrukturen RISC Pipelining (cont.)

Universität Hamburg

<span id="page-574-0"></span>RISC ISA: Pipelining wird direkt umgesetzt

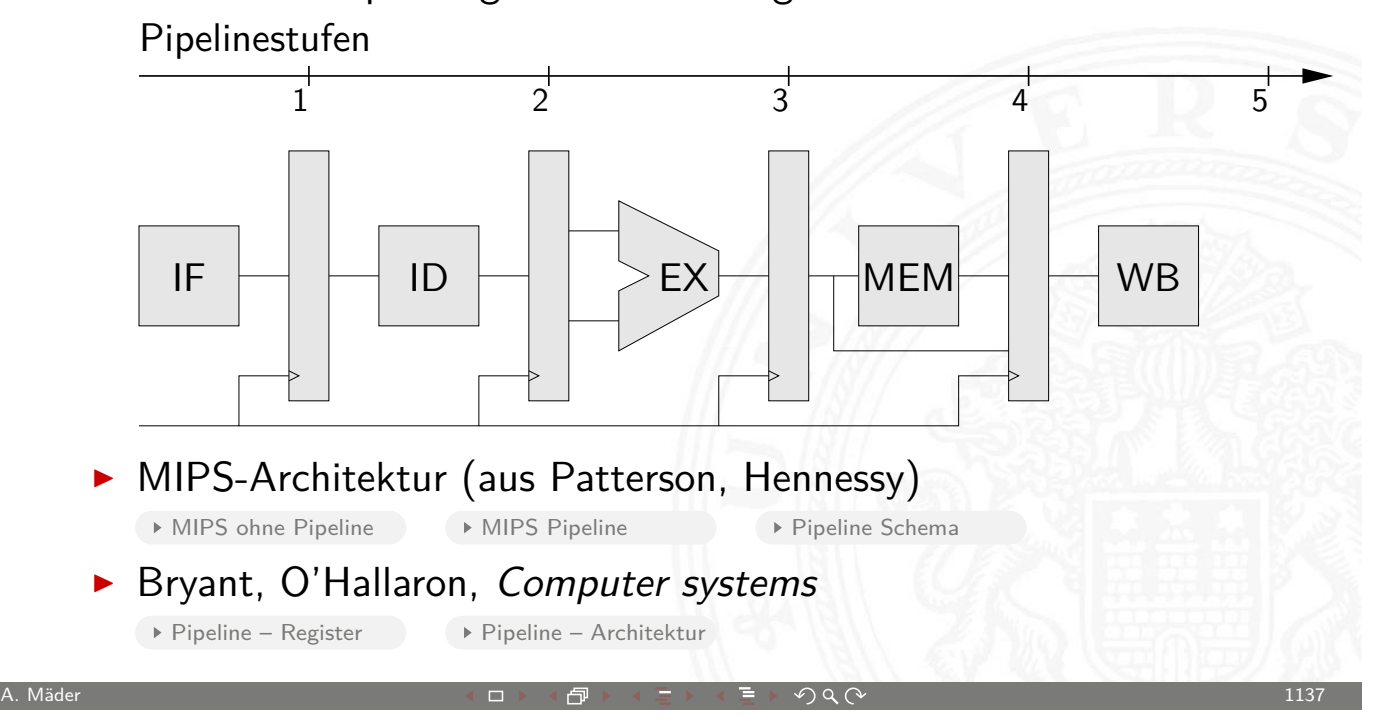

MIN-Fakultät Fachbereich Informatik

20.3 Computerarchitektur - Pipelining 64-040 Rechnerstrukturen

# RISC Pipelining (cont.)

► CISC ISA (x86): Umsetzung der CISC Befehle in Folgen RISC-ähnlicher Anweisungen

<span id="page-575-0"></span>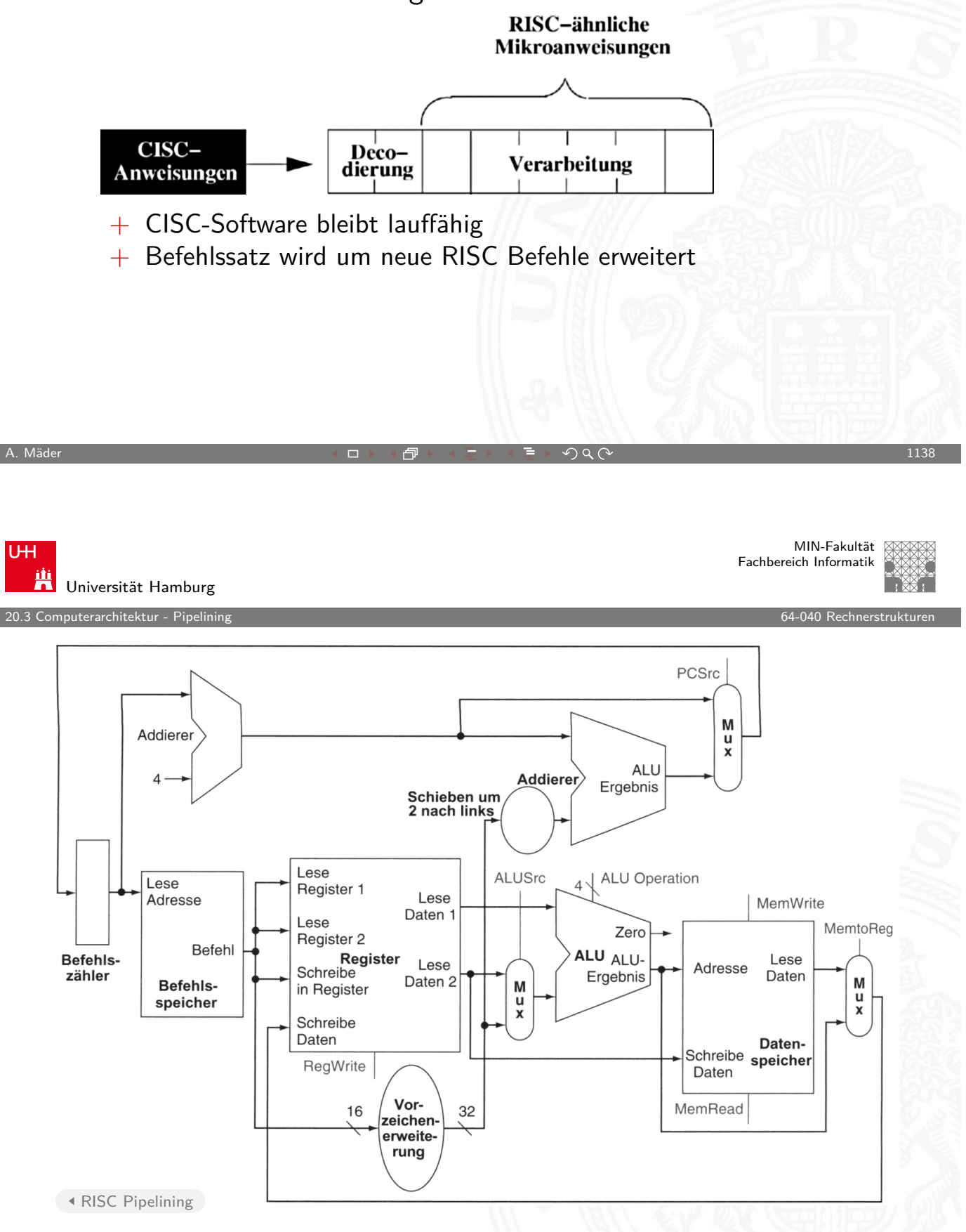
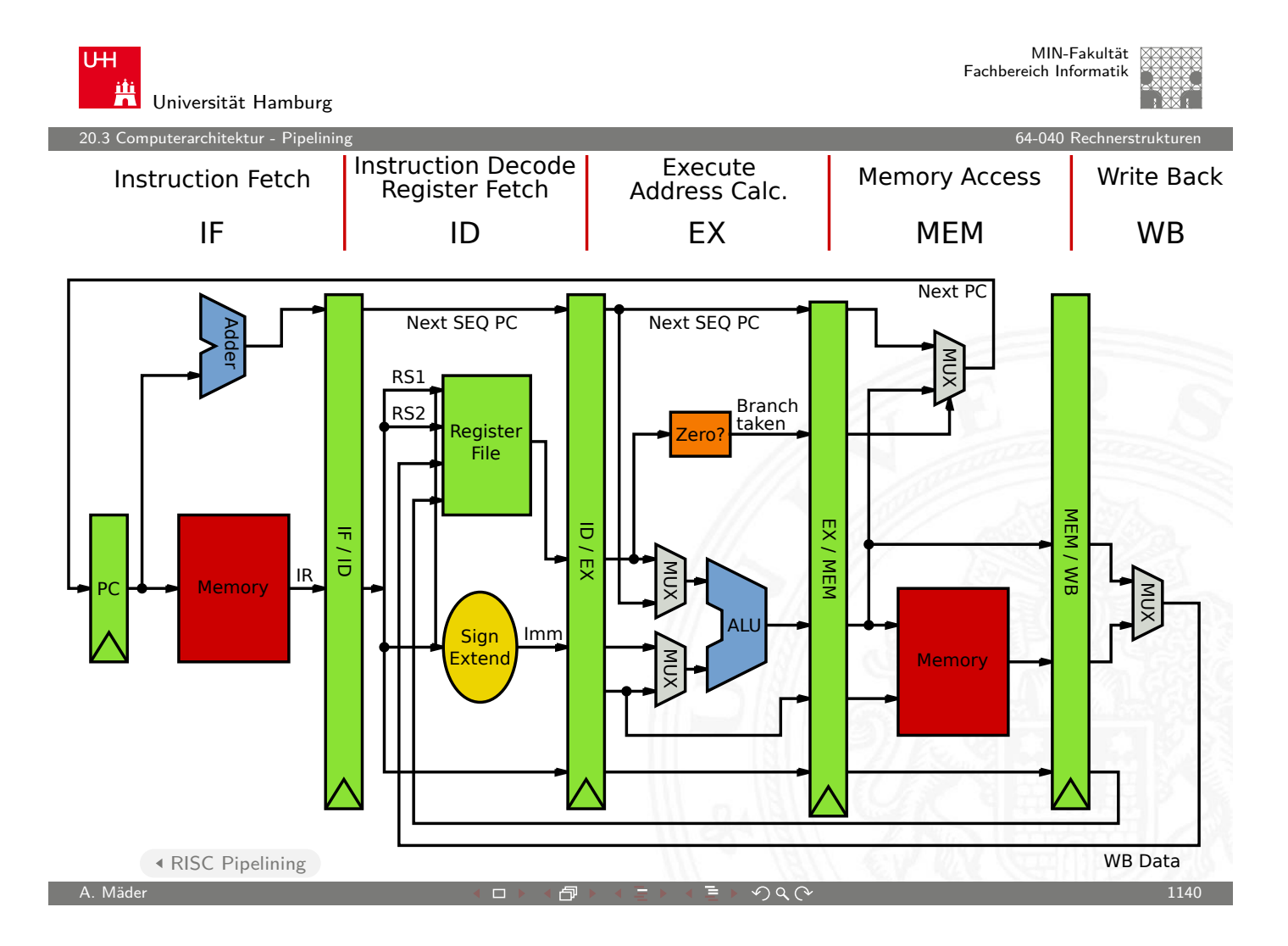

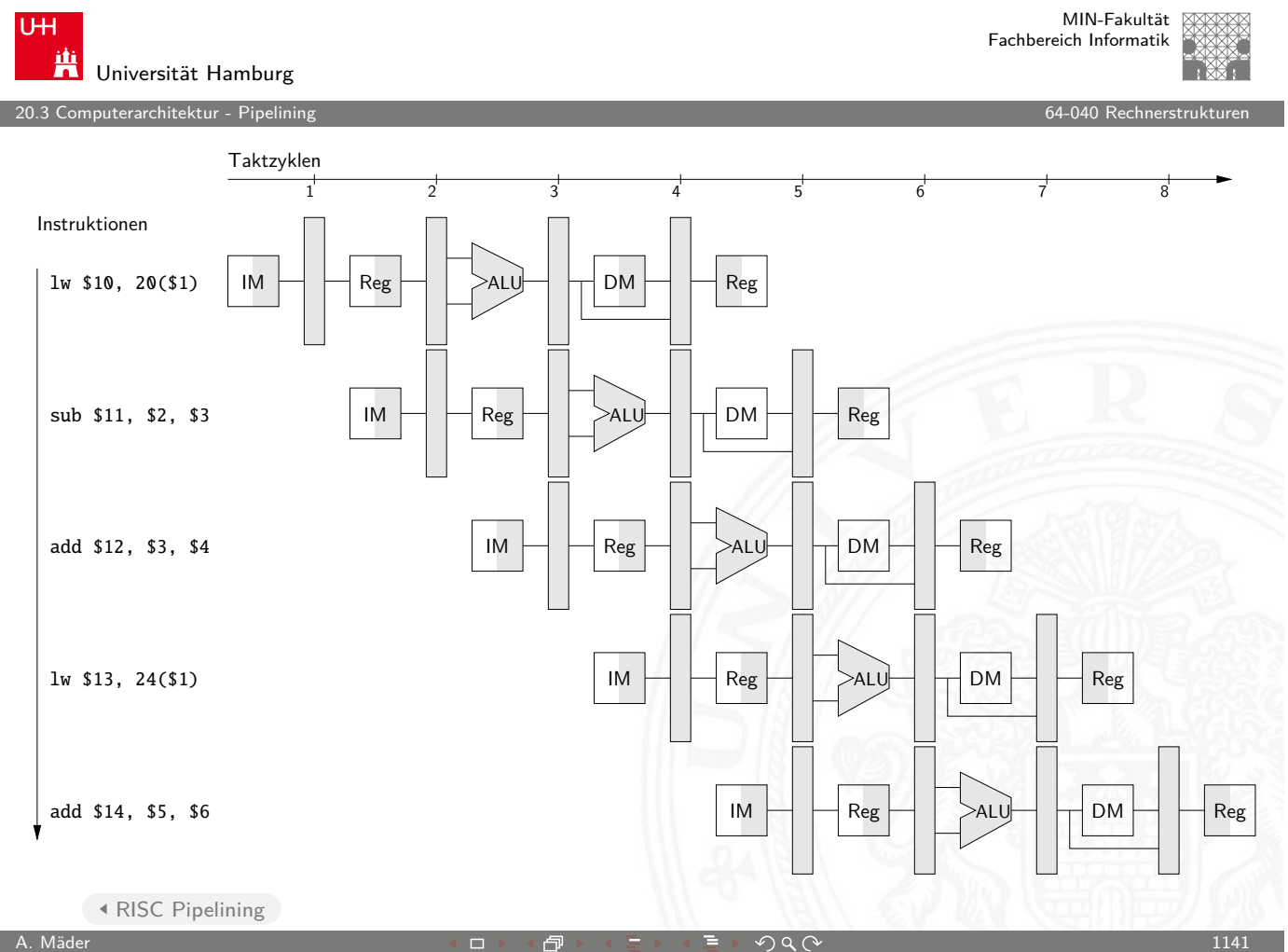

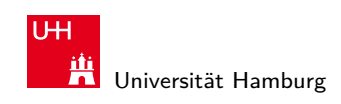

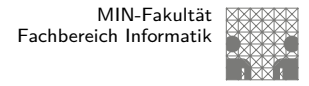

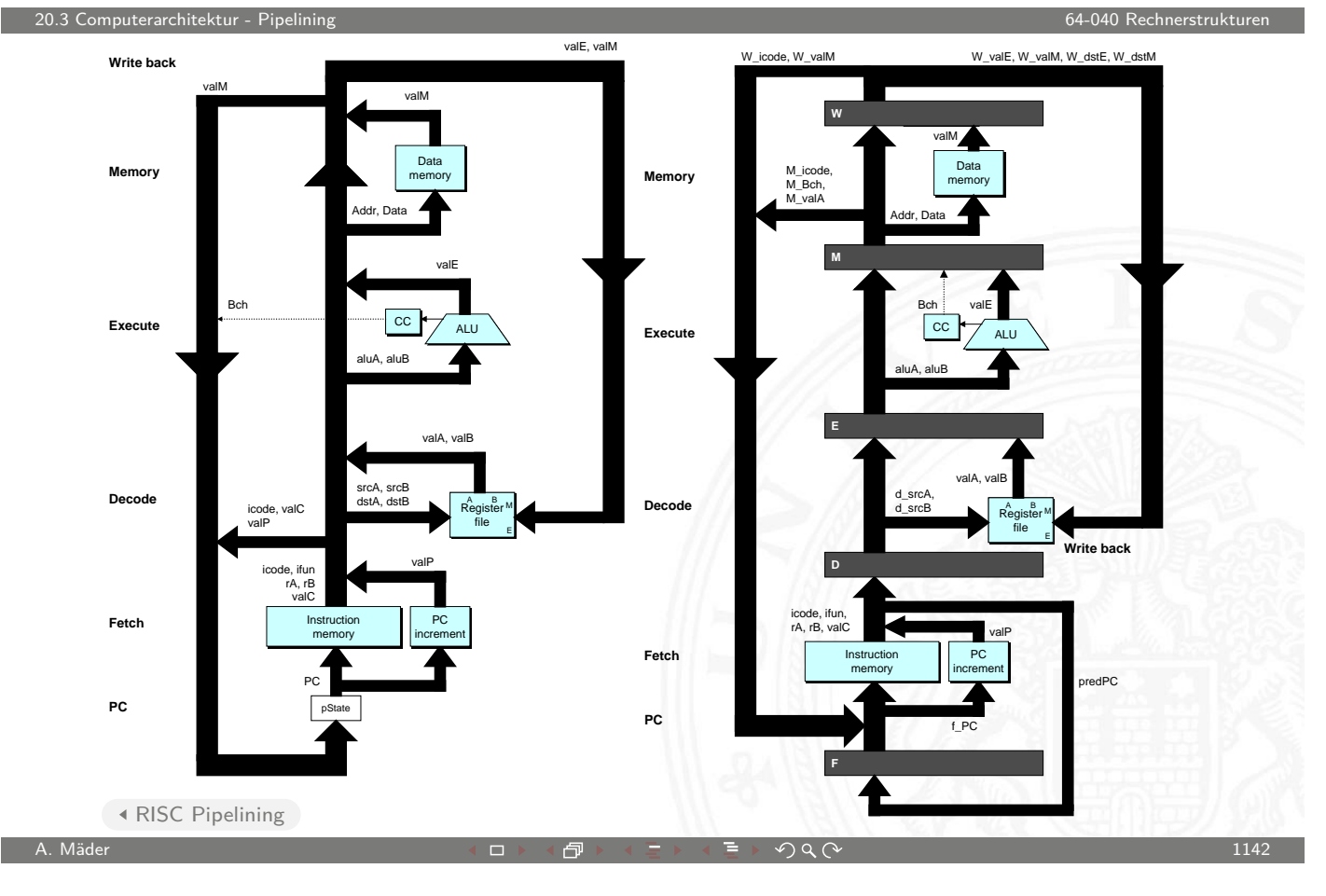

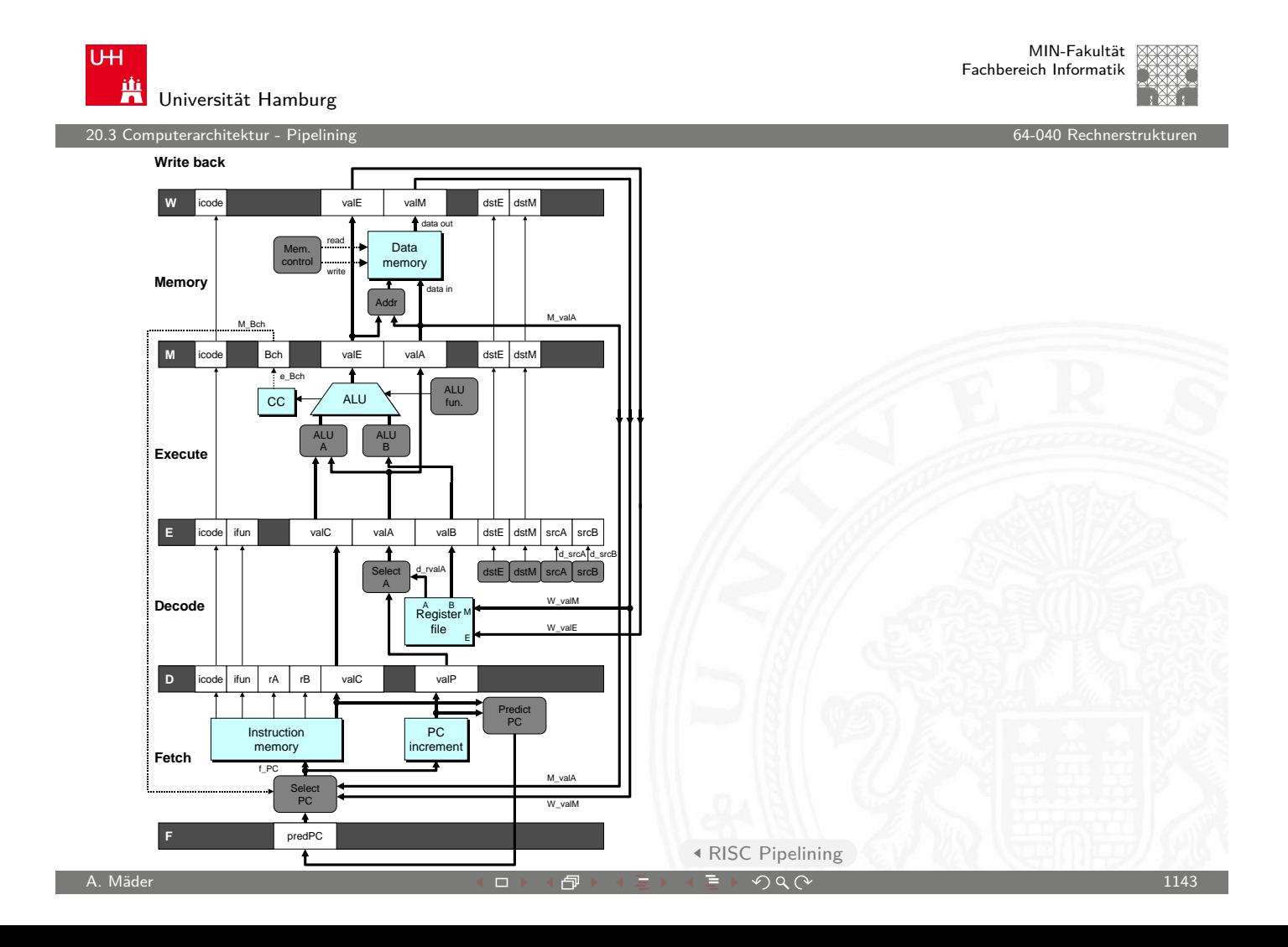

20.<br>2 puterarchitektur - Pipeli

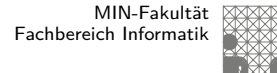

MIN-Fakultät Fachbereich Informatik

#### Prozessorpipeline – Begriffe

#### Begriffe

- **Pipeline-Stage: einzelne Stufe der Pipeline**
- **Pipeline Machine Cycle:** Instruktion kommt einen Schritt in Pipeline weiter
- **Durchsatz**: Anzahl der Instruktionen, die in jedem Takt abgeschlossen werden

A. Mäder センター・ファイル スタッチ エンター・エンター ディアン アイディー・エンジン 1144

**Latenz**: Zeit, die eine Instruktion benötigt, um alle Pipelinestufen zu durchlaufen

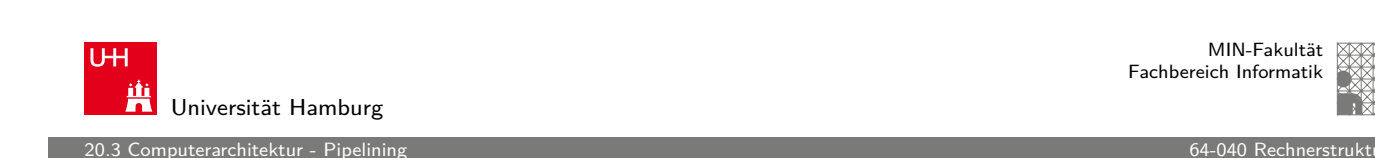

#### Prozessorpipeline – Bewertung

Vor- und Nachteile

- + Pipelining ist für den Programmierer nicht sichtbar!
- [+](#page-566-0) höherer Instruktionsdurchsatz ⇒ [besse](#page-0-0)re Performanz
- − Latenz wird nicht verbessert, bleibt bestenfalls gleich
- − Pipeline Takt limitiert durch langsamste Pipelinestufe unausgewogene Pipelinestufen reduzieren den Takt und damit die Performanz
- − zusätzliche Zeiten, um Pipeline zu füllen bzw. zu leeren

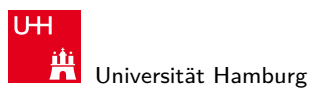

euterarchitektur - Pipelin

MIN-Fakultät Fachbereich Informatik

#### Prozessorpipeline – Speed-Up

Pipeline Speed-Up

- $\triangleright$  N Instruktionen; K Pipelinestufen
- $\blacktriangleright$  ohne Pipeline:  $N \cdot K$  Taktzyklen
- $\triangleright$  mit Pipeline:  $K + N 1$  Taktzyklen
- Speed-Up  $=\frac{N\cdot K}{K+N}$  $\frac{N\cdot K}{K+N-1}$ , lim $N\rightarrow\infty$   $S = K$
- ⇒ ein großer Speed-Up wird erreicht durch
	- 1. große Pipelinetiefe: K
	- 2. lange Instruktionssequenzen: N

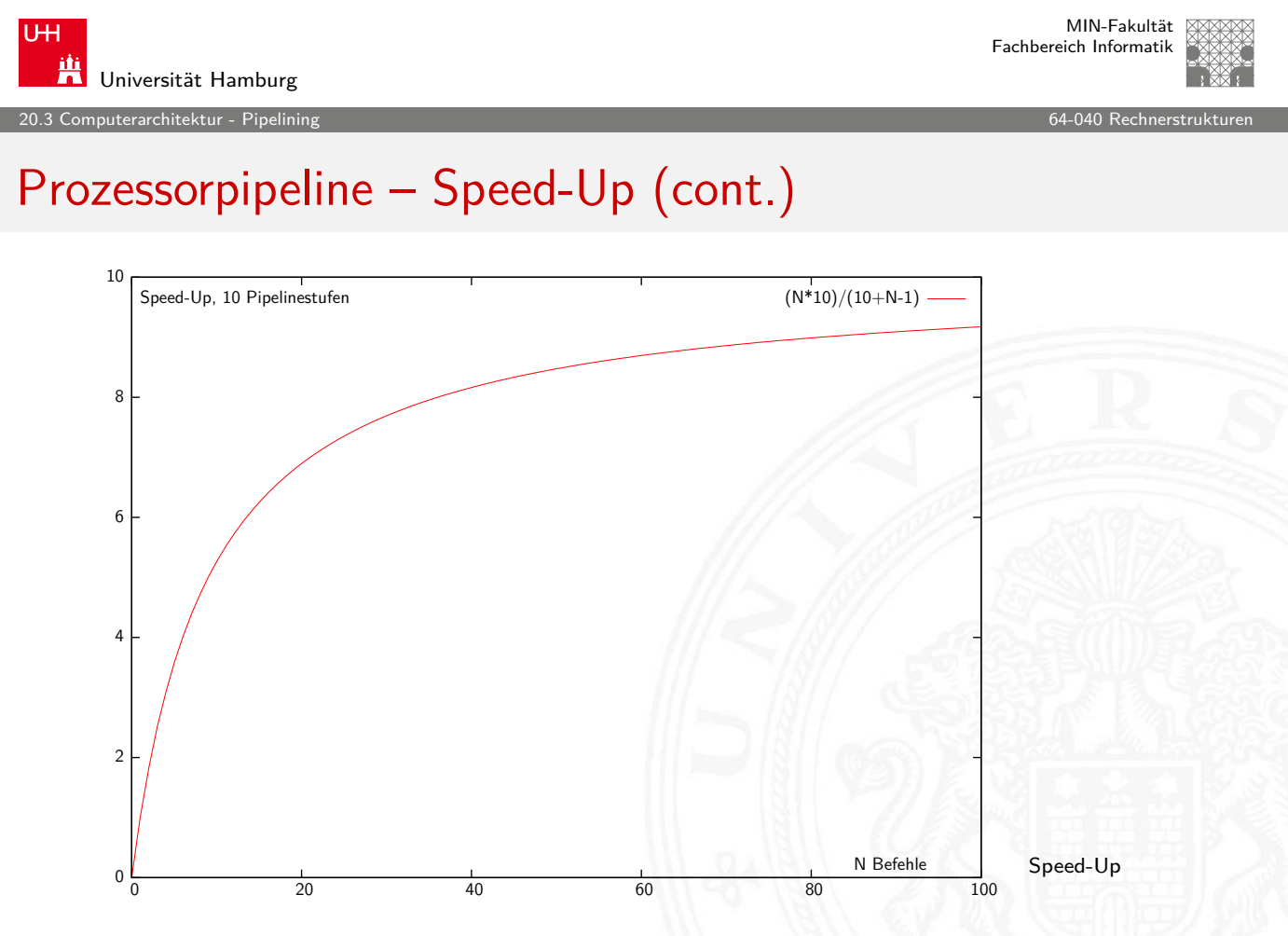

A. Mäder センター・ファイル アクティック・エンジェン ディングスター アクター・シーク アクセス しょうしょうかい しょうしょうかい はんしょうしょう

.<br>2 outerarchitektur - Pip

#### Prozessorpipeline – Dimensionierung

Dimensionierung der Pipeline

- $\blacktriangleright$  Längere Pipelines
- $\triangleright$  Pipelinestufen in den Einheiten / den ALUs (superskalar)
- $\Rightarrow$  größeres K wirkt sich direkt auf den Durchsatz aus
- ⇒ weniger Logik zwischen den Registern, höhere Taktfrequenzen
	- $\blacktriangleright$  Beispiele

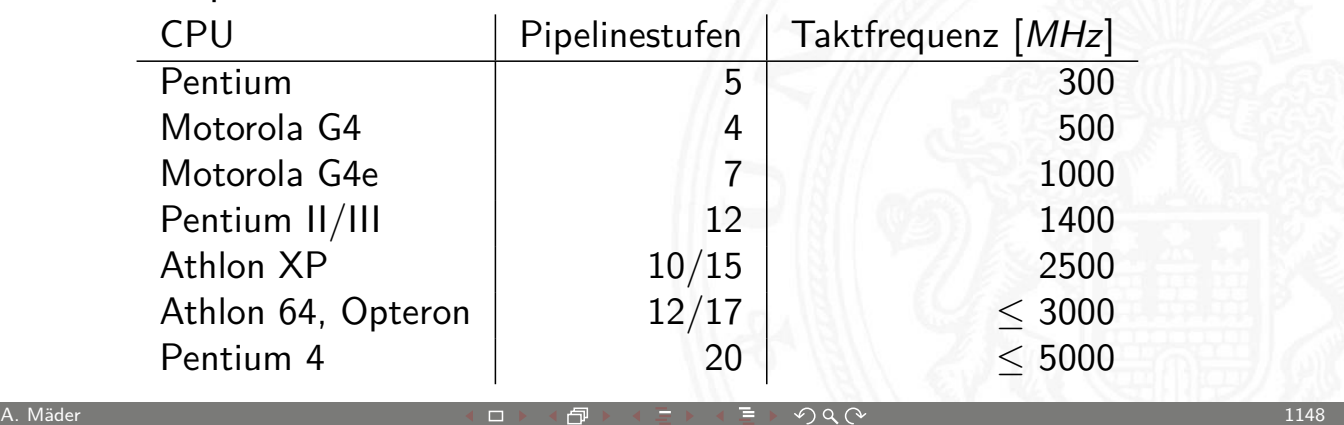

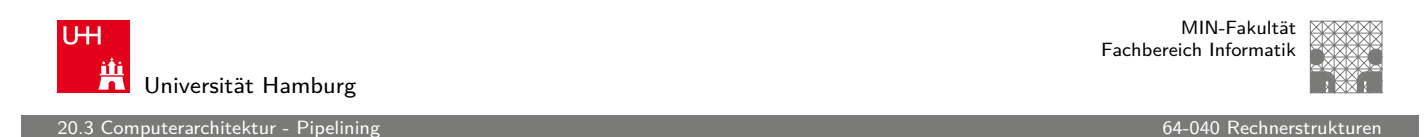

## Prozessorpipeline – Auswirkungen

Architekturentscheidungen, die sich auf das Pipelining auswirken

#### gut für Pipelining

- $\blacktriangleright$  gleiche Instruktionslänge
- $\blacktriangleright$  wenige Instruktionsformate
- **-** Load/Store Architektur

#### **BASIC INSTRUCTION FORMATS**

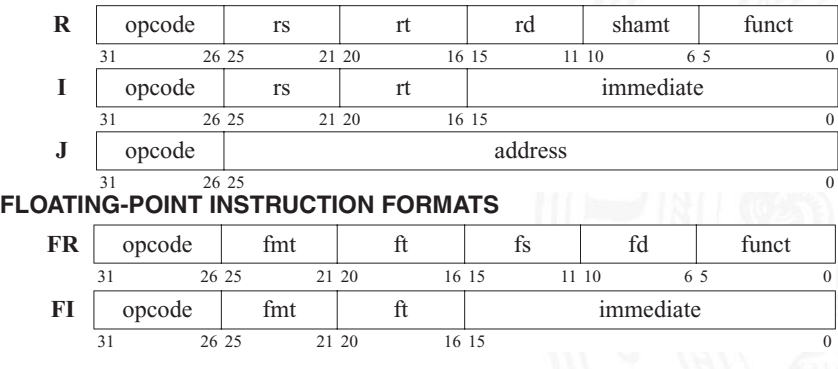

MIPS-Befehlsformate

#### 20.<br>2 puterarchitektur - Pipeli

# Prozessorpipeline – Auswirkungen (cont.) schlecht für Pipelining: Pipelinekonflikte / -Hazards **> Strukturkonflikt: gleichzeitiger Zugriff auf eine Ressource** durch mehrere Pipelinestufen  $\triangleright$  Datenkonflikt: Ergebnisse von Instruktionen werden innerhalb der Pipeline benötigt **> Steuerkonflikt: Sprungbefehle in der Pipelinesequenz** sehr schlecht für Pipelining  $\blacktriangleright$  Unterbrechung des Programmkontexts: Interrupt, System-Call, Exception. . . ▶ (Performanz-) Optimierungen mit "Out-of-Order Execution" etc. A. Mäder センター・ファイル アクティック・エヌ ディクタン しゅうしゅうしゅん しゅうしゅうしゅん 1150 MIN-Fakultät

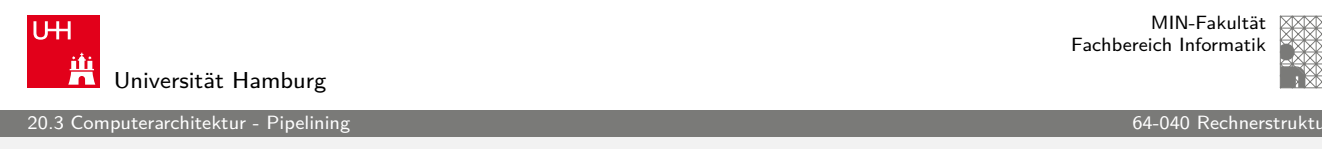

## Pipeline Strukturkonflikte

Strukturkonflikt / Structural Hazard

- **In mehrere Stufen wollen gleichzeitig auf eine Ressource zugreifen**
- Beispiel: gleichzeitiger Zugriff [auf Speic](#page-0-0)her

- ⇒ Mehrfachauslegung der betreffenden Ressourcen
	- ▶ Harvard-Architektur vermeidet Strukturkonflikt aus Beispiel
	- $\blacktriangleright$  Multi-Port Register
	- $\blacktriangleright$  mehrfach vorhandene Busse [und M](#page-582-0)ultiplexer...

20.3 Computerarchitektur - Pipelining 64-040 Rechnerstrukturen

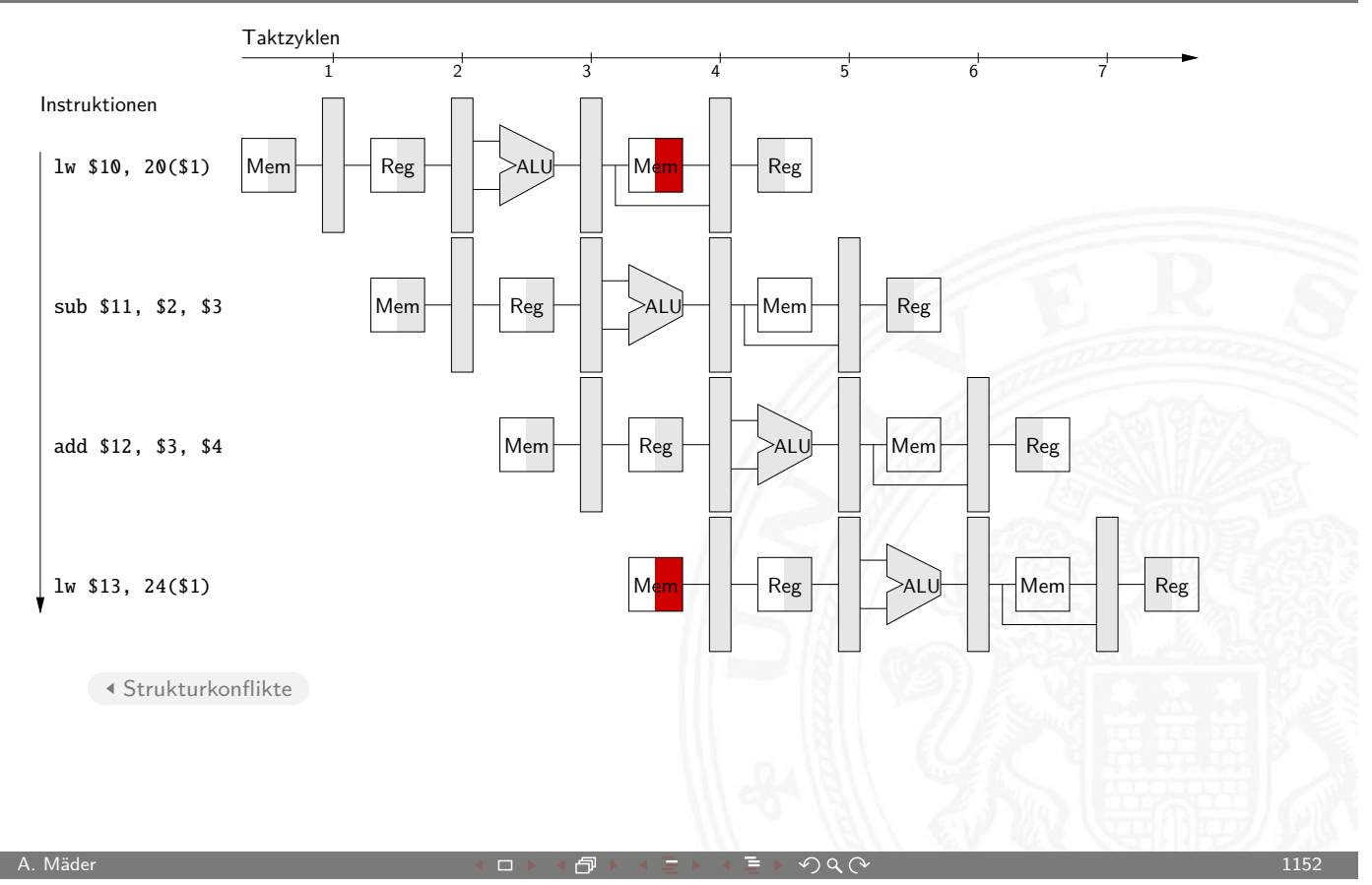

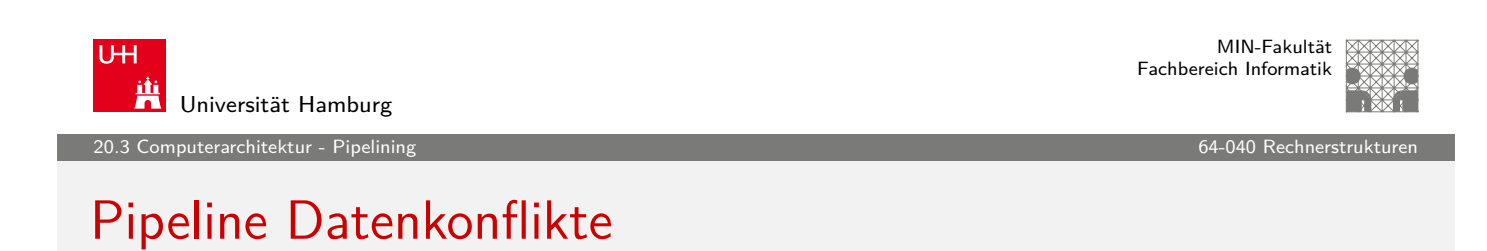

Datenkonflikt / Data Hazard

- $\triangleright$  eine Instruktion braucht die Ergebnisse einer vorhergehenden, diese wird aber noch in der P[ipeline be](#page-0-0)arbeitet
- <span id="page-582-0"></span>▶ Datenabhängigkeiten der Stufe "Befehl ausführen" Datenabhängigkeiten der Stufe "Beispiel

#### Forwarding

- $\blacktriangleright$  kann Datenabhängigkeiten au[flösen,](#page-585-0) s. Beispiel
- <span id="page-582-1"></span>▶ extra Hardware: "Forwarding-Unit"
- $\blacktriangleright$  Änderungen in der Pipeline Steuerung
- **P** neue Datenpfade und Multiplexer

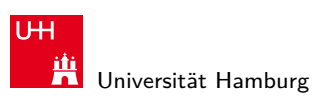

20.3 Computerarchitektur - Pipelining 64-040 Rechnerstrukturen

## Pipeline Datenkonflikte (cont.)

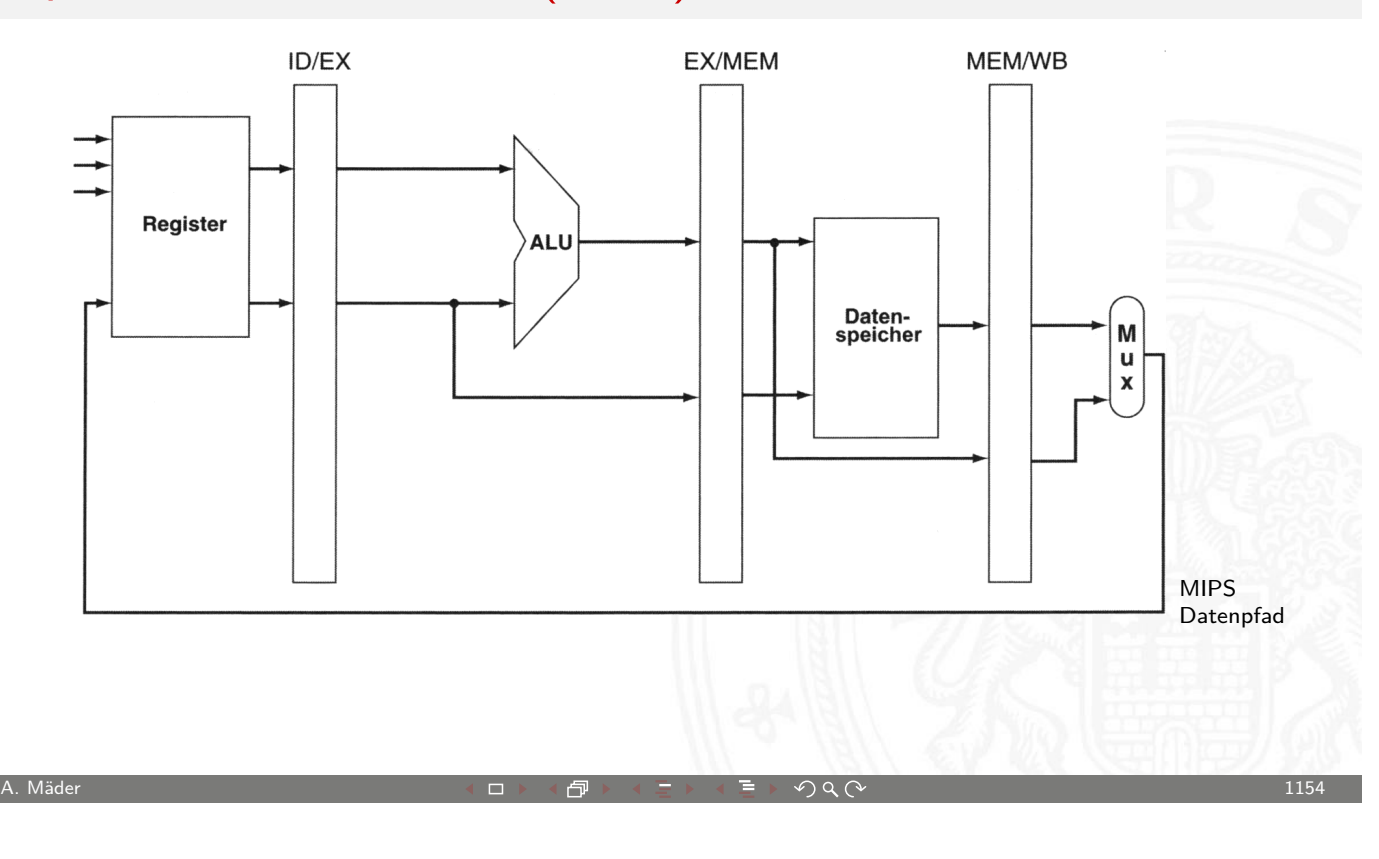

U<sub>H</sub> 鼡 Universität Hamburg

MIN-Fakultät Fachbereich Informatik

er 20.3 Computerarchitektur - Pipelining and the computer of the computer of the change of the change of the change of the change of the change of the change of the change of the change of the change of the change of the c

## Pipeline Datenkonflikte (cont.)

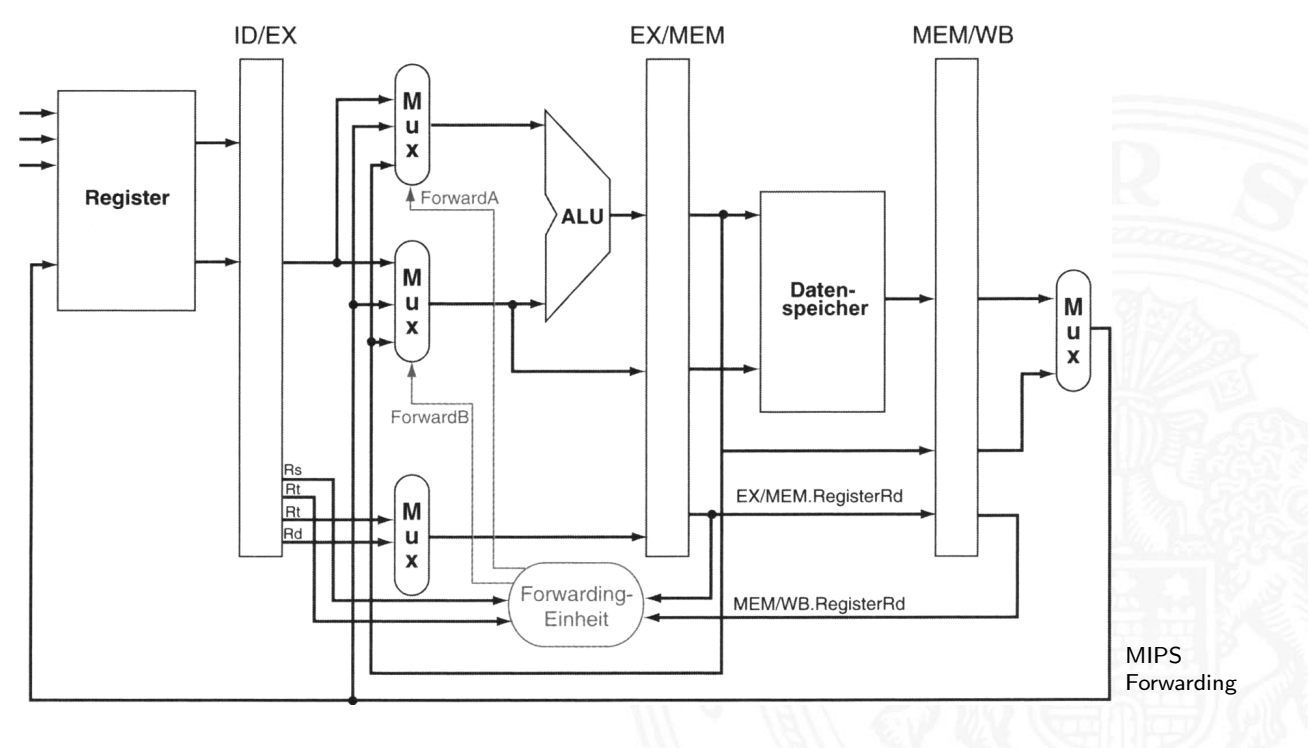

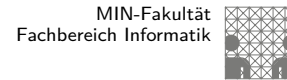

uterarchitektur - Pipeli

#### Pipeline Datenkonflikte (cont.)

Rückwärtsabhängigkeiten **In spezielle Datenabhängigkeit** Beispiel ▶ Forwarding-Technik funktioniert nicht, da die Daten erst später zur Verfügung stehen  $\triangleright$  bei längeren Pipelines  $\triangleright$  bei Load-Instruktionen (s.u.) Auflösen von Rückwärtsabhängigkeiten 1. Softwarebasiert, durch den Compiler, Reihenfolge der Instruktionen verändern Beispiel **>** andere Operationen (ohne Datenabhängigkeiten) vorziehen  $\triangleright$  nop-Befehl(e) einfügen A. Mäder センター・ファイル アクリケーション イロン・イランド イランド・ミュー シークタ (〜 ファイル・コンド・コンド 1156 )

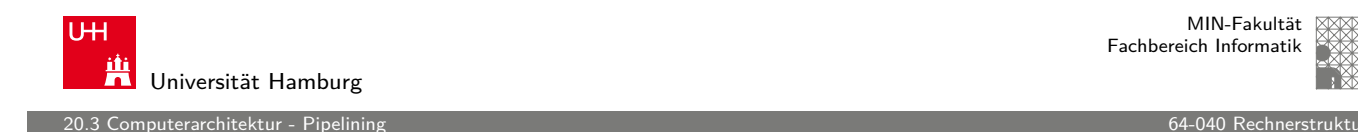

MIN-Fakultät Fachbereich Informatik

## Pipeline Datenkonflikte (cont.)

2. "Interlocking" and a set of the set of the set of the set of the Beispiel

- ▶ zusätzliche (Hardware) Kontrolleinheit
- $\triangleright$  verschiedene Strategien
- $\triangleright$  in Pipeline werden keine neu[en Instruk](#page-0-0)tionen geladen
- $\blacktriangleright$  Hardware erzeugt: Pipelineleerlauf / *"pipeline stall"*

"Scoreboard"

- ▶ Hardware Einheit zur zentralen Hazard-Erkennung und -Auflösung
- <span id="page-584-0"></span>▶ Verwaltet Instruktionen, benutzte Einheiten und Register der Pipeline

20.3 Computerarchitektur - Pipelining 64-040 Rechnerstrukturen

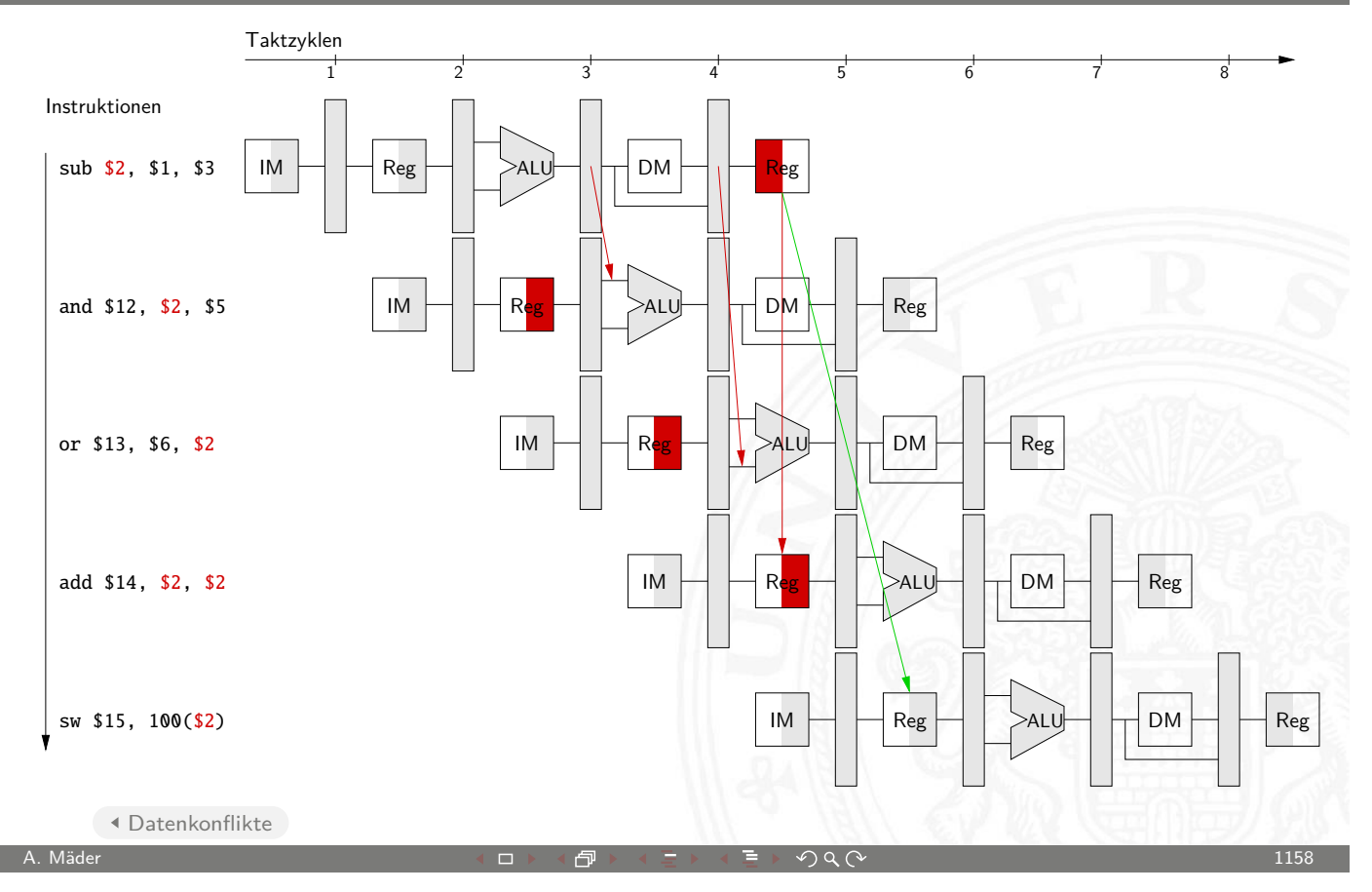

<span id="page-585-0"></span>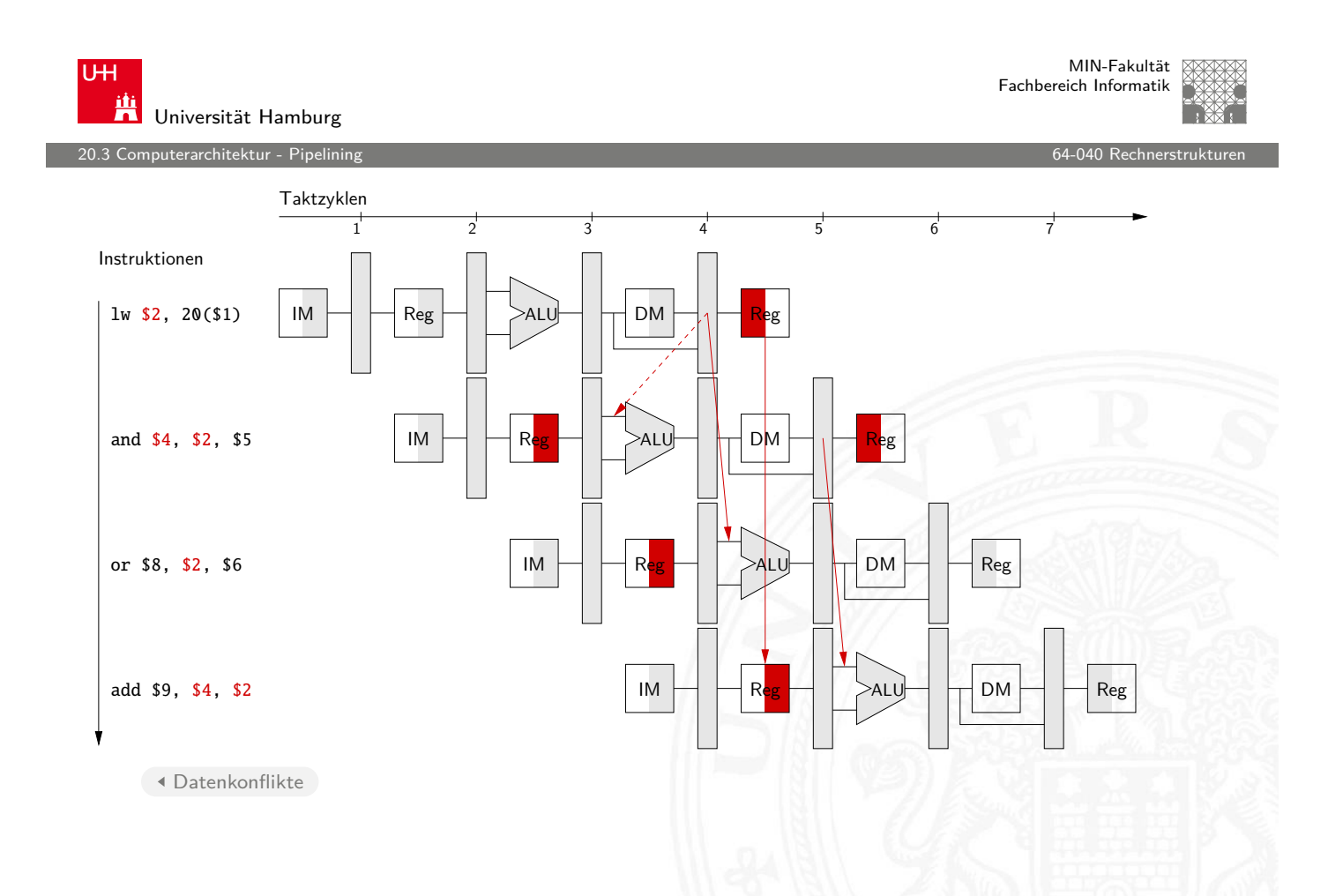

20.3 Computerarchitektur - Pipelining 64-040 Rechnerstrukturen

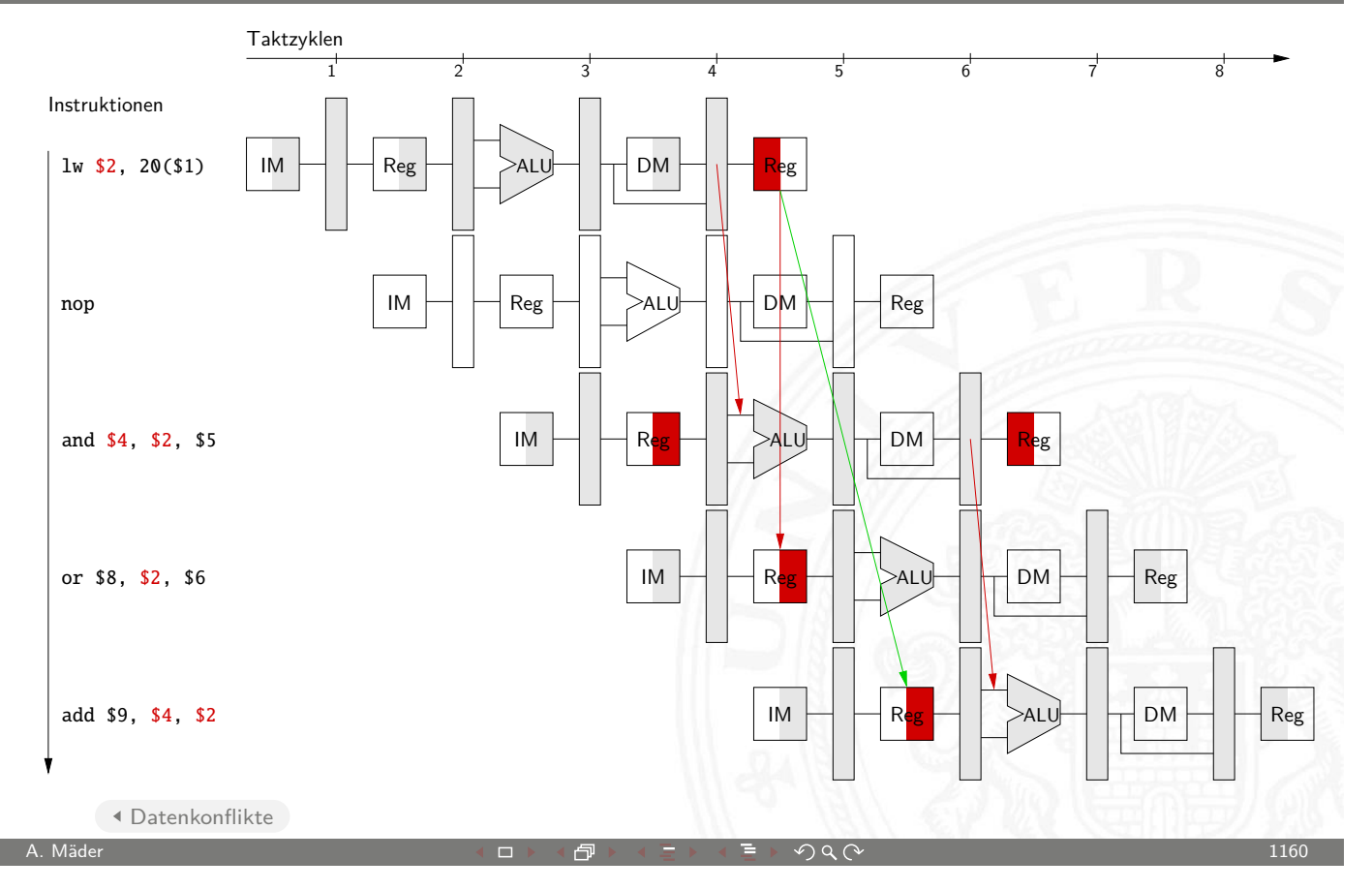

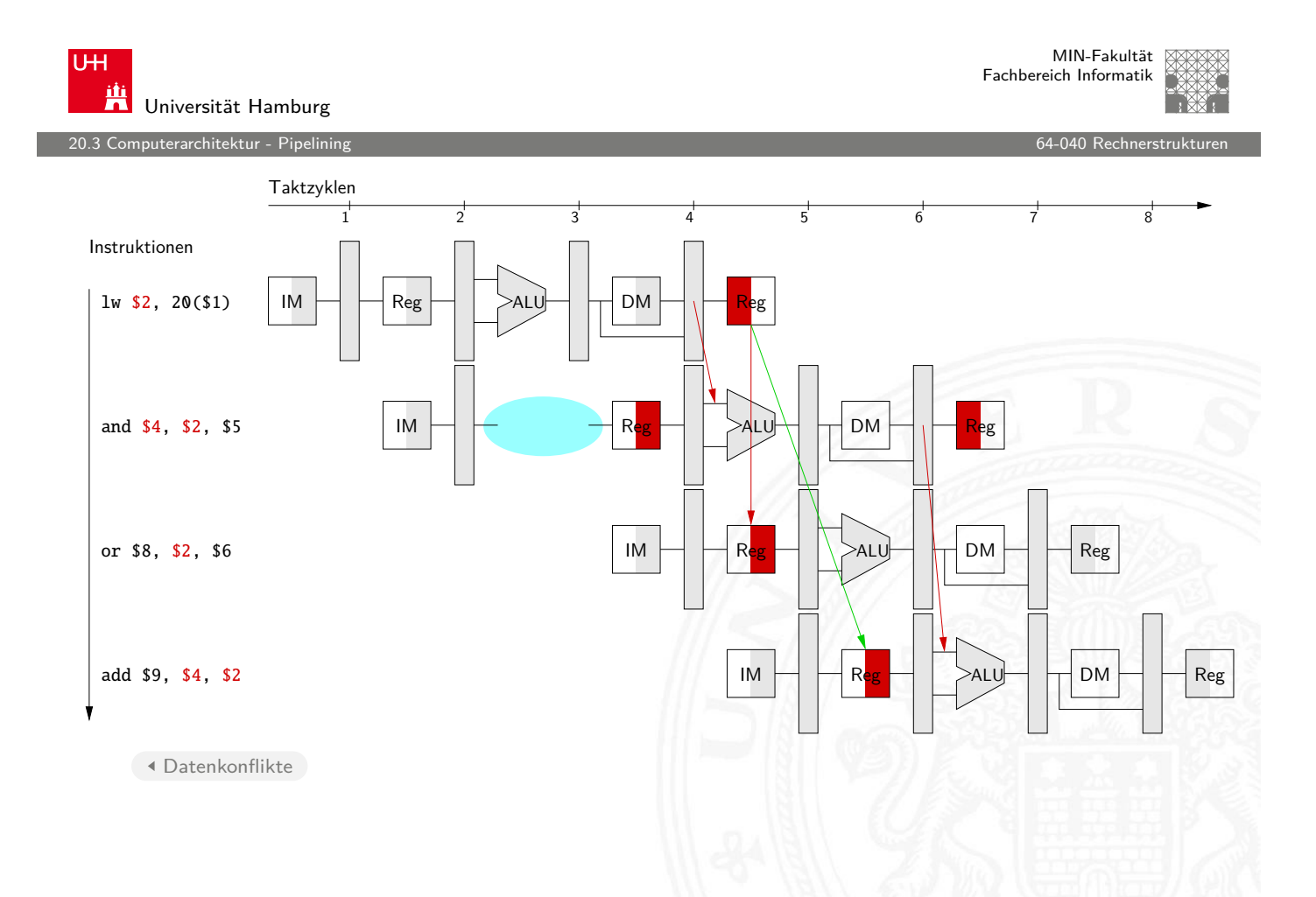

uterarchitektur - Pipel

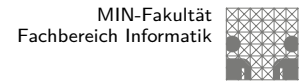

#### Pipeline Steuerkonflikte

Steuerkonflikt / Control Hazard

- **>** Sprungbefehle unterbrechen den sequenziellen Ablauf der Instruktionen
- **Problem: Instruktionen die auf (bedingte) Sprünge folgen,** werden in die Pipeline geschoben, bevor bekannt ist, ob verzweigt werden soll
- **In Beispiel: bedingter Sprung Beispiel: Beispiel:**

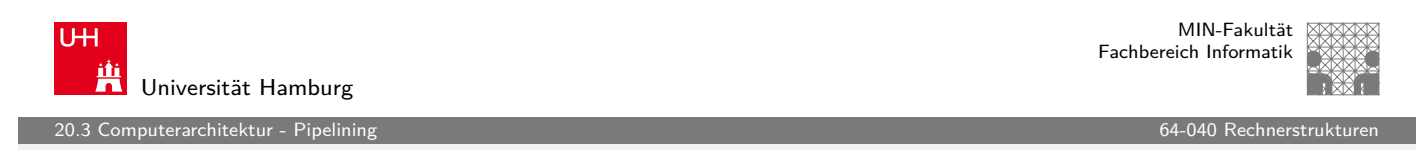

A. Mäder ファイル・ファイル スページ・エンジェント ディアン・ディアン アイディアン こうしょうしょう 1162

### Pipeline Steuerkonflikte (cont.)

Lösungsmöglichkeiten für Steuerkonflikte

- $\blacktriangleright$  ad-hoc Lösung: ..Interlocking" erzeugt Pipelineleerlauf
	- − ineffizient: ca. 19 % der Bef[ehle sind S](#page-0-0)prünge
- 1. Annahme: nicht ausgeführter Sprung / "untaken branch"
	- + kaum zusätzliche Hardware
	- − im Fehlerfall
		- $\blacktriangleright$  Pipelineleerlauf
		- $\blacktriangleright$  Pipeline muss geleert werden / "flush instructions"
- <span id="page-587-0"></span>2. Sprungentscheidung "vorverlegen"
	- **> Software: Compiler zieht andere Instruktionen vor** Verzögerung nach Sprungbef[ehl / "](#page-589-0)delay slots"
	- ▶ Hardware: Sprungentscheidung durch Zusatz-ALU (nur Vergleiche) während Befehlsdecodierung (z.B. MIPS)

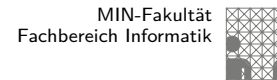

#### Pipeline Steuerkonflikte (cont.)

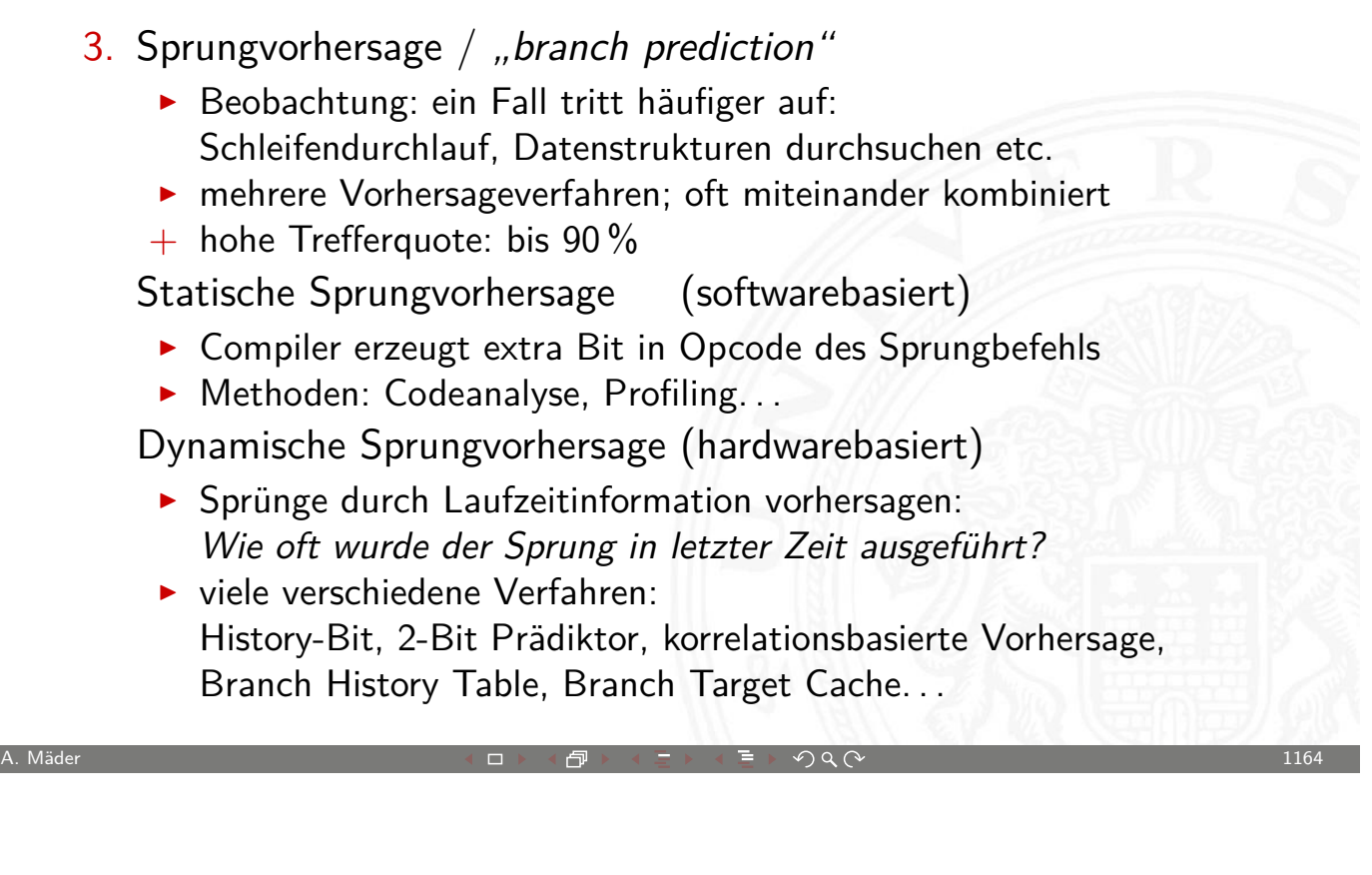

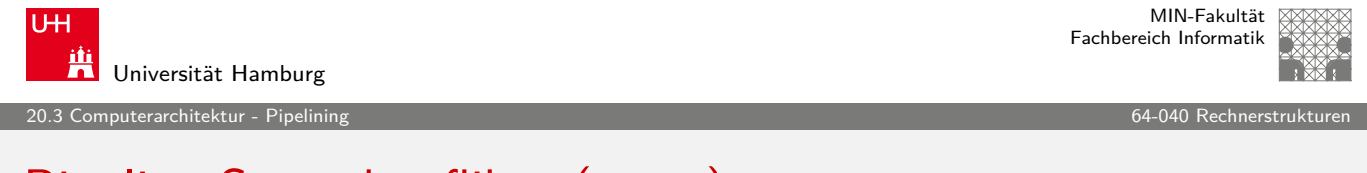

### Pipeline Steuerkonflikte (cont.)

Beispiel: 2-Bit Sprungvorhersage + Branch Target Cache

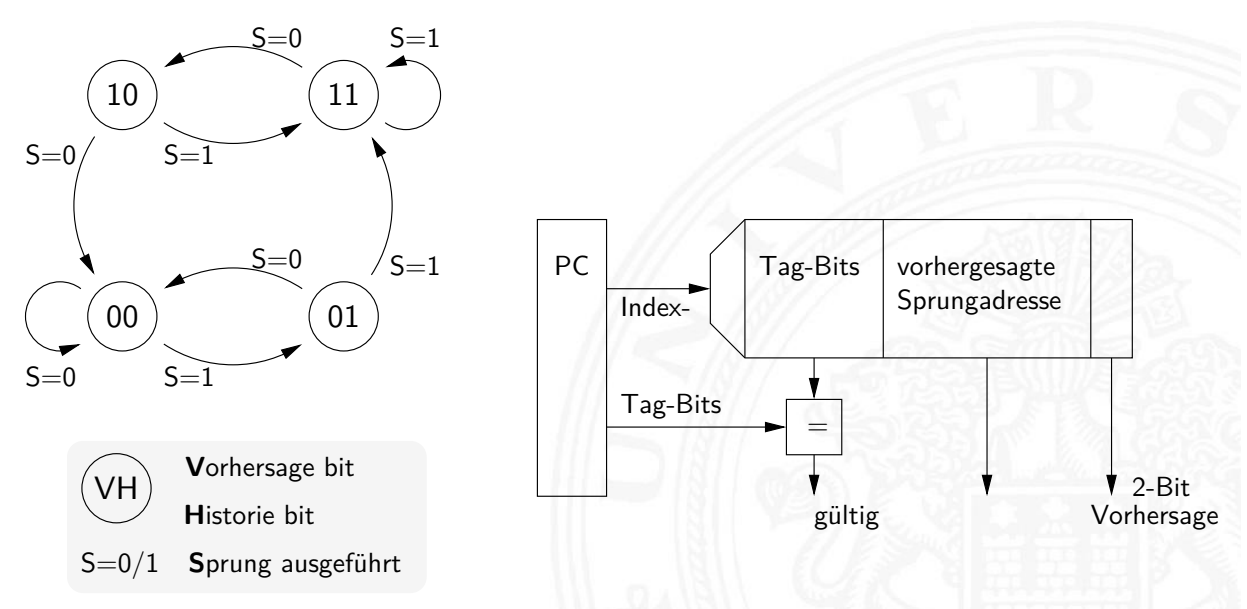

20.3 Computerarchitektur - Pipelining 64-040 Rechnerstrukturen

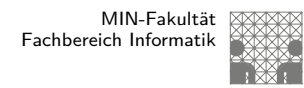

#### Pipeline Steuerkonflikte (cont.)

- $\blacktriangleright$  Schleifen abrollen / "Loop unrolling"
	- ▶ zusätzliche Maßnahme zu allen zuvor skizzierten Verfahren
	- $\triangleright$  bei statische Schleifenbedingung möglich
	- **-** Compiler iteriert Instruktionen in der Schleife (teilweise)
	- − längerer Code
	- $+$  Sprünge und Abfragen entfallen
	- + erzeugt sehr lange Codesequenzen ohne Sprünge
		- ⇒ Pipeline kann optimal ausgenutzt werden

<span id="page-589-0"></span>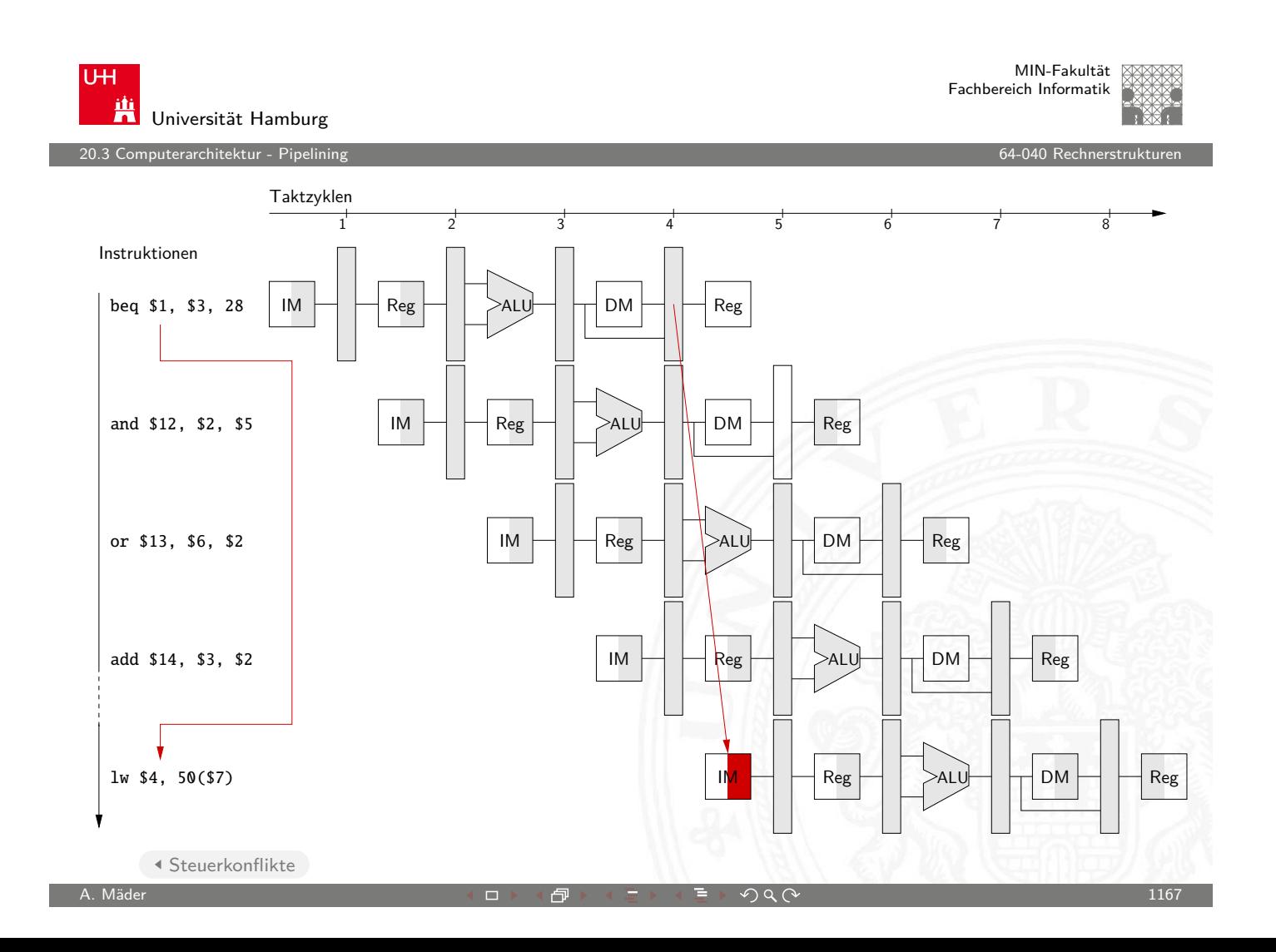

A. Mäder センター・ファイル アクティック・エンジェン ディングスター アクター・エンジェント 1166

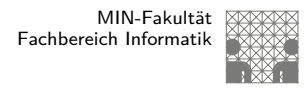

#### Superskalare Prozessoren

- **>** Superskalare CPUs besitzen mehrere Recheneinheiten: 4...10
- $\blacktriangleright$  In jedem Takt werden (dynamisch) mehrere Instruktionen eines konventionell linearen Instruktionsstroms abgearbeitet: CPI < 1 ILP (**I**nstruction **L**evel **P**arallelism) ausnutzen!
- $\blacktriangleright$  Hardware verteilt initiierte Instruktionen auf Recheneinheiten
- $\triangleright$  Pro Takt kann *mehr als eine* Instruktion initiiert werden Die Anzahl wird dynamisch von der Hardware bestimmt: 0.....Instruction Issue Bandwidth"
- $+$  sehr effizient, alle modernen CPUs sind superskalar
- − Abhängigkeiten zwischen Instruktionen sind der Engpass, das Problem der Hazards wird verschärft

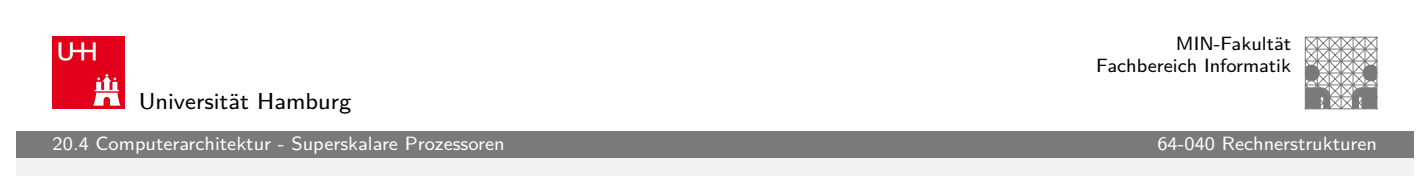

A. Mäder センター・ファイル アクティック・エンジェン ディングスター アクター・エンジェント 1168

### Superskalar – Datenabhängigkeiten

Datenabhängigkeiten

- <sup>I</sup> RAW **R**ead **A**fter **W**rite [Instr](#page-590-0)uktion  $I_x$  darf Datum ers[t lesen, w](#page-0-0)enn  $I_{x-n}$  geschrieben hat
- <sup>I</sup> WAR **W**rite **A**fter **R**ead Instruktion  $I_x$  darf Datum erst schreiben, wenn  $I_{x-n}$  gelesen hat
- <span id="page-590-0"></span><sup>I</sup> WAW – **W**rite **A**fter **W**rite Instruktion  $I_x$  darf Datum erst überschreiben, wenn  $I_{x-n}$ geschrieben hat

#### terarchitektur - Superskala

### Superskalar – Datenabhängigkeiten (cont.)

Datenabhängigkeiten superskalarer Prozessoren

- ▶ RAW: echte Abhängigkeit; Forwarding ist kaum möglich und in superskalaren Pipelines extrem aufwändig
- $\triangleright$  WAR, WAW: "Register Renaming" als Lösung

#### "Register Renaming"

**I Hardware löst Datenabhängigkeiten innerhalb der Pipeline auf** 

A. Mäder センター・ファイル アクティック・エンジェン ディングスター アクター・エンジェン しゅうしょう 1170

- ▶ Zwei Registersätze sind vorhanden
	- 1. Architektur-Register: "logische Register" der ISA
	- 2. viele Hardware-Register: "Rename Register"
	- ▶ dynamische Abbildung von ISA- auf Hardware-Register

**UH** Universität Hamburg

MIN-Fakultät Fachbereich Informatik

20.4 Computerarchitektur - Superskalare Prozessore

### Superskalar – Datenabhängigkeiten (cont.)

 $\blacktriangleright$  Beispiel

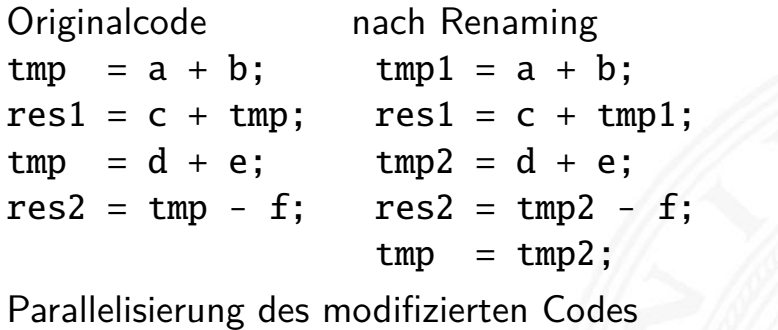

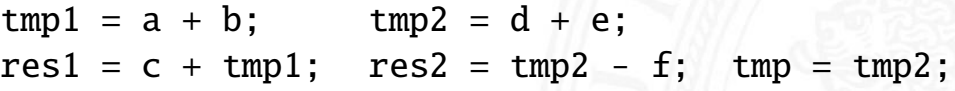

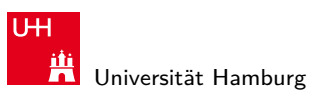

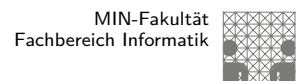

#### Superskalar – Pipeline

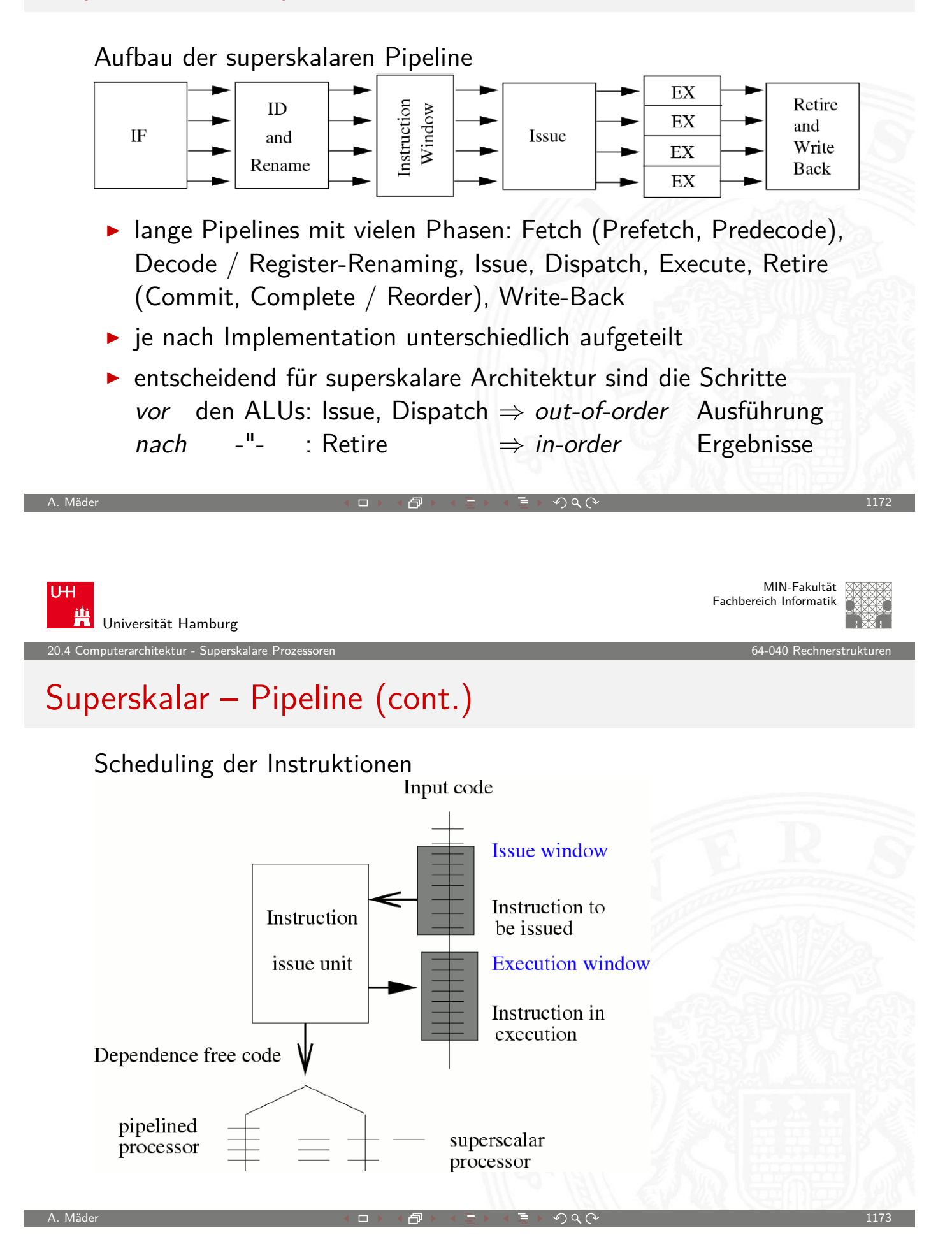

#### Superskalar – Pipeline (cont.)

- ▶ Dynamisches Scheduling erzeugt out-of-order Reihenfolge der Instruktionen
- $\blacktriangleright$  Issue: globale Sicht Dispatch: getrennte Ausschnitte in "Reservation Stations"

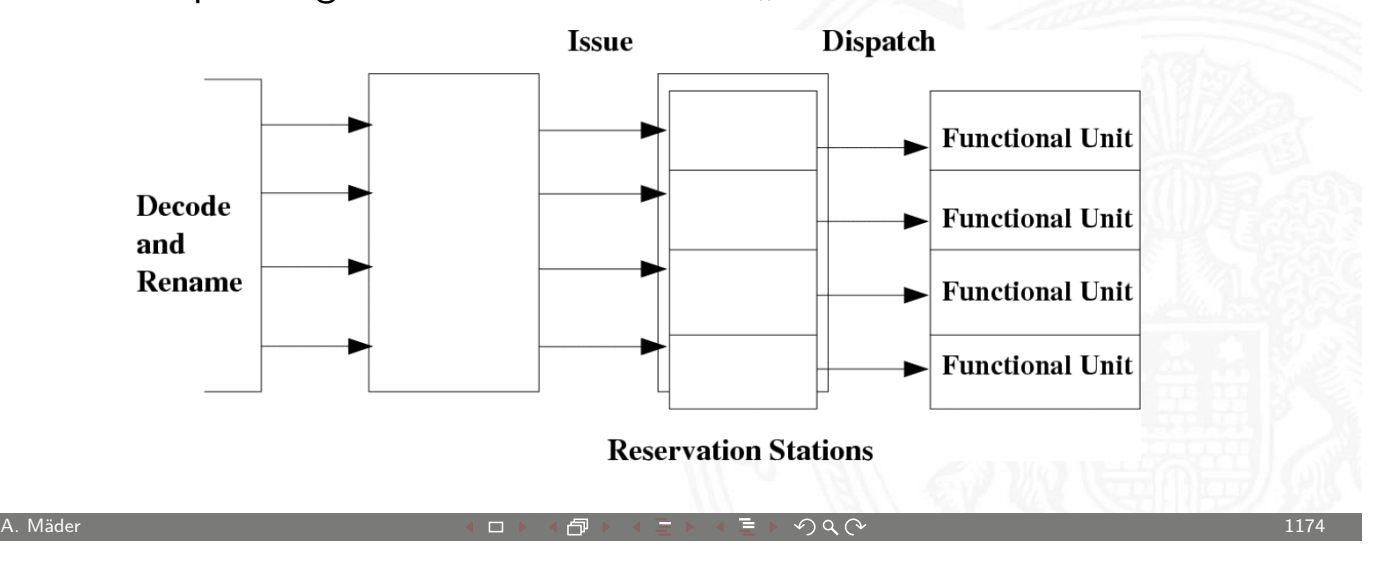

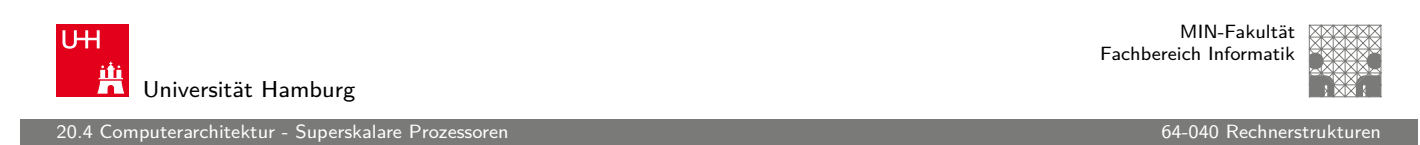

## Superskalar – Pipeline (cont.)

Reservation Station für jede Funktionseinheit

- speichert: initiierte Instruktionen die auf Recheneinheit warten
- <sup>I</sup> –"– zugehörige Operanden
- -"– ggf. Zusatzinform[ation](#page-0-0)
- $\blacktriangleright$  Instruktion bleibt blockiert, bis alle Parameter bekannt sind und wird dann an die zugehörige ALU weitergeleitet
- ▶ Dynamisches Scheduling: zuerst '67 in IBM 360 (Robert Tomasulo)
	- $\blacktriangleright$  Forwarding
	- $\triangleright$  Registerumbenennung und Reservation Stations

MIN-Fakultät Fachbereich Informatik

#### Superskalar – Scoreboard

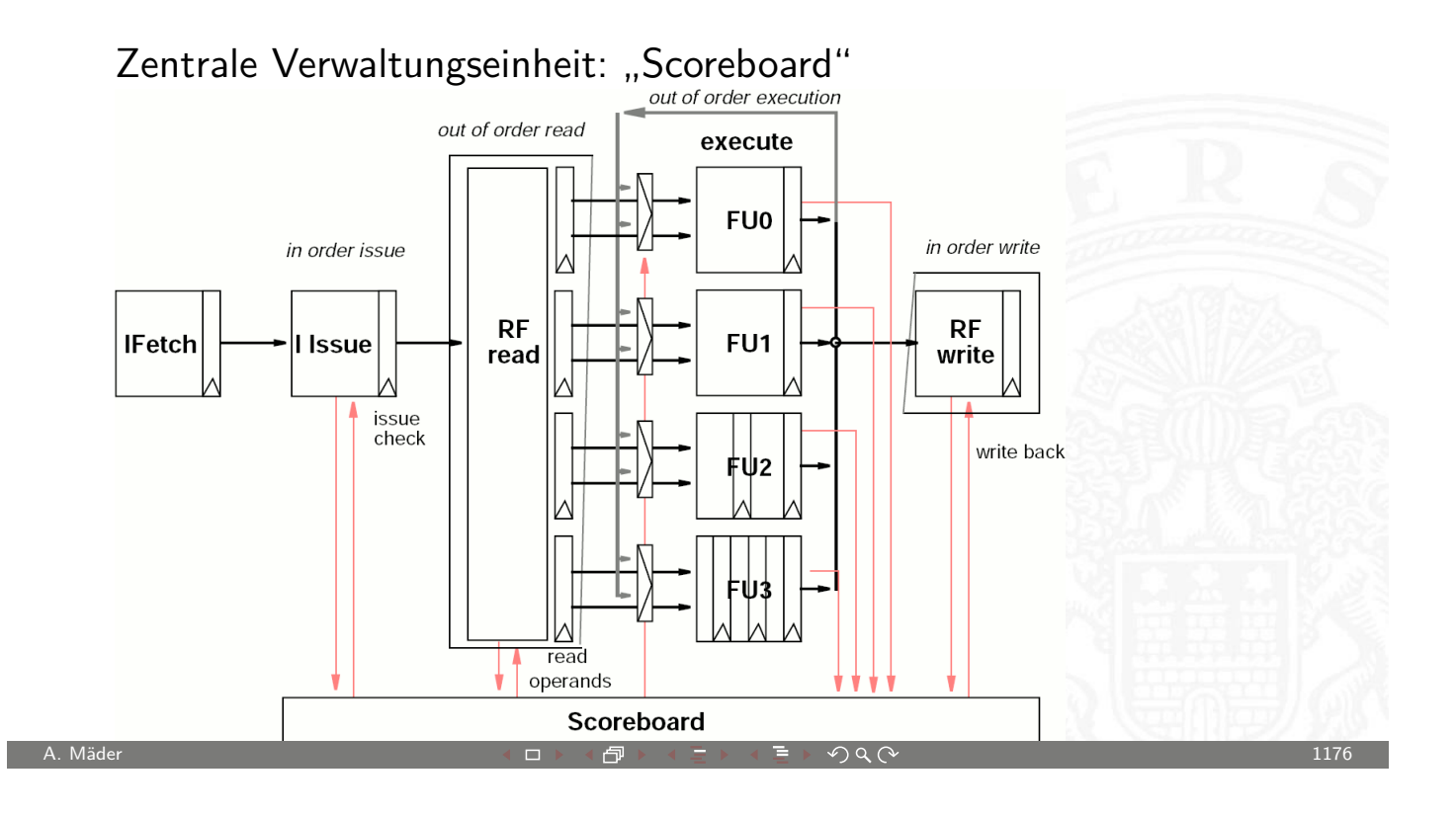

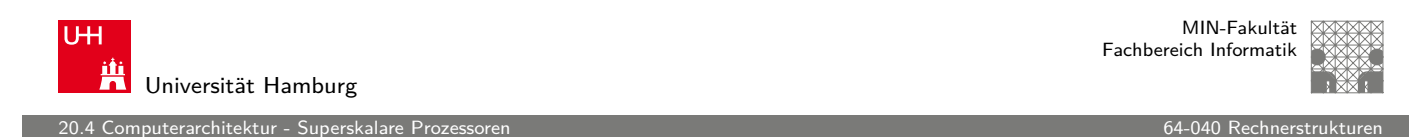

### Superskalar – Scoreboard (cont.)

Scoreboard erlaubt das Management mehrerer Ausführungseinheiten

- $\blacktriangleright$  [out-o](#page-590-0)f-order Ausführung von [Mehrzyklu](#page-0-0)sbefehlen
- $\blacktriangleright$  Auflösung aller Struktur- und Datenkonflikte: RAW, WAW, WAR

#### Einschränkungen

- $\triangleright$  single issue (nicht superskalar)
- $\blacktriangleright$  in-order issue
- ► keine Umbenennungen; also Leerzyklen bei WAR- und WAW-Konflikten
- **>** kein Forwarding, daher Zeitverlust bei RAW-Konflikten

MIN-Fakultät Fachbereich Informatik

#### Superskalar – Retire-Stufe

"Retire"

- **P** erzeugt wieder in-order Reihenfolge
- $\blacktriangleright$  FIFO: Reorder-Buffer
- $\triangleright$  commit: "richtig ausgeführte" Instruktionen gültig machen
- $\blacktriangleright$  abort: Sprungvorhersage falsch Instruktionen verwerfen

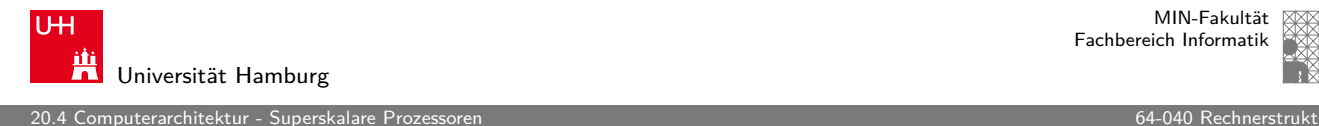

MIN-Fakultät Fachbereich Informatik

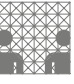

#### Probleme superskalarer Pipelines

Spezielle Probleme superskalarer Pipelines

- − weitere Hazard-Möglichkeiten
	- [d](#page-590-0)ie verschiedenen ALUs hab[en untersc](#page-0-0)hiedliche Latenzzeiten

A. Mäder センター・ファイル アクティック・エヌ ディランス こうしょうしょう しょうしょう しょうしょう 1178

- $\triangleright$  Befehle "warten" in den Reservation Stations
- ⇒ Datenabhängigkeiten können sich mit jedem Takt ändern
- − Kontrollflussabhängigkeiten: Anzahl der Instruktionen zwischen bedingten Sprüngen limitiert Anzahl parallelisierbarer Instruktion

 $\Rightarrow$  "Loop Unrolling" wichtig

+ optimiertes (dynamisches) Scheduling: Faktor 3 möglich

MIN-Fakultät Fachbereich Informatik

## Software Pipelining

.<br>10.4 uterarchitektur - Supersk

Softwareunterstützung für Pipelining superskalarer Prozessoren

- **In Codeoptimierungen beim Compilieren: Ersatz für, bzw.** Ergänzend zu der Pipelineunterstützung durch Hardware
- $\triangleright$  Compiler hat "globalen" Überblick ⇒ zusätzliche Optimierungsmöglichkeiten
- **Example Symbolisches Loop Unrolling**
- **Loop Fusion**
- $\blacktriangleright$  ...

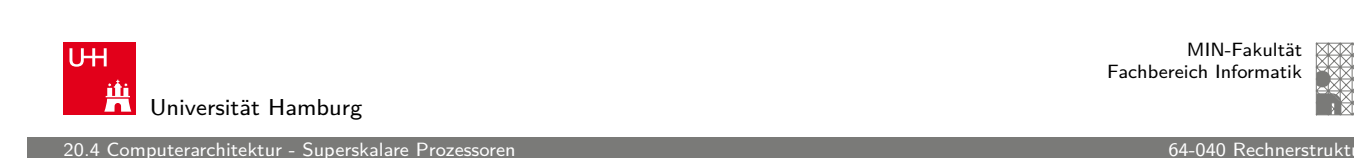

A. Mäder センター・ファイル アクティック・エンジェン ディングスター アクター・エンジェント 1180

### Superskalar – Interrupts

Exceptions, Interrupts und System-Calls

- $\triangleright$  Interruptbehandlung ist wegen der Vielzahl paralleler Aktionen [und](#page-590-0) den Abhängigkeiten inne[rhalb der](#page-0-0) Pipelines extrem aufwändig
	- ► da unter Umständen noch Pipelineaktionen beendet werden müssen, wird zusätzliche Zeit bis zur Interruptbehandlung benötigt
	- $\triangleright$  wegen des Register-Renaming muss sehr viel mehr Information gerettet werden als nur die ISA-Register
- $\blacktriangleright$  Prinzip der Interruptbehandlung
	- $\blacktriangleright$  keine neuen Instruktionen mehr initiieren
	- ▶ warten bis Instruktionen des Reorder-Buffers abgeschlossen sind

e<br>20.4 april - Superskalare Protessoren 64

#### Superskalar – Interrupts (cont.)

- ▶ Verfahren ist von der "Art" des Interrupt abhängig **Precise-Interrupt:** Pipelineaktivitäten komplett Beenden
	- $\triangleright$  Imprecise-Interrupt: wird als verzögerter Sprung (Delayed-Branching) in Pipeline eingebracht Zusätzliche Register speichern Information über Instruktionen die in der Pipeline nicht abgearbeitet werden können (z.B. weil sie den Interrupt ausgelöst haben)
- **Definition: Precise-Interrupt** 
	- **Programmzähler (PC) zur Interrupt auslösenden Instruktion** ist bekannt
	- $\triangleright$  Alle Instruktionen bis zur PC-Instruktion wurden vollständig ausgeführt
	- $\triangleright$  Keine Instruktion nach der PC-Instruktion wurde ausgeführt

A. Mäder センター・ファイル スタッチ・コンド 伊 ドイランド・ランダ ランター・コンド コンティー・エンジン 1182

▶ Ausführungszustand der PC-Instruktion ist bekannt

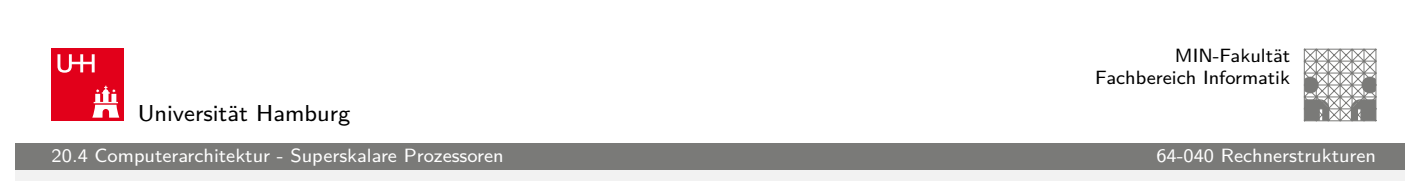

## Ausnahmebehandlung

Ausnahmebehandlung ("Exception Handling")

- ▶ Pipeline kann normalen Ablauf nicht fortsetzen
- $\blacktriangleright$  [Ursa](#page-590-0)chen
	- $\blacktriangleright$  "Halt" Anweisung
	- **In ungültige Adresse für Anweisung oder Daten**
	- $\blacktriangleright$  ungültige Anweisung
	- $\blacktriangleright$  Pipeline Kontrollfehler
- $\blacktriangleright$  erforderliches Vorgehen
	- **Exercise** Anweisungen vollenden Entweder aktuelle oder vorherige (hängt von Ausnahmetyp ab)
	- andere verwerfen
	- ▶ "Exception Handler" aufrufen: spez. Prozeduraufruf

.<br>10.5 vuterarchitektur - Bei

MIN-Fakultät Fachbereich Informatik

#### Pentium 4 / NetBurst Architektur

- **>** superskalare Architektur (mehrere ALUs)
- $\triangleright$  CISC-Befehle werden dynamisch in " $\mu$ OPs" (1...3) umgesetzt
- Ausführung der  $\mu$ OPs mit "Out of Order" Maschine, wenn
	- $\triangleright$  Operanden verfügbar sind
	- $\triangleright$  funktionelle Einheit (ALU) frei ist
- Ausführung wird durch "Reservation Stations" kontrolliert
	- $\triangleright$  beobachtet die Datenabhängigkeiten zwischen  $\mu$ OPs
	- $\blacktriangleright$  teilt Ressourcen zu
- **F** .Trace" Cache
	- $\triangleright$  ersetzt traditionellen Anweisungscache
	- **>** speichert Anweisungen in decodierter Form: Folgen von  $\mu$ OPs

A. Mäder センター・ファイル アクティック・エヌ ディランス こうしょうしょう しゅうしょう しょうしょう 1184

**P** reduziert benötigte Rate für den Anweisungsdecoder

U<sub>H</sub> Universität Hamburg

20.5 Computerarchitektur - Beispiele 64-040 Rechnerstrukturen in den statistischen Geschichte für der der Statistischen Geschichte in der Statistischen Geschichte in der Statistischen Geschichte in der Statistischen Geschi

## Pentium 4 / NetBurst Architektur (cont.)

- ▶ "Double pumped" ALUs (2 Operationen pro Taktzyklus)
- ► große Pipelinelänge  $\Rightarrow$  sehr hohe Taktfrequenzen

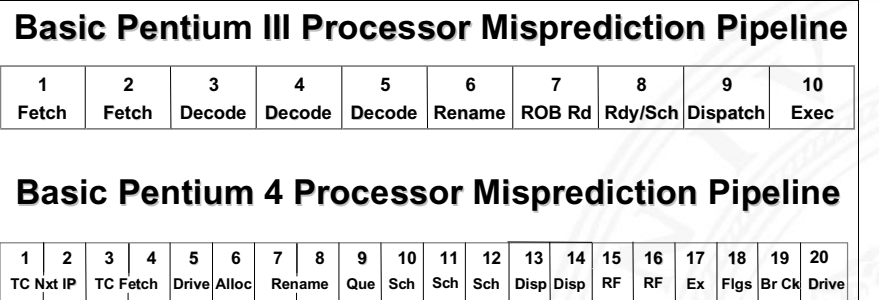

 $\blacktriangleright$  umfangreiches Material von Intel unter: ark.intel.com, techresearch.intel.com

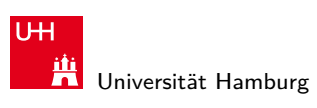

20.5 Computerarchitektur - Beispiele 64-040 Rechnerstrukturen

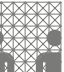

### Pentium 4 / NetBurst Architektur (cont.)

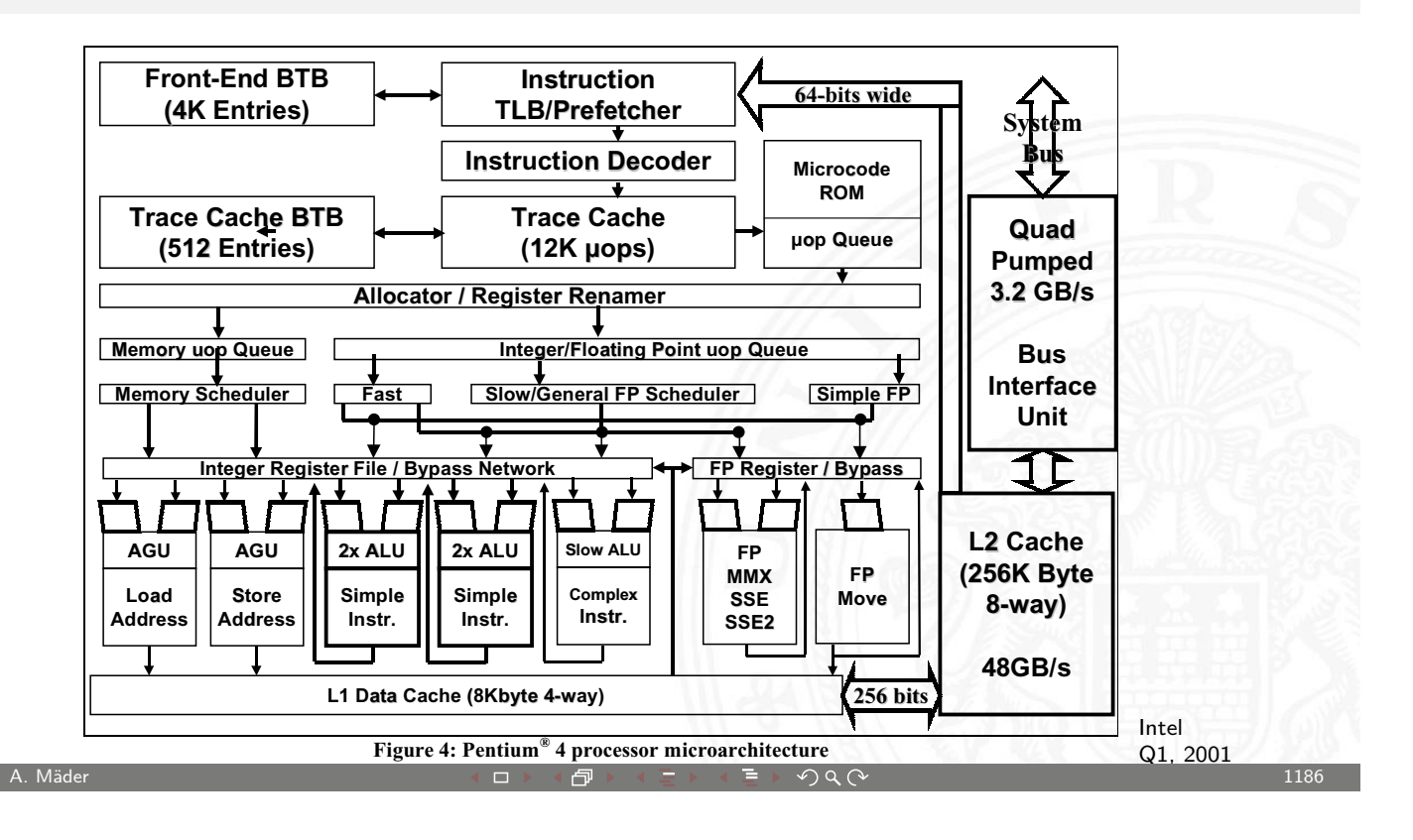

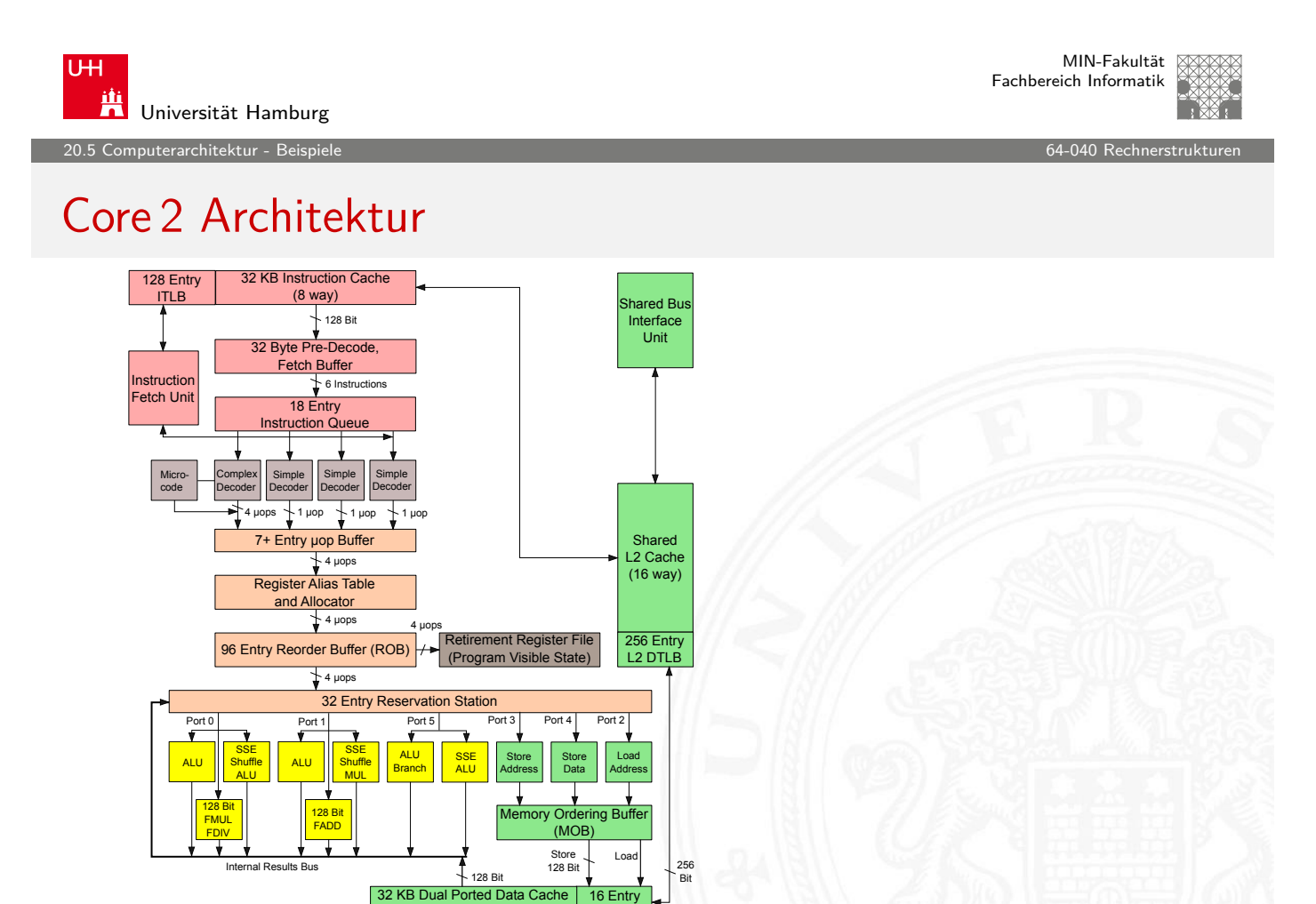

Intel Core 2 Architecture

DTLB

(8 way)

MIN-Fakultät Fachbereich Informatik

21 Speicherhierarchie 64-040 Rechnerstrukturen

#### 1. Einführung

- 2. Digitalrechner
- 3. Moore's Law
- 4. Information
- 5. Zahldarstellung
- 6. Arithmetik
- 7. Textcodierung
- 8. Boole'sche Algebra
- 9. Logische Operationen
- 10. Codierung
- 11. Schaltfunktionen
- 12. Schaltnetze
- 13. Zeitverhalten

#### A. Mäder センター・ファイル アクリケーション イロン・イランド イランド・ミュータ へんしゅう しゅうしゅう しゅうしゅうしゅ 1188

U<sub>H</sub> **Universität Hamburg** 

21 Speicherhierarchie 64-040 Rechnerstrukturen

#### Gliederung (cont.)

- 14. Schaltwerke
- 15. Grundkomponenten für Rechensysteme
- 16. VLSI-Entwurf und -Technologie
- 17. Rechnerarchitektur
- 18. Instruction Set Architecture
- [1](#page-1-0)[9.](#page-317-0) Assembler-Programmierung
- [20.](#page-37-0)[Computerarchitekt](#page-371-0)ur
- [21](#page-49-0)[. Speic](#page-460-0)herhierarchie
	- [Speichert](#page-469-0)ypen [H](#page-556-0)albleiterspeicher Festplatten [sp](#page-154-0)ezifische Eigenschaften **[Mo](#page-602-0)tivation**

MIN-Fakultät Fachbereich Informatik

21 Speicherhierarchie 64-040 Rechnerstrukturen

#### Gliederung (cont.)

Cache Speicher Virtueller Speicher Beispiel: Pentium und Linux

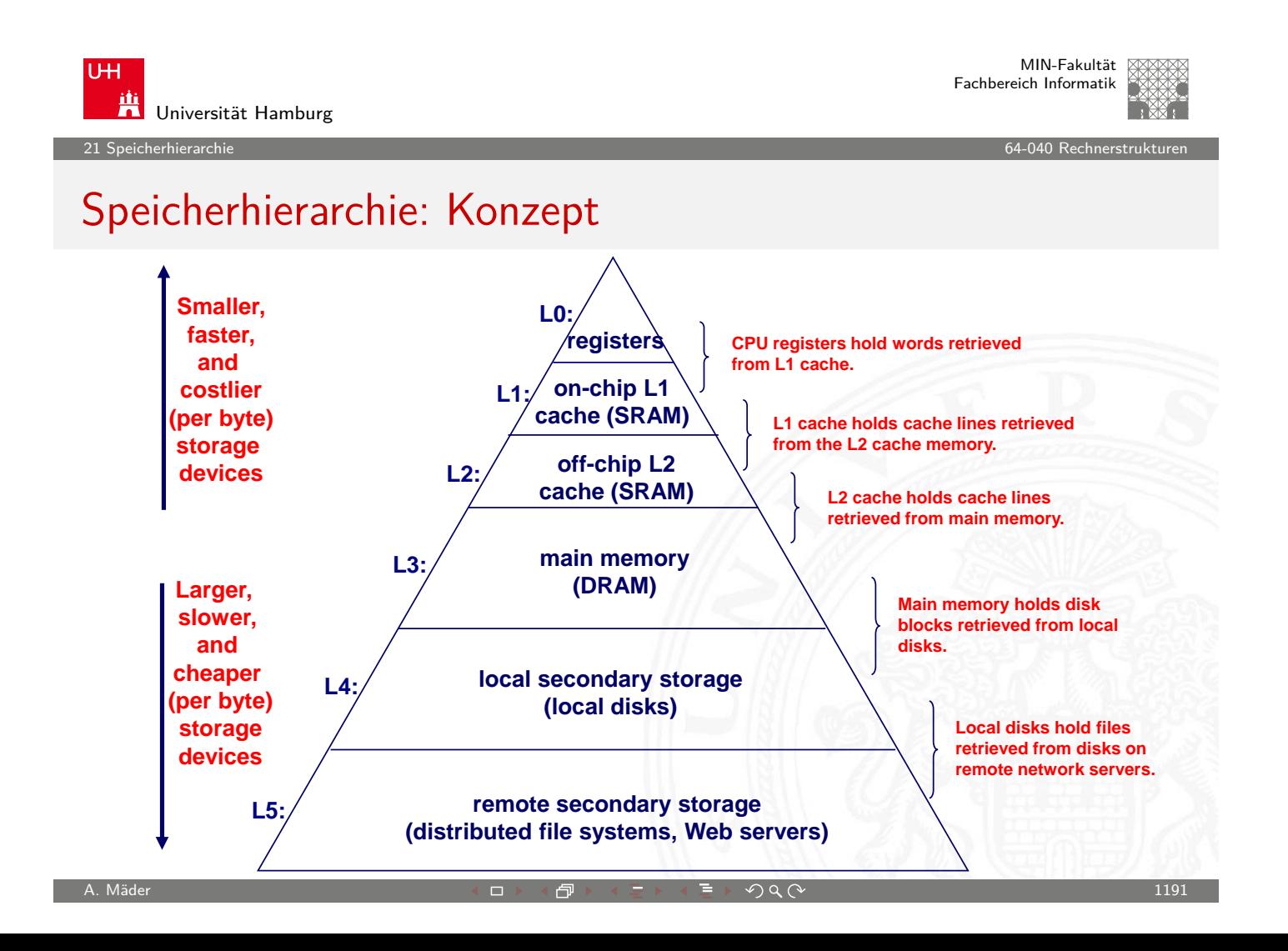

A. Mäder センター・ファイル アクティック・エンジェン ディングスター アクター・エンジェン 1190

.<br>1 icherhierarchie - Speichertype

#### Random-Access Memory / RAM

- $\triangleright$  RAM ist als Chip gepackt
- <sup>I</sup> Grundspeichereinheit ist eine Zelle (ein Bit pro Zelle)
- $\triangleright$  Viele RAM Chips bilden einen Speicher

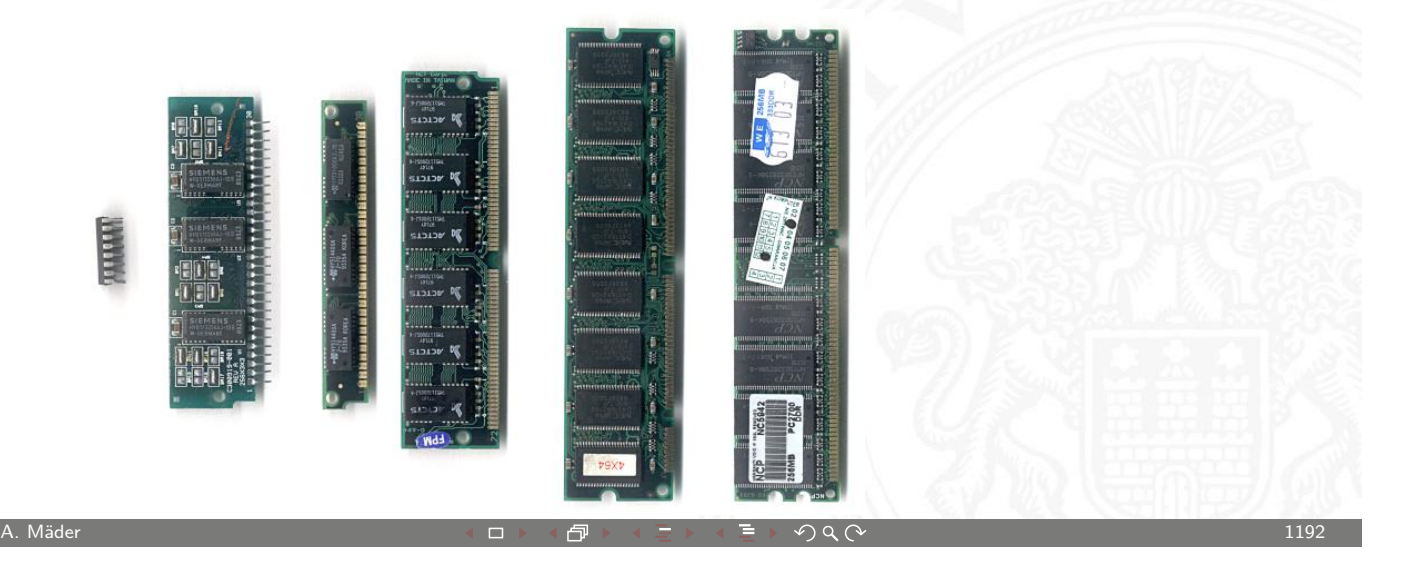

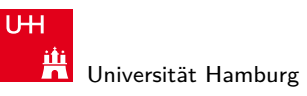

MIN-Fakultät Fachbereich Informatik

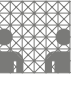

21.1.1 Speicherhierarchie - Speichertypen - Halbleiterspeich

# Random-Access Memory / RAM (cont.)

Statischer RAM (SRAM)

- $\blacktriangleright$  jede Zelle speichert Bits mit einer 6-Transistor Schaltung
- **>** [speiche](#page-602-0)rt Wert solange er mit [Energie v](#page-0-0)ersorgt wird
- **P** relativ unanfällig gegen Störungen wie elektrische Brummspannungen
- $\triangleright$  schneller und teurer als DRAM

Dynamischer RAM (DRAM)

- ▶ jede Zelle speichert Bits mit einem Kondensator und einem Transistor
- der Wert muss alle 10-100 ms aufgefrischt werden
- anfällig für Störungen
- <span id="page-602-0"></span>**In langsamer und billiger als SRAM**

#### SRAM vs. DRAM

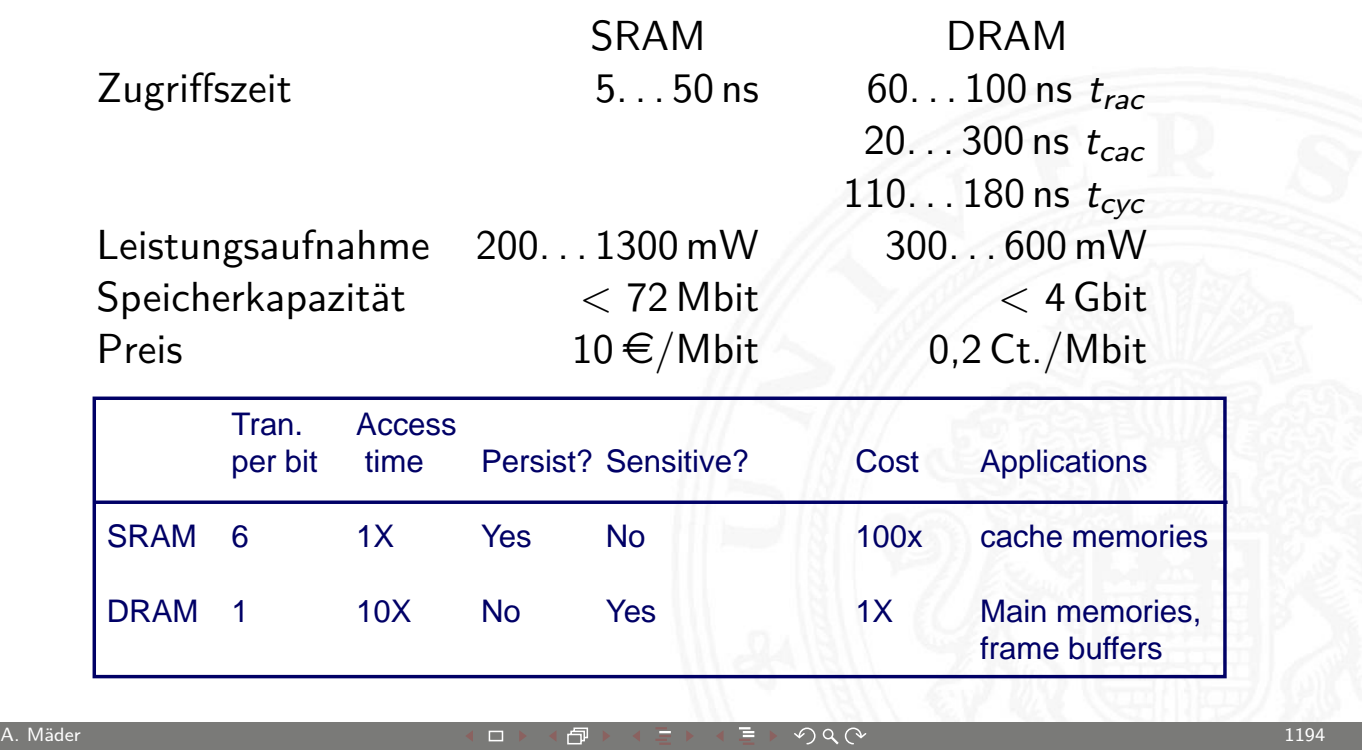

21.1.1 Speicherhierarchie - Speichertypen - Halbleiterspeicher 64-040 Rechnerstrukturen

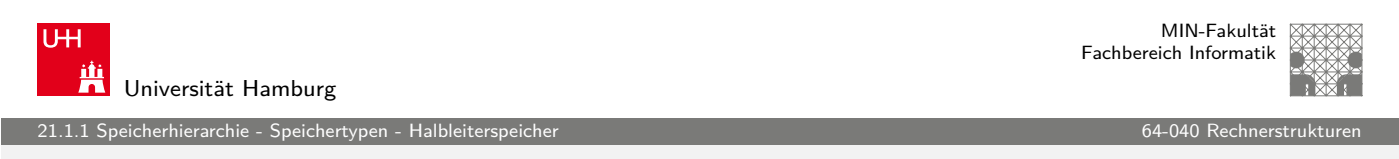

### DRAM Organisation

 $\blacktriangleright$  (d  $\times$  w) DRAM: organisiert als d-Superzellen mit w-bits

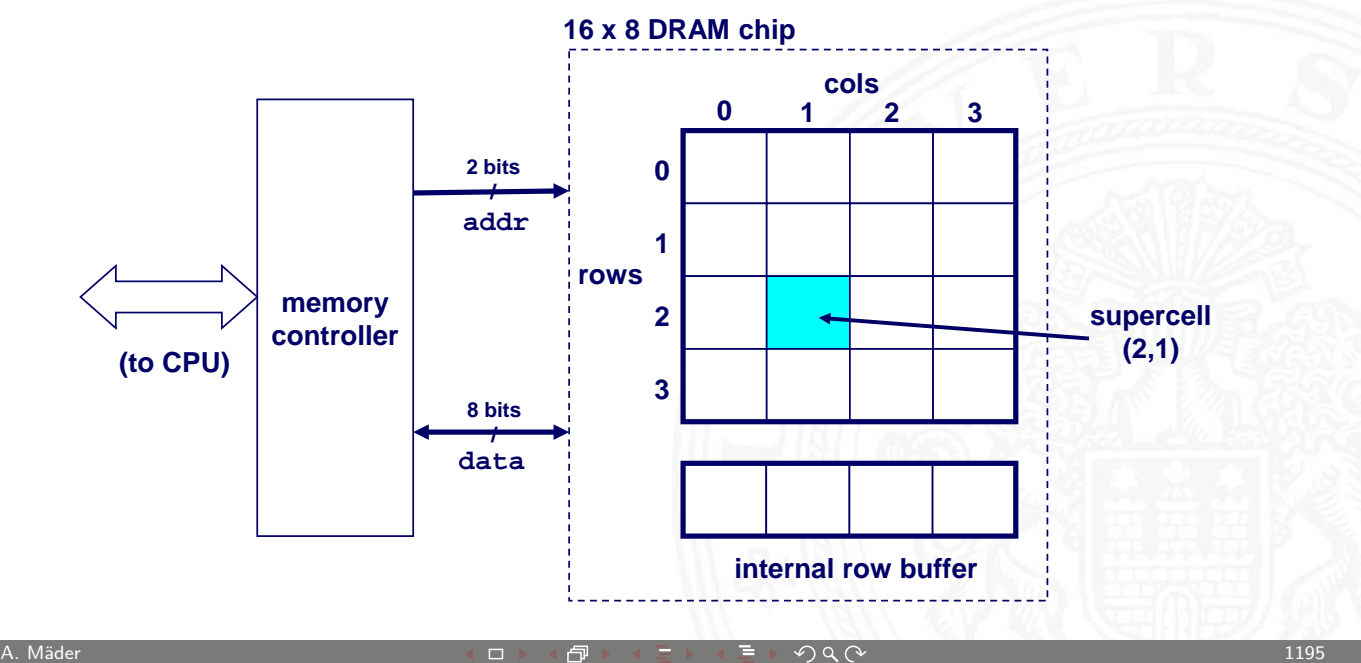

MIN-Fakultät Fachbereich Informatik

#### Lesen der DRAM Zelle (2,1)

- 1.a "Row Access Strobe" (RAS) wählt Zeile 2
- 1.b Zeile aus DRAM Array in Zeilenpuffer ("Row Buffer") kopieren

21.1.1 Speicherhierarchie - Speichertypen - Halbleiterspeicher 64-040 Rechnerstrukturen

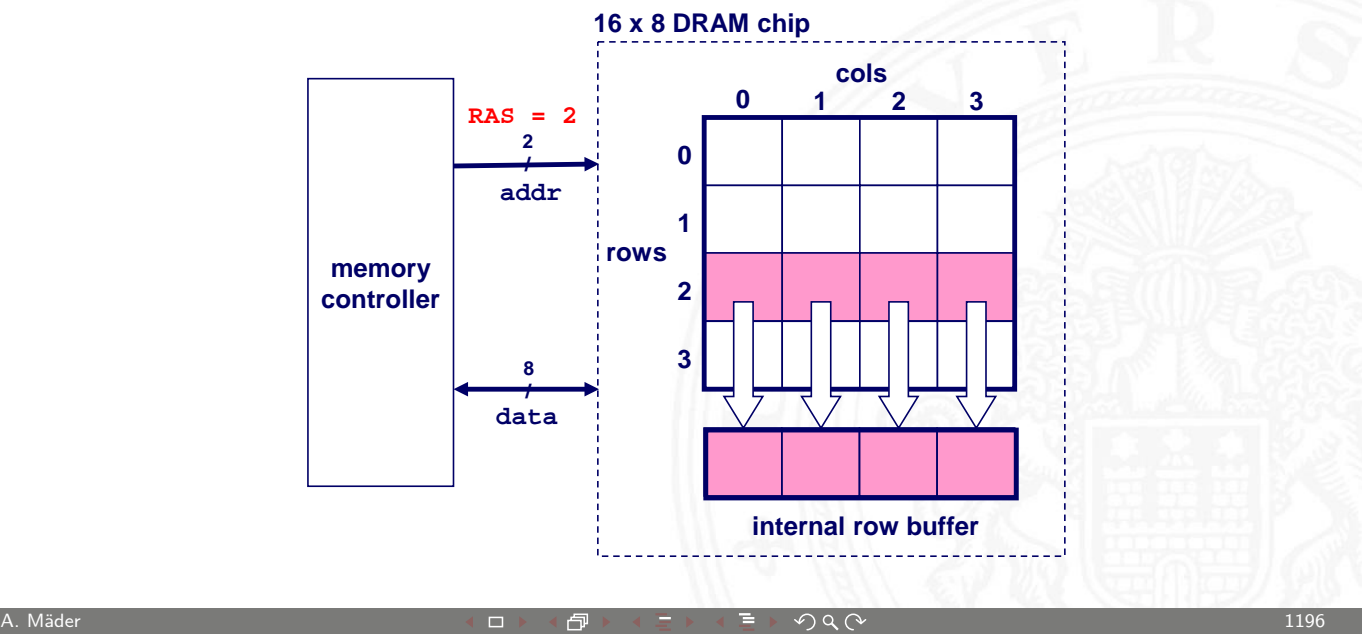

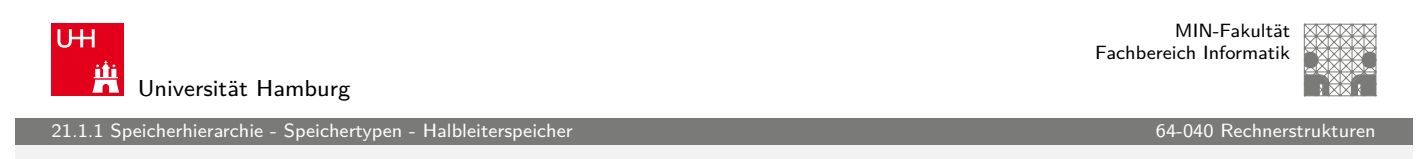

### Lesen der DRAM Zelle (2,1) (cont.)

- 2.a "Column Access Strobe" (CAS) wählt Spalte 1
- 2.b Superzelle (2,1) aus Buffer lesen und auf Datenleitungen legen

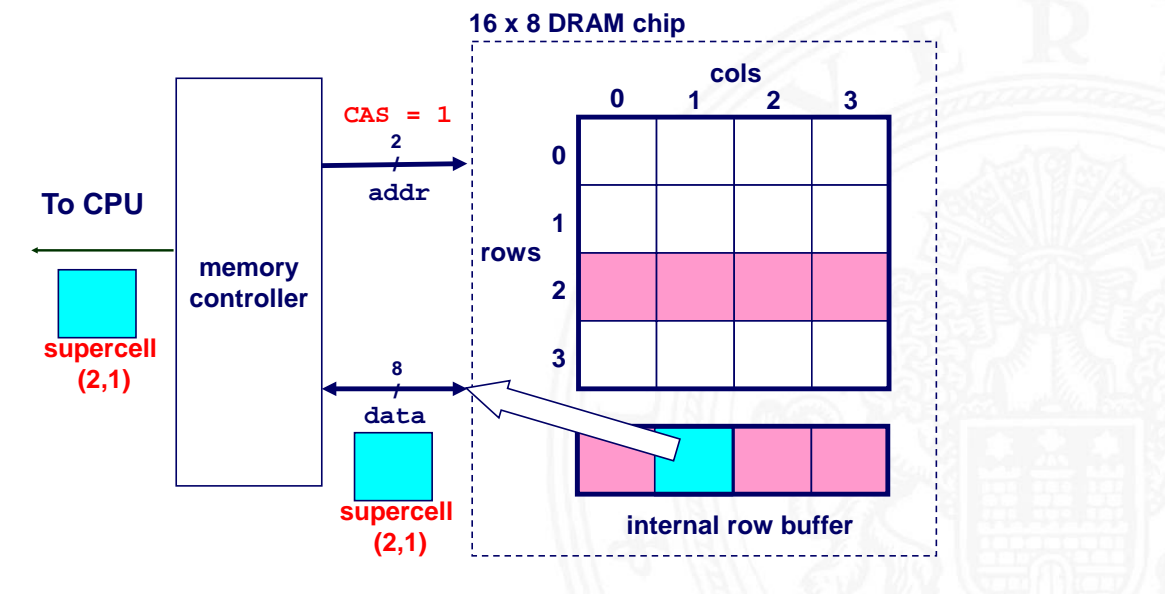

eicherhierarchie - Speichertypen - Halbl

MIN-Fakultät Fachbereich Informatik

## Speichermodule

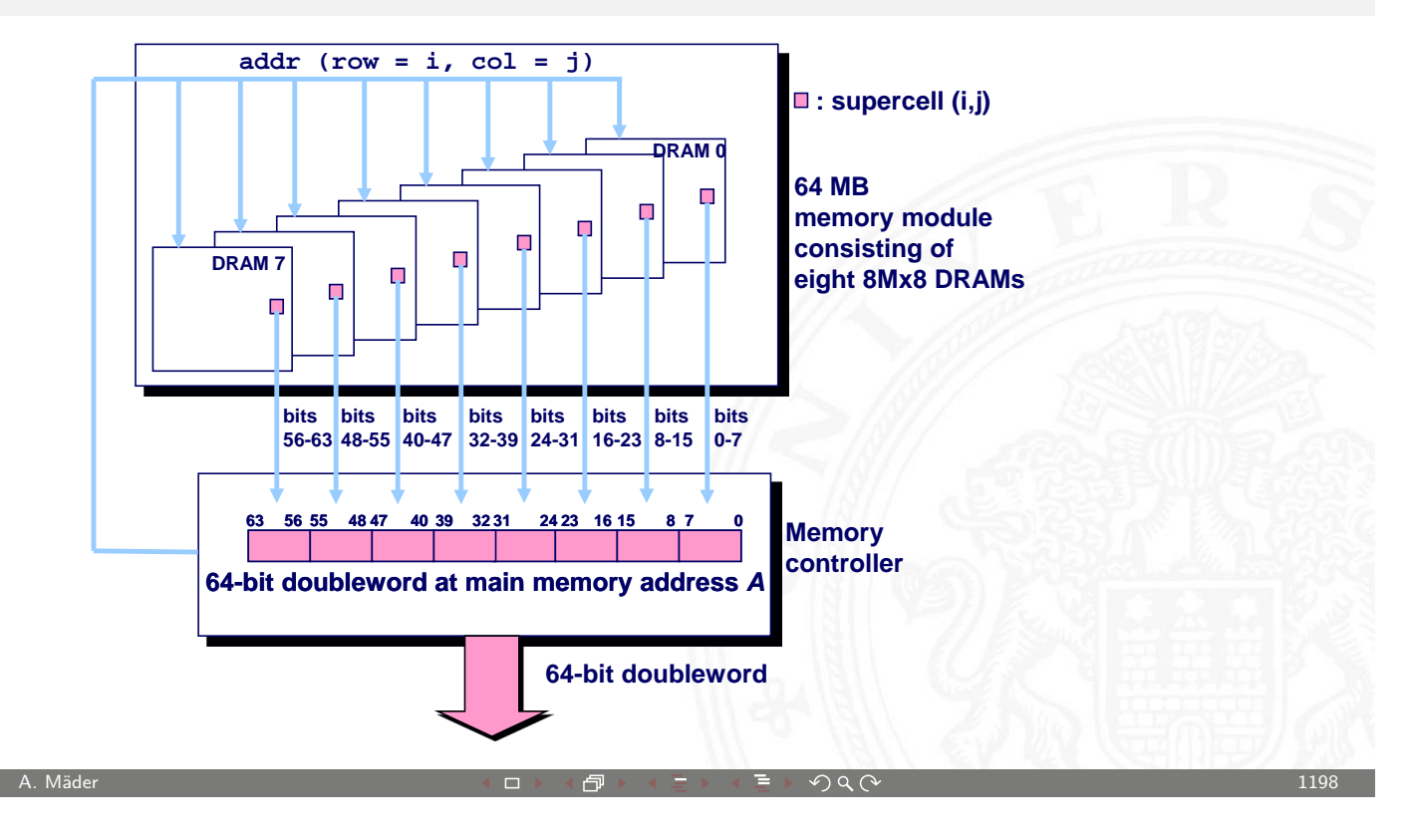

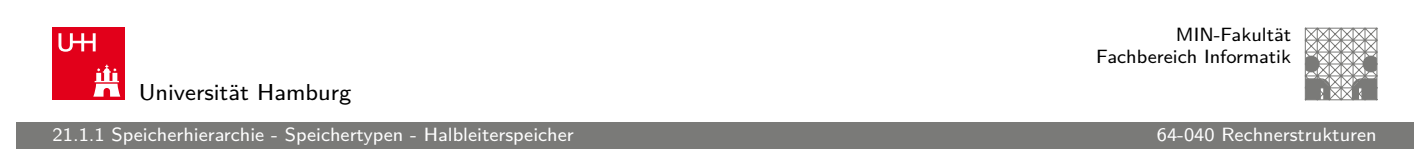

### Nichtflüchtige Speicher

- **DRAM und SRAM sind flüchtige Speicher** 
	- $\blacktriangleright$  Informationen gehen beim Abschalten verloren
- **Inity in the Speicher speic[hern Werte](#page-0-0) selbst wenn sie** spannungslos sind
	- allgemeiner Name ist "Read-Only-Memory" (ROM)
	- ▶ irreführend, da einige ROMs auch verändert werden können
- $\triangleright$  Arten von ROMs
	- **PROM:** programmierbarer ROM
	- EPROM: "Eraseable Programmable ROM" löschbar (UV Licht), programmierbar
	- EEPROM: "Electrically Eraseable PROM" elektrisch löschbarer PROM
	- $\blacktriangleright$  Flash Speicher

#### Nichtflüchtige Speicher (cont.)

Anwendungsbeispiel: nichtflüchtige Speicher

 $\blacktriangleright$  Firmware

21.1.1 Speicherhierarchie - Speichertypen - Halbleiterspeicher 64-040 Rechnerstrukturen

- **Programm wird in einem ROM gespeichert** 
	- ▶ Boot Code, BIOS ("Basic Input/Output System")
	- $\blacktriangleright$  Grafikkarten, Festplattencontroller

U<sub>H</sub> Universität Hamburg

MIN-Fakultät Fachbereich Informatik

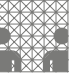

#### Bussysteme verbinden CPU und Speicher

- $\blacktriangleright$  Busse
	- $\blacktriangleright$  Bündel paralleler Leitungen
	- $\triangleright$  es gibt mehr als einen Treiber  $\Rightarrow$  Tristate-Treiber
- $\blacktriangleright$  [Busse i](#page-602-0)m Rechner
	- ▶ zur Übertragung von Adressen, Daten und Kontrollsignalen

A. Mäder センター・ファイル アクティック・エヌ ディクタン しゅうしゅうしゅ しゅうしゅうしゅ 1200

21.1.1 Speicherhierarchie - Speichertypen - Halbleiterspeicher 64-040 Rechnerstrukturen

▶ werden üblicherweise von mehreren Geräten genutzt

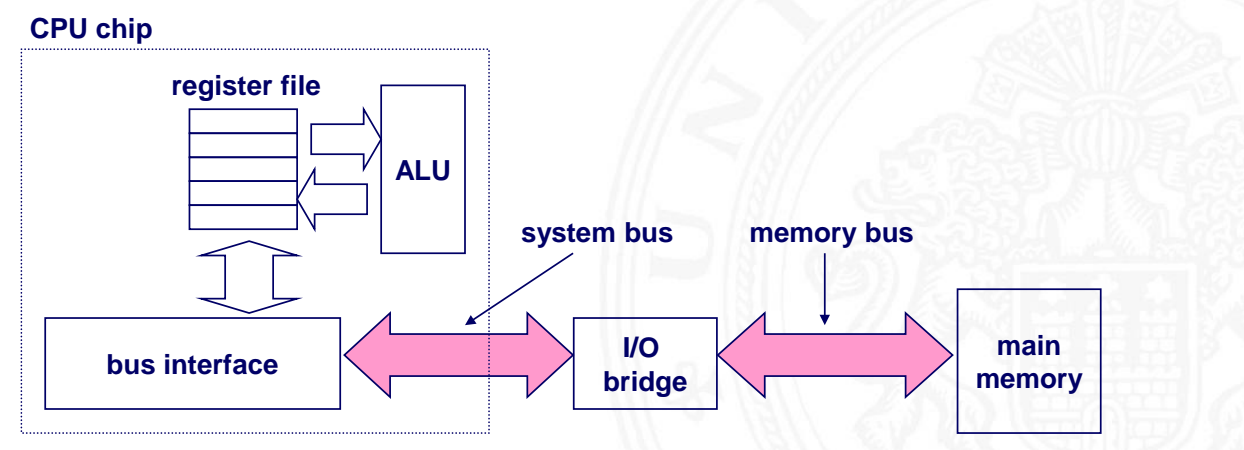

MIN-Fakultät Fachbereich Informatik

#### lesender Speicherzugriff

icherhierarchie - Speichertypen - Halbl

1. CPU legt Adresse A auf den Speicherbus

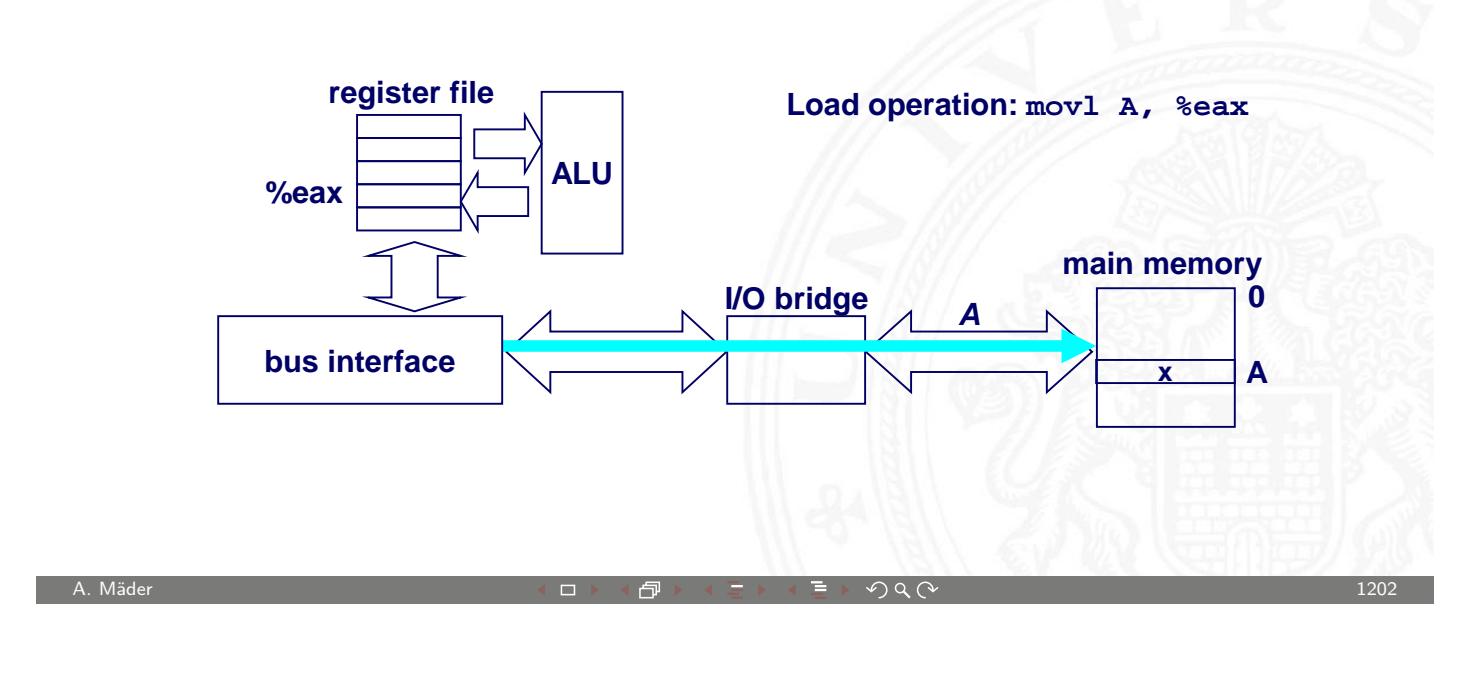

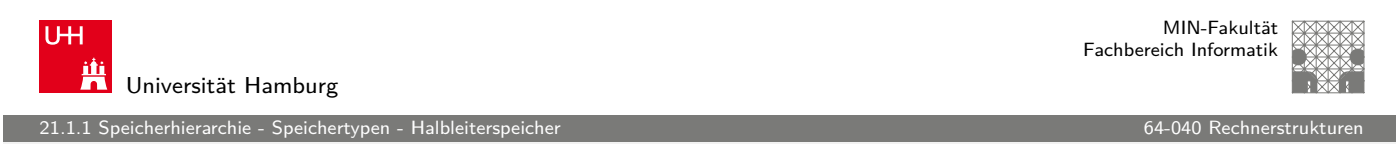

#### lesender Speicherzugriff (cont.)

- 2.a Hauptspeicher liest Adresse A vom Speicherbus
- 2.b –"– ruft das Wort x unter der Adresse A ab
- [2.c](#page-602-0) [–"](#page-602-0) legt das Wort [x auf den](#page-0-0) Bus

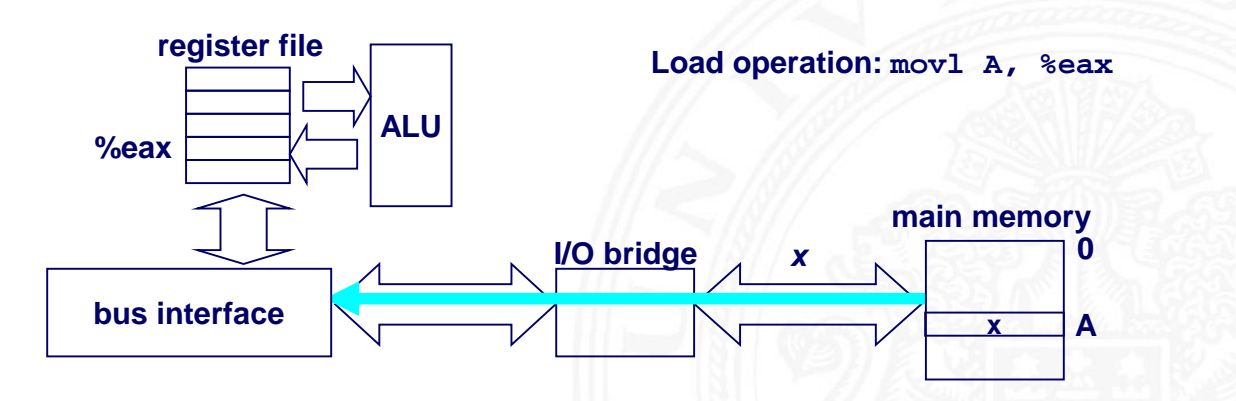

MIN-Fakultät Fachbereich Informatik

eicherhierarchie - Speichertypen - Halbleiterspeicher 64-040 Rechnerstrukturen in der Karl Beleicher 64-040 Re<br>Geschichten ist der Geschichte in der Karl Beleicher für der Karl Beleicher der Karl Beleicherstrukturen in de

#### lesender Speicherzugriff (cont.)

- 3.a CPU liest Wort x vom Bus
- $3.b$  –"– kopiert Wert x in Register %eax

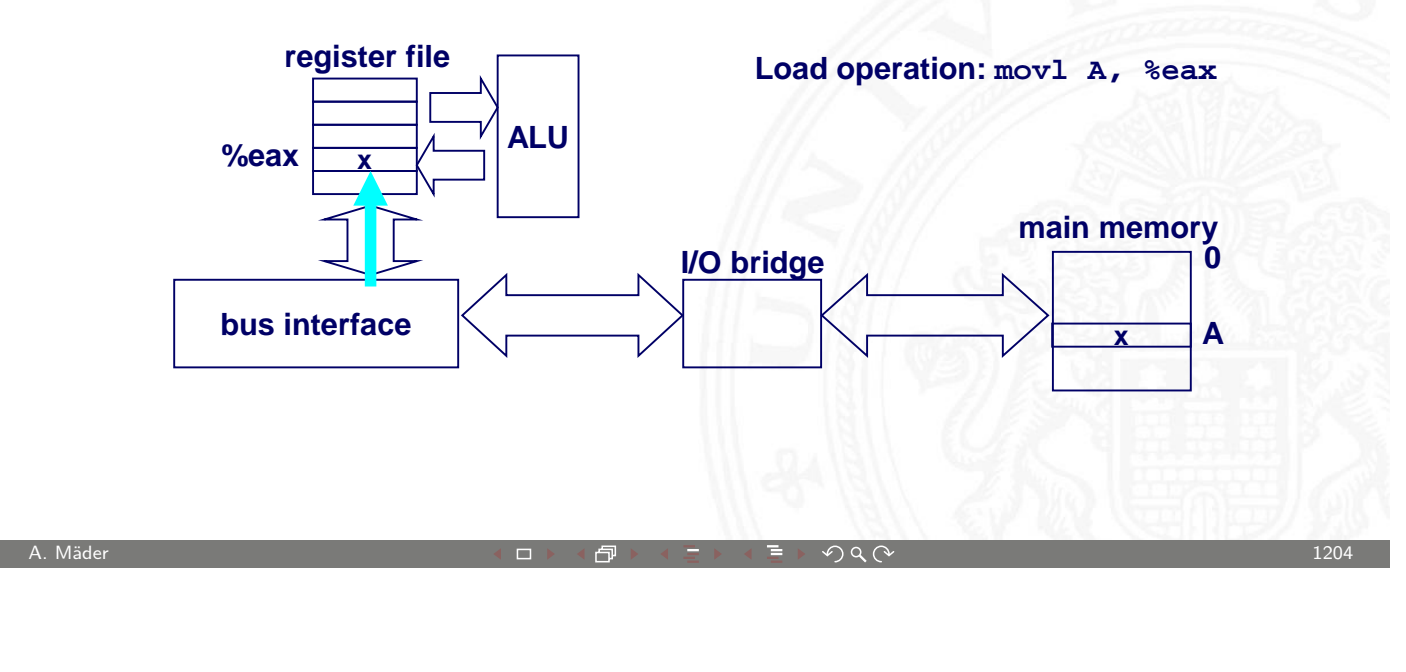

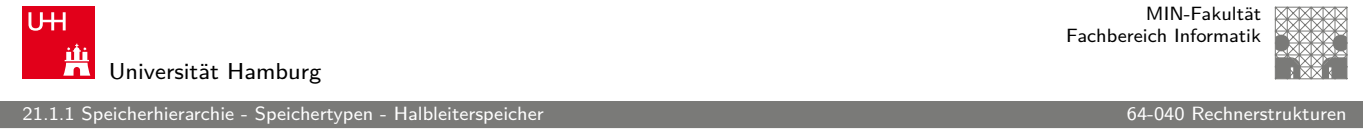

#### schreibender Speicherzugriff

- 1 CPU legt die Adresse A auf den Bus
- 2.b Hauptspeicher liest Adresse
- [2.c](#page-602-0) [–"](#page-602-0) wartet auf An[kunft des](#page-0-0) Datenworts

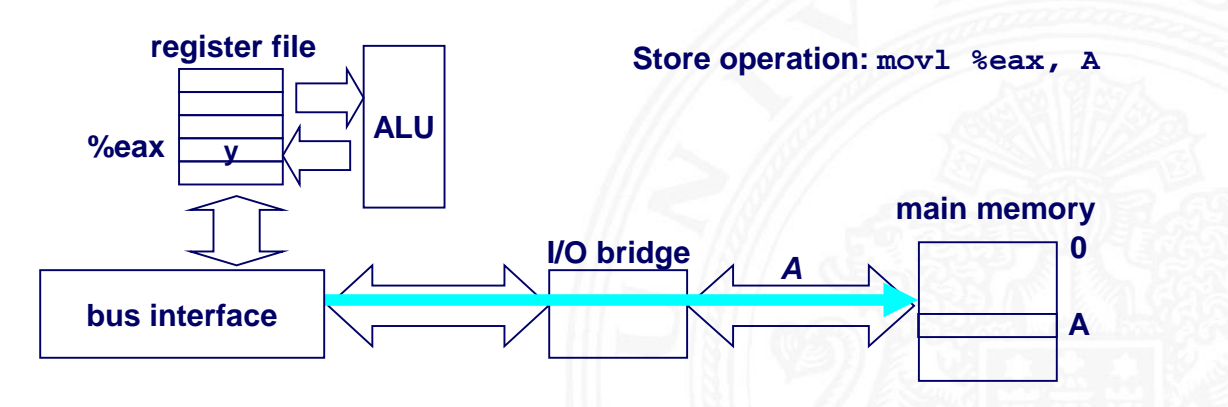

<u>ich</u>erhierarchie - Speichertypen - Halbl

### schreibender Speicherzugriff (cont.)

3. CPU legt Datenwort y auf den Bus

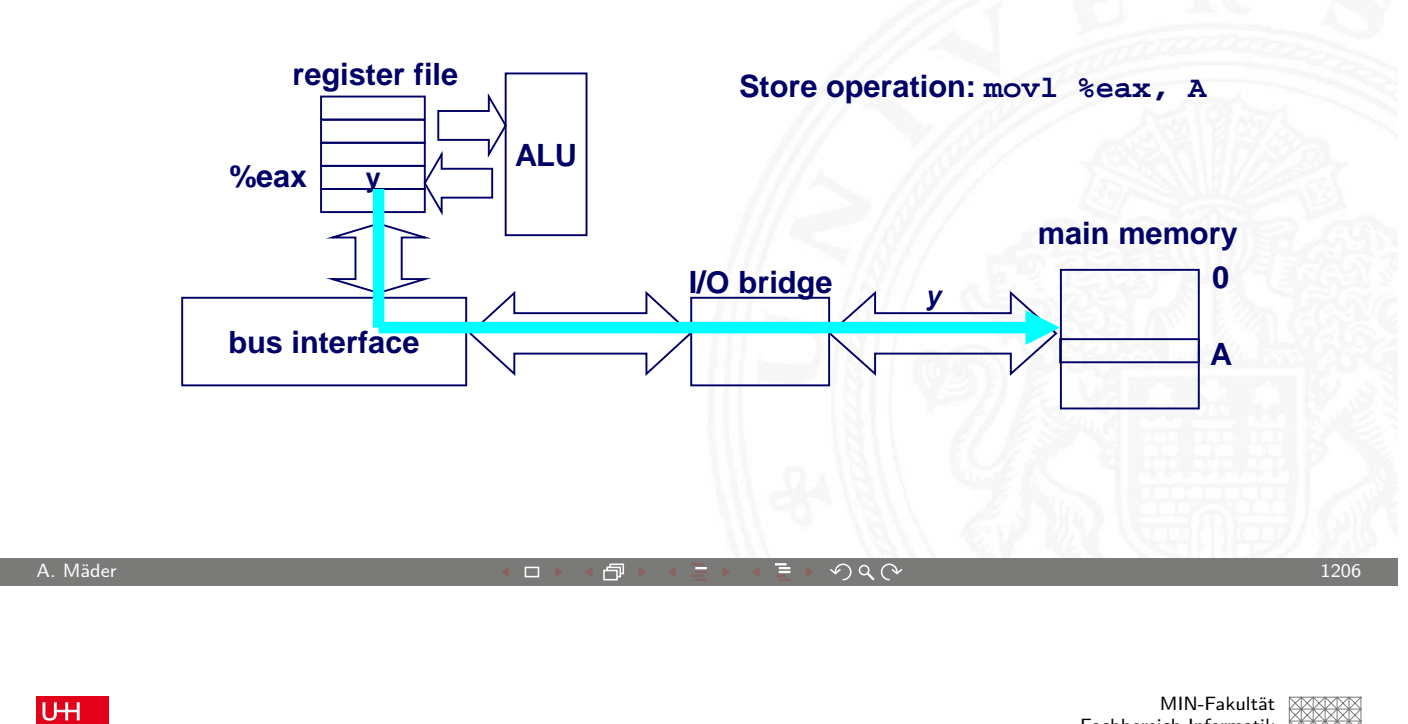

#### Fachbereich Informatik Ж Universität Hamburg 21.1.1 Speicherhierarchie - Speichertypen - Halbleiterspeicher 64-040 Rechnerstrukturen 64-040 Rechnerstruktur

#### schreibender Speicherzugriff (cont.)

- 4.a Hauptspeicher liest Datenwort y vom Bus
- 4.b –"– speichert Datenwort y unter Adresse A

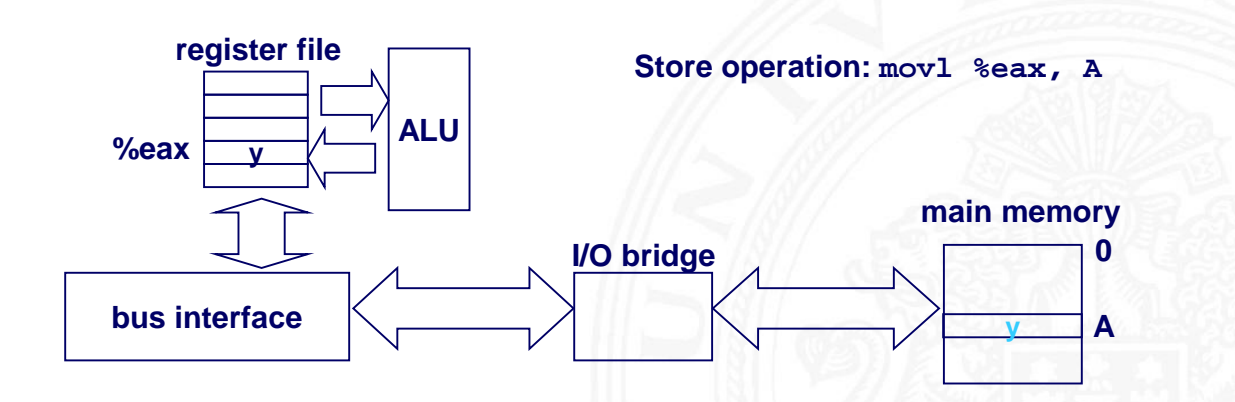

icherhierarchie - Speichertypen

#### Speicheranbindung – DMA

DMA – **D**irect **M**emory **A**ccess

- **Exercise 1** eigener Controller zum Datentransfer
- + Speicherzugriffe unabhängig von der CPU
- + CPU kann lokal (Register und Cache) weiterrechnen

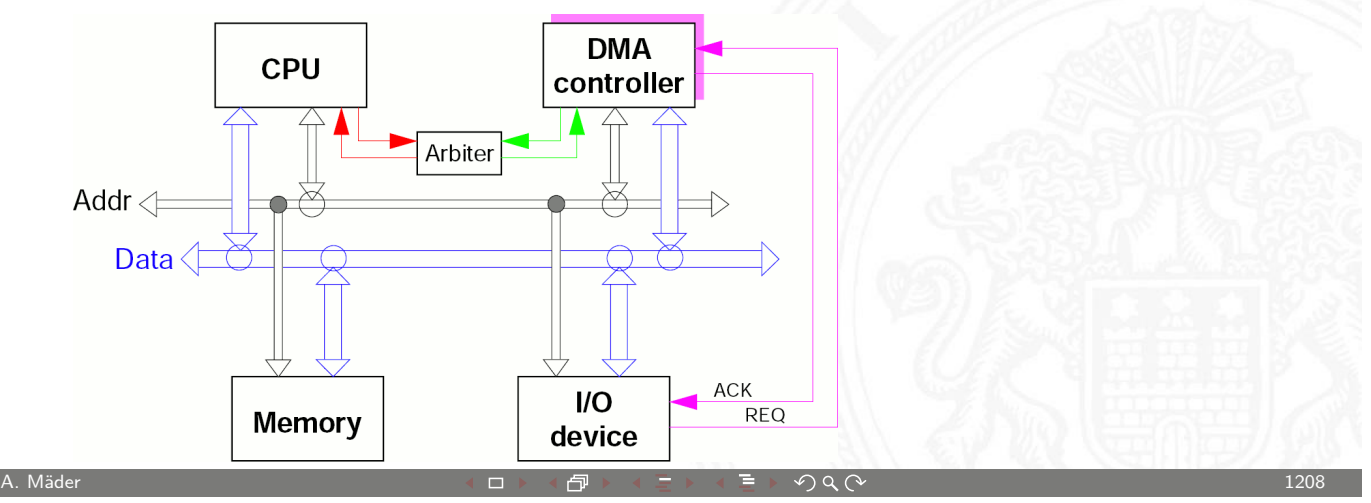

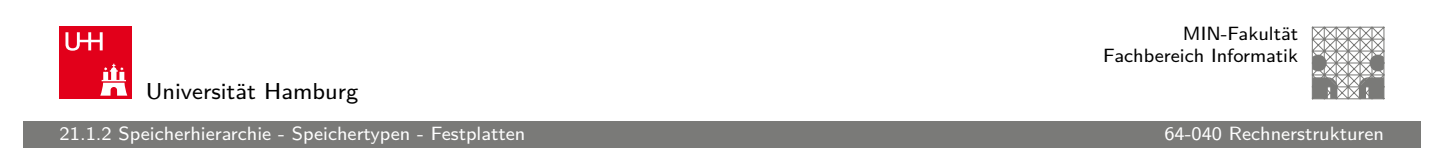

### Festplattengeometrie

- ▶ Platten mit jeweils zwei Oberflächen ("surfaces")
- In konzentrische Ringe der Oberfläche bilden Spuren ("tracks")
- $\triangleright$  [Spur un](#page-602-0)terteilt in Sektoren ("[sectors"\),](#page-0-0) durch Lücken ("gaps") getrennt

<span id="page-610-0"></span>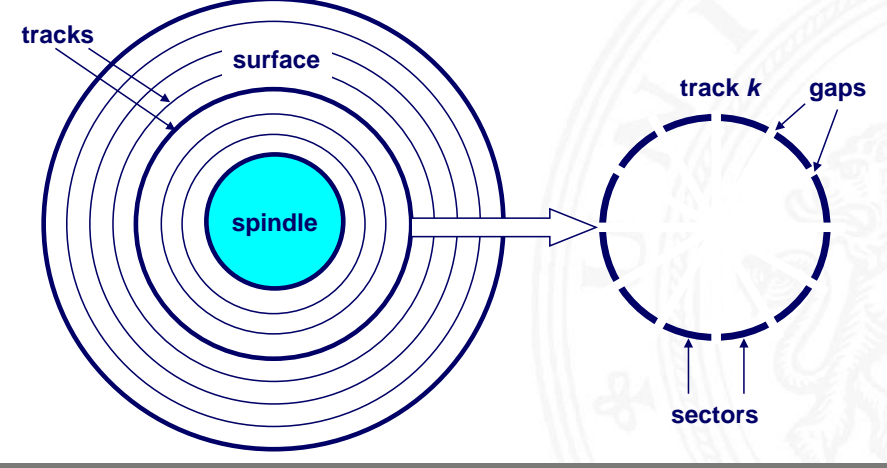

.<br>2011.1.2 speichertypen - Festplandigen - Festplandigen - Festplandigen 64-050 per

MIN-Fakultät Fachbereich Informatik

#### Festplattengeometrie (cont.)

**D** untereinander liegende Spuren (mehrerer Platten) bilden einen Zylinder

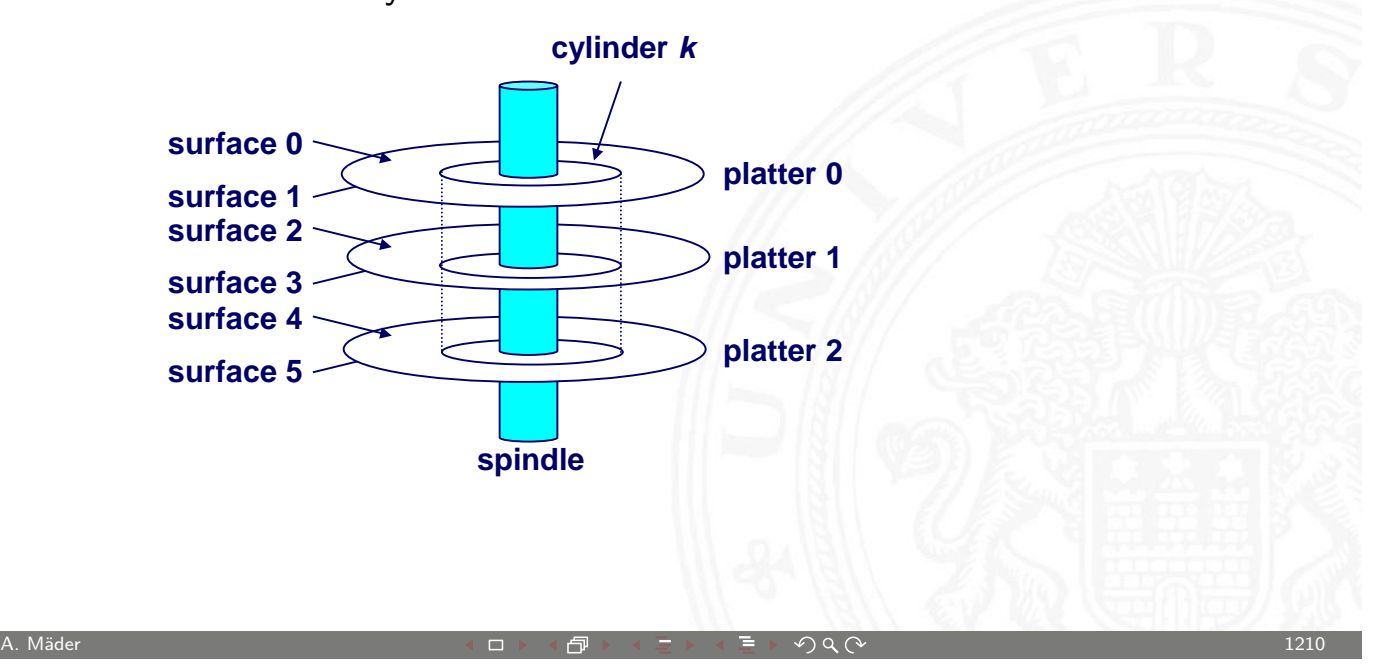

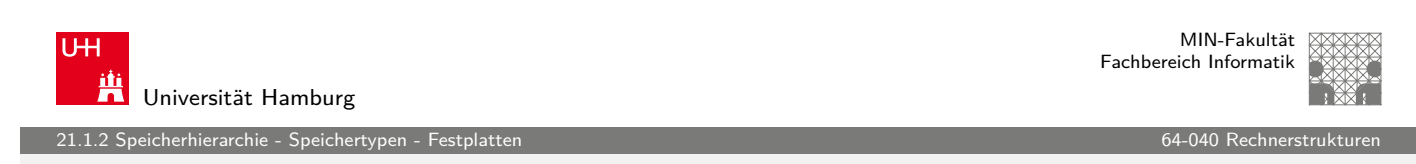

#### Festplattenkapazität

- <sup>I</sup> Kapazität: Höchstzahl speicherbarer Bits
- $\blacktriangleright$  bestimmende technologische Faktoren
	- [A](#page-610-0)ufnahmedichte [bits/in]:  $# \text{ bits } / 1$ -Inch Segment einer Spur
	- $\triangleright$  Spurdichte [tracks/in]: # Spuren / 1-Inch (radial)
	- $\blacktriangleright$  Flächendichte [bits/in<sup>2</sup>]: Aufnahme-  $\times$  Spurdichte
- ▶ Spuren unterteilt in getrennte Zonen ("Recording Zones")
	- $\blacktriangleright$  jede Spur einer Zone hat gleichviel Sektoren (festgelegt durch die Ausdehnung der innersten Spur)
	- $\blacktriangleright$  jede Zone hat unterschiedlich viele Sektoren/Spuren
<mark>cherhierarchie - Speichert</mark>

MIN-Fakultät Fachbereich Informatik

## Festplattenkapazität (cont.)

- ► Kapazität = Bytes/Sektor  $\times \emptyset$  Sektoren/Spur  $\times$ Spuren/Oberfläche  $\times$  Oberflächen/Platten  $\times$ Platten/Festplatte
- $\blacktriangleright$  Beispiel
	- $\blacktriangleright$  512 Bytes/Sektor
	- ▶ 300 Sektoren/Spuren (im Durchschnitt)
	- ▶ 20 000 Spuren/Oberfläche
	- ▶ 2 Oberflächen/Platten
	- $\triangleright$  5 Platten/Festplatte
	- $\Rightarrow$  Kapazität = 512 × 300 × 20 000 × 2 × 5  $= 30 720 000 000 = 30,72 GB$

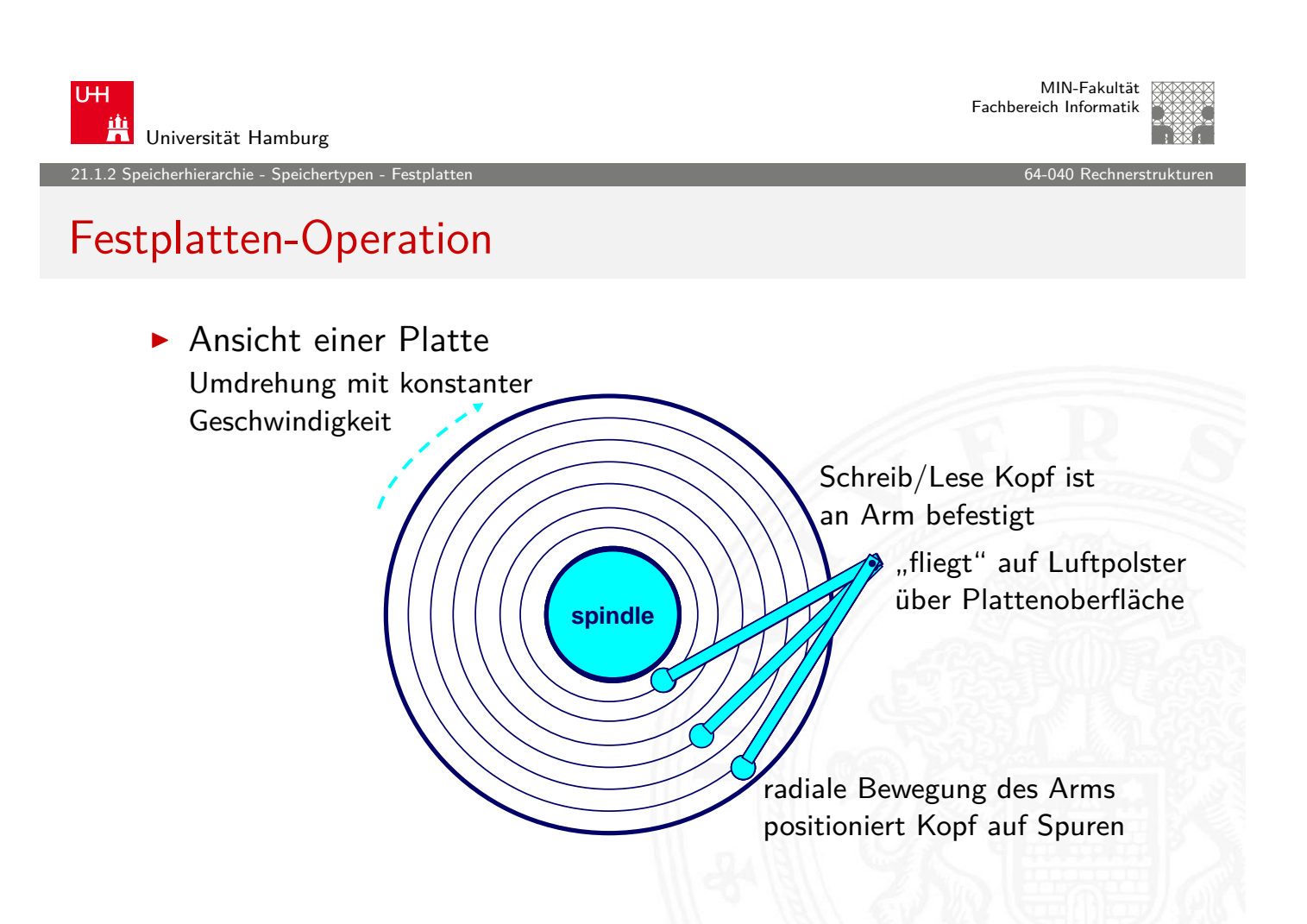

A. Mäder センター・ファイル スページ・エンジェント ディングスター アンディング・ショップ 1212

MIN-Fakultät Fachbereich Informatik

#### cherhierarchie - Speicherty

- Festplatten-Operation (cont.)
	- $\blacktriangleright$  Ansicht mehrerer Platten

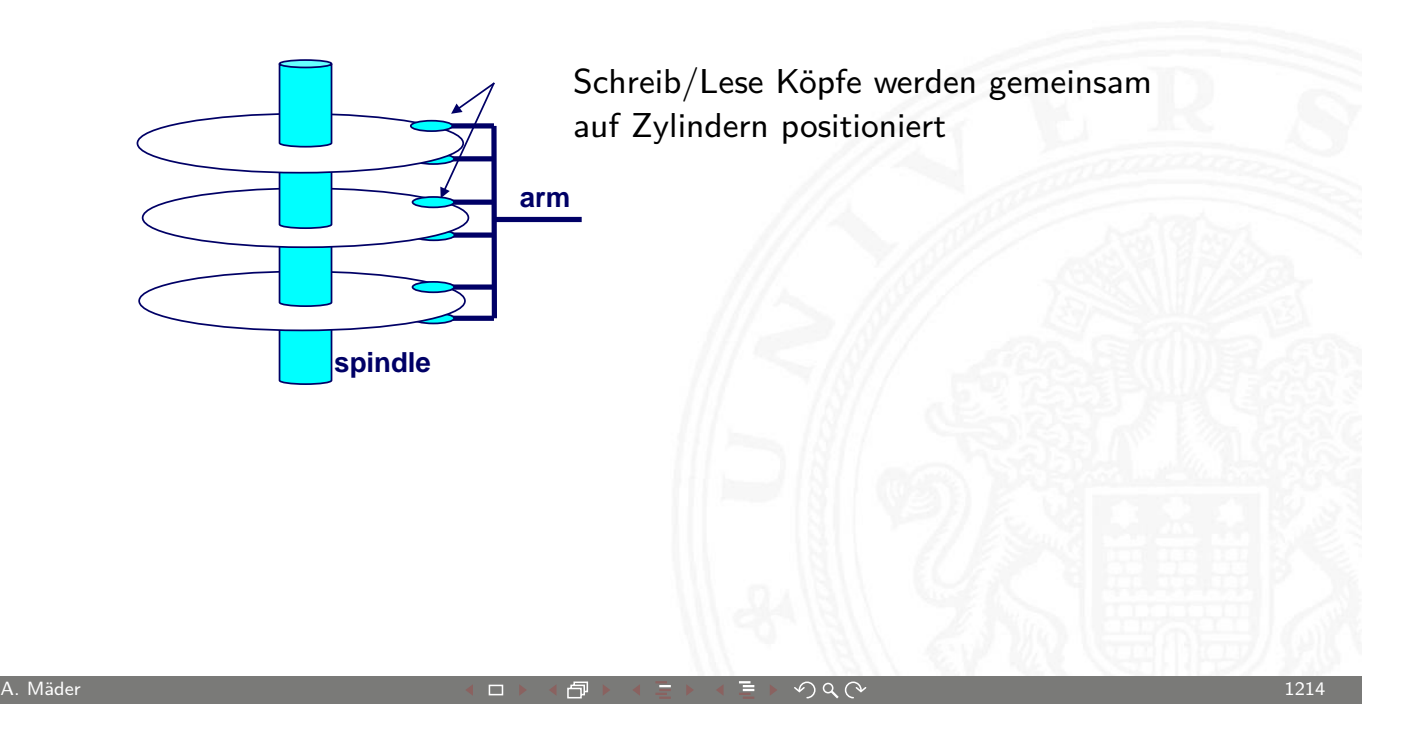

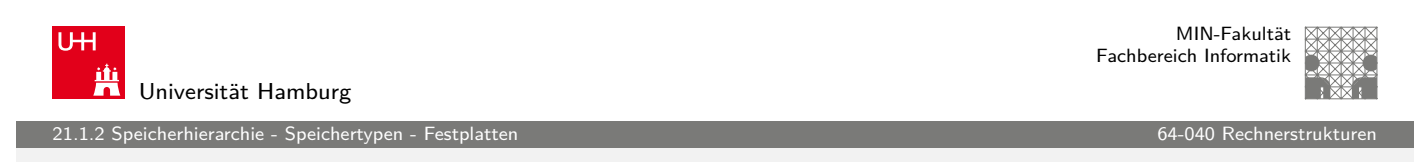

#### Festplatten-Zugriffszeit

Durchschnittliche (avg) Zugriffszeit auf einen Zielsektor wird angenähert durch

 $\blacktriangleright$   $\top_{Zugriff}$  $\top_{Zugriff}$  $\top_{Zugriff}$  =  $\top_{avgSuche}$  +  $\top_{avgRotationslatenz}$  $\top_{avgRotationslatenz}$  $\top_{avgRotationslatenz}$  +  $\top_{avgTransfer}$ 

#### Suchzeit (T<sub>avgSuche</sub>)

- ▶ Zeit in der Schreib-Lese Köpfe ("heads") über den Zylinder mit dem Targetsektor positioniert werden
- $\triangleright$  üblicherweise T<sub>avgSuche</sub> = 8 ms

erhierarchie - Speicherty

#### Festplatten-Zugriffszeit (cont.)

Rotationslatenzzeit (T<sub>avgRotationslatenz</sub>)

- ▶ Wartezeit, bis das erste Bit des Targetsektors unter dem Schreib-Lese-Kopf durchrotiert
- $\blacktriangleright$  T<sub>avgRotationslatenz</sub> =  $1/2 \times 1/RPMs \times 60$  Sek/1 Min

#### Transferzeit  $(T_{avgTransfer})$

- ▶ Zeit, in der die Bits des Targetsektors gelesen werden
- $\blacktriangleright$  T<sub>avgTransfer</sub> = 1/RPM  $\times$  1/(Durchschn. # Sektoren/Spur)  $\times$ 60 Sek/1 Min

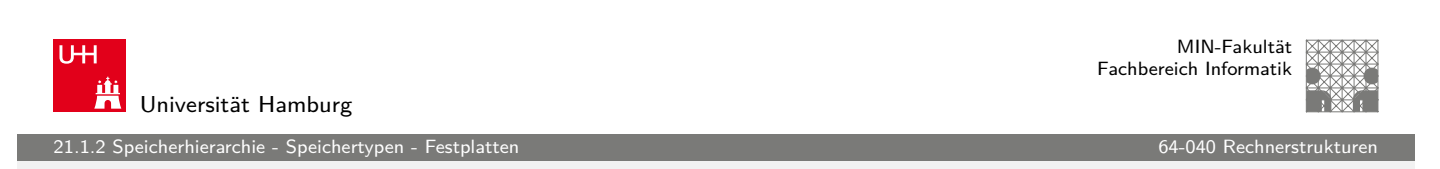

A. Mäder センター・ファイル アクティック・エンジェン ディングスター アクター・シー アクタイム しょうしょう にゅうしょう はんしょうしょう

### Festplatten-Zugriffszeit (cont.)

Beispiel für Festplatten-Zugriffszeit

- $\blacktriangleright$  Umdrehungszahl = 7 200 RPM ("Rotations per Minute")
- $\blacktriangleright$  [Durc](#page-610-0)hschnittliche Suchzeit = [8 ms](#page-0-0)
- $\blacktriangleright$  Avg  $\#$  Sektoren/Spur = 400
- $\Rightarrow$   $\Gamma_{\text{aveRotations/}lateral}$  $= 1/2 \times (60$  Sek/7 200 RPM)  $\times 1000$  ms/Sek = 4 ms
- $\Rightarrow$  T<sub>avg</sub>Transfer  $= 60/7 200$  RPM  $\times$  1/400 Sek/Spur  $\times$  1000 ms/Sek  $= 0.02$  ms
- $\Rightarrow$  T<sub>avgZugriff</sub>  $= 8$  ms  $+ 4$  ms  $+ 0.02$  ms

.<br>21.1.2 speicherty<br>Festplander - Speichert

### Festplatten-Zugriffszeit (cont.)

#### Fazit

- ▶ Zugriffszeit wird von Suchzeit und Rotationslatenzzeit dominiert
- $\blacktriangleright$  erstes Bit eines Sektors ist das "teuerste", der Rest ist quasi umsonst
- $\triangleright$  SRAM Zugriffszeit ist ca. 4 ns DRAM ca. 60 ns
- $\triangleright$  Kombination aus Zugriffszeit und Datentransfer
	- $\triangleright$  Festplatte ist ca. 40 000 mal langsamer als SRAM
	- ▶ 2500 mal langsamer als DRAM

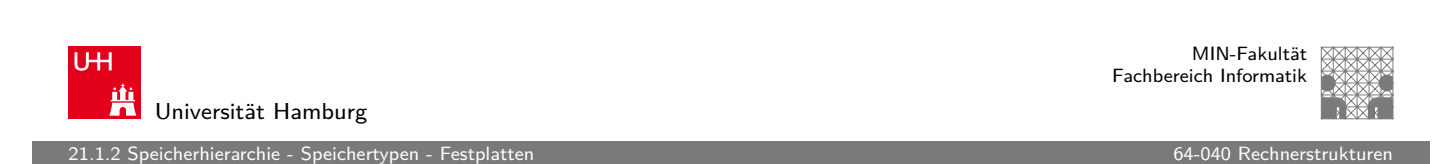

A. Mäder センター・ファイル スページ・エンジン イーディー・ディー アイスター アクタン しょうしょう にっぽん インター・コンピュータ

# Logische Festplattenblöcke

- **>** simple, abstrakte Ansicht der komplexen Sektorengeometrie
	- **>** verfügbare Sektoren werden als Sequenz logischer Blöcke der Größe b modelliert (0,1,2,..,n)
- **Abbildung der logischen Blöcke auf die tatsächlichen** (physikalischen) Sektoren
	- $\blacktriangleright$  durch Hard-/Firmware Einheit (Festplattencontroller)
	- **konvertiert logische Blöcke zu Tripeln (Oberfläche, Spur, Sektor)**
- **Controller kann für jede Zone Ersatzzylinder bereitstellen** 
	- $\Rightarrow$  Unterschied: "formatierte Kapazität" und "maximale Kapazität"

21.1.2 Speicherhierarchie - Speichertypen - Festplatten 64-040 Rechnerstrukturen

#### Lesen eines Festplattensektors

- 1. CPU initiiert Lesevorgang von Festplatte auf Port (Adresse) des Festplattencontrollers wird geschrieben
	- **Befehl, logische Blocknummer, Zielspeicheradresse**

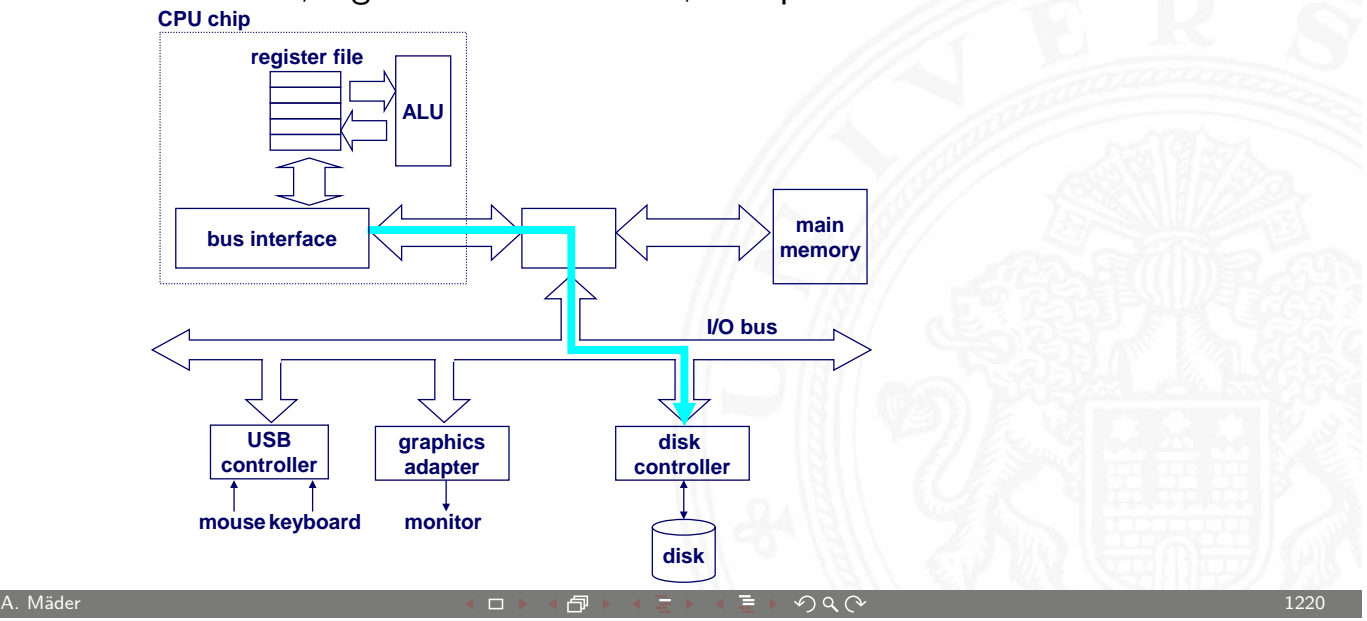

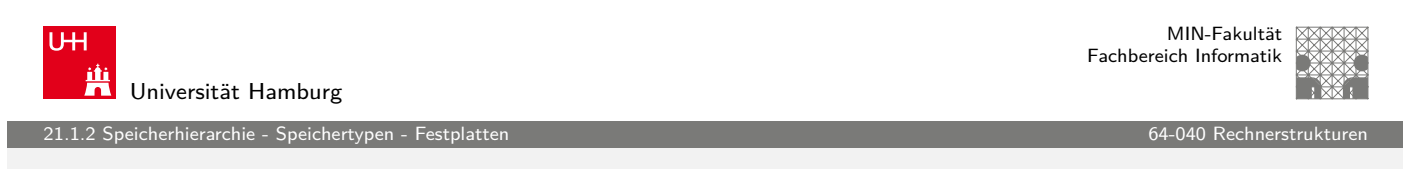

#### Lesen eines Festplattensektors (cont.)

- 
- 
- 3. –"– führt DMA-Zugriff auf Hauptspeicher aus

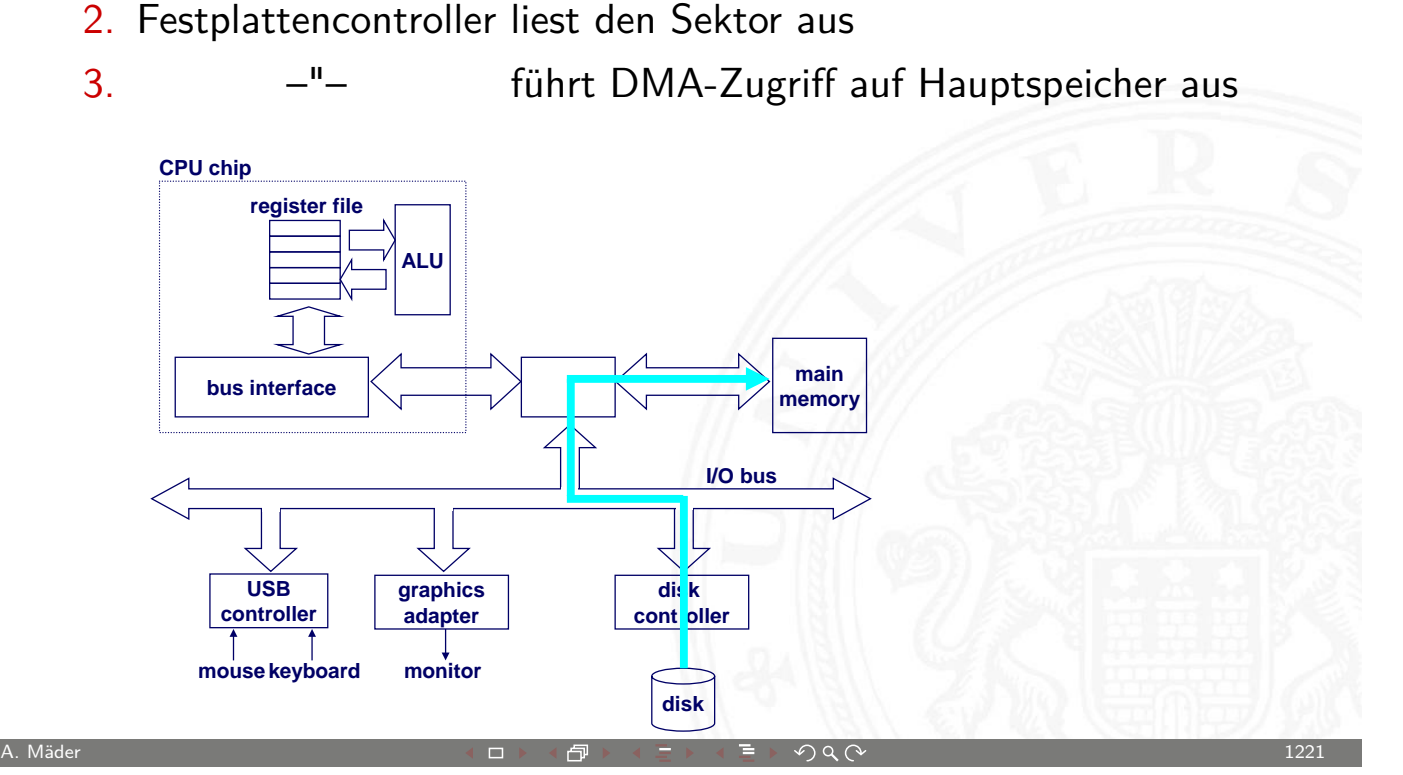

eicherhierarchie - Speichertypen - Festplatten 64-040 Rechnerstrukturen 64-040 Rechnerstrukturen 64-040 Rechner

# Lesen eines Festplattensektors (cont.)

4. Festplattencontroller löst Interrupt aus

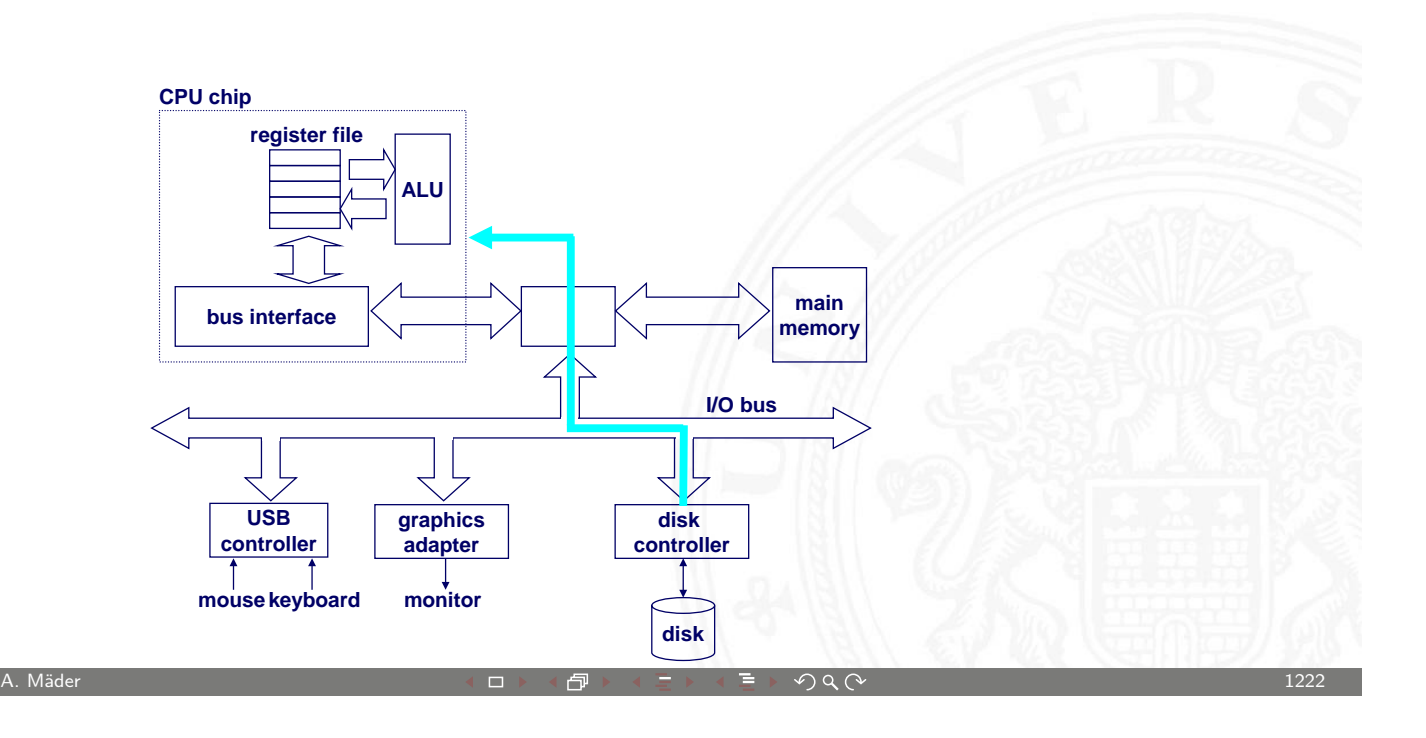

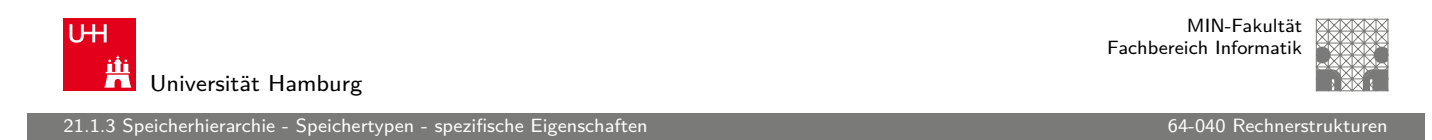

# Eigenschaften der Speichertypen

<span id="page-617-0"></span>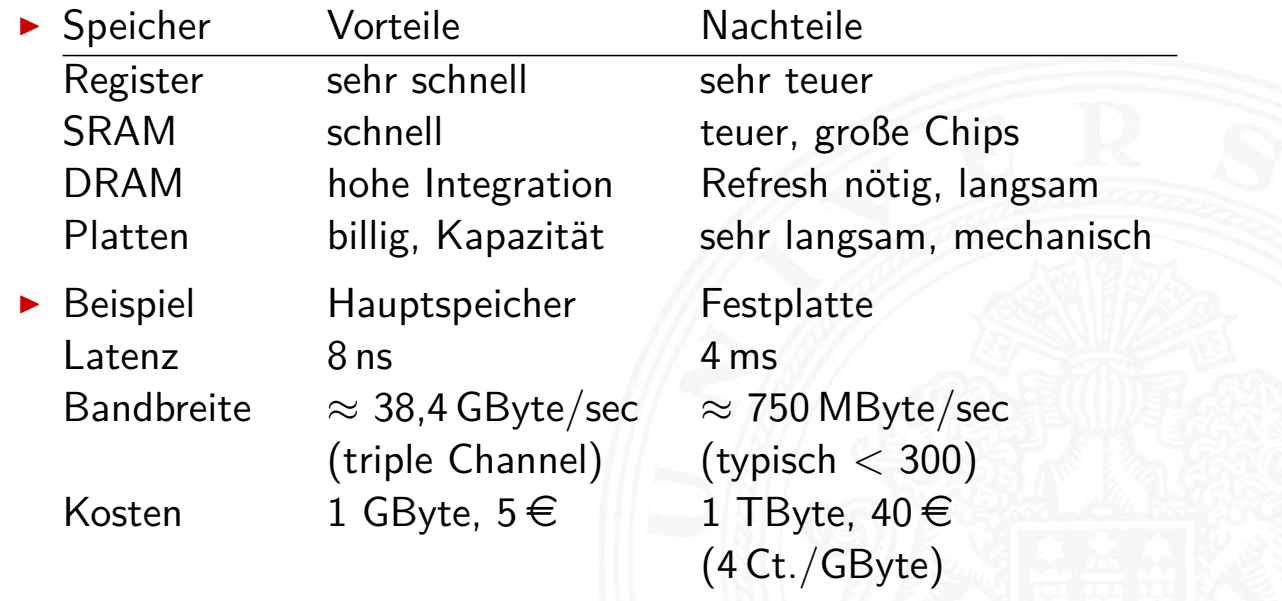

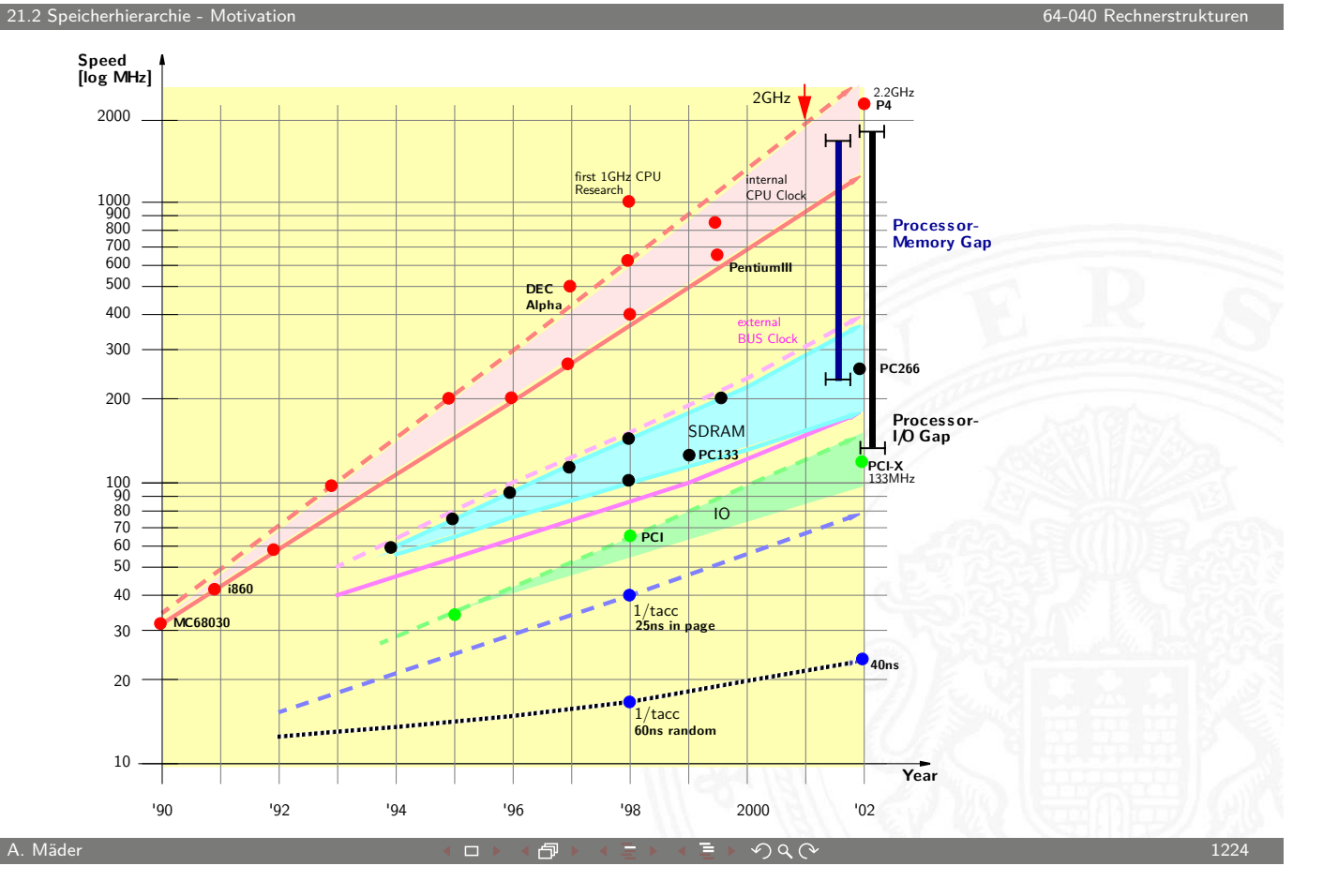

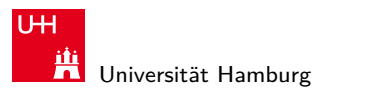

MIN-Fakultät Fachbereich Informatik

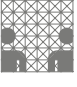

21.2 Speicherhierarchie - Motivation 64-040 Rechnerstrukturen

# **Speicherhierarchie**

**Motivation** 

- **F** Geschwindigkeit der Prozessoren
- **Kosten für den Speicherplatz**
- $\blacktriangleright$  permanente Speicherung
	- $\blacktriangleright$  magnetisch
	- $\blacktriangleright$  optisch
	- $\blacktriangleright$  mechanisch

<span id="page-618-0"></span>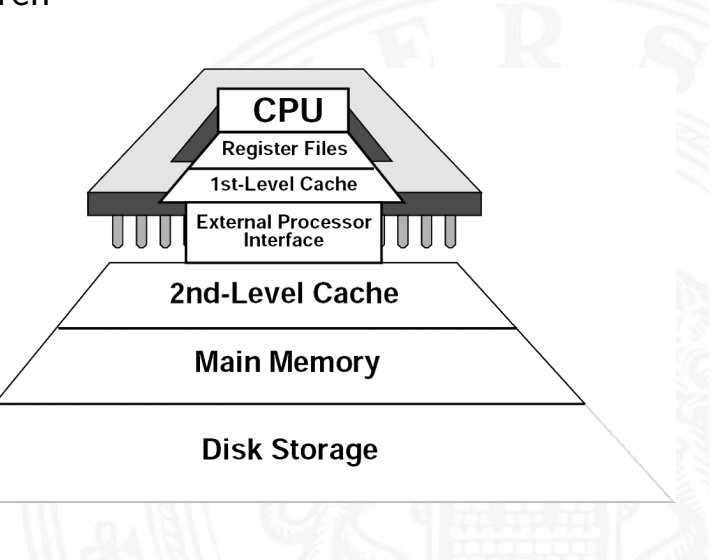

herhierarchie - Motiv

### Speicherhierarchie (cont.)

Fundamentale Eigenschaften von Hard- und Software

- $\triangleright$  schnelle vs. langsame Speichertechnologie schnell : hohe Kosten/Byte geringe Kapazität  $l$ angsam : geringe  $-$ " $-$  hohe  $-$ " $-$
- **Abstand zwischen CPU und Hauptspeichergeschwindigkeit** vergrößert sich
- **-** Lokalität der Programme wichtig
	- $\blacktriangleright$  kleiner Adressraum im Programmkontext
	- ► gut geschriebene Programme haben meist eine gute Lokalität
- ⇒ Motivation für spezielle Organisation von Speichersystemen **Speicherhierarchie**

A. Mäder センター・ファイル アクティック・エンジェン ディングスター アクター・シー アクタイム しょうしょう しょうしょう はんしょうしょう

**UH** Universität Hamburg

21.2 Speicherhierarchie - Motivation 64-040 Rechnerstrukturen

MIN-Fakultät Fachbereich Informatik

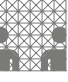

### Speicherhierarchie (cont.)

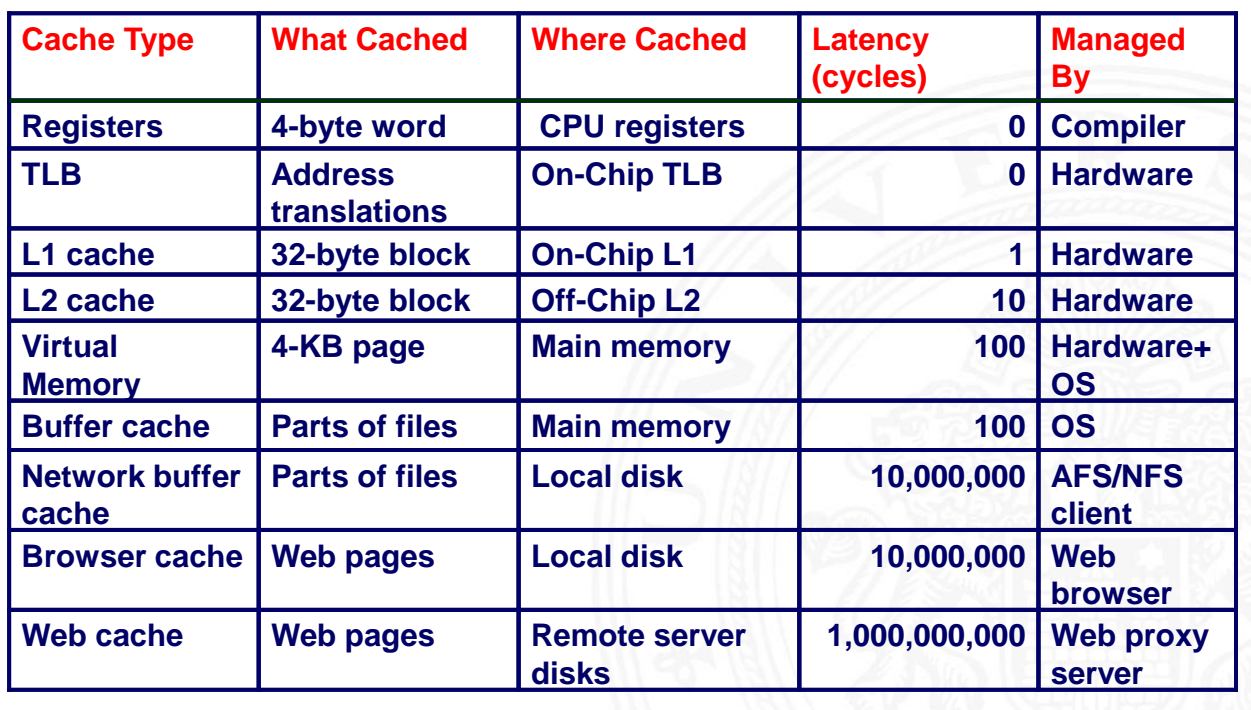

MIN-Fakultät Fachbereich Informatik

### Verwaltung der Speicherhierarchie

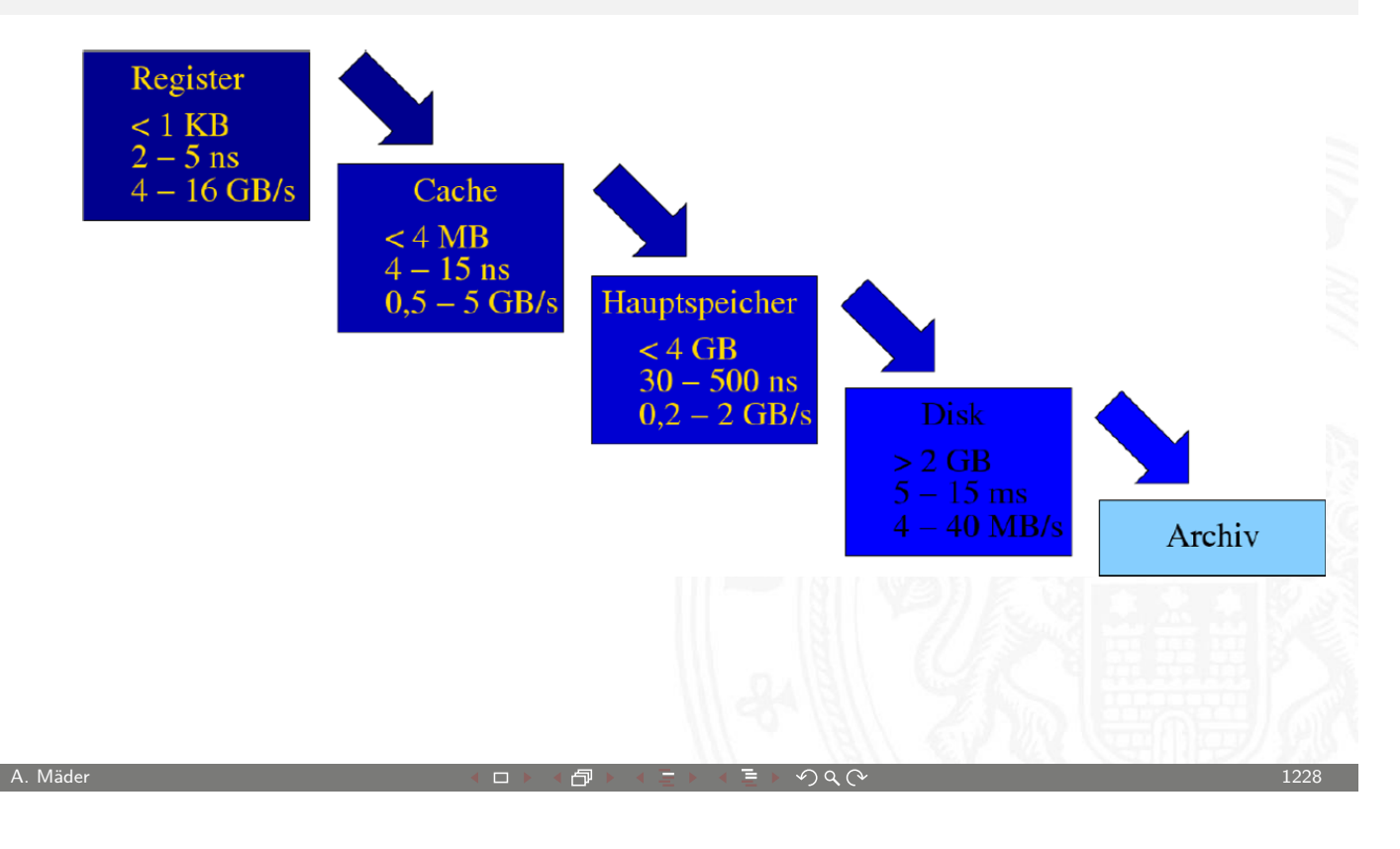

U<sub>H</sub> **TH** Universität Hamburg 21.2 Speicherhierarchie - Motivation 64-040 Rechnerstrukturen

MIN-Fakultät Fachbereich Informatik

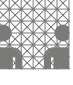

## Verwaltung der Speicherhierarchie (cont.)

Verwaltung der Speicherhierarchie

- $\blacktriangleright$  Register  $\leftrightarrow$  Memory
	- $\triangleright$  Compiler
	- $\blacktriangleright$  Assembler-Programmierer
- $\triangleright$  Cache  $\leftrightarrow$  Memory
	- $\blacktriangleright$  Hardware
- $\blacktriangleright$  Memory  $\leftrightarrow$  Disk
	- $\blacktriangleright$  Hardware und Betriebssystem (Paging)
	- $\blacktriangleright$  Programmierer (Files)

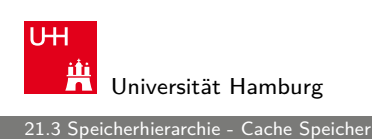

MIN-Fakultät Fachbereich Informatik

#### **Cache**

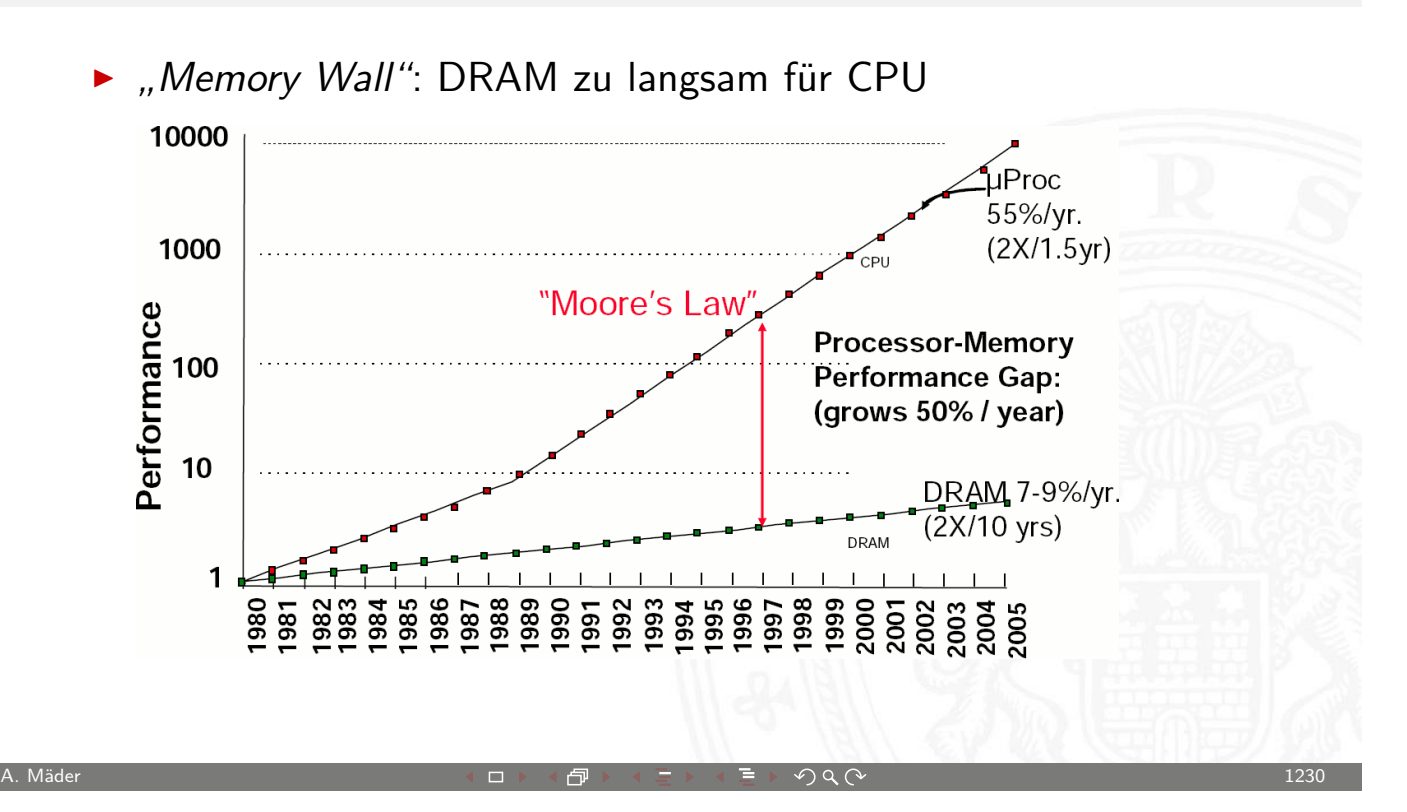

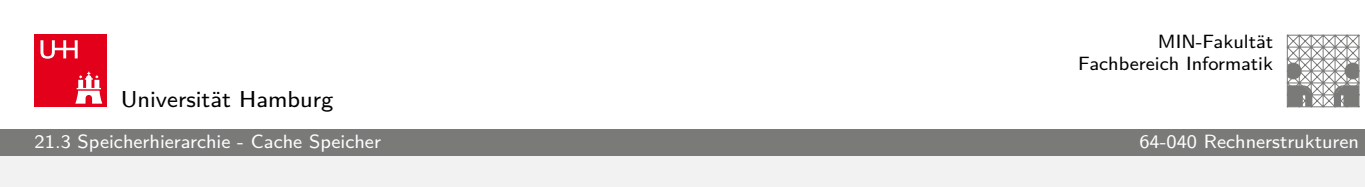

# Cache (cont.)

- <span id="page-621-0"></span>⇒ Cache als schneller Zwischenspeicher zum Hauptspeicher
	- $\triangleright$  technische Realisierung: SRAM
	- $\blacktriangleright$  transparenter Speicher
		- <sup>I</sup> Cache ist für den Programmierer nicht sichtbar!
		- $\triangleright$  wird durch Hardware verwaltet
	- $\blacktriangleright$  http://de.wikipedia.org/wiki/Cache http://en.wikipedia.org/wiki/Cache
	- **enthält Hauptspeicherblöcke mit erhöhter Zugriffswahrscheinlichkeit**
	- ▶ [CPU referenziert A](http://de.wikipedia.org/wiki/Cache)dresse
		- **P** [parallele Suche in](http://en.wikipedia.org/wiki/Cache) L1 (level 1), L2... und Hauptspeicher
		- **F** erfolgreiche Suche liefert Datum, Abbruch laufender Suchen

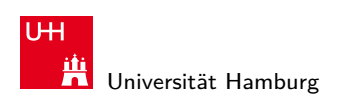

2012. Speicherhierarchie - Cache Speicher 64-040 Rechnerstrukturen in der Speicher 64-040 Rechnerstrukturen in<br>1980 - Speicherhierarchie - Cache Speicher 64-040 Rechnerstrukturen in der Speicher für der Speicher für der S

MIN-Fakultät Fachbereich Informatik

# Cache (cont.)

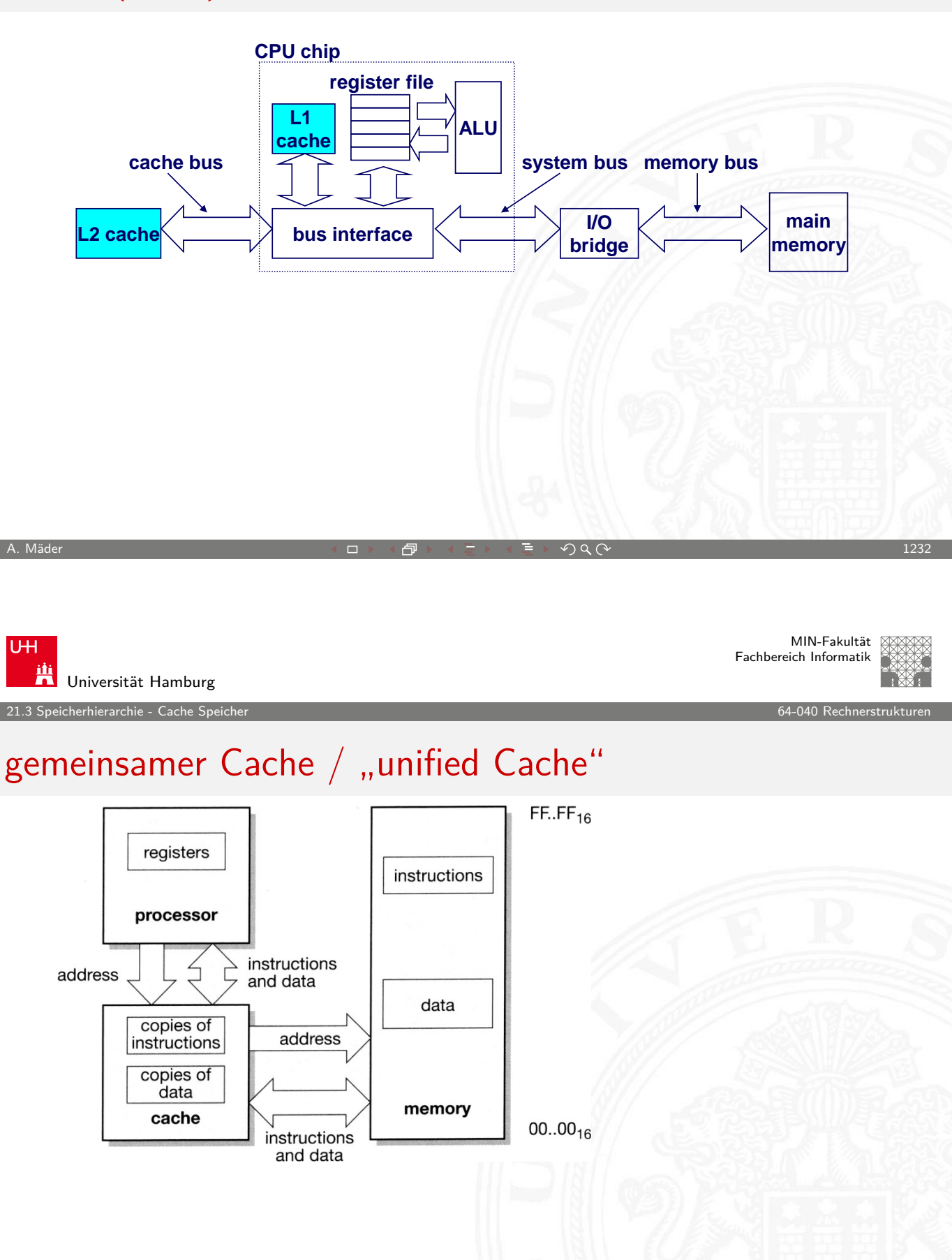

21.3 Speicherhierarchie - Cache Speicher 64-040 Rechnerstrukturen in der Speicherstrukturen in der Speicherstrukturen in der Speicher 64-040 Rechnerstrukturen in der Speicherstrukturen in der Speicherstrukturen in der Spei

MIN-Fakultät Fachbereich Informatik

MIN-Fakultät Fachbereich Informatik

#### separate Instruction-/Data Caches

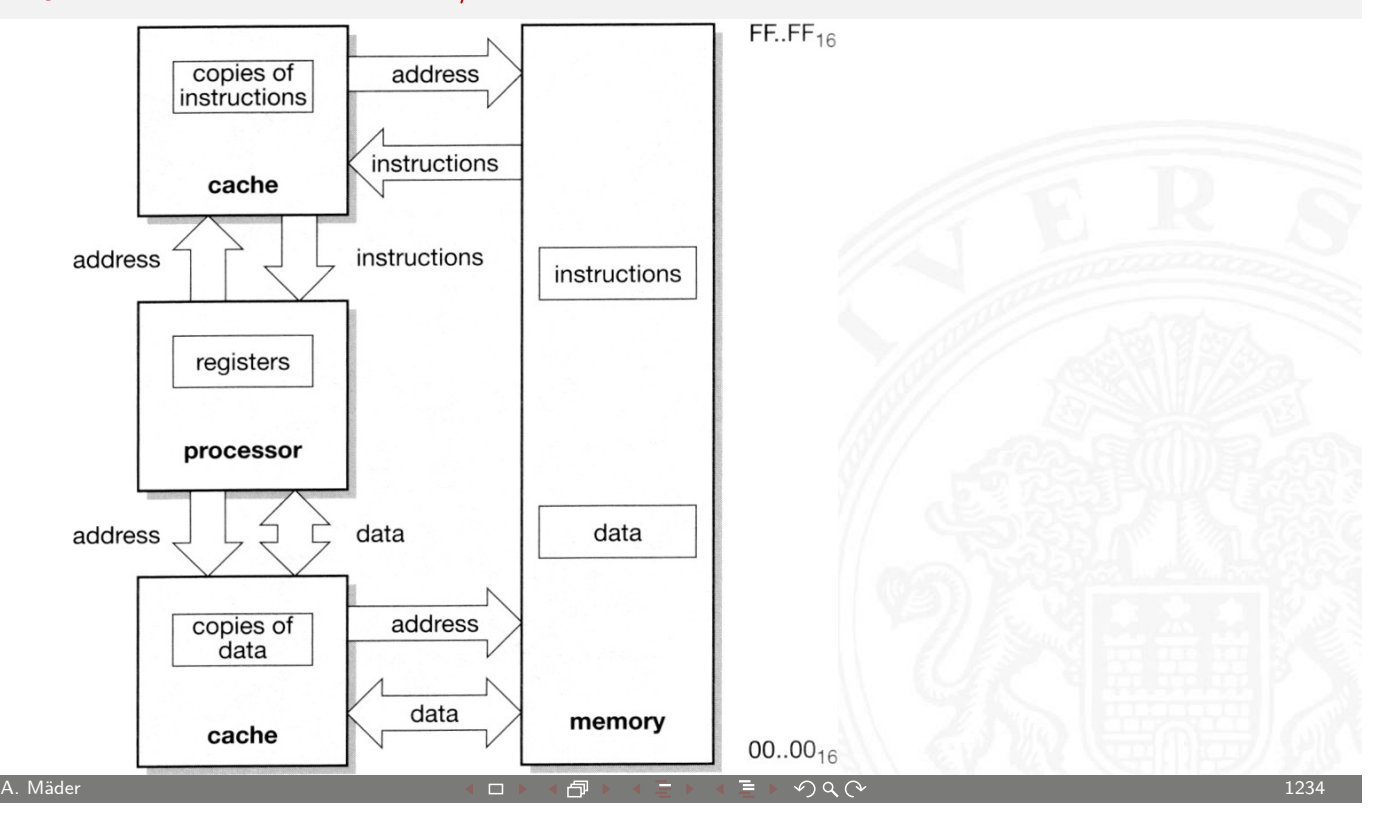

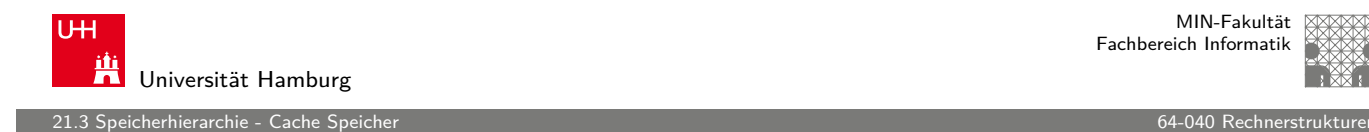

## Cache – Position

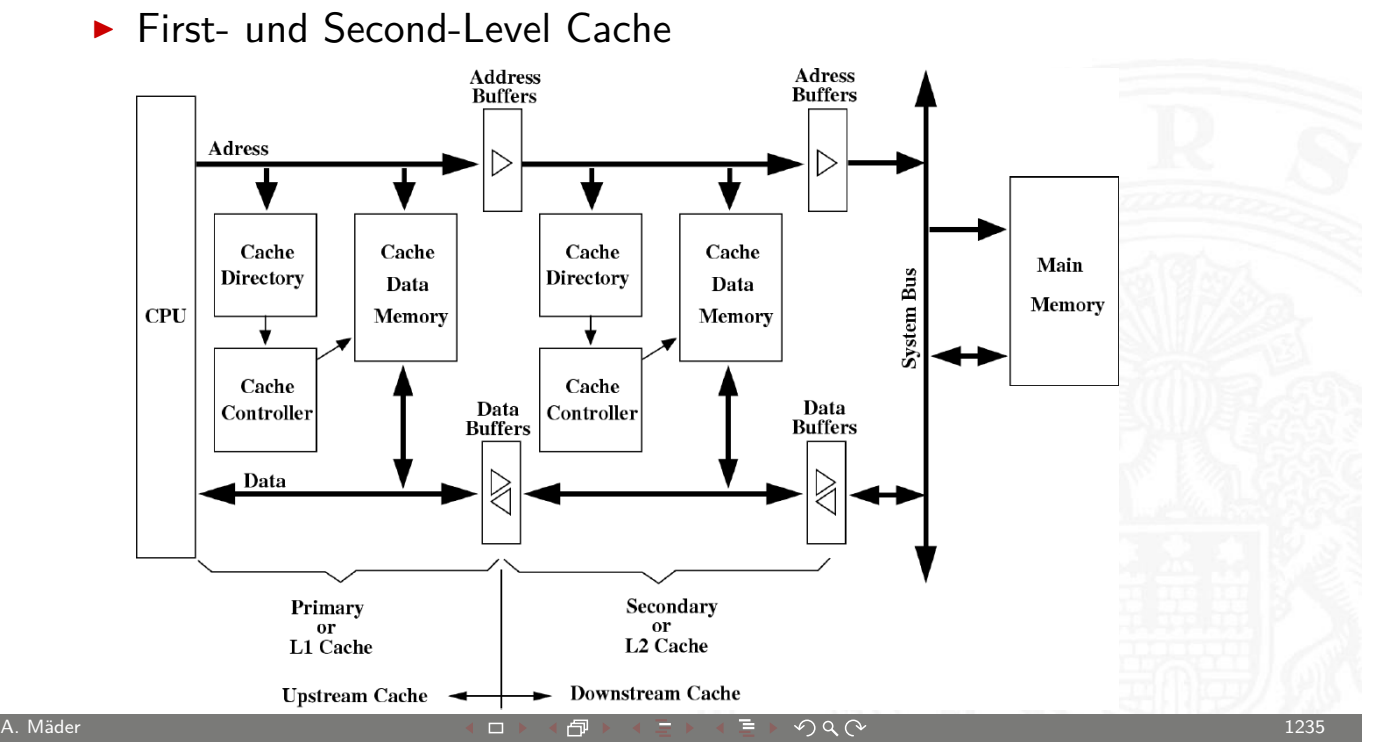

### Cache – Position (cont.)

- $\blacktriangleright$  Virtueller Cache
	- + Adressumrechnung durch MMU oft nicht nötig
	- − Cache leeren bei Kontextwechseln

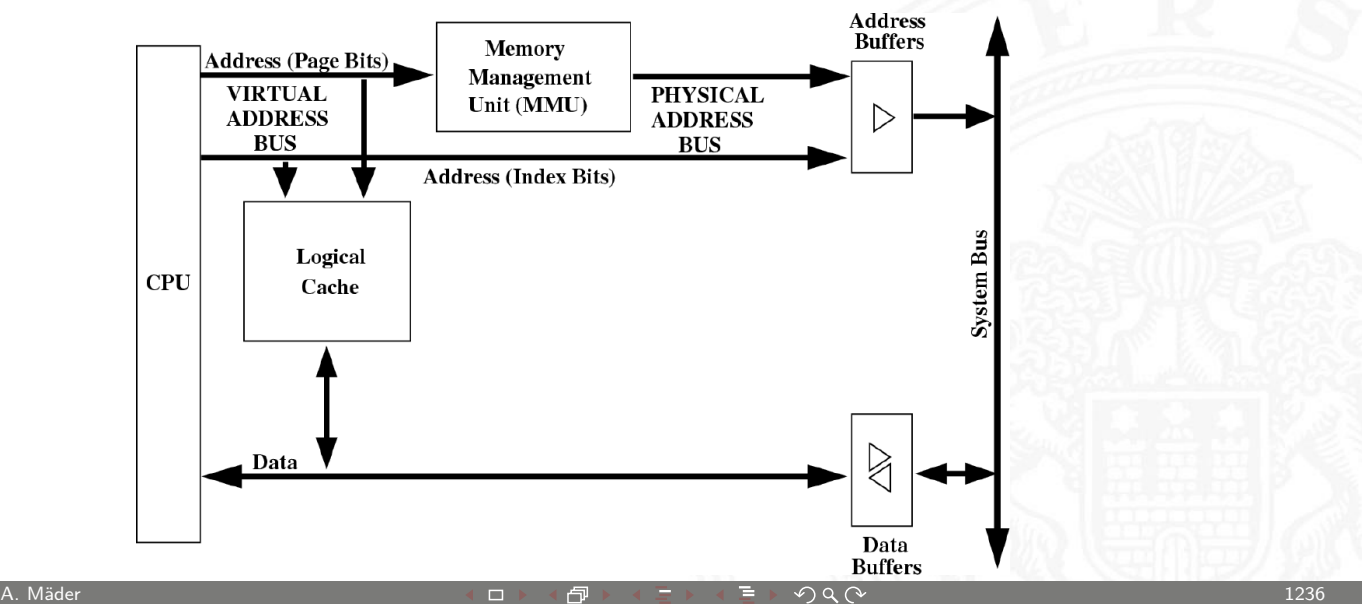

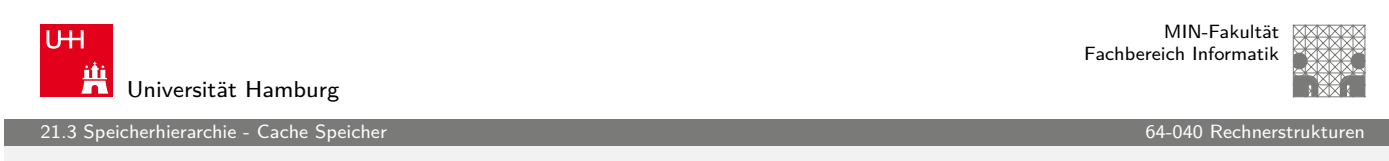

### Cache – Position (cont.)

- **Physikalischer Cache** 
	- + Cache muss nie geleert werden
		-

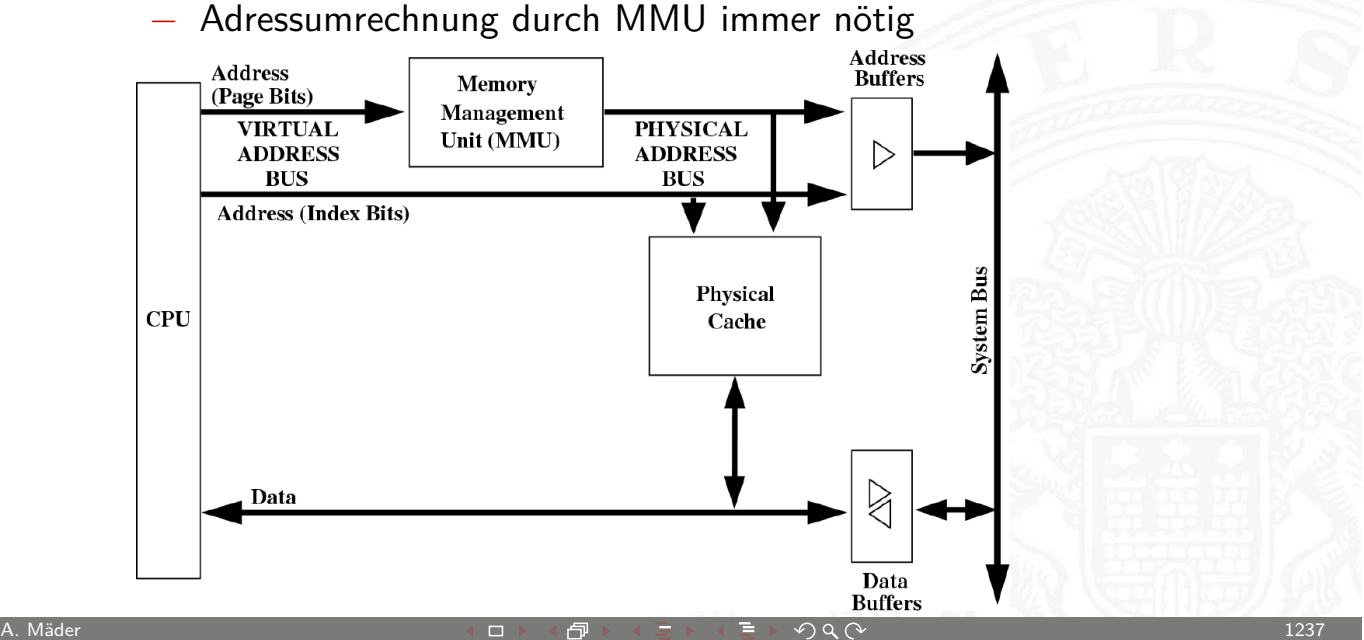

.<br>21.3 Sperkierarchie - Cacher S

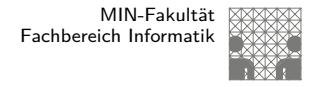

#### Cache – Position (cont.)

- $\blacktriangleright$  typische Cache Organisation
	- First-Level Cache: getrennte Instruktions- und Daten-Caches
	- Second-Level Cache: gemeinsamer Cache je Prozessorkern
	- <sup>I</sup> Third-Level Cache: gemeinsamer Cache für alle Prozessorkerne
- <sup>I</sup> bei mehreren Prozessoren / Prozessorkernen ⇒ Cache-Kohärenz wichtig
	- $\blacktriangleright$  gemeinsam genutzte Daten konsistent halten (s.u.)

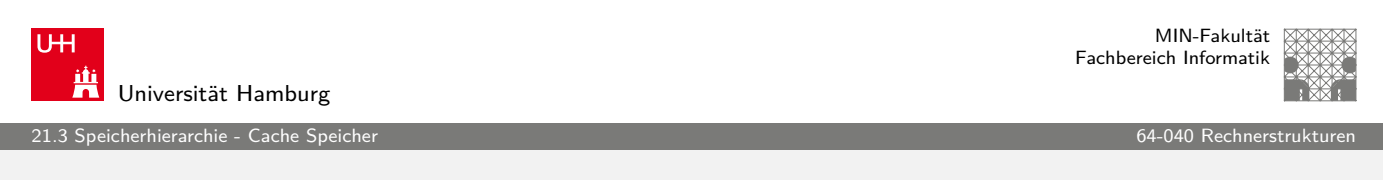

A. Mäder センター・ファイル アクティック・エンジェン ディングスター アクター・エンジェント 1238

## Cache – Strategie

Cachestrategie: Welche Daten sollen in den Cache?

Diejenigen, die bald wieder benötigt werden!

- **E** temporale Lokalität: die Daten, die zuletzt häufig gebraucht wurden
- **F** räumliche Lokalität: die Daten, die nahe den zuletzt gebrauchten liegen
- ▶ verschiedene Platzierungs-, Ersetzungs- und Rückschreibestategien für den Cache

MIN-Fakultät Fachbereich Informatik

### Cache – Performanz

Cacheperformanz

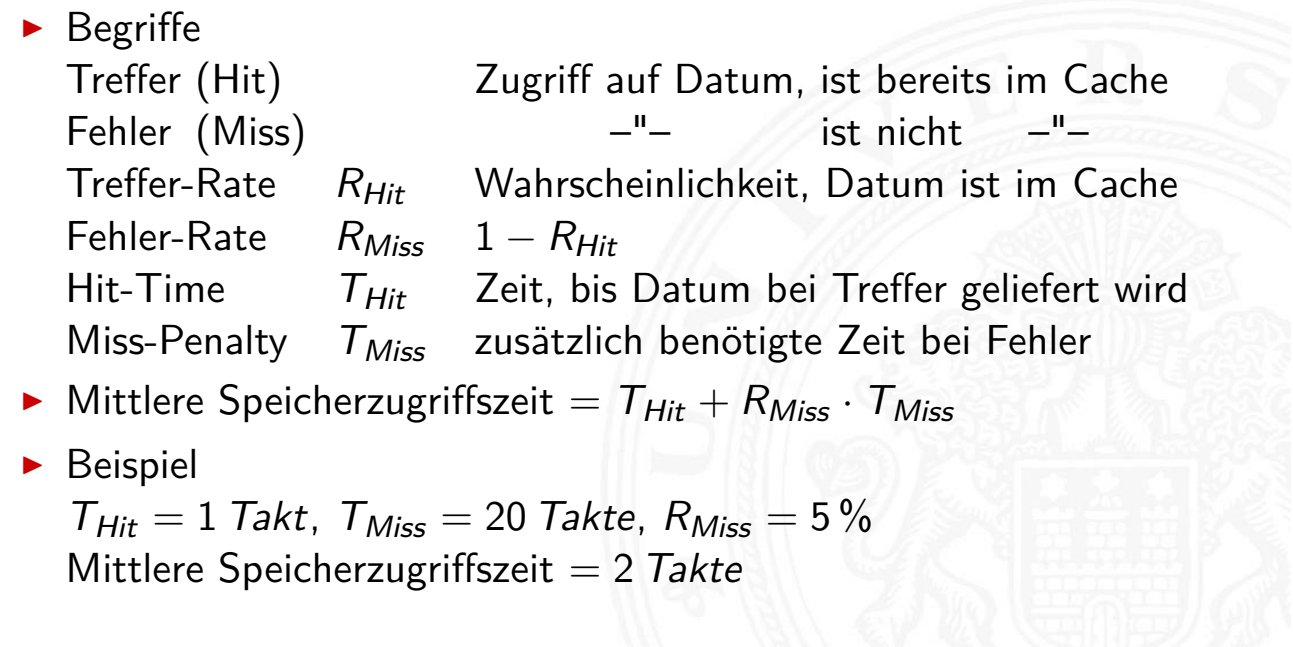

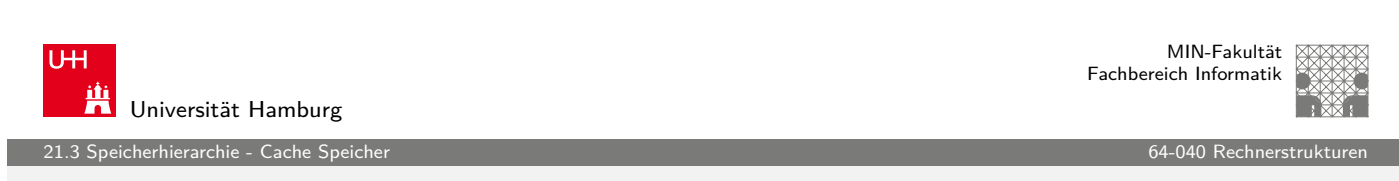

A. Mäder センター・ファイル アクティック・エンジェン ディングスター アクター・エンジェント 1240

# Cache Organisation

- Cache ist ein Array von Speicher-Bereichen ("sets")
- ▶ jeder Bereich enthält eine oder mehrere Zeilen
- ▶ jede Zeile enthält einen Dat[enblock](#page-0-0)
- ▶ jeder Block enthält mehrere Byte

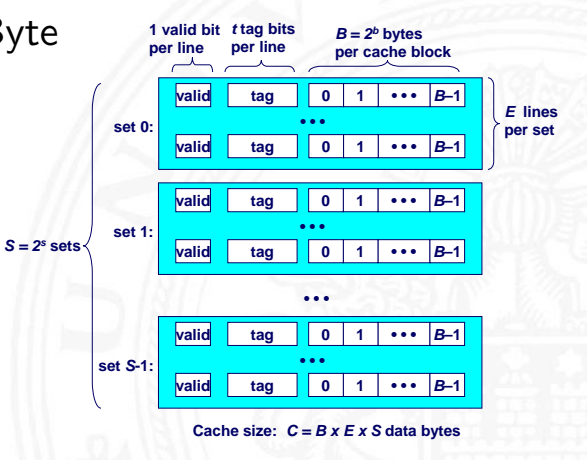

2012.<br>2012 Speicherhierarchie - Cache Speicher 64-040 Rechnerstrukturen in der Speicherstellung und der Speicherstell

MIN-Fakultät Fachbereich Informatik

## Cache Organisation (cont.)

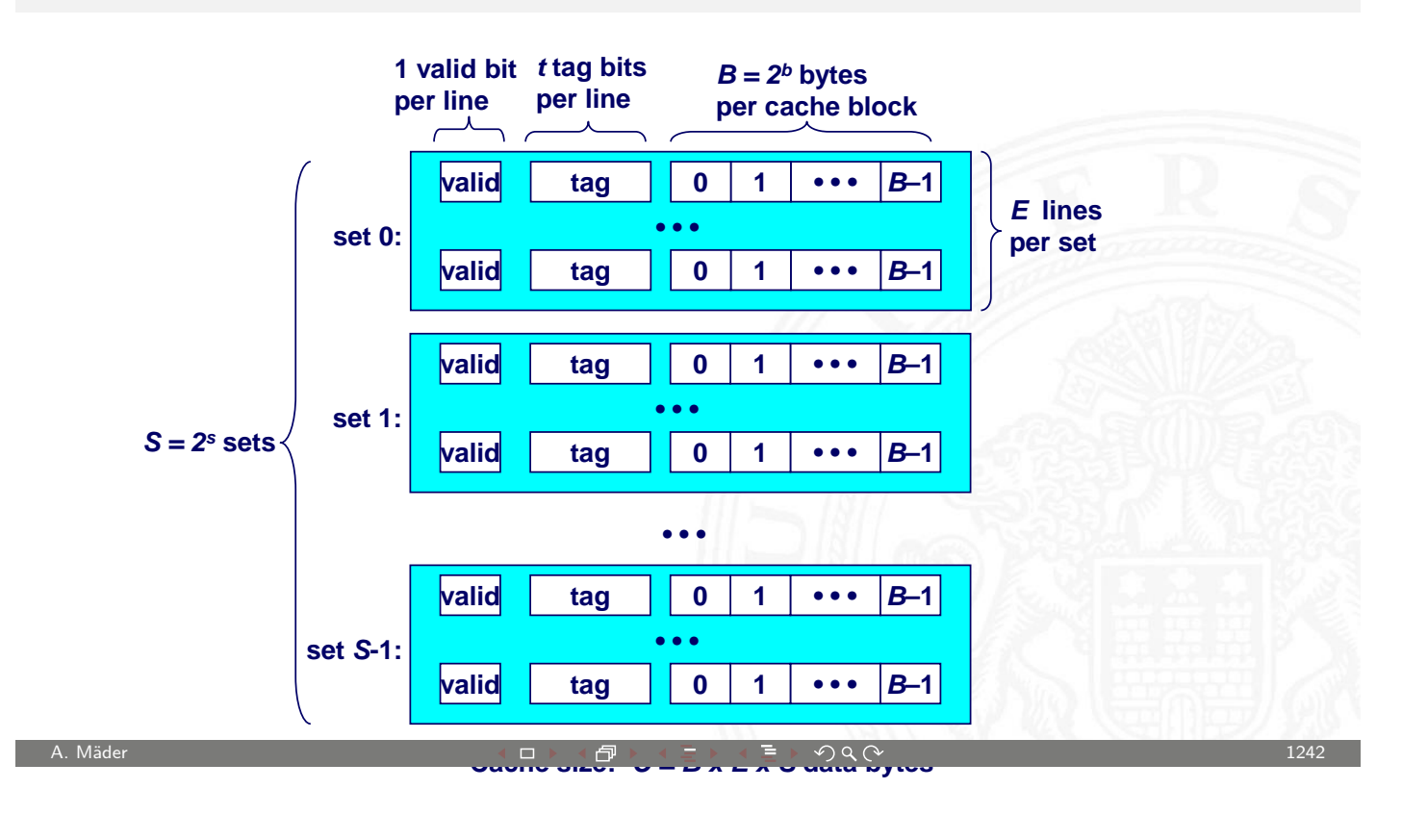

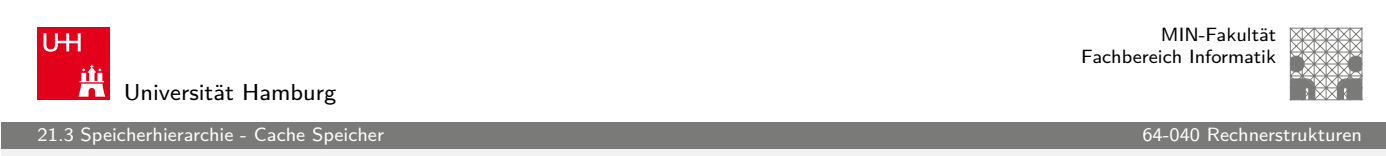

#### Adressierung von Caches

- $\blacktriangleright$  Adressteil  $\langle$ set index $\rangle$  von A bestimmt Bereich ("set")
- $\blacktriangleright$  Adresse A ist im Cache, wenn
	- 1. Adressteil  $\langle tag \rangle$  von  $A =$  "tag" Bits des Bereichs
	- 2. Cache-Zeile ist als gültig ma[rkiert](#page-0-0) [\("va](#page-0-0)lid")

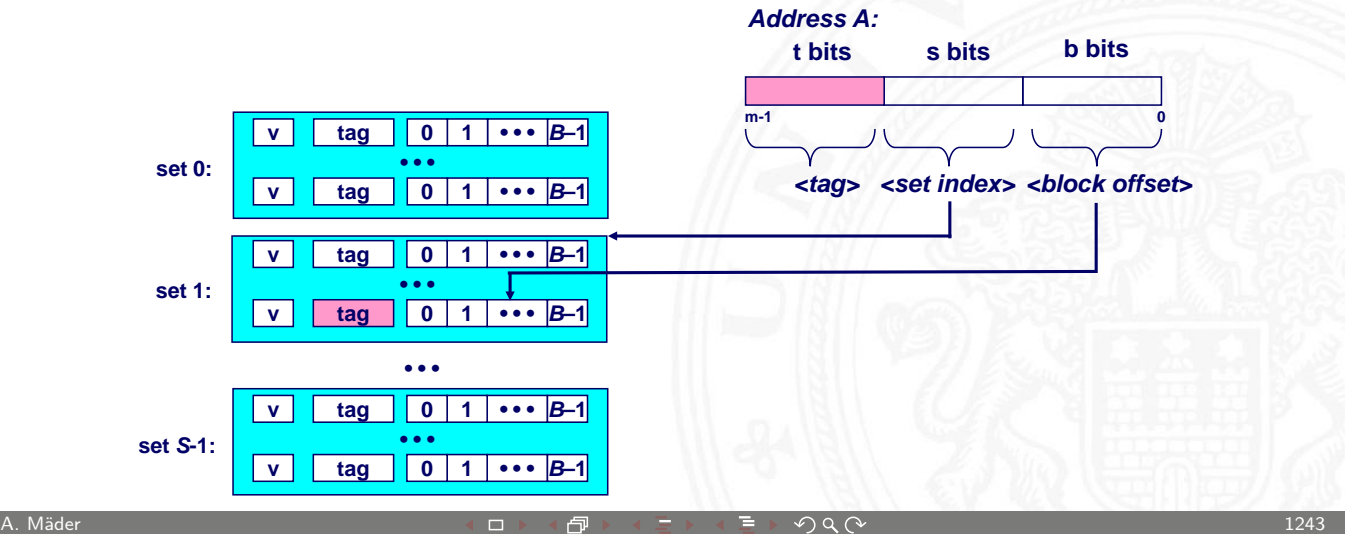

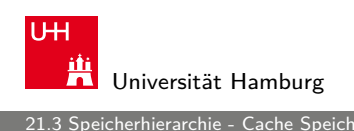

#### Adressierung von Caches (cont.)

- $\blacktriangleright$  Cache-Zeile ("cache line") enthält Datenbereich von 2<sup>b</sup> Byte
- $\blacktriangleright$  gesuchtes Wort mit Offset (block offset)

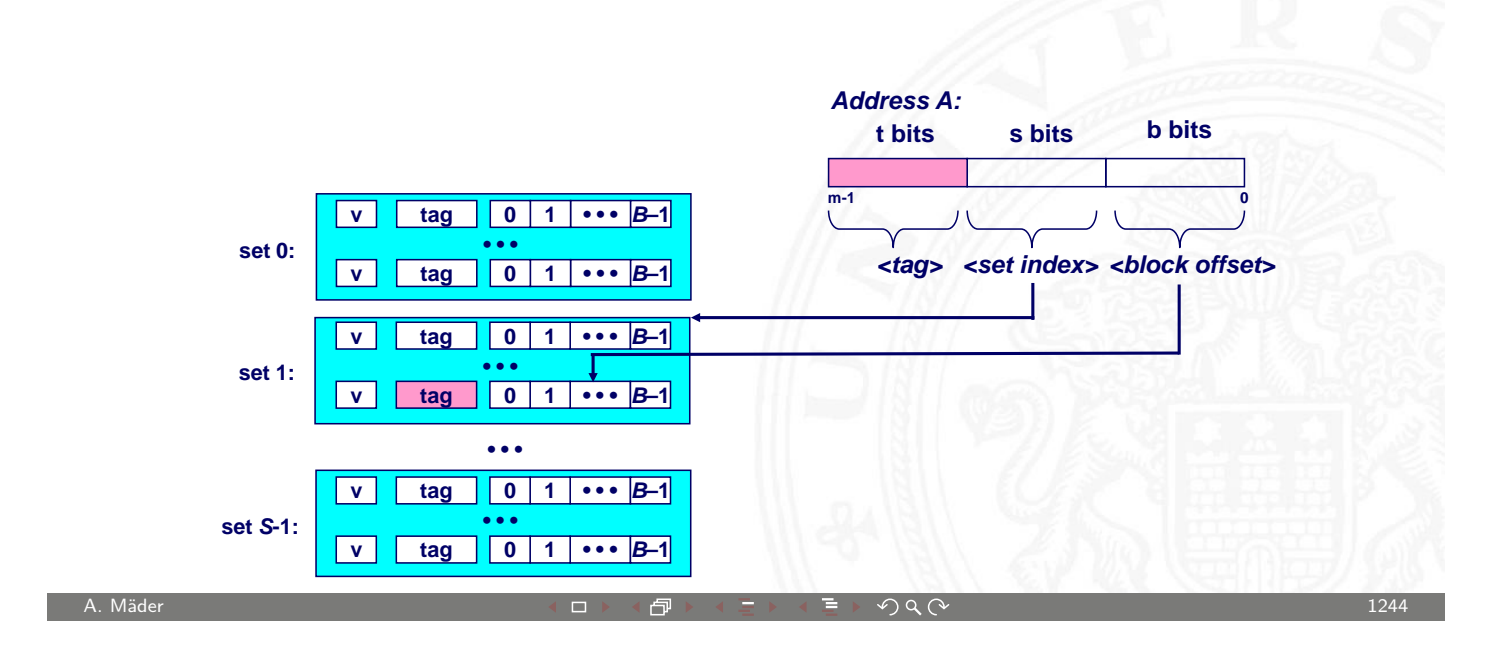

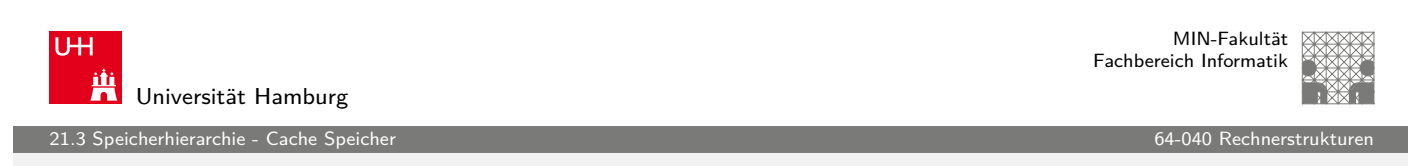

## Cache – Organisation

- ▶ Welchen Platz im Cache belegt ein Datum des Hauptspeichers?
- $\blacktriangleright$  drei Verfahren

direkt abgebildet / direct ma[pped](#page-0-0) jeder Speicheradresse ist genau eine Cache-Speicherzelle zugeordnet

n-fach bereichsassoziativ / set associative

jeder Speicheradresse ist eine von E möglichen Cache-Speicherzellen zugeordnet

voll-assoziativ jeder Speicheradresse kann jede beliebige Cache-Speicherzelle zugeordnet werden

erhierarchie - Cache Sp

# Cache: direkt abgebildet / "direct mapped"

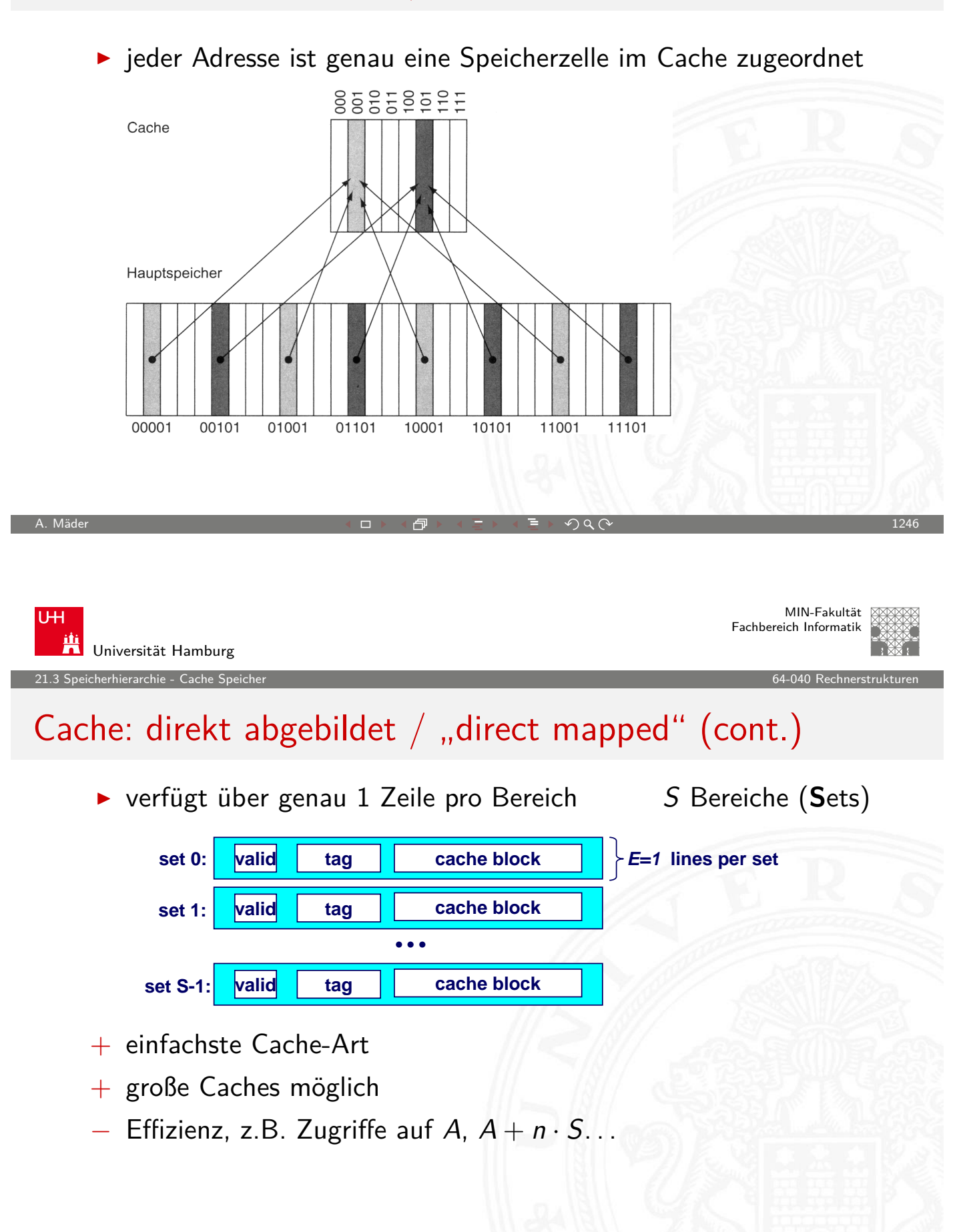

erhierarchie - Cache Sr

### Cache: direkt abgebildet  $/$  "direct mapped" (cont.)

Zugriff auf direkt abgebildete Caches

1. Bereichsauswahl durch Bits  $\langle set\ index\rangle$ 

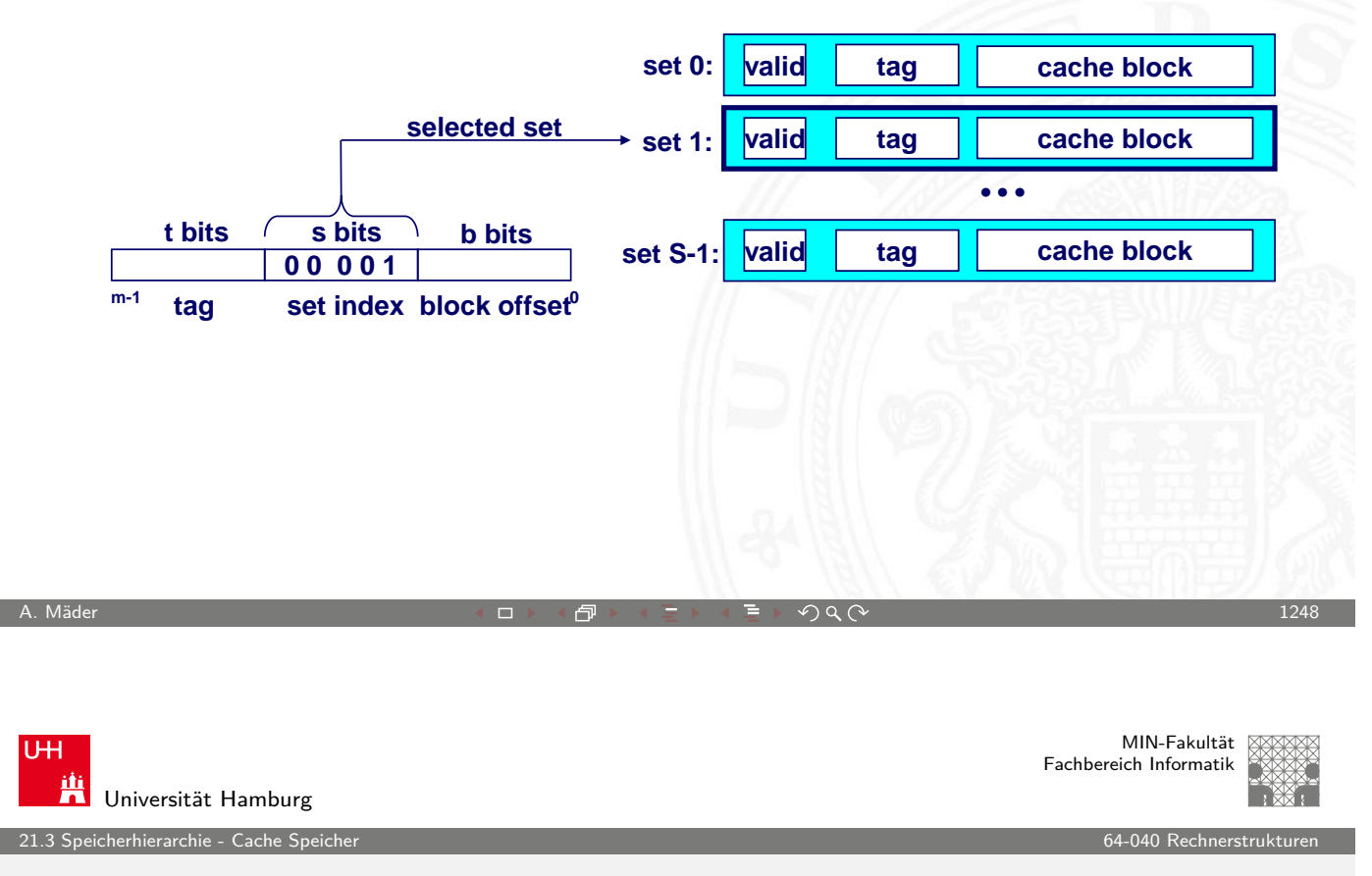

### Cache: direkt abgebildet  $/$  "direct mapped" (cont.)

- 2.  $\langle$ *valid* $\rangle$ : sind die Daten gültig?
- 3. "Line matching": stimmt  $\langle tag \rangle$  überein?
- [4.](#page-621-0) Wortselektion extrahiert Wor[t unter Off](#page-0-0)set  $\langle block\; offset\rangle$

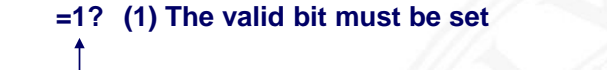

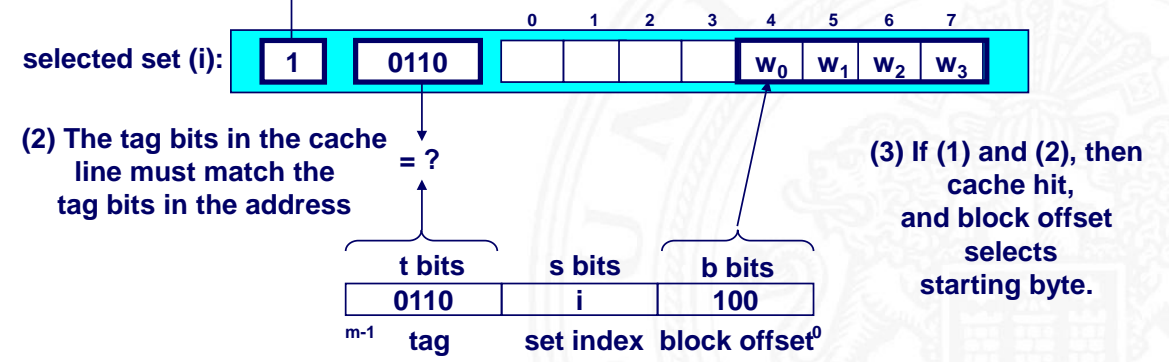

erhierarchie - Cache S

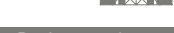

# Cache: direkt abgebildet / "direct mapped" (cont.)

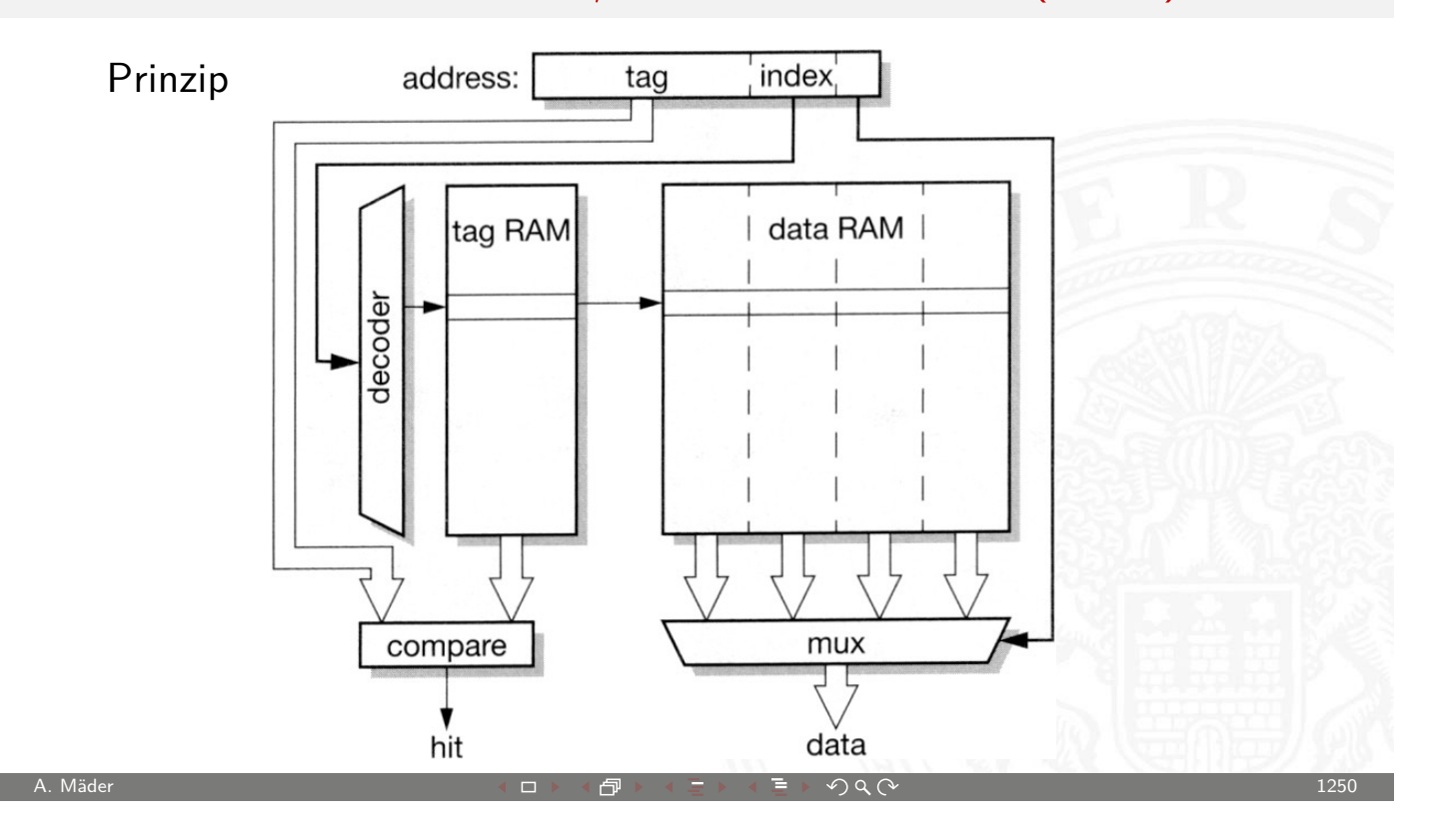

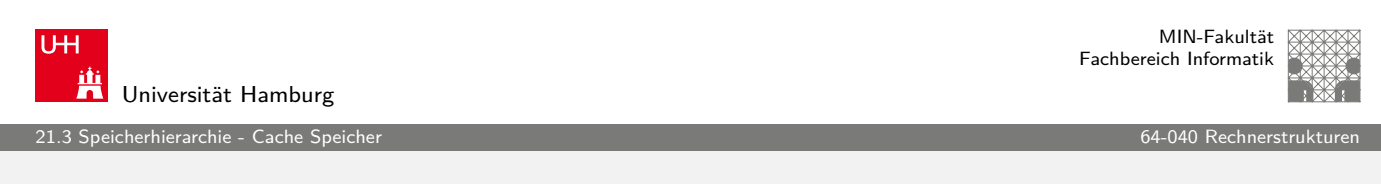

## Cache: bereichsassoziativ  $/$  "set associative"

- $\blacktriangleright$  jeder Speicheradresse ist ein Bereich S mit mehreren  $(E)$ Cachezeilen zugeordnet
- $\blacktriangleright$  n-fach assoziative Caches: E=2, 4... "2-way set associative cache", "4-way..."

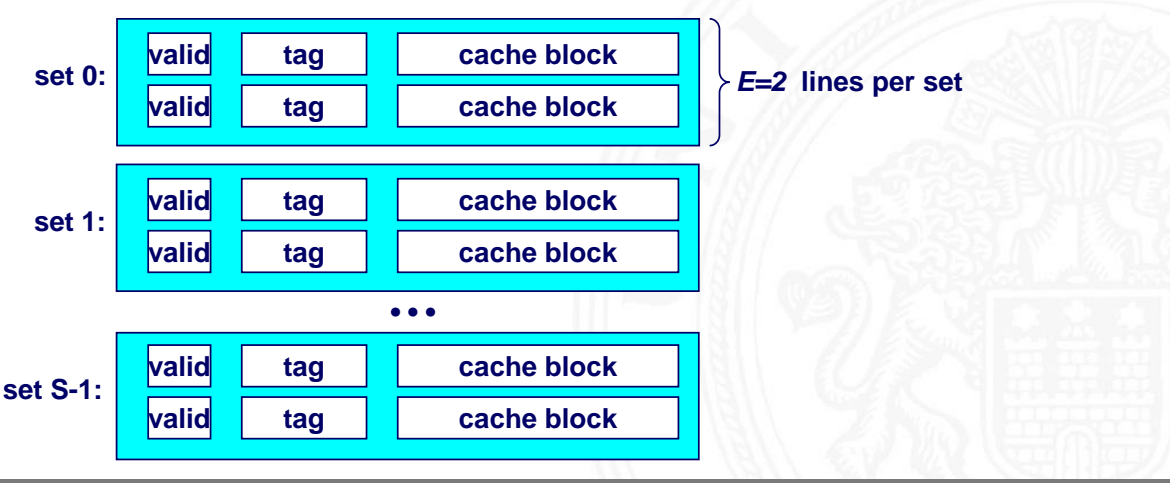

erhierarchie - Cache S

## Cache: bereichsassoziativ  $/$  "set associative" (cont.)

Zugriff auf n-fach assoziative Caches

1. Bereichsauswahl durch Bits  $\langle set\ index\rangle$ 

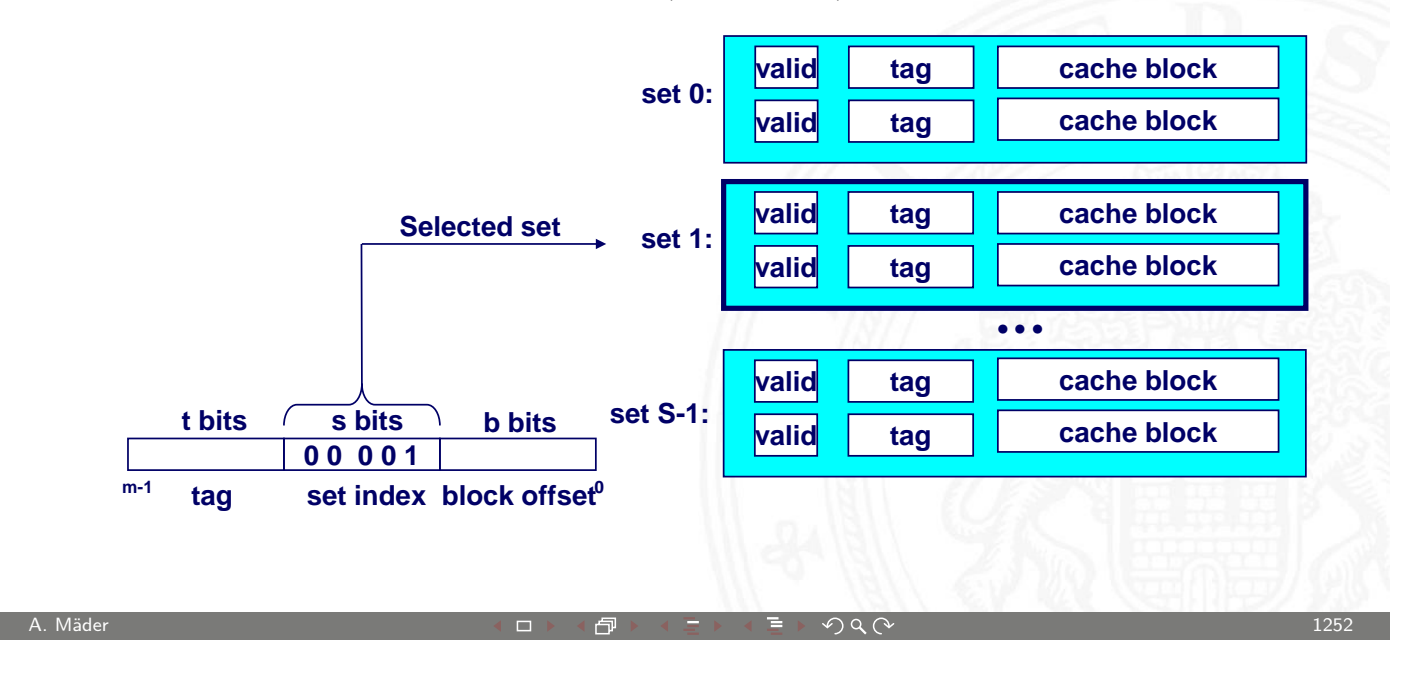

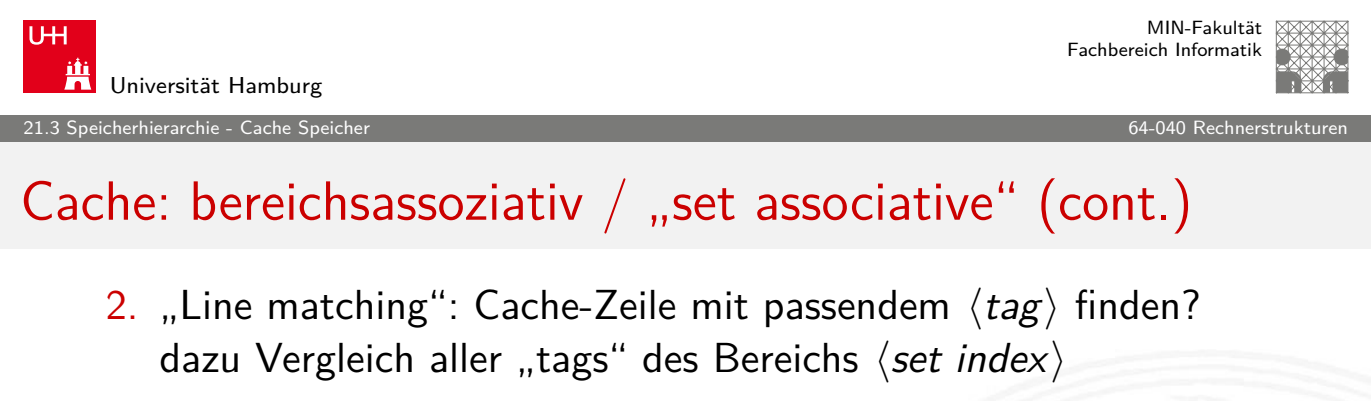

- [3.](#page-621-0)  $\langle$ *valid* $\rangle$ : sind die Daten gültig[?](#page-0-0)
- 4. Wortselektion extrahiert Wort unter Offset  $\langle block \; offset \rangle$ **=1? (1) The valid bit must be set.**

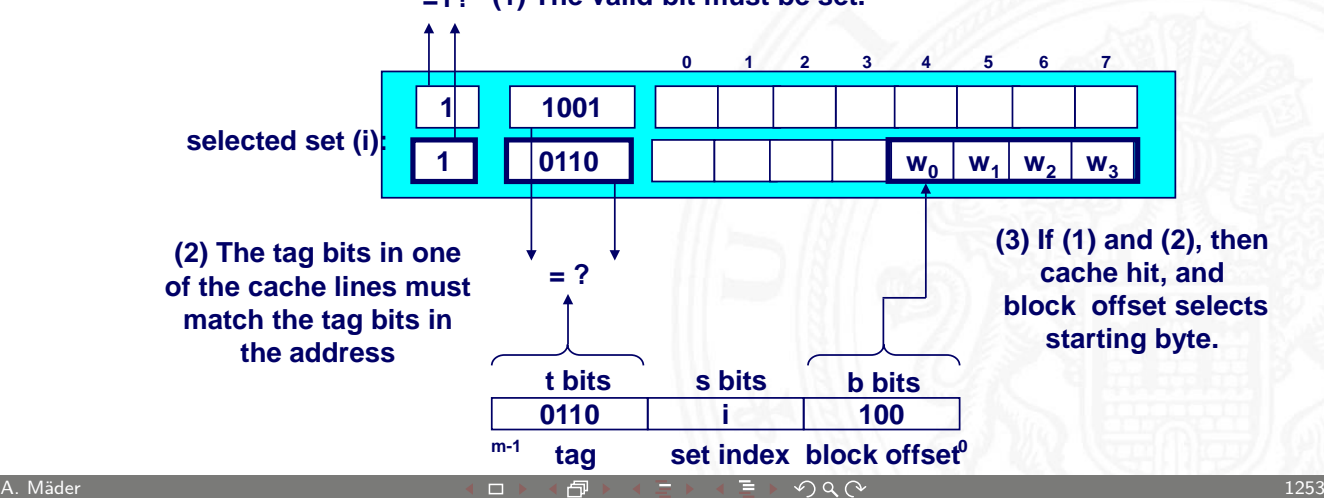

.<br>2 speicherarchie - Cache Sp

# Cache: bereichsassoziativ / "set associative" (cont.)

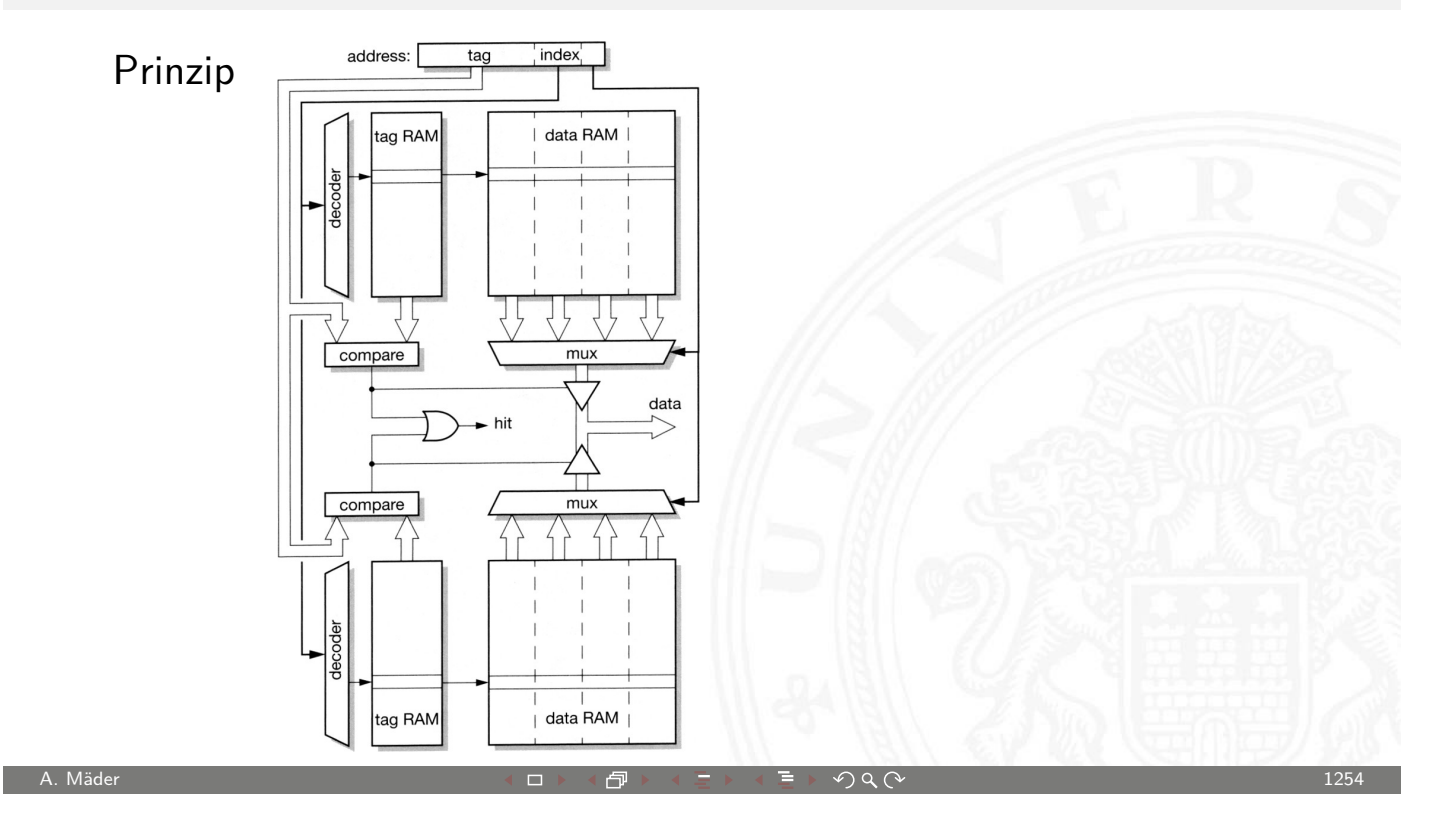

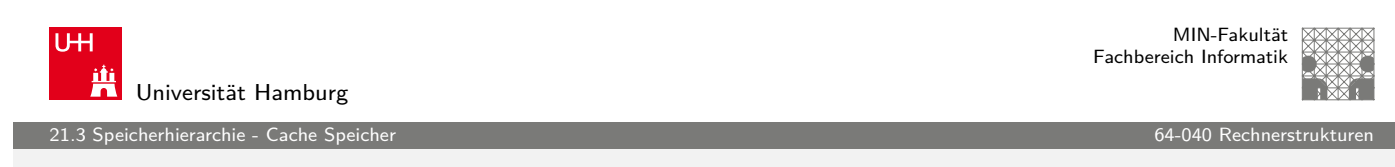

#### Cache: voll-assoziativ

- <sup>I</sup> jeder Adresse des Speichers kann jede beliebige Cachezeile zugeordnet werden
- $\blacktriangleright$  Spezialfall: nur ein Cachebere[ich](#page-0-0) S
- − benötigt E-Vergleicher
- − nur für sehr kleine Caches realisierbar

icherhierarchie - Cache Sp

MIN-Fakultät Fachbereich Informatik

## Cache – Dimensionierung

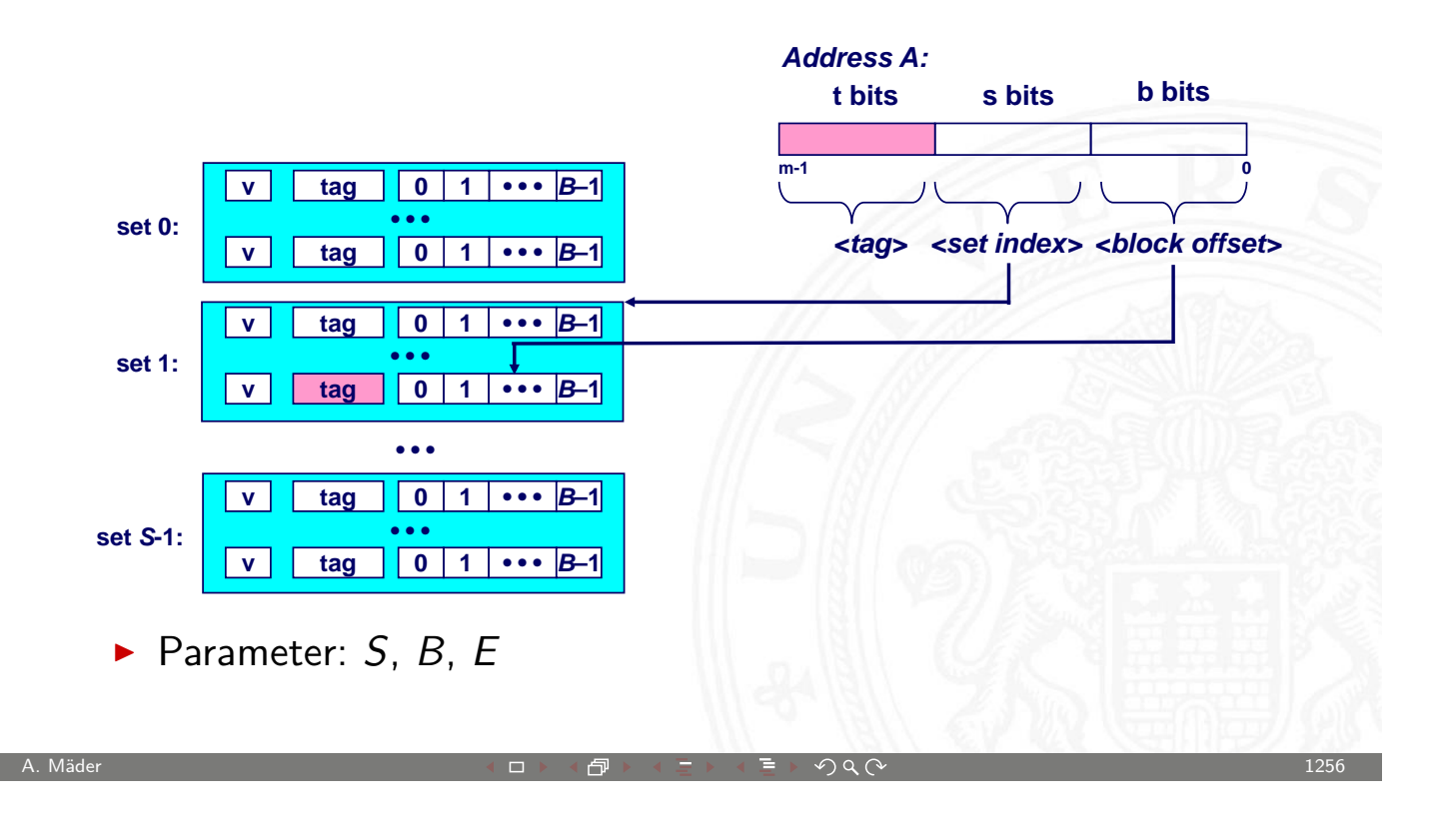

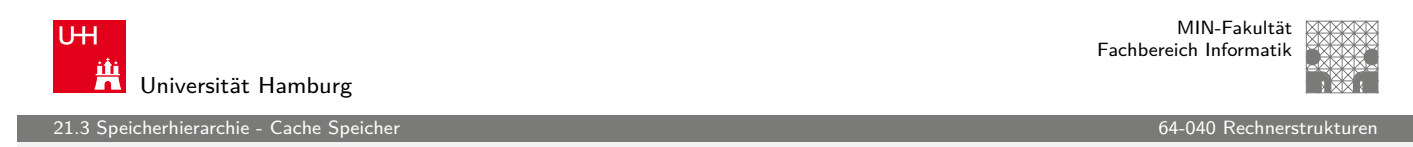

### Cache – Dimensionierung (cont.)

- $\blacktriangleright$  Cache speichert immer größere Blöcke / "Cache-Line"
- $\blacktriangleright$  Wortauswahl durch  $\langle block\; offset\rangle$  in Adresse
- [+](#page-621-0) nutzt räumliche Lokalität aus
- + Breite externe Datenbusse
- + nutzt Burst-Adressierung des Speichers: Adresse nur für erstes Wort vorgeben, dann automatisches Inkrement
- + kürzere interne Cache-Adressen

#### Cache – Dimensionierung (cont.)

#### Cache- und Block-Dimensionierung

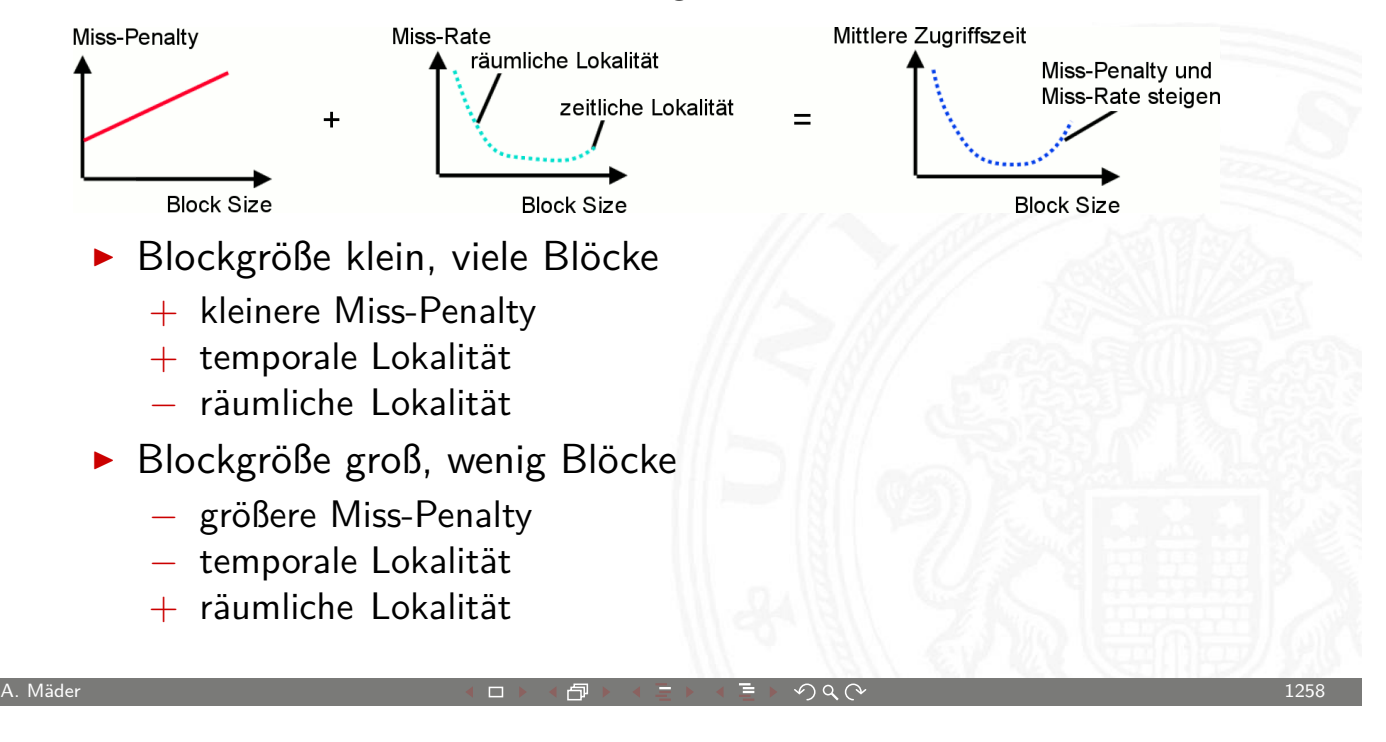

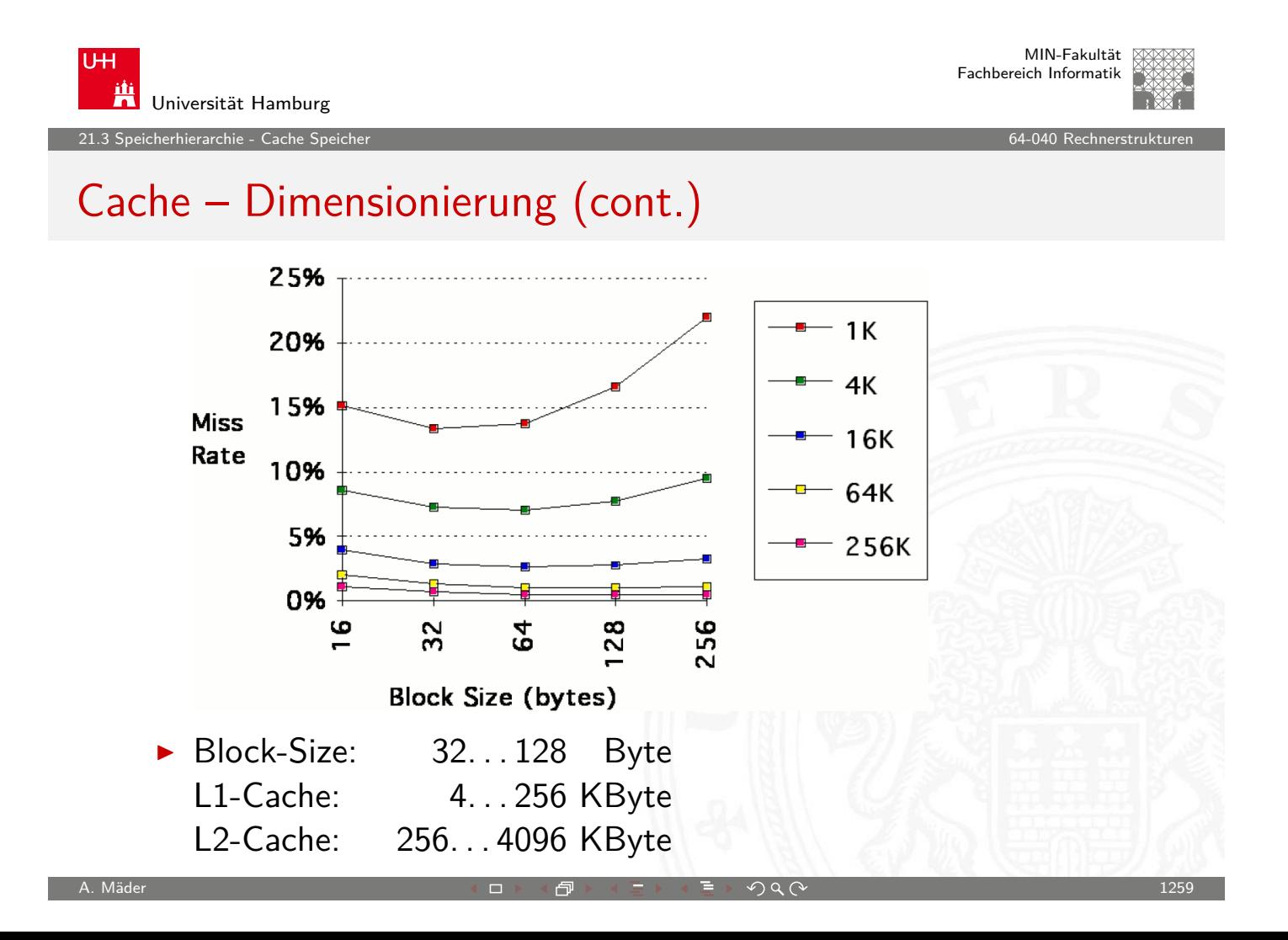

cherhierarchie - Cache Si

**UH** 

# Cache – Dimensionierung (cont.)

- **>** zusätzliche Software-Optimierungen
	- $\triangleright$  Ziel: Cache Misses reduzieren
	- $\triangleright$  Schleifen umsortieren, verschmelzen...
	- ▶ Datenstrukturen zusammenfassen...

A. Mäder センター・ファイル アクティック・エンジェン ディングスター アクター・エンジェント 1260

U<sub>H</sub> Universität Hamburg 21.3 Speicherhierarchie - Cache Speicher 64-040 Rechnerstrukturen

MIN-Fakultät Fachbereich Informatik

Cache Ersetzungsstrategie

Wenn der Cache gefüllt ist, welches Datum wird entfernt?

- $\blacktriangleright$  zufällige Auswahl
- ▶ LRU (Least Recently Used): der "älteste" nicht benutzte Cache Eintrag
	- $\triangleright$  echtes LRU als Warteschlange realisiert
	- **Pseudo LRU mit baumartiger Verwaltungsstruktur:** Zugriff wird paarweise mit einem Bit markiert, die Paare wieder zusammengefasst usw.
- <sup>I</sup> LFU (**L**east **F**requently **U**sed): der am seltensten benutzte Cache Eintrag
	- $\blacktriangleright$  durch Zugriffszähler implementiert

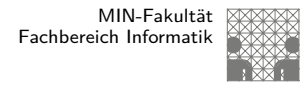

# Cache Schreibstrategie

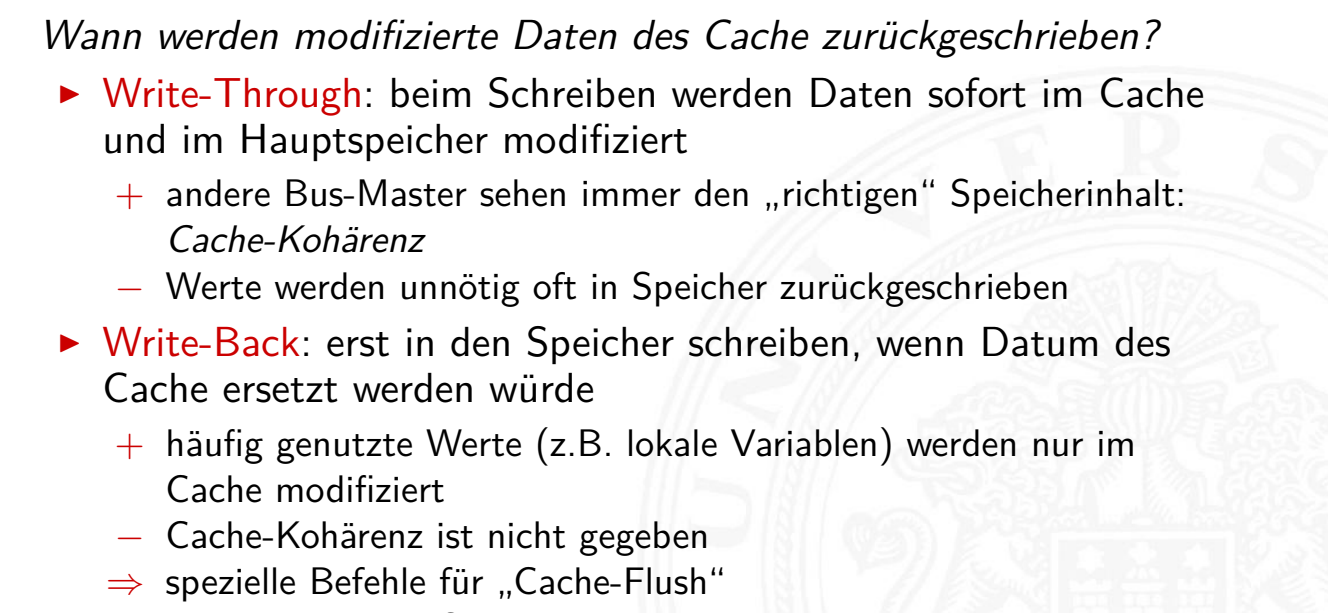

 $\Rightarrow$  "non-cacheable" Speicherbereiche

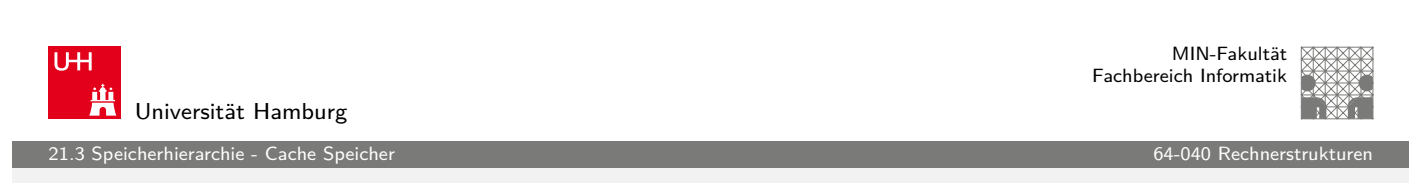

A. Mäder センター・ファイル アクリケーション イロップ 伊 ドランド・ライン ラインスページ しょうしょう 1262

## Cache Kohärenz

- ▶ Daten zwischen Cache und Speicher konsistent halten
- **•** notwendig wenn auch andere Einheiten (Bus-Master) auf Speicher zugreifen können (o[der Mehrp](#page-0-0)rozessorsysteme!)
- ▶ Harvard-Architektur hat getrennte Daten- und Instruktions-Speicher: einfacherer Instruktions-Cache
	- $\blacktriangleright$  Instruktionen sind read-only
	- ▶ kein Cache-Kohärenz Problem
- $\blacktriangleright$  "Snooping"
	- $\blacktriangleright$  Cache "lauscht" am Speicherbus
	- ► externer Schreibzugriff  $\Rightarrow$  Cache aktualisieren / ungültig machen
	- ▶ externer Lesezugriff  $\Rightarrow$  Cache liefert Daten

cherhierarchie - Cache Si

MIN-Fakultät Fachbereich Informatik

# Cache Kohärenz (cont.)

- $\triangleright$  MESI Protokoll
	- $\triangleright$  besitzt zwei Statusbits für die Protokollzustände
	- ▶ Modified: Inhalte der Cache-Line wurden modifiziert
	- **Exclusive unmodified: Cache-Line "gehört" dieser CPU, nicht modifiz.**
	- ▶ Shared unmodified: Inhalte sind in mehreren Caches vorhanden

A. Mäder センター・ファイル アクティック・エンジェン ディングスター アクター・エンジェント 1264

**I**nvalid: ungültiger Inhalt, Initialzustand

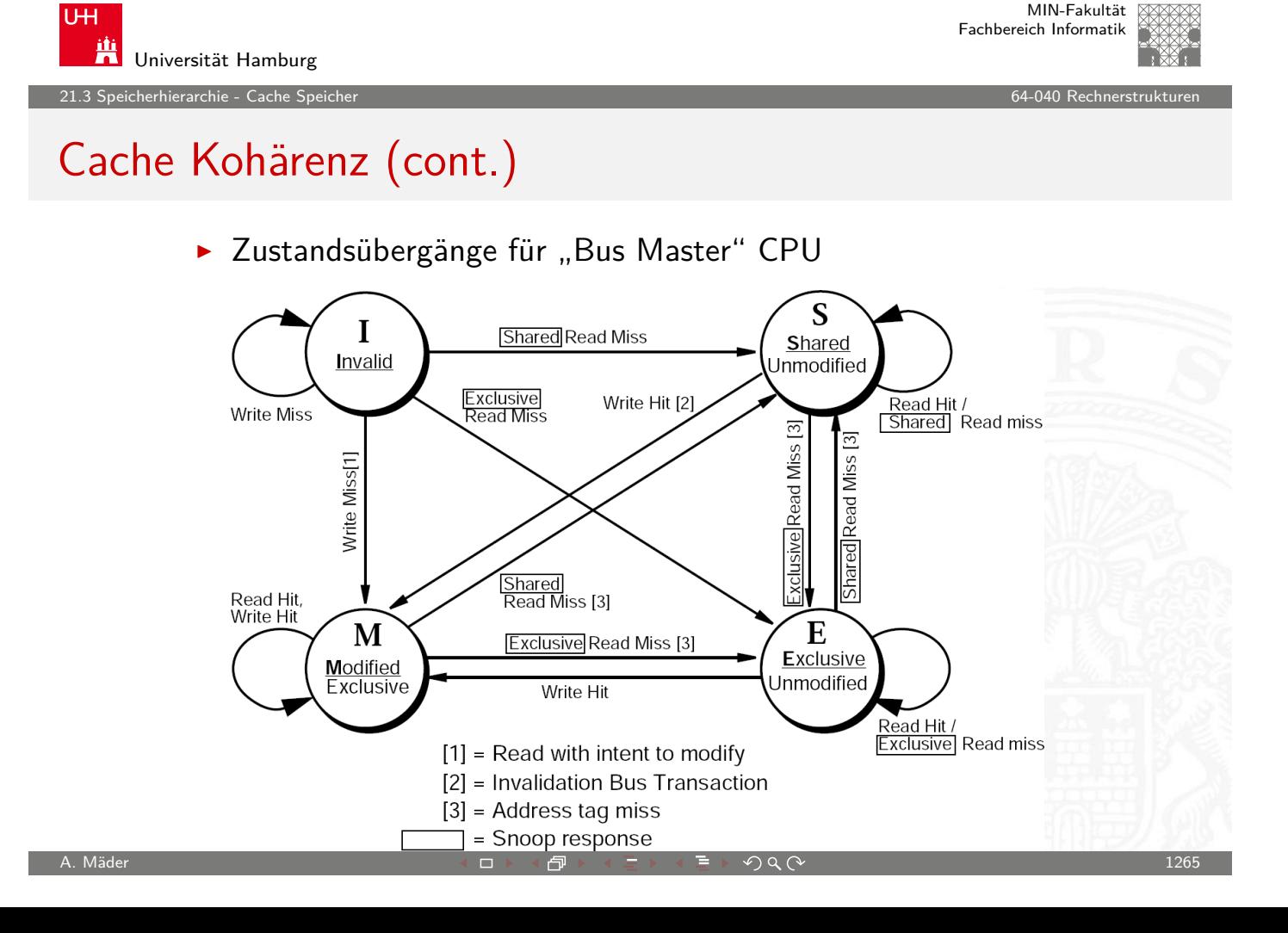

cherhierarchie - Cache Si

### Cache Kohärenz (cont.)

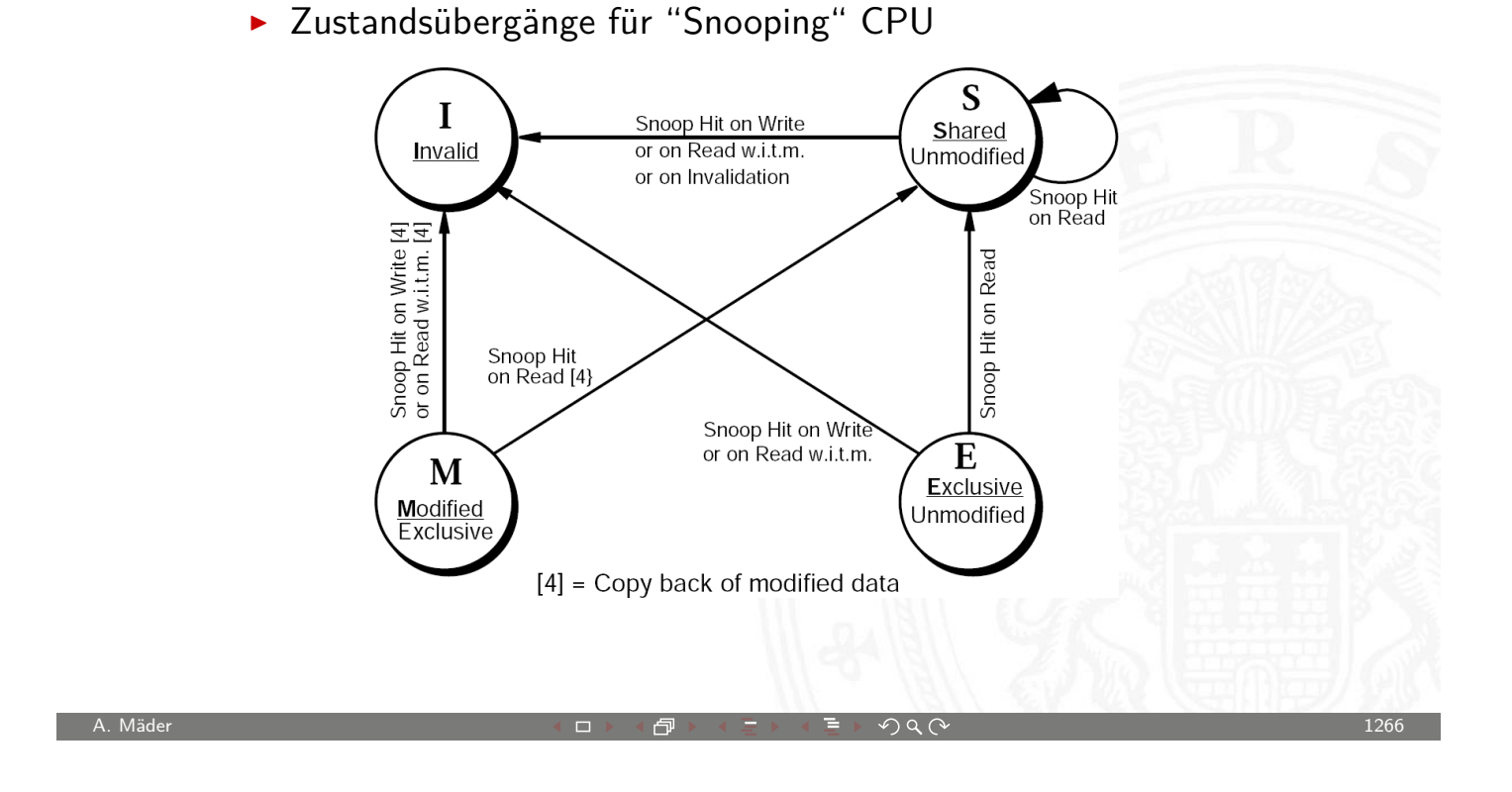

![](_page_639_Picture_6.jpeg)

## Optimierung der Cachezugriffe

- $\blacktriangleright$  Mittlere Speicherzugriffszeit =  $T_{Hit} + R_{Miss} \cdot T_{Miss}$
- $\Rightarrow$  Verbesserung der Cache Performanz durch kleinere  $T_{Miss}$ am einfachsten zu realisieren
	- $\blacktriangleright$  mehrere Cache Ebenen
	- ▶ Critical Word First: bei großen Cache Blöcken (mehrere Worte) gefordertes Wort zuerst holen und gleich weiterleiten
	- ▶ Read-Miss hat Priorität gegenüber Write-Miss ⇒ Zwischenspeicher für Schreiboperationen (Write Buffer)
	- **Merging Write Buffer: aufeinanderfolgende Schreiboperationen** zwischenspeichern und zusammenfassen
	- ▶ Victim Cache: kleiner voll-assoziativer Cache zwischen direct-mapped Cache und nächster Ebene "sammelt" verdrängte Cache Einträge

21.<br>2 Sperkierarchie - Cache

## Optimierung der Cachezugriffe (cont.)

- ⇒ Verbesserung der Cache Performanz durch kleinere  $R_{Miss}$ <br>• größere Caches (– mehr Hardware)
	- $($  mehr Hardware)
	- ► höhere Assoziativität (– langsamer)

#### ⇒ Optimierungstechniken

- $\triangleright$  Software Optimierungen
- ▶ Prefetch: Hardware (Stream Buffer) Software (Prefetch Operationen)
- $\triangleright$  Cache Zugriffe in Pipeline verarbeiten
- $\blacktriangleright$  Trace Cache: im Instruktions-Cache werden keine Speicherinhalte, sondern ausgeführte Sequenzen (trace) einschließlich ausgeführter Sprünge gespeichert

A. Mäder センター・ファイル アクティック・エンジェン ディングスター アクター・エンジェント 1268

Beispiel: NetBurst Architektur (Pentium 4)

![](_page_640_Picture_12.jpeg)

![](_page_641_Picture_0.jpeg)

21.3 Speicherhierarchie - Cache Speicher 64-040 Rechnerstrukturen in der Galicia eta alderen 64-040 Rechnerstrukturen in der Galicia eta alderen eta alderen 1940 Rechnerstrukturen eta alderen 1940 Rechnerstrukturen 1940 Re

MIN-Fakultät Fachbereich Informatik

![](_page_641_Picture_3.jpeg)

# Chiplayout (cont.)

![](_page_641_Picture_6.jpeg)

![](_page_641_Picture_7.jpeg)

21.3 Speicherhierarchie - Cache Speicher 64-040 Rechnerstrukturen

# Chiplayout (cont.)

![](_page_641_Figure_10.jpeg)

![](_page_641_Picture_11.jpeg)

MIN-Fakultät Fachbereich Informatik

.<br>21.3 Sperkierarchie - Cacher S

![](_page_642_Picture_2.jpeg)

#### Cache vs. Programmcode

Programmierer kann für maximale Cacheleistung optimieren

- $\triangleright$  Datenstrukturen werden fortlaufend alloziert
- 1. durch entsprechende Organisation der Datenstrukturen
- 2. durch Steuerung des Zugriffs auf die Daten
	- $\blacktriangleright$  Geschachtelte Schleifenstruktur
	- $\triangleright$  Blockbildung ist eine übliche Technik

Systeme bevorzugen einen Cache-freundlichen Code

- $\blacktriangleright$  Erreichen der optimalen Leistung ist plattformspezifisch
	- **Cachegrößen, Zeilengrößen, Assoziativität etc.**
- $\blacktriangleright$  generelle Empfehlungen
	- <sup>I</sup> "working set" klein ⇒ zeitliche Lokalität
	- ► kleine Adressfortschaltungen ("strides")  $\Rightarrow$  räumliche Lokalität

A. Mäder  $\blacksquare$  . The contract of the contract of the contract of the contract of the contract of the contract of the contract of the contract of the contract of the contract of the contract of the contract of the contra

![](_page_642_Picture_17.jpeg)

MIN-Fakultät Fachbereich Informatik

![](_page_642_Picture_19.jpeg)

Virtueller Speicher – Motivation

Speicher-Paradigmen

- $\blacktriangleright$  Programmierer
	- $\blacktriangleright$  ein großer Adressraum
	- $\blacktriangleright$  linear adressierbar
- $\blacktriangleright$  Betriebssystem
	- $\triangleright$  eine Menge laufender Tasks / Prozesse
	- $\blacktriangleright$  read-only Instruktionen
	- $\blacktriangleright$  read-write Daten

#### Konsequenz

<span id="page-642-0"></span>**virtueller Speicher** umfasst drei Aspekte der (teilweise) widersprüchlichen Anforderungen an "Speicher"

erhierarchie - Virtue

# Virtueller Speicher – Motivation (cont.)

- 1. Benutzung der Festplatte als zusätzlichen Hauptspeicher
	- **Prozessadressraum kann physikalische Speichergröße übersteigen**
	- **> Summe der Adressräume mehrerer Prozesse kann physikalischen** Speicher übersteigen
- 2. Vereinfachung der Speicherverwaltung
	- **>** viele Prozesse liegen im Hauptspeicher
		- $\triangleright$  jeder Prozess mit seinem eigenen Adressraum  $(0, n)$
	- ▶ nur aktiver Code und Daten sind tatsächlich im Speicher
		- **>** bedarfsabhängige, dynamische Speicherzuteilung
- 3. Bereitstellung von Schutzmechanismen
	- $\triangleright$  ein Prozess kann einem anderen nicht beeinflussen
		- **>** sie operieren in verschiedenen Adressräumen
	- $\triangleright$  Benutzerprozess hat keinen Zugriff auf privilegierte Informationen
		- **P** jeder virtuelle Adressraum hat eigene Zugriffsrechte

MIN-Fakultät U<sub>H</sub> Fachbereich Informatik Universität Hamburg 21.4 Speicherhierarchie - Virtueller Speicher 64-040 Rechnerstrukturen in der Galicia auch der Galicia auch der

A. Mäder センター・ファイル アクティック・エンジェン ディングスター アクター・エンジェント 1274

## Festplatte "erweitert" Hauptspeicher

![](_page_643_Figure_18.jpeg)

- ► Vollständiger Adressraum zu groß  $\Rightarrow$  DRAM ist Cache
	- ▶ 32-bit Adressen:  $\approx$  4  $\times$  10<sup>9</sup> Byte 4 Milliarden
	- ► 64-bit Adressen:  $\approx 16 \times 10^{16}$  Byte 16 Quintillionen
- ▶ Speichern auf Festplatte ist  $\approx 125 \times$  billiger als im DRAM
	- $\blacktriangleright$  1 TiB DRAM:  $\approx$  5 000 €<br> $\blacktriangleright$  1 TiB Festplatte:  $\approx$  40 €
	- ► 1 TiB Festplatte:
- ⇒ kostengünstiger Zugriff auf große Datenmengen

rhierarchie - Virtueller

MIN-Fakultät Fachbereich Informatik

#### Ebenen in der Speicherhierarchie

![](_page_644_Figure_5.jpeg)

![](_page_644_Figure_6.jpeg)

Miss Rate  $0.5-10\%$  0,00001-0,001 %

.<br>21.4 Sperkherarchie - Virtueller

### Ebenen in der Speicherhierarchie (cont.)

- ▶ DRAM vs. Festplatte ist extremer als SRAM vs. DRAM
	- $\blacktriangleright$  Zugriffswartezeiten
		- **►** DRAM  $\approx 10 \times$  langsamer als SRAM
		- **►** Festplatte  $\approx$  500 000 $\times$  langsamer als DRAM
	- ⇒ Nutzung der räumlichen Lokalität wichtig
		- ► erstes Byte  $\approx 500\,000 \times$  langsamer als nachfolgende Bytes

![](_page_645_Figure_9.jpeg)

![](_page_645_Picture_10.jpeg)

# Prinzip des virtuellen Speichers

- ▶ jeder Prozess besitzt seinen eigenen virtuellen Adressraum
- $\triangleright$  Kombination aus Betriebssystem und Hardwareeinheiten
- [I](#page-642-0) MMU **M**emory **M**anagement **U**[nit](#page-0-0)

![](_page_645_Picture_187.jpeg)

**I** Umsetzung von virtuellen zu physikalischen Adressen, Programm-Relokation

rhierarchie - Virtueller

![](_page_646_Picture_2.jpeg)

#### Prinzip des virtuellen Speichers (cont.)

- **Insetzungstabellen werden vom Betriebssystem verwaltet**
- ► wegen des Speicherbedarfs der Tabellen beziehen sich diese auf größere Speicherblöcke (Segmente oder Seiten)
- ▶ Umgesetzt wird nur die Anfangsadresse, der Offset innerhalb des Blocks bleibt unverändert
- $\triangleright$  Blöcke dieses virtuellen Adressraums können durch Betriebssystem auf Festplatte ausgelagert werden
	- ▶ Windows: Auslagerungsdatei
	- $\triangleright$  Unix/Linux: swap Partition und -Datei(en)
- $\triangleright$  Konzepte zur Implementation virtuellen Speichers
	- $\rightarrow$  Segmentierung
	- **>** Speicherzuordnung durch Seiten ("Paging")
	- ▶ gemischte Ansätze (Standard bei: Desktops, Workstations...)

A. Mäder センター・ファイル アクティック・エンジェン ディングスター アクター・エンジェント 1280

![](_page_646_Picture_14.jpeg)

## Virtueller Speicher: Segmentierung

**Interteilung des Adressraums in kontinuierliche Bereiche** variabler Größe

![](_page_646_Figure_17.jpeg)

erhierarchie - Virtueller

![](_page_647_Picture_2.jpeg)

#### Virtueller Speicher: Segmentierung (cont.)

- $\blacktriangleright$  Idee: Trennung von Instruktionen, Daten und Stack
- $\Rightarrow$  Abbildung von Programmen in den Hauptspeicher
- $+$  Inhalt der Segmente: logisch zusammengehörige Daten
- + getrennte Zugriffsrechte, Speicherschutz
- + exakte Prüfung der Segmentgrenzen
- − Segmente könne sehr groß werden
- − Ein- und Auslagern von Segmenten kann sehr lange dauern
- − "Verschnitt", **Memory Fragmentation**

![](_page_647_Picture_12.jpeg)

A. Mäder センター・ファイル アクリケーション イロップ イロップ こうしょう デック Q (^ プレーン プレーション 1282 - 1282 - 1282 - 1282 - 1282 - 1282 - 128

## Virtueller Speicher: Paging / Seitenadressierung

 $\triangleright$  Unterteilung des Adressraums in Blöcke *fester* Größe = Seiten  $A$ bbildung auf Hauptspeicherblöcke = Kacheln

![](_page_647_Figure_15.jpeg)
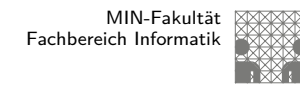

### Virtueller Speicher: Paging / Seitenadressierung (cont.)

⇒ Abbildung von Adressen in den virtuellen Speicher

- + Programme können größer als der Hauptspeicher sein + Programme können an beliebige physikalischen Adressen geladen werden, unabhängig von der Aufteilung des physikalischen Speichers + feste Seitengröße: einfache Verwaltung in Hardware + Zugriffsrechte für jede Seite (read/write, User/Supervisor) + gemeinsam genutzte Programmteile/-Bibliotheken können sehr
	- einfach in das Konzept integriert werden
		- ▶ Windows: .dll-Dateien
		- ▶ Unix/Linux: .so-Dateien

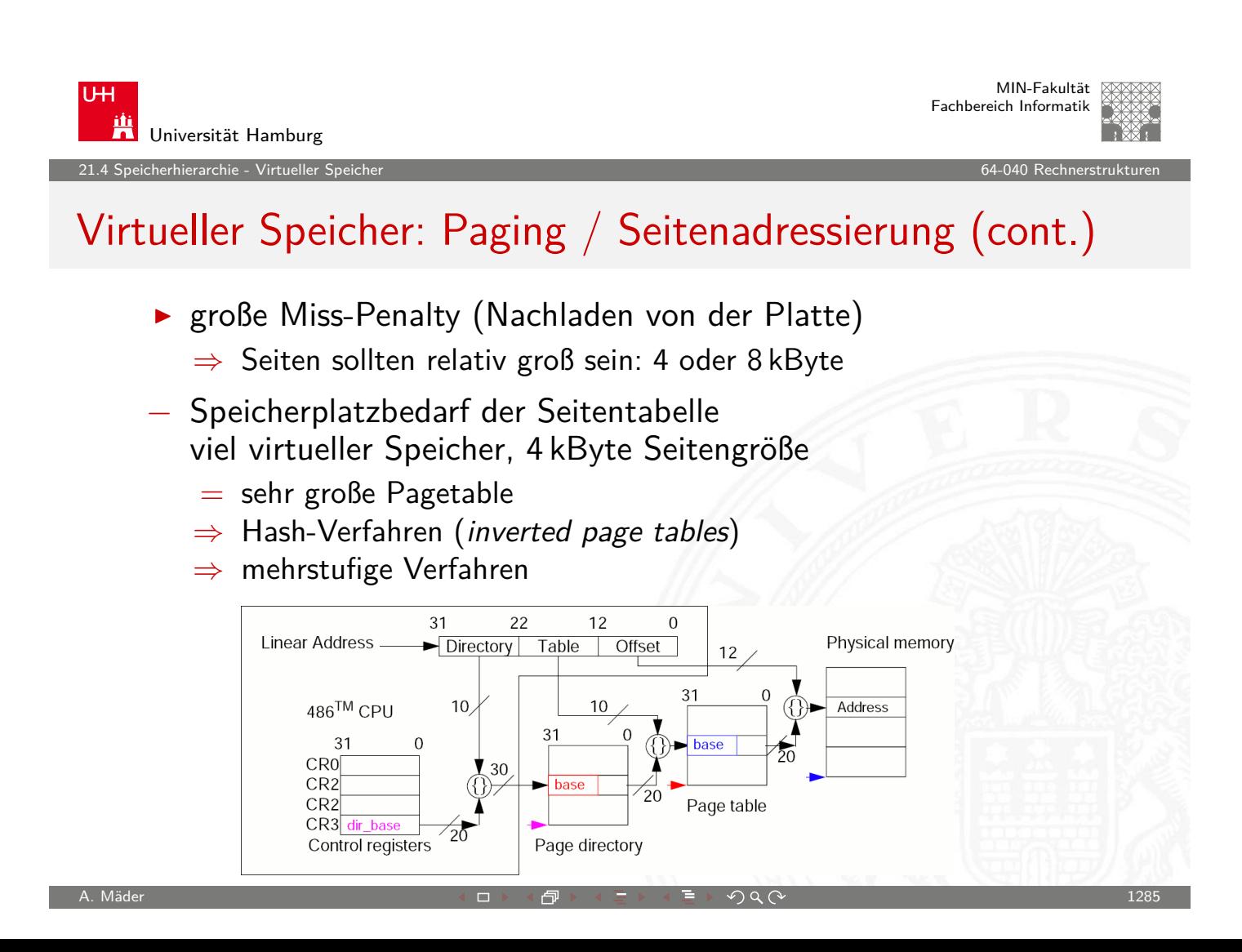

A. Mäder センター・ファイル アクティック・エヌ エヌ・ラック マンディング・ファイル アクター アクタイ アクリック しょうしょう にっぽんしゅうしょう

#### Virtueller Speicher: Segmentierung  $+$  Paging

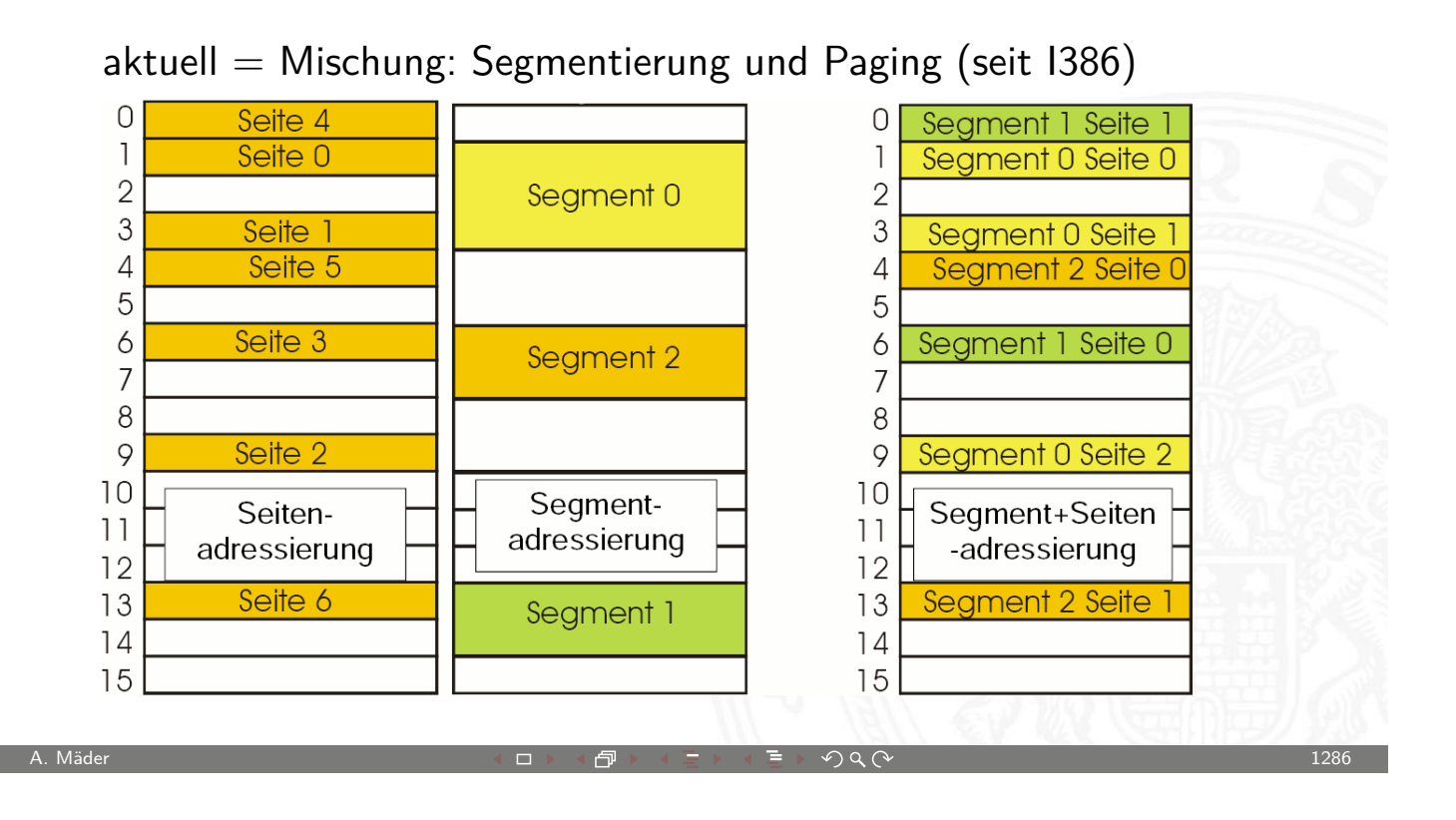

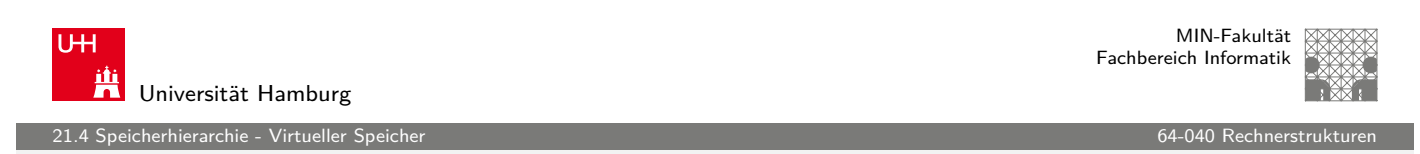

## Seitenfehler

- **-** Seiten-Tabelleneintrag: Startadresse der virt. Seite auf Platte
- ▶ Daten von Festplatte in Speicher laden: [A](#page-642-0)ufruf des "Exception handle[r" des Be](#page-0-0)triebssystems
	- $\blacktriangleright$  laufender Prozess wird unterbrochen, andere können weiterlaufen
	- ▶ Betriebssystem kontrolliert die Platzierung der neuen Seite im Hauptspeicher (Ersetzungsstrategien) etc.

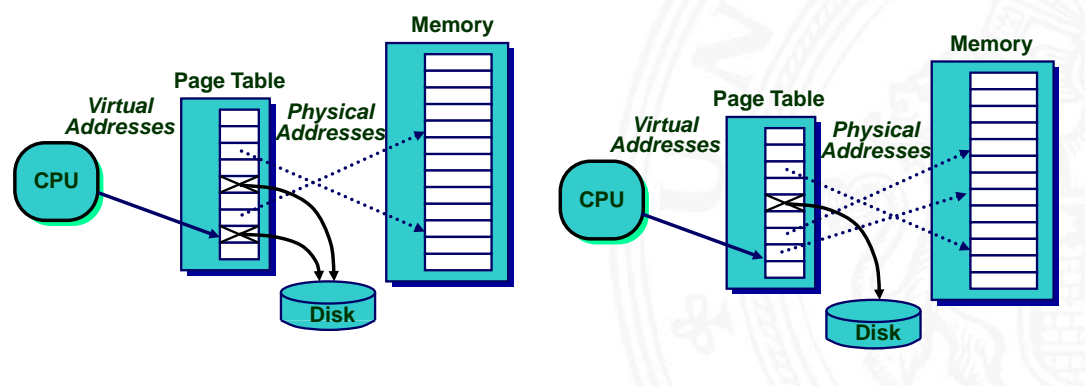

MIN-Fakultät Fachbereich Informatik

## Seitenfehler (cont.)

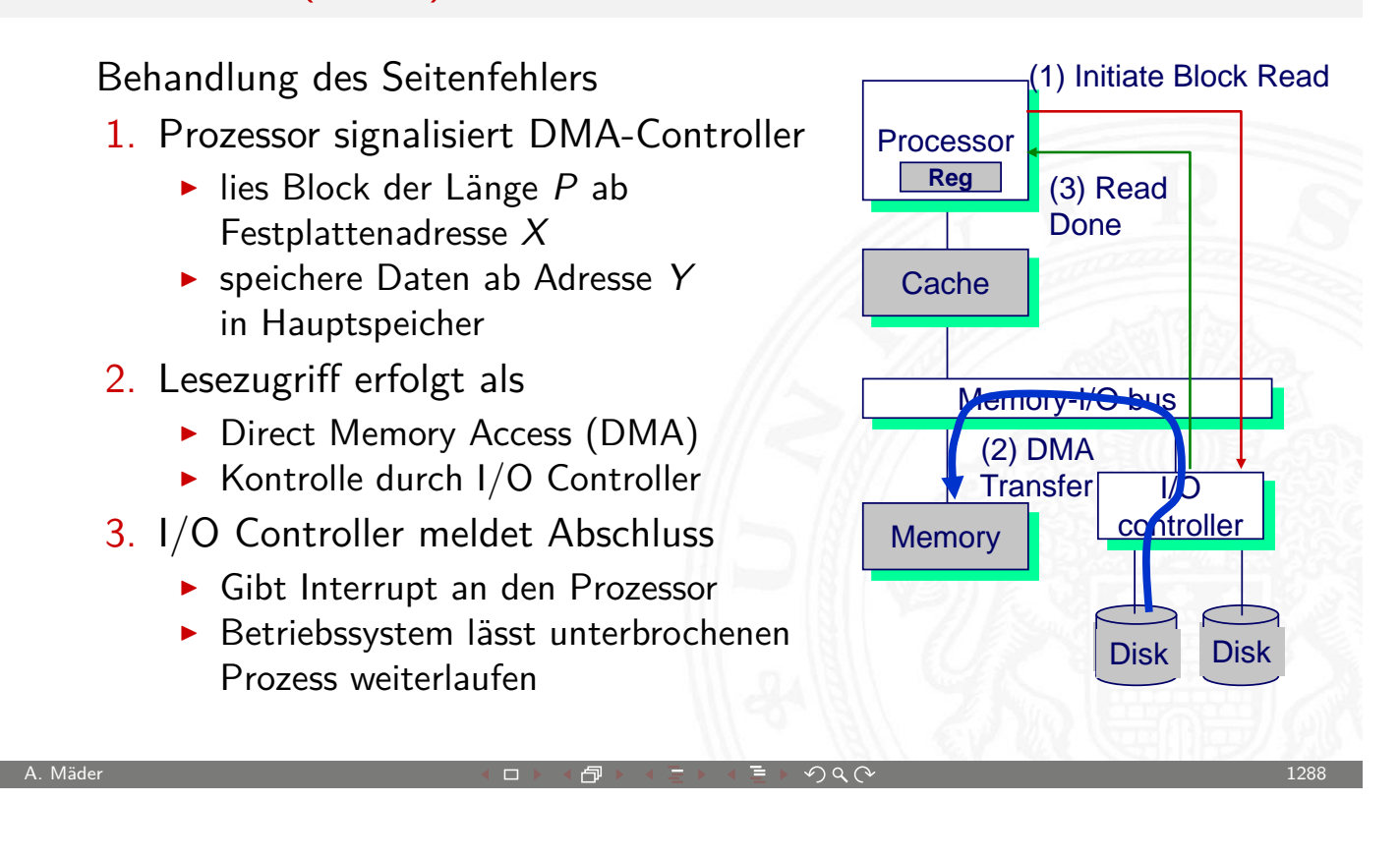

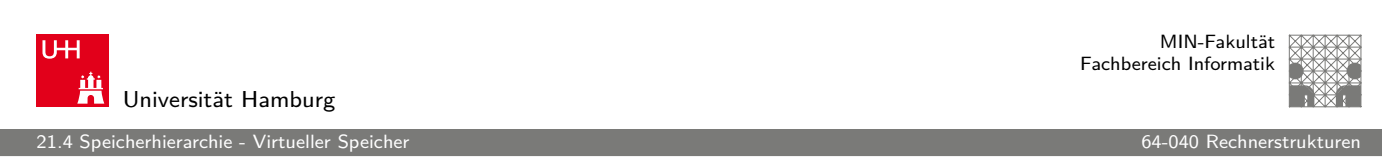

## Separate virtuelle Adressräume

Mehrere Prozesse können im physikalischen Speicher liegen

- ▶ Wie werden Adresskonflikte gelöst?
- ▶ Was passiert, wenn Prozesse [auf diesel](#page-0-0)be Adresse zugreifen?

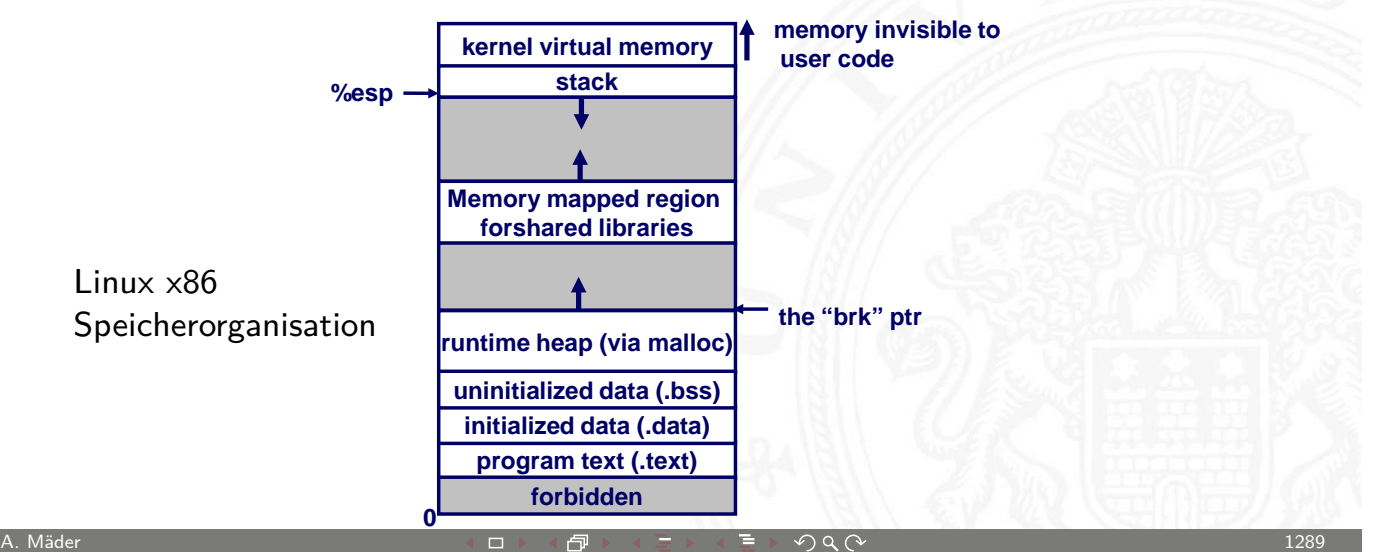

## Separate virtuelle Adressräume (cont.)

#### Auflösung der Adresskonflikte

- $\blacktriangleright$  jeder Prozess hat seinen eigenen virtuellen Adressraum
- **Betriebssystem kontrolliert wie virtuelle Seiten auf den** physikalischen Speicher abgebildet werden

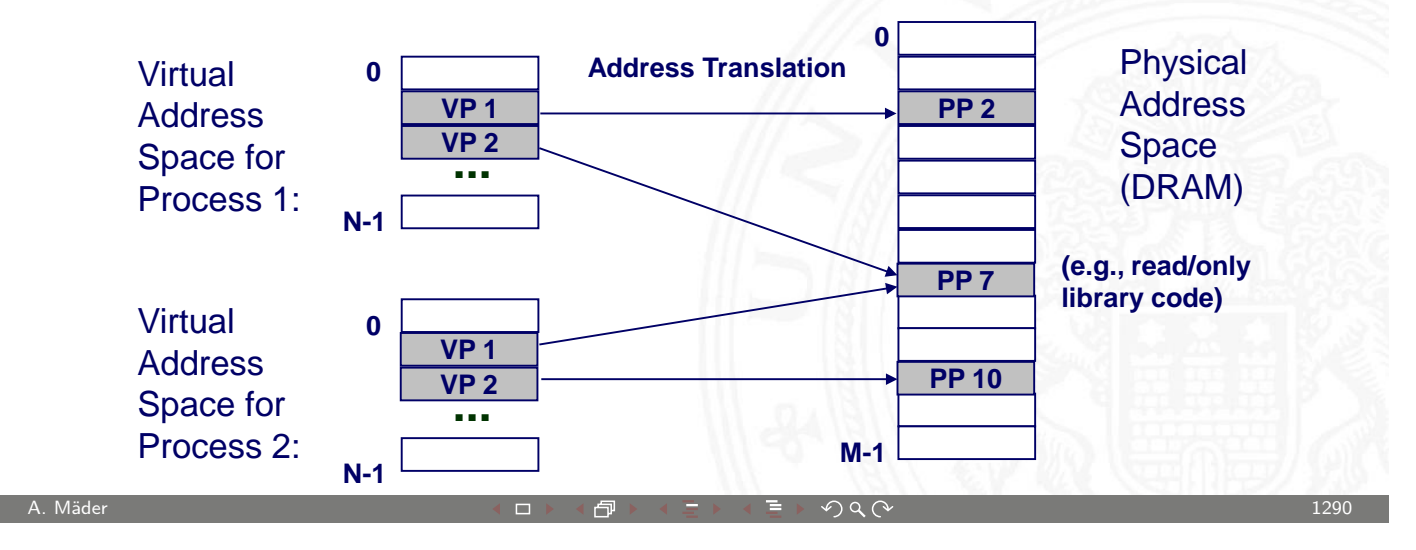

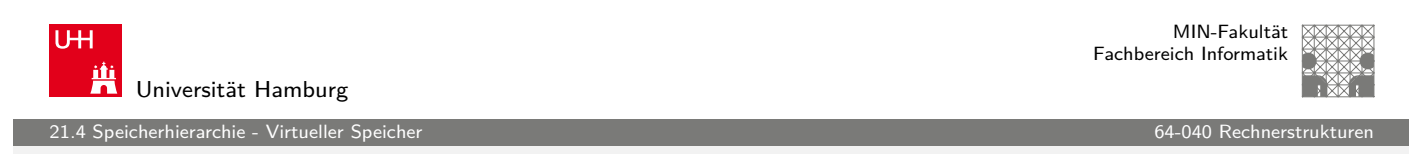

## Virtueller Speicher – Adressumsetzung

- $\blacktriangleright$  Parameter
	- $\blacktriangleright$  P = 2<sup>p</sup> = Seitengröße (Bytes)
	- $N = 2^n =$  Limit der virtuellen Adresse
	- $M = 2^m =$  Limit der physi[kalischen A](#page-0-0)dresse

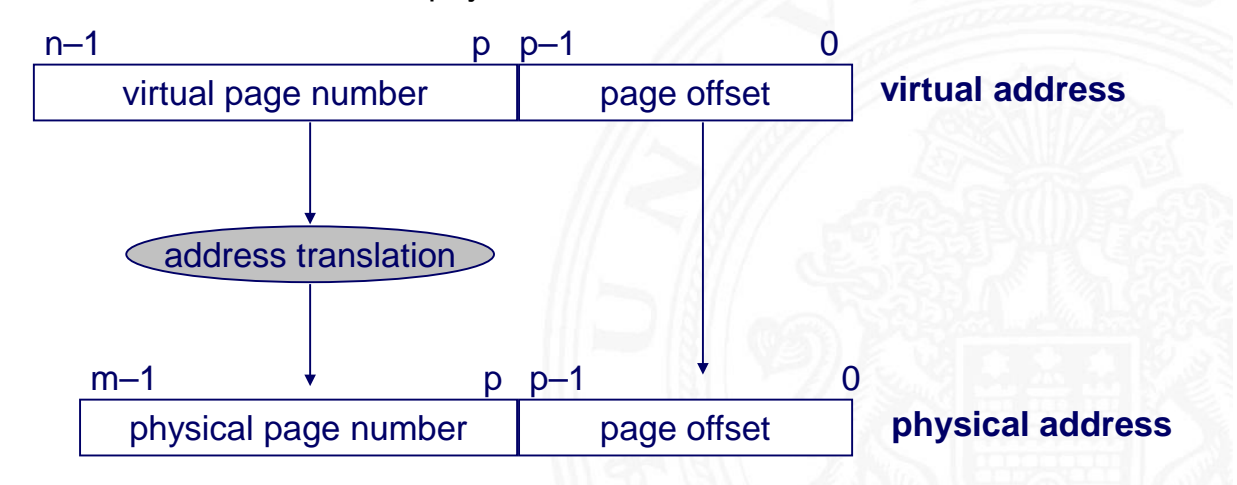

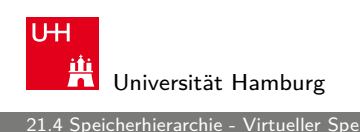

#### Virtueller Speicher – Adressumsetzung (cont.)

 $\triangleright$  virtuelle Adresse: Hit

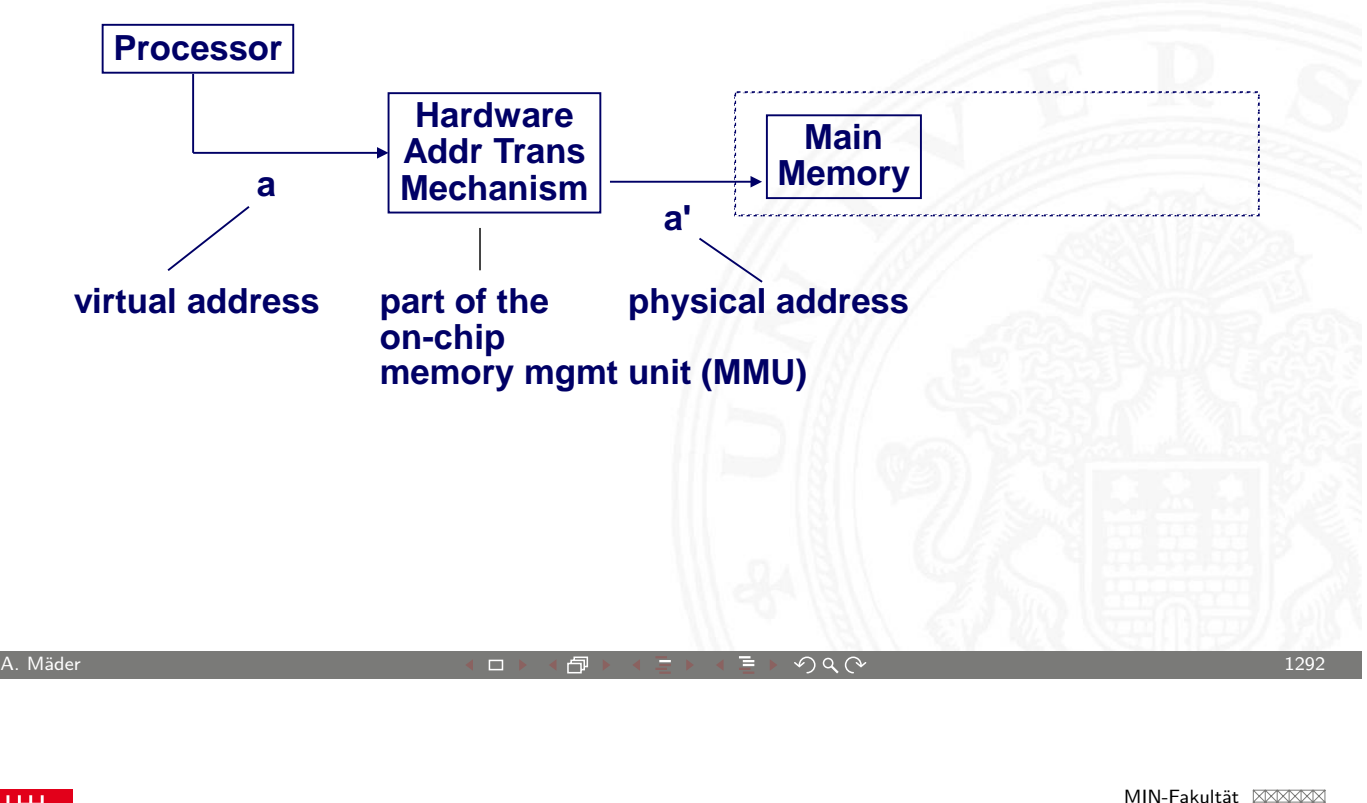

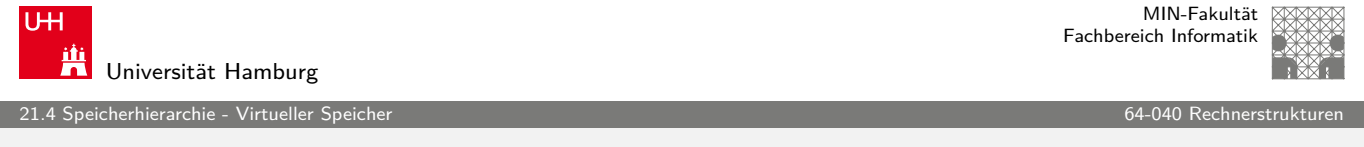

# Virtueller Speicher – Adressumsetzung (cont.)

 $\triangleright$  virtuelle Adresse: Miss

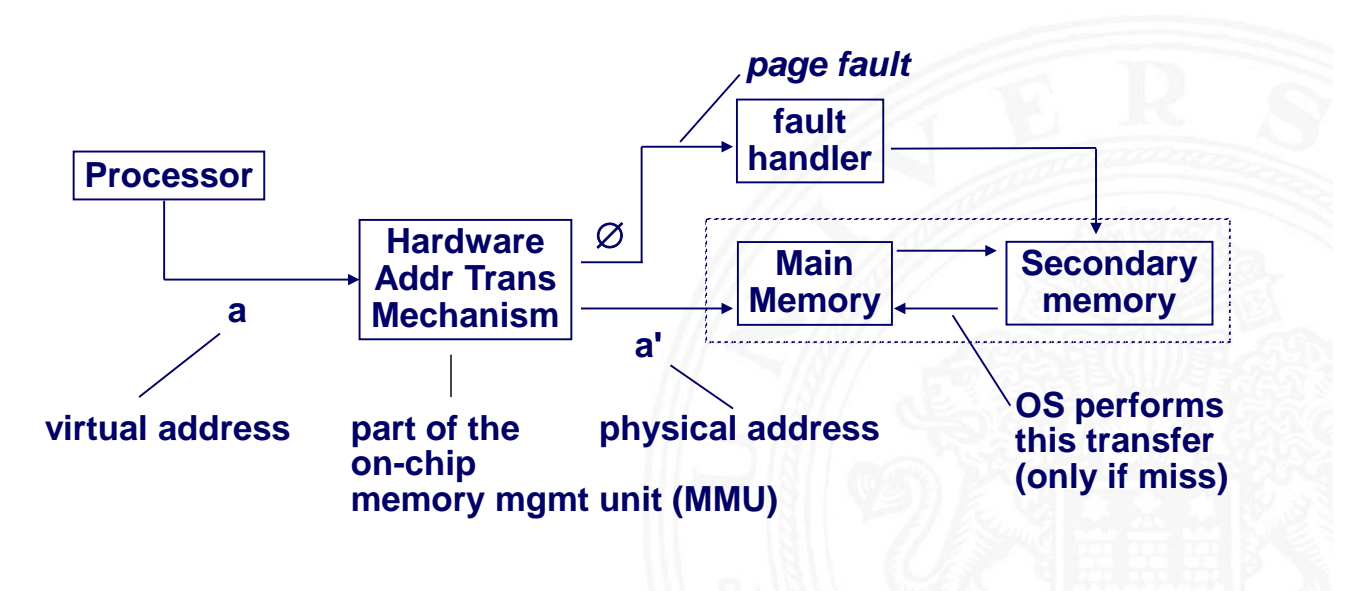

MIN-Fakultät Fachbereich Informatik

201.4 Speicherhierarchie - Virtueller Speicher 64-040 Rechnerstrukturen in der Speicherstrukturen in der Speich<br>Geschichte

## Seiten-Tabelle

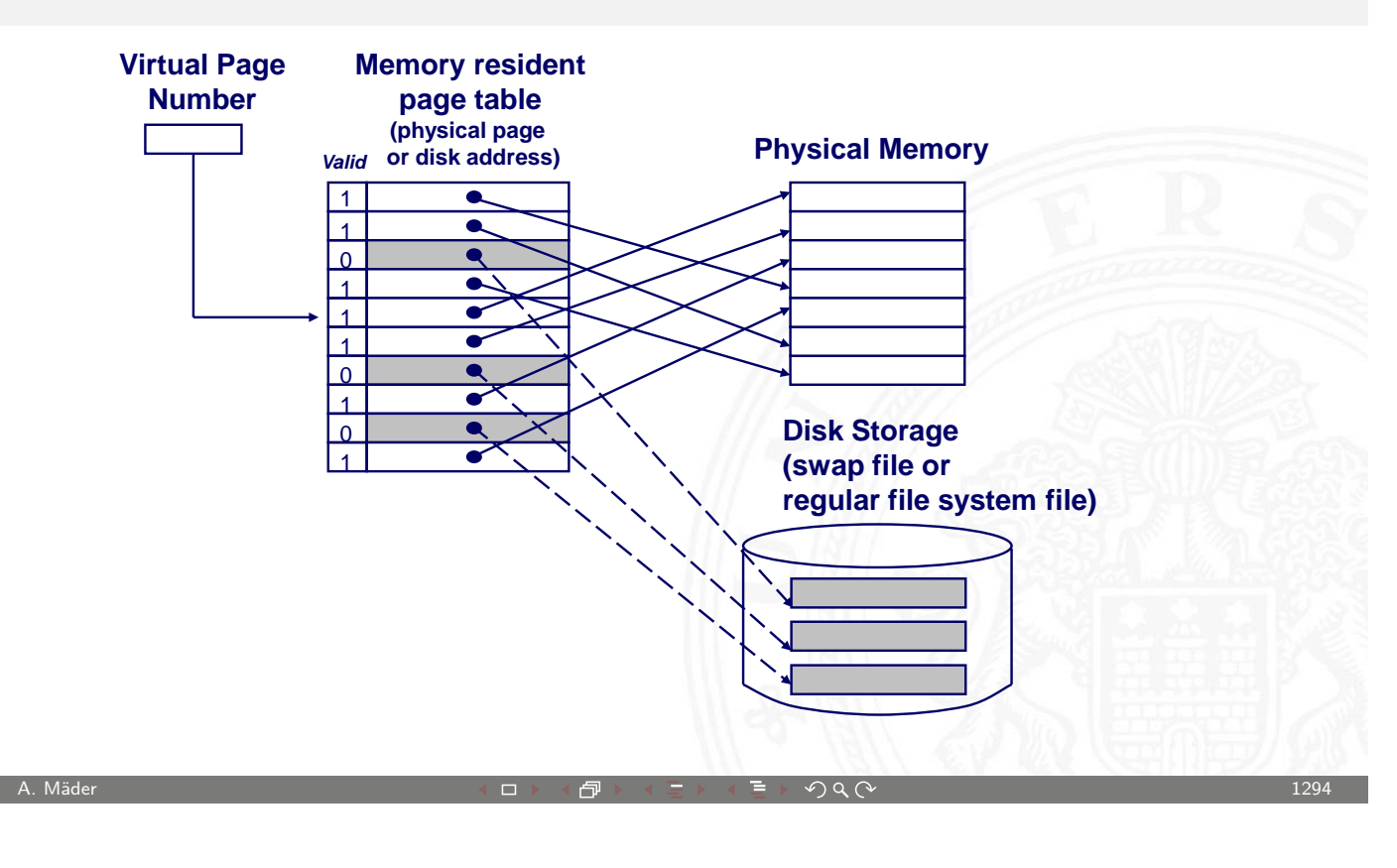

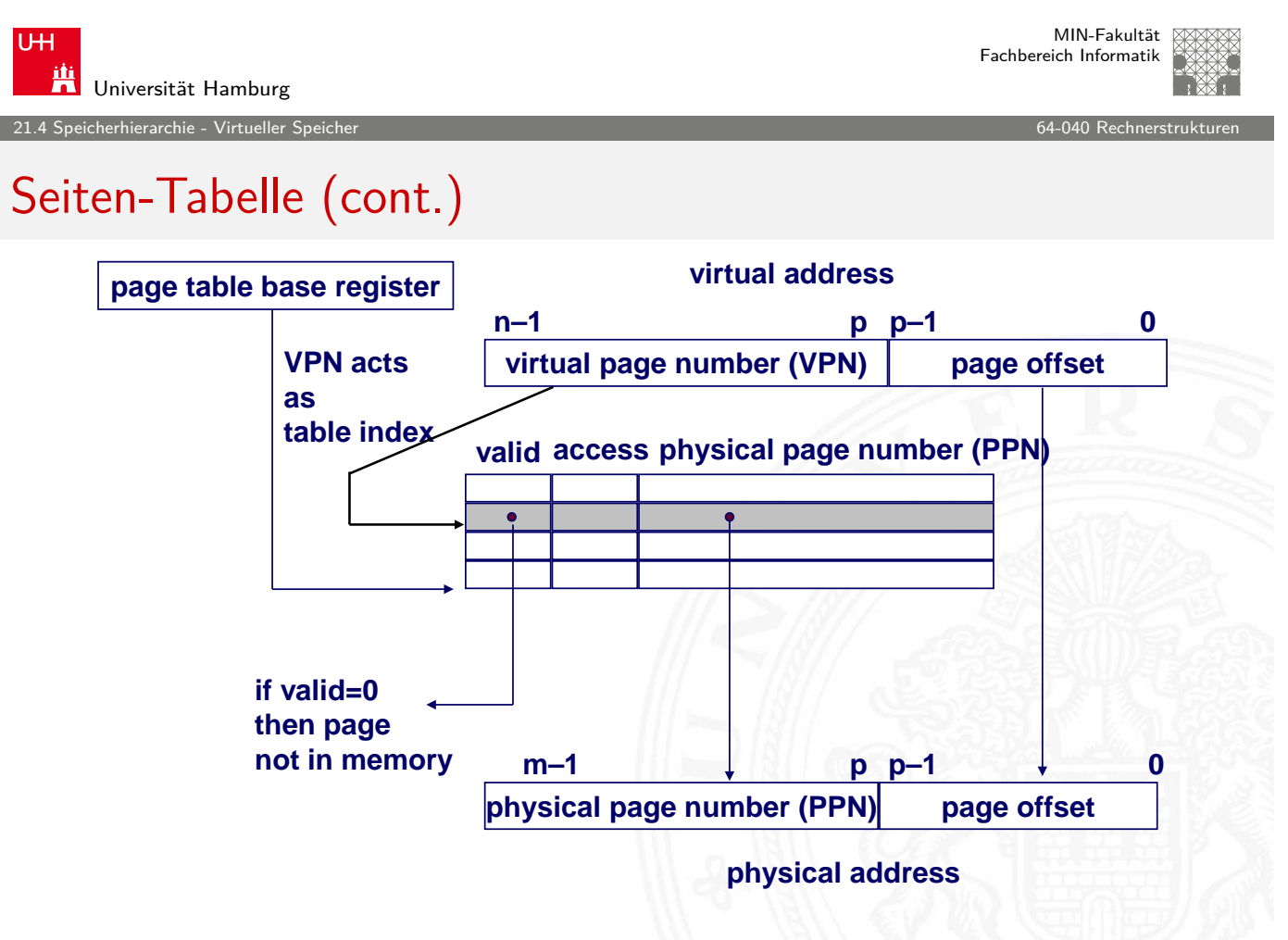

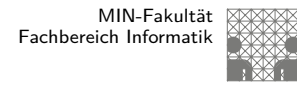

#### Seiten-Tabelle (cont.)

- **B** separate Seiten-Tabelle für jeden Prozess
- ▶ VPN ("Virtual Page Number") bildet den Index der Seiten-Tabelle  $\Rightarrow$  zeigt auf Seiten-Tabelleneintrag
- <sup>I</sup> Seiten-Tabelleneintrag liefert Informationen über die Seite
- $\triangleright$  Daten im Hauptspeicher: valid-Bit
	- $\triangleright$  valid-Bit = 1: die Seite ist im Speicher  $\Rightarrow$  benutze physikalische Seitennummer ("Physical Page Number") zur Adressberechnung
	- $\triangleright$  valid-Bit = 0: die Seite ist auf der Festplatte  $\Rightarrow$  Seitenfehler

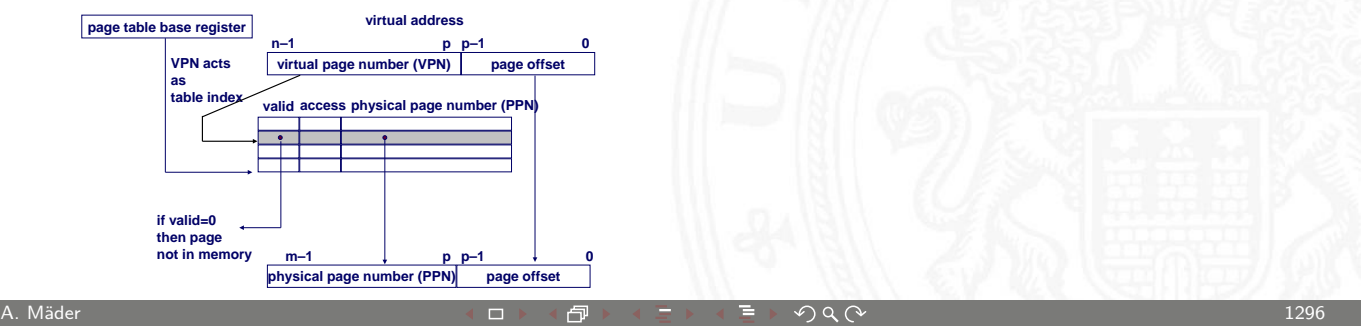

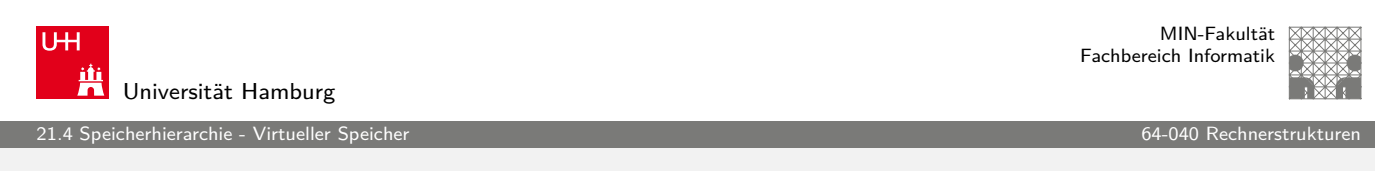

# **Zugriffsrechte**

Schutzüberprüfung

- $\triangleright$  Zugriffsrechtefeld gibt Zugriffserlaubnis an
	- $\triangleright$  z.B. read-only, read-write, e[xecute-only](#page-0-0)
	- **Interpretenzahlreiche Schutzmodi unterstützt**
- **> Schutzrechteverletzung wenn Prozess/Benutzer nicht** die nötigen Rechte hat
- ▶ bei Verstoß erzwingt die Hardware den Schutz durch das Betriebssystem ("Trap" / "Exception")

MIN-Fakultät Fachbereich Informatik

## Zugriffsrechte (cont.)

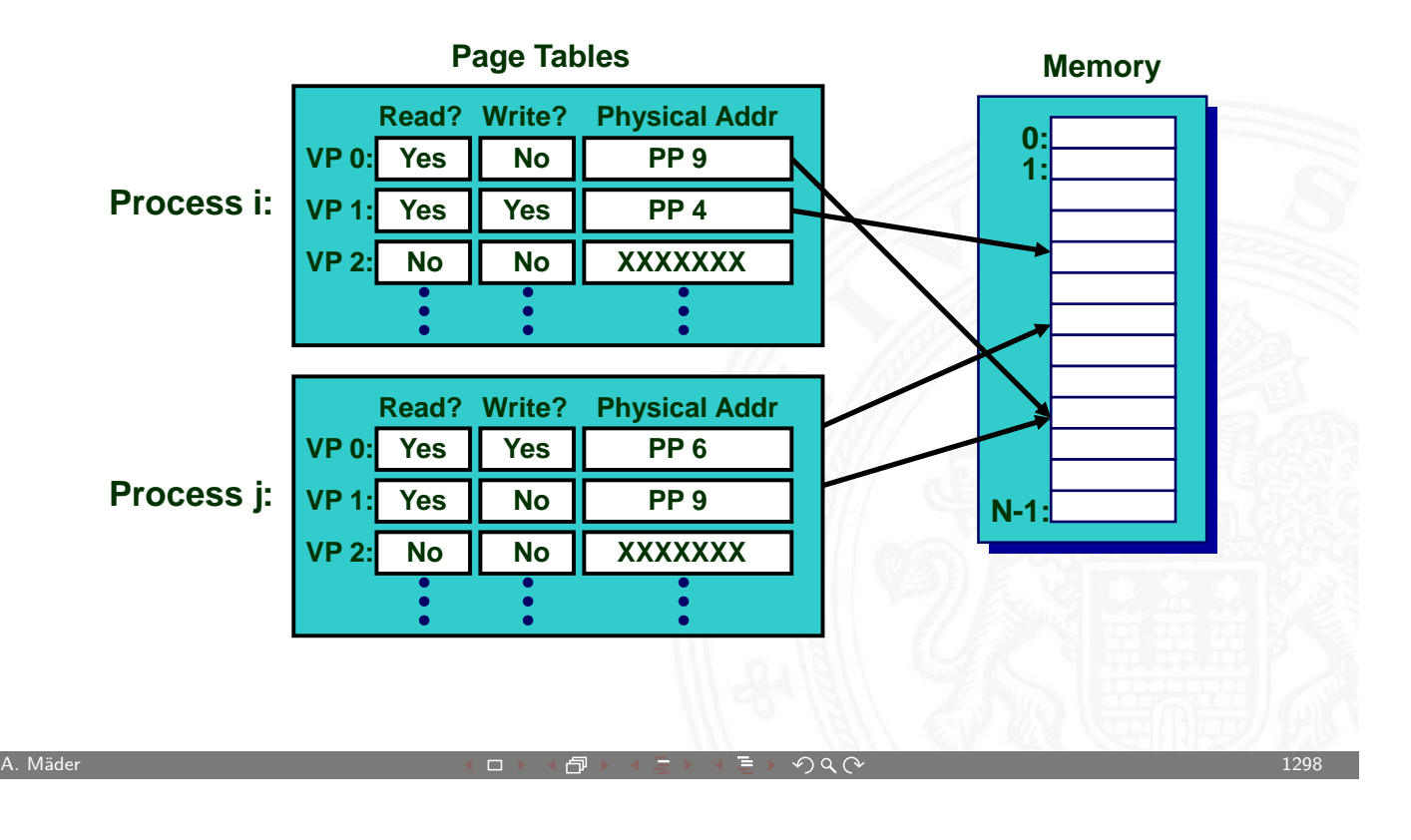

U<sub>H</sub> Universität Hamburg

MIN-Fakultät Fachbereich Informatik

21.4 Speicherhierarchie - Virtueller Speicher 64-040 Rechnerstrukturen in der Gaussianung der Gaussianung der

#### Integration von virtuellem Speicher und Cache

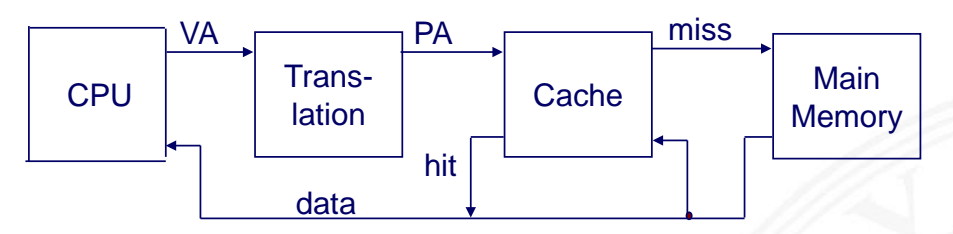

Die meisten Caches werden physikalisch adressiert

- $\blacktriangleright$  Zugriff über physikalische Adressen
- **Imehrere Prozesse können, gleichzeitig Blöcke im Cache haben**
- <sup>I</sup> –"– sich Seiten teilen
- $\triangleright$  Cache muss sich nicht mit Schutzproblemen befassen
	- ▶ Zugriffsrechte werden als Teil der Adressumsetzung überprüft

Die Adressumsetzung wird vor dem Cache "Lookup" durchgeführt

- $\triangleright$  kann selbst Speicherzugriff (auf den PTE) beinhalten
- ▶ Seiten-Tabelleneinträge können auch gecacht werden

## TLB / "Translation Lookaside Buffer"

Beschleunigung der Adressumsetzung für virtuellen Speicher

- **Example 12 Kleiner Hardware Cache in MMU (Memory Management Unit)**
- $\blacktriangleright$  bildet virtuelle Seitenzahlen auf physikalische ab
- $\triangleright$  enthält komplette Seiten-Tabelleneinträge für wenige Seiten

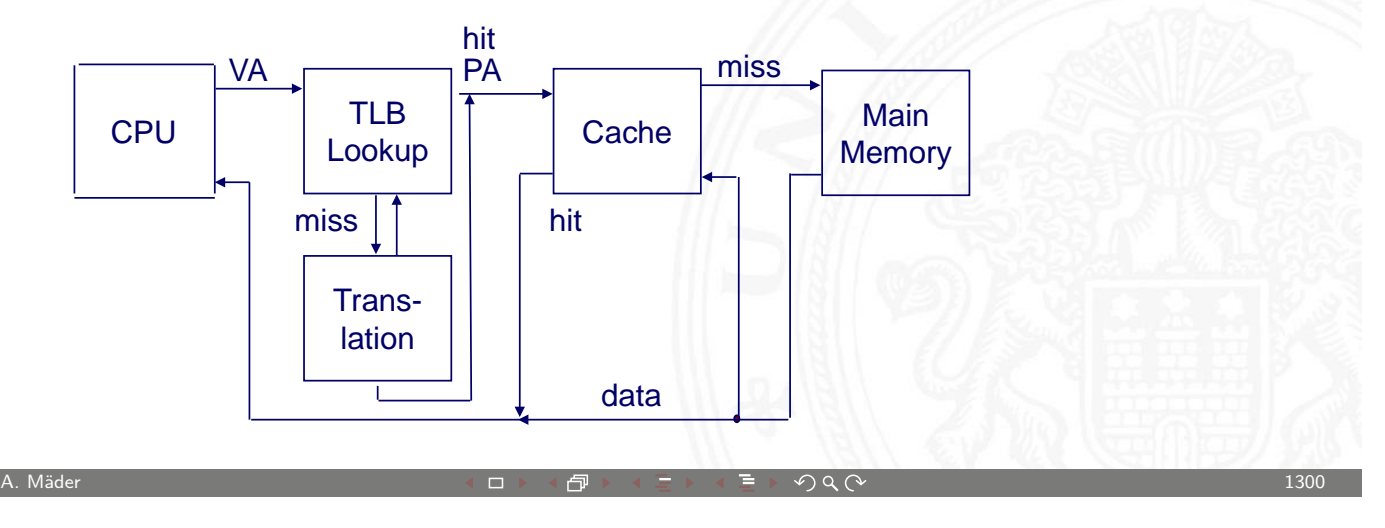

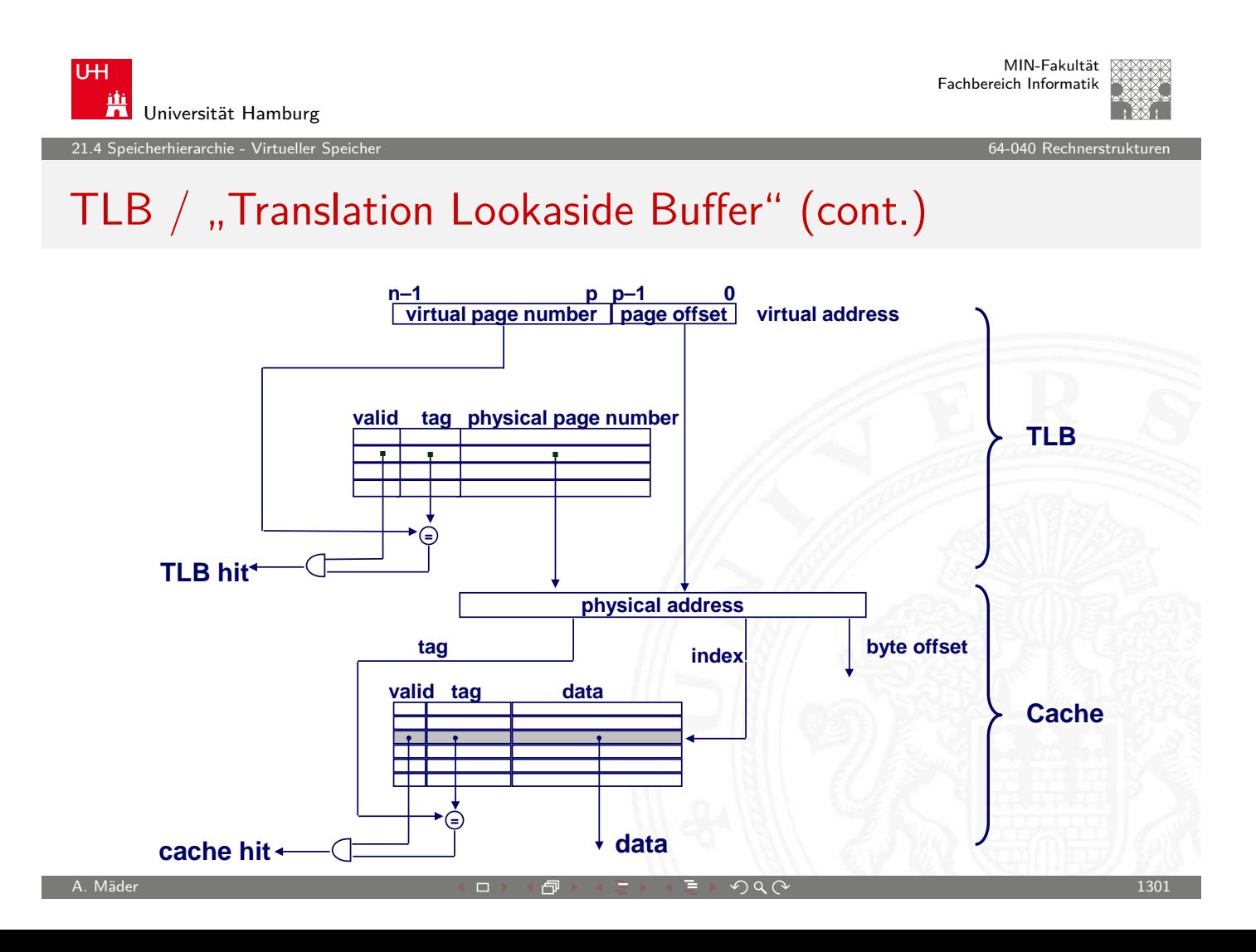

mehrstufige Seiten-Tabellen

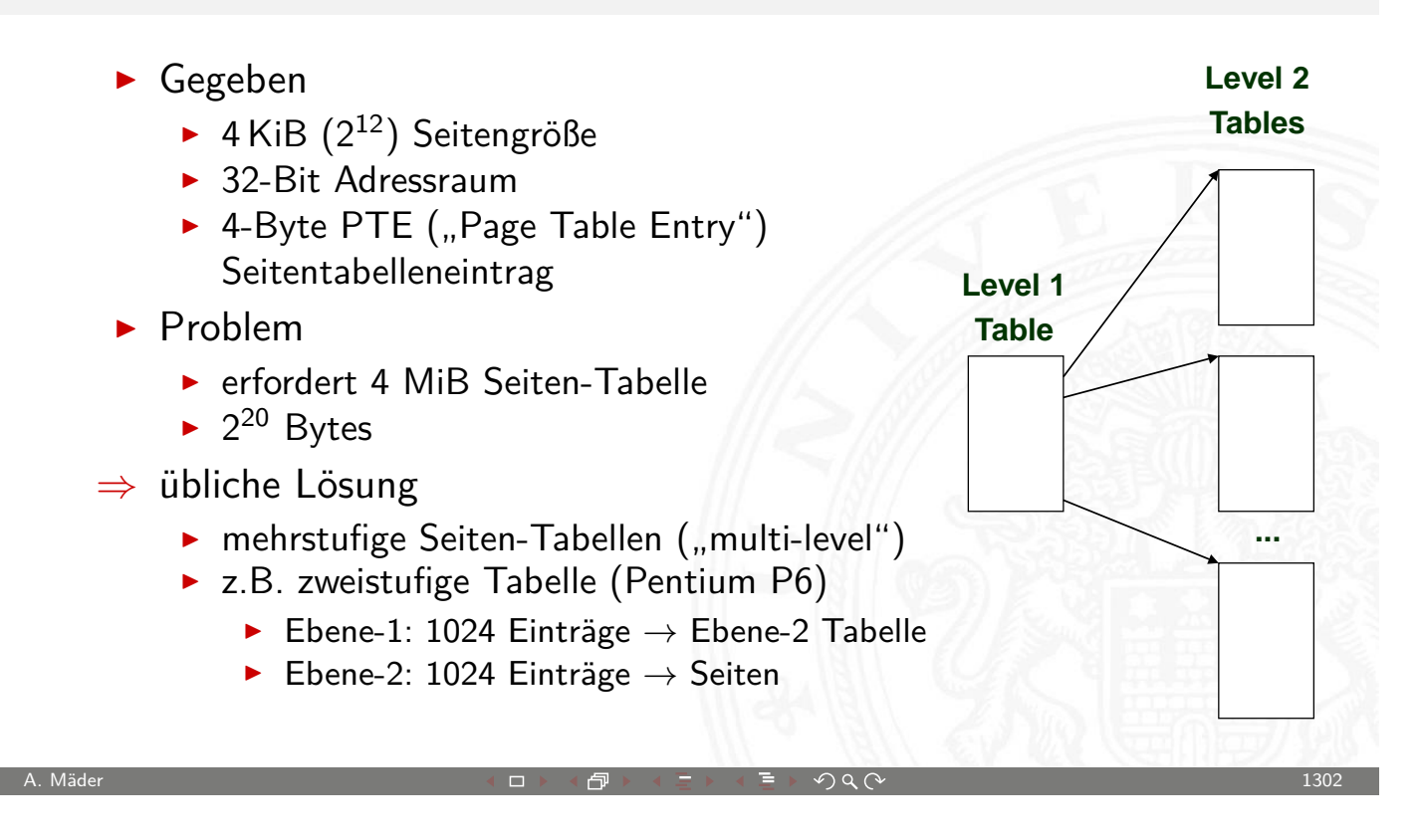

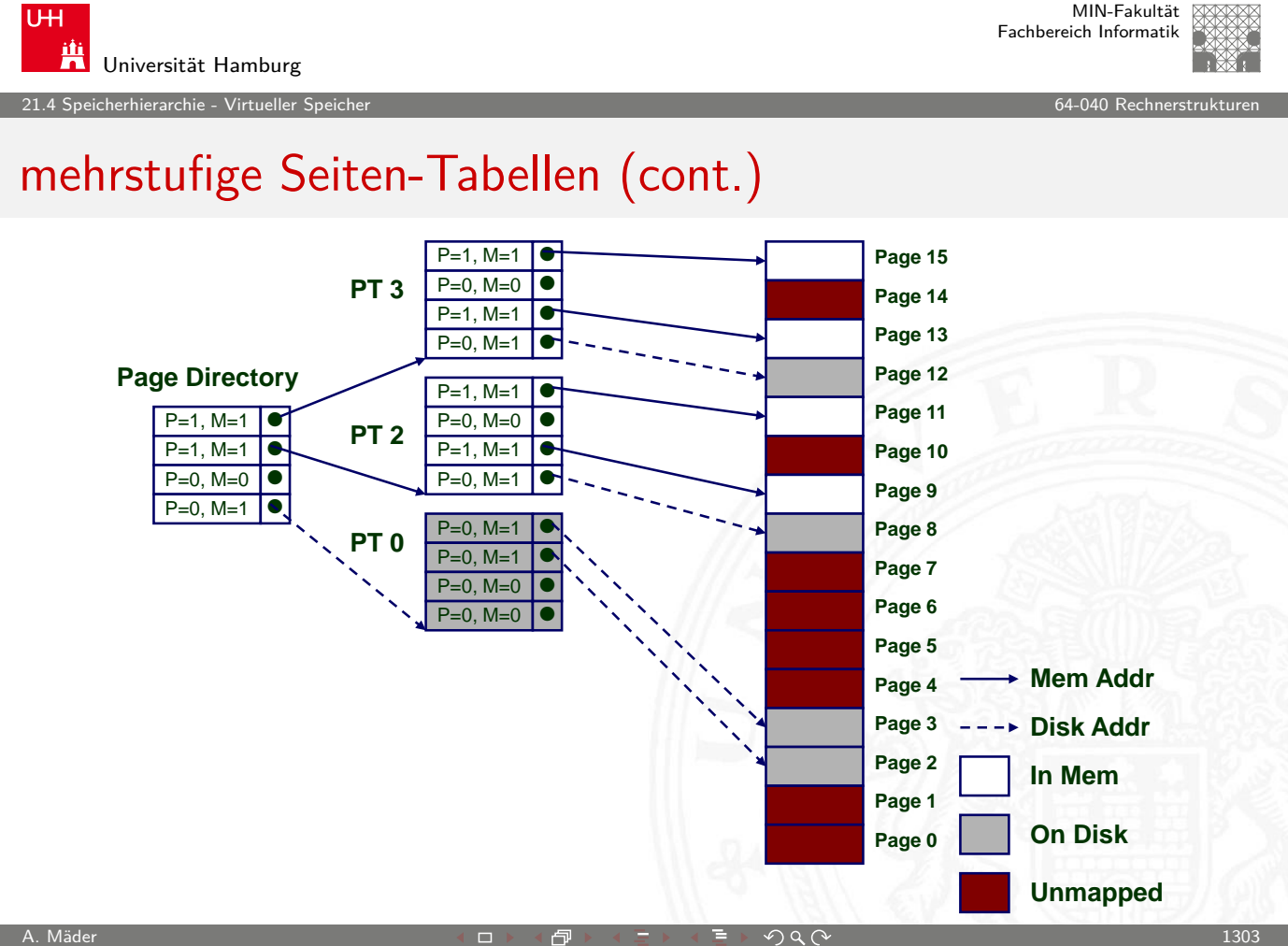

21.4.1.1 Speicher Speicher - Beispiel: Pentium und Linux 64-040 Rechnerstrukturen 1998 Beispiel: Australia 64-040 Re

#### Beispiel: Pentium und Linux

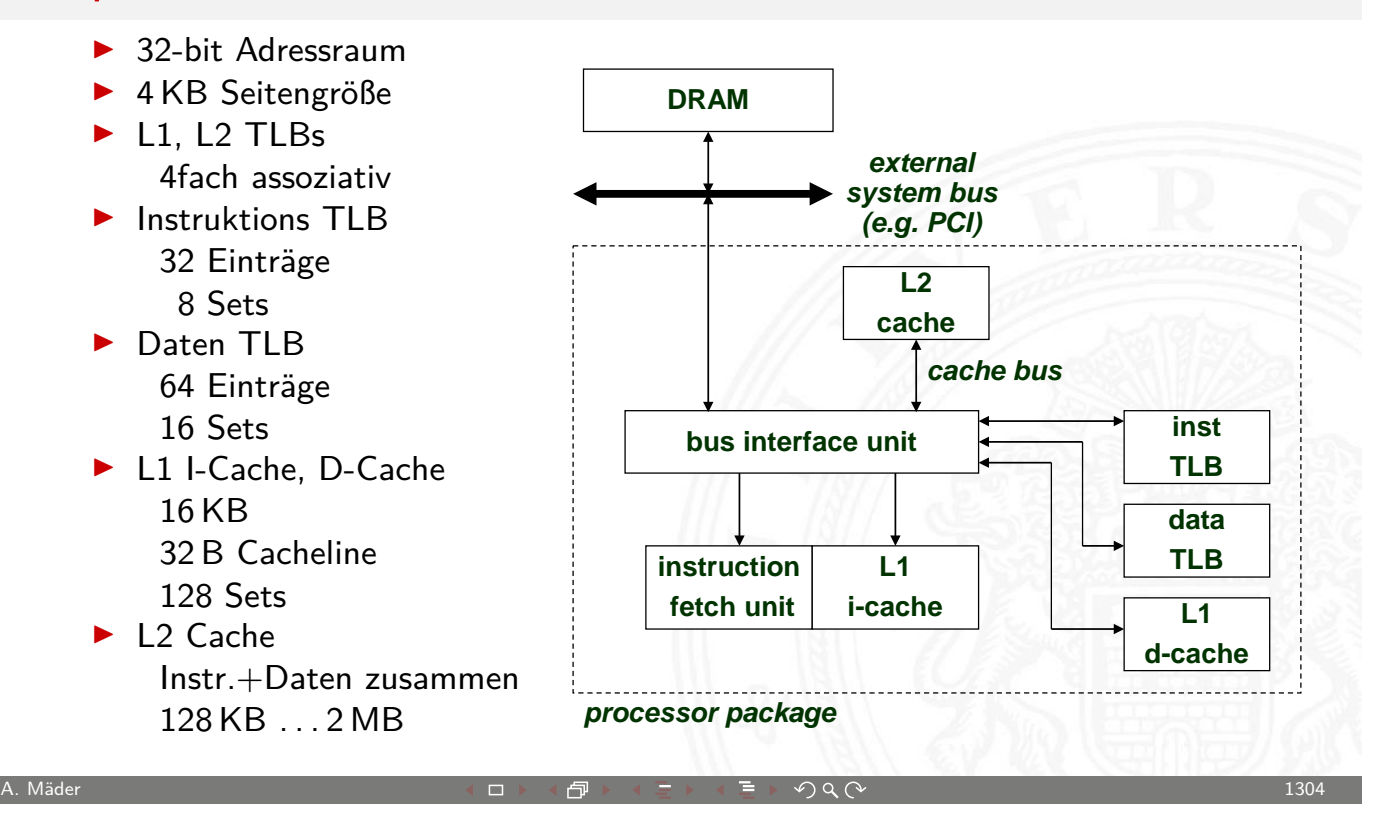

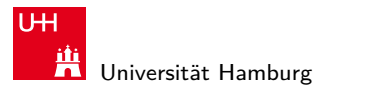

MIN-Fakultät Fachbereich Informatik

21.4.1 Speicherhierarchie - Virtueller Speicher - Beispiel: Pentium und Linux 64-040 Rechnerstrukturen

## Beispiel: Pentium und Linux (cont.)

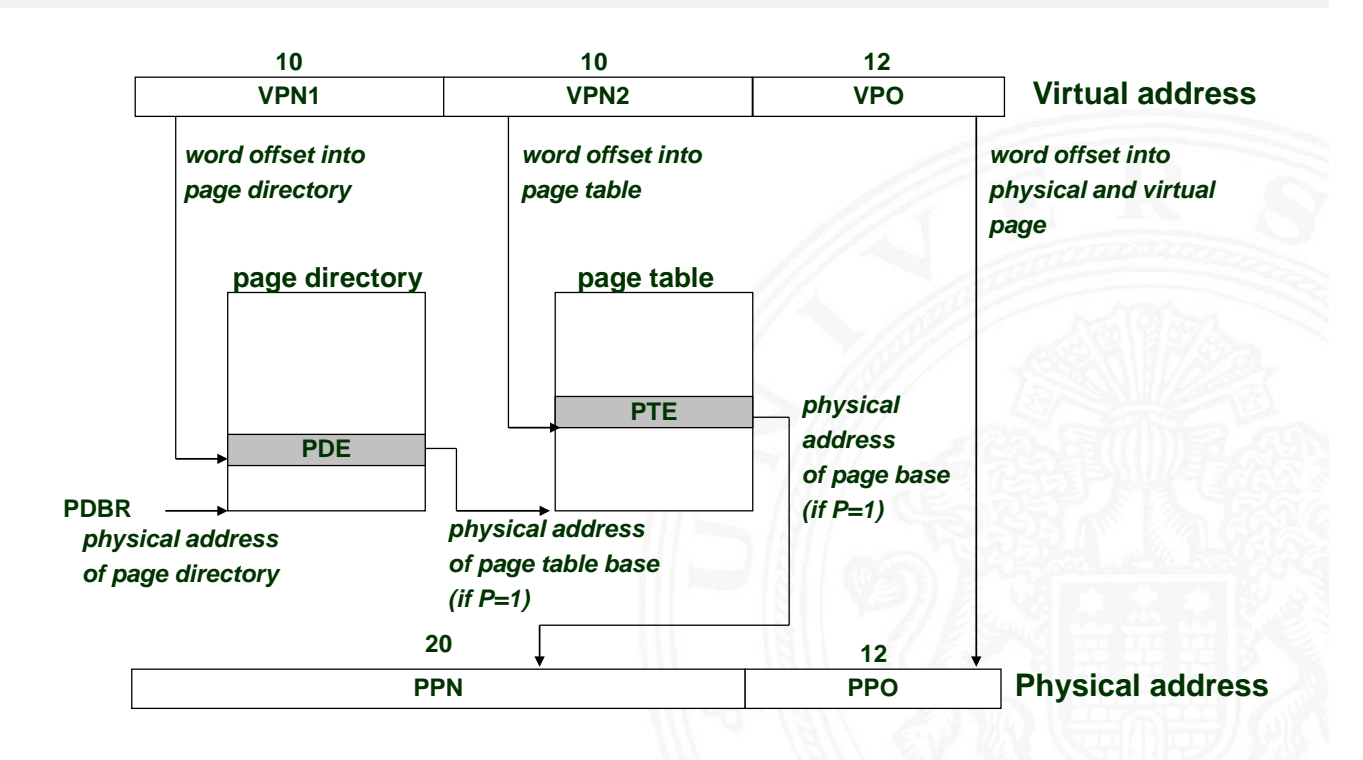

<span id="page-658-0"></span>

cherhierarchie - Virtueller Sp

## Beispiel: Pentium und Linux (cont.)

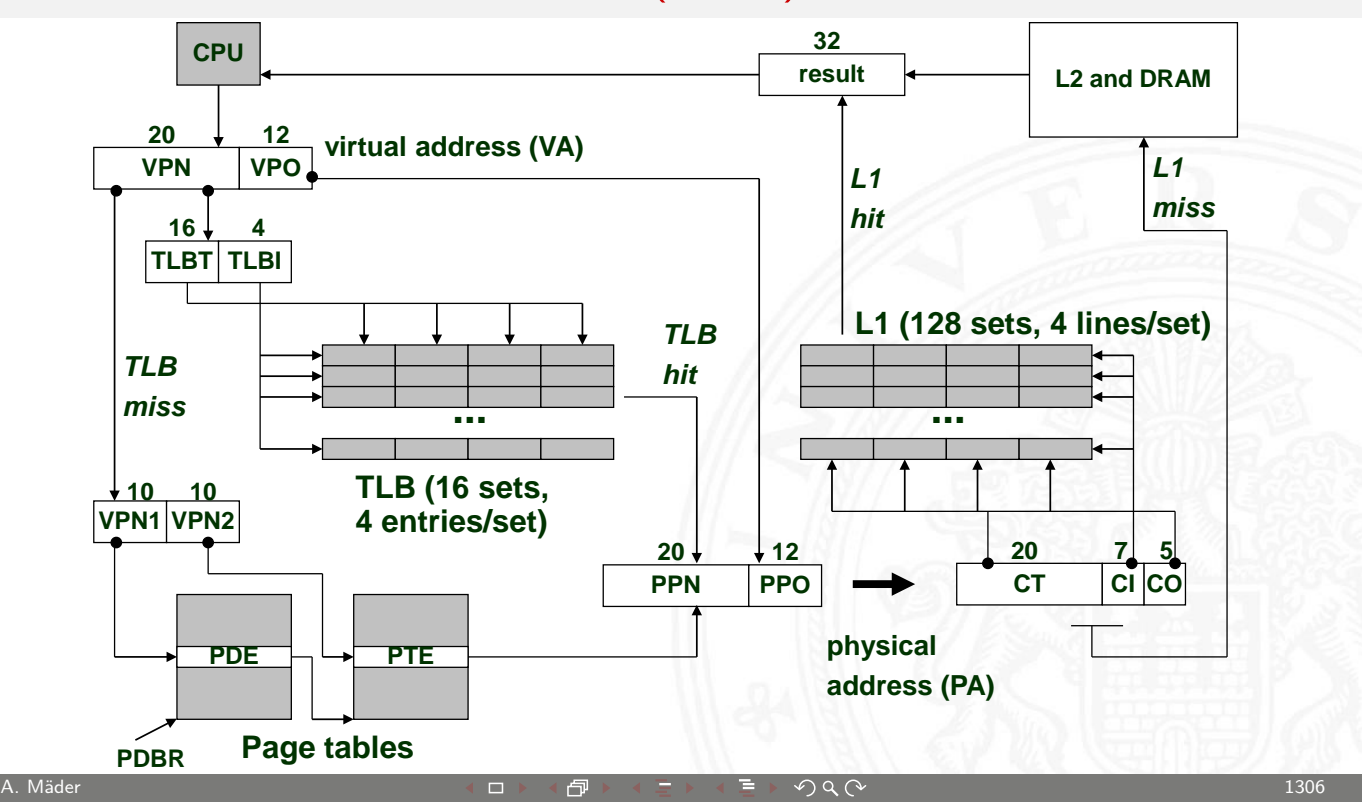

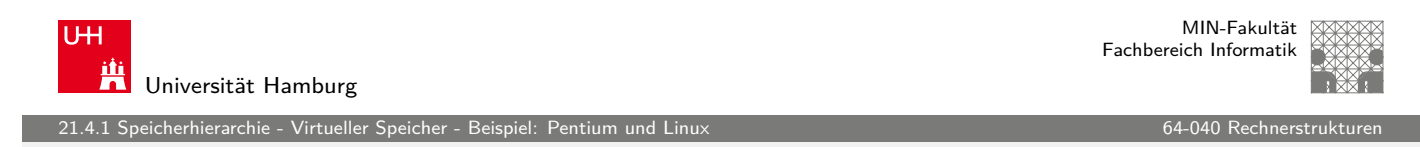

## Zusammenfassung

Cache Speicher

- **Dient nur zur Beschleunigung**
- **I** [V](#page-642-0)[erhalten un](#page-658-0)sichtbar für Anw[endungsp](#page-0-0)rogrammierer und OS
- $\blacktriangleright$  Komplett in Hardware implementiert

.<br>21.1.1.1.1 speicherarchie - Virtueller

MIN-Fakultät Fachbereich Informatik

## Zusammenfassung (cont.)

Virtueller Speicher

- **Ermöglicht viele Funktionen des Betriebssystems** 
	- Prozesse erzeugen ("exec" / "fork")
	- $\blacktriangleright$  Taskwechsel
	- $\blacktriangleright$  Schutzmechanismen
- $\blacktriangleright$  Implementierung mit Hardware und Software
	- ▶ Software verwaltet die Tabellen und Zuteilungen
	- $\blacktriangleright$  Hardwarezugriff auf die Tabellen
	- $\blacktriangleright$  Hardware-Caching der Einträge (TLB)

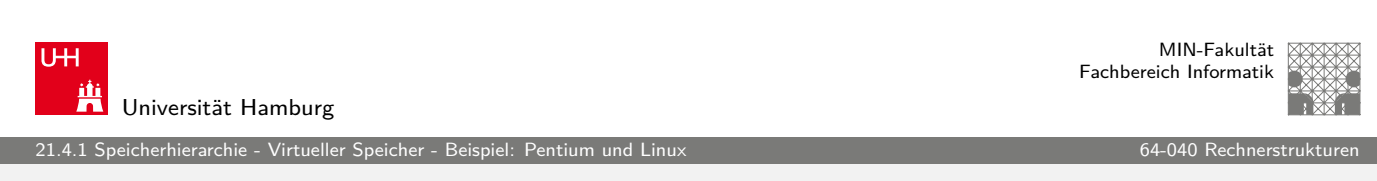

A. Mäder センター・ファイル アクティック・エンジェン ディングスター アクター・エンジェント 1308

## Zusammenfassung (cont.)

- $\blacktriangleright$  Sicht des Programmierers
	- ► großer "flacher" Adressraum
		- ► kann große Blöcke benachbarter Adressen zuteilen
	- ▶ [Prozessor](#page-658-0) "besitzt" die gesa[mte Masch](#page-0-0)ine
		- $\blacktriangleright$  hat privaten Adressraum
		- ▶ bleibt unberührt vom Verhalten anderer Prozesse
- $\blacktriangleright$  Sicht des Systems
	- ▶ Virtueller Adressraum von Prozessen durch Abbildung auf Seiten
		- $\blacktriangleright$  muss nicht fortlaufend sein
		- $\triangleright$  wird dynamisch zugeteilt
		- **P** erzwingt Schutz bei Adressumsetzung
	- **Betriebssystem verwaltet viele Prozesse gleichzeitig** 
		- **>** ständiger Wechsel zwischen Prozessen
		- **D** vor allem wenn auf Ressourcen gewartet werden muss